### id=1 outcome=Success

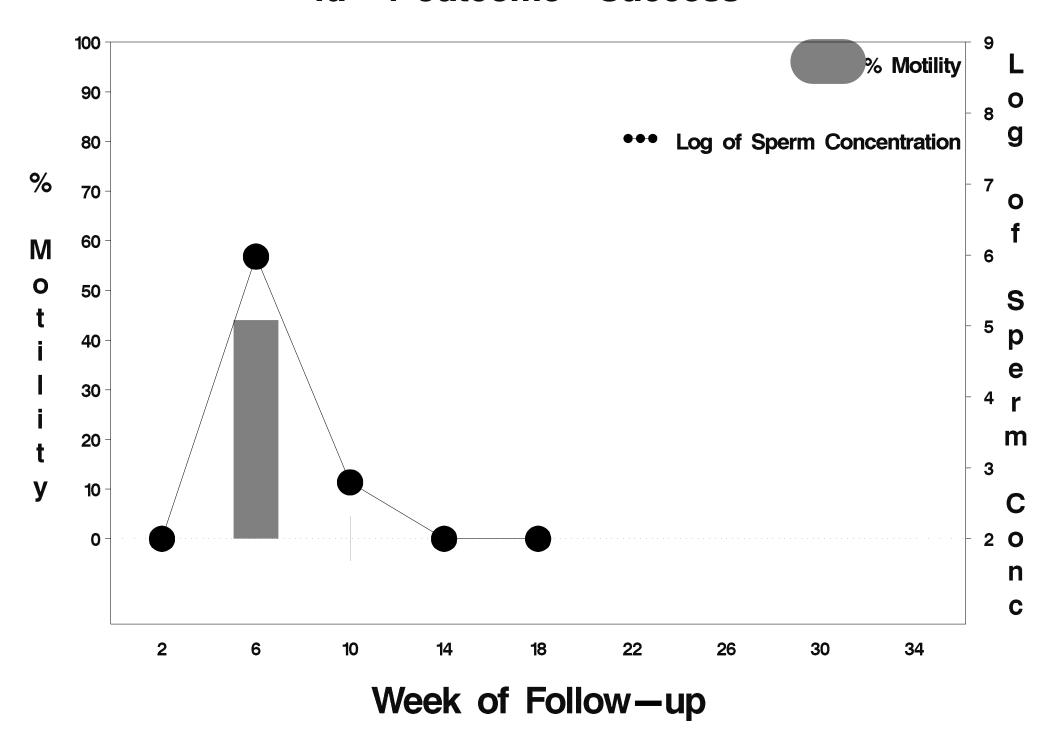

id=2 outcome=Failure

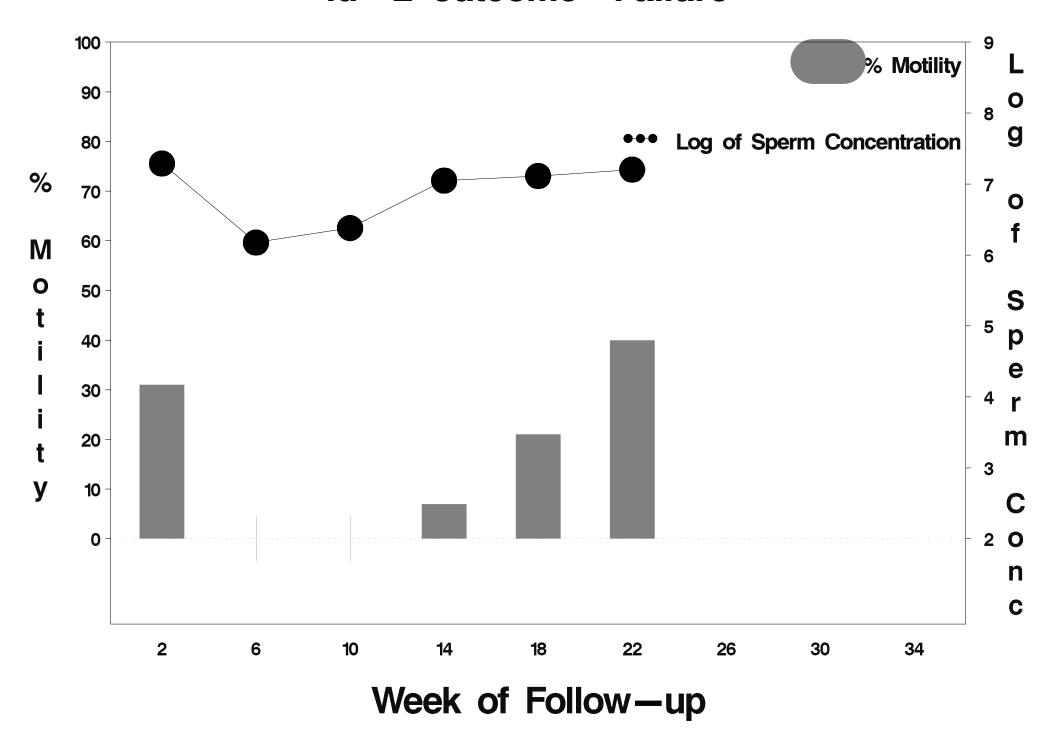

### id=3 outcome=Failure

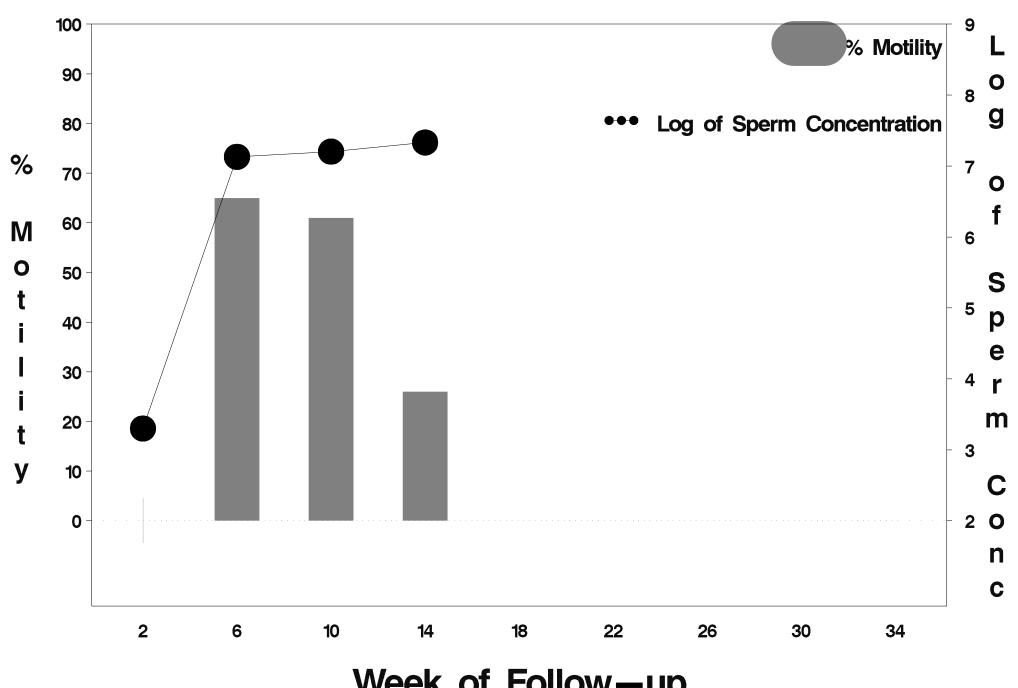

Week of Follow-up

### id=4 outcome=Success

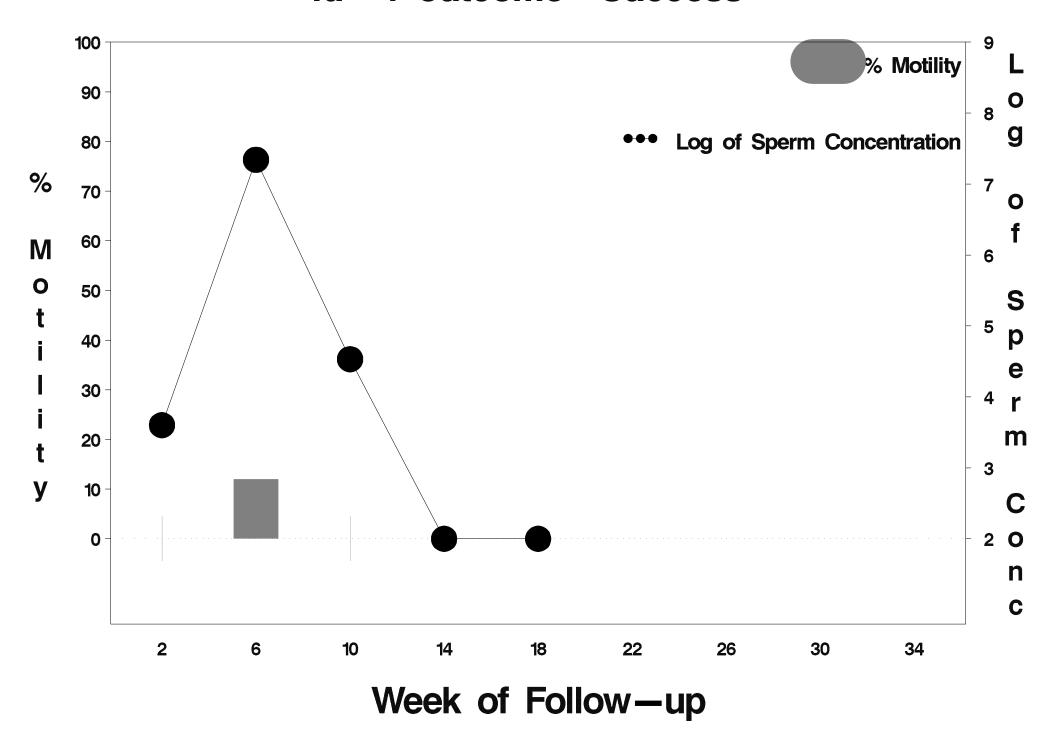

### id=5 outcome=Success

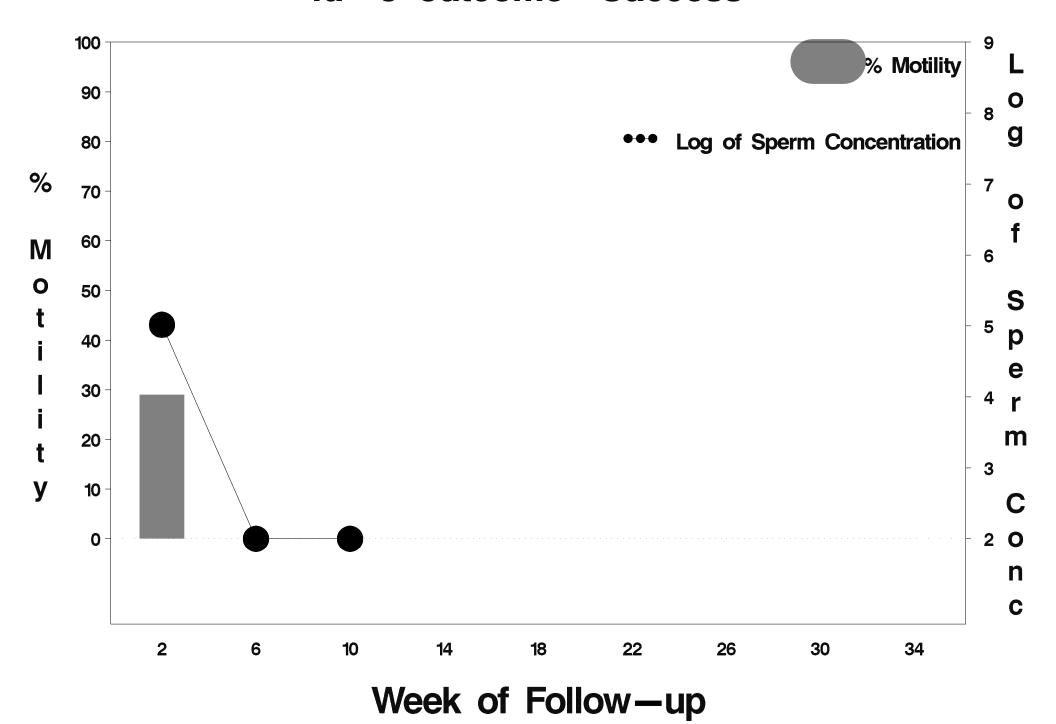

# id=6 outcome=Indeterminate

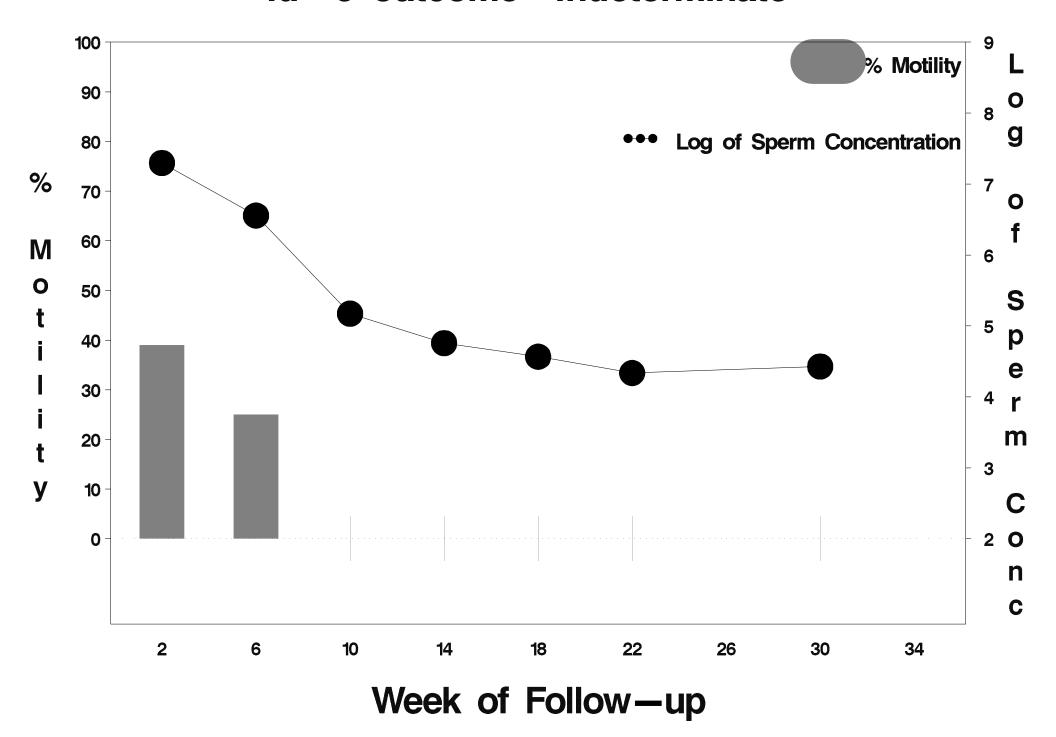

### id=7 outcome=Success

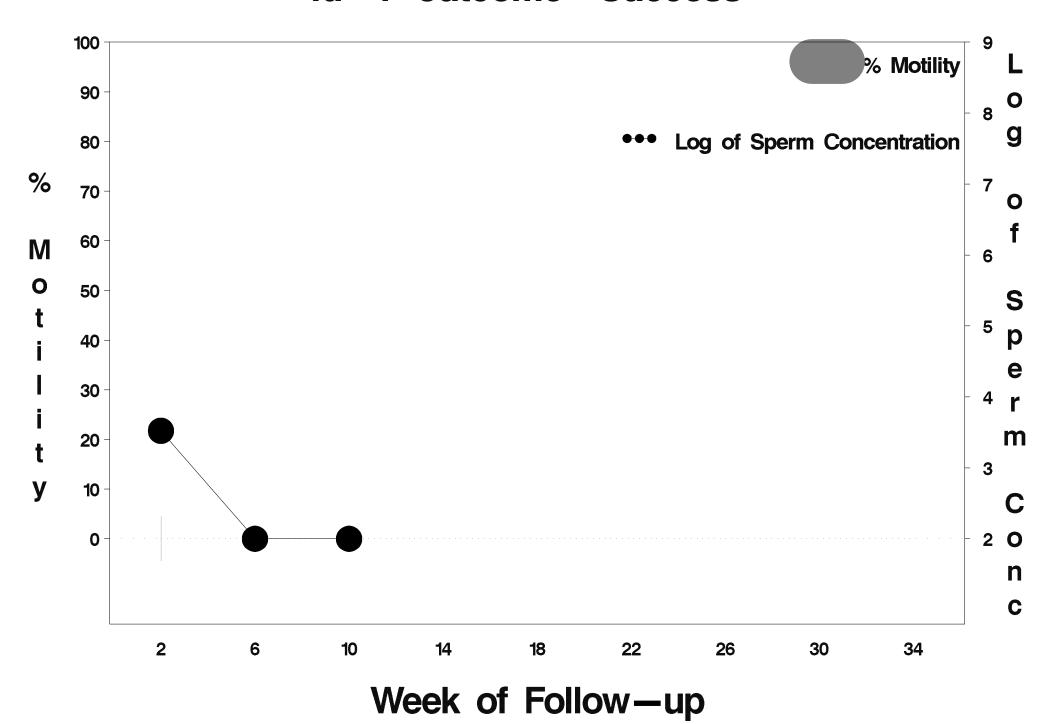

### id=8 outcome=Success

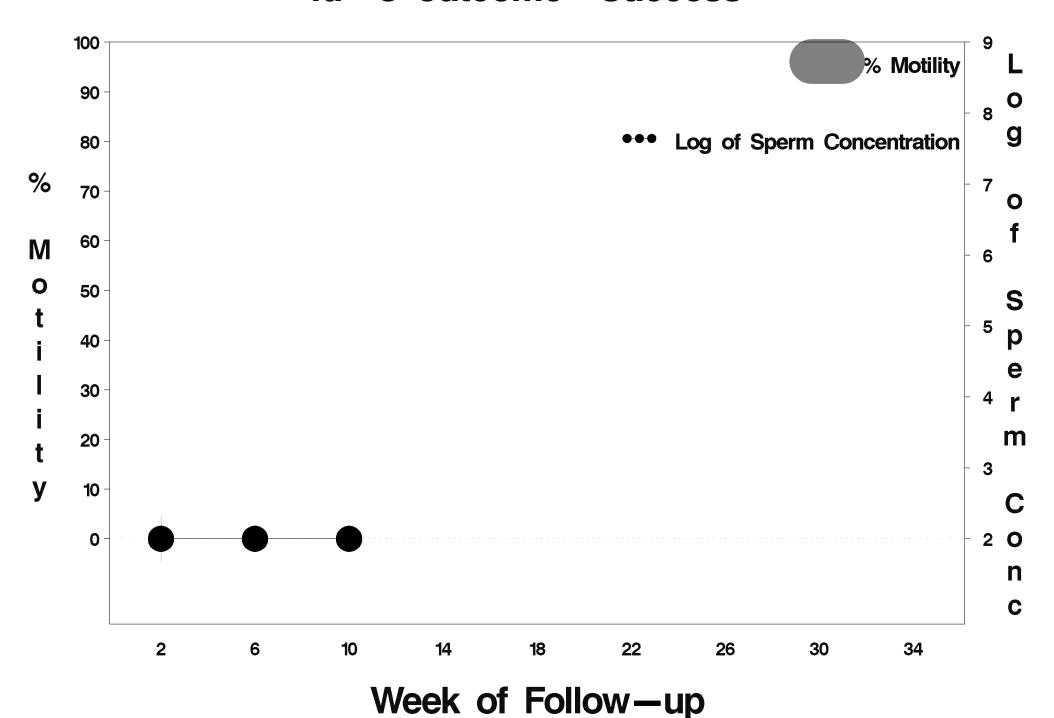

### id=9 outcome=Indeterminate

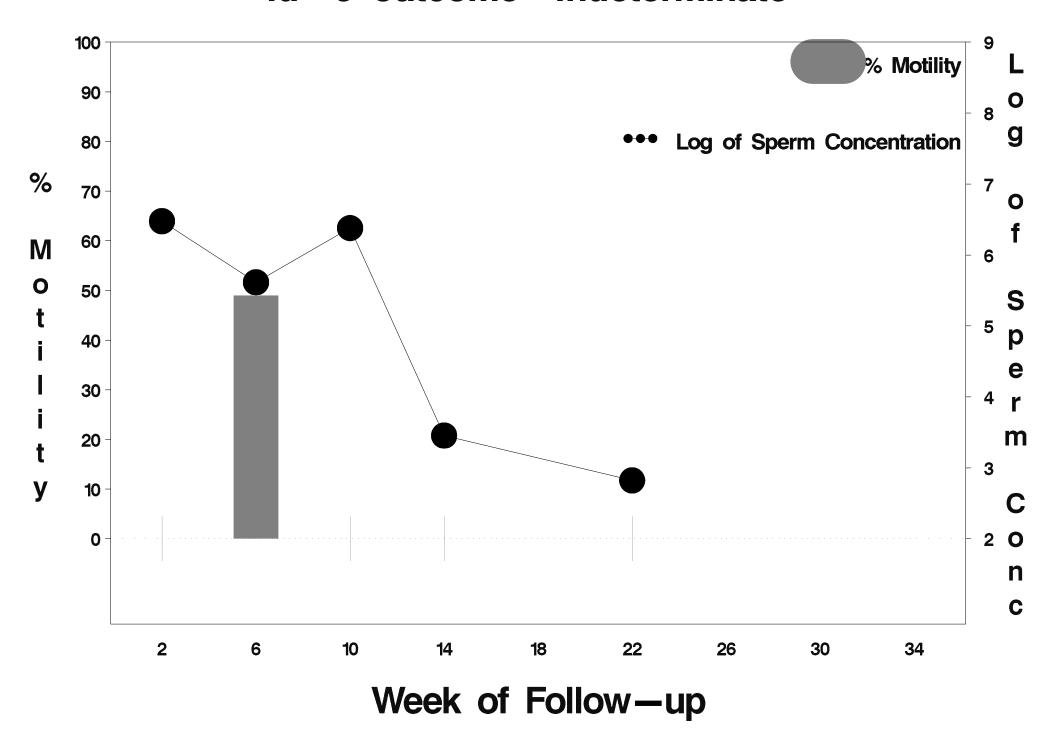

#### id= 10 outcome= Success

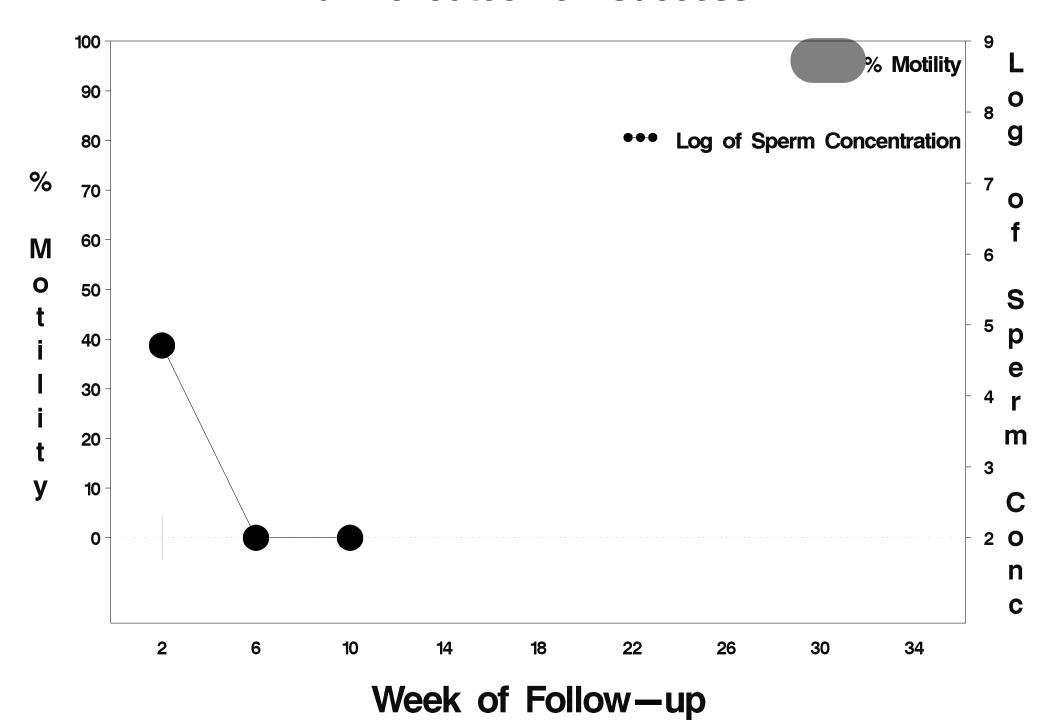

### id= 11 outcome= Success

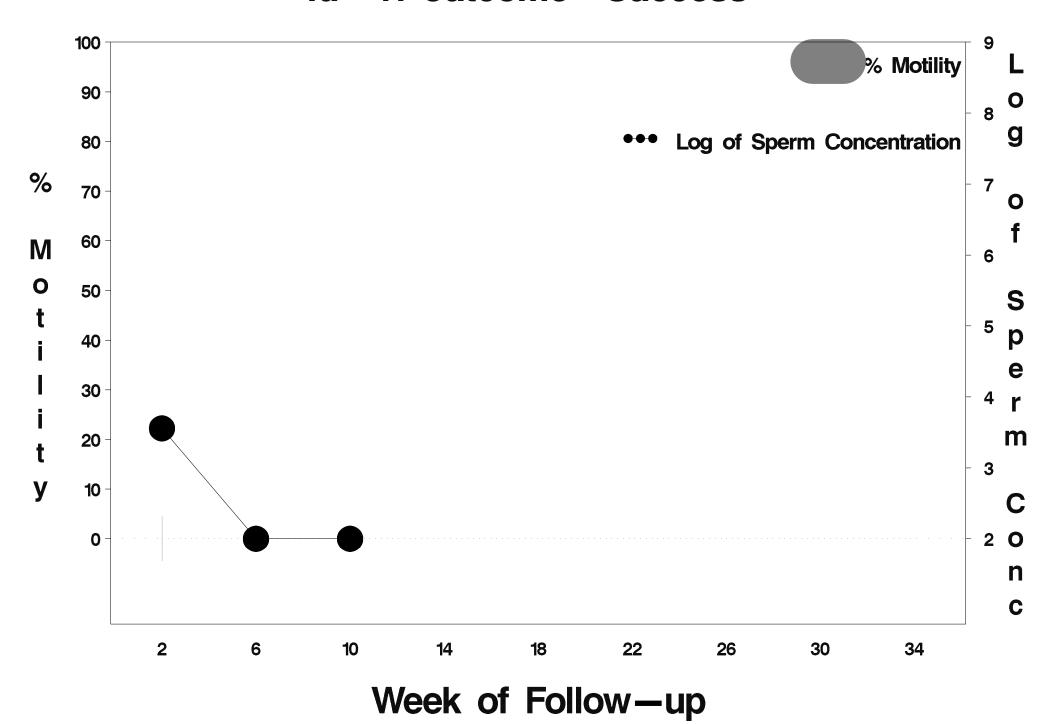

#### id= 12 outcome= Indeterminate

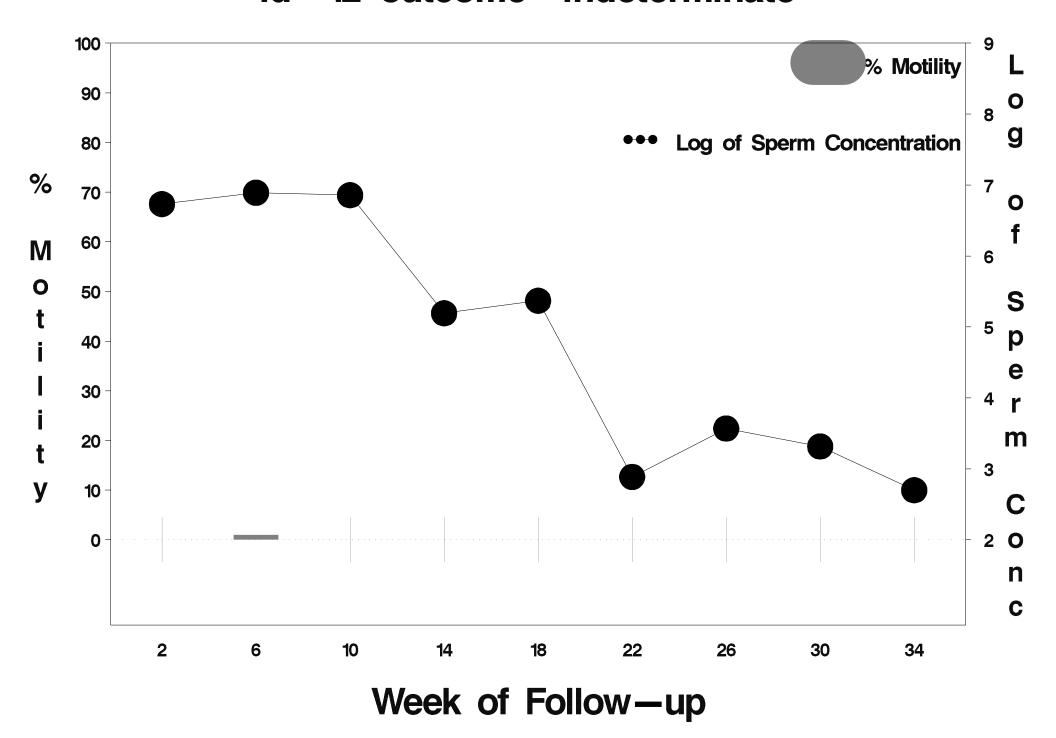

#### id= 13 outcome= Success

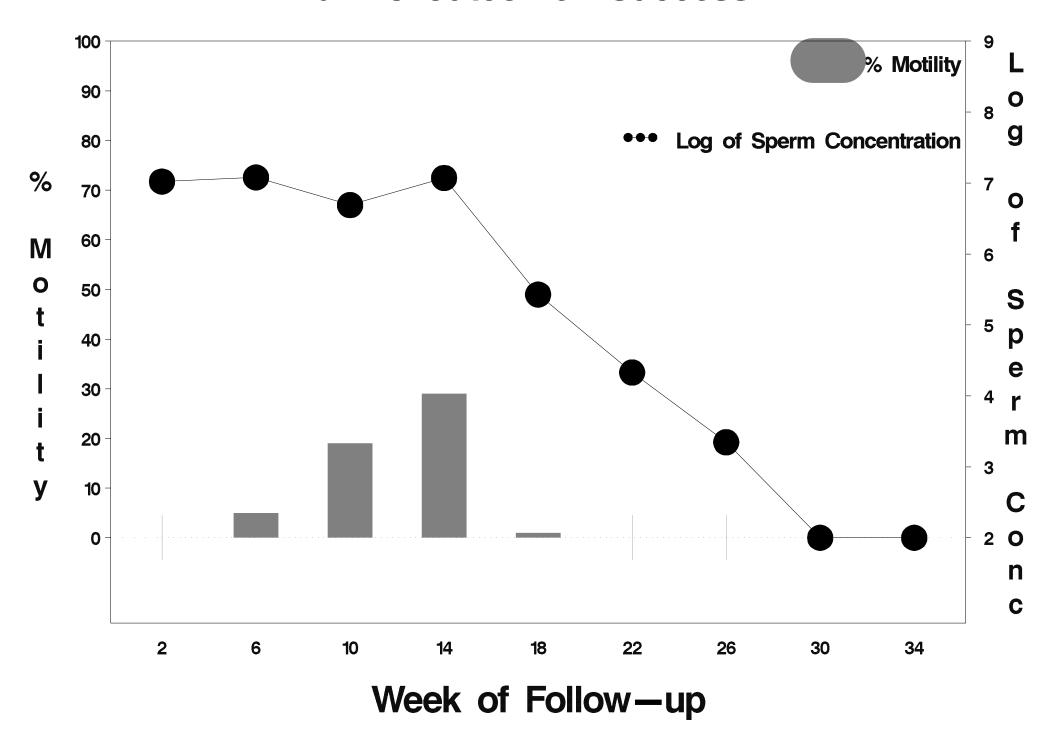

#### id= 14 outcome= Success

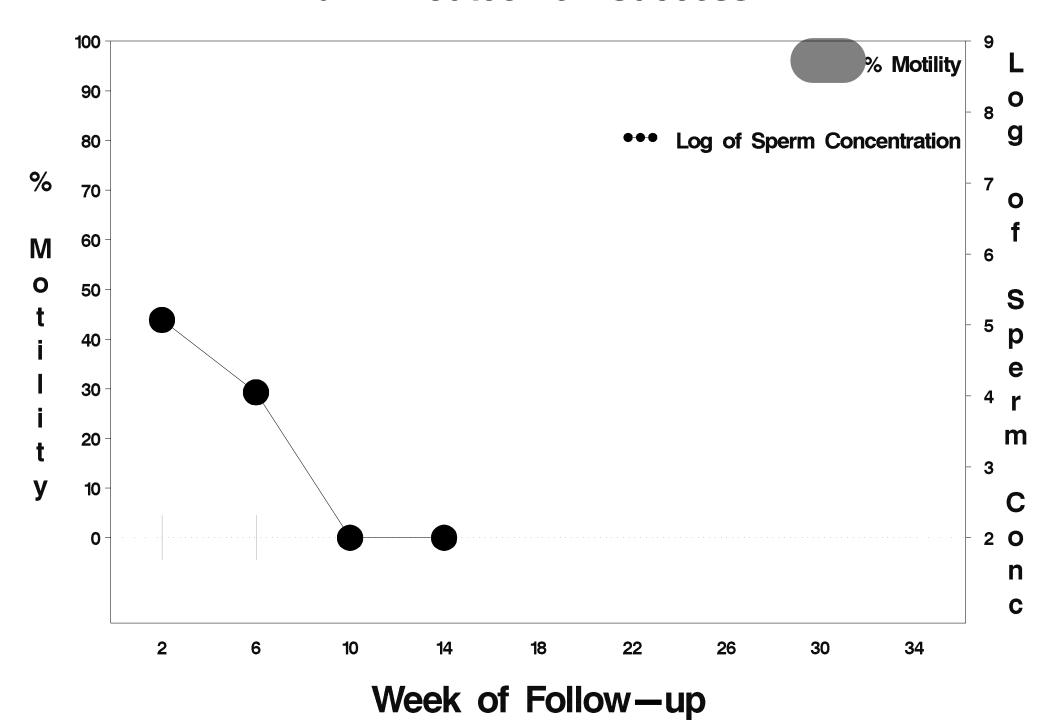

#### id= 15 outcome= Success

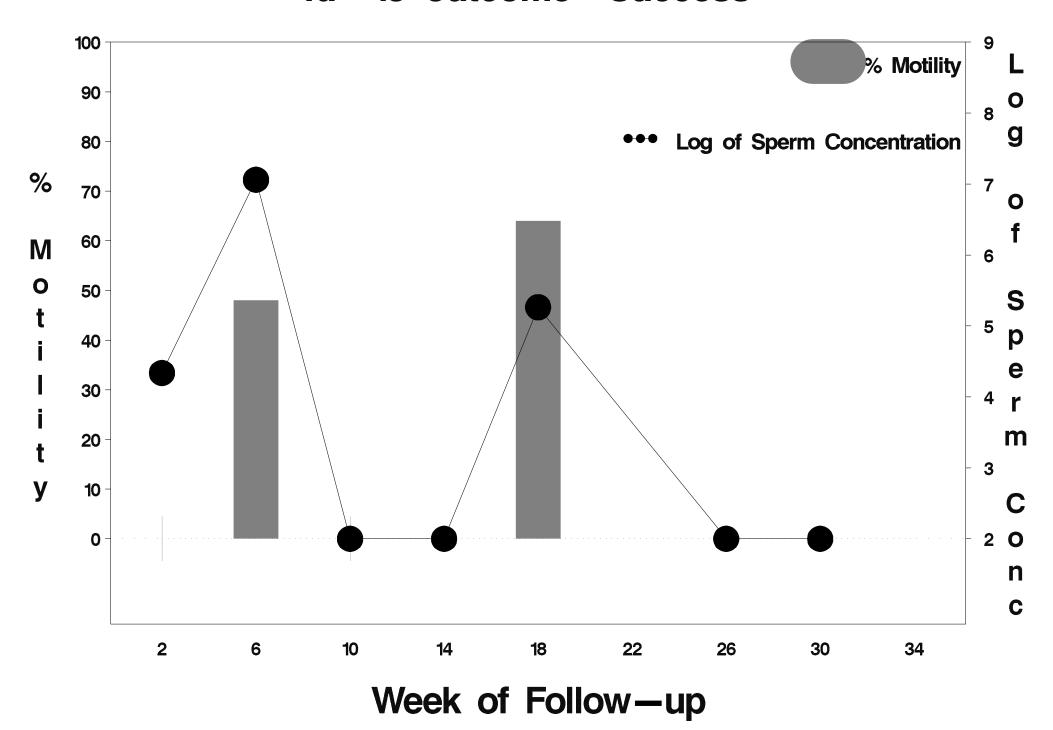

#### id= 16 outcome= Success

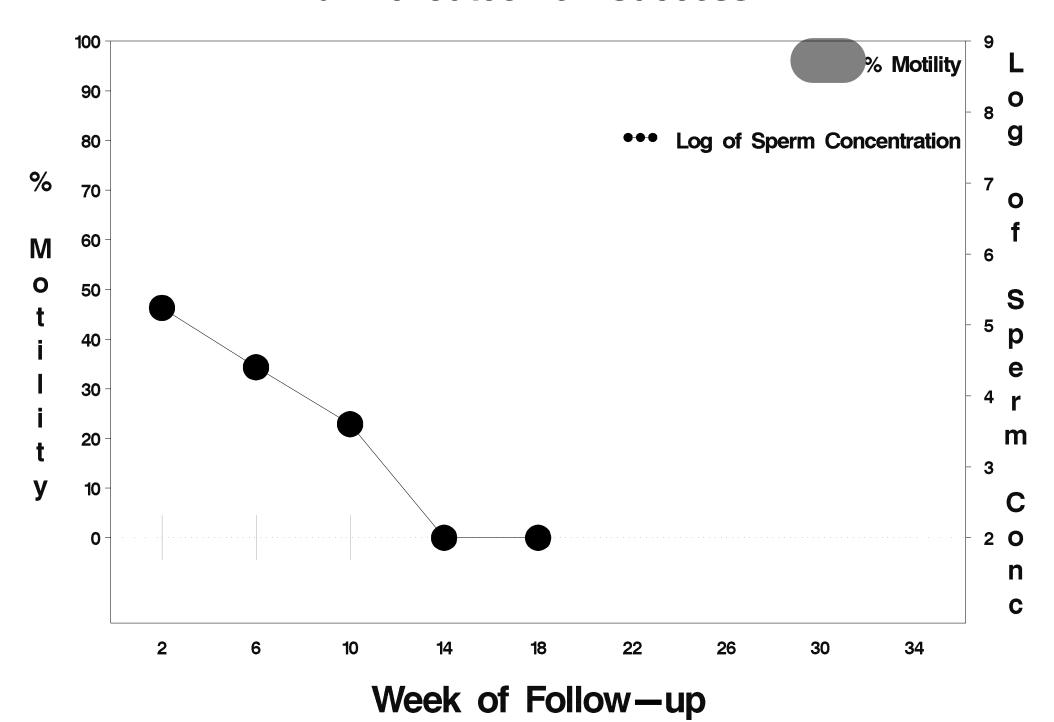

### id= 17 outcome= Failure

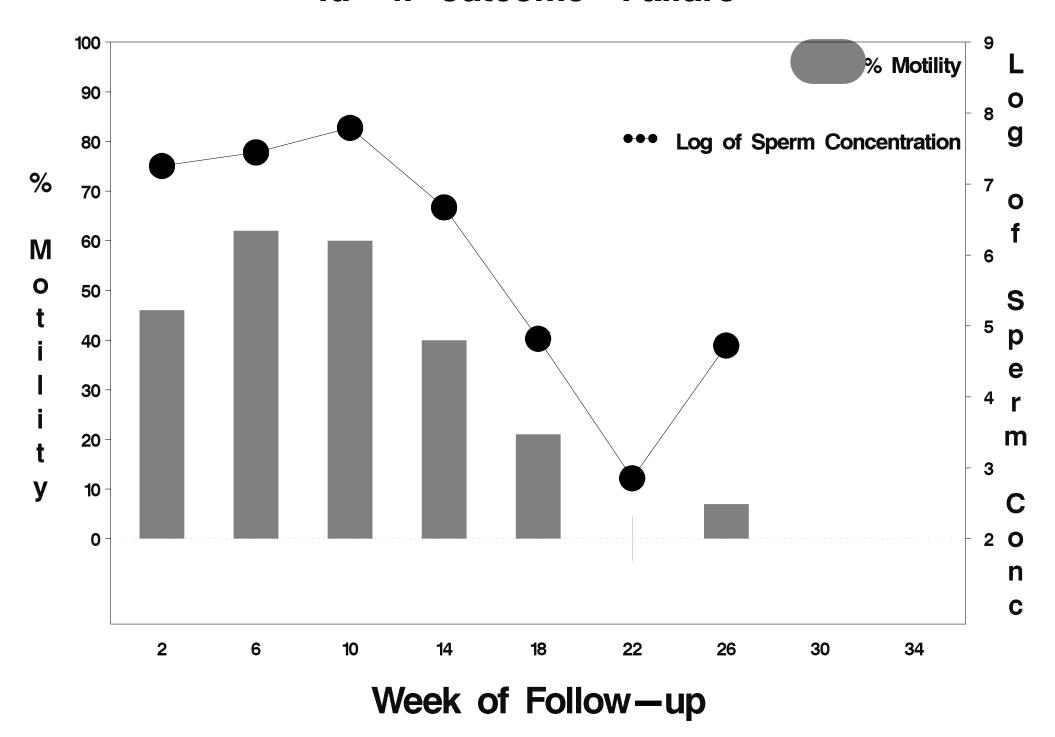

#### id= 18 outcome= Success

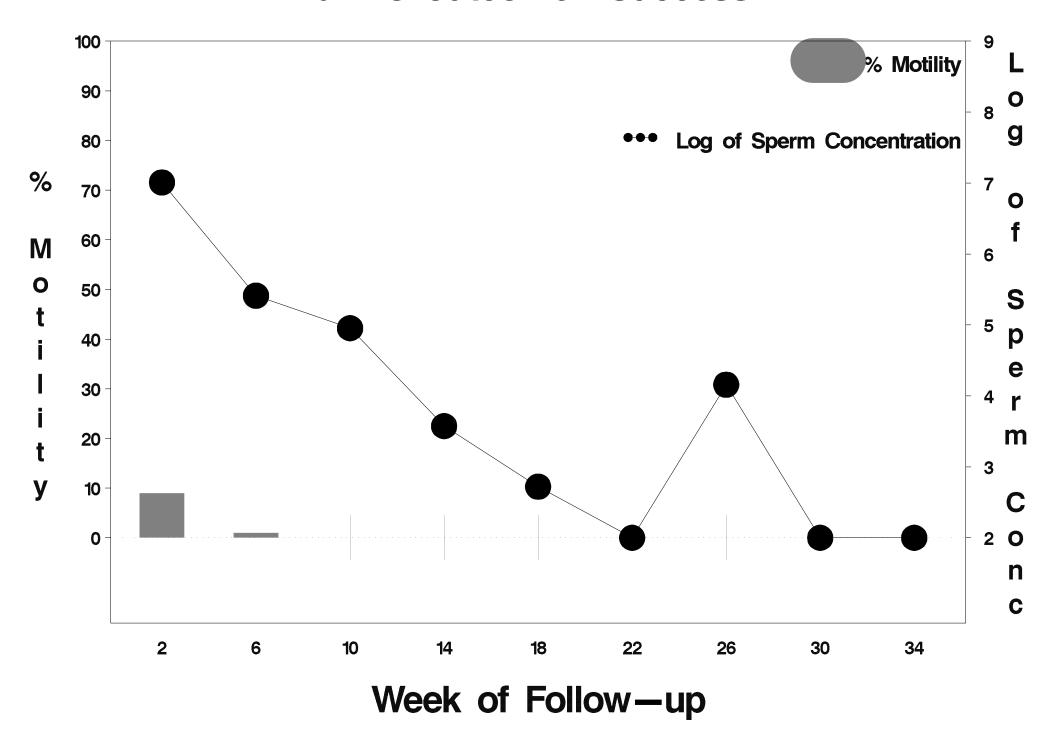

#### id= 19 outcome= Success

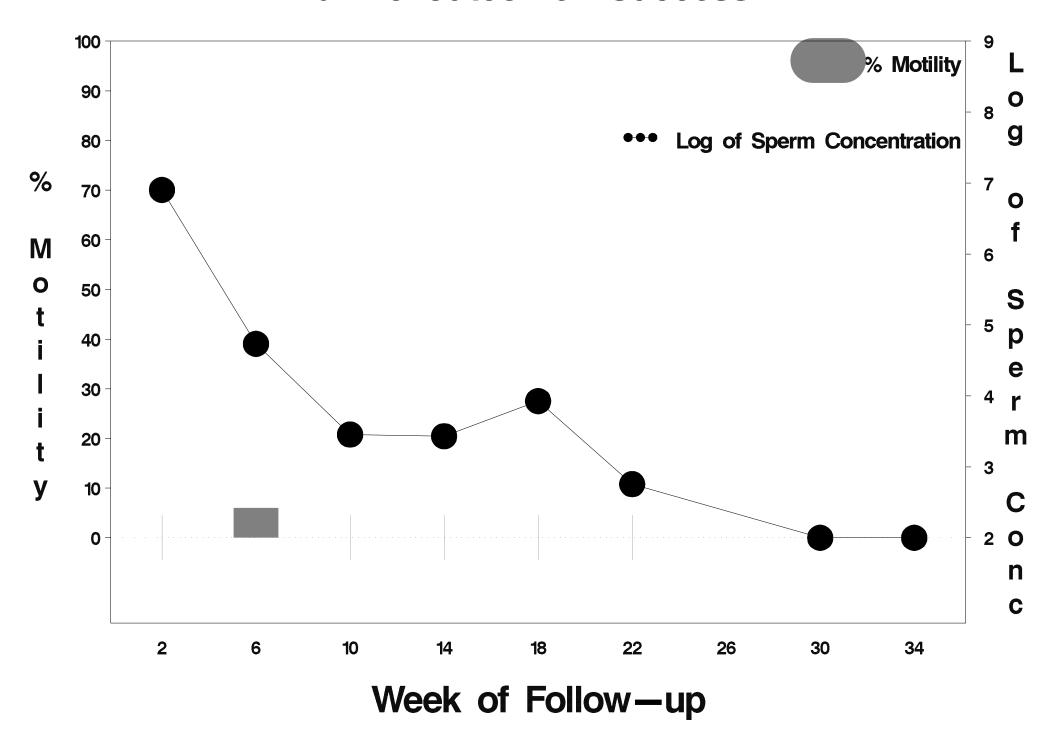

### id=20 outcome=Success

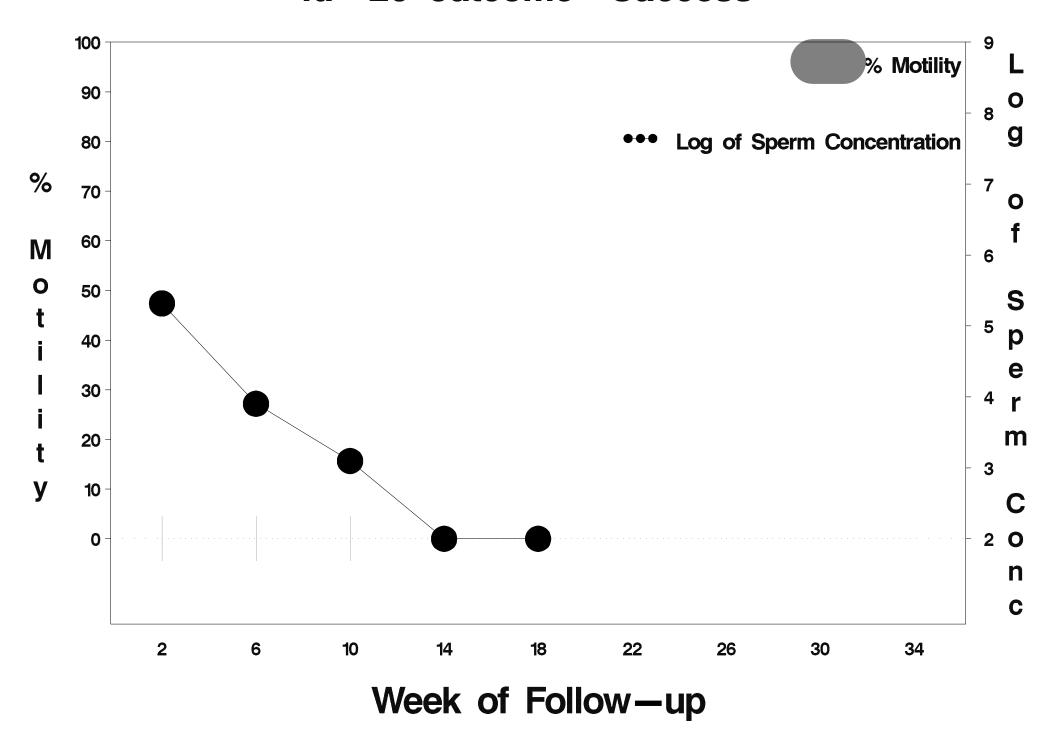

### id=21 outcome=Success

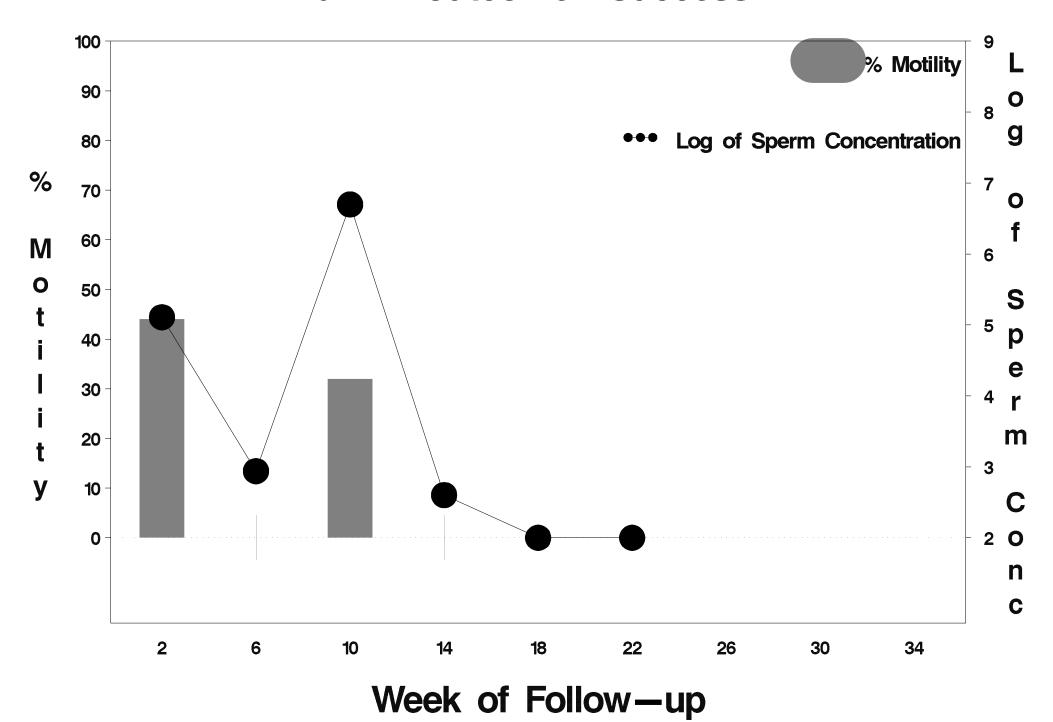

### id=22 outcome=Success

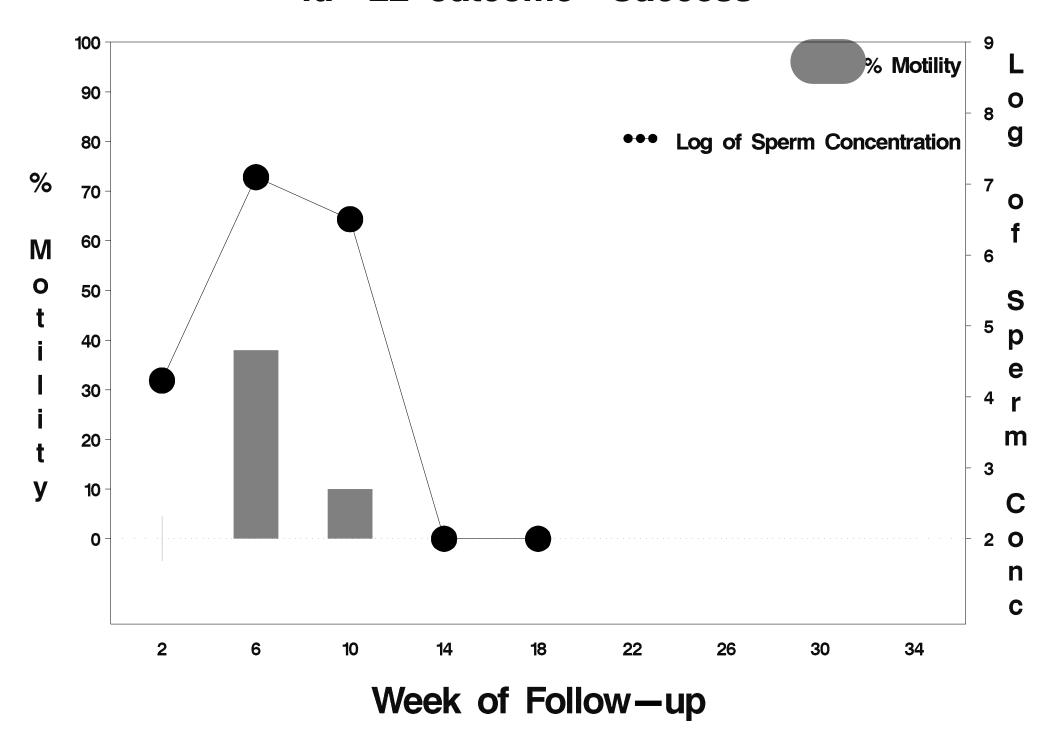

### id=23 outcome=Success

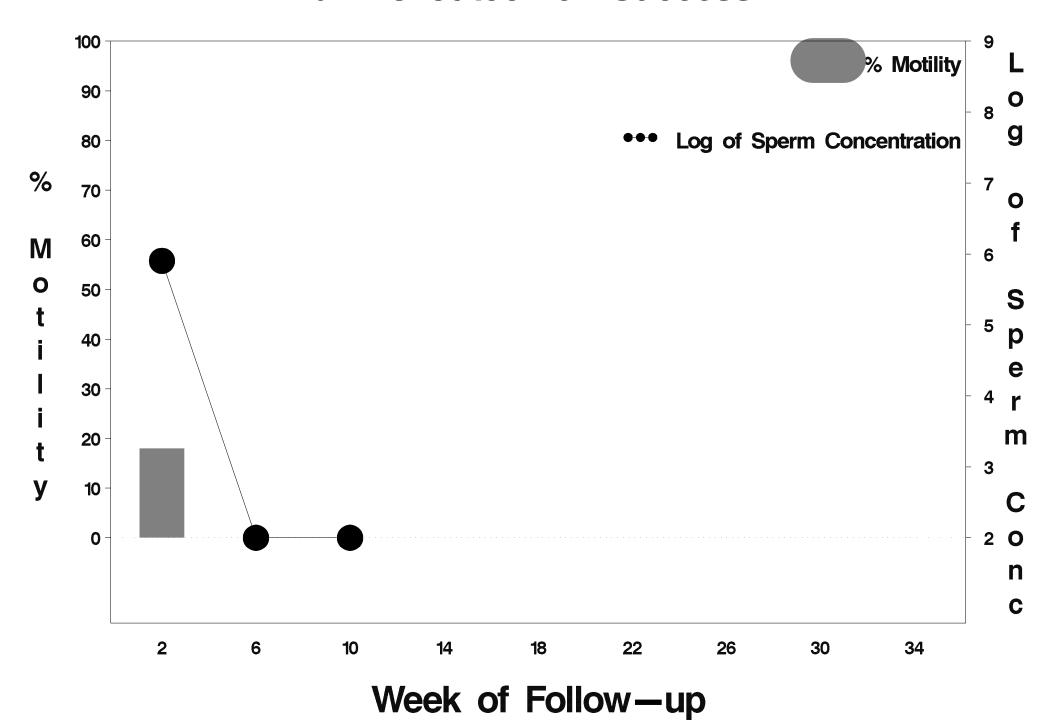

### id=24 outcome=Success

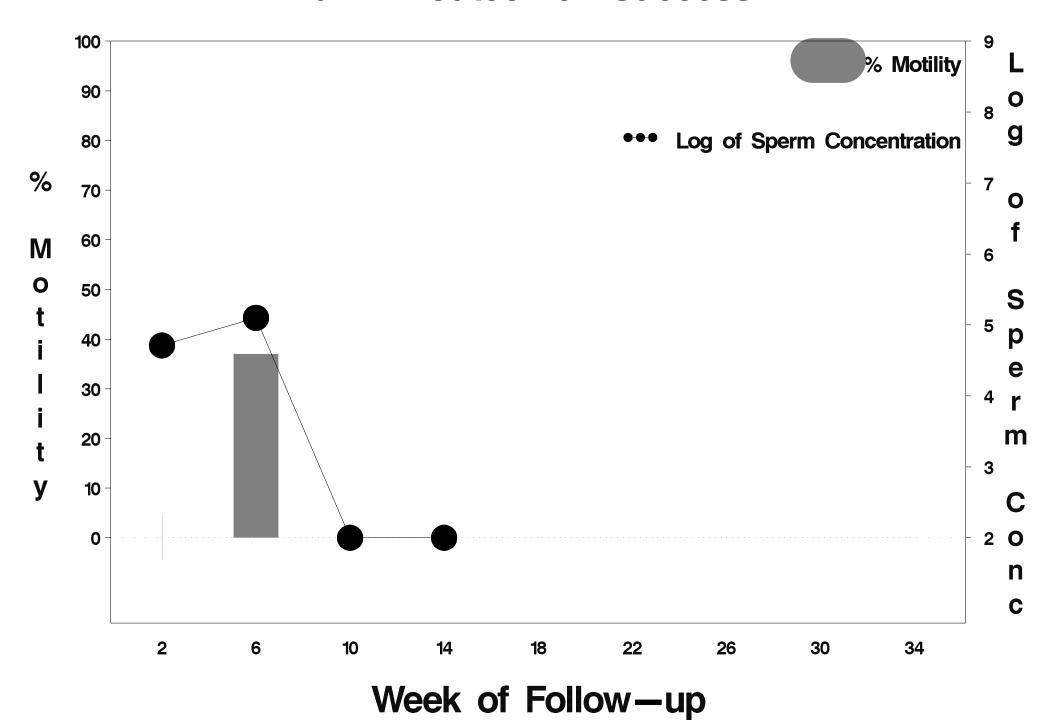

### id=25 outcome=Success

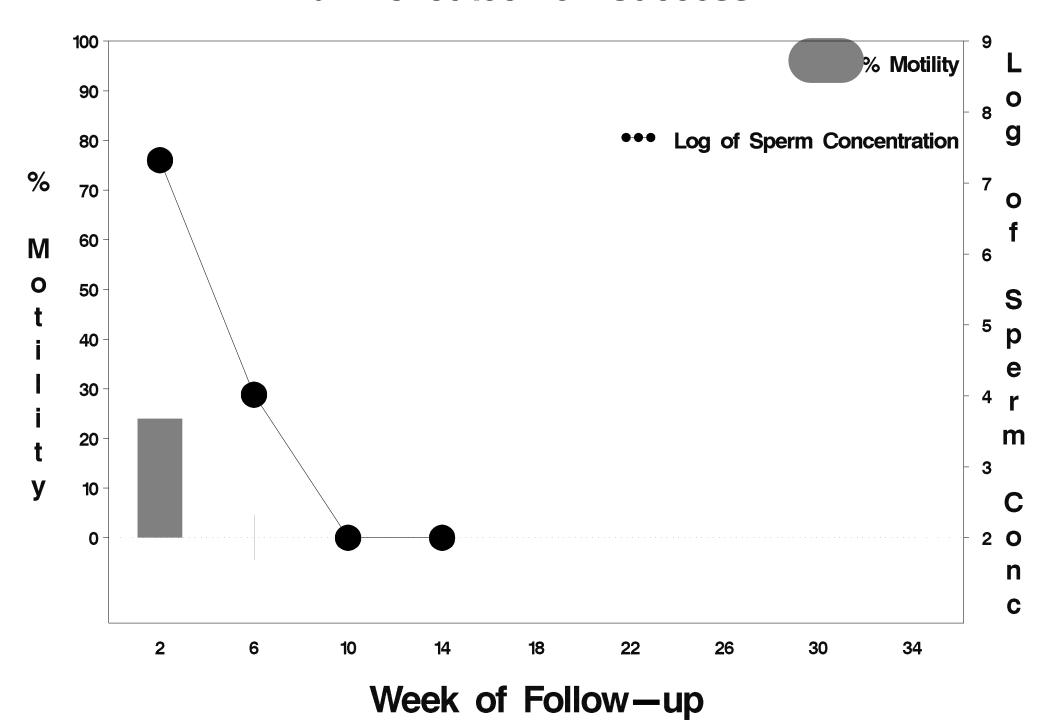

### id=26 outcome=Success

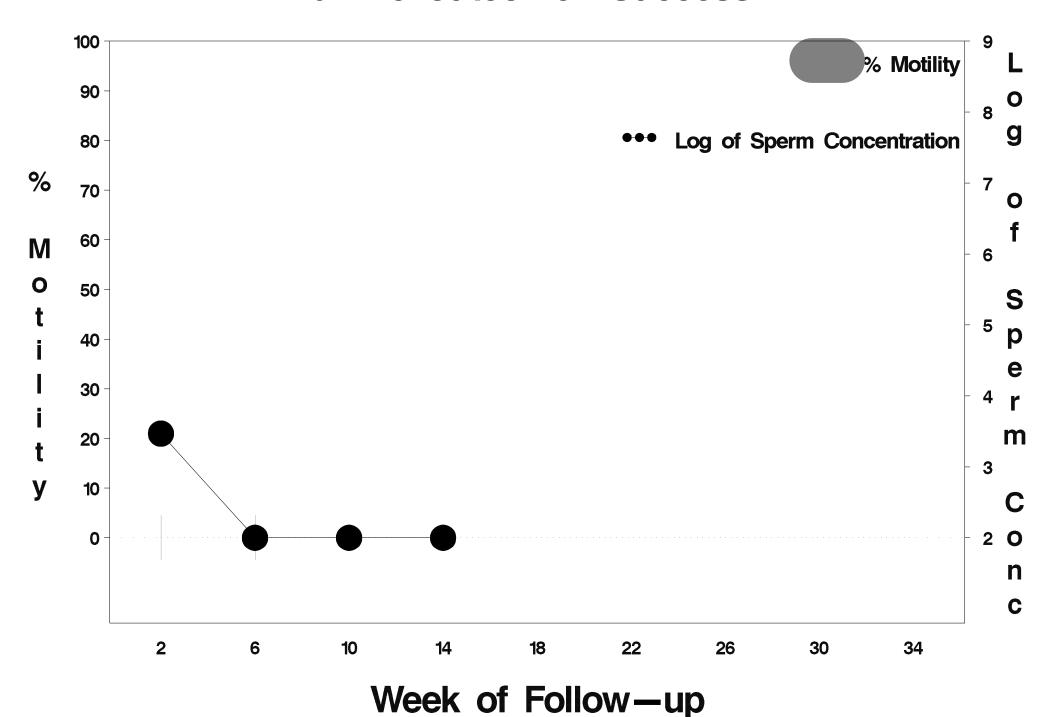

### id=27 outcome=Success

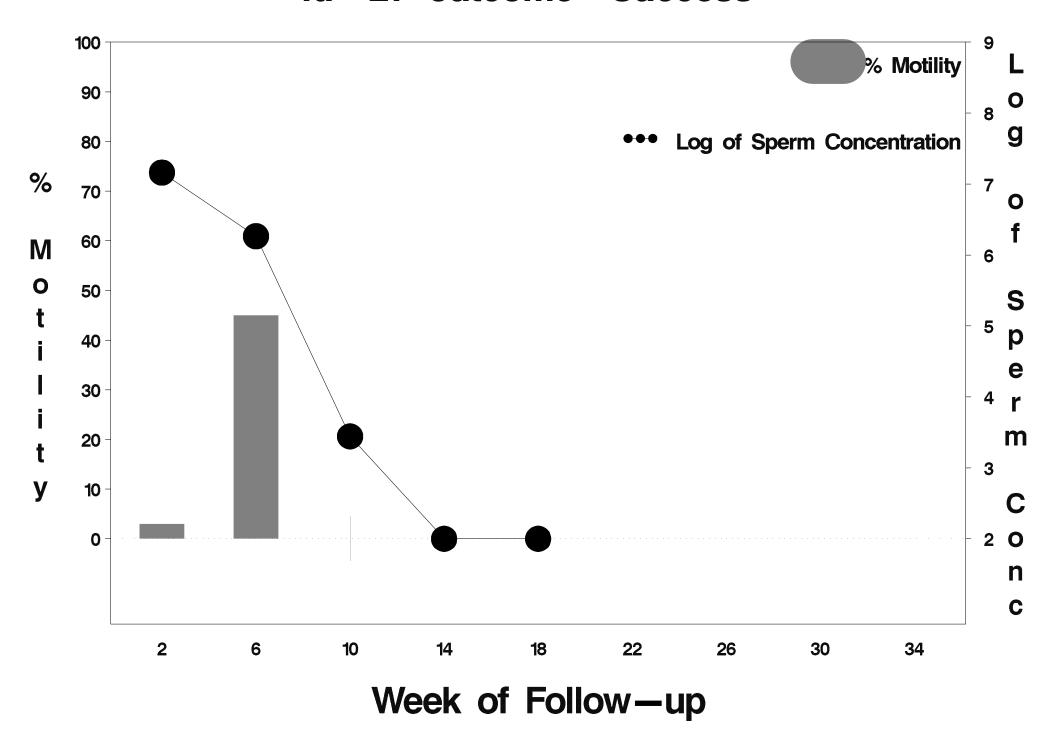

# id=28 outcome=Success

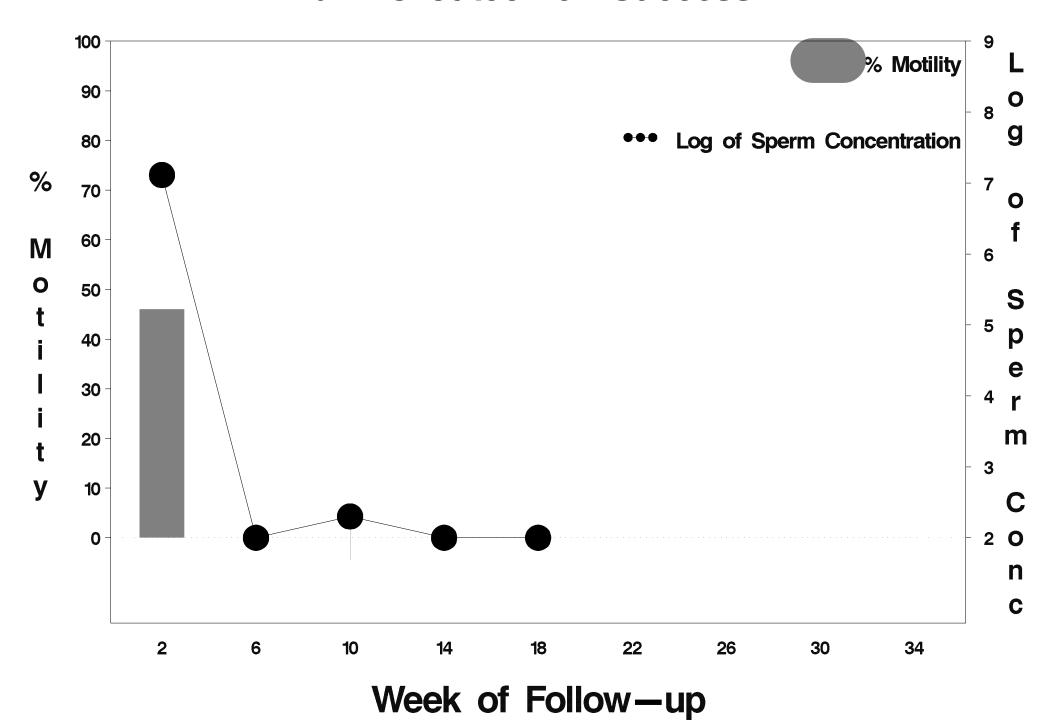

### id=29 outcome=Success

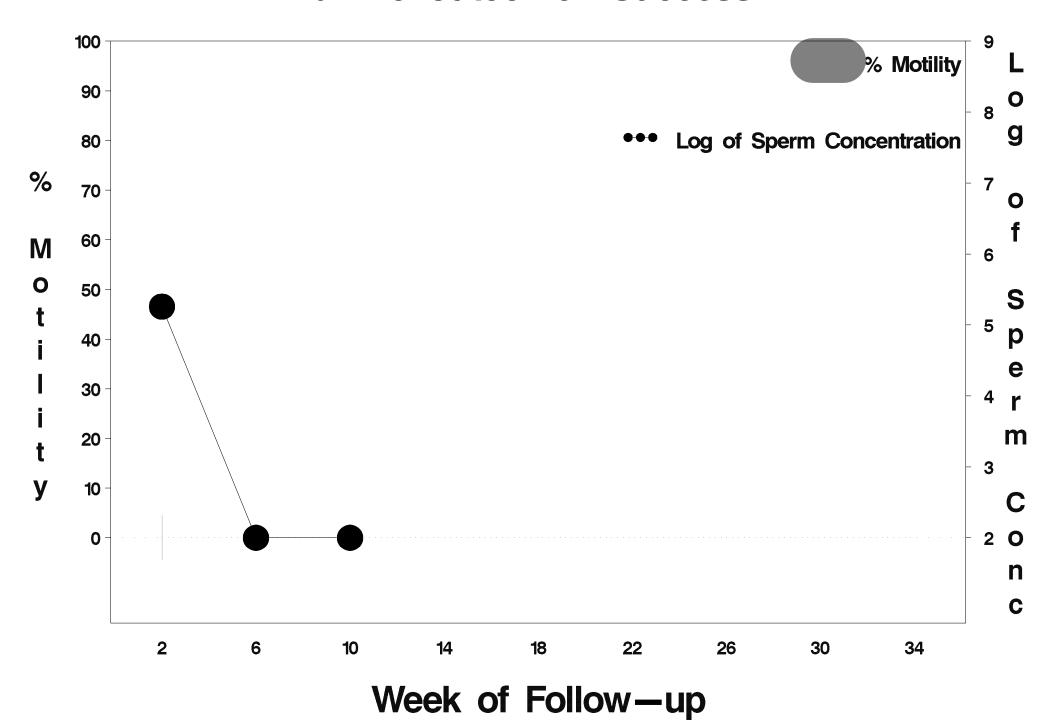

### id=30 outcome=Success

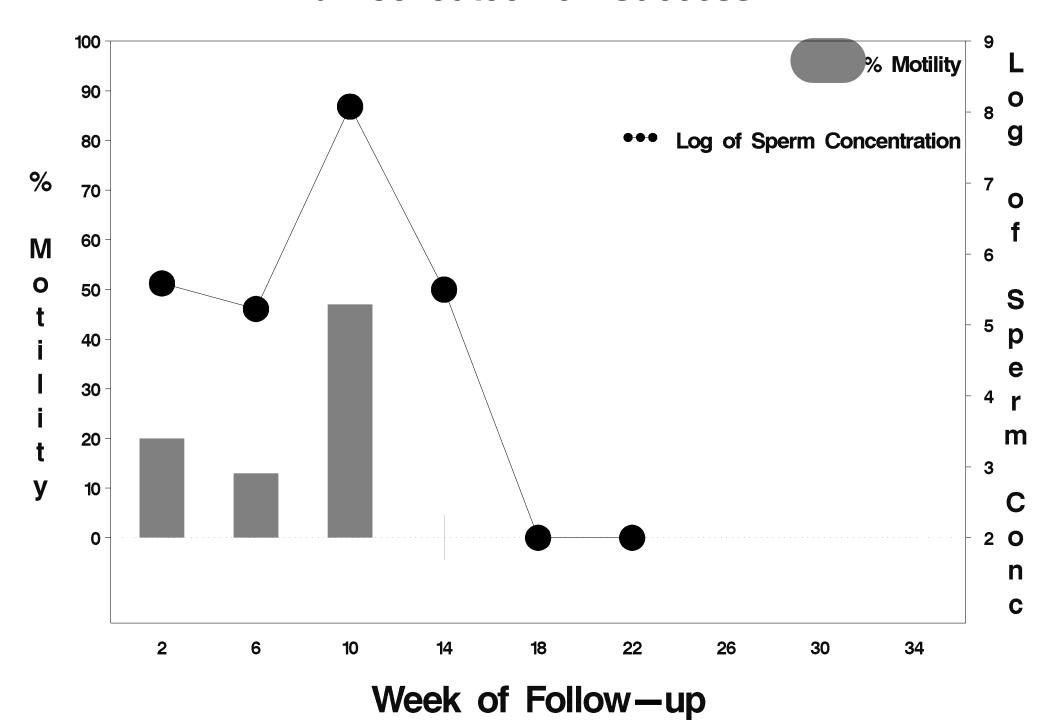

### id=31 outcome=Failure

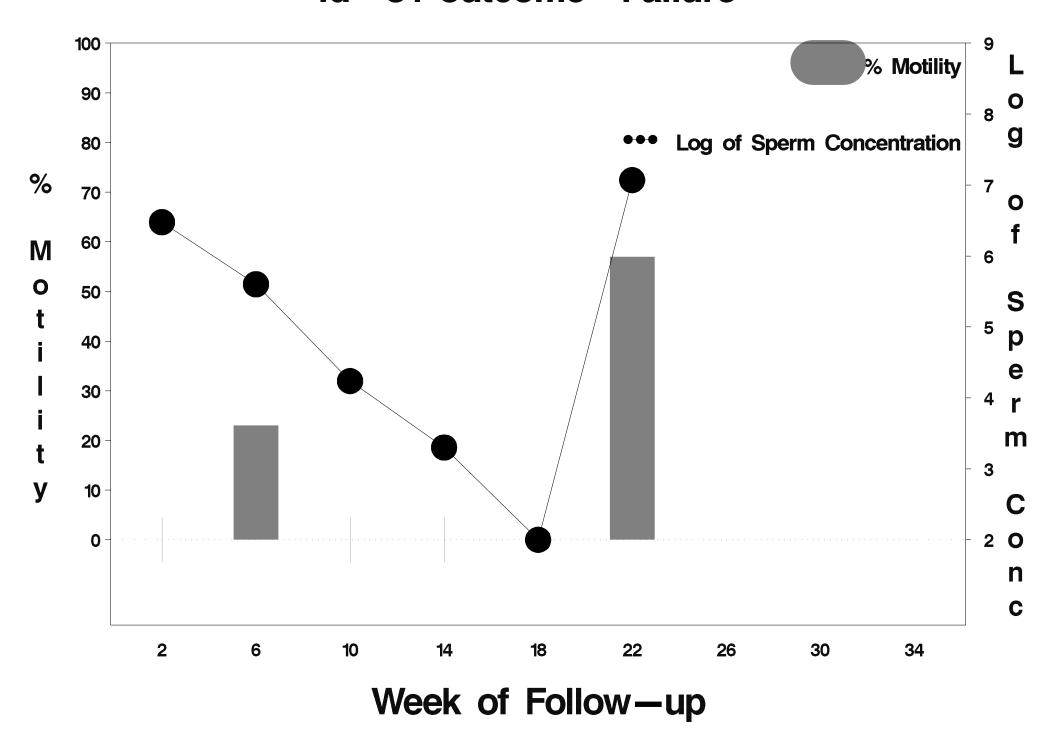

### id=32 outcome=Failure

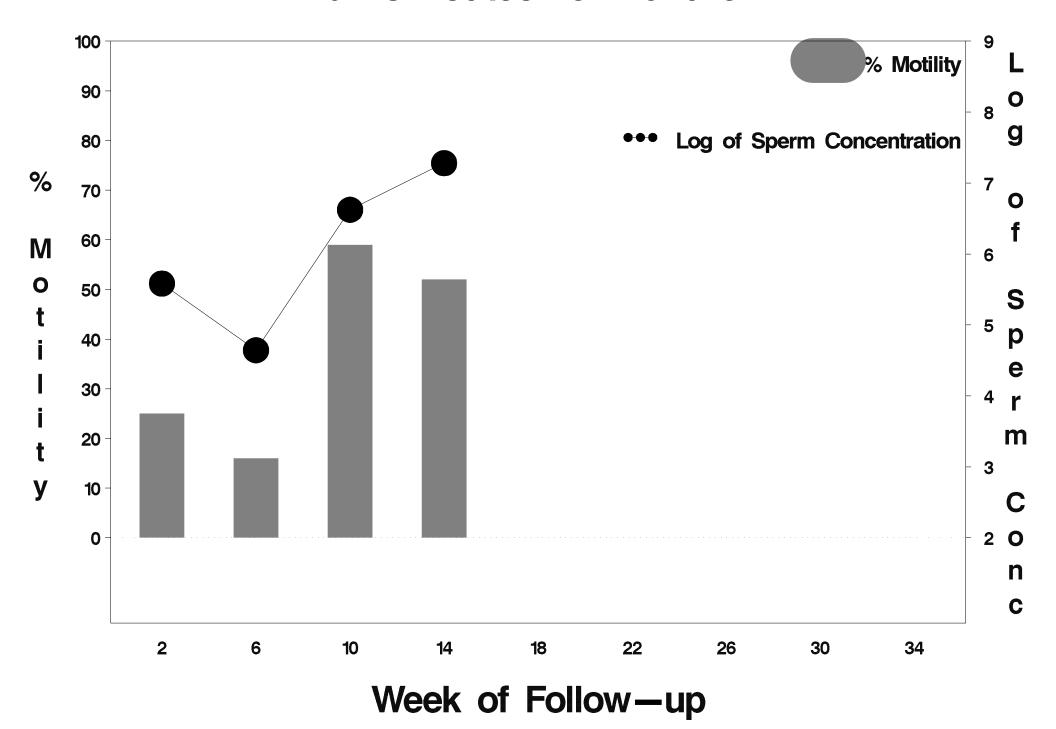

### id=33 outcome=Failure

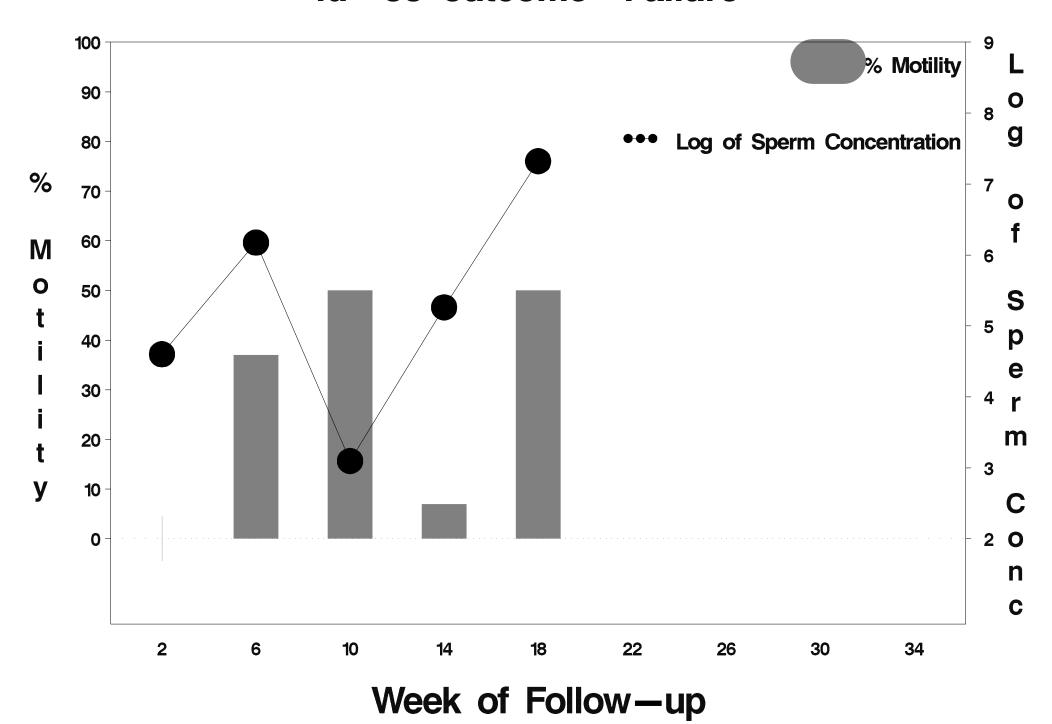

### id=34 outcome=Success

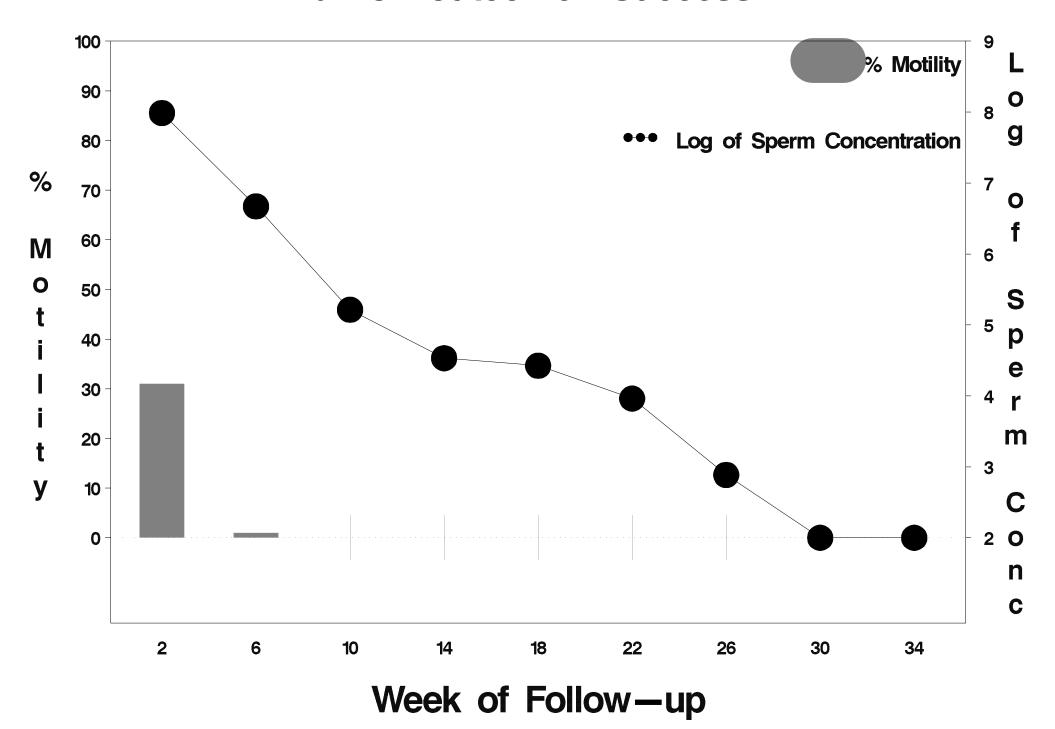

# id=35 outcome=Success

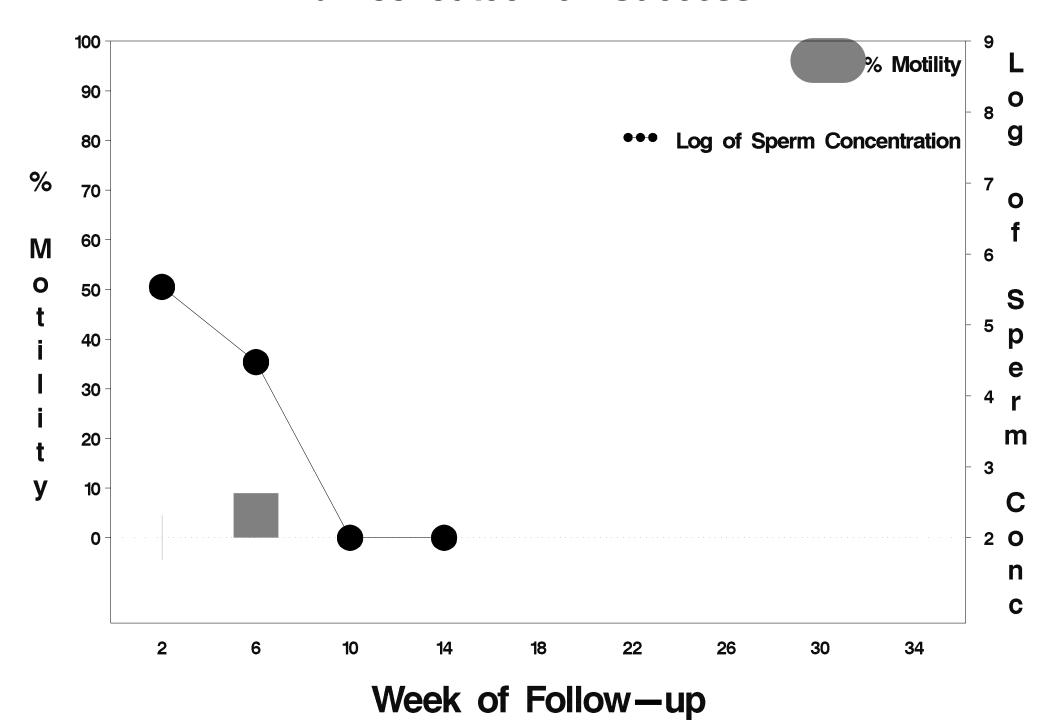

### id=36 outcome=Success

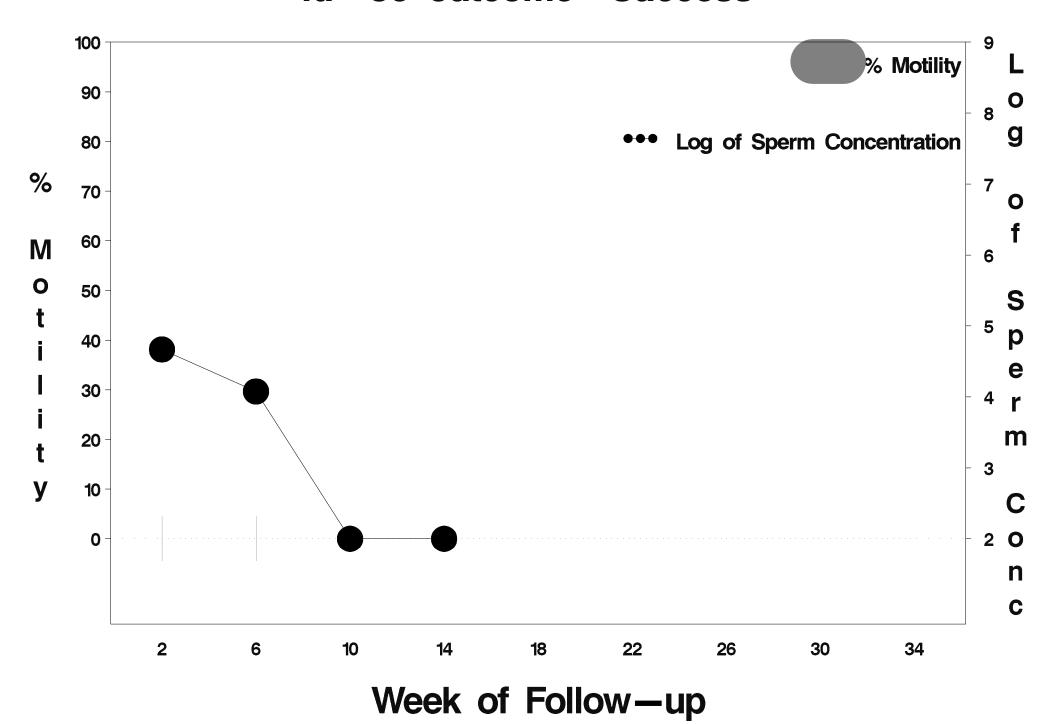

### id=37 outcome=Failure

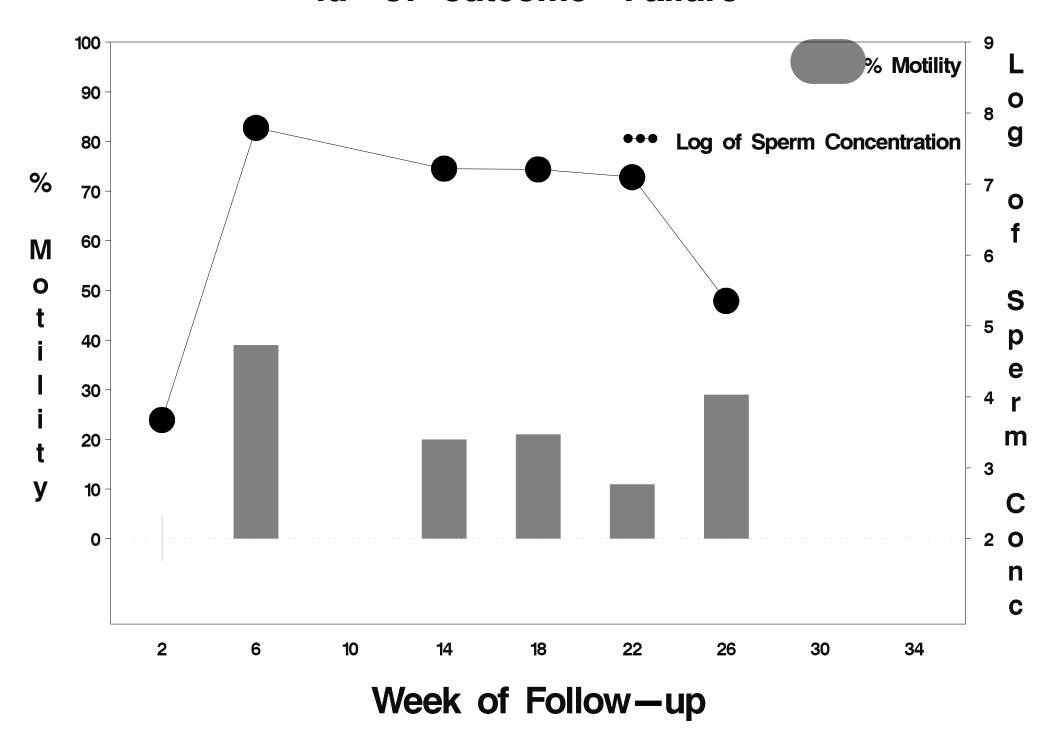

## id=38 outcome=Success

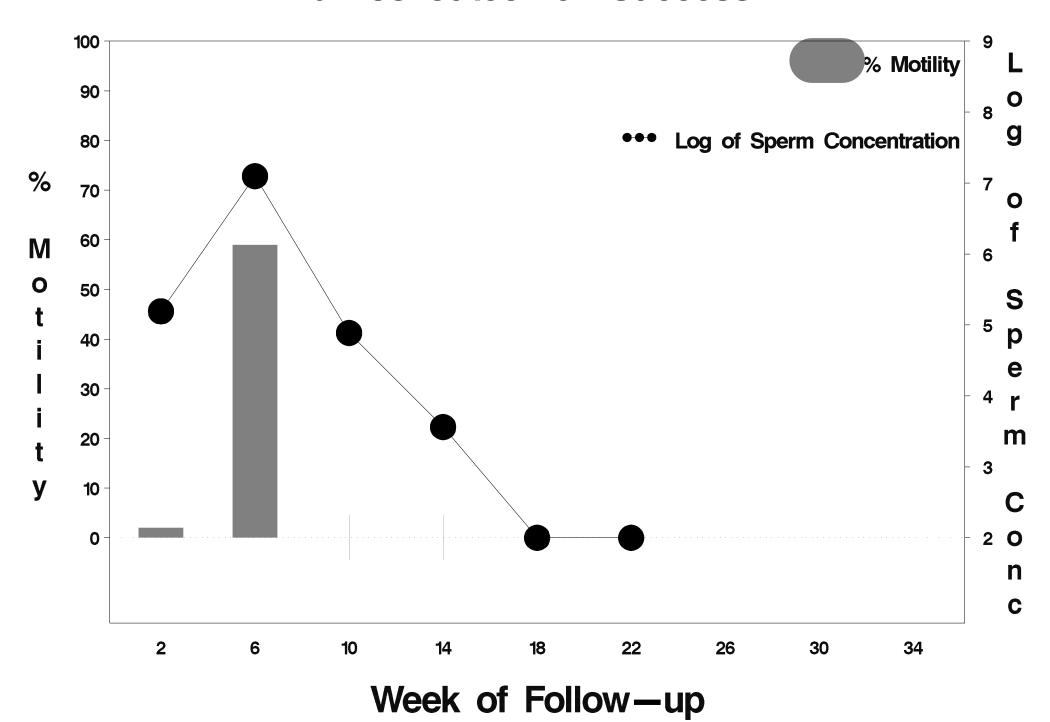

### id=39 outcome=Success

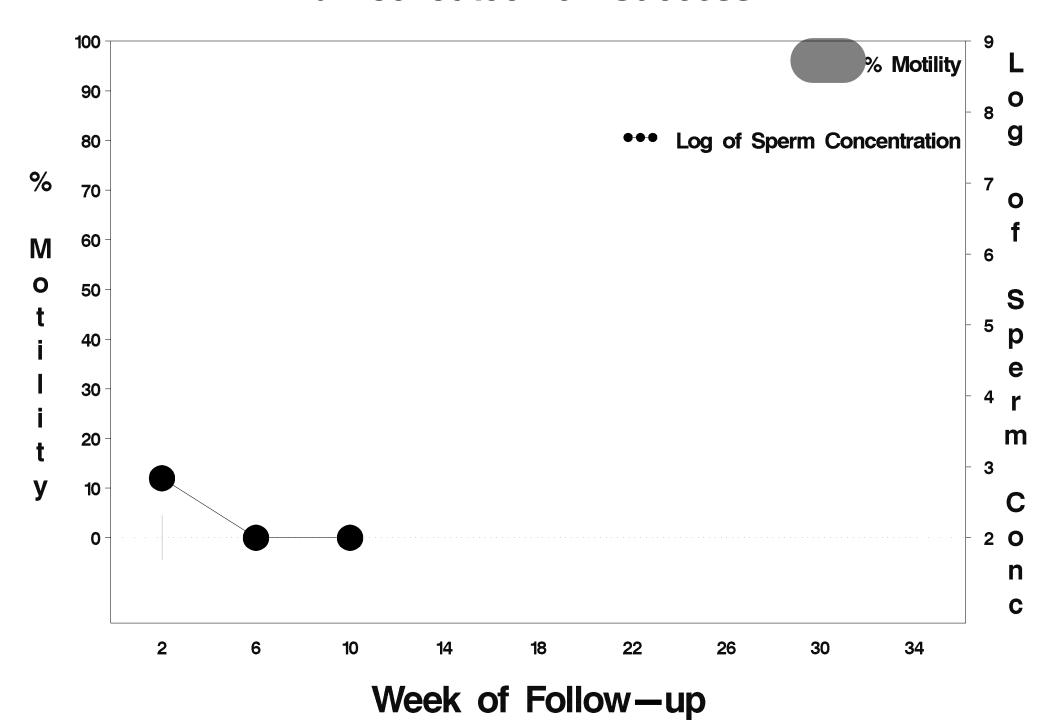

## id=40 outcome=Success

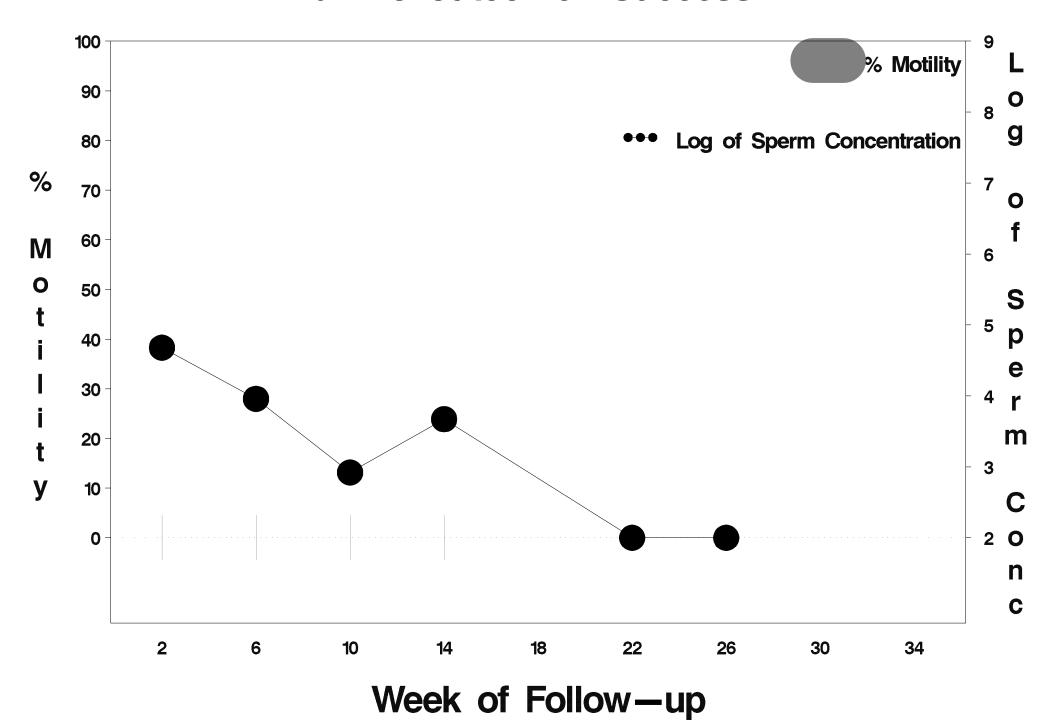

### id=41 outcome=Success

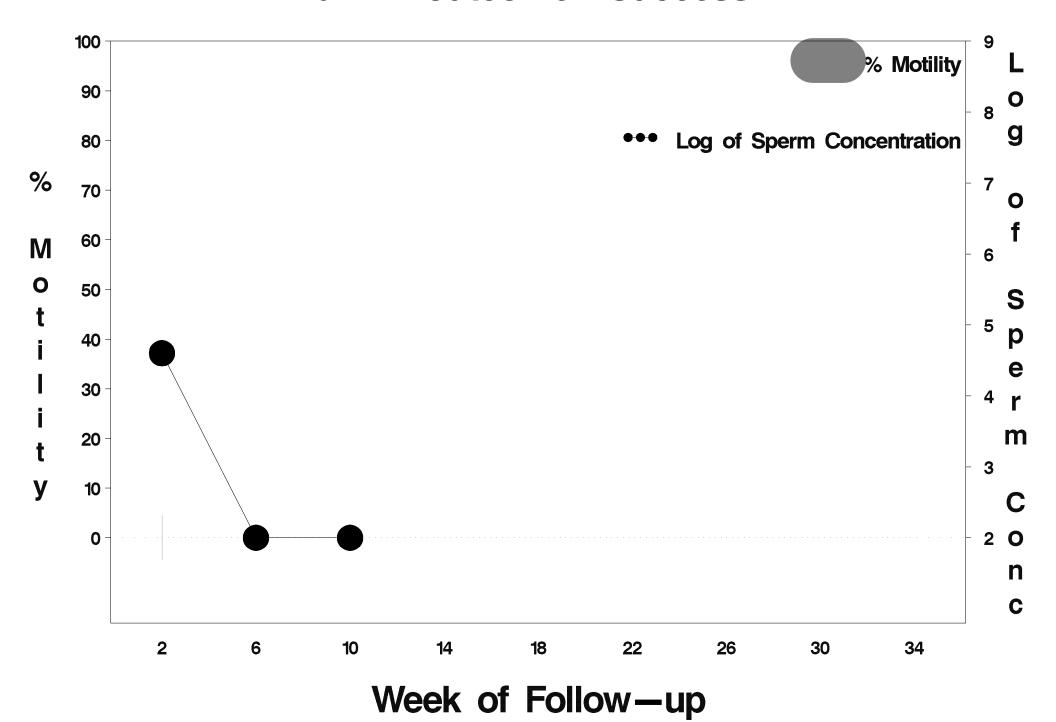

### id=42 outcome=Success

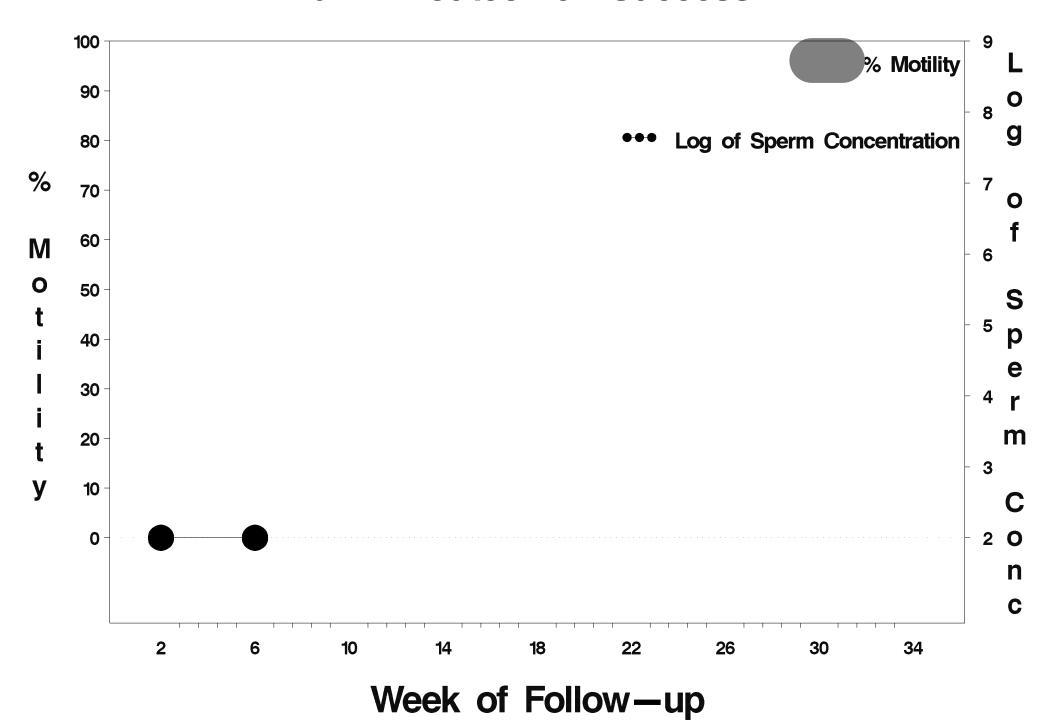

### id=43 outcome=Success

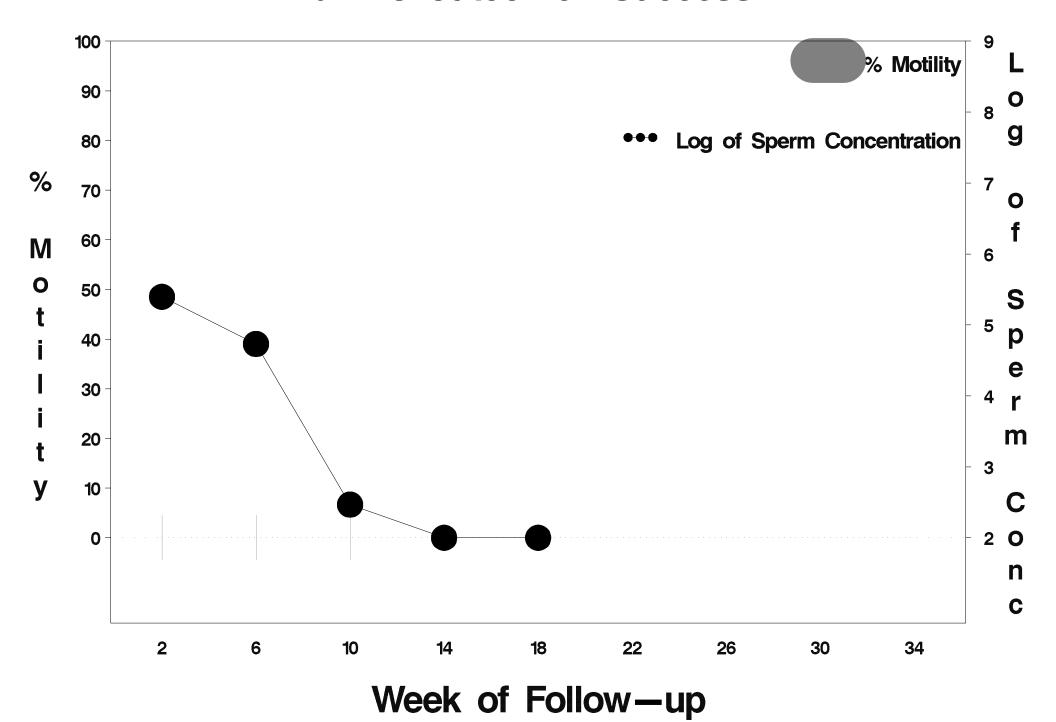

### id=44 outcome=Success

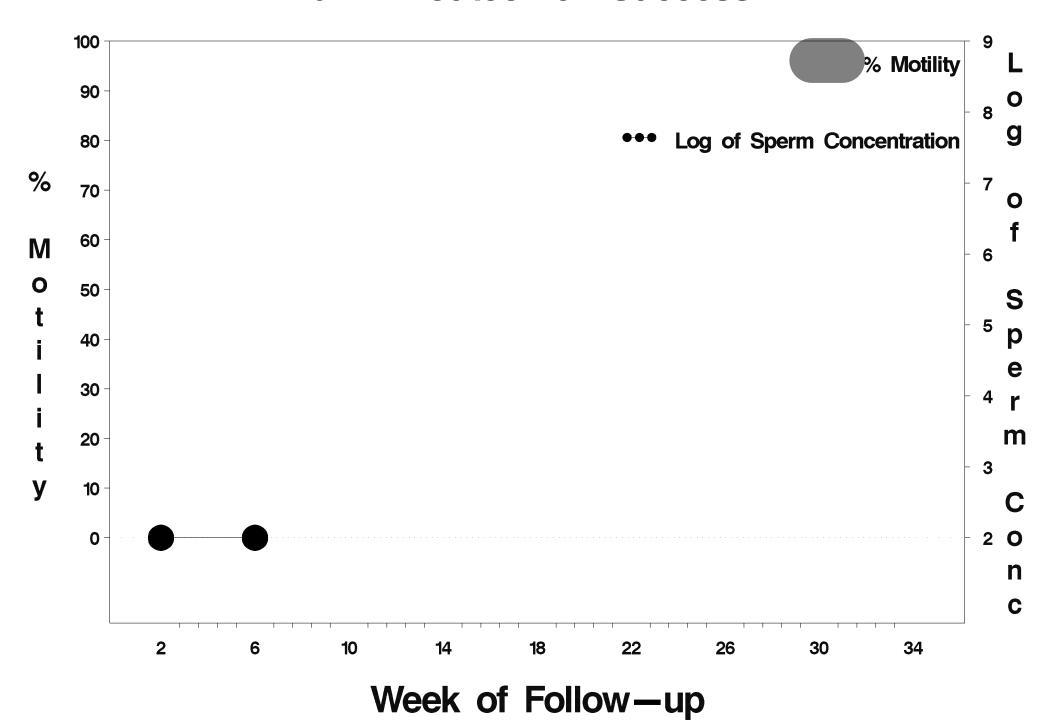

### id=45 outcome=Success

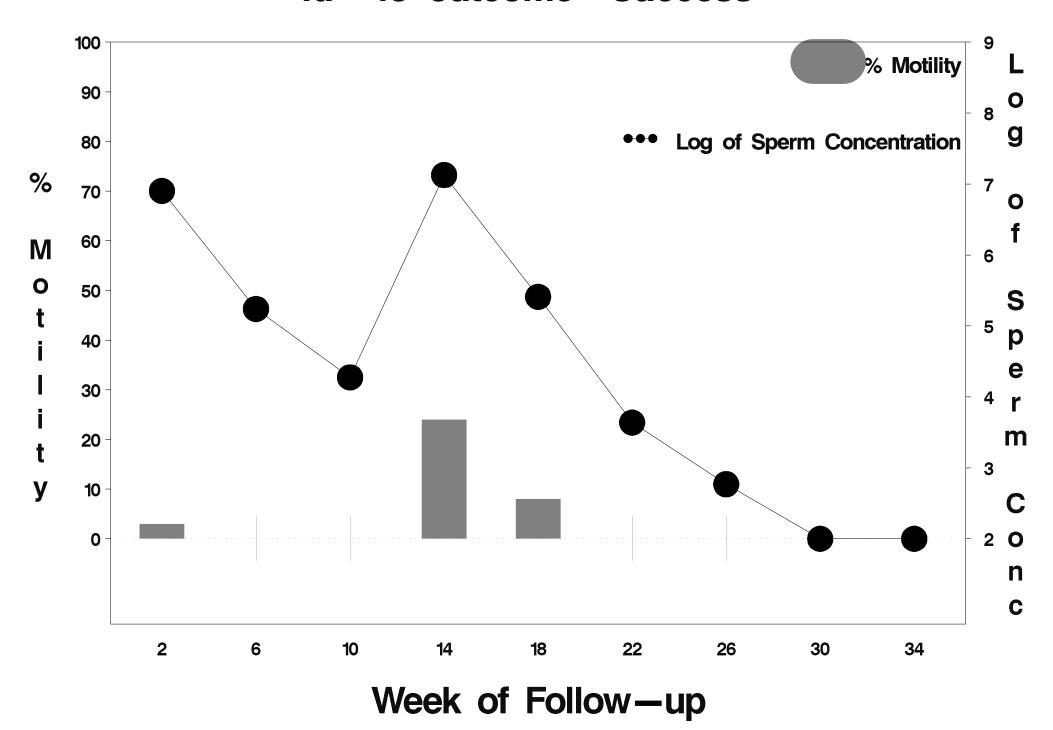

### id=46 outcome=Success

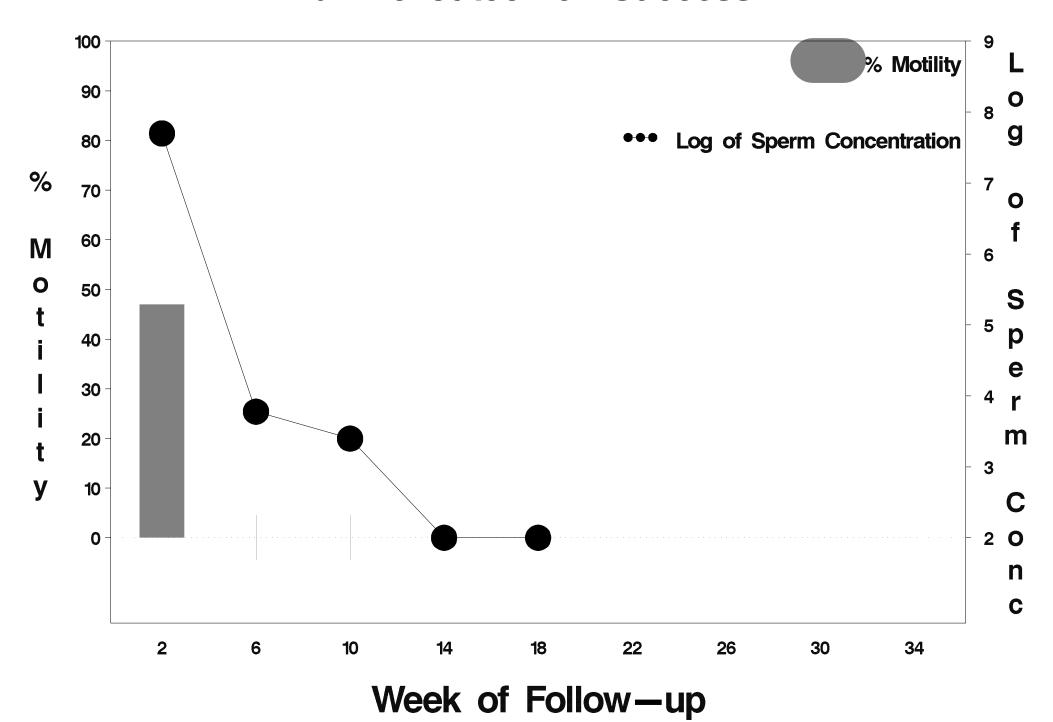

## id=47 outcome=Success

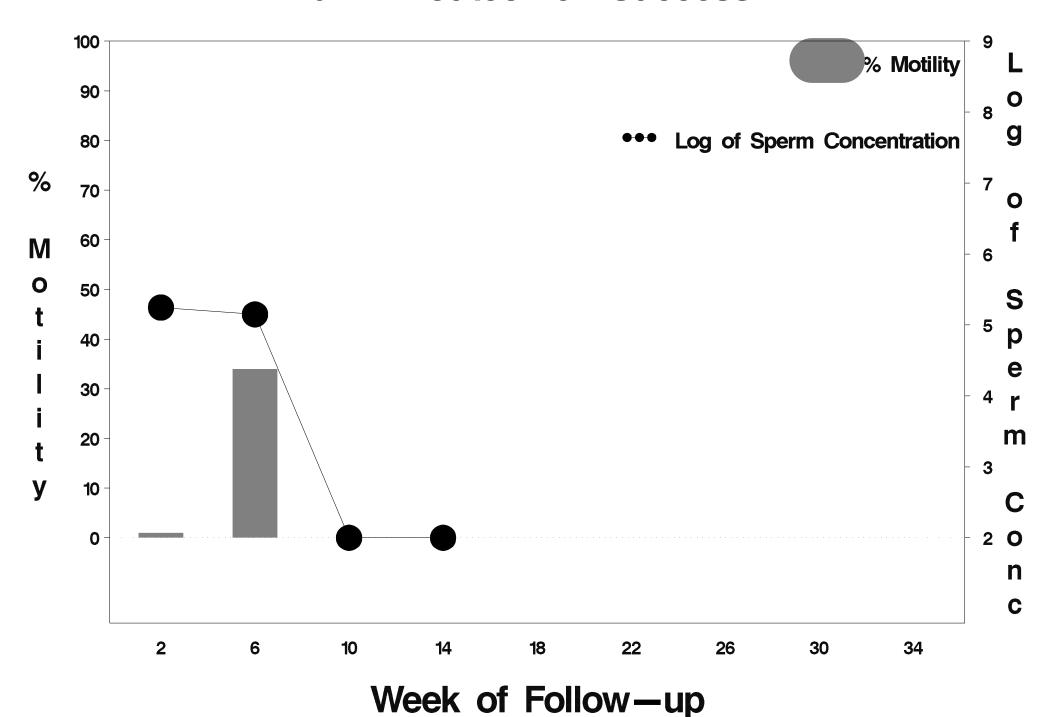

### id=48 outcome=Success

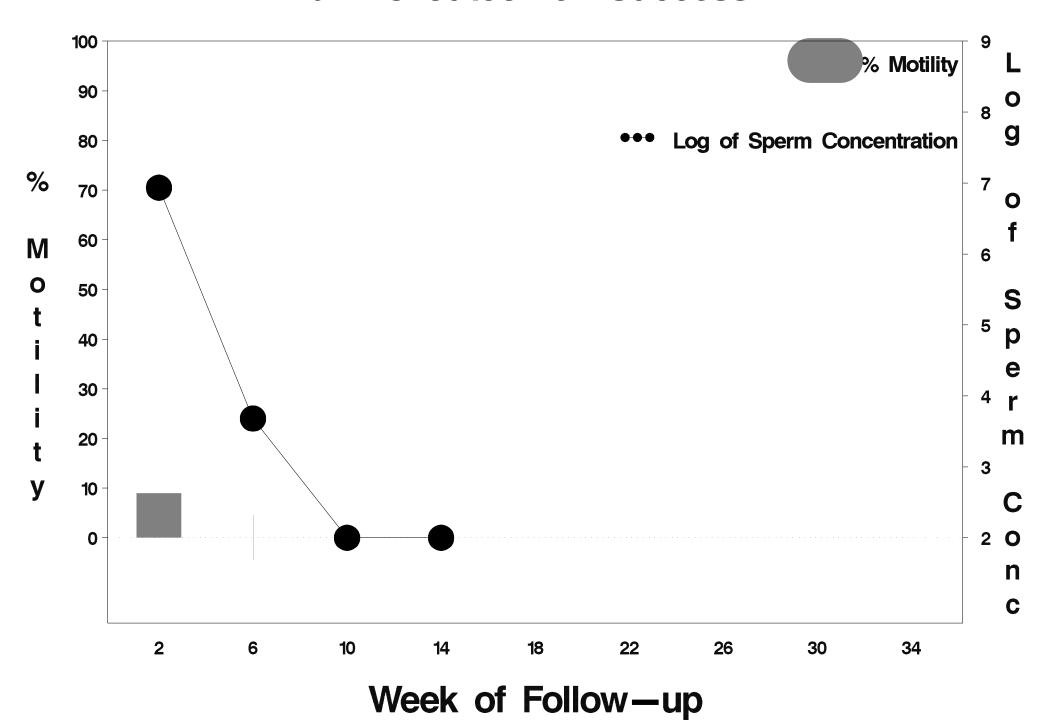

### id=49 outcome=Success

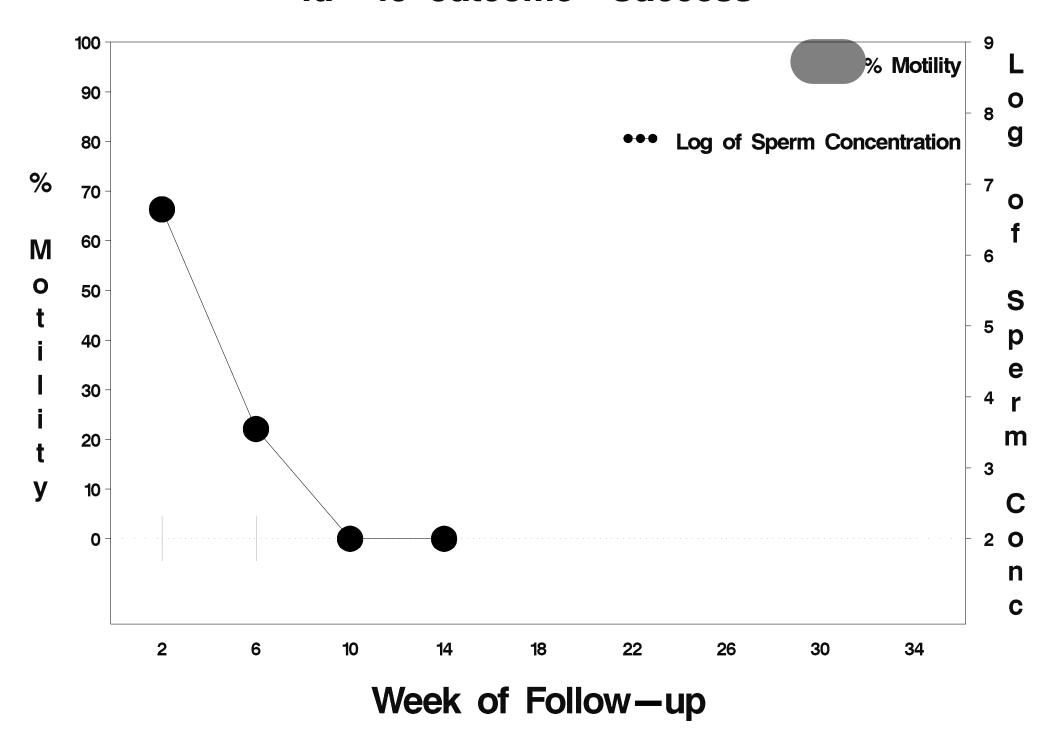

### id=50 outcome=Success

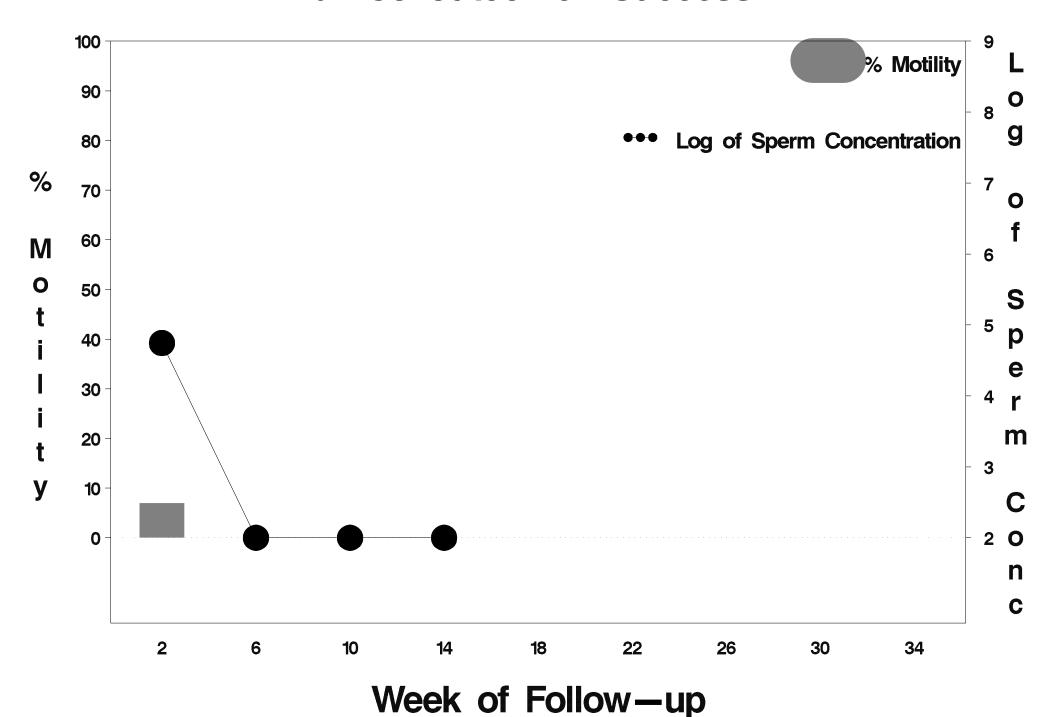

### id=51 outcome=Success

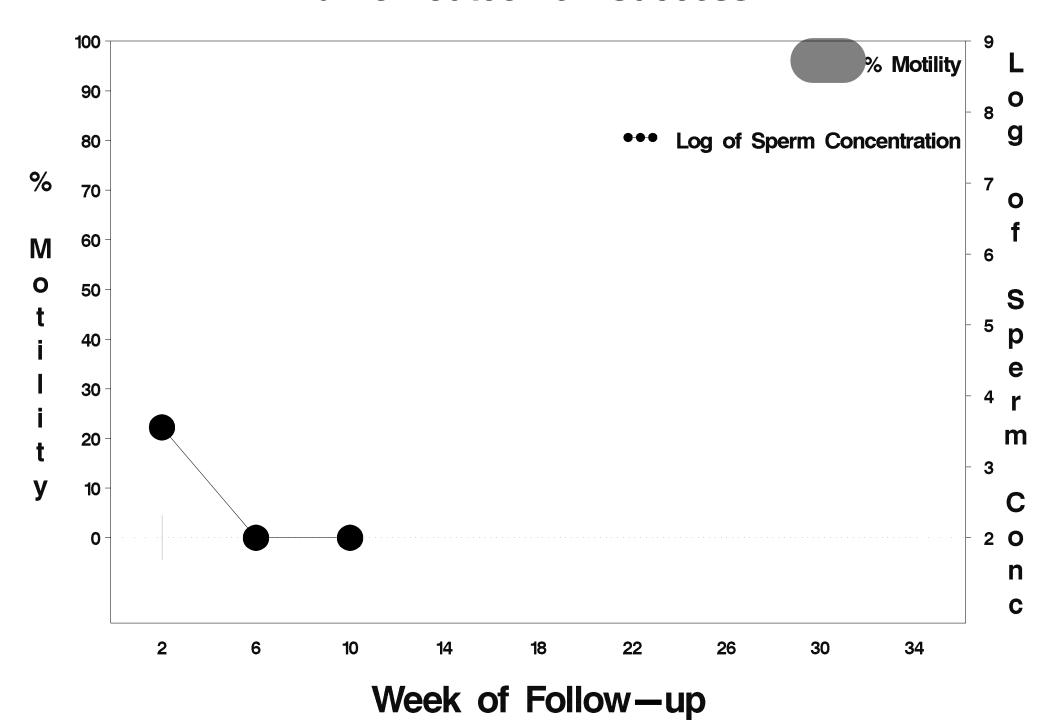

### id=52 outcome=Success

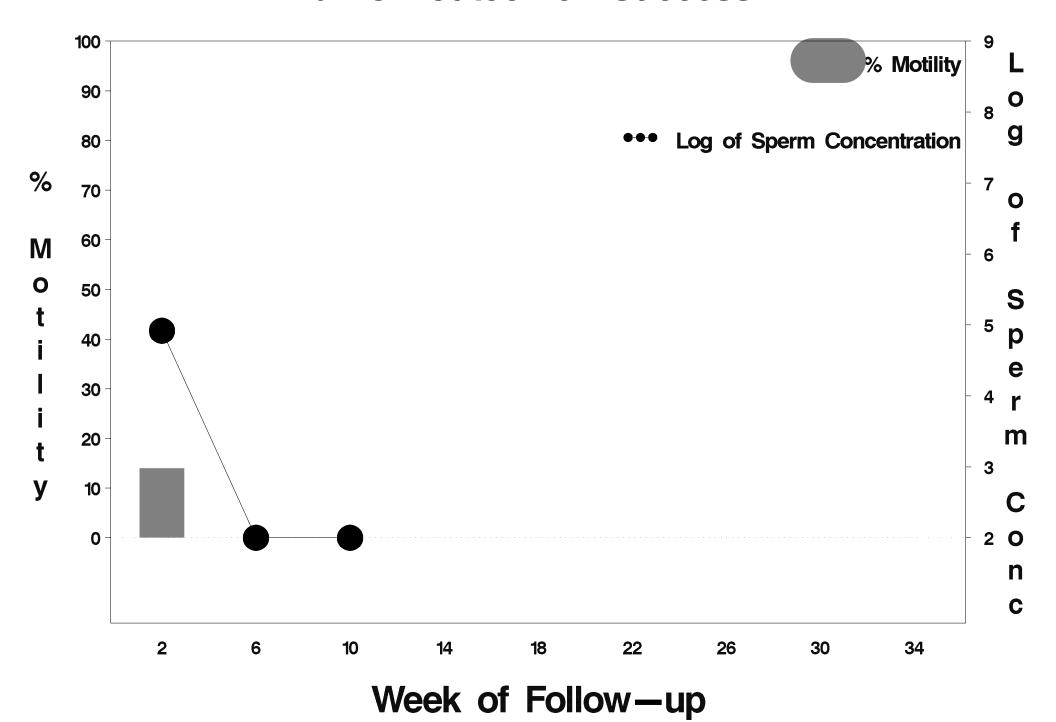

### id=53 outcome=Success

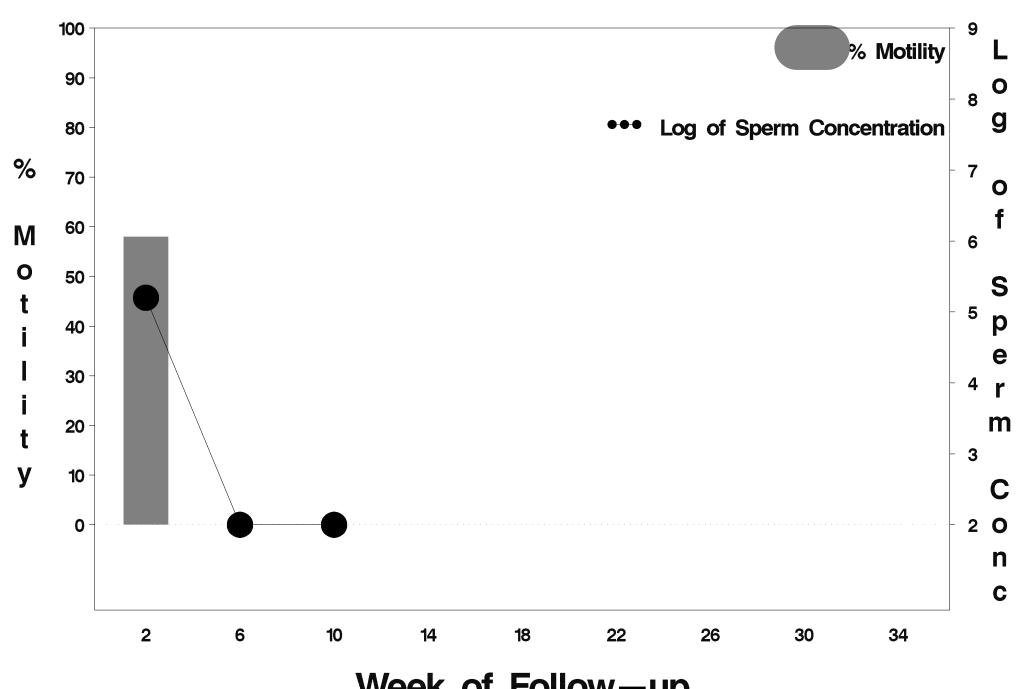

Week of Follow-up

## id=54 outcome=Success

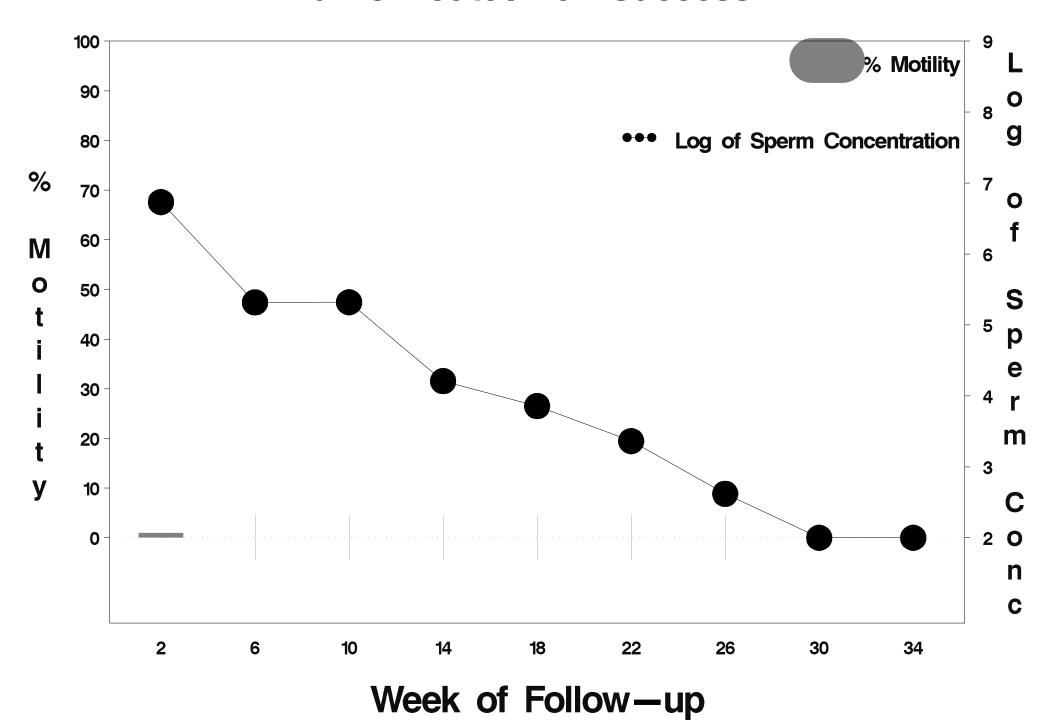

### id=55 outcome=Success

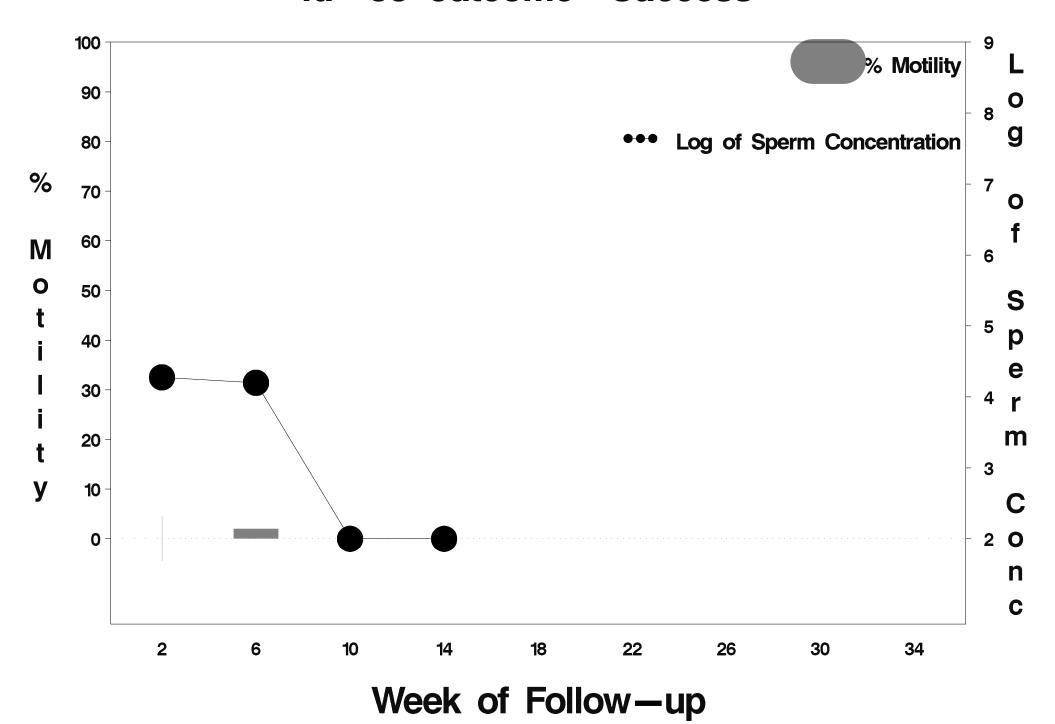

### id=56 outcome=Success

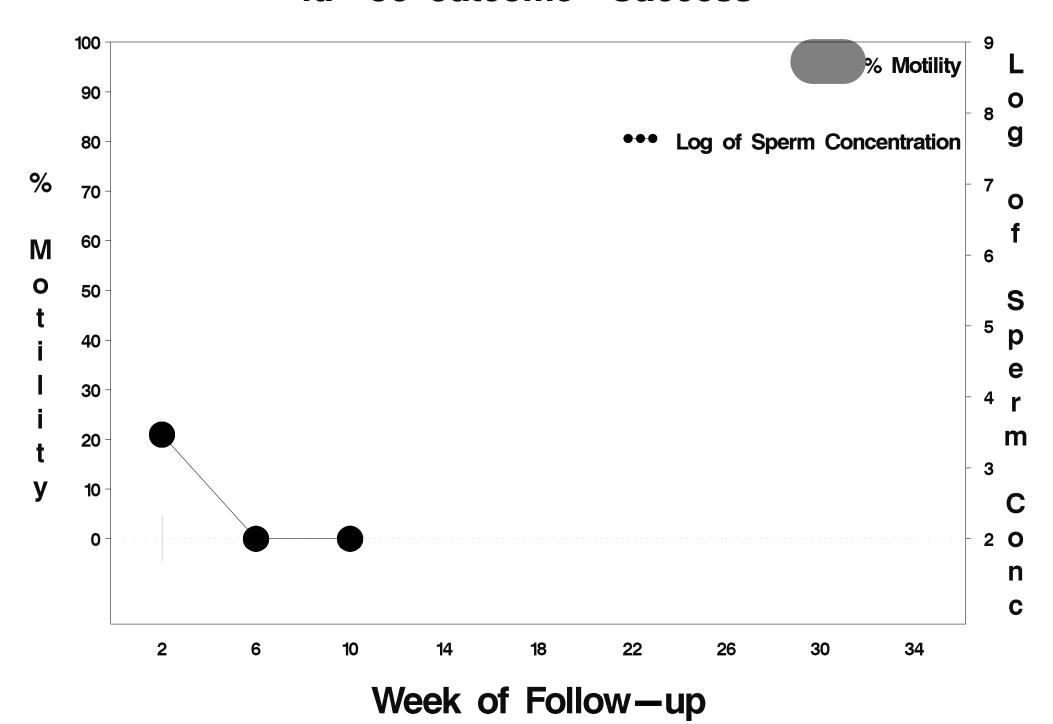

### id=57 outcome=Success

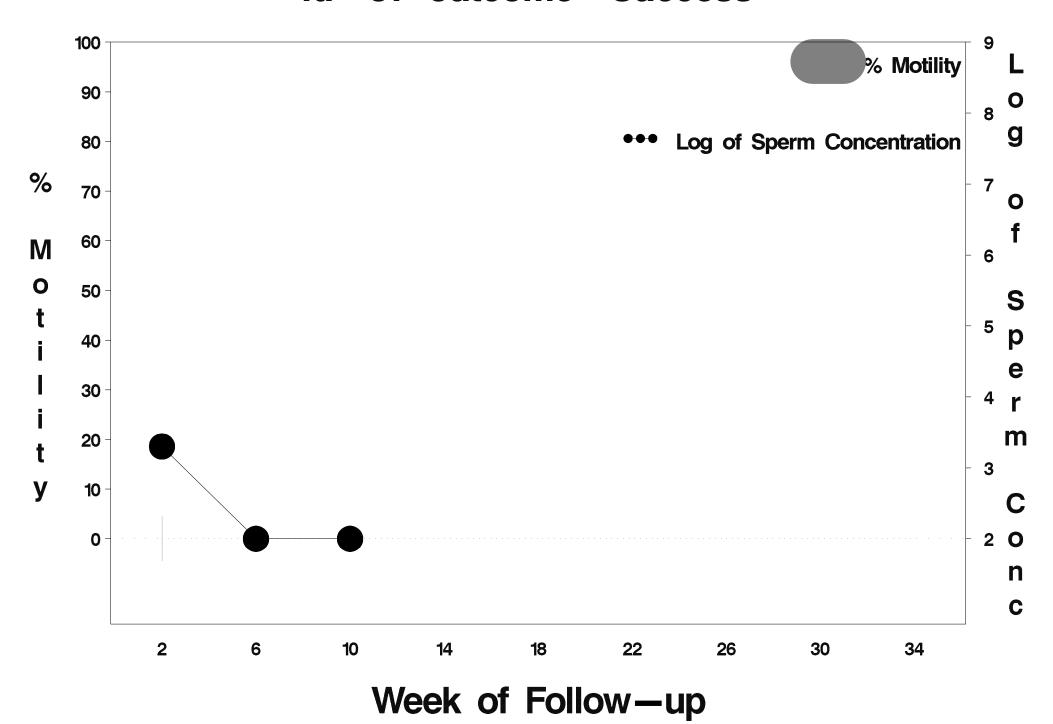

### id=58 outcome=Success

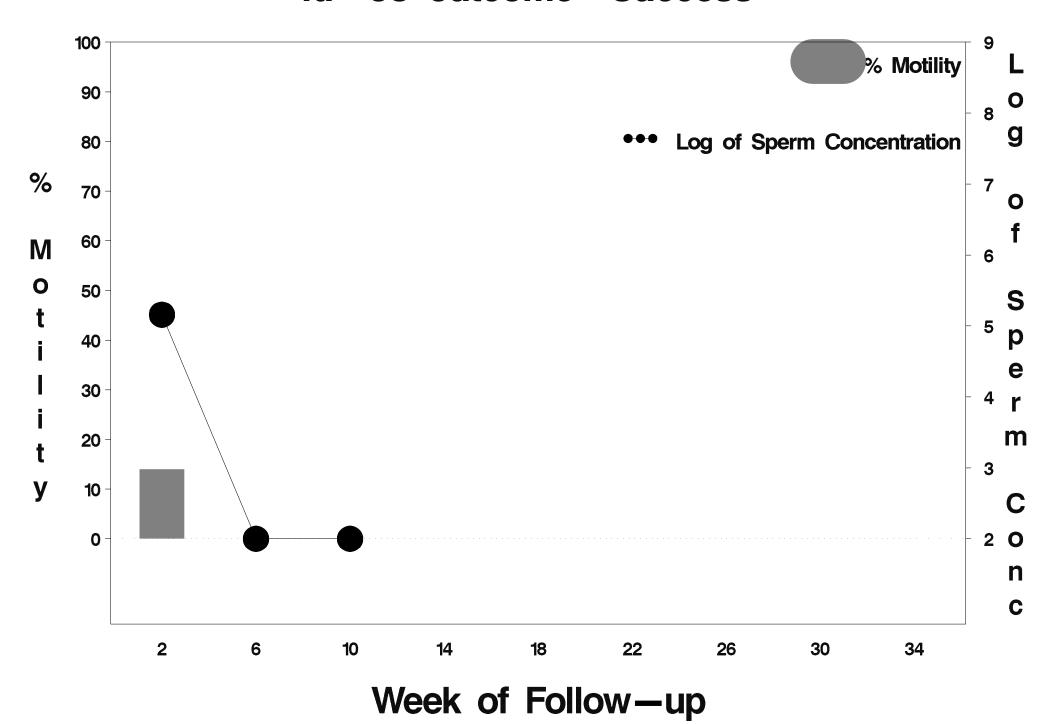

### id=59 outcome=Success

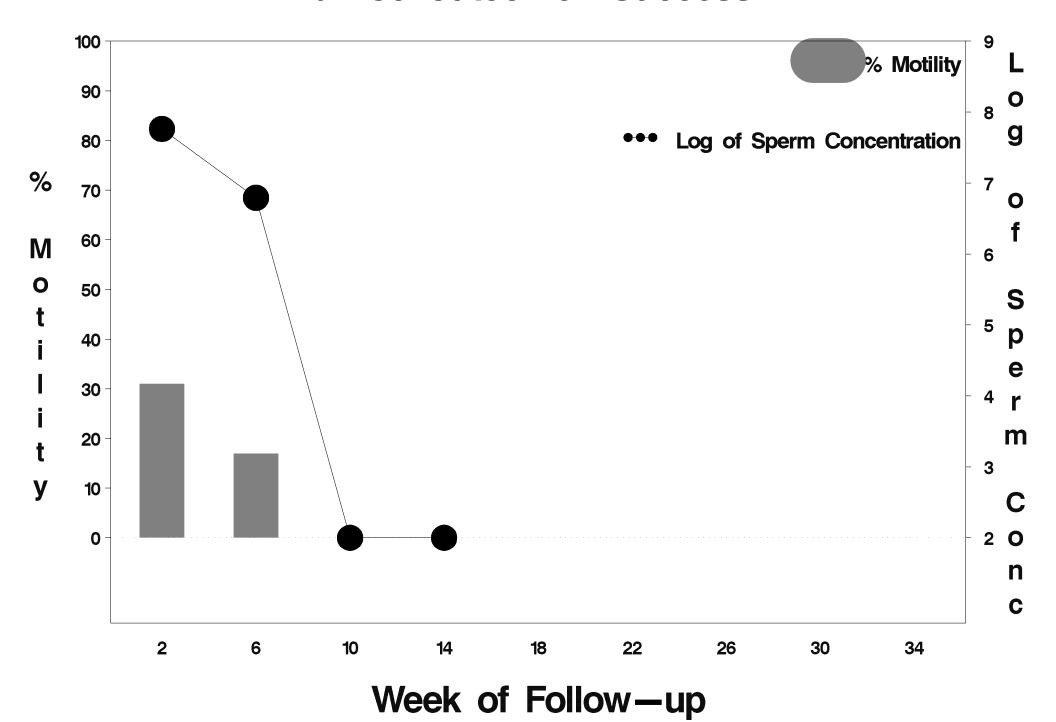

### id=60 outcome=Success

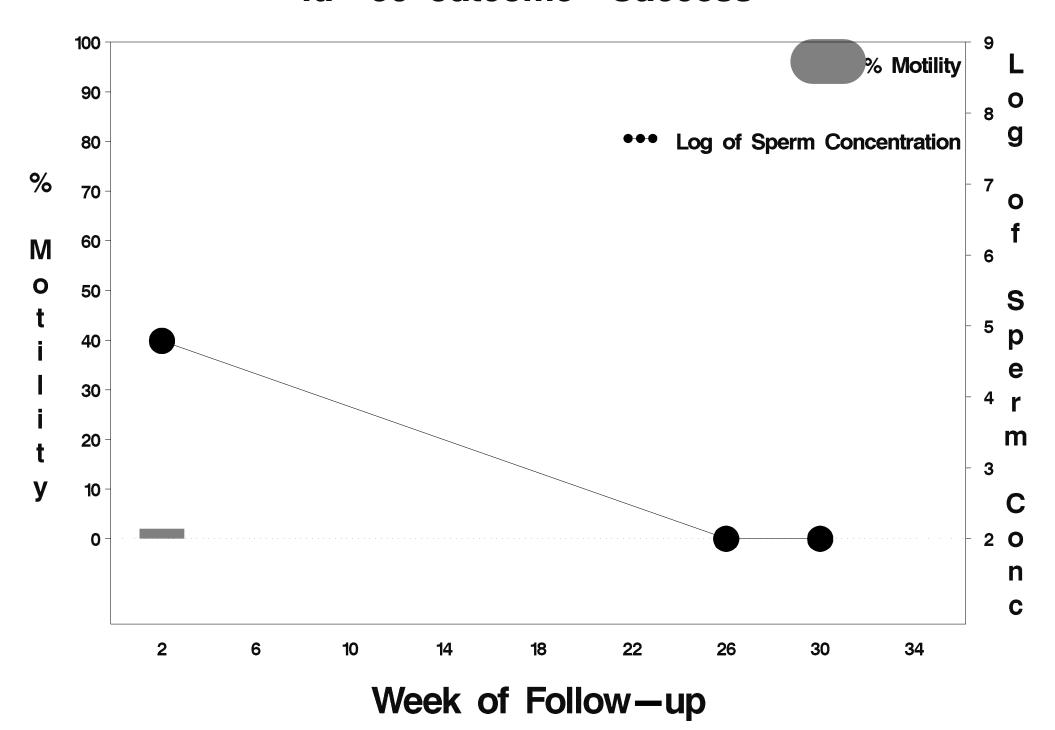

#### id=61 outcome=Success

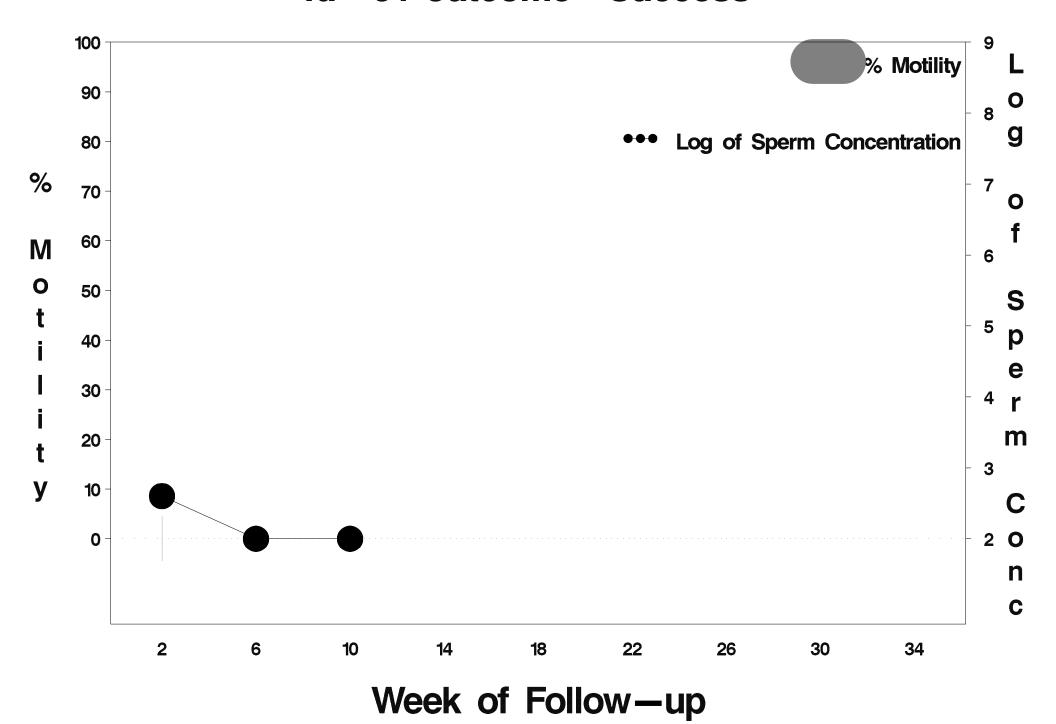

### id=62 outcome=Success

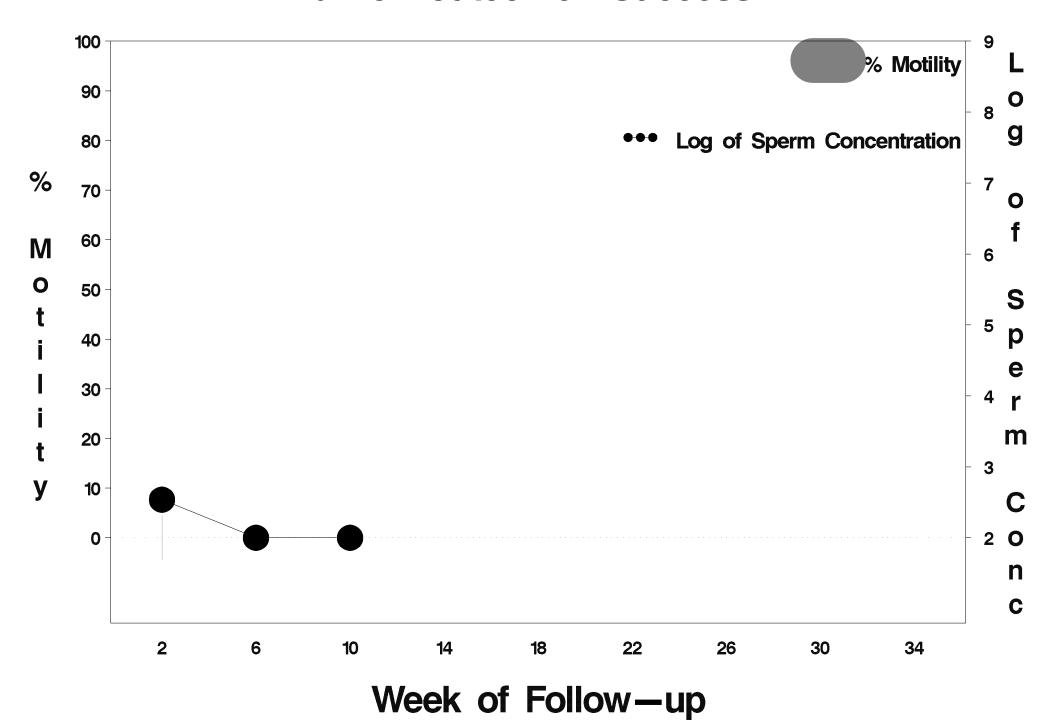

## id=63 outcome=Success

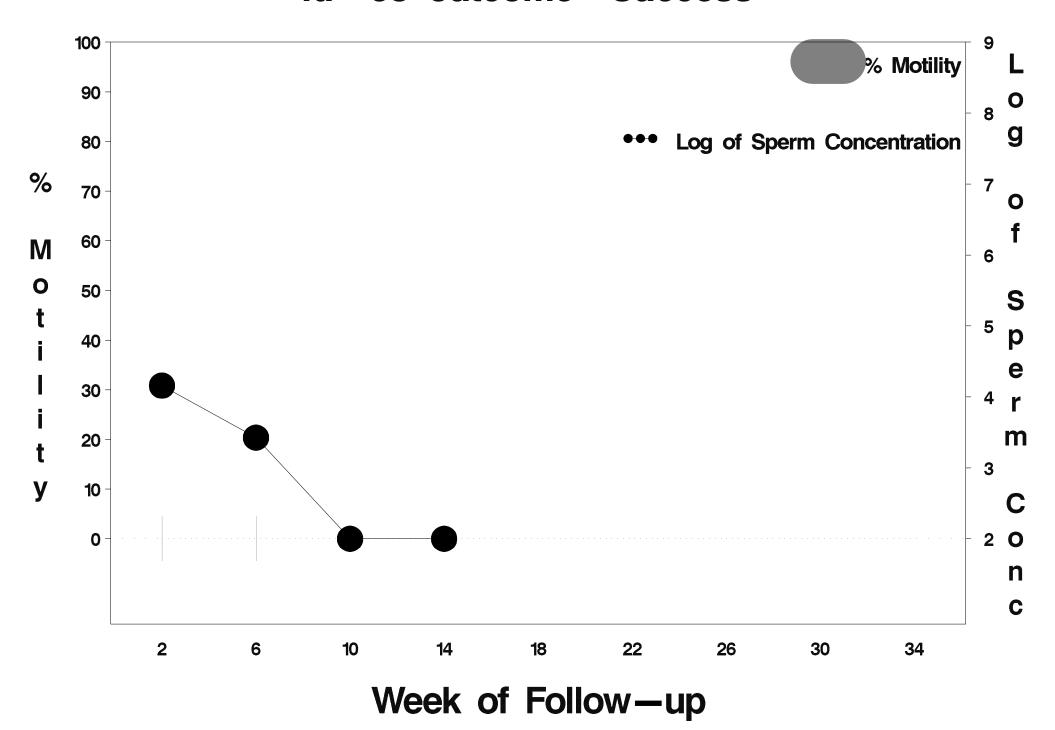

# id=64 outcome=Success

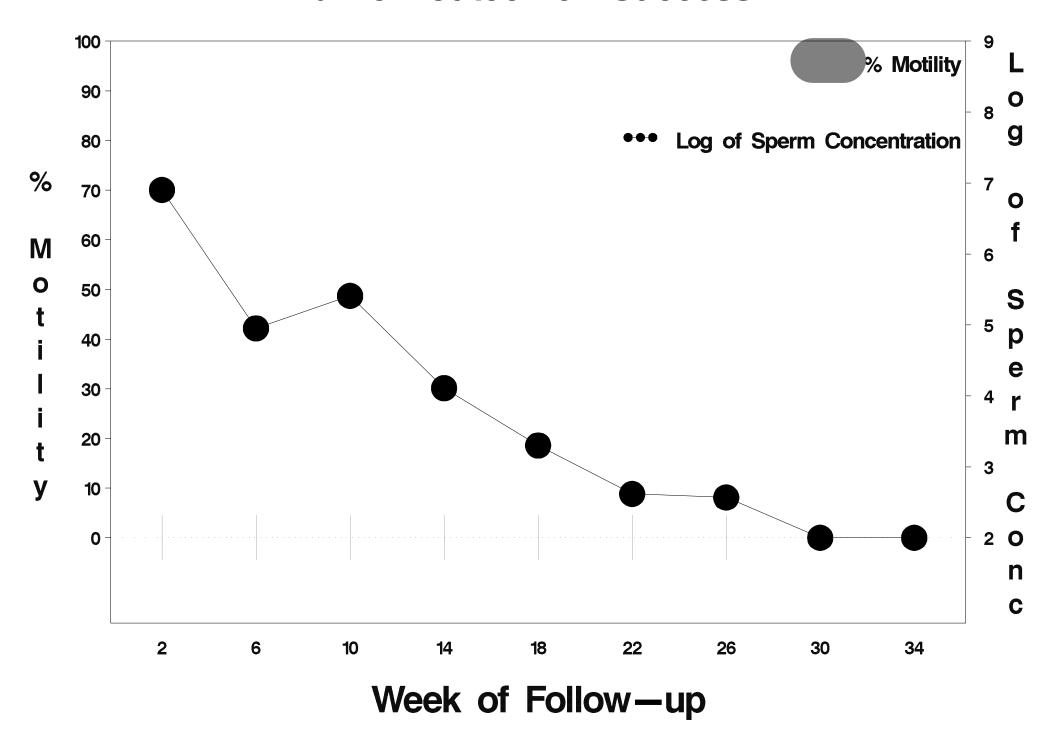

# id=65 outcome=Success

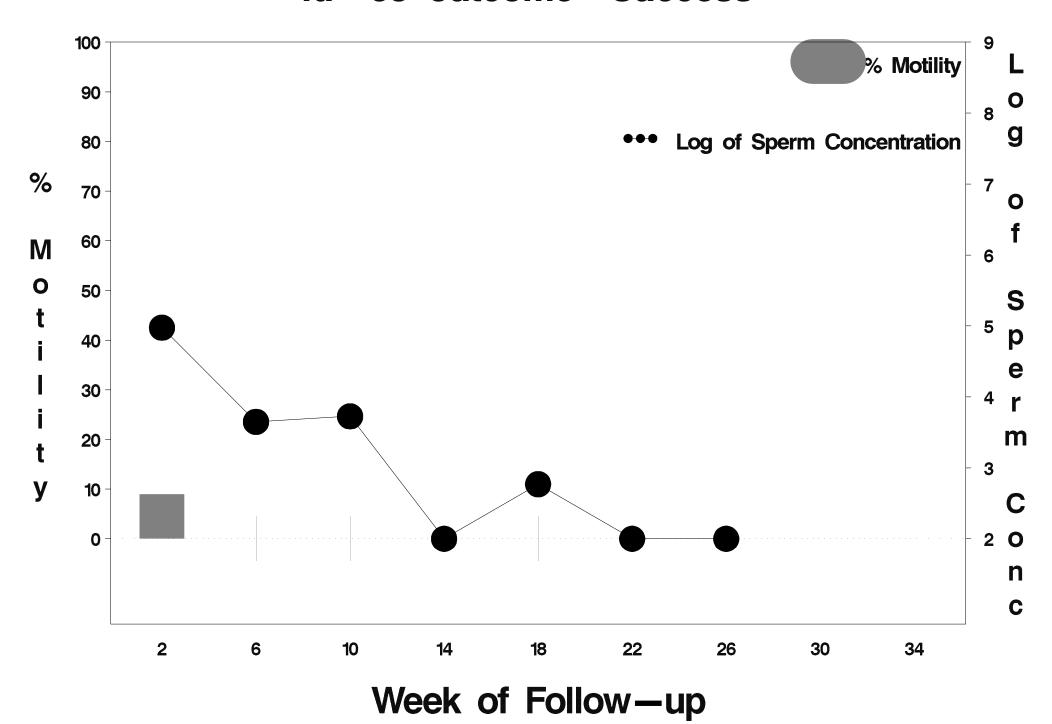

## id=66 outcome=Success

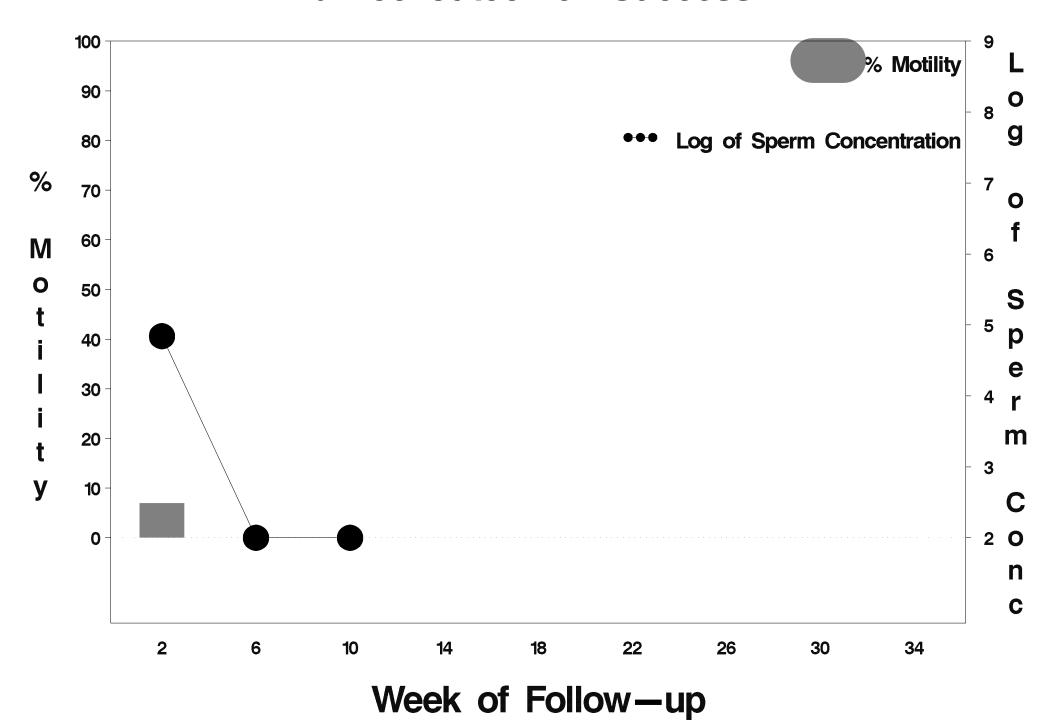

### id=67 outcome=Success

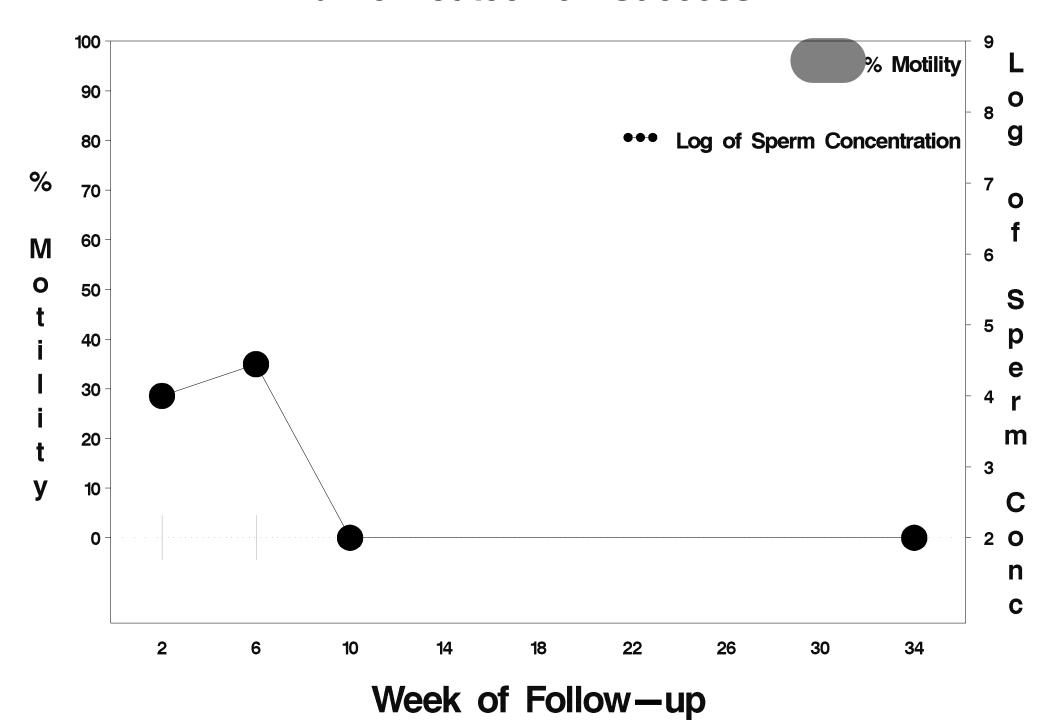

## id=68 outcome=Success

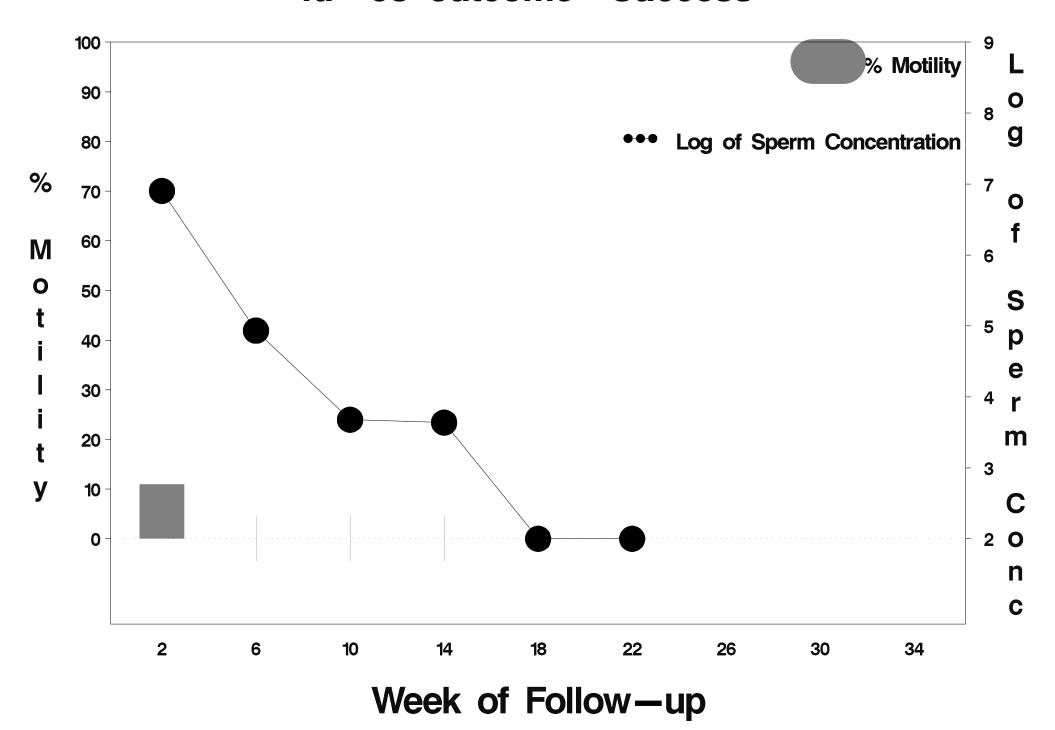

### id=69 outcome=Indeterminate

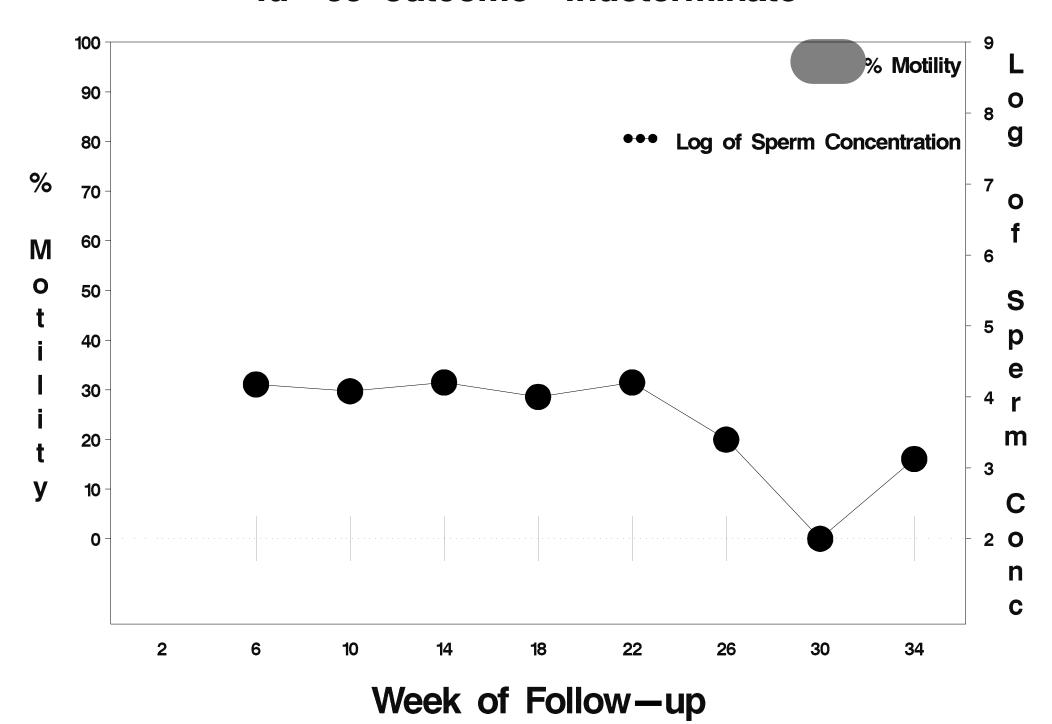

### id=70 outcome=Success

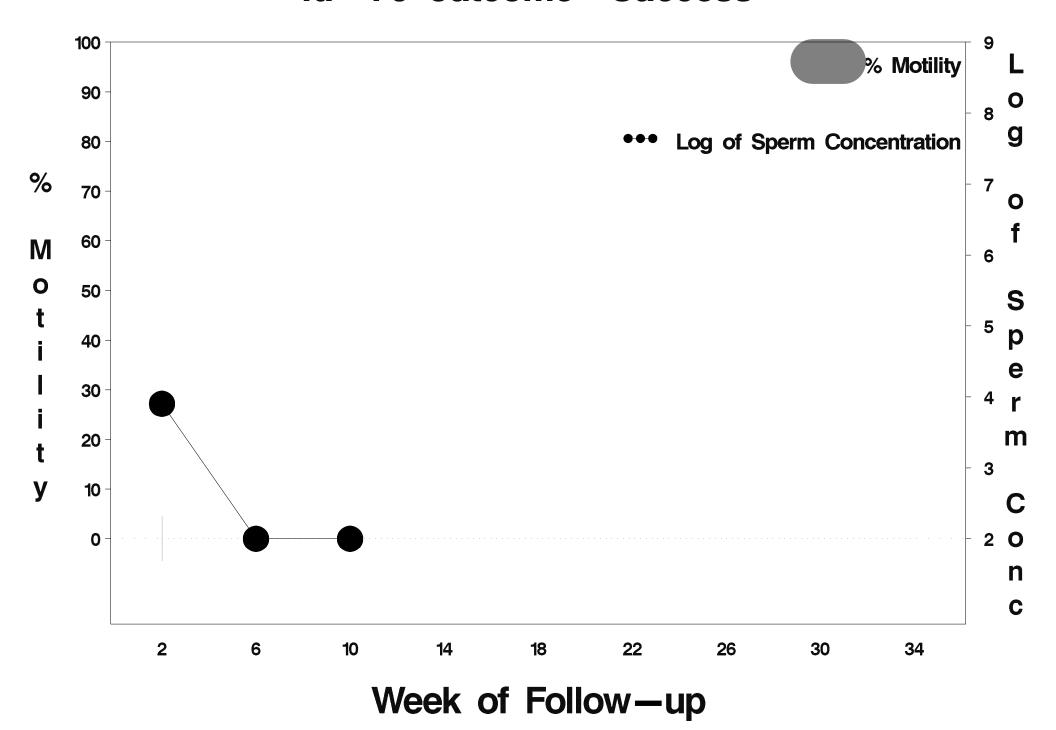

### id=71 outcome=Success

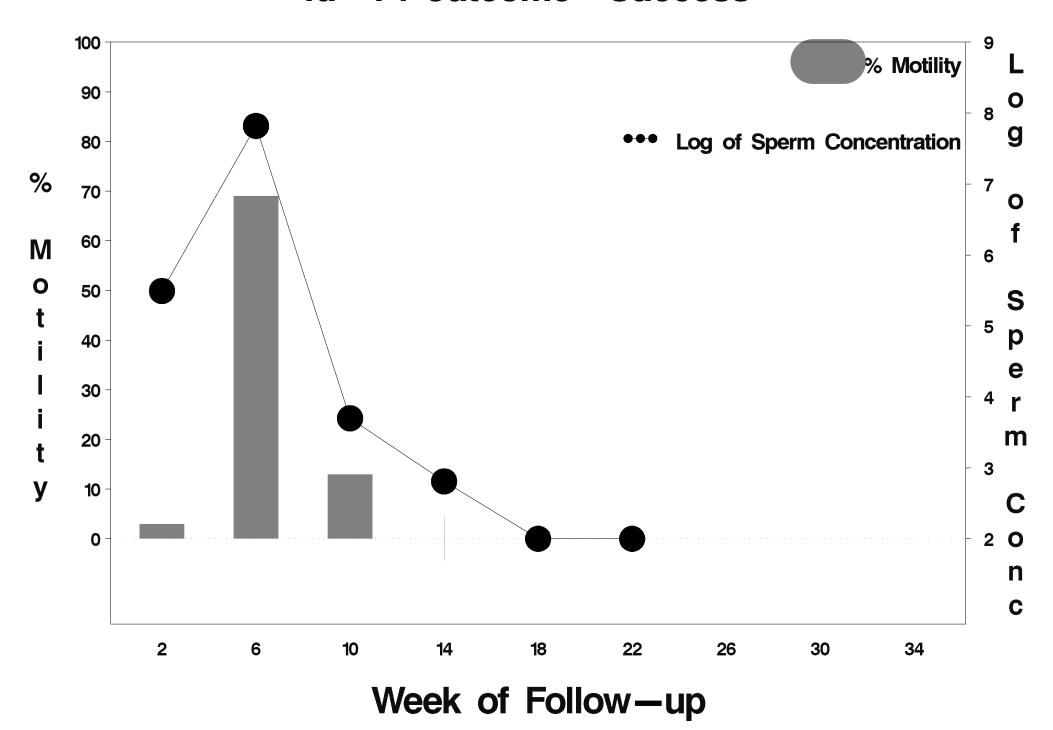

### id=72 outcome=Success

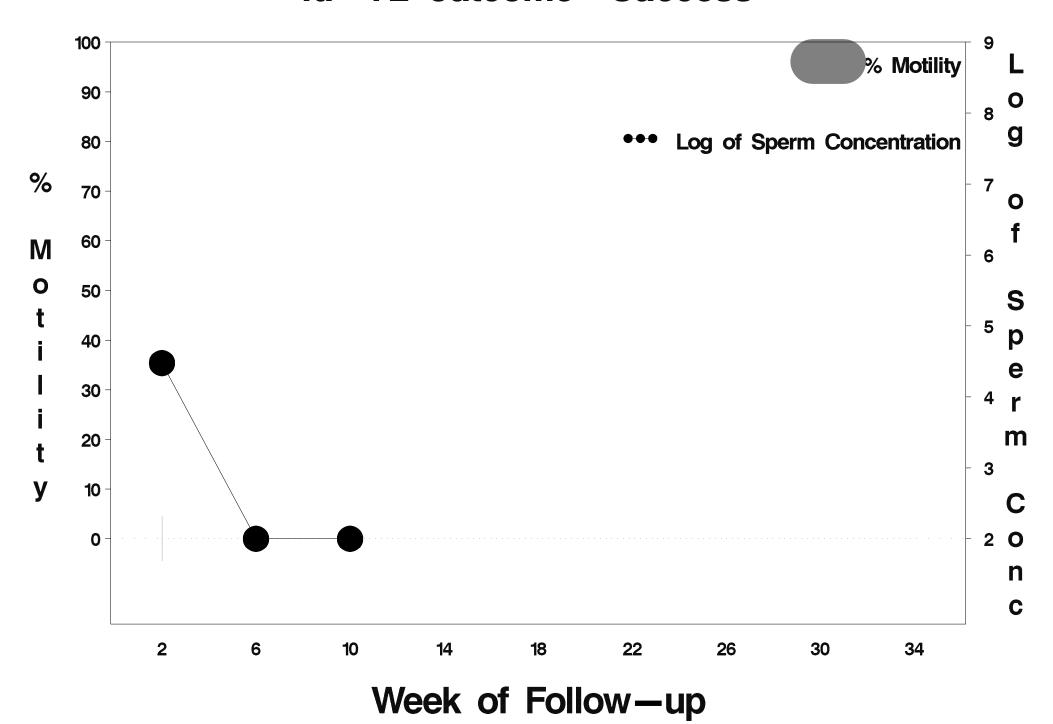

# id=73 outcome=Indeterminate

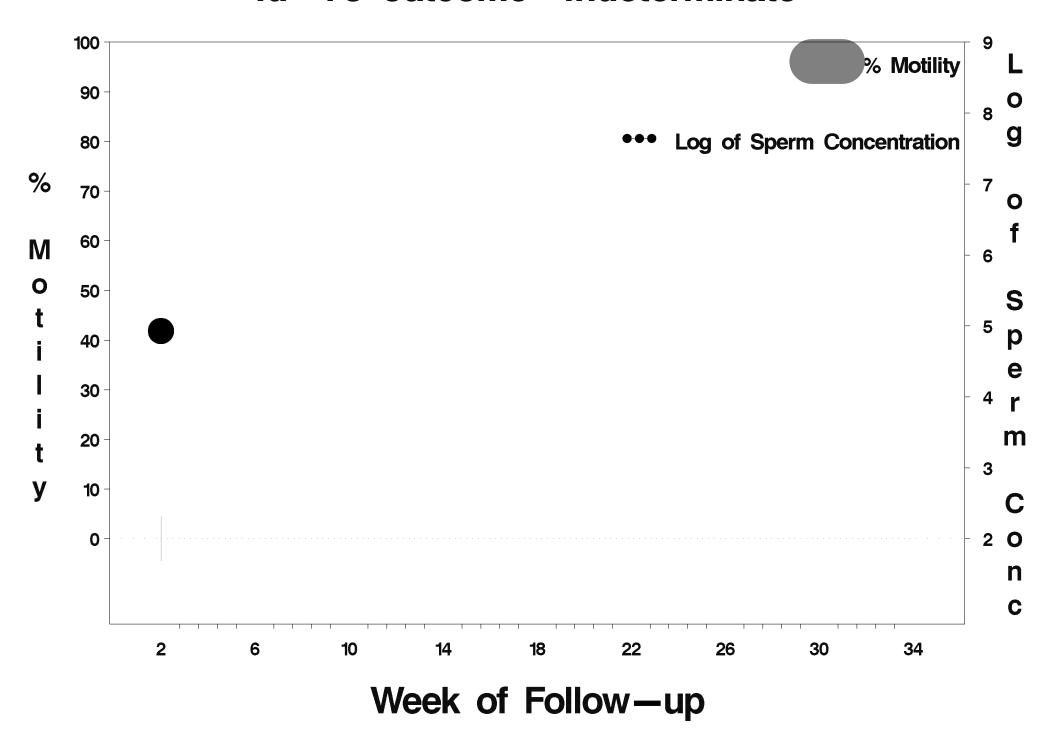

### id=74 outcome=Success

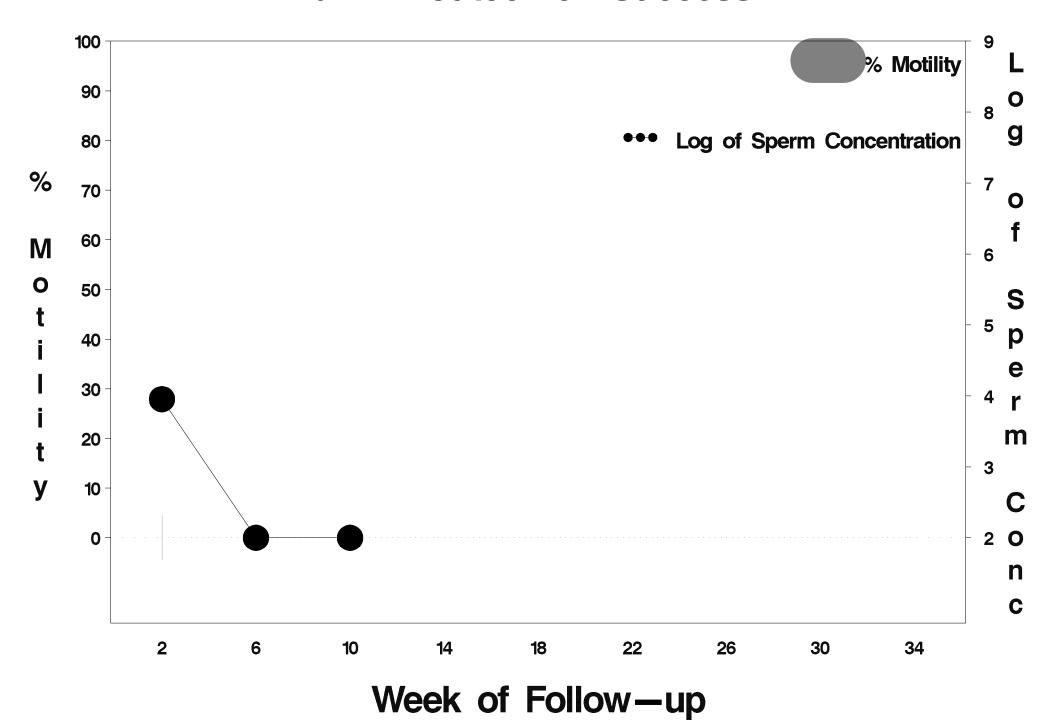

# id=75 outcome=Success

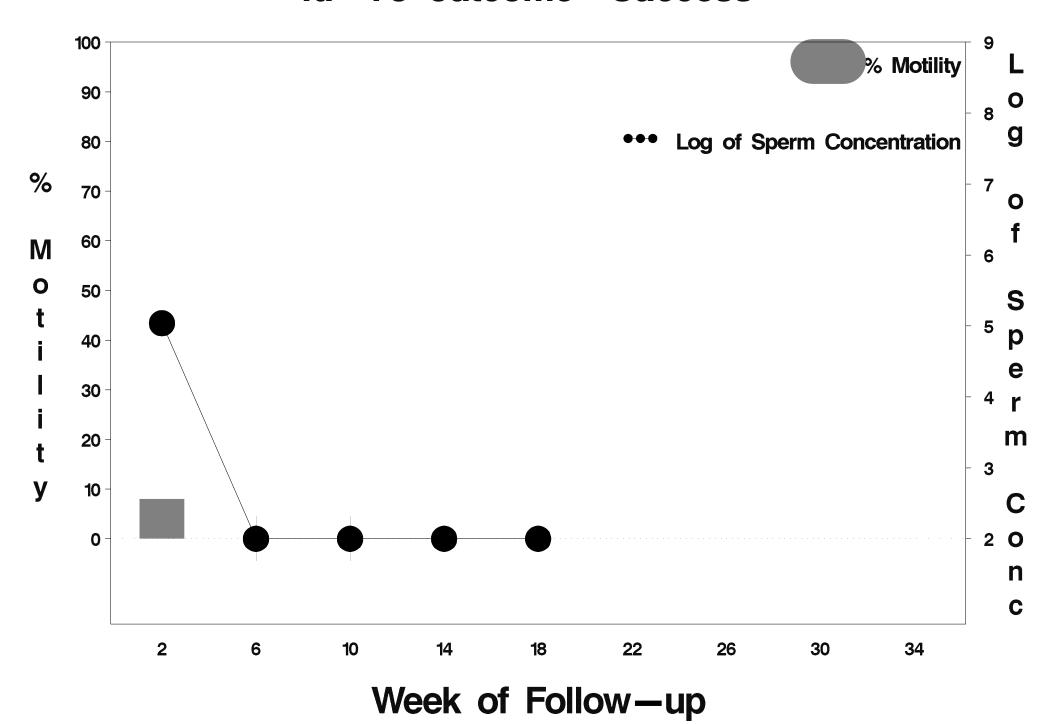

### id=76 outcome=Success

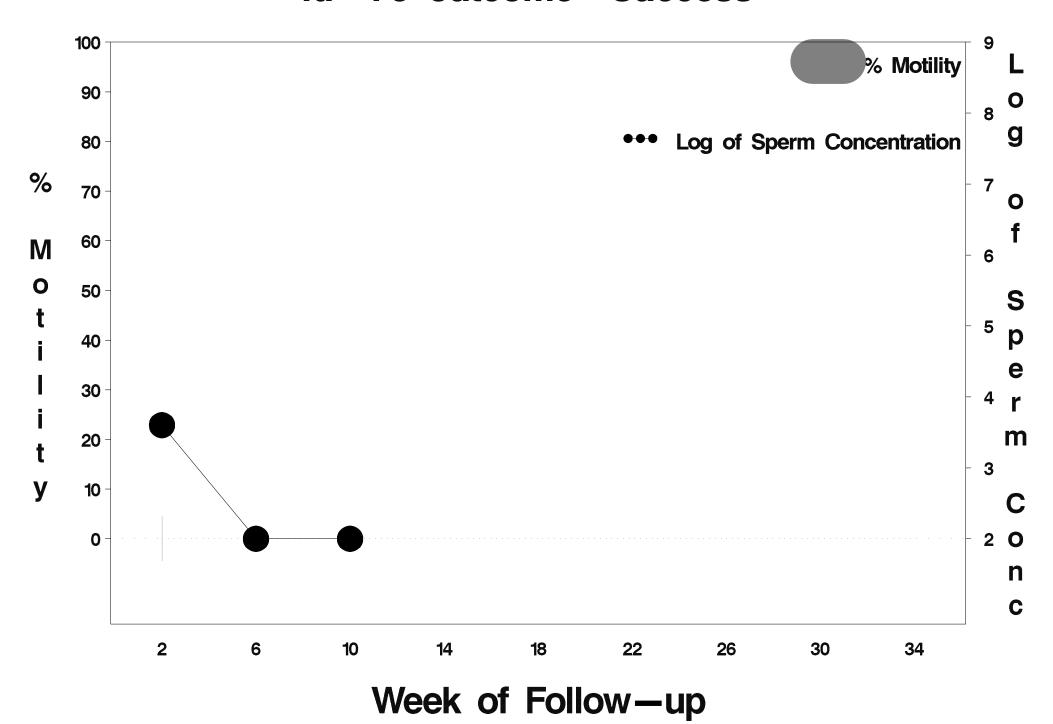

### id=77 outcome=Success

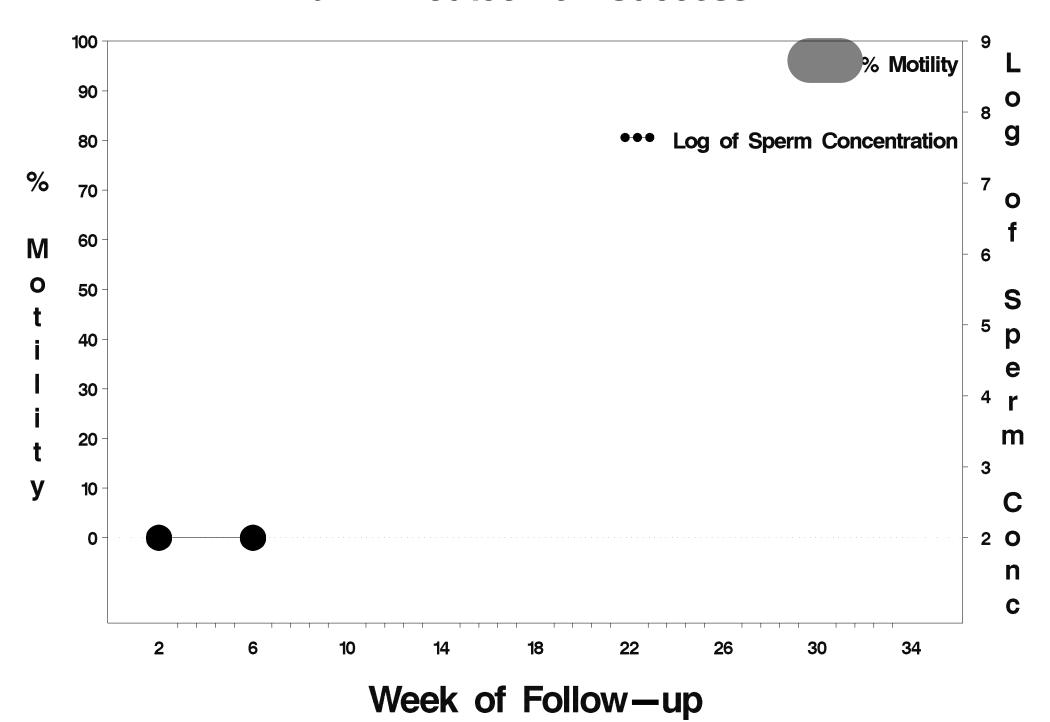

### id=78 outcome=Success

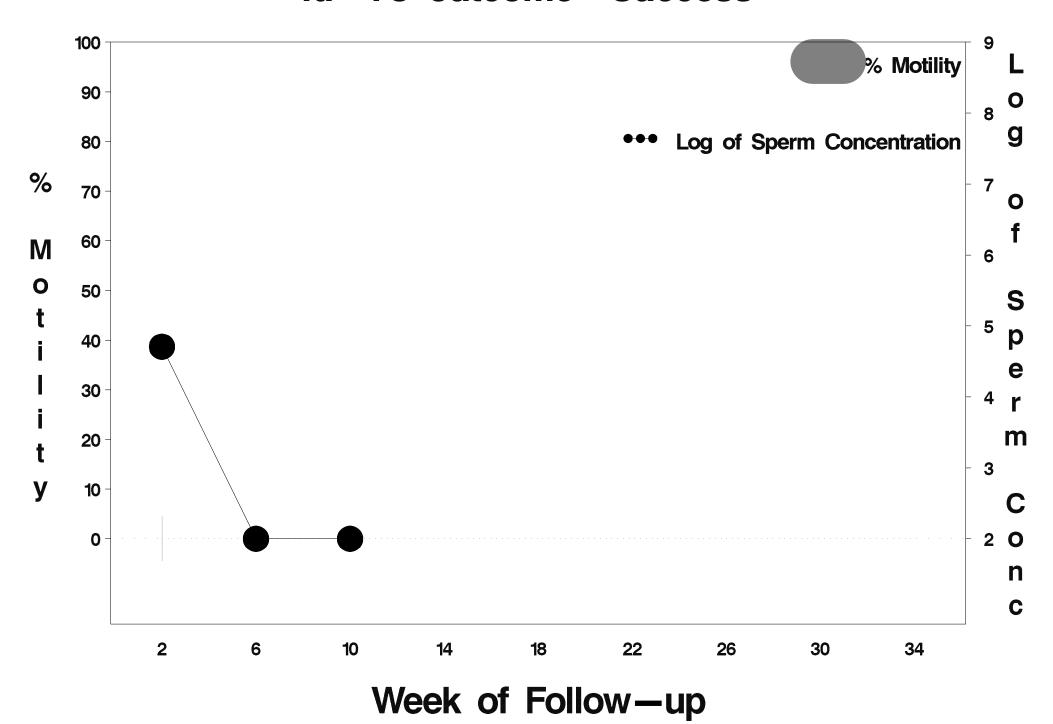

### id=79 outcome=Success

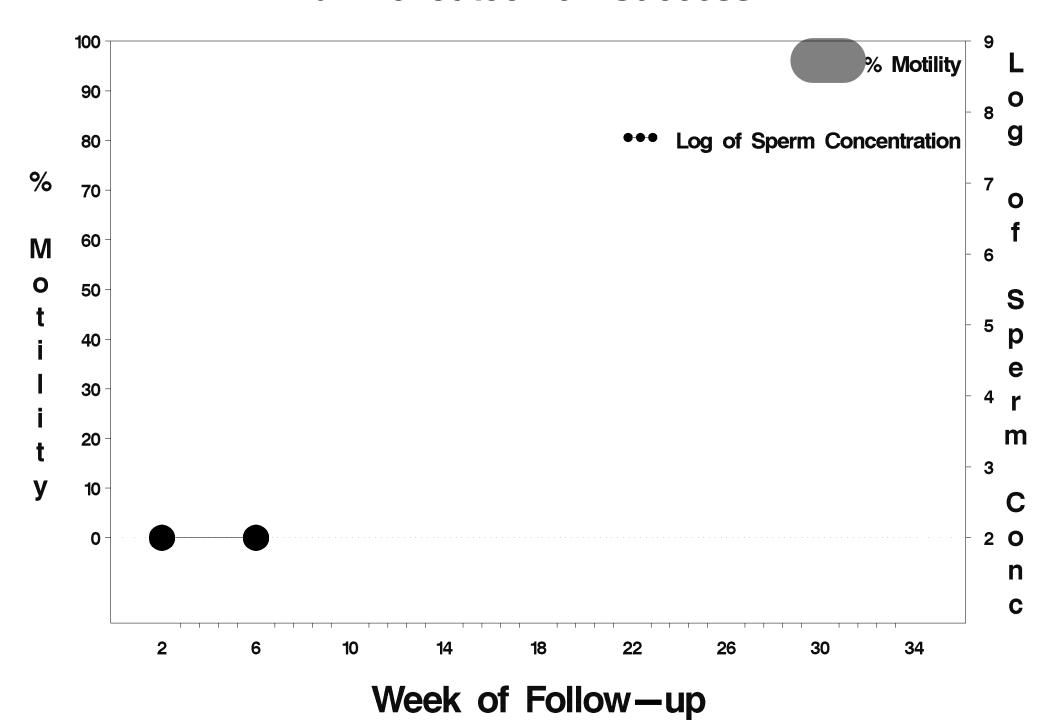

# id=80 outcome=Success

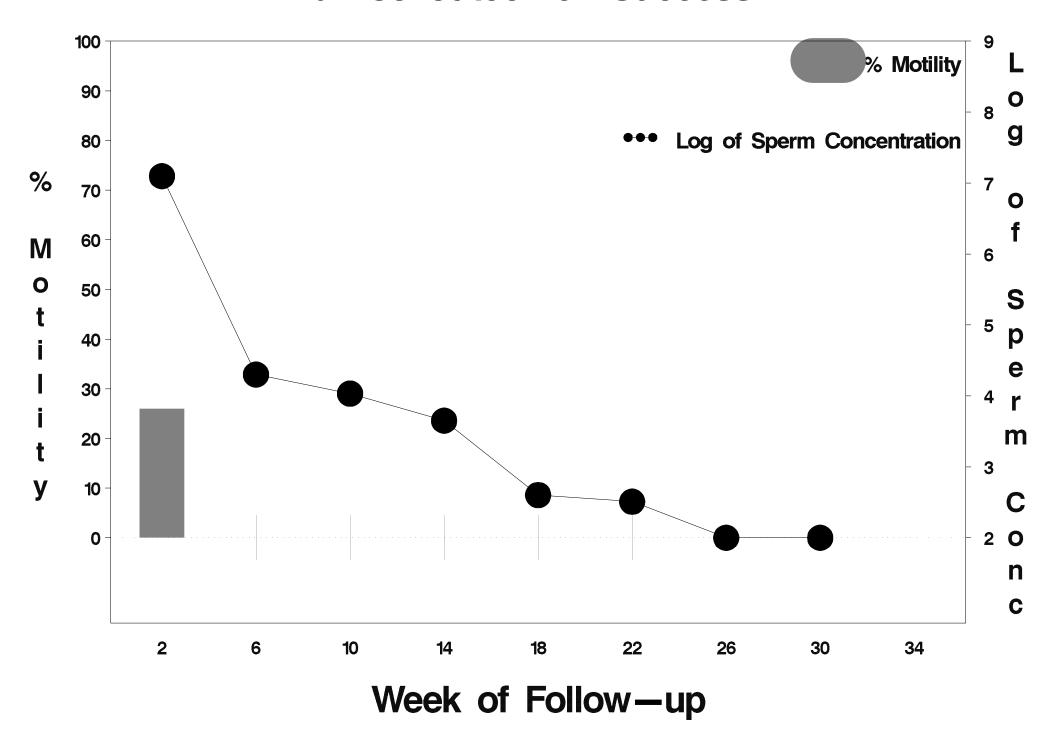

#### id=81 outcome=Success

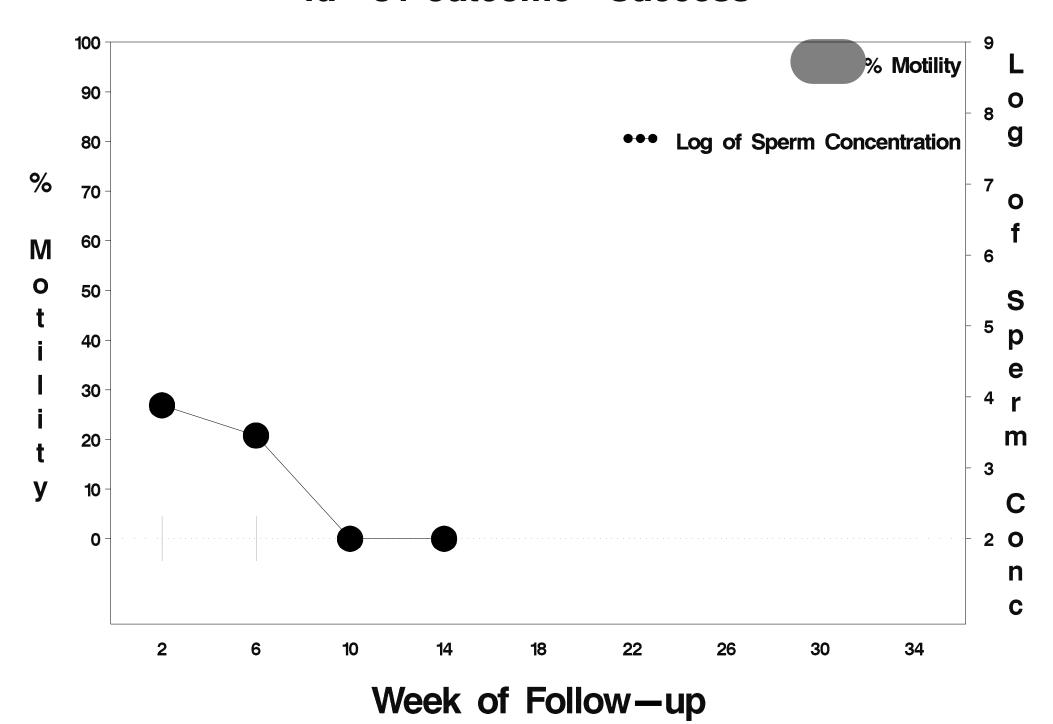

### id=82 outcome=Success

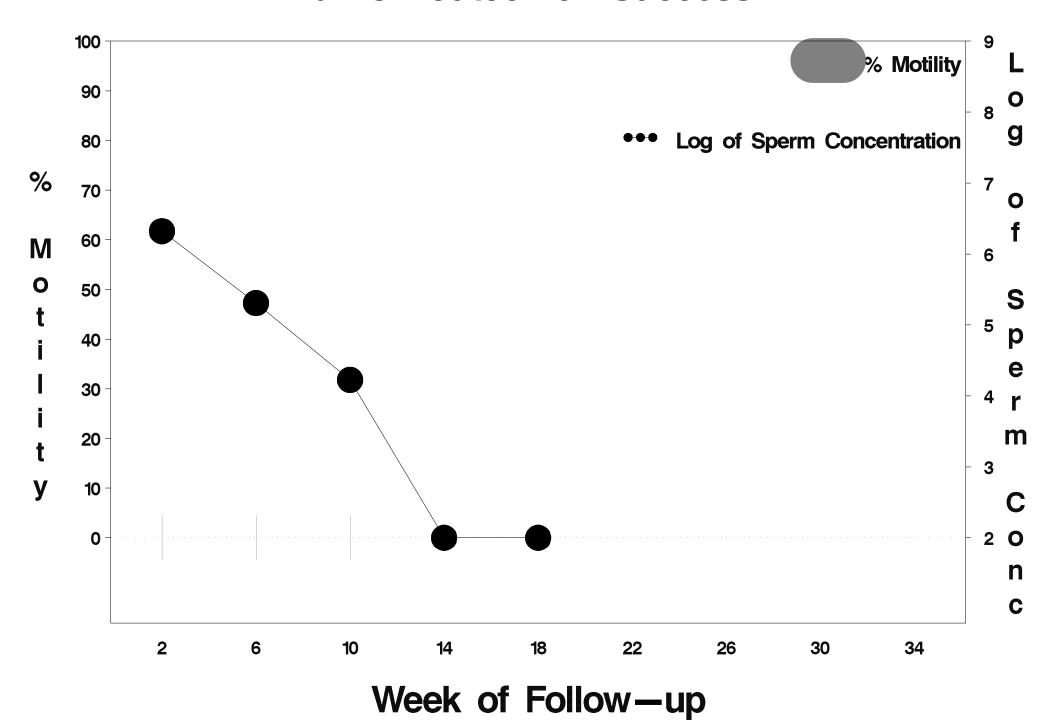

# id=83 outcome=Success

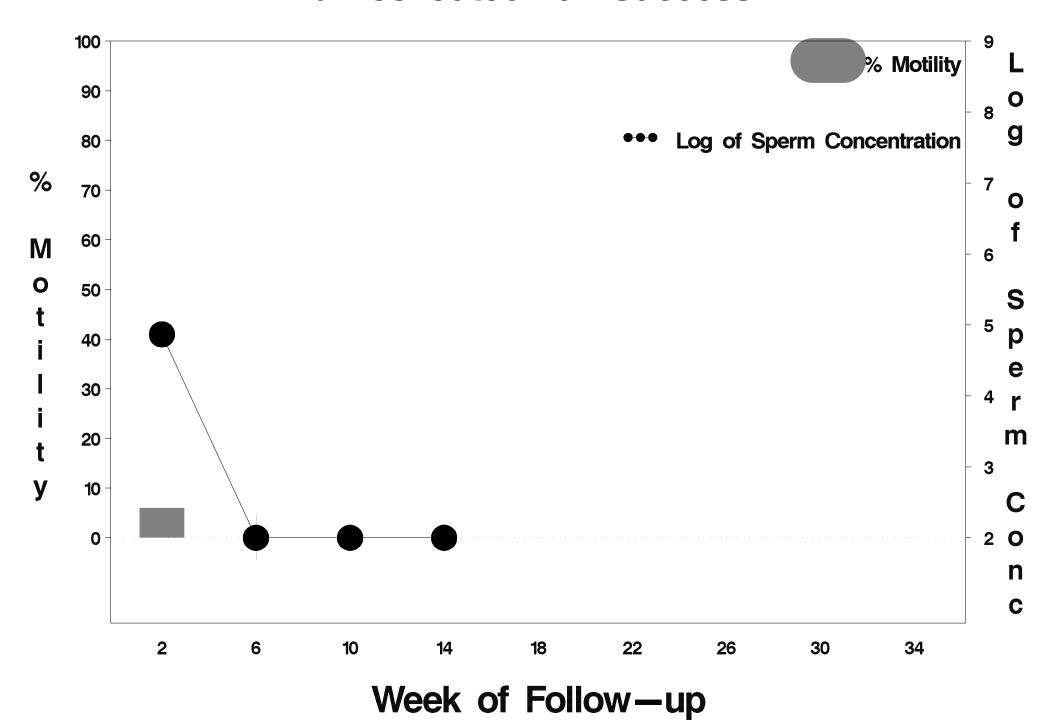

### id=84 outcome=Success

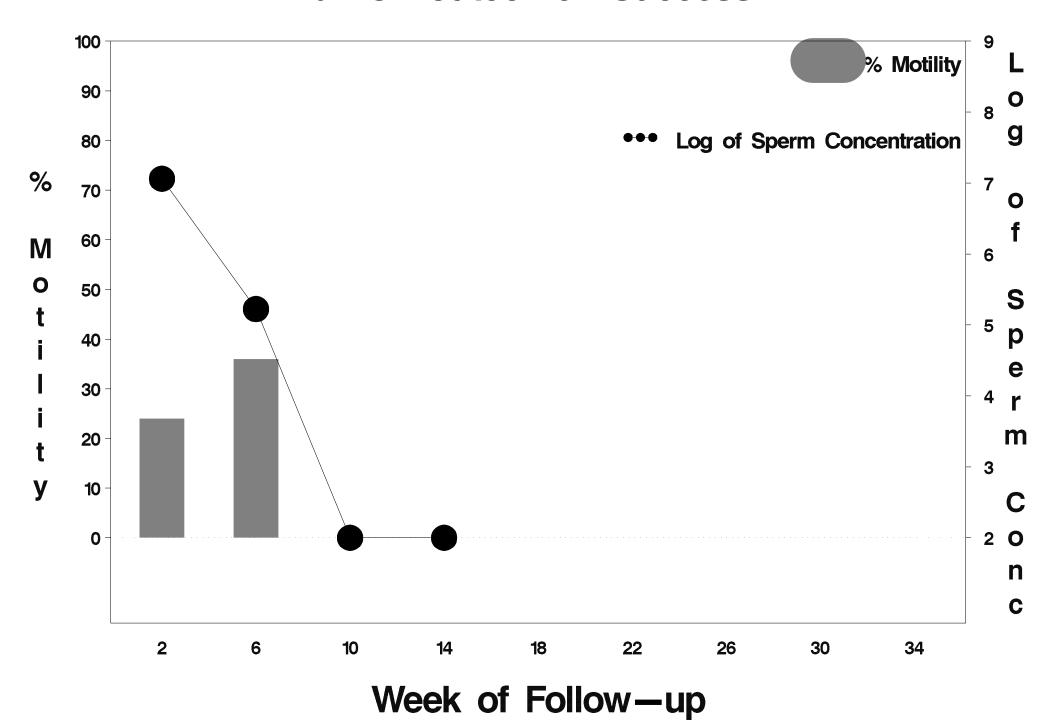

# id=85 outcome=Success

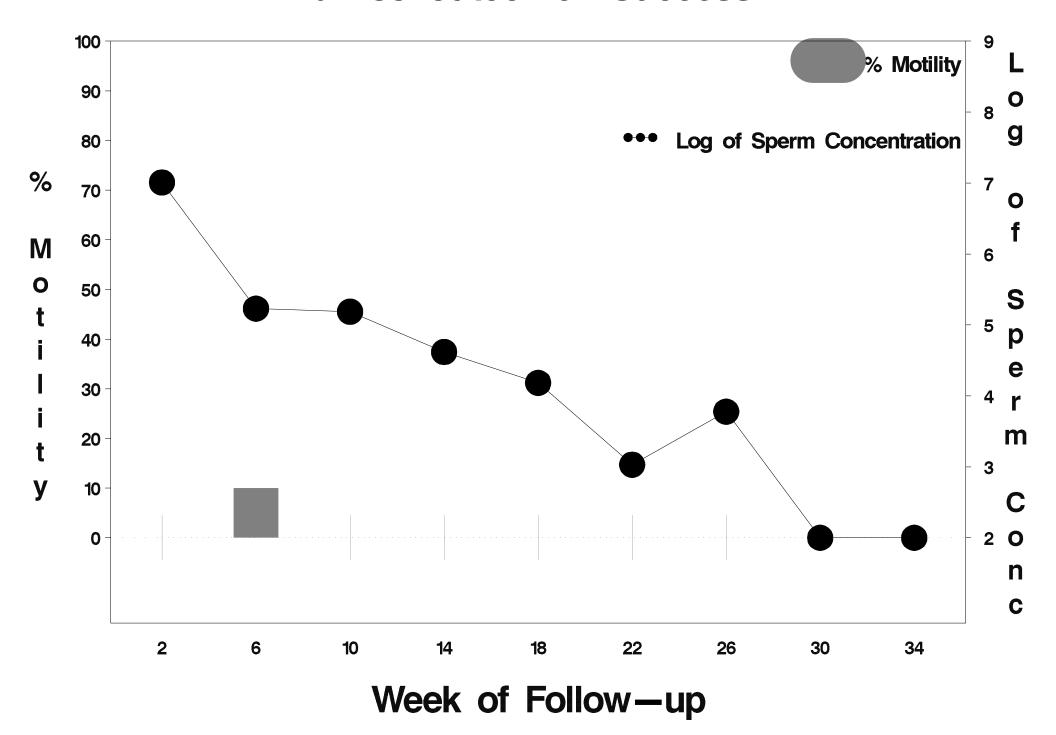

# id=86 outcome=Success

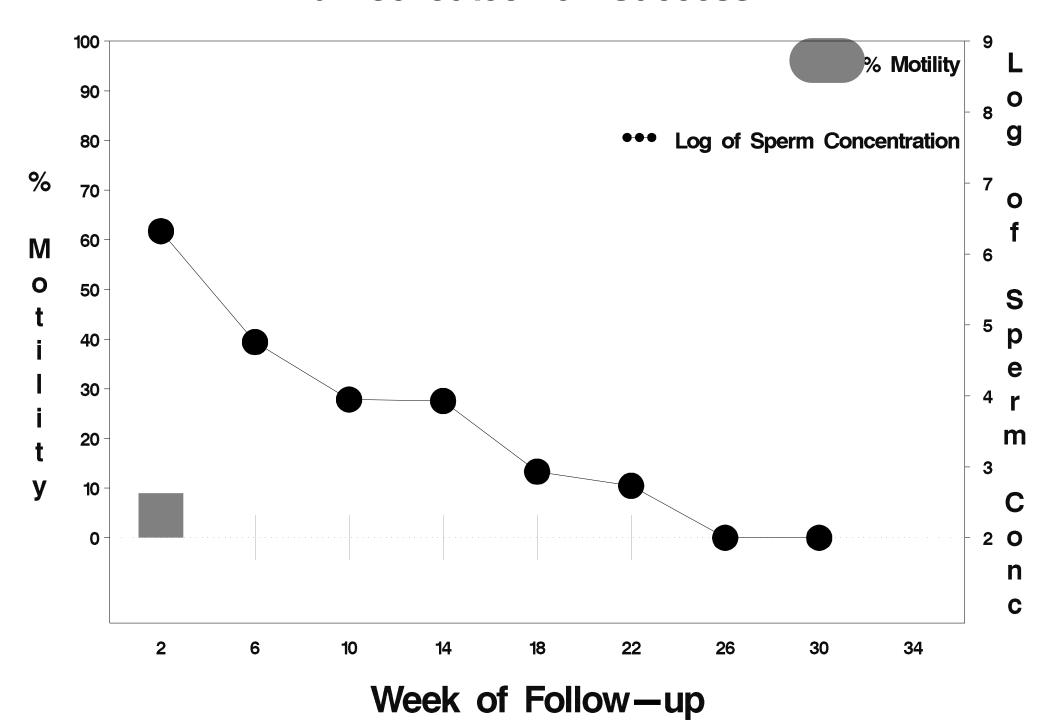

### id=87 outcome=Success

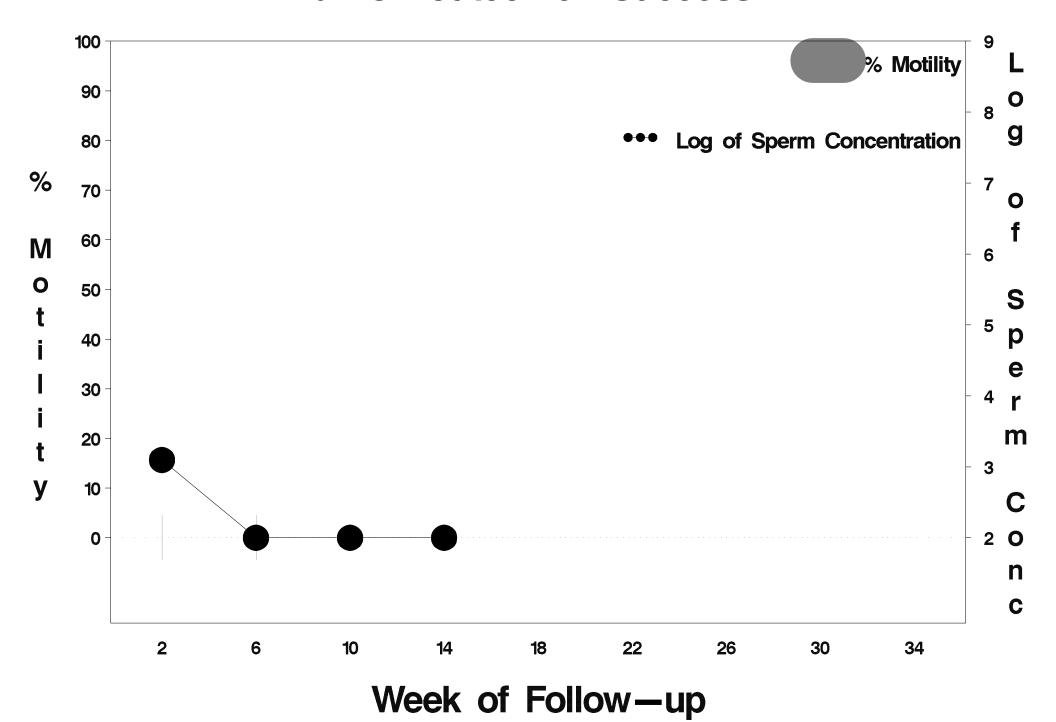

# id=88 outcome=Success

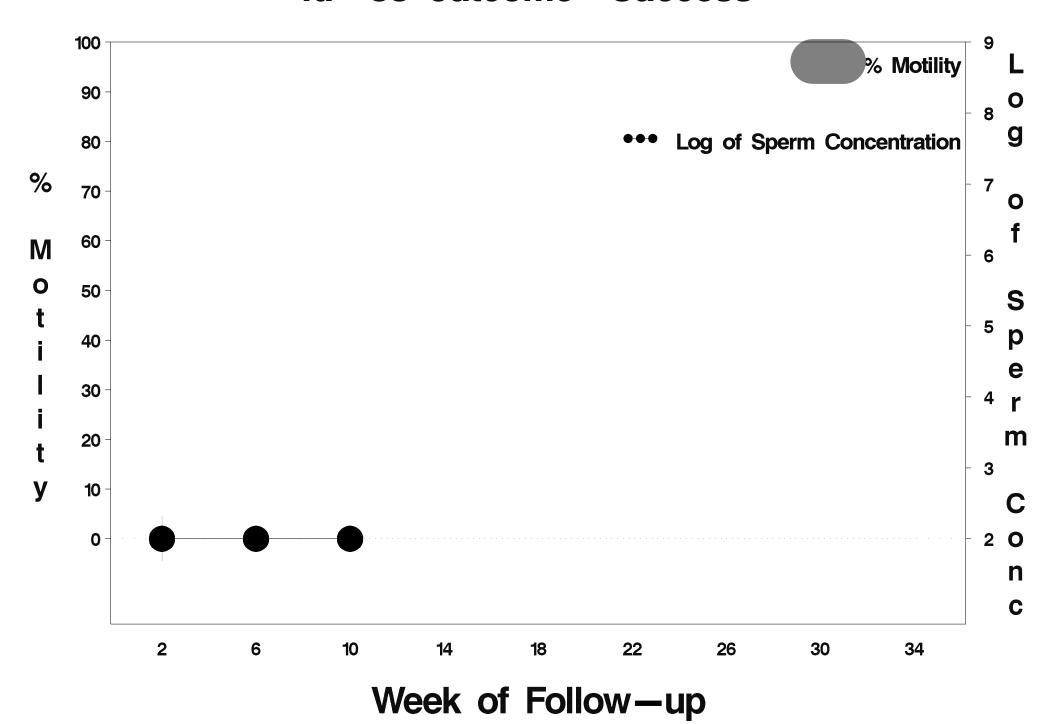

### id=89 outcome=Success

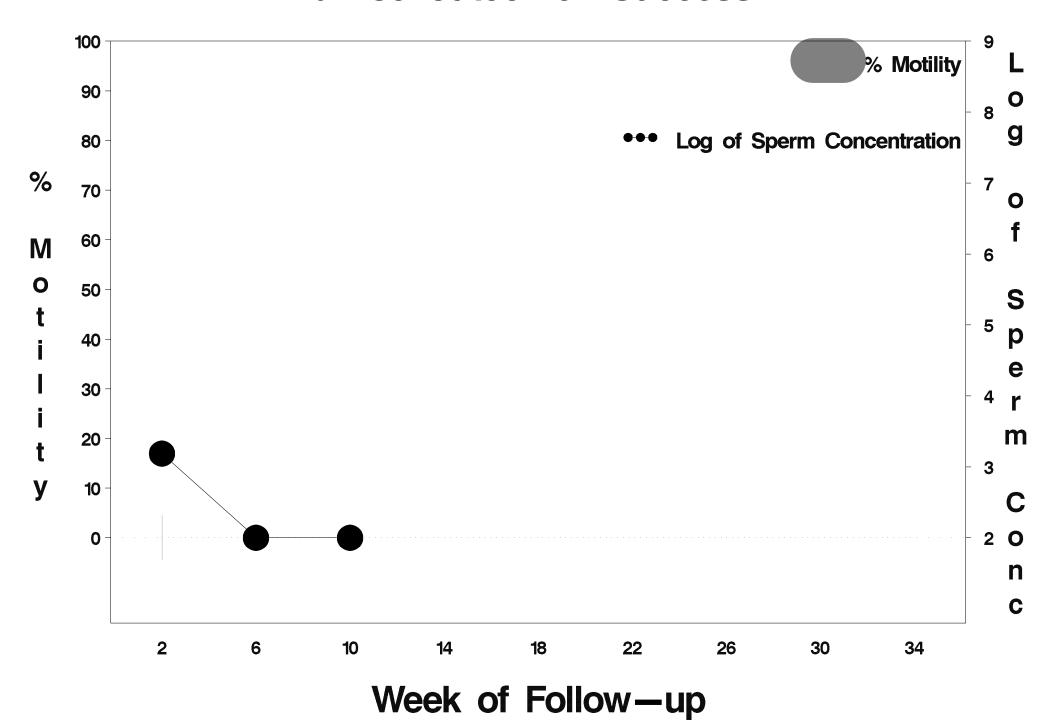

### id=90 outcome=Success

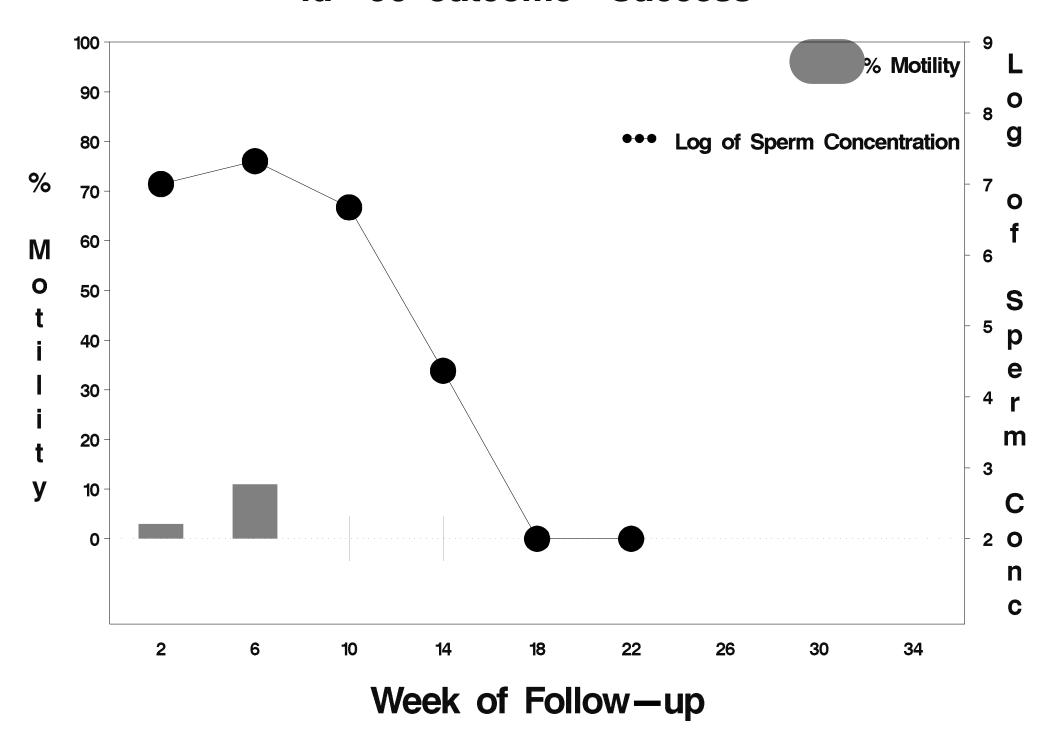

#### id=91 outcome=Success

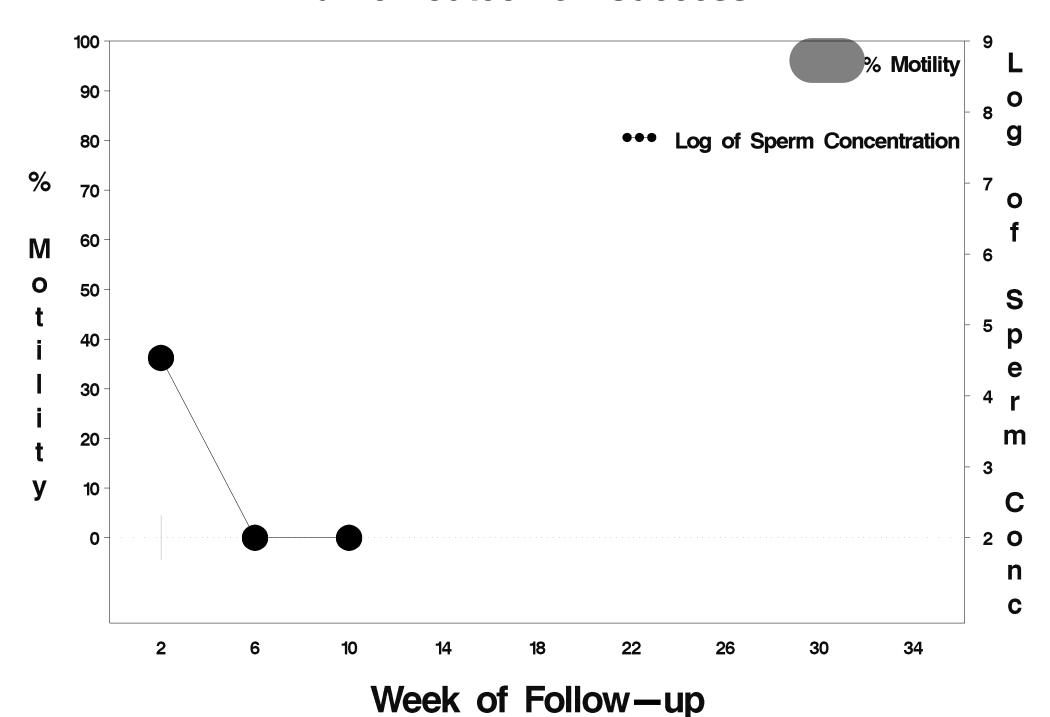

### id=92 outcome=Success

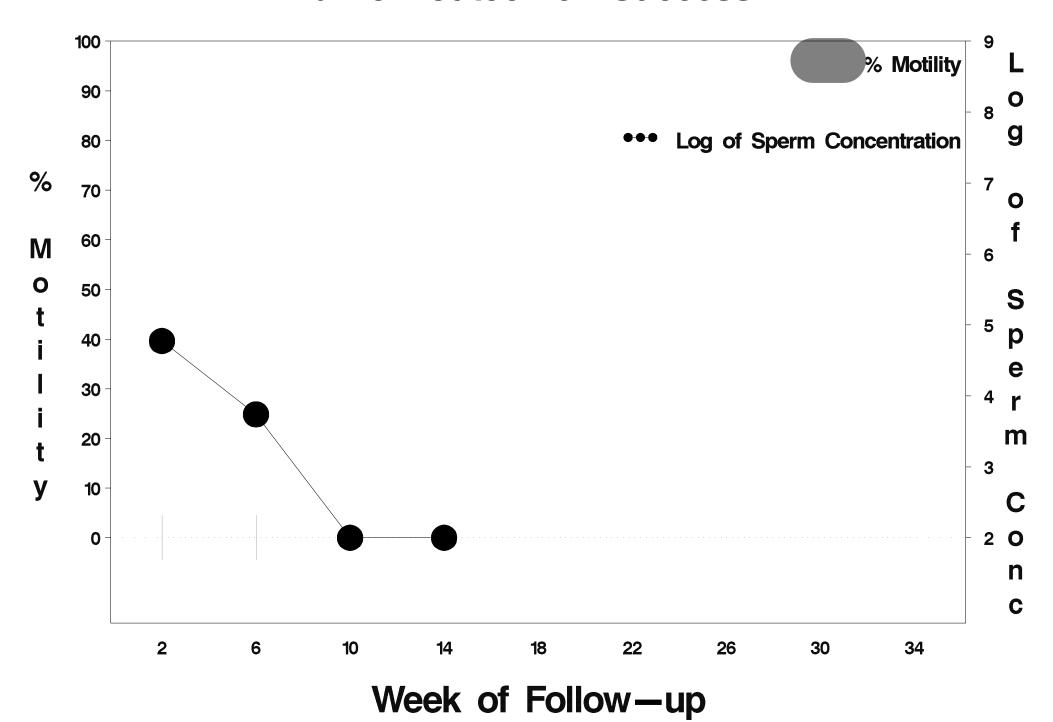

### id=93 outcome=Success

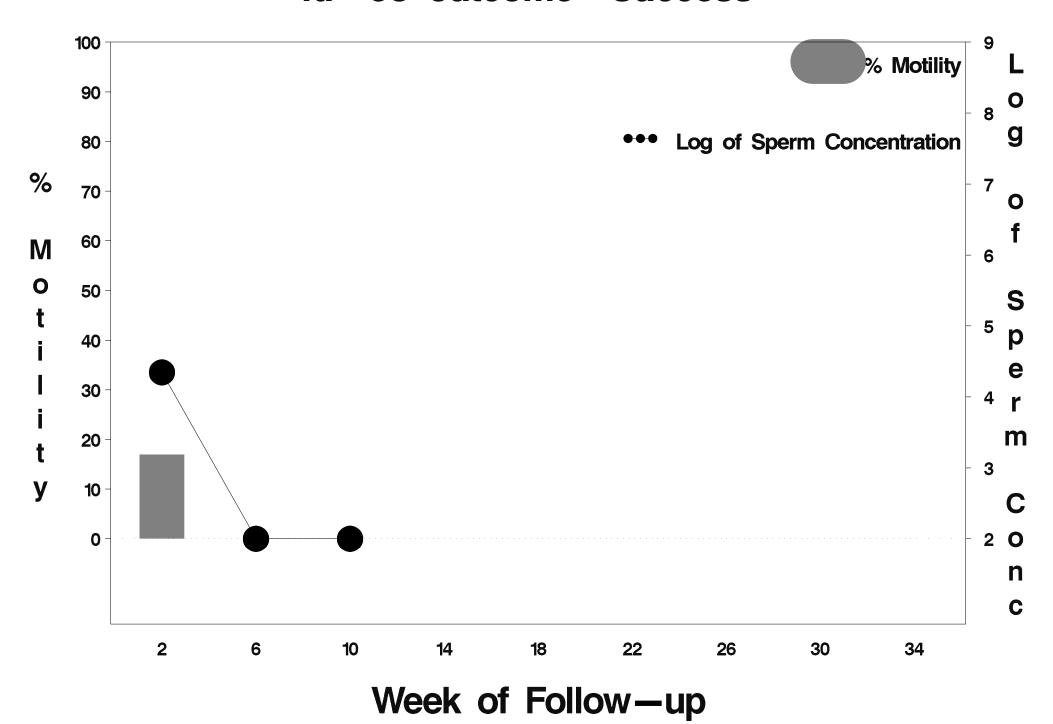

### id=94 outcome=Success

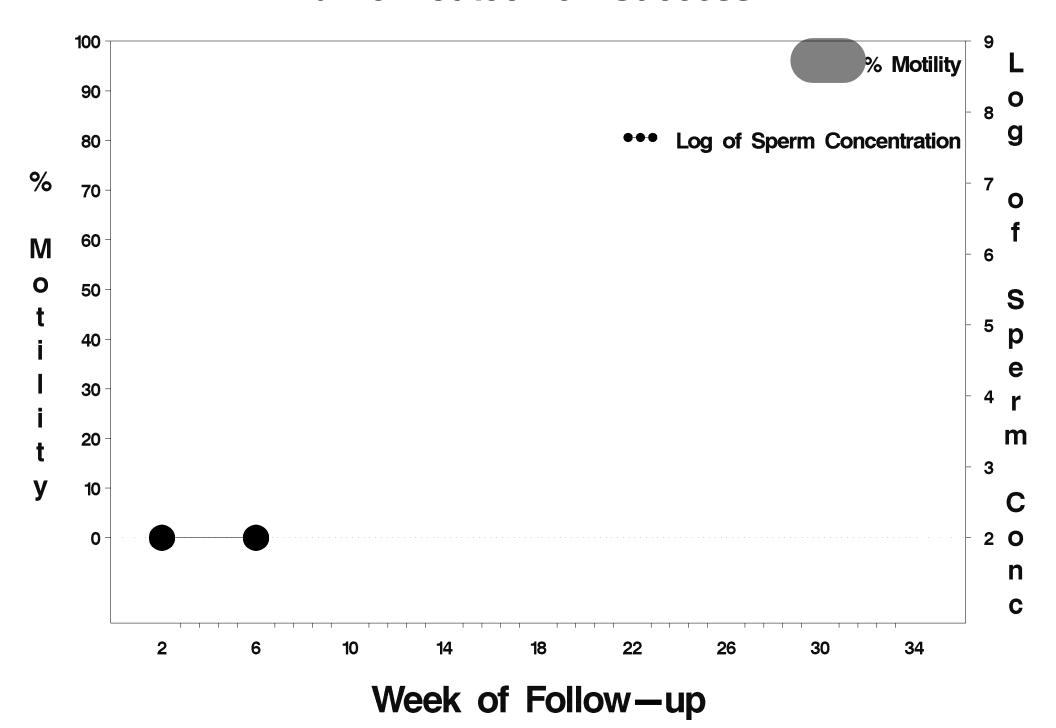

### id=95 outcome=Success

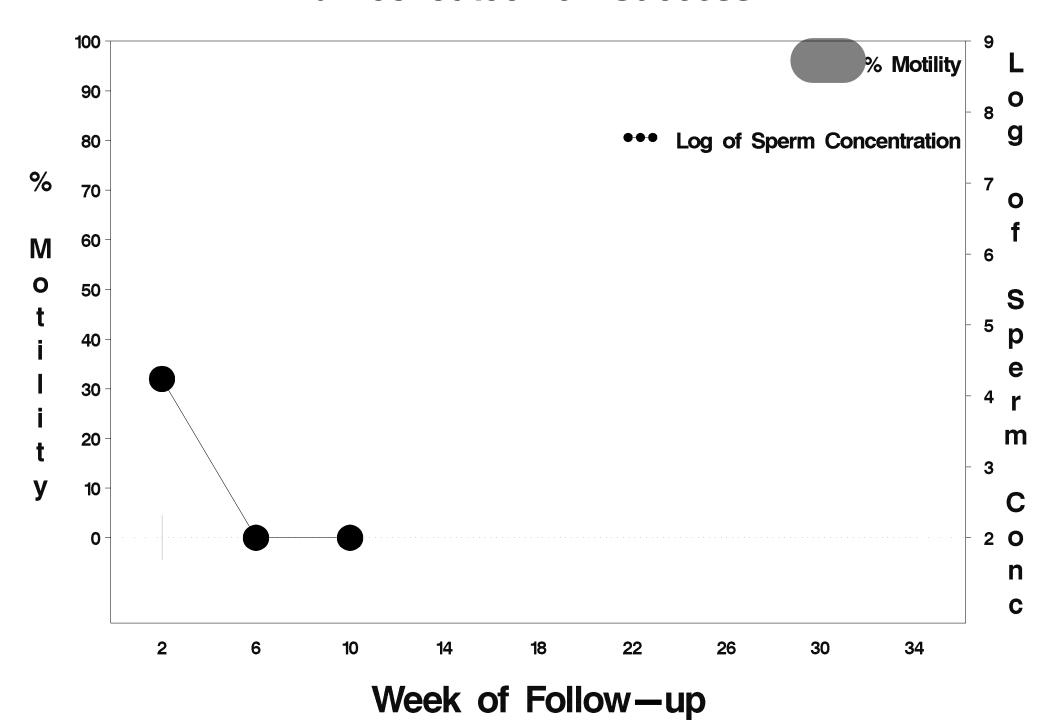

### id=96 outcome=Success

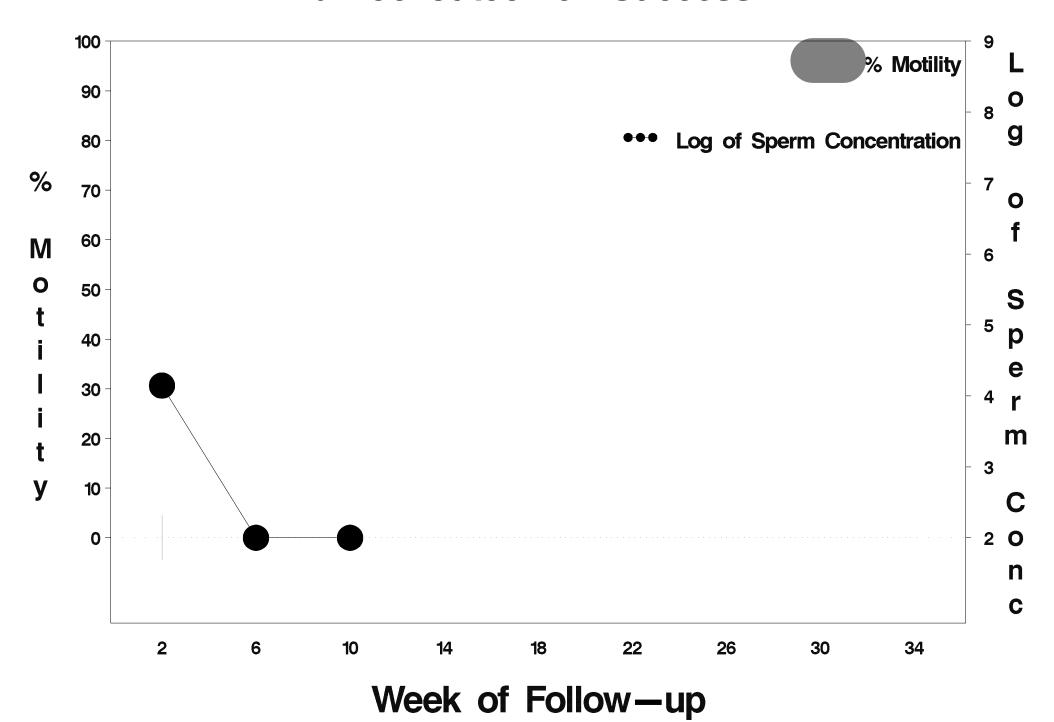

### id=97 outcome=Success

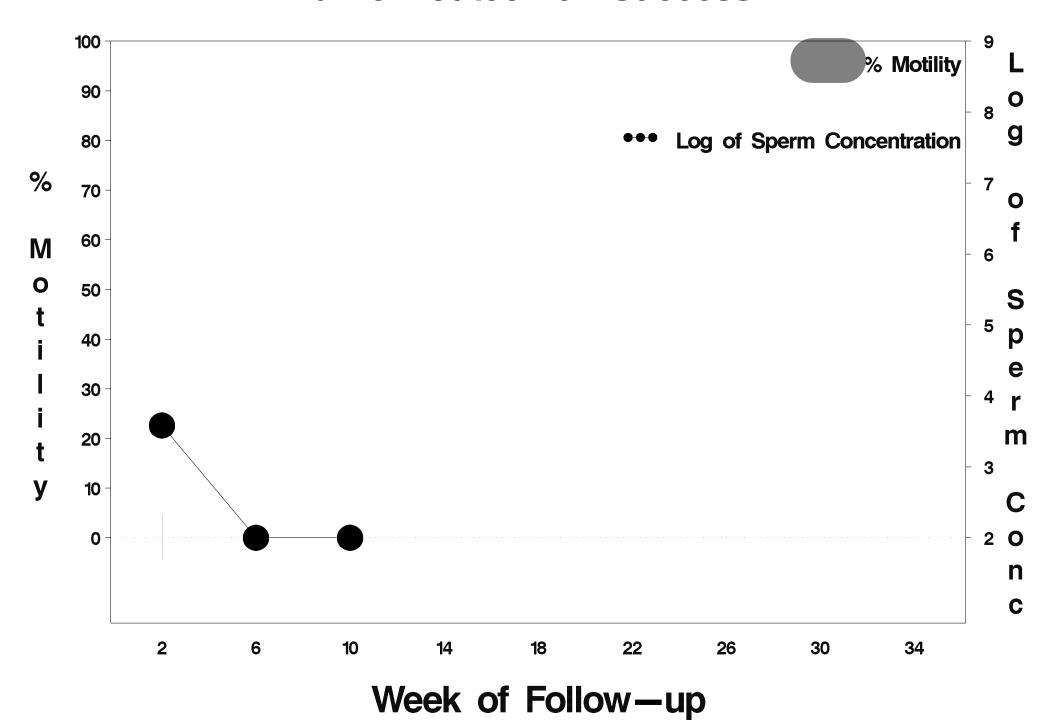

### id=98 outcome=Success

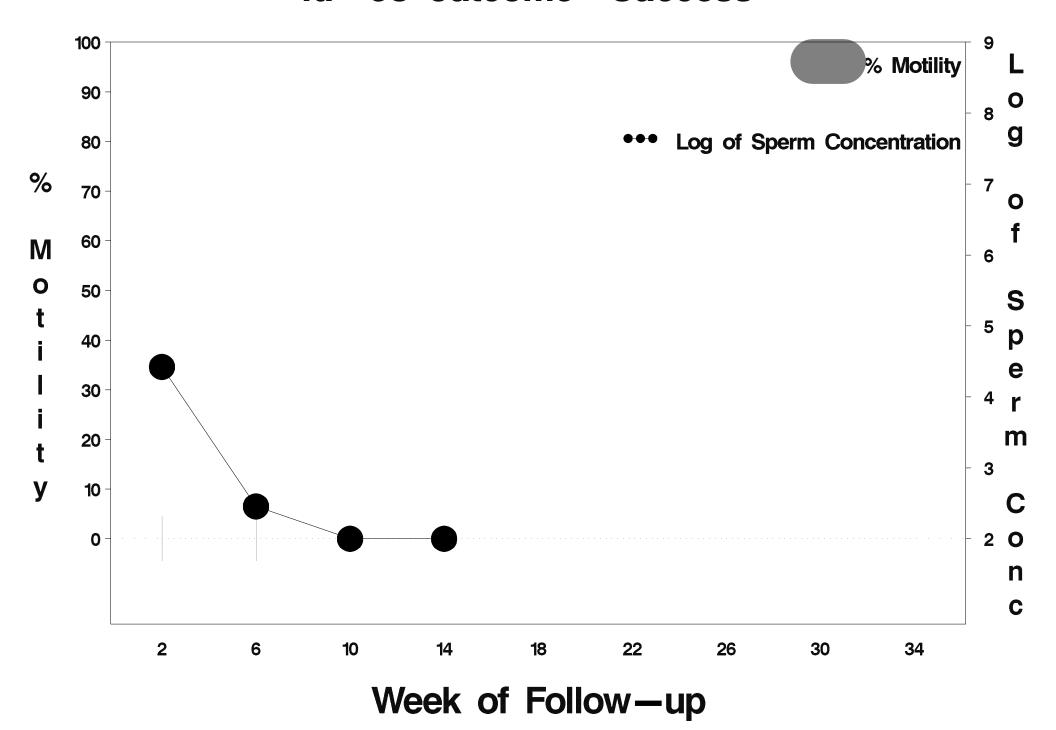

### id=99 outcome=Success

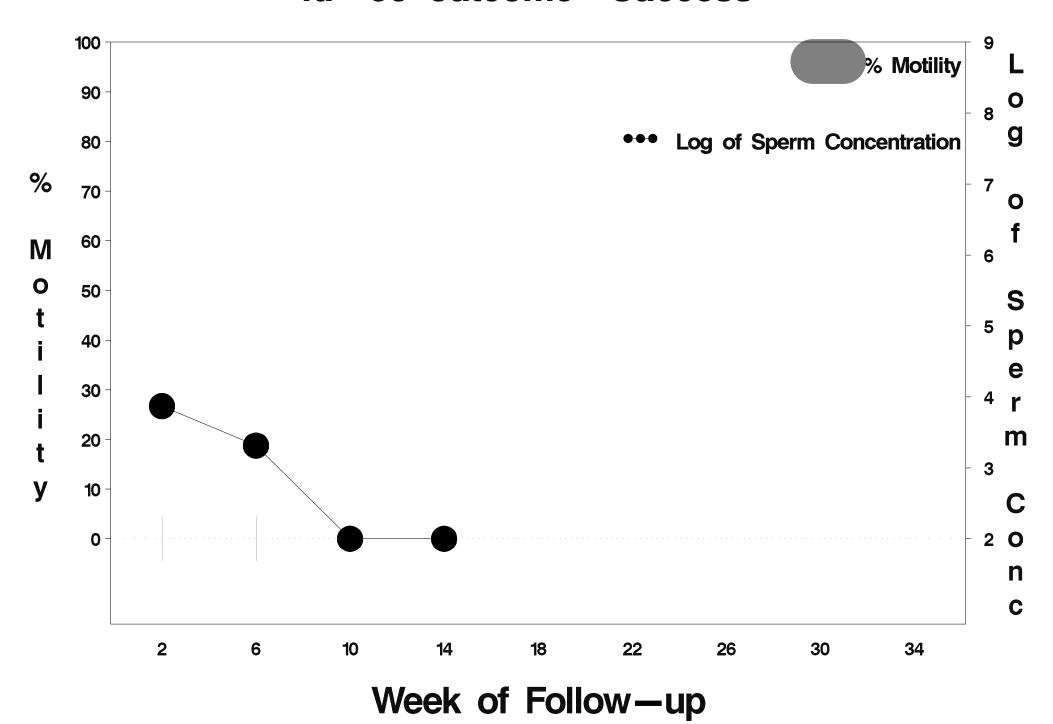

# id= 100 outcome= Success

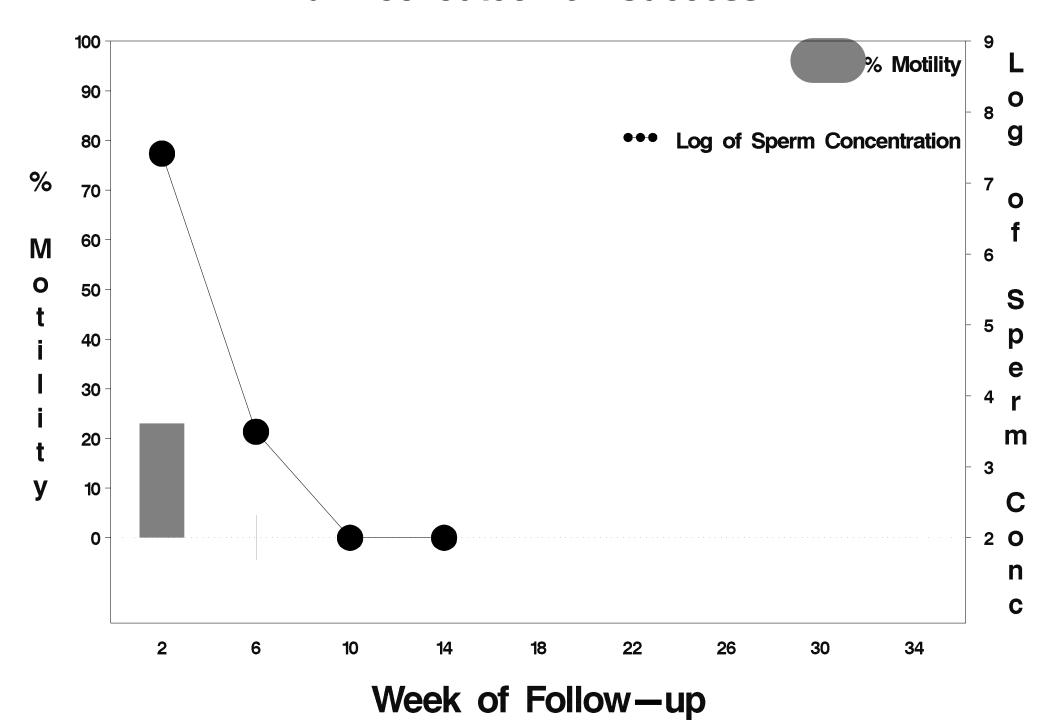

### id= 101 outcome= Success

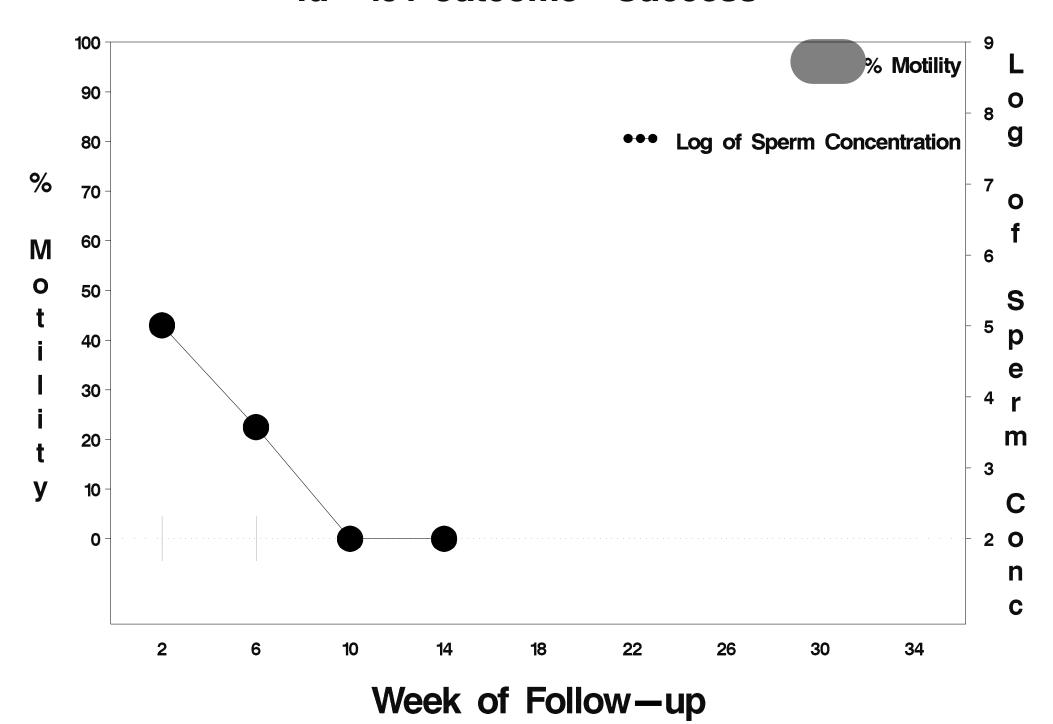

### id= 102 outcome= Success

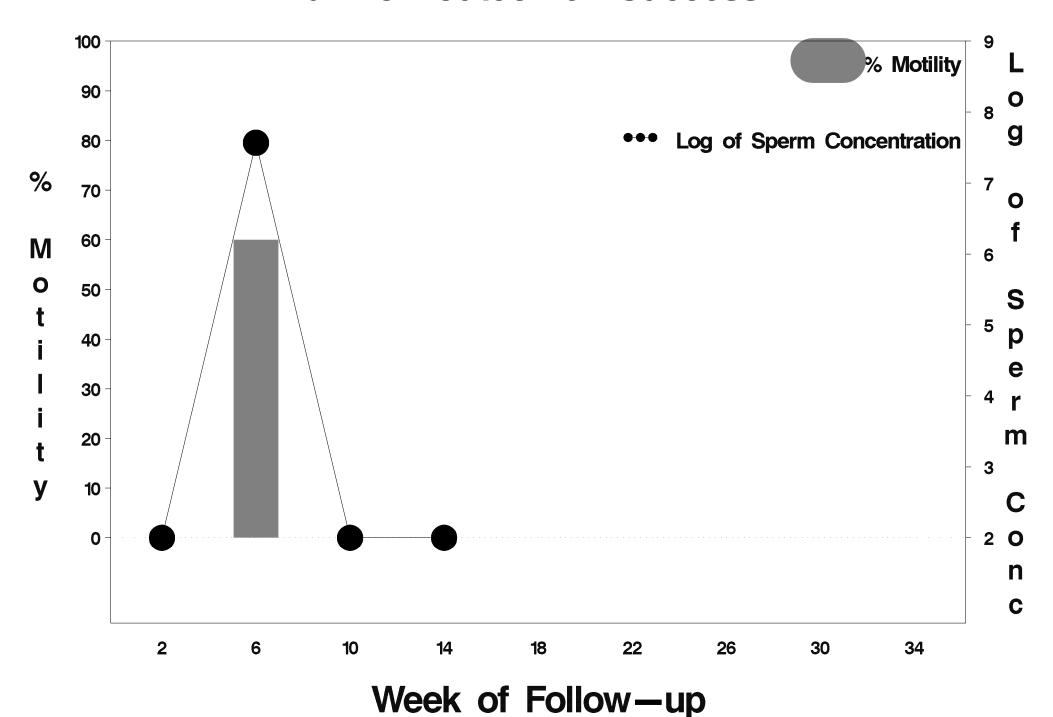

# id= 103 outcome= Success

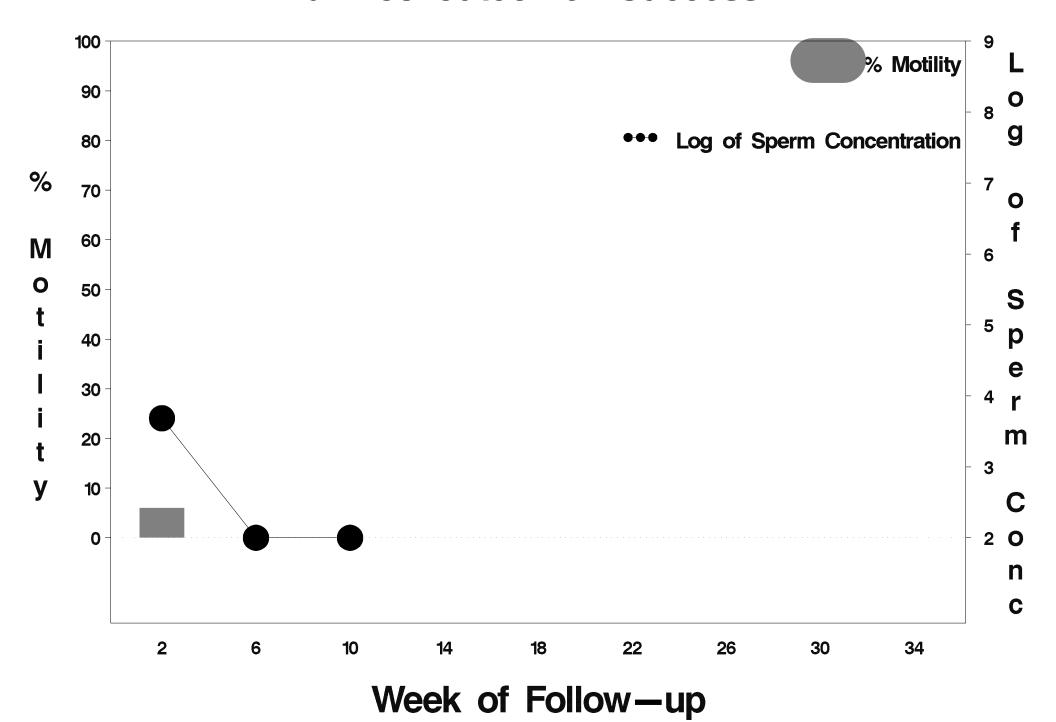

#### id= 104 outcome= Success

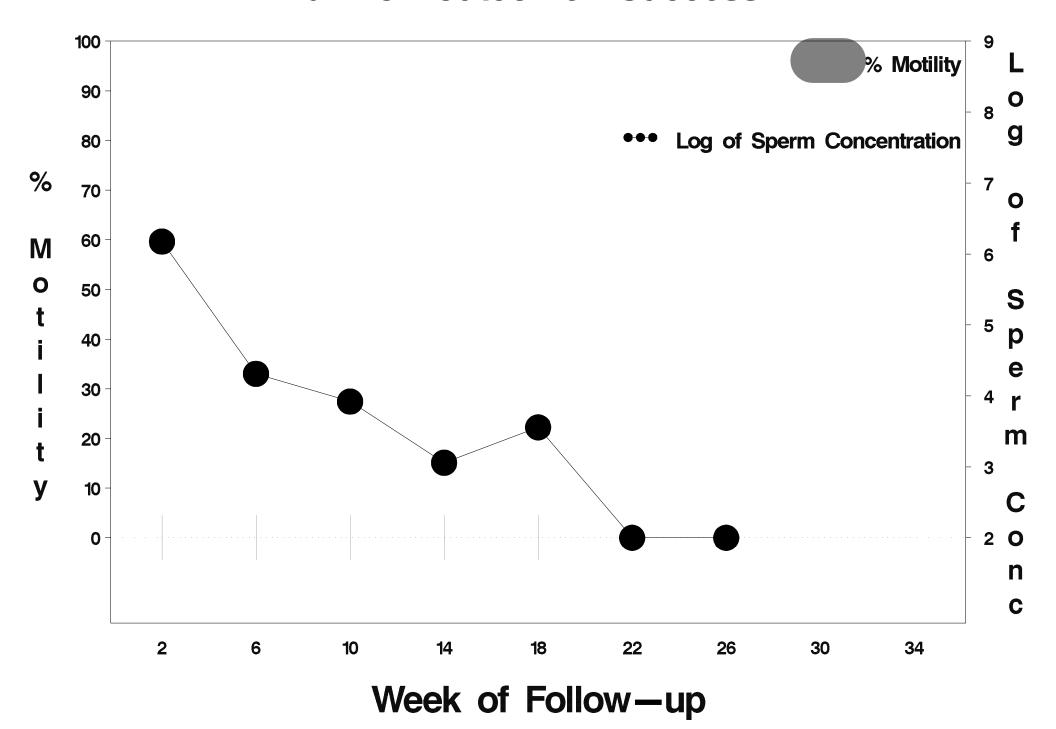

# id= 105 outcome= Success

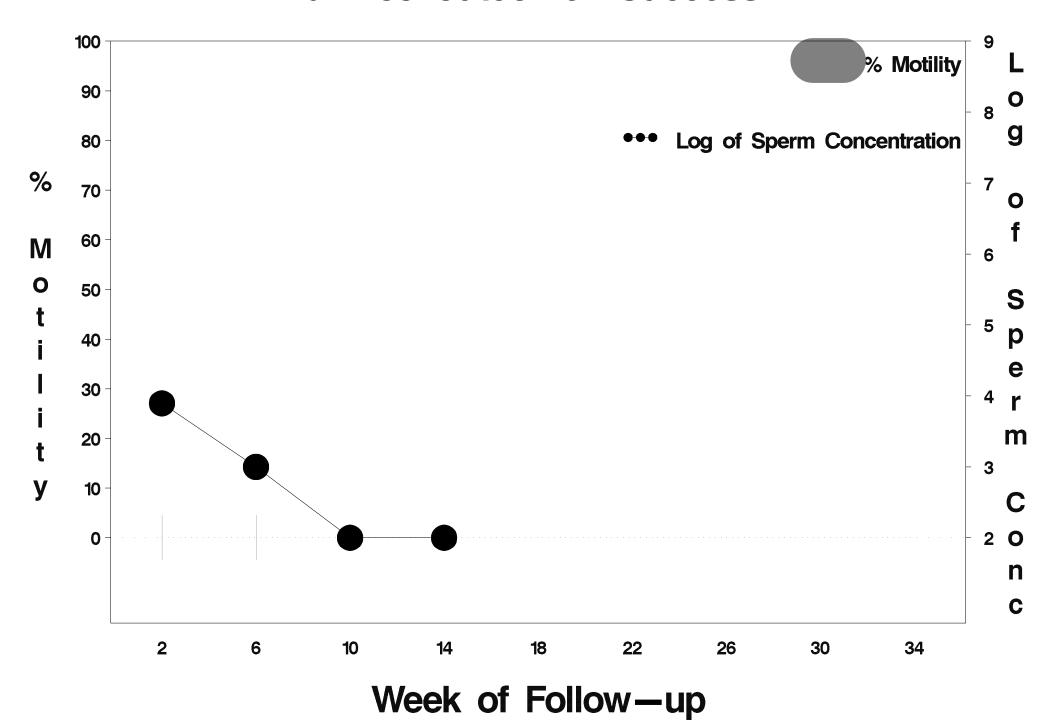

# id= 106 outcome= Success

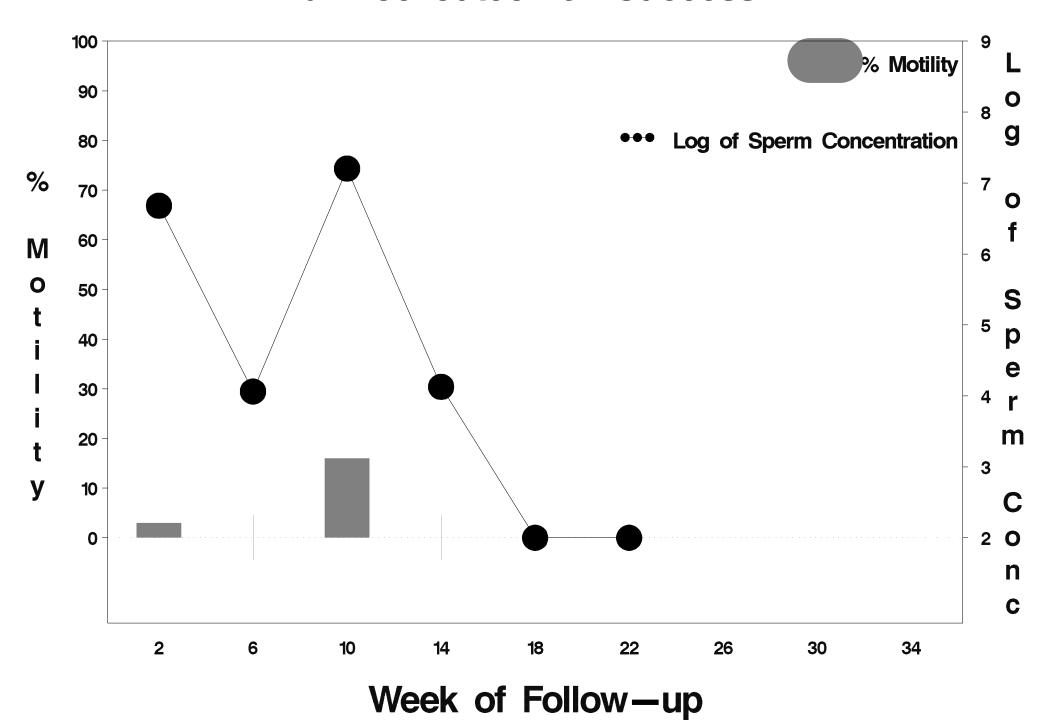

# id= 107 outcome= Success

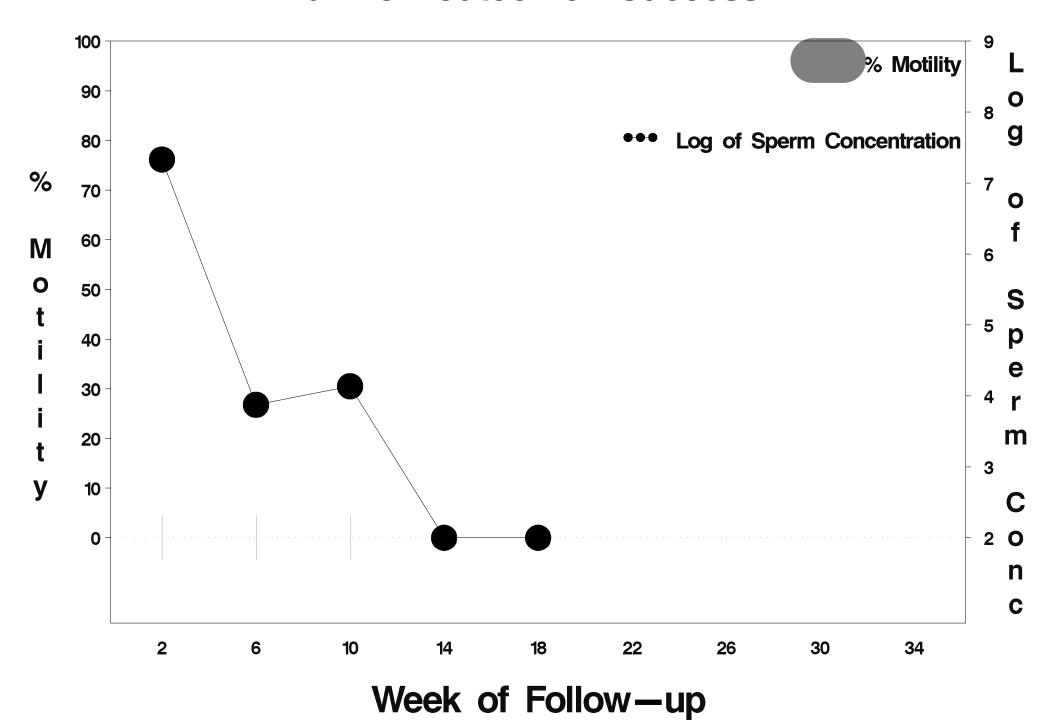

# id= 108 outcome= Success

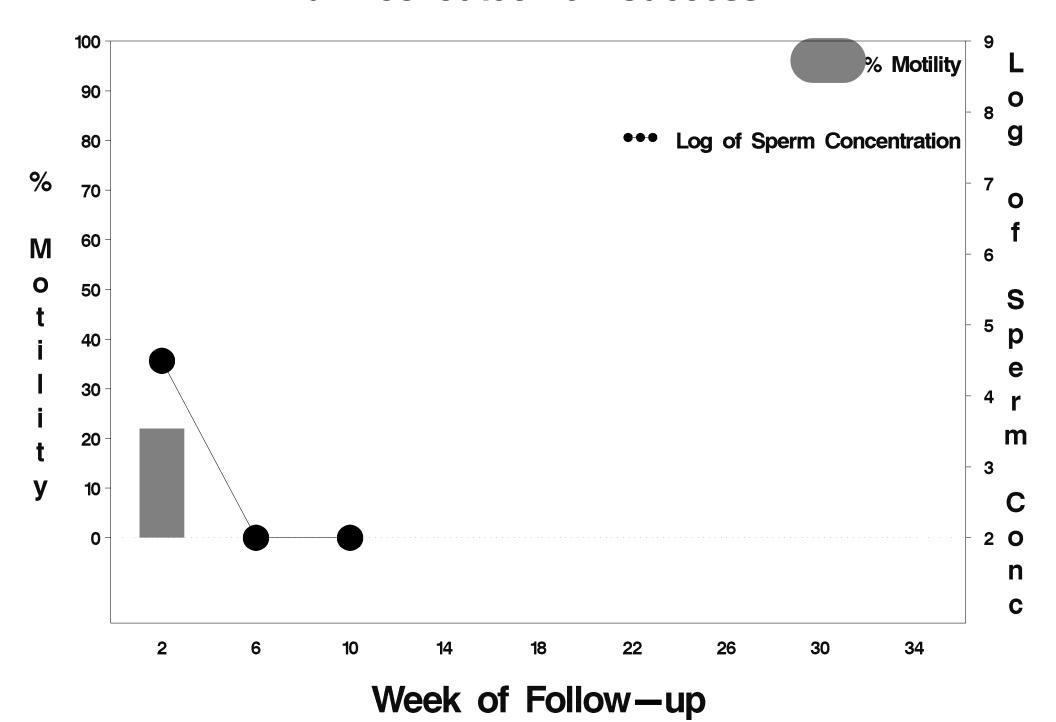

# id= 109 outcome= Success

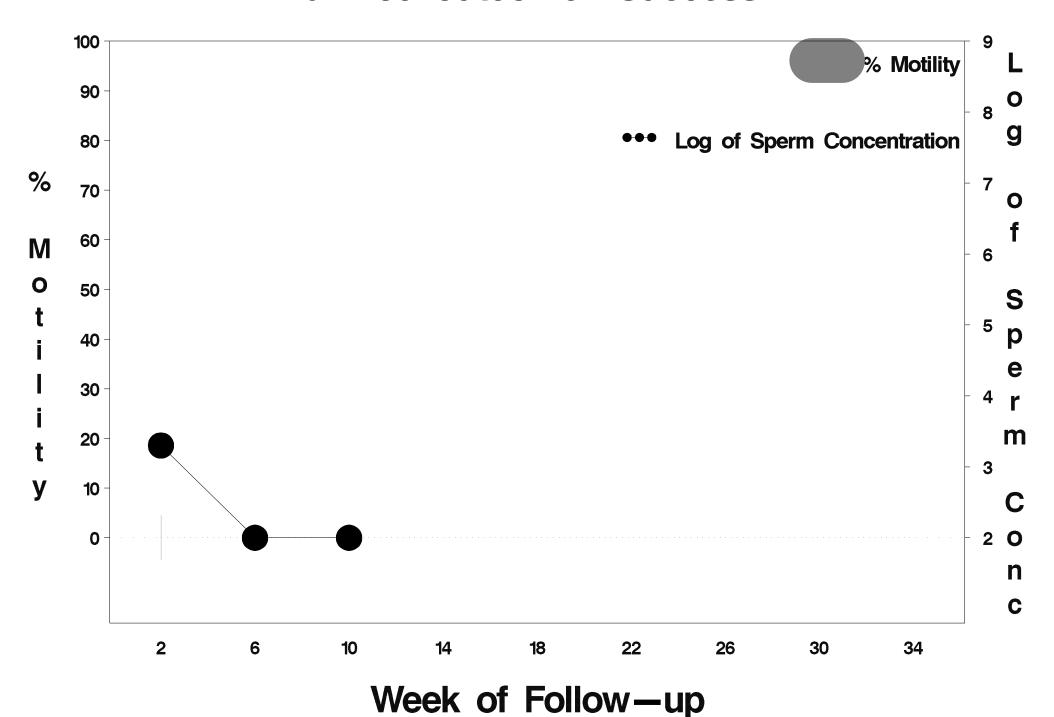

### id= 110 outcome= Success

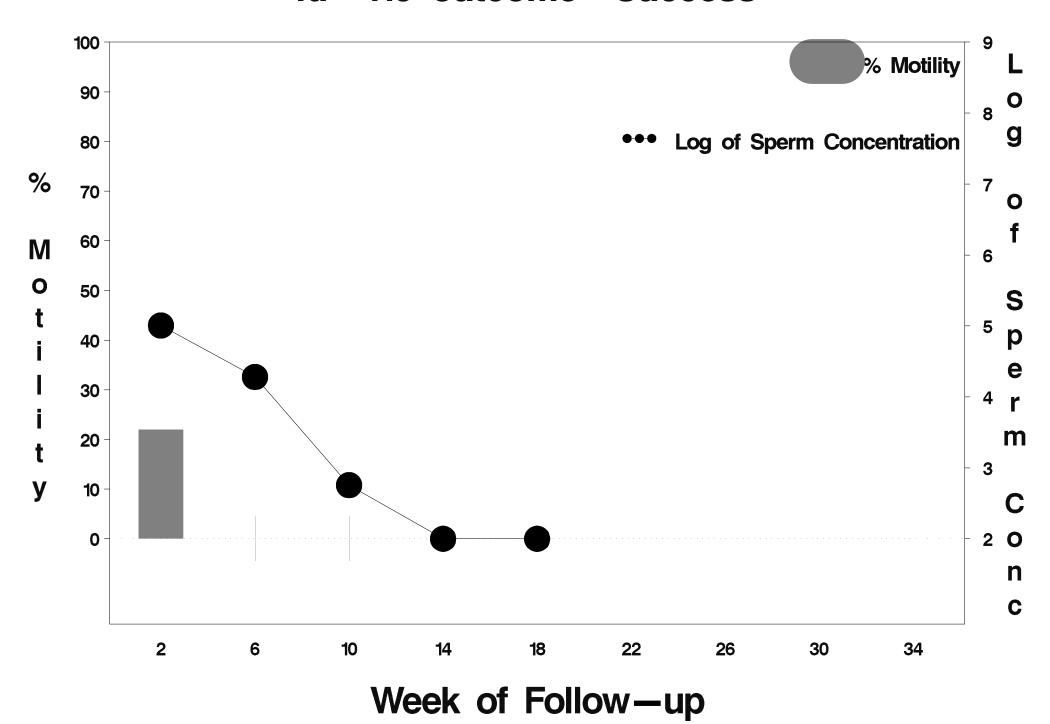

## id= 111 outcome= Success

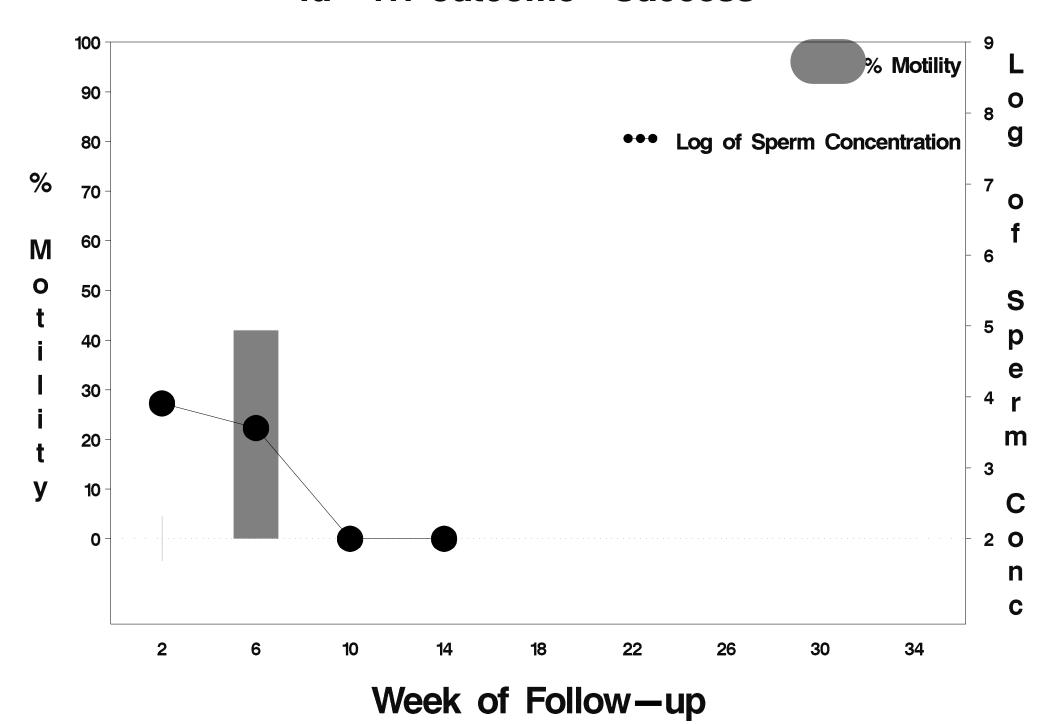

### id= 112 outcome= Success

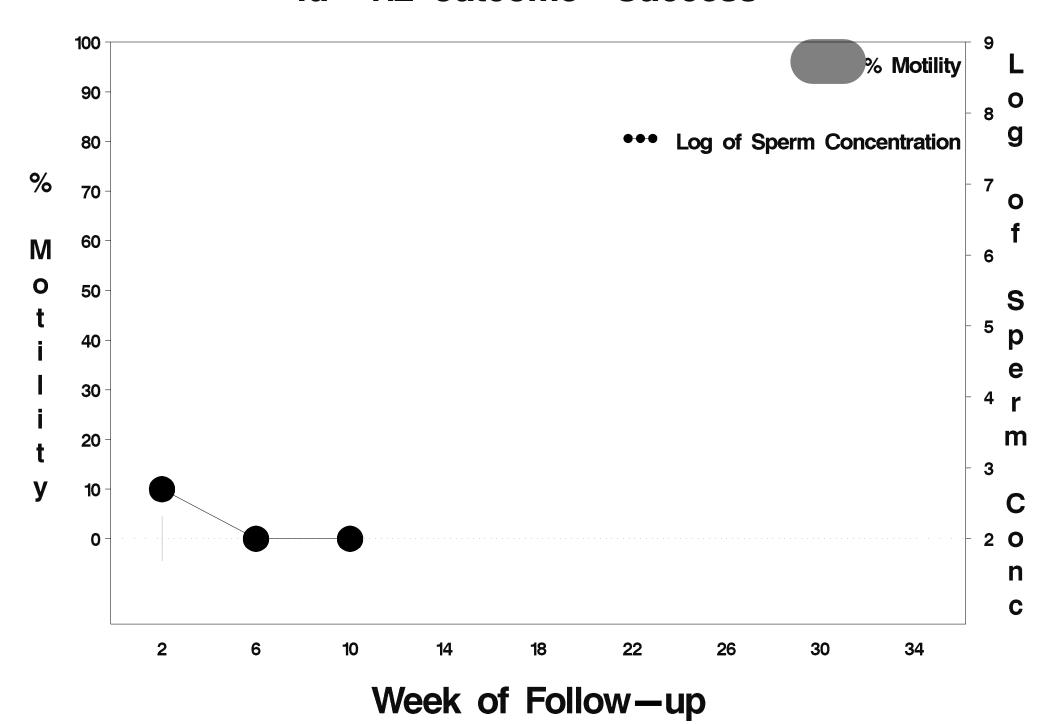

### id= 113 outcome= Success

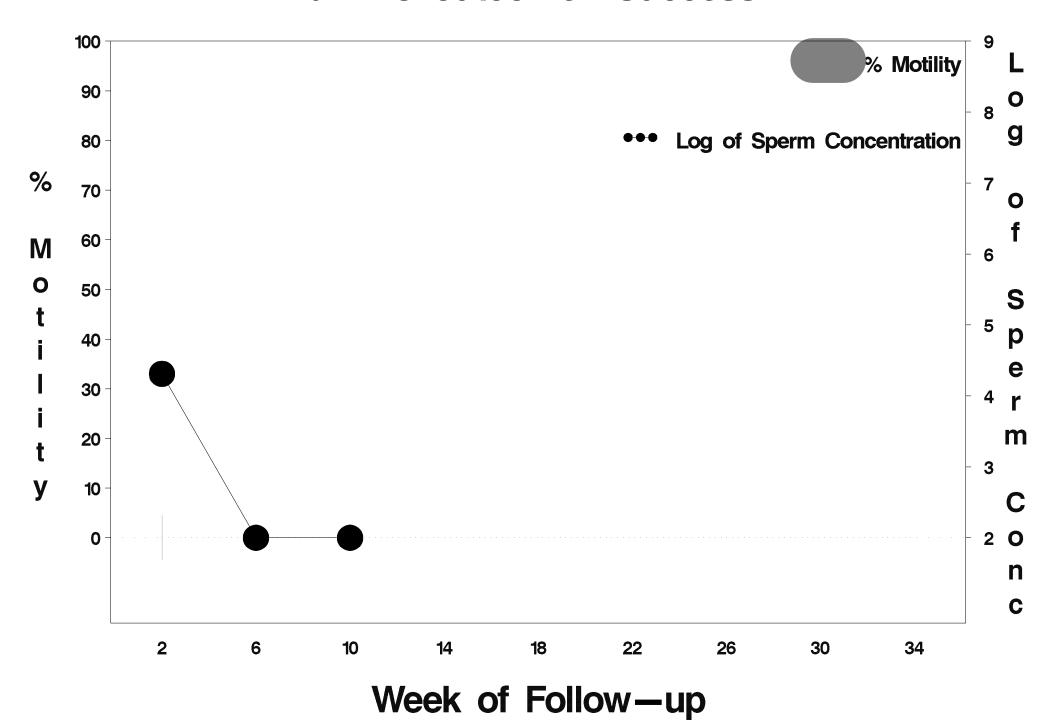

### id= 114 outcome= Success

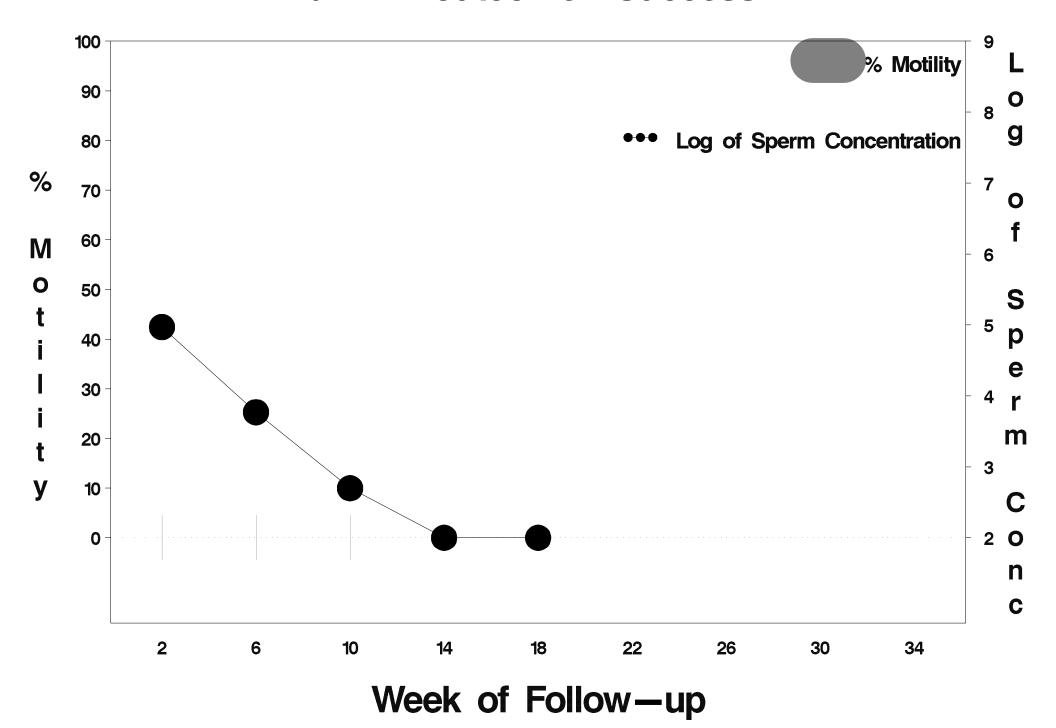

### id= 115 outcome = Success

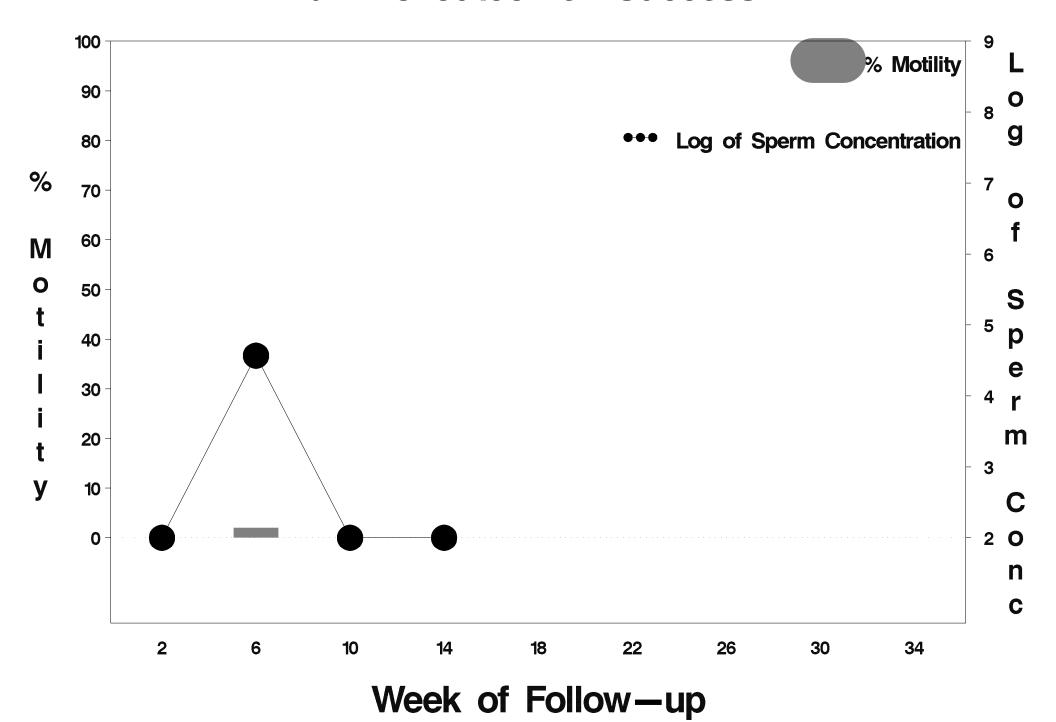

### id= 116 outcome= Success

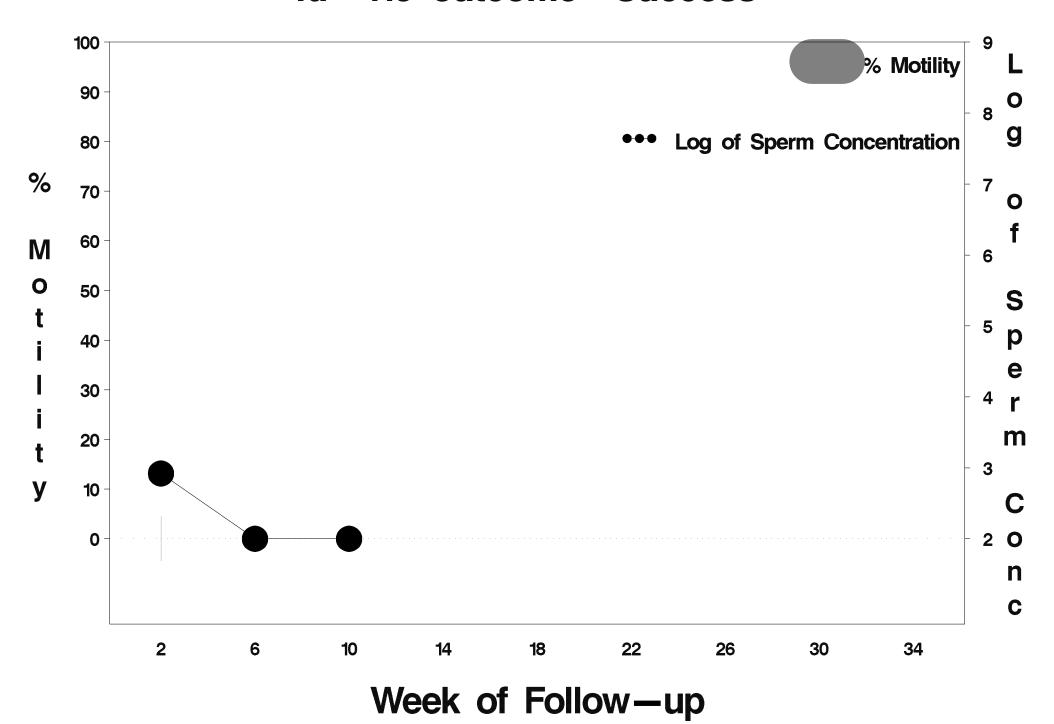

### id= 117 outcome= Success

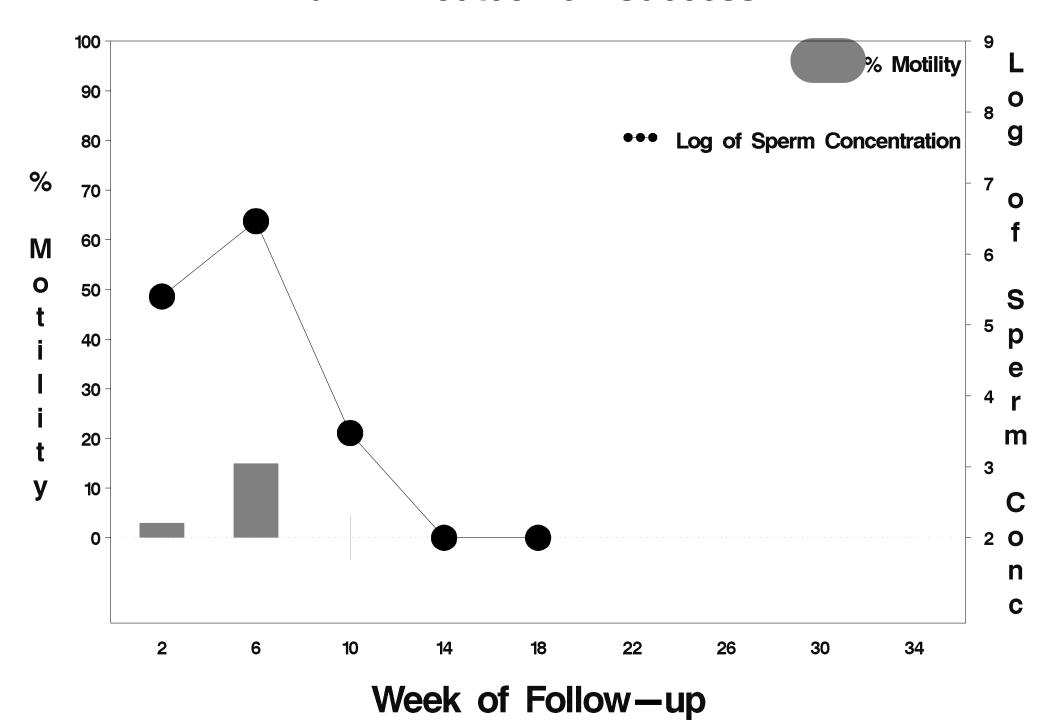

### id= 118 outcome= Success

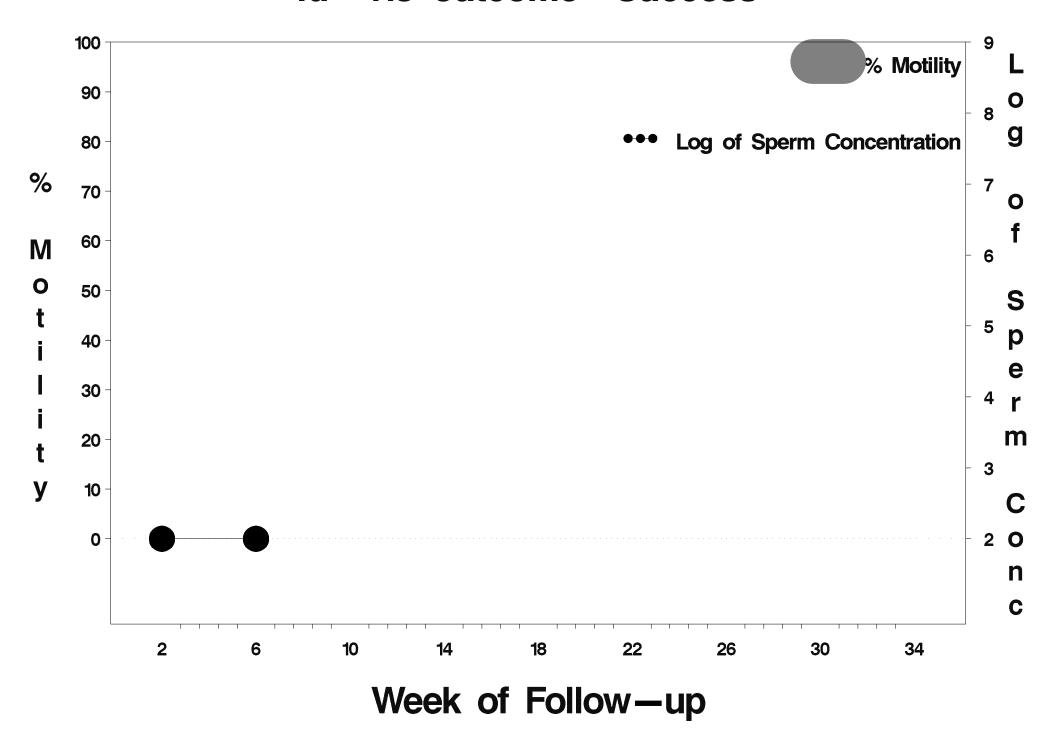

### id= 119 outcome= Success

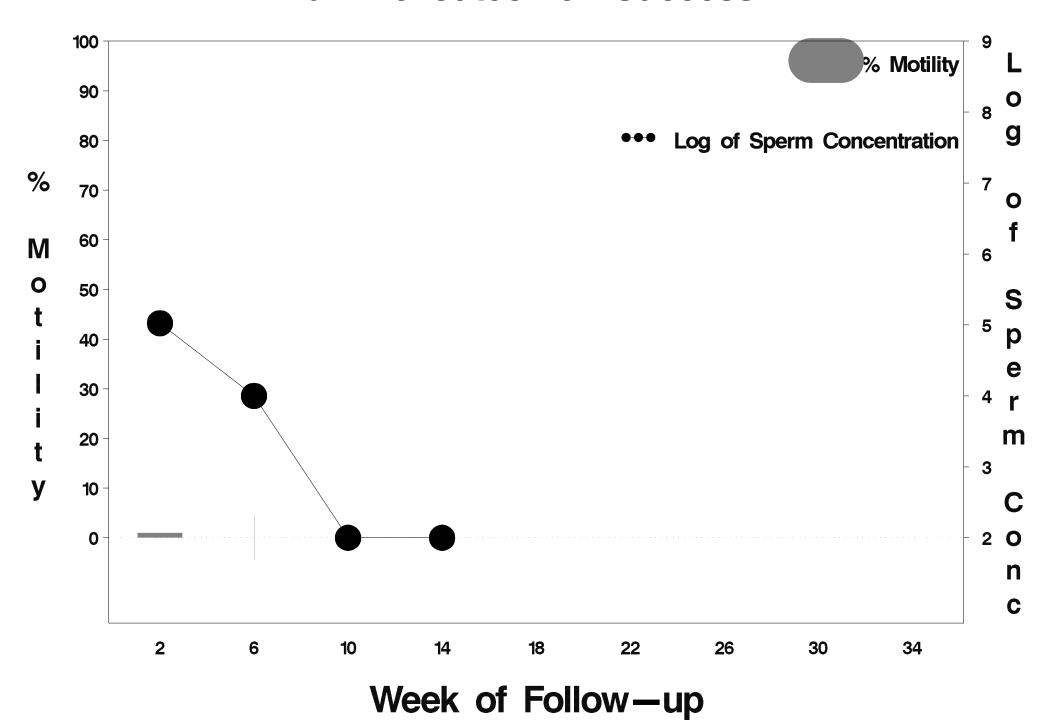

## id= 120 outcome= Success

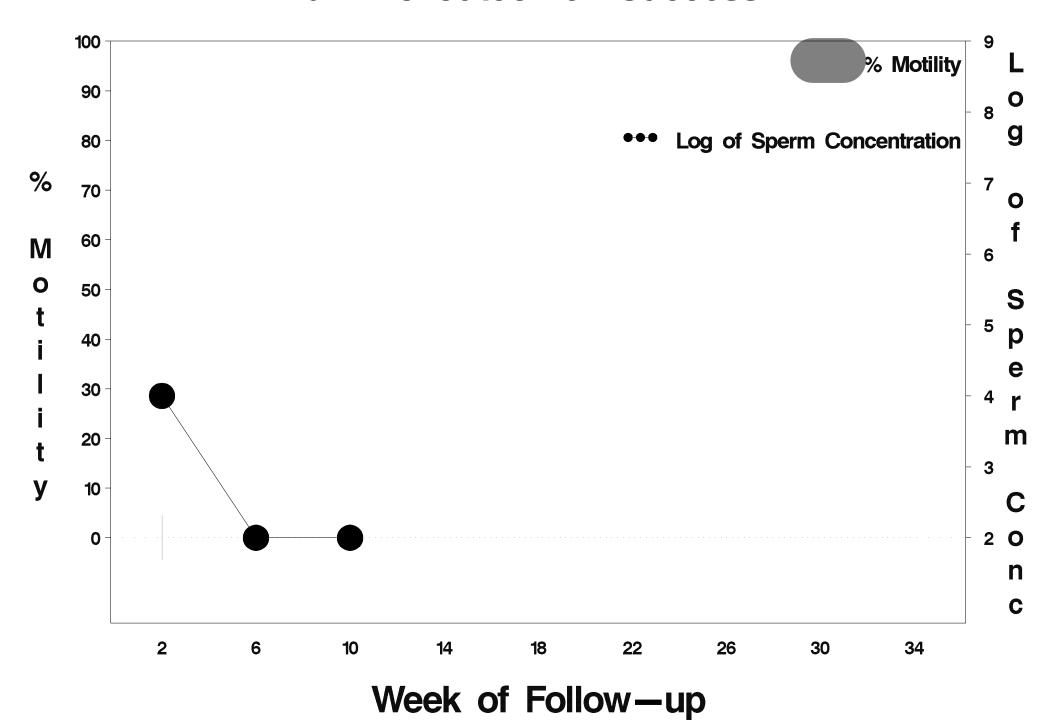

### id= 121 outcome= Success

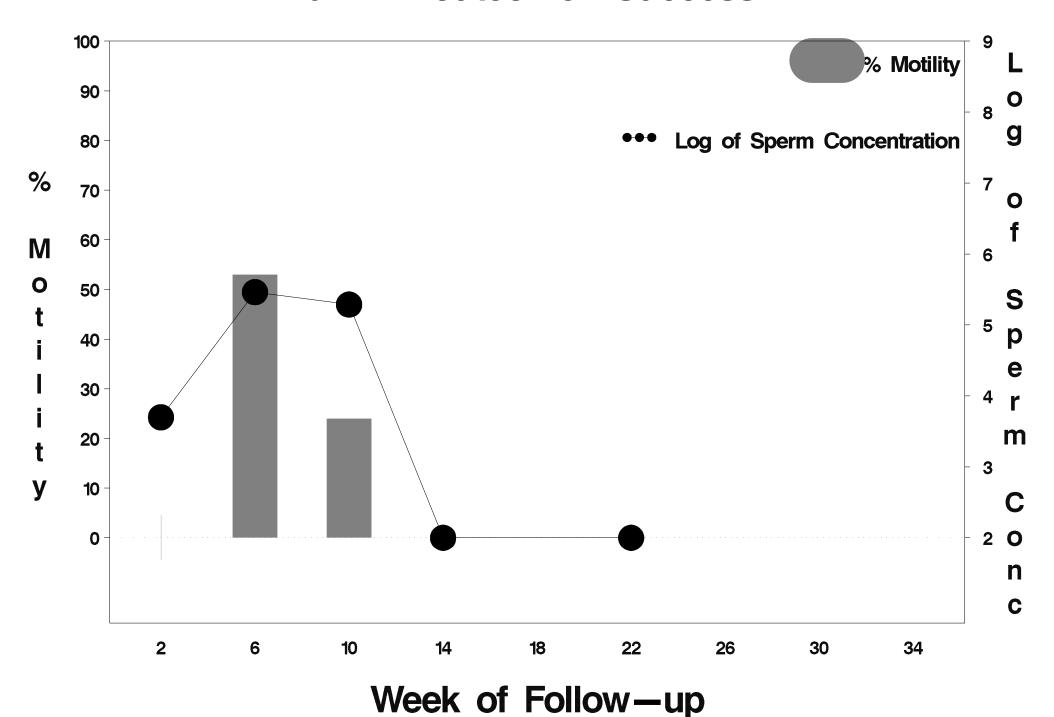

### id= 122 outcome= Indeterminate

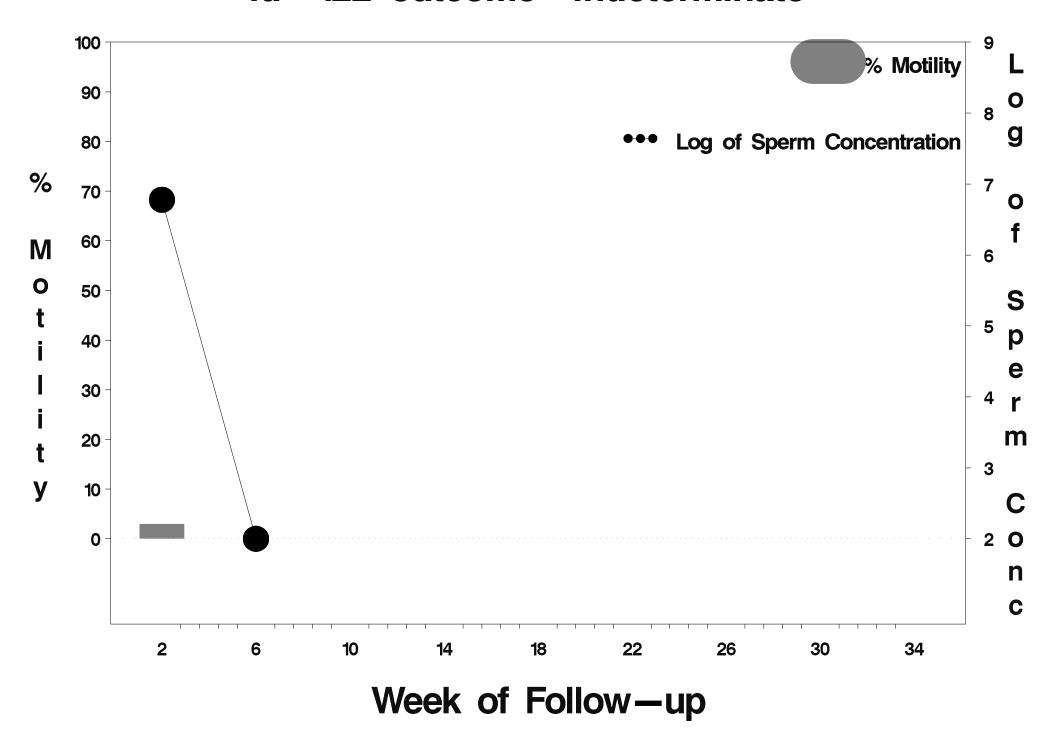

### id= 123 outcome= Success

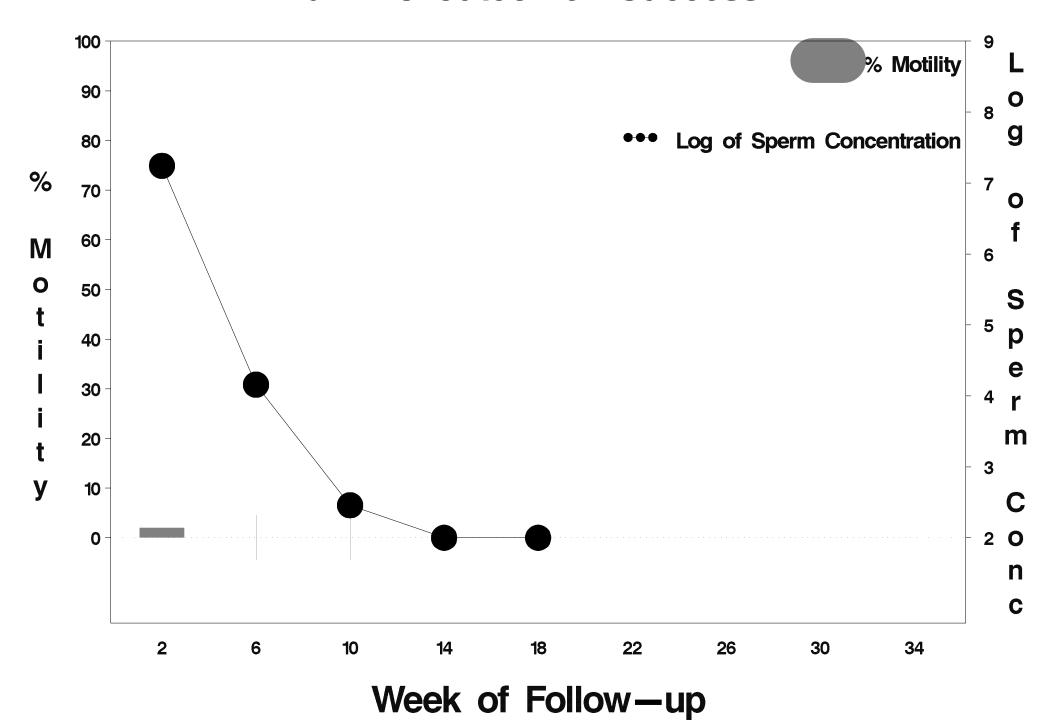

### id= 124 outcome= Success

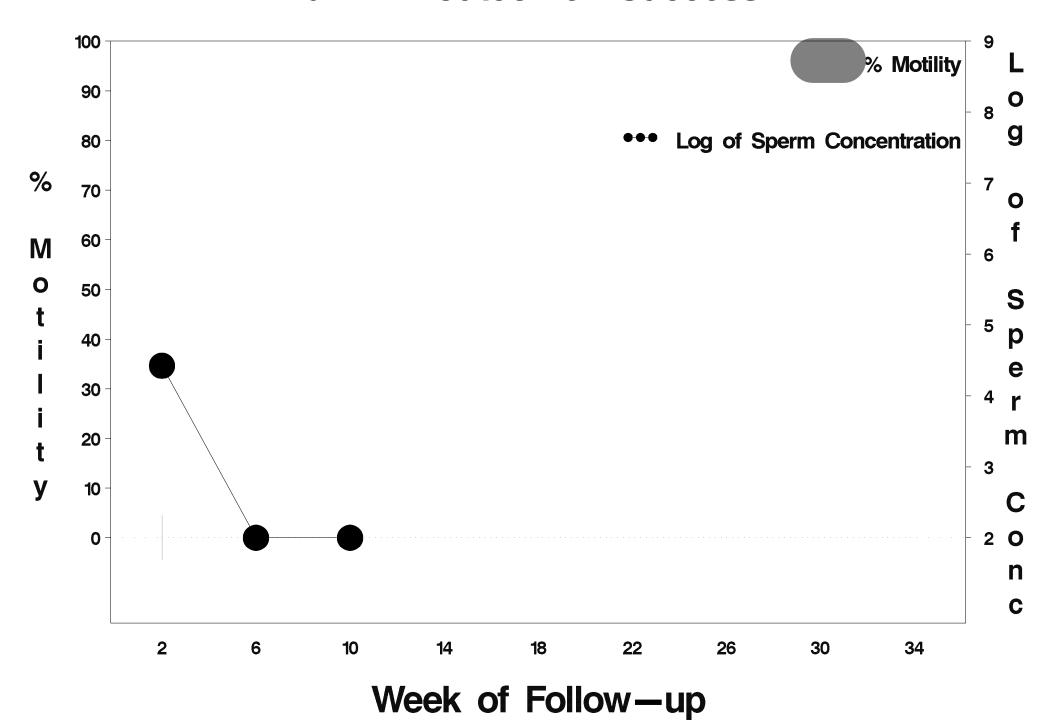

### id= 125 outcome= Success

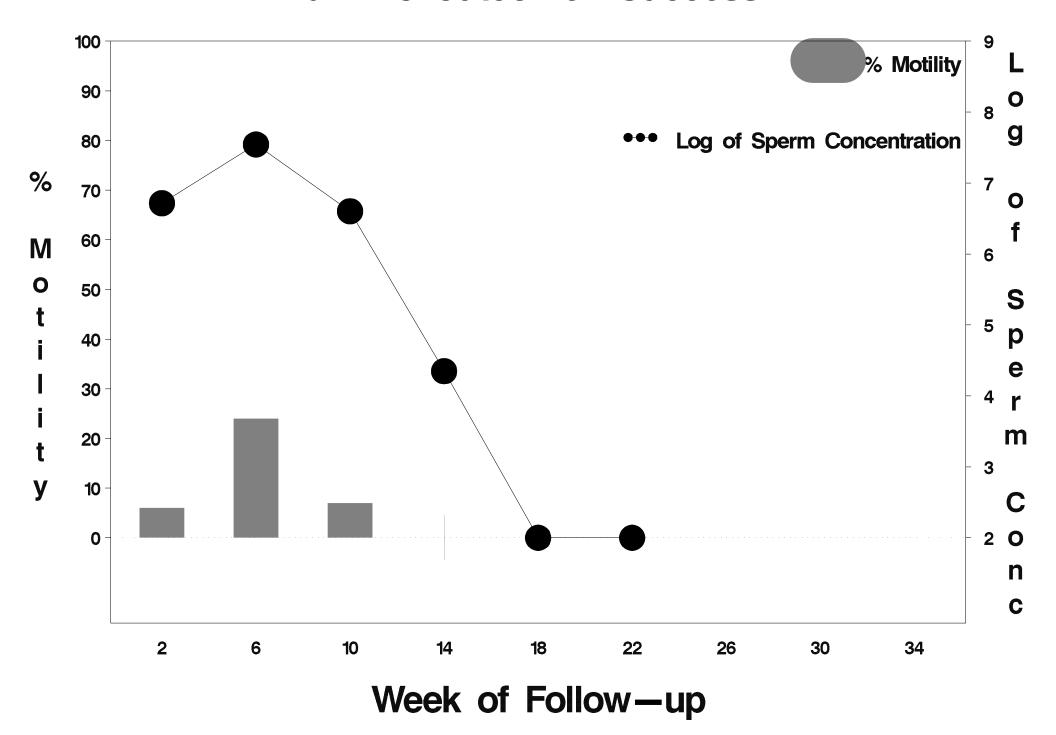

## id= 126 outcome= Success

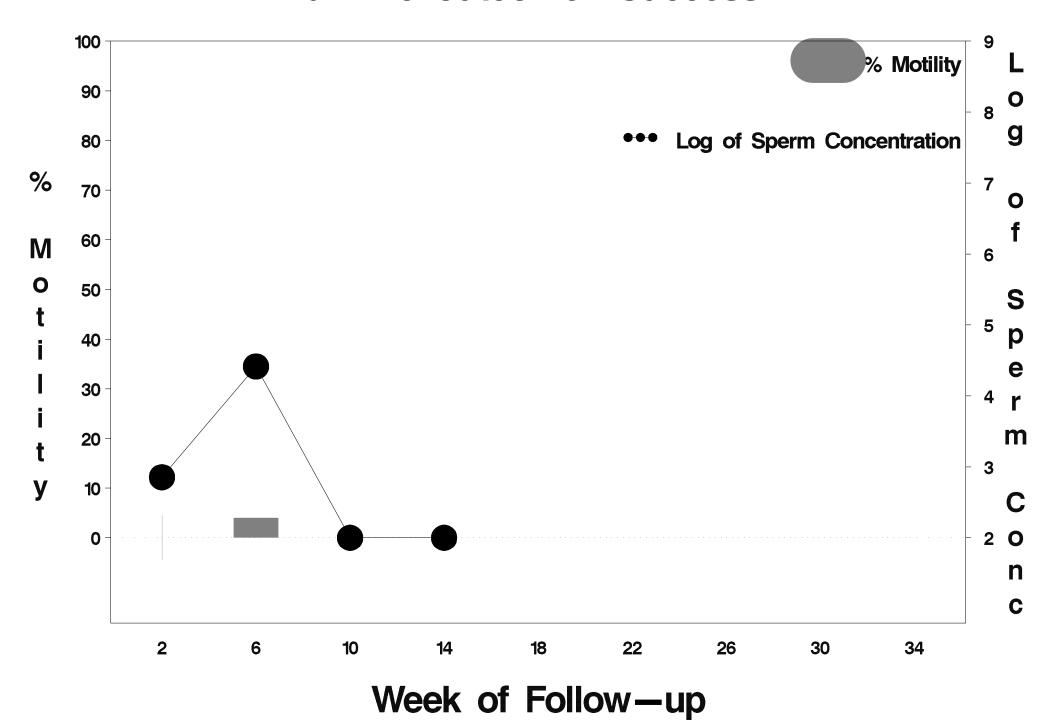

### id= 127 outcome= Success

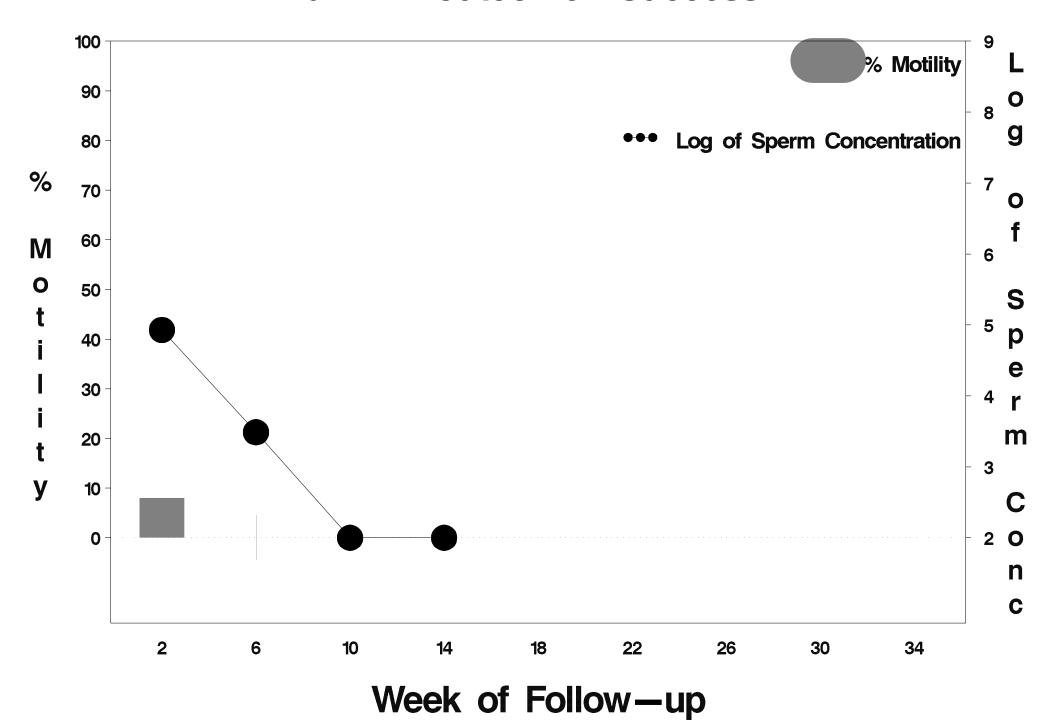

### id= 128 outcome= Success

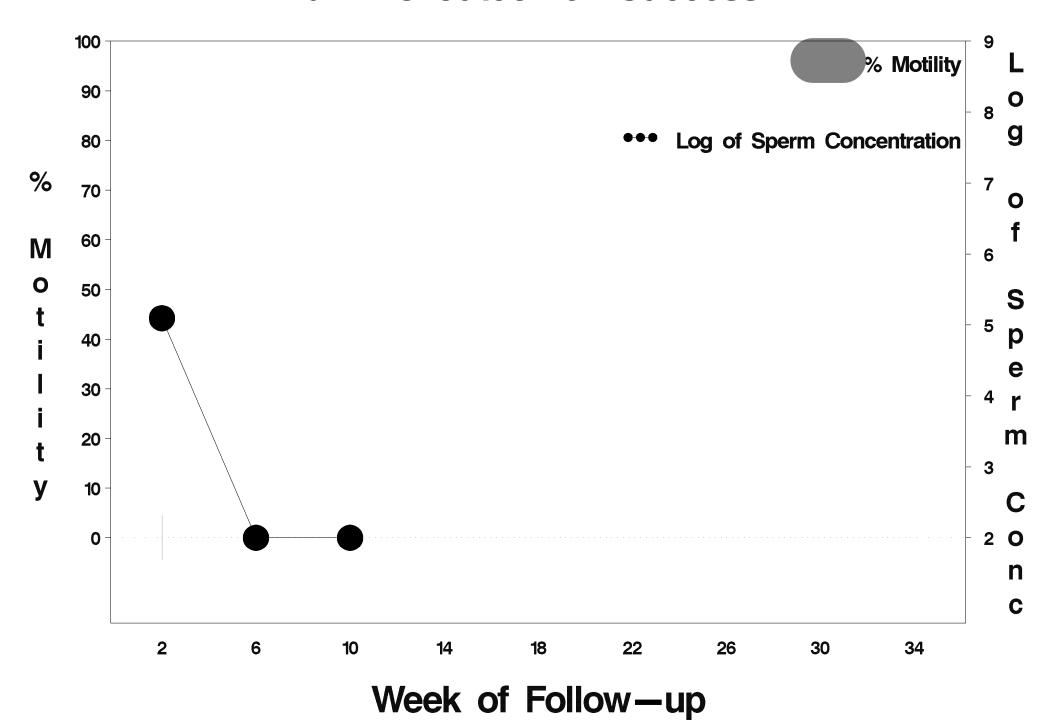

### id= 129 outcome= Success

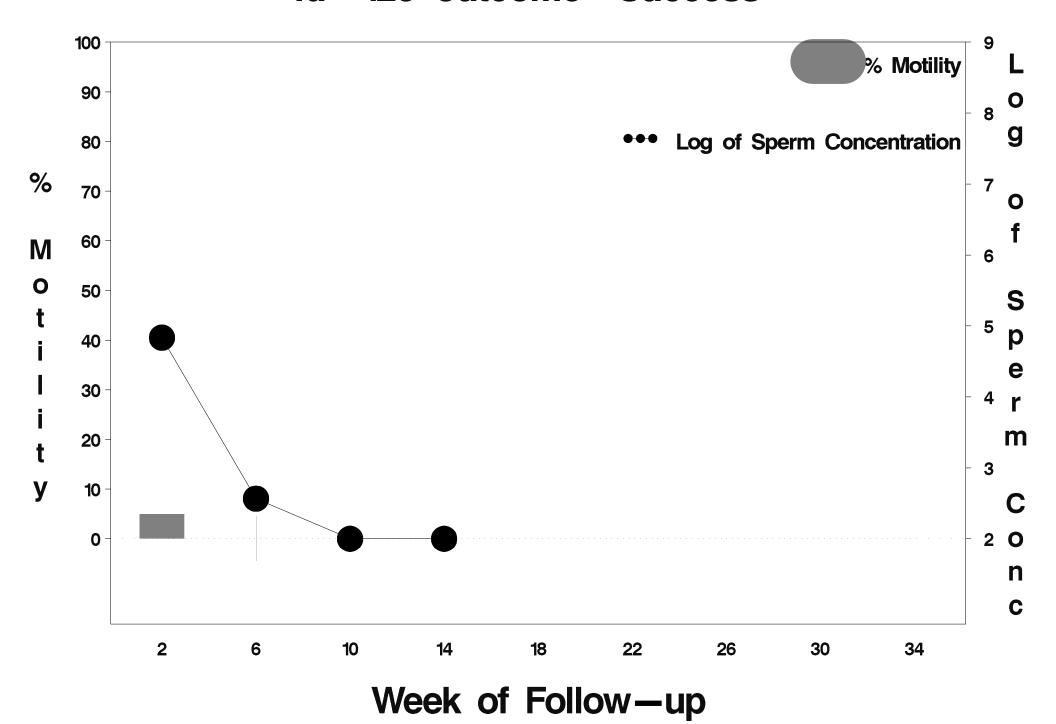

## id= 130 outcome= Success

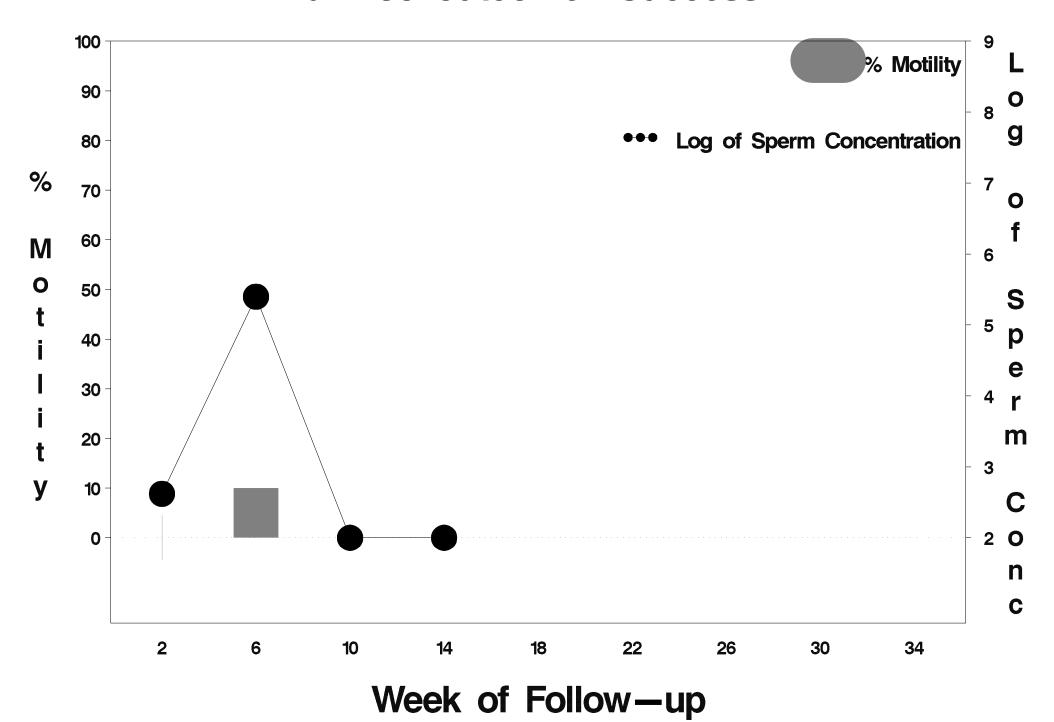

### id= 131 outcome= Success

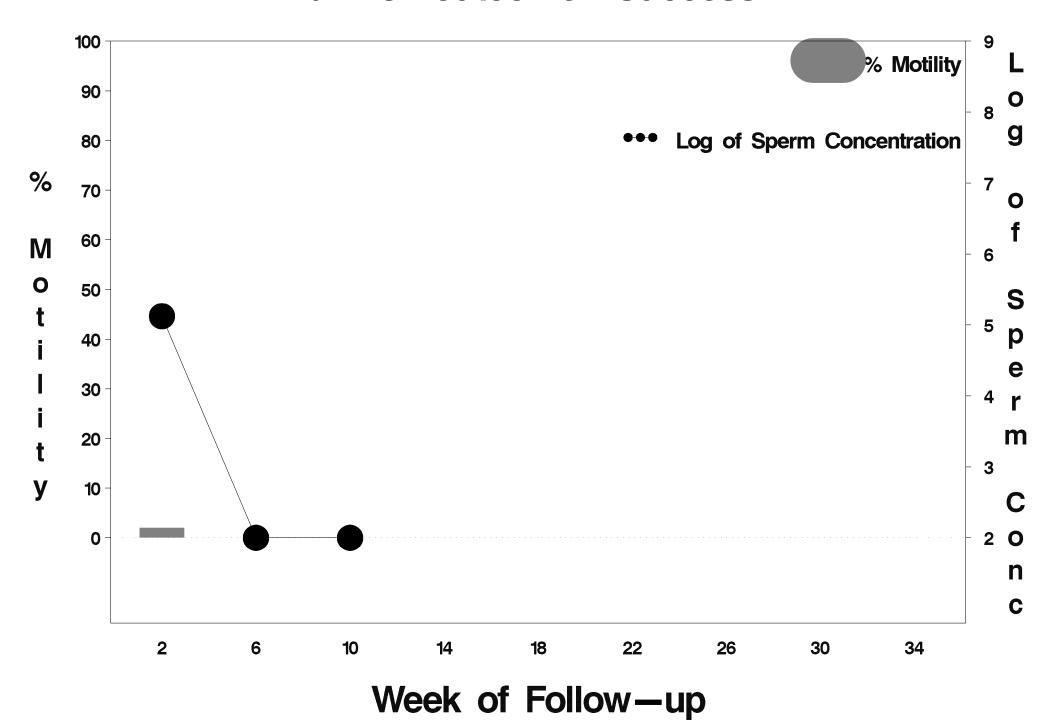

### id= 132 outcome= Failure

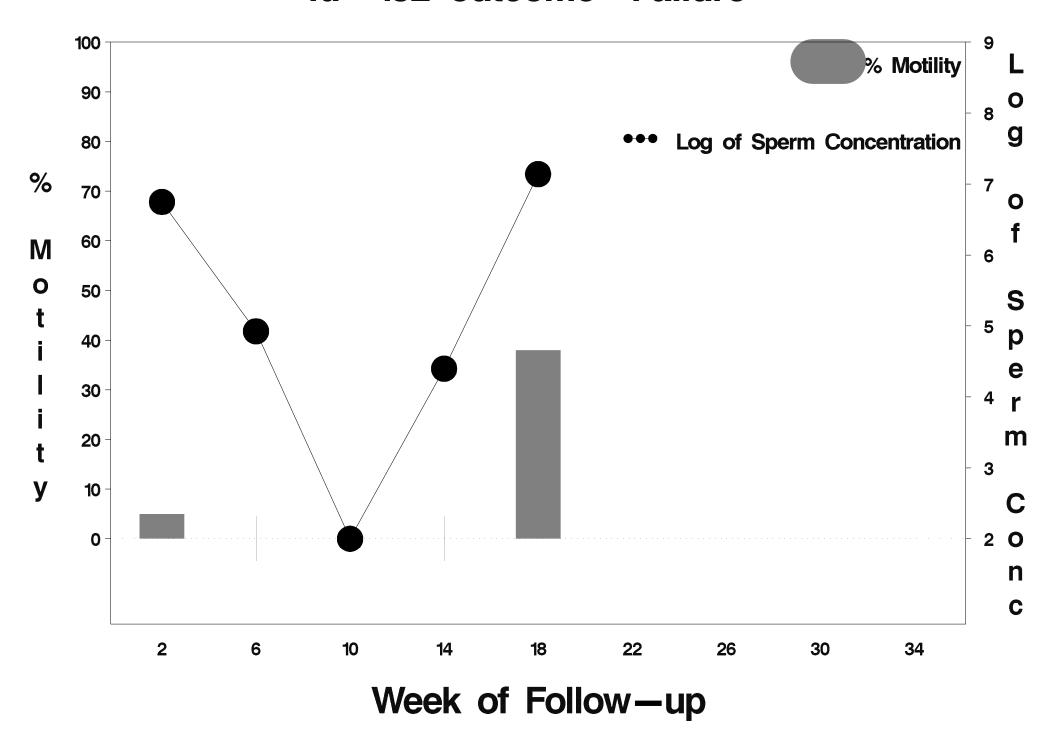

## id= 133 outcome= Success

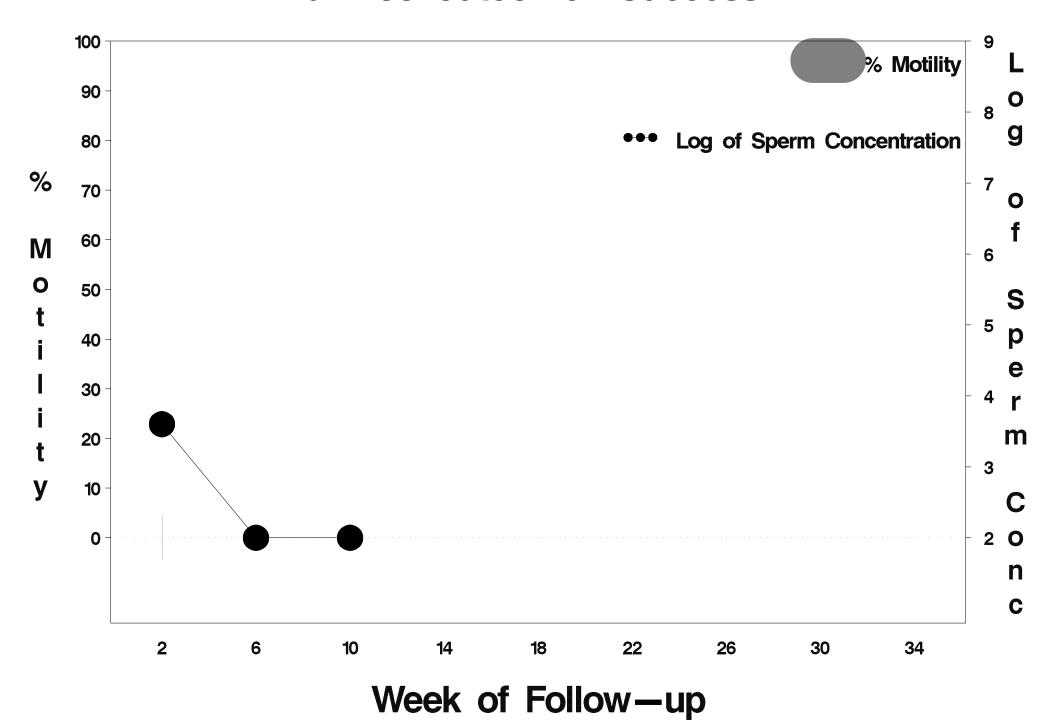

### id= 134 outcome= Success

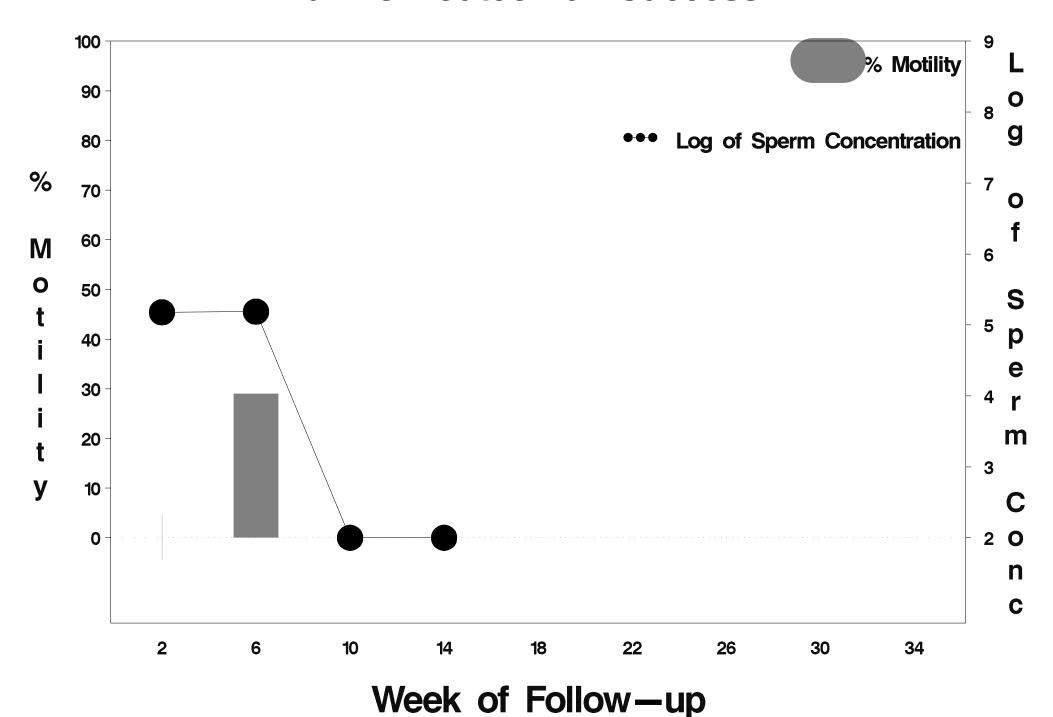

## id= 135 outcome= Success

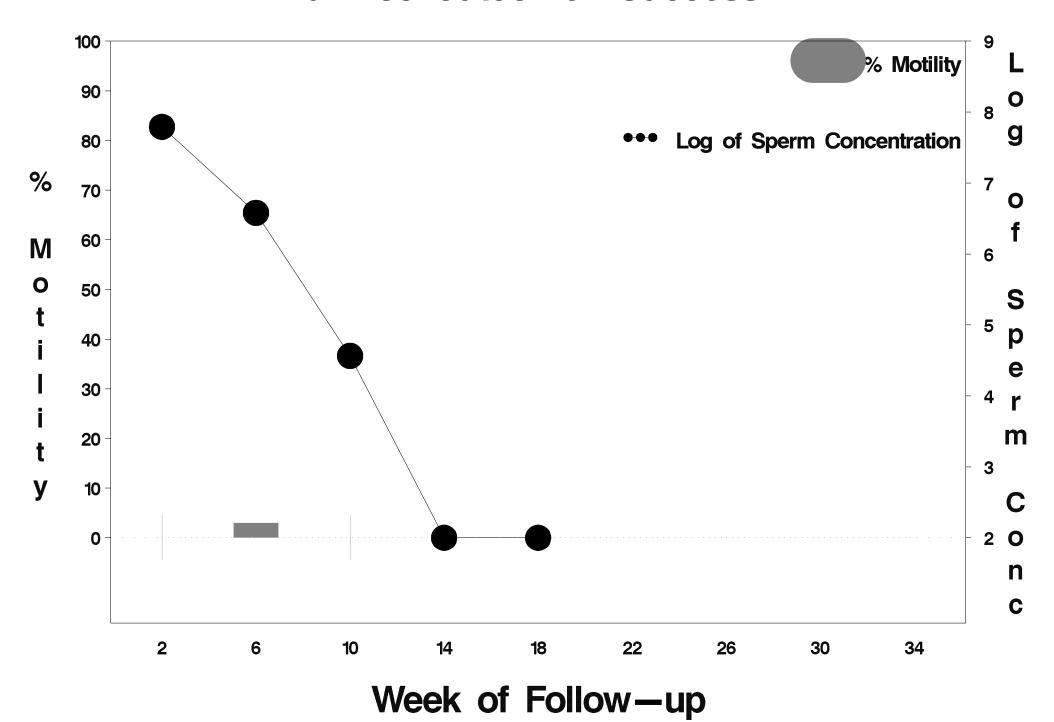

## id= 136 outcome= Success

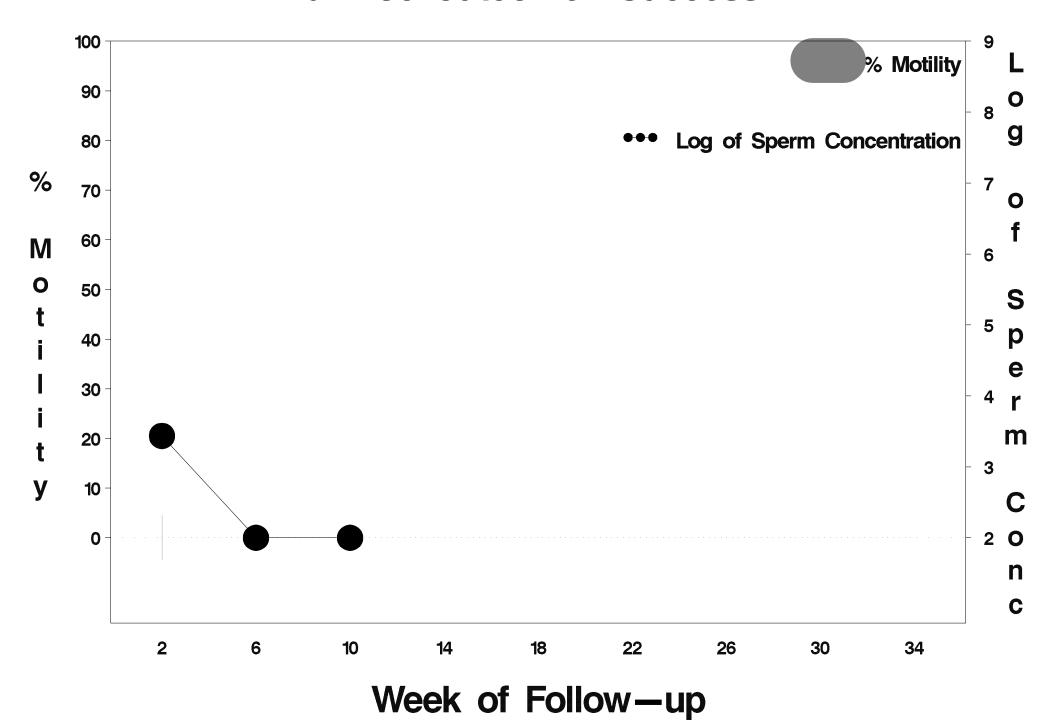

## id= 137 outcome= Success

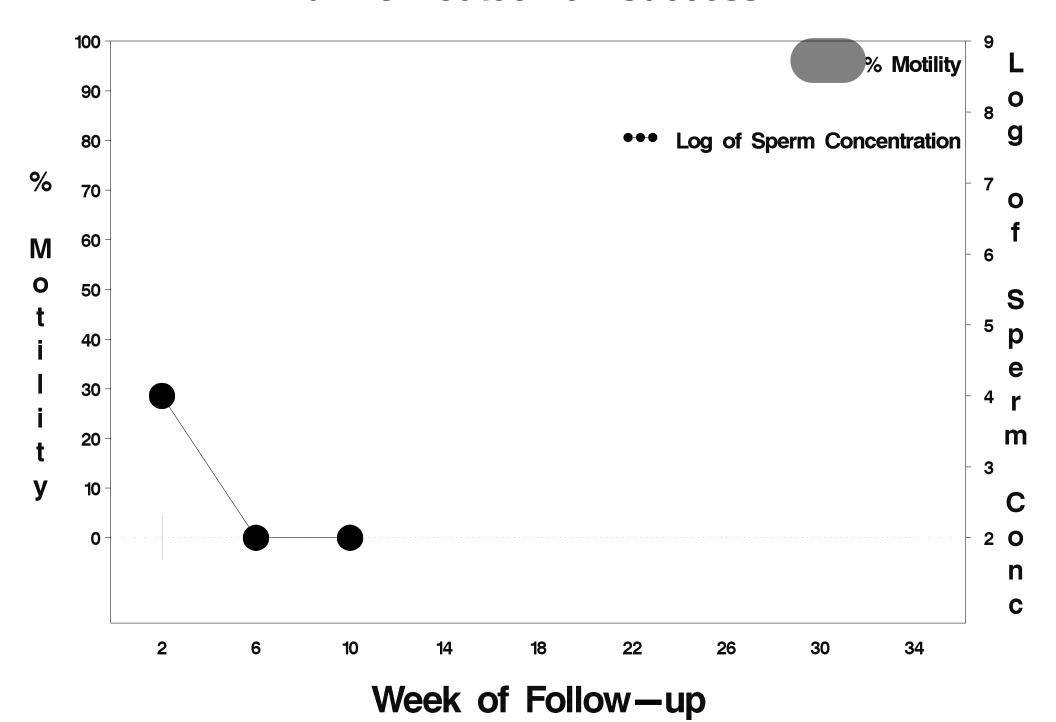

## id= 138 outcome= Success

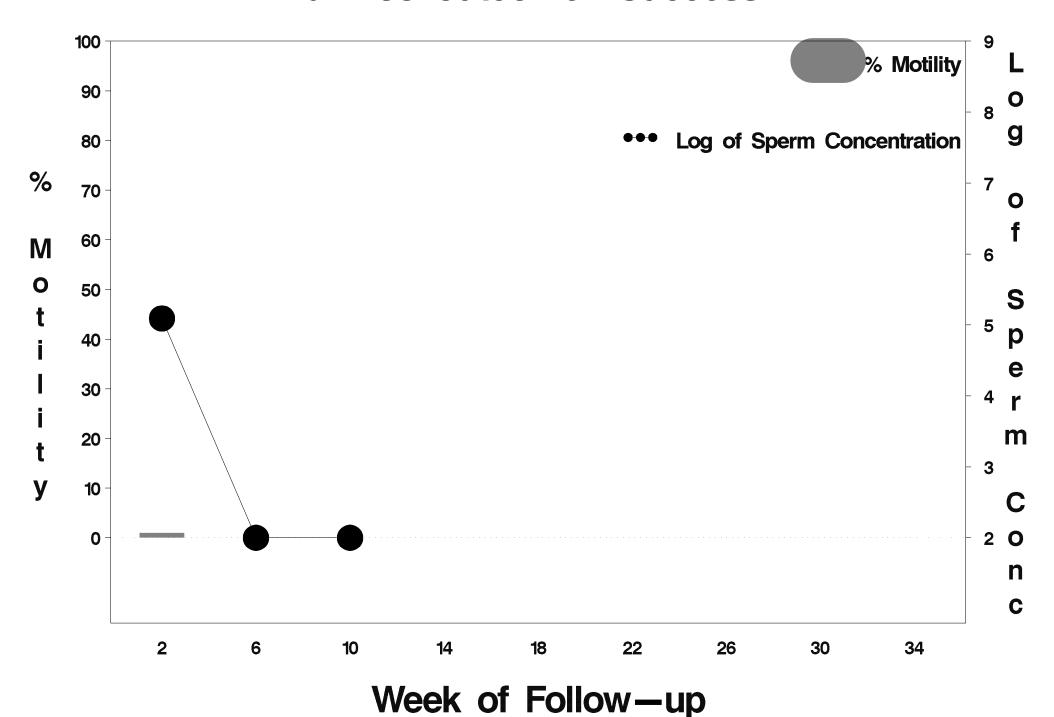

### id= 139 outcome= Indeterminate

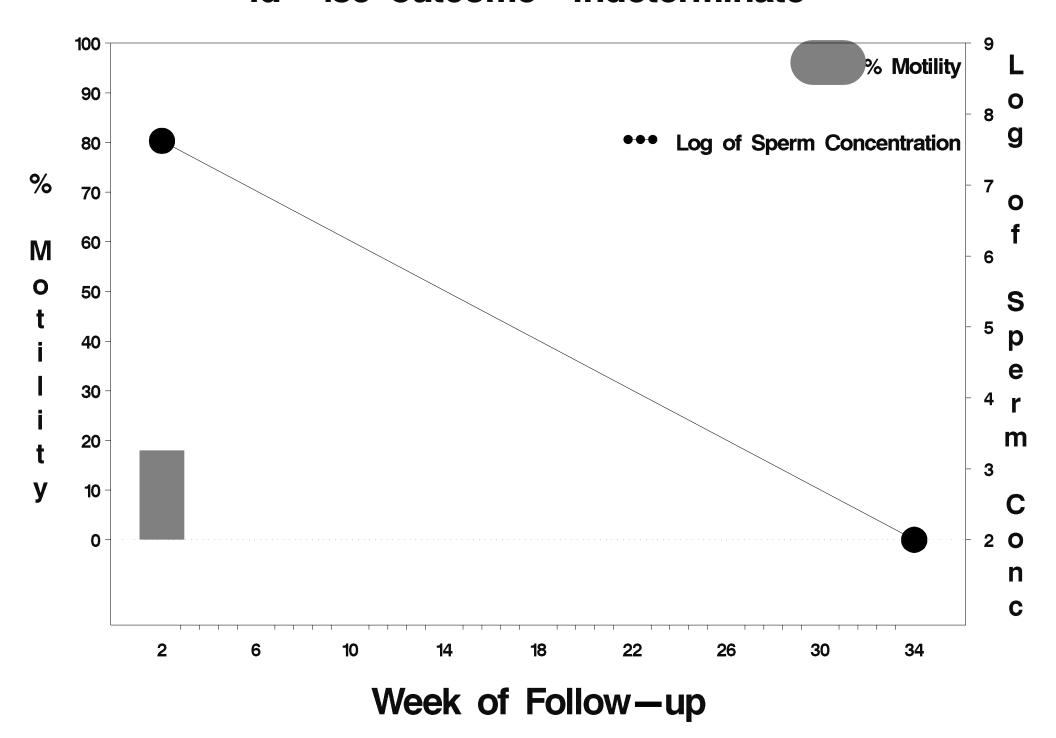

#### id= 140 outcome= Success

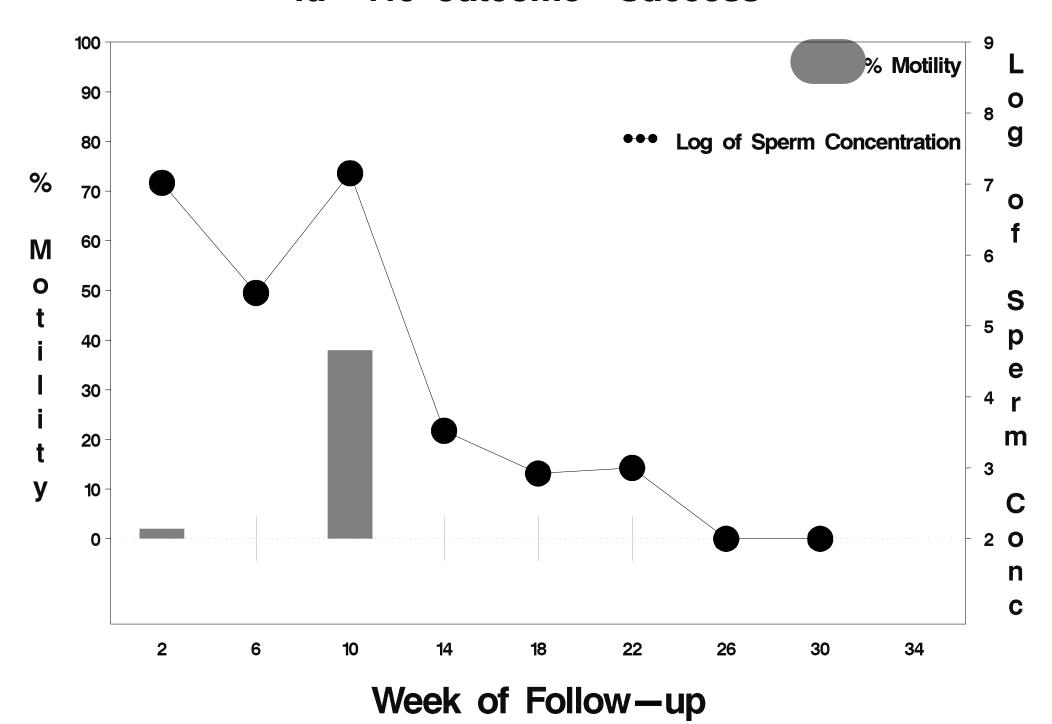

### id= 141 outcome= Success

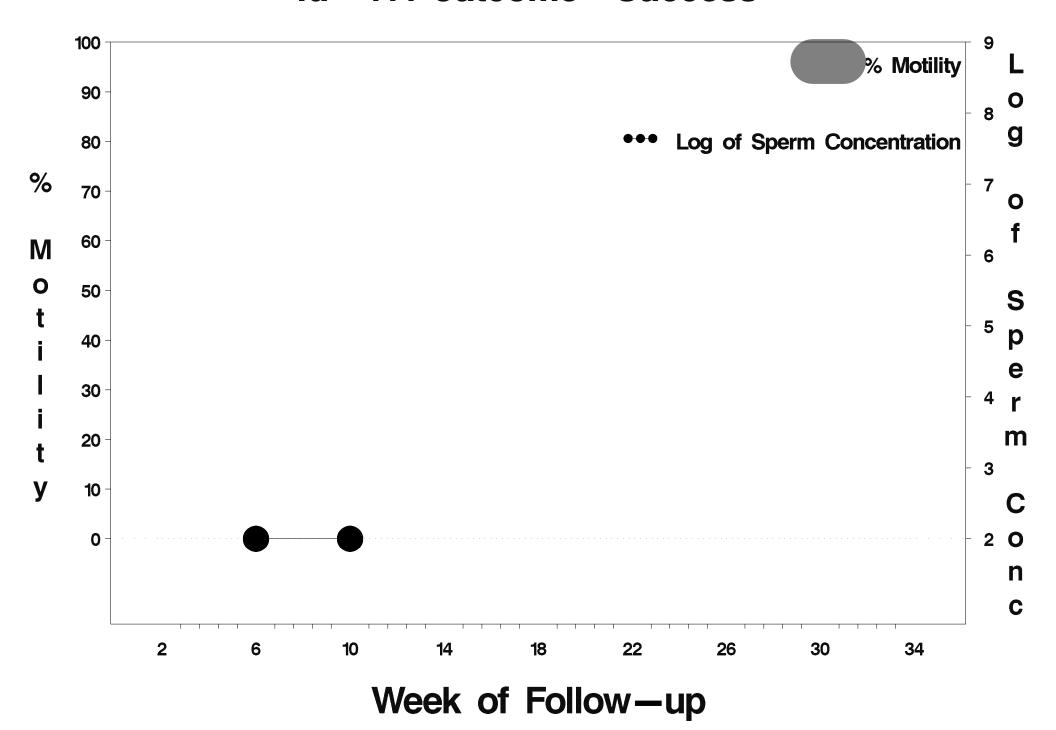

### id= 142 outcome= Success

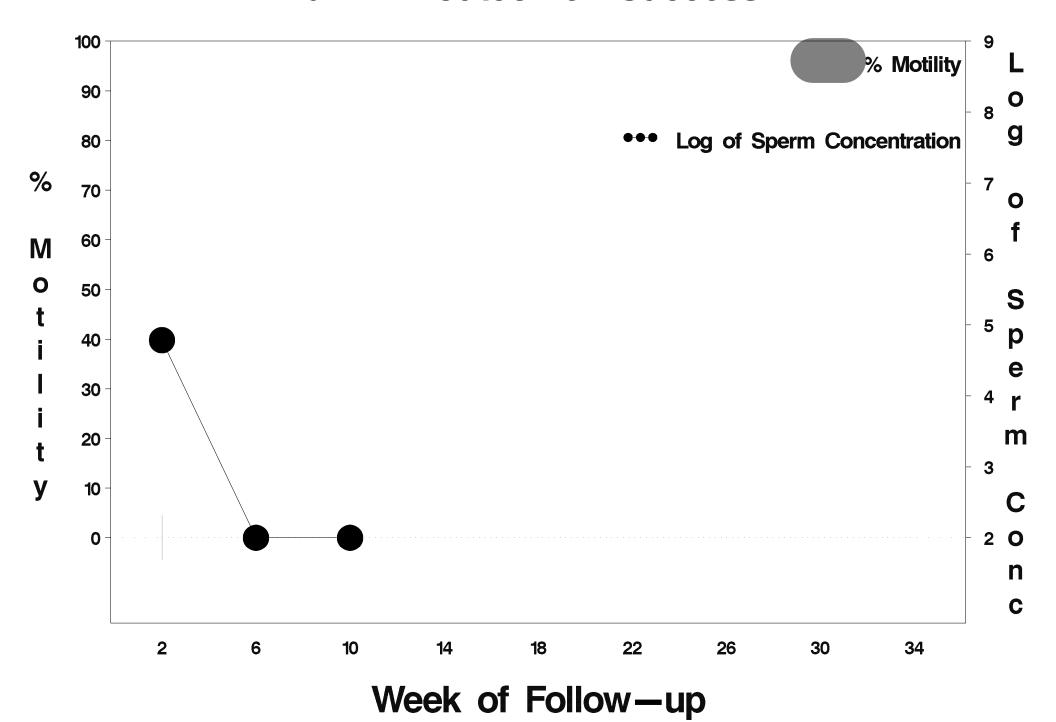

### id= 143 outcome= Success

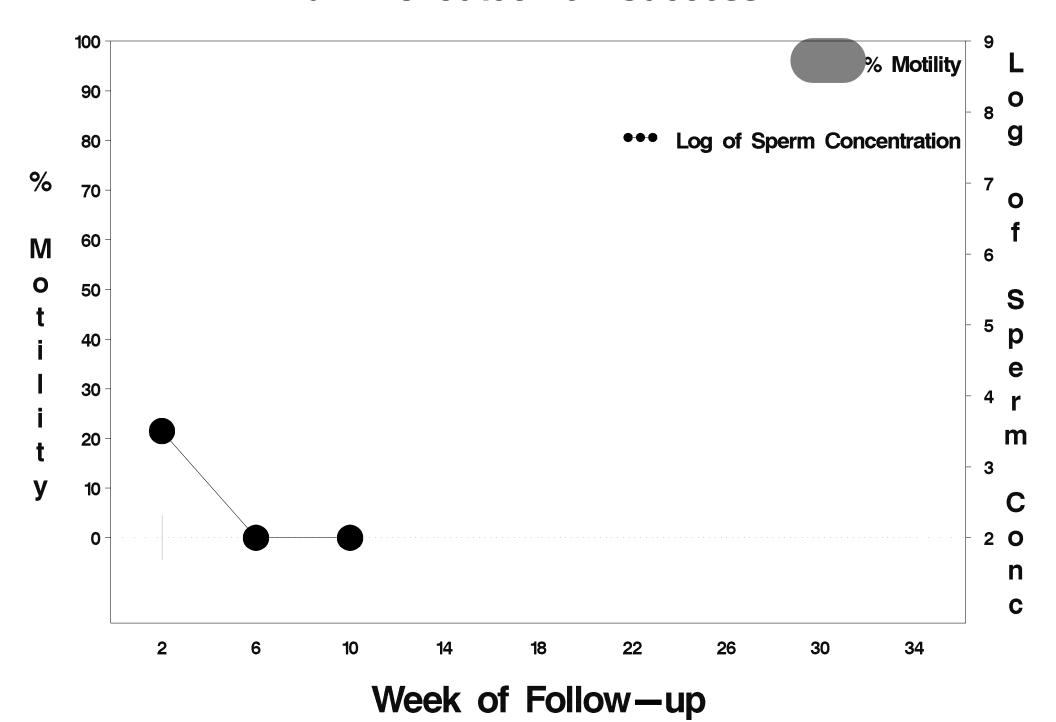

### id= 144 outcome= Success

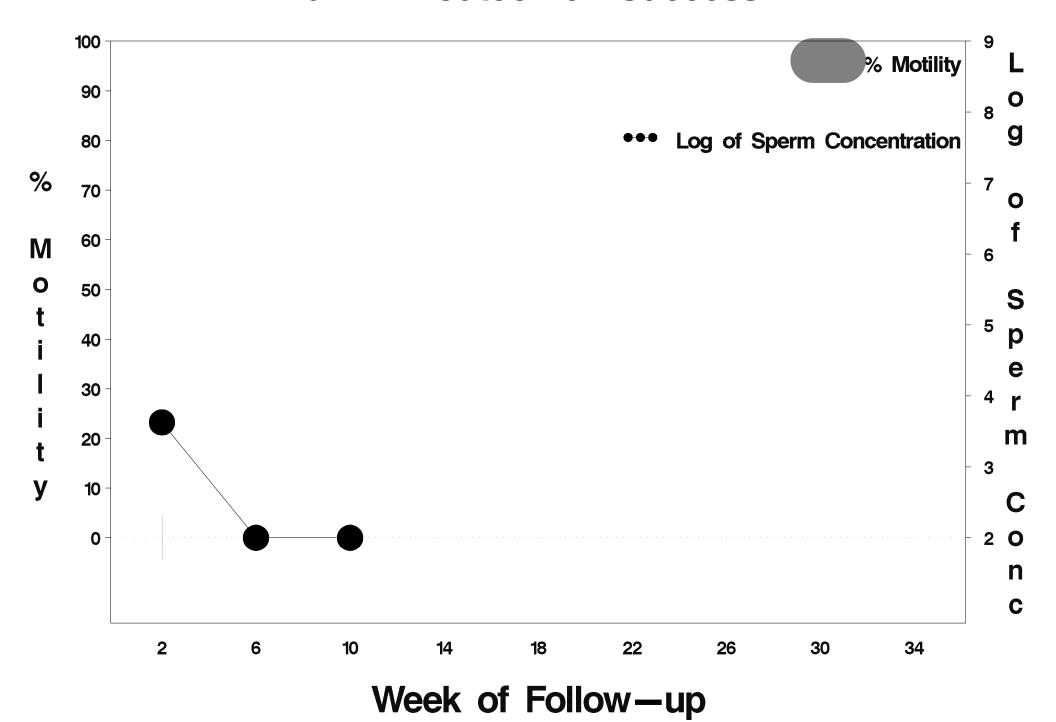

# id= 145 outcome= Indeterminate

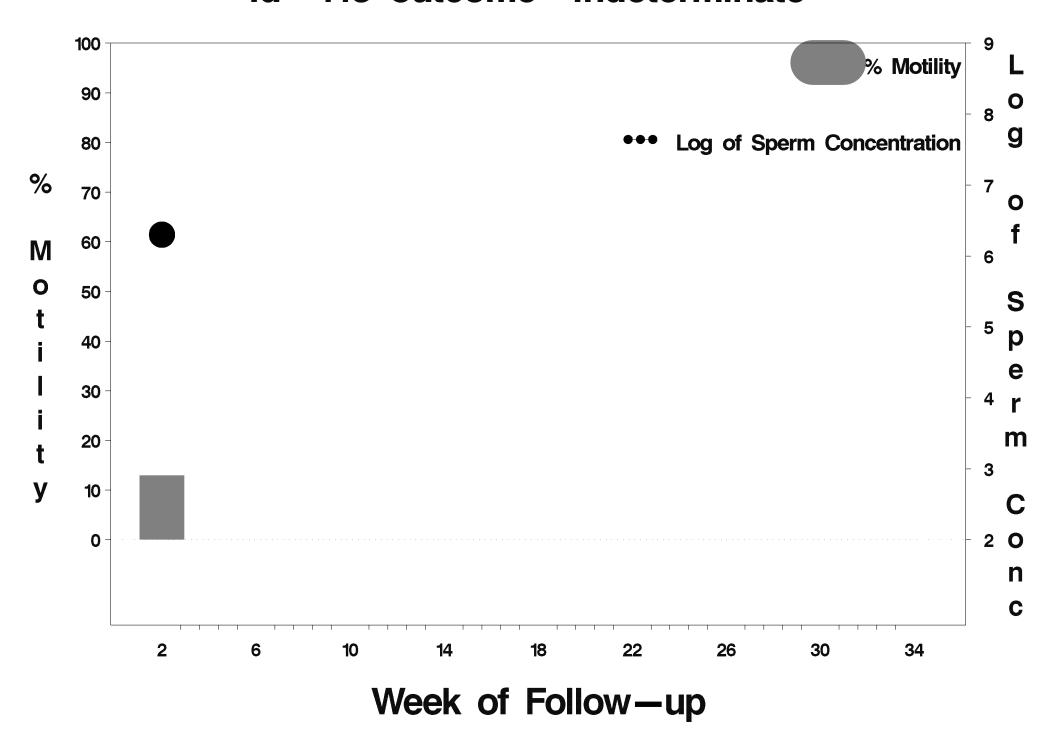

# id= 146 outcome= Indeterminate

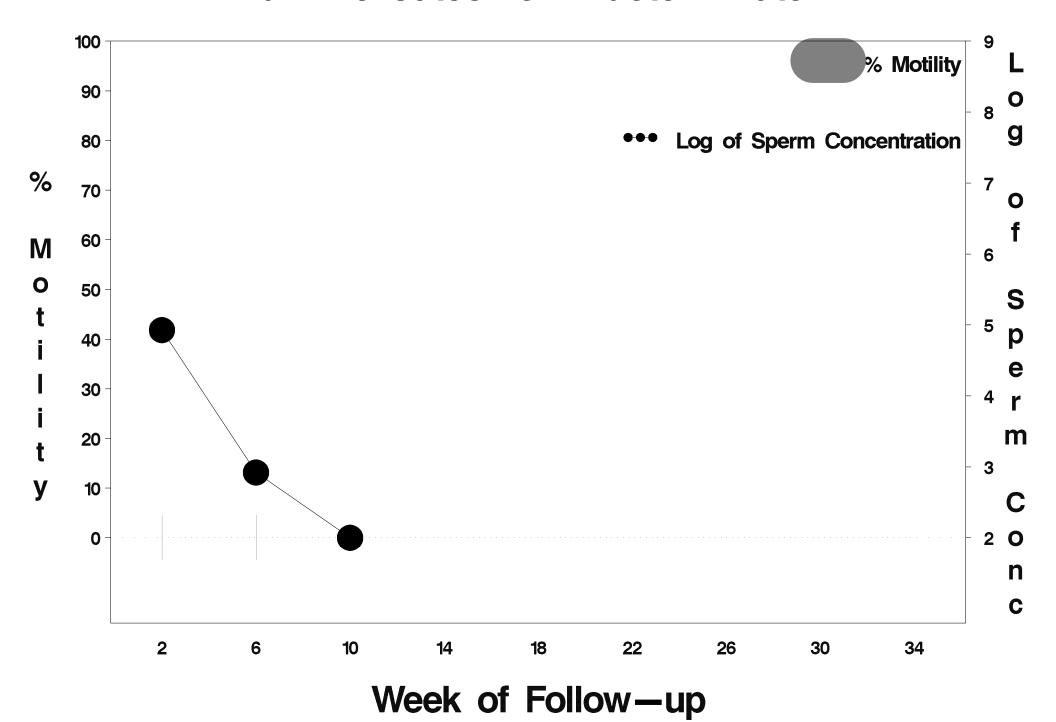

### id= 147 outcome= Success

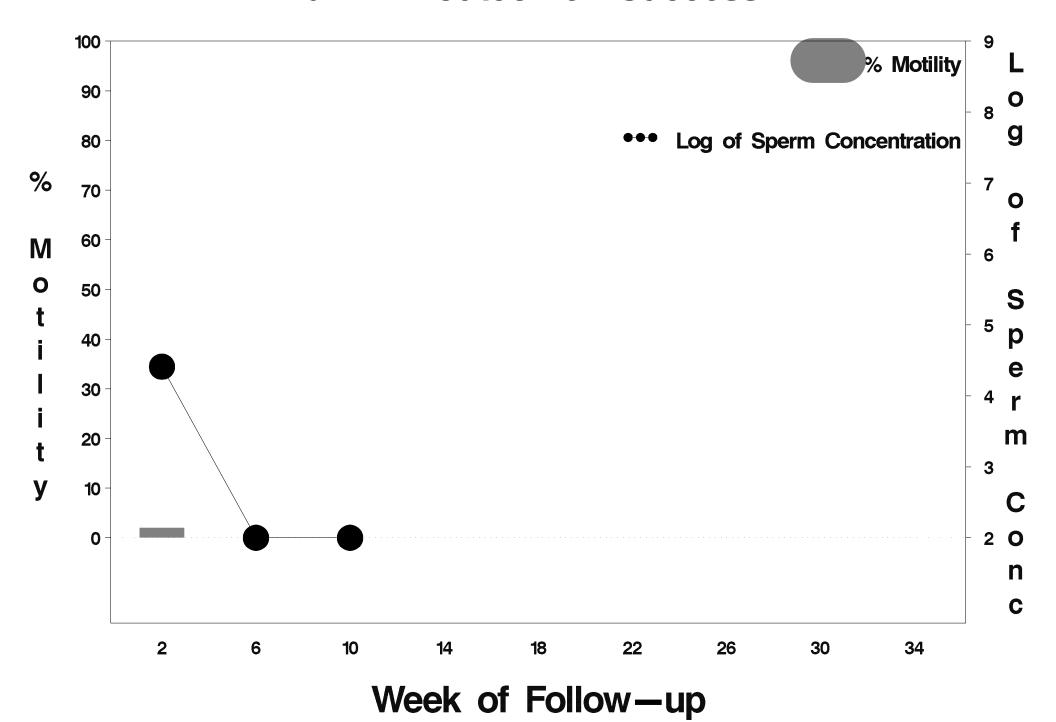

#### id= 148 outcome= Success

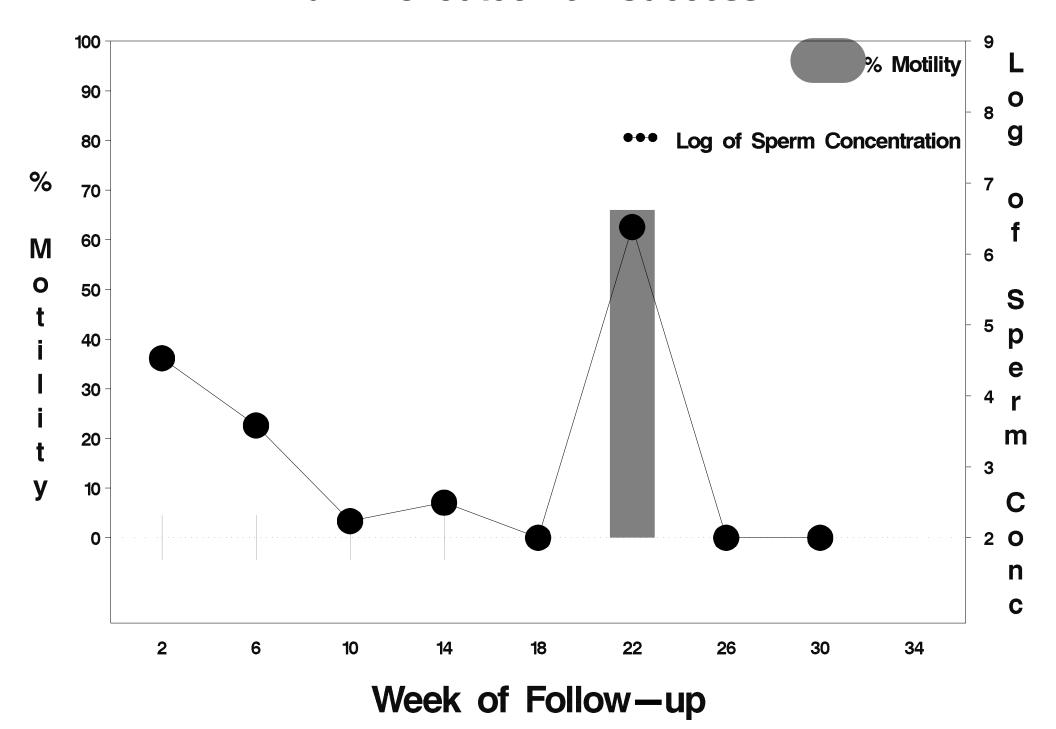

### id= 149 outcome= Success

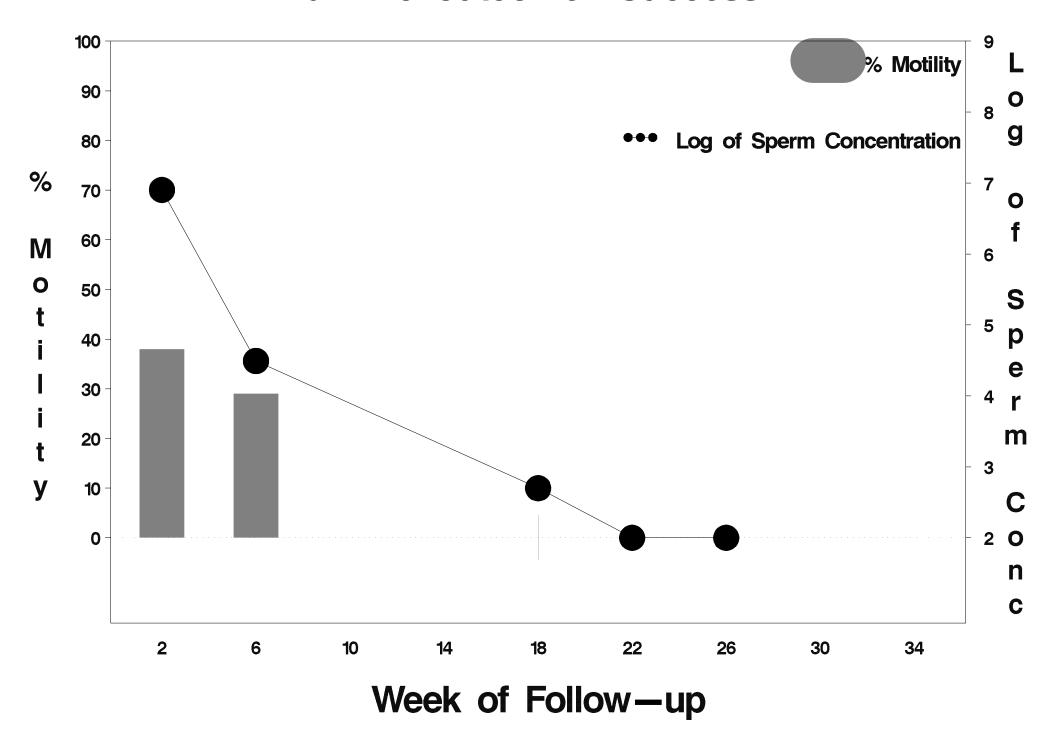

## id= 150 outcome= Success

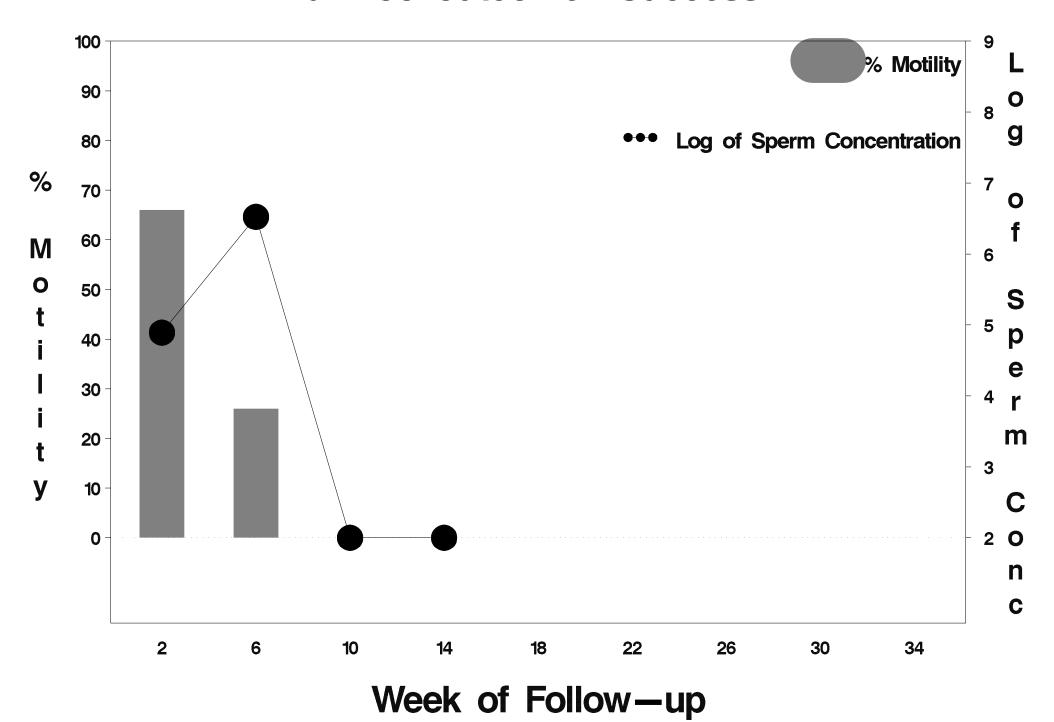

### id= 151 outcome= Success

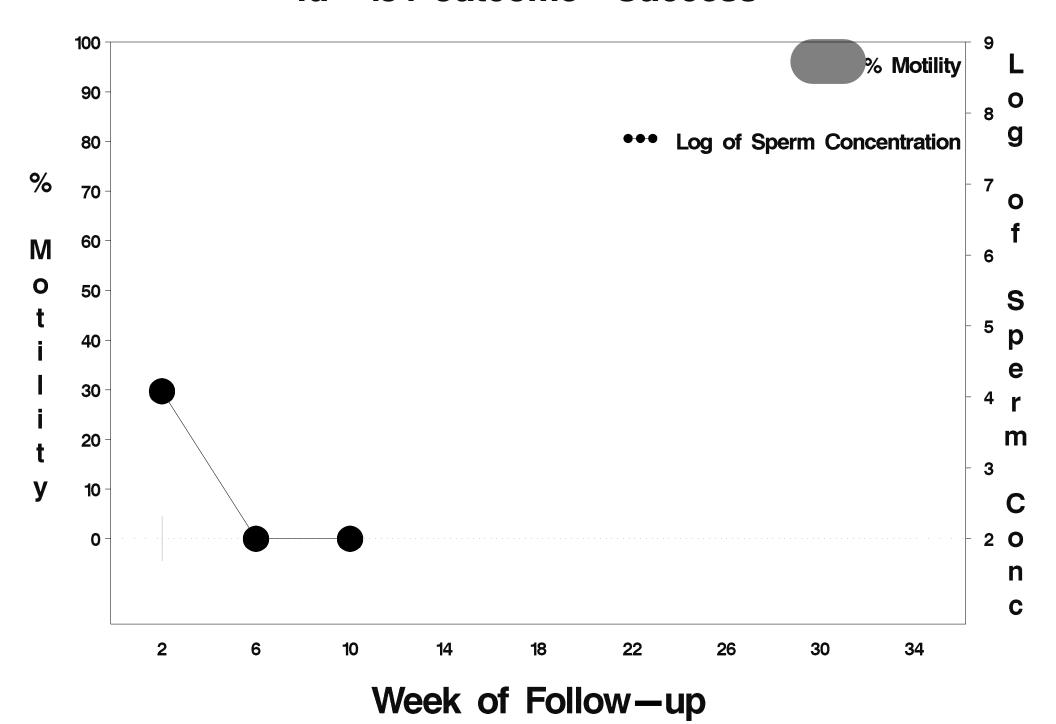

### id= 152 outcome= Success

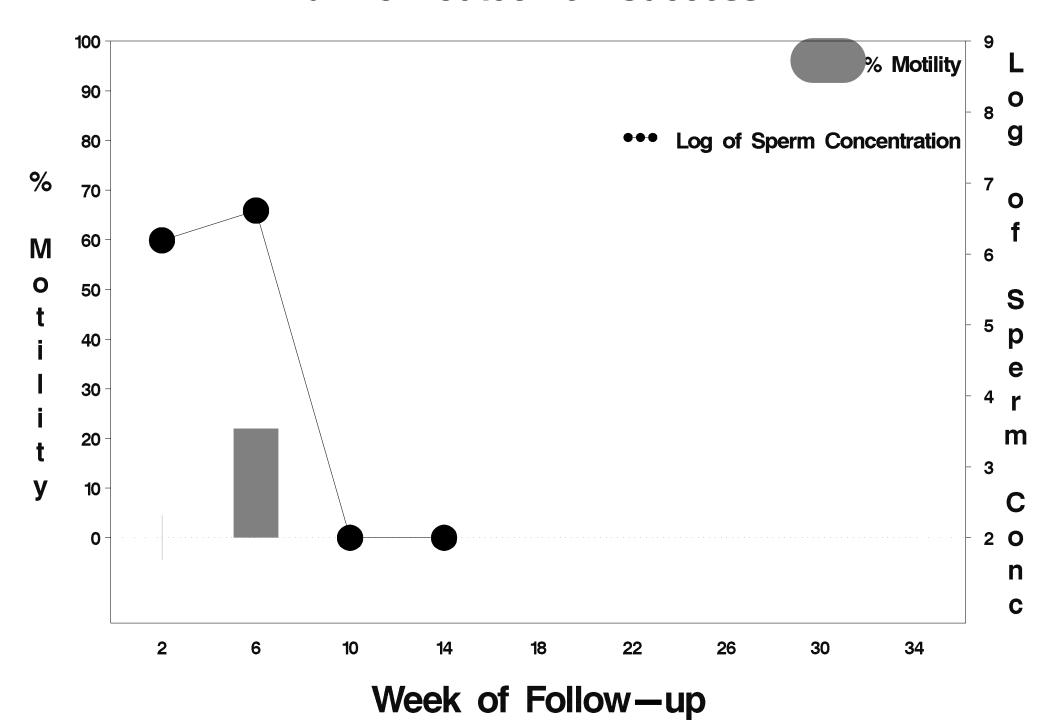

### id= 153 outcome= Success

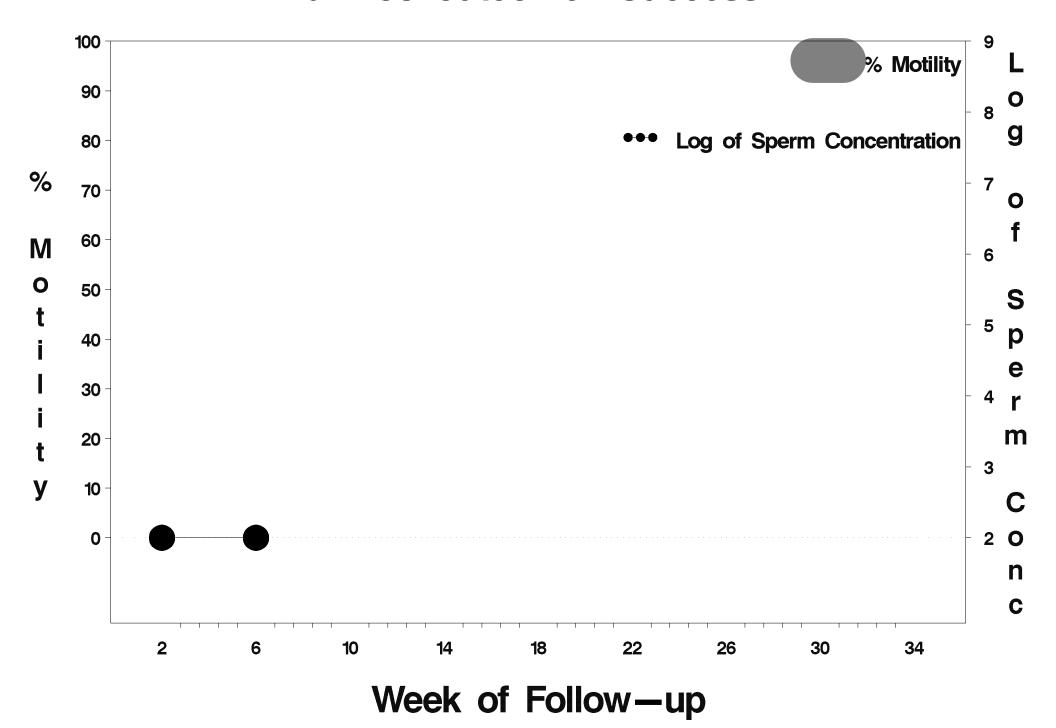

### id= 154 outcome= Failure

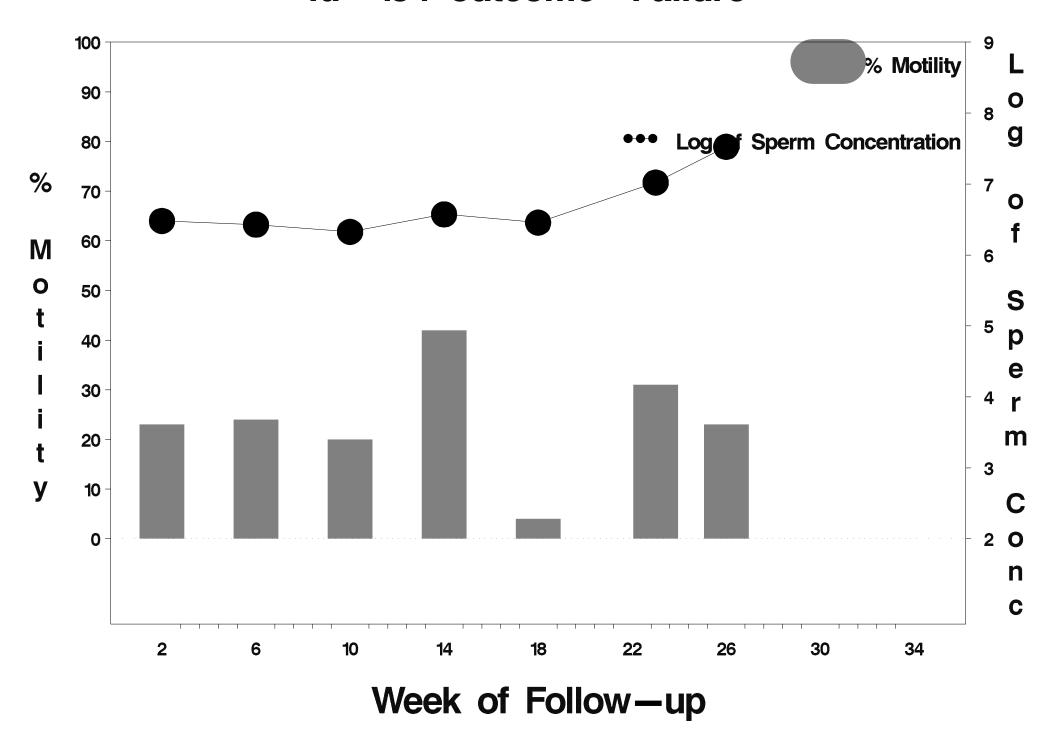

### id= 155 outcome= Failure

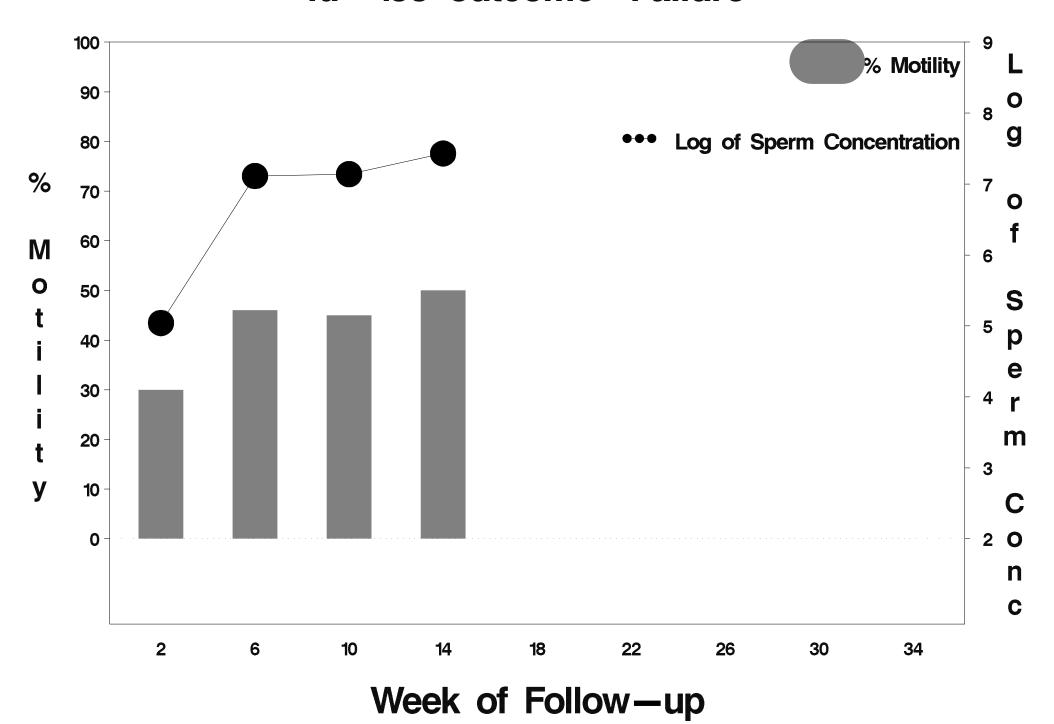

### id= 156 outcome= Failure

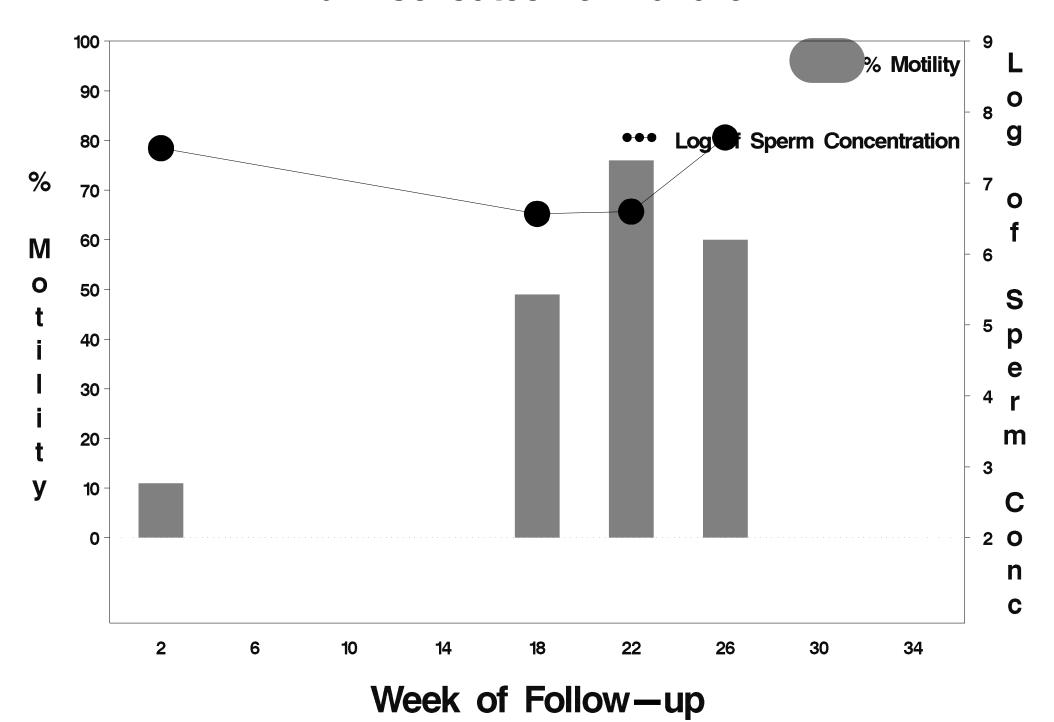

### id= 157 outcome= Success

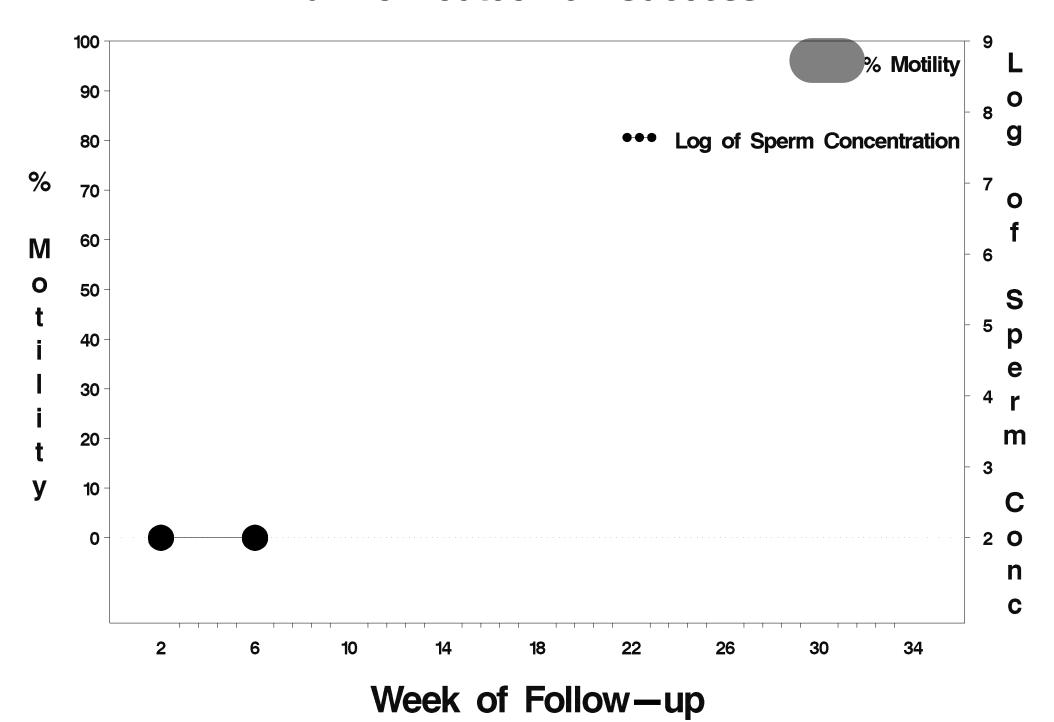

### id= 158 outcome= Failure

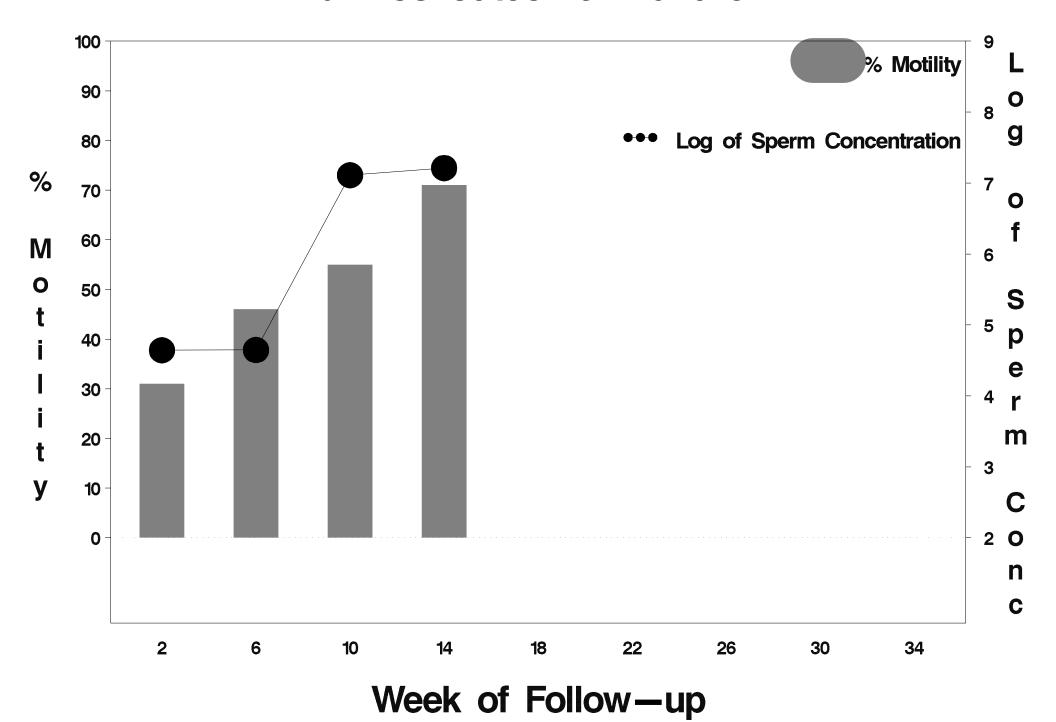

## id= 159 outcome= Success

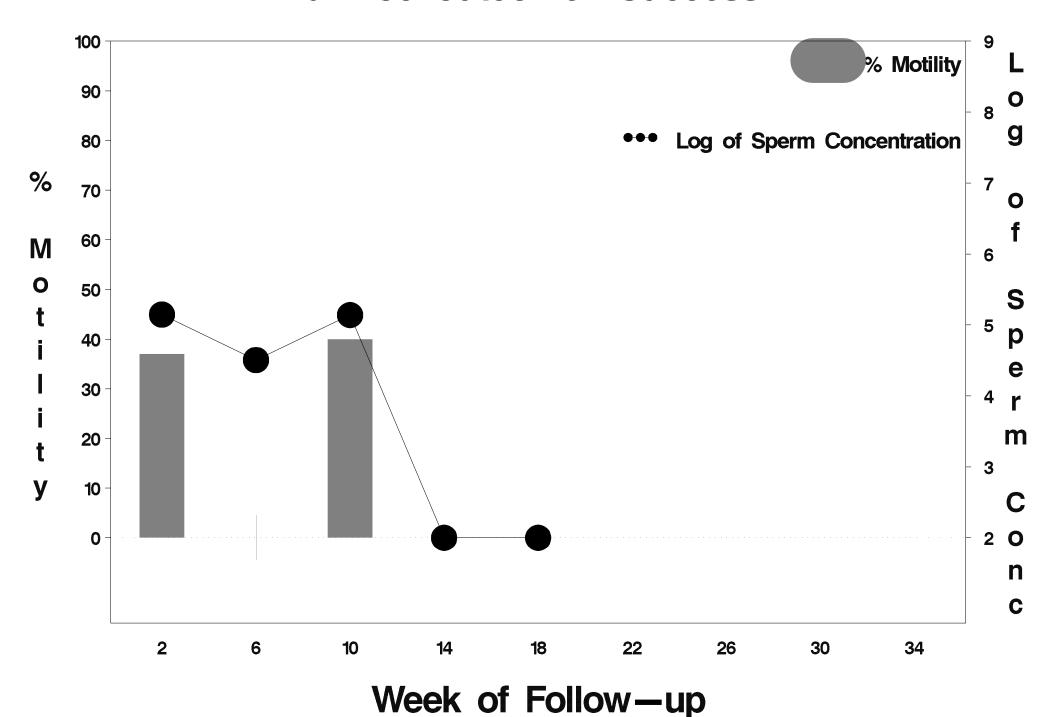

### id= 160 outcome= Success

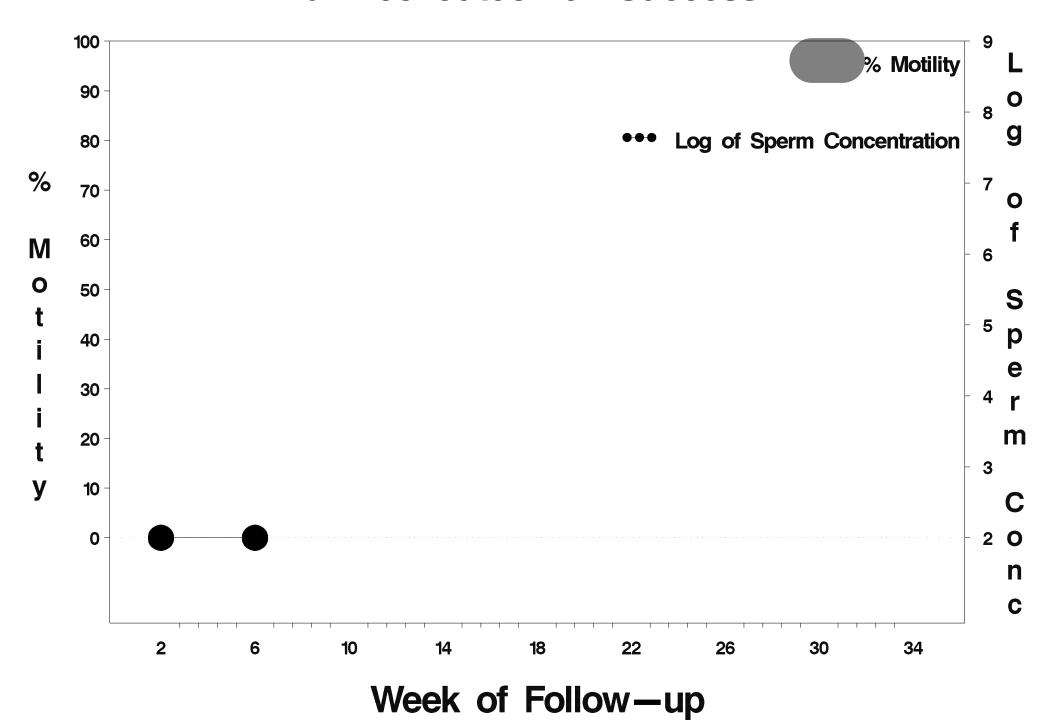

### id= 161 outcome= Success

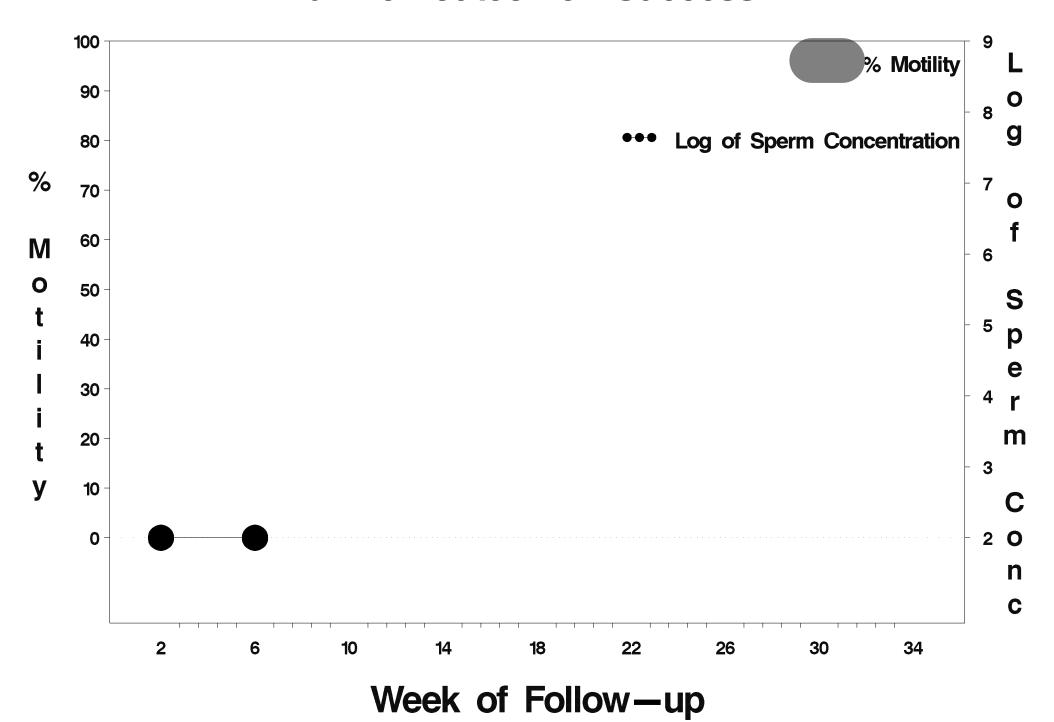

### id= 162 outcome= Success

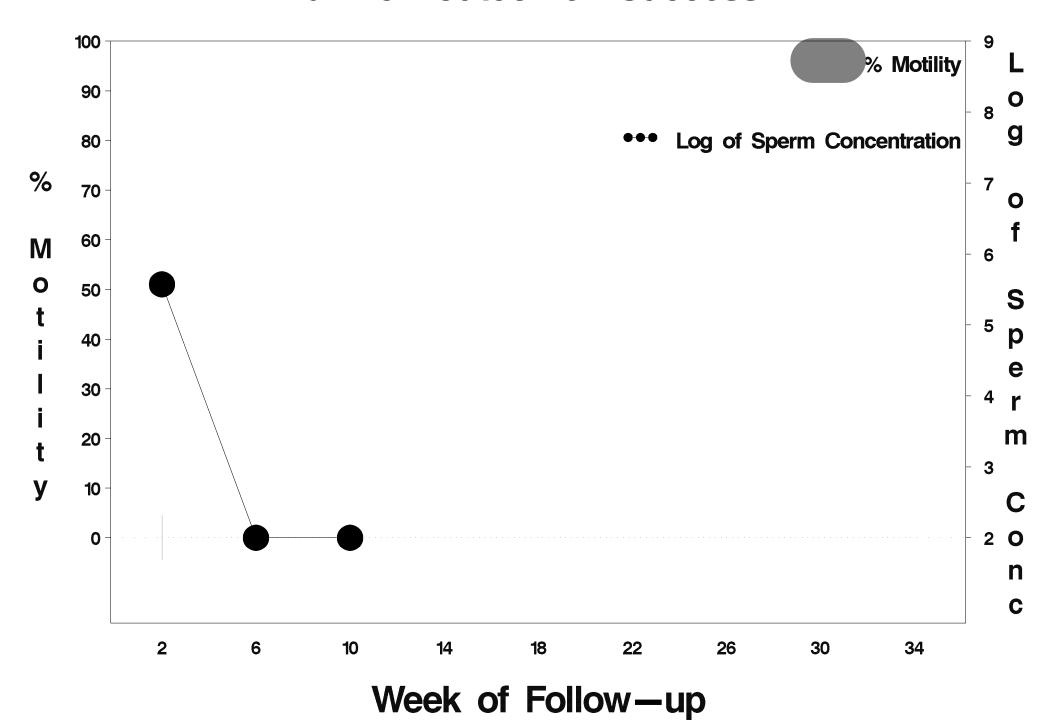

## id= 163 outcome= Failure

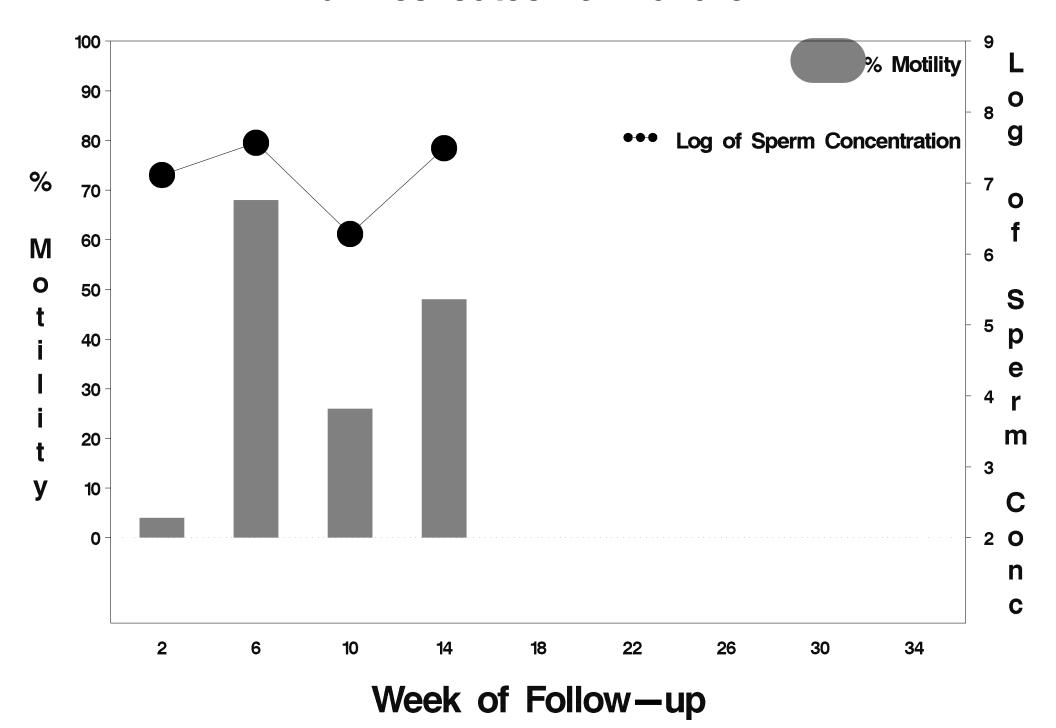

## id= 164 outcome= Success

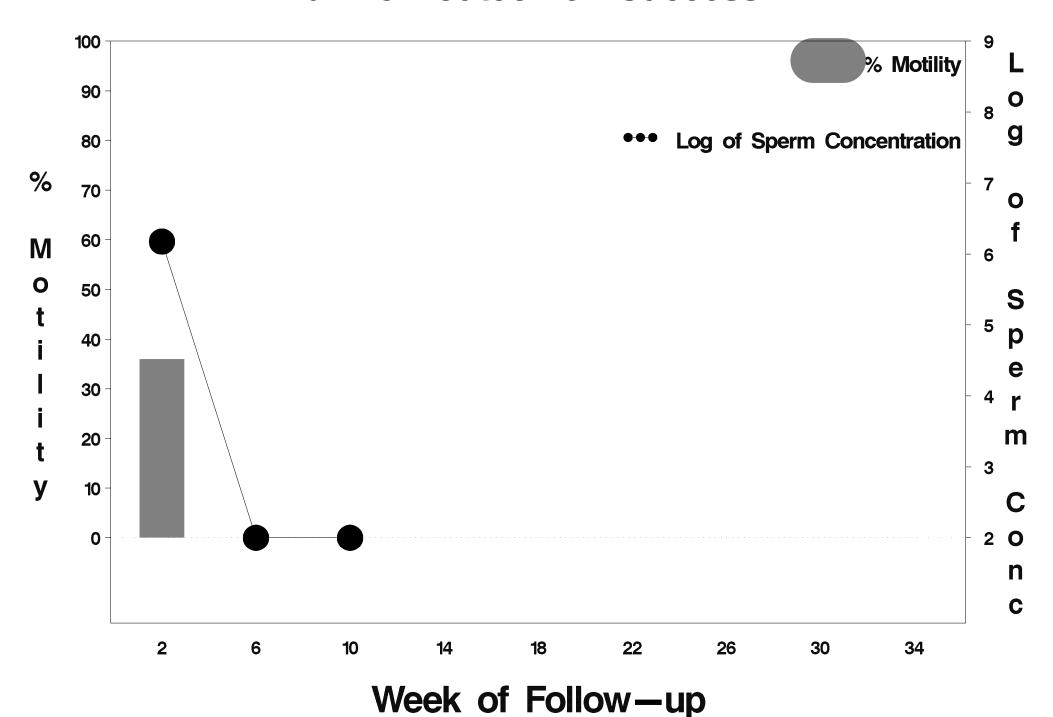

## id= 165 outcome= Success

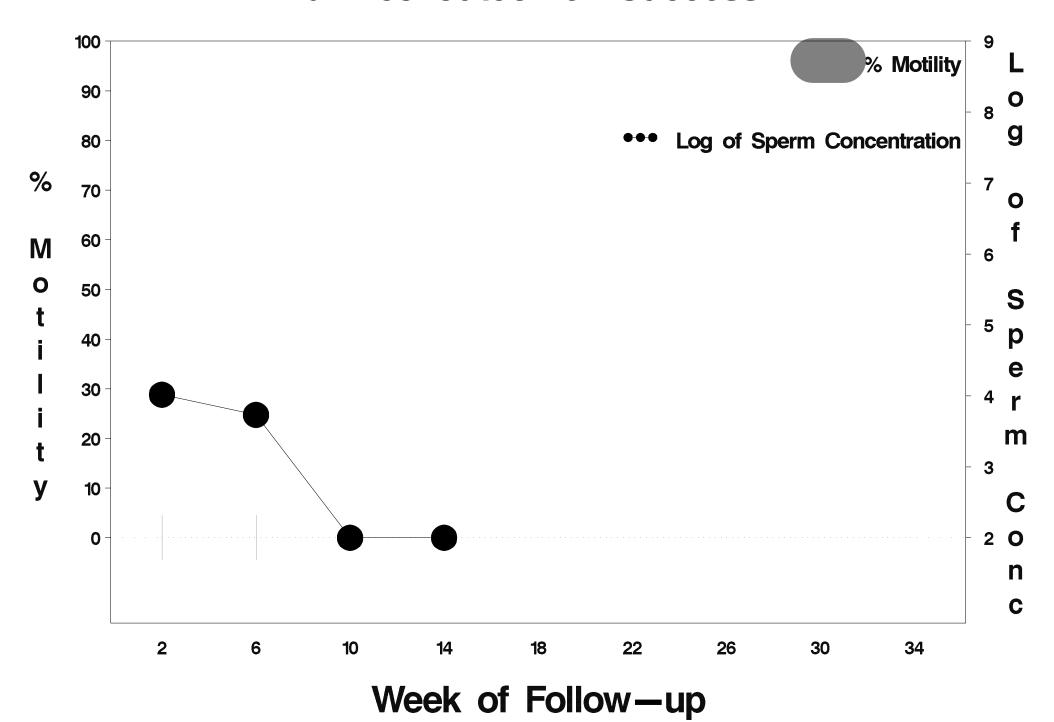

## id= 166 outcome= Success

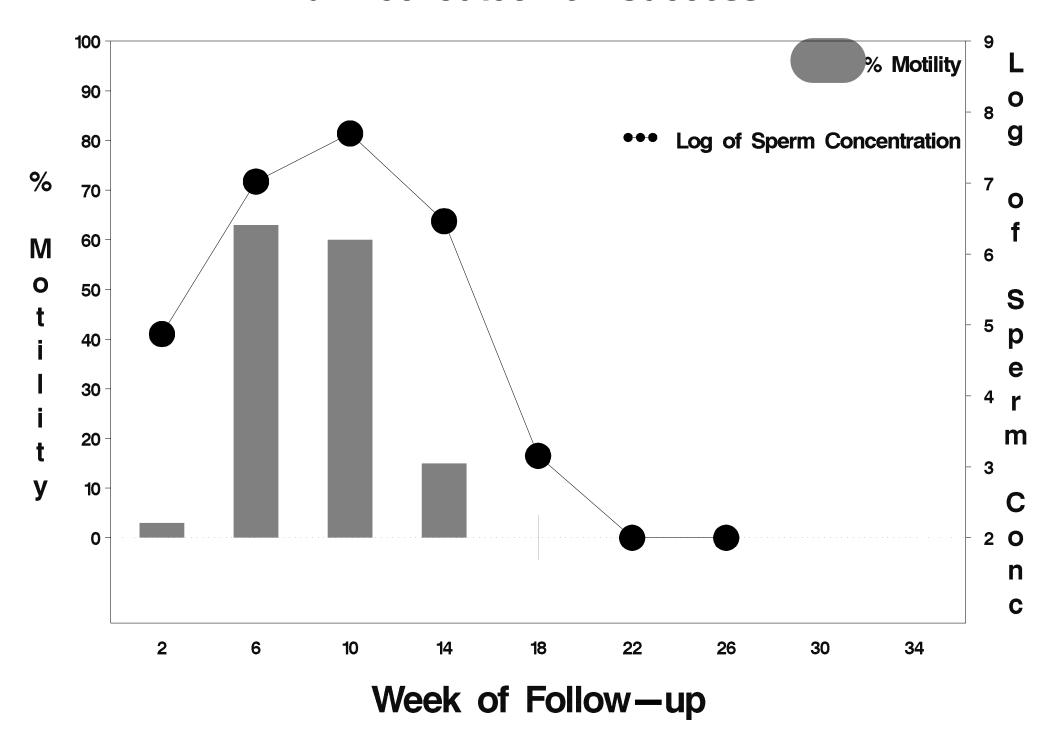

## id= 167 outcome= Success

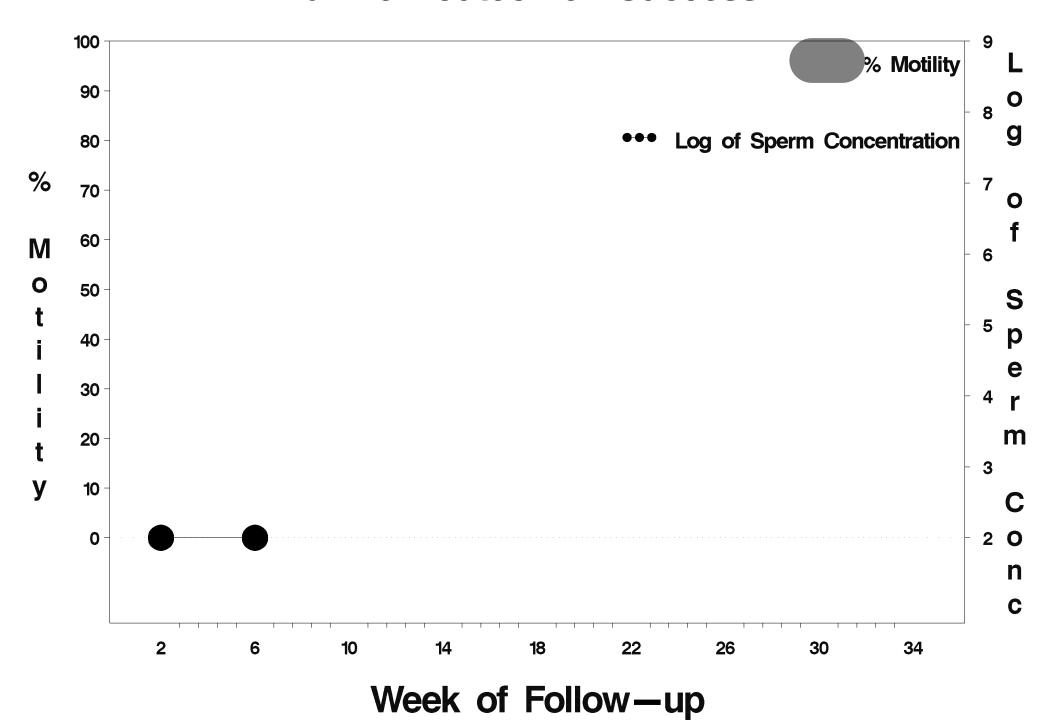

### id= 168 outcome= Success

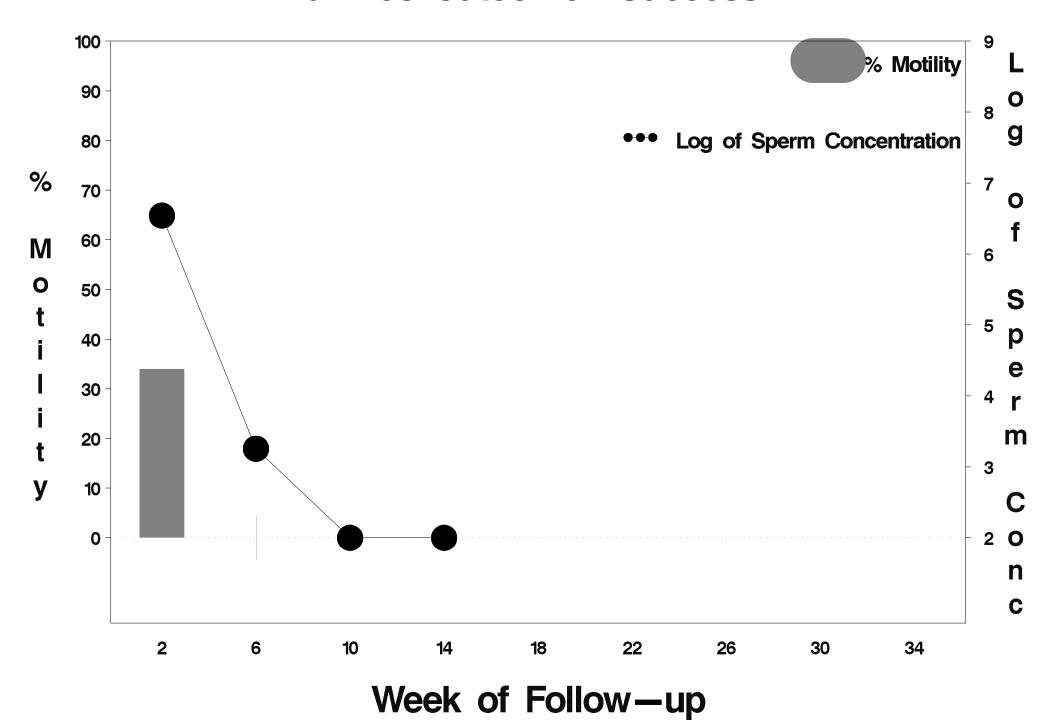

### id= 169 outcome= Success

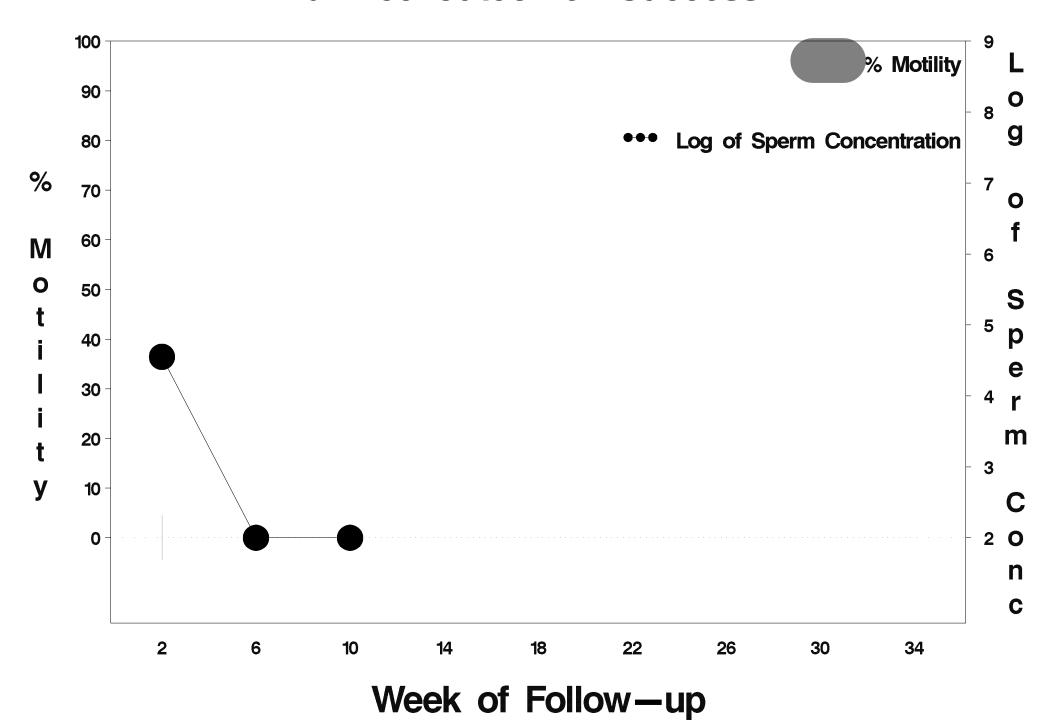

## id= 170 outcome= Success

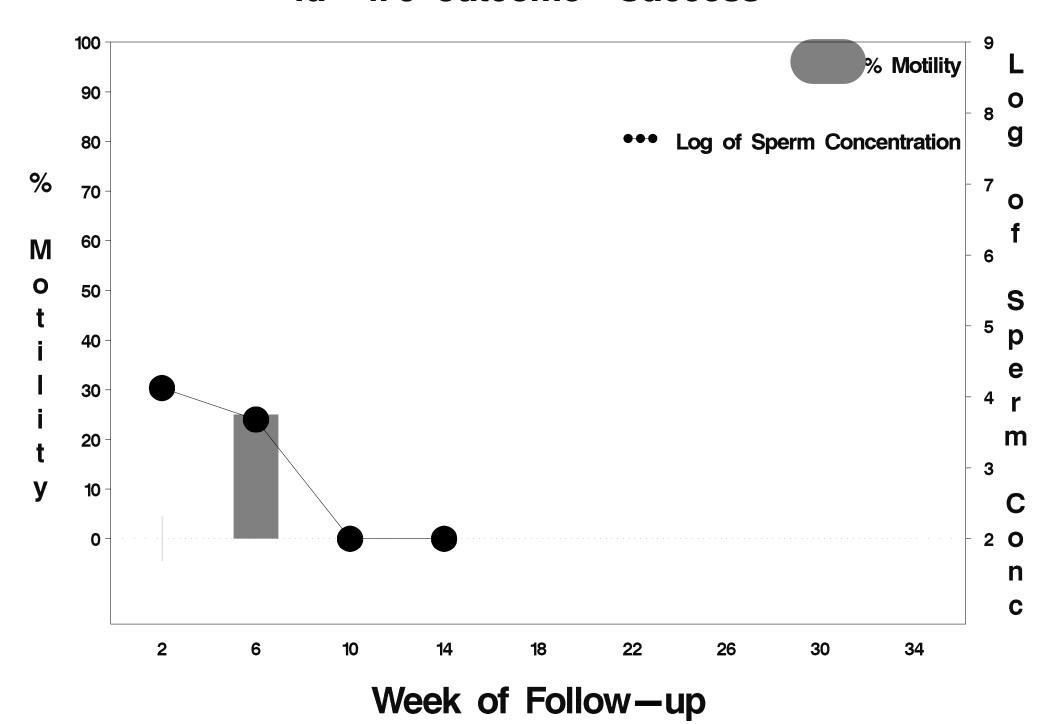

### id= 171 outcome= Success

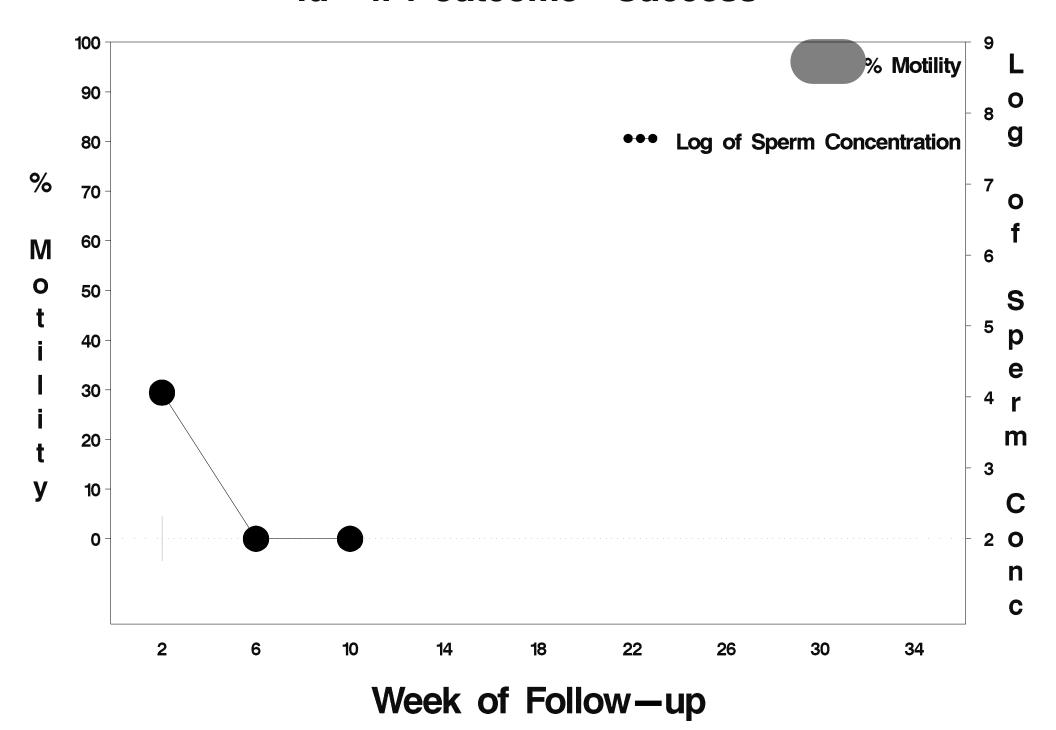

### id= 172 outcome= Success

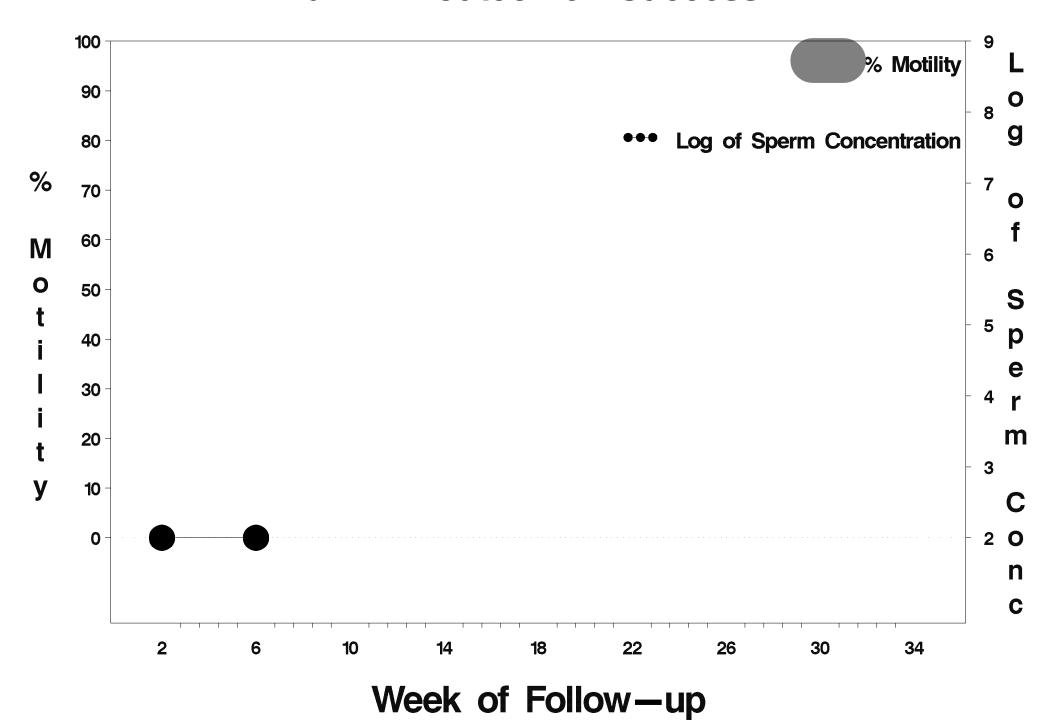

## id= 173 outcome= Success

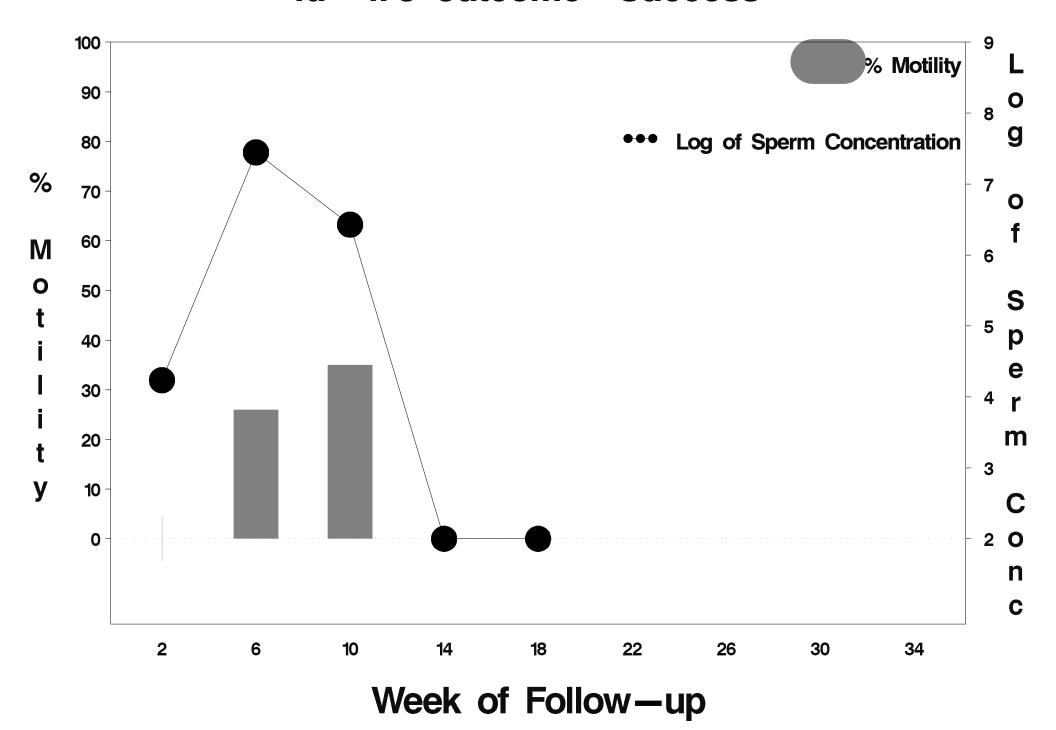

### id= 174 outcome= Success

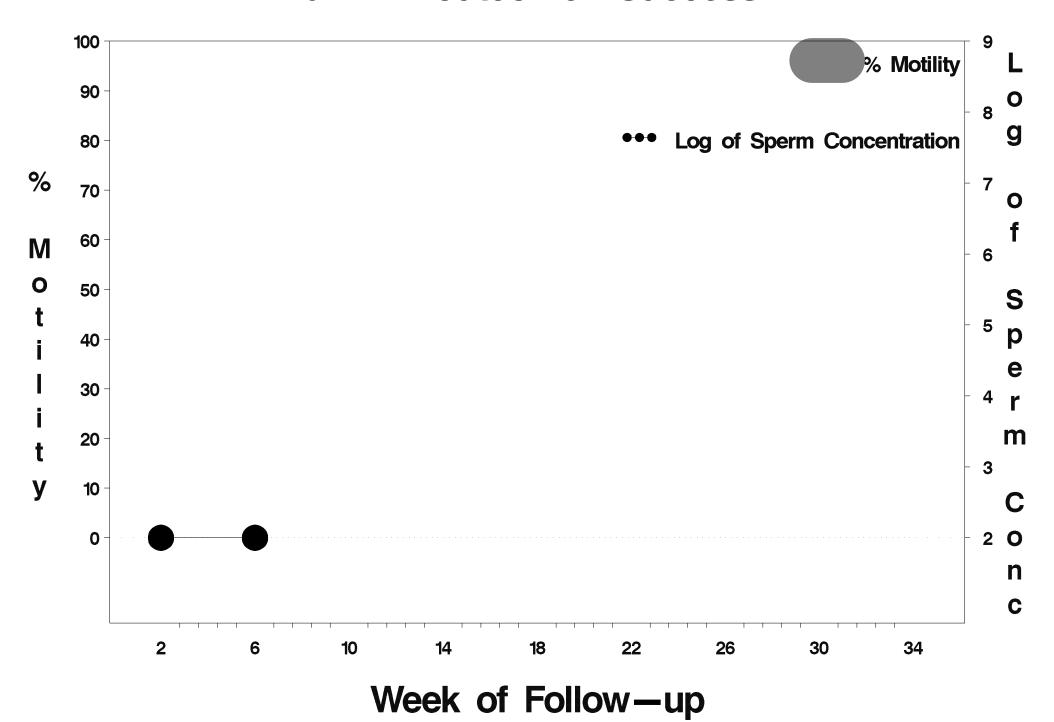

### id= 175 outcome= Success

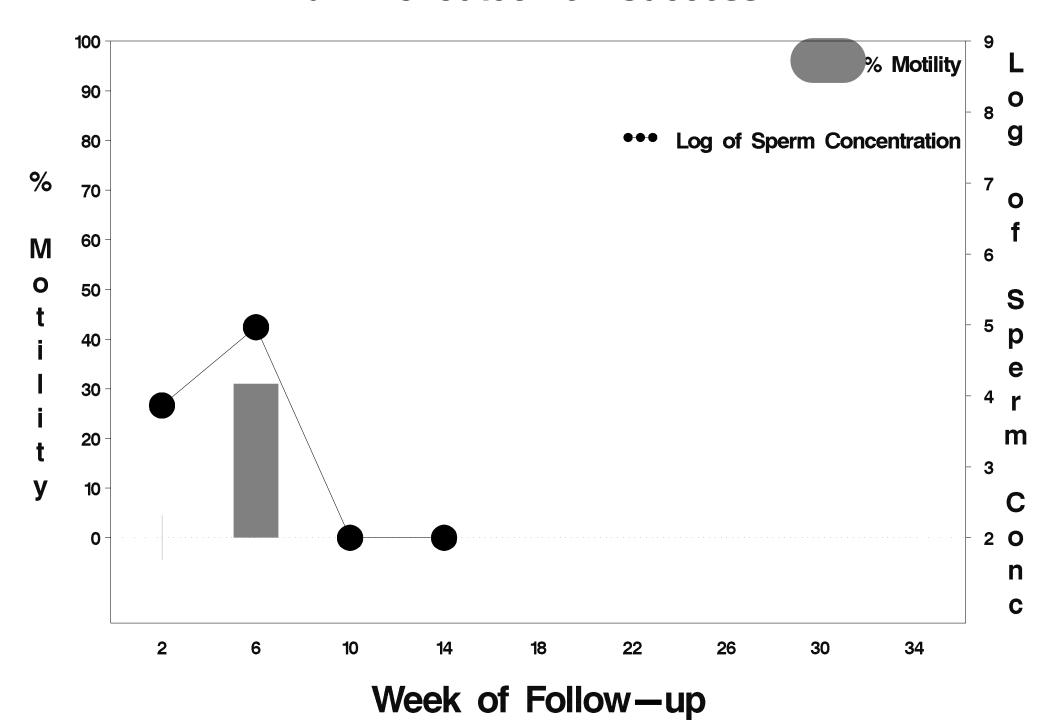

### id= 176 outcome= Success

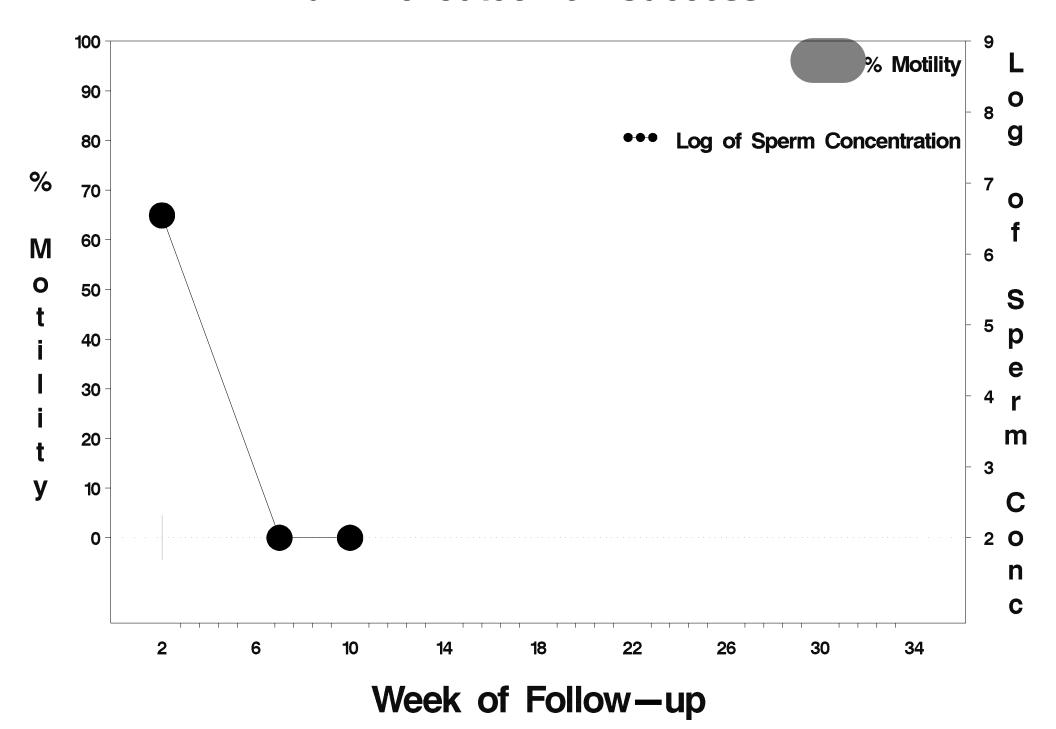

### id= 177 outcome= Failure

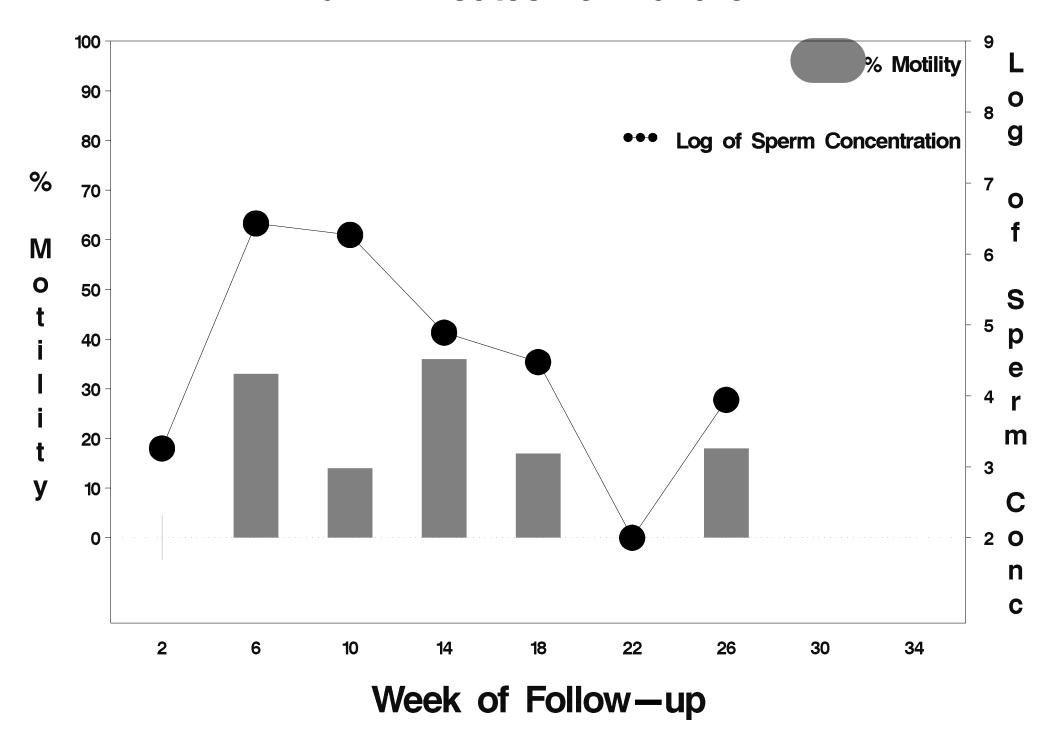

## id= 178 outcome= Success

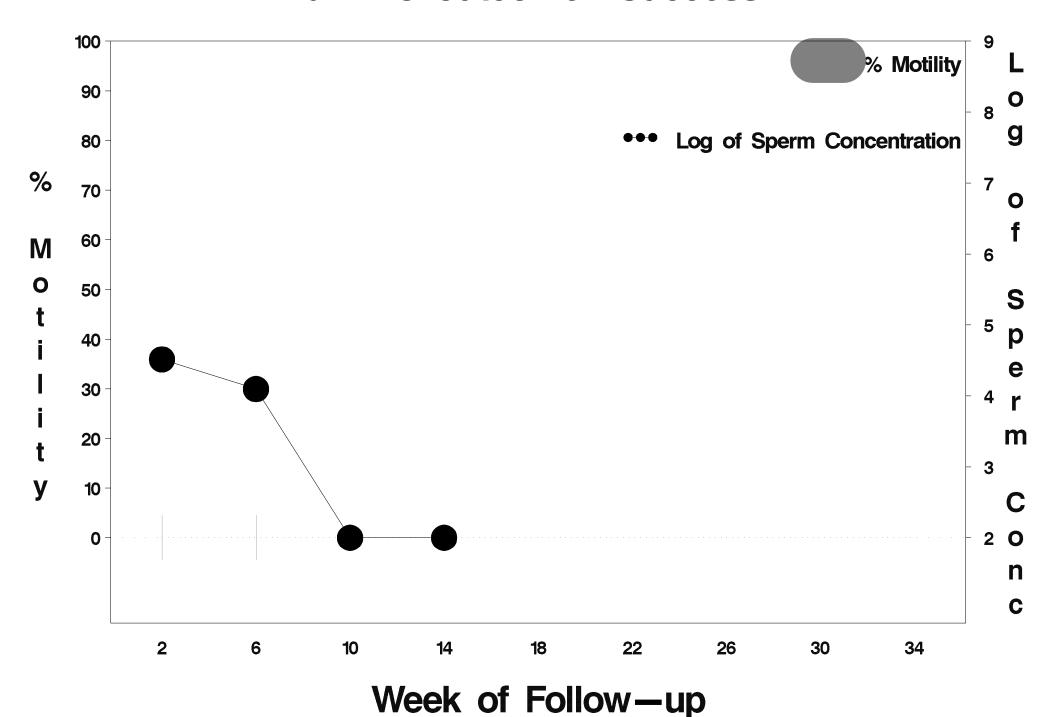

### id= 179 outcome= Success

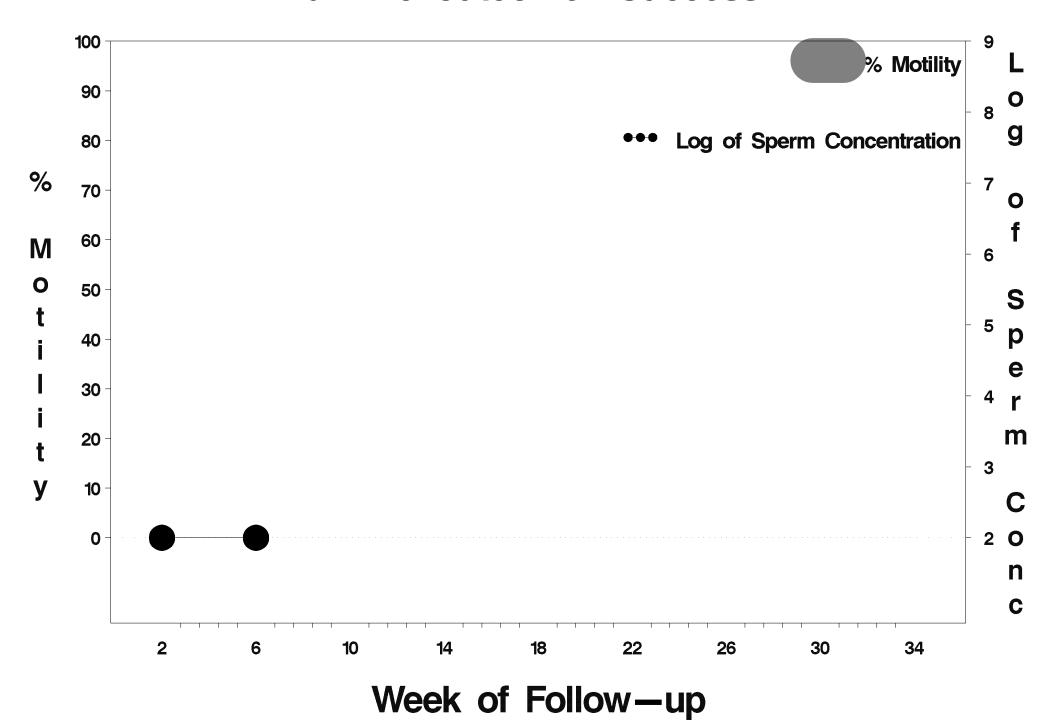

## id= 180 outcome= Success

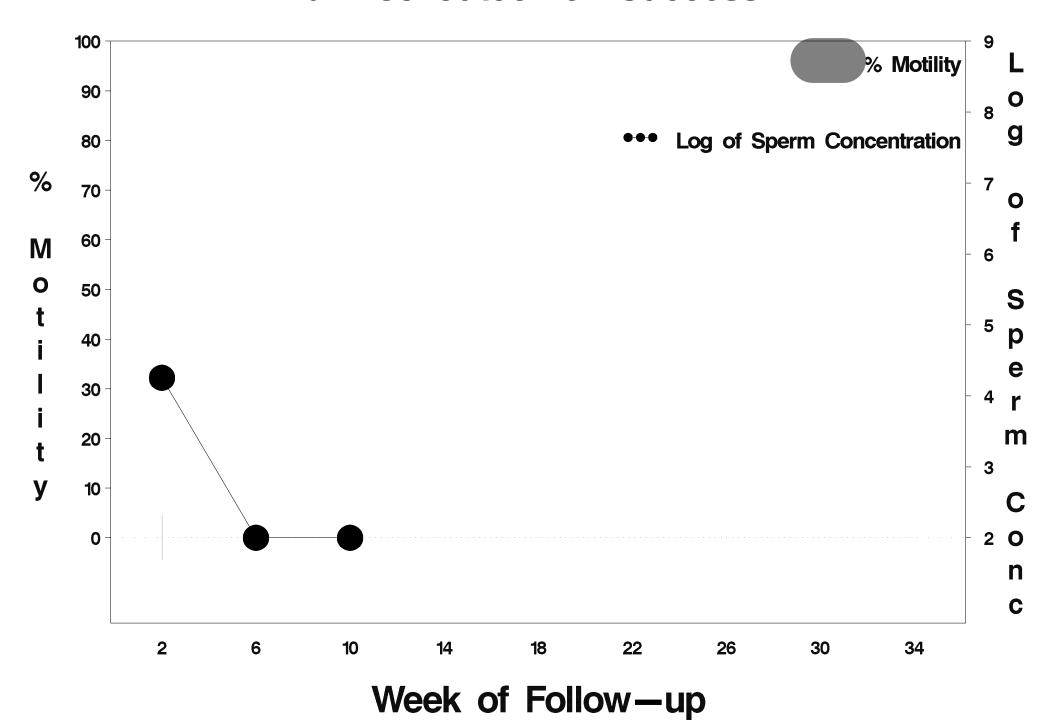

#### id= 181 outcome= Success

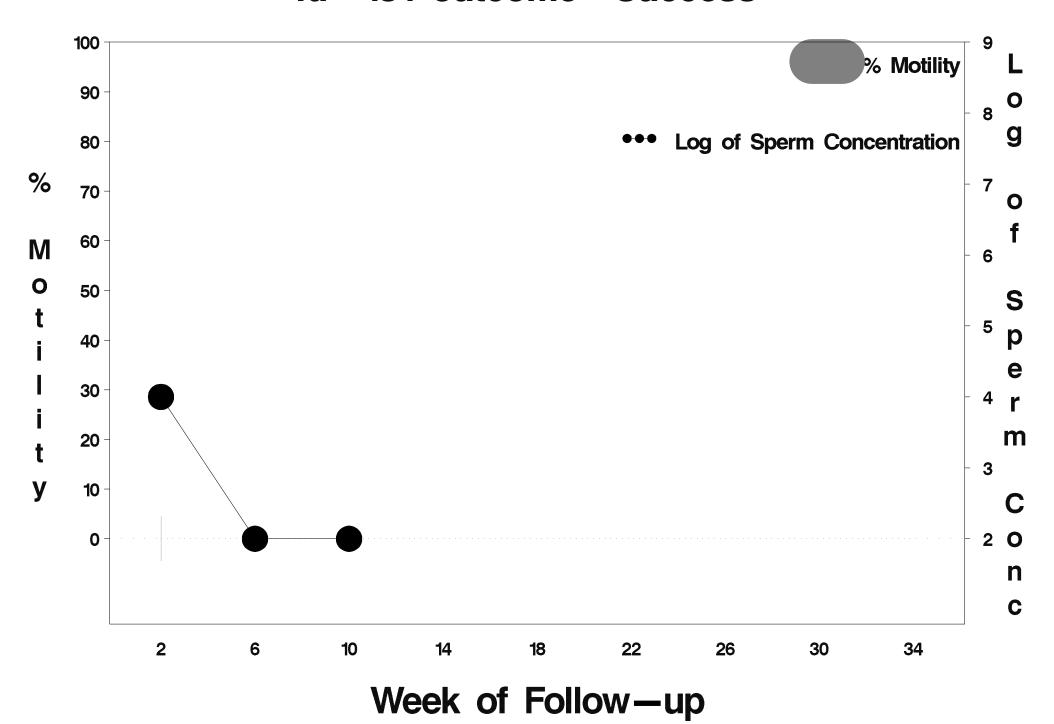

#### id= 182 outcome= Success

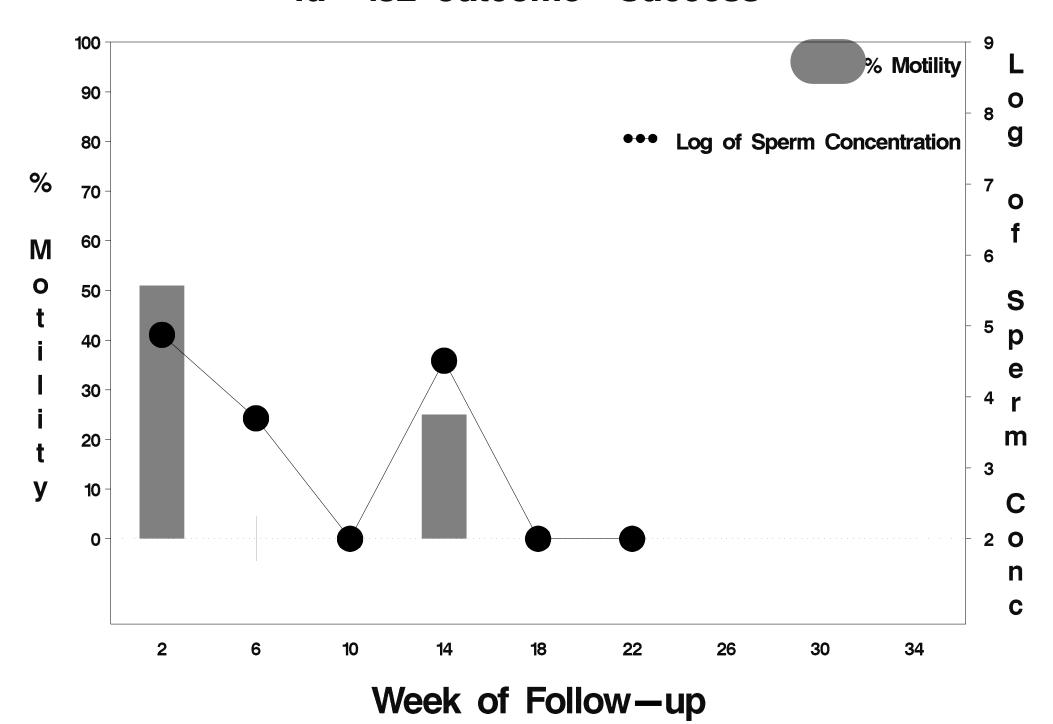

#### id= 183 outcome= Success

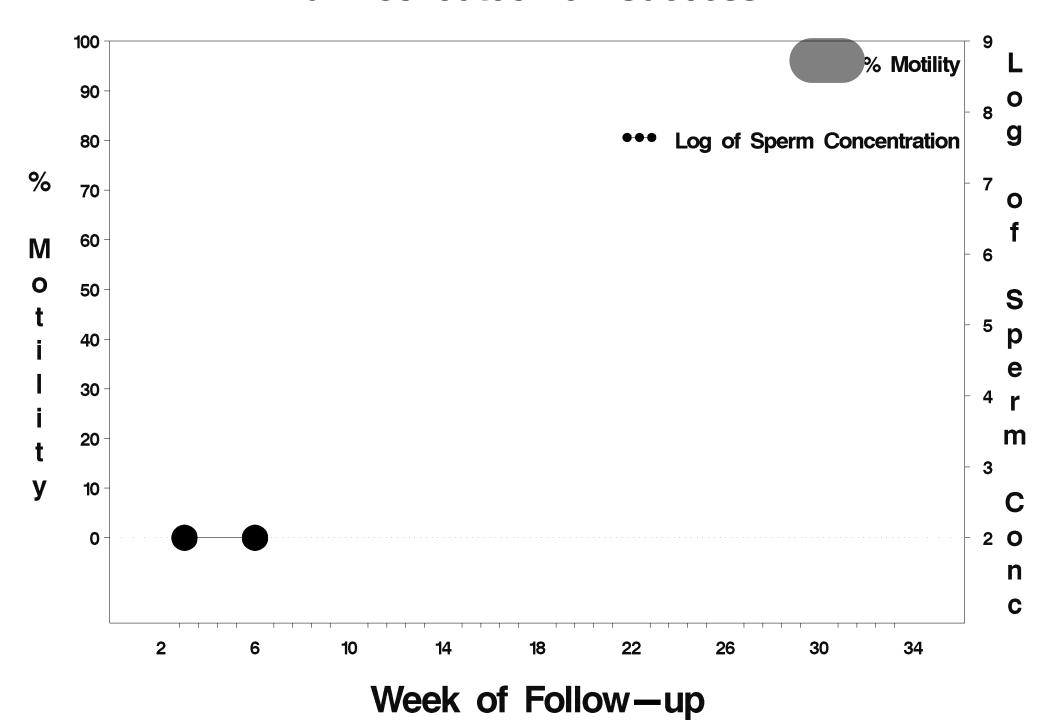

#### id= 184 outcome= Success

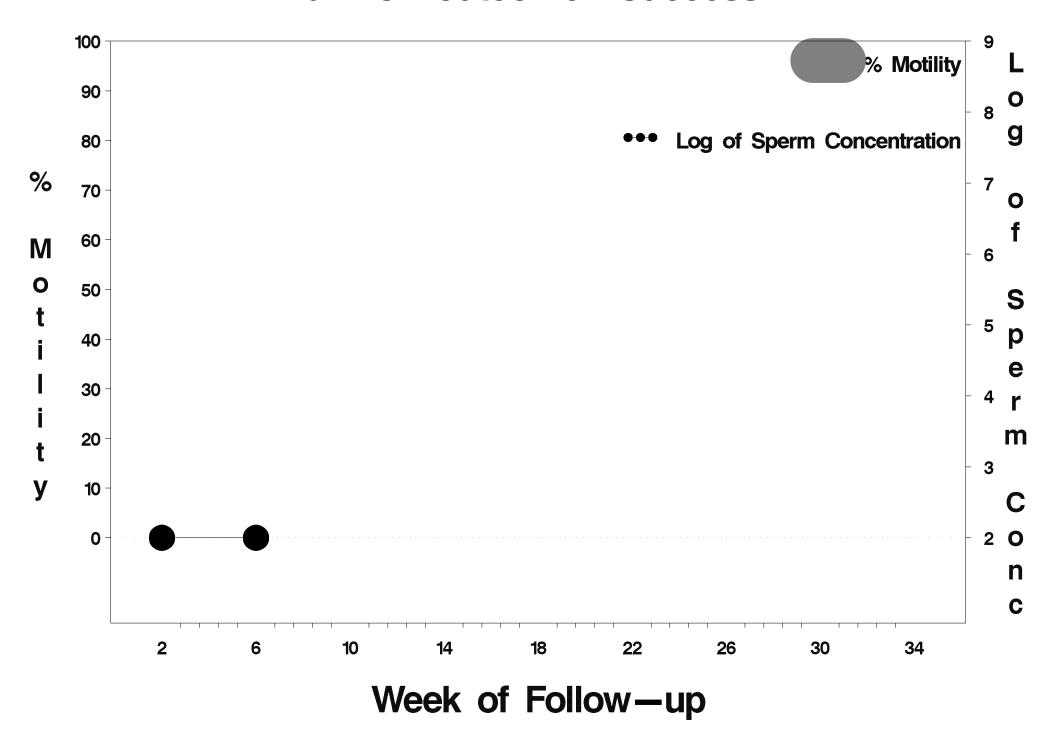

## id= 185 outcome= Success

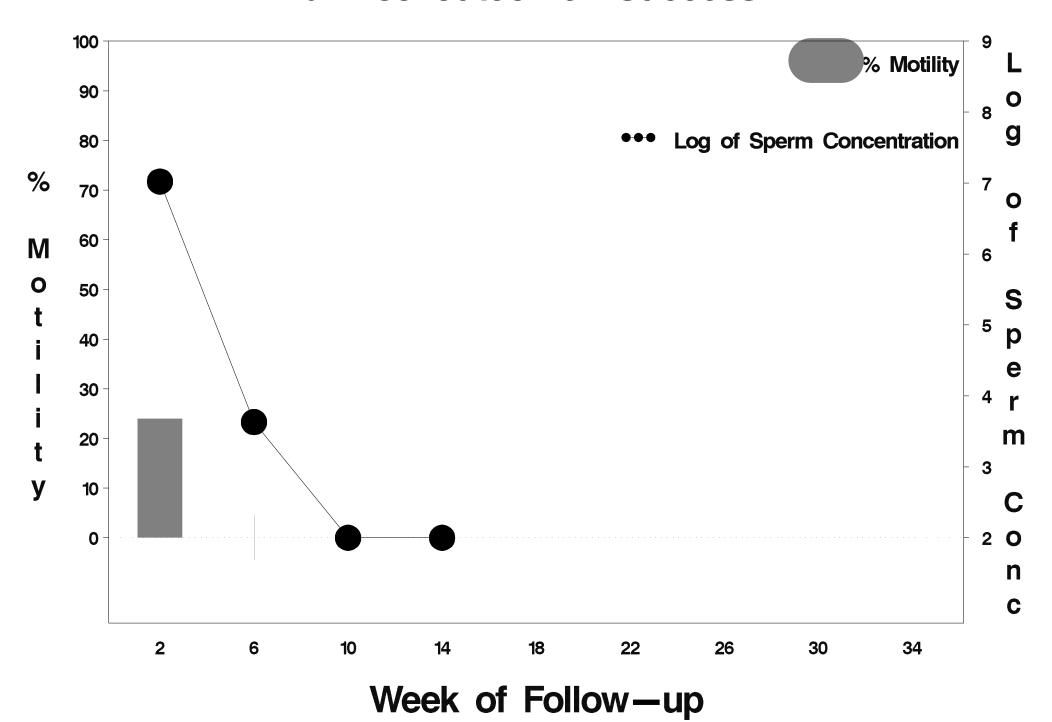

## id= 186 outcome= Success

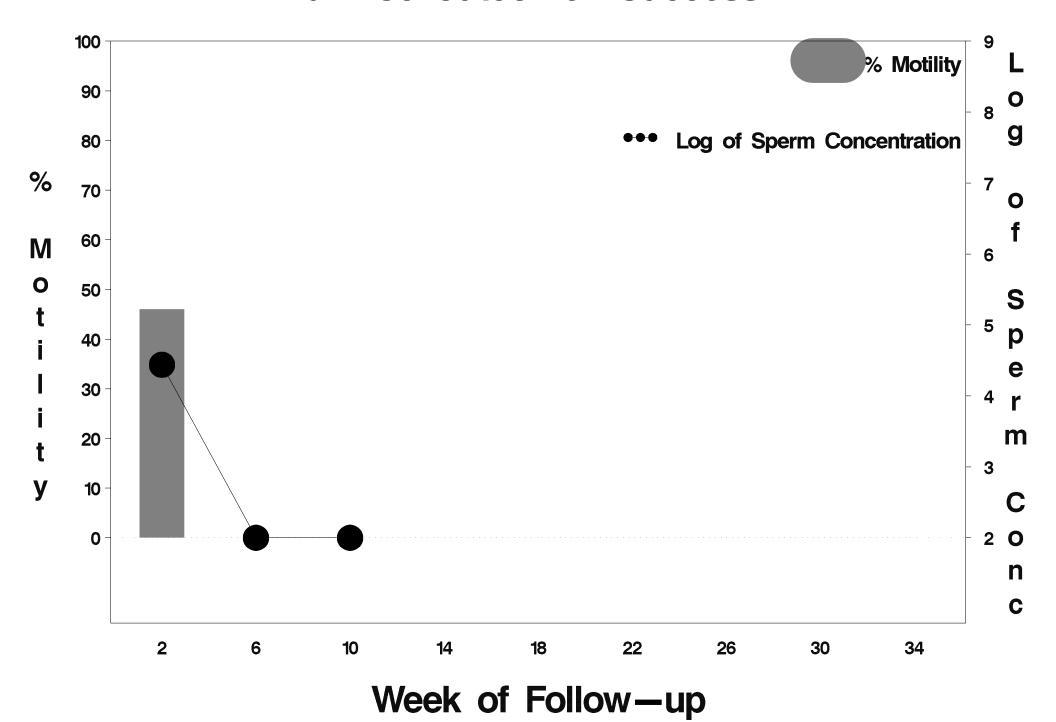

## id= 187 outcome= Success

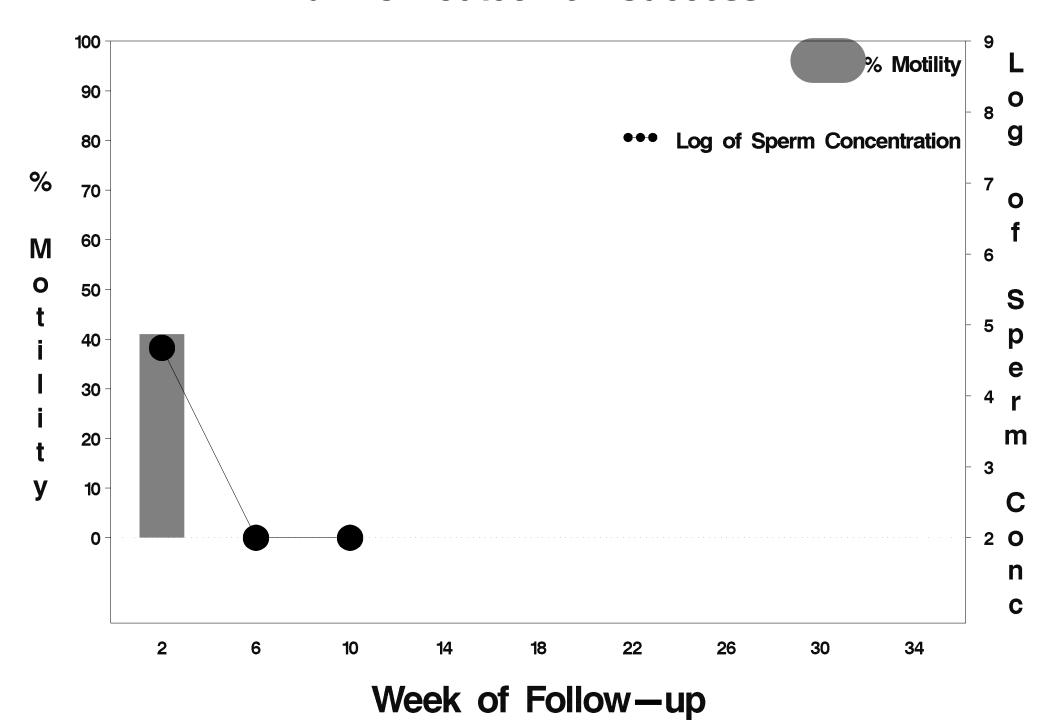

#### id= 188 outcome= Success

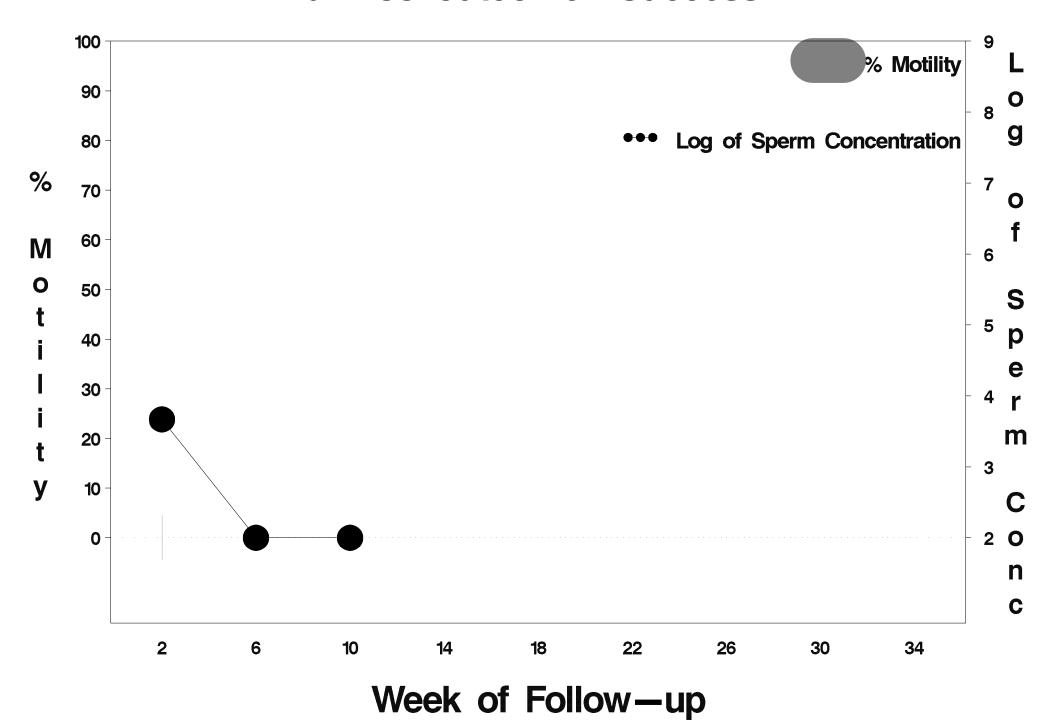

## id= 189 outcome= Success

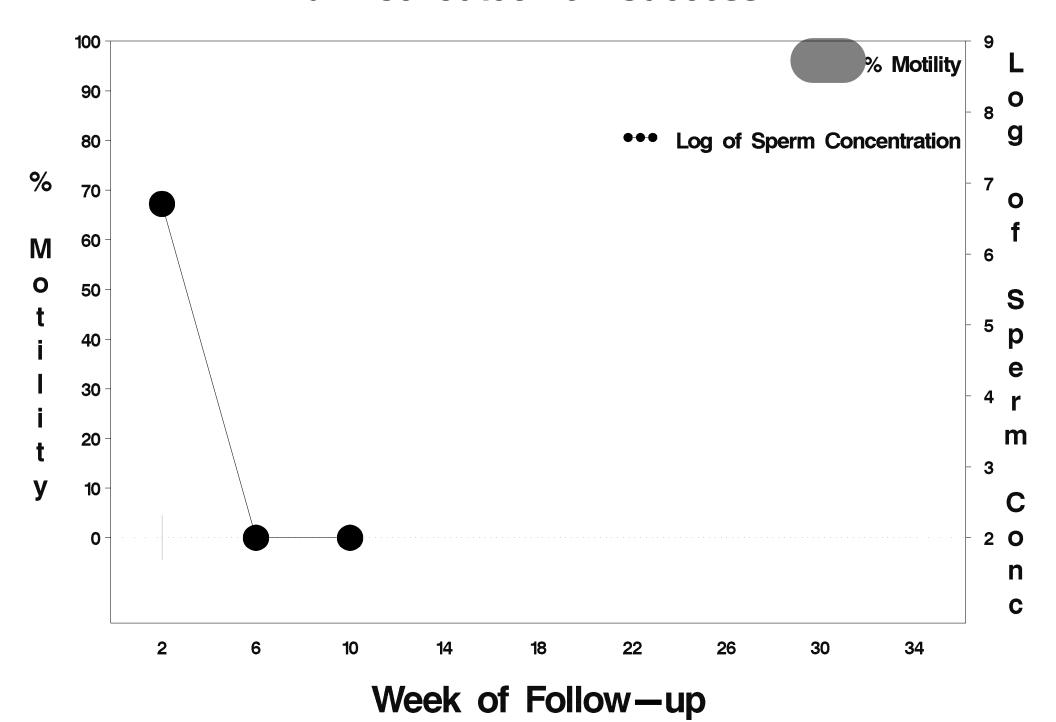

#### id= 190 outcome= Success

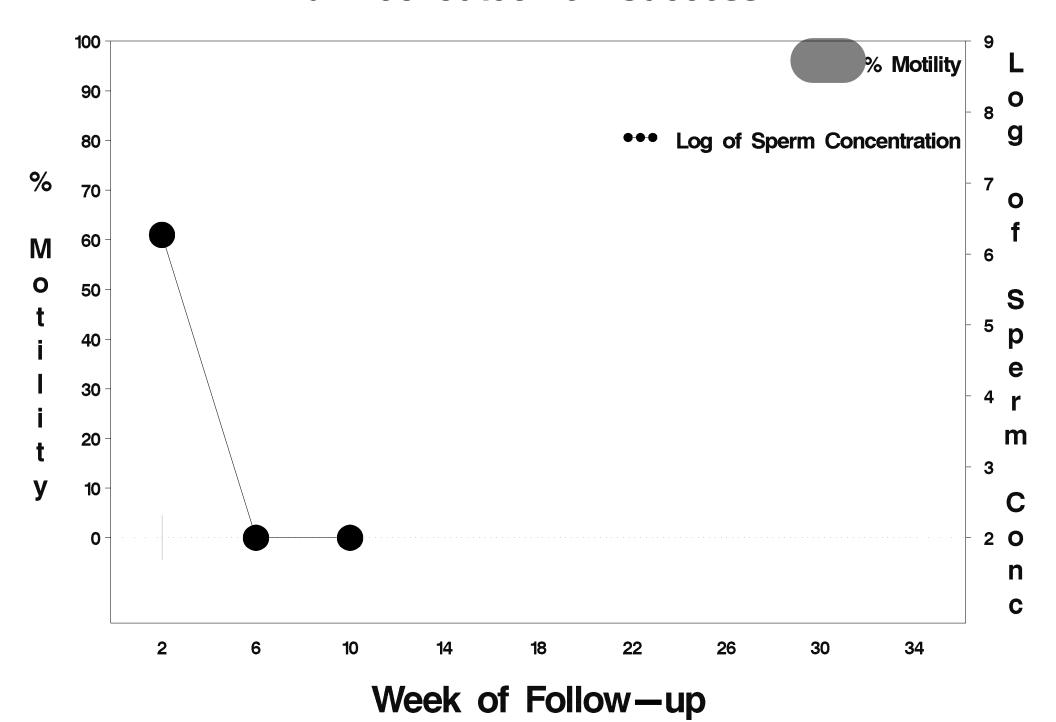

#### id= 191 outcome= Success

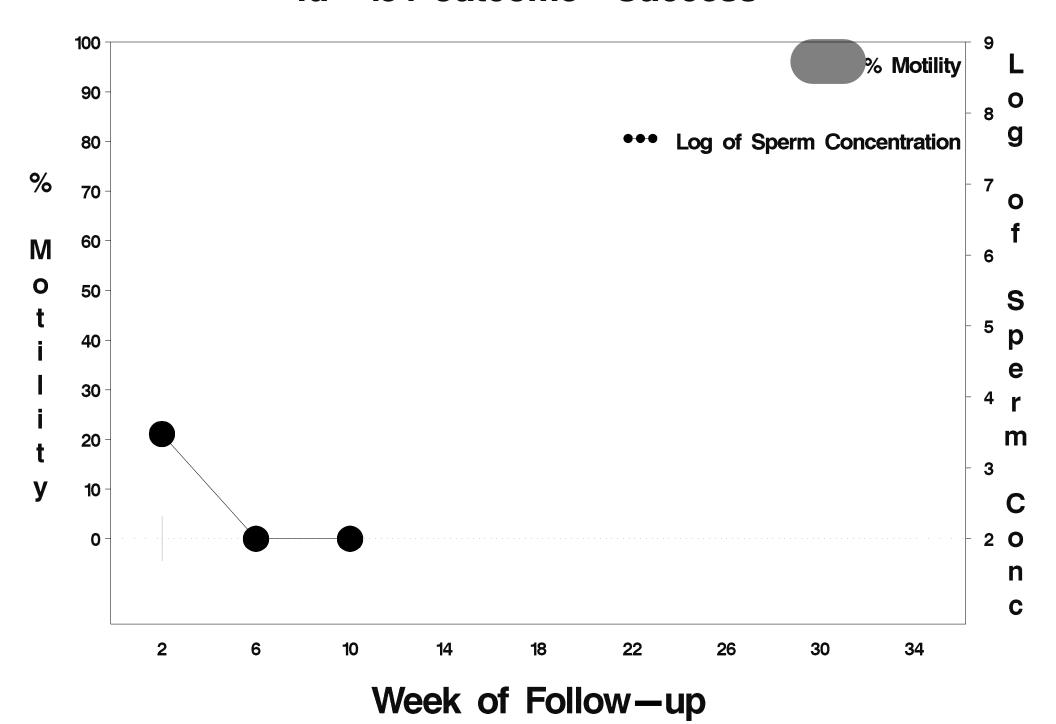

#### id= 192 outcome= Failure

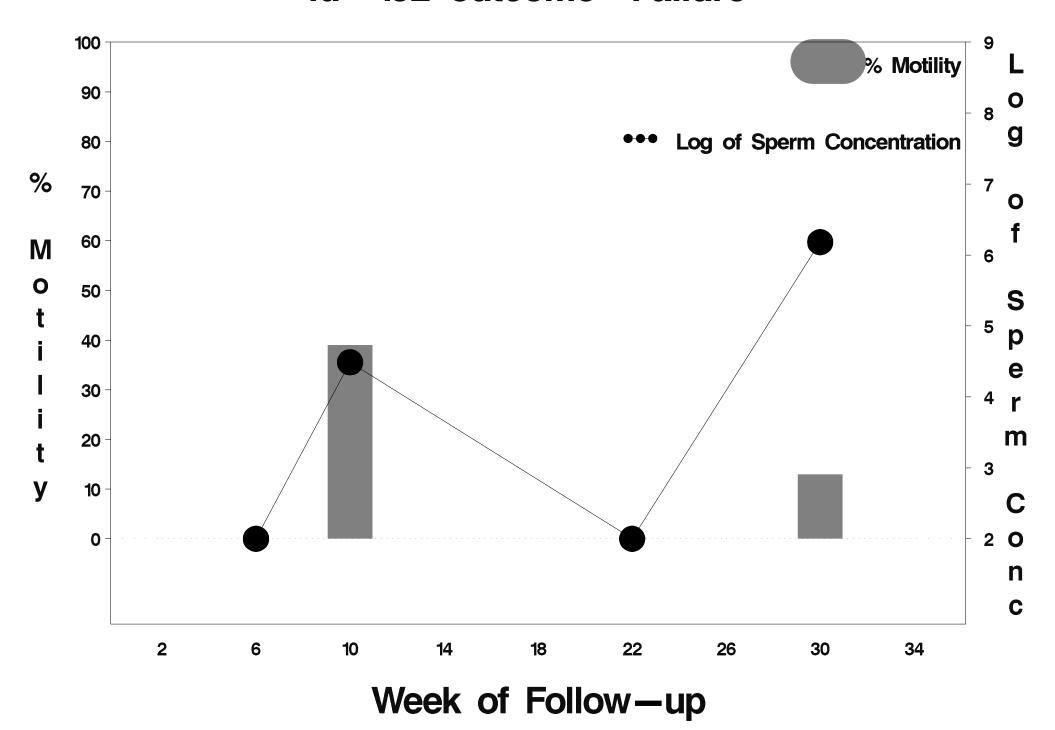

#### id= 193 outcome= Success

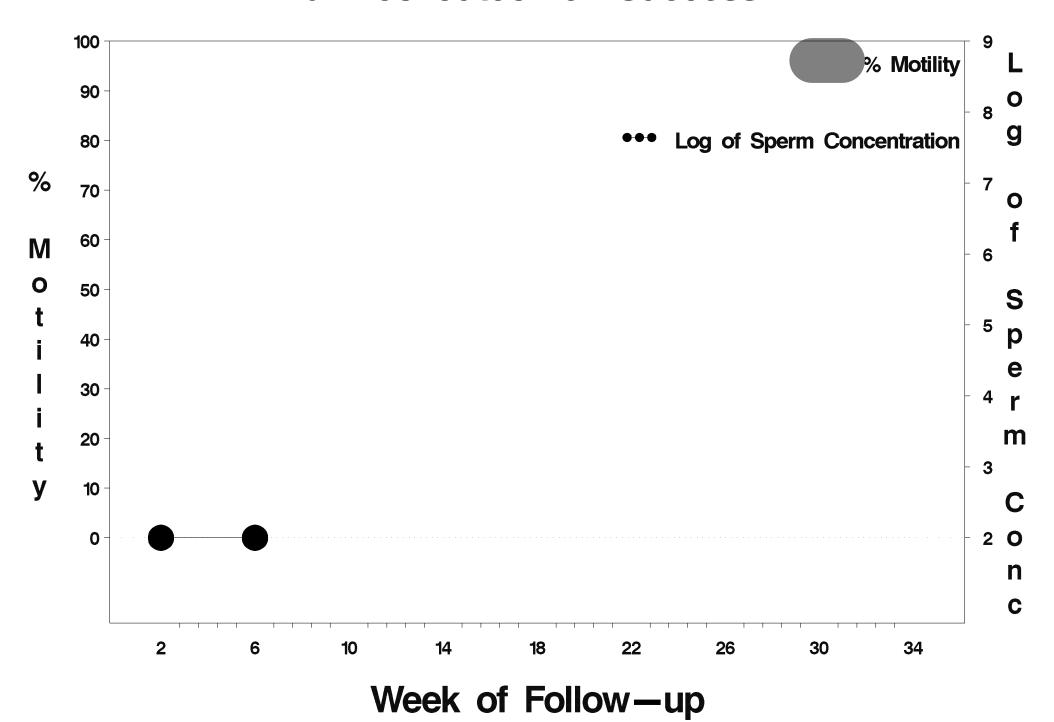

#### id= 194 outcome= Failure

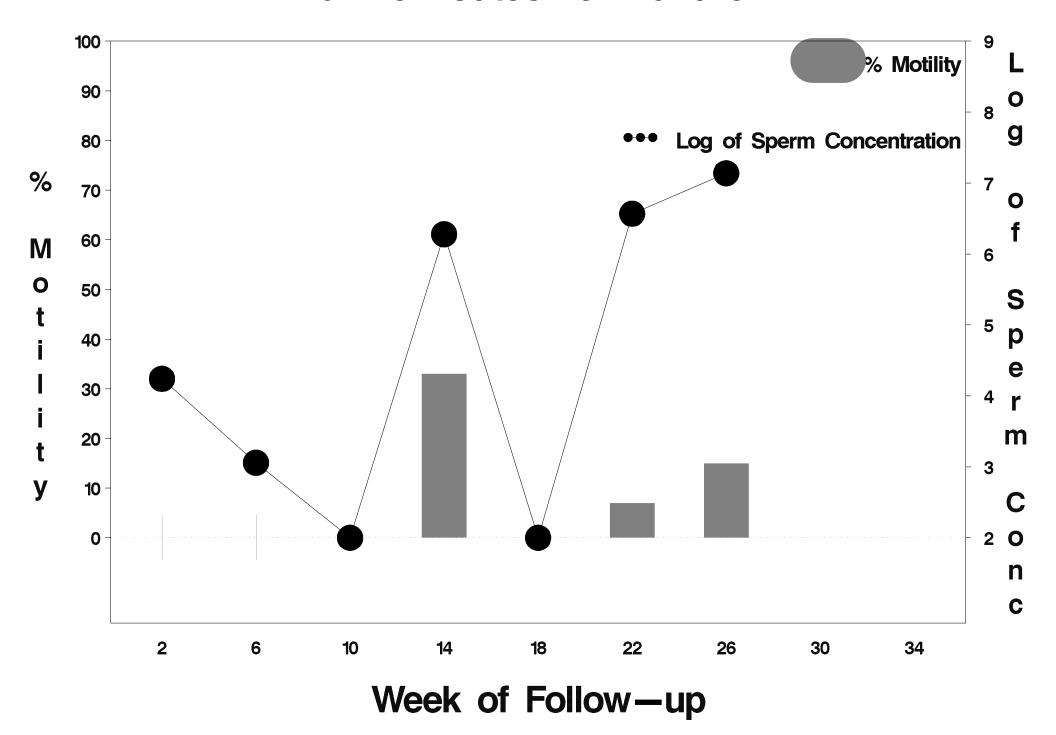

## id= 195 outcome= Success

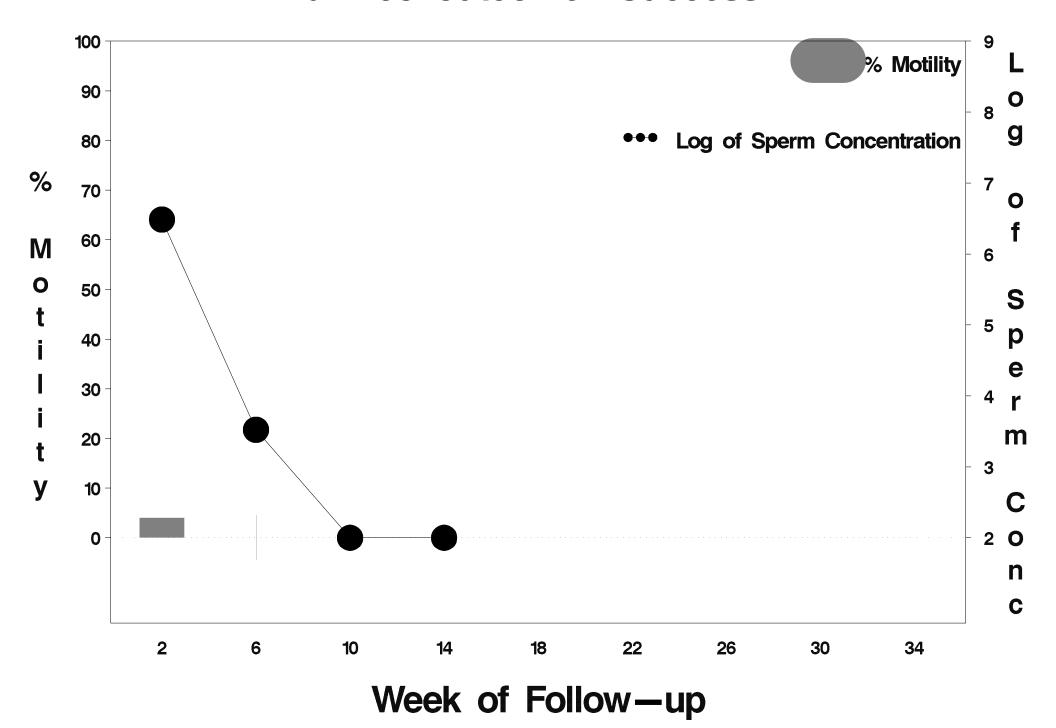

## id= 196 outcome= Success

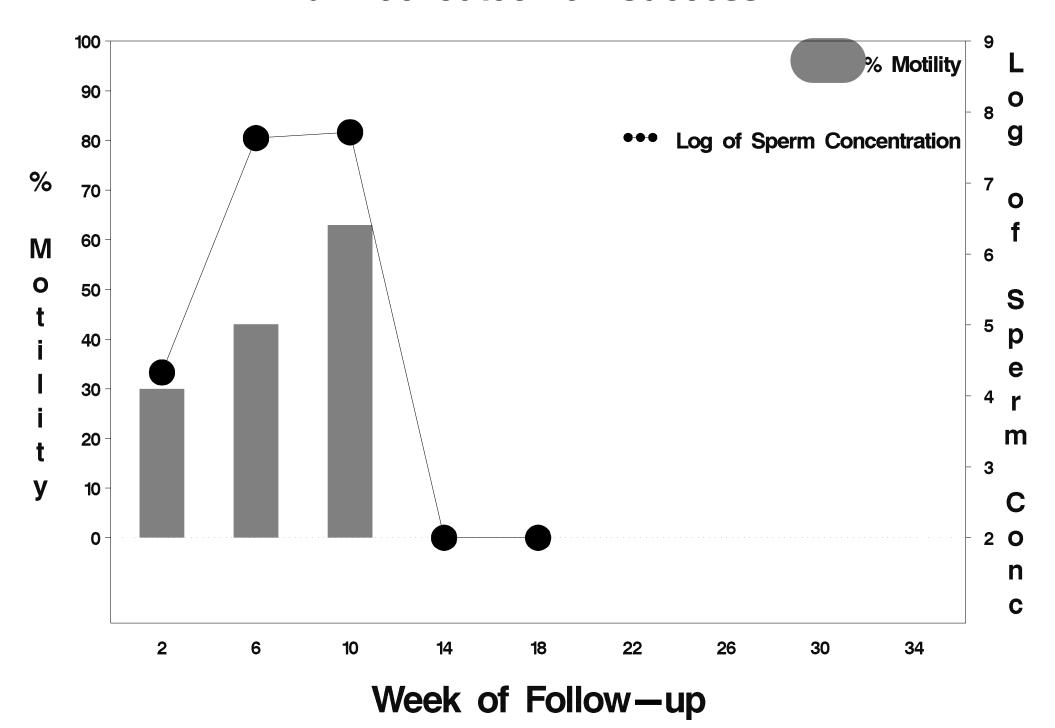

#### id= 197 outcome= Success

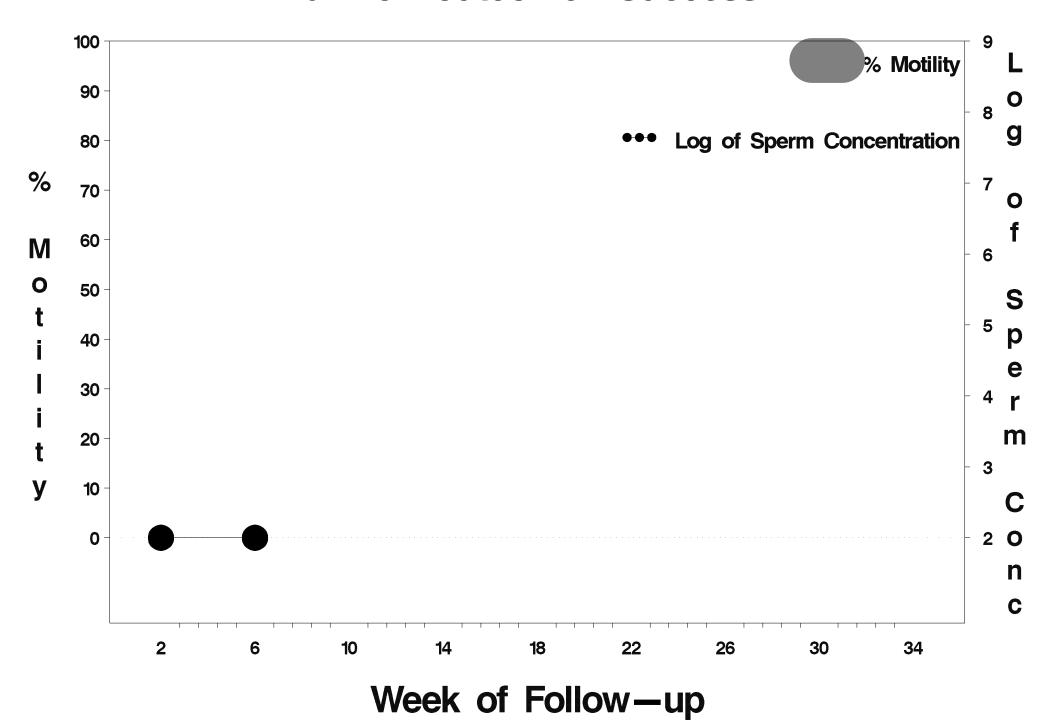

#### id= 198 outcome= Success

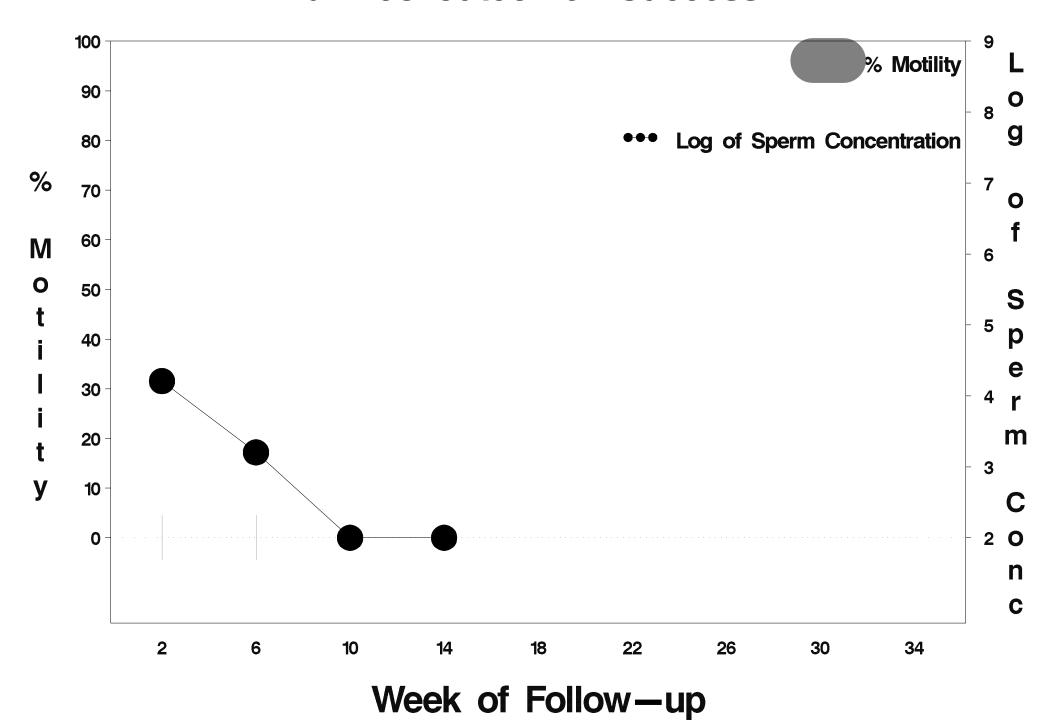

#### id= 199 outcome= Success

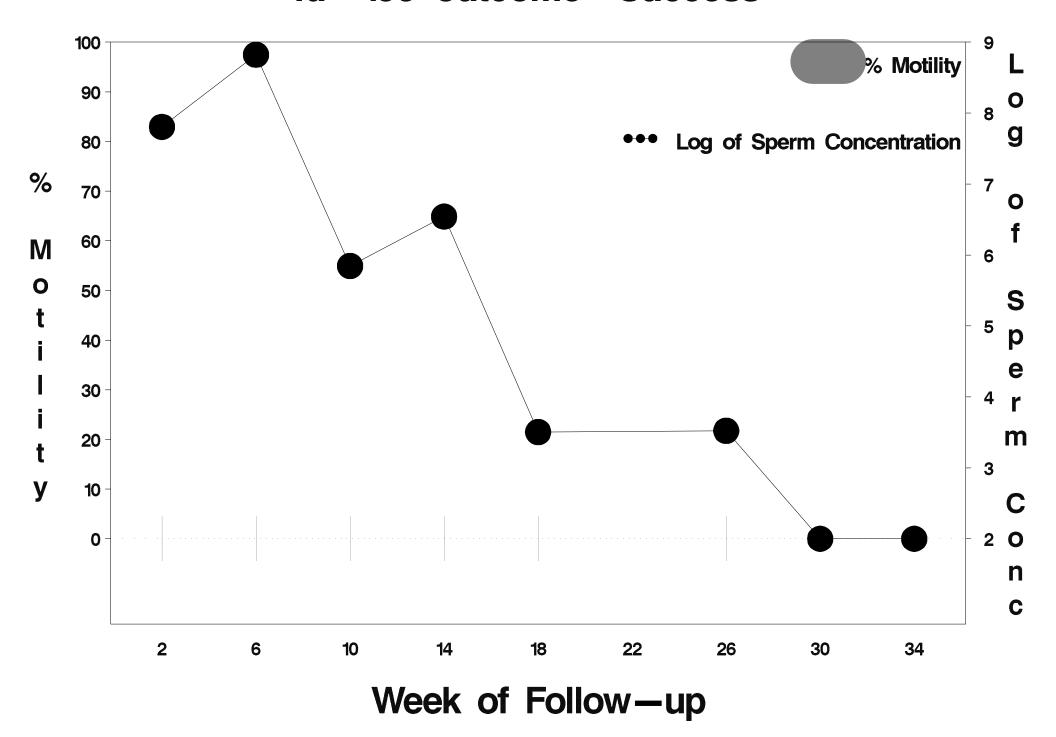

#### id=200 outcome=Success

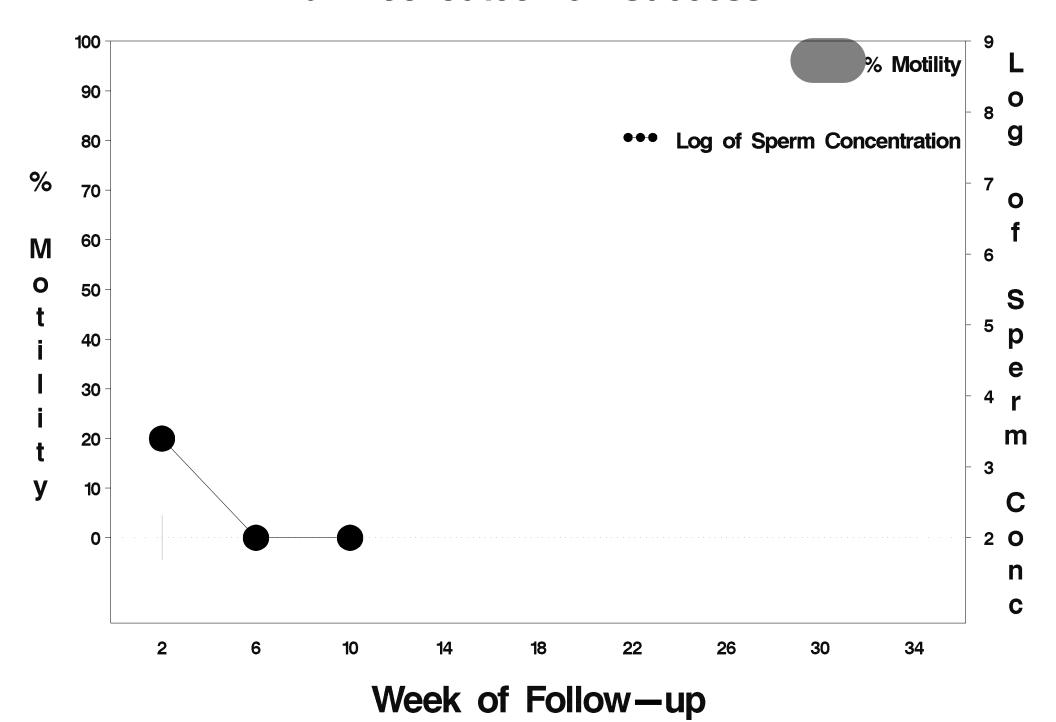

#### id=201 outcome=Success

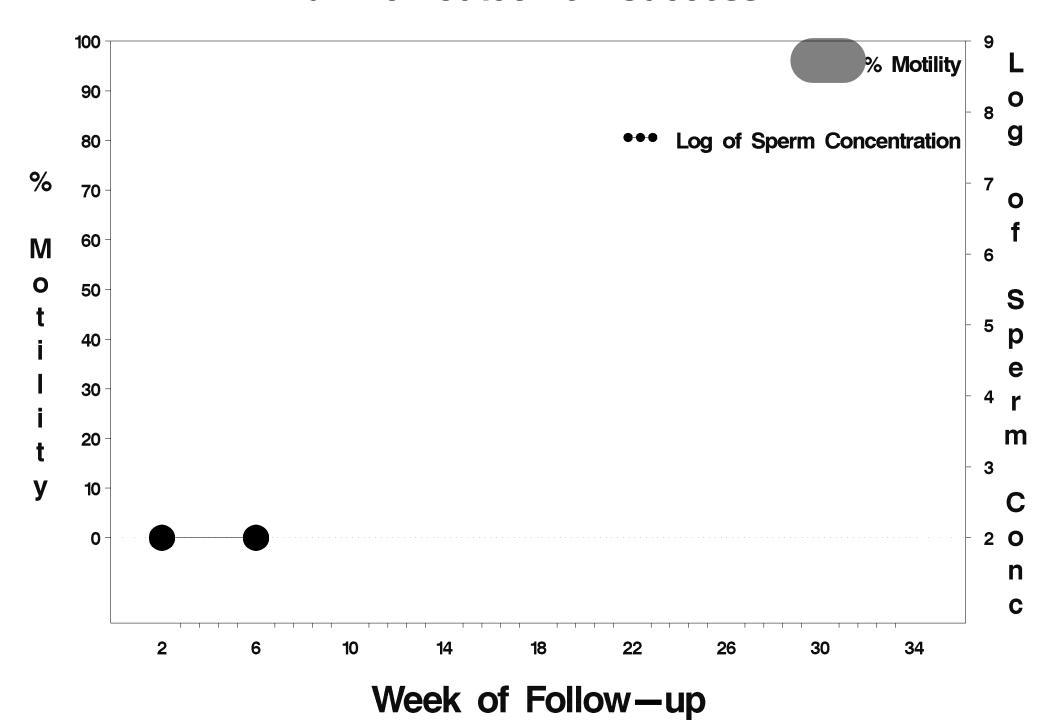

#### id=202 outcome=Success

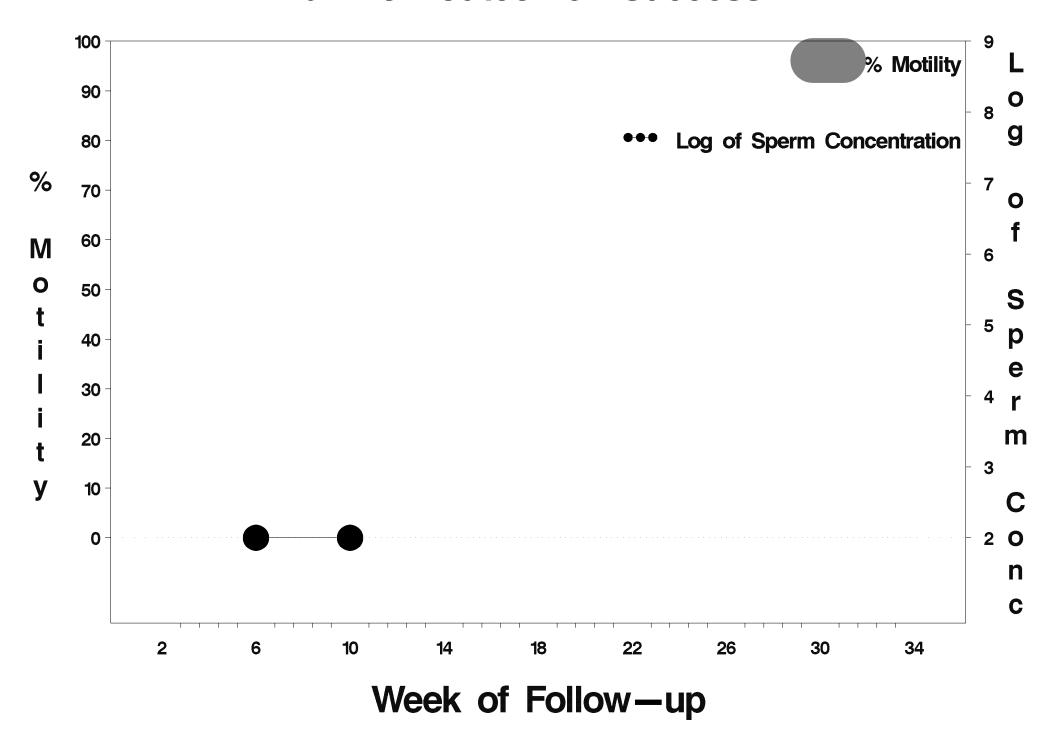

## id=203 outcome=Success

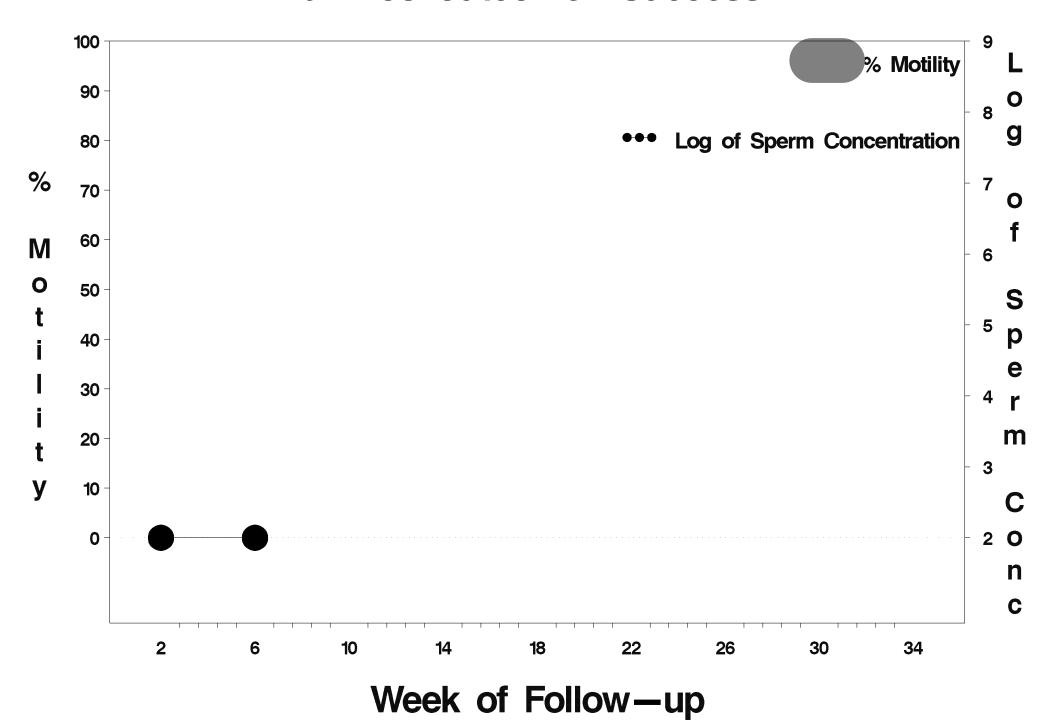

#### id=204 outcome=Success

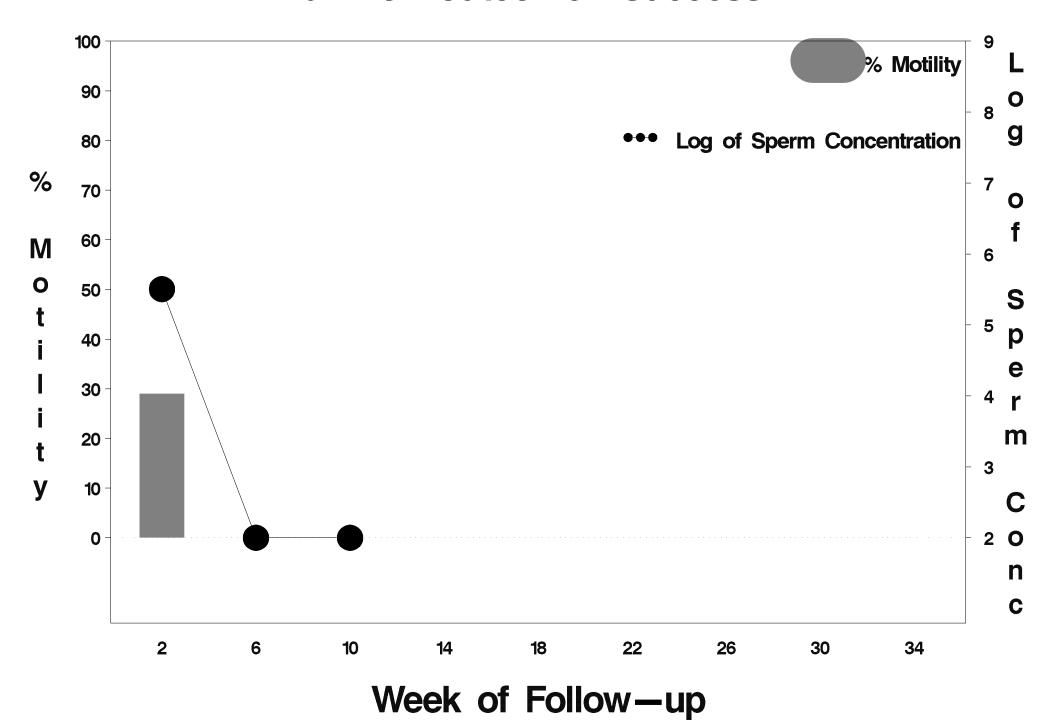

#### id=205 outcome=Success

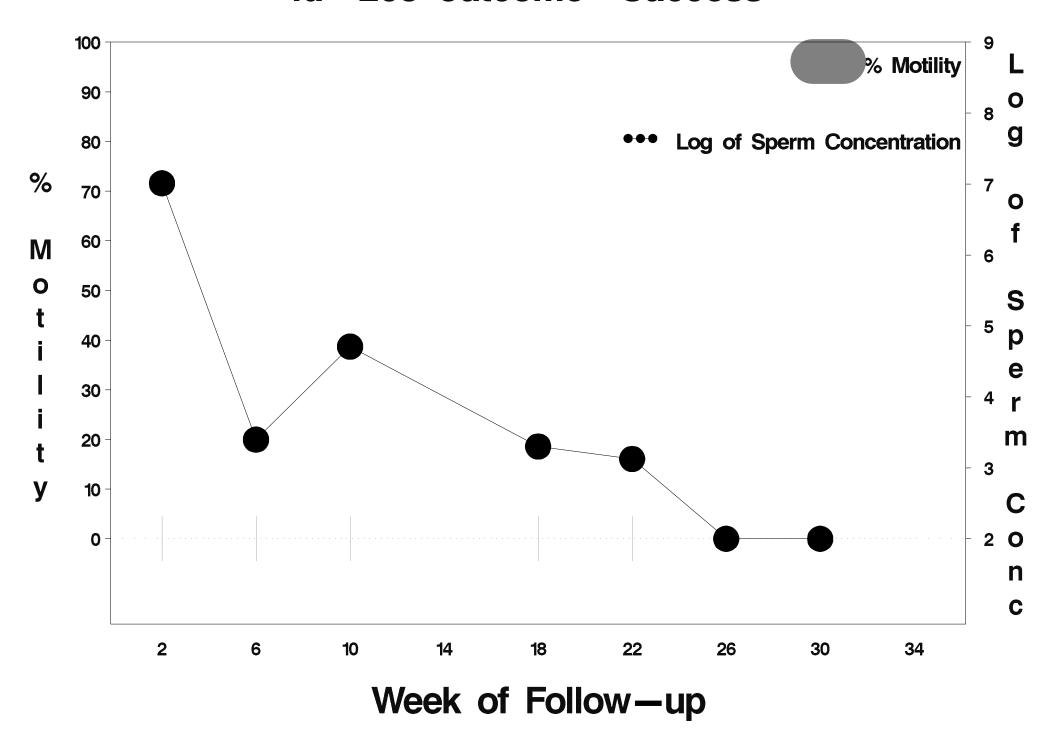

#### id=206 outcome=Success

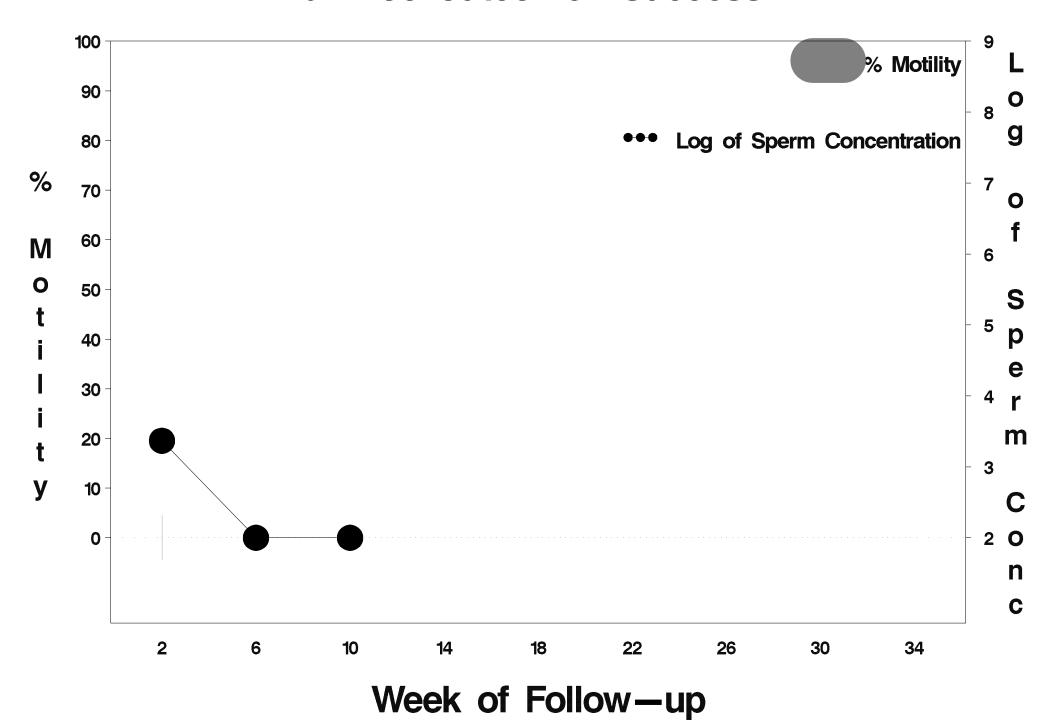

## id=207 outcome=Indeterminate

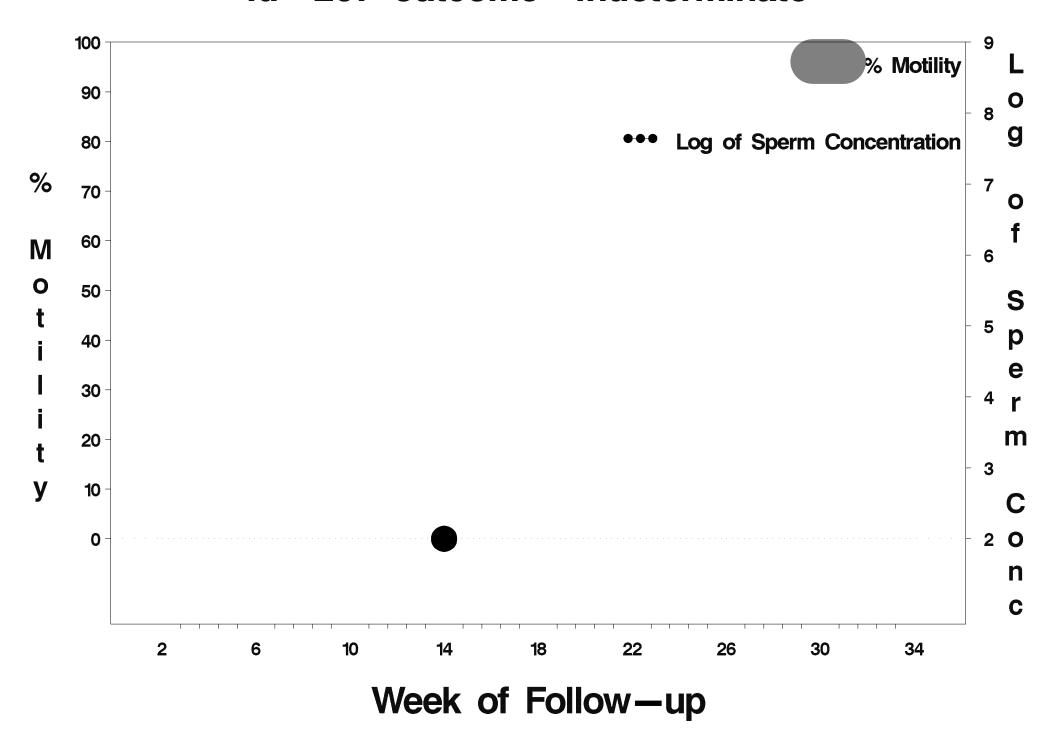

## id=208 outcome=Success

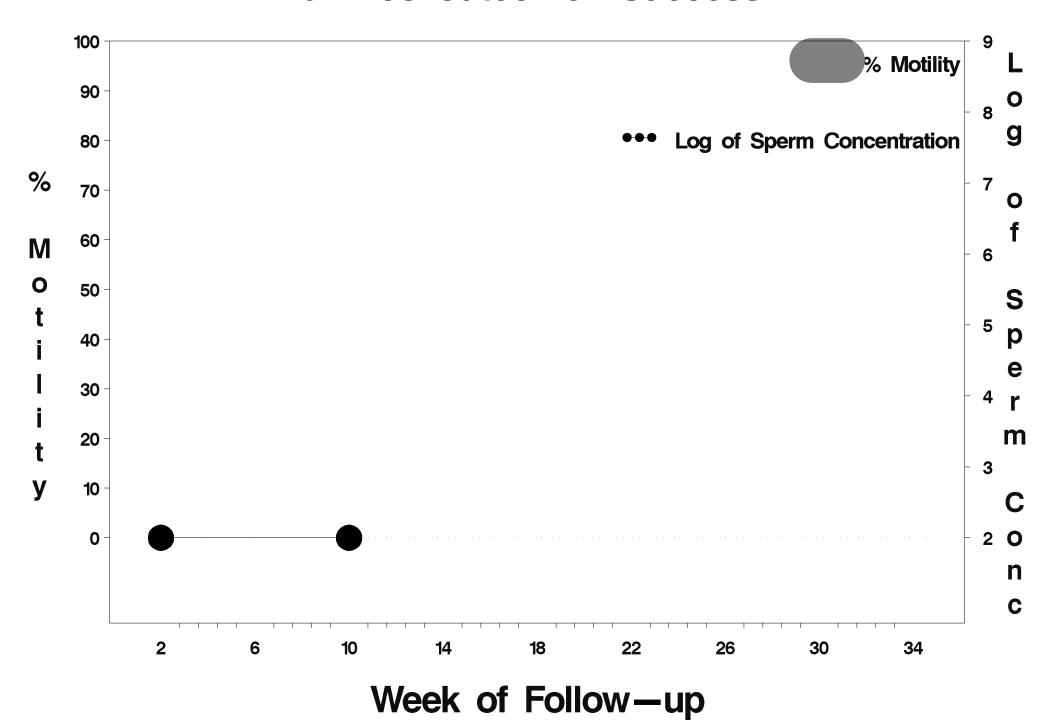

## id=209 outcome=Success

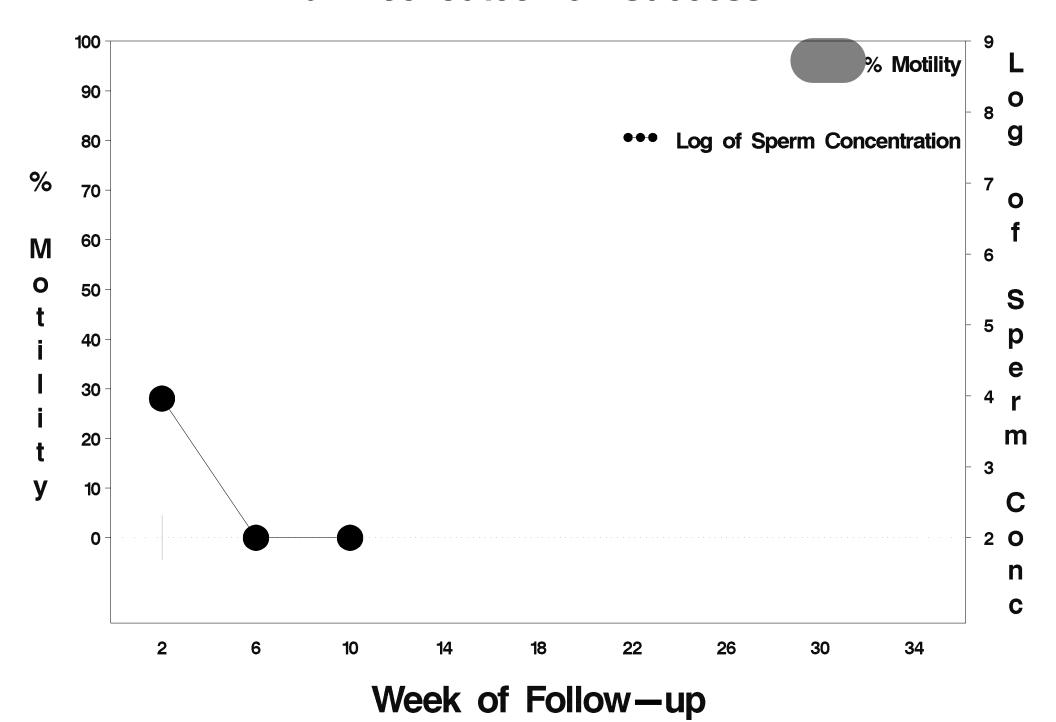

## id=210 outcome=Success

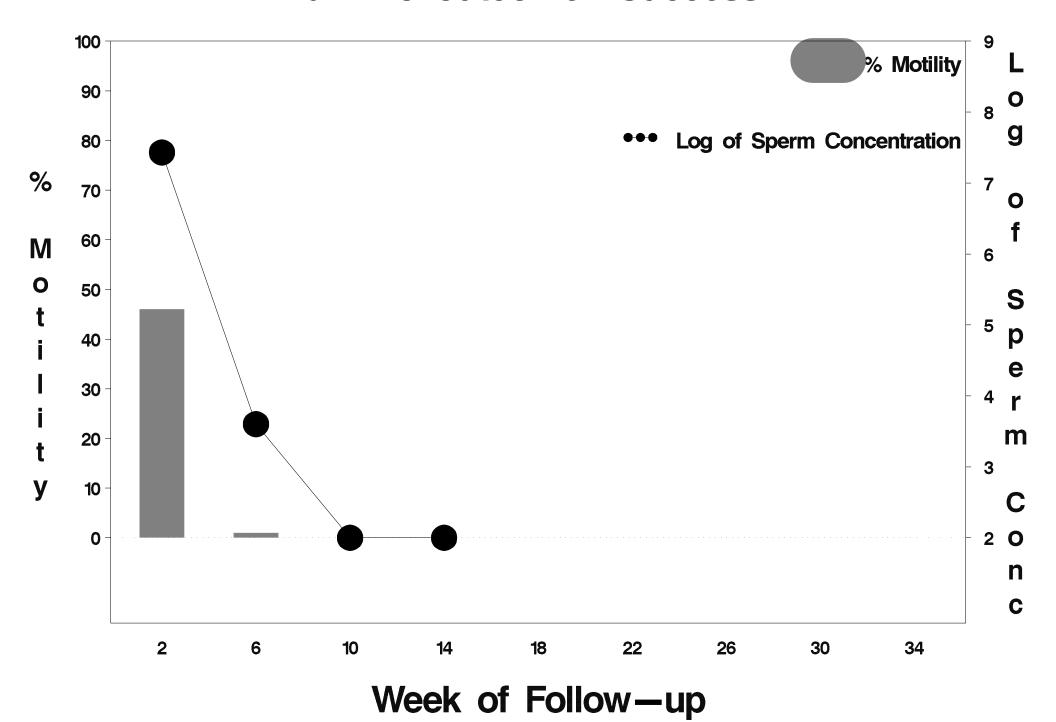

#### id=211 outcome=Success

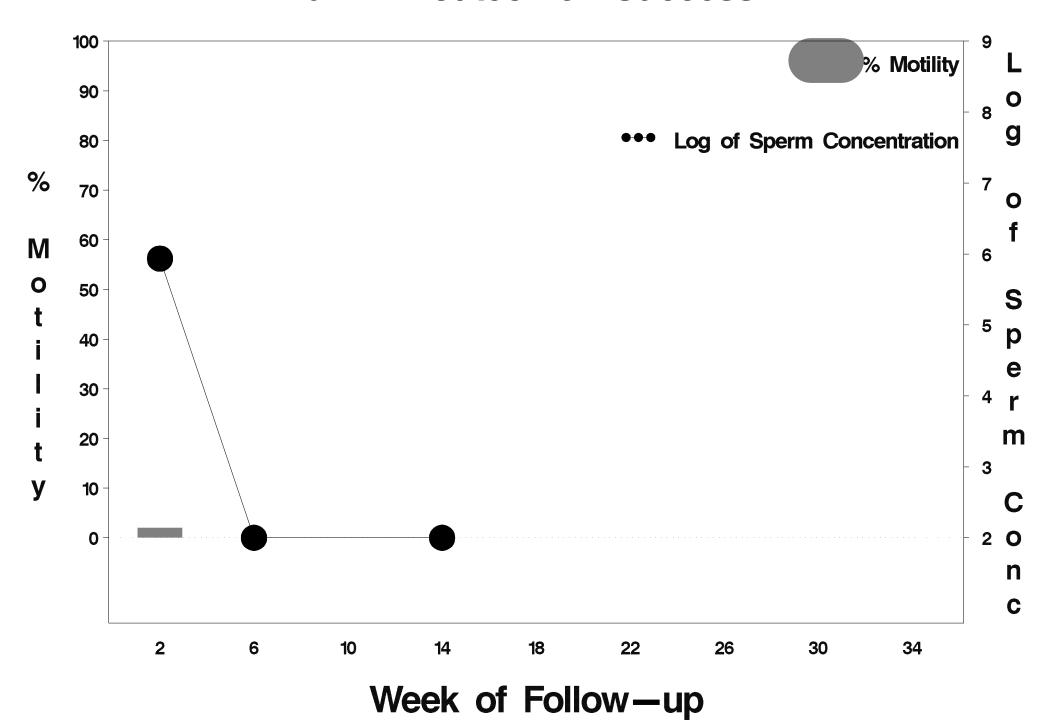

#### id=212 outcome=Success

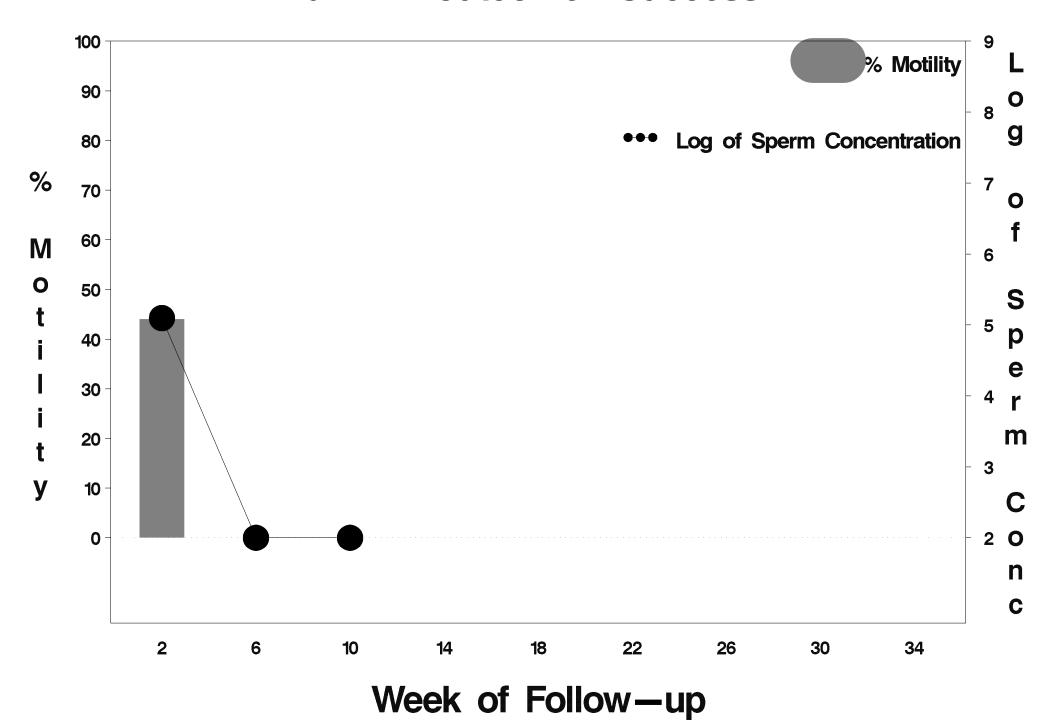

# id=213 outcome=Indeterminate

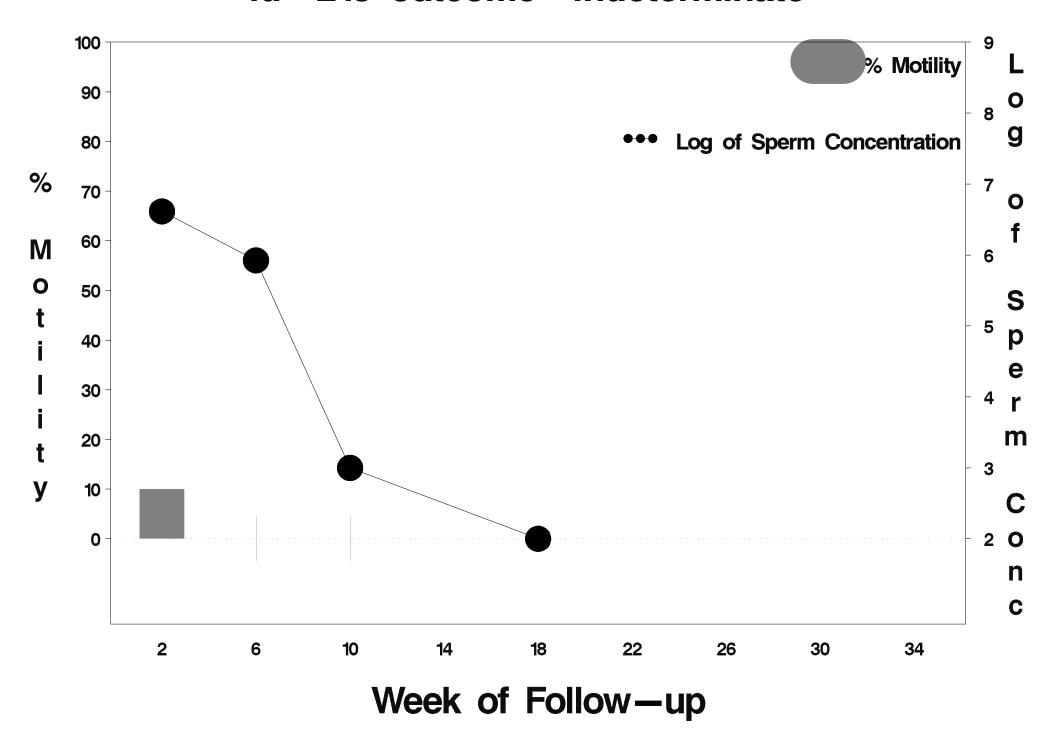

#### id=214 outcome=Success

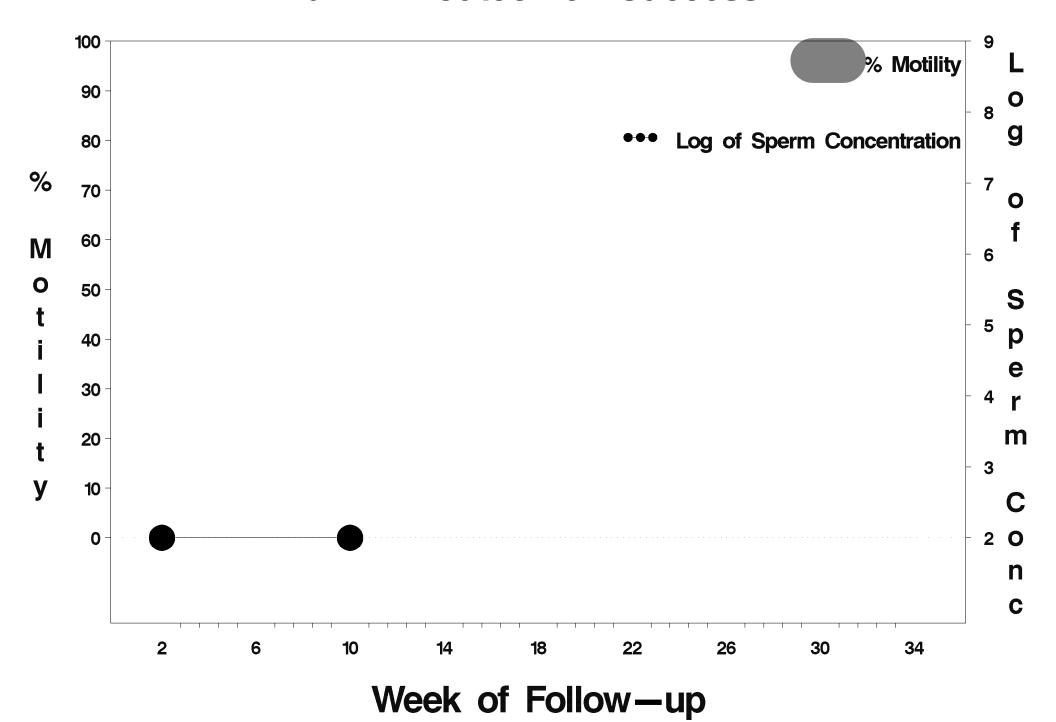

#### id=215 outcome=Success

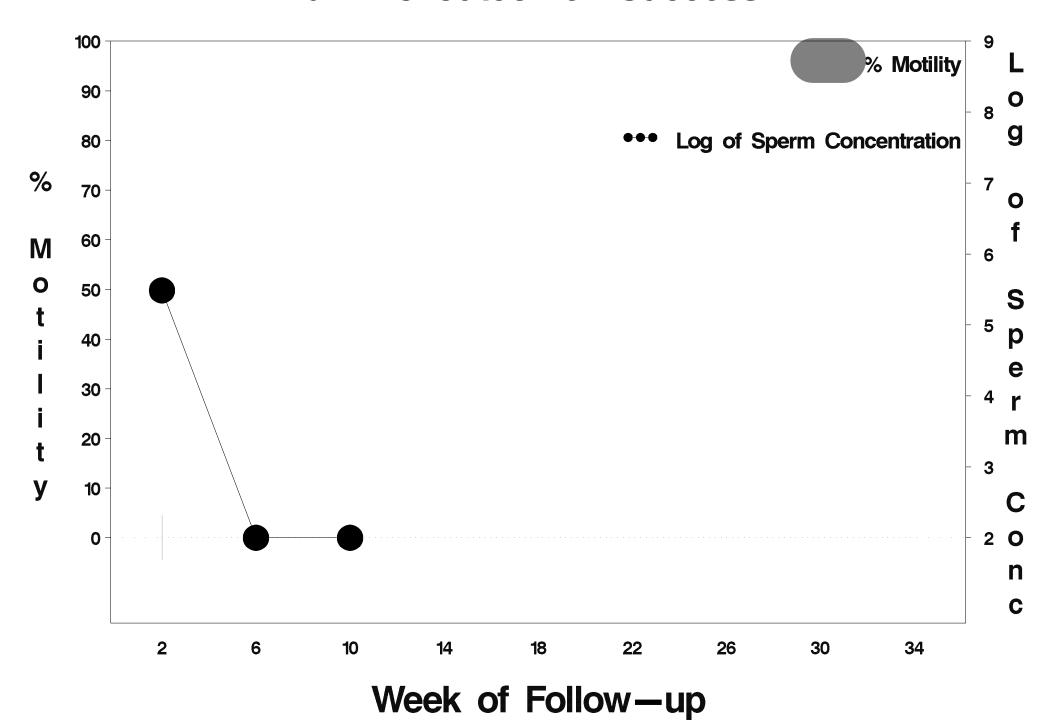

#### id=216 outcome=Success

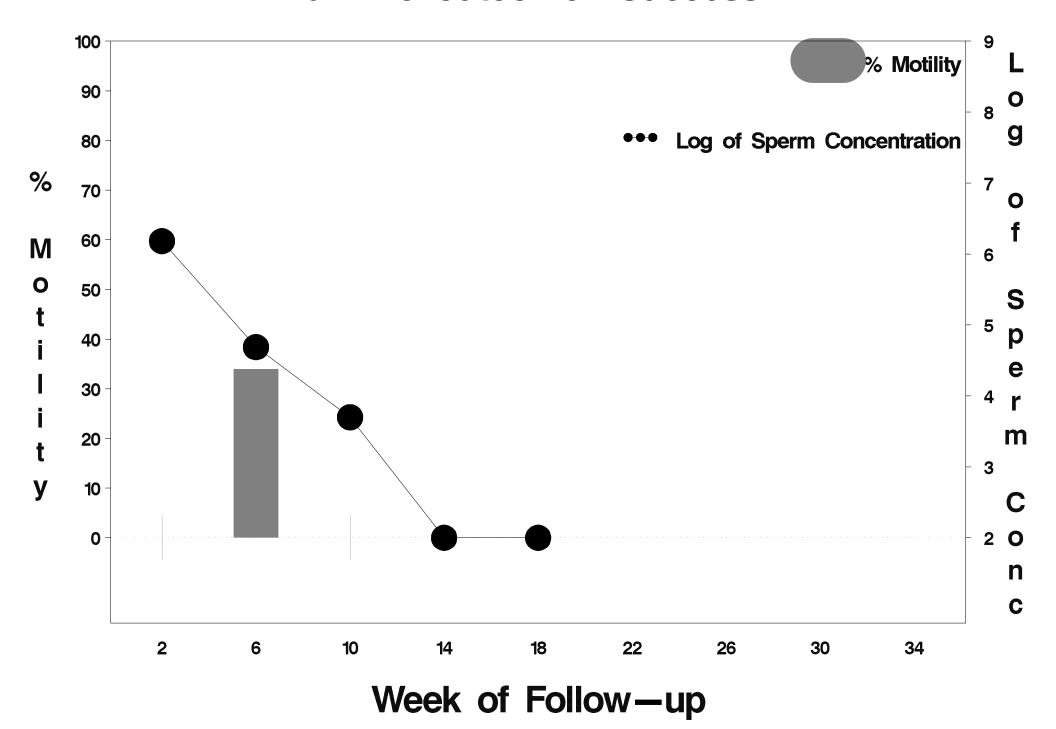

## id=217 outcome=Failure

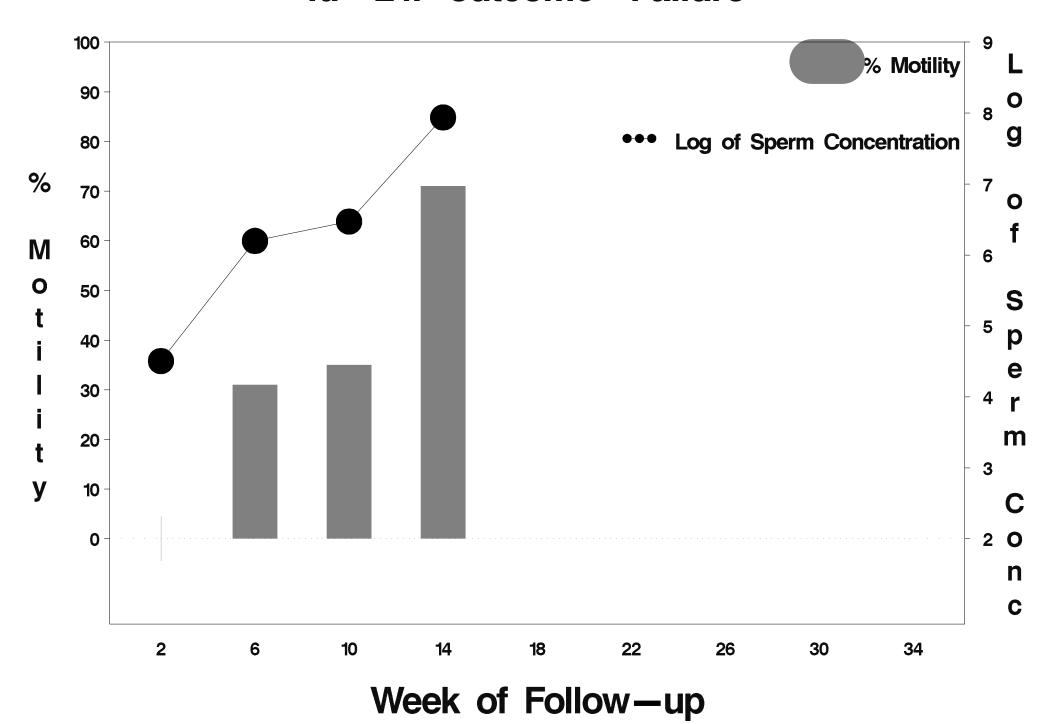

## id=218 outcome=Failure

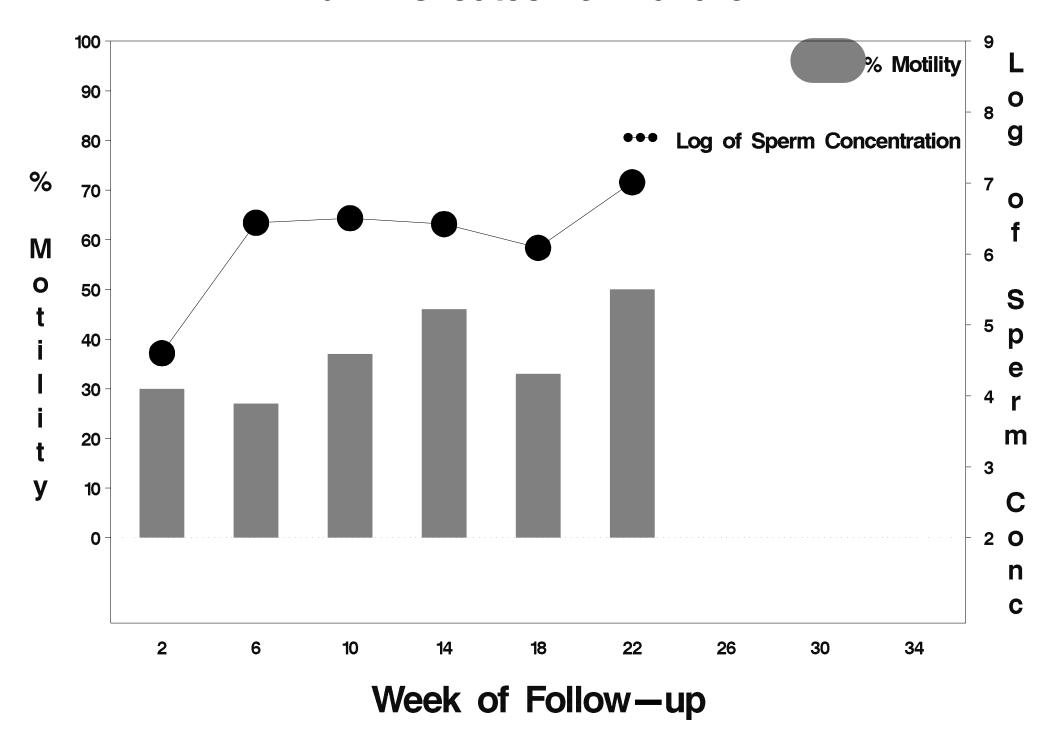

## id=219 outcome=Success

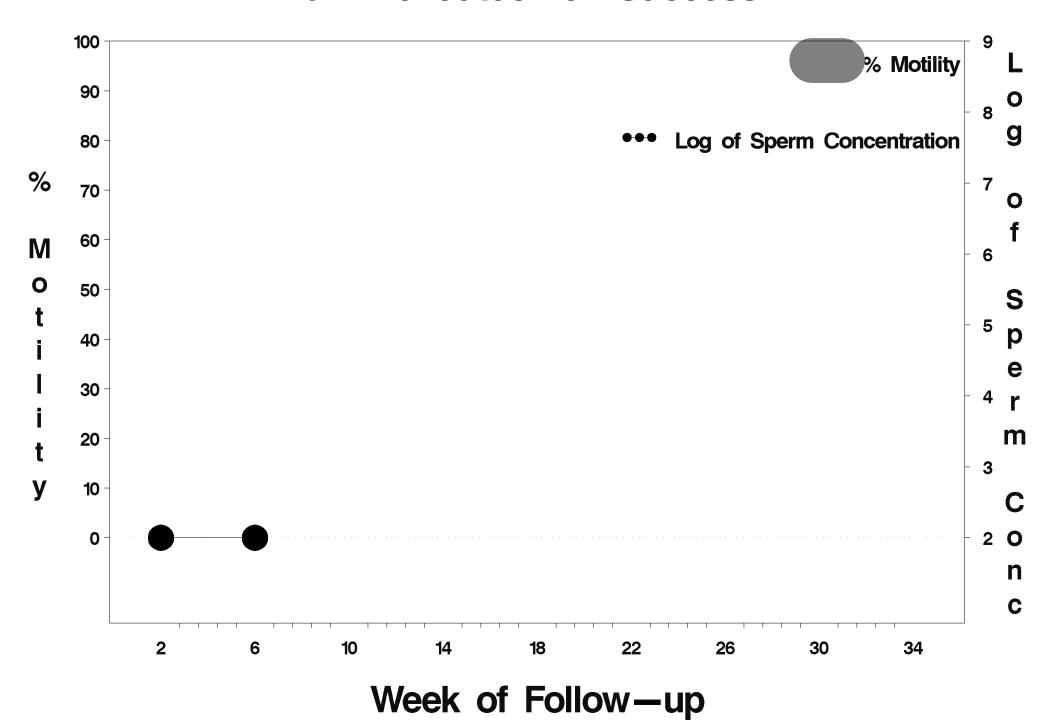

## id=220 outcome=Failure

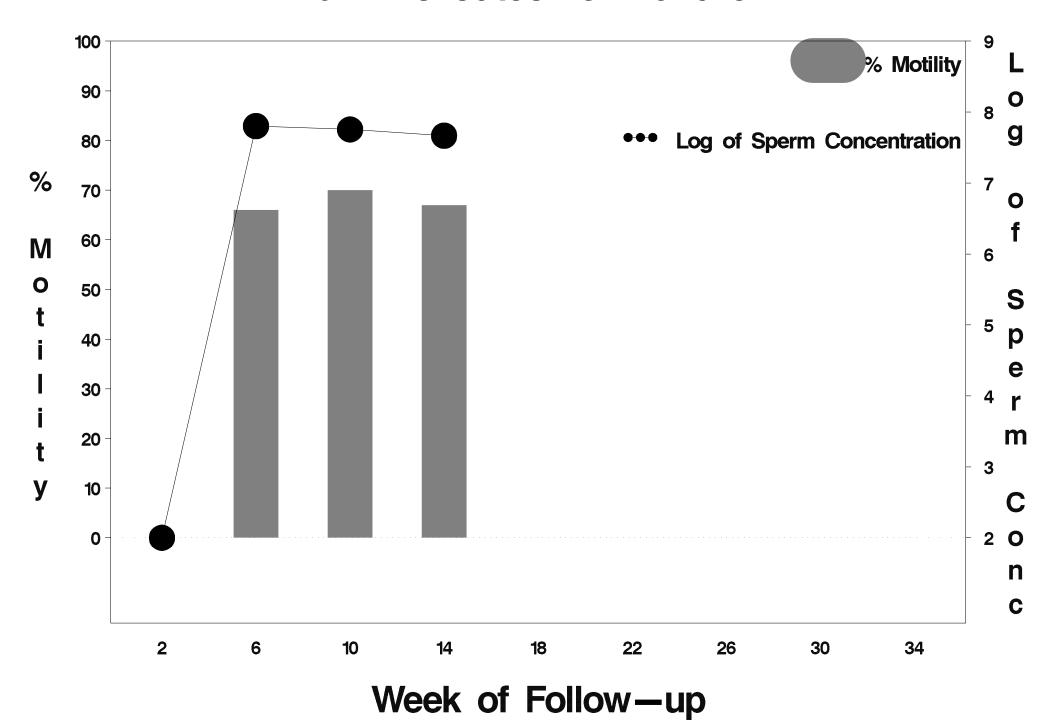

## id=221 outcome=Success

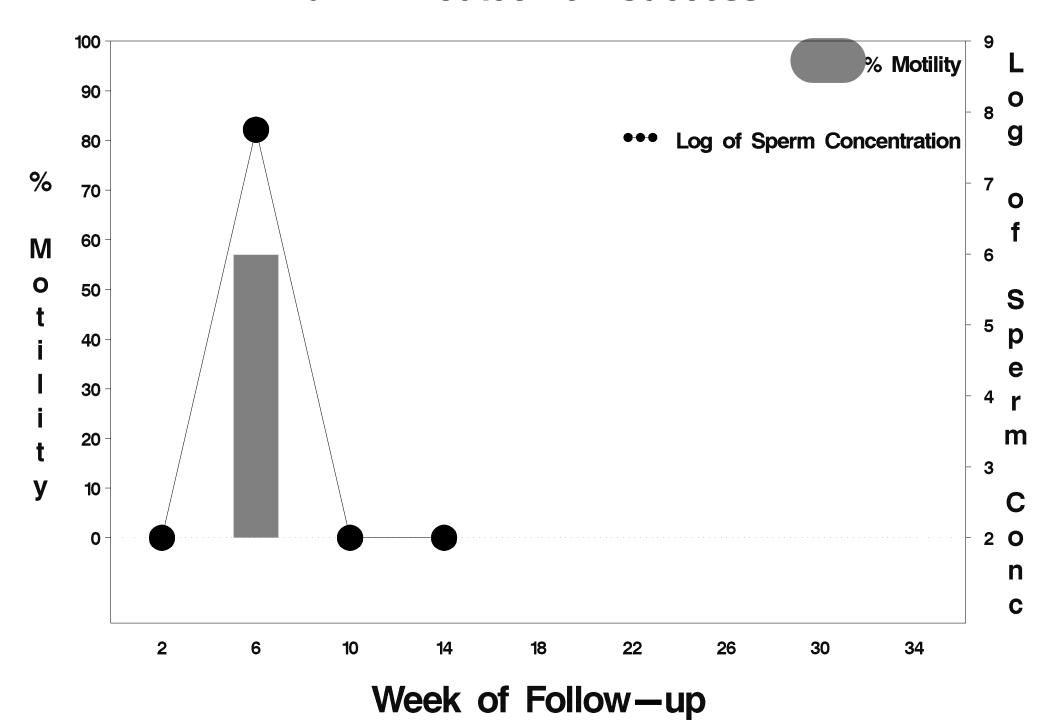

## id=222 outcome=Success

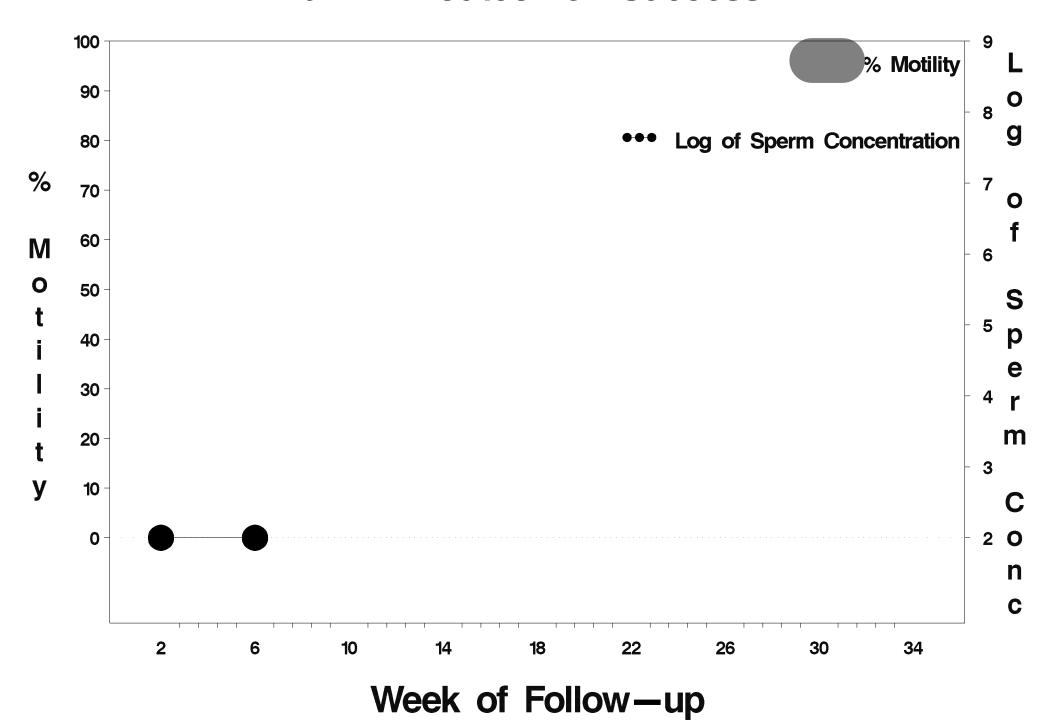

## id=223 outcome=Success

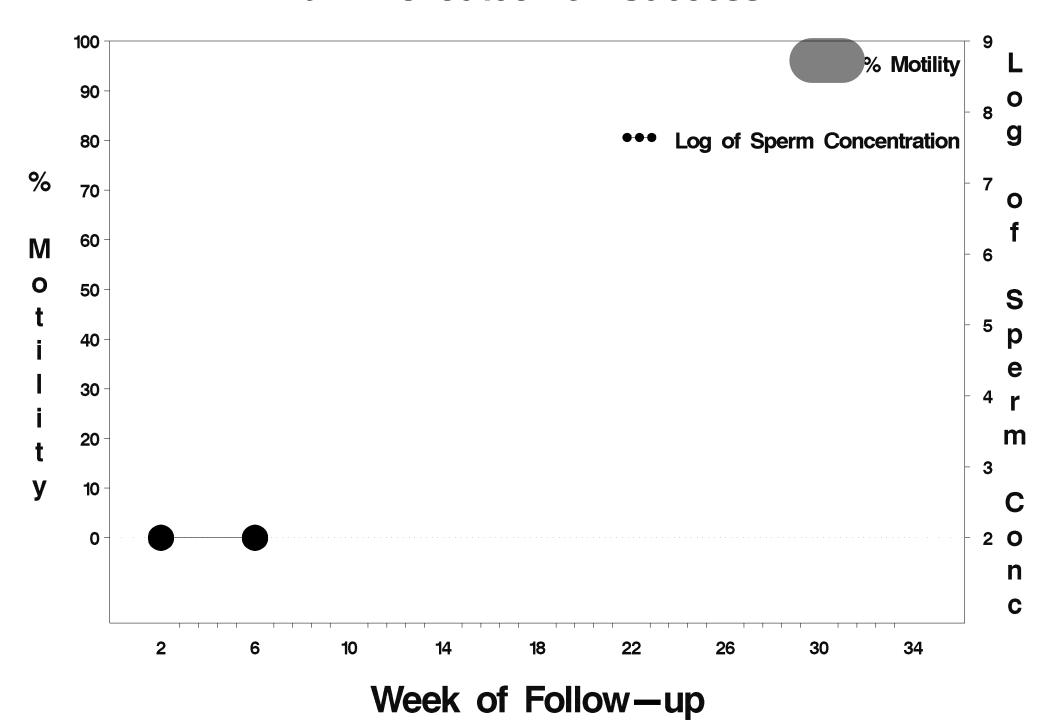

## id=224 outcome=Success

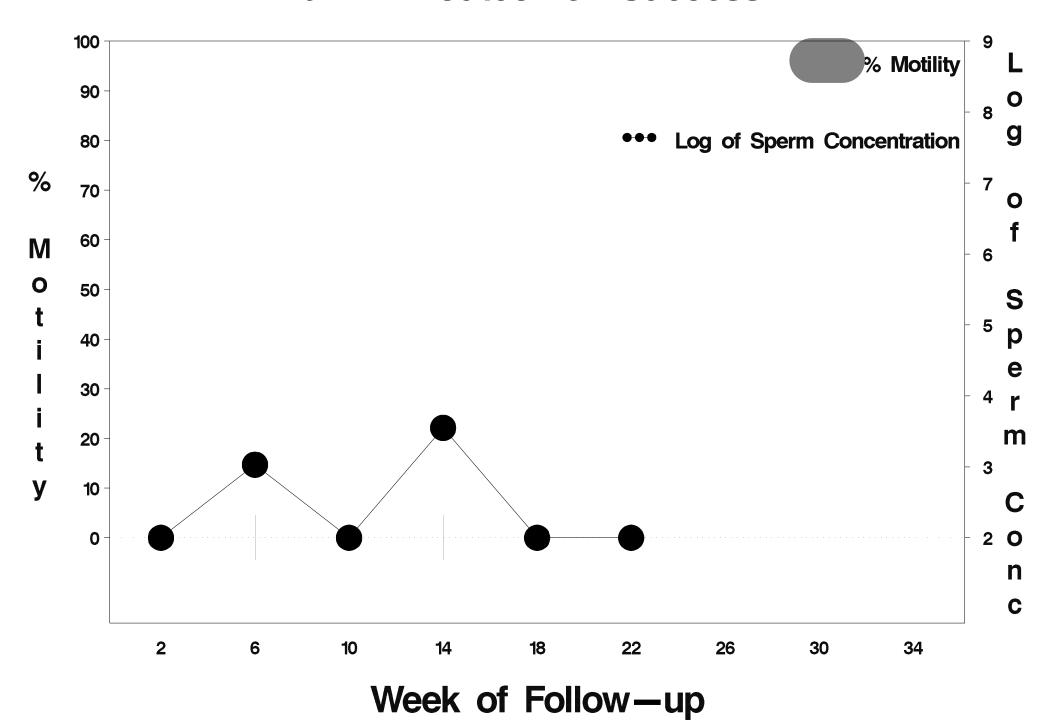

## id=225 outcome=Success

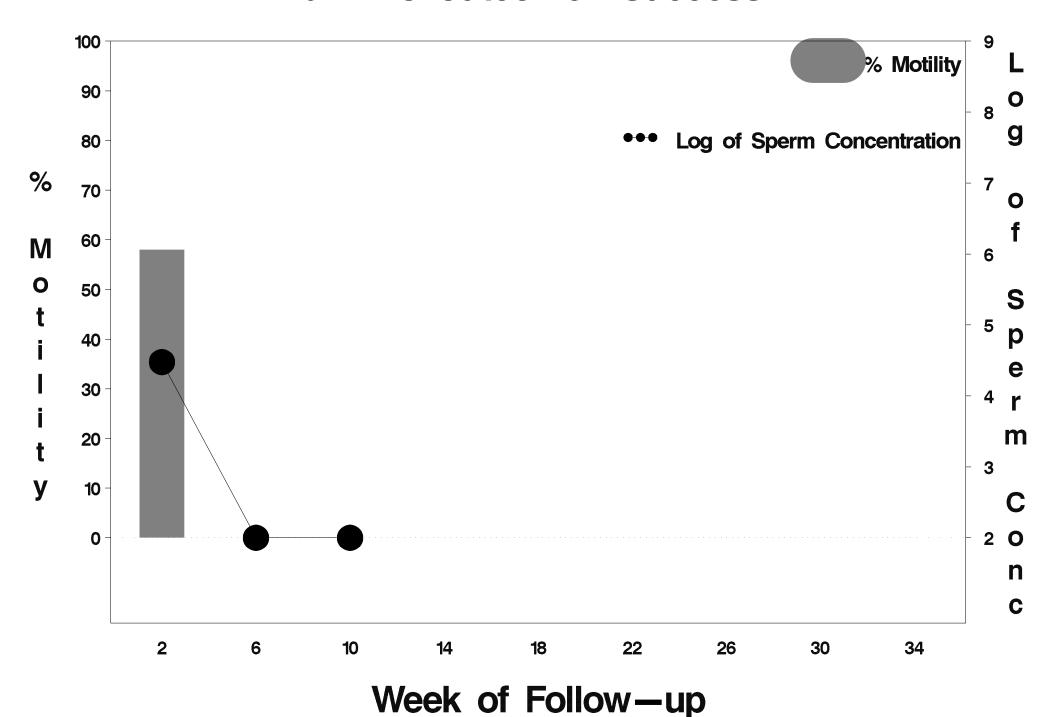

## id=226 outcome=Success

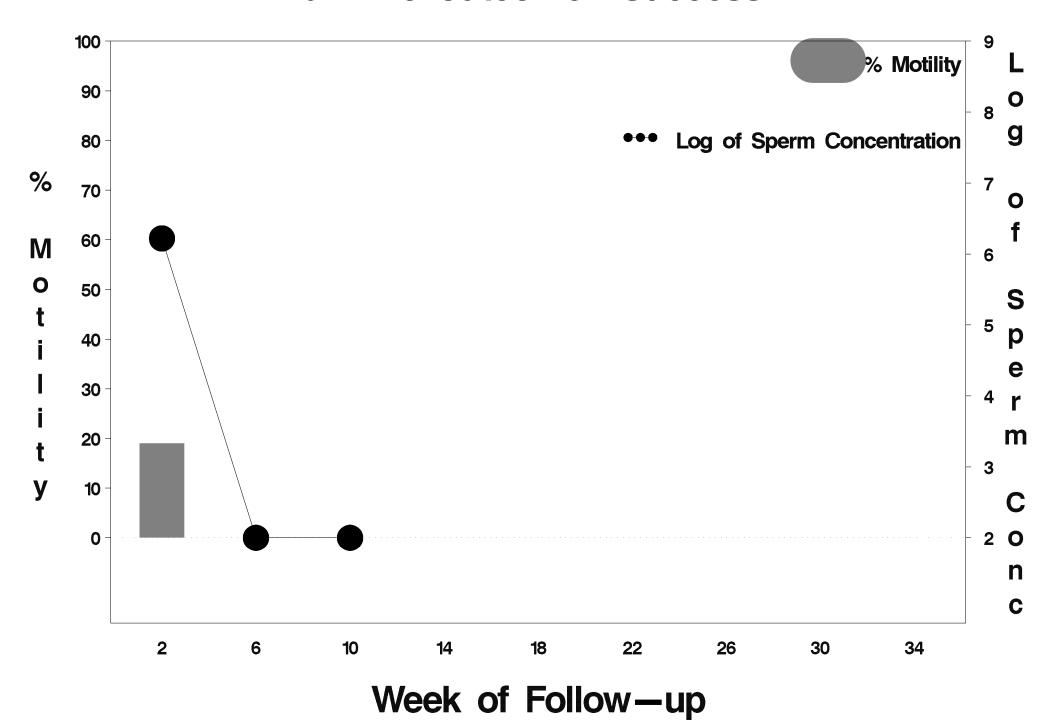

## id=227 outcome=Success

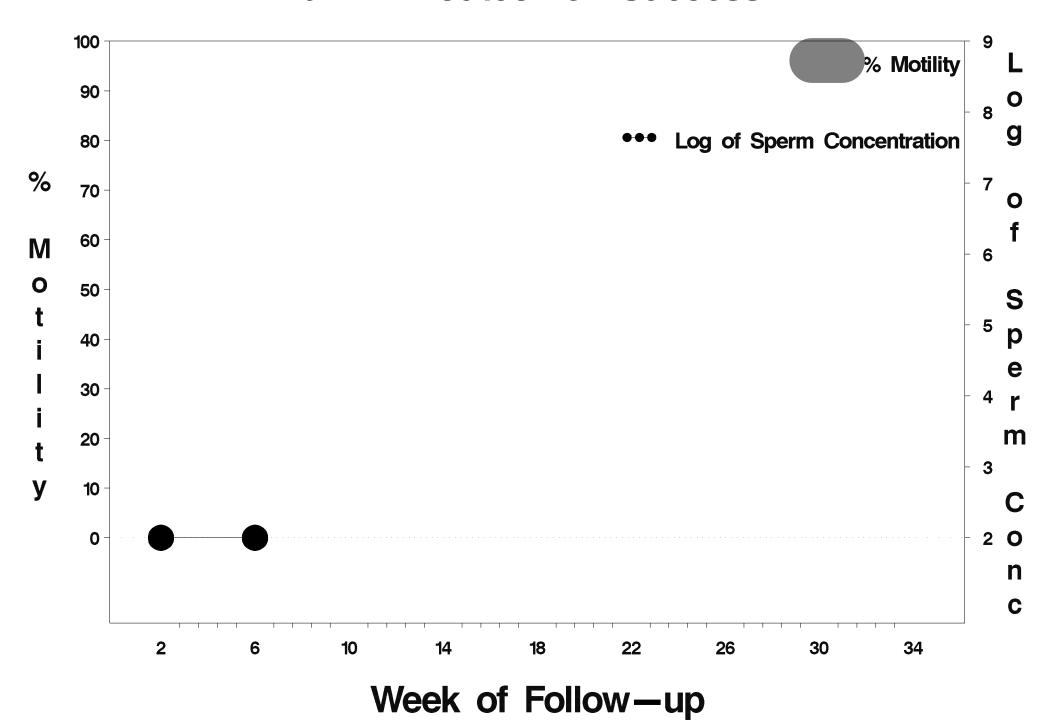

## id=228 outcome=Success

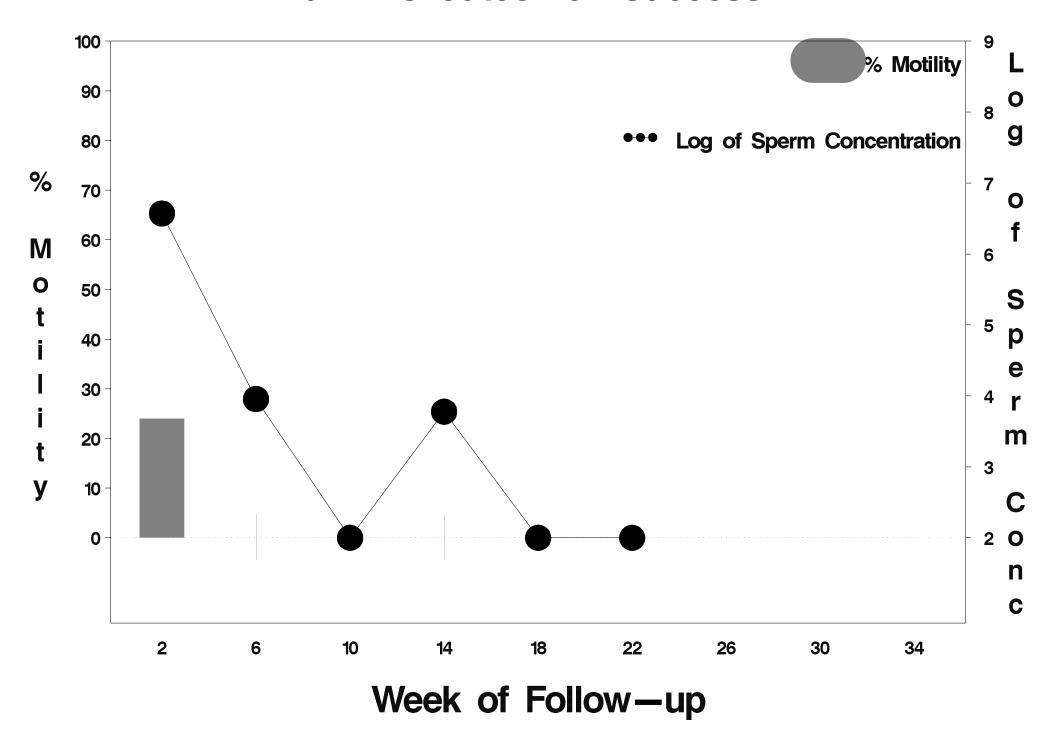

# id=229 outcome=Failure

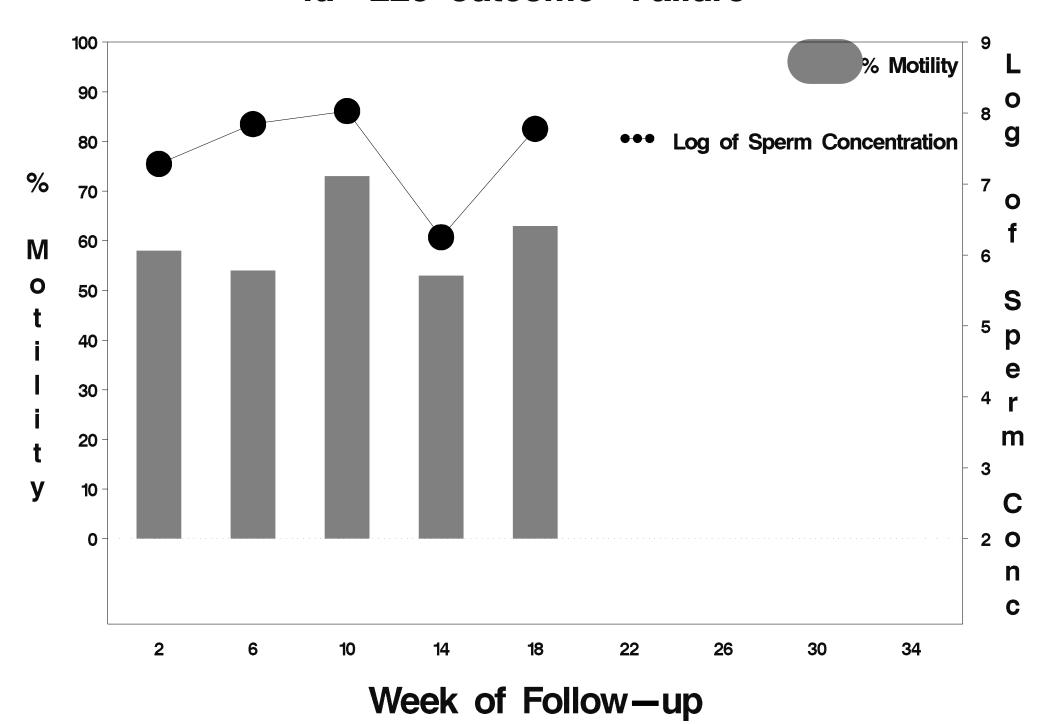

# id=230 outcome=Success

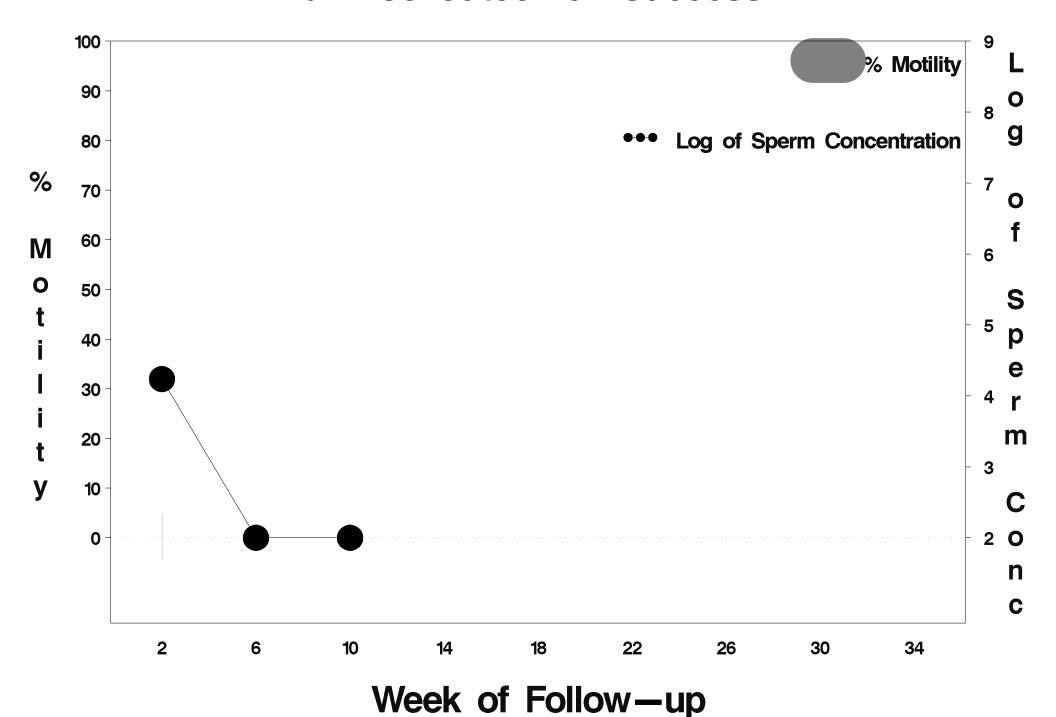

## id=231 outcome=Indeterminate

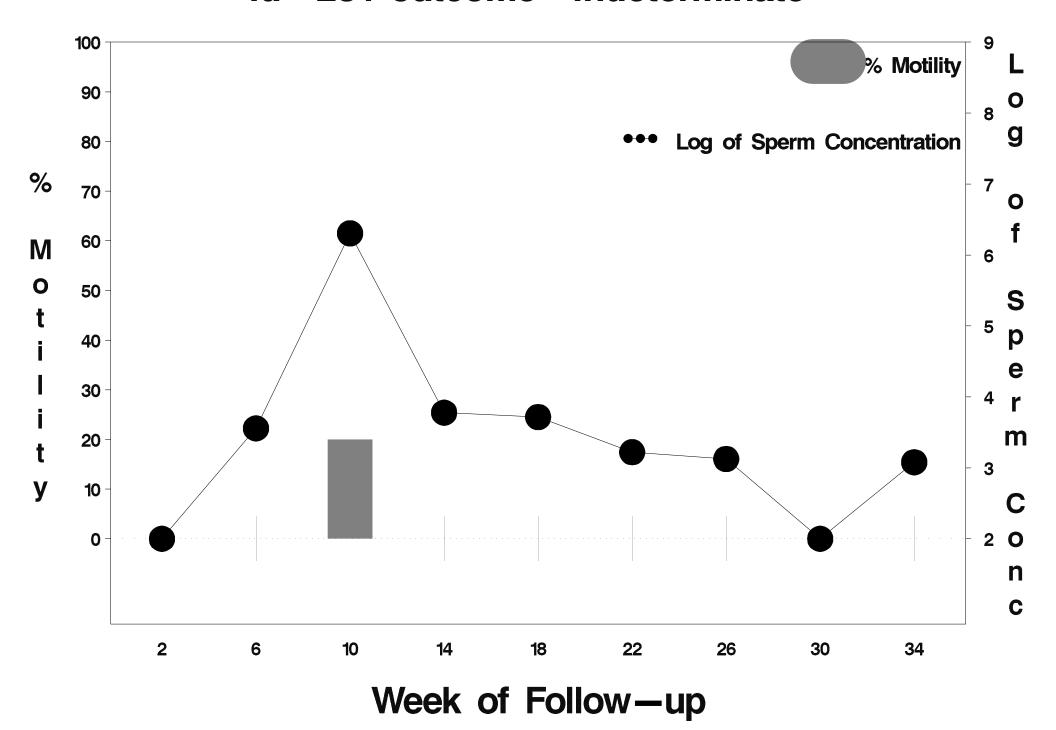

## id=232 outcome=Failure

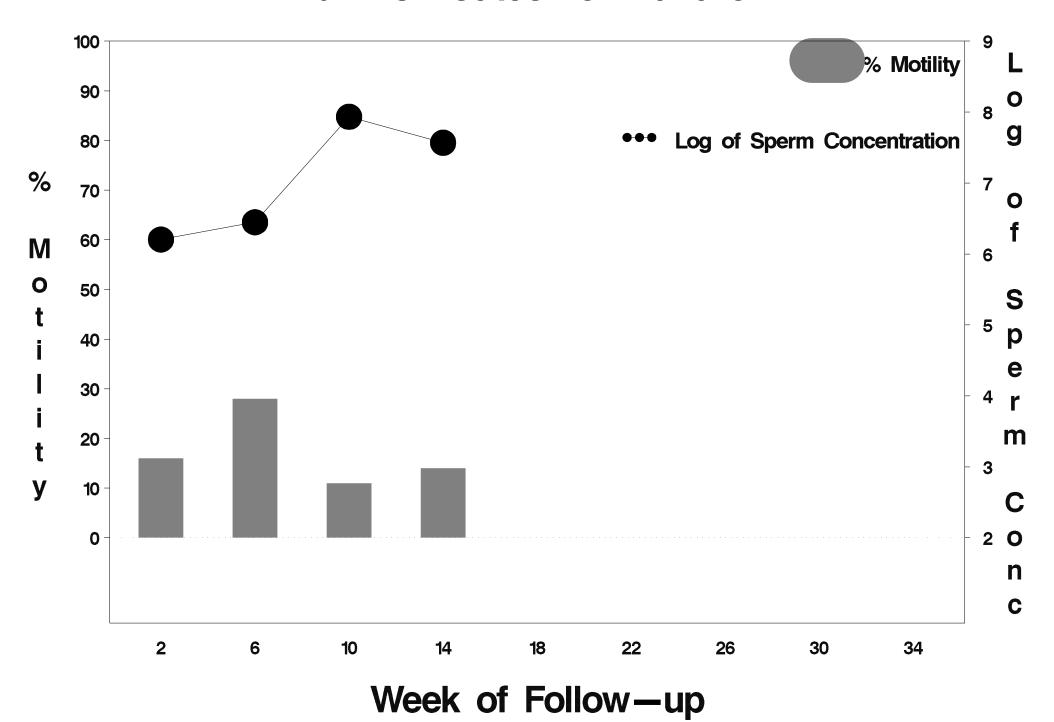

# id=233 outcome=Success

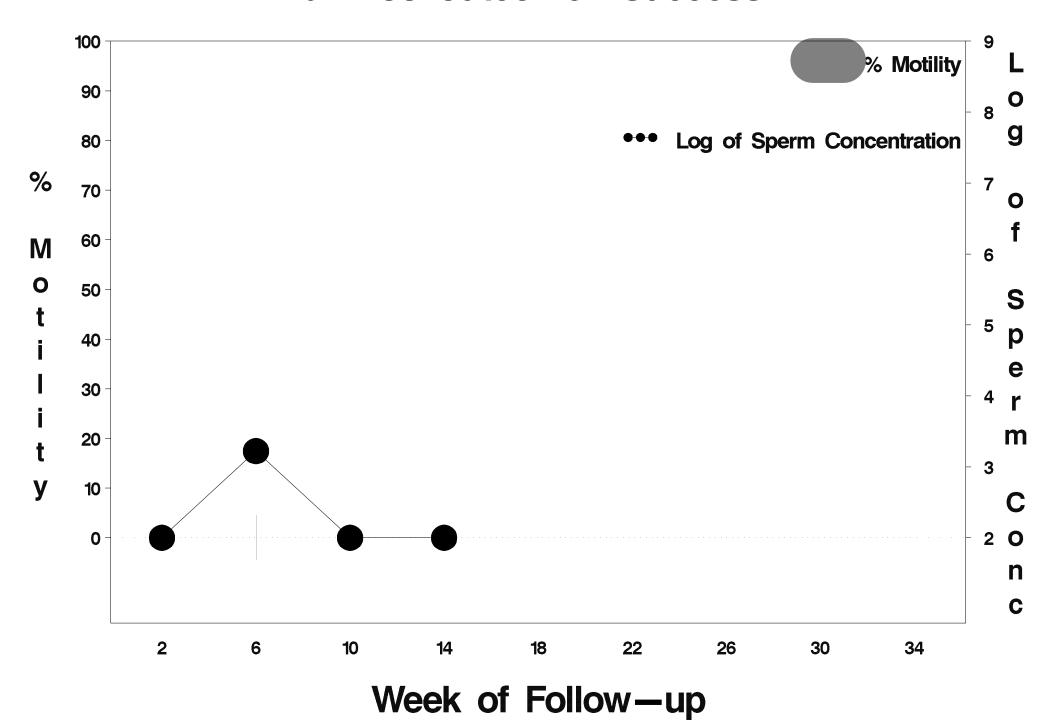

## id=234 outcome=Failure

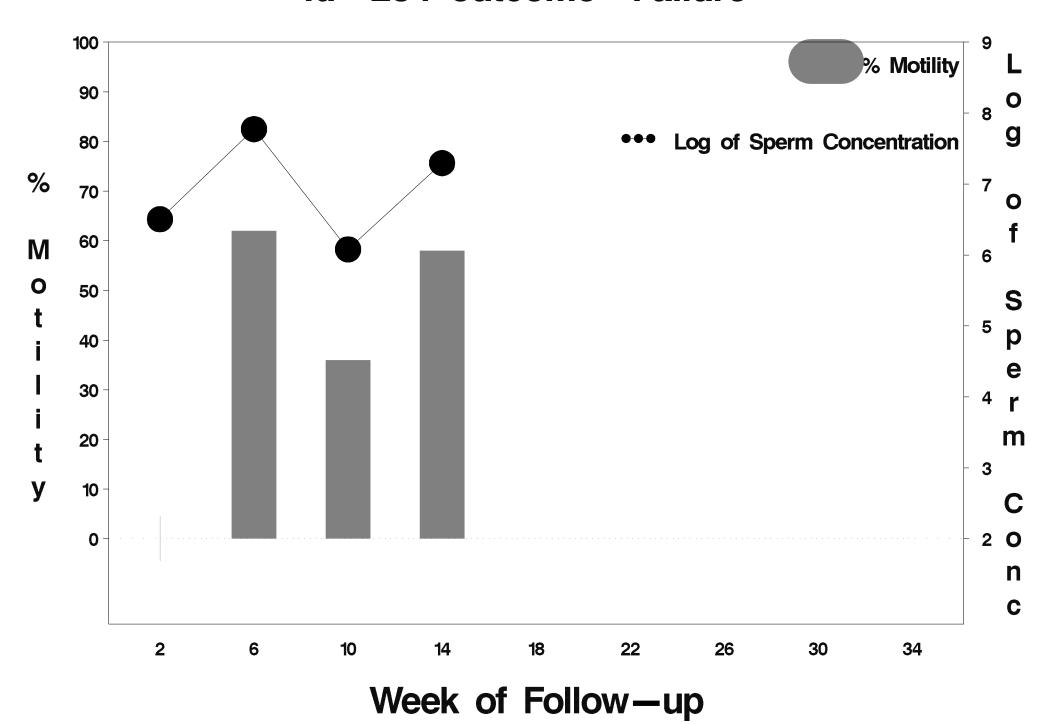

## id=235 outcome=Success

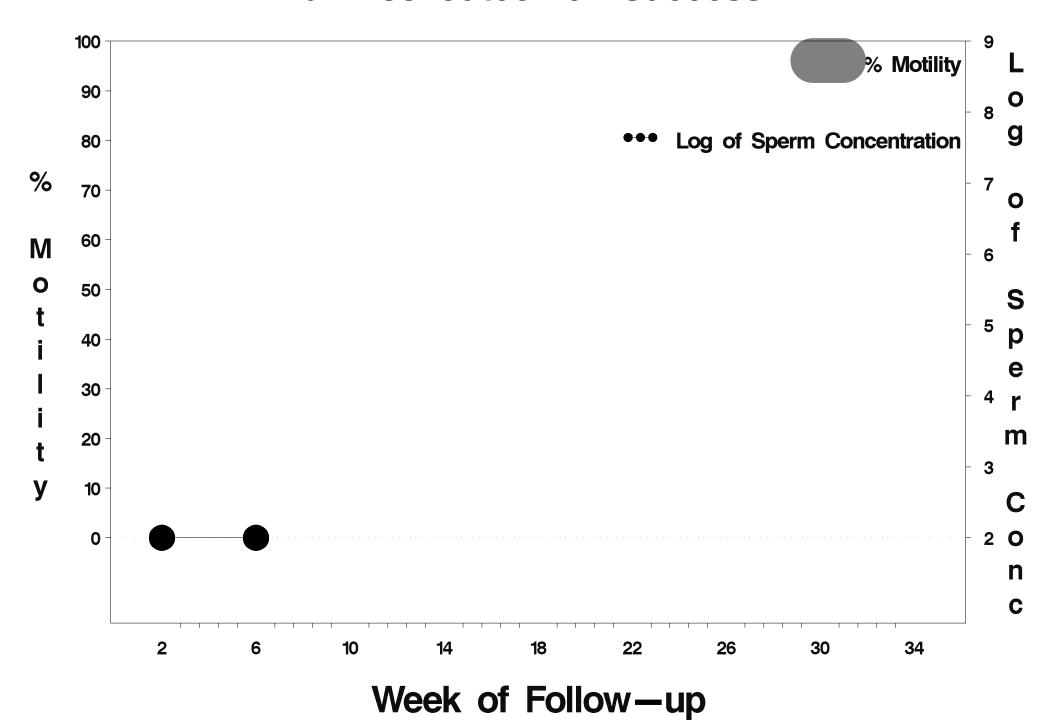

## id=236 outcome=Success

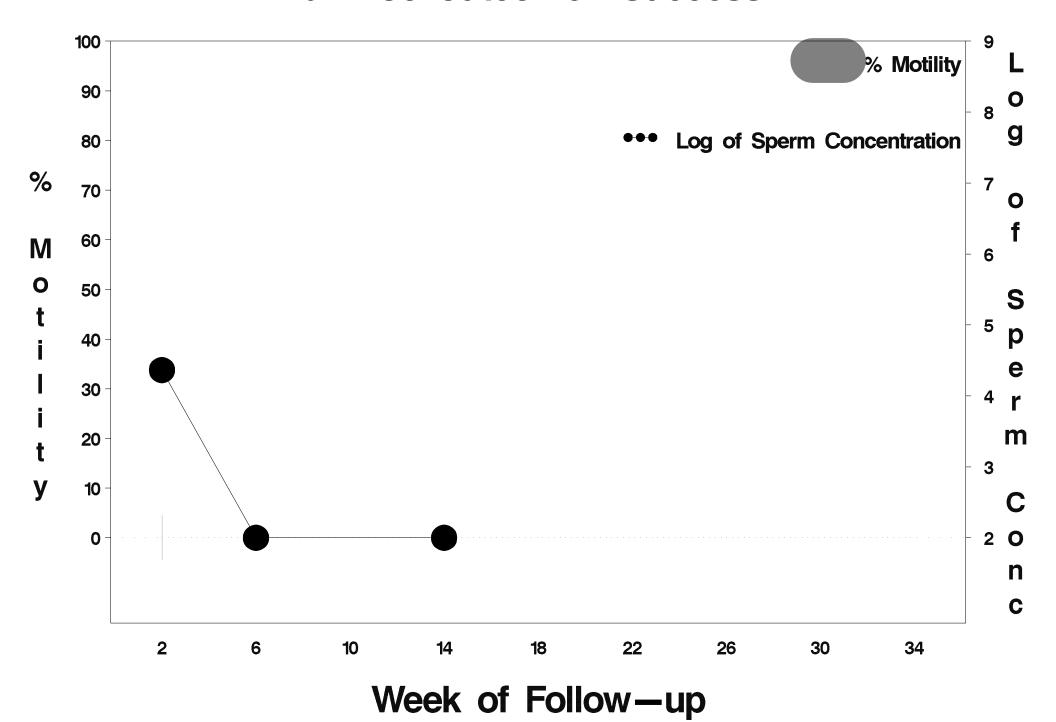

### id=237 outcome=Success

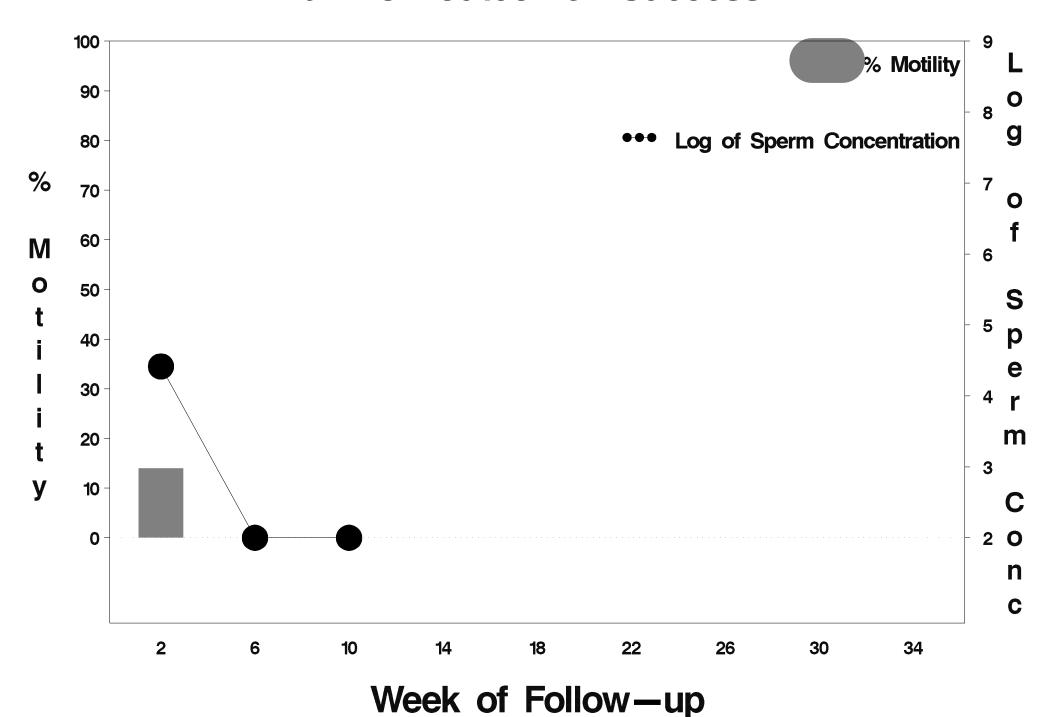

## id=238 outcome=Success

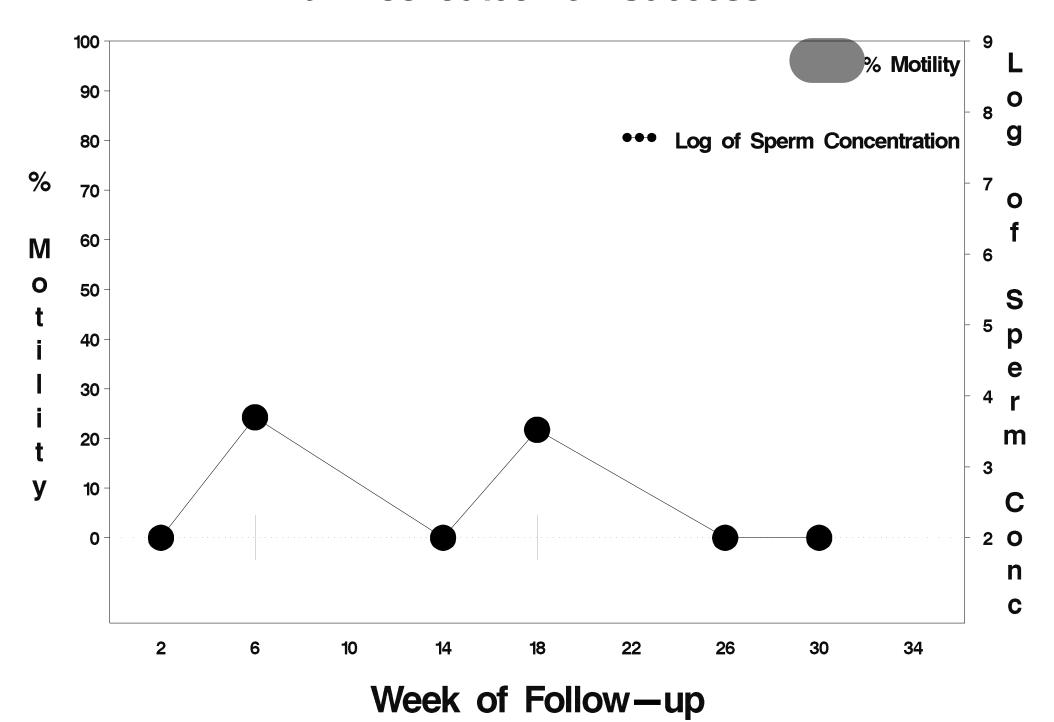

## id=239 outcome=Success

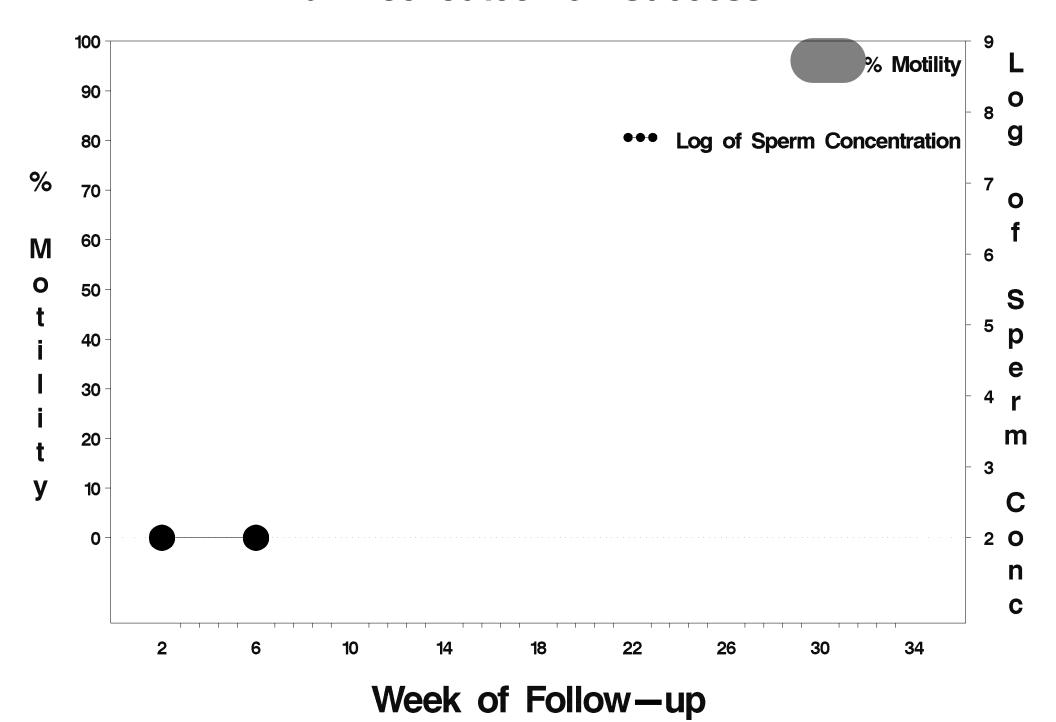

### id=240 outcome=Success

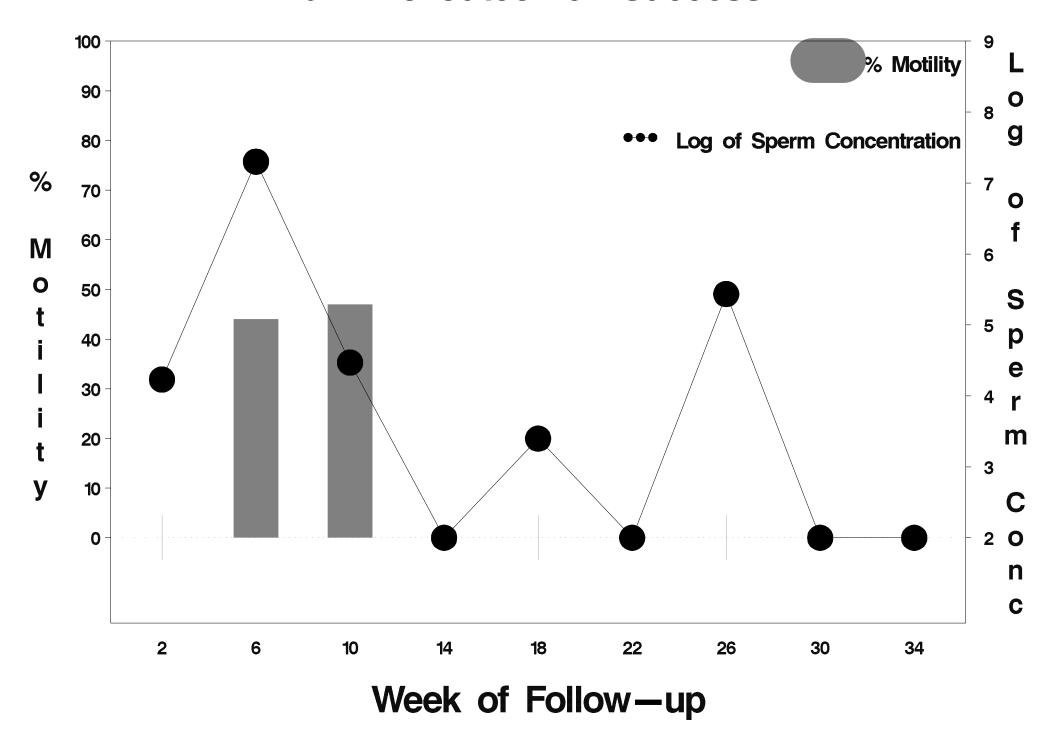

## id=241 outcome=Success

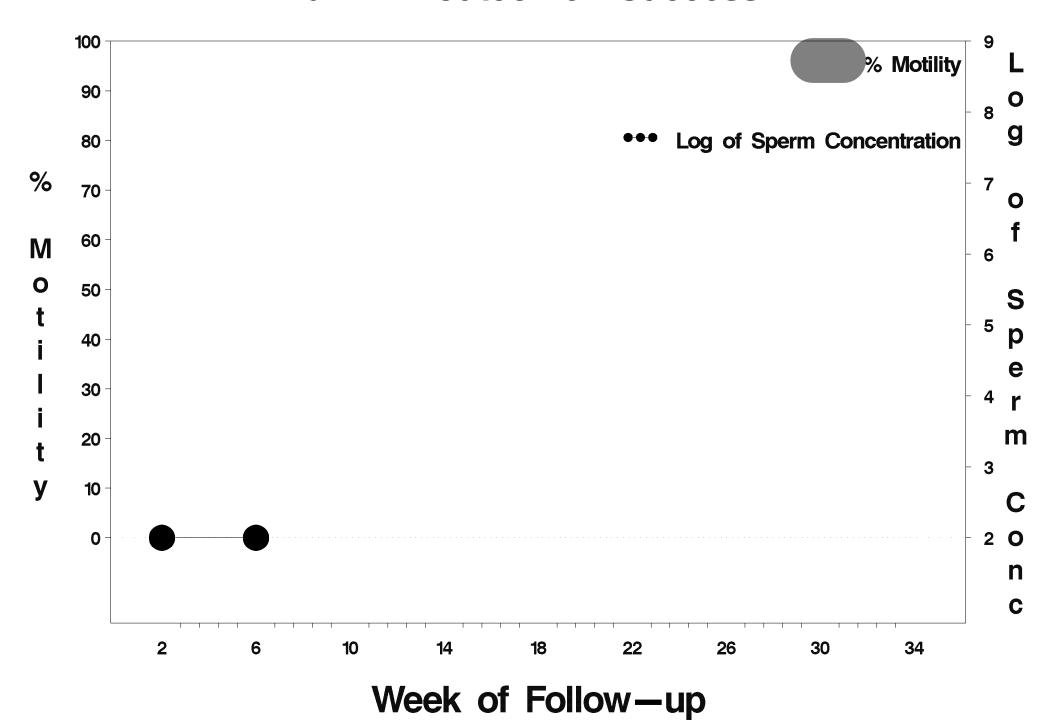

## id=242 outcome=Success

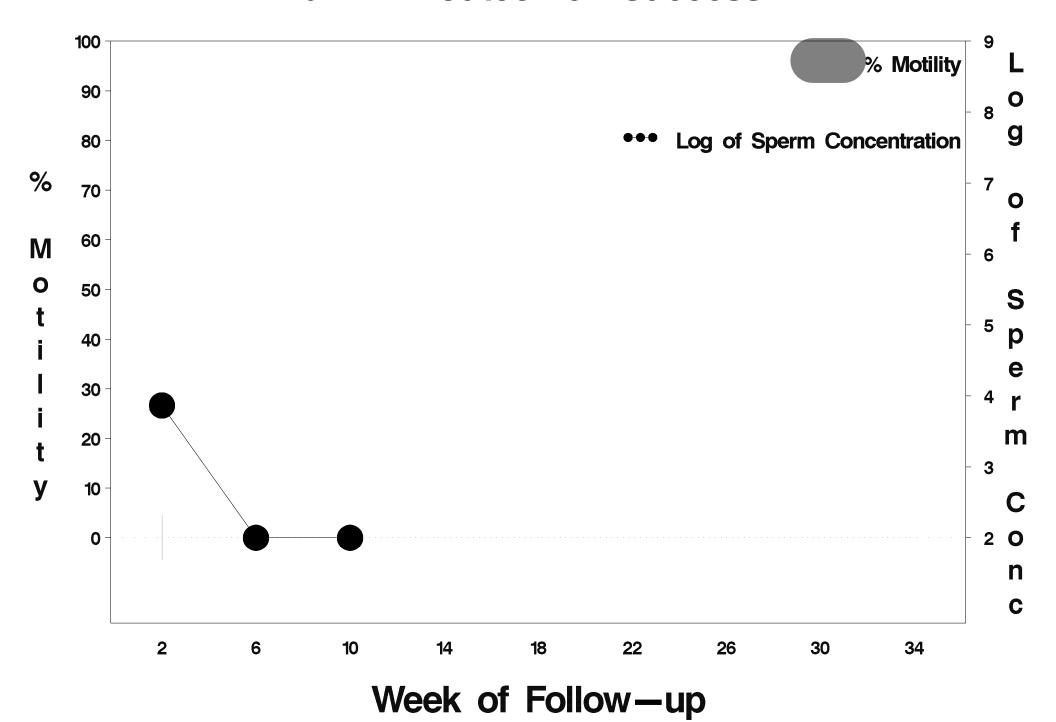

## id=243 outcome=Success

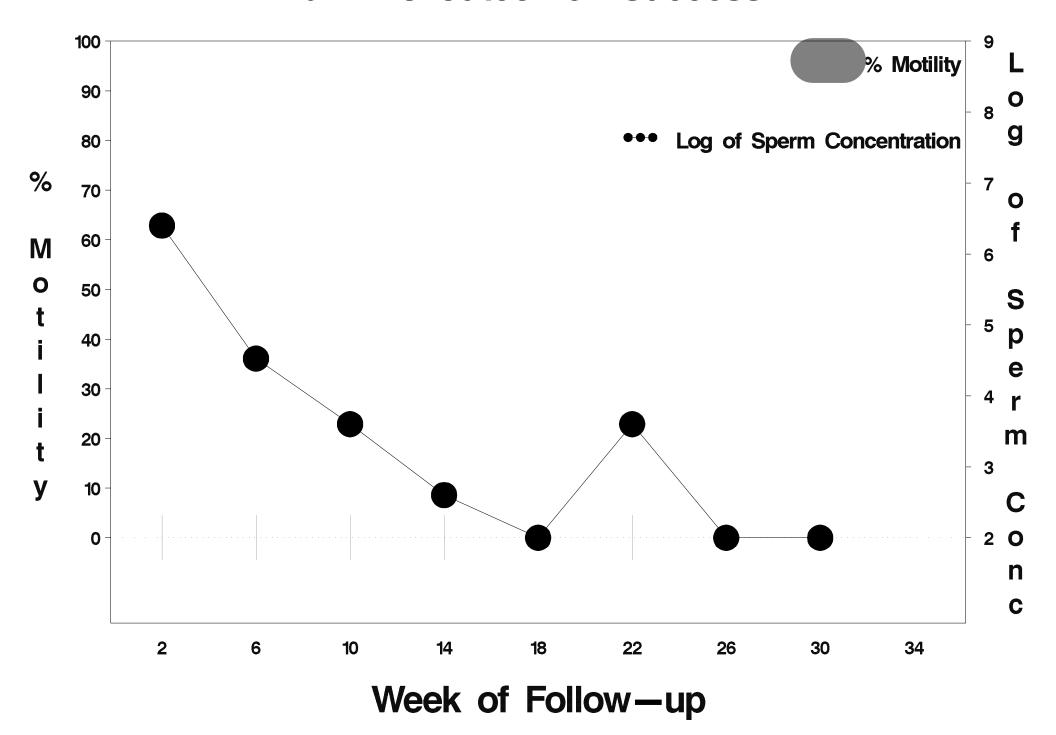

### id=244 outcome=Success

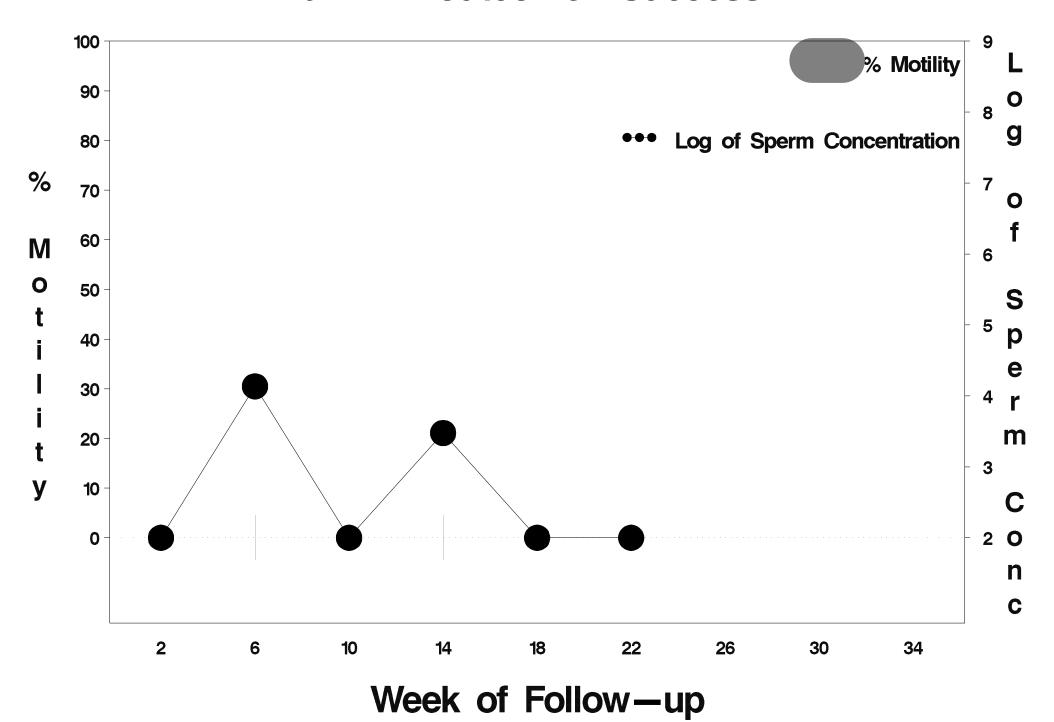

## id=245 outcome=Success

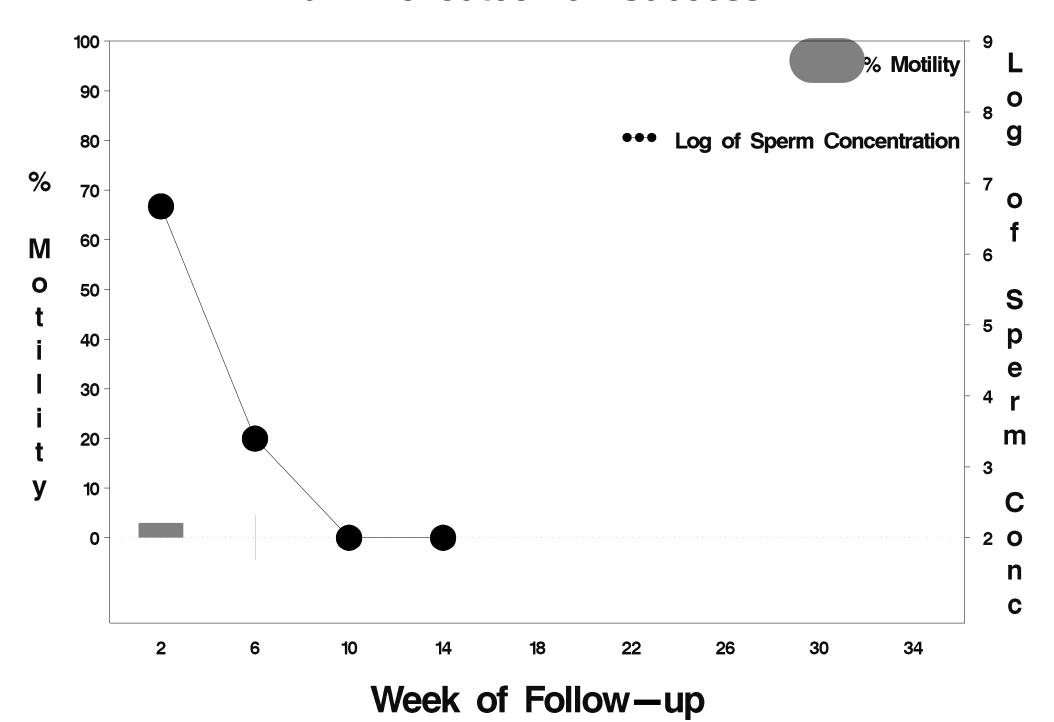

### id=246 outcome=Success

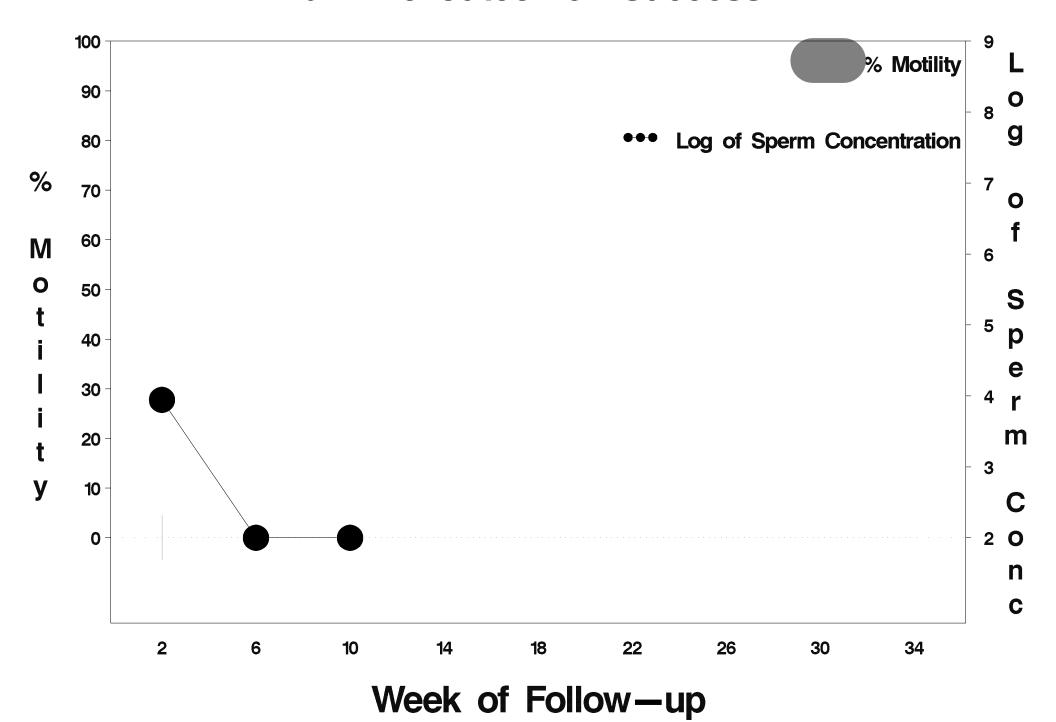

### id=247 outcome=Success

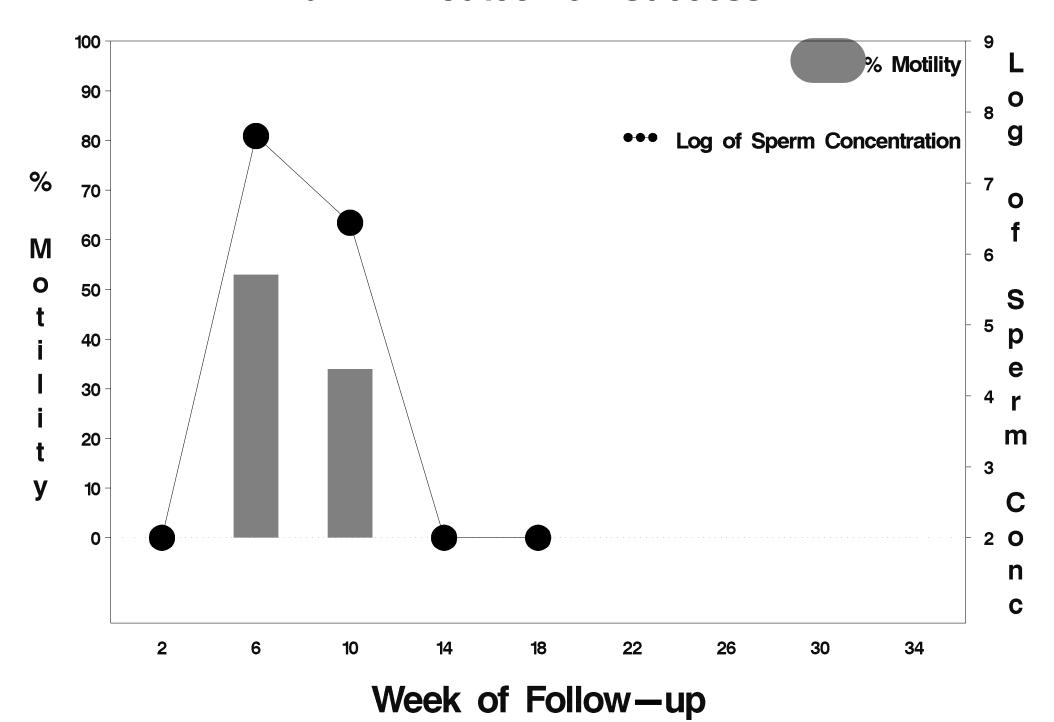

## id=248 outcome=Success

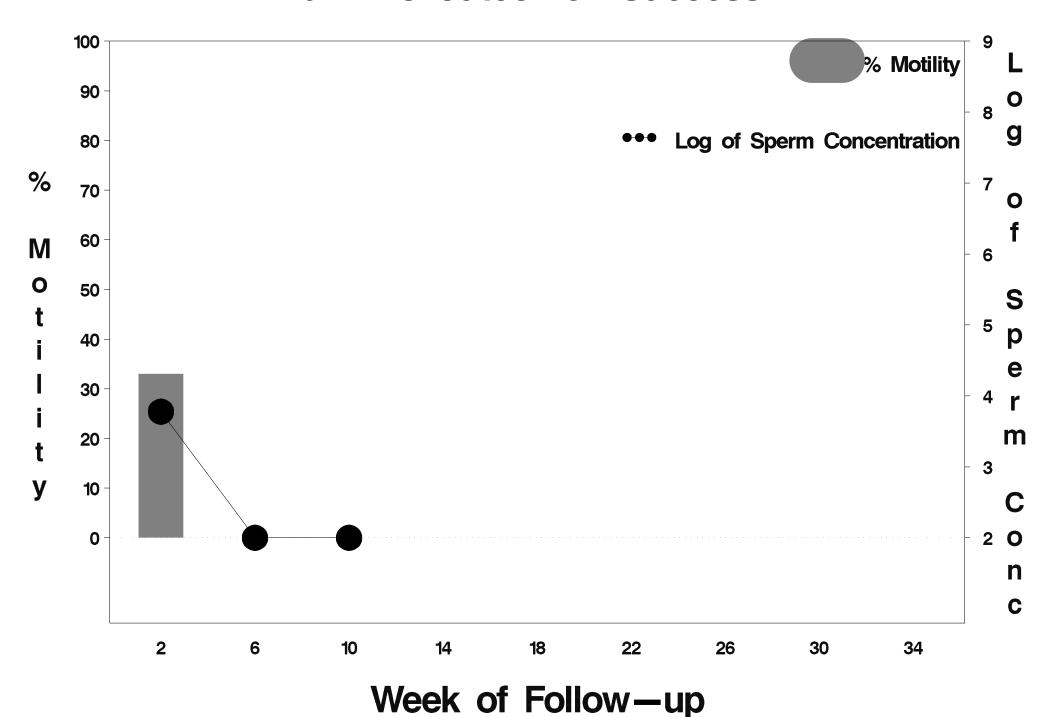

## id=249 outcome=Success

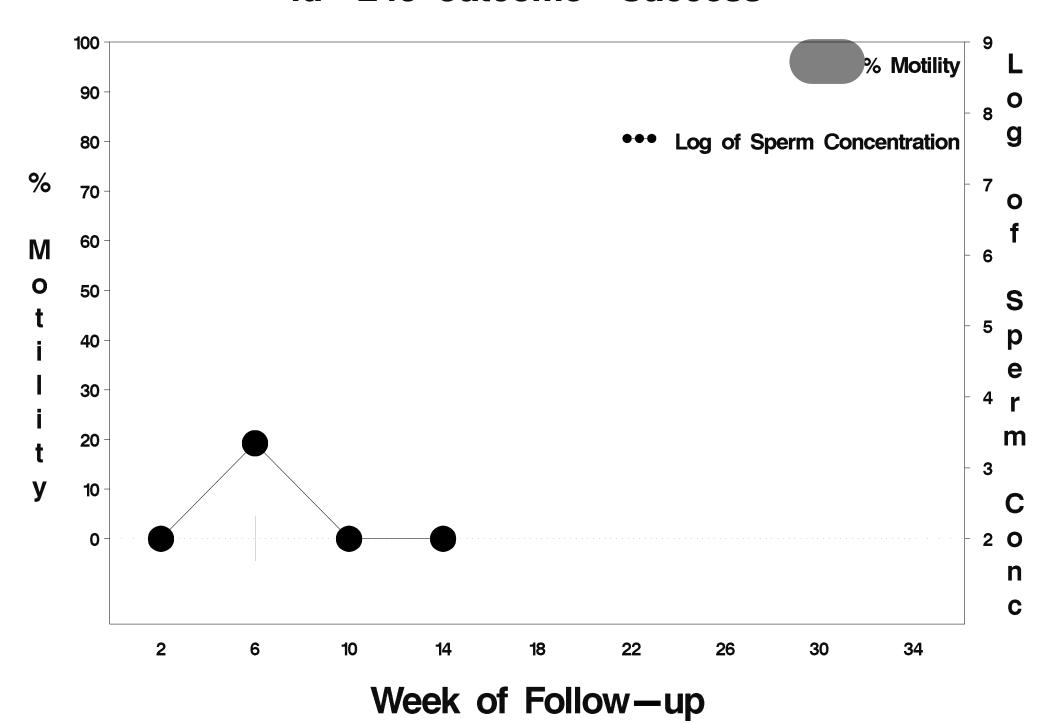

# id=250 outcome=Success

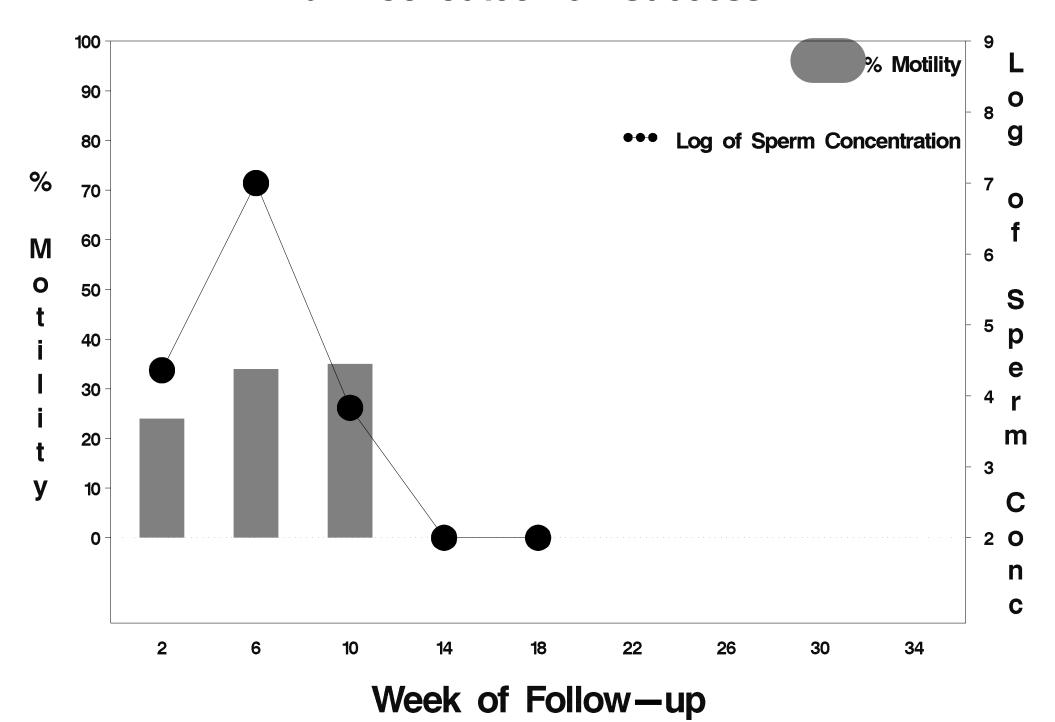

## id=251 outcome=Success

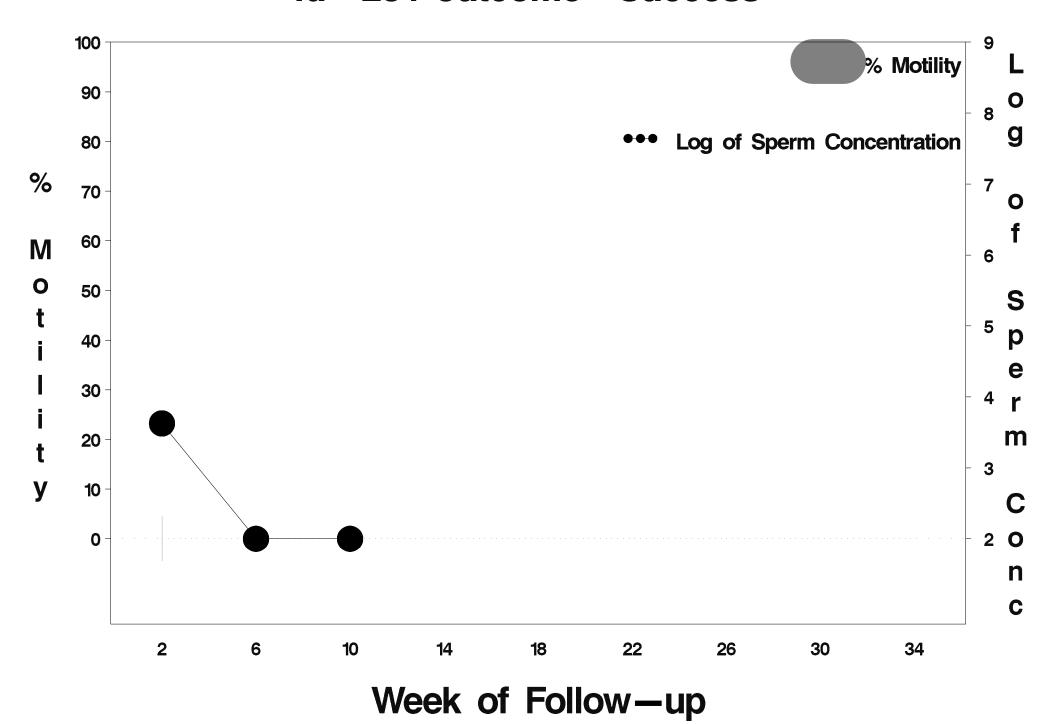

## id=252 outcome=Success

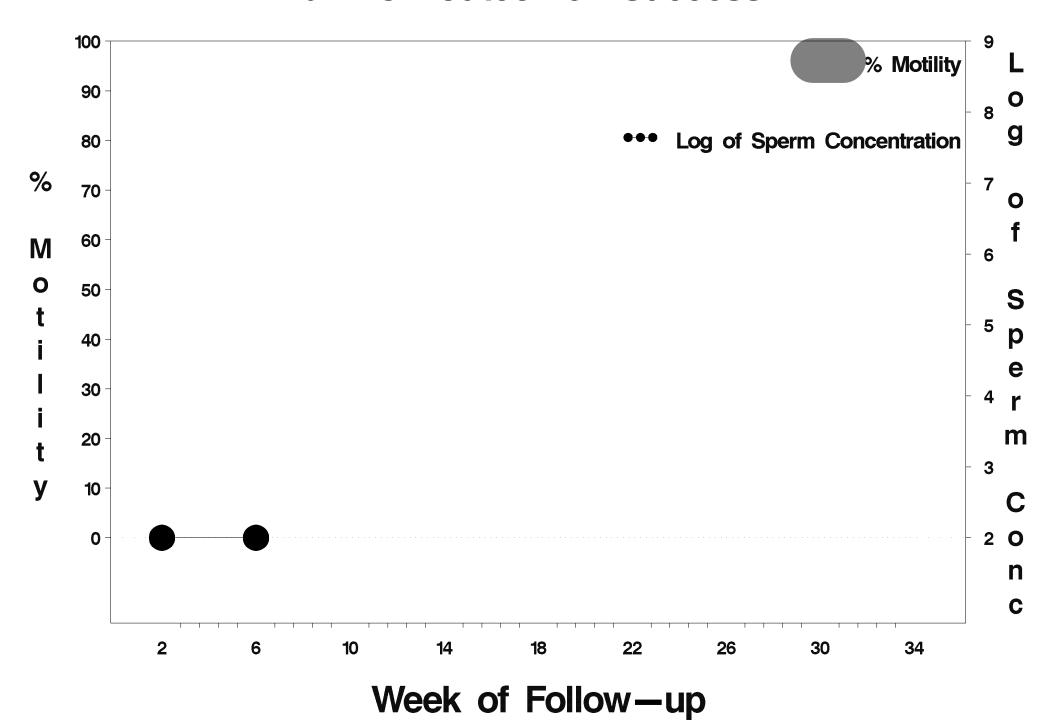

### id=253 outcome=Success

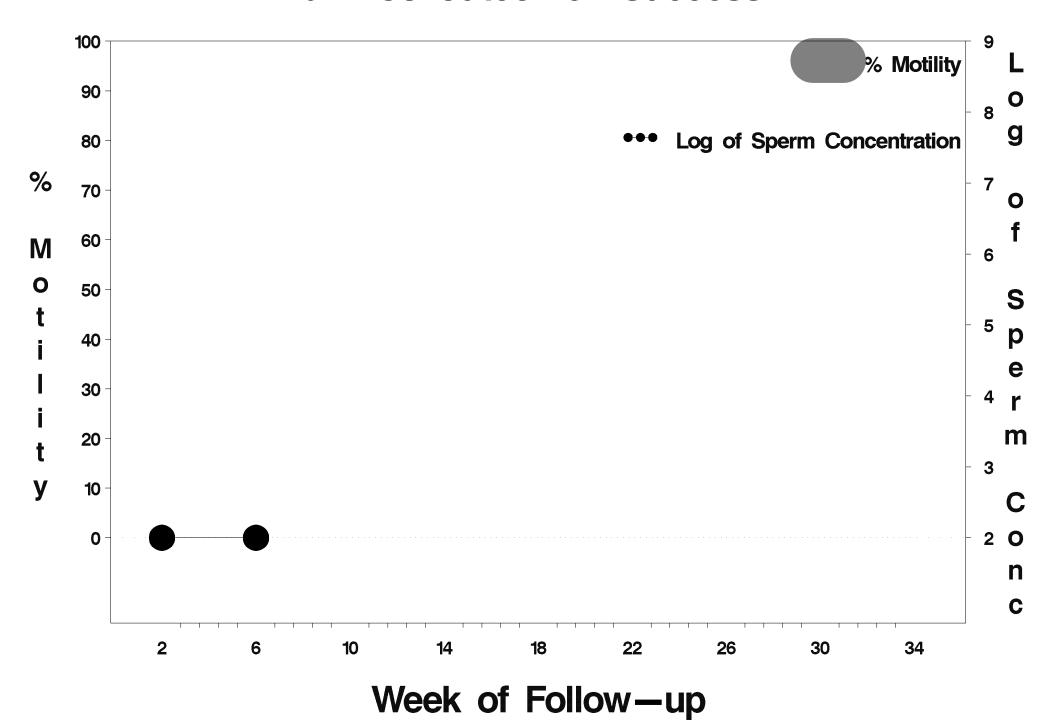

### id=254 outcome=Success

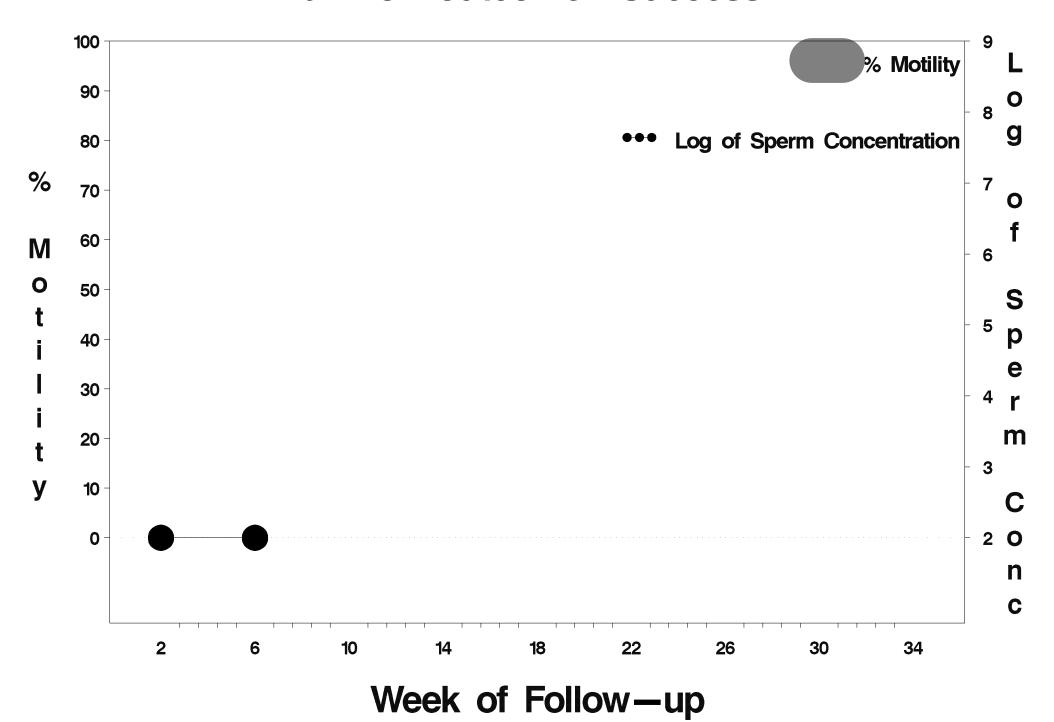

### id=255 outcome=Success

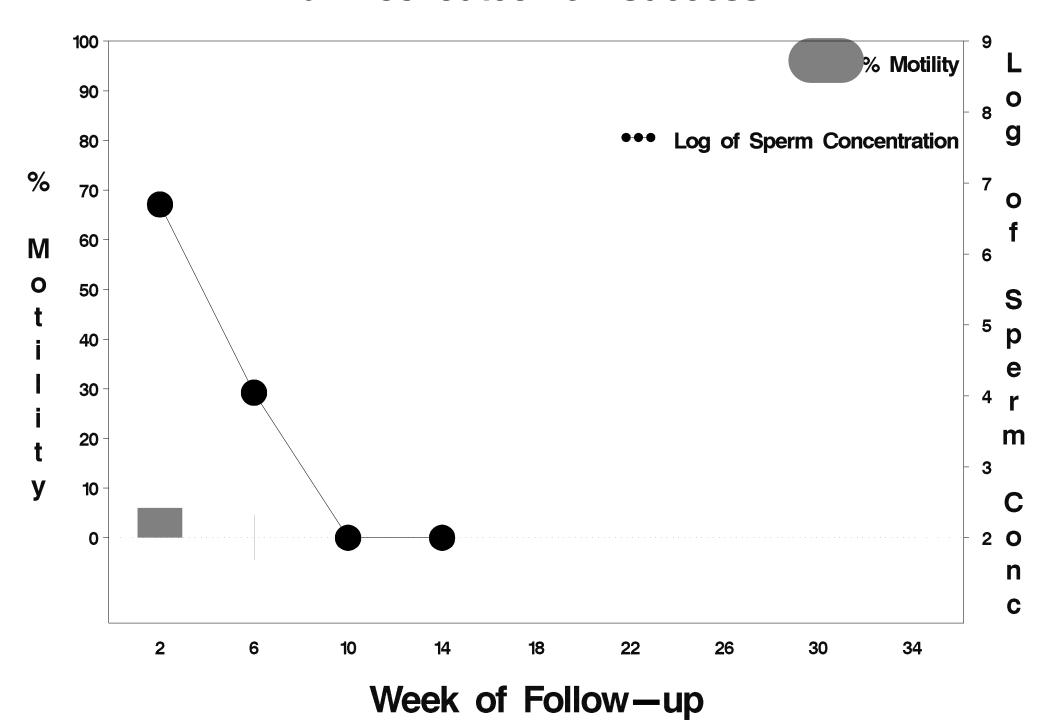

### id=256 outcome=Success

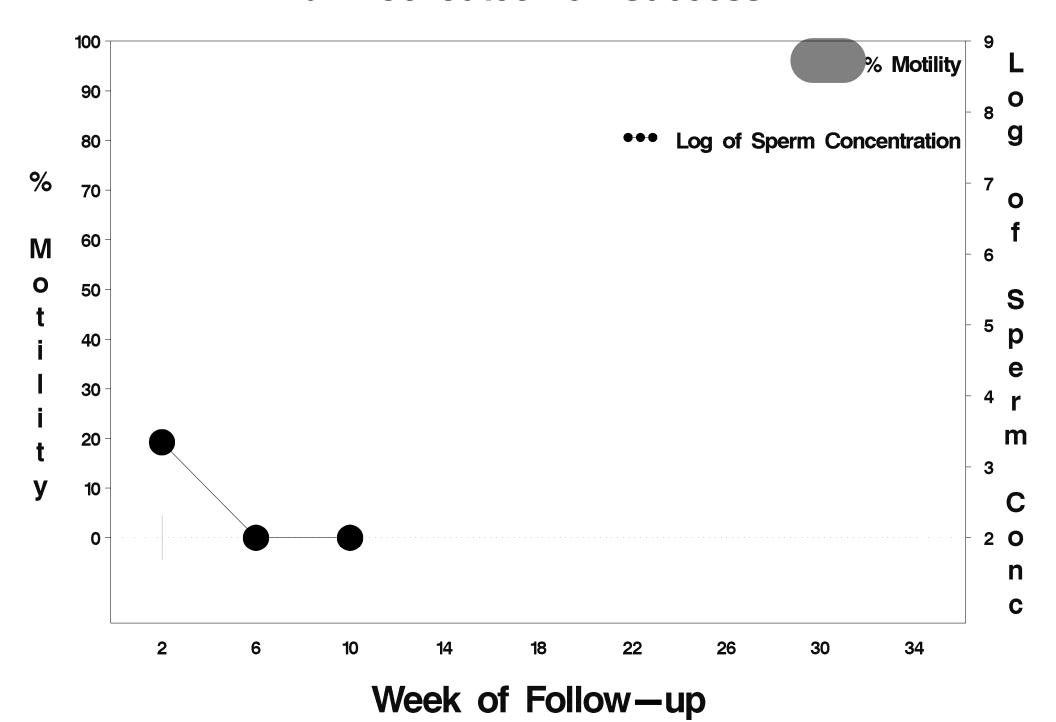

#### id=257 outcome=Success

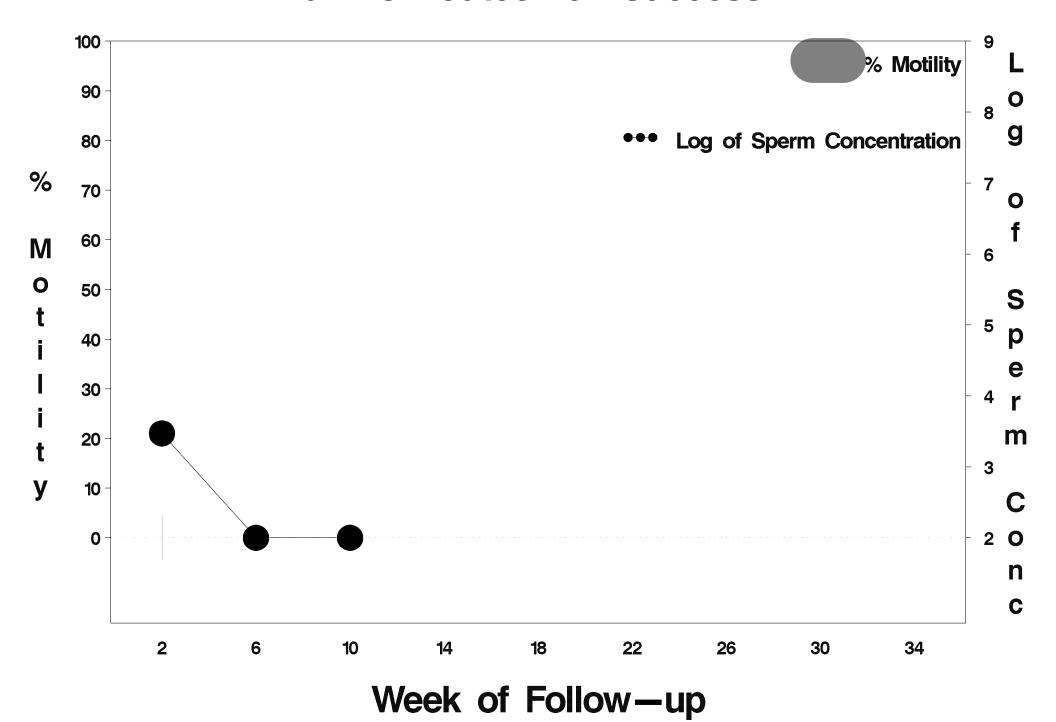

### id=258 outcome=Success

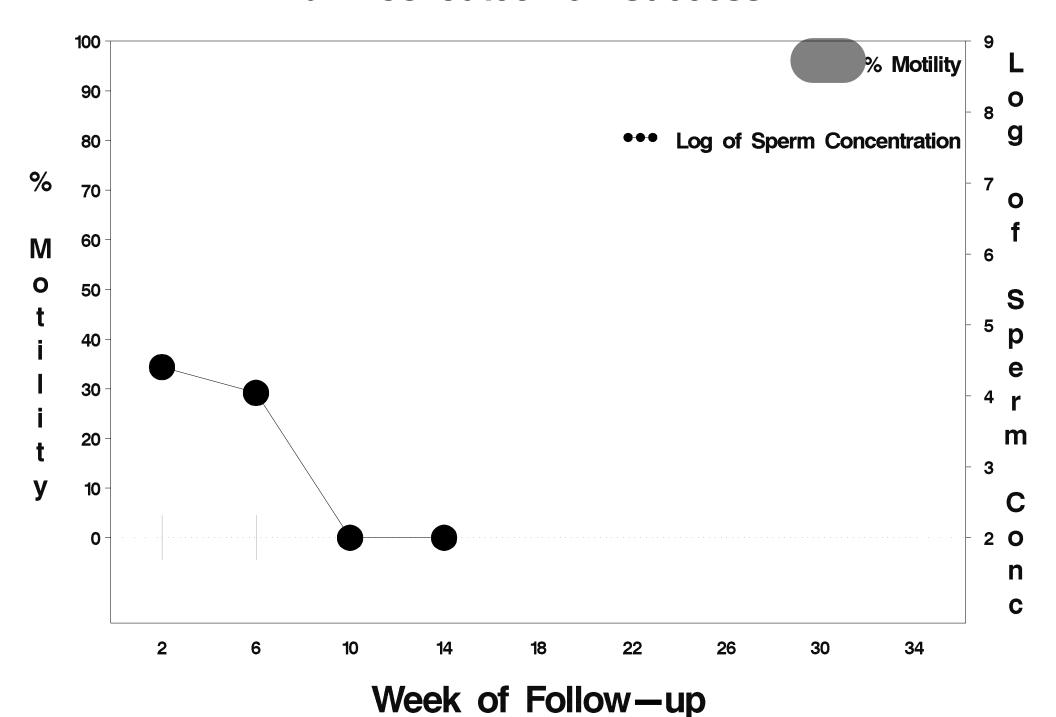

### id=259 outcome=Success

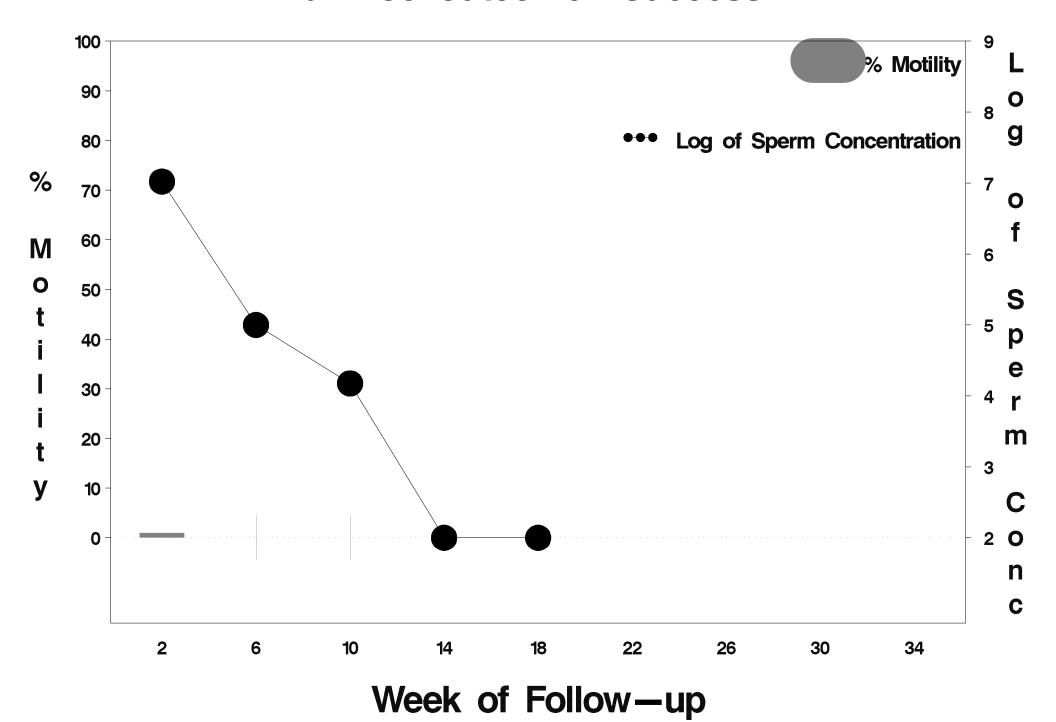

# id=260 outcome=Success

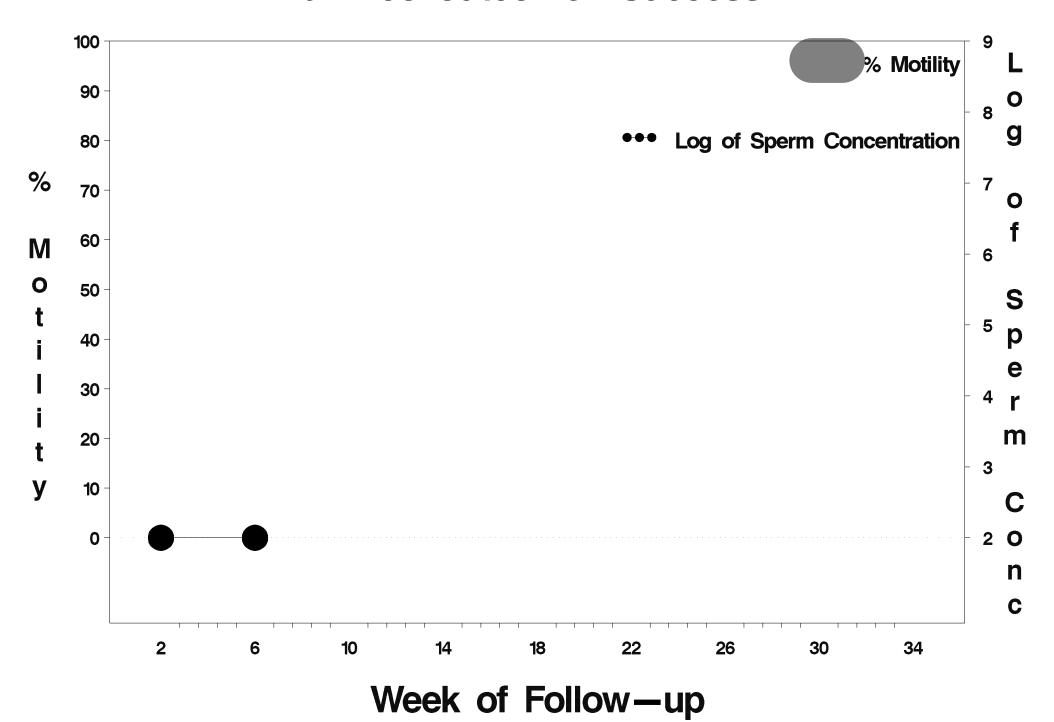

### id=261 outcome=Success

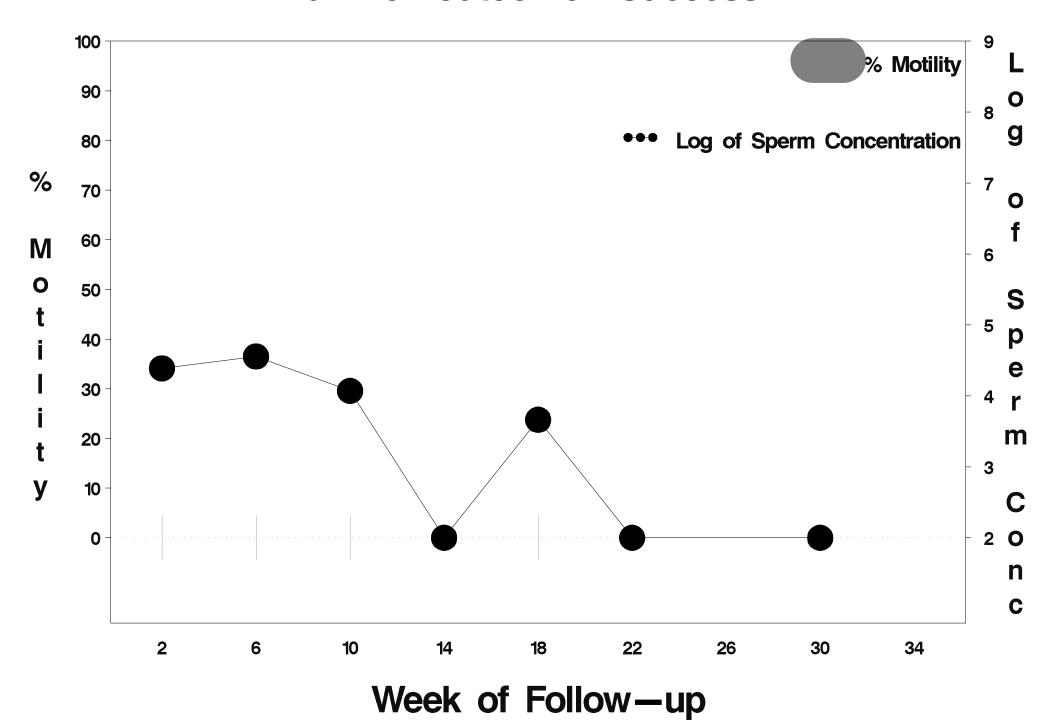

## id=262 outcome=Success

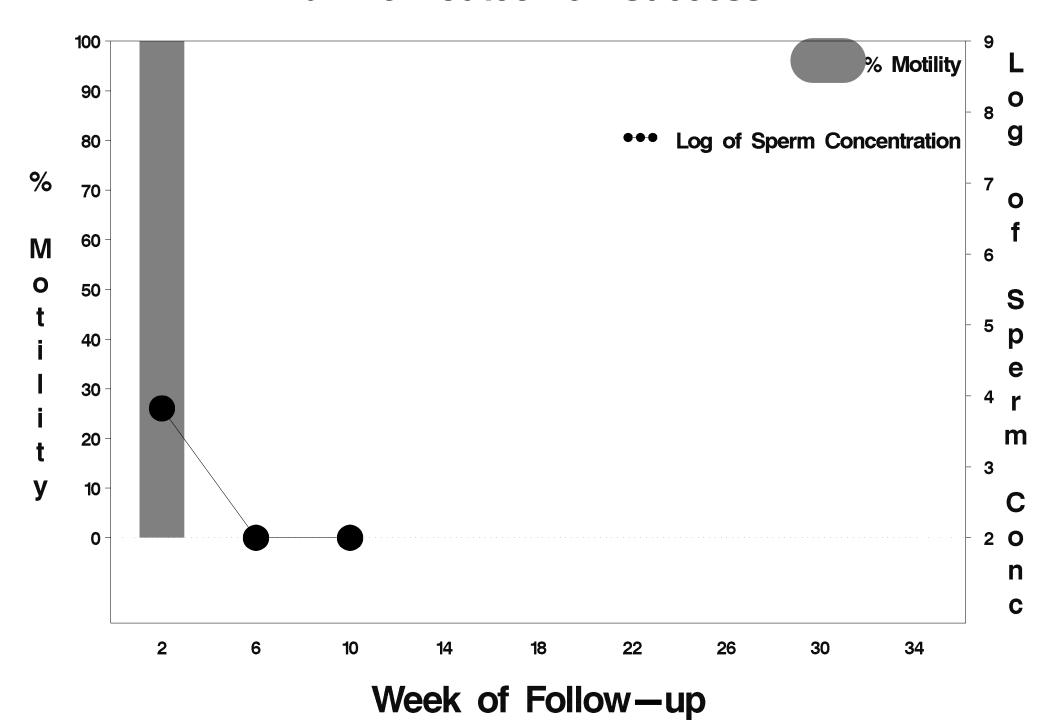

## id=263 outcome=Success

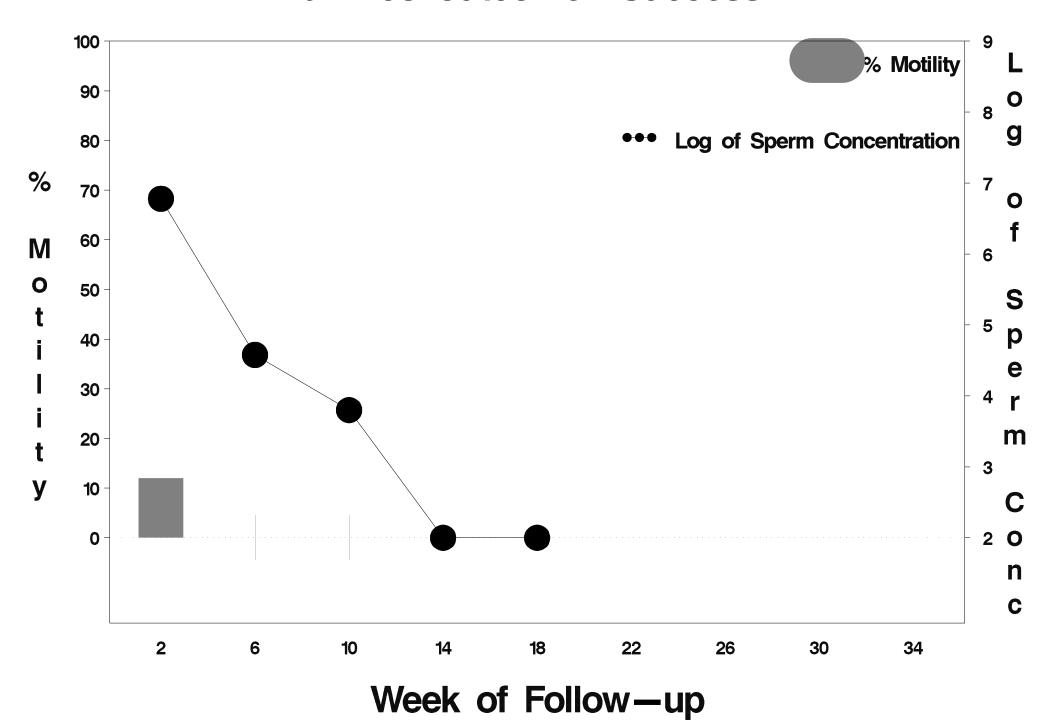

### id=264 outcome=Success

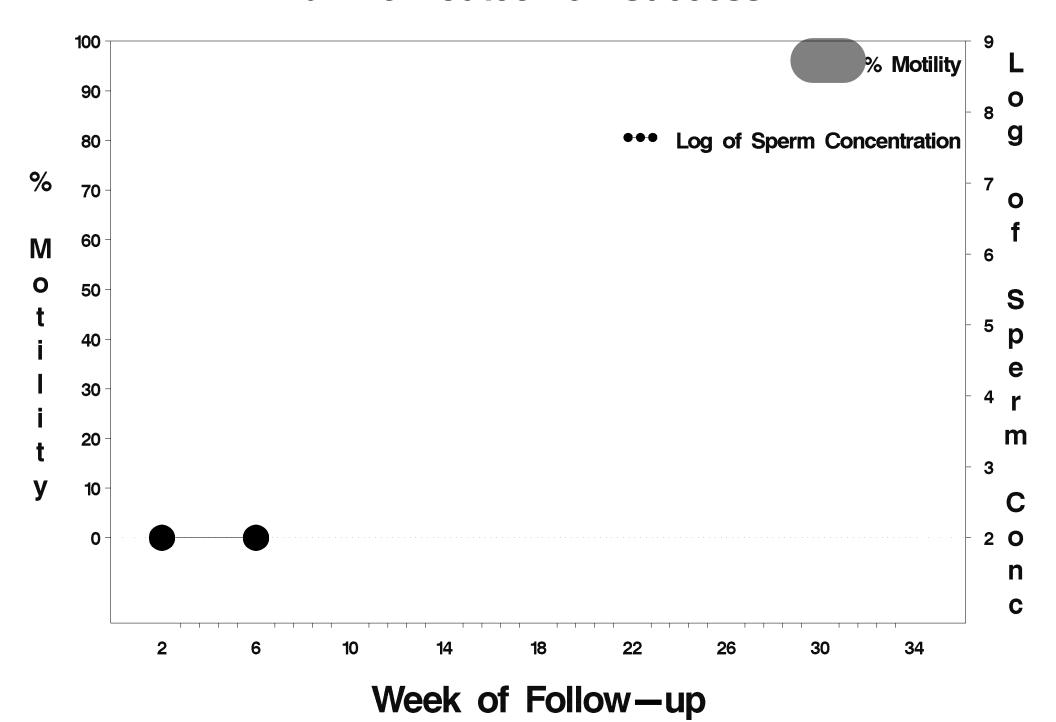

### id=265 outcome=Success

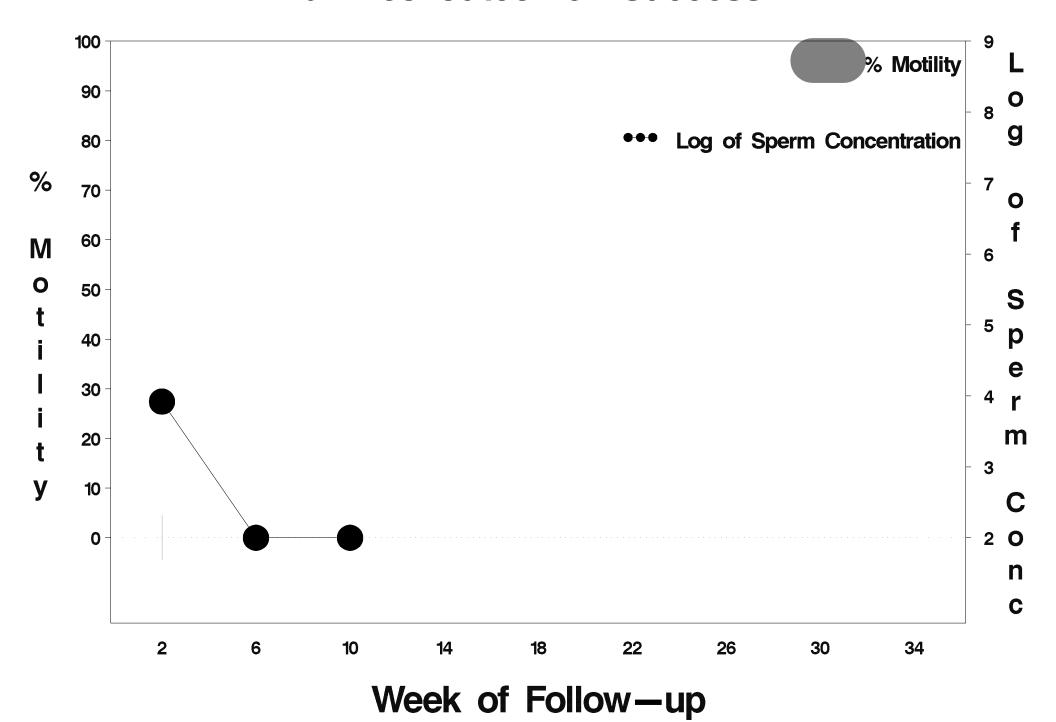

#### id=266 outcome=Success

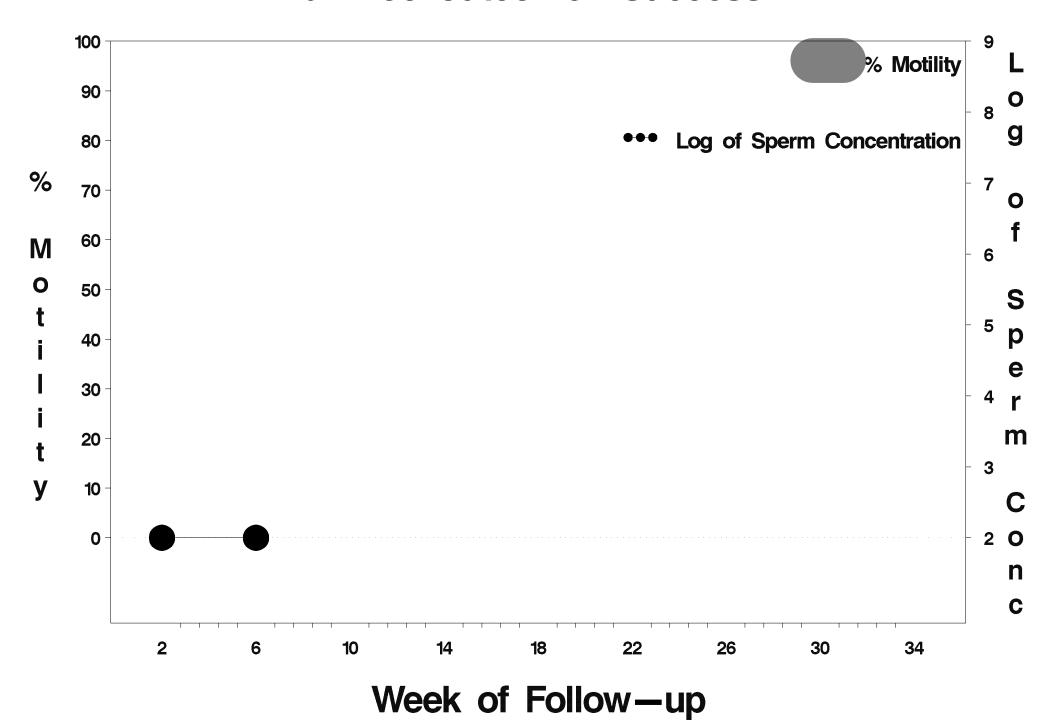

### id=267 outcome=Indeterminate

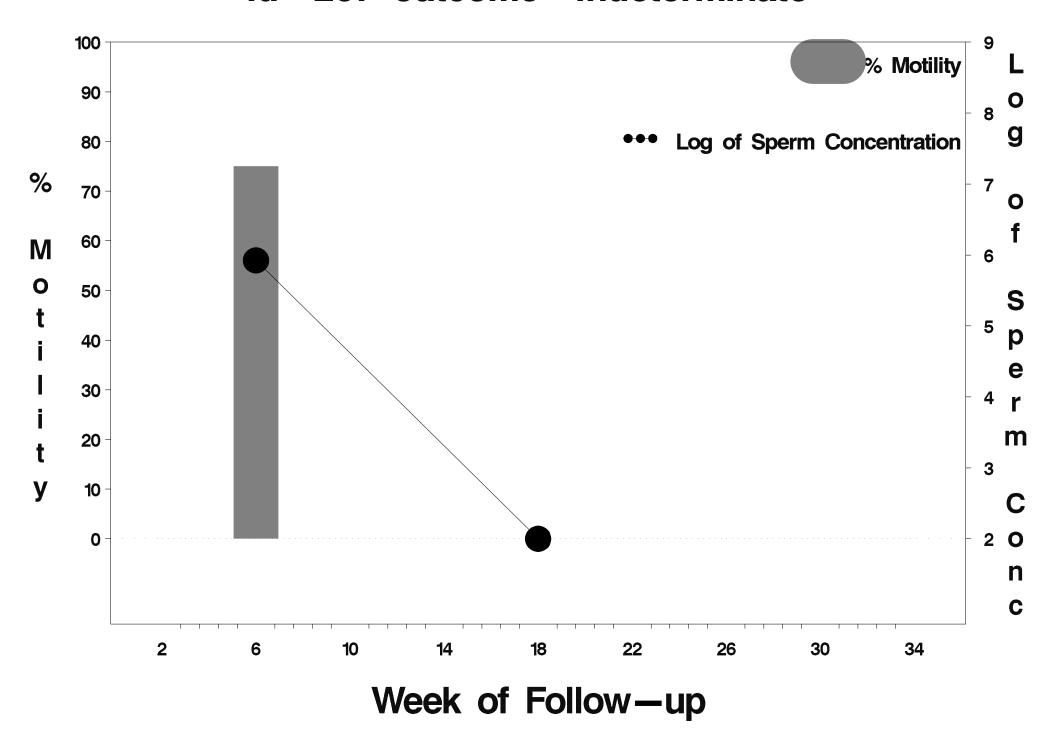

### id=268 outcome=Success

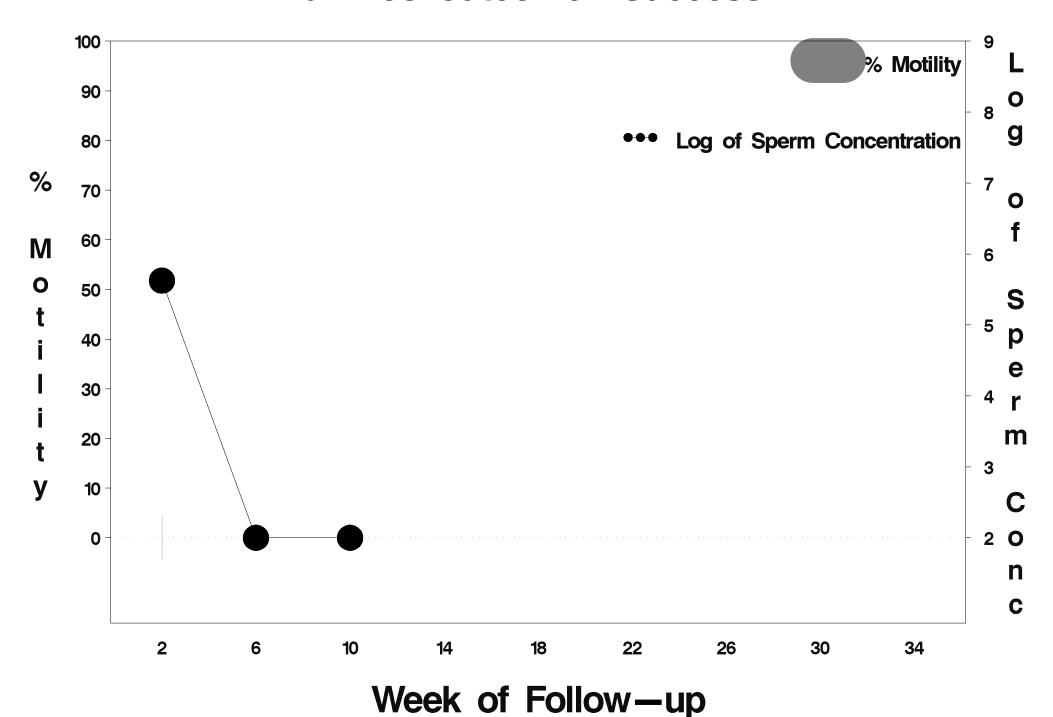

### id=269 outcome=Success

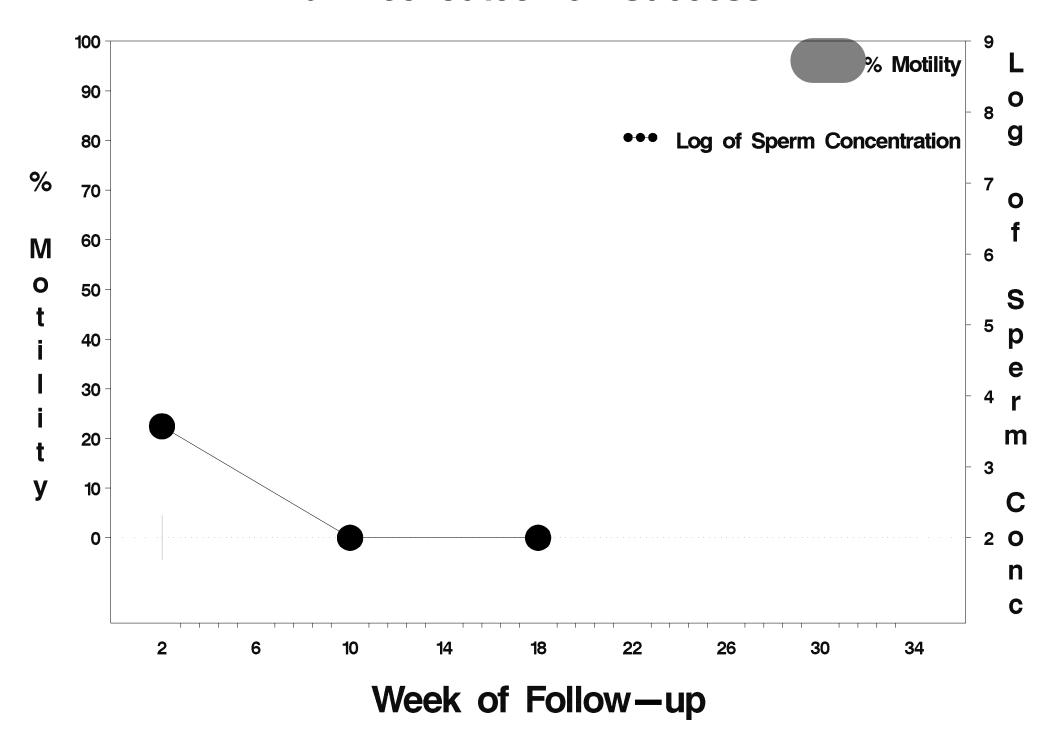

### id=270 outcome=Success

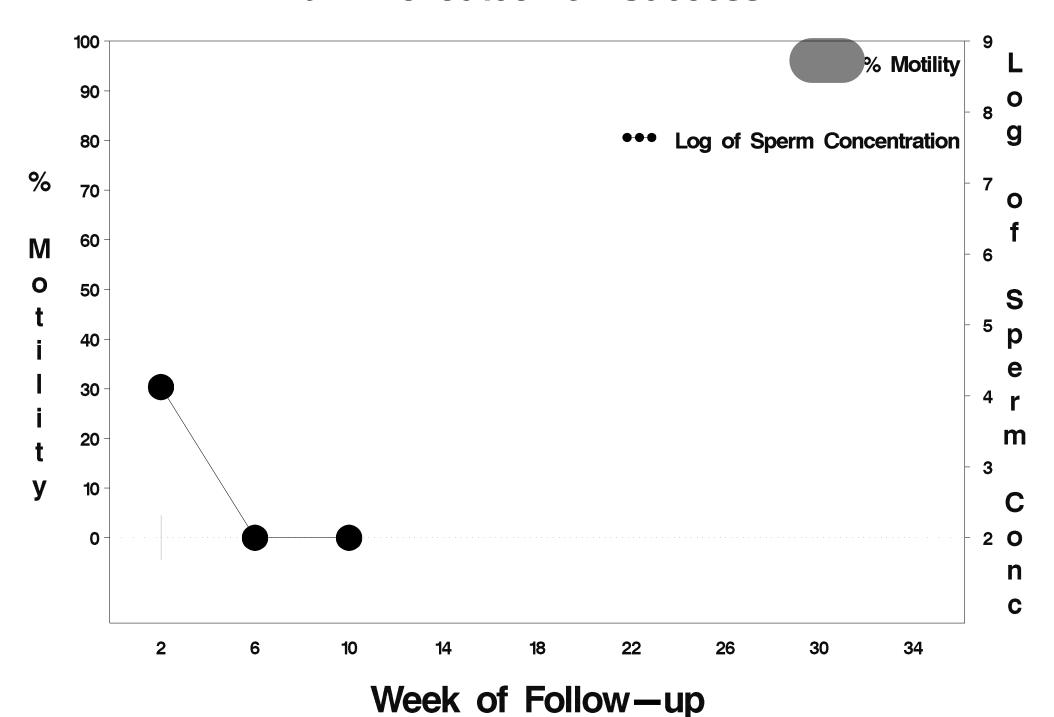

### id=271 outcome=Success

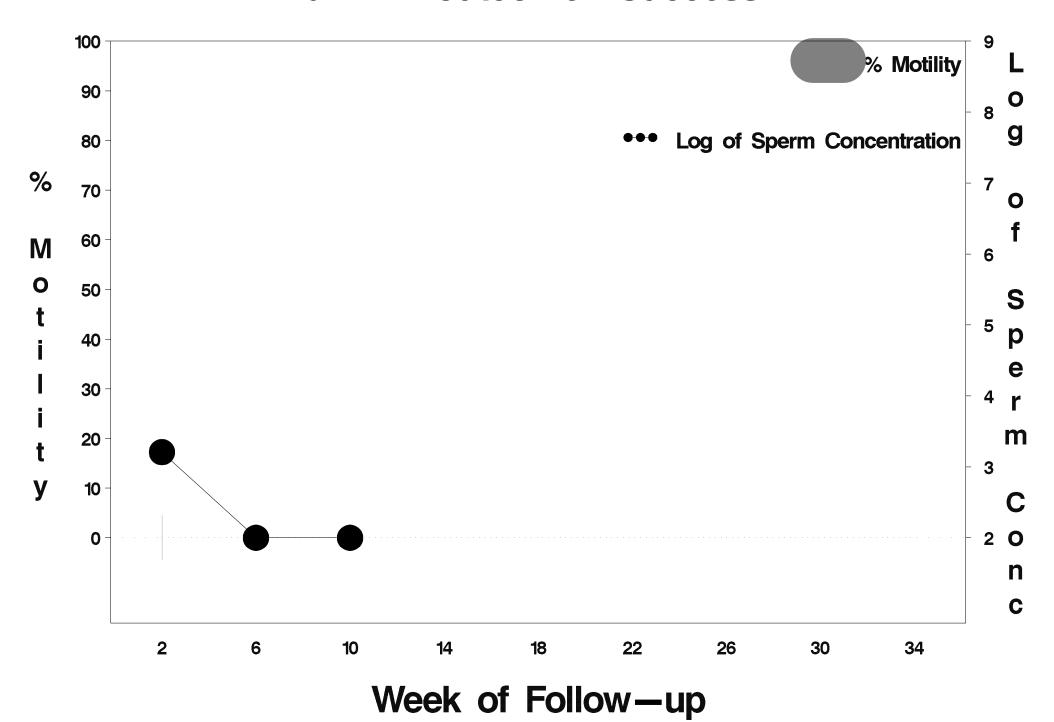

### id=272 outcome=Success

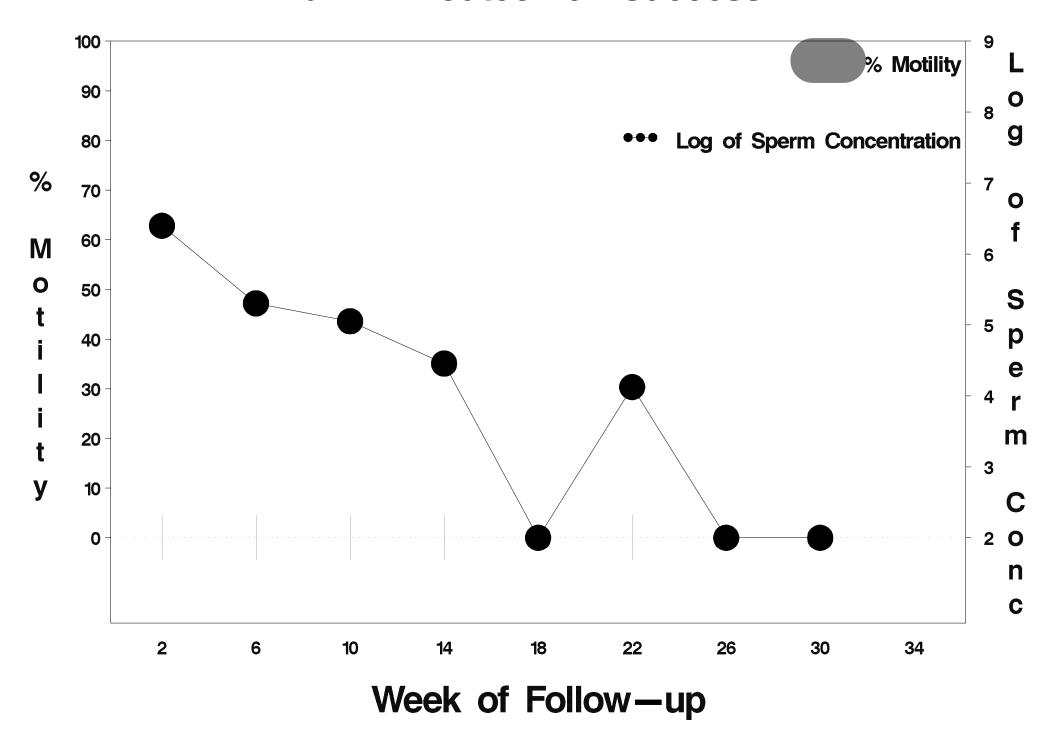

# id=273 outcome=Indeterminate

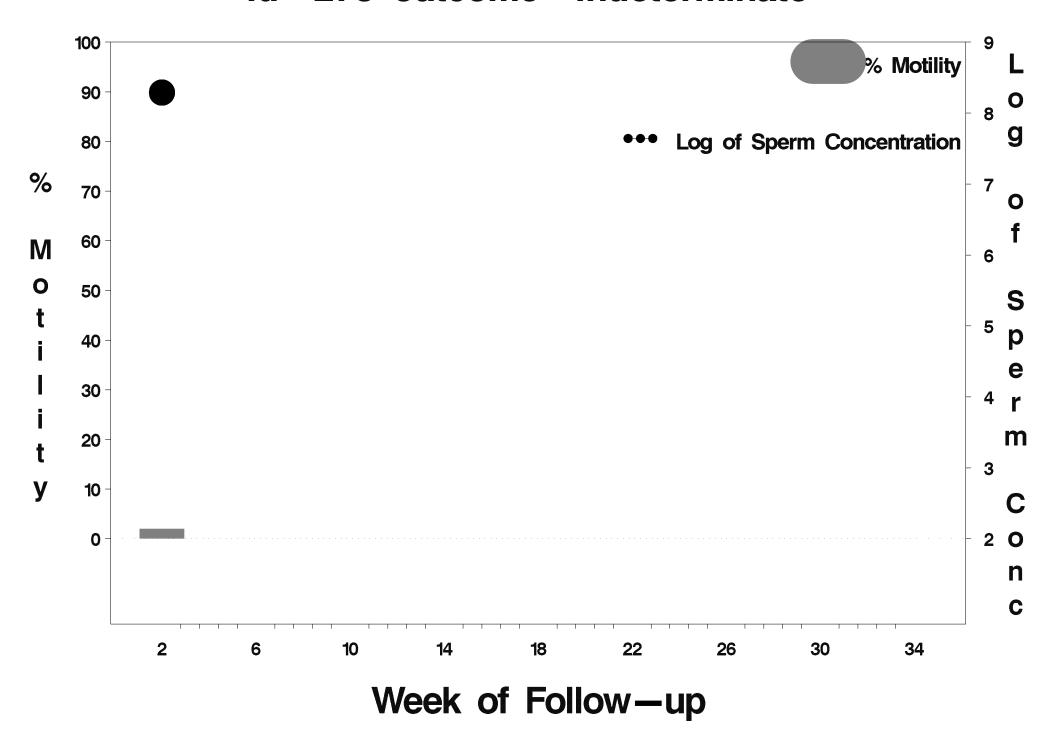

### id=274 outcome=Success

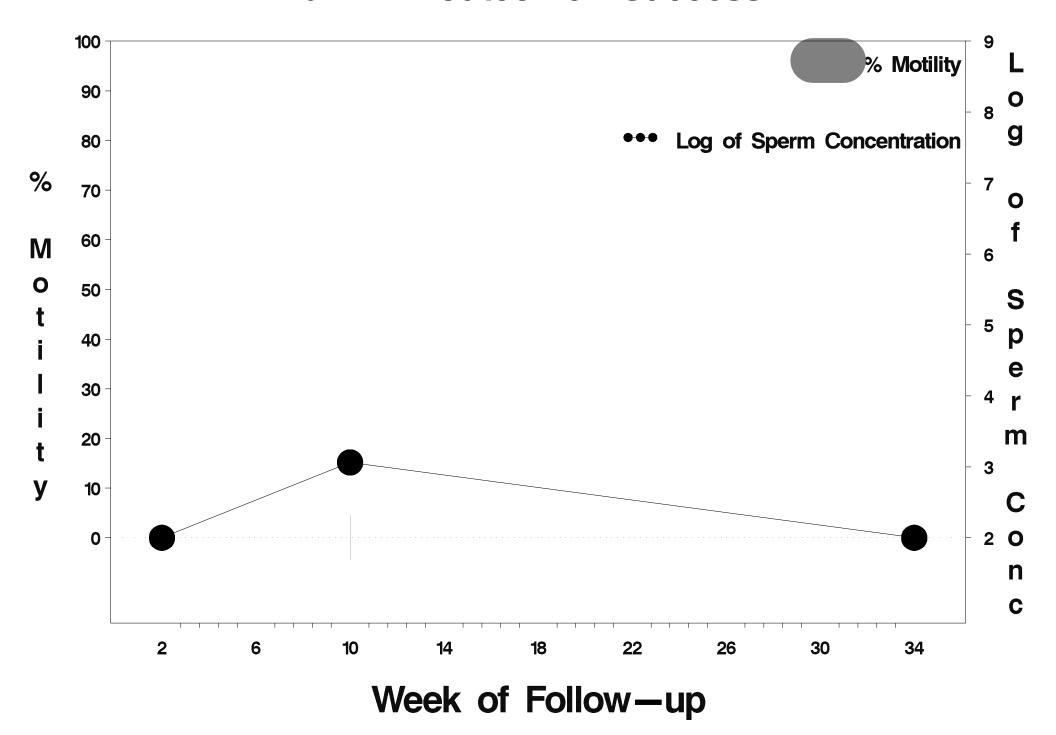

#### id=275 outcome=Success

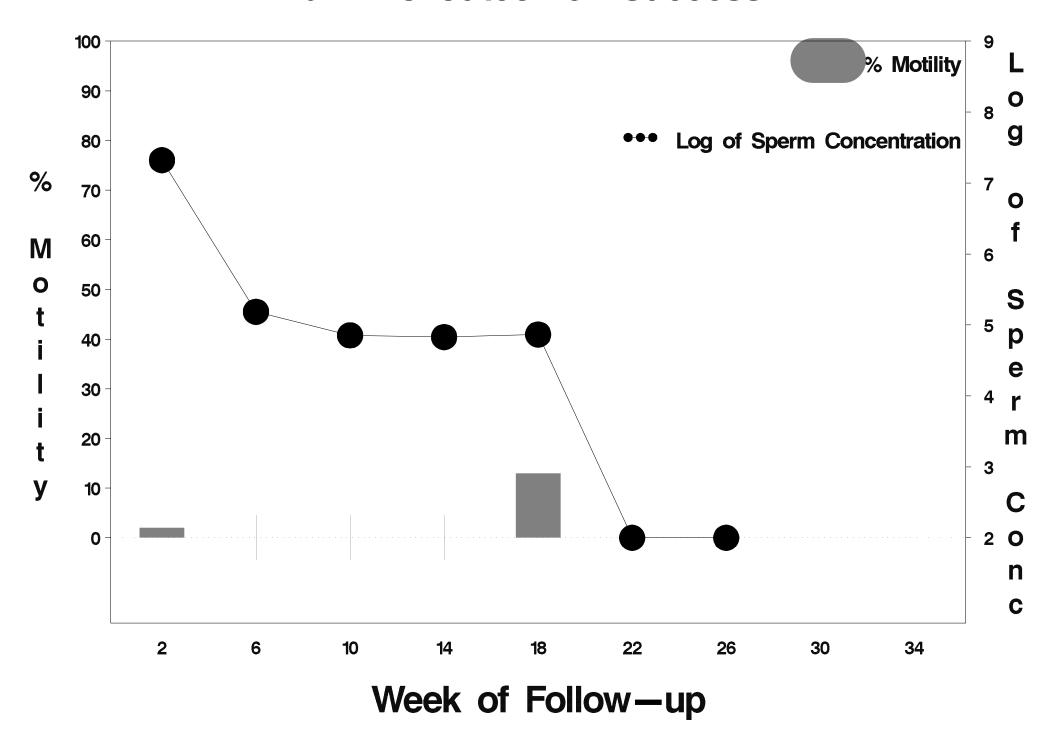

### id=276 outcome=Success

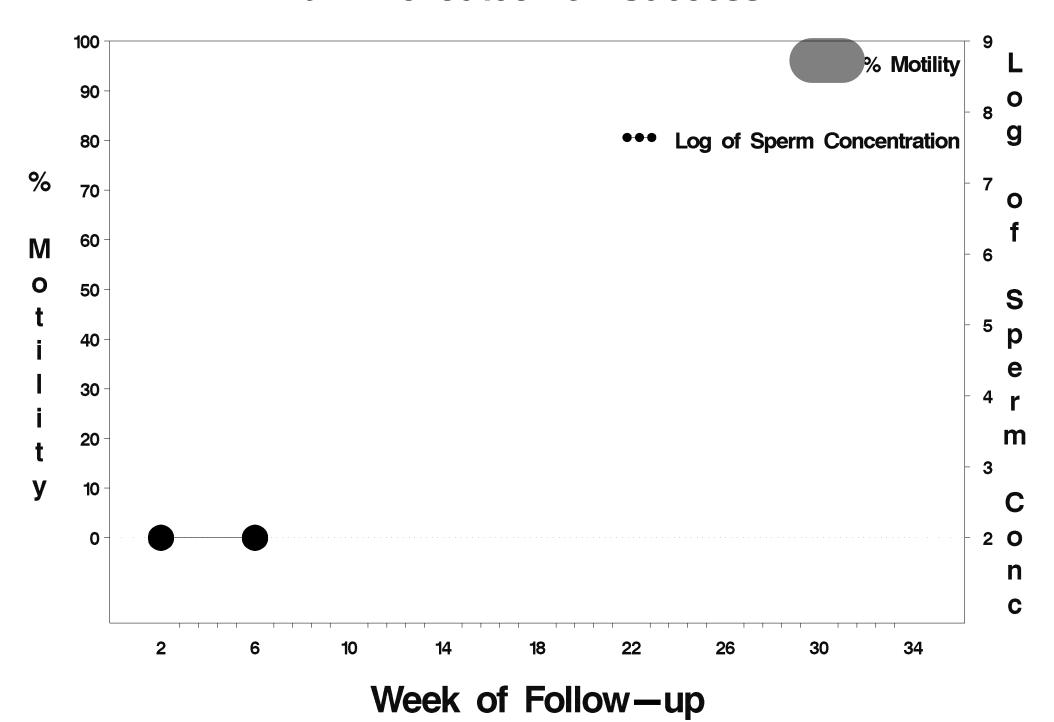

### id=277 outcome=Success

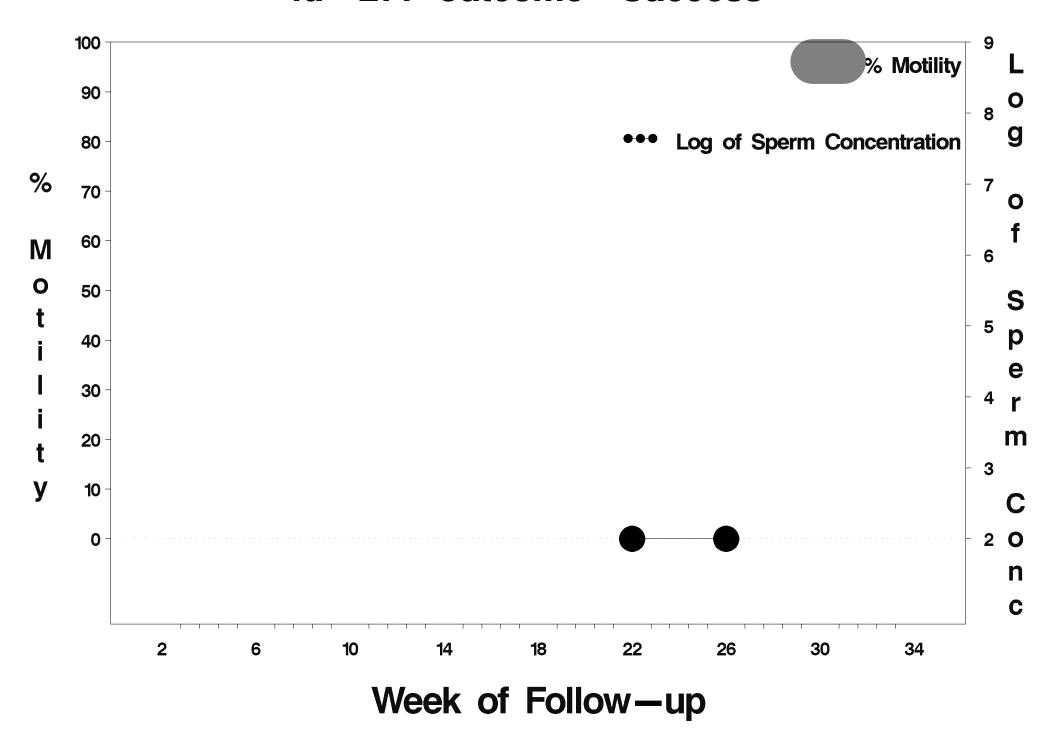

### id=278 outcome=Success

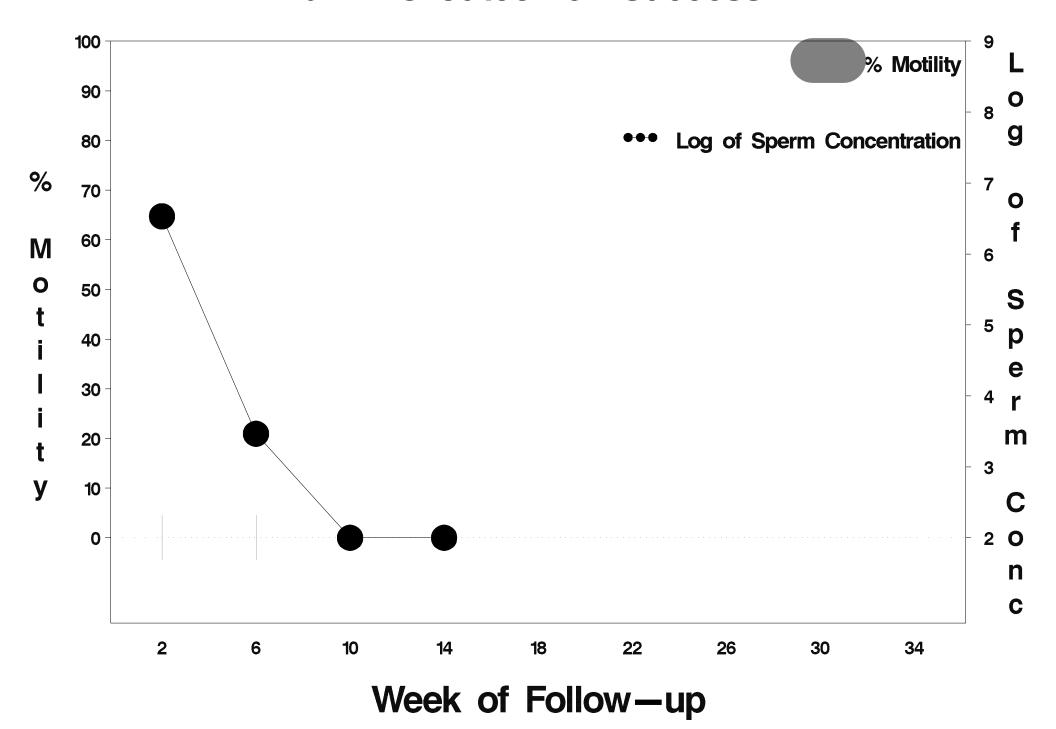

### id=279 outcome=Success

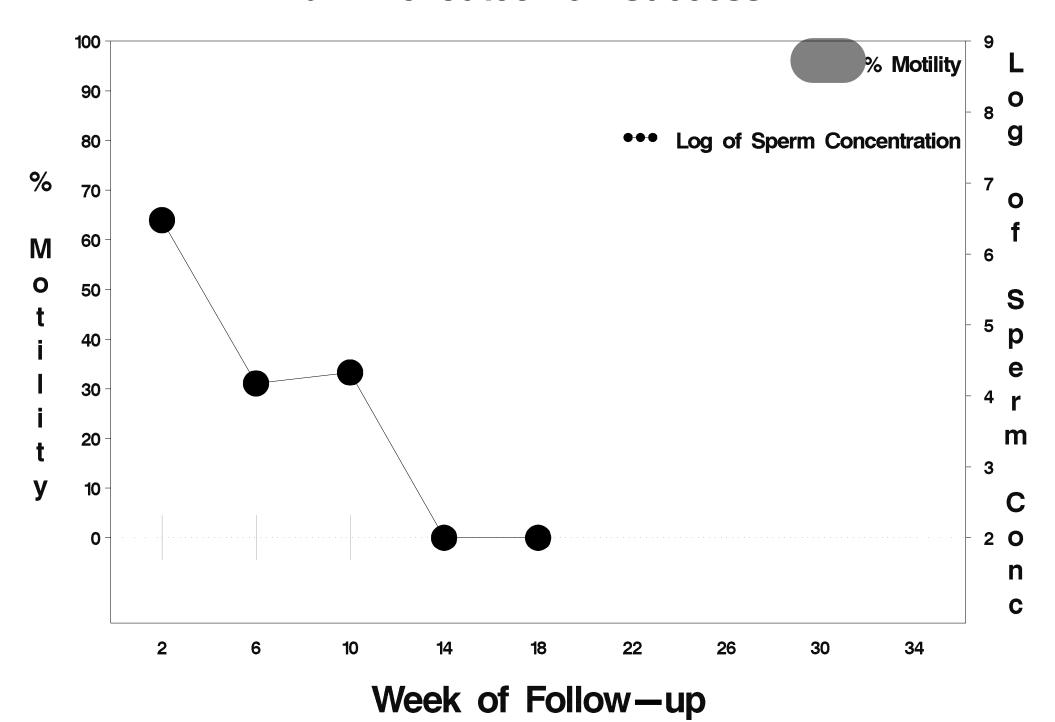

# id=280 outcome=Success

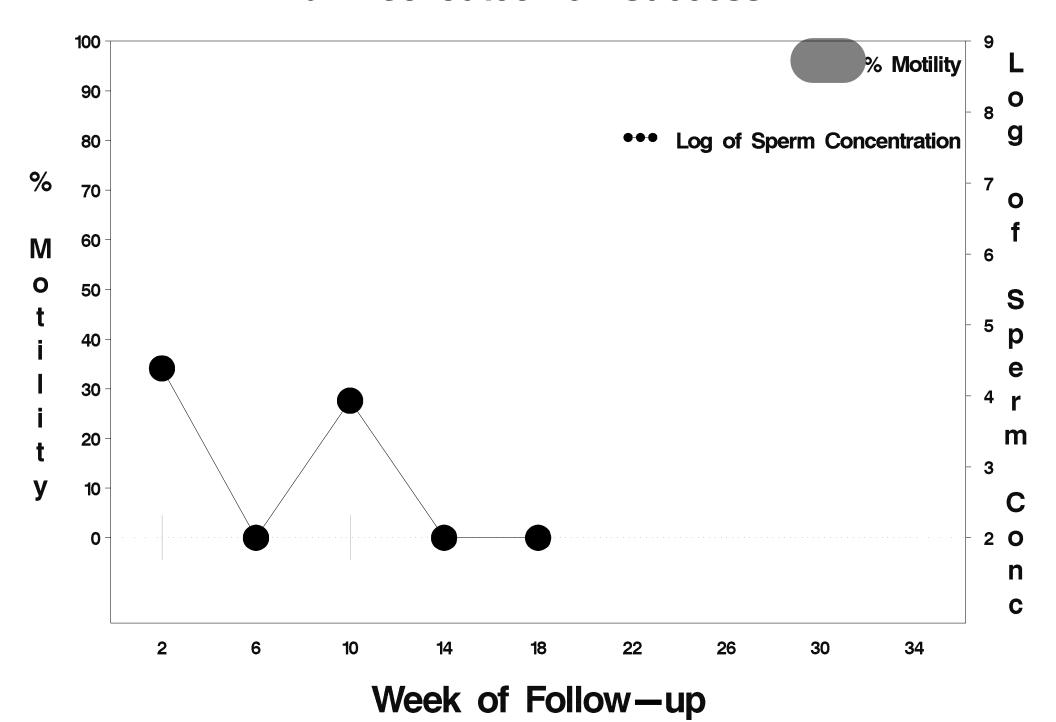

### id=281 outcome=Success

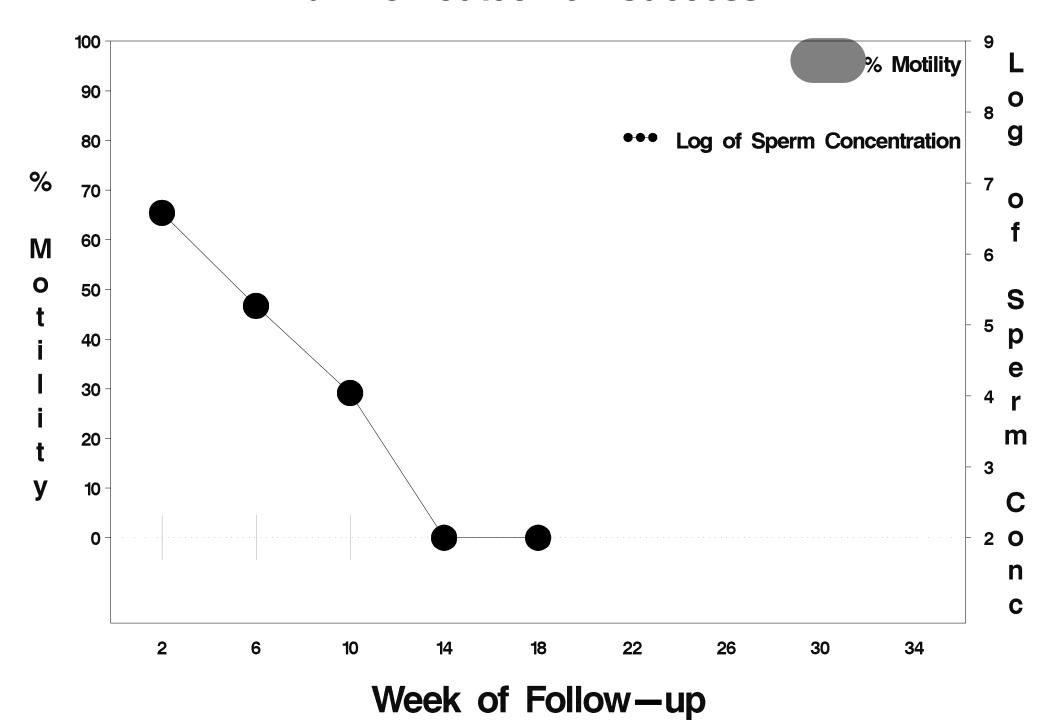

### id=282 outcome=Success

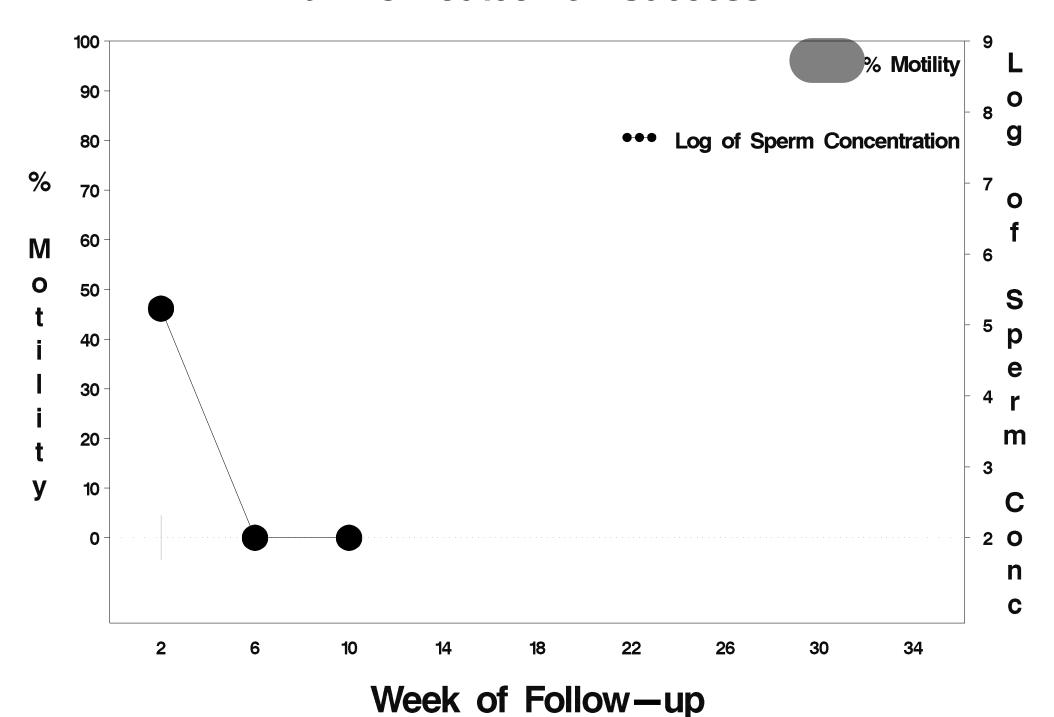

## id=283 outcome=Success

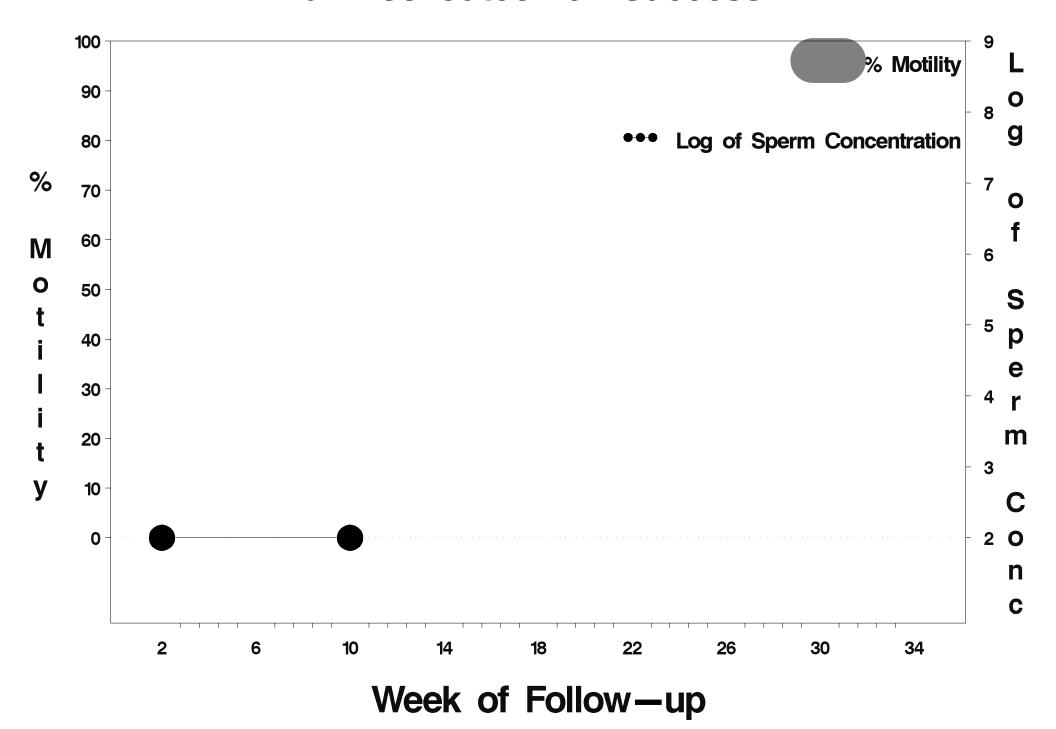

### id=284 outcome=Success

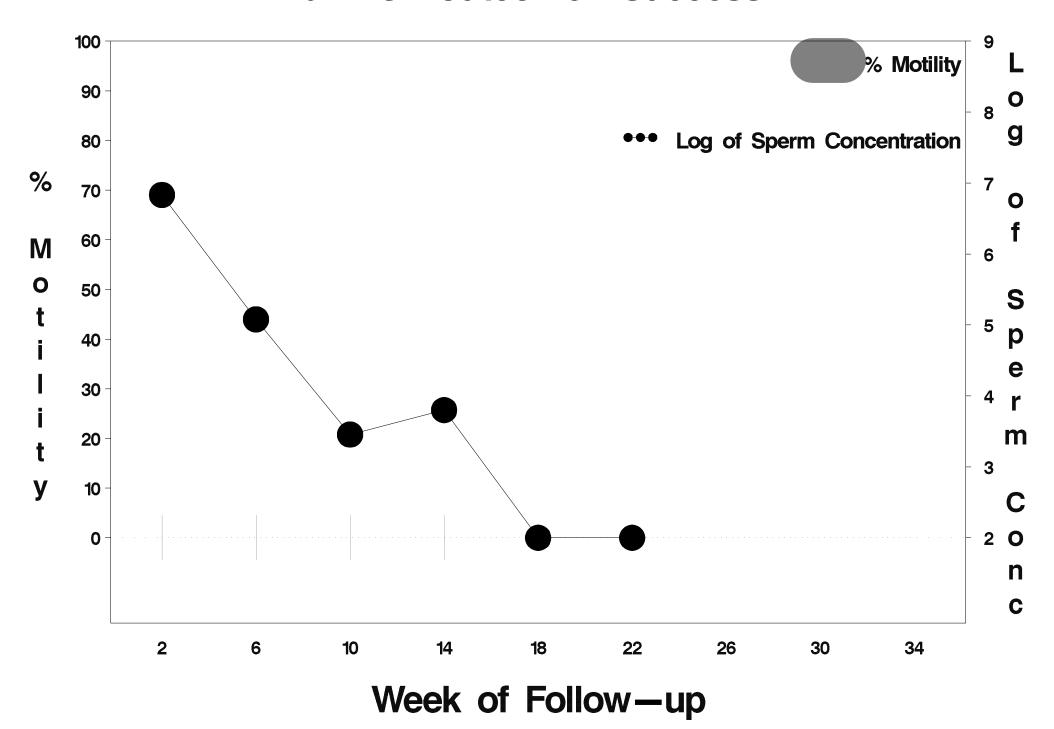

# id=285 outcome=Success

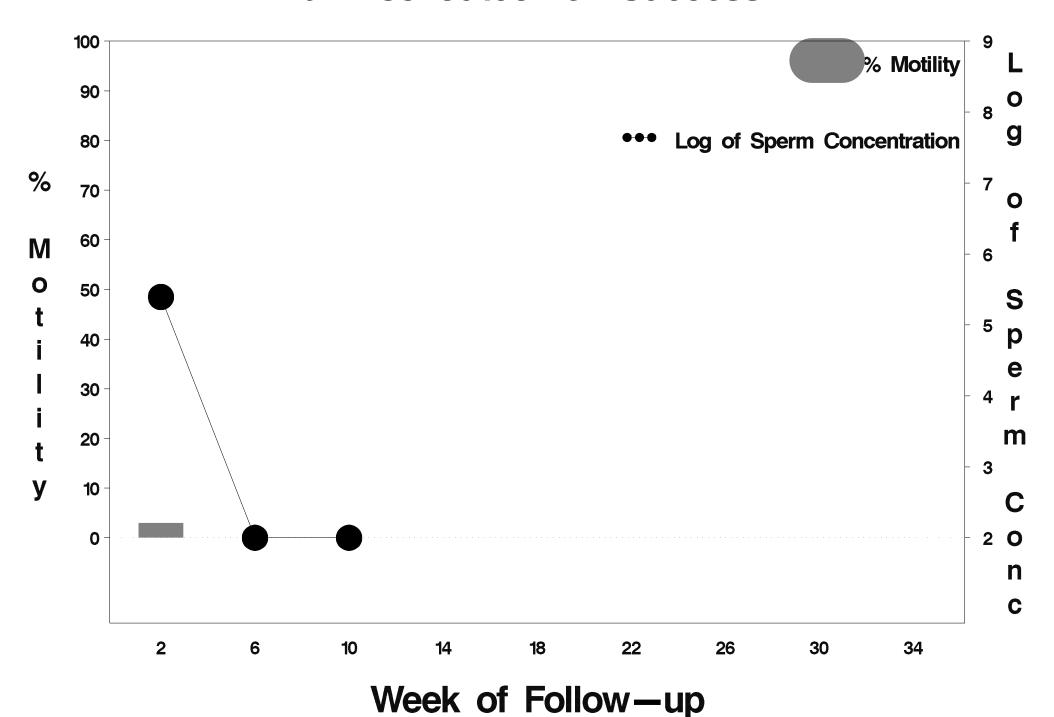

#### id=286 outcome=Success

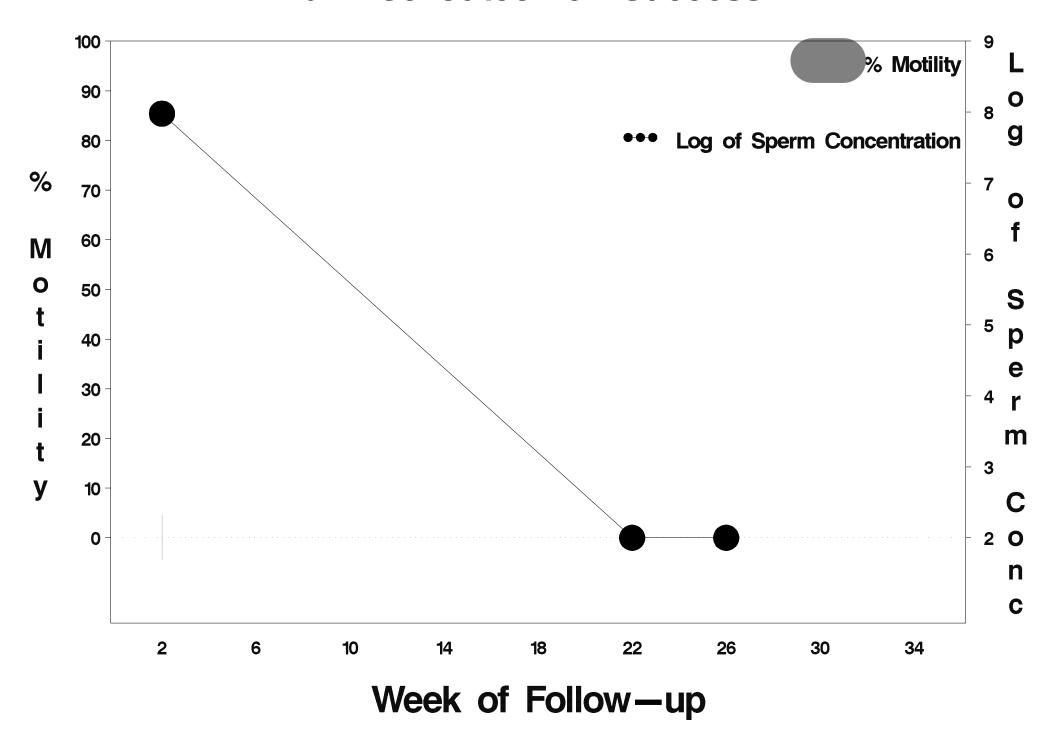

## id=287 outcome=Success

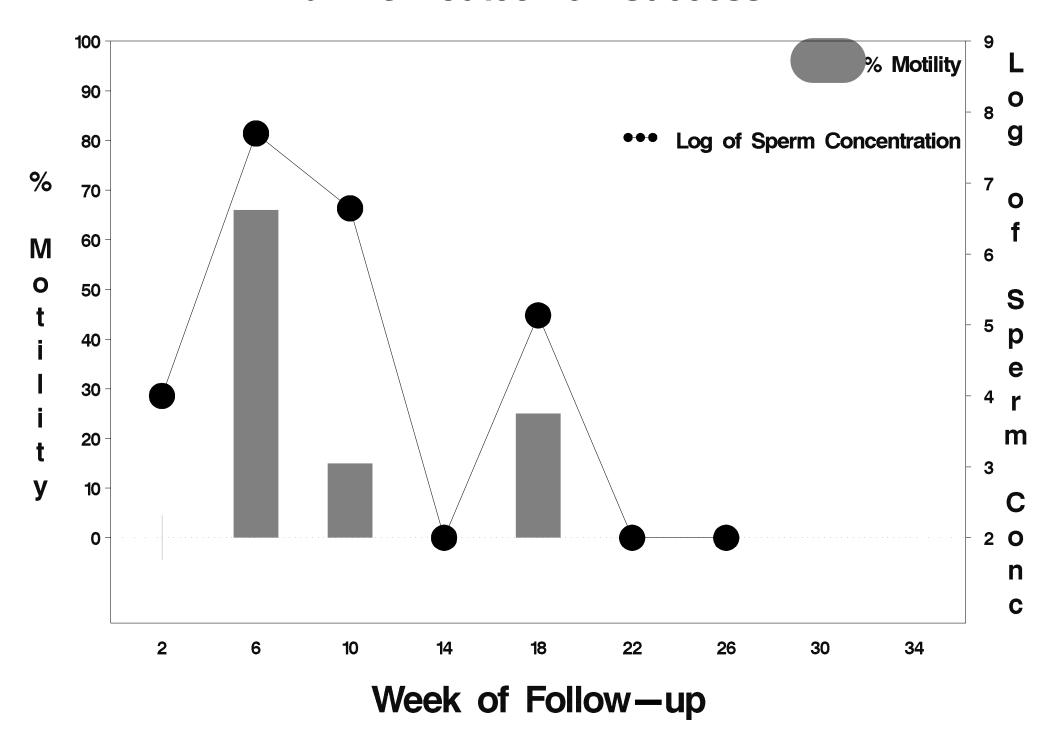

# id=288 outcome=Success

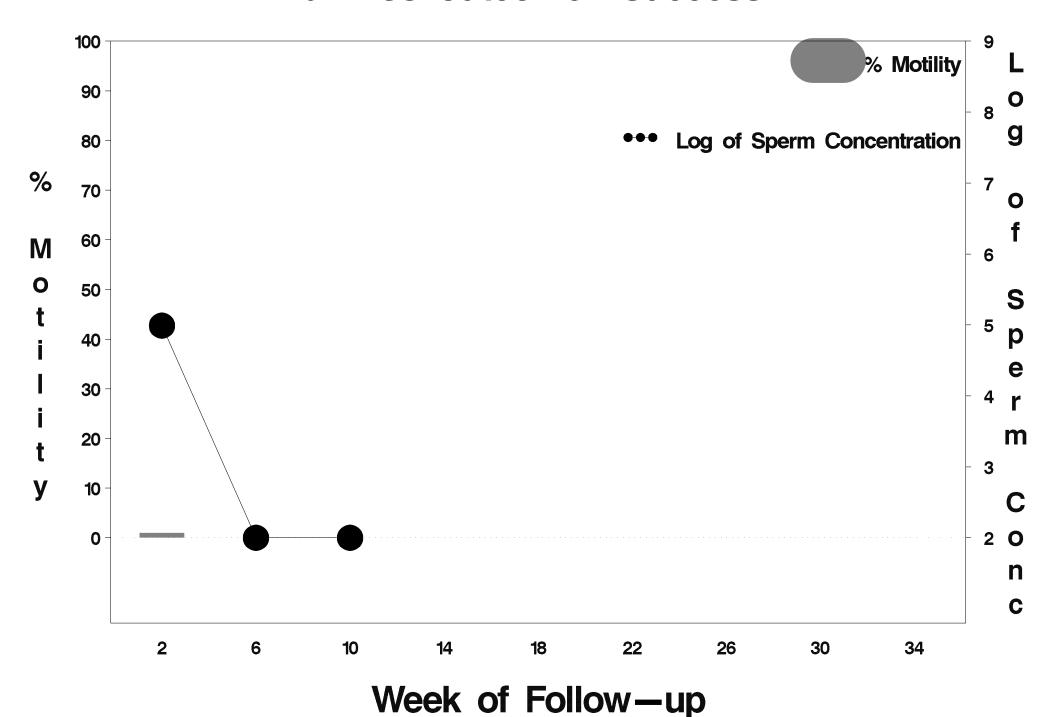

### id=289 outcome=Success

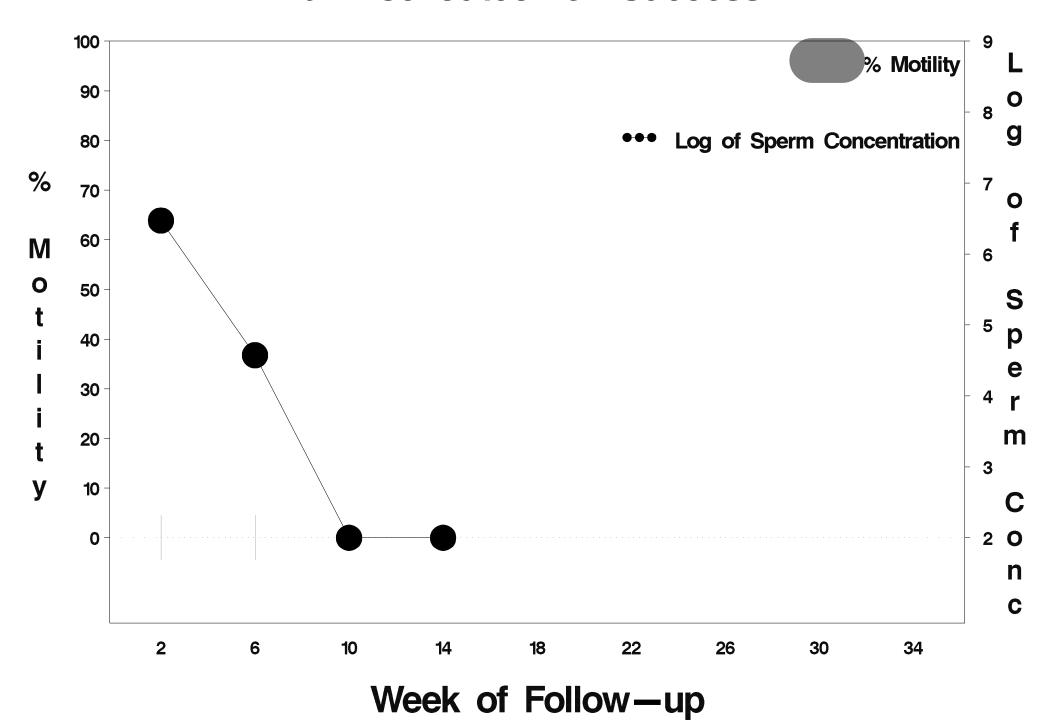

## id=290 outcome=Success

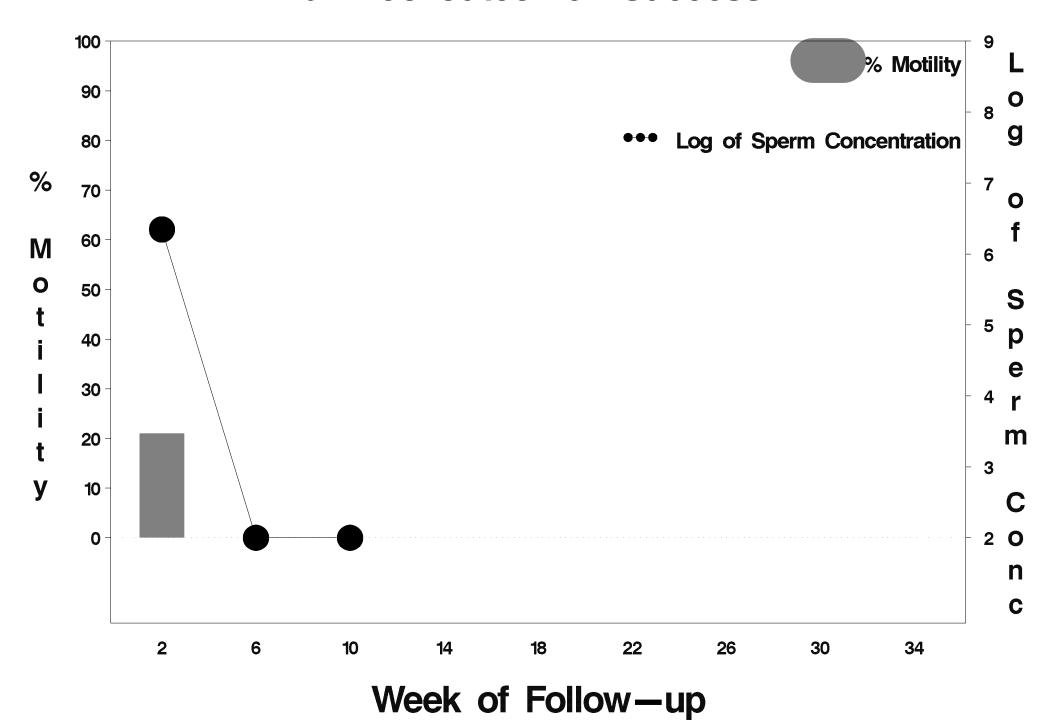

### id=291 outcome=Success

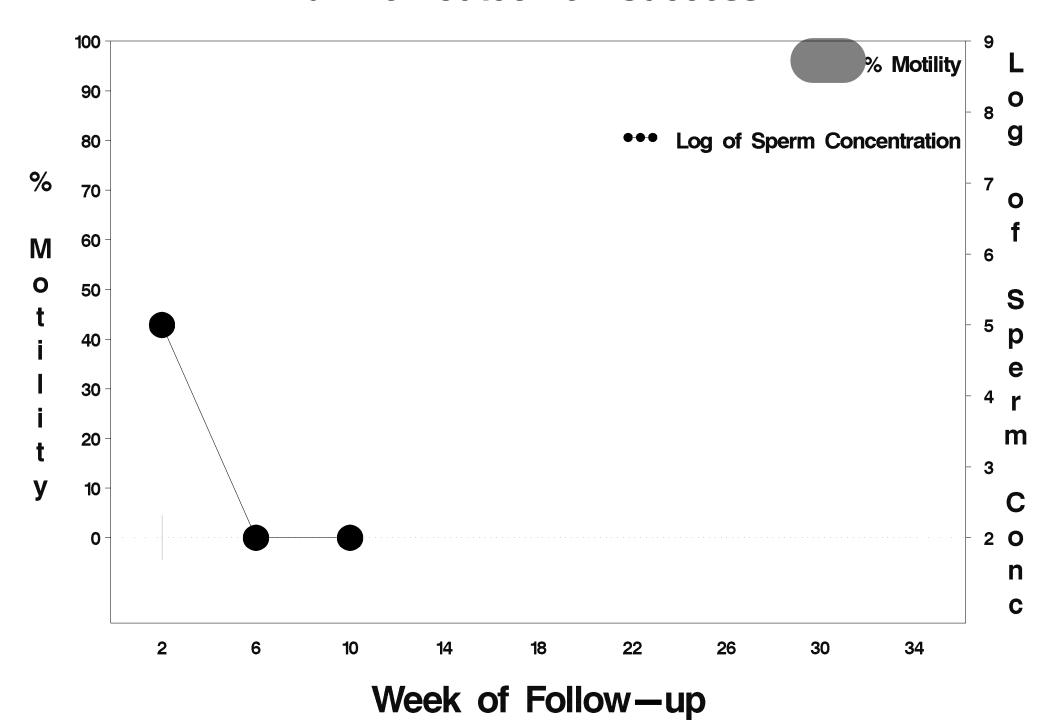

### id=292 outcome=Success

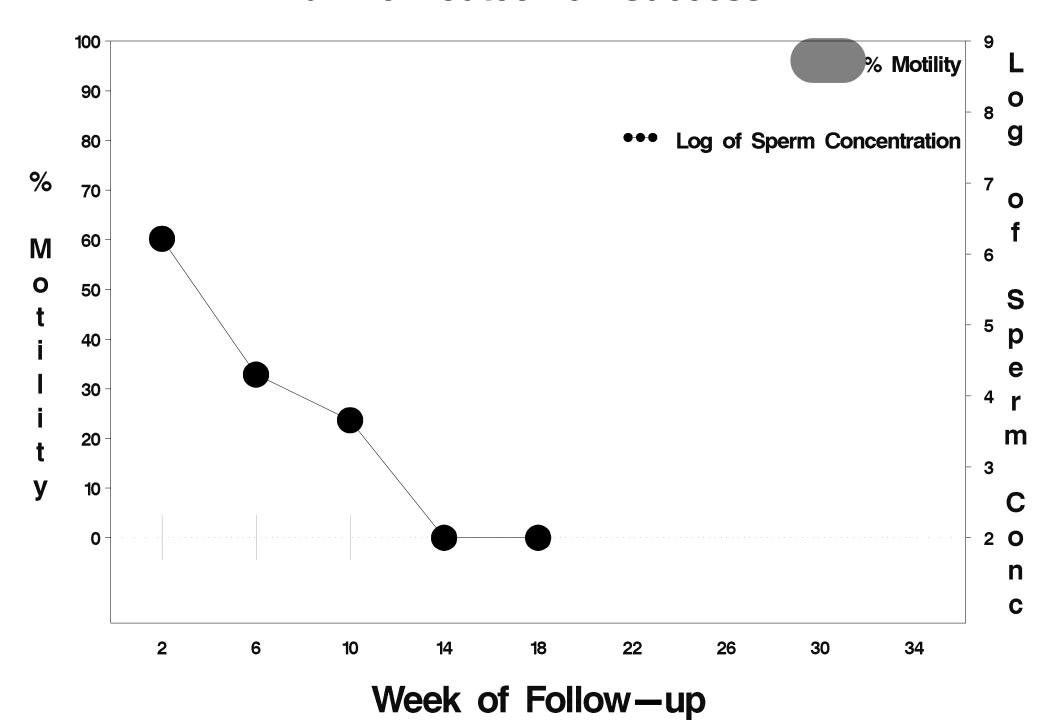

# id=293 outcome=Indeterminate

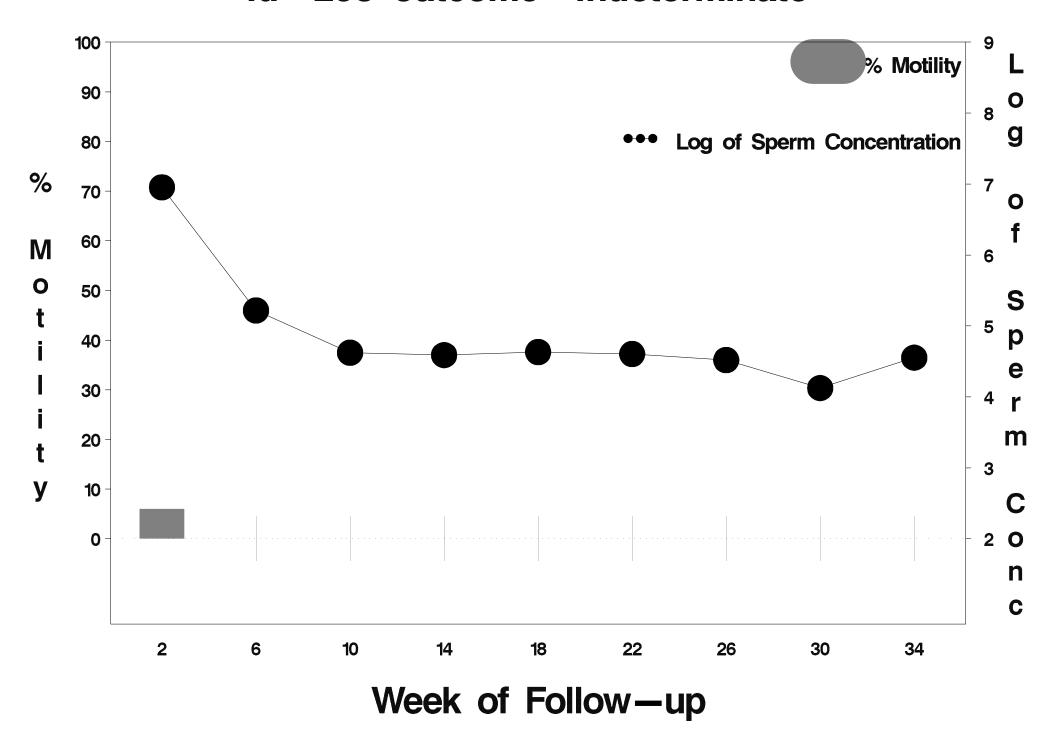

### id=294 outcome=Success

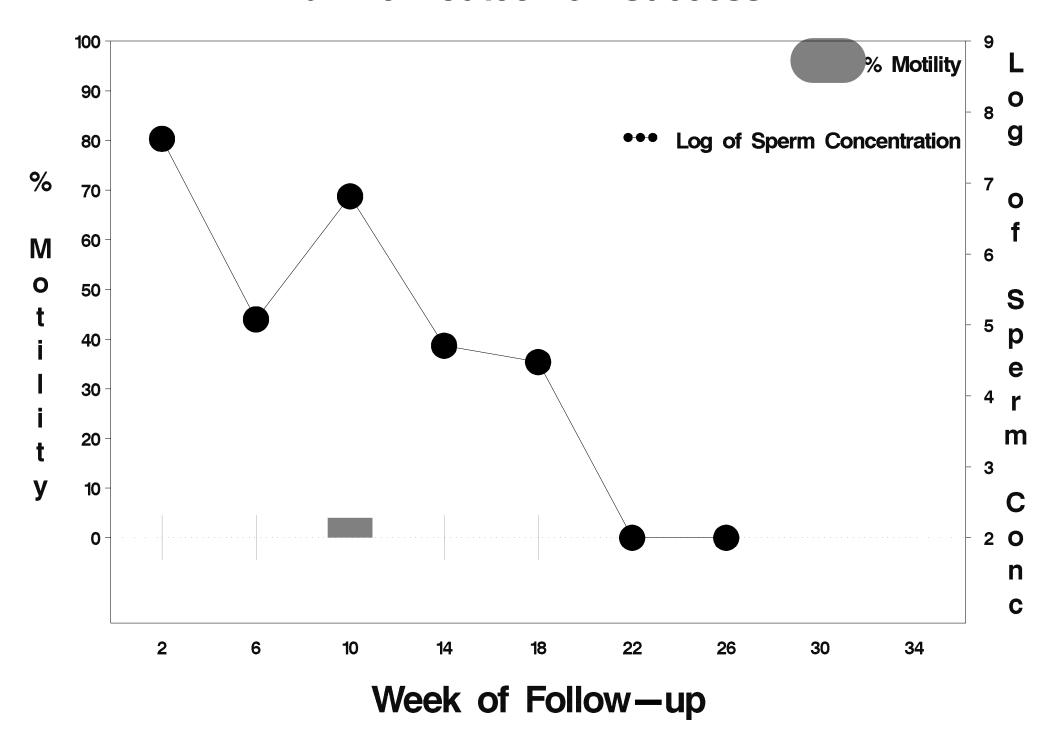

#### id=295 outcome=Success

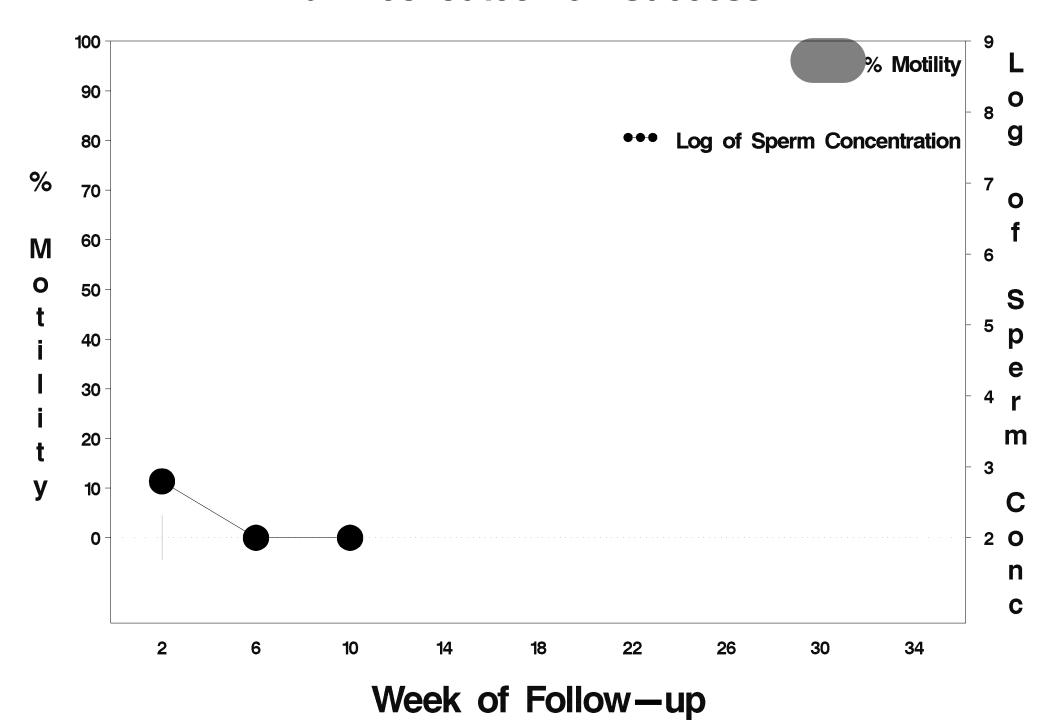

### id=296 outcome=Success

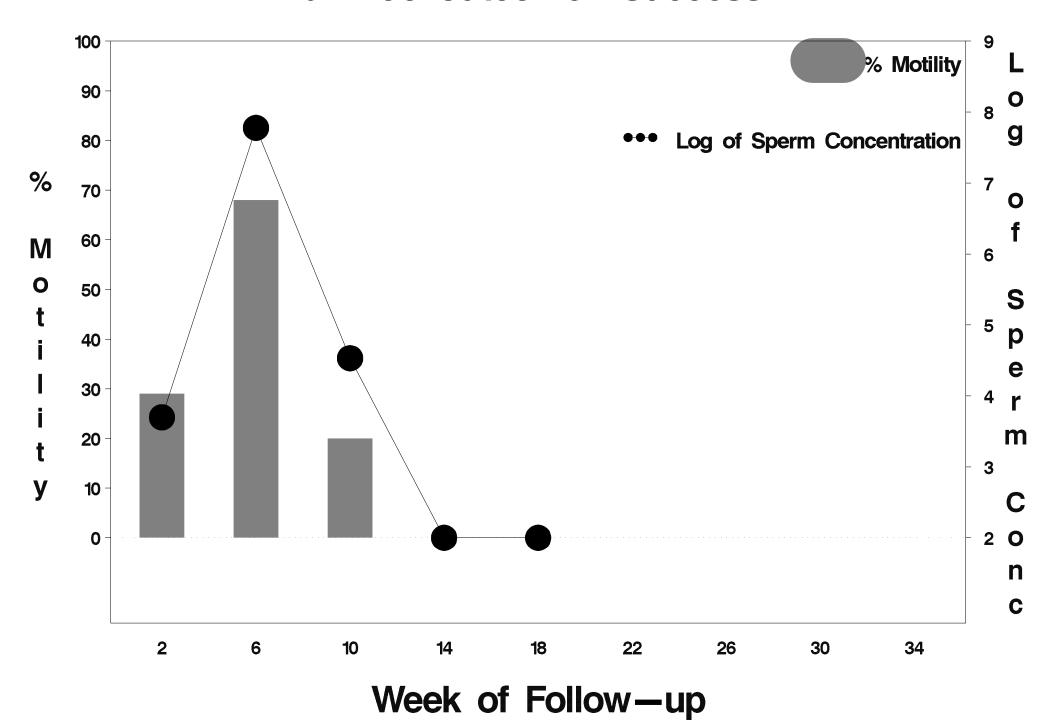

#### id=297 outcome=Success

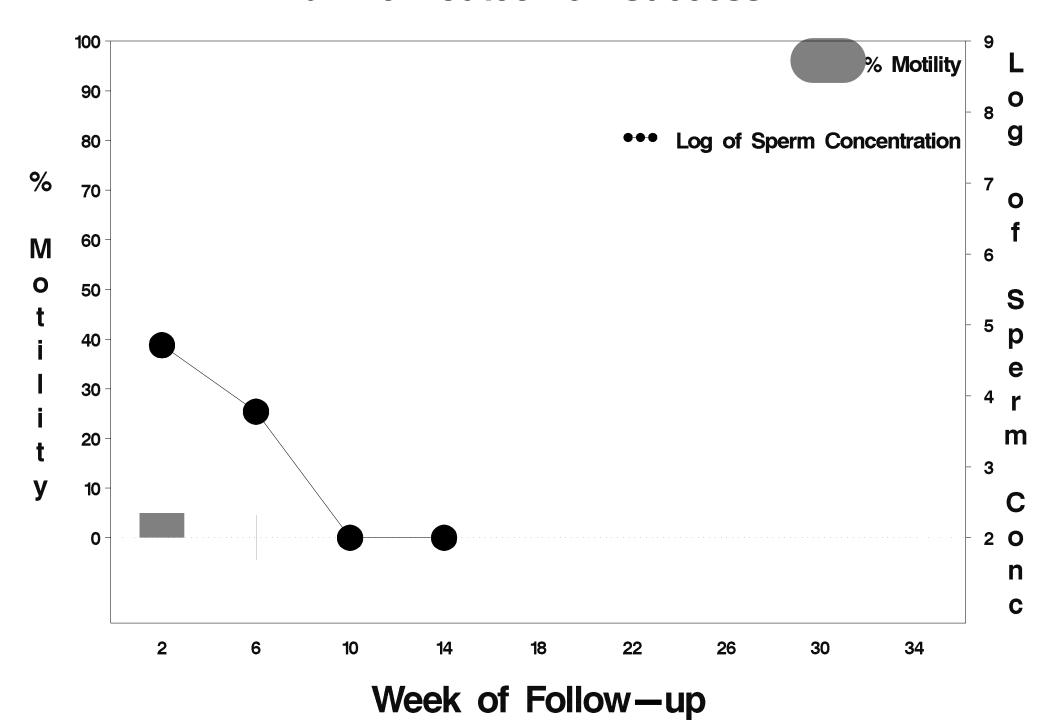

## id=298 outcome=Indeterminate

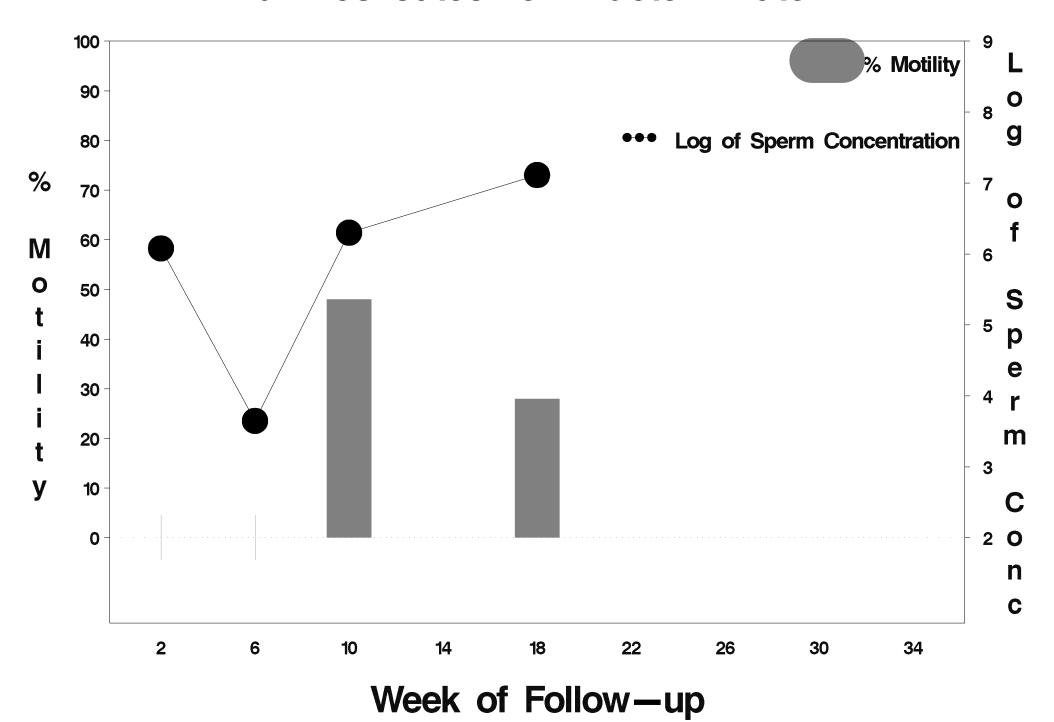

### id=299 outcome=Success

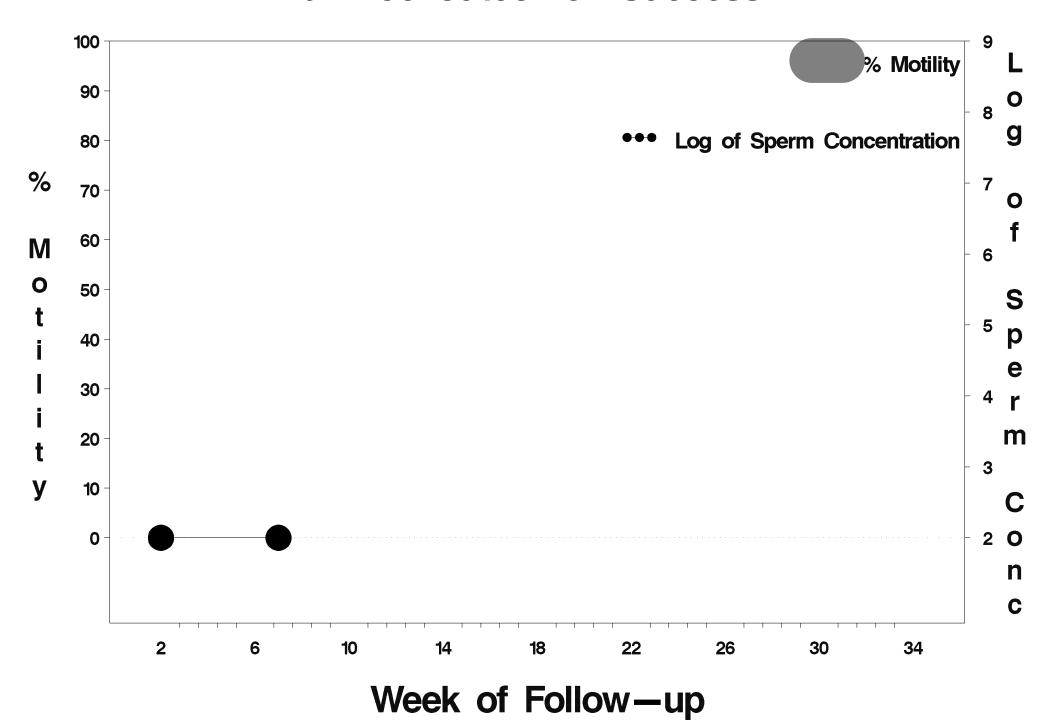

### id=300 outcome=Success

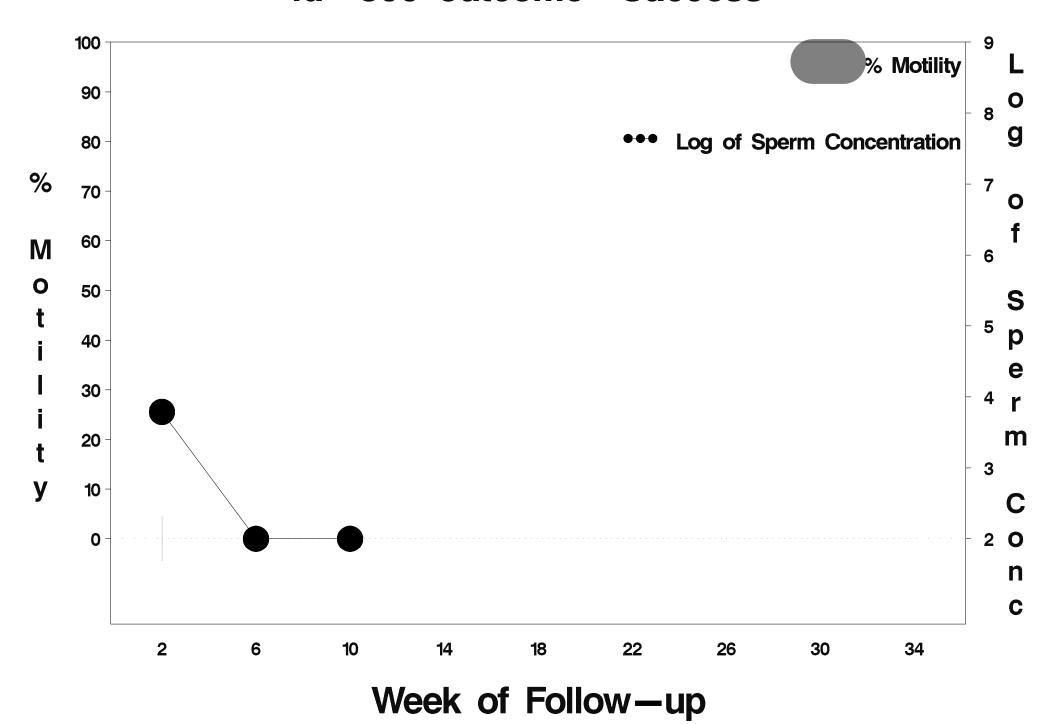

## id=301 outcome=Success

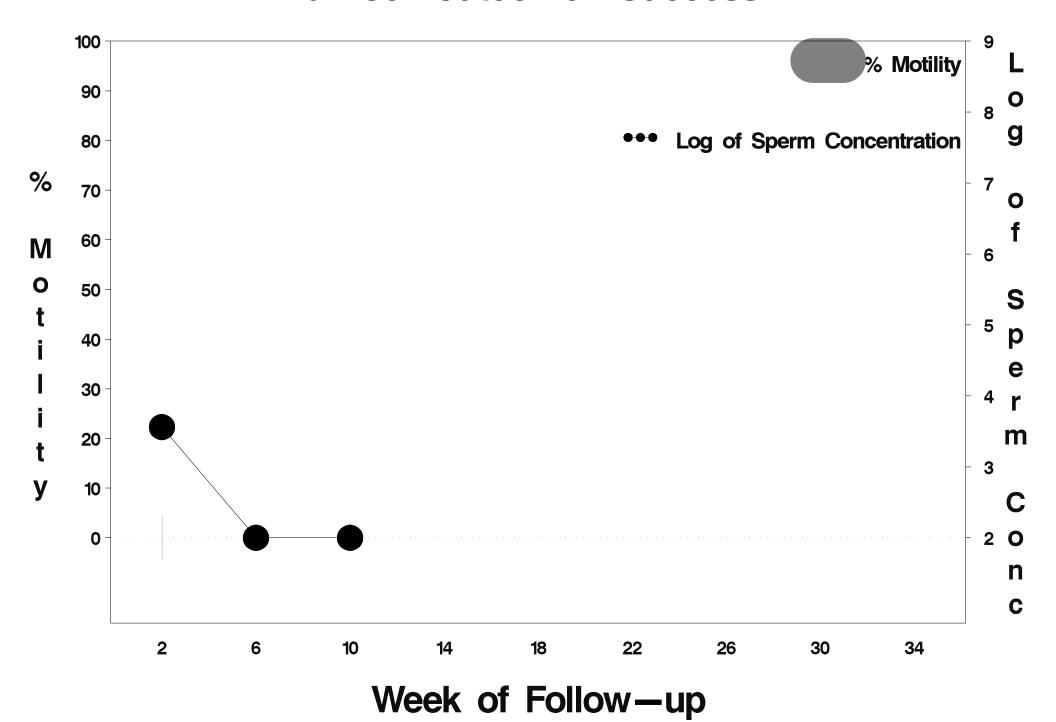

### id=302 outcome=Success

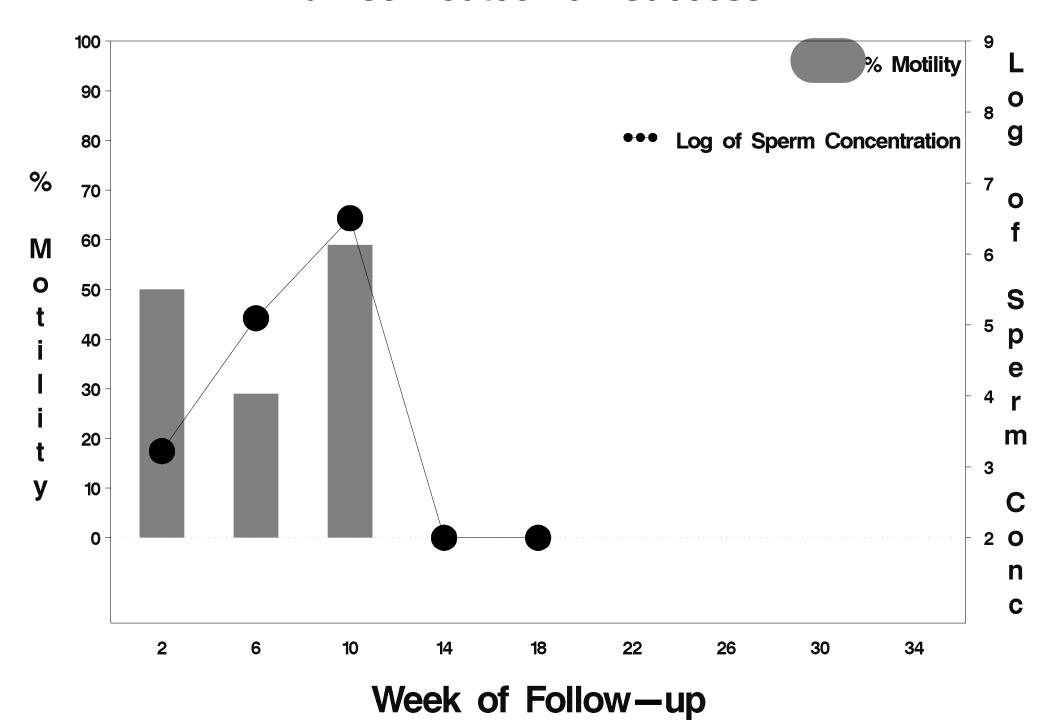

## id=303 outcome=Success

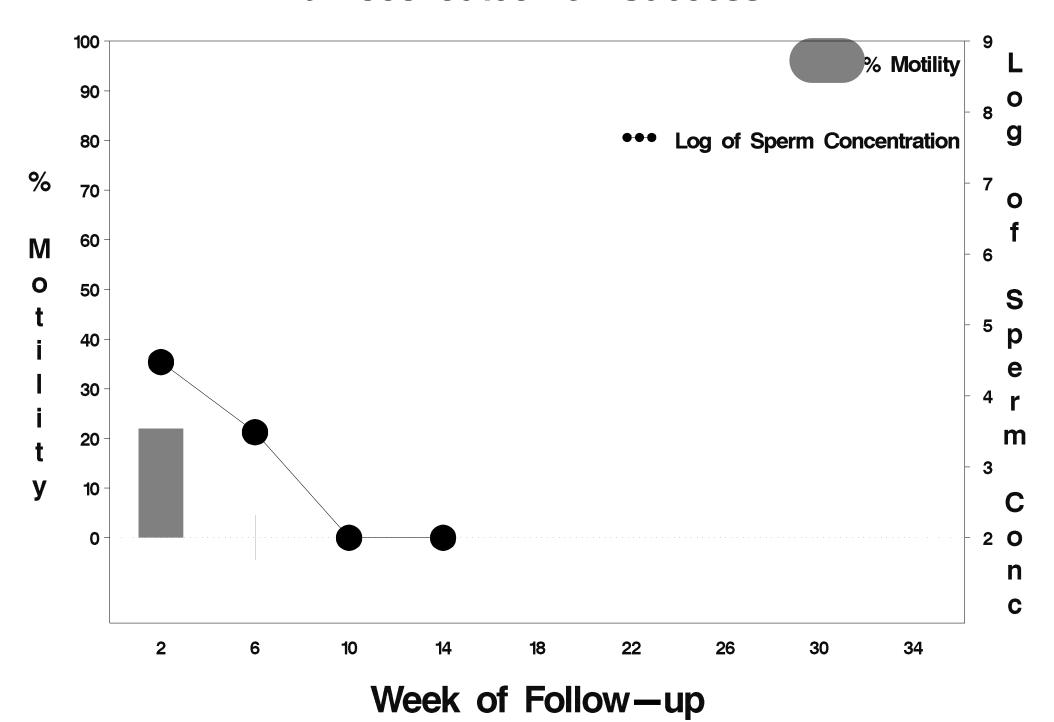

### id=304 outcome=Failure

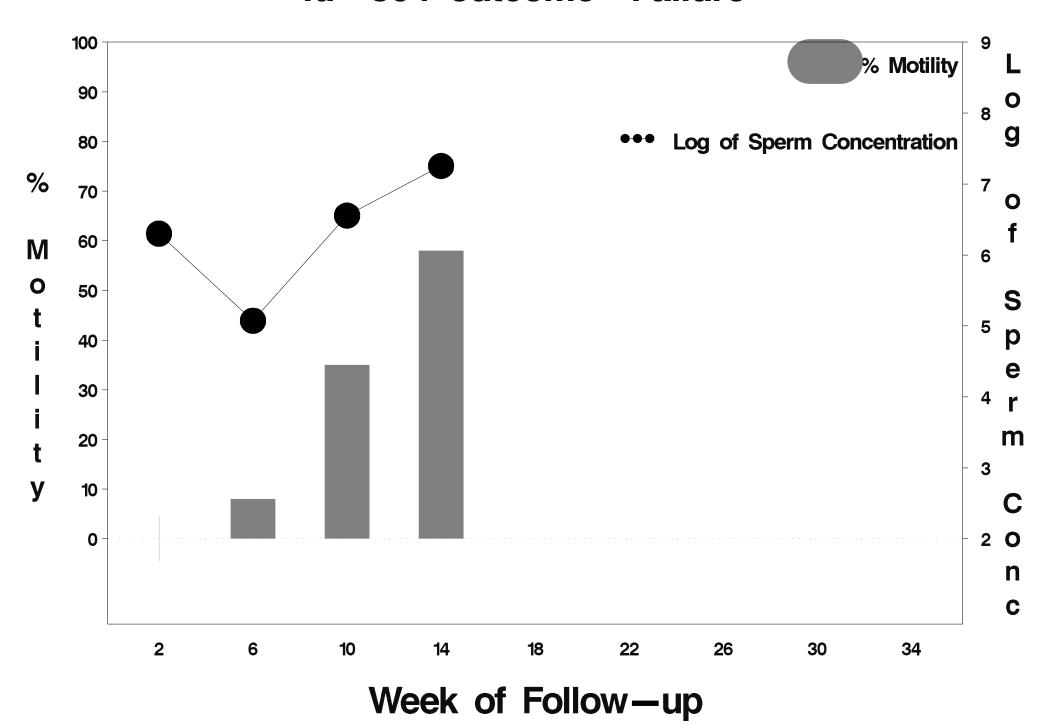

### id=305 outcome=Success

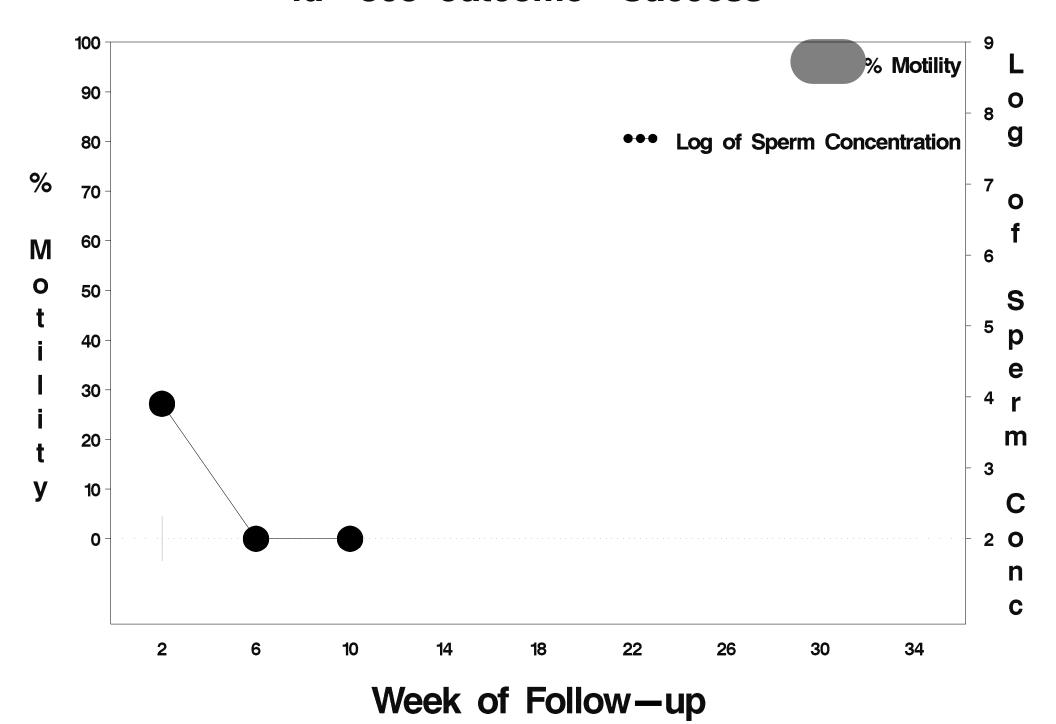

### id=306 outcome=Success

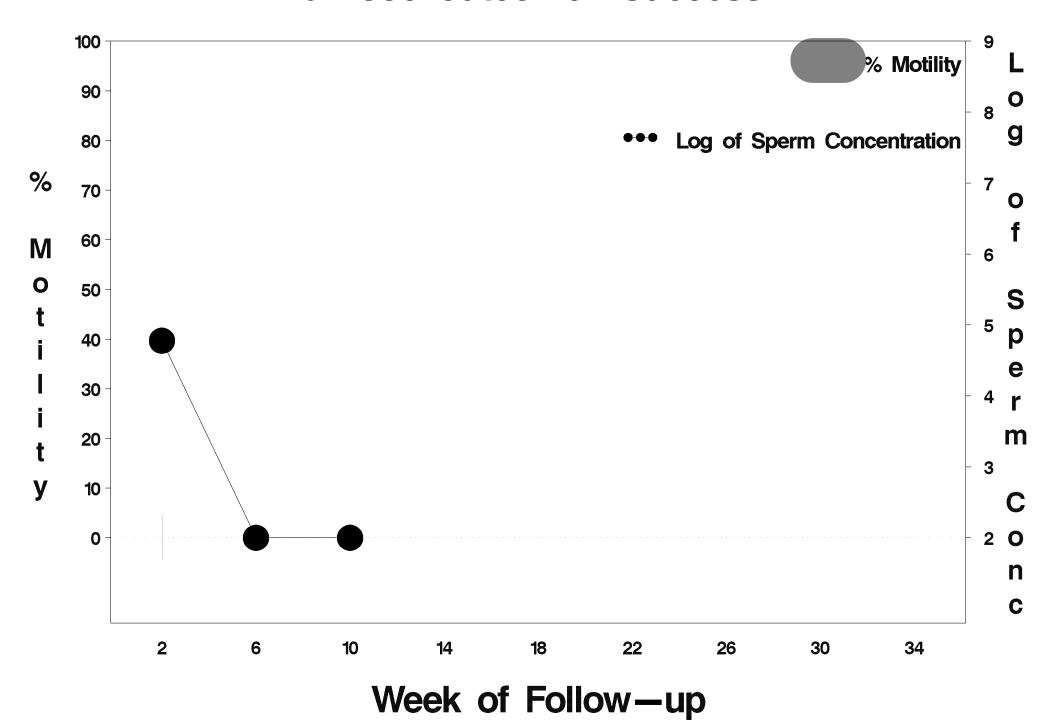

### id=307 outcome=Success

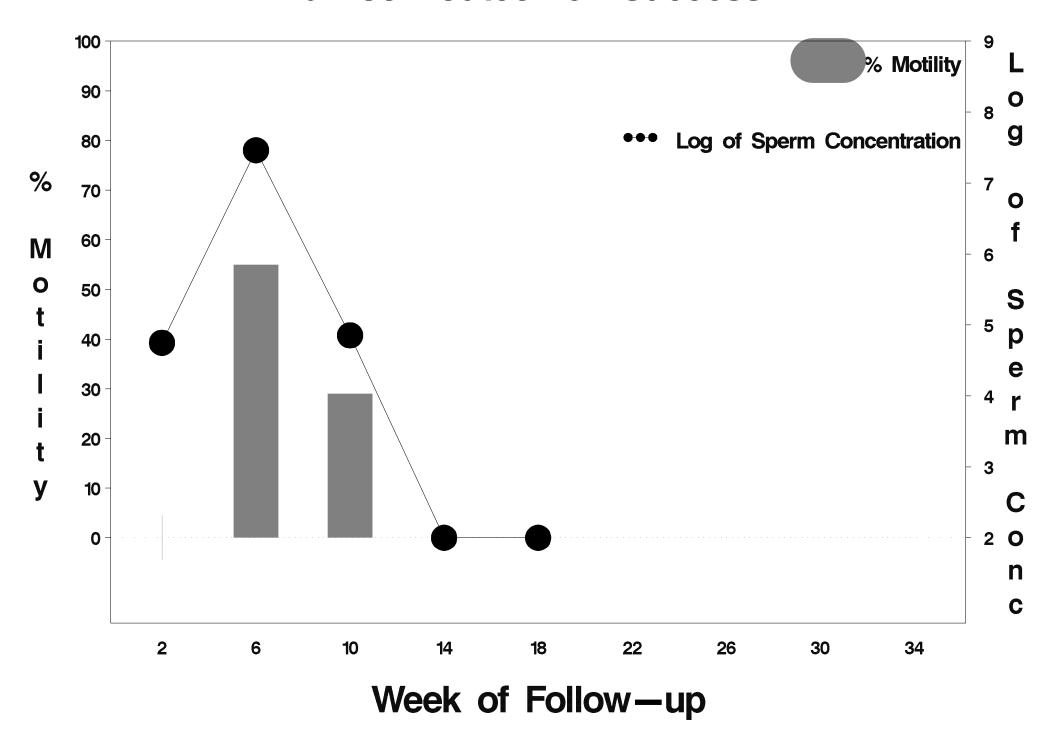

## id=308 outcome=Failure

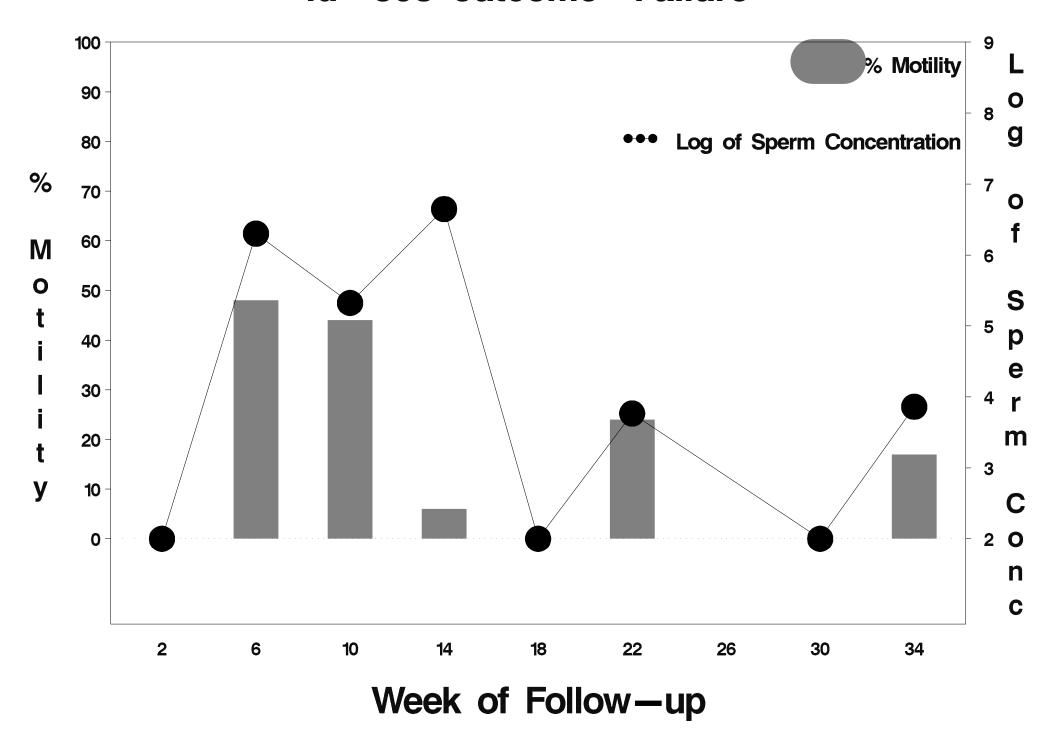

### id=309 outcome=Success

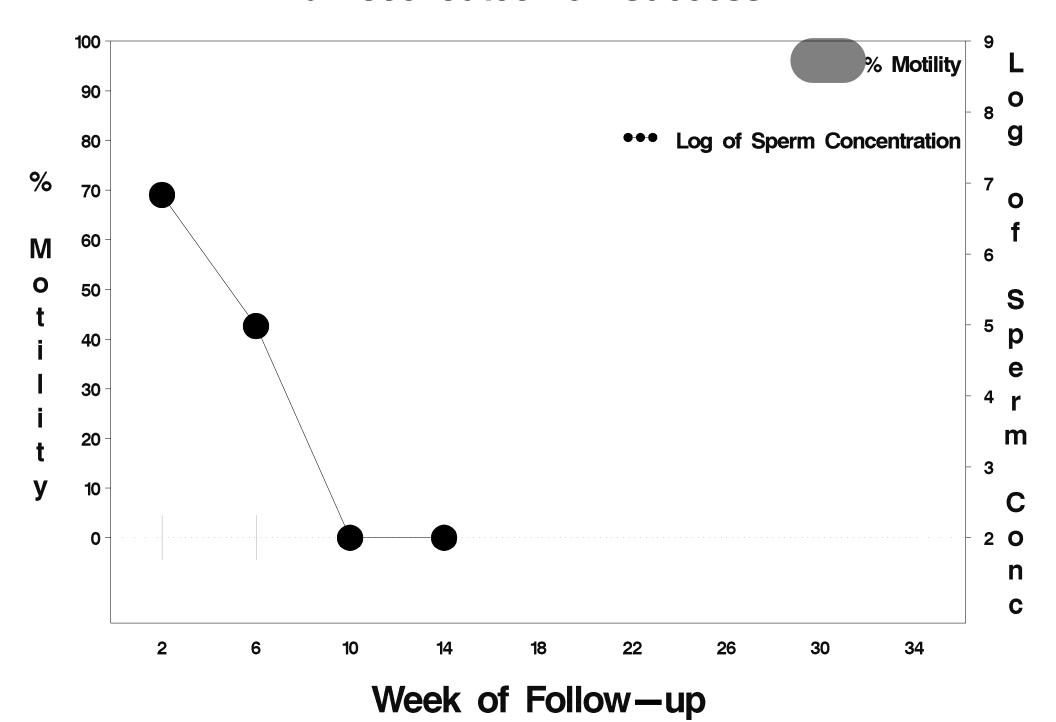

## id=310 outcome=Success

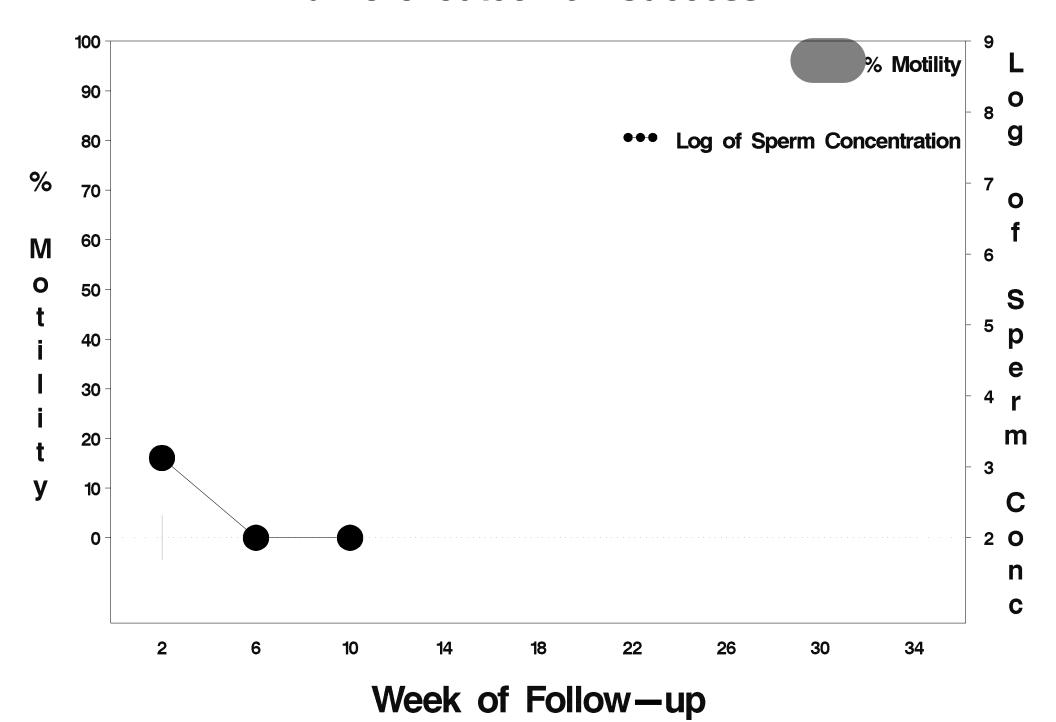

### id=311 outcome=Success

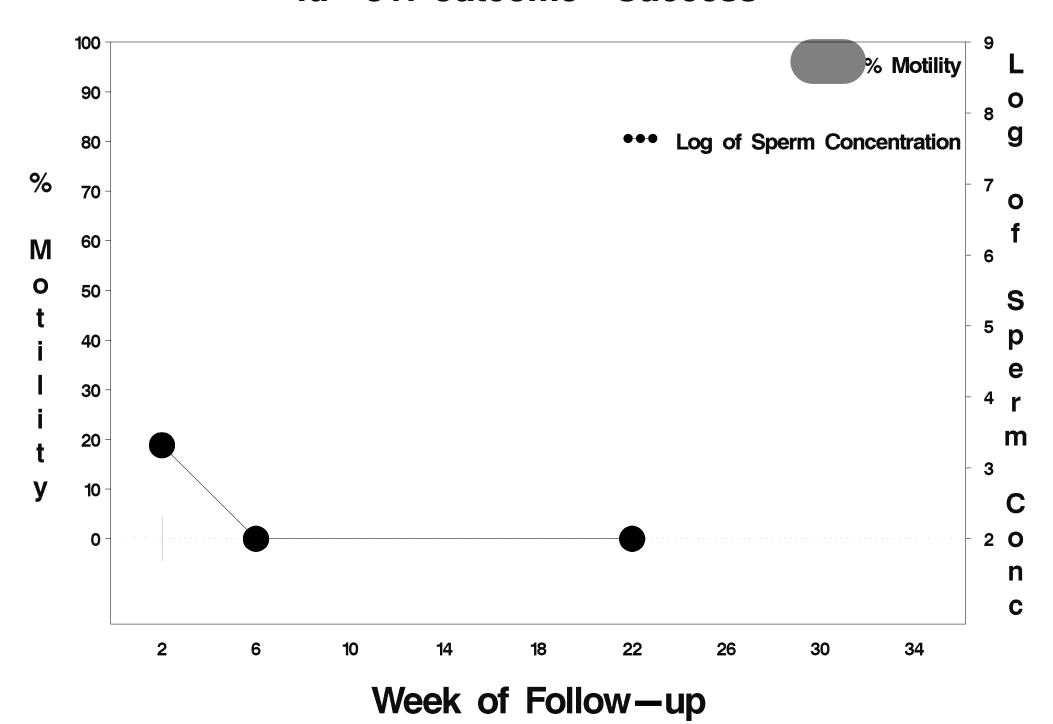

### id=312 outcome=Success

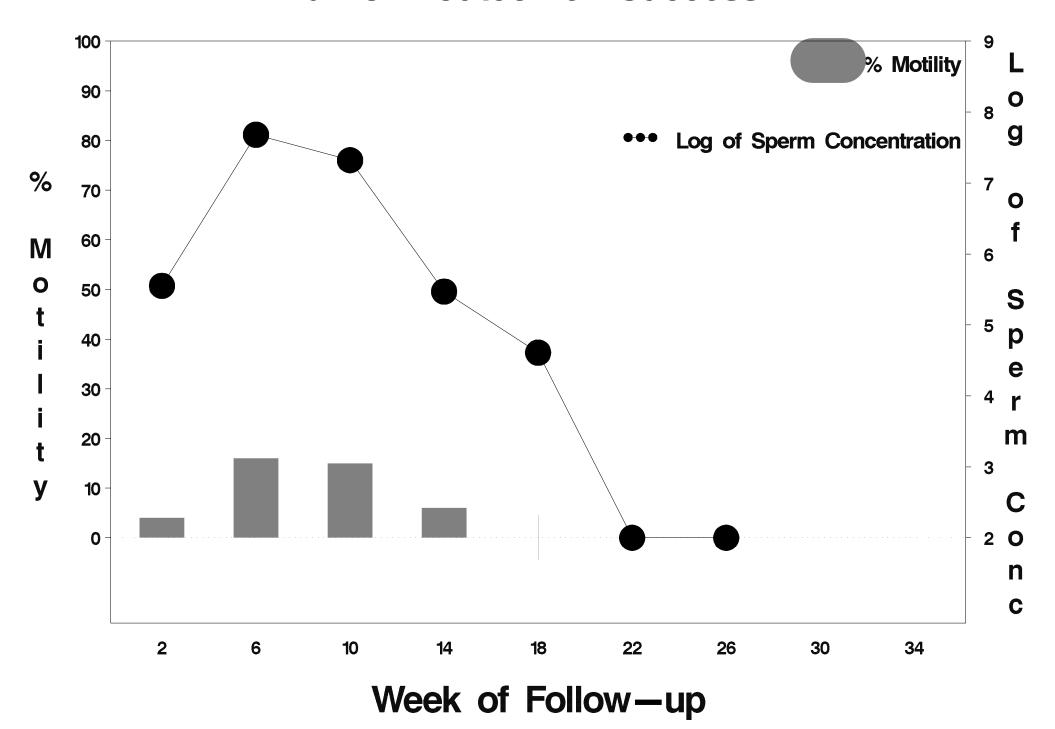

## id=313 outcome=Success

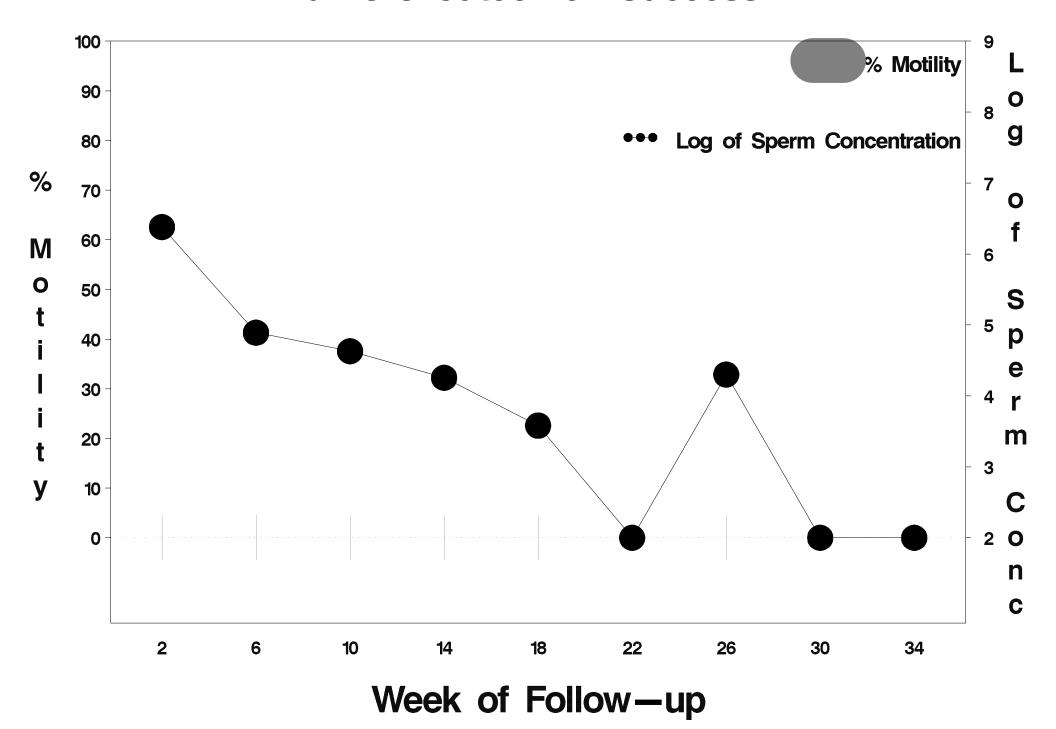

### id=314 outcome=Success

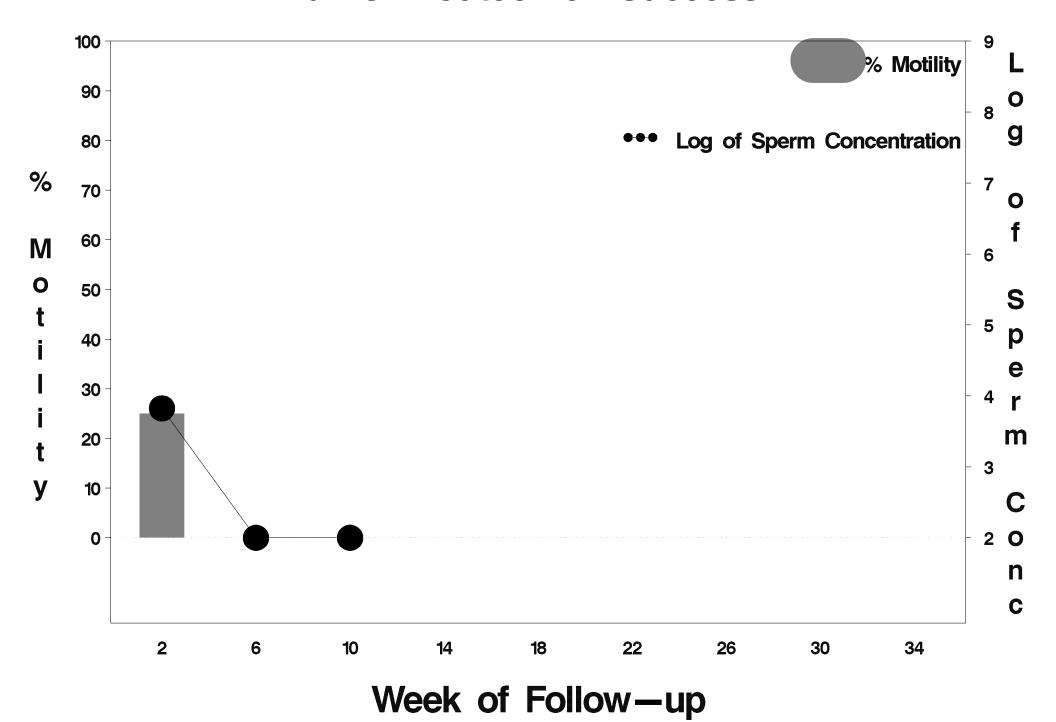

## id=315 outcome=Success

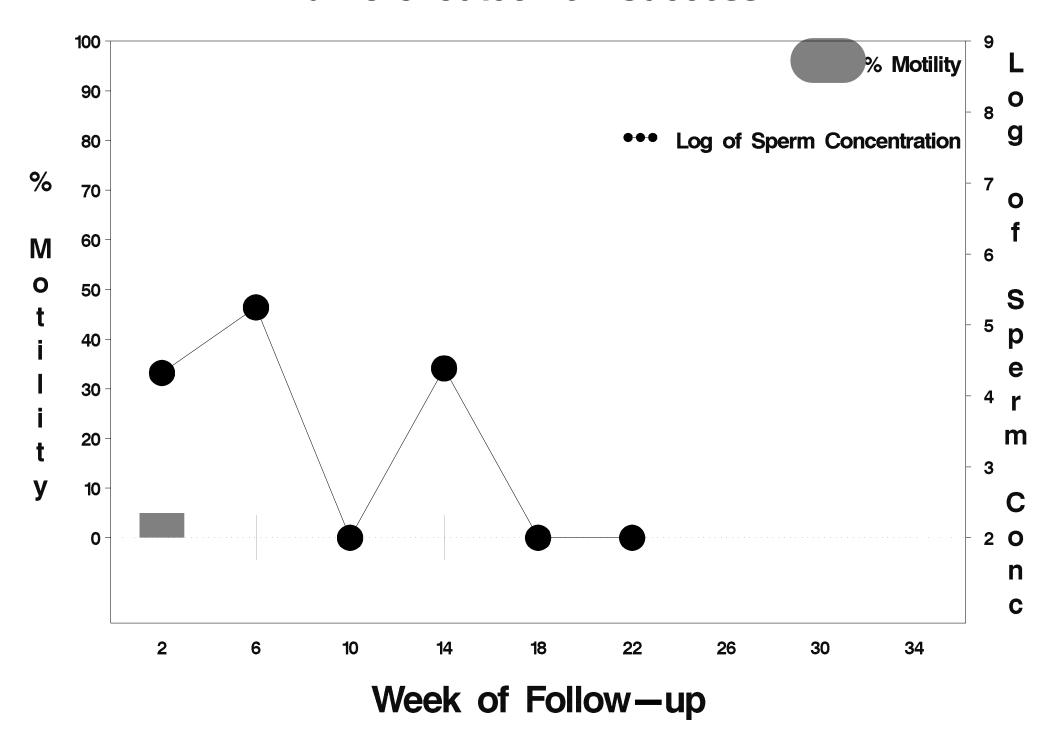

## id=316 outcome=Success

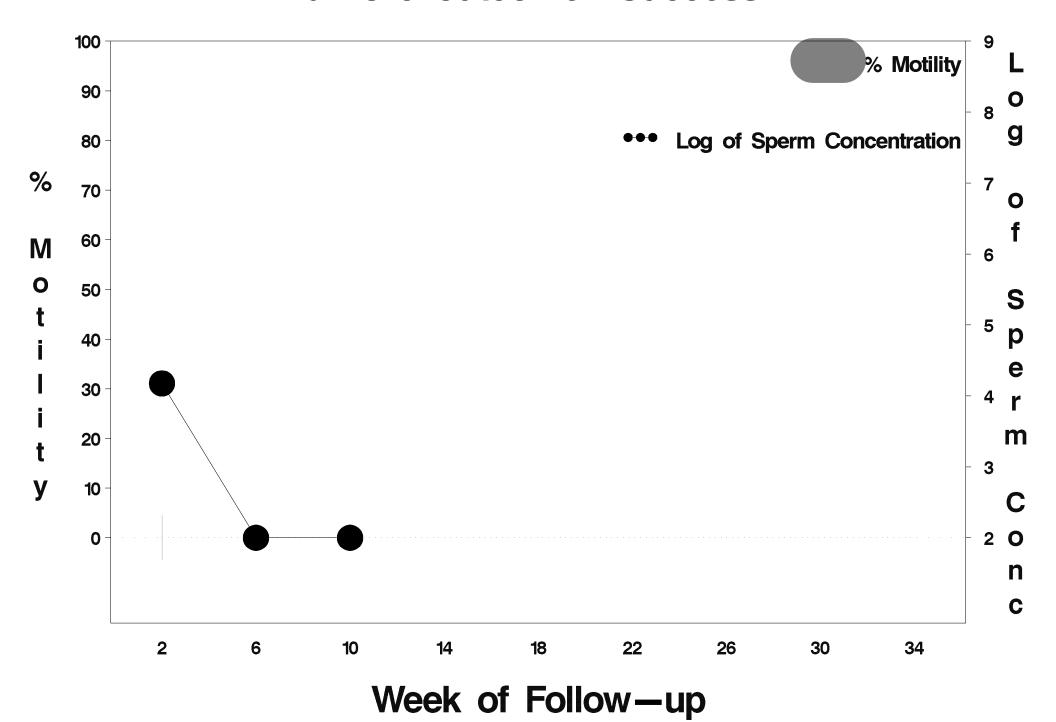

### id=317 outcome=Success

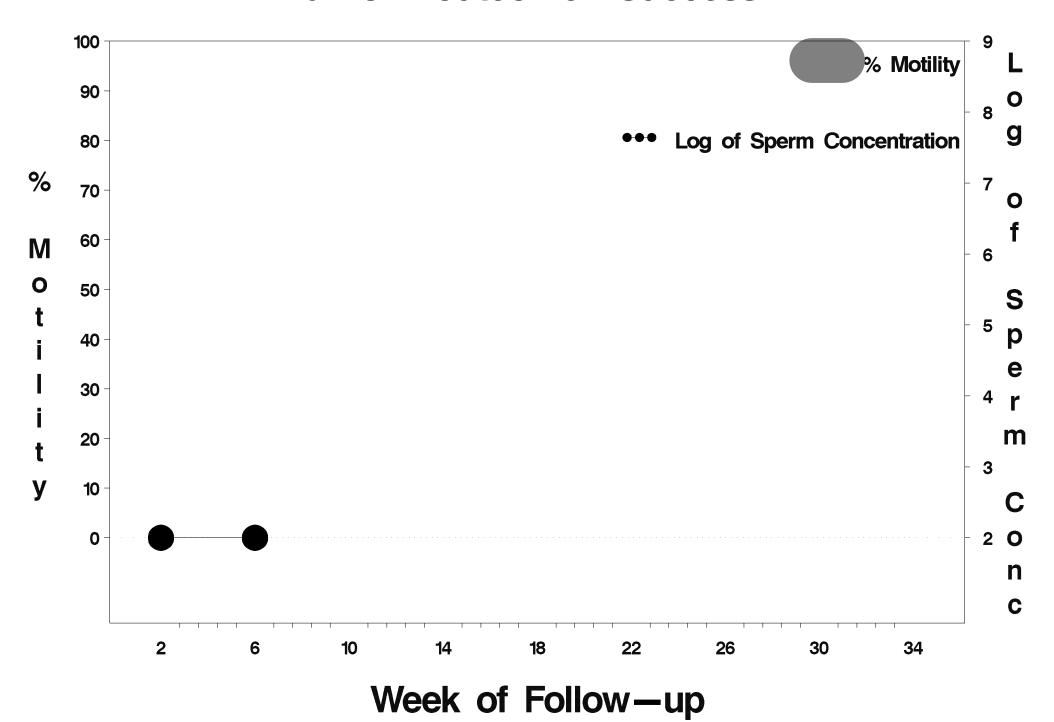

# id=318 outcome=Indeterminate

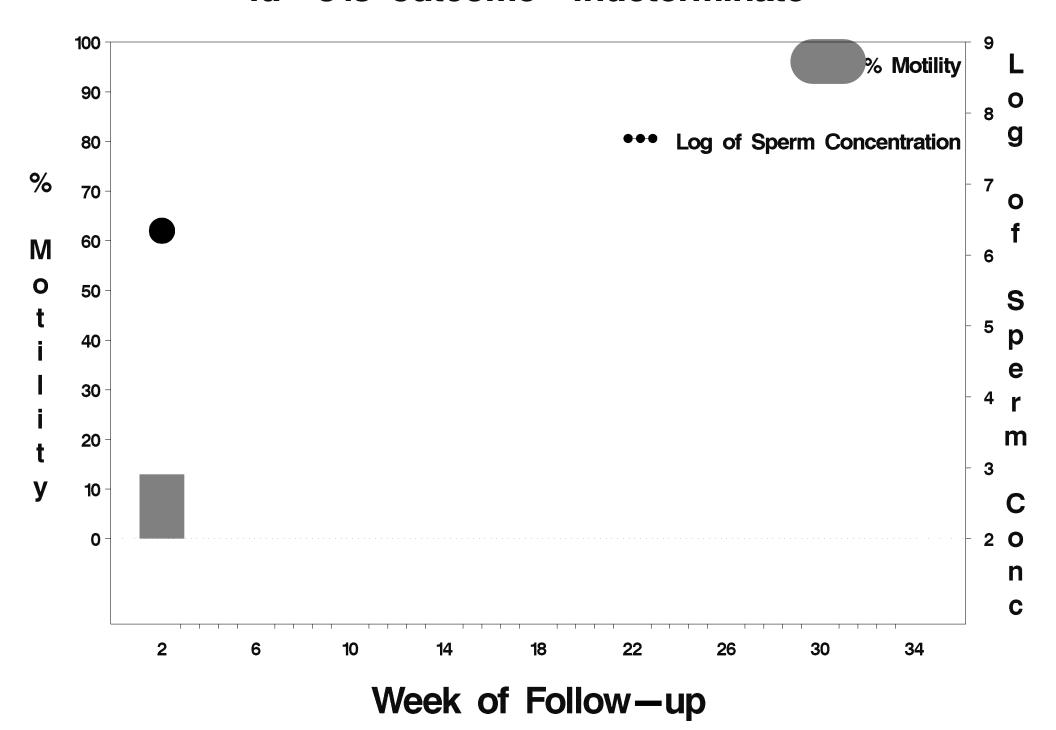

### id=319 outcome=Indeterminate

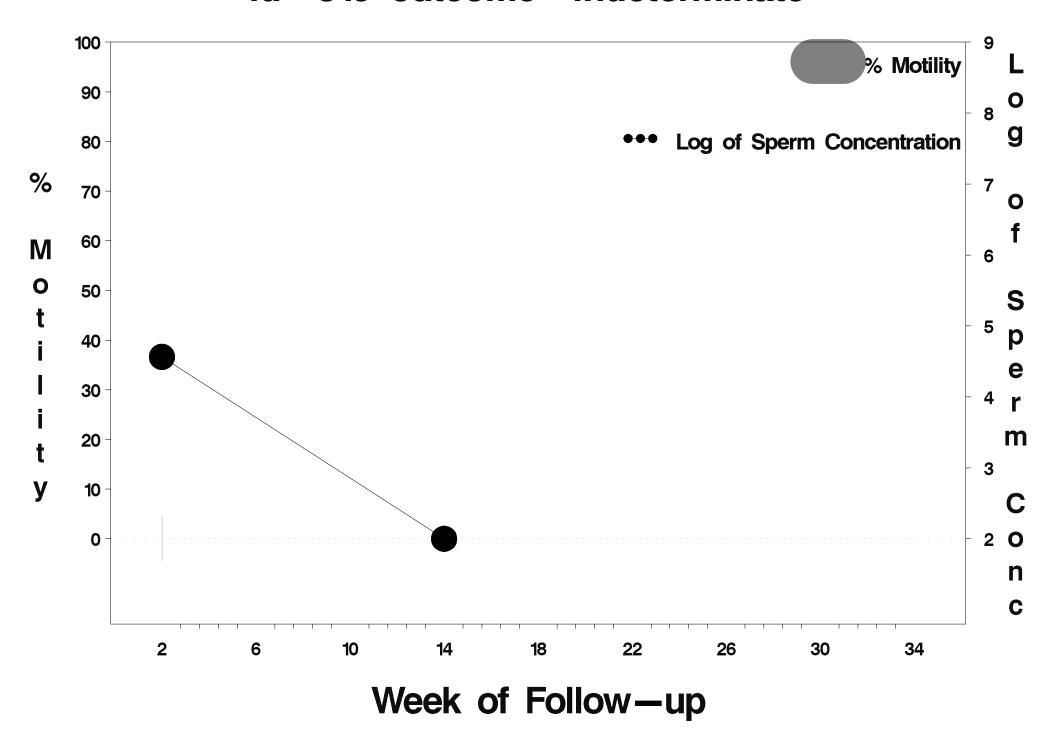

## id=320 outcome=Failure

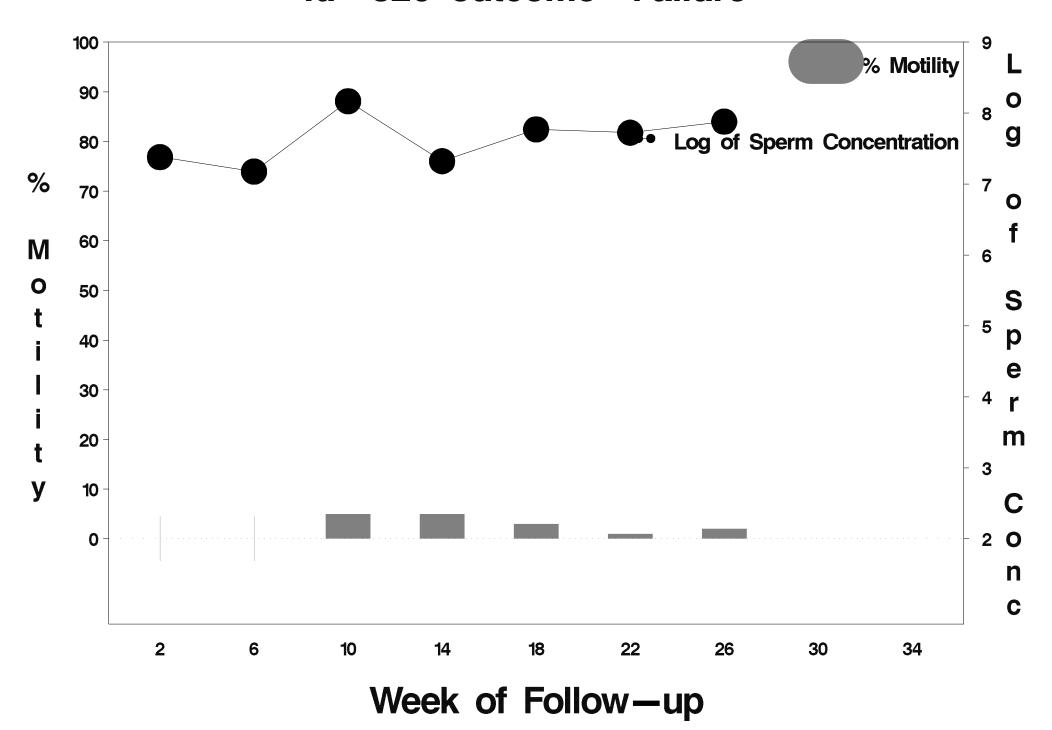

### id=321 outcome=Success

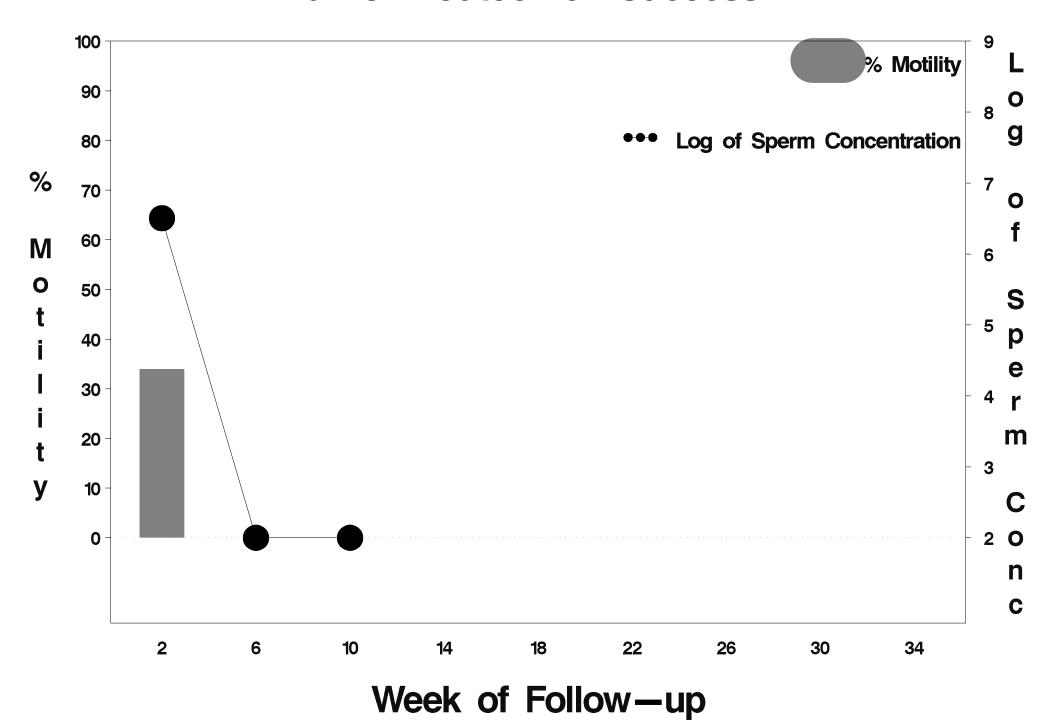

### id=322 outcome=Success

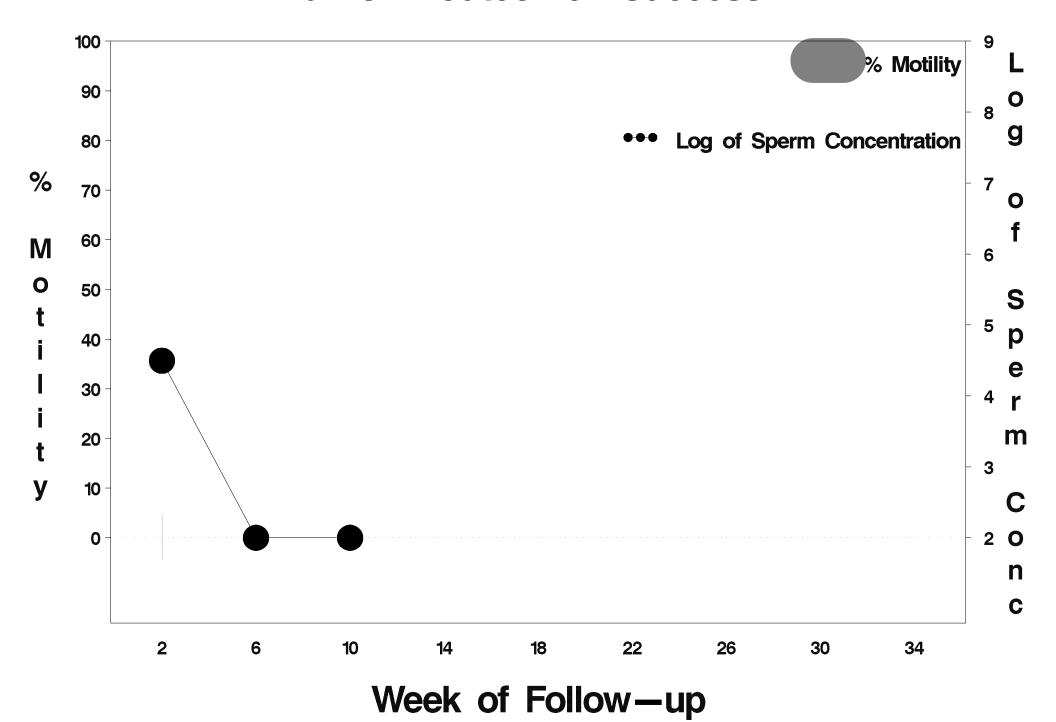

## id=323 outcome=Success

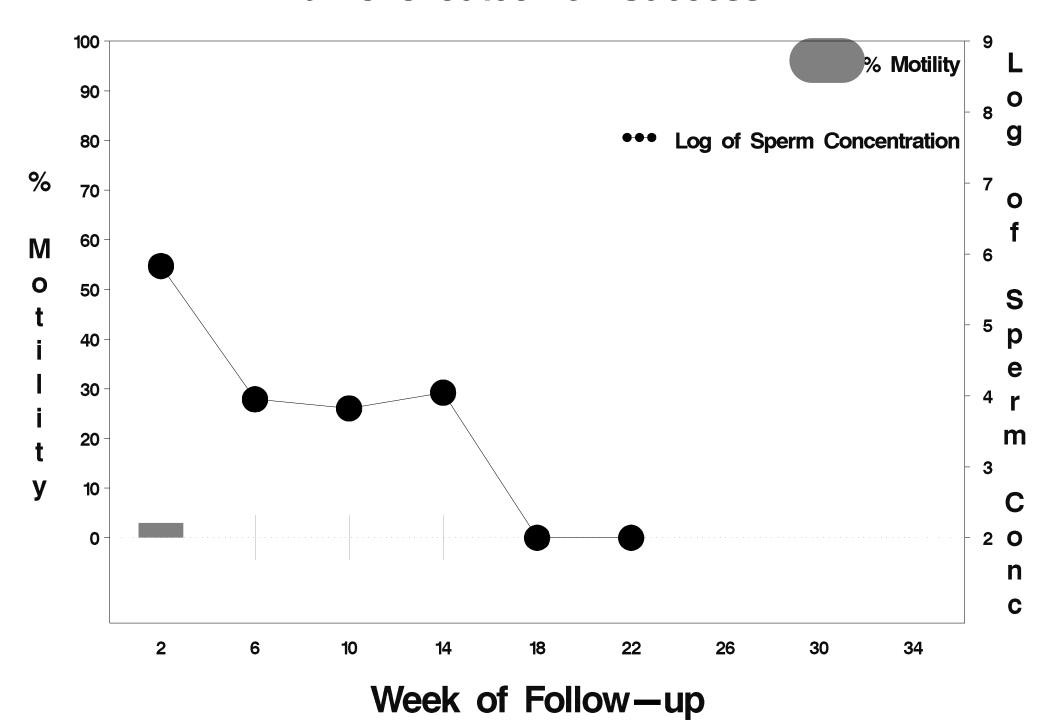

### id=324 outcome=Success

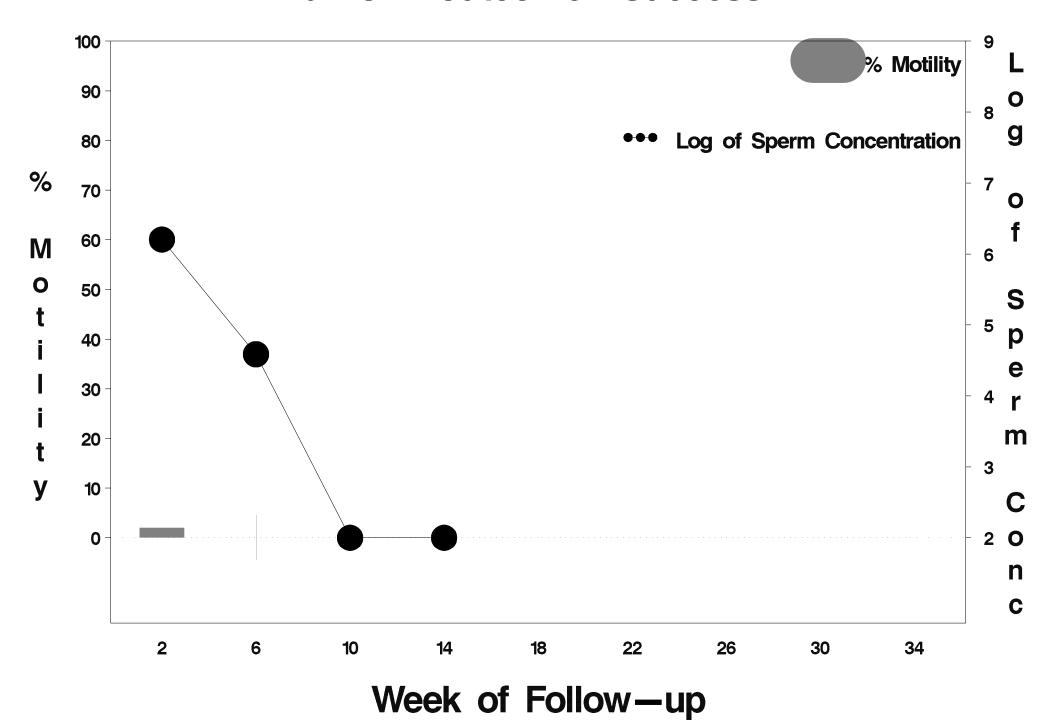

# id=325 outcome=Success

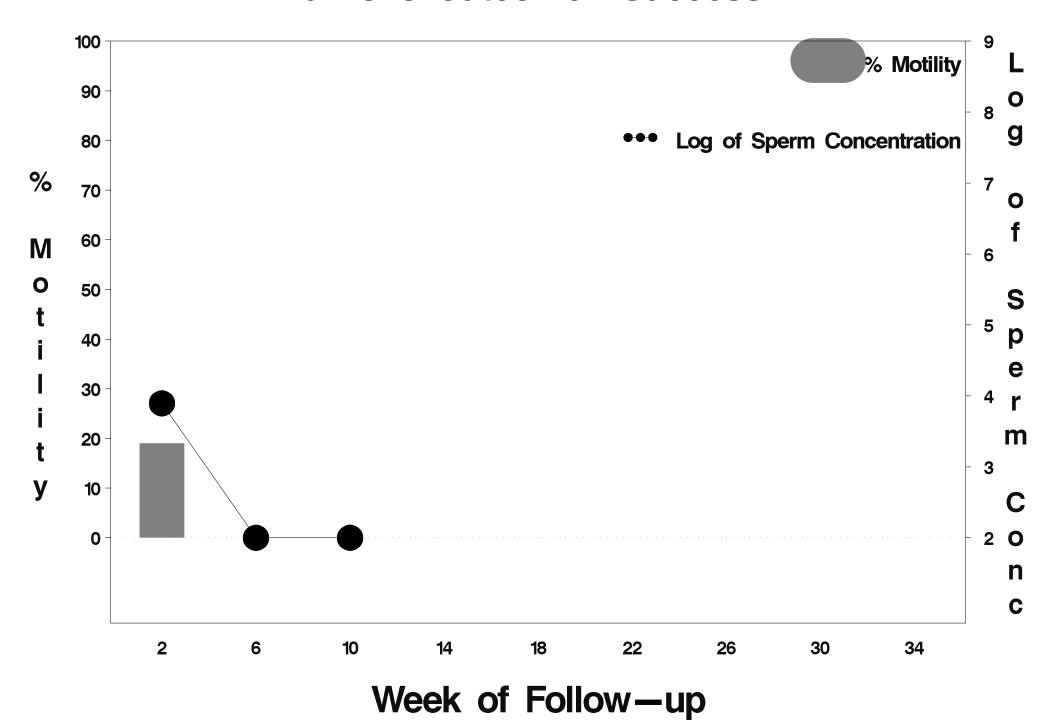

#### id=326 outcome=Success

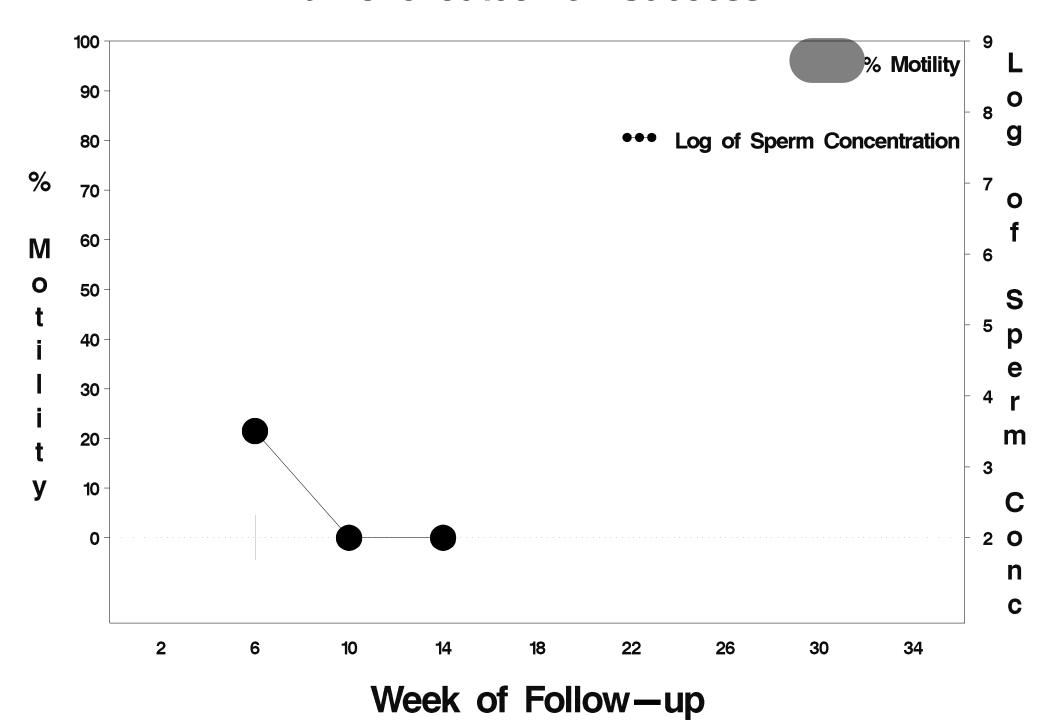

#### id=327 outcome=Success

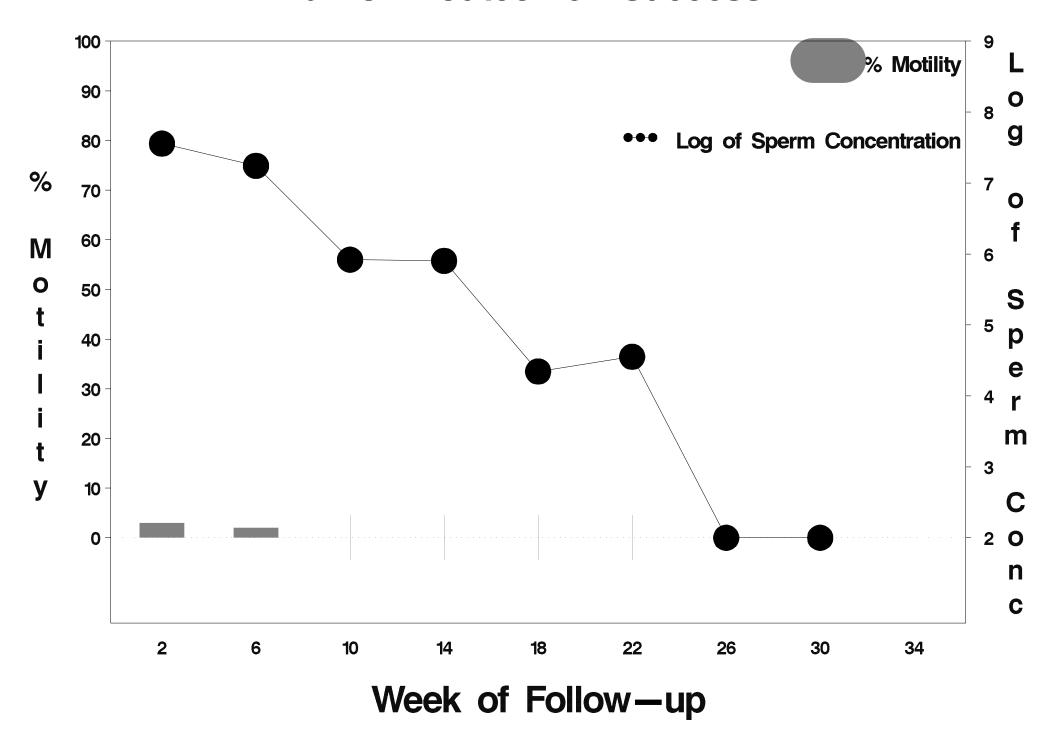

### id=328 outcome=Success

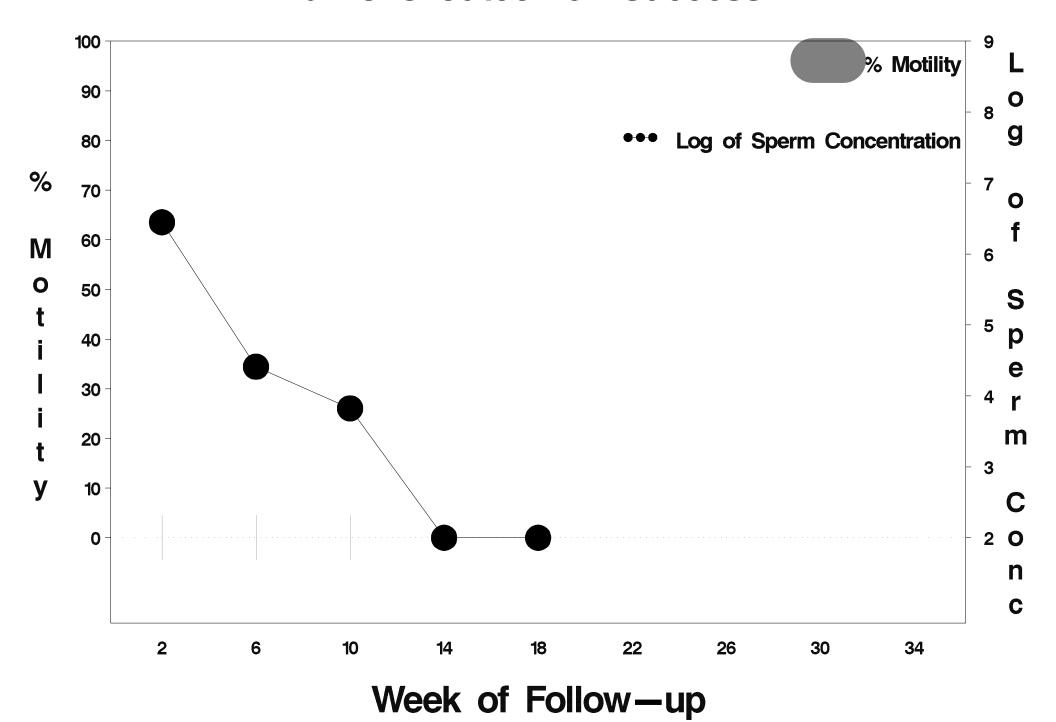

### id=329 outcome=Success

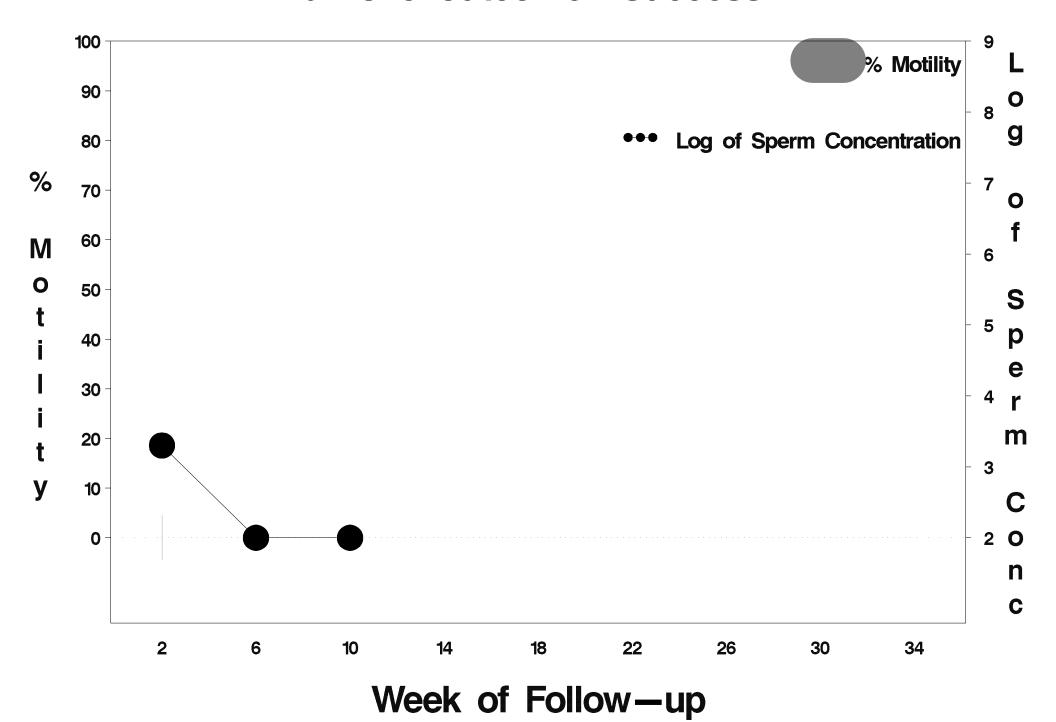

### id=330 outcome=Success

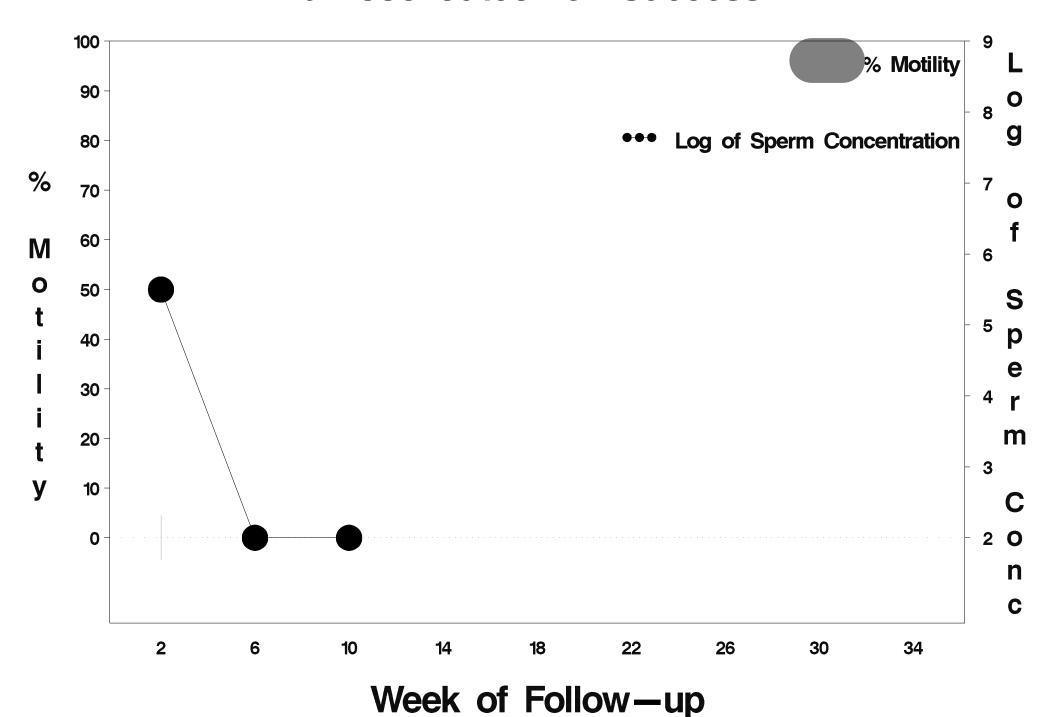

### id=331 outcome=Success

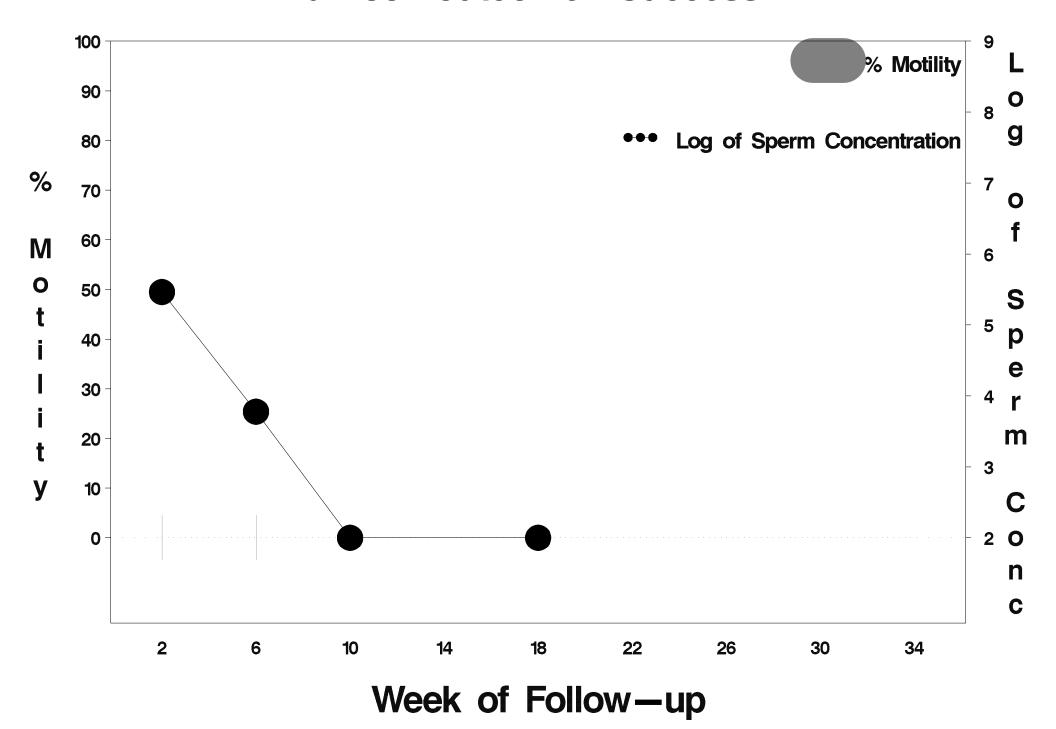

### id=332 outcome=Success

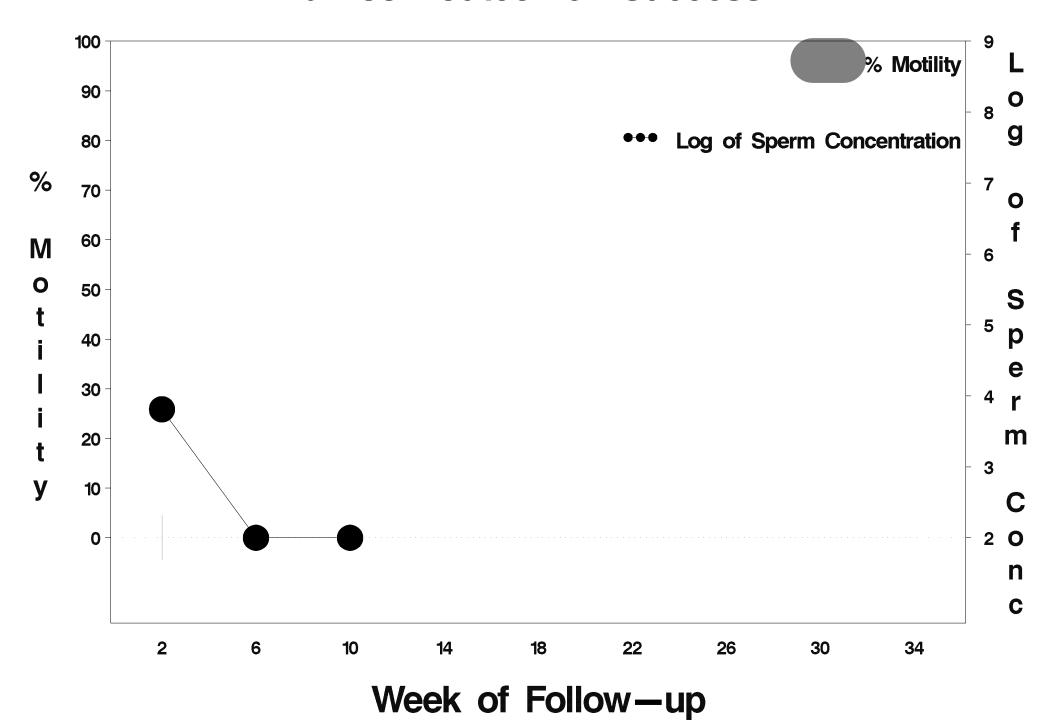

# id=333 outcome=Indeterminate

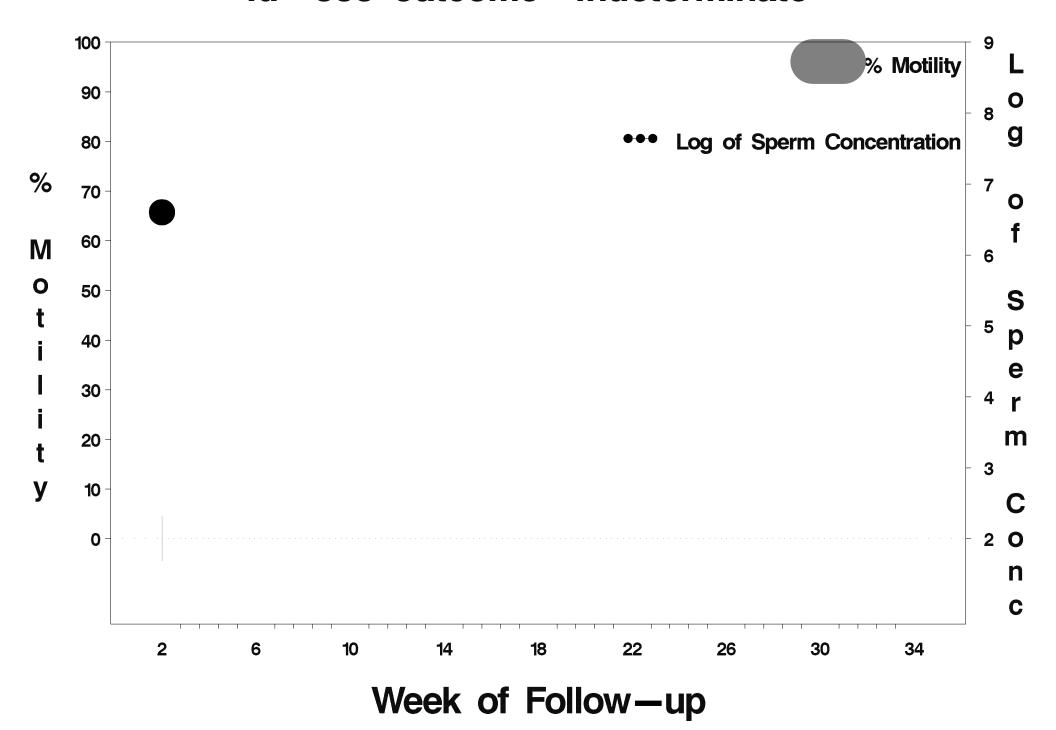

## id=334 outcome=Success

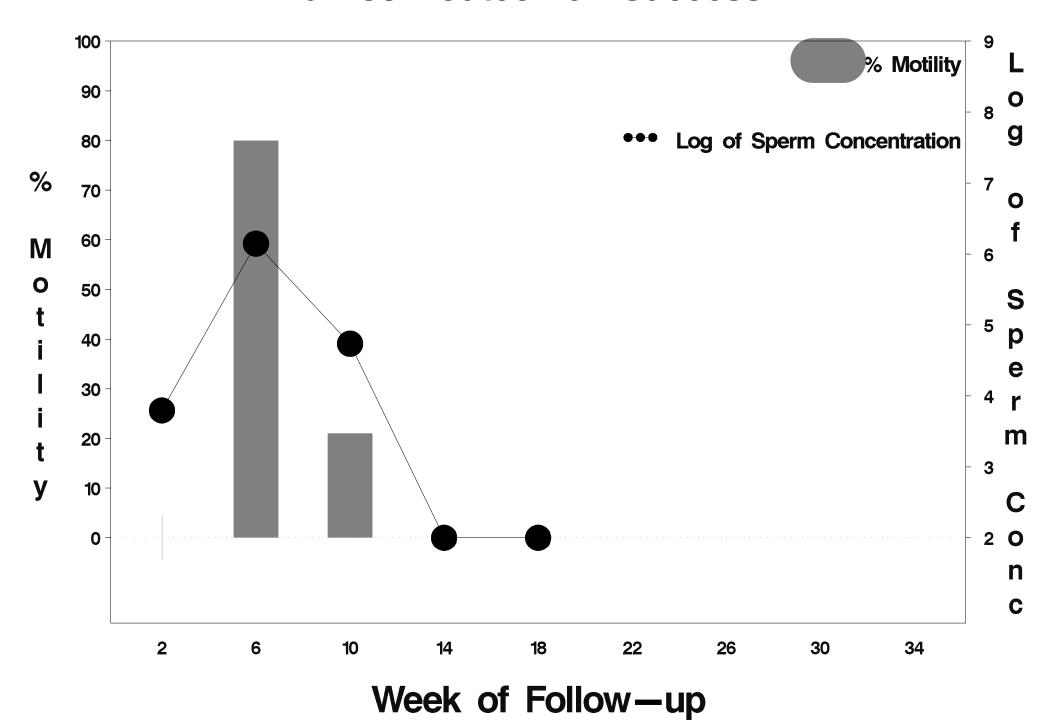

# id=335 outcome=Success

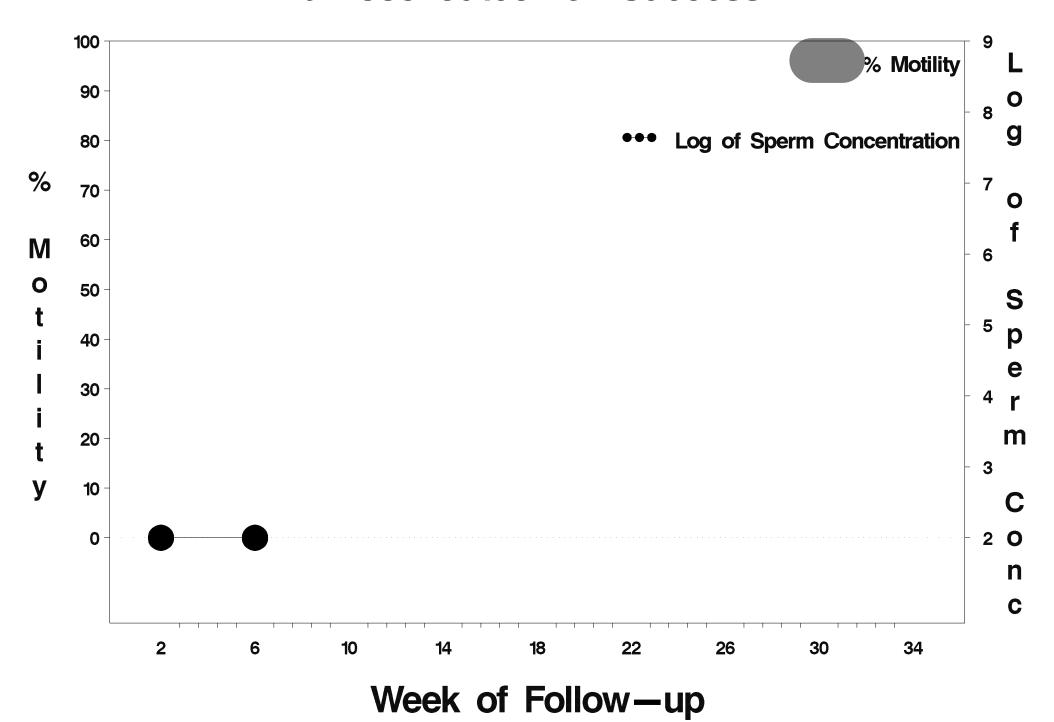

### id=336 outcome=Success

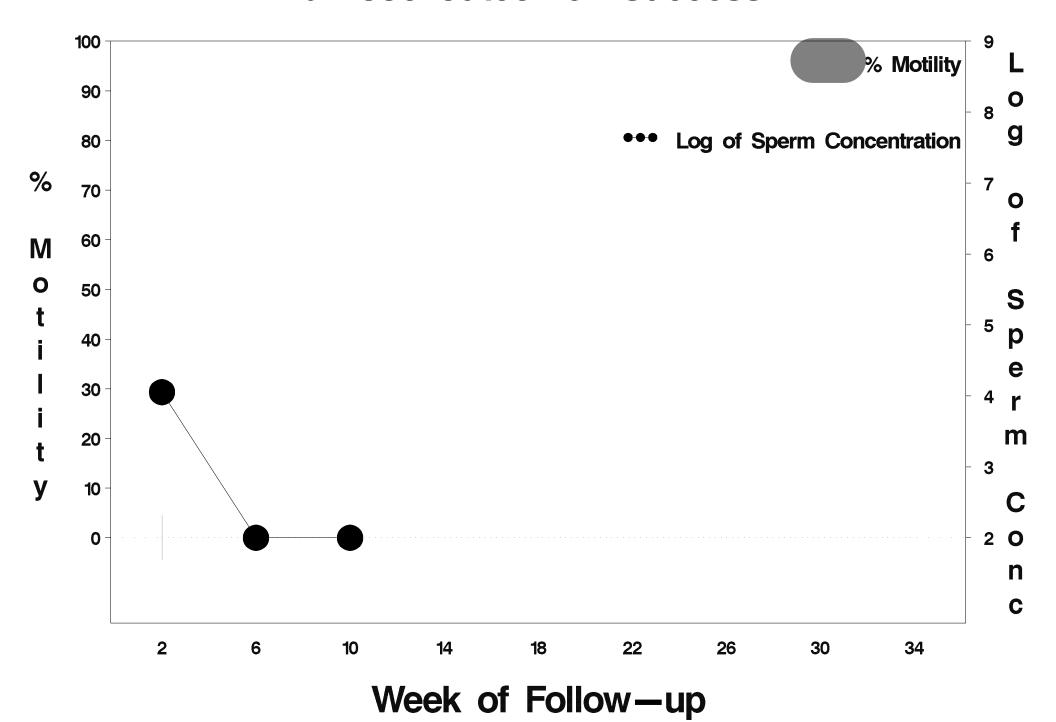

### id=337 outcome=Success

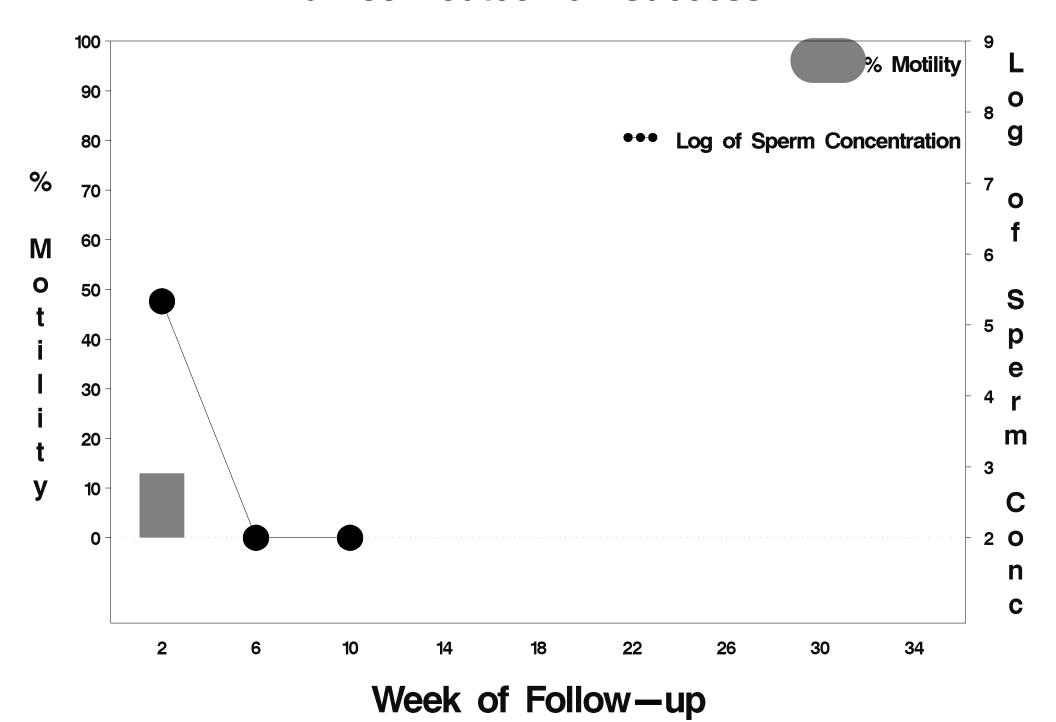

## id=338 outcome=Failure

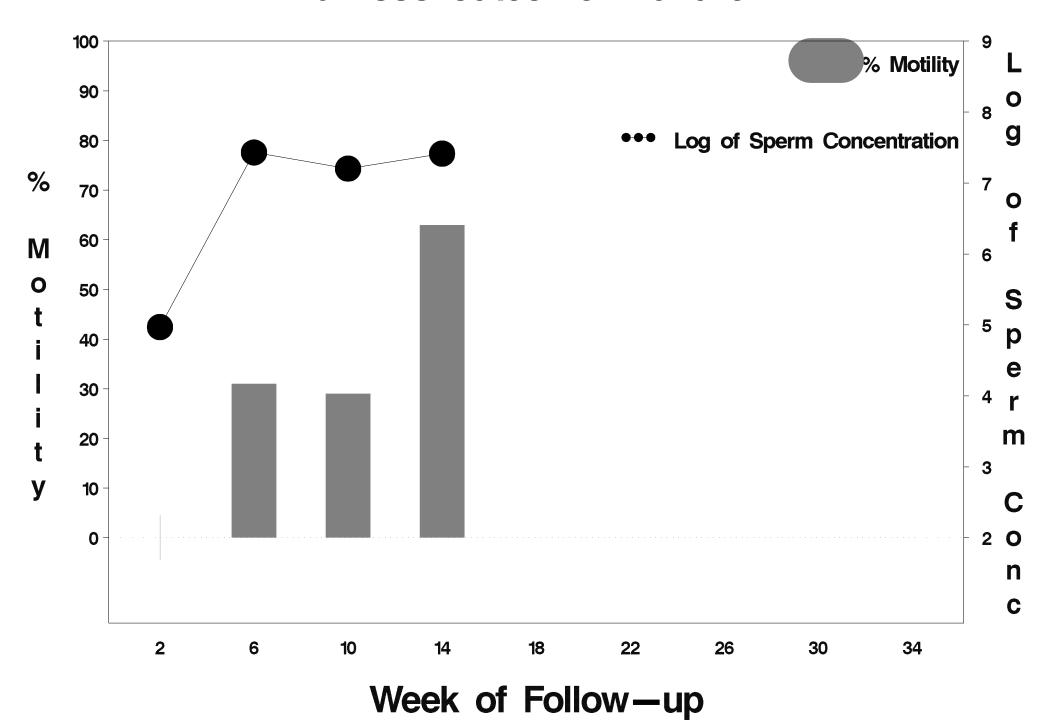

## id=339 outcome=Success

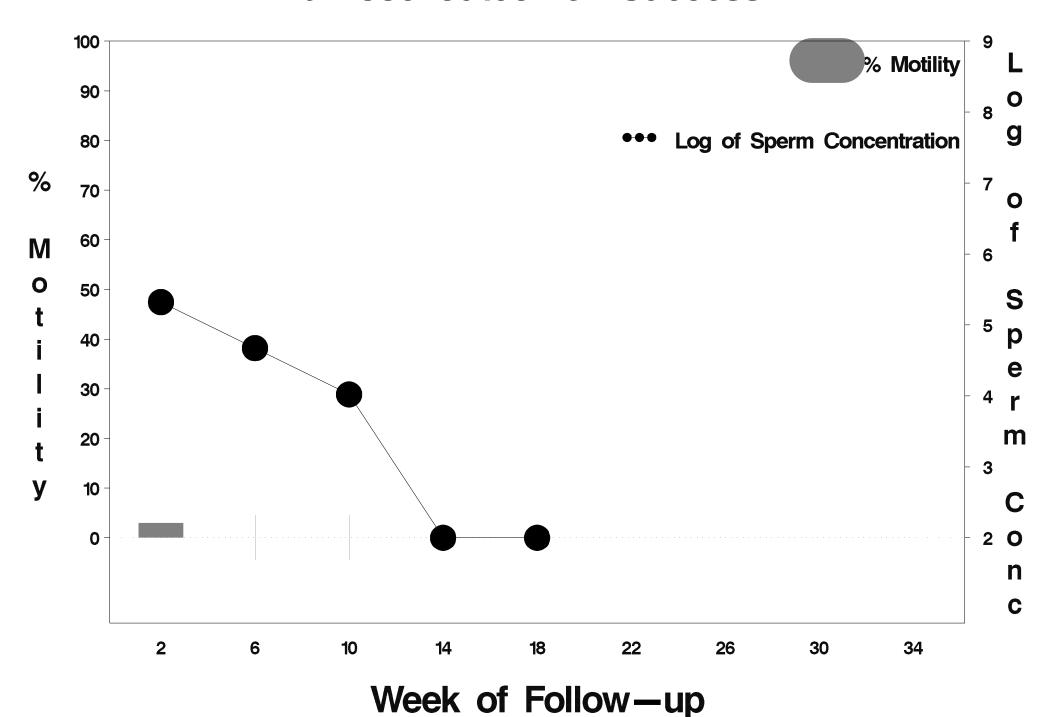

### id=340 outcome=Success

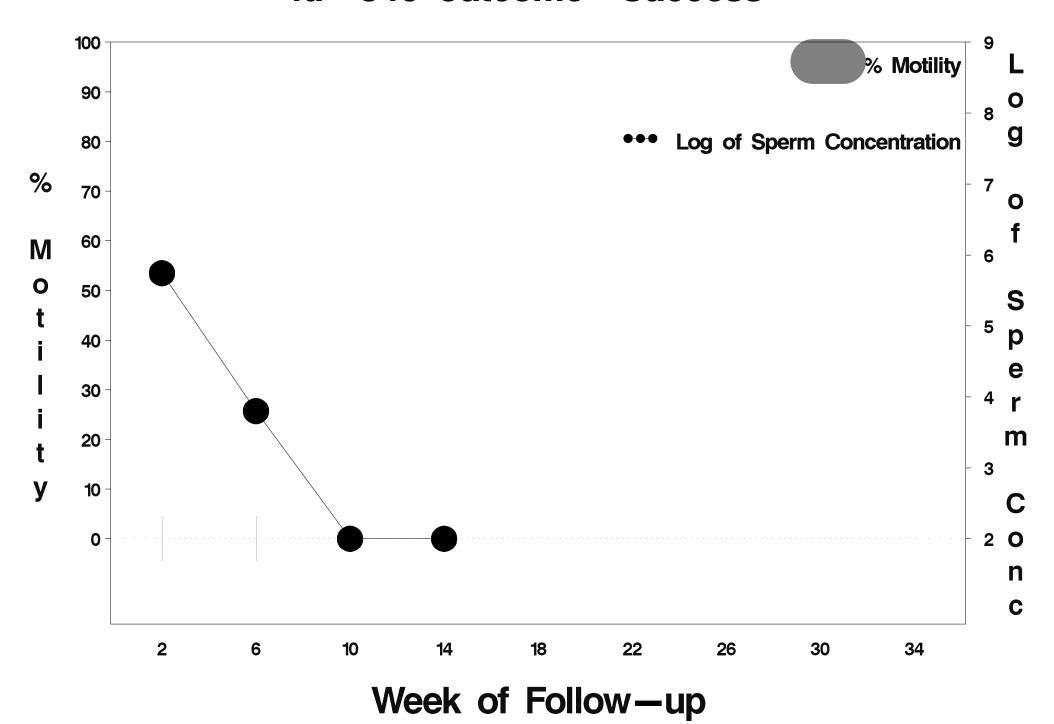

### id=341 outcome=Success

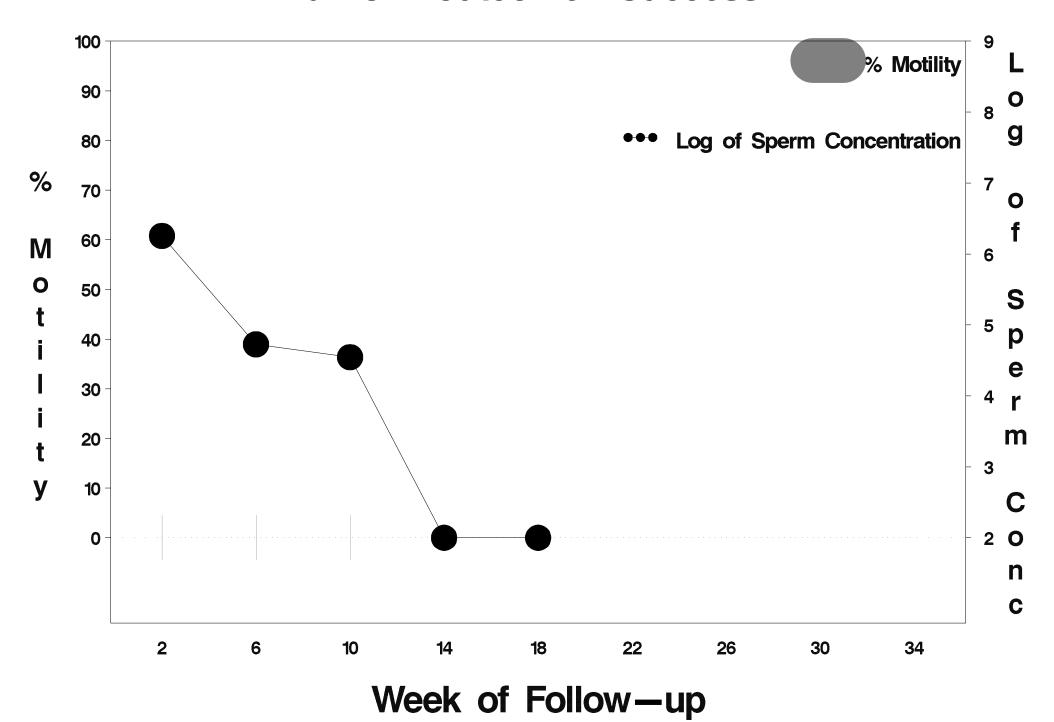

### id=342 outcome=Success

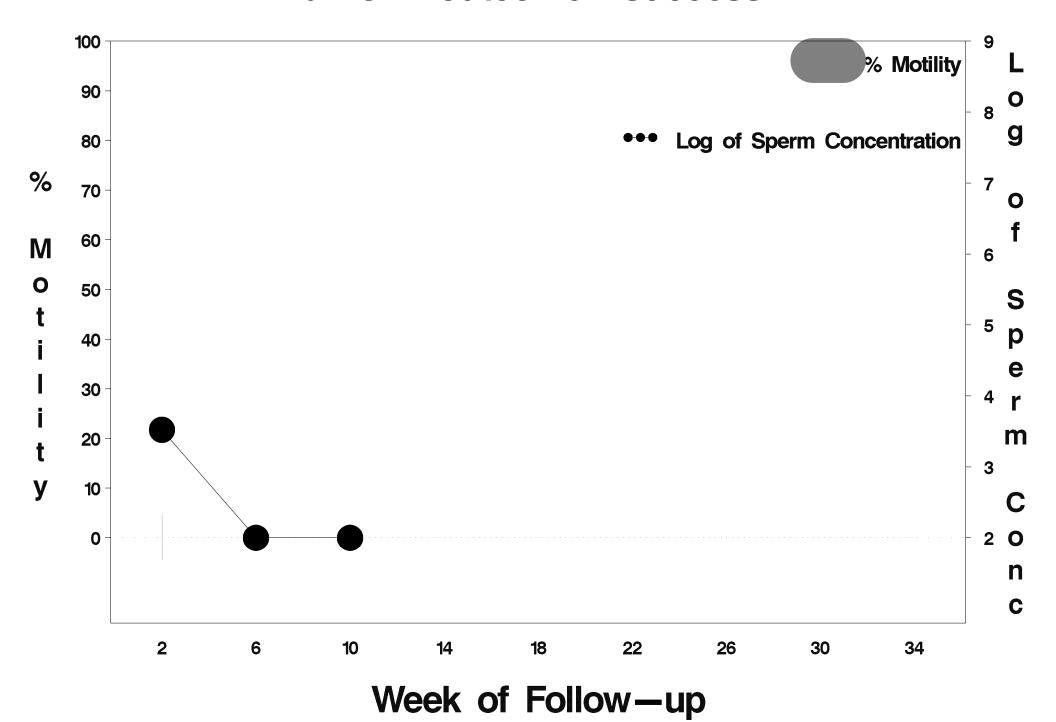

# id=343 outcome=Indeterminate

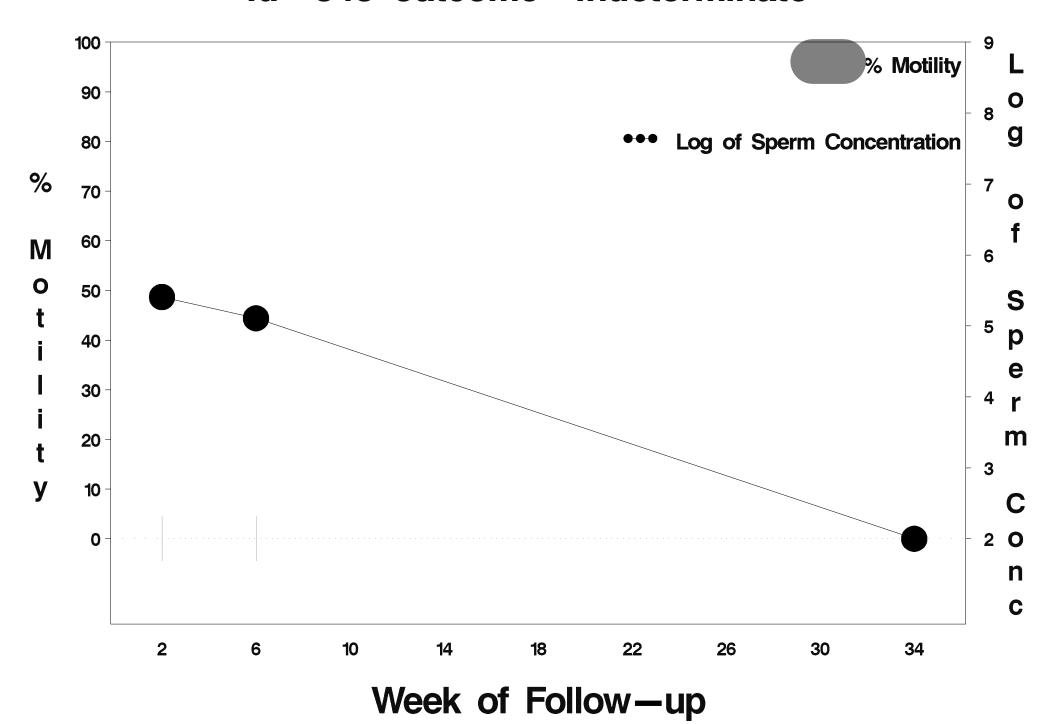

### id=344 outcome=Success

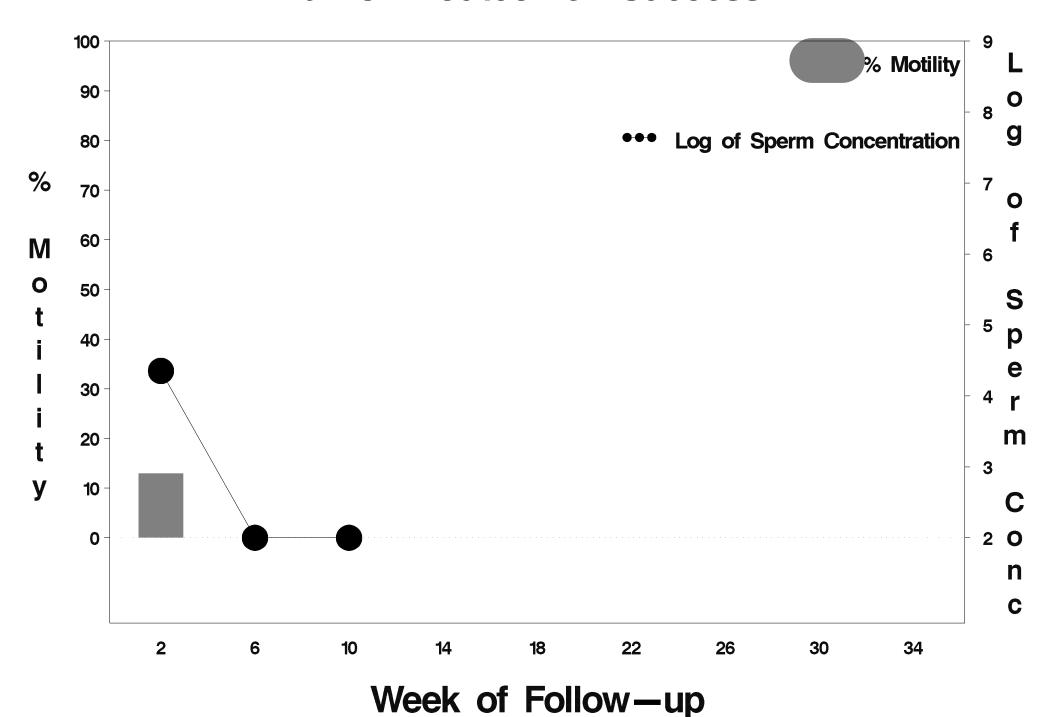

### id=345 outcome=Success

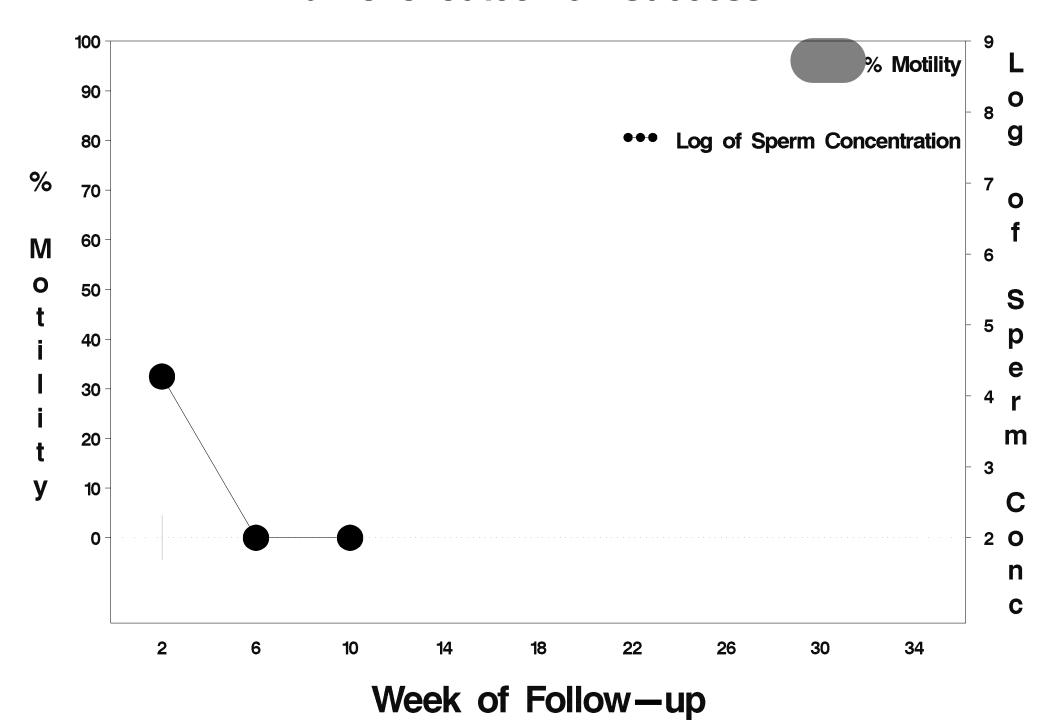

# id=346 outcome=Indeterminate

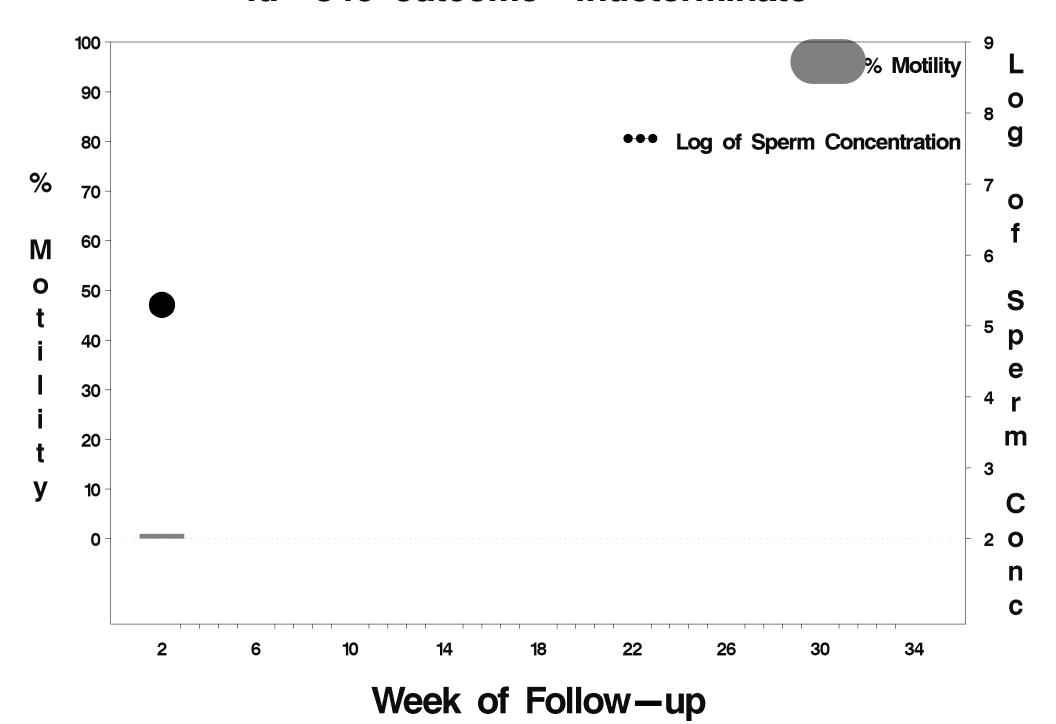

#### id=347 outcome=Success

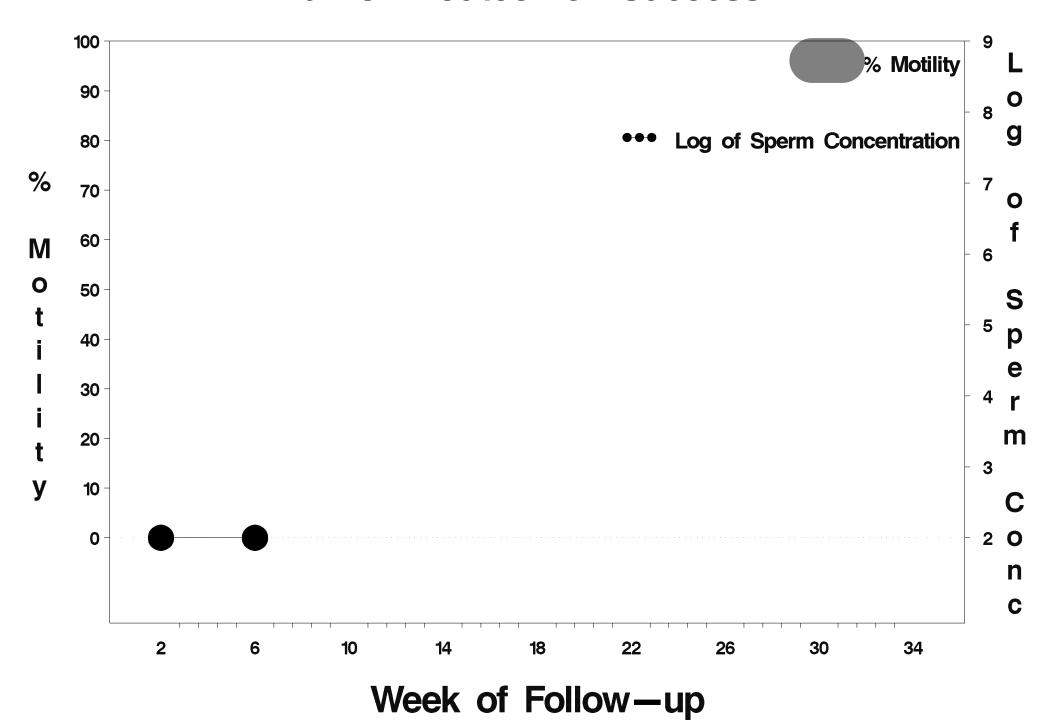

### id=348 outcome=Success

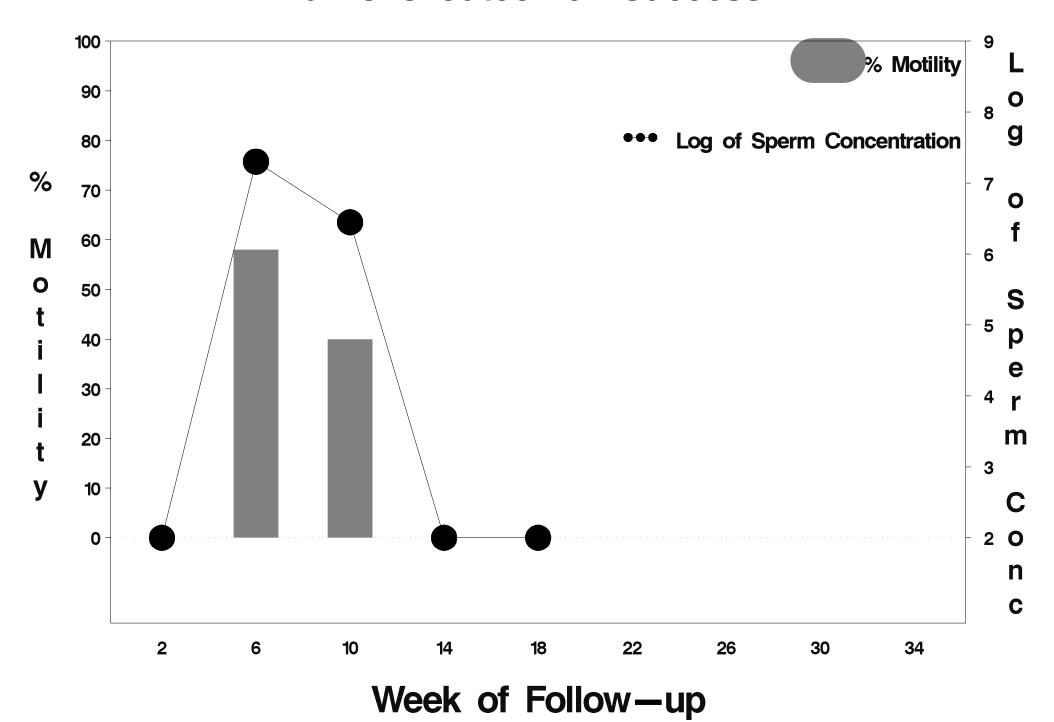

### id=349 outcome=Success

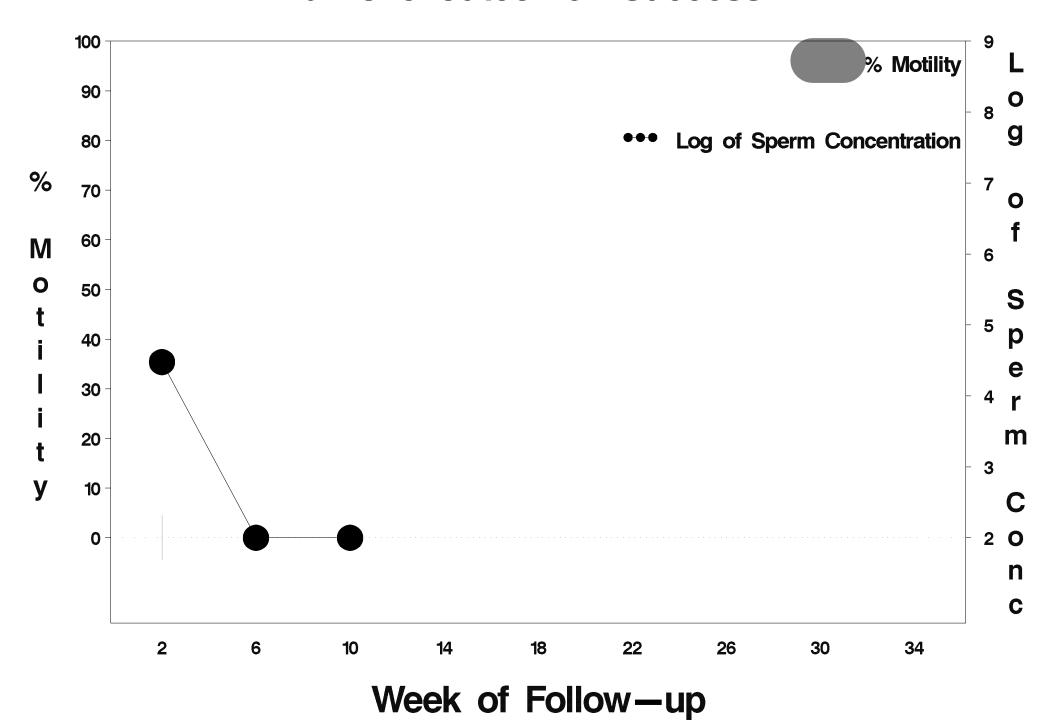

## id=350 outcome=Success

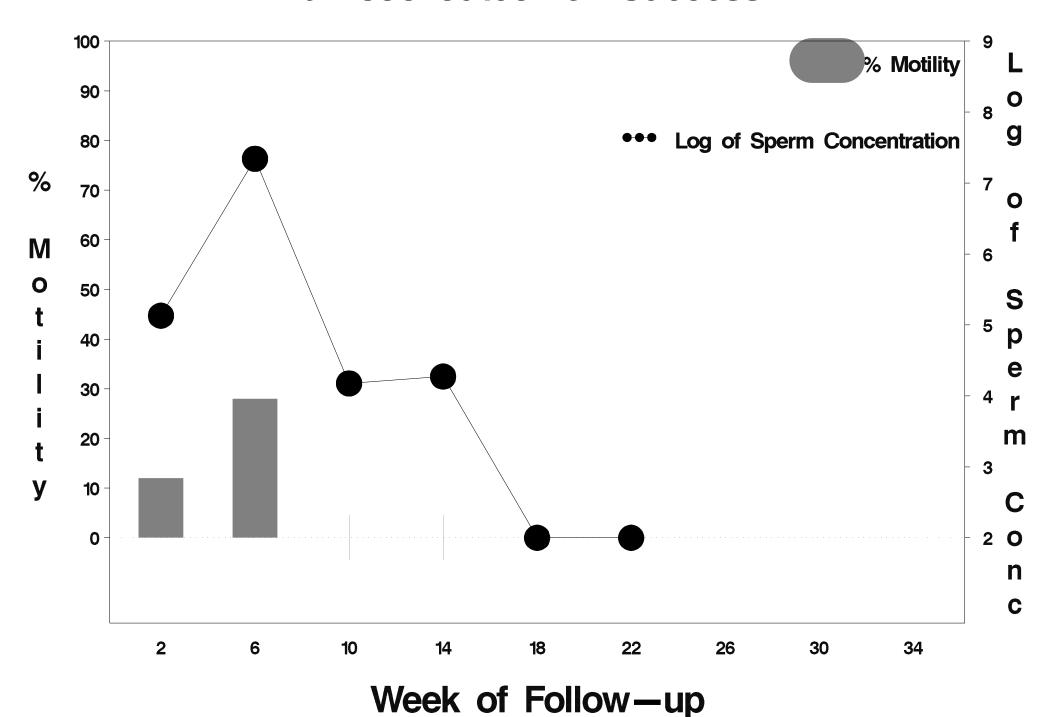

### id=351 outcome=Success

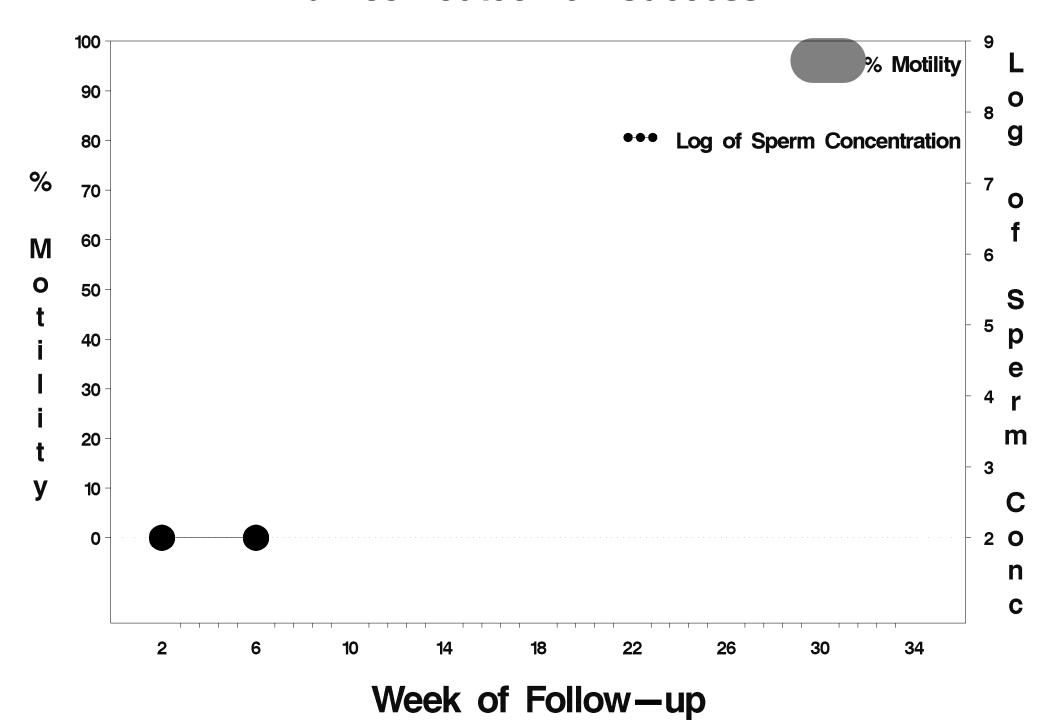

## id=352 outcome=Failure

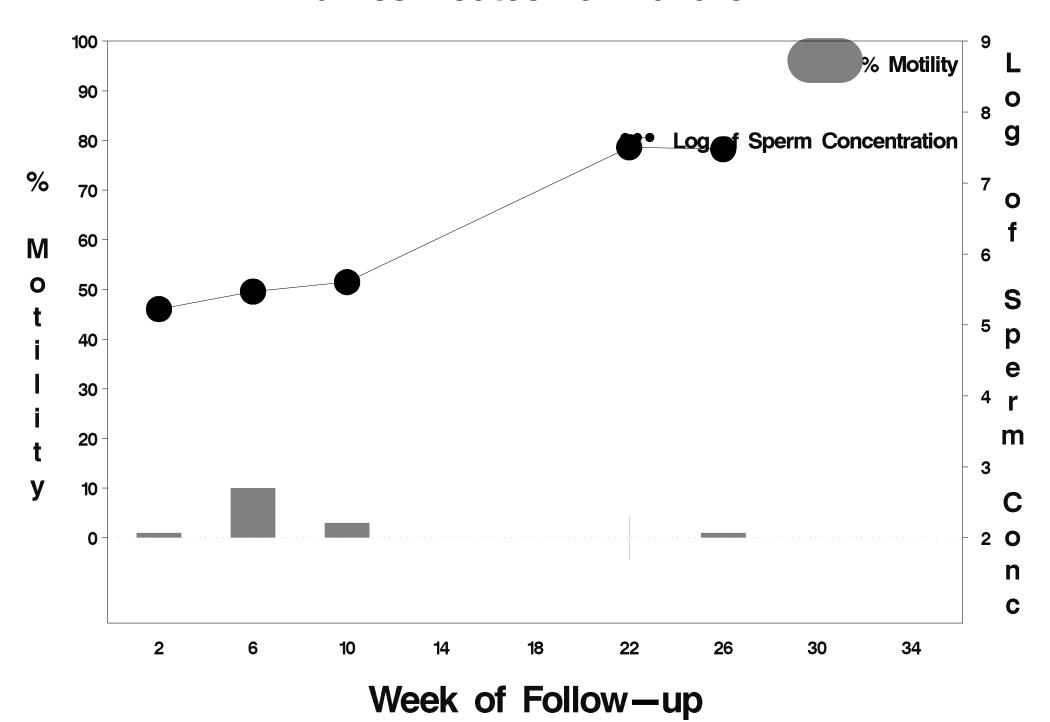

## id=353 outcome=Success

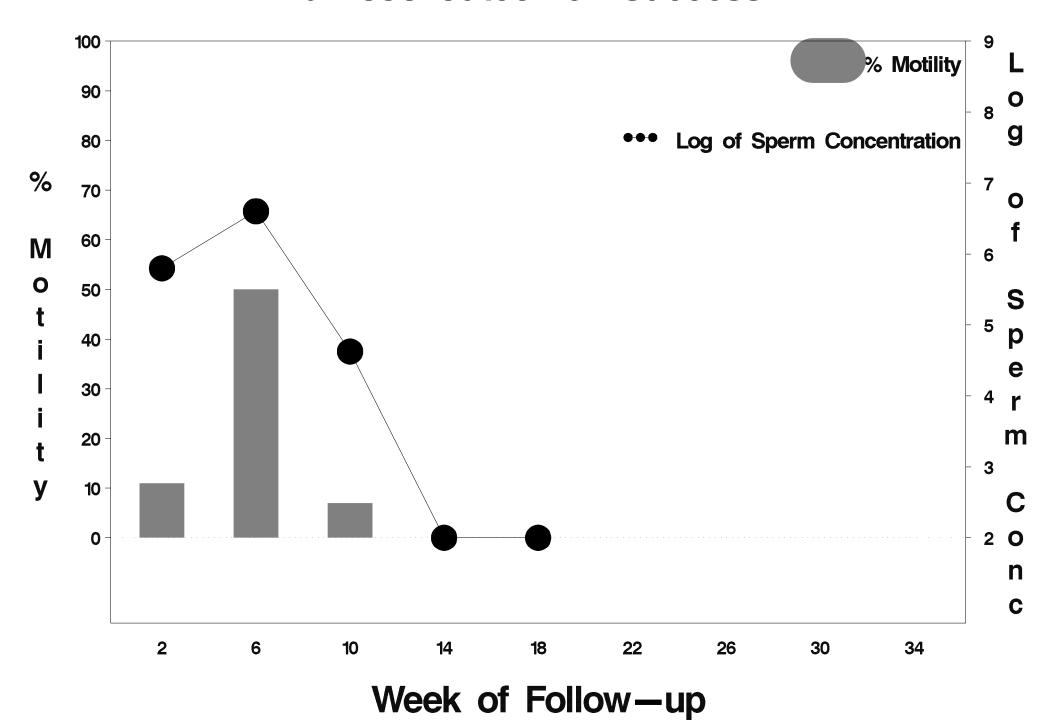

### id=354 outcome=Success

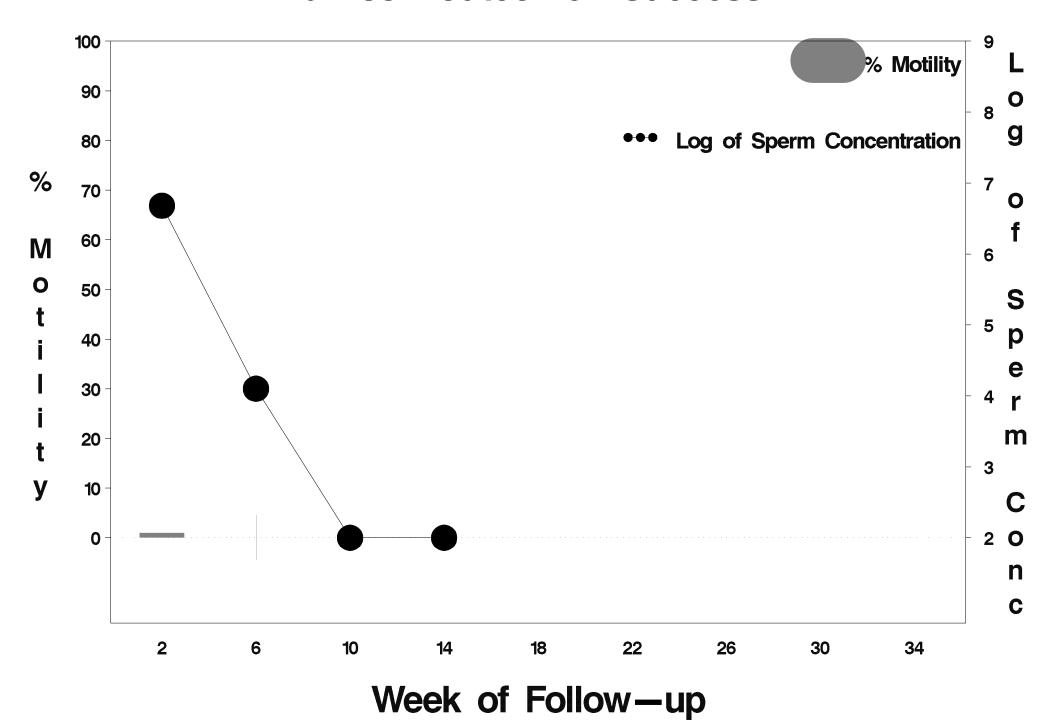

## id=355 outcome=Success

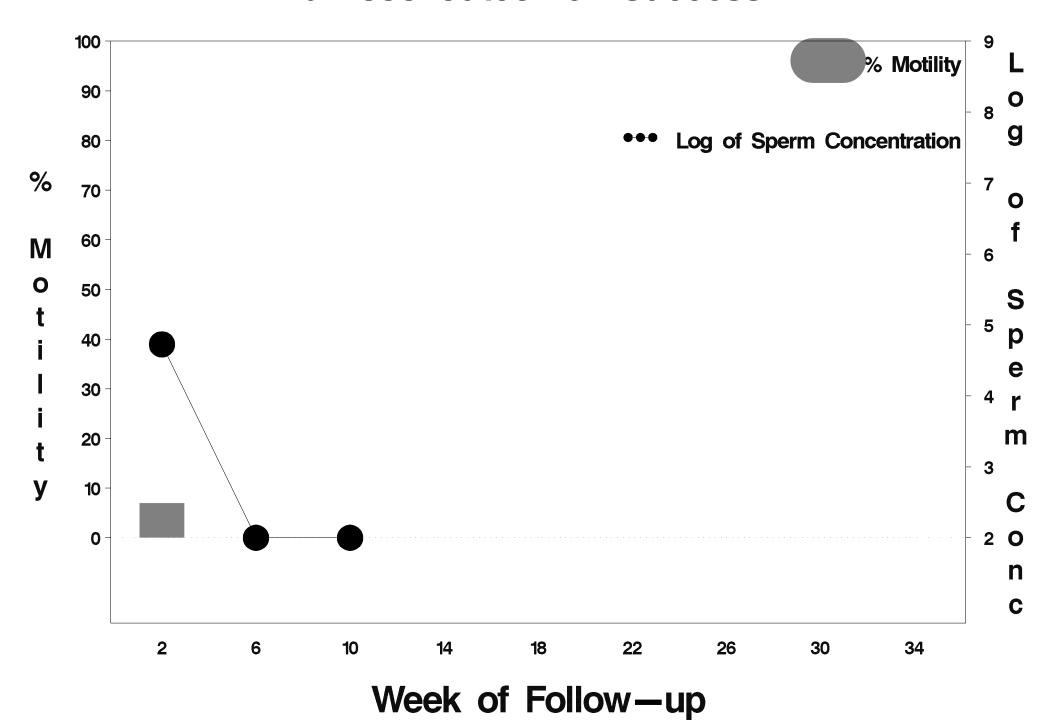

# id=356 outcome=Indeterminate

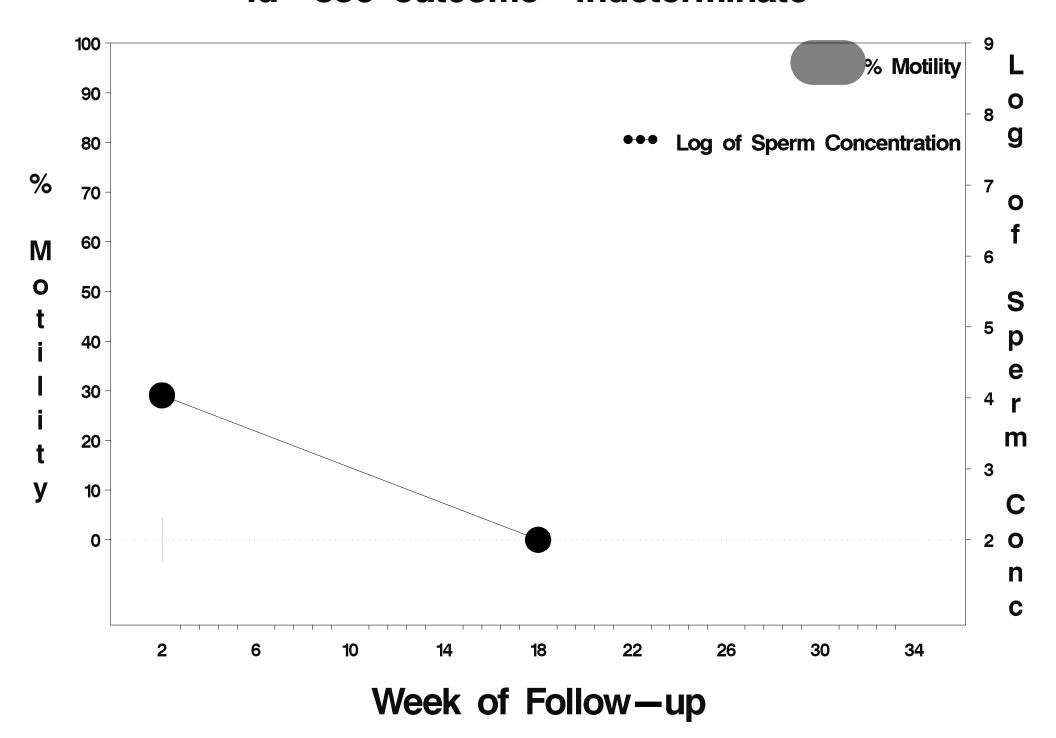

#### id=357 outcome=Success

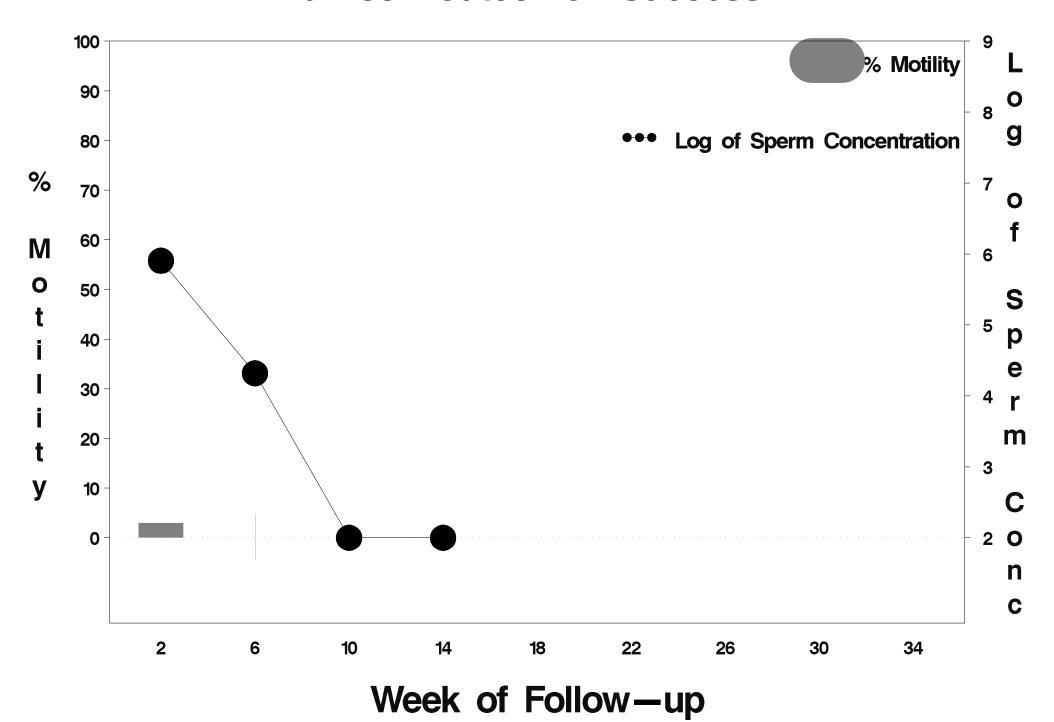

#### id=358 outcome=Success

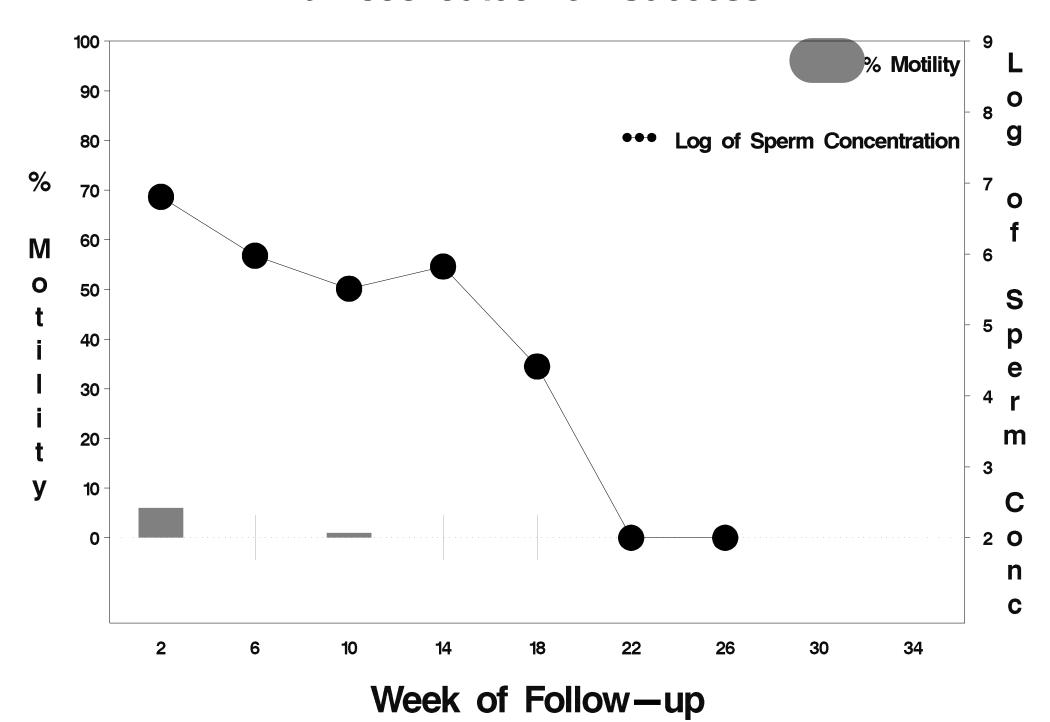

### id=359 outcome=Success

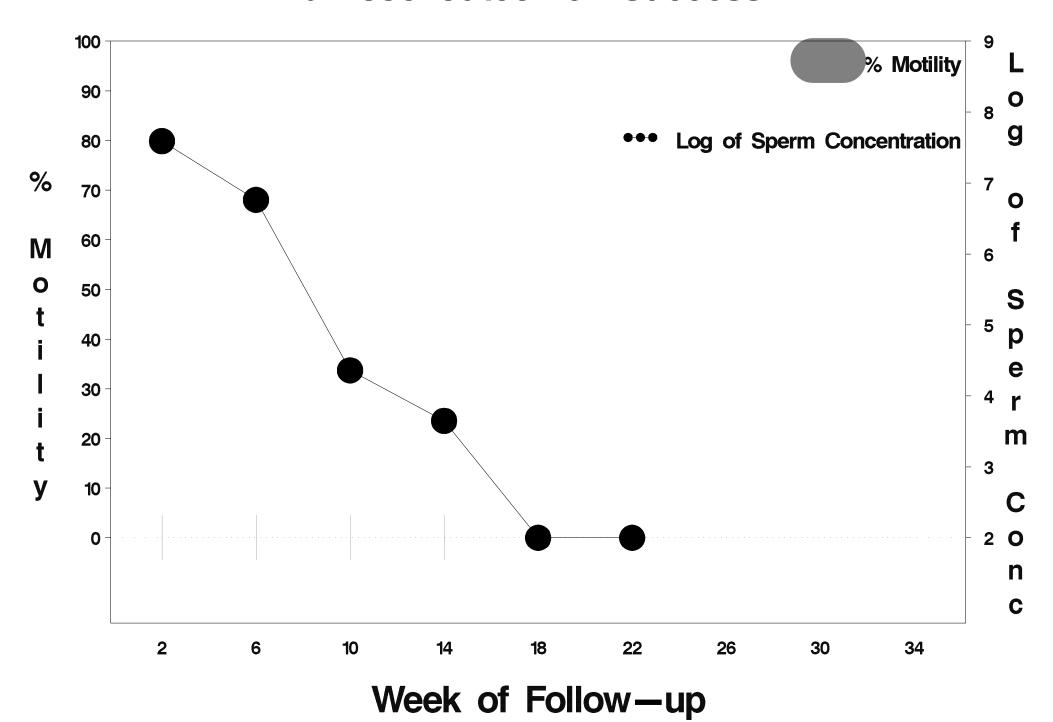

### id=360 outcome=Success

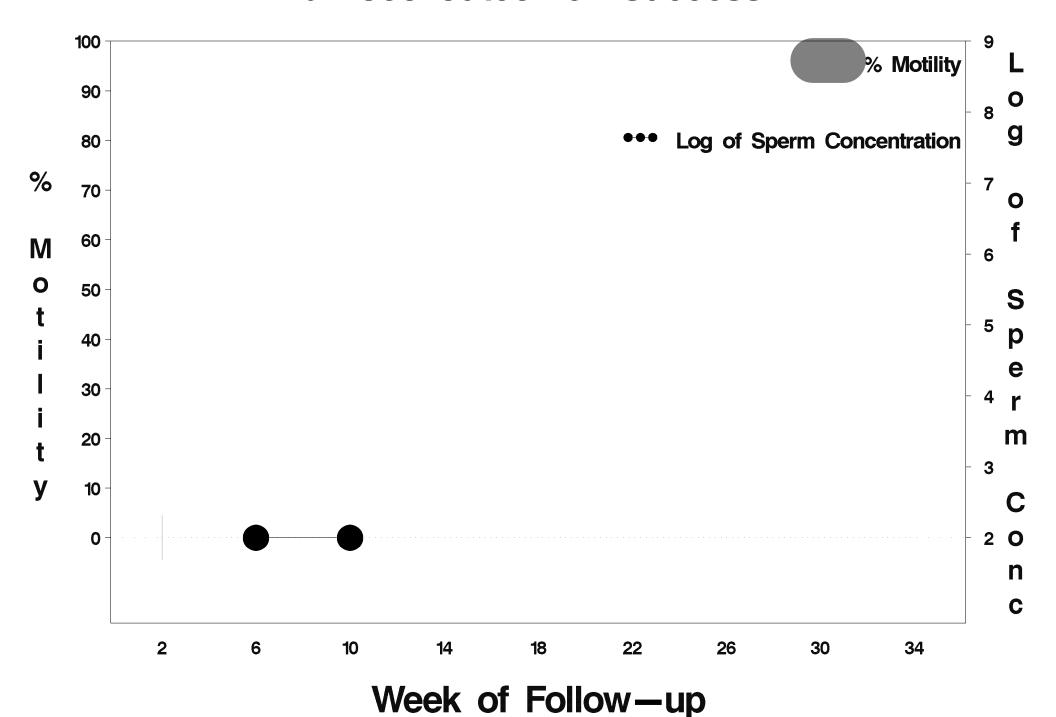

# id=361 outcome=Success

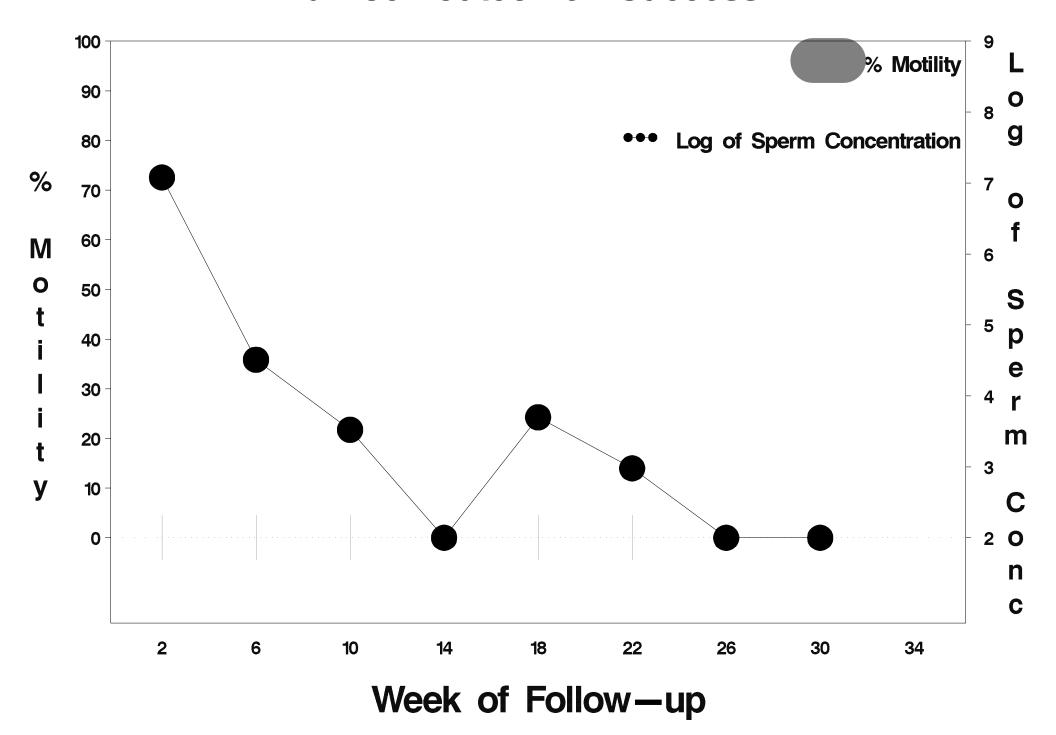

### id=362 outcome=Success

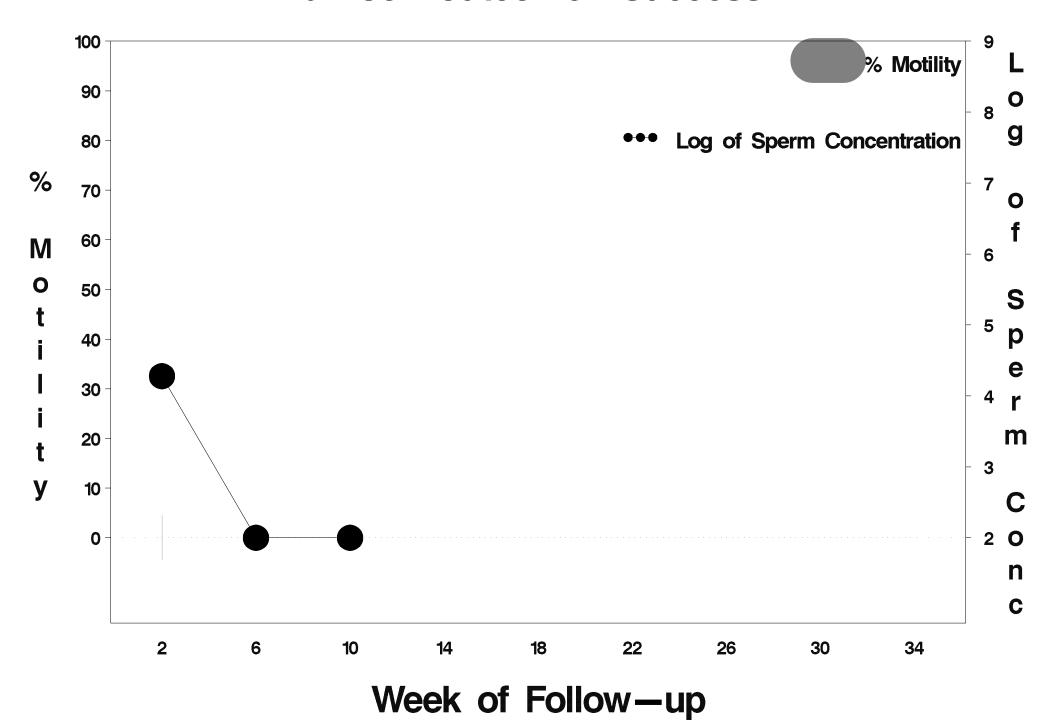

## id=363 outcome=Success

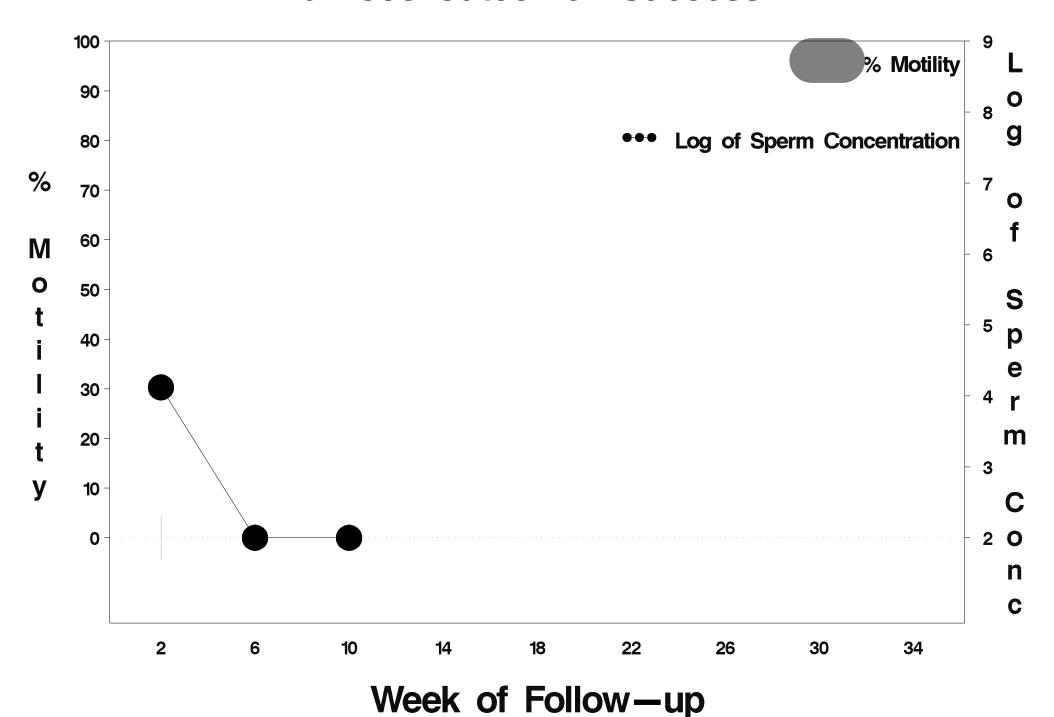

## id=364 outcome=Failure

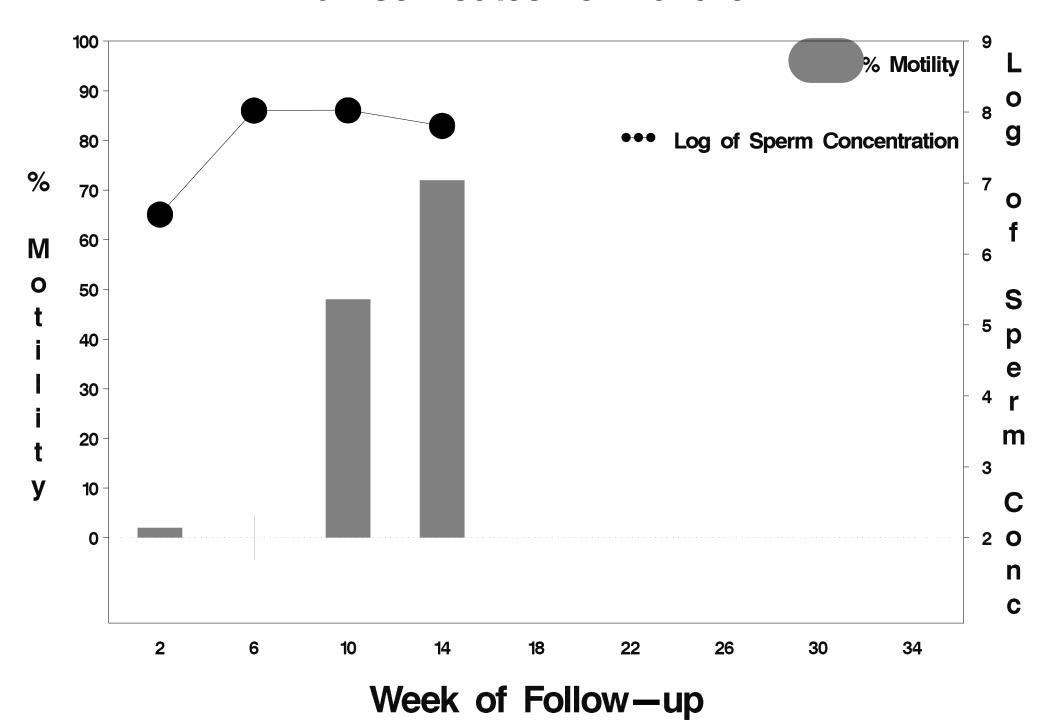

## id=365 outcome=Success

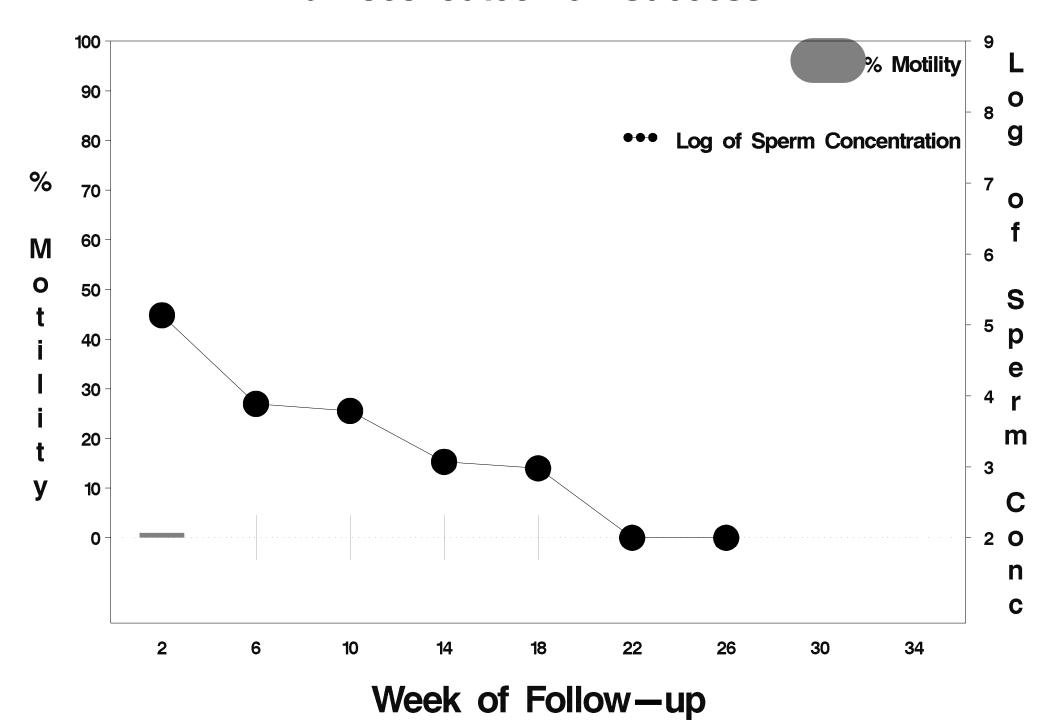

## id=366 outcome=Success

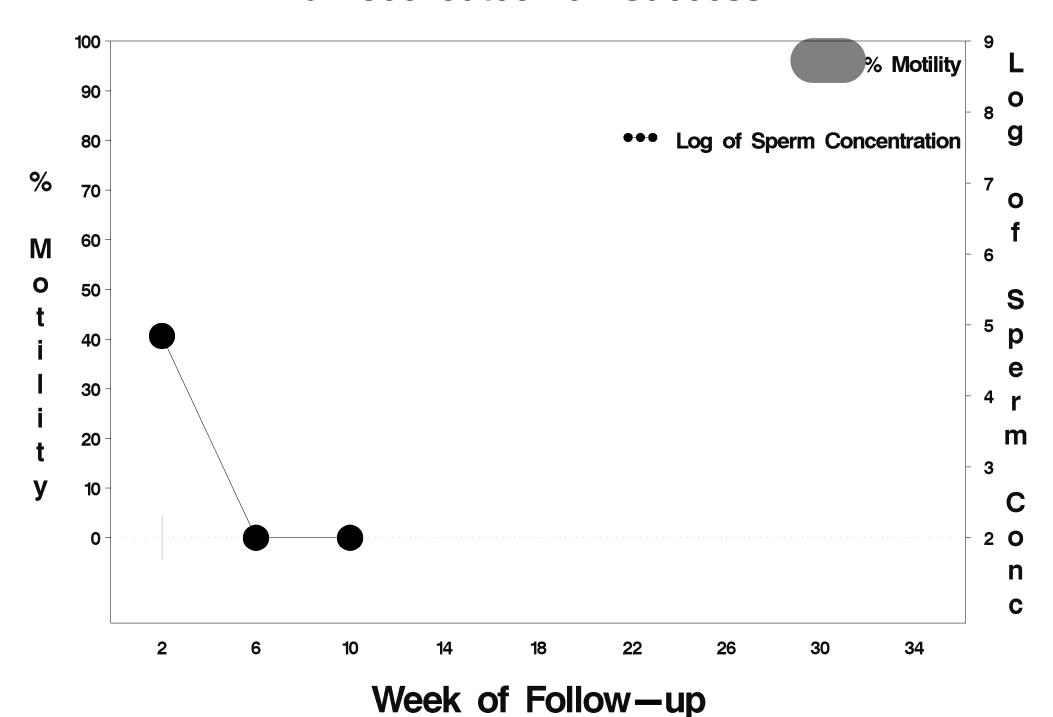

### id=367 outcome=Success

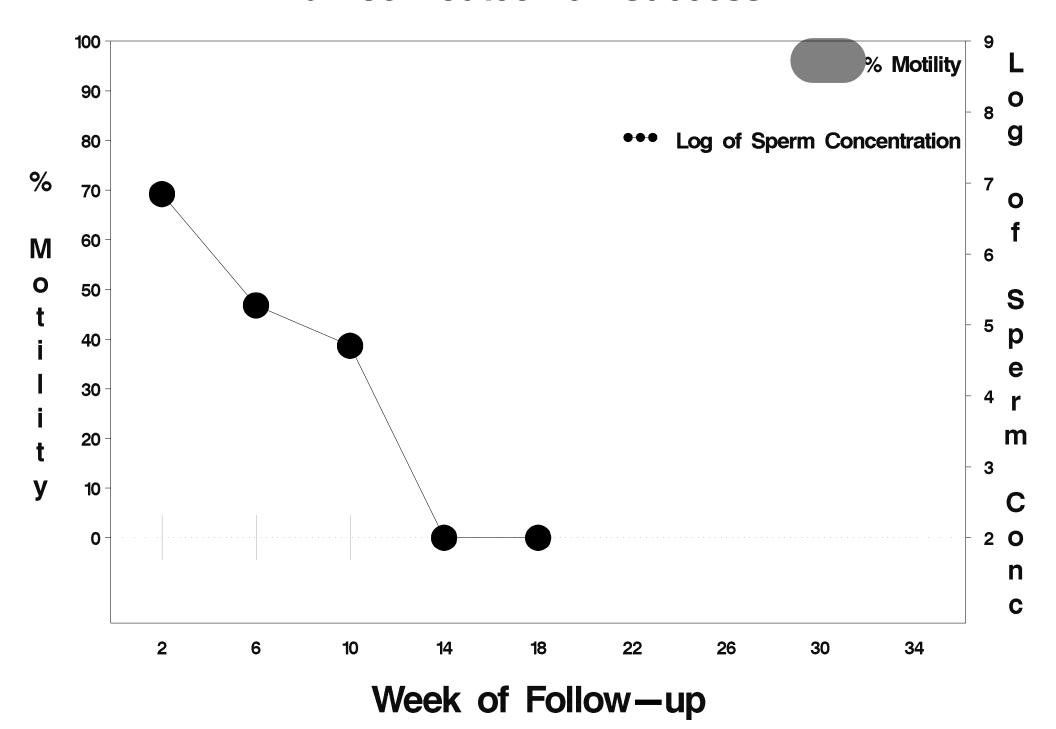

## id=368 outcome=Success

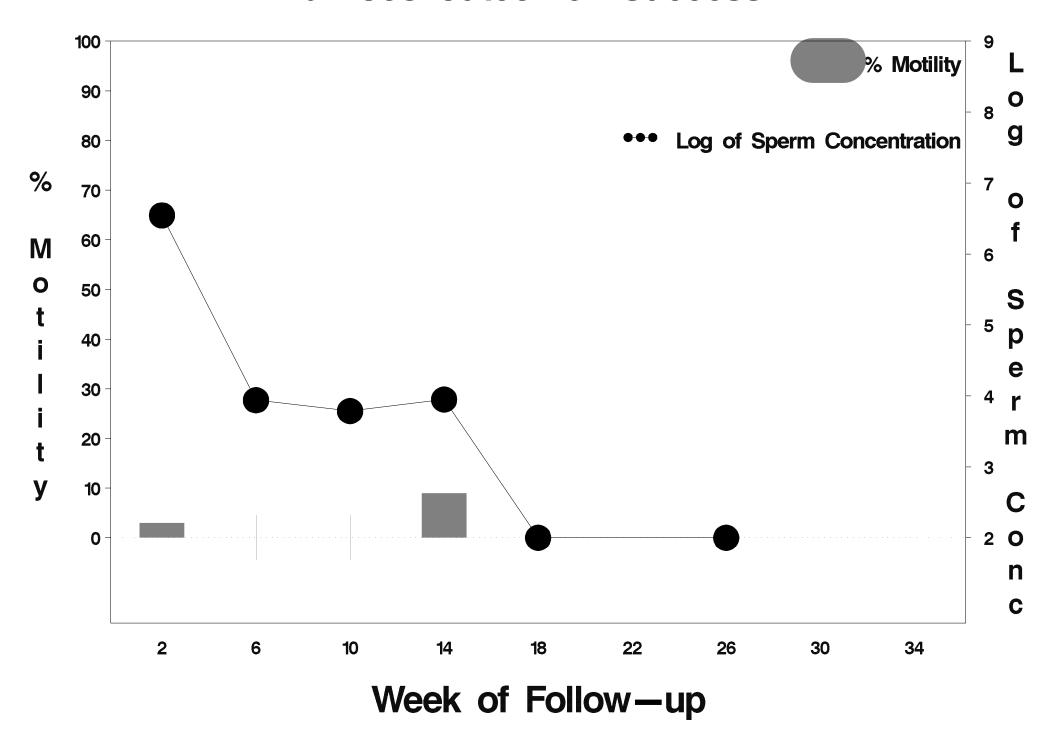

## id=369 outcome=Success

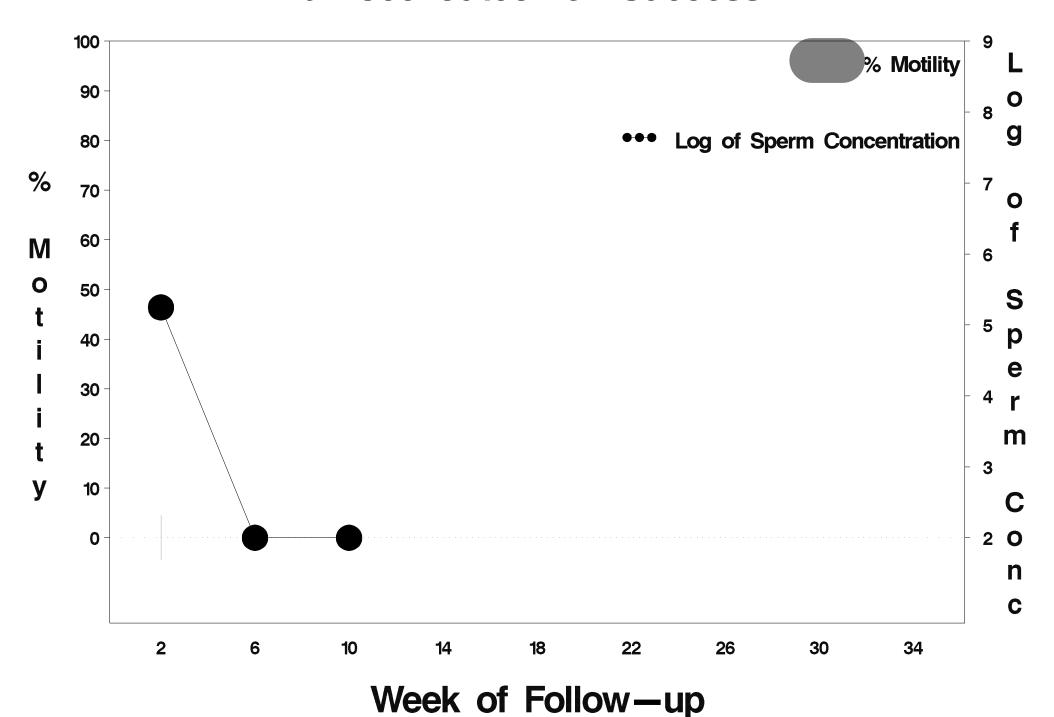

### id=370 outcome=Success

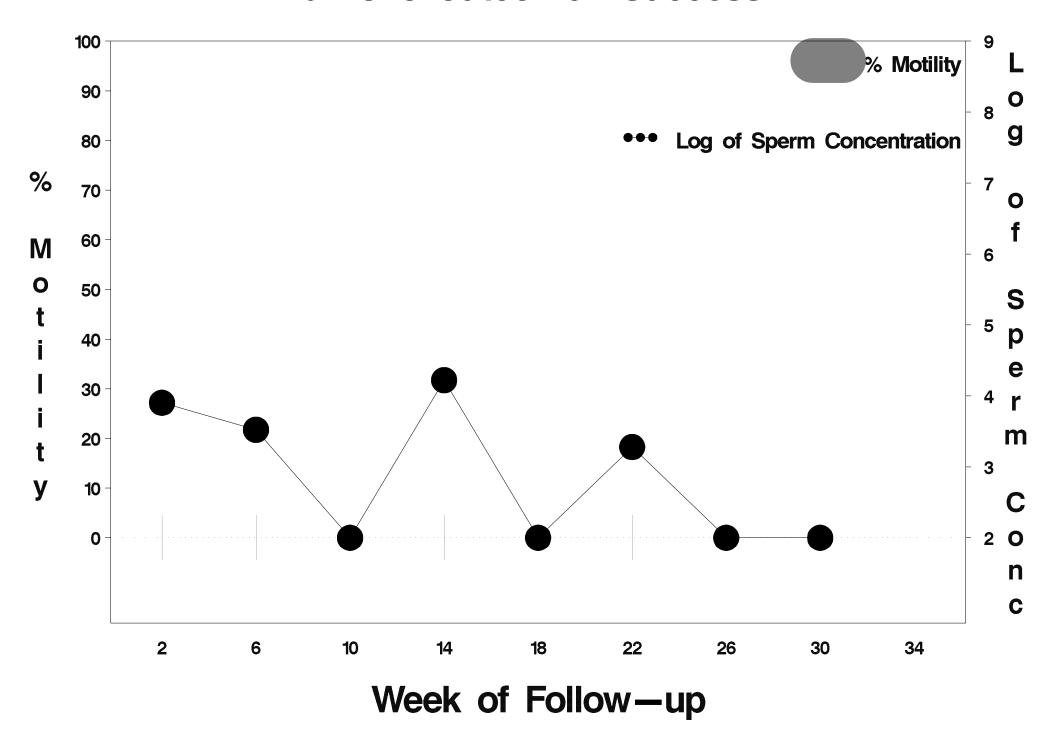

## id=371 outcome=Success

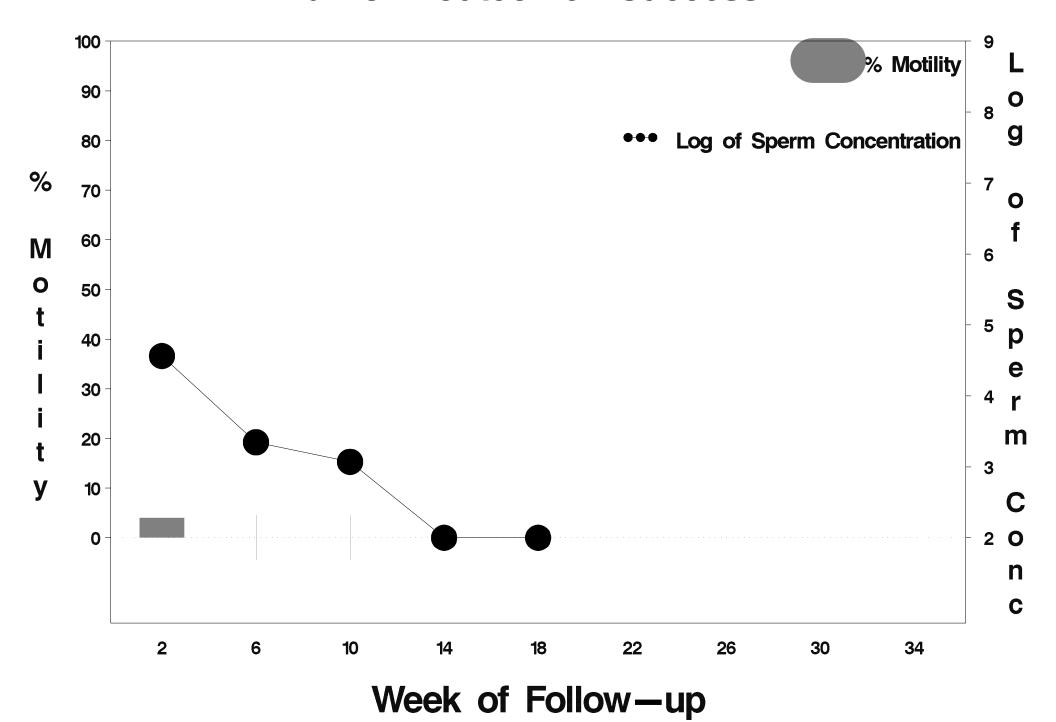

## id=372 outcome=Success

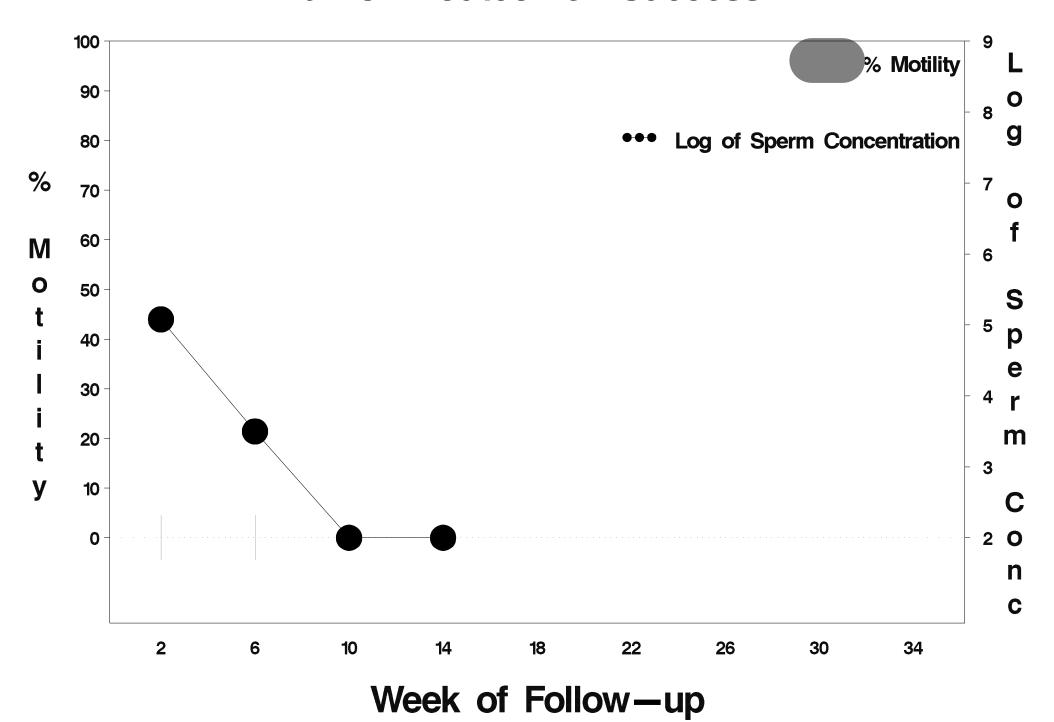

# id=373 outcome=Success

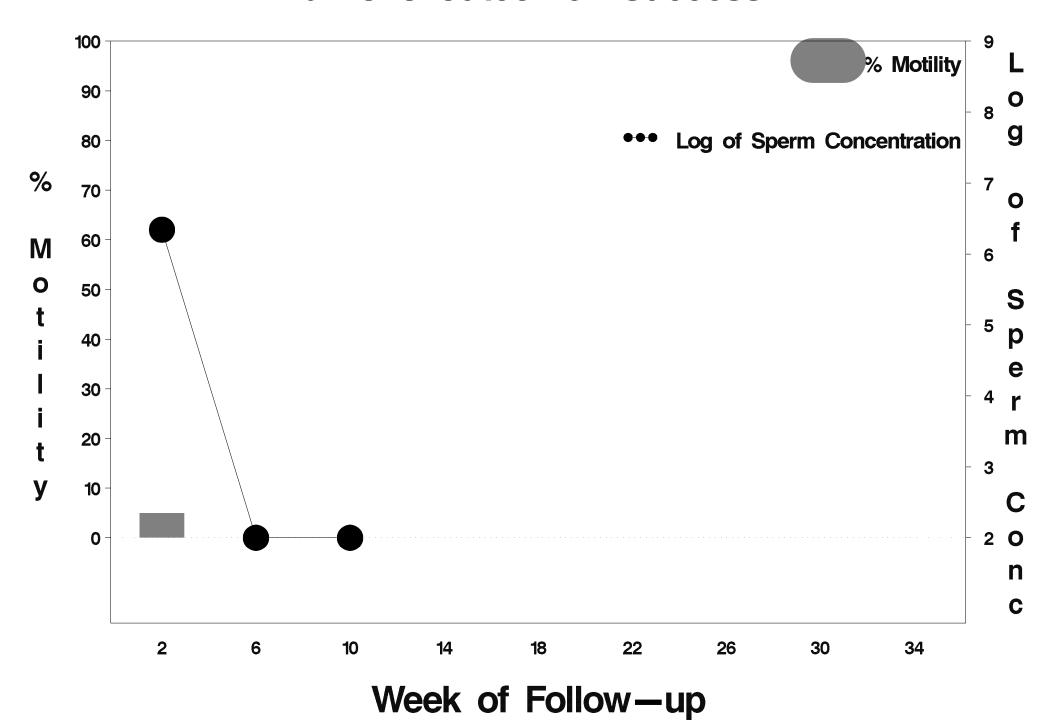

## id=374 outcome=Failure

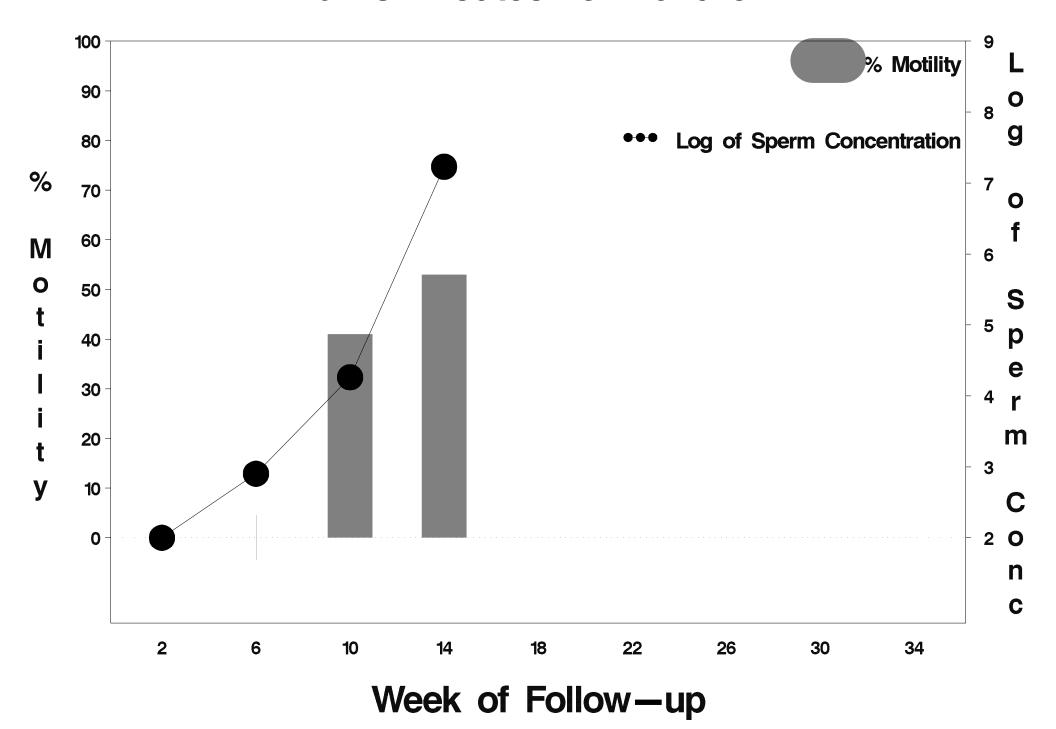

## id=375 outcome=Success

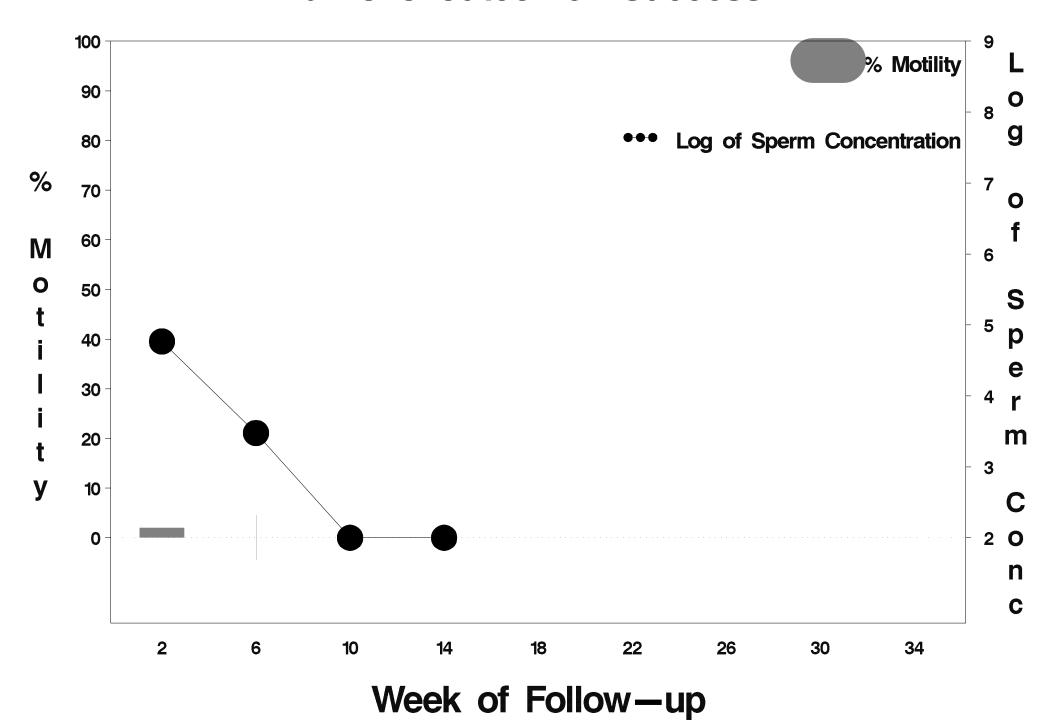

## id=376 outcome=Success

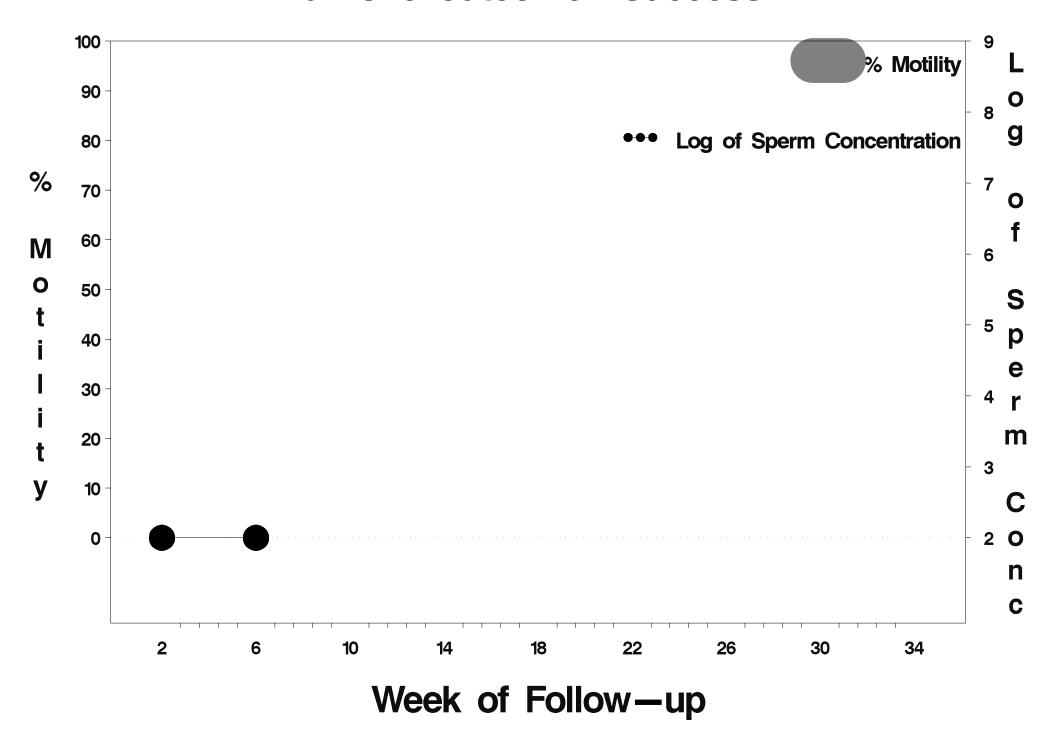

## id=377 outcome=Success

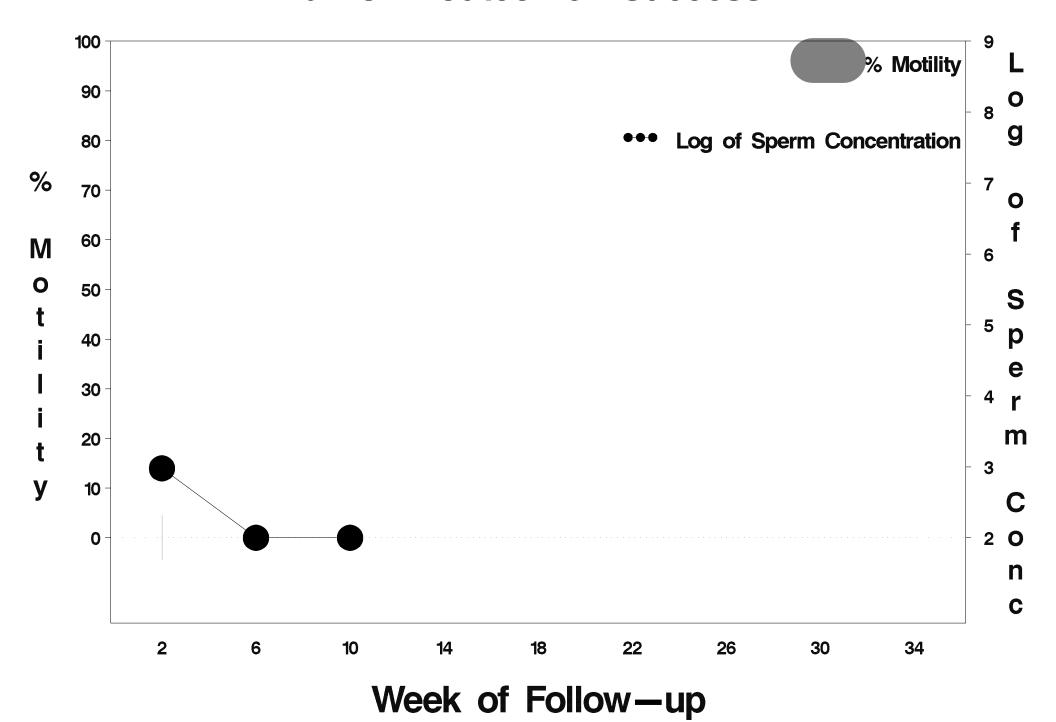

## id=378 outcome=Success

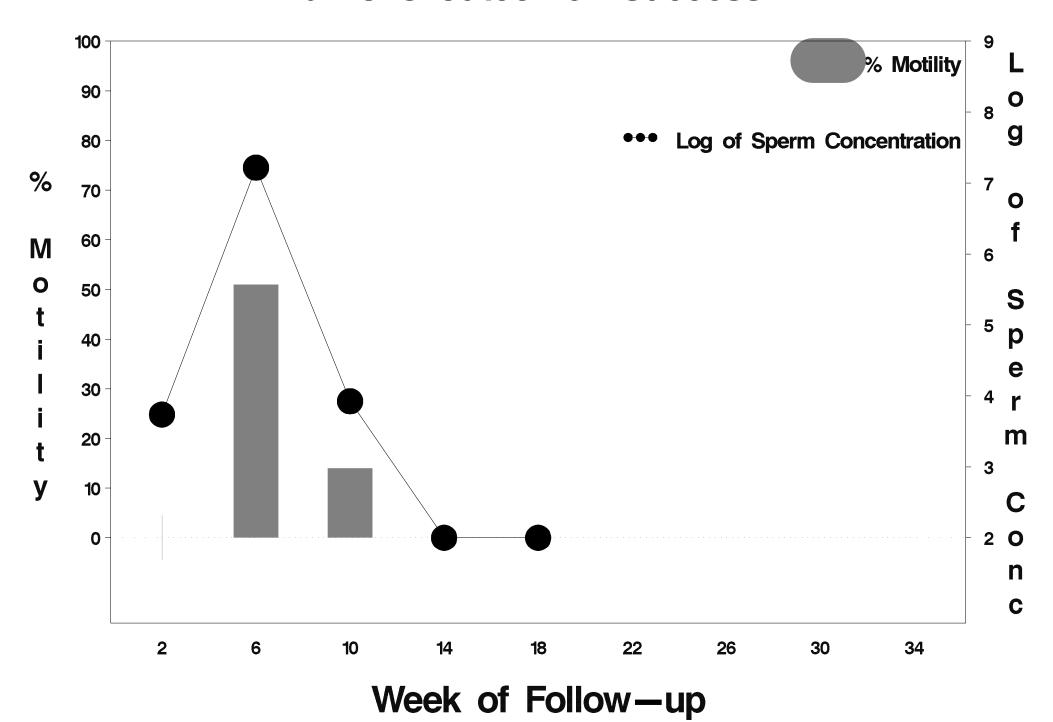

## id=379 outcome=Success

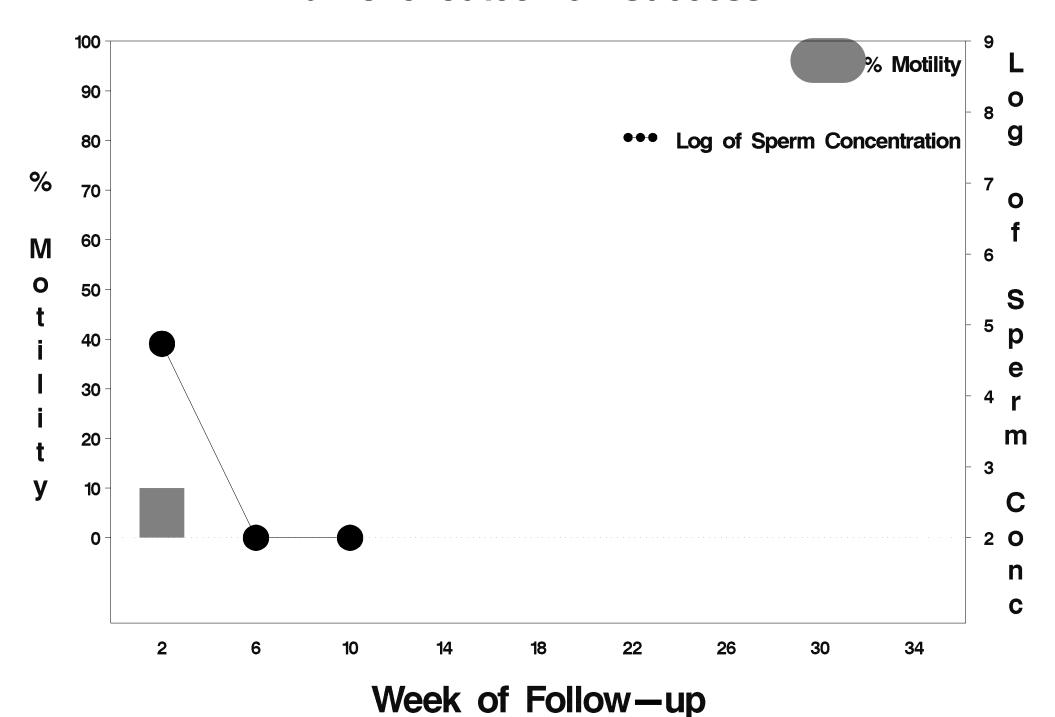

# id=380 outcome=Failure

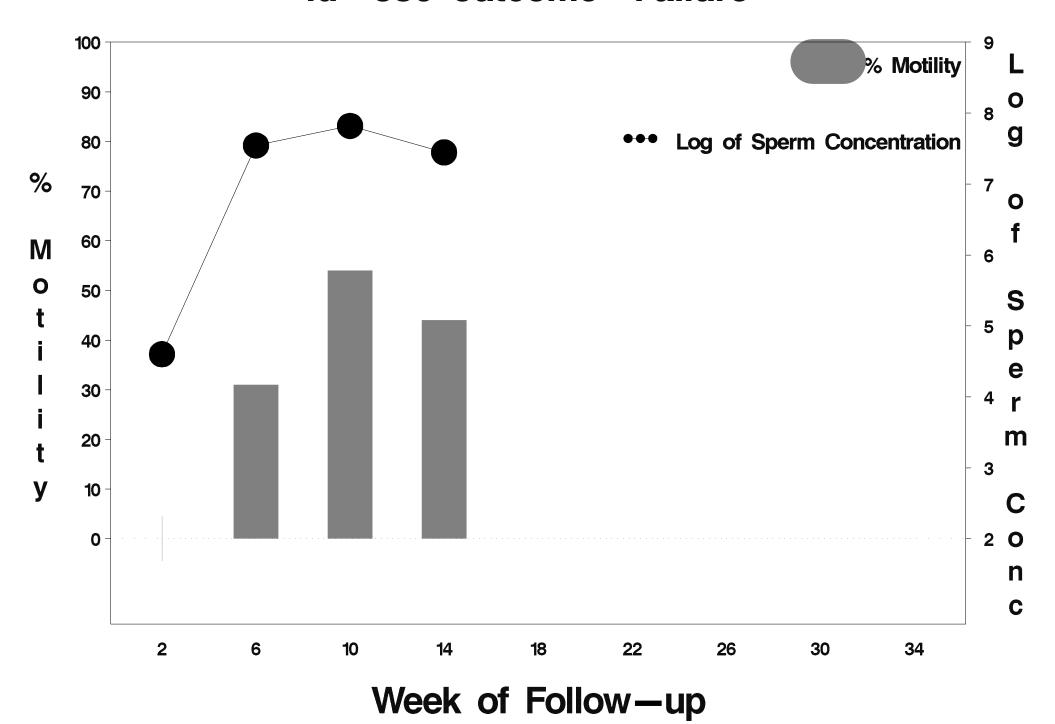

## id=381 outcome=Success

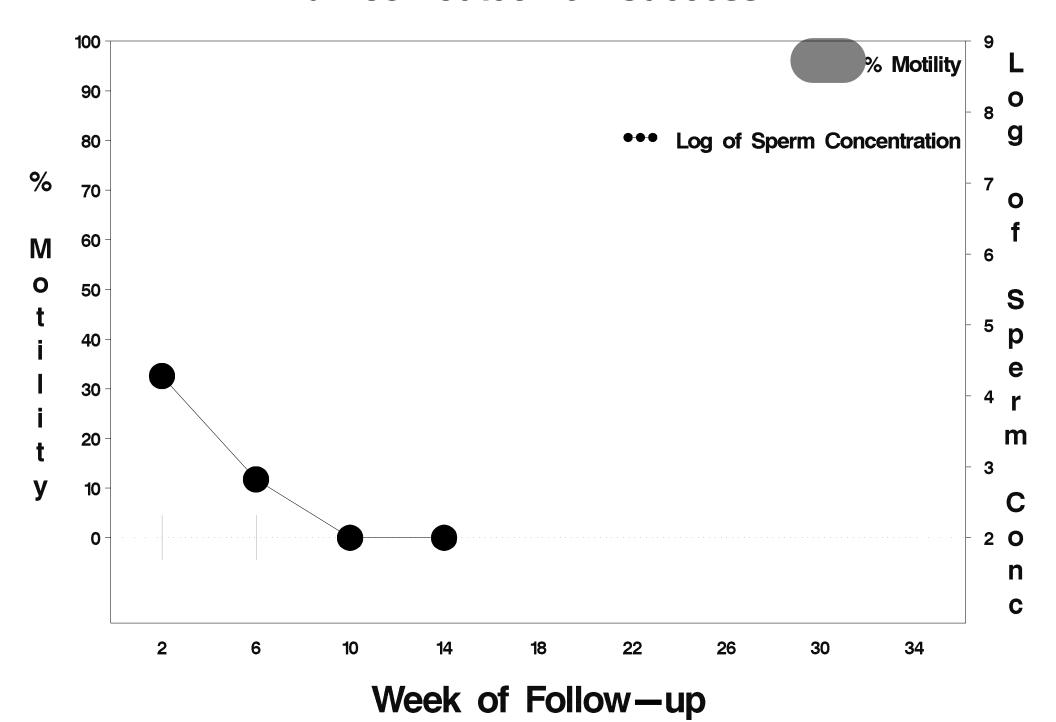

## id=382 outcome=Success

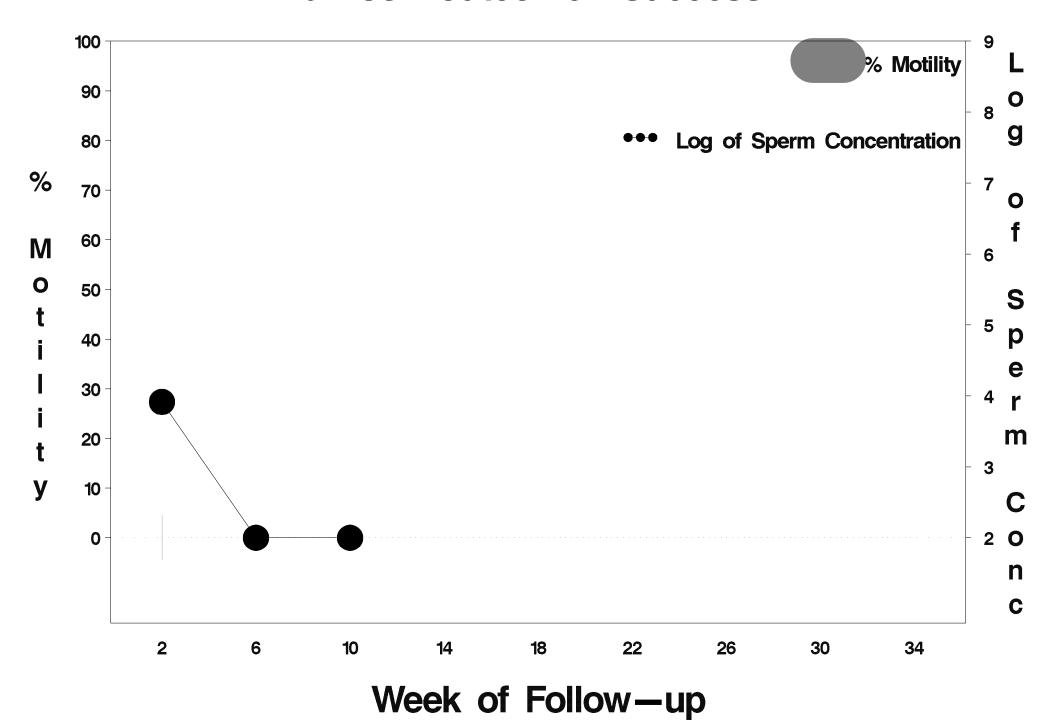

## id=383 outcome=Success

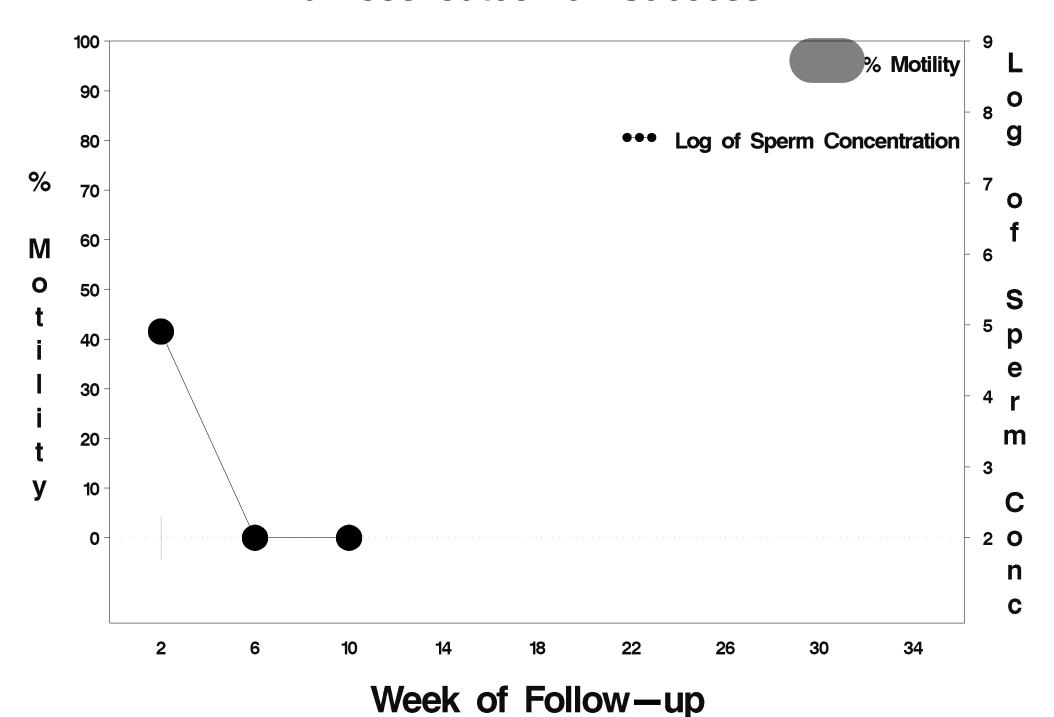

# id=384 outcome=Success

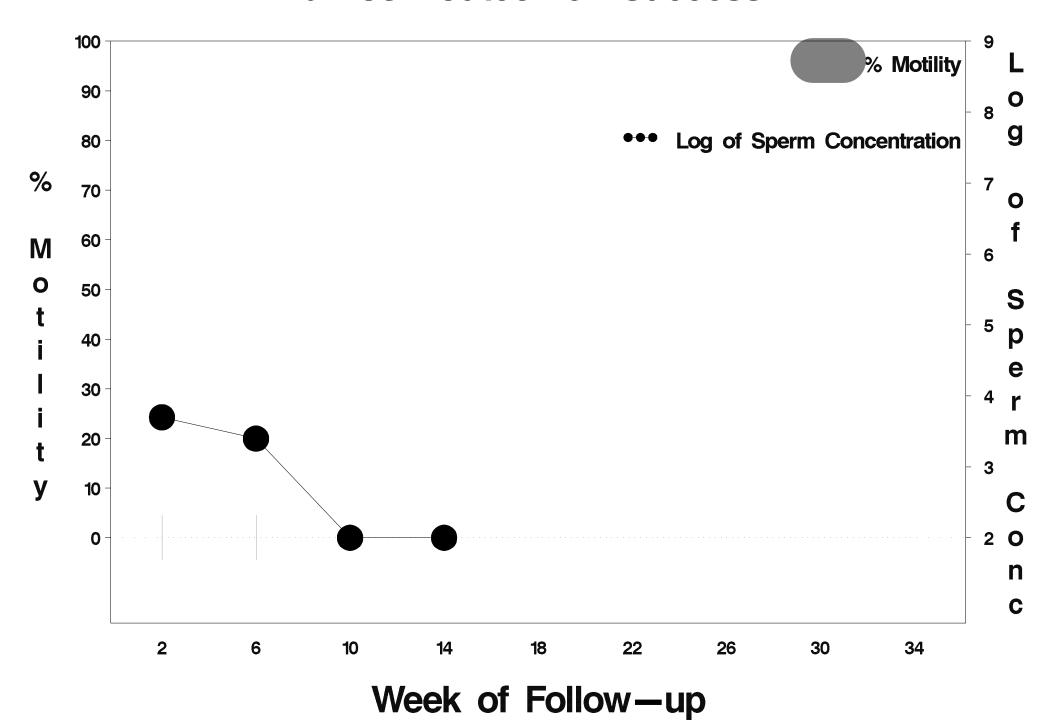

## id=385 outcome=Success

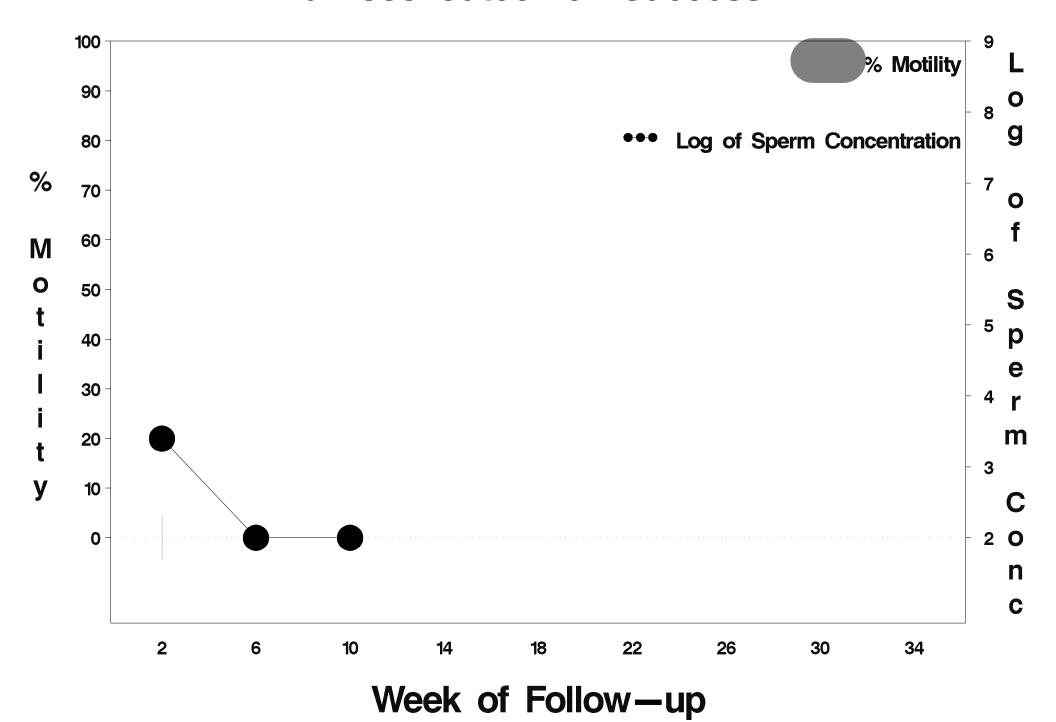

## id=386 outcome=Success

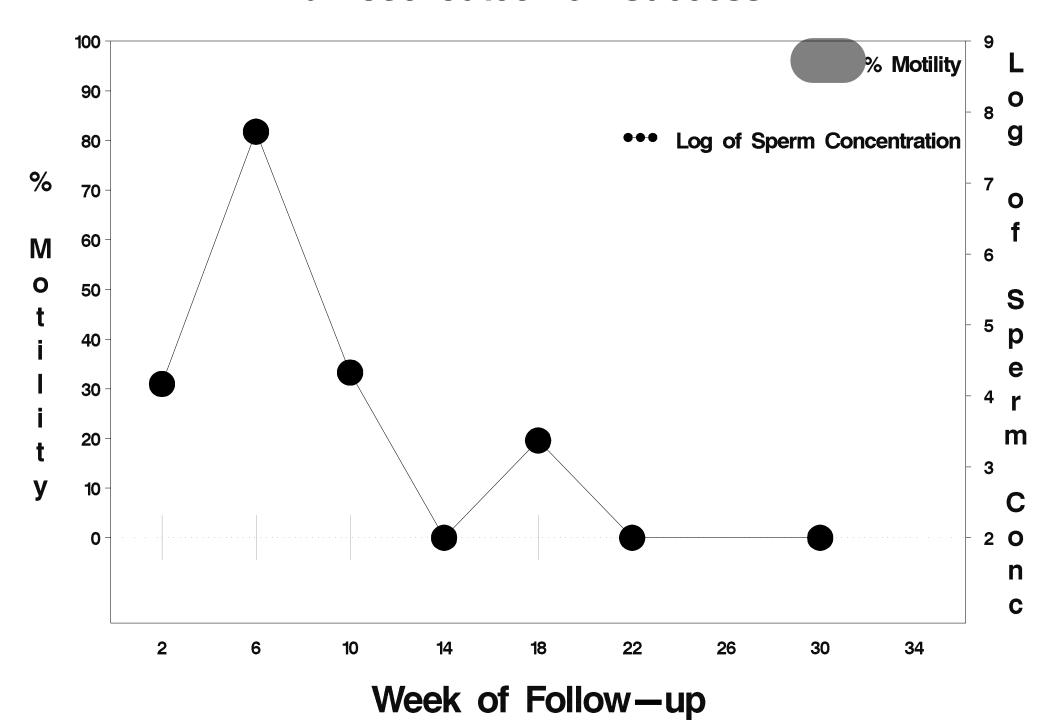

## id=387 outcome=Failure

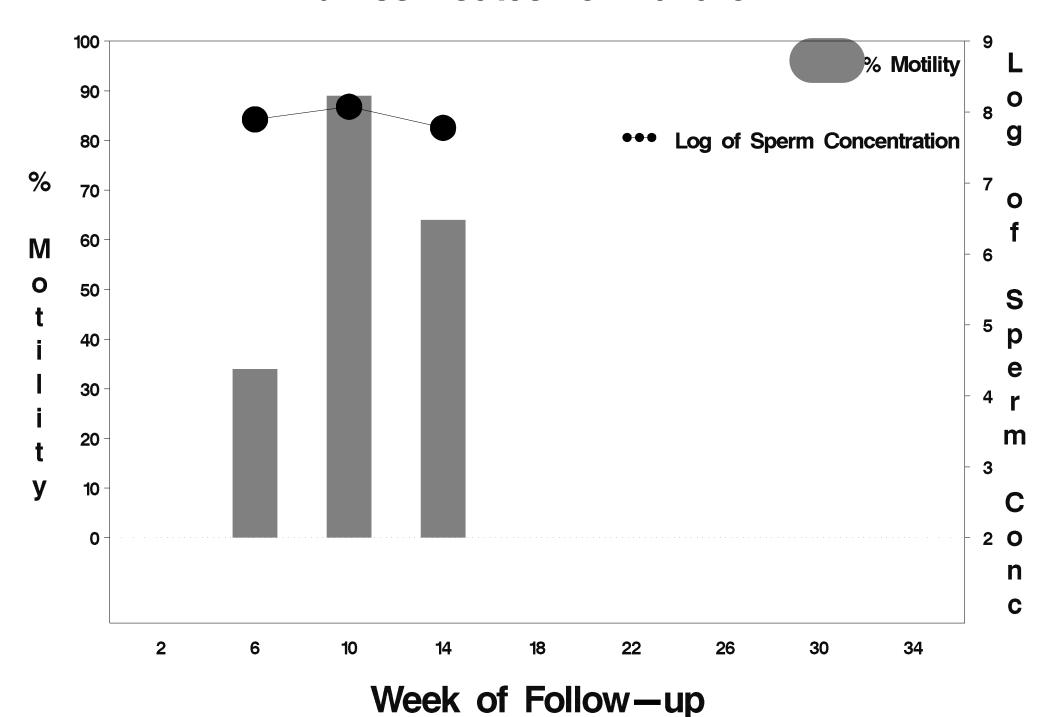

### id=388 outcome=Success

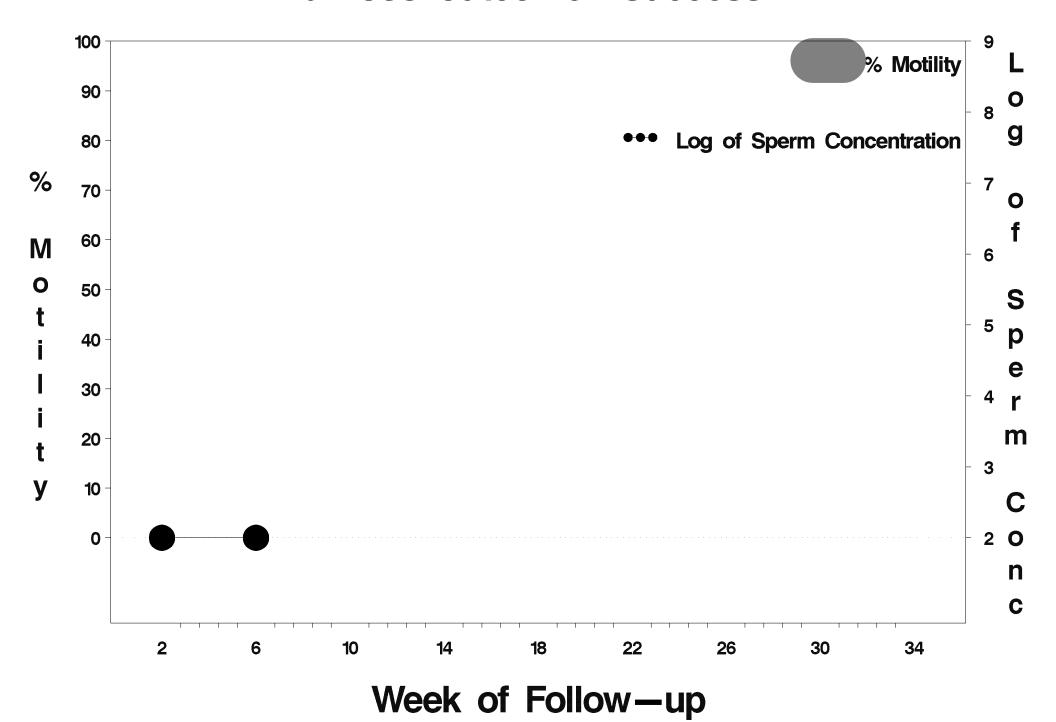

## id=389 outcome=Success

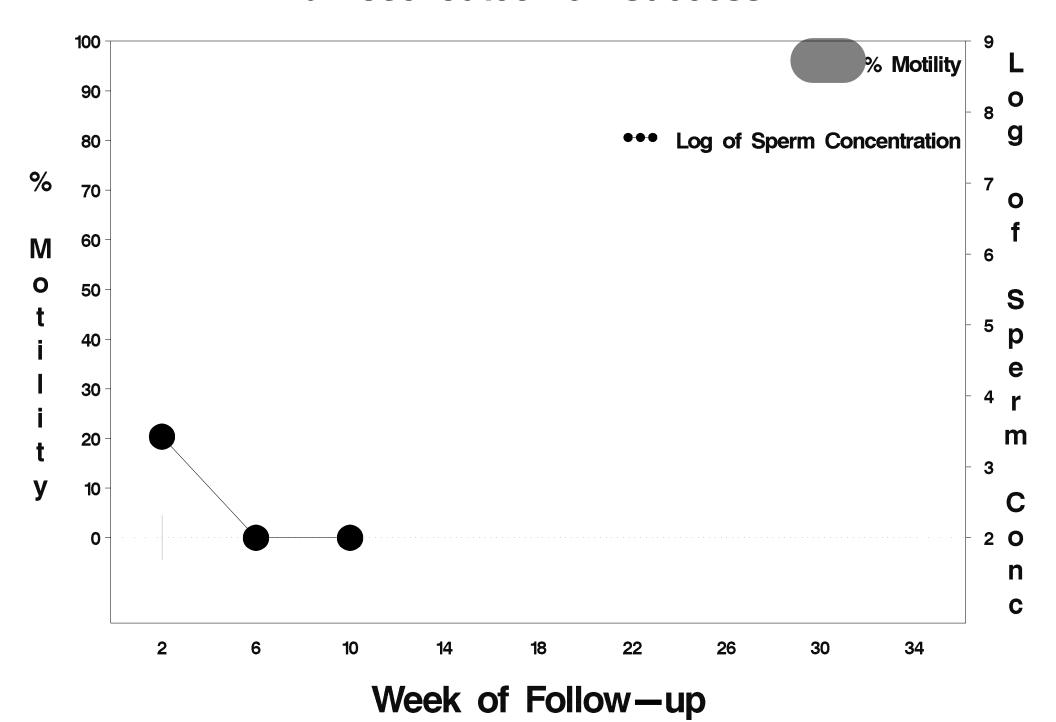

## id=390 outcome=Success

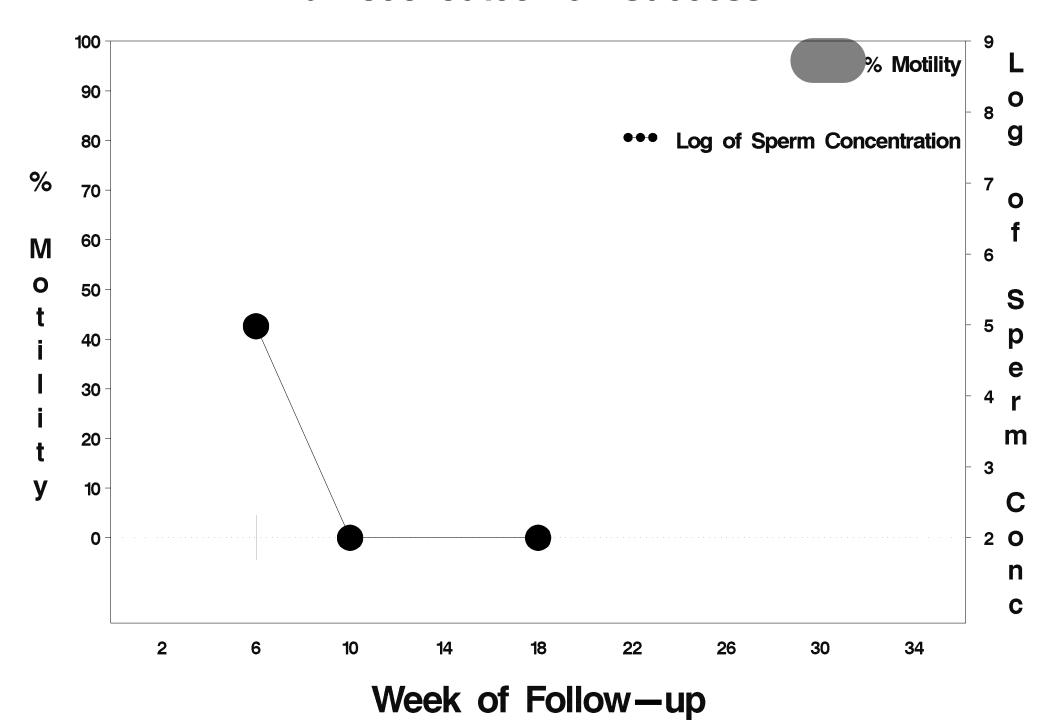

## id=391 outcome=Success

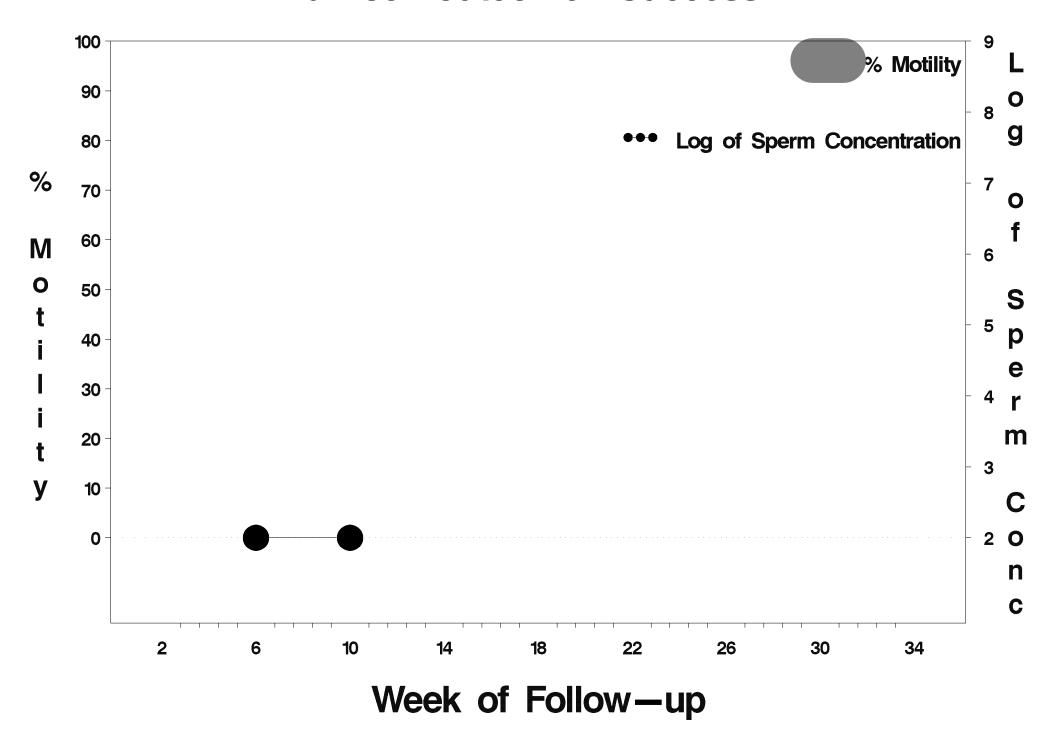

## id=392 outcome=Success

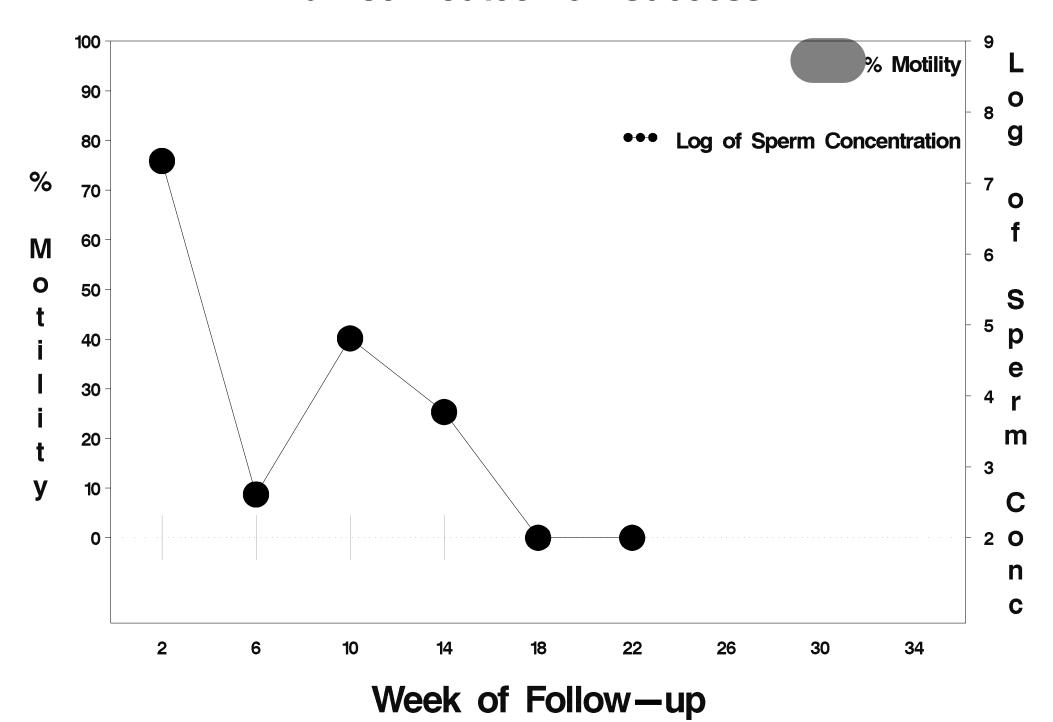

# id=393 outcome=Success

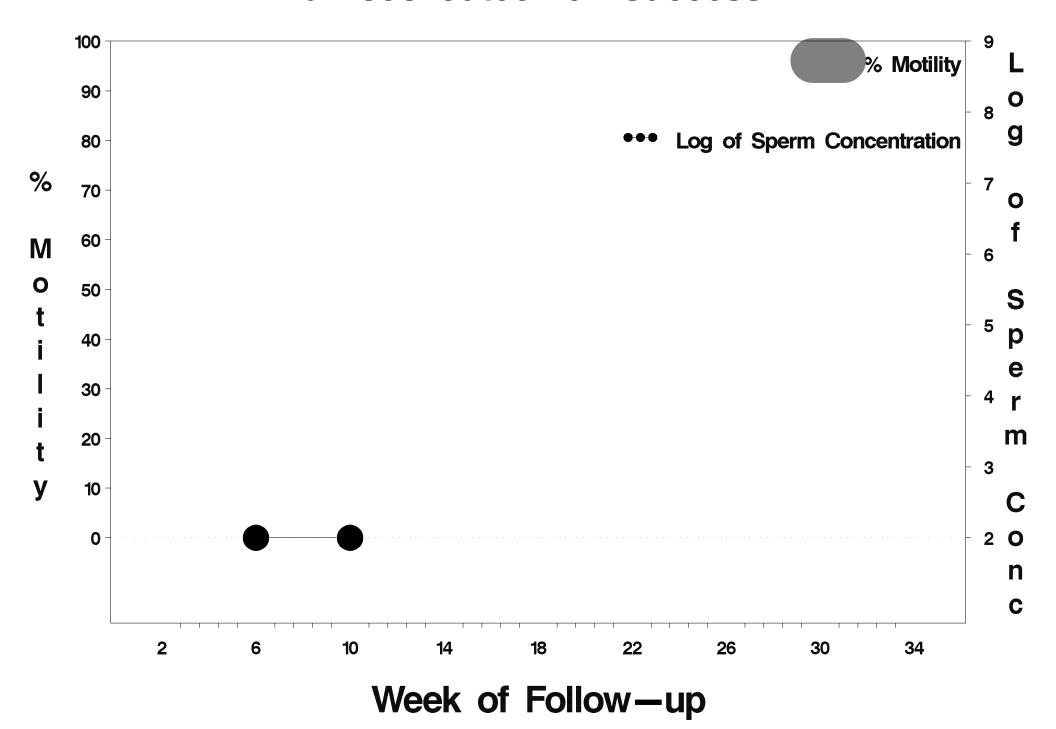

### id=394 outcome=Success

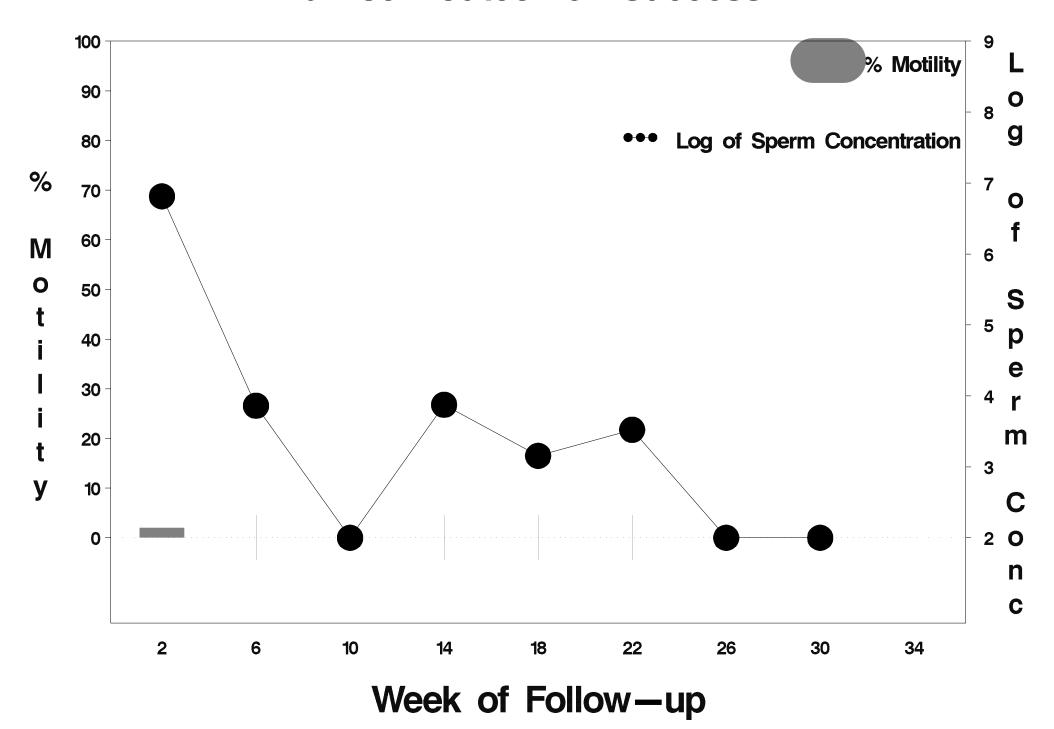

# id=395 outcome=Success

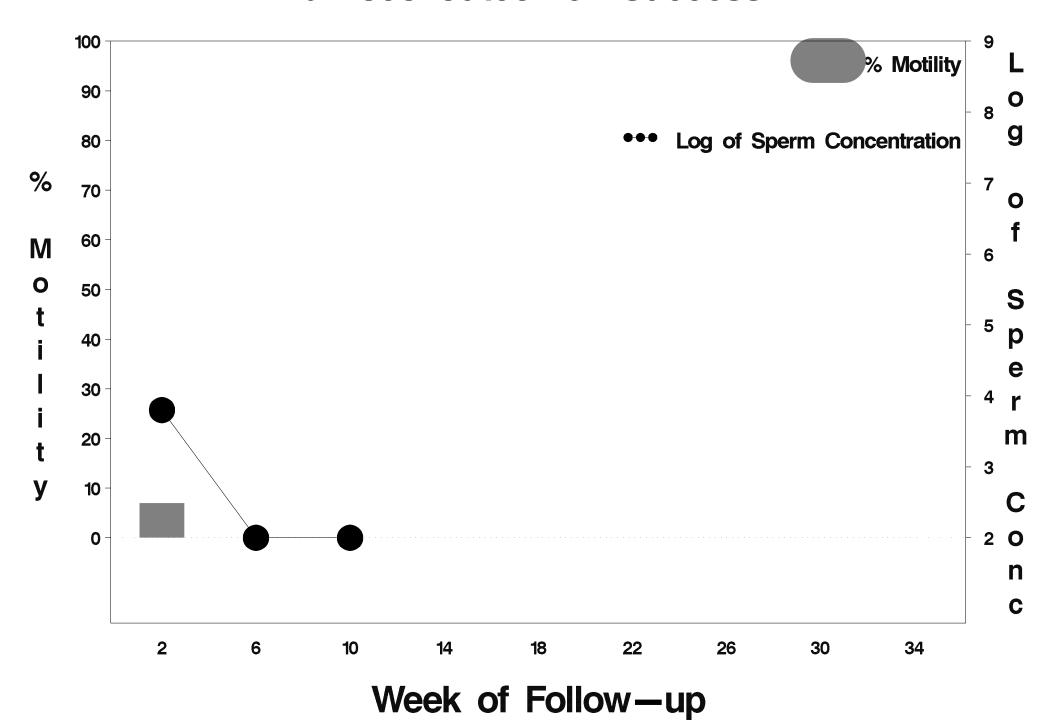

## id=396 outcome=Success

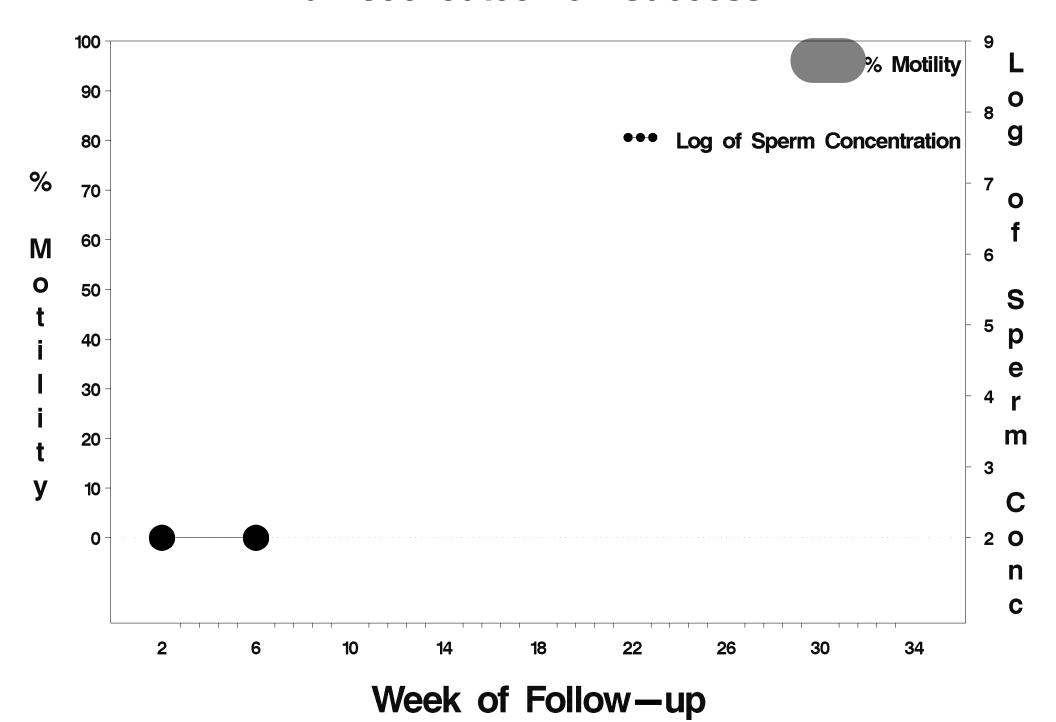

## id=397 outcome=Failure

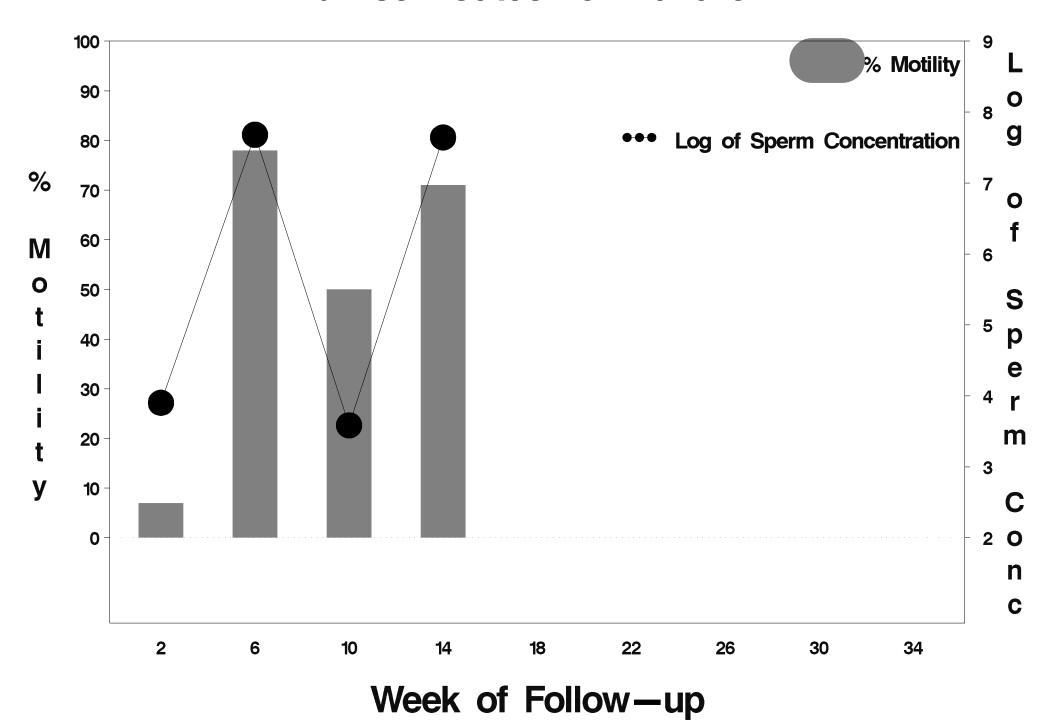

#### id=398 outcome=Success

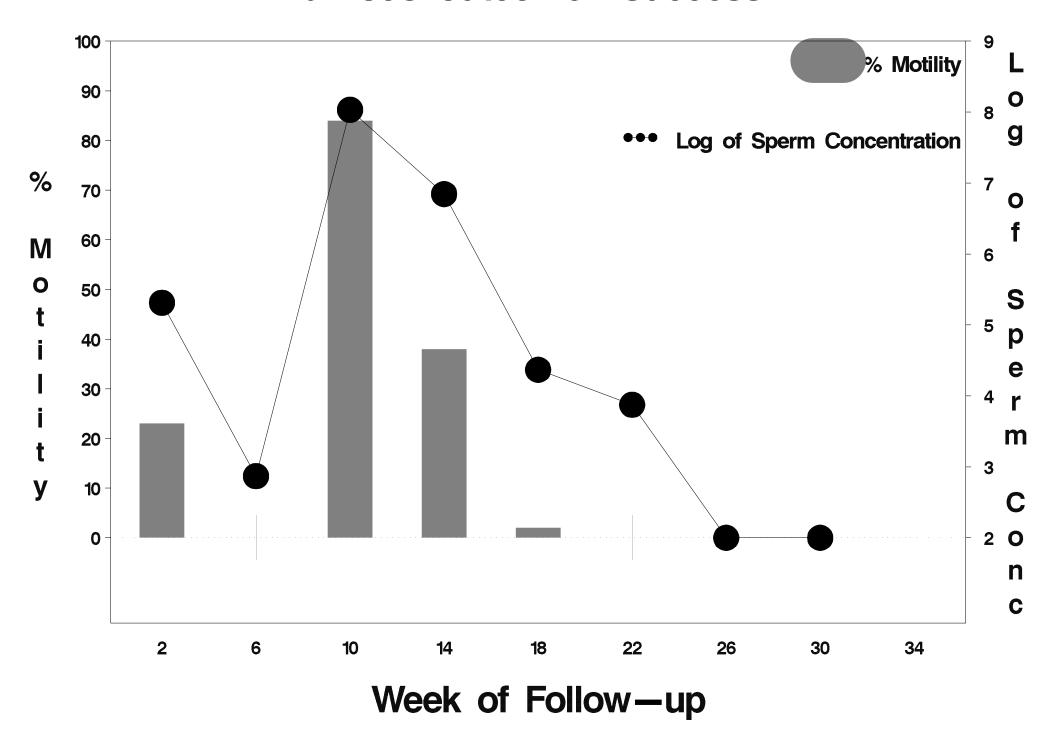

# id=399 outcome=Success

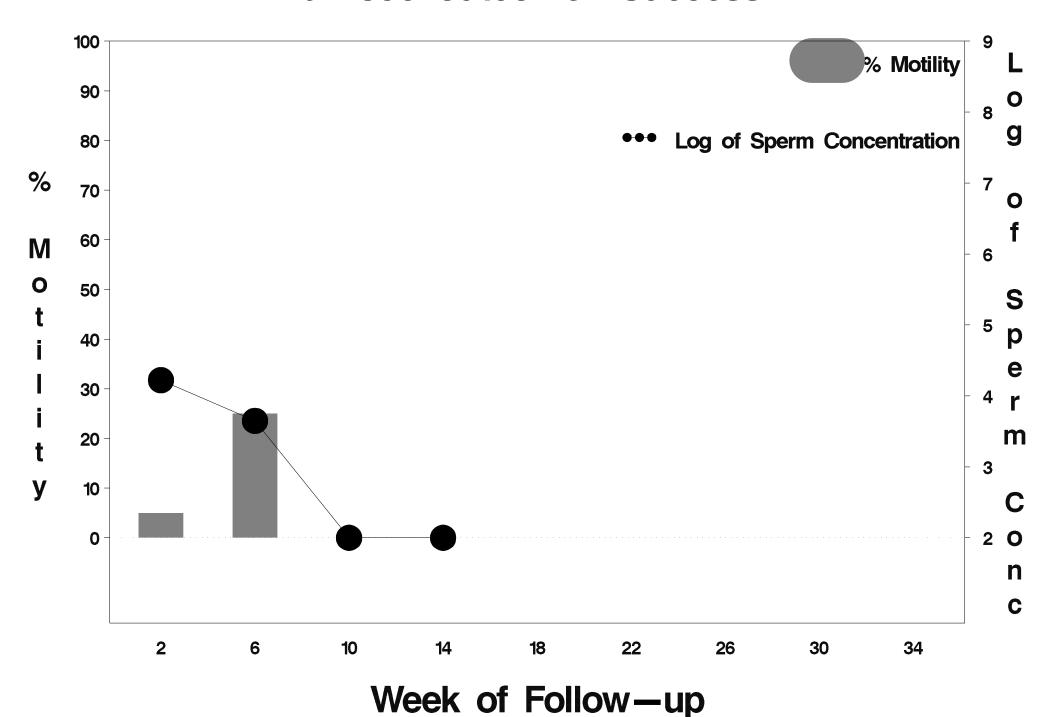

### id=400 outcome=Success

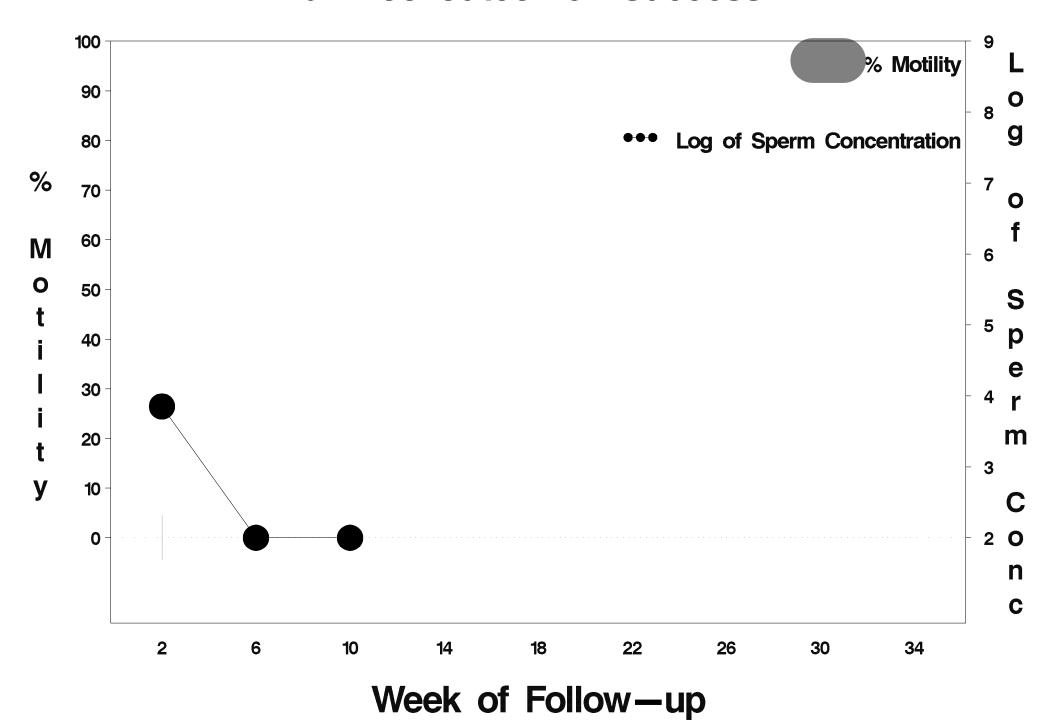

### id=401 outcome=Success

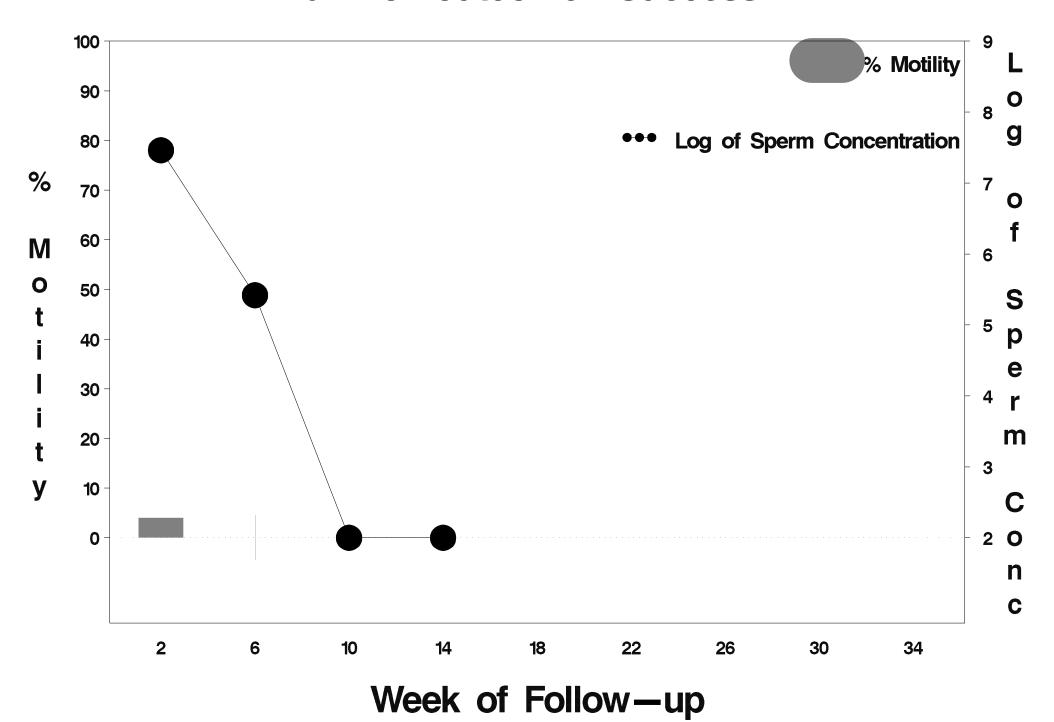

#### id=402 outcome=Success

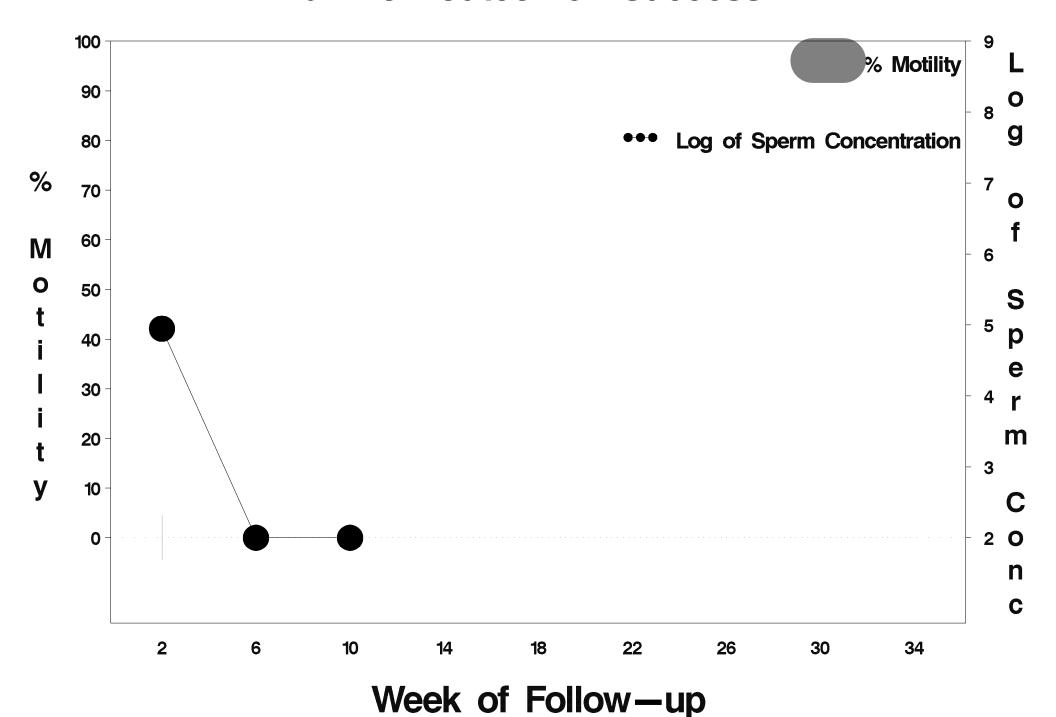

## id=403 outcome=Success

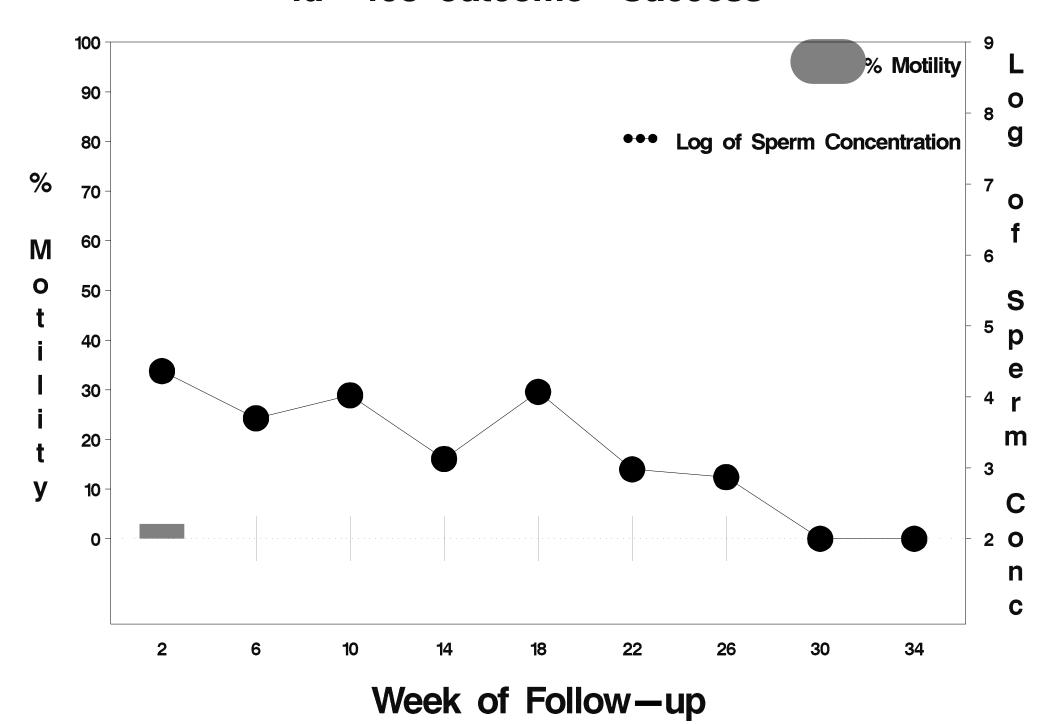

### id=404 outcome=Success

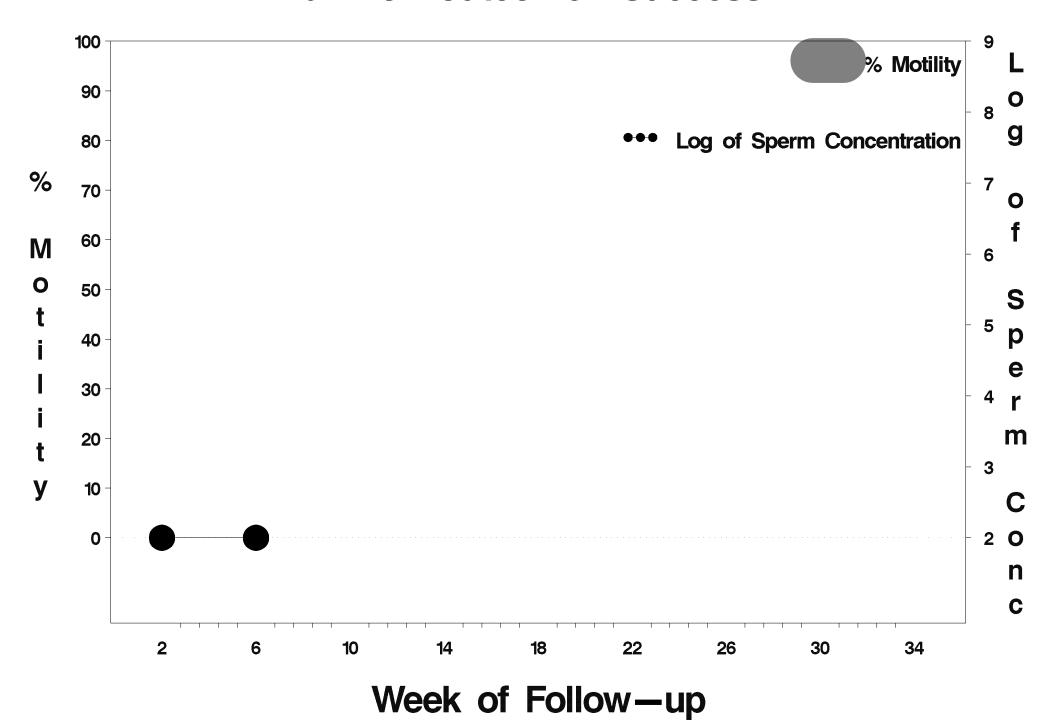

# id=405 outcome=Indeterminate

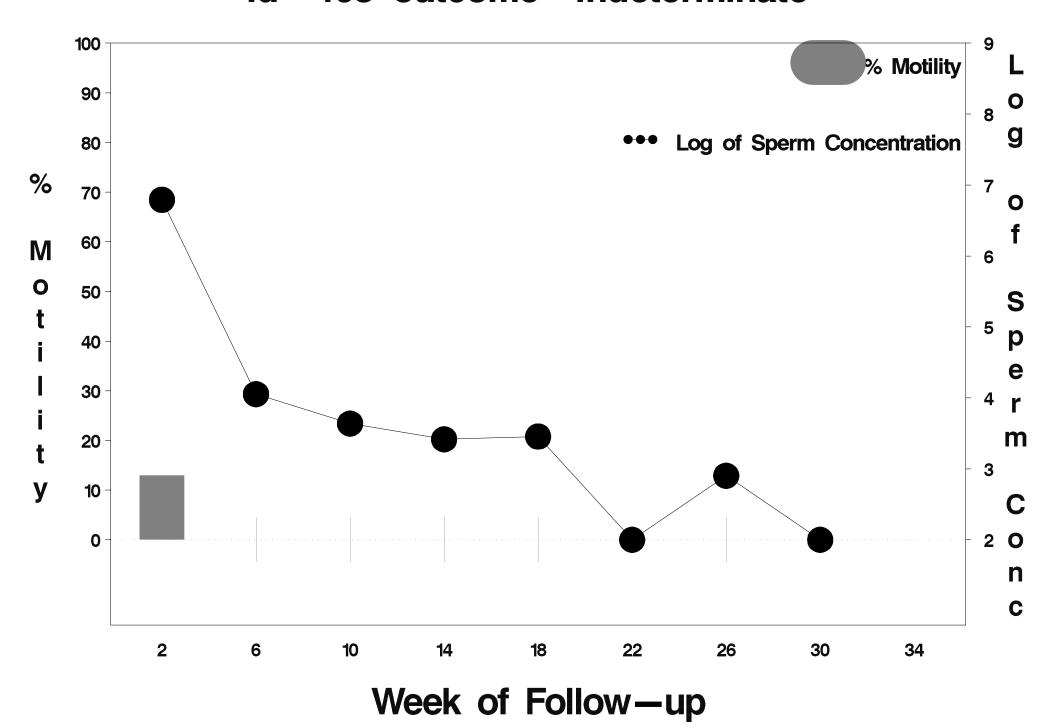

### id=406 outcome=Success

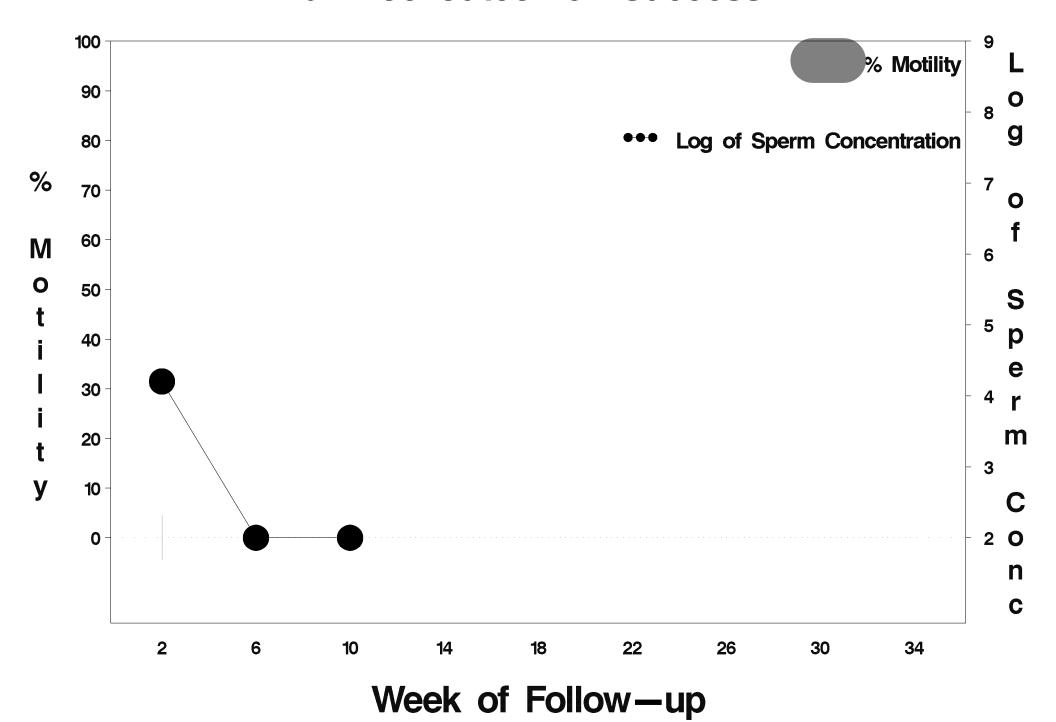

### id=407 outcome=Success

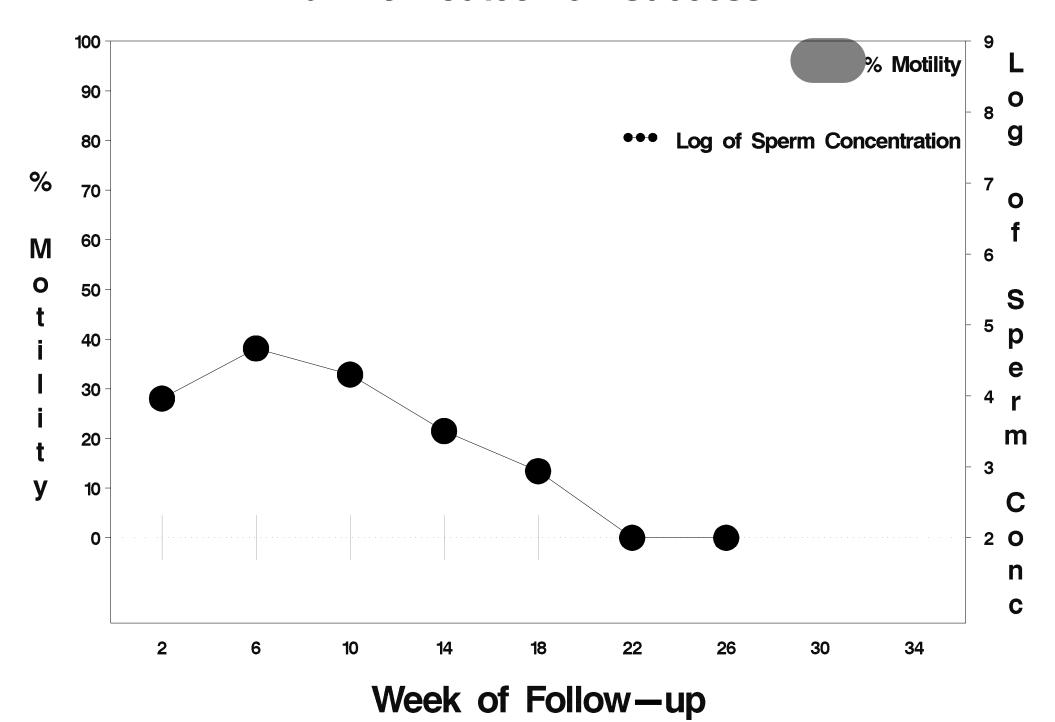

#### id=408 outcome=Success

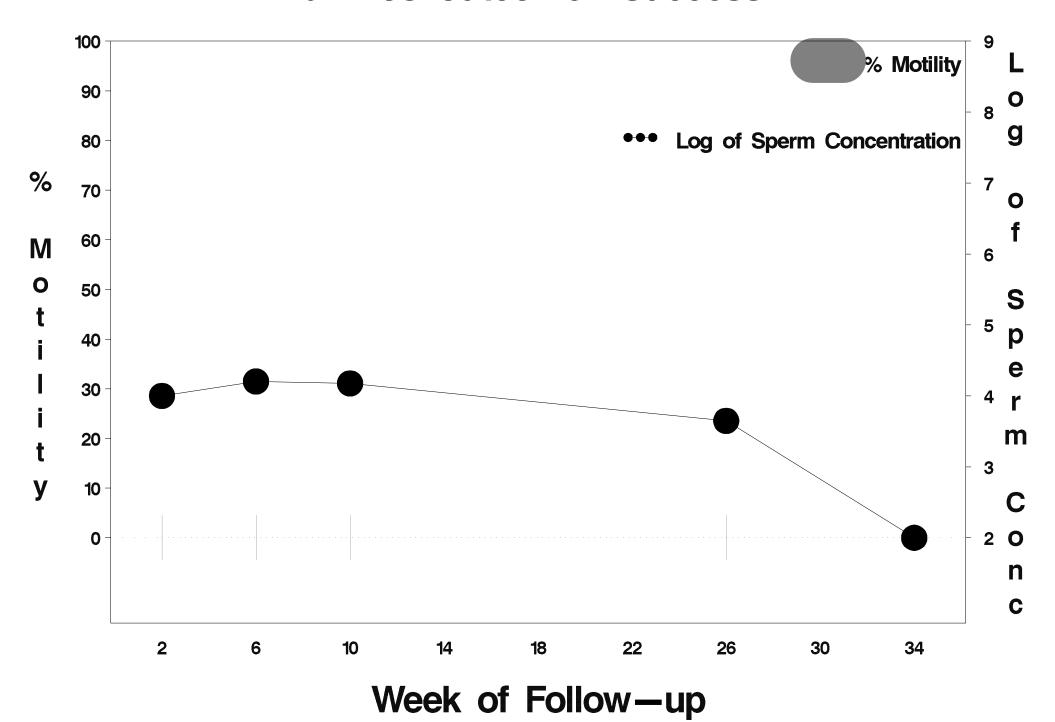

### id=409 outcome=Success

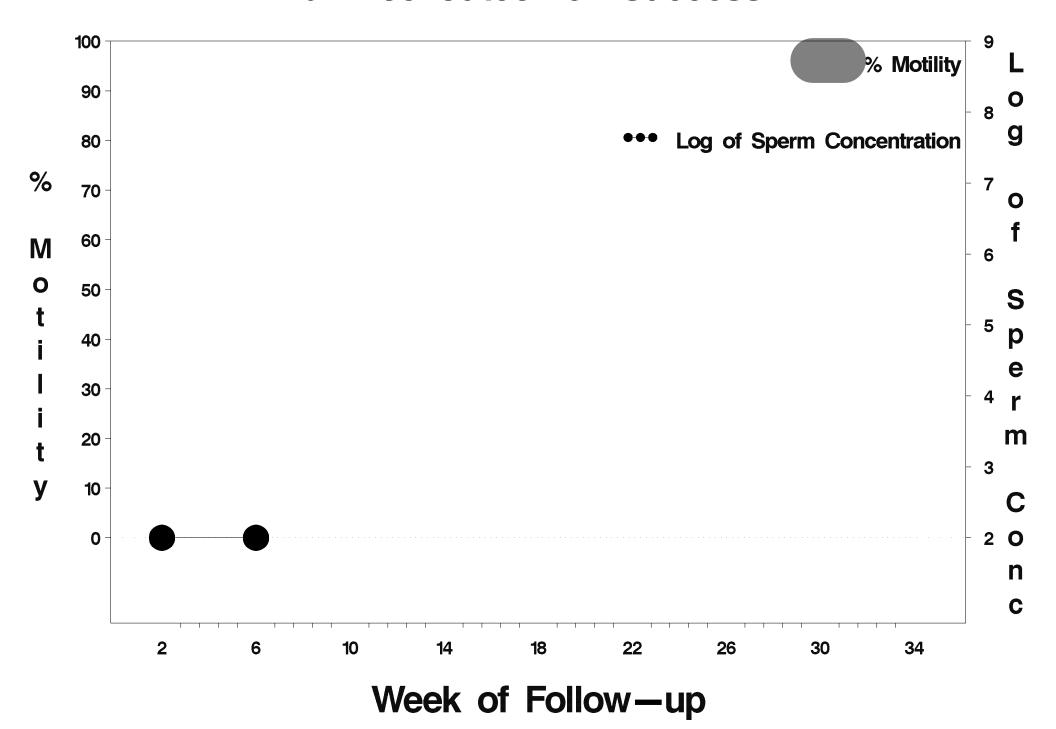

## id=410 outcome=Success

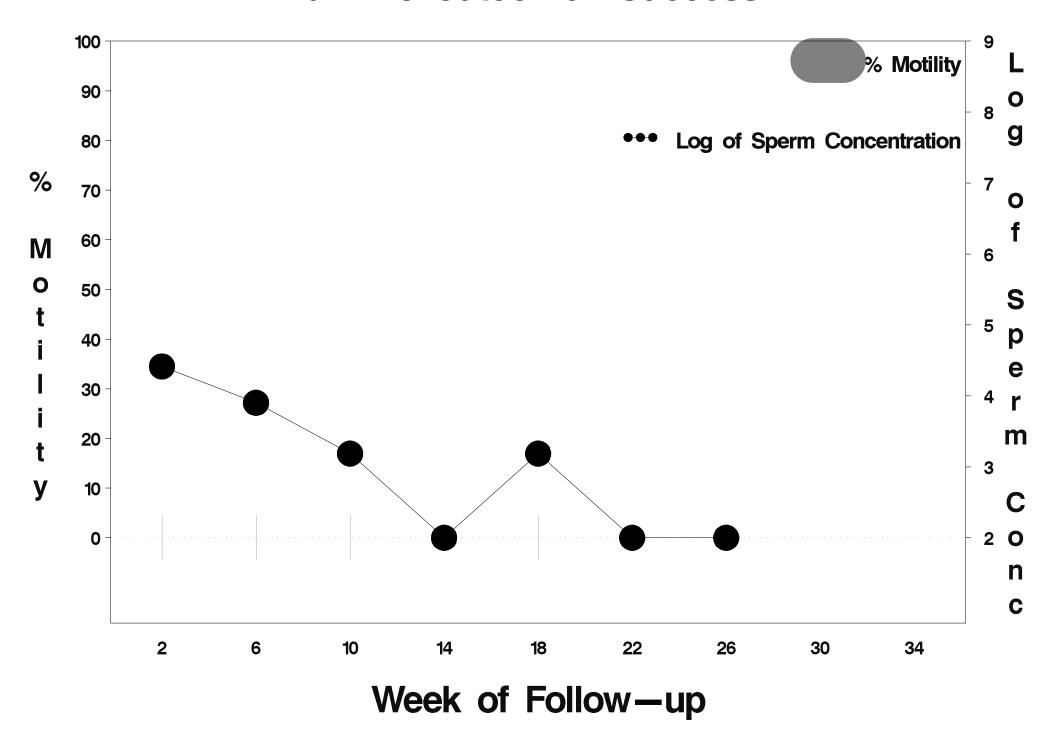

### id=411 outcome=Success

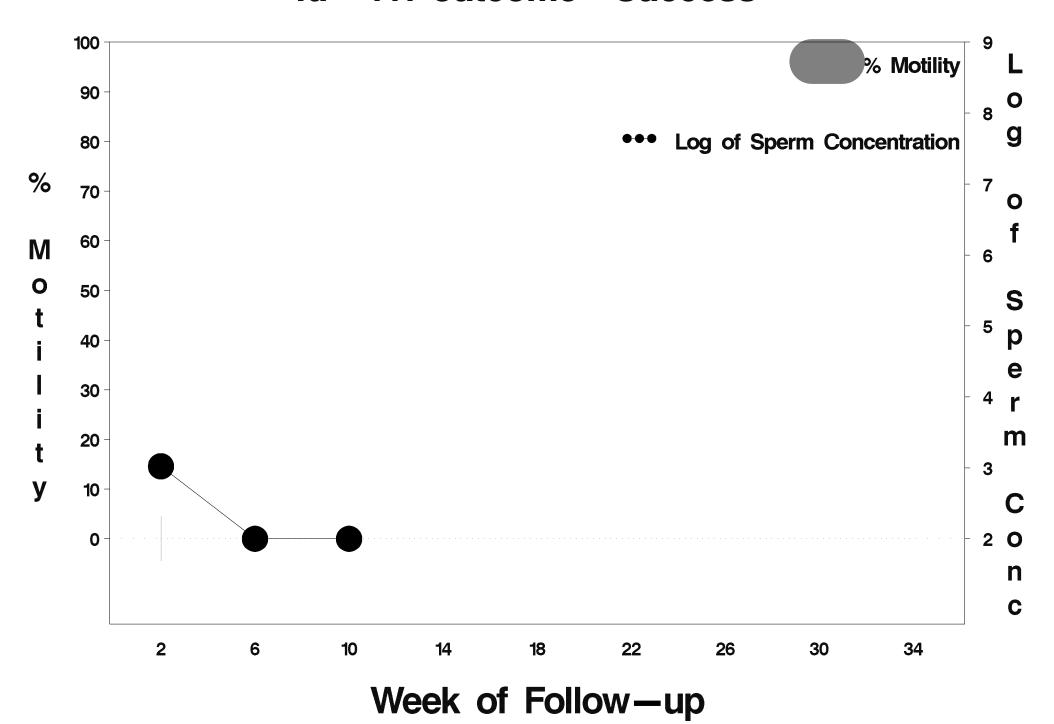

### id=412 outcome=Success

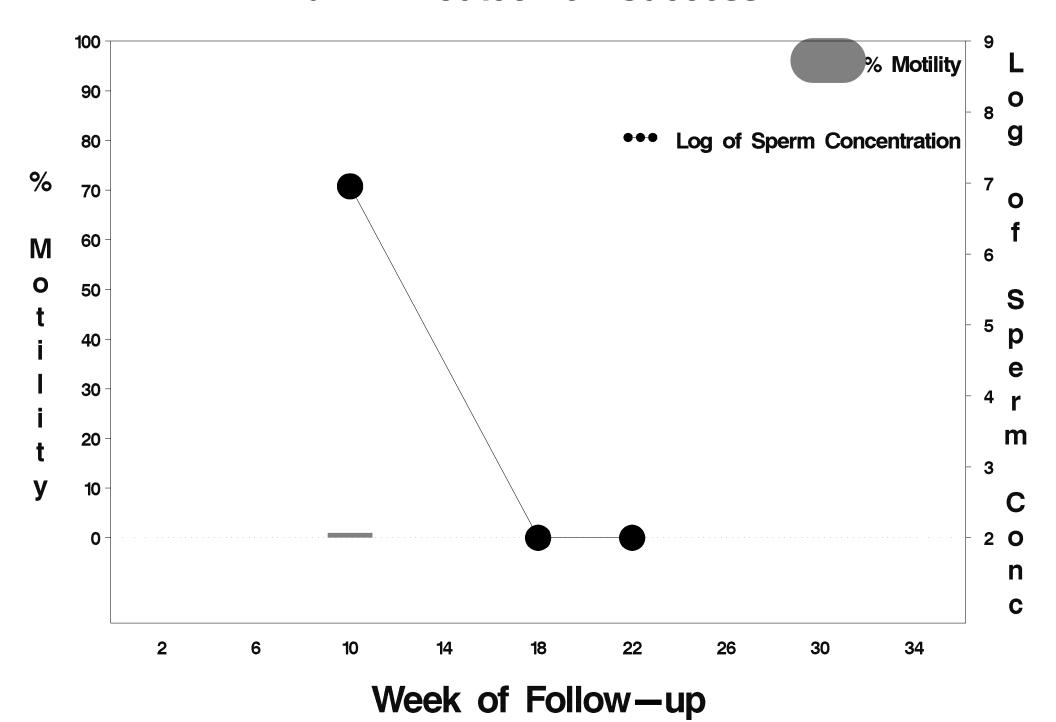

## id=413 outcome=Success

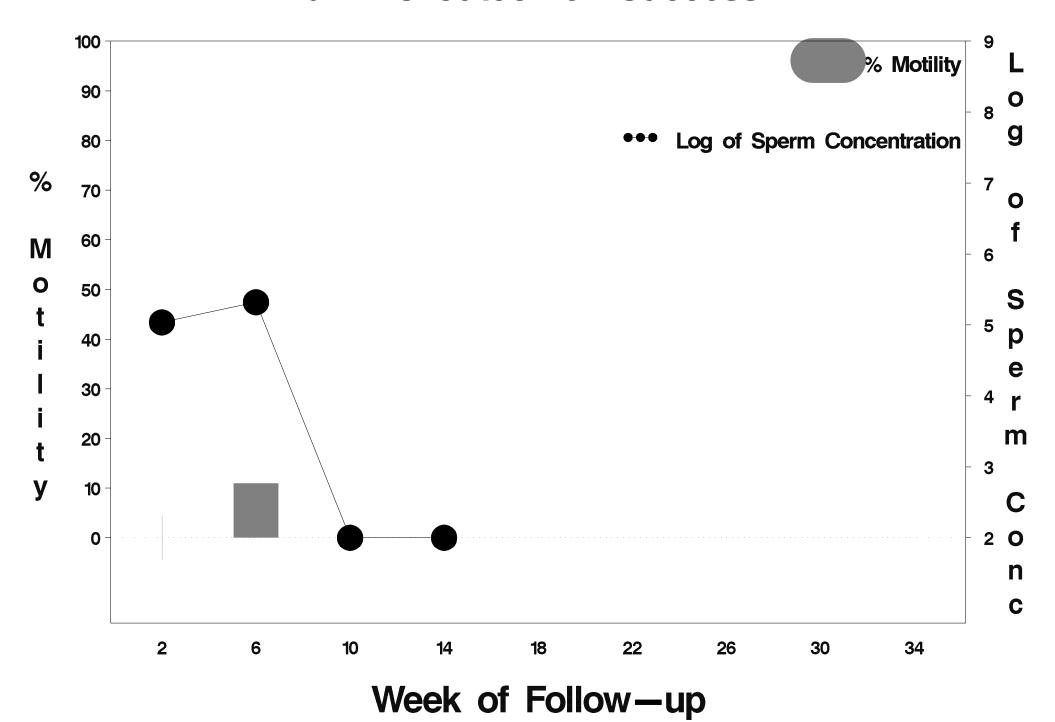

### id=414 outcome=Success

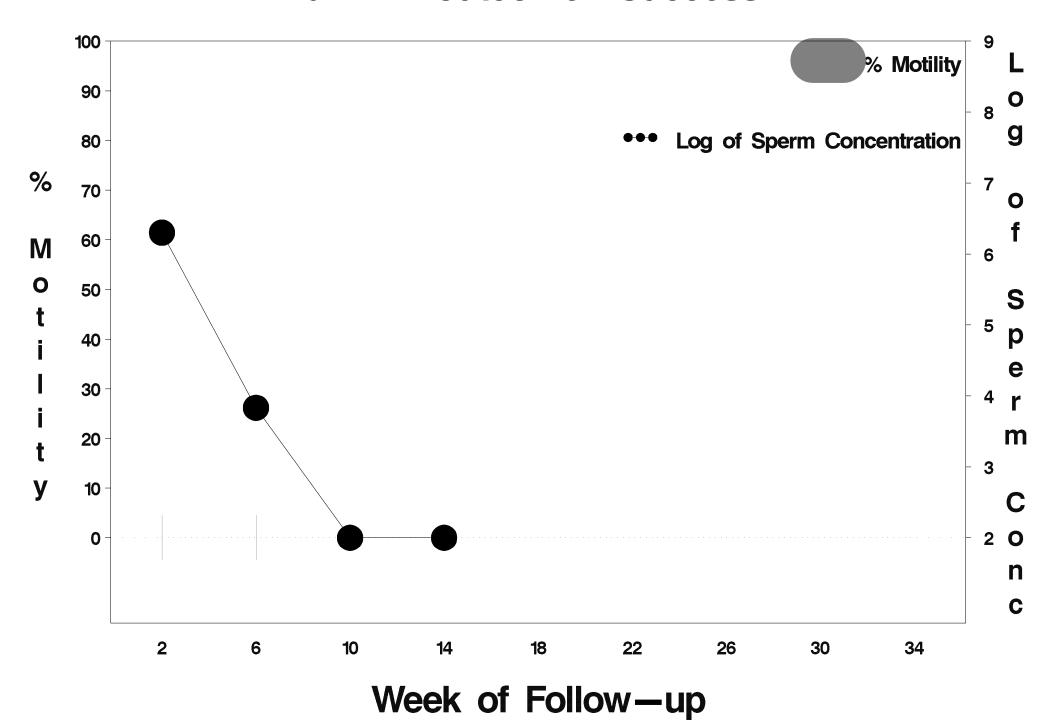

### id=415 outcome=Success

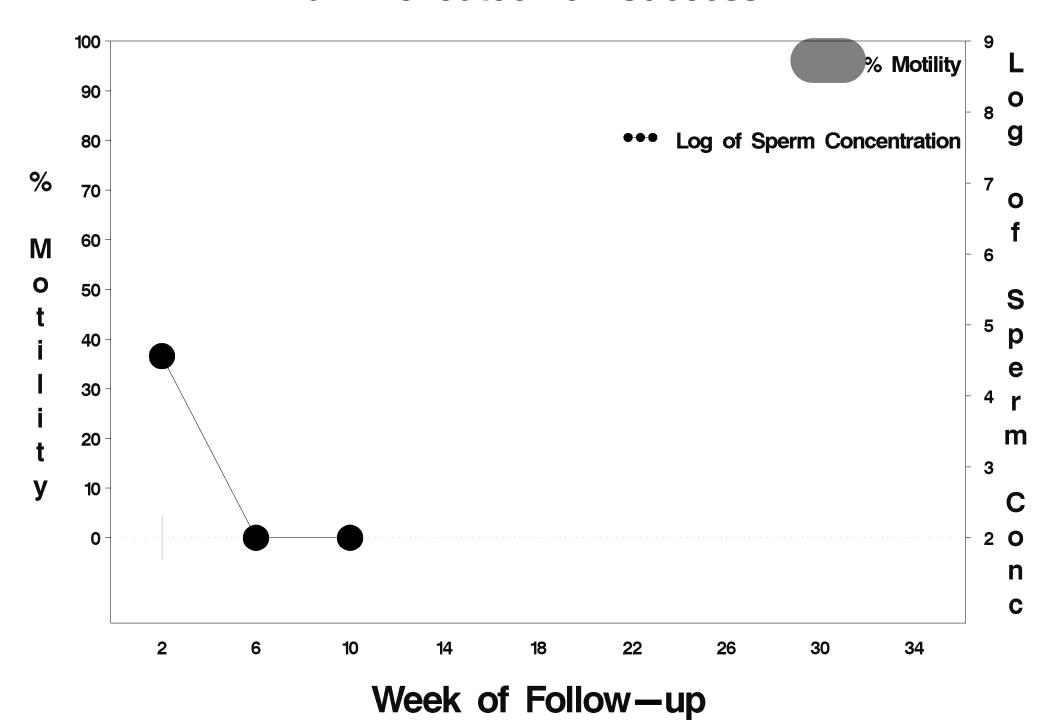

## id=416 outcome=Success

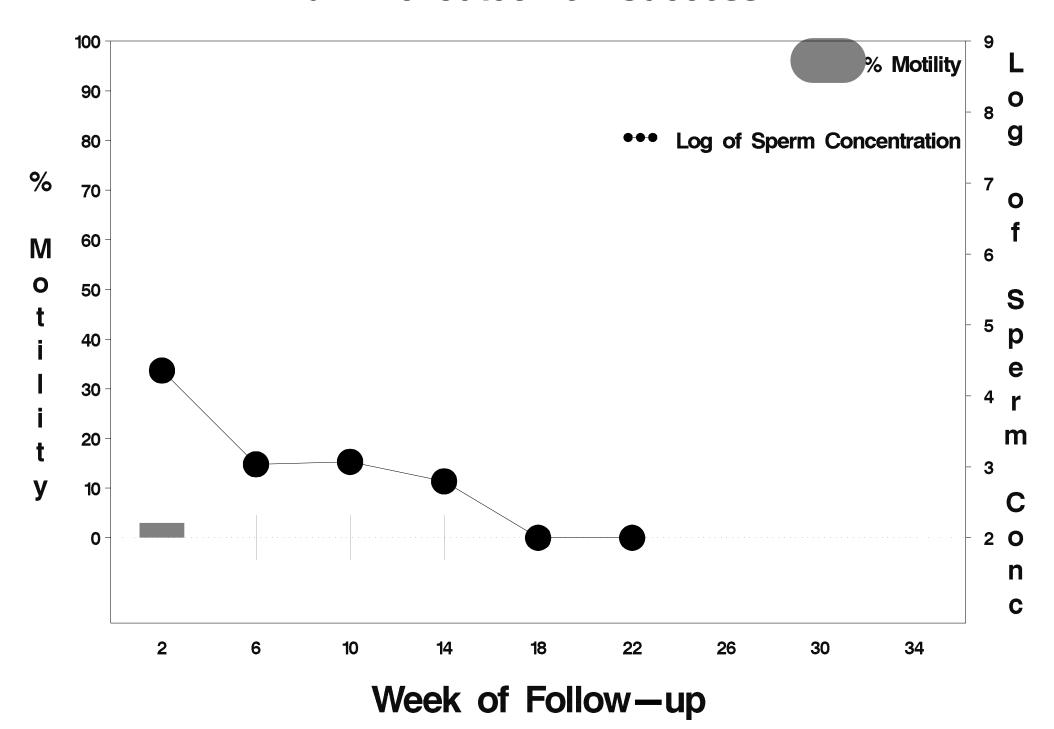

## id=417 outcome=Success

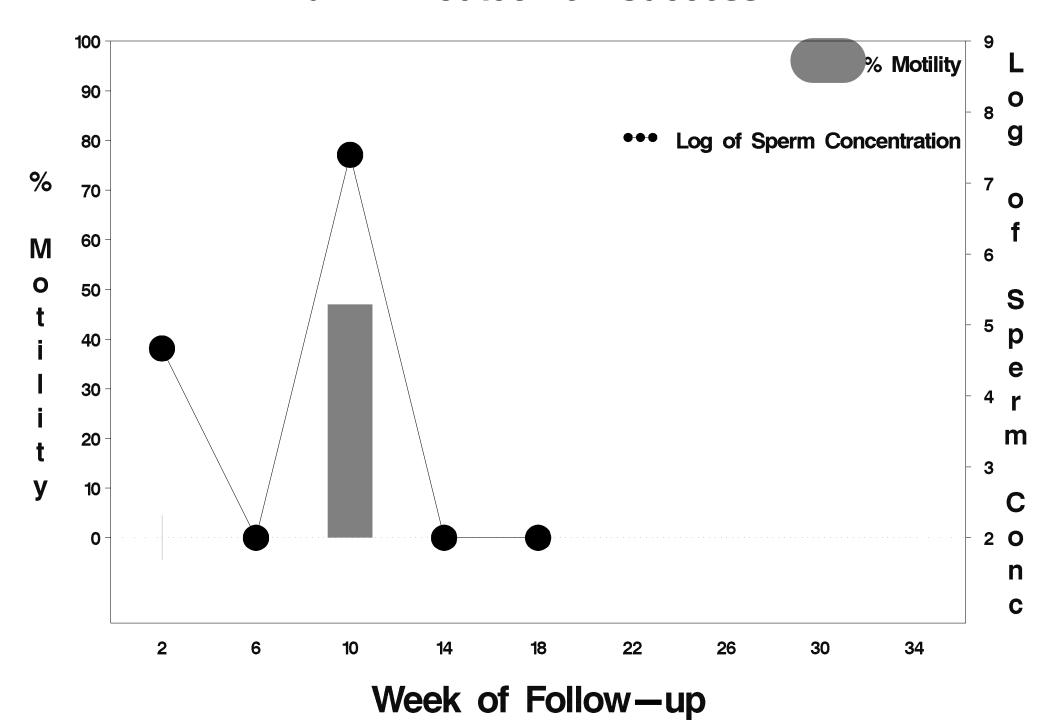

### id=418 outcome=Success

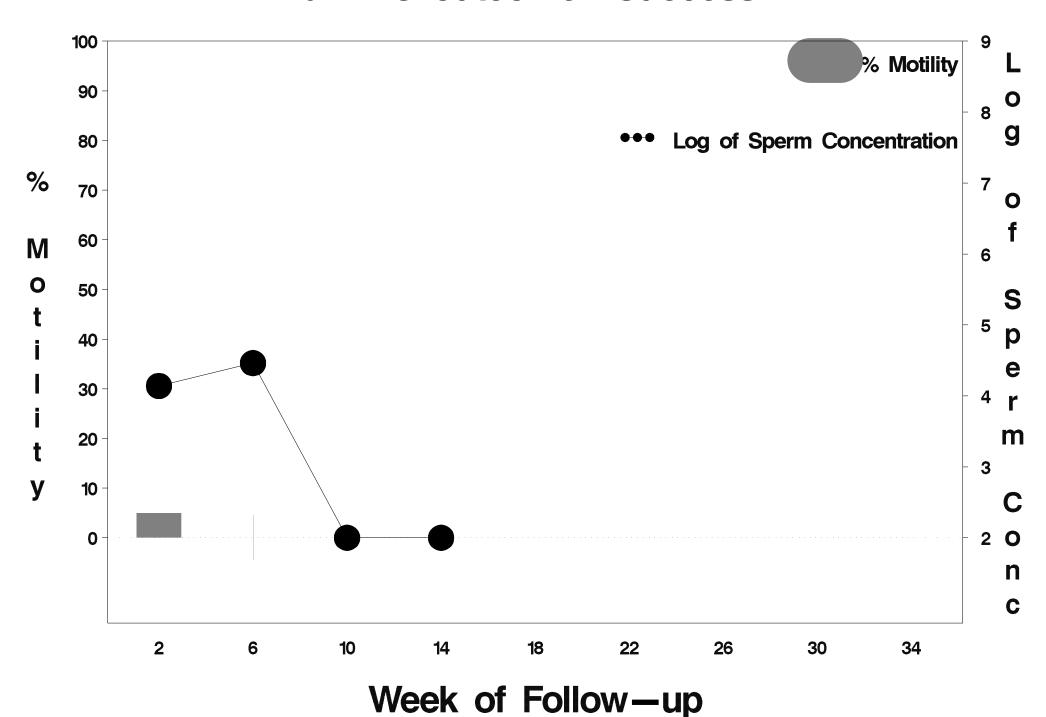

### id=419 outcome=Success

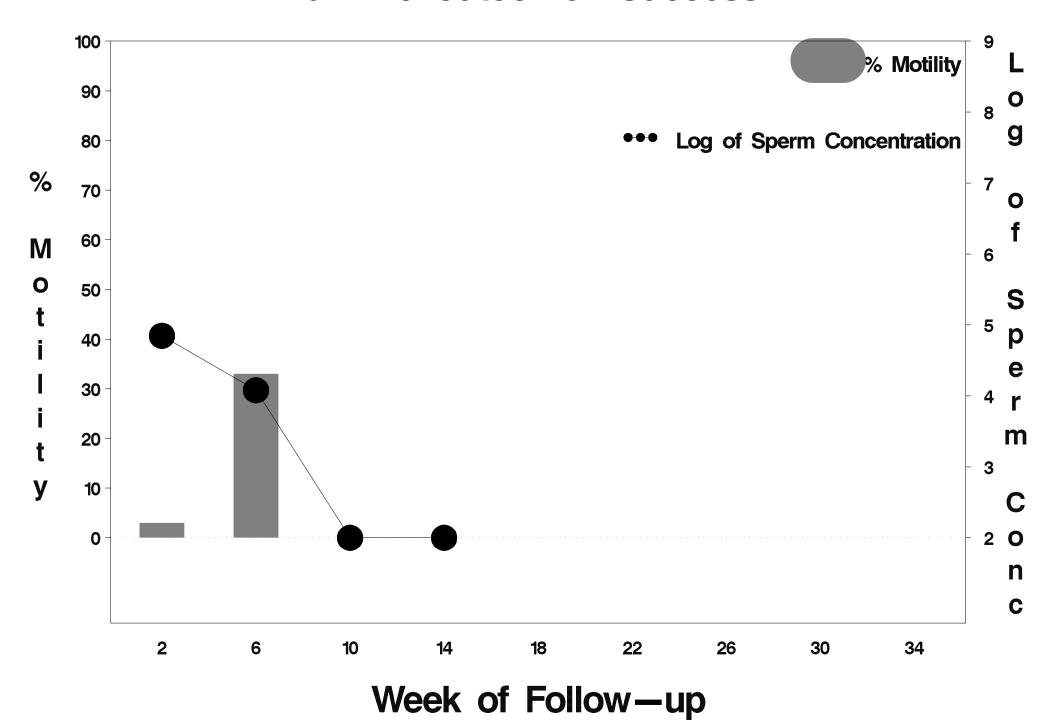

### id=420 outcome=Success

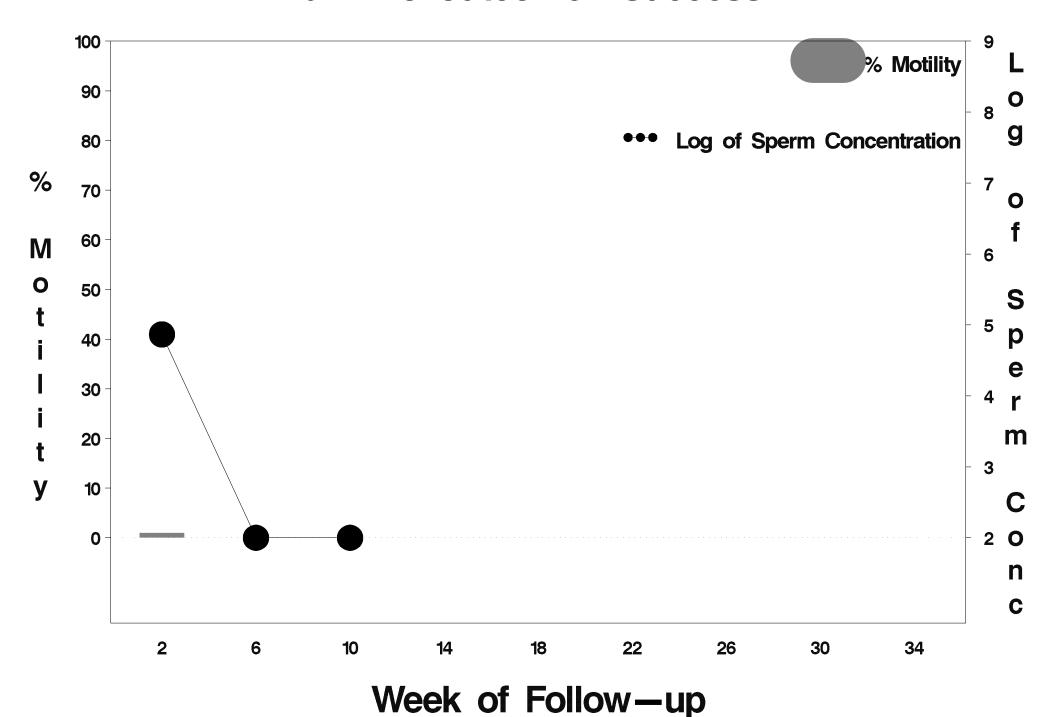

### id=421 outcome=Success

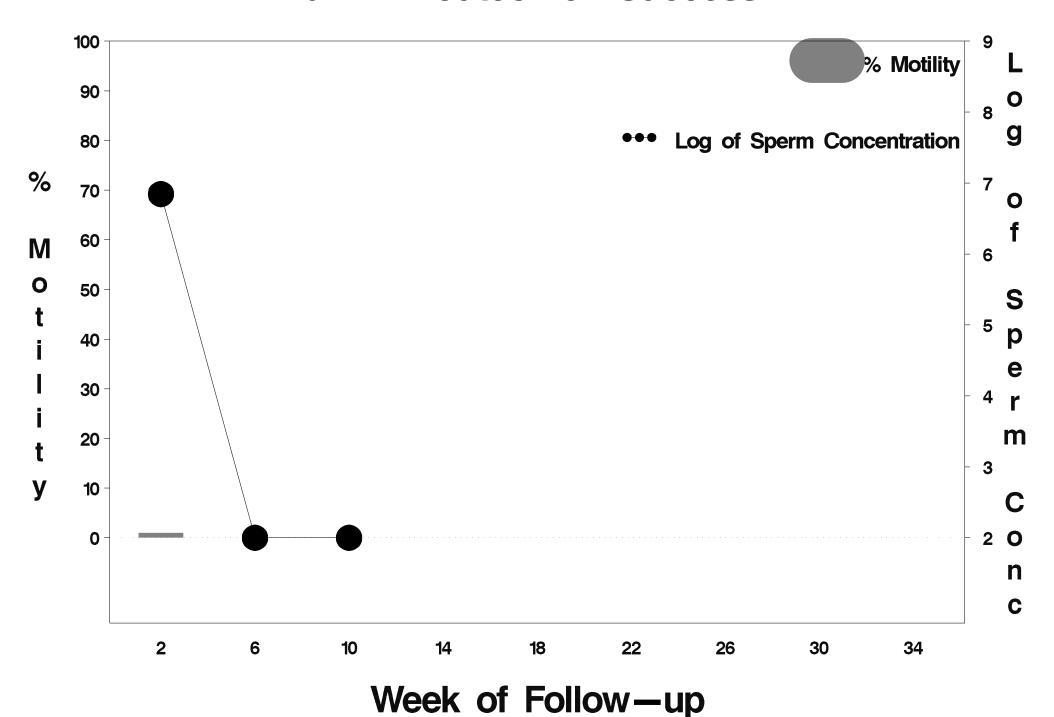

### id=422 outcome=Success

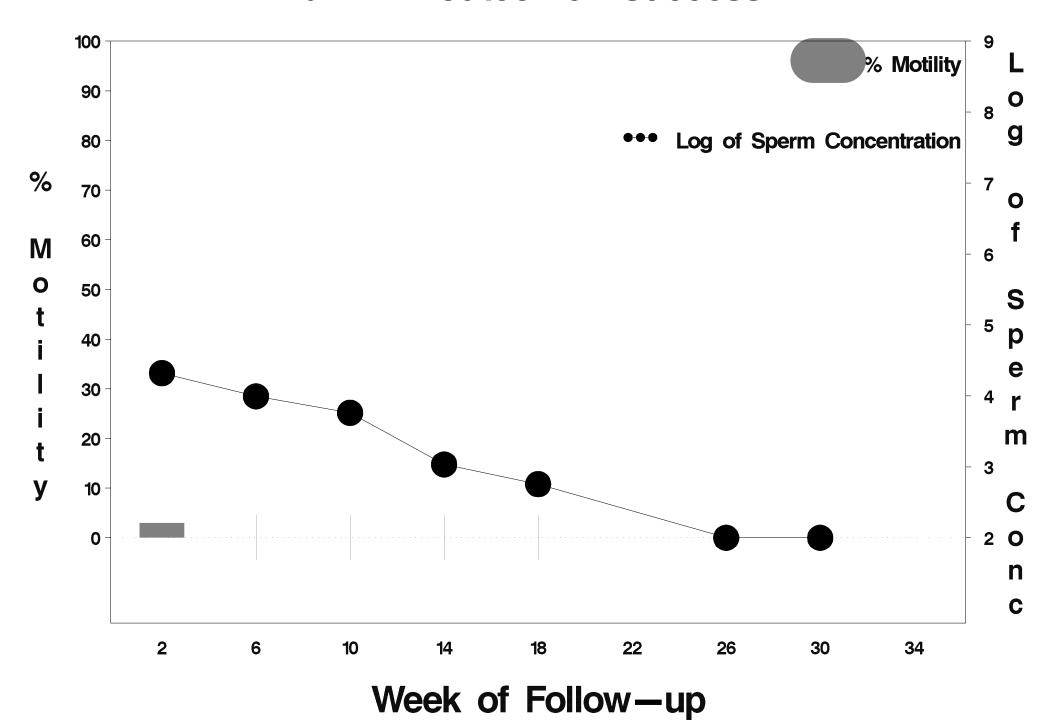

### id=423 outcome=Success

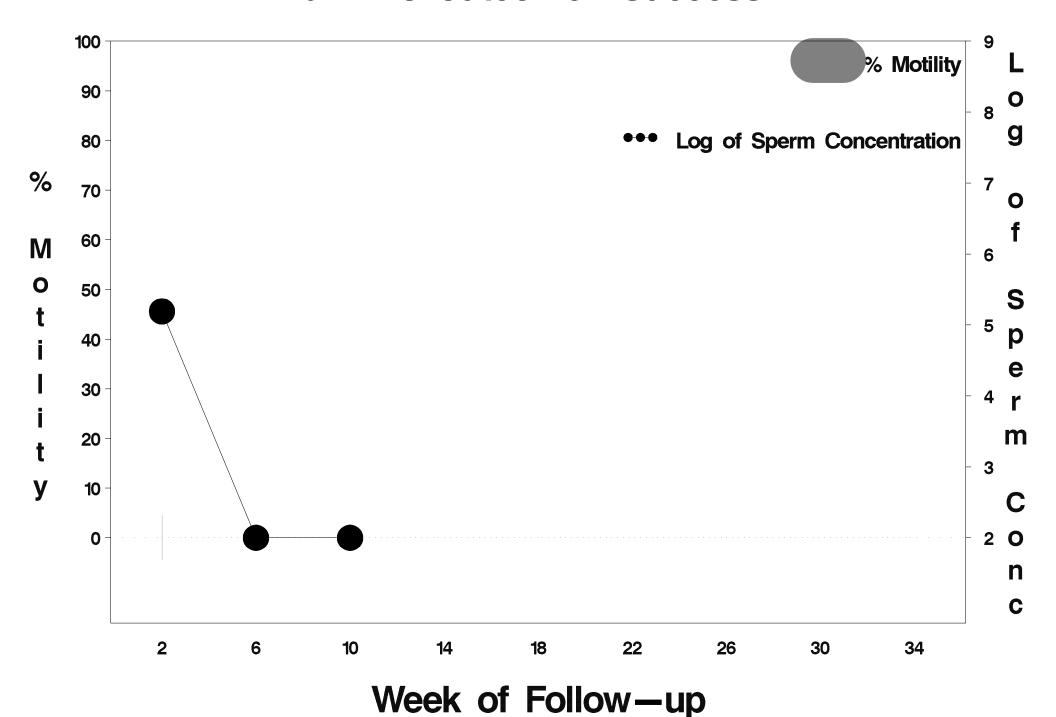

### id=424 outcome=Success

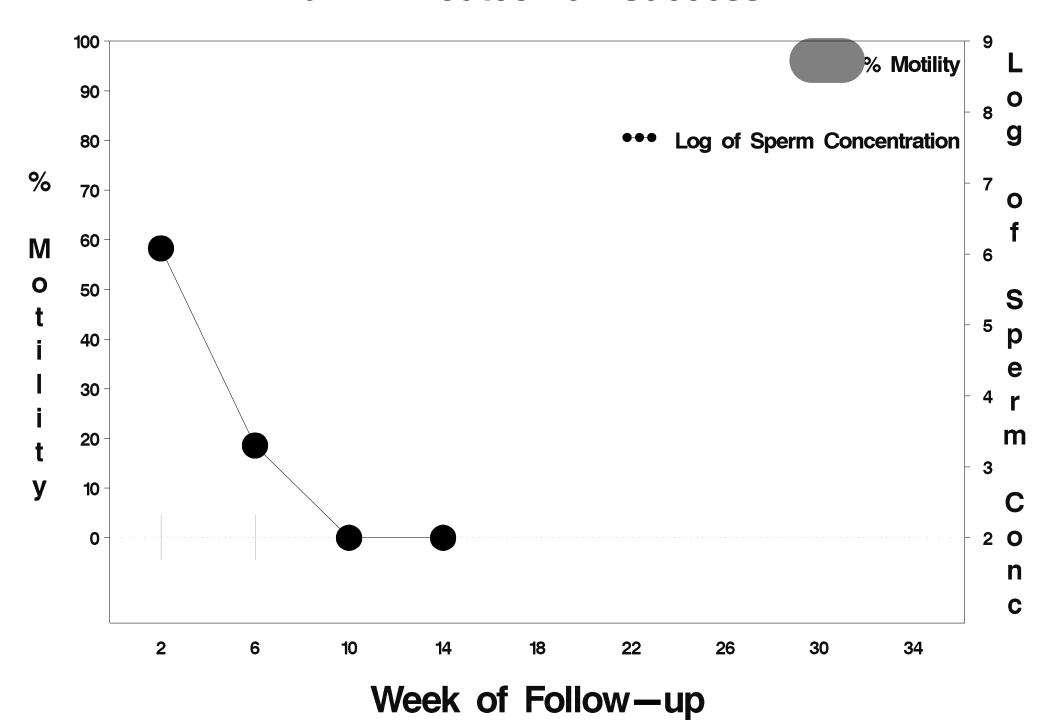

### id=425 outcome=Success

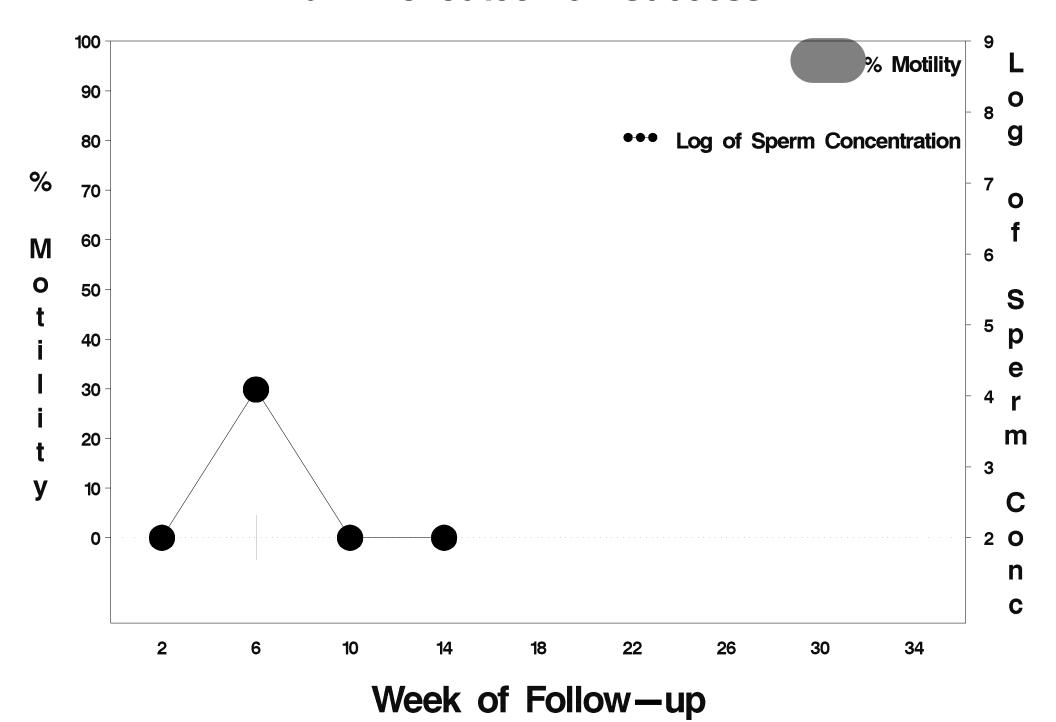

### id=426 outcome=Failure

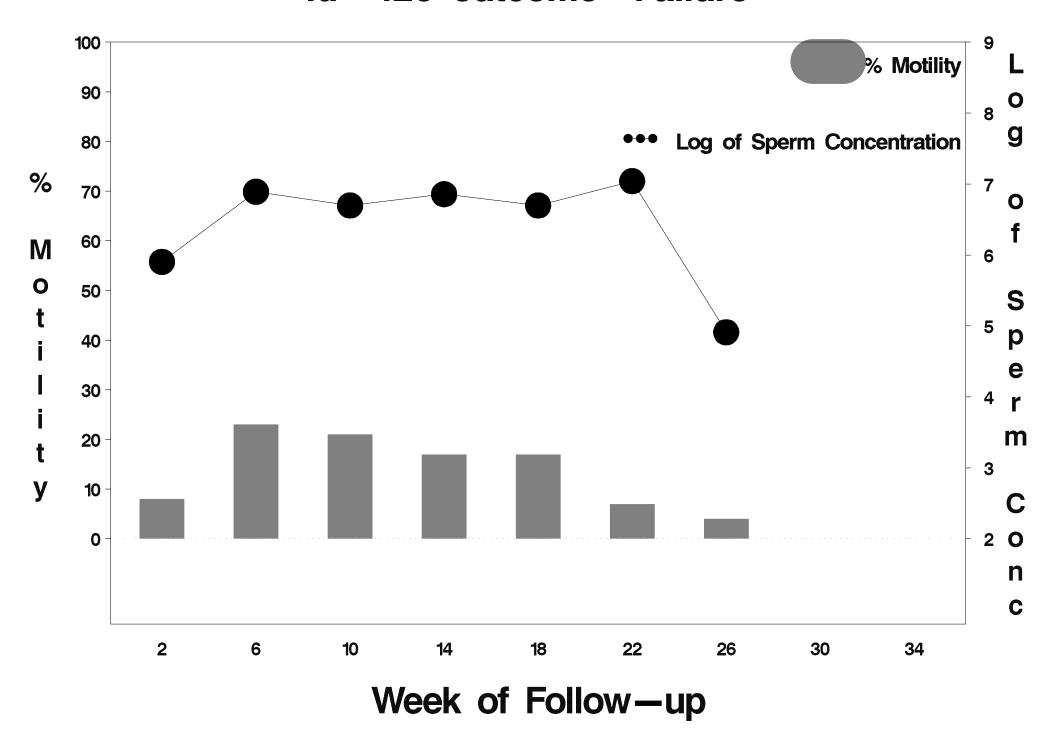

### id=427 outcome=Success

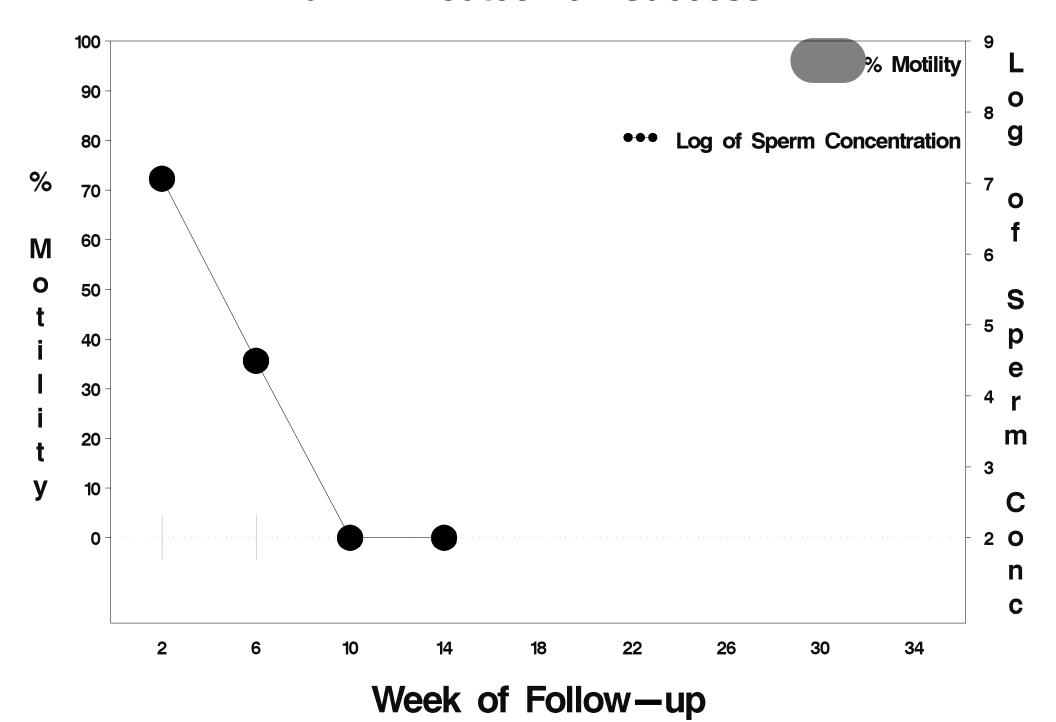

# id=428 outcome=Indeterminate

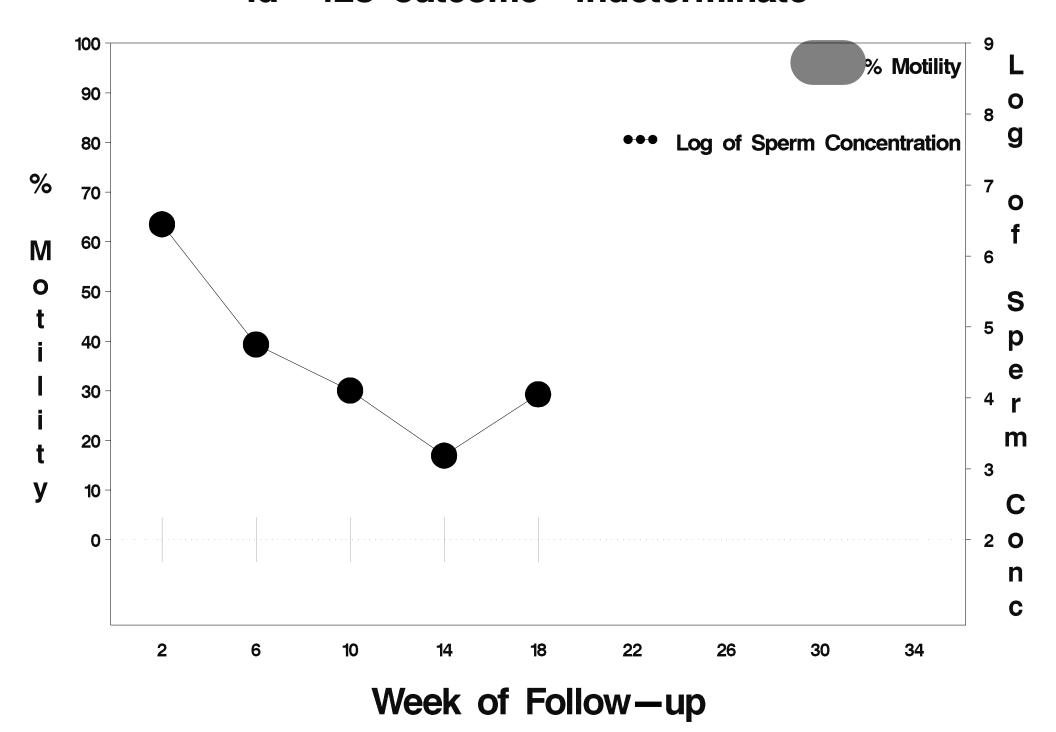

### id=429 outcome=Success

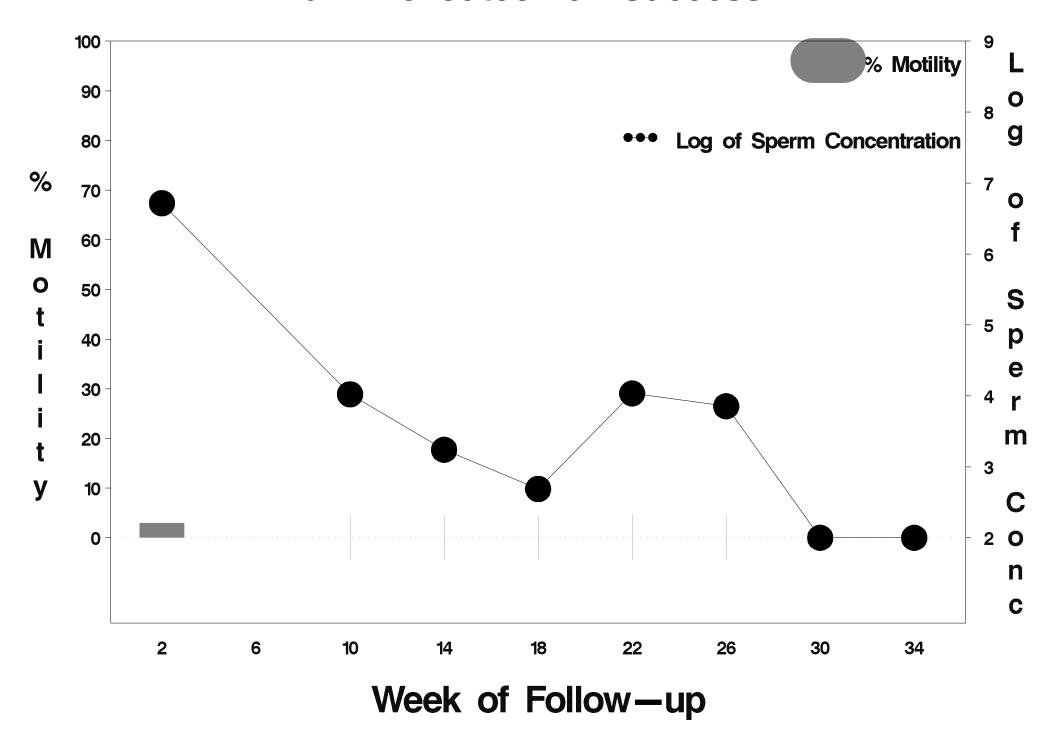

## id=430 outcome=Success

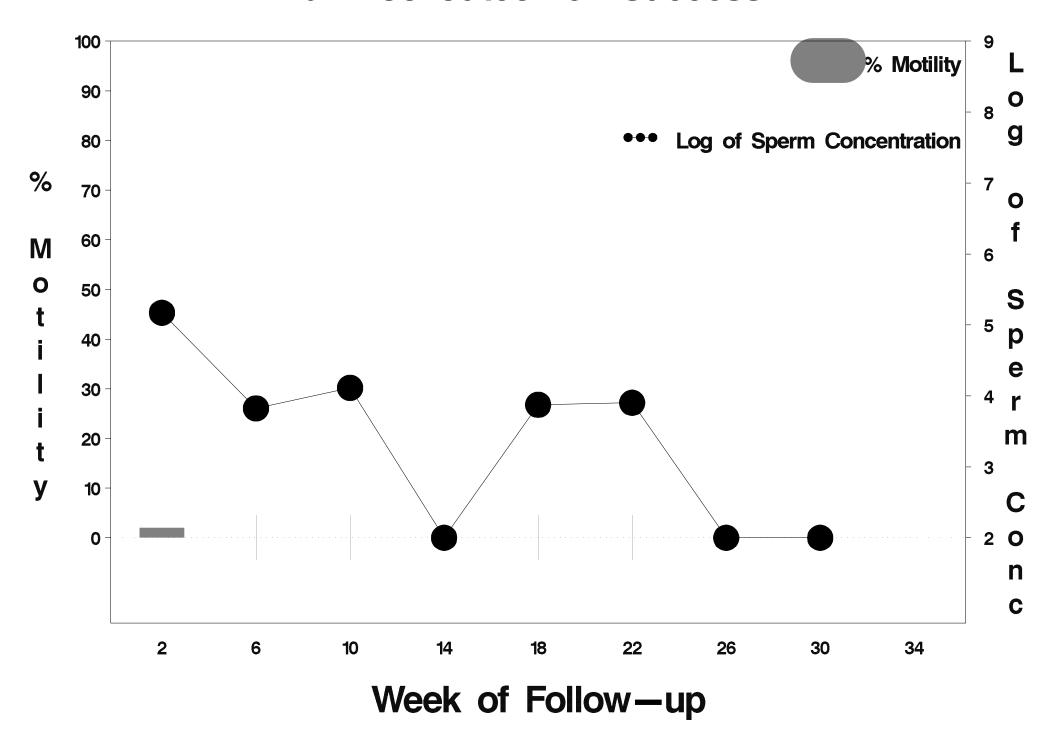

### id=431 outcome=Failure

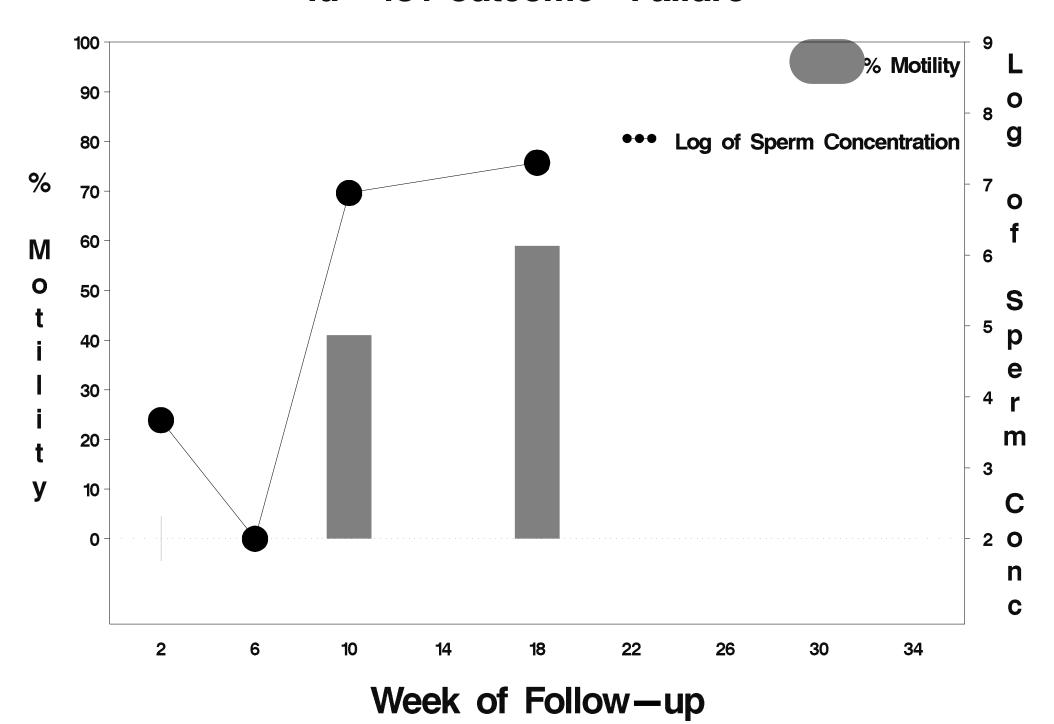

### id=432 outcome=Success

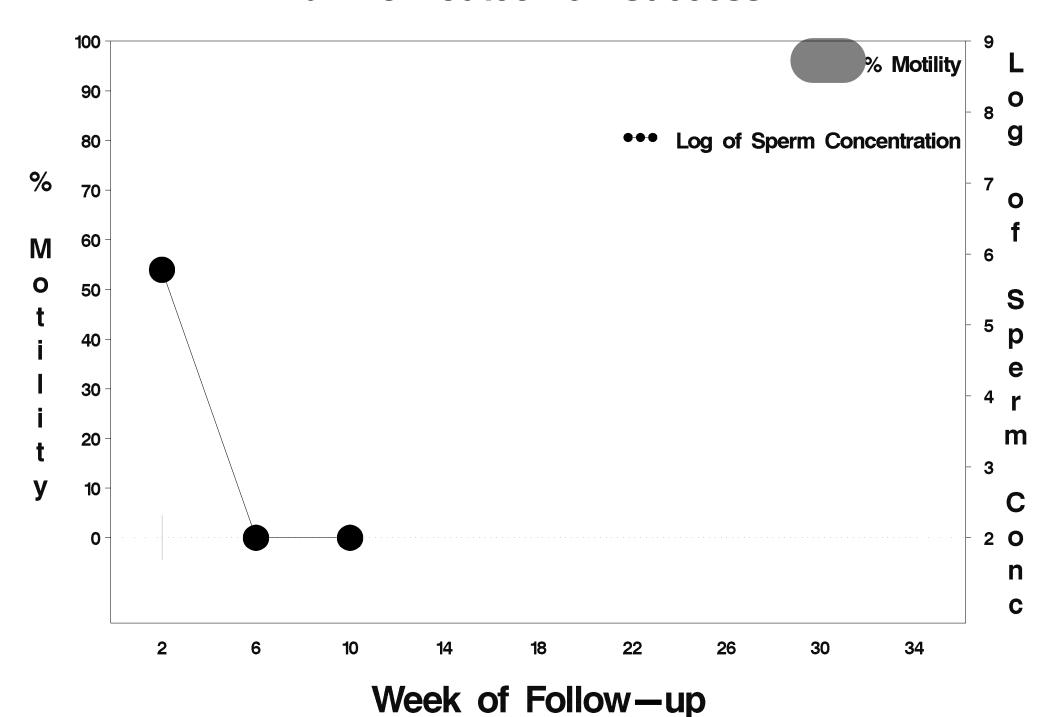

### id=433 outcome=Success

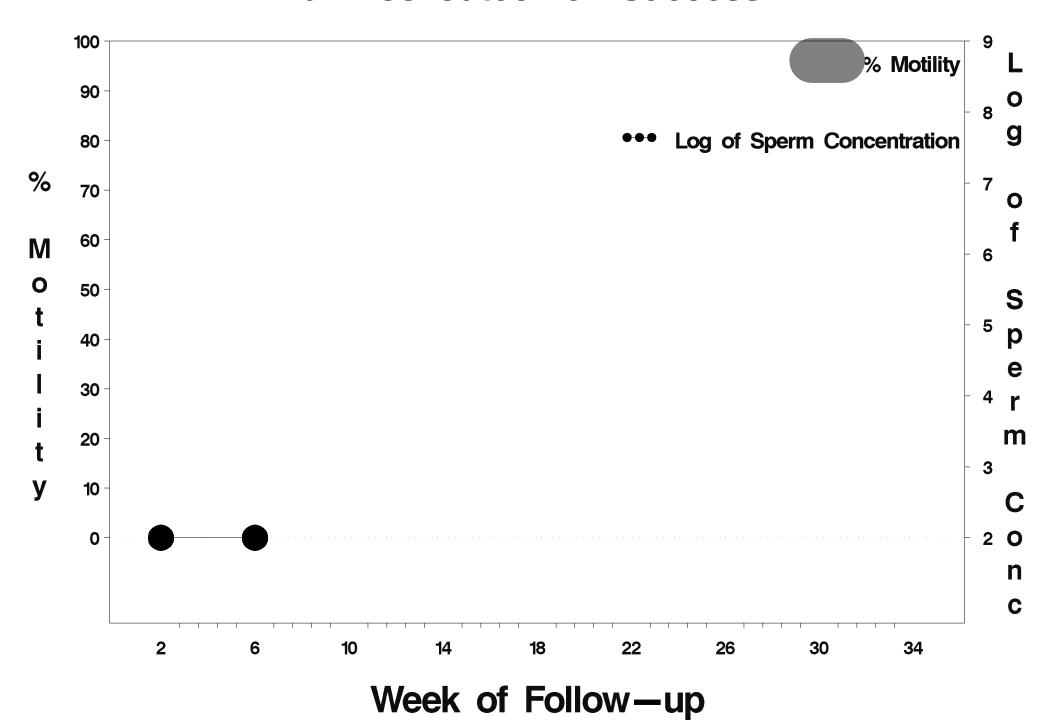

### id=434 outcome=Success

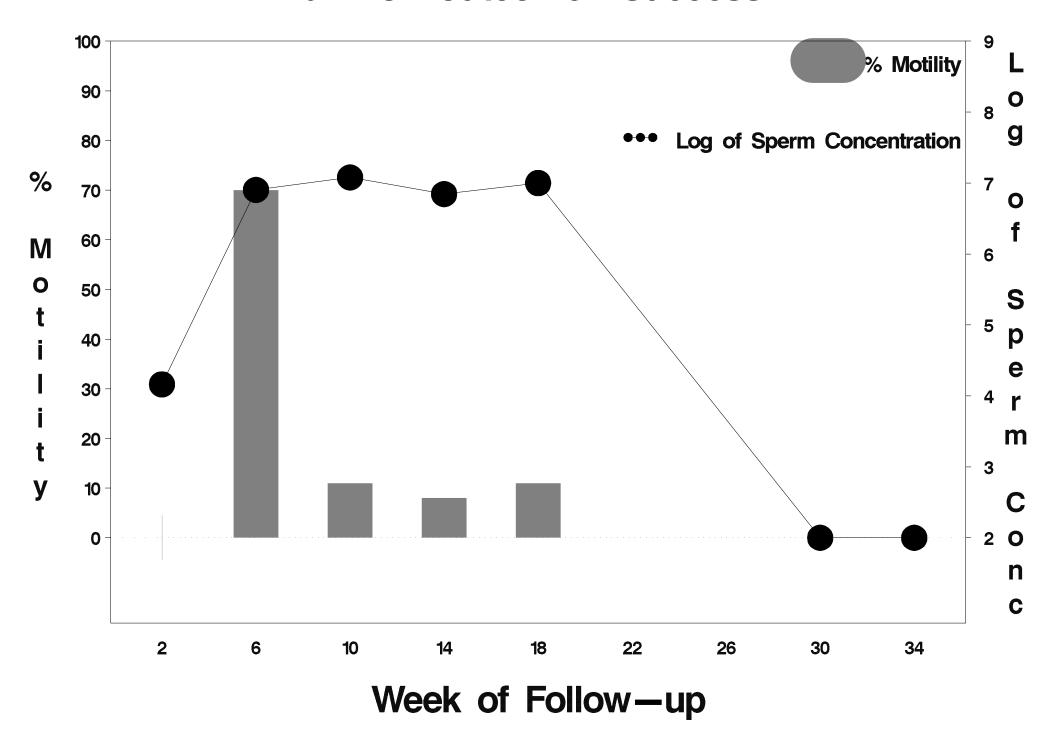

# id=435 outcome=Success

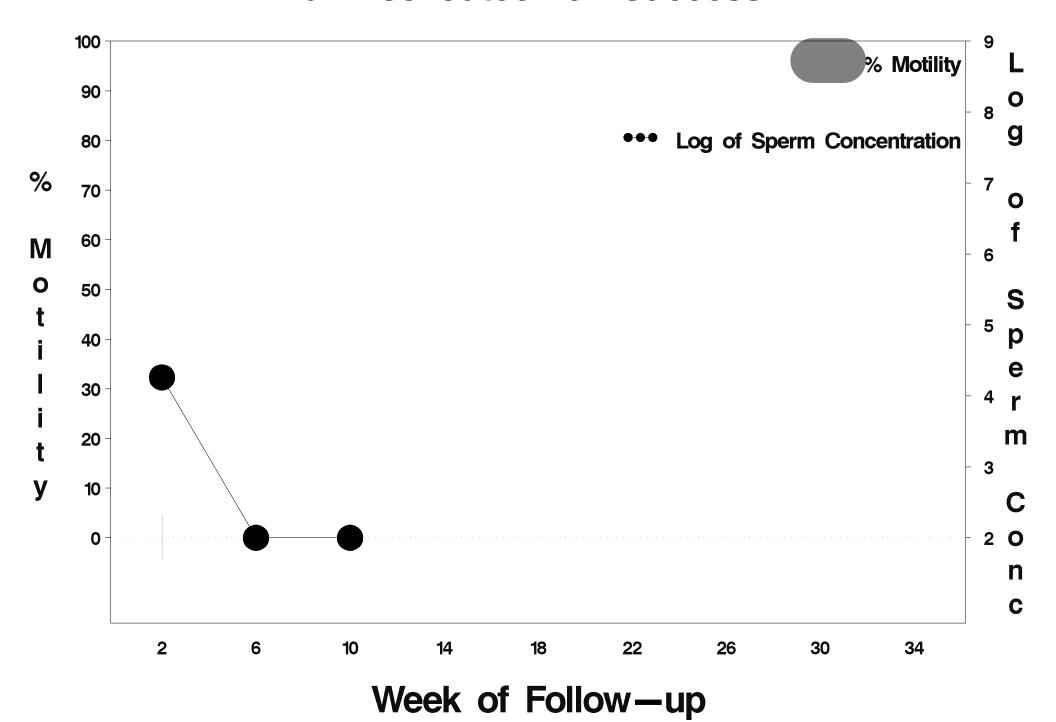

# id=436 outcome=Success

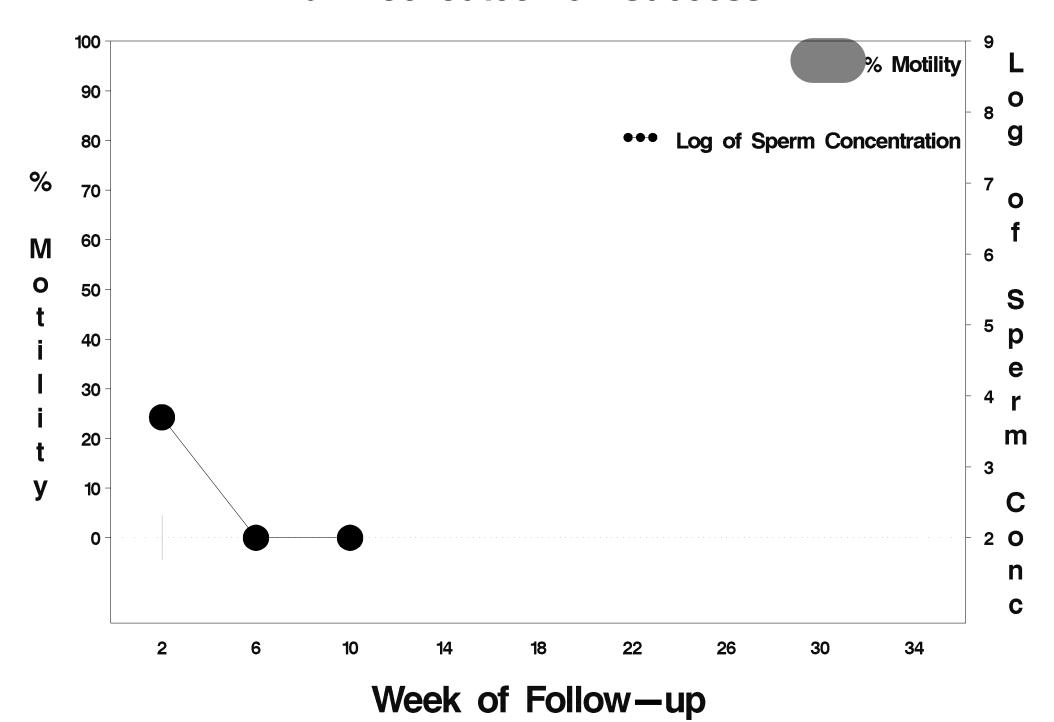

#### id=437 outcome=Success

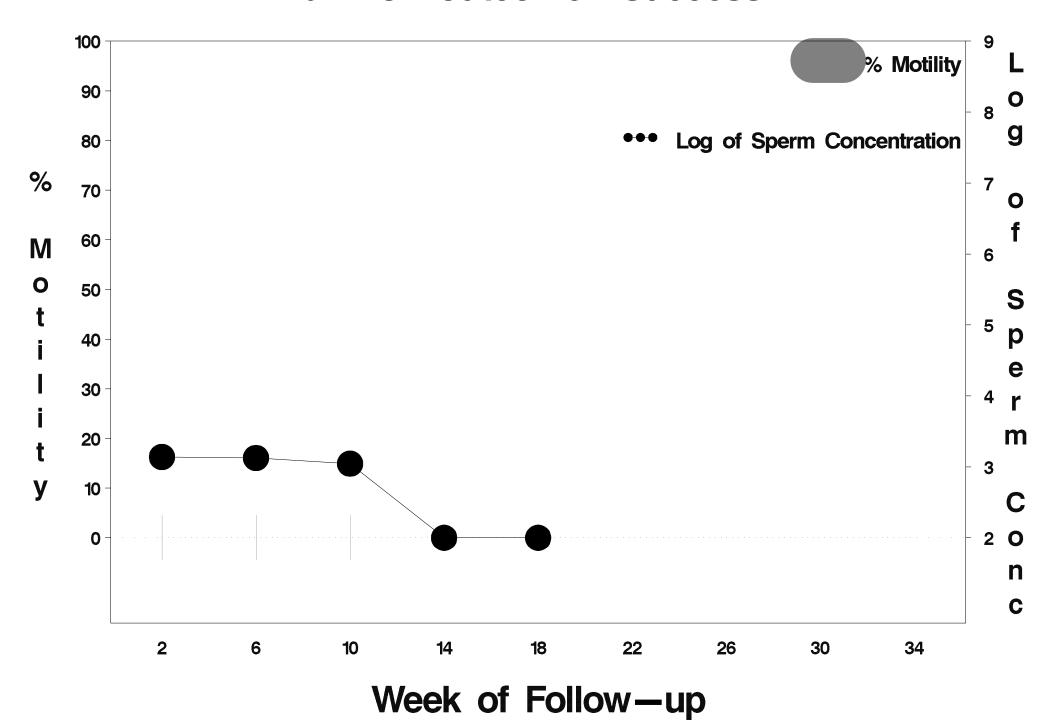

# id=438 outcome=Success

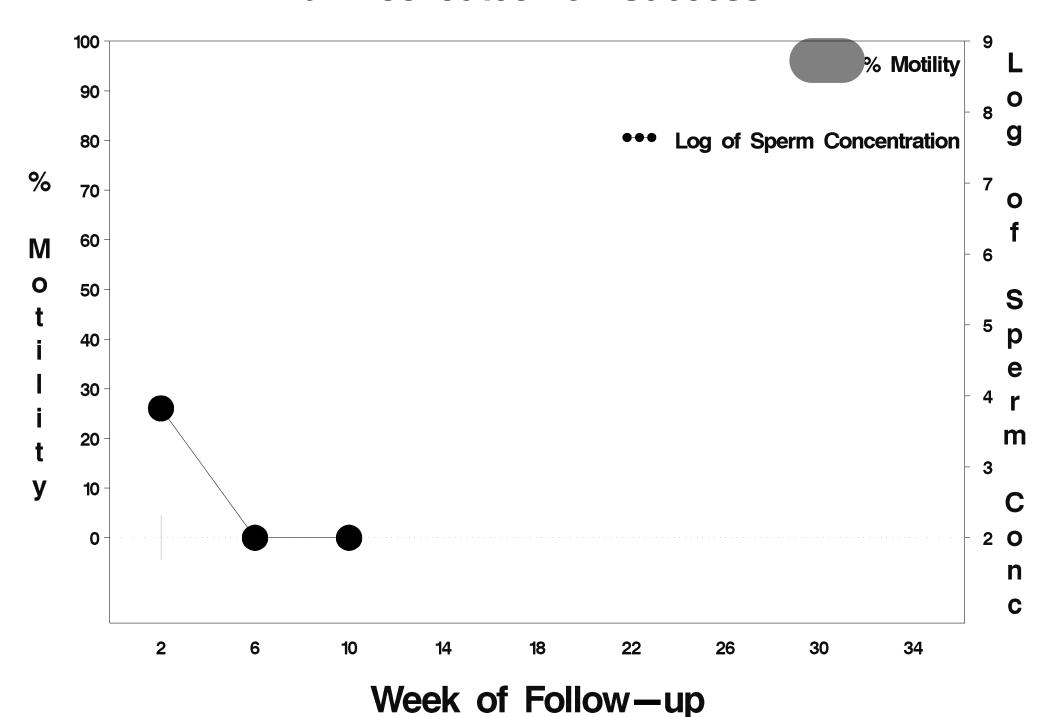

### id=439 outcome=Success

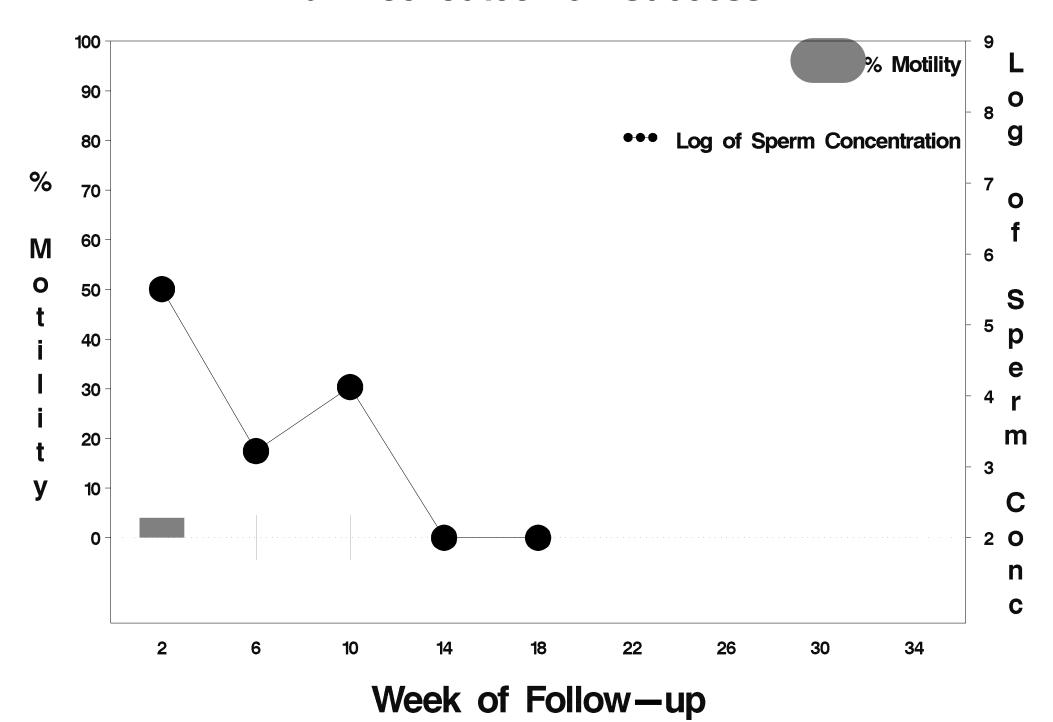

### id=440 outcome=Success

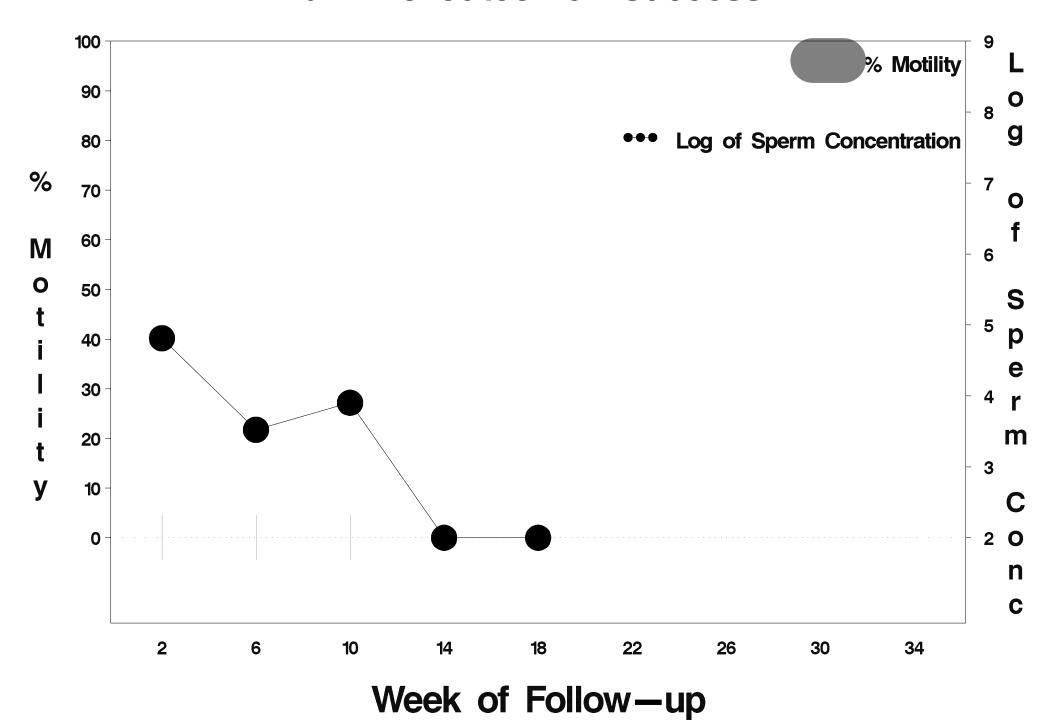

### id=441 outcome=Success

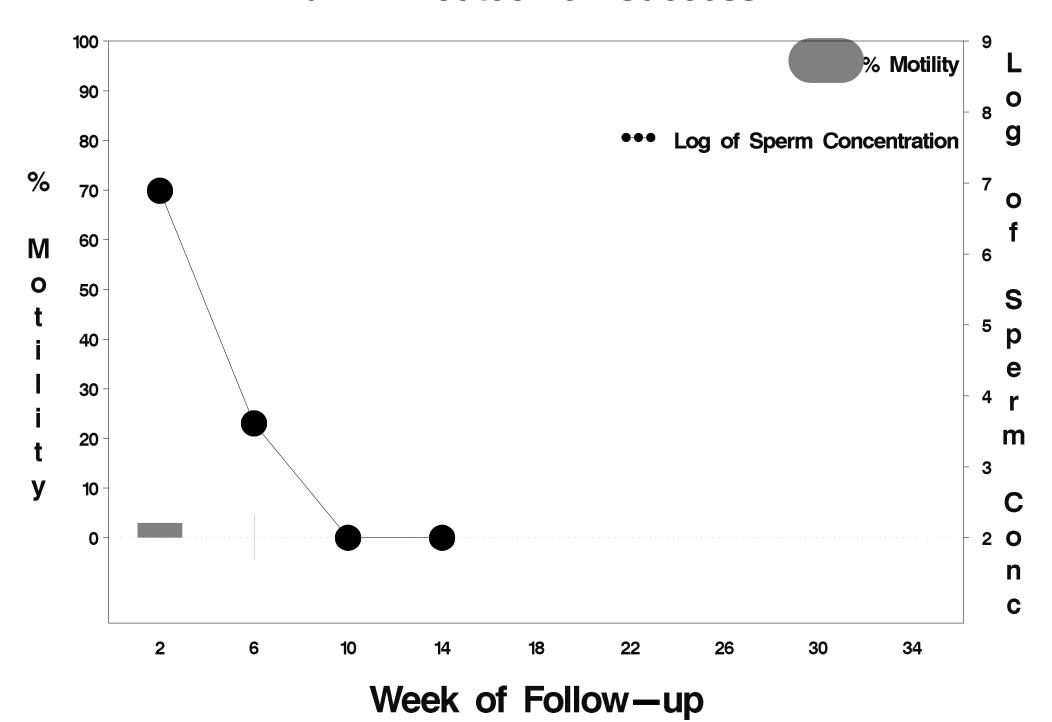

### id=442 outcome=Success

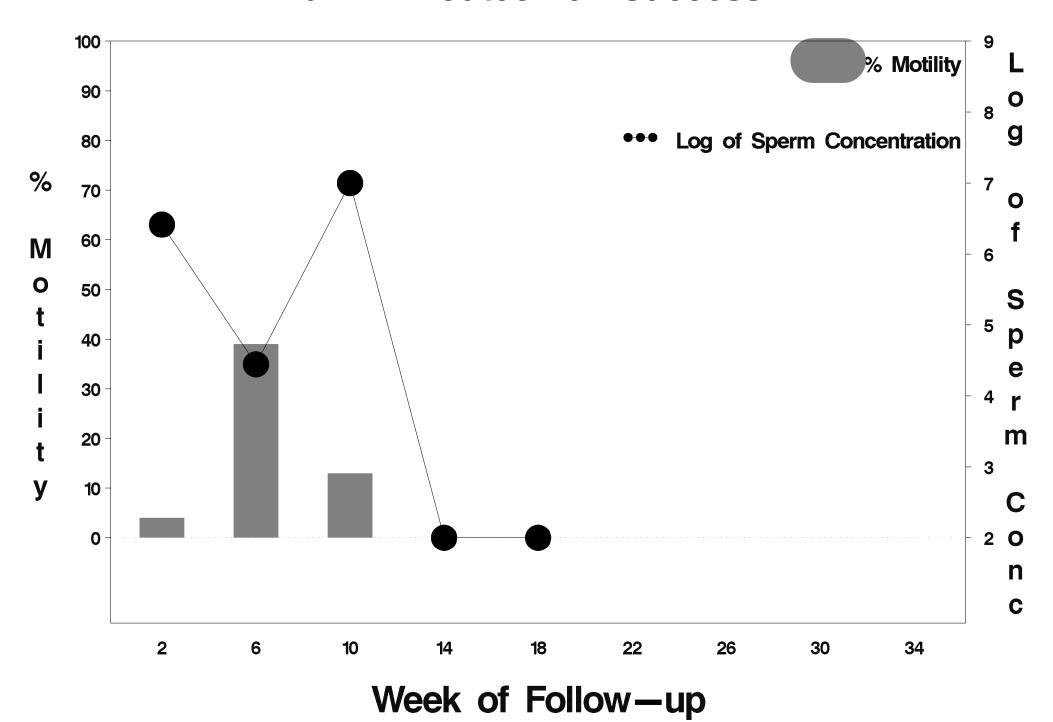

### id=443 outcome=Success

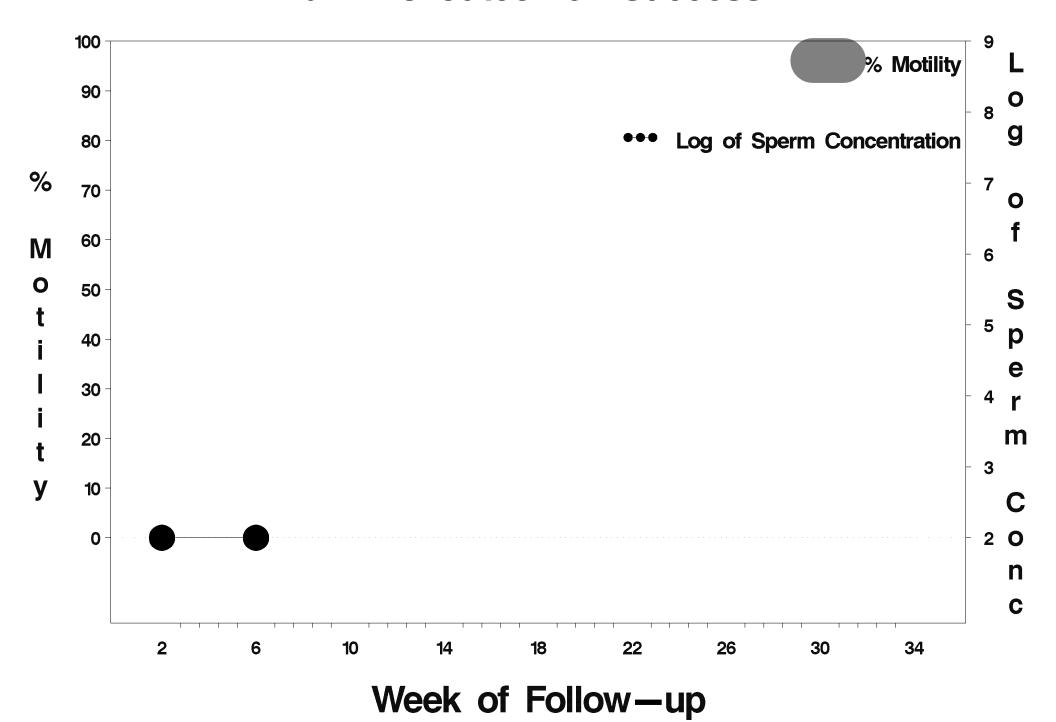

### id=444 outcome=Success

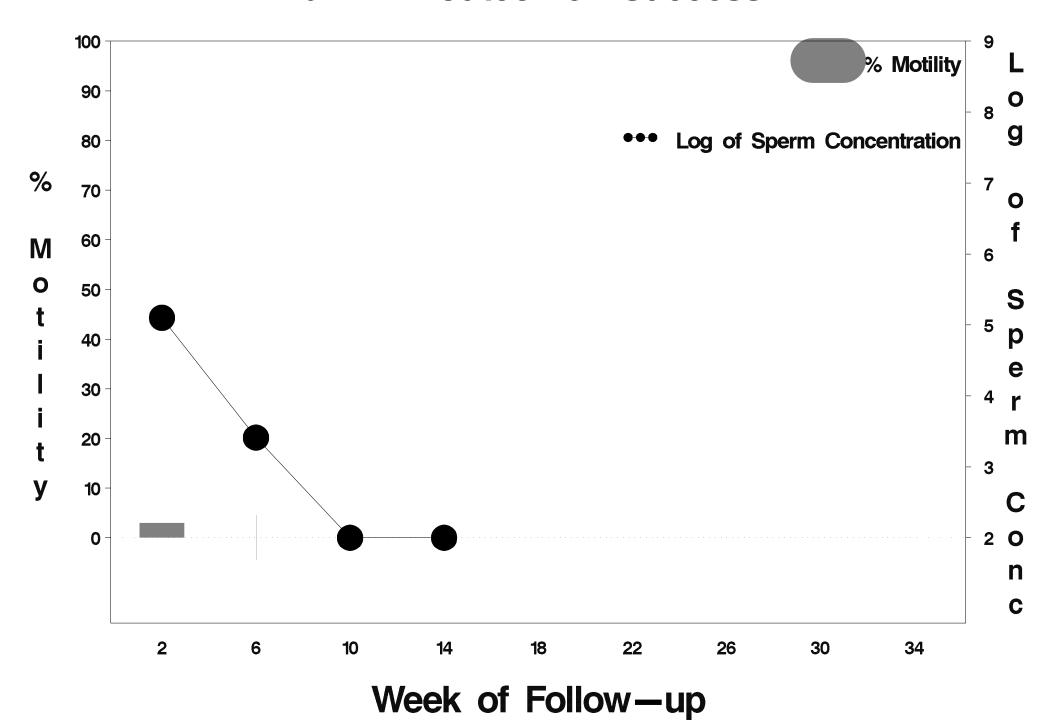

### id=445 outcome=Success

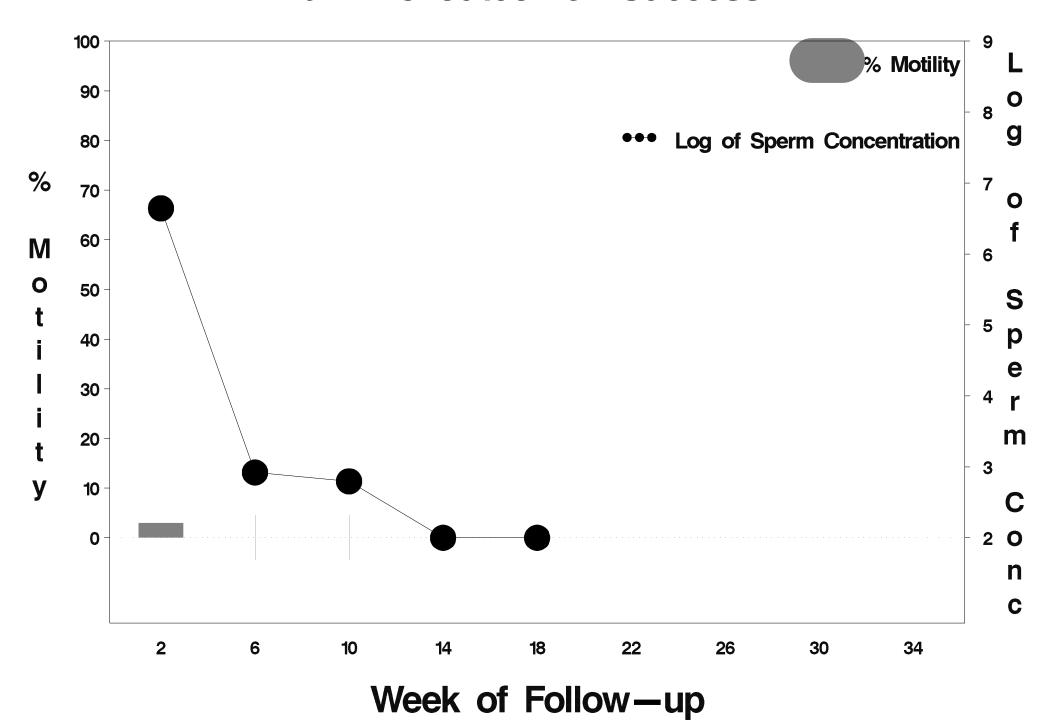

### id=446 outcome=Success

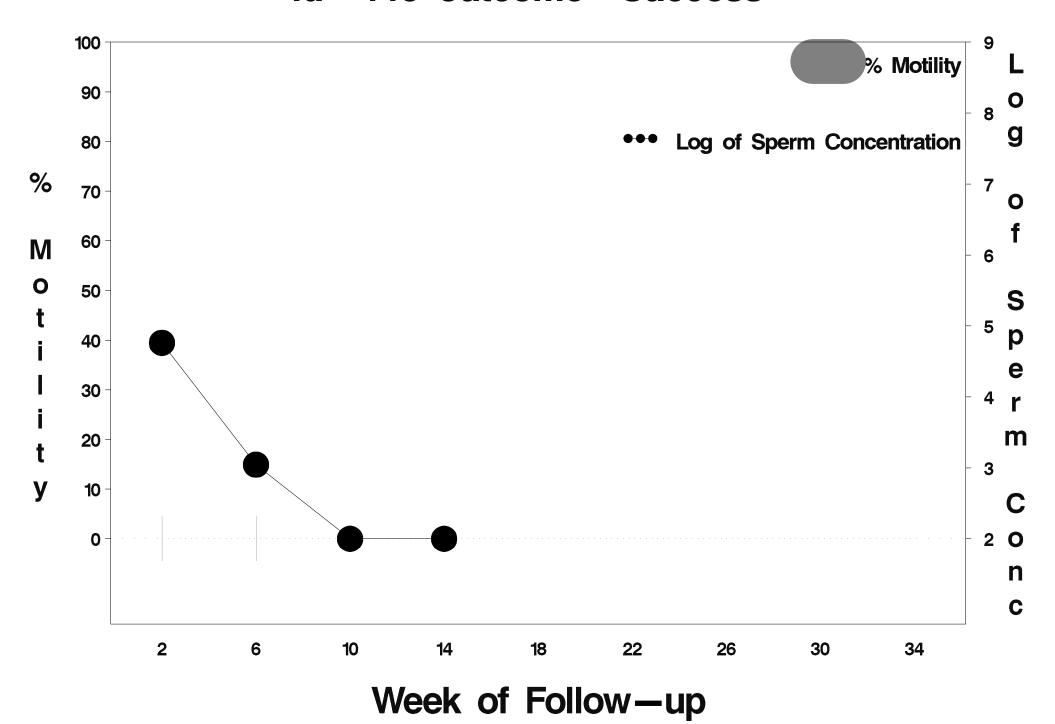

### id=447 outcome=Success

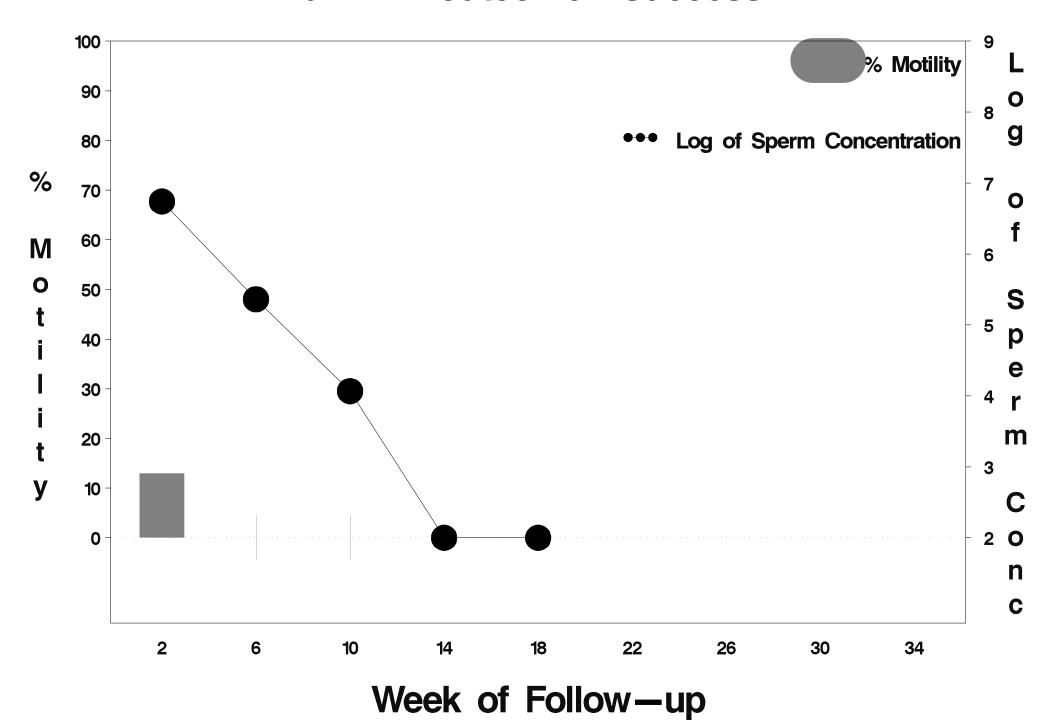

### id=448 outcome=Success

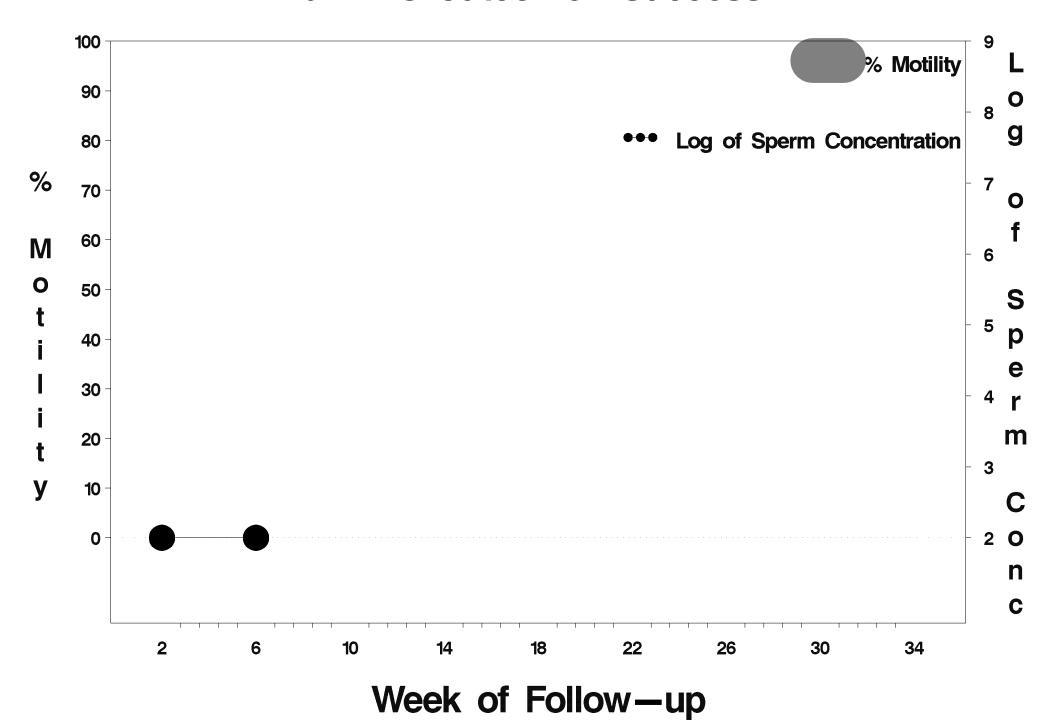

### id=449 outcome=Success

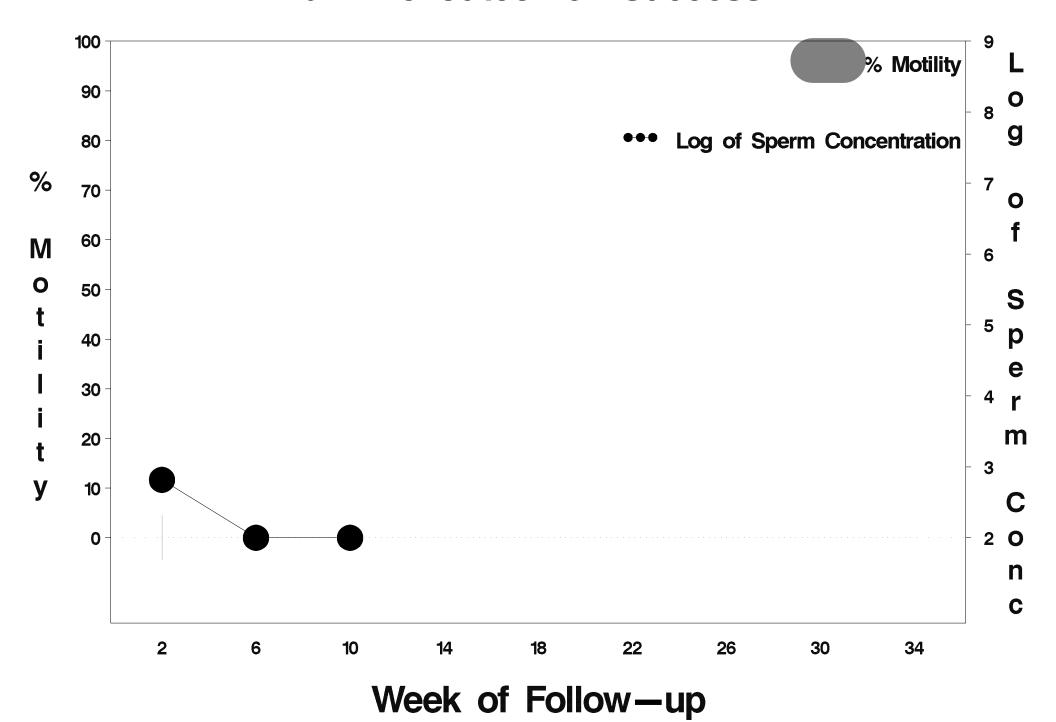

# id=450 outcome=Success

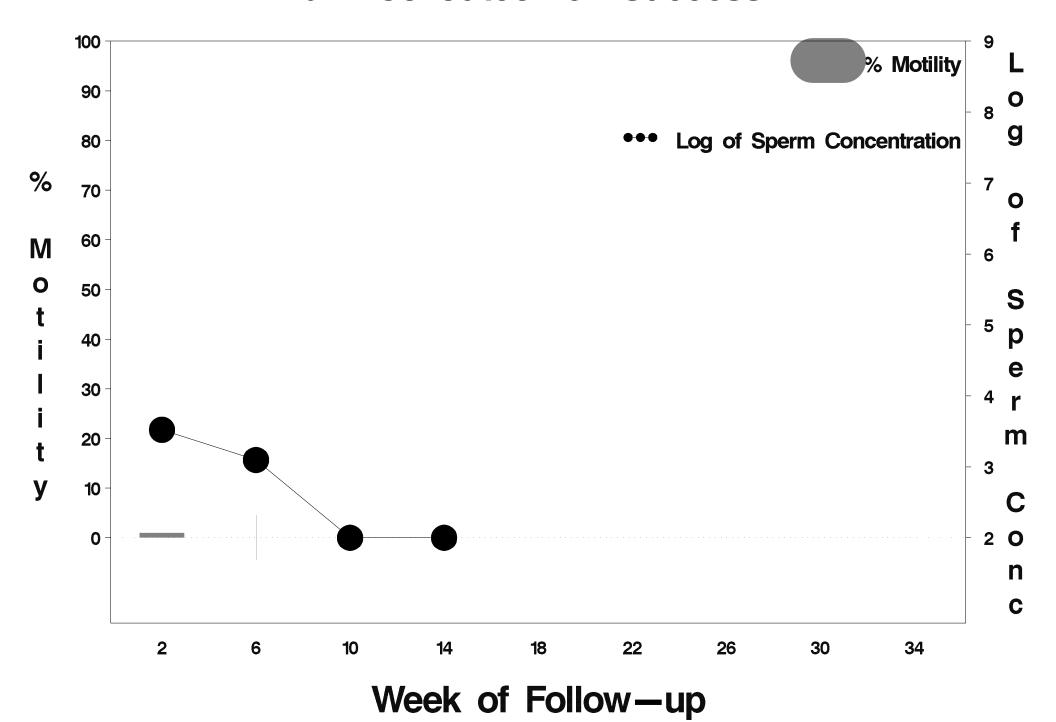

### id=451 outcome=Success

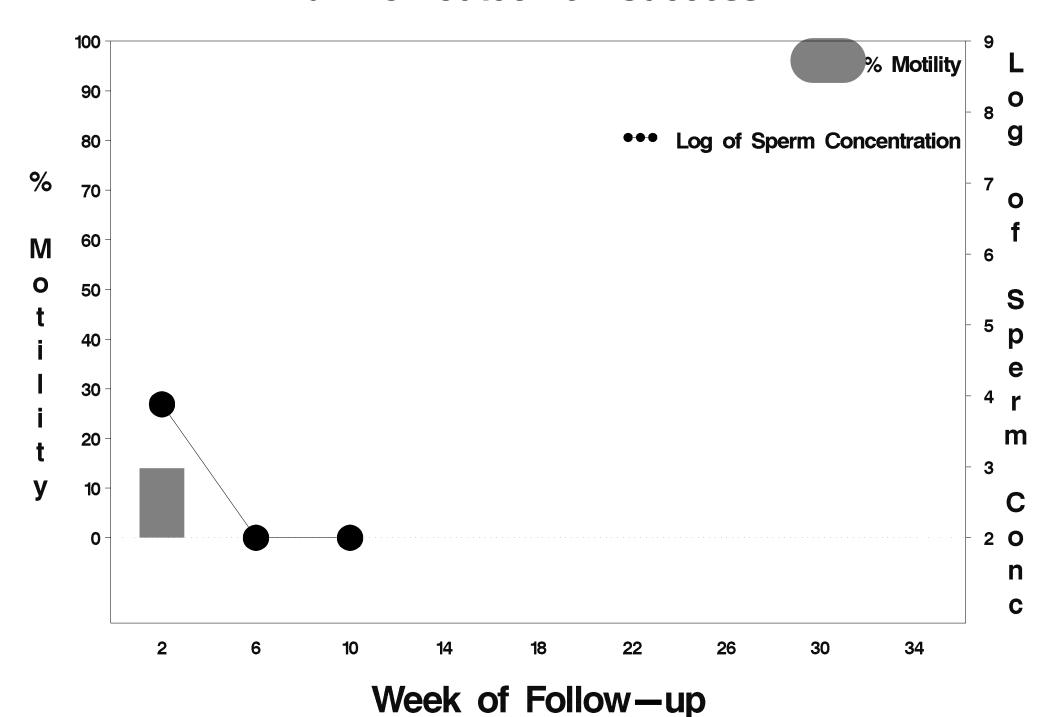

### id=452 outcome=Success

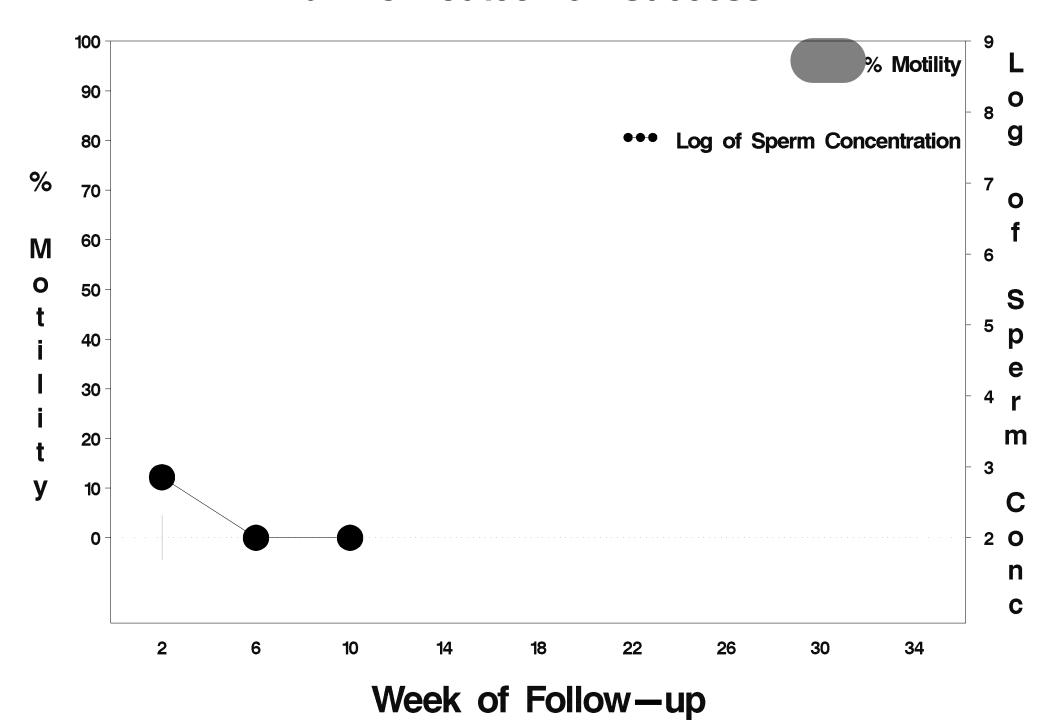

### id=453 outcome=Failure

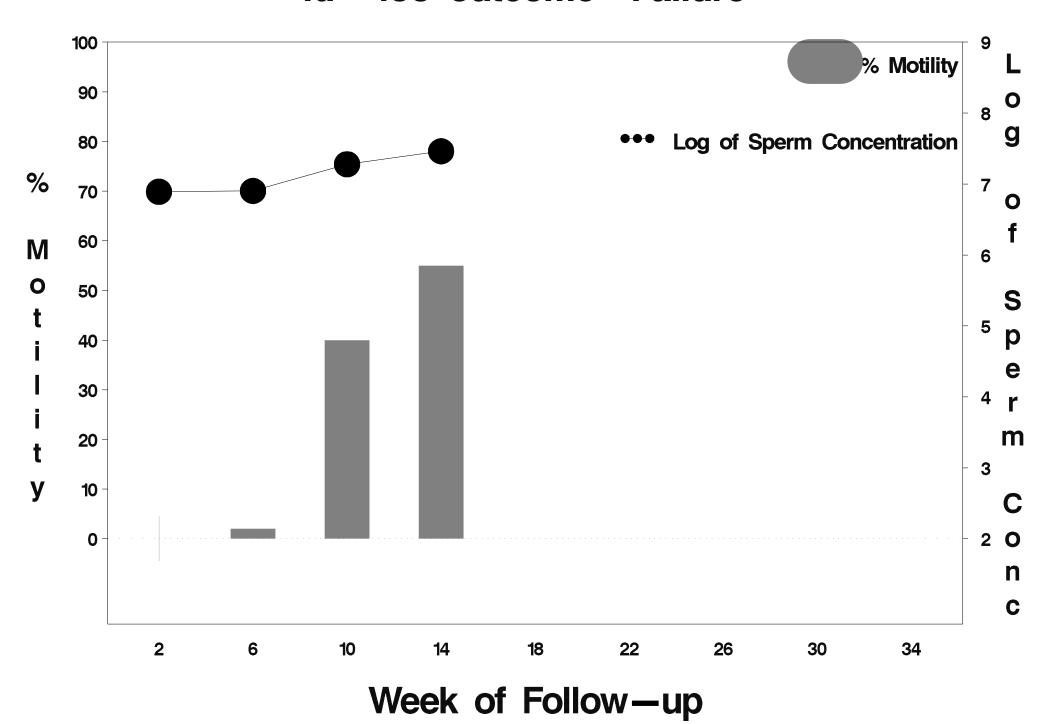

### id=454 outcome=Success

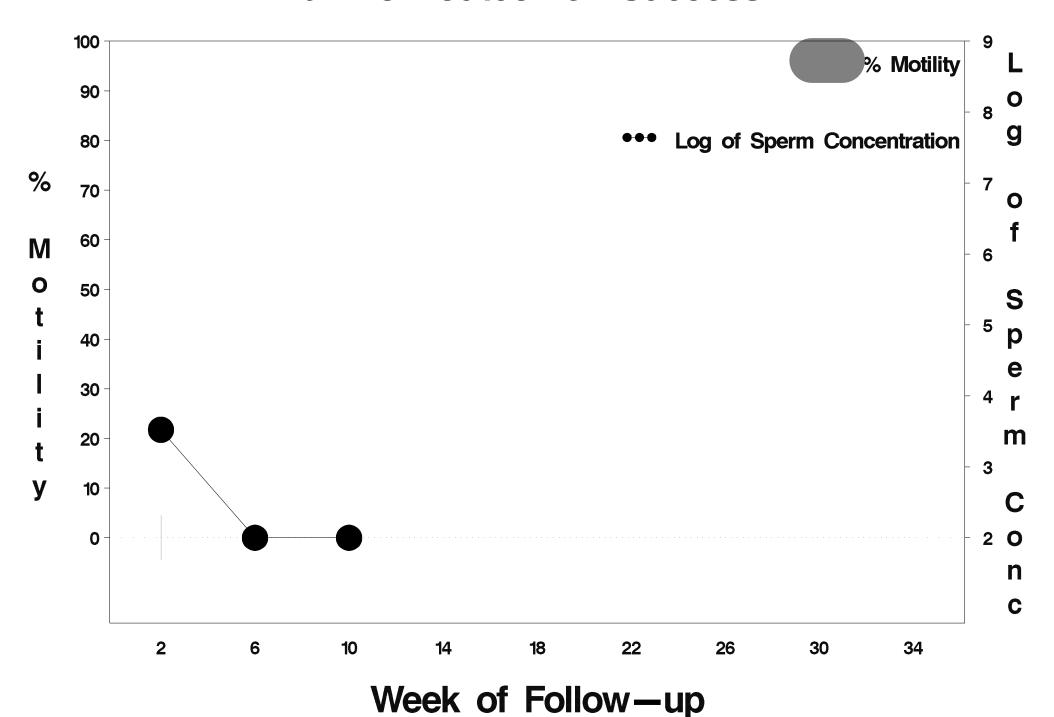

# id=455 outcome=Success

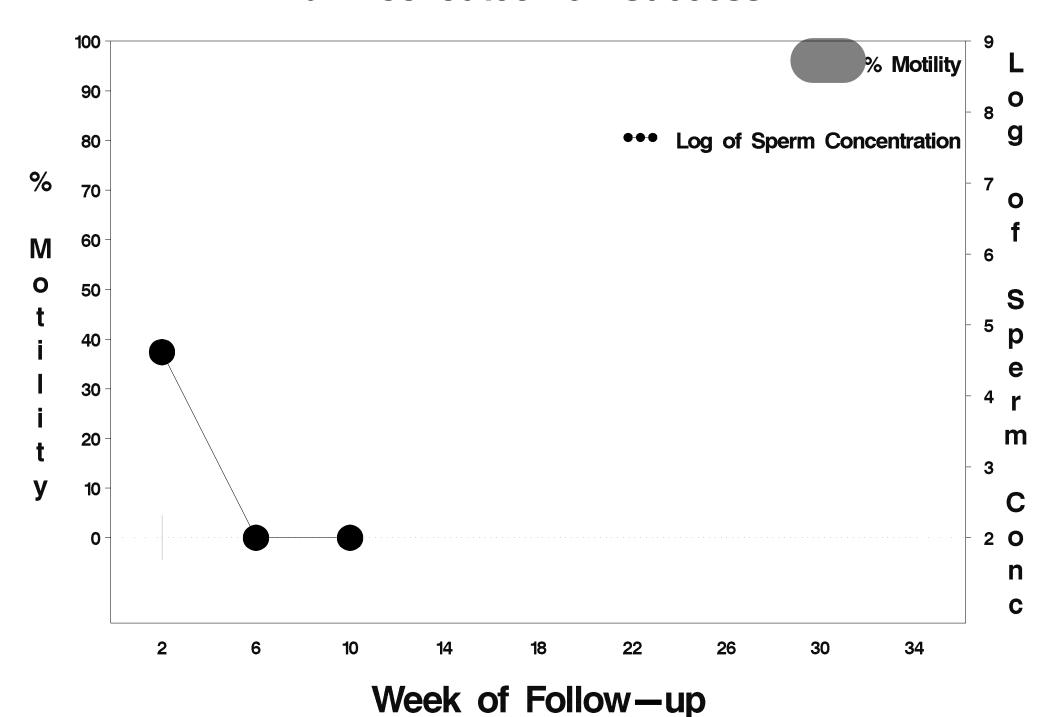

### id=456 outcome=Success

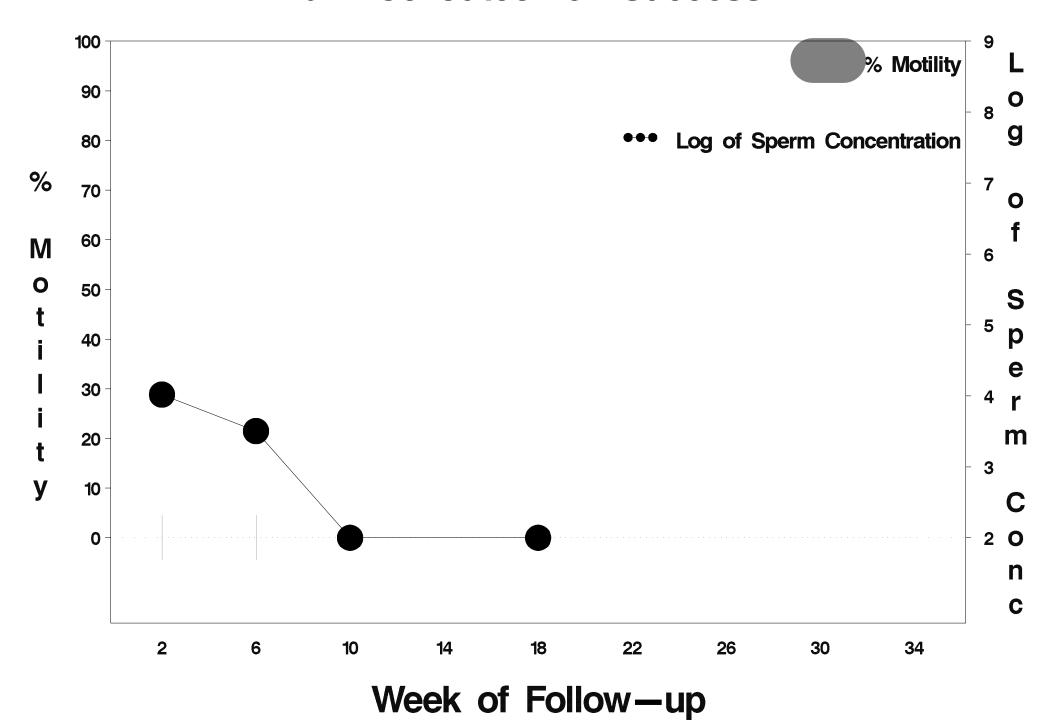

### id=457 outcome=Success

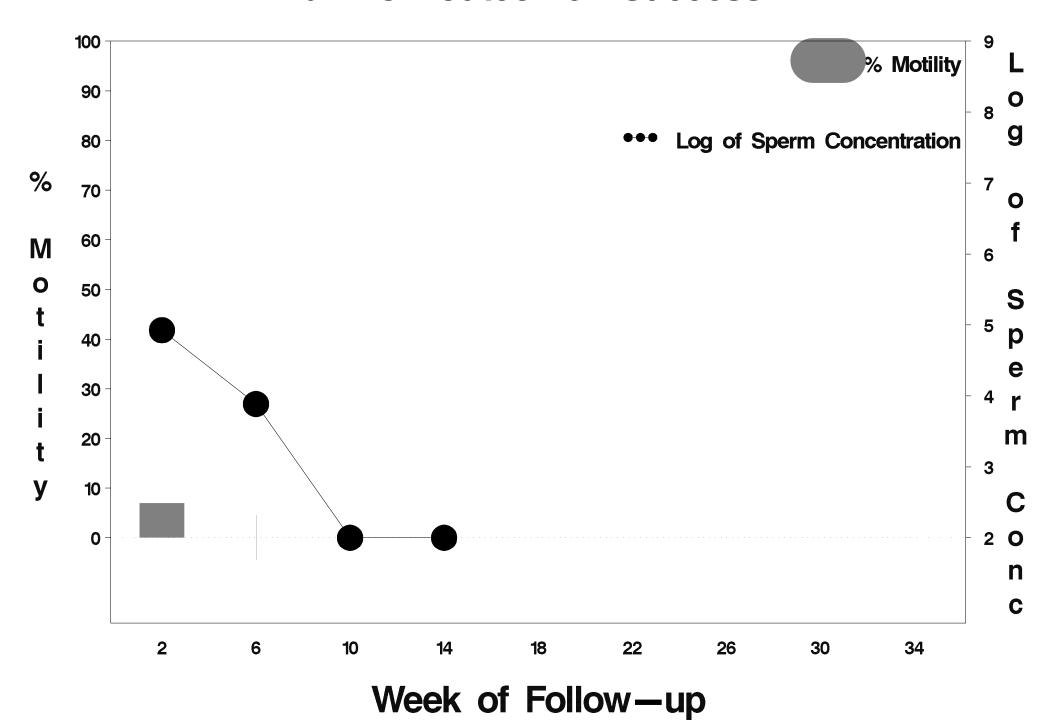

### id=458 outcome=Failure

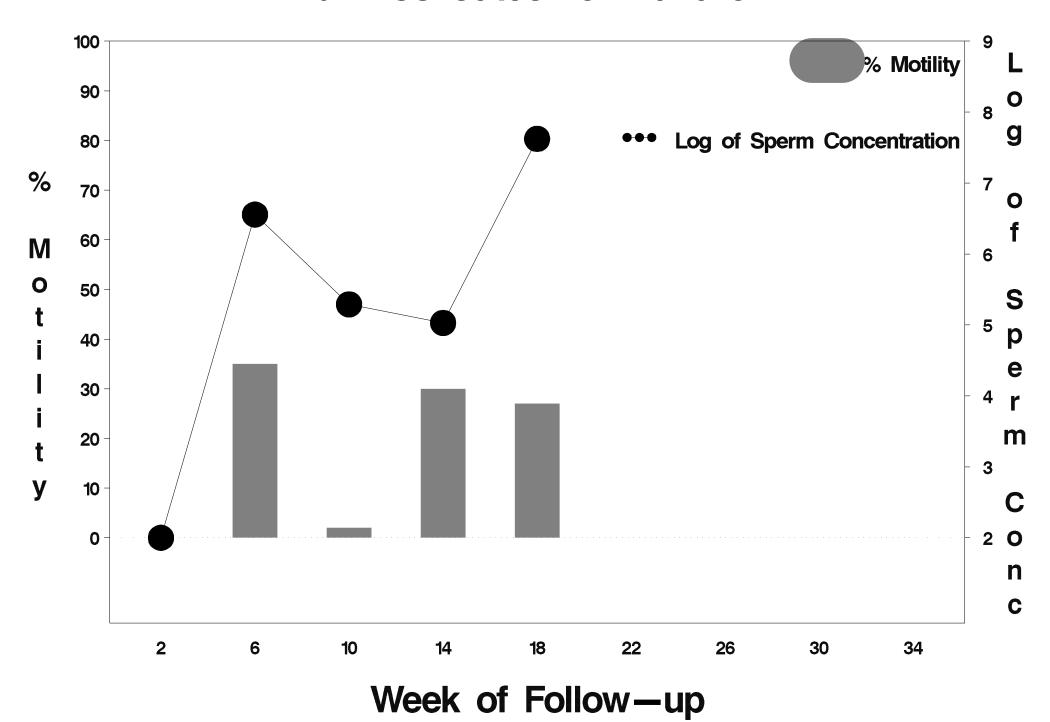

# id=459 outcome=Indeterminate

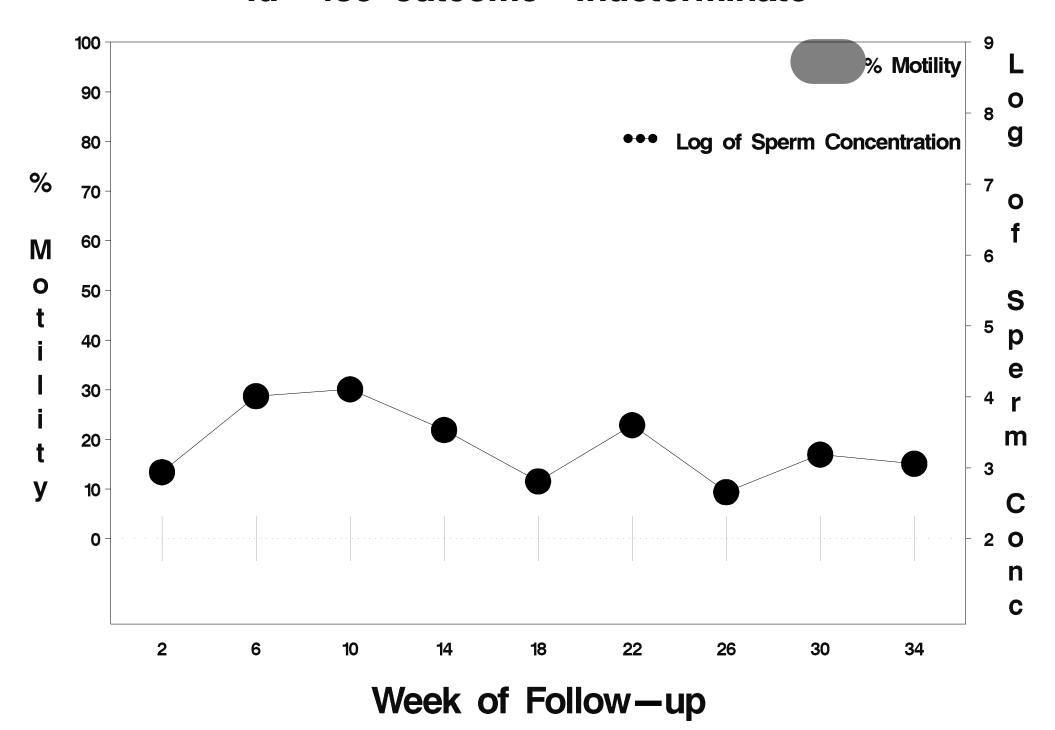

### id=460 outcome=Success

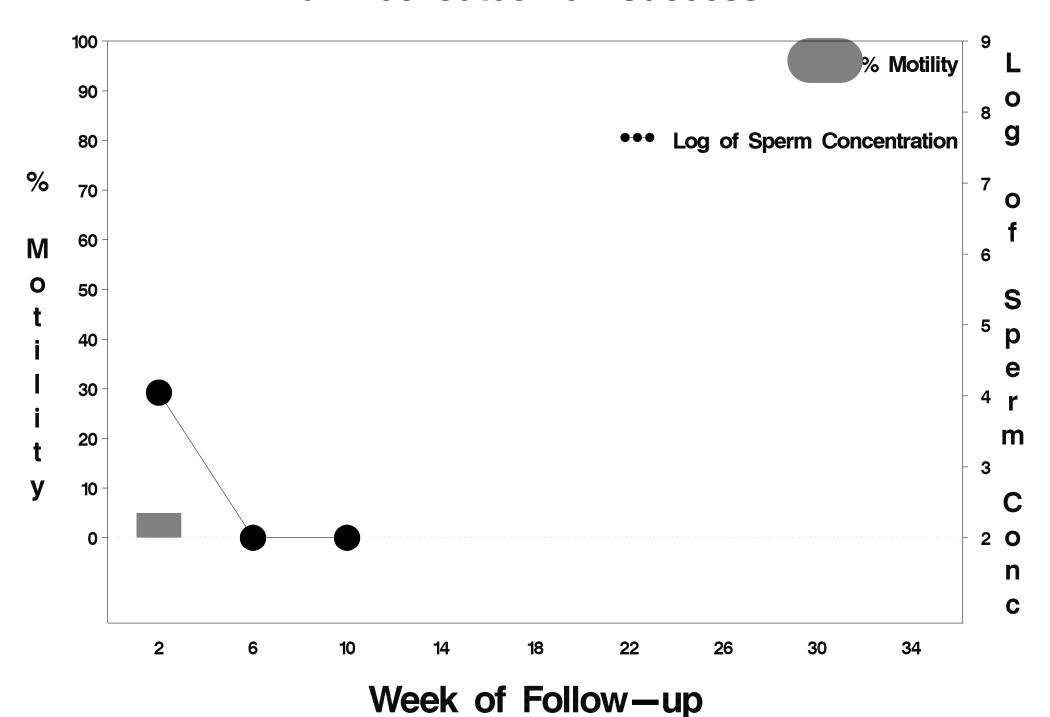

### id=461 outcome=Success

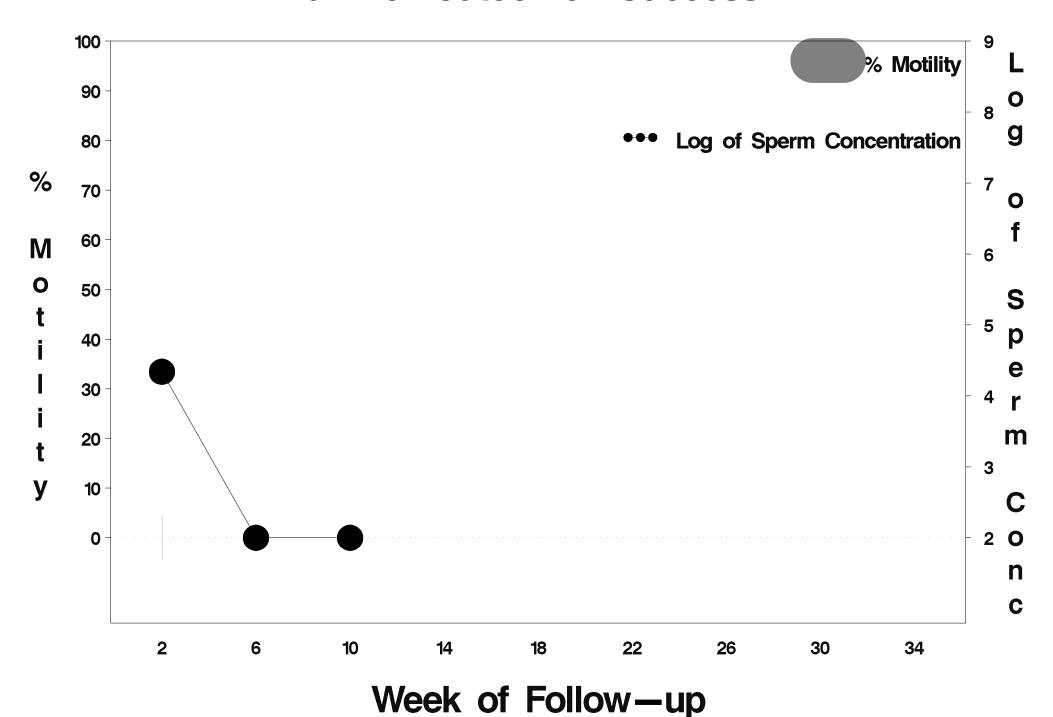

### id=462 outcome=Success

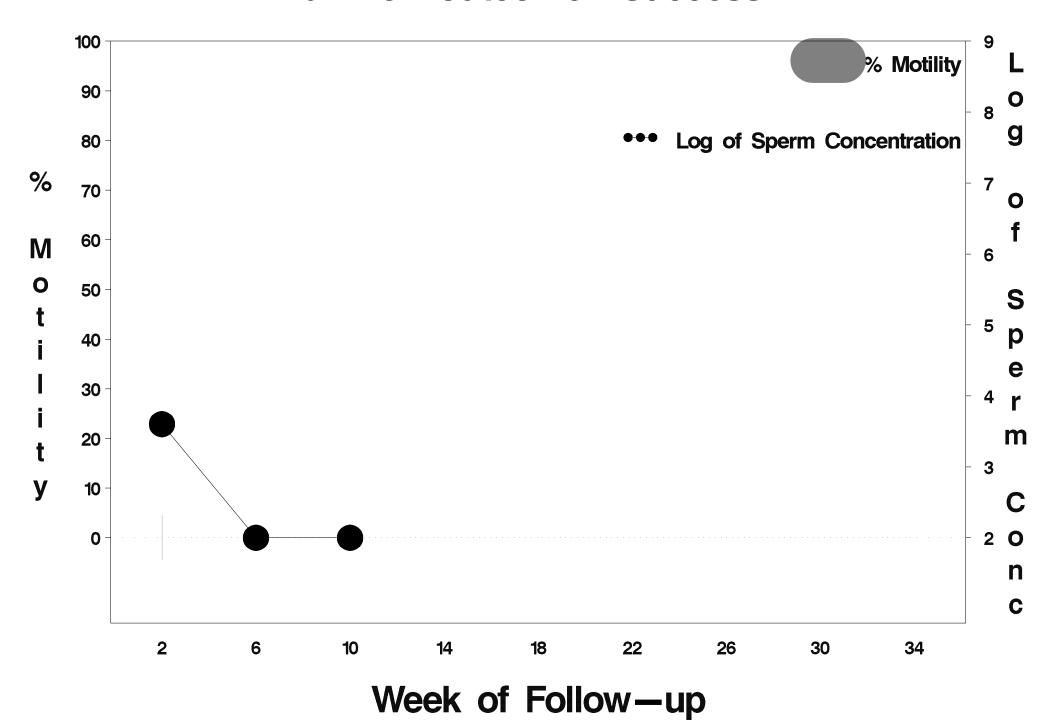

### id=463 outcome=Success

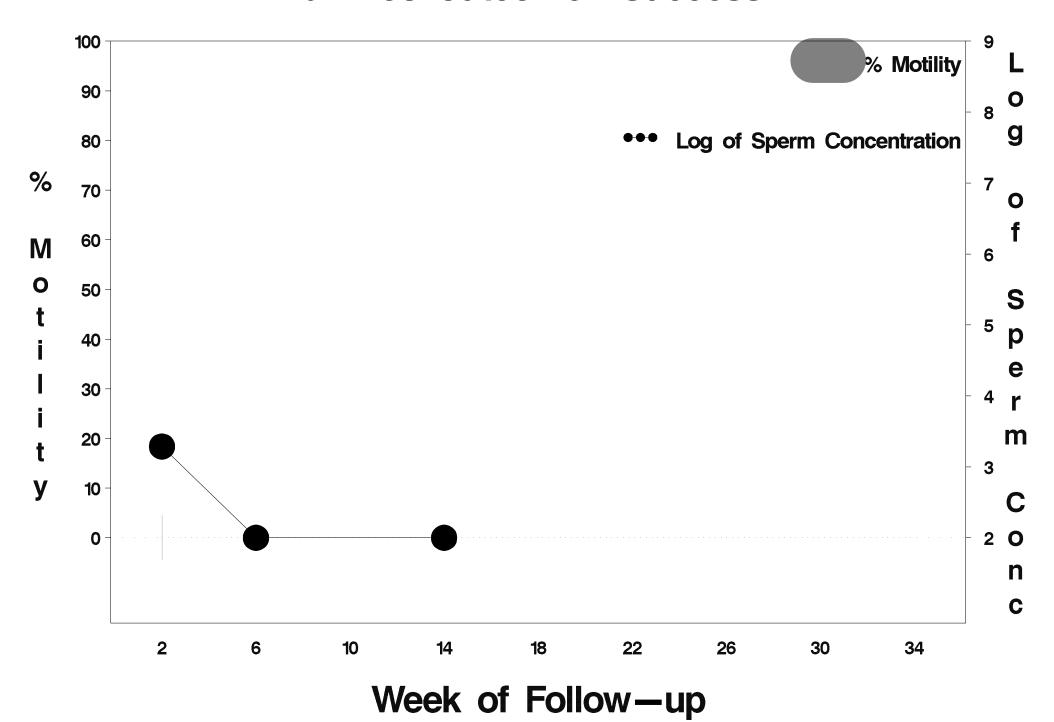

### id=464 outcome=Success

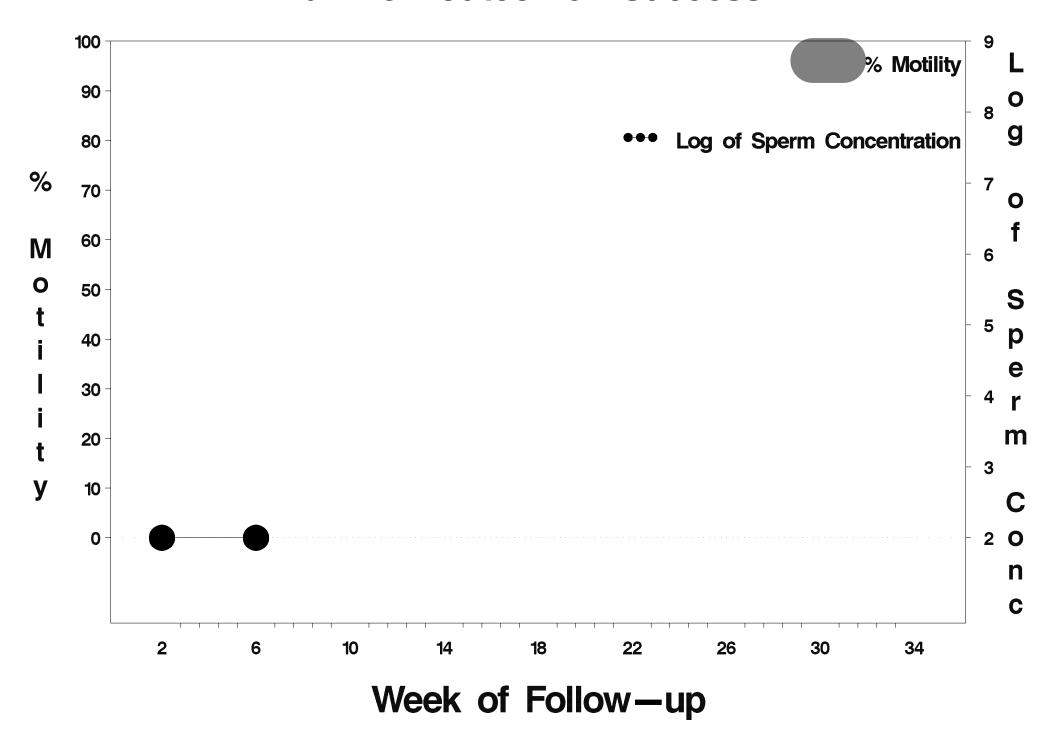

# id=465 outcome=Success

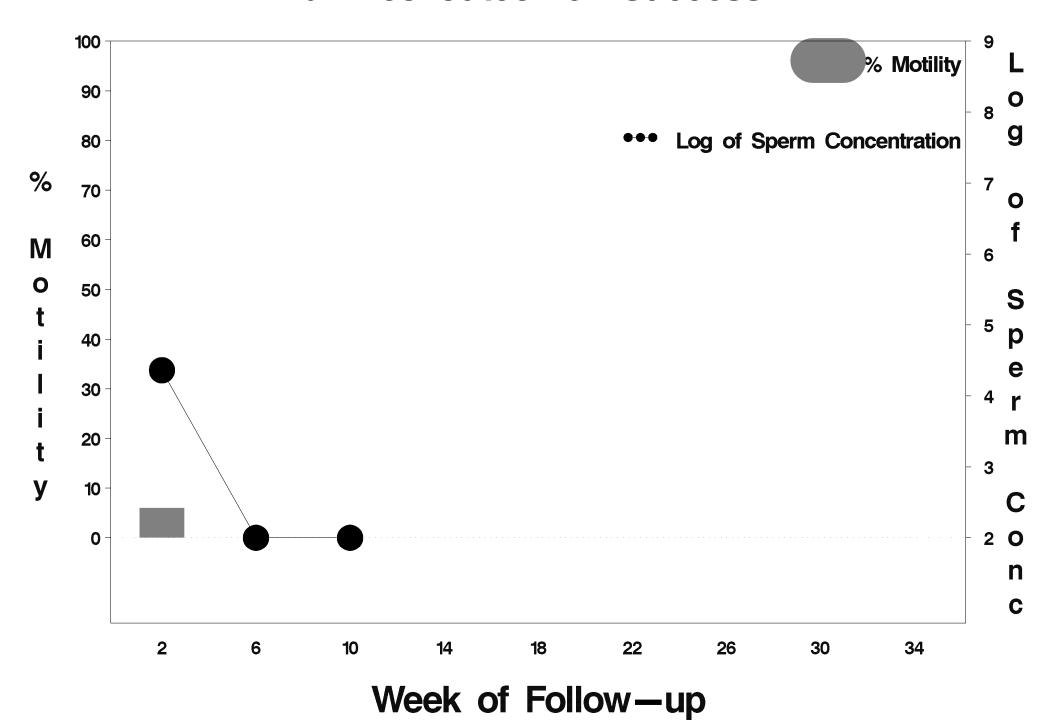

### id=466 outcome=Failure

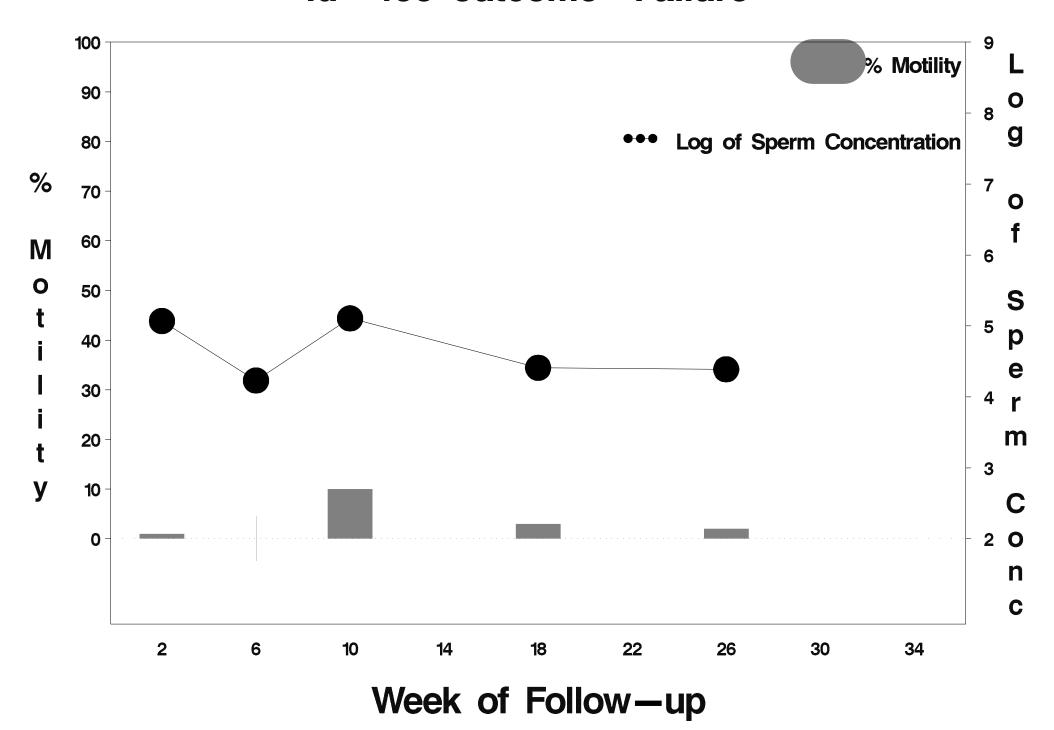

#### id=467 outcome=Success

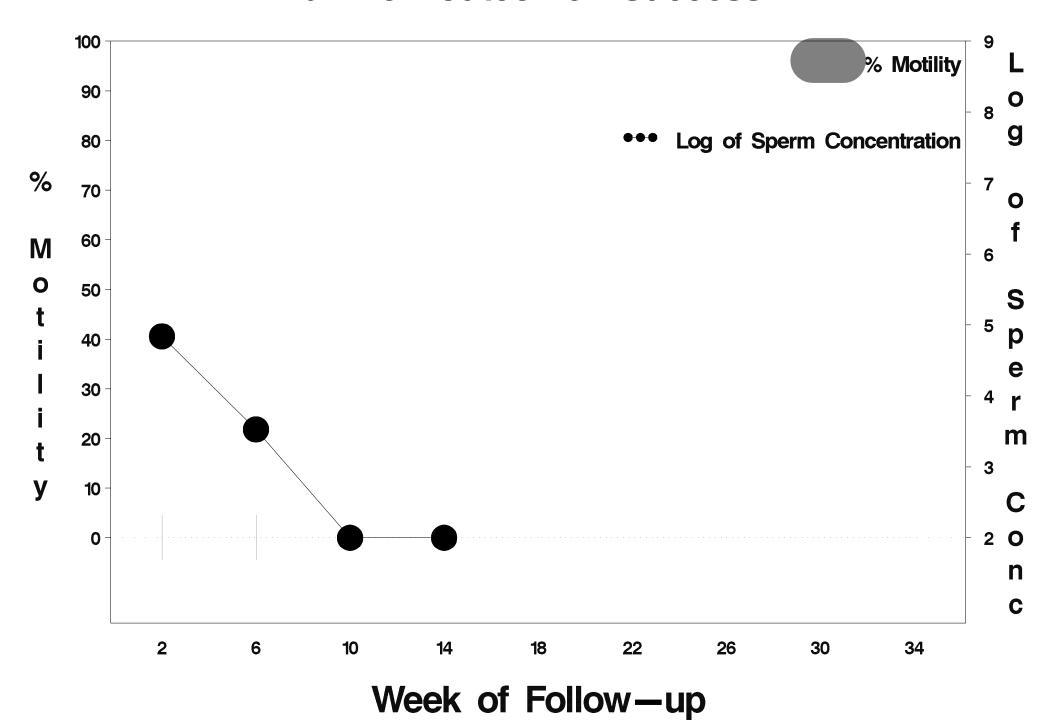

# id=468 outcome=Success

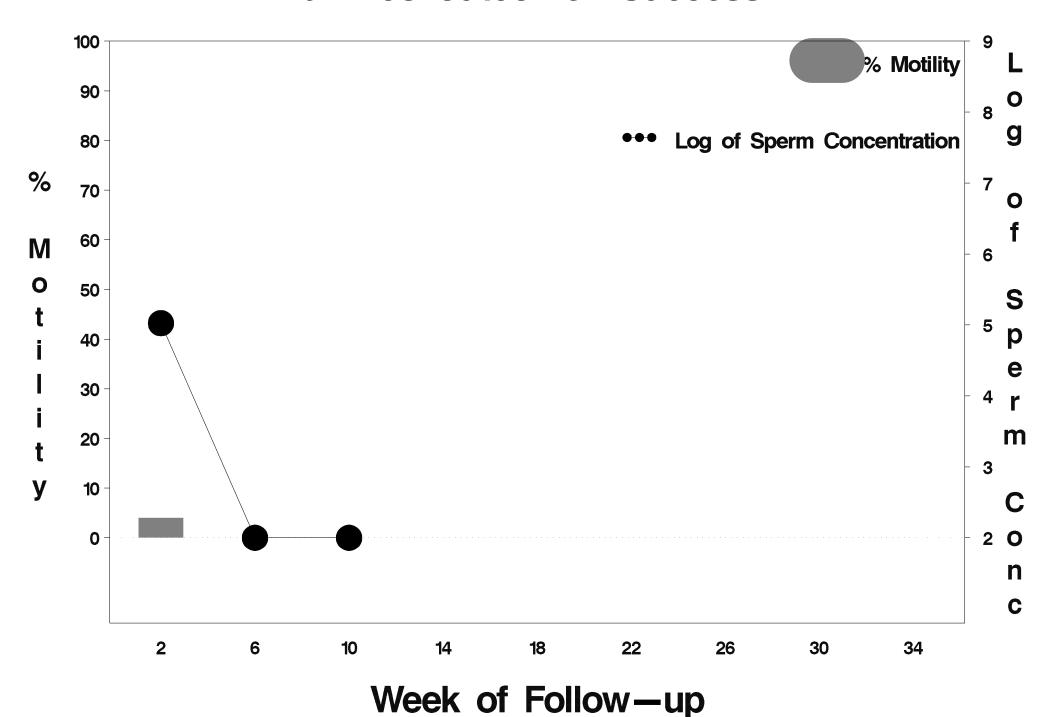

### id=469 outcome=Success

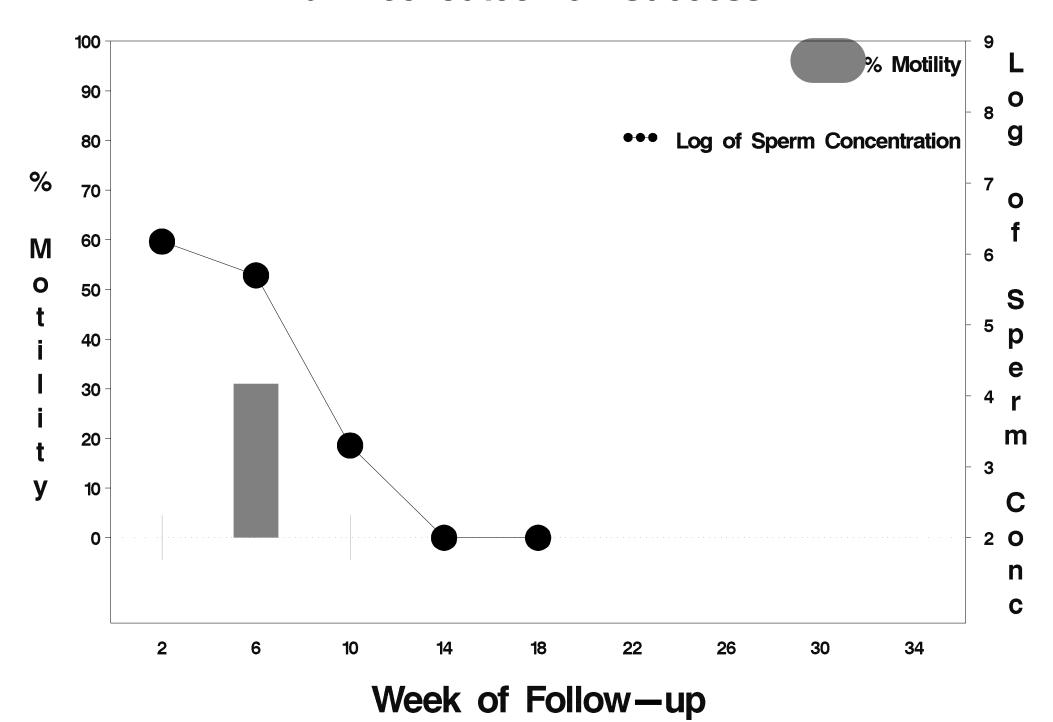

### id=470 outcome=Success

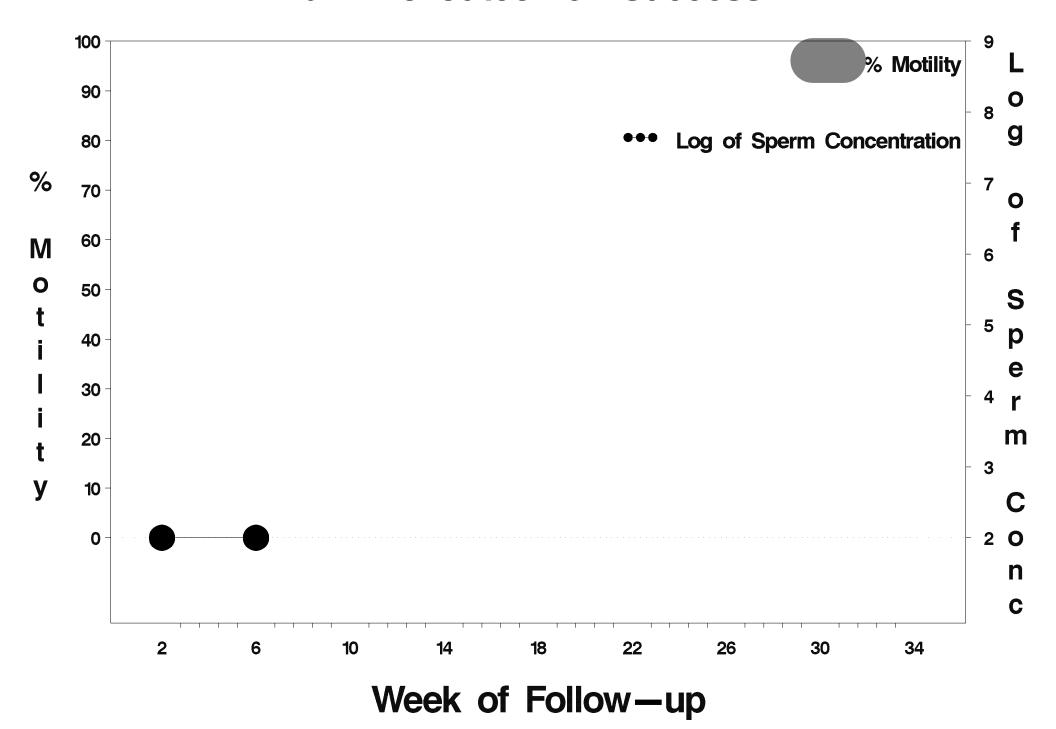

### id=471 outcome=Success

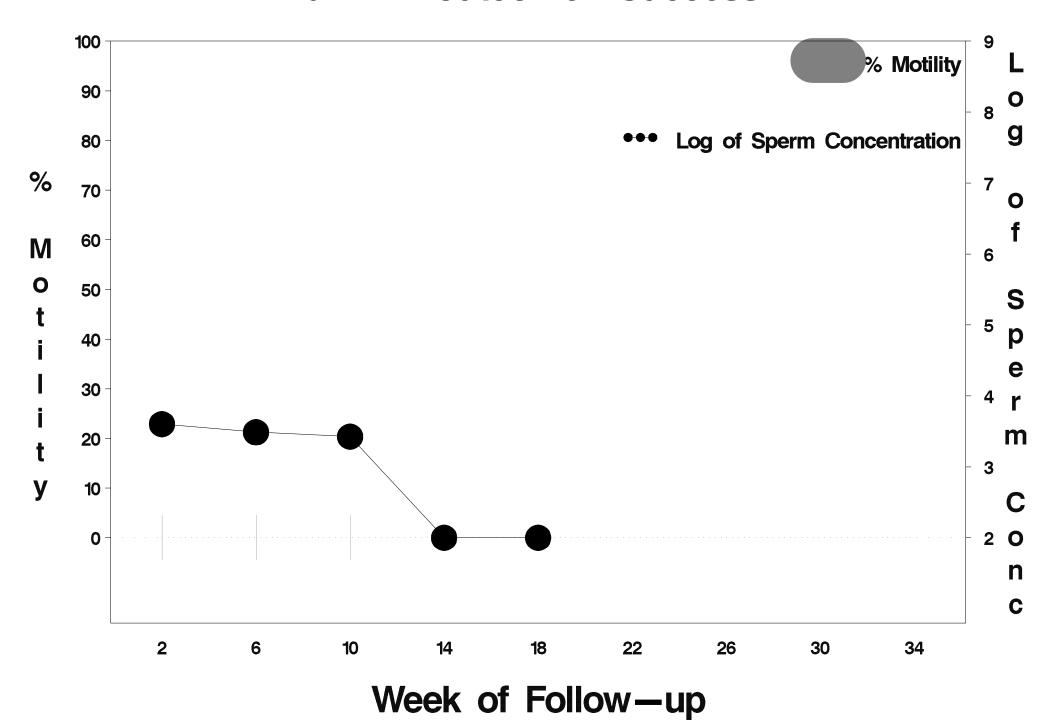

### id=472 outcome=Success

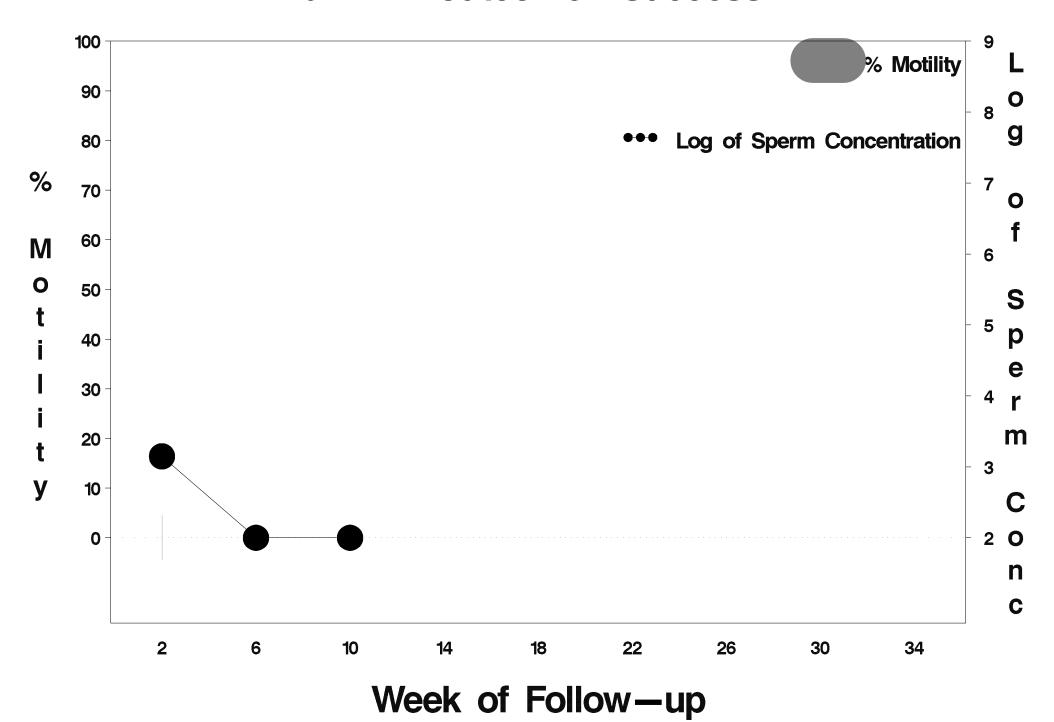

# id=473 outcome=Success

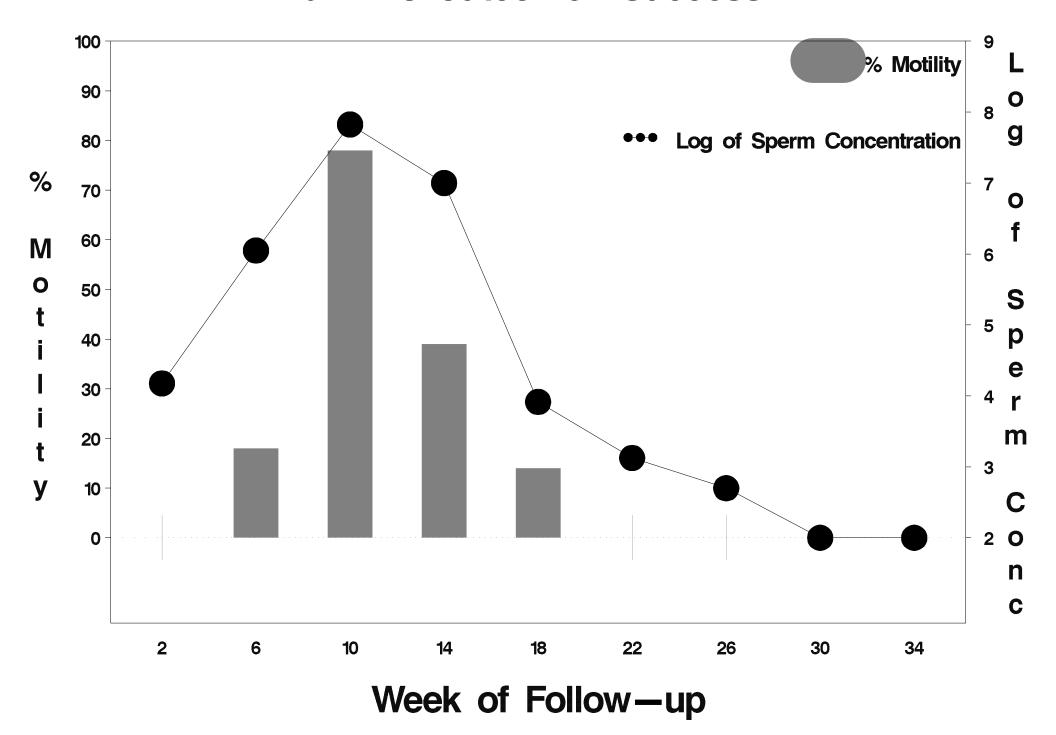

### id=474 outcome=Success

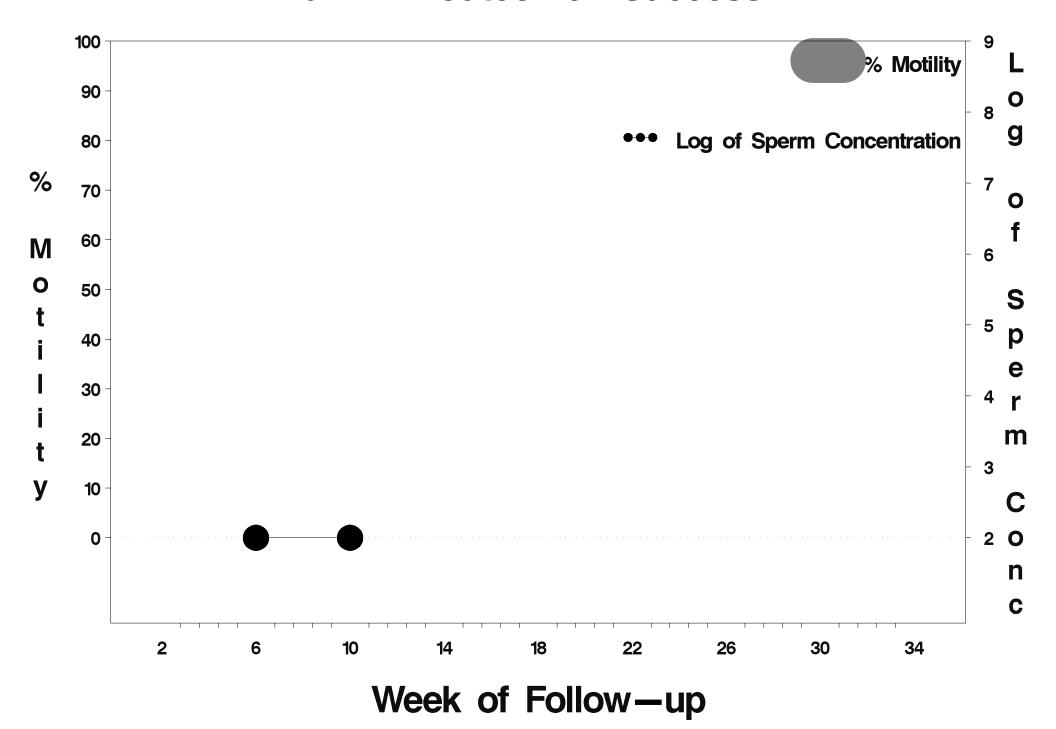

## id=475 outcome=Failure

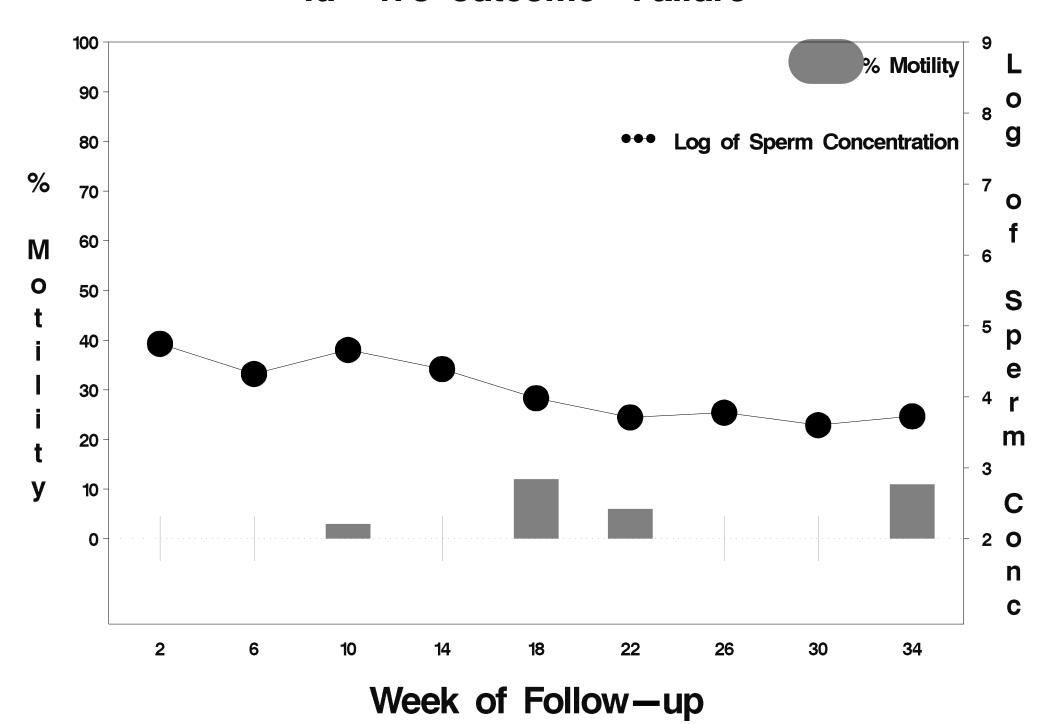

### id=476 outcome=Success

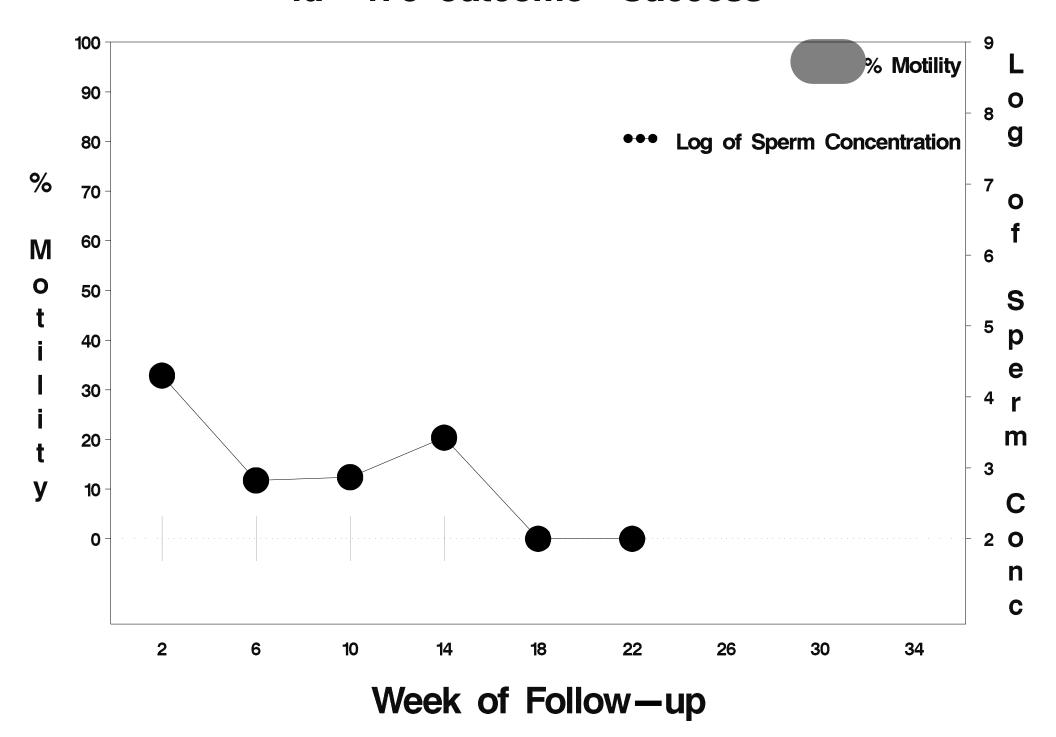

### id=477 outcome=Success

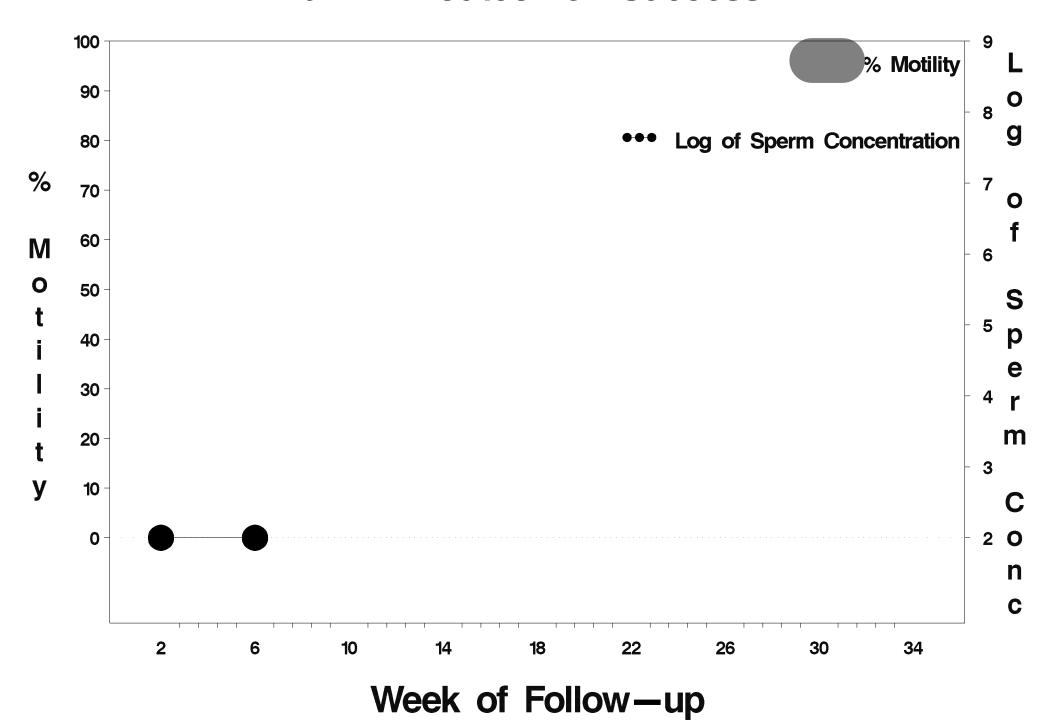

### id=478 outcome=Success

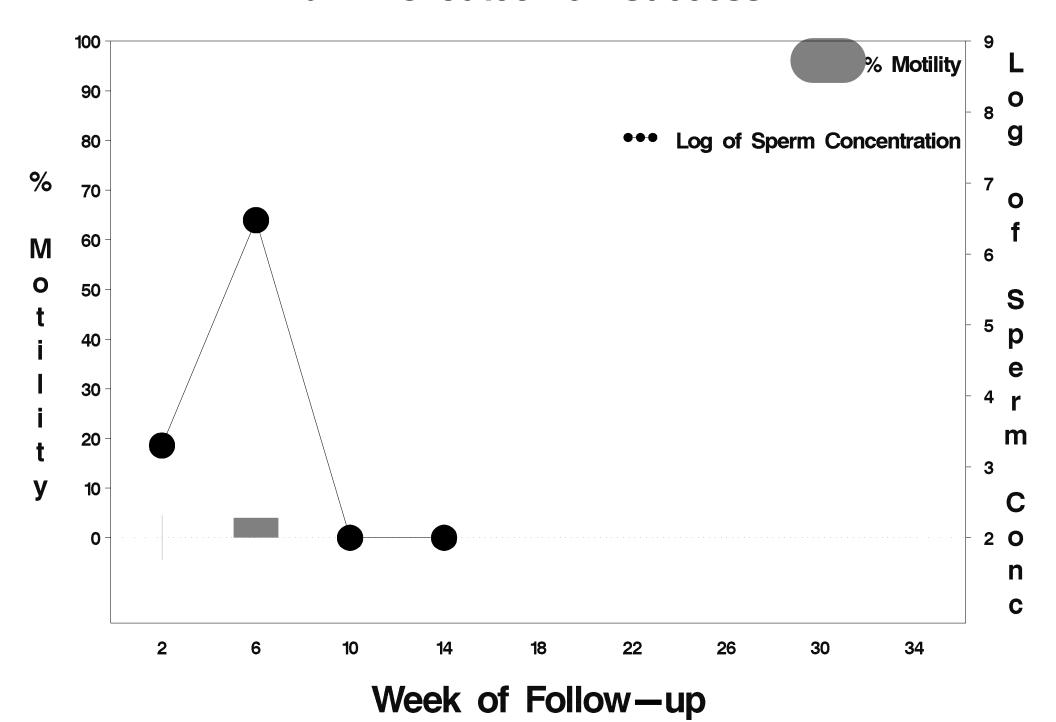

### id=479 outcome=Failure

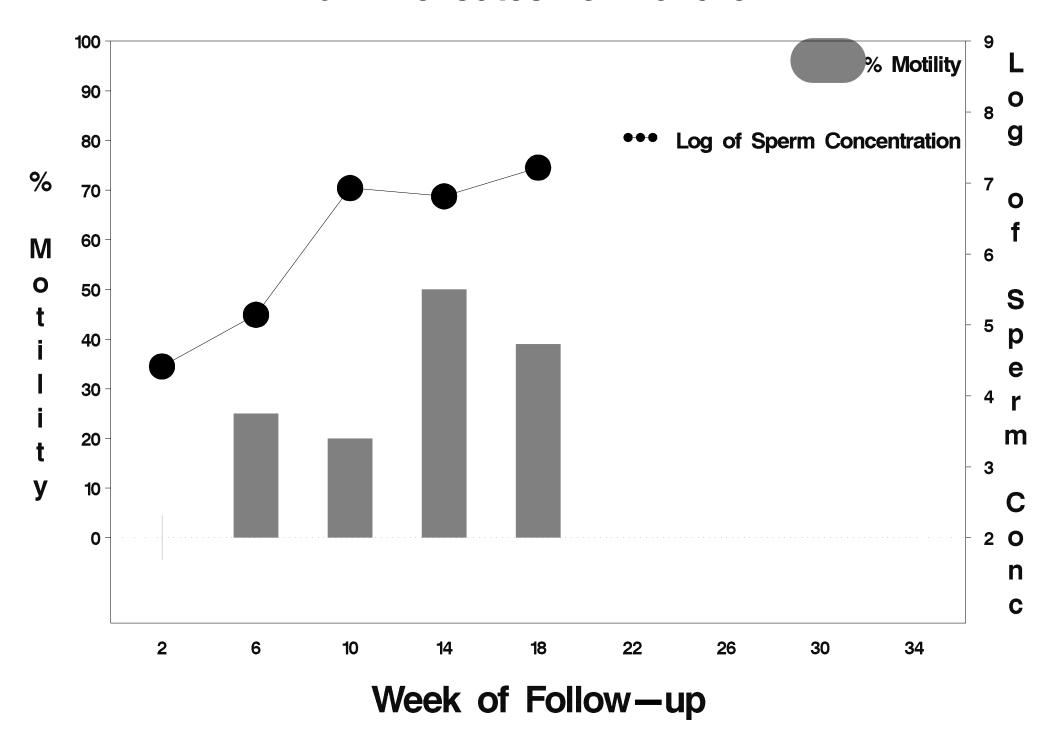

## id=480 outcome=Success

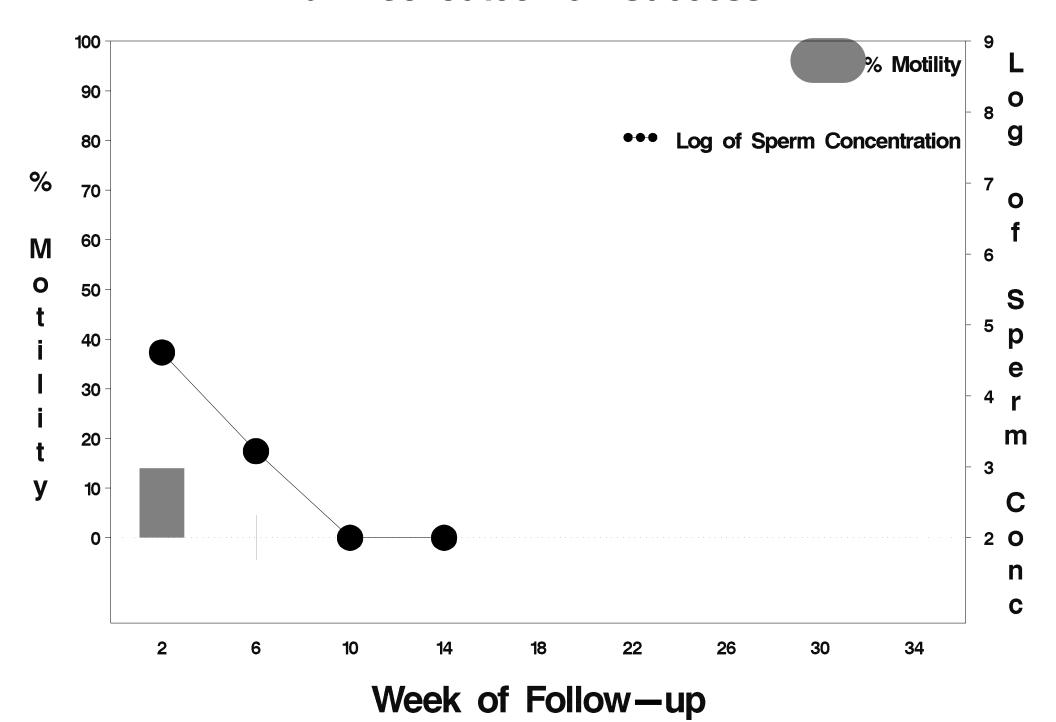

### id=481 outcome=Success

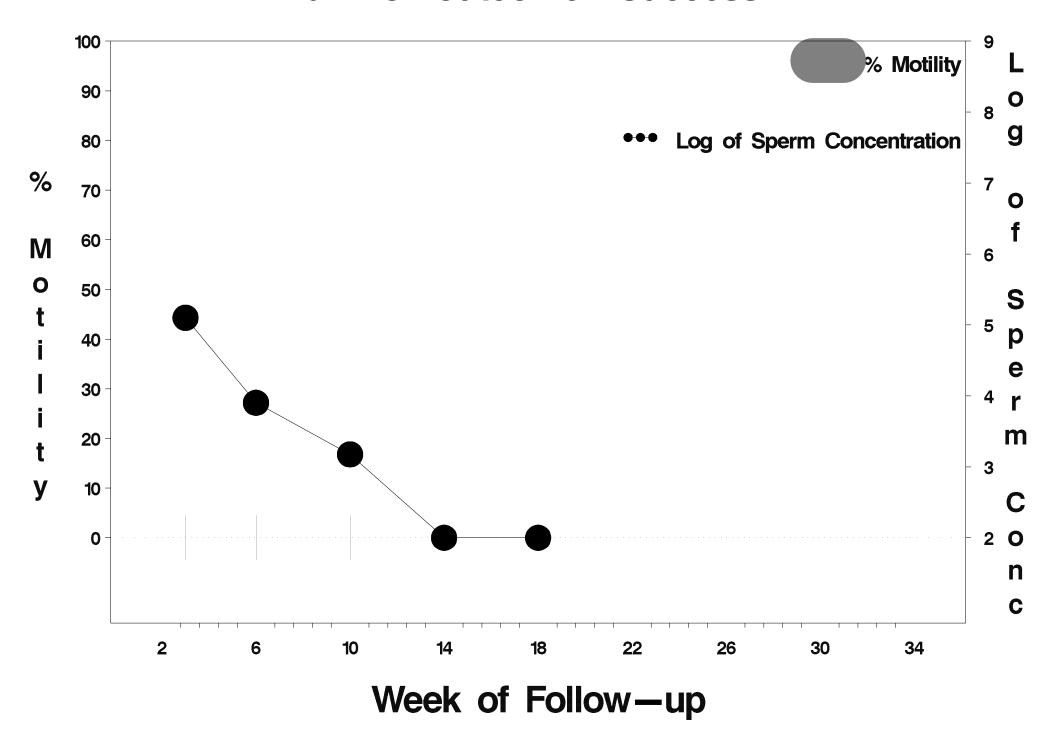

### id=482 outcome=Success

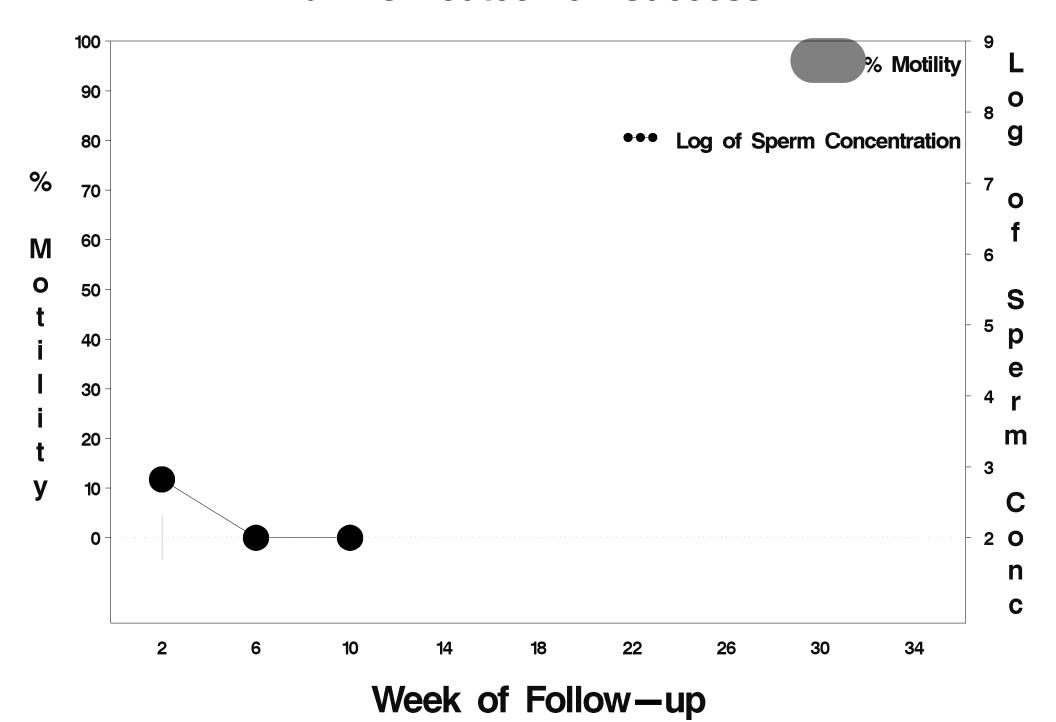

## id=483 outcome=Success

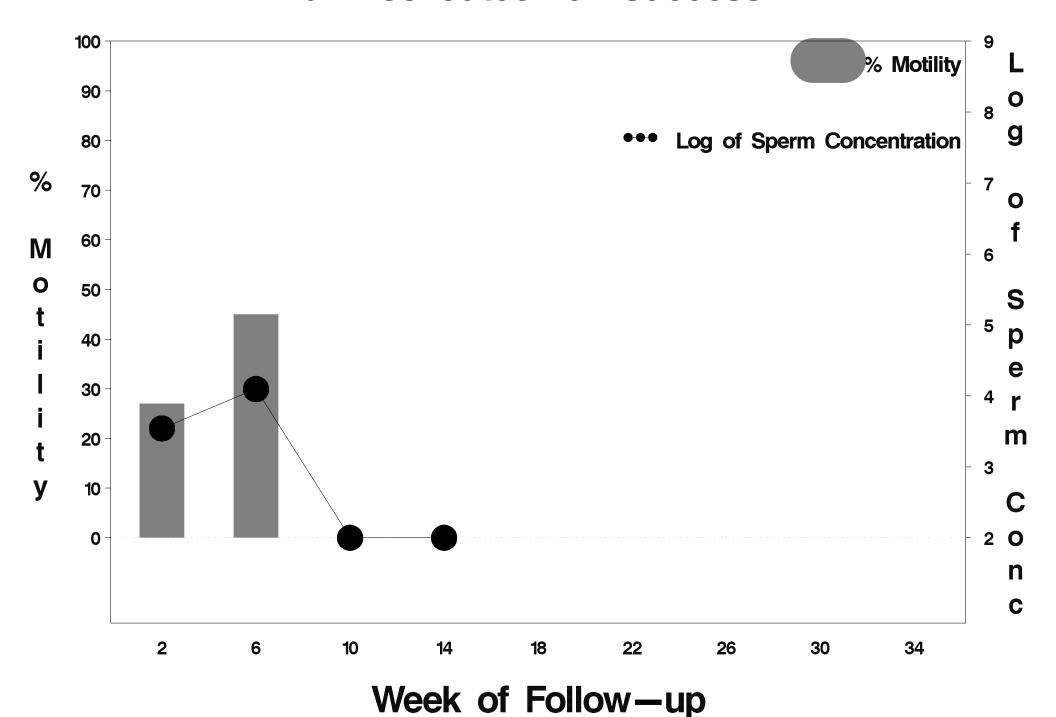

### id=484 outcome=Success

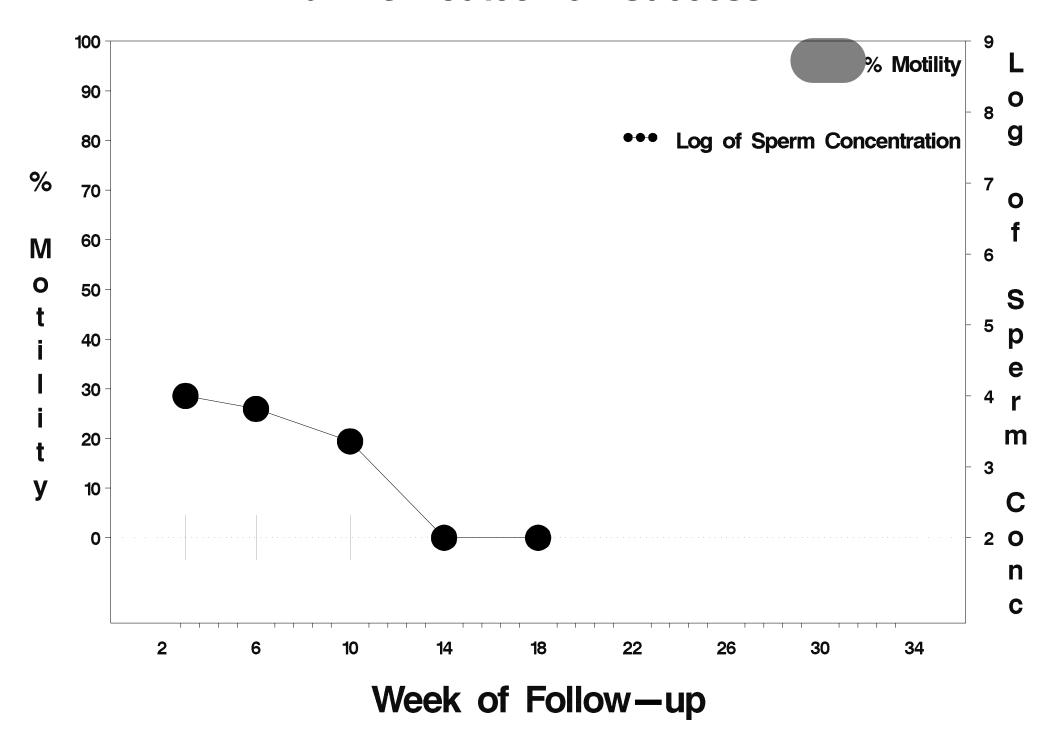

# id=485 outcome=Success

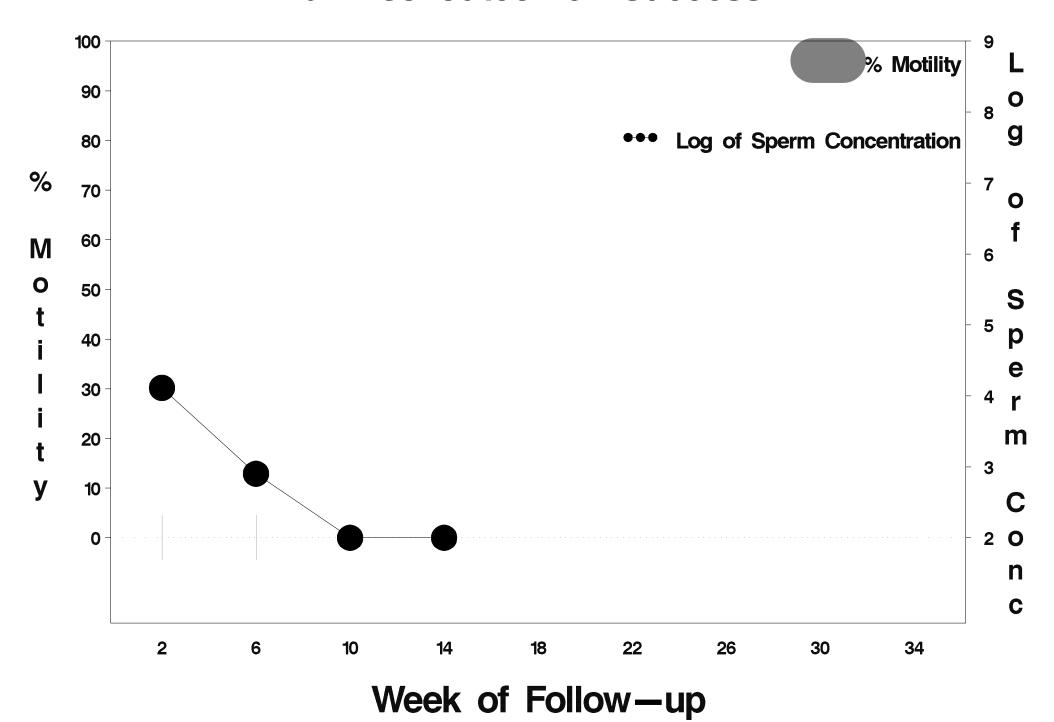

## id=486 outcome=Success

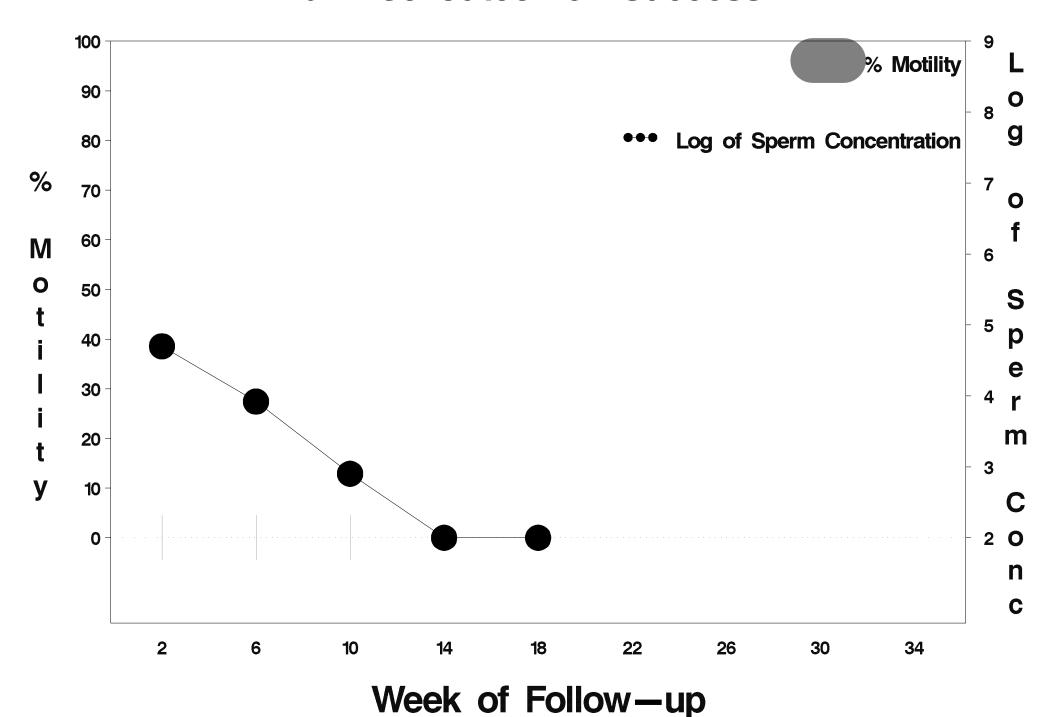

#### id=487 outcome=Success

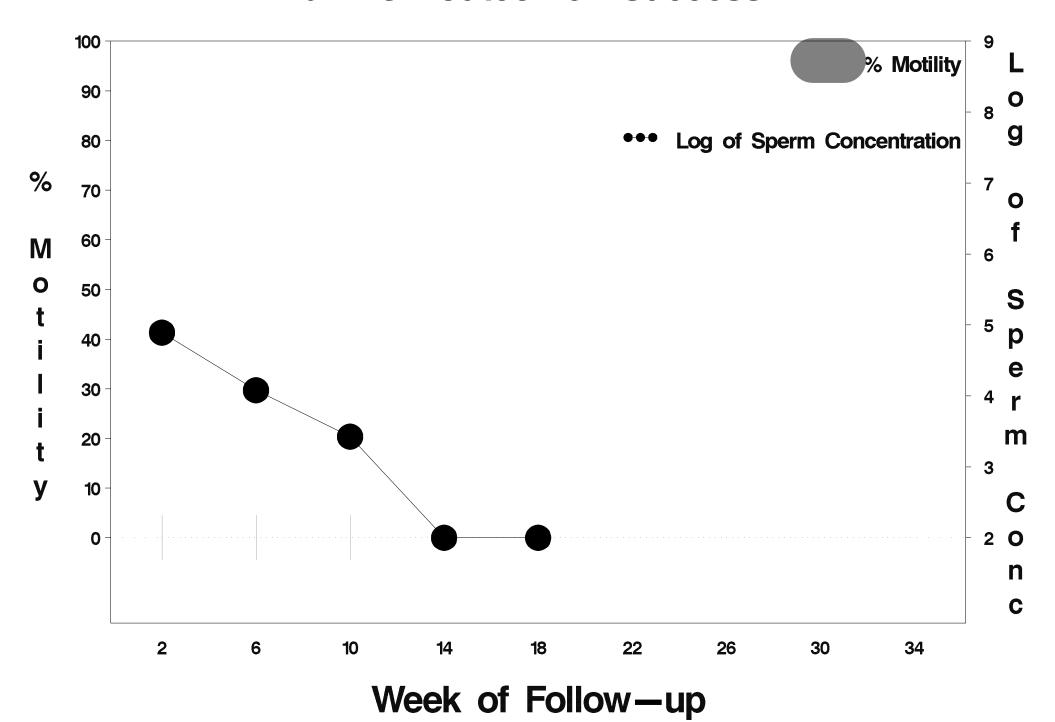

# id=488 outcome=Success

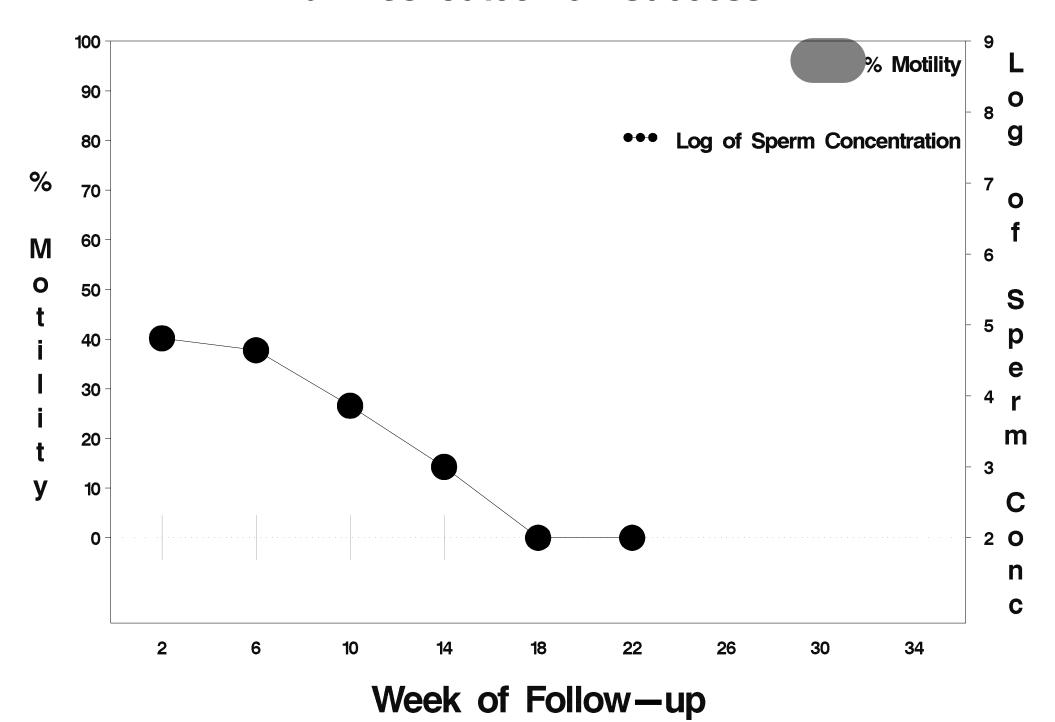

### id=489 outcome=Failure

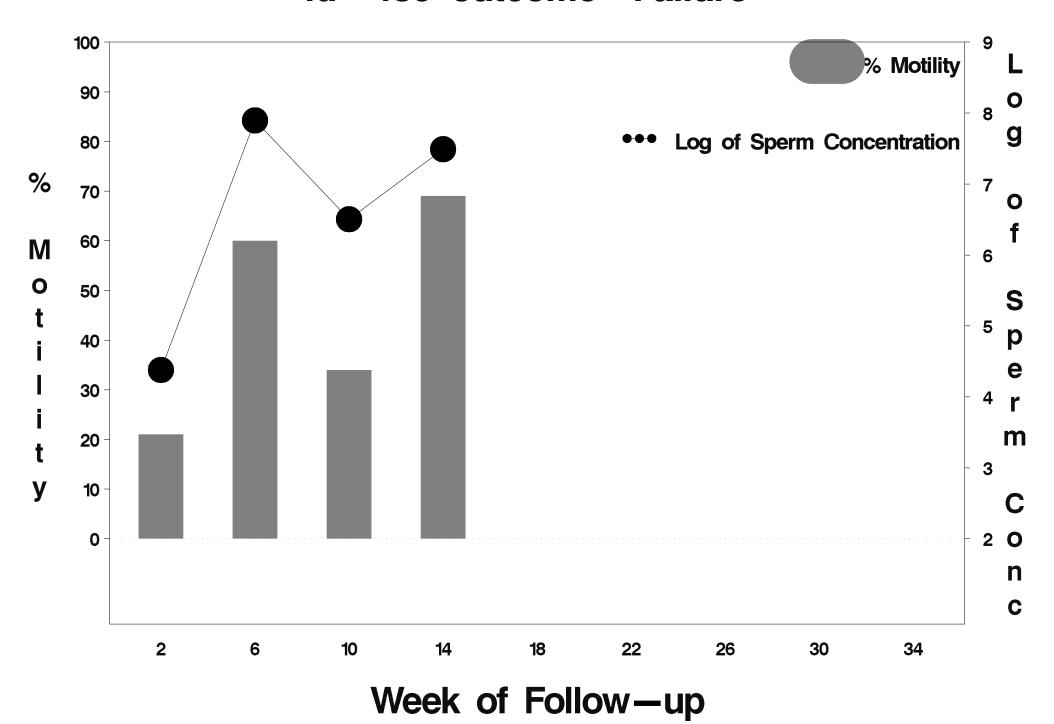

### id=490 outcome=Success

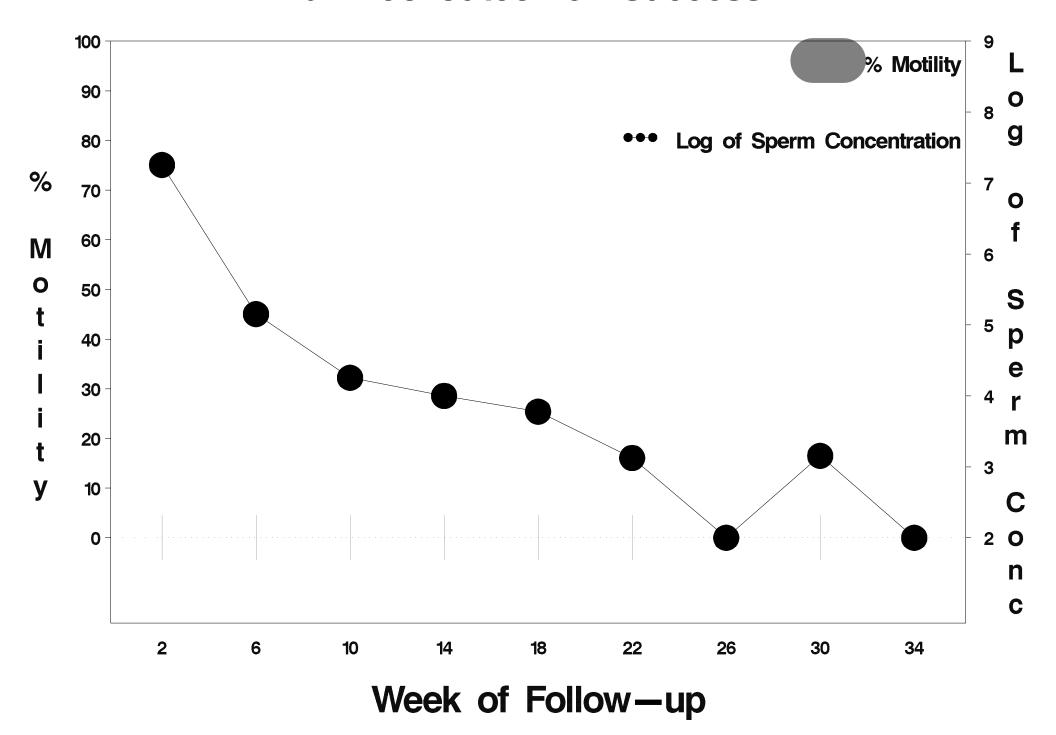

### id=491 outcome=Failure

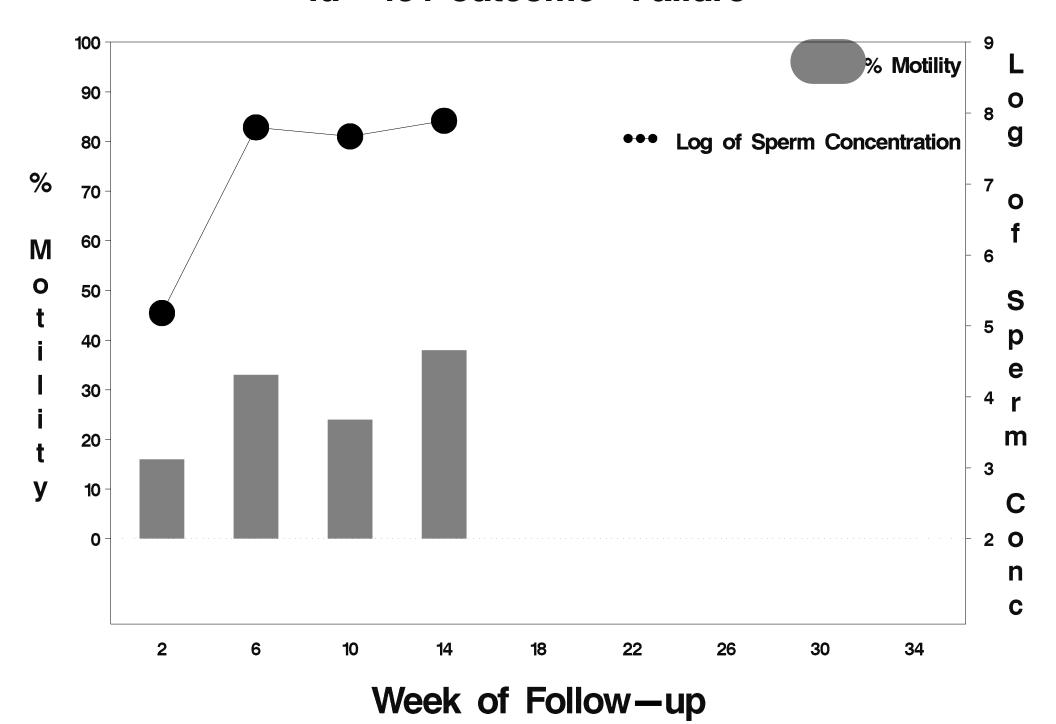

### id=492 outcome=Success

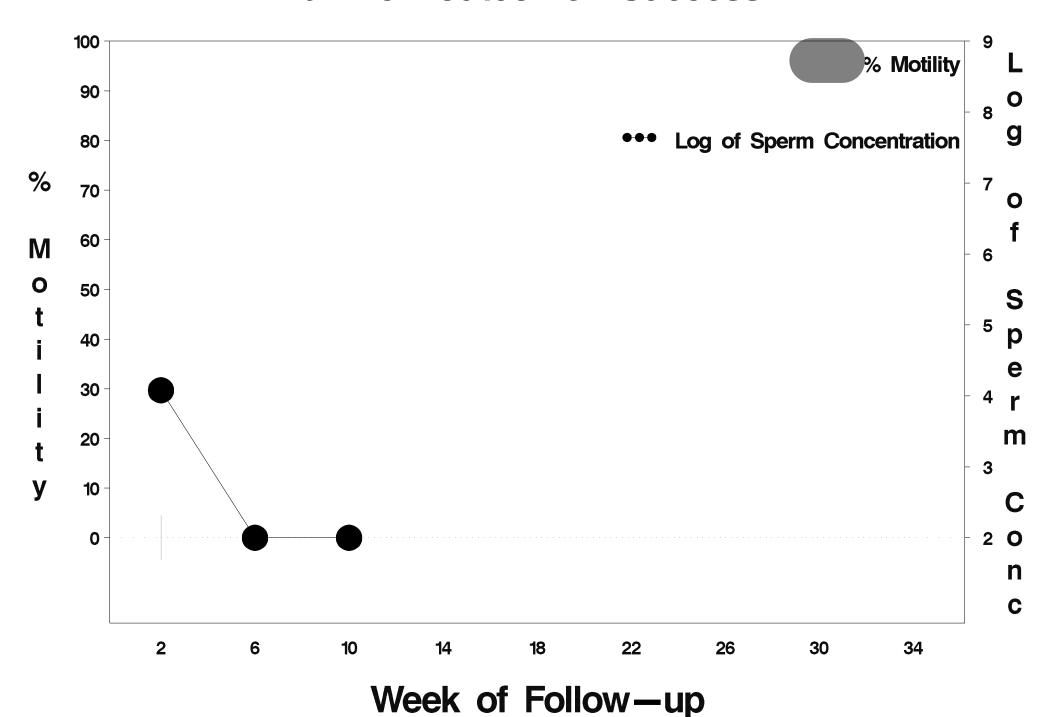

### id=493 outcome=Success

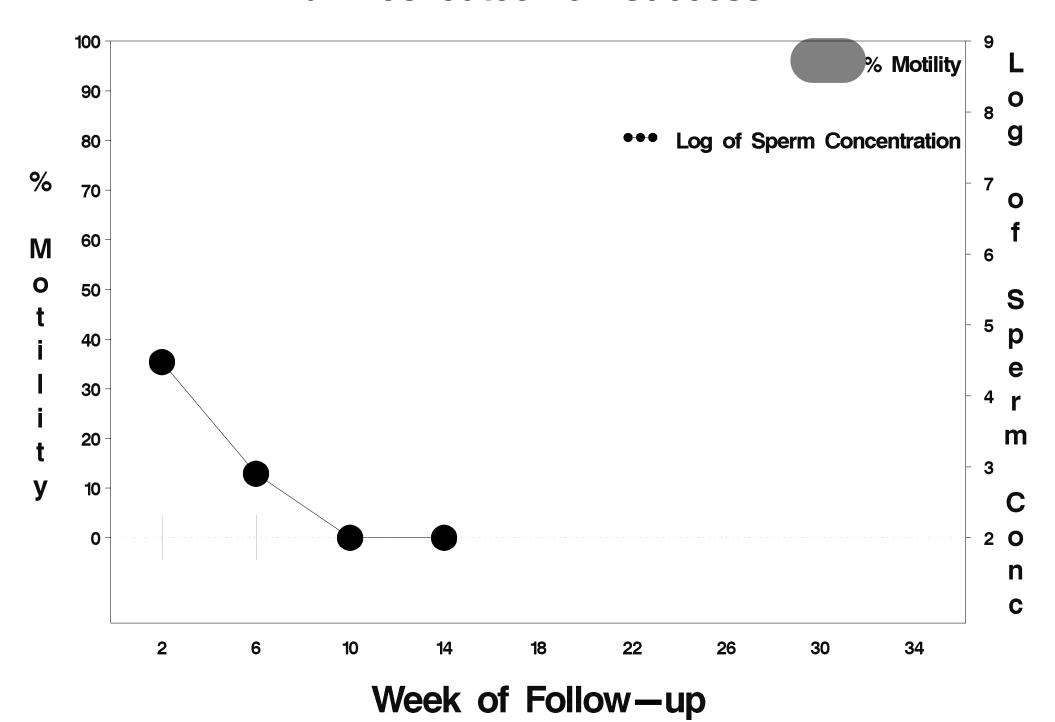

### id=494 outcome=Success

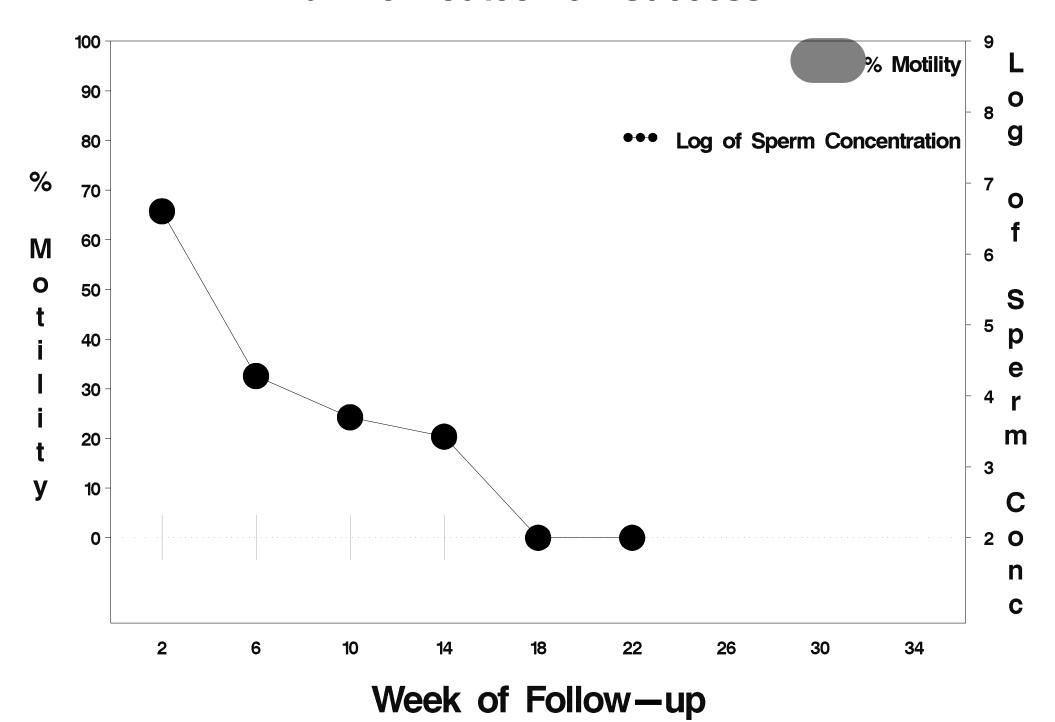

### id=495 outcome=Success

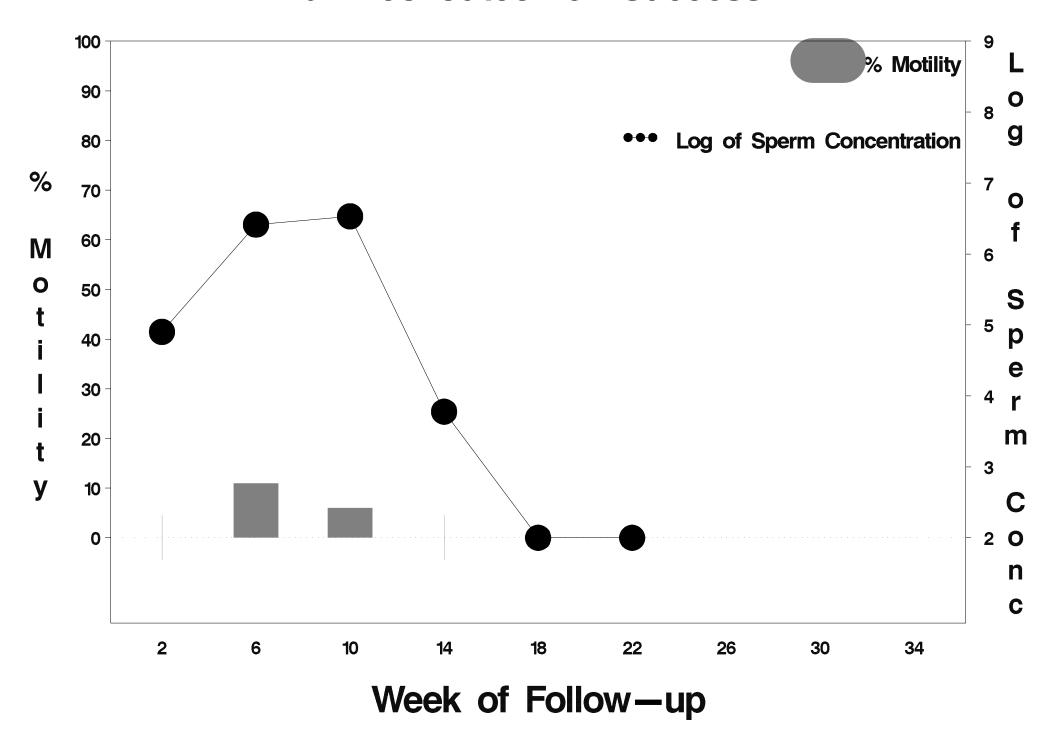

### id=496 outcome=Success

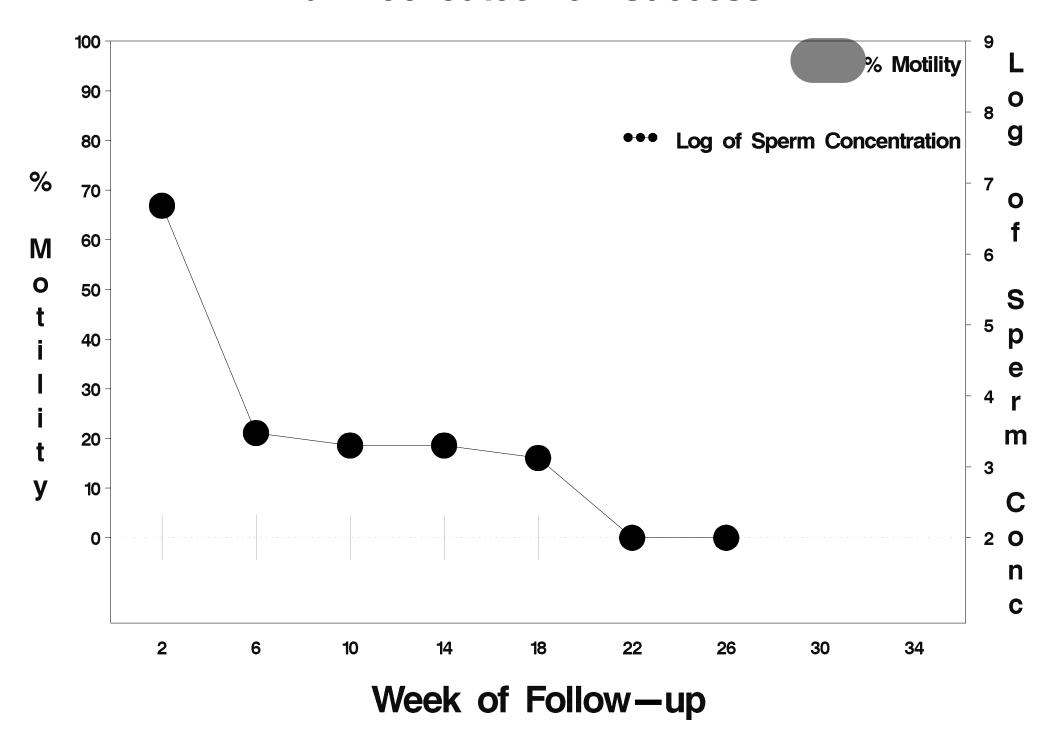

### id=497 outcome=Failure

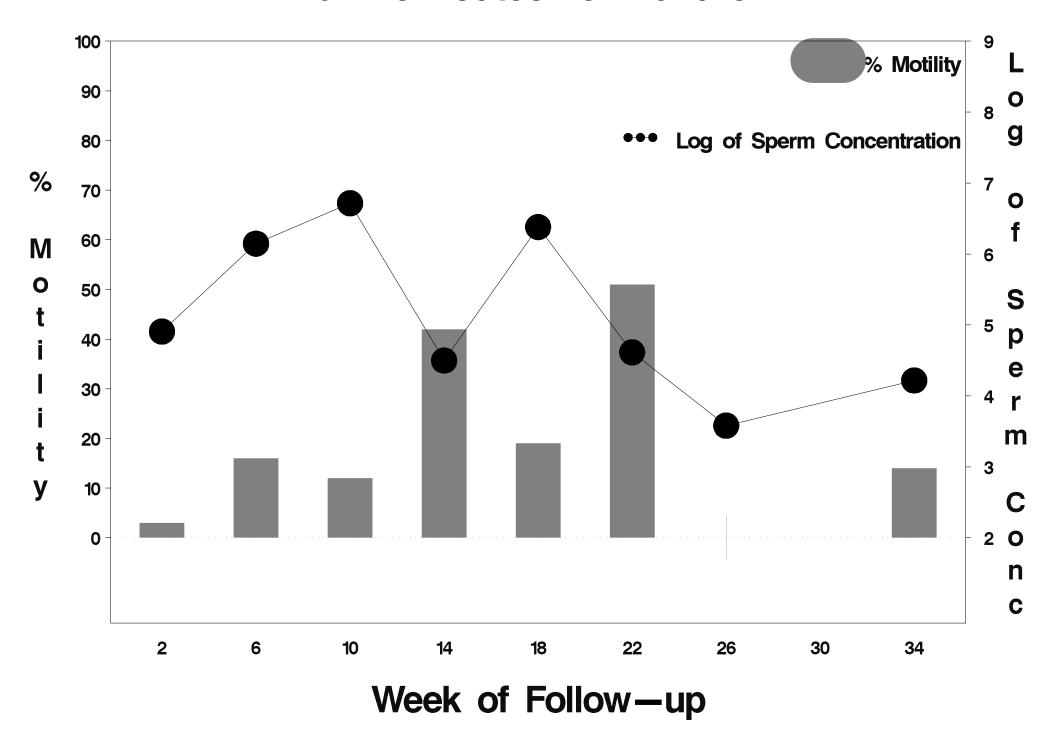

### id=498 outcome=Success

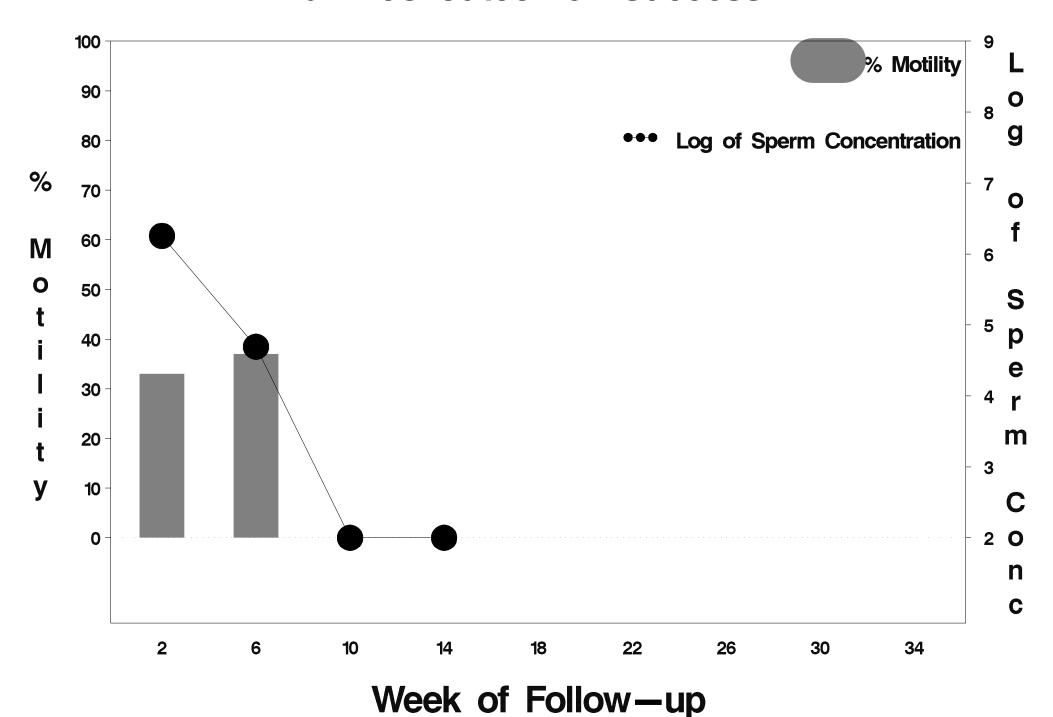

### id=499 outcome=Success

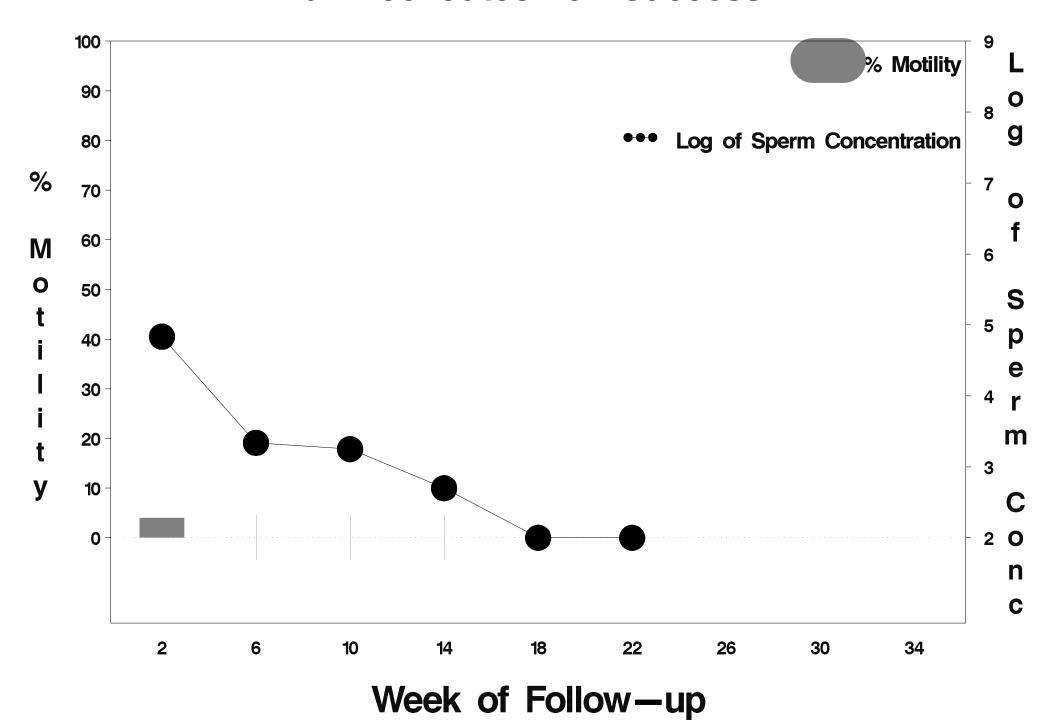

## id=500 outcome=Success

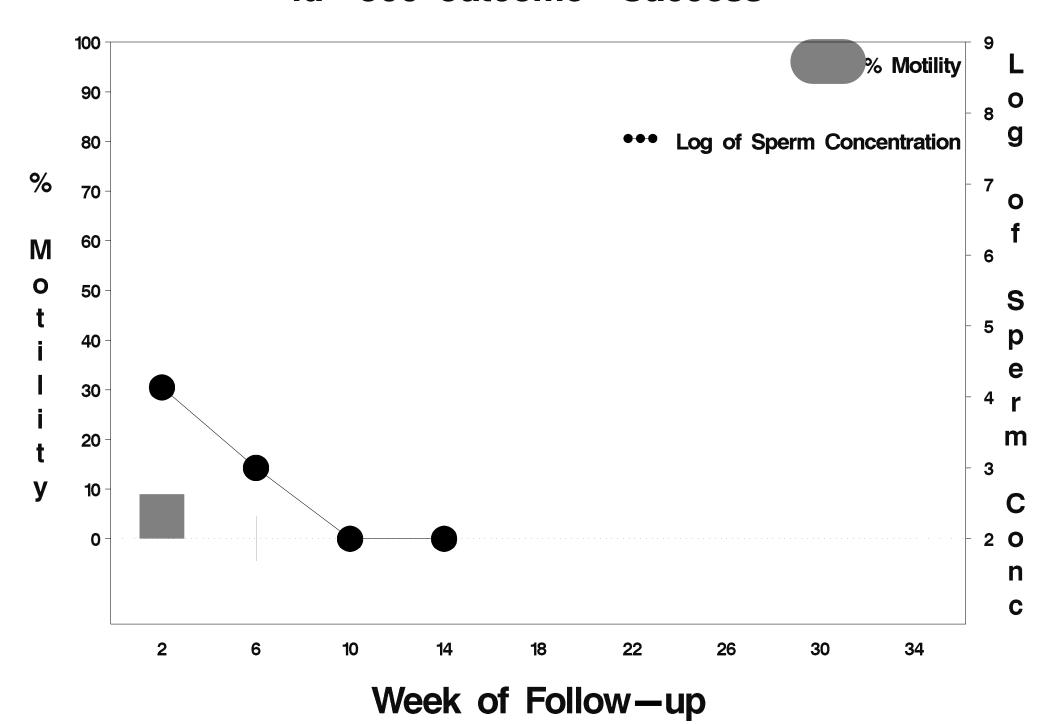

### id=501 outcome=Failure

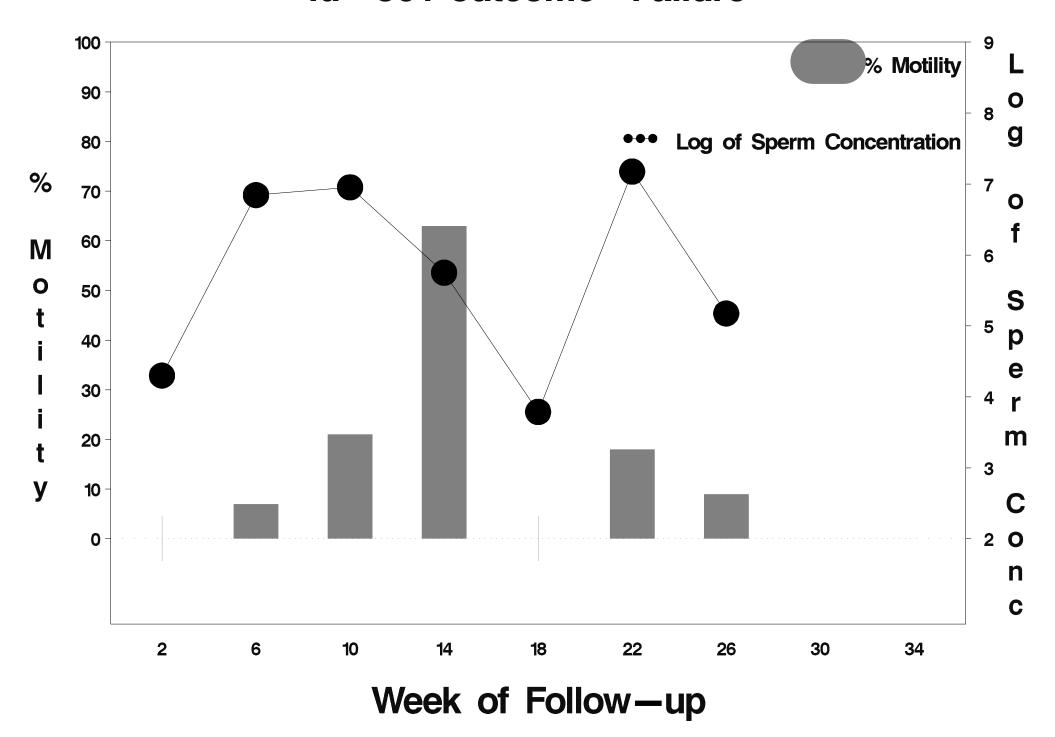

### id=502 outcome=Success

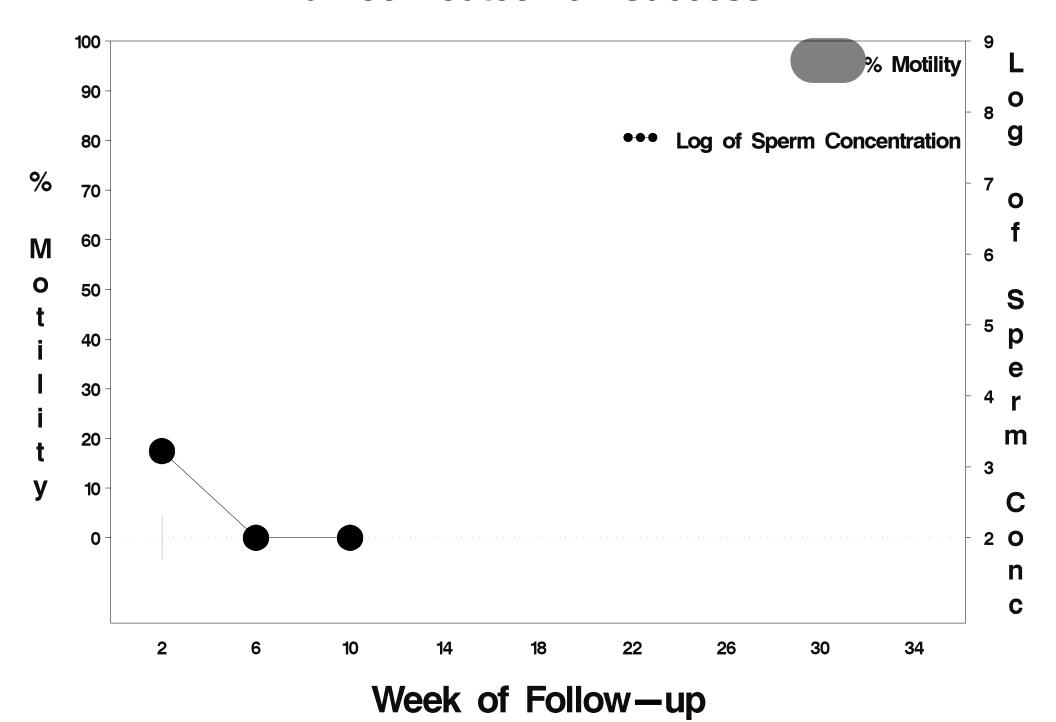

# id=503 outcome=Indeterminate

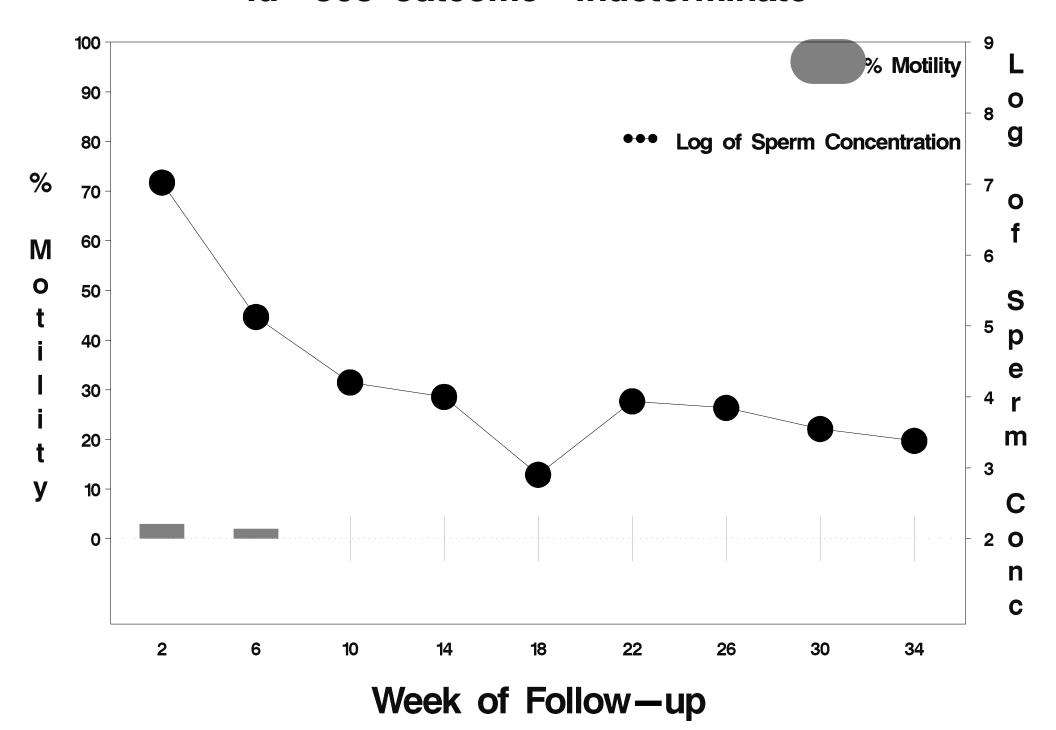

#### id=504 outcome=Success

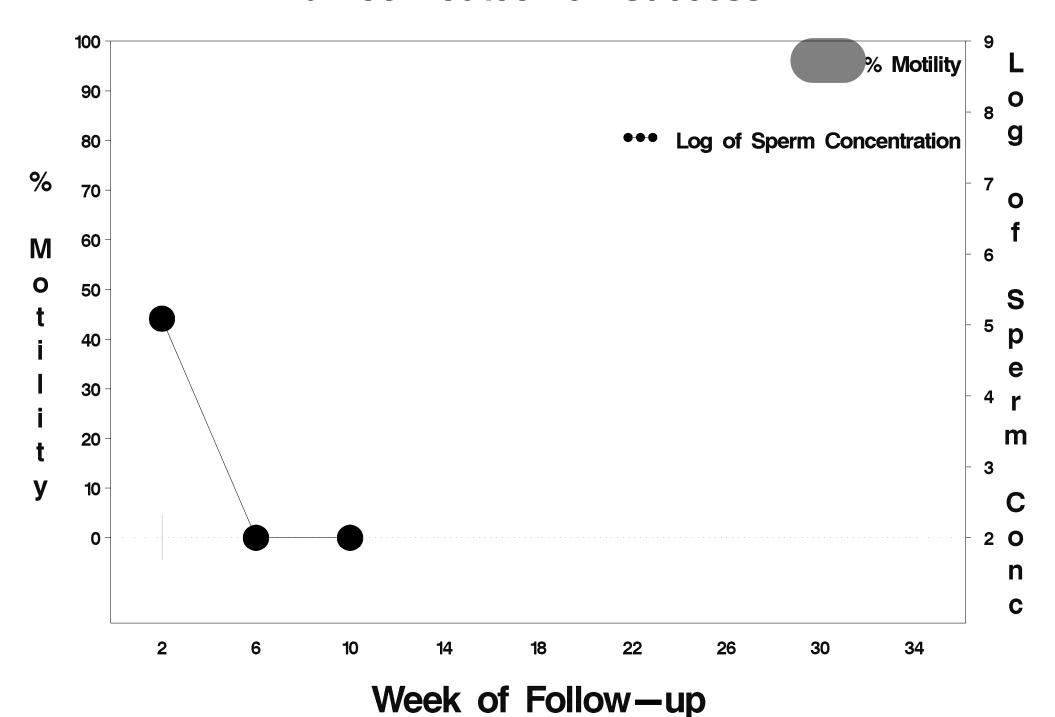

### id=505 outcome=Success

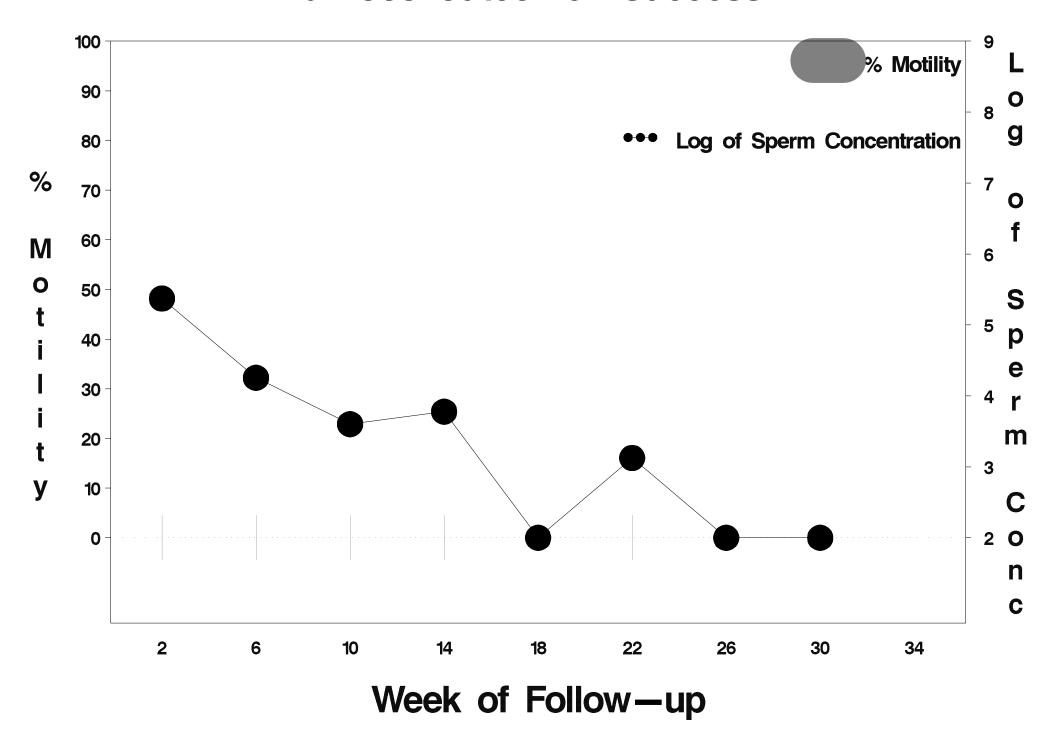

## id=506 outcome=Success

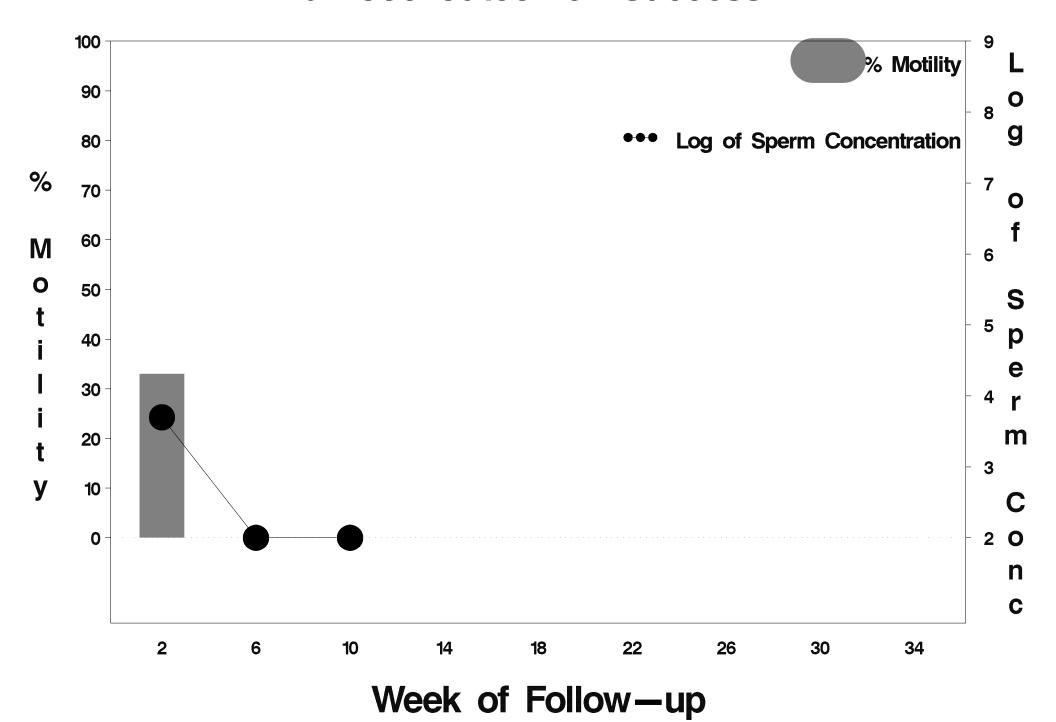

# id=507 outcome=Indeterminate

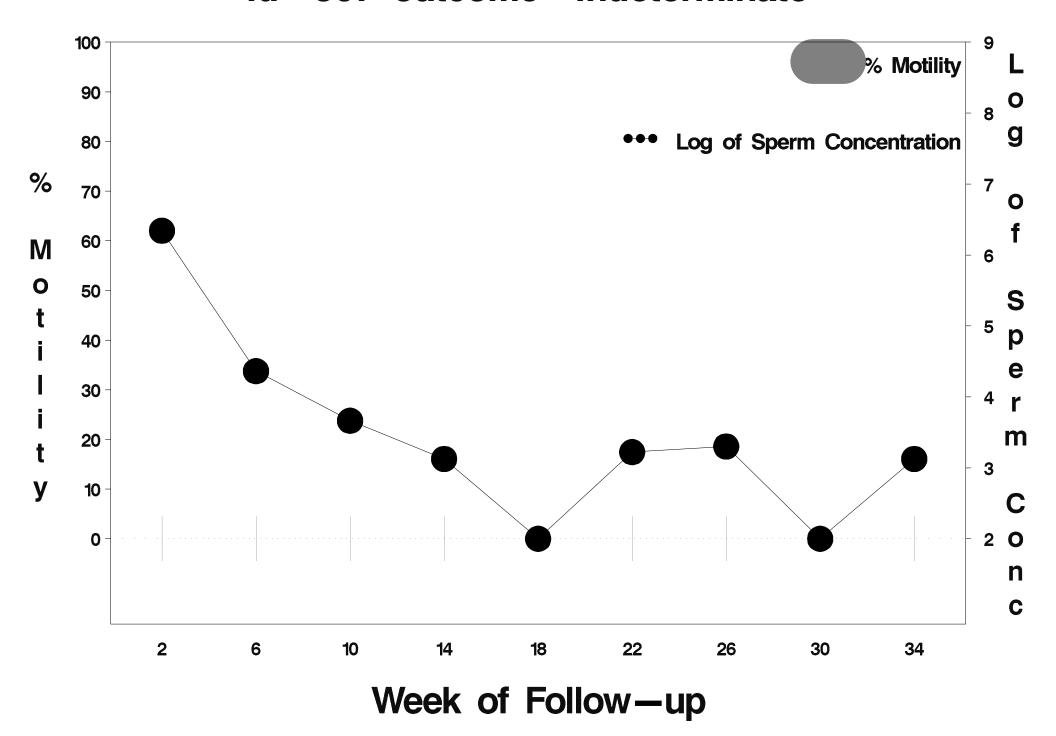

## id=508 outcome=Success

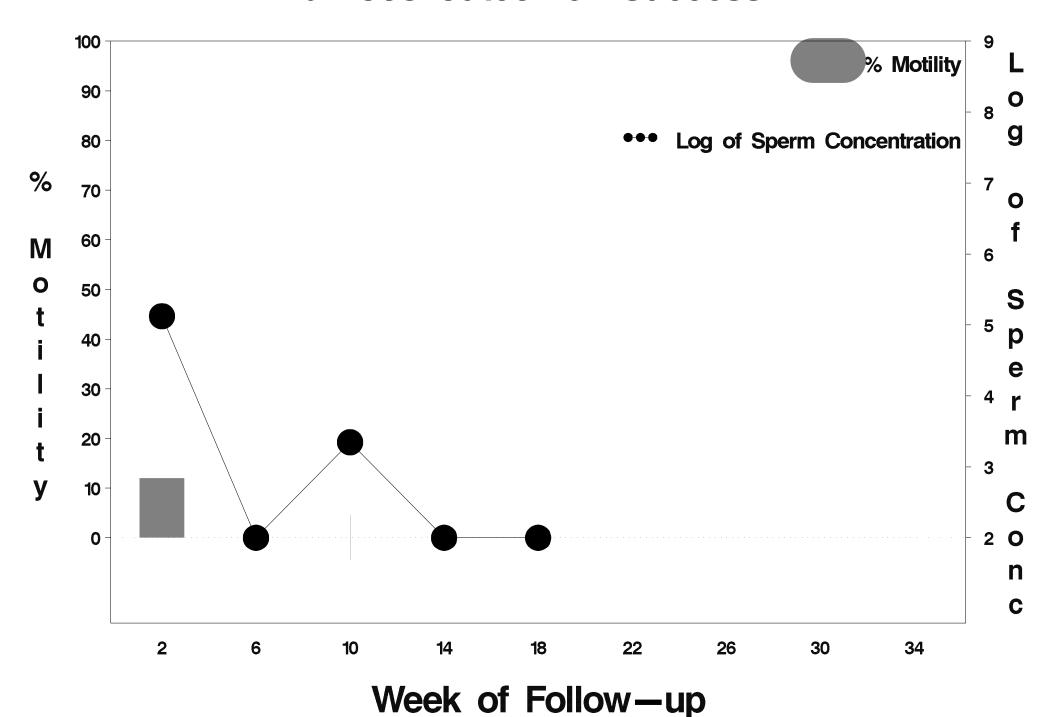

### id=509 outcome=Failure

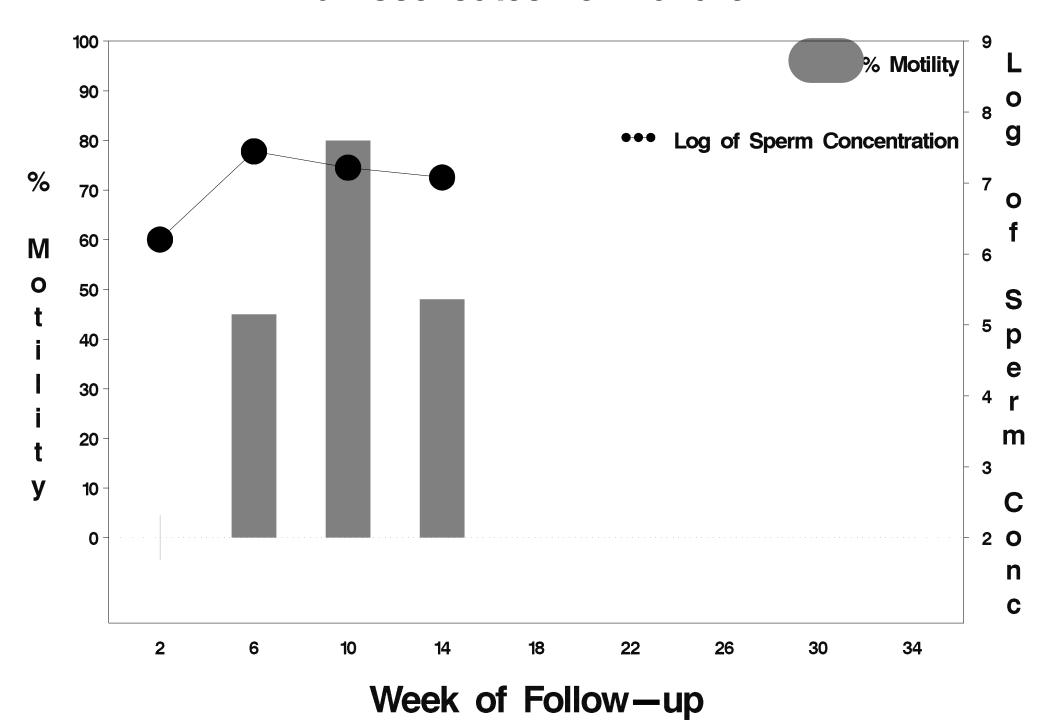

## id=510 outcome=Success

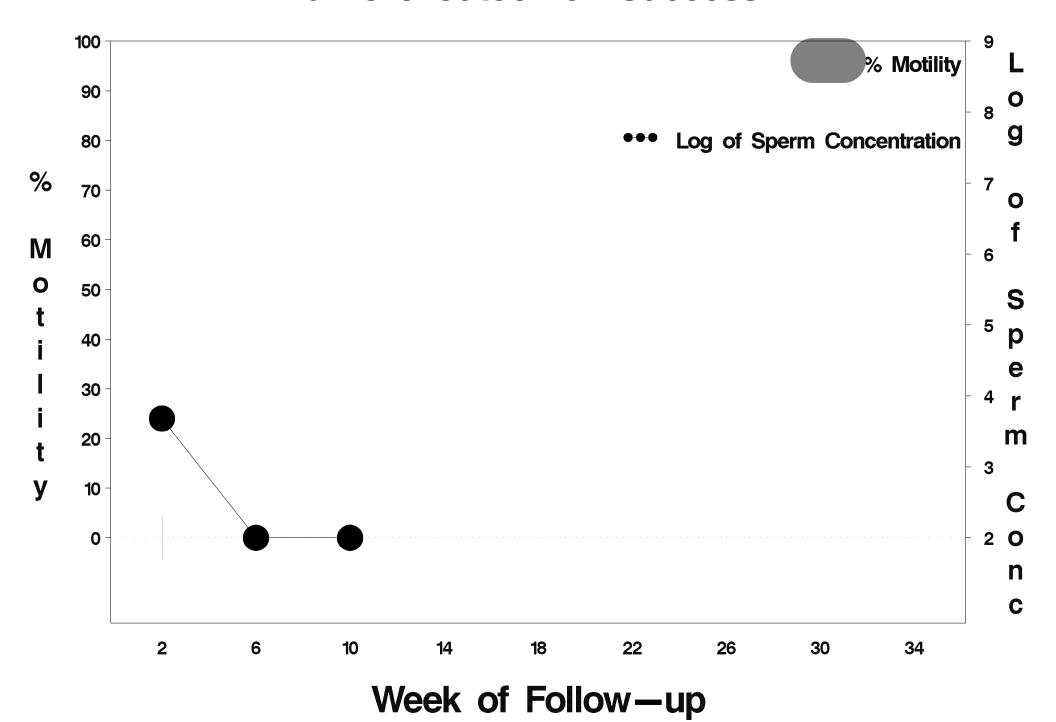

### id=511 outcome=Success

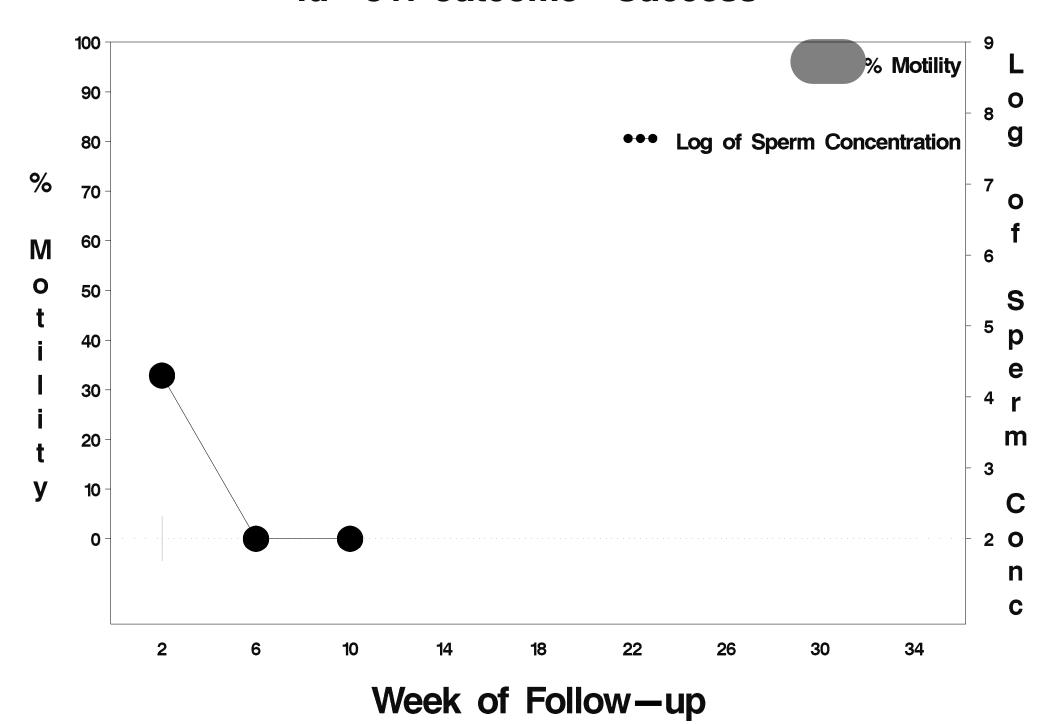

### id=512 outcome=Success

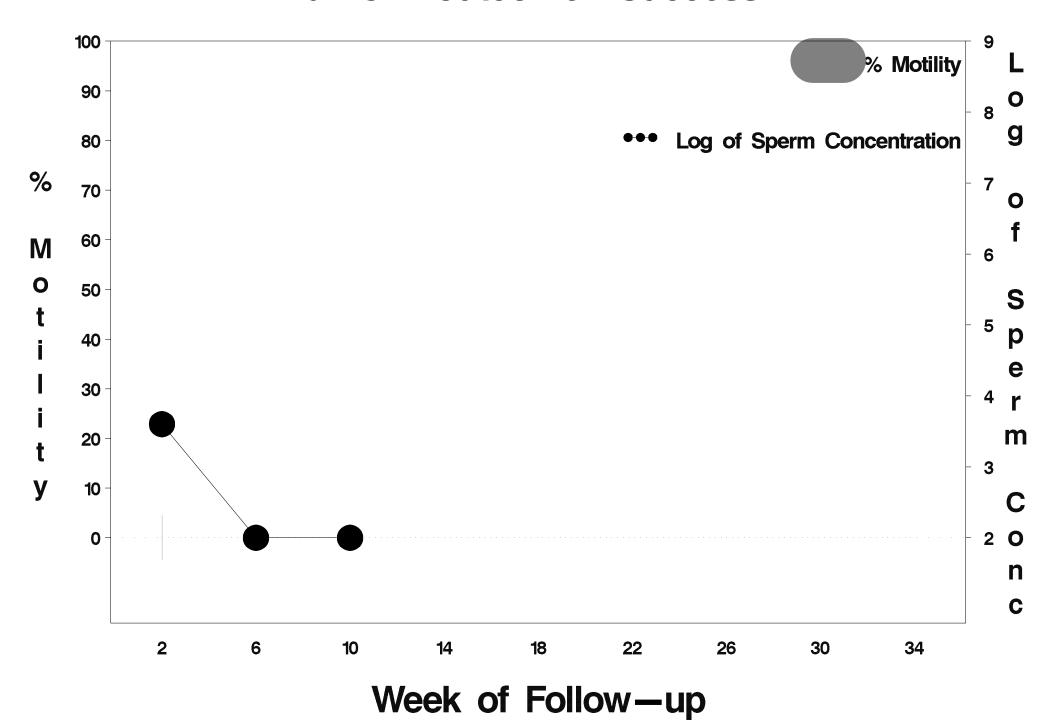

### id=513 outcome=Failure

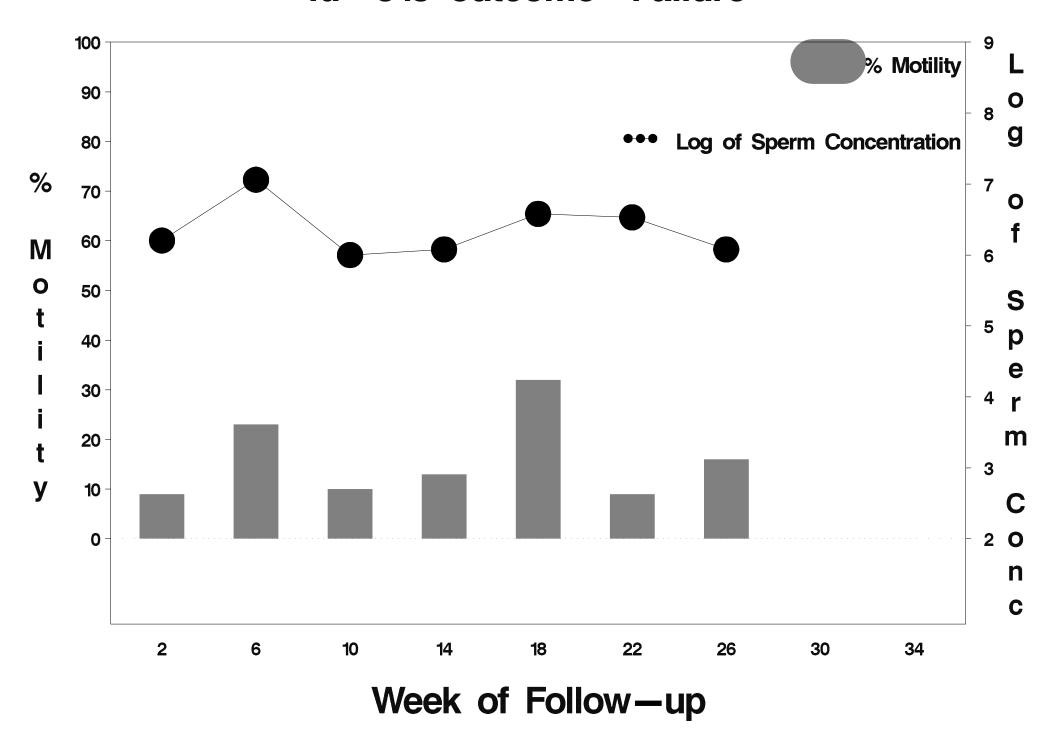

### id=514 outcome=Failure

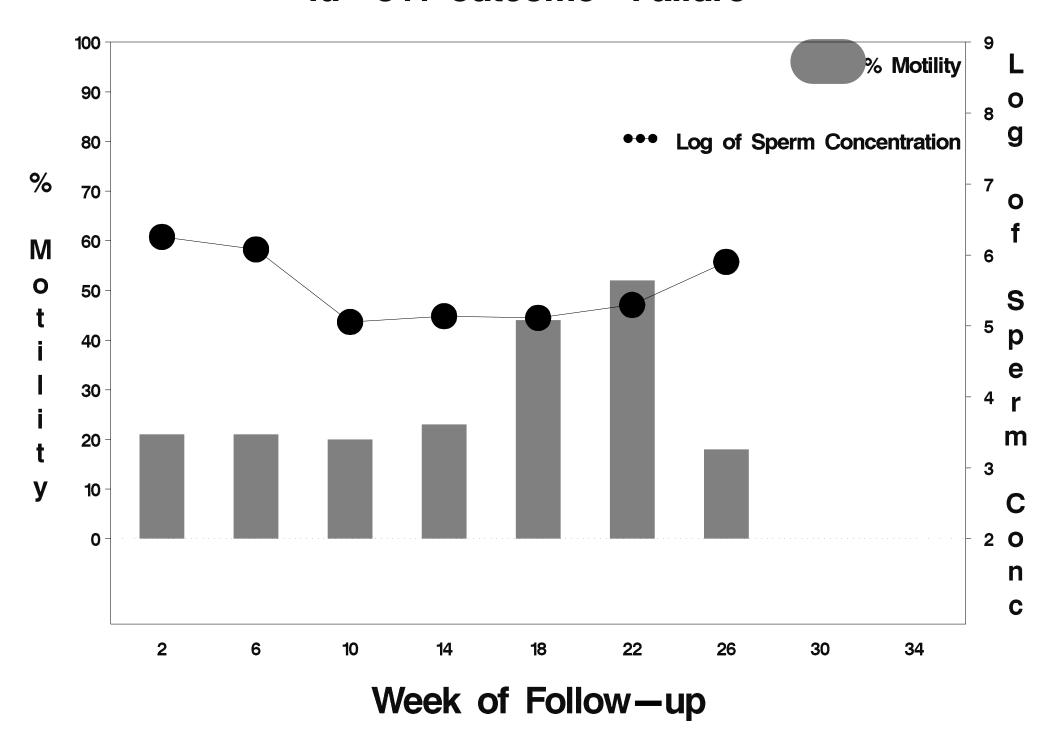

## id=515 outcome=Success

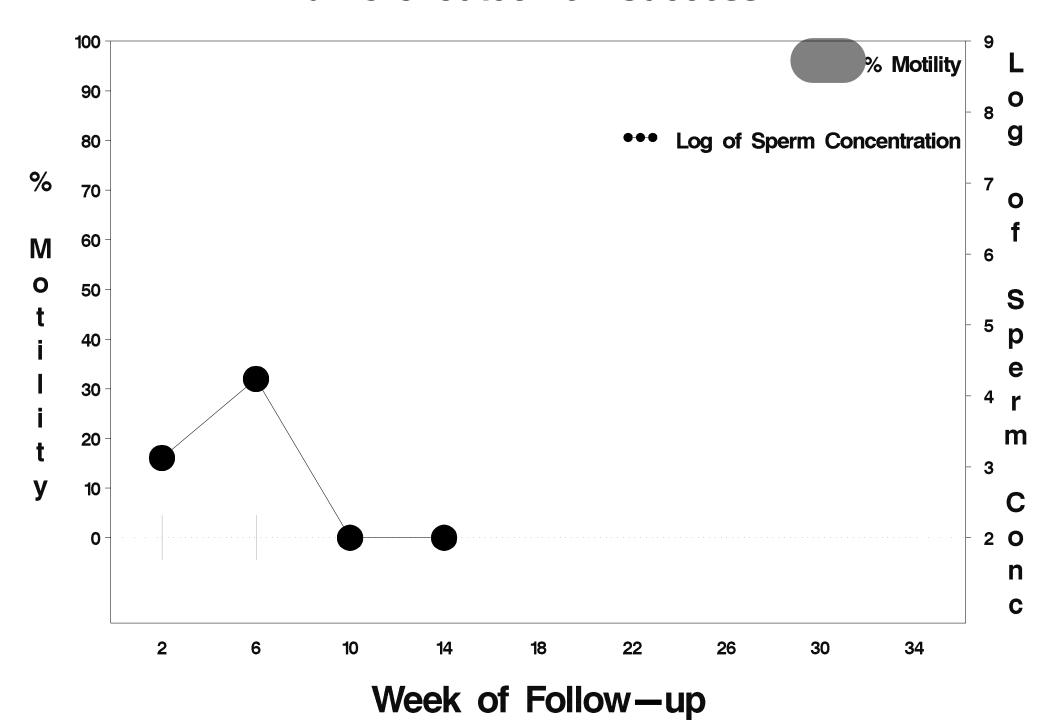

## id=516 outcome=Success

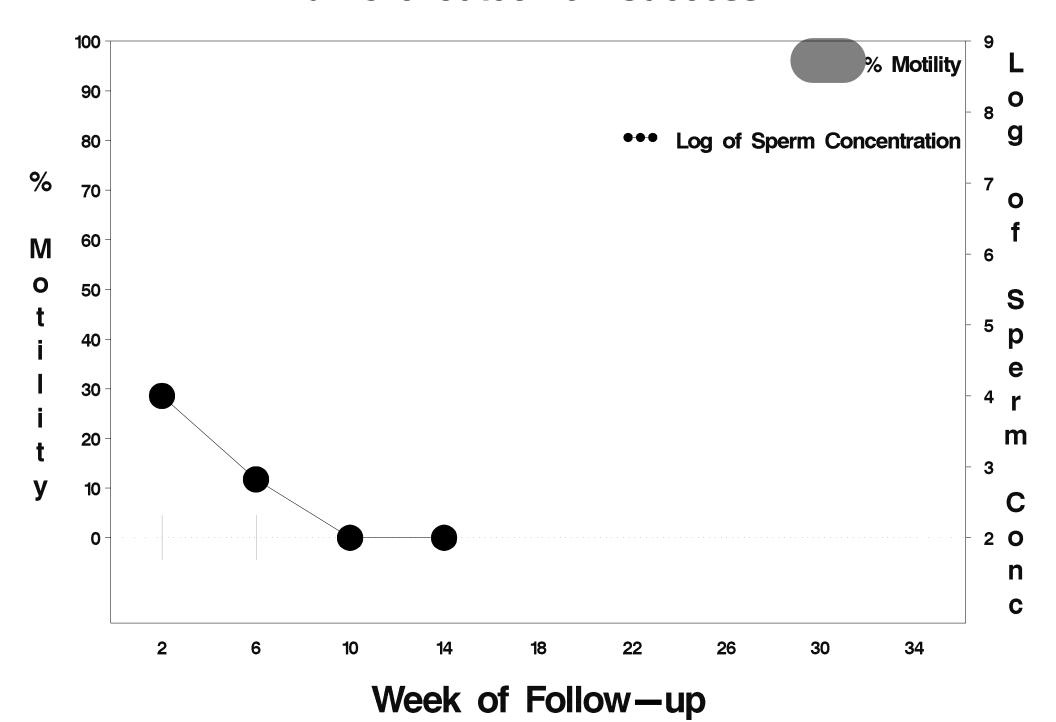

### id=517 outcome=Success

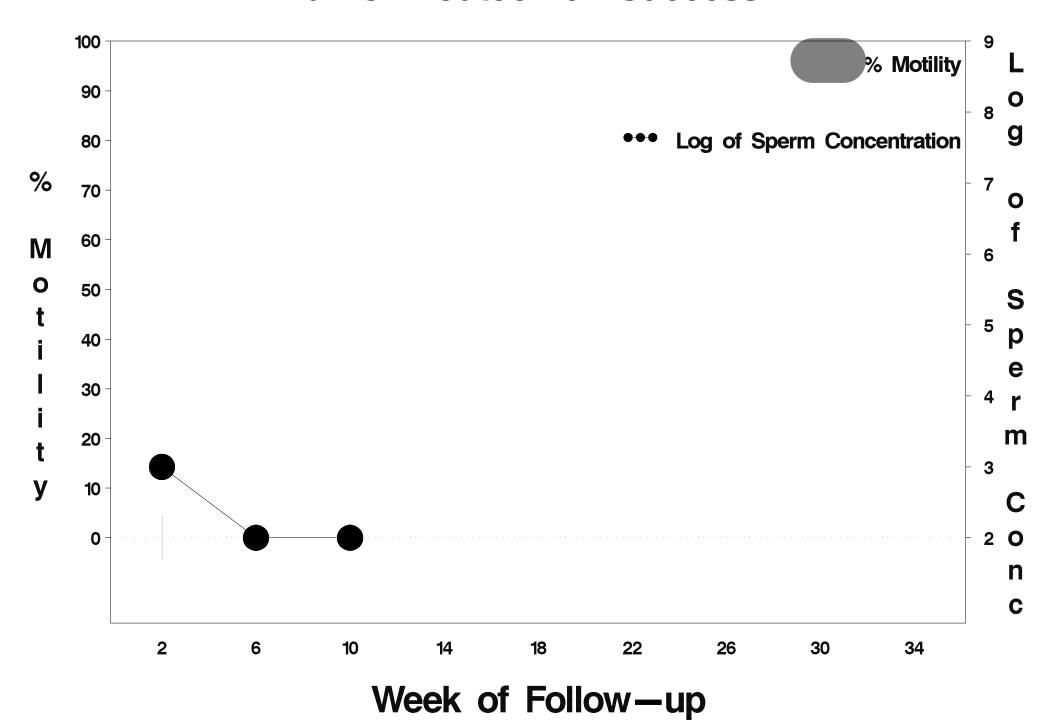

### id=518 outcome=Success

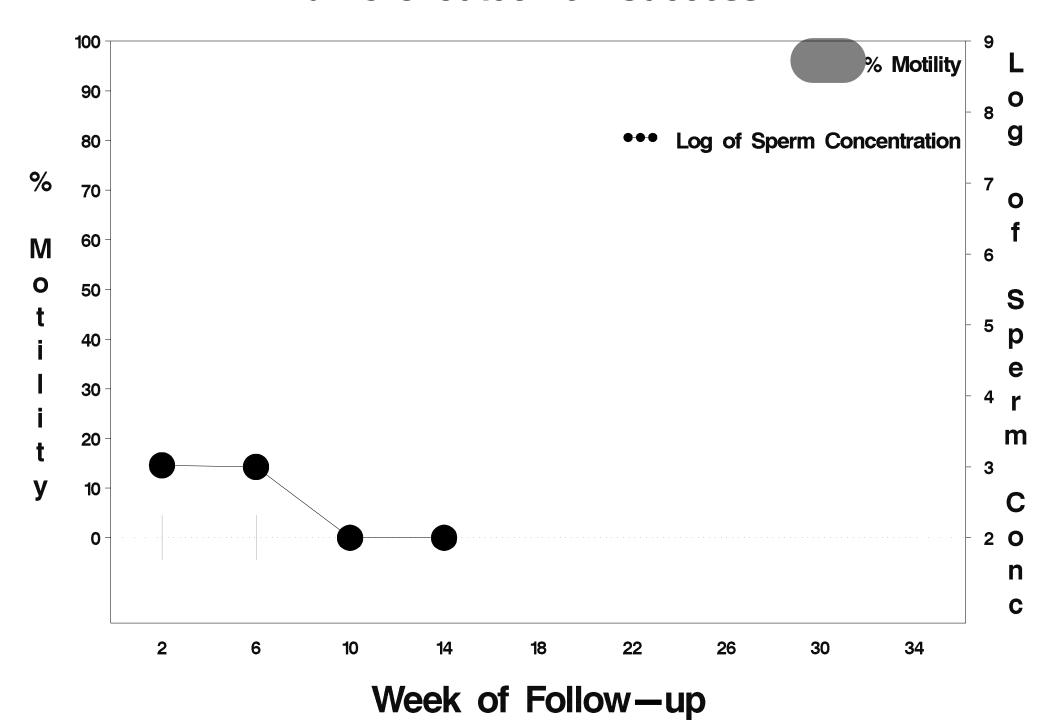

### id=519 outcome=Failure

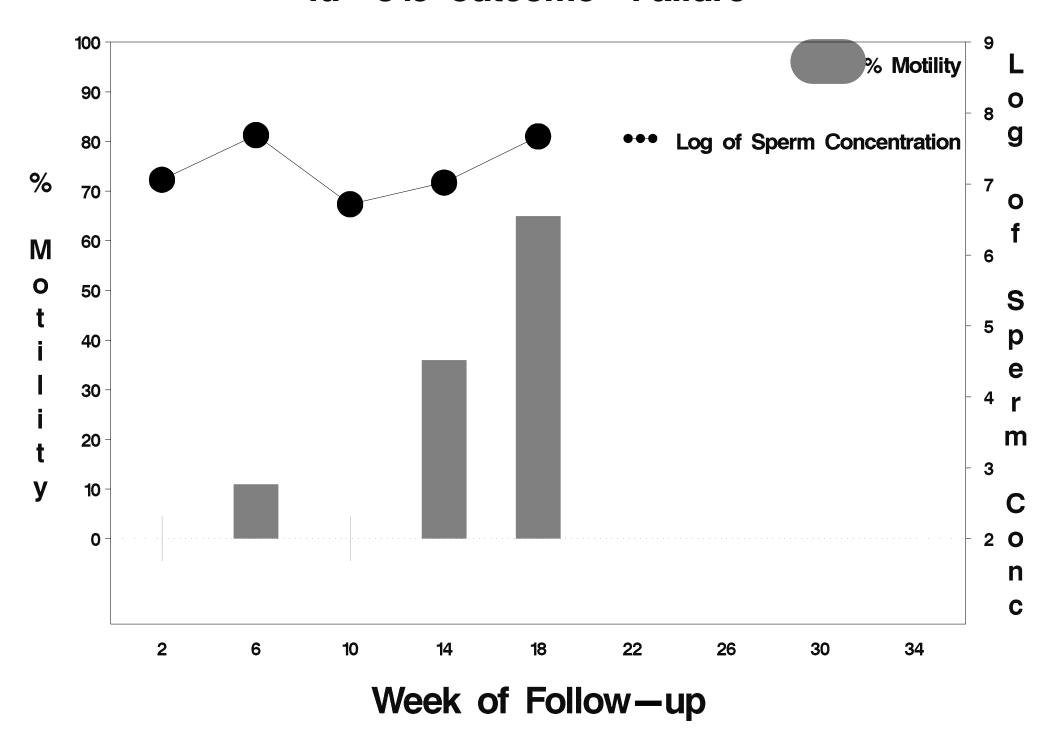

### id=520 outcome=Success

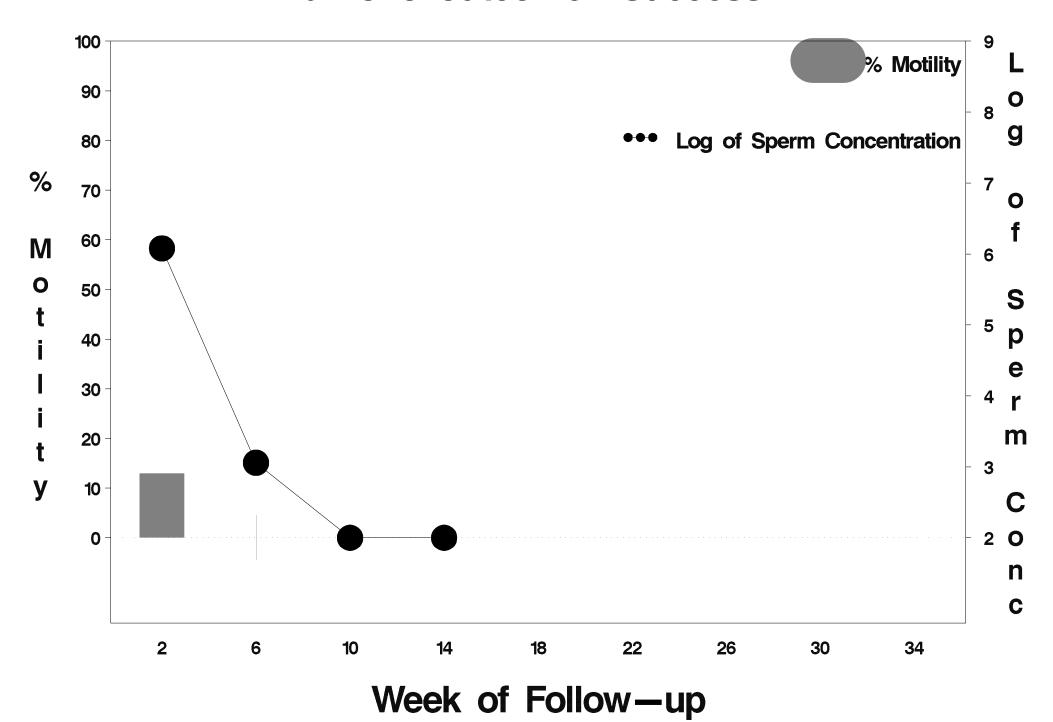

### id=521 outcome=Success

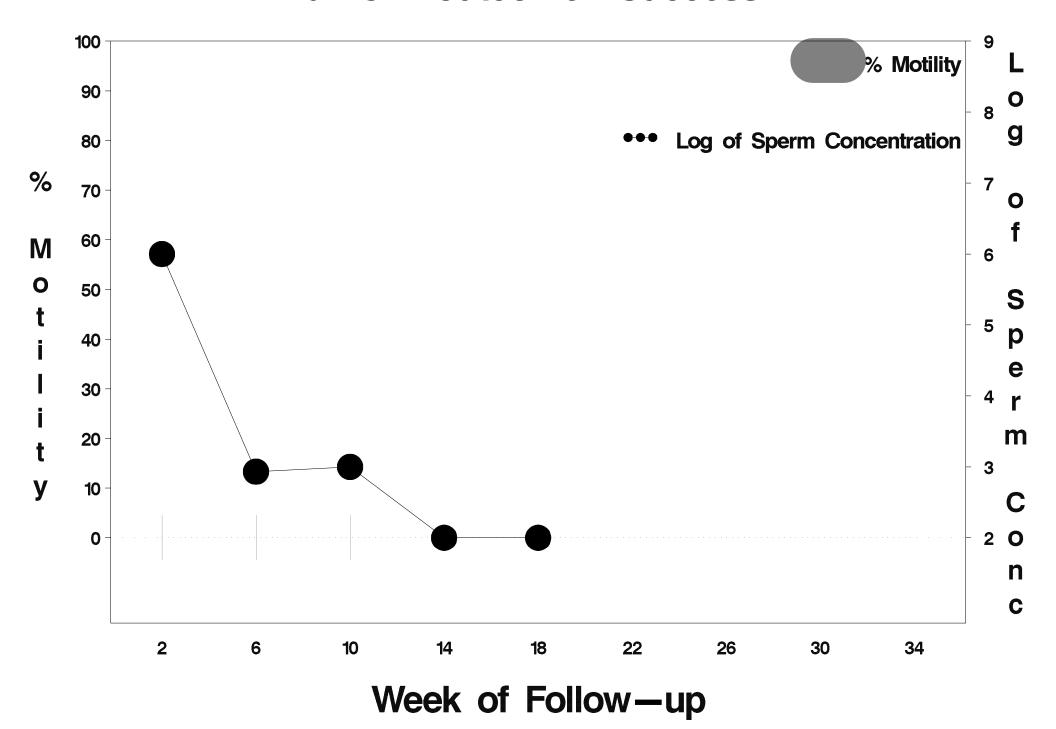

### id=522 outcome=Success

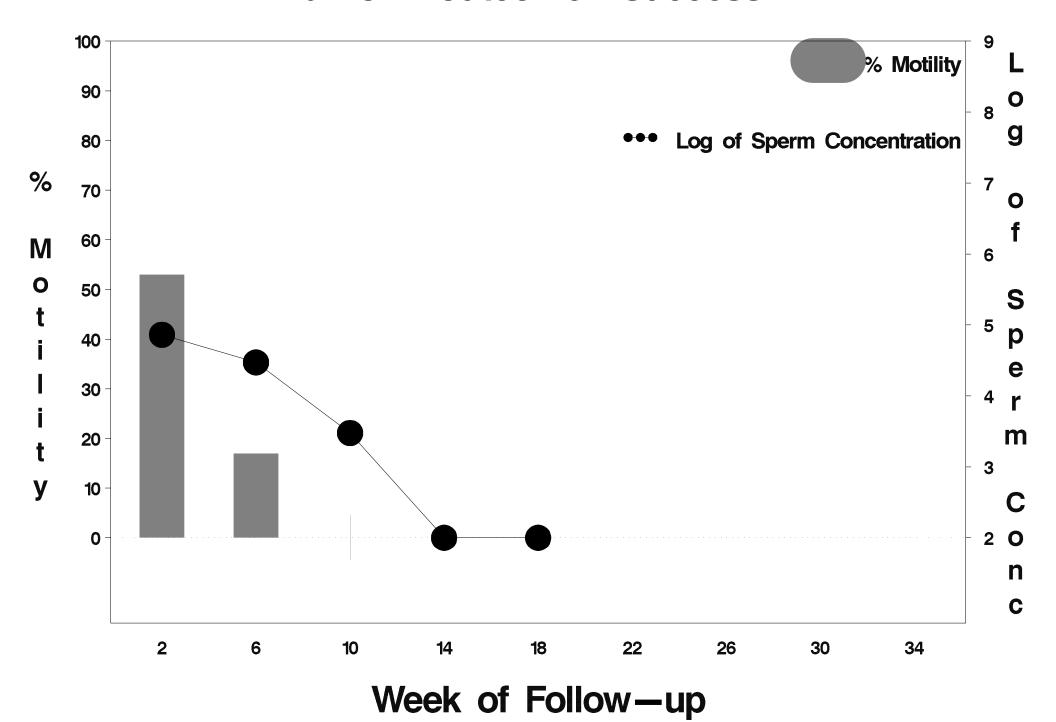

### id=523 outcome=Success

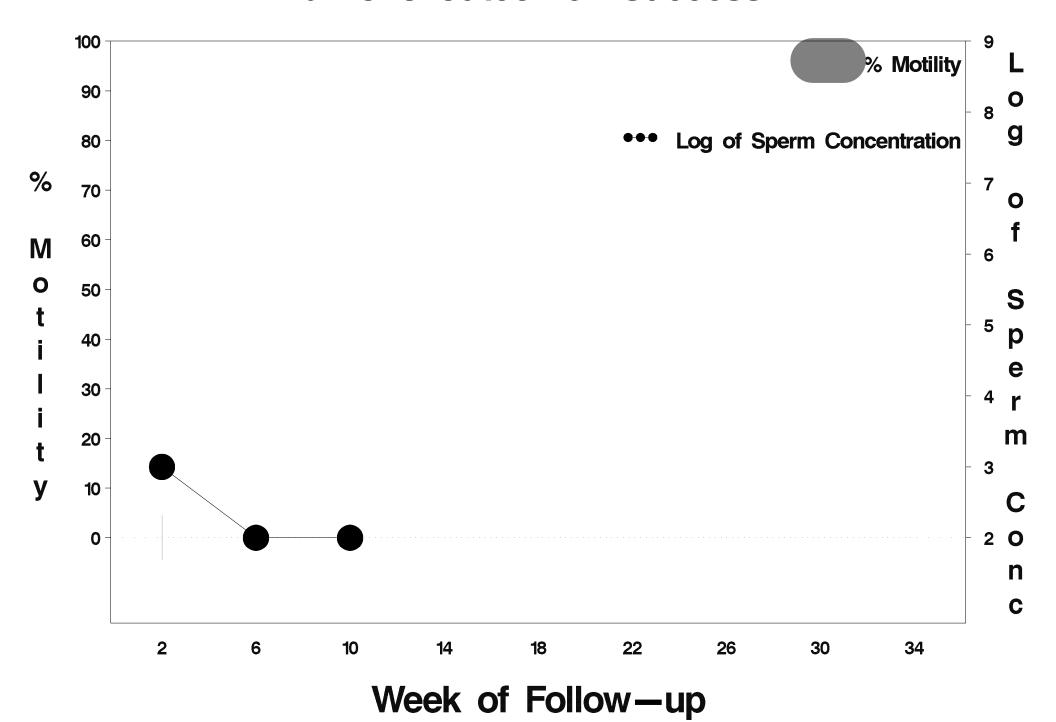

### id=524 outcome=Success

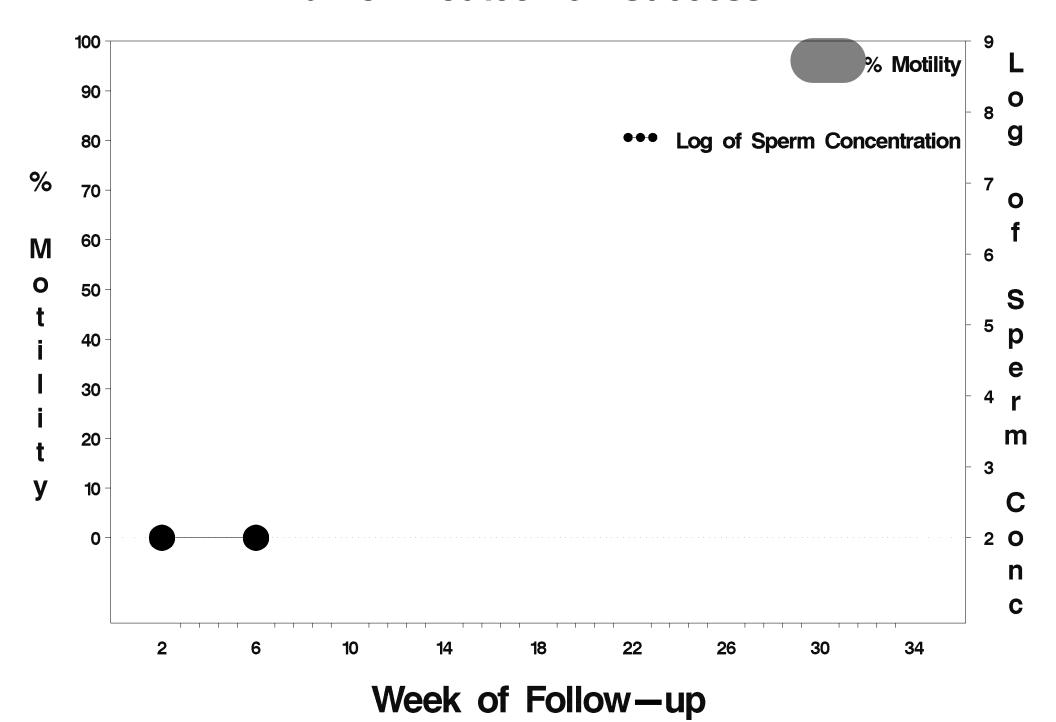

### id=525 outcome=Success

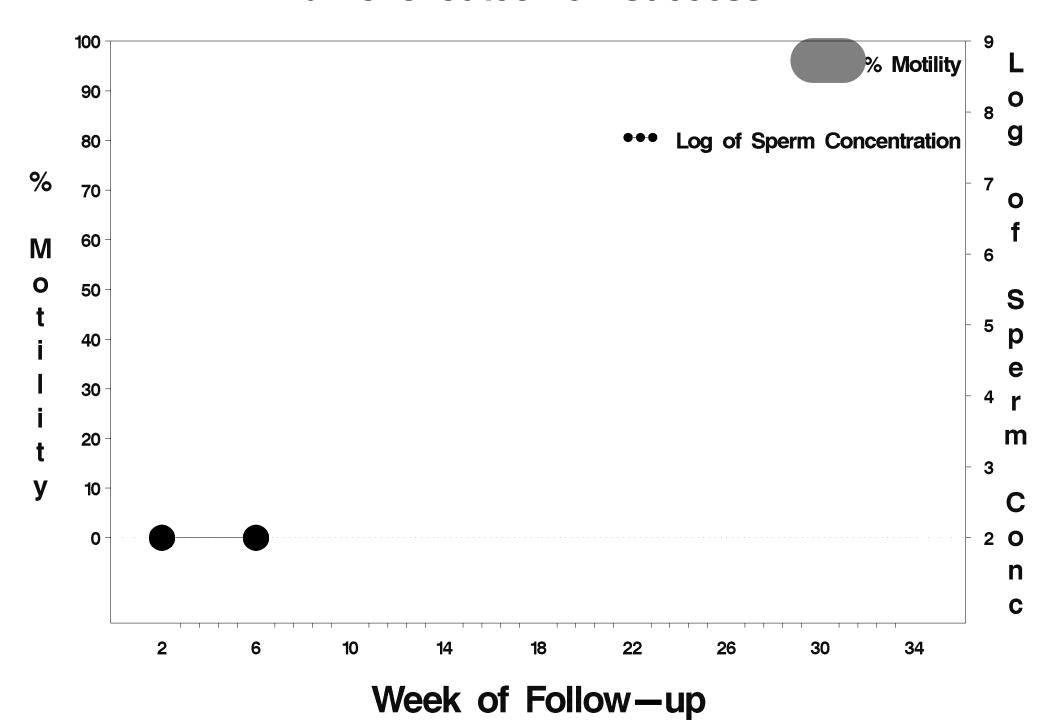

### id=526 outcome=Success

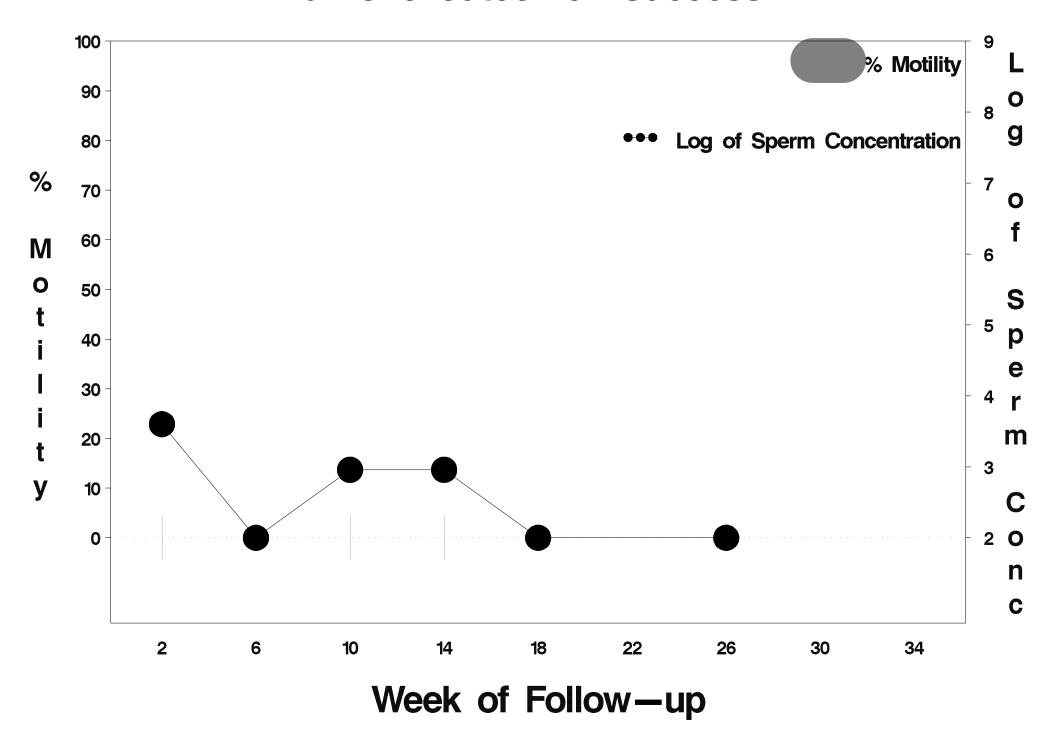

### id=527 outcome=Success

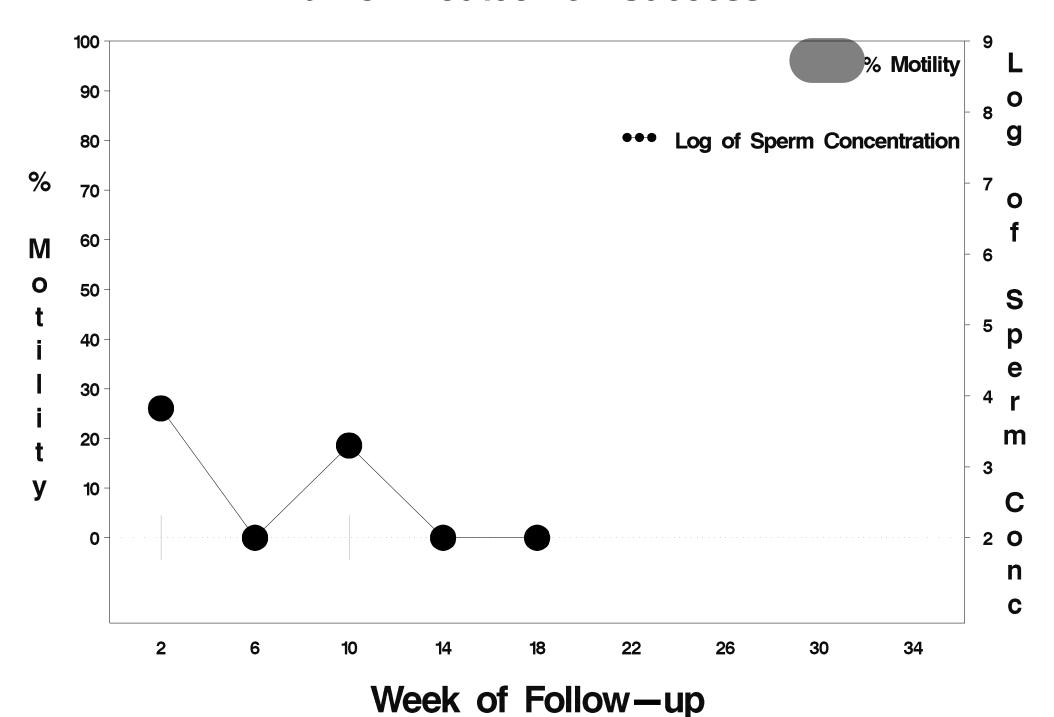

### id=528 outcome=Success

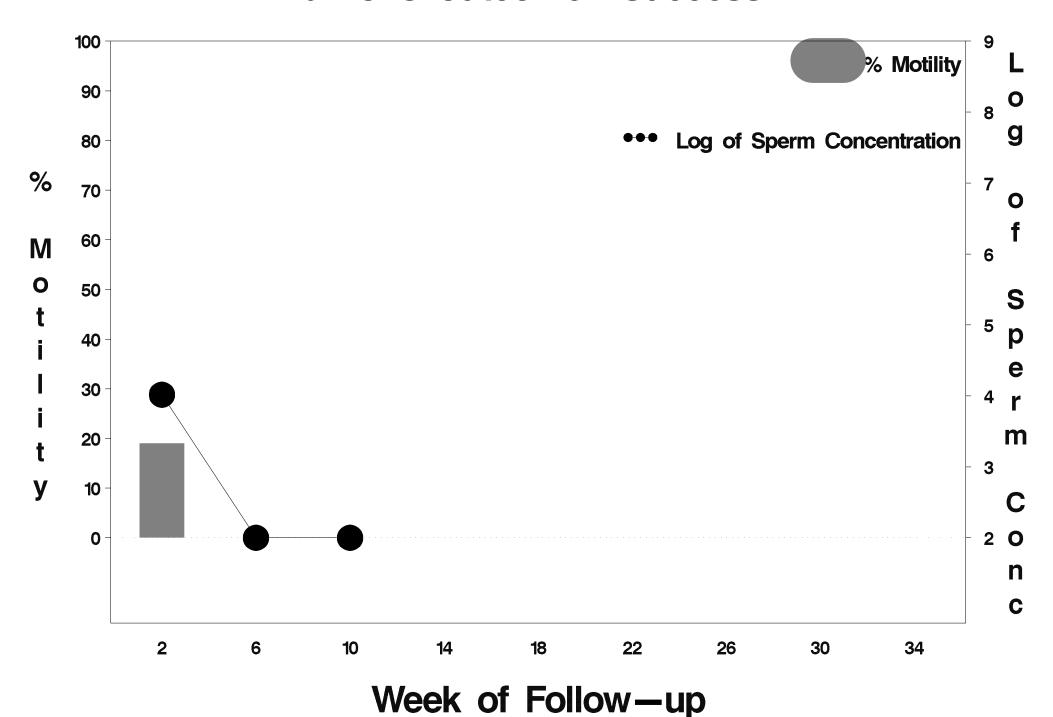

### id=529 outcome=Failure

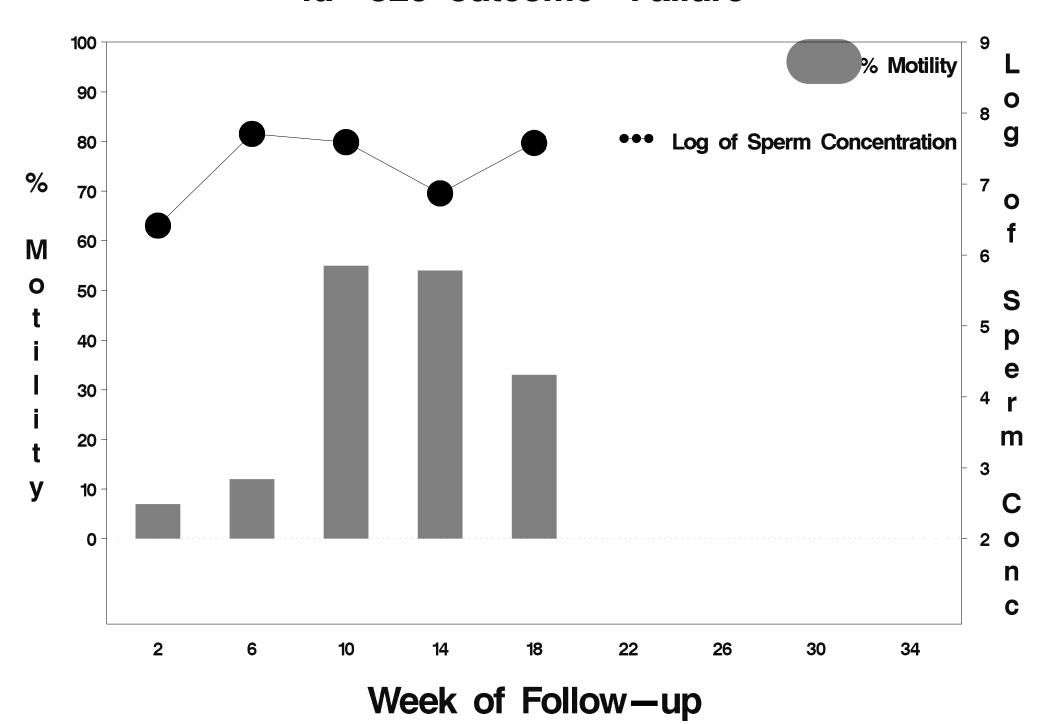

## id=530 outcome=Success

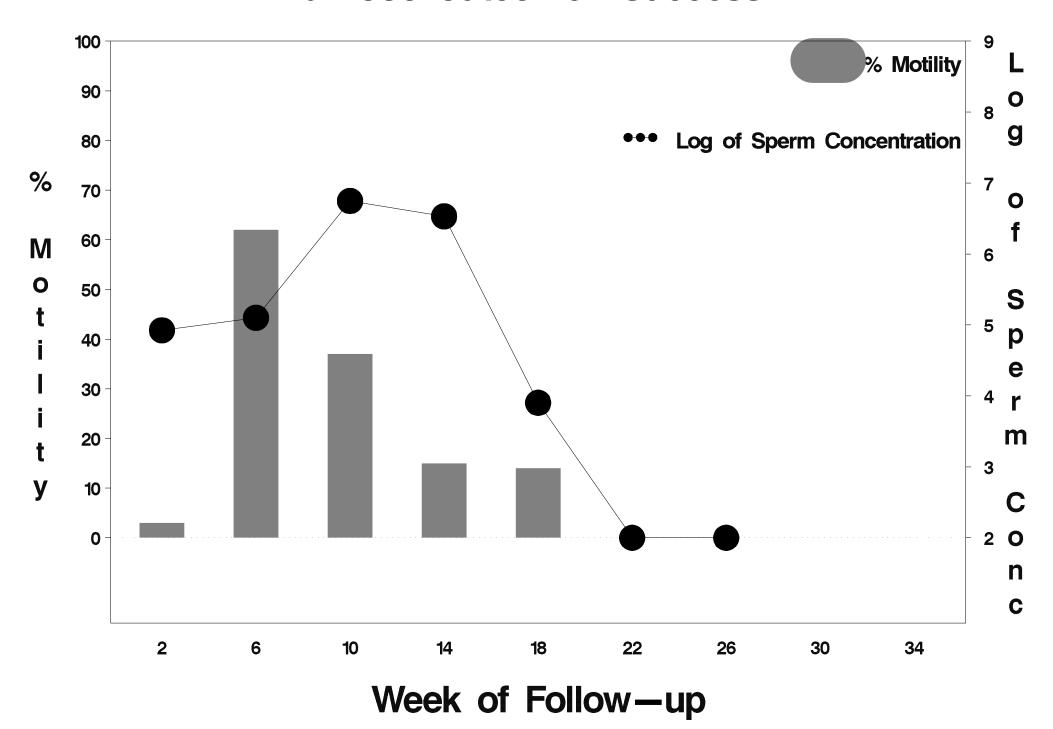

### id=531 outcome=Success

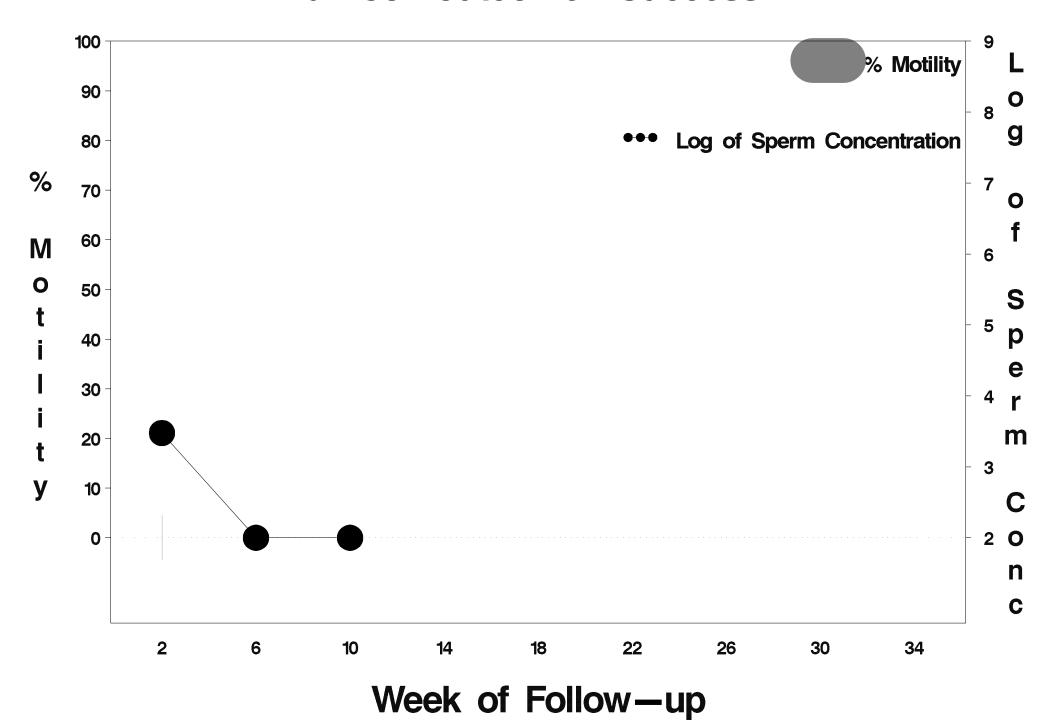

### id=532 outcome=Failure

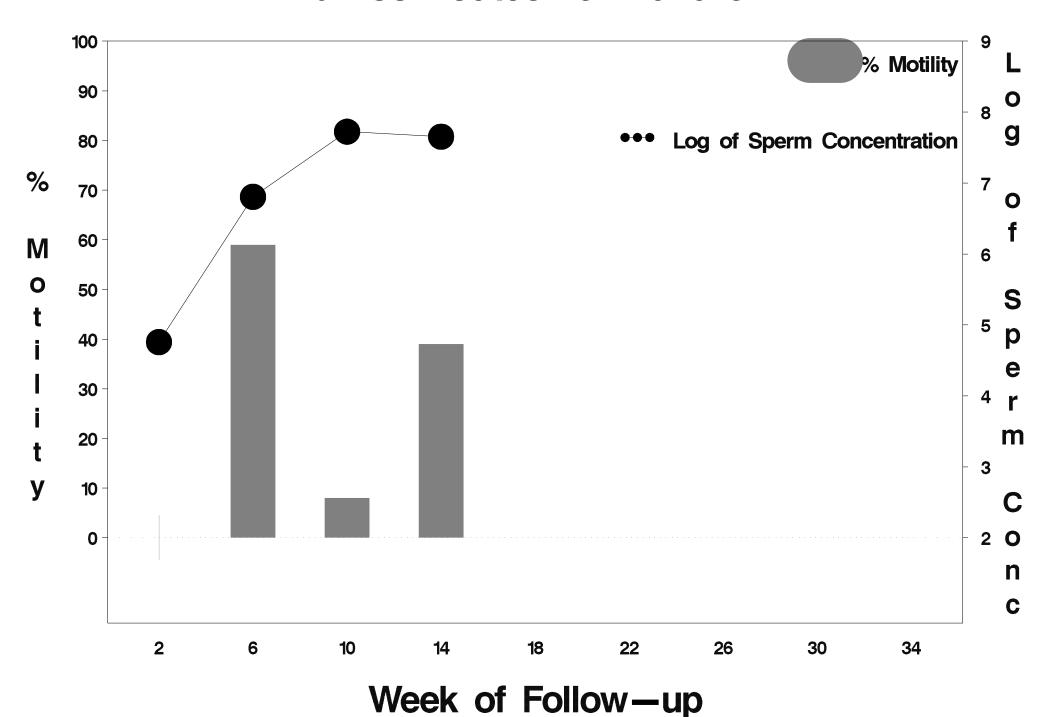

## id=533 outcome=Success

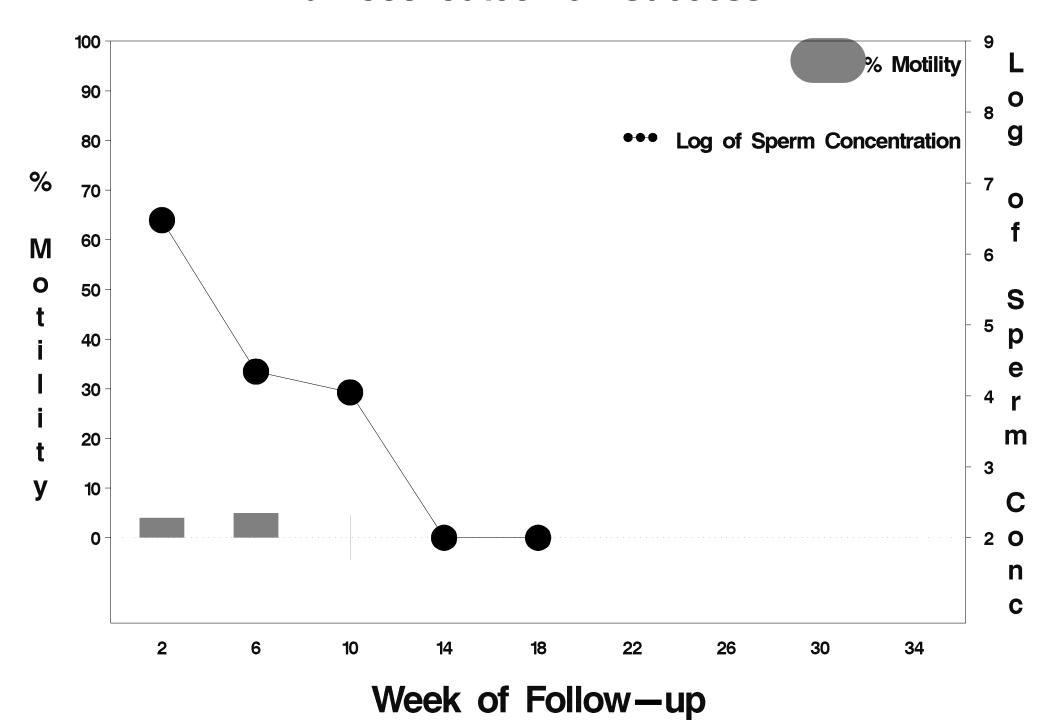

# id=534 outcome=Success

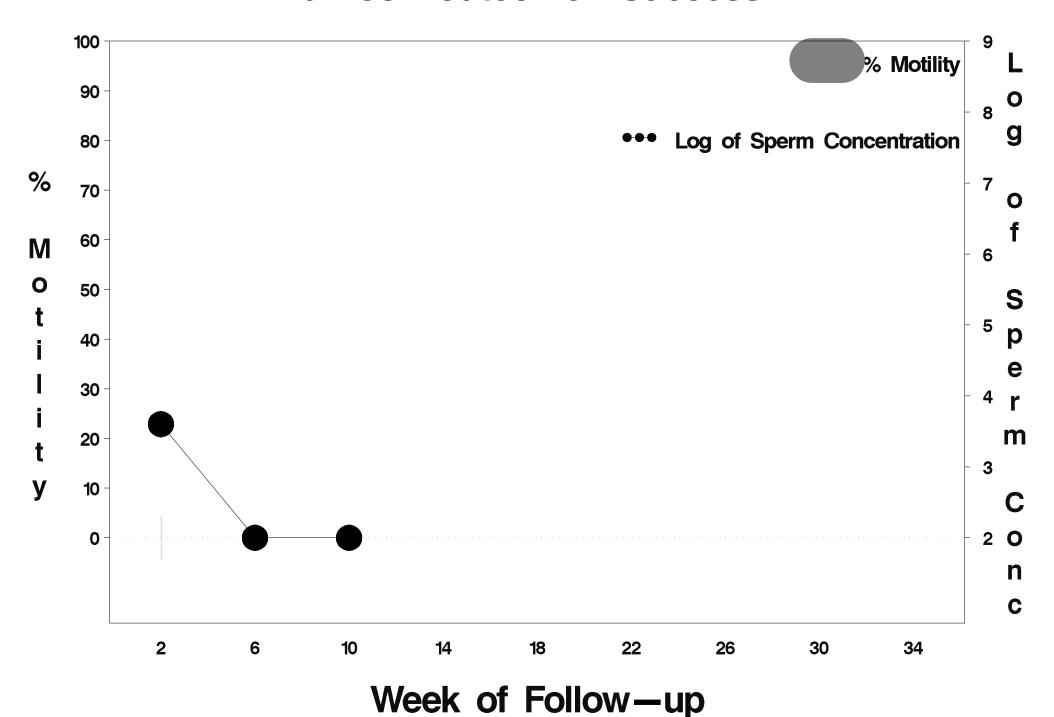

## id=535 outcome=Success

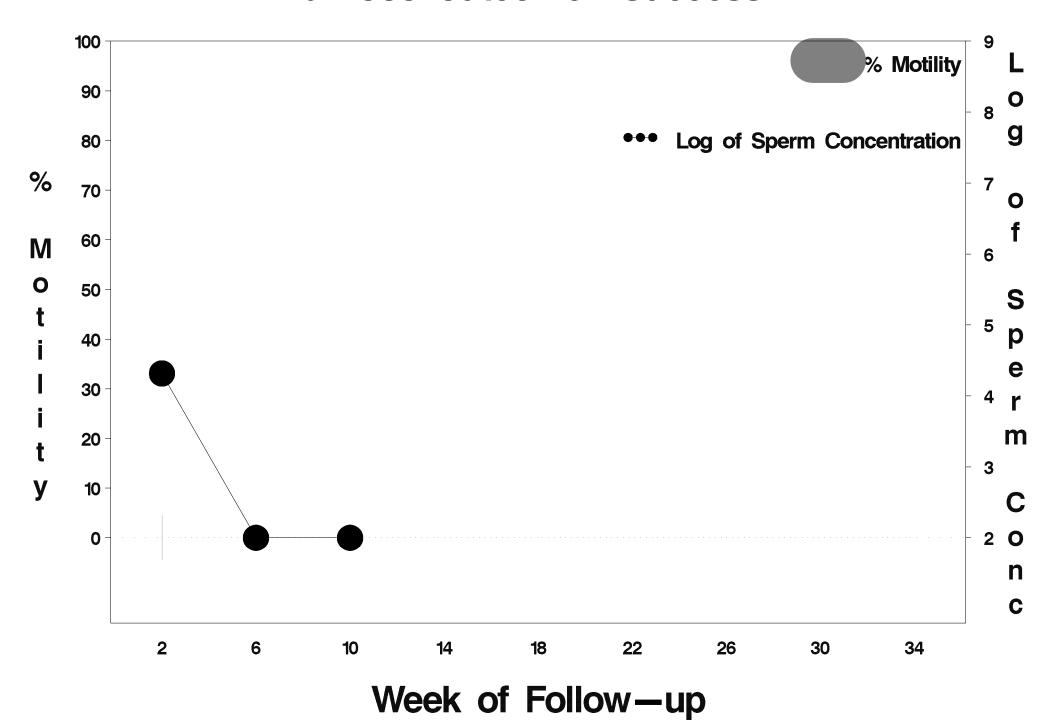

## id=536 outcome=Failure

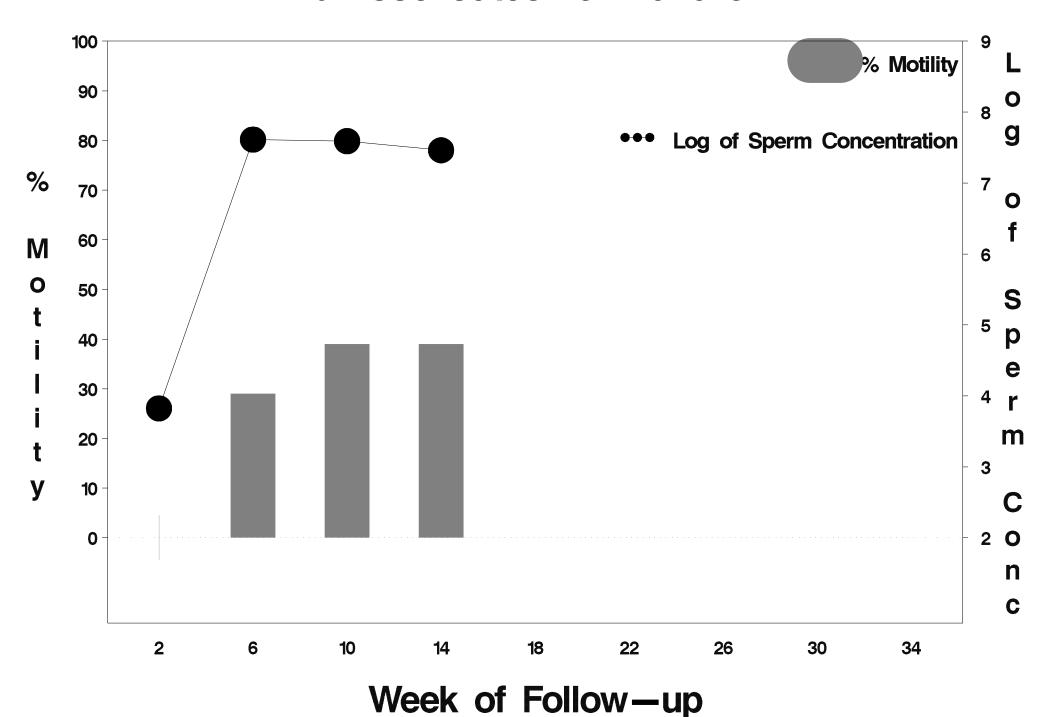

## id=537 outcome=Success

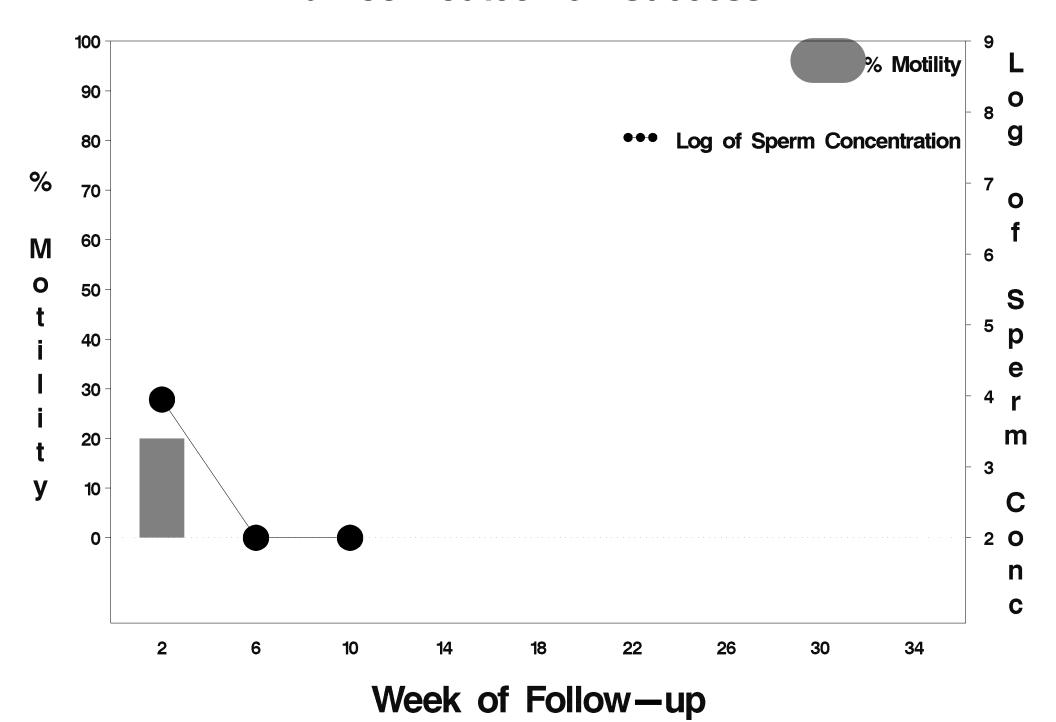

## id=538 outcome=Success

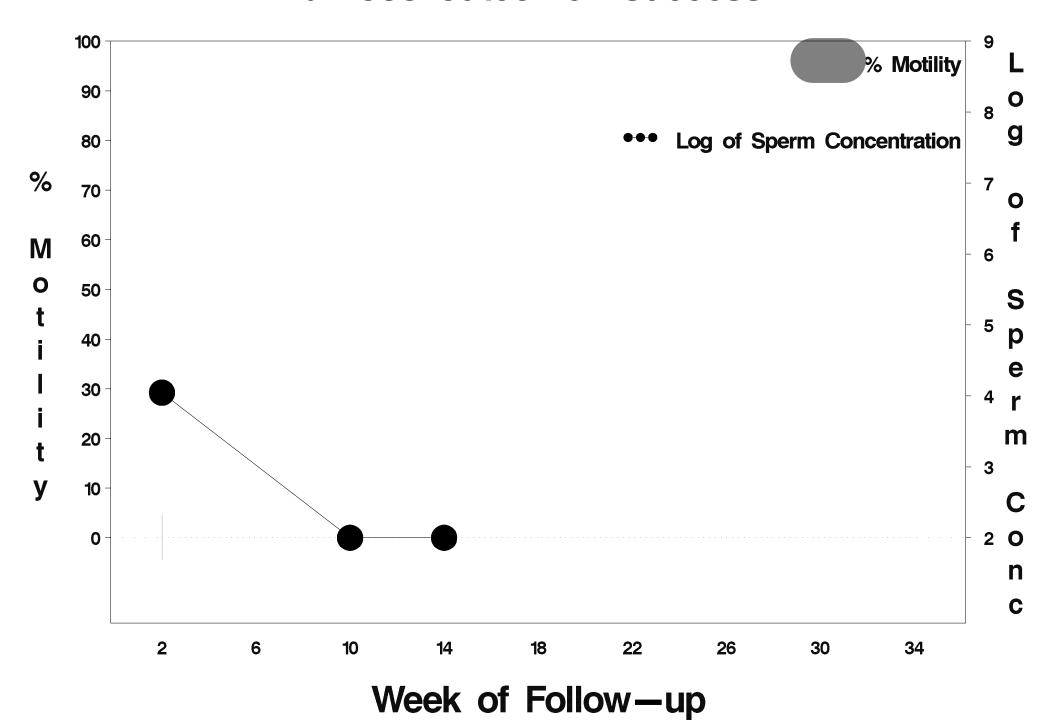

# id=539 outcome=Success

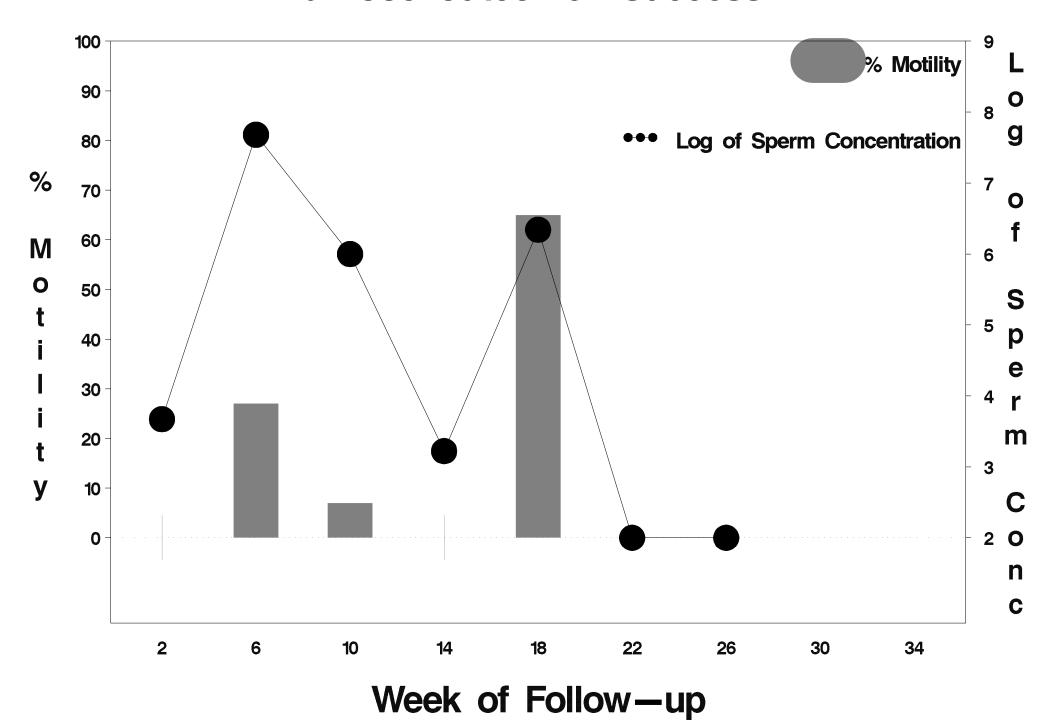

### id=540 outcome=Success

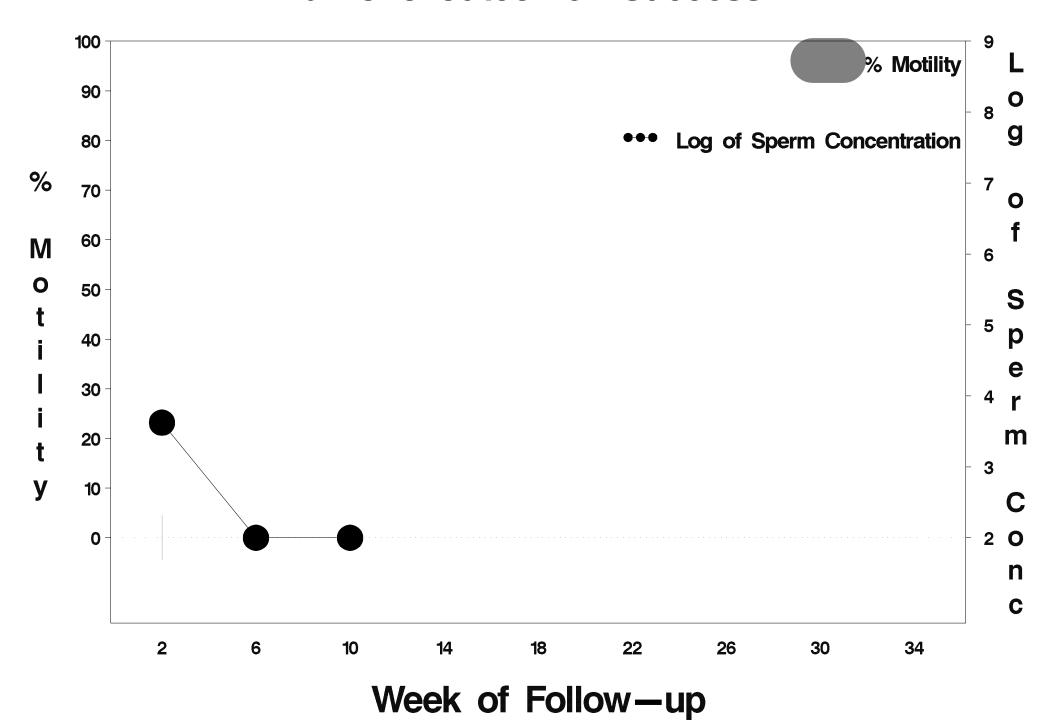

### id=541 outcome=Failure

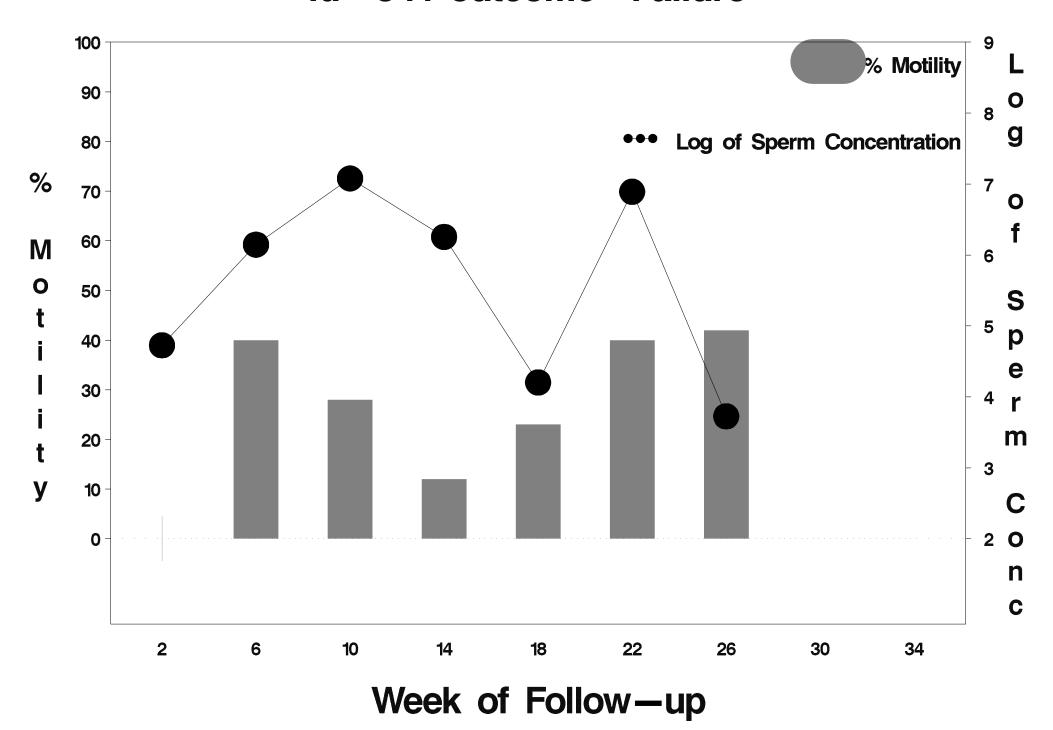

### id=542 outcome=Failure

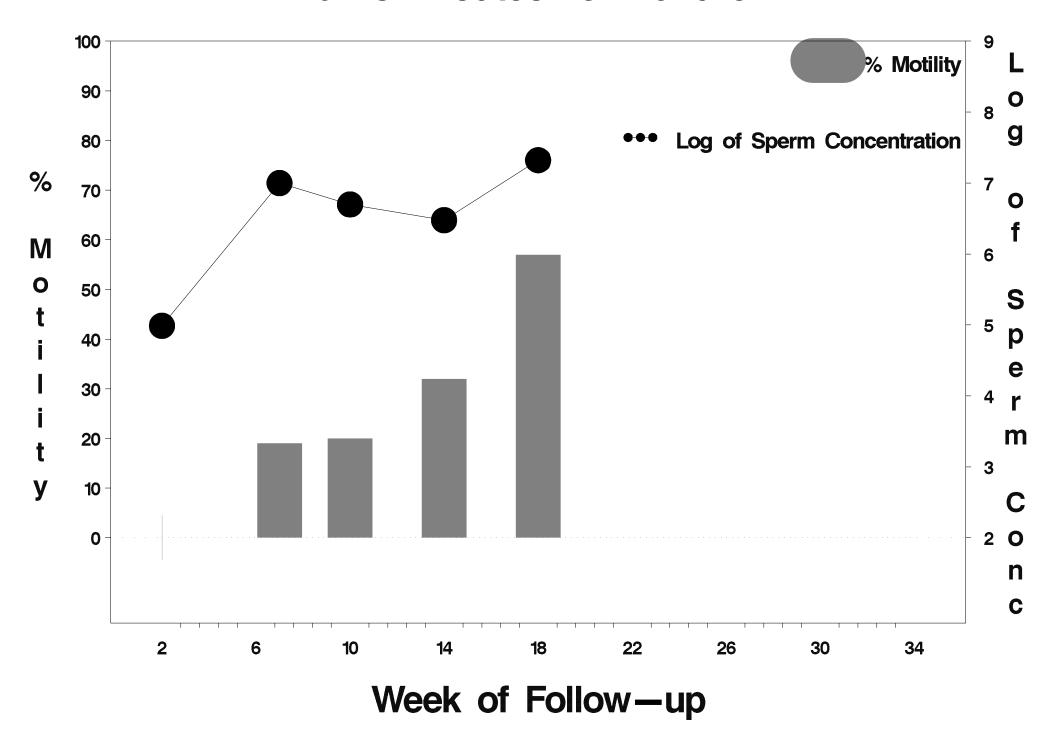

### id=543 outcome=Success

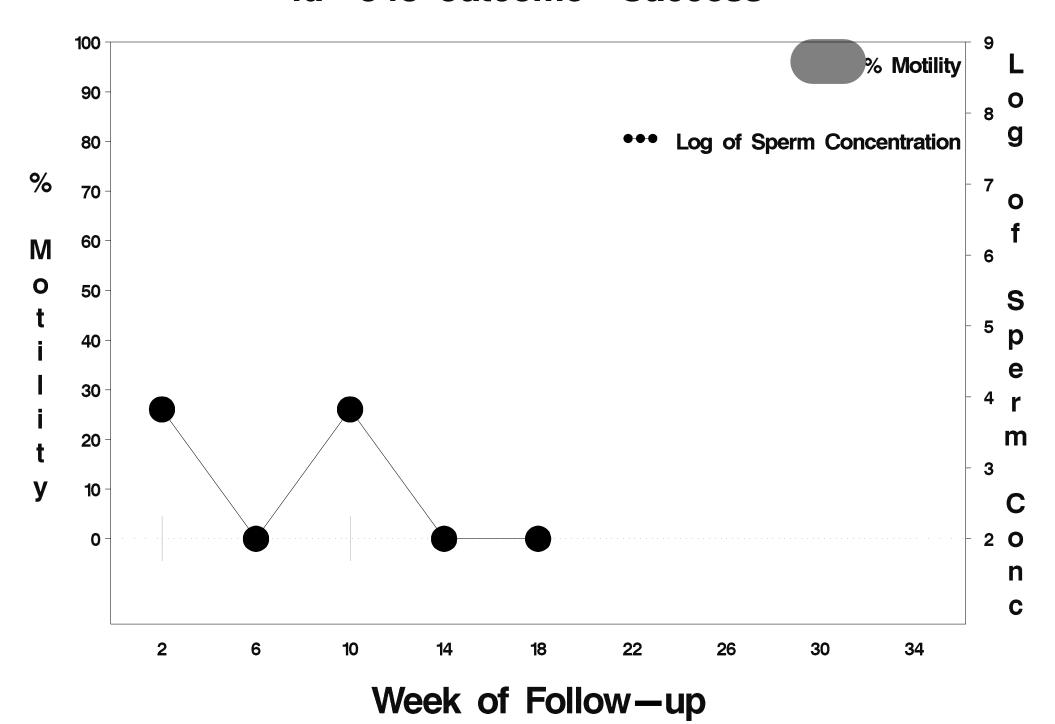

### id=544 outcome=Success

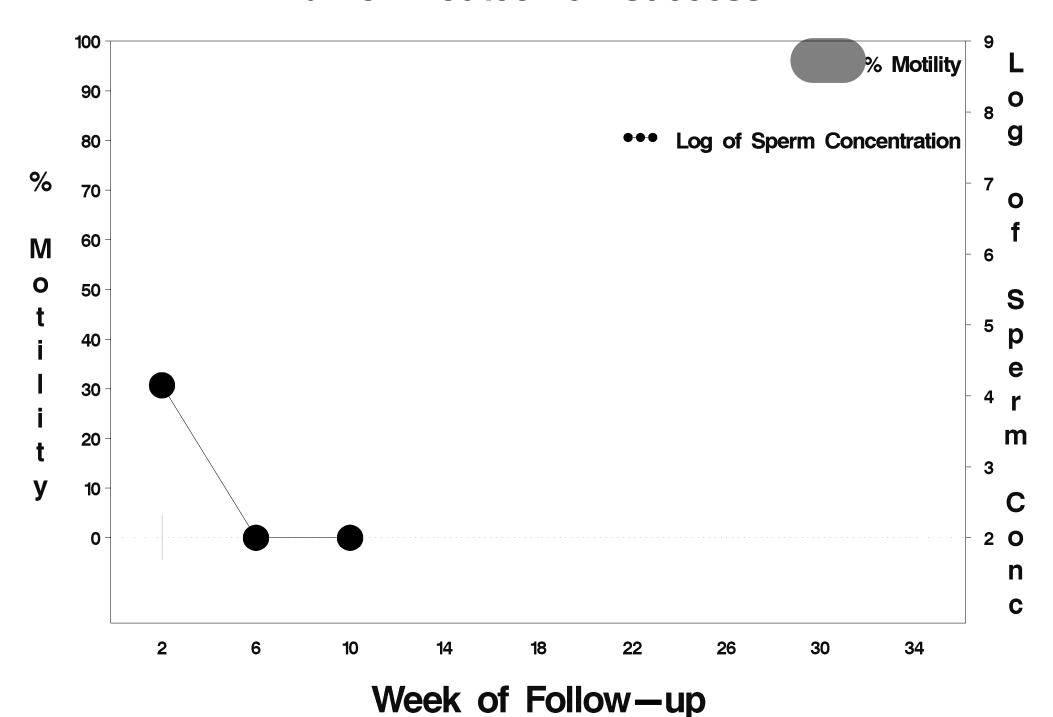

### id=545 outcome=Success

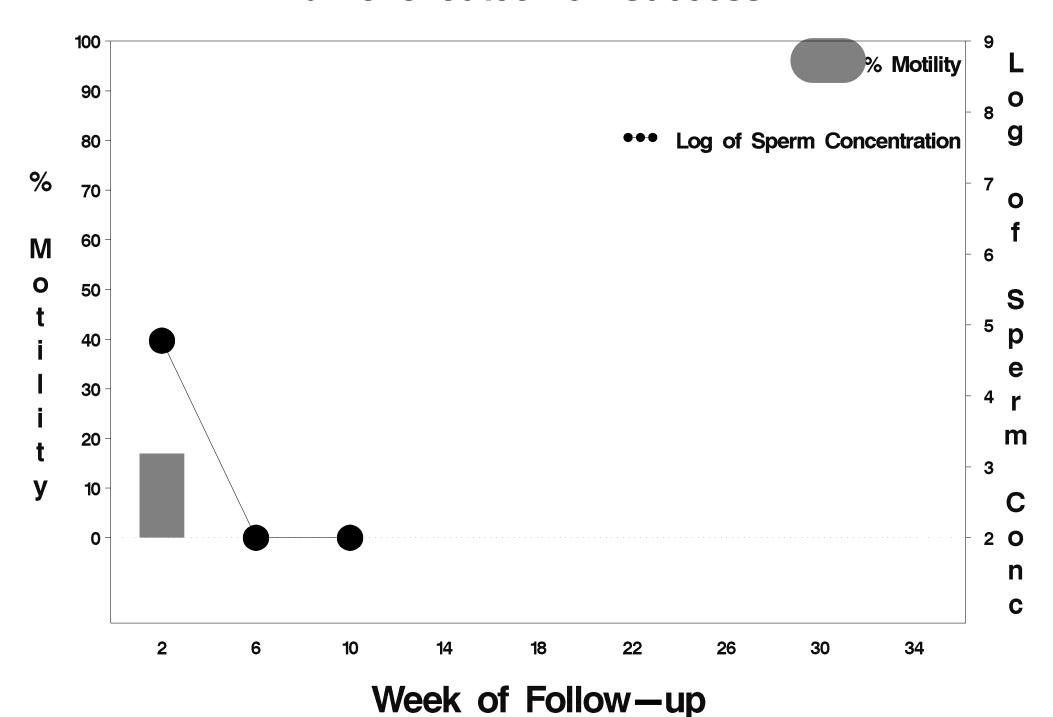

### id=546 outcome=Success

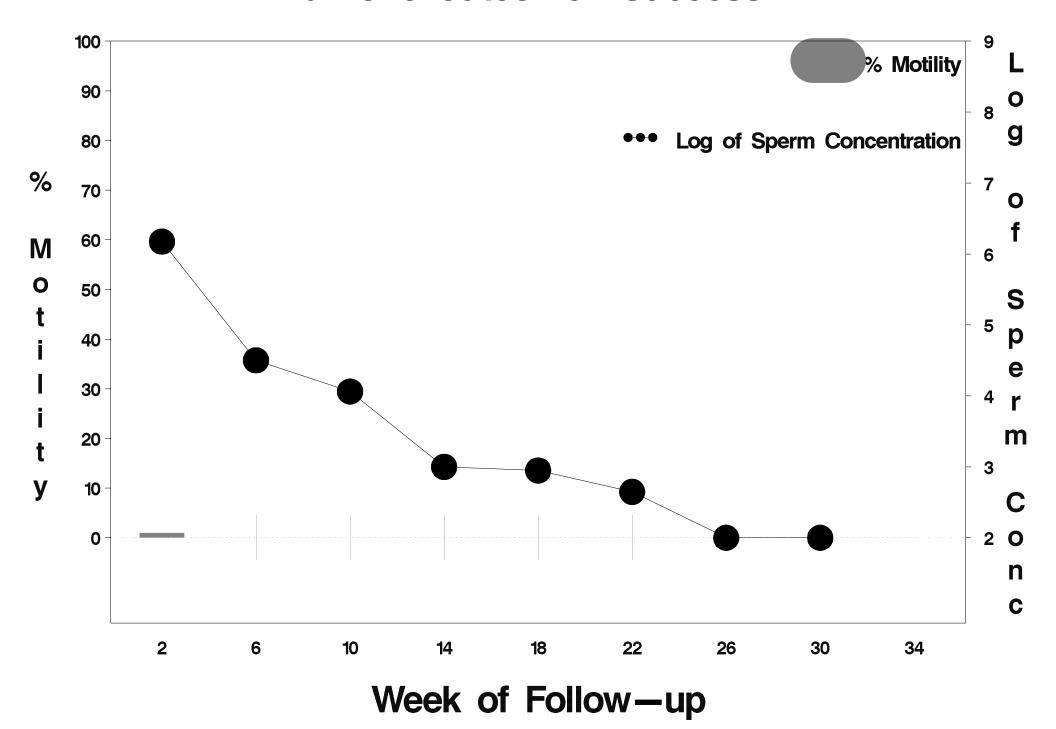

#### id=547 outcome=Success

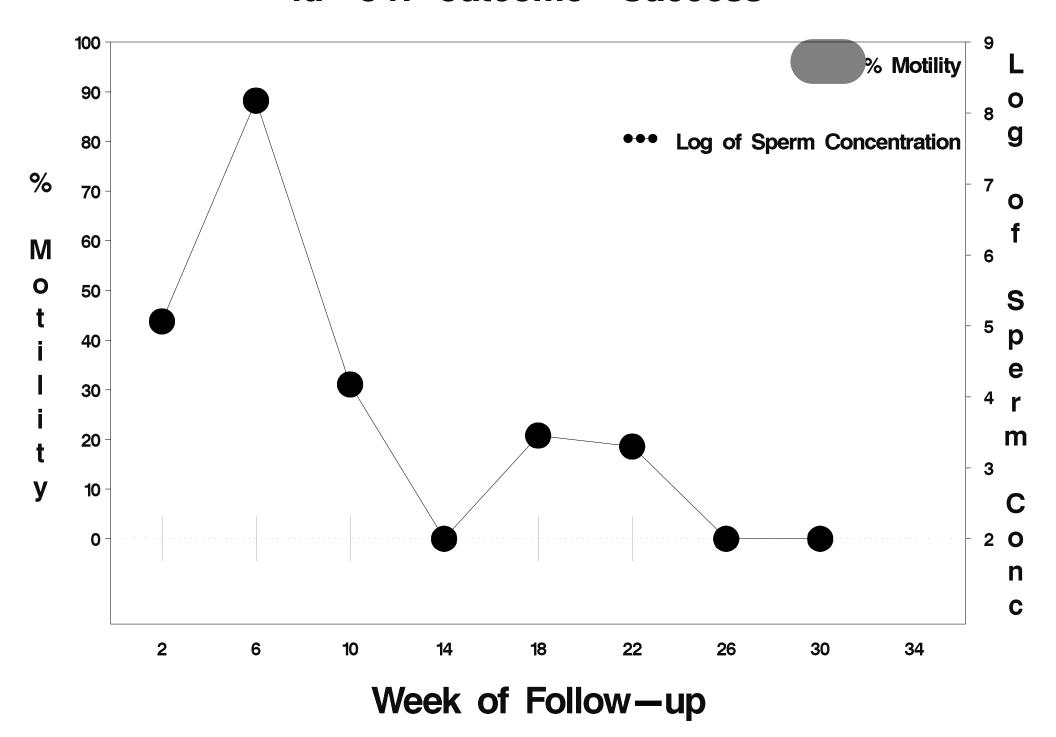

### id=548 outcome=Success

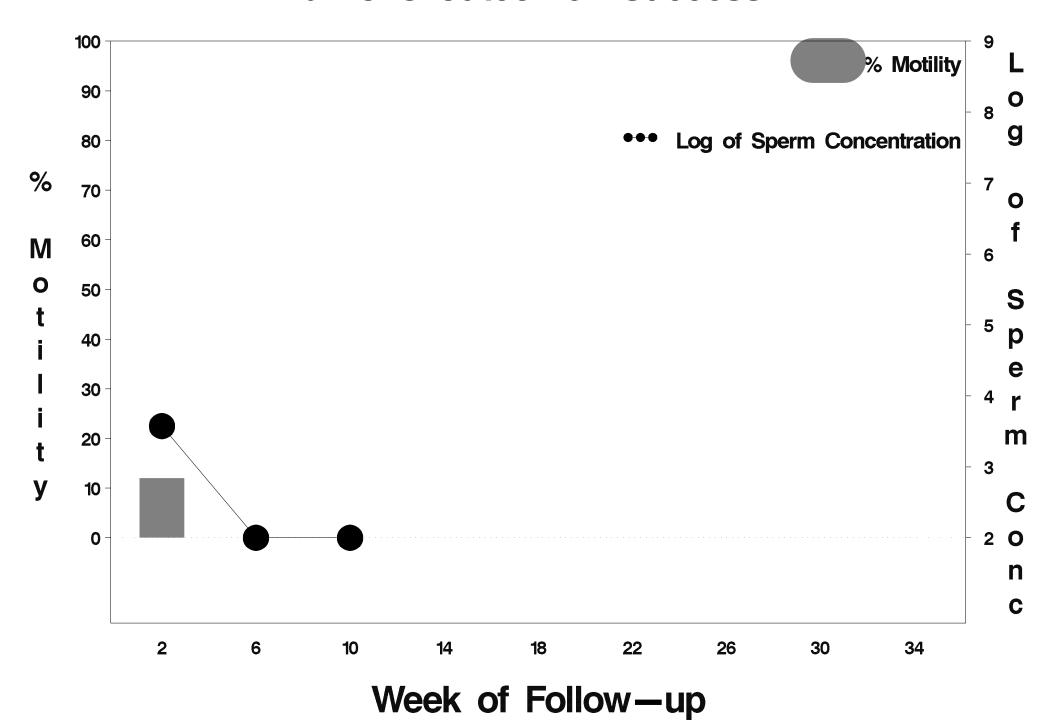

### id=549 outcome=Failure

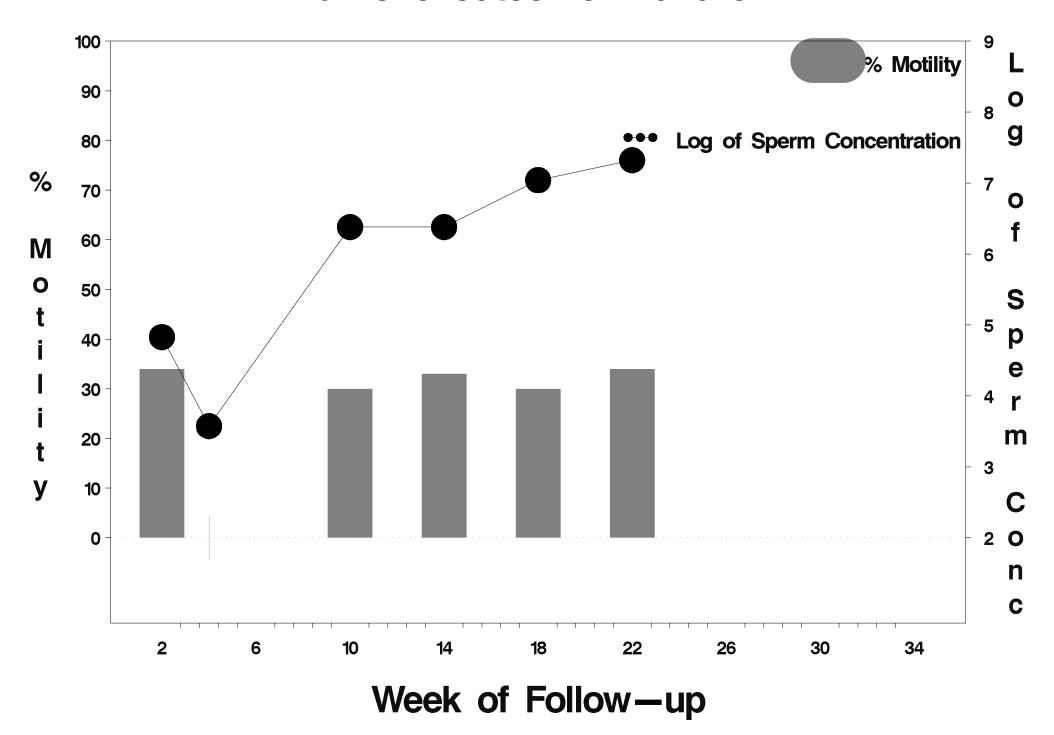

### id=550 outcome=Success

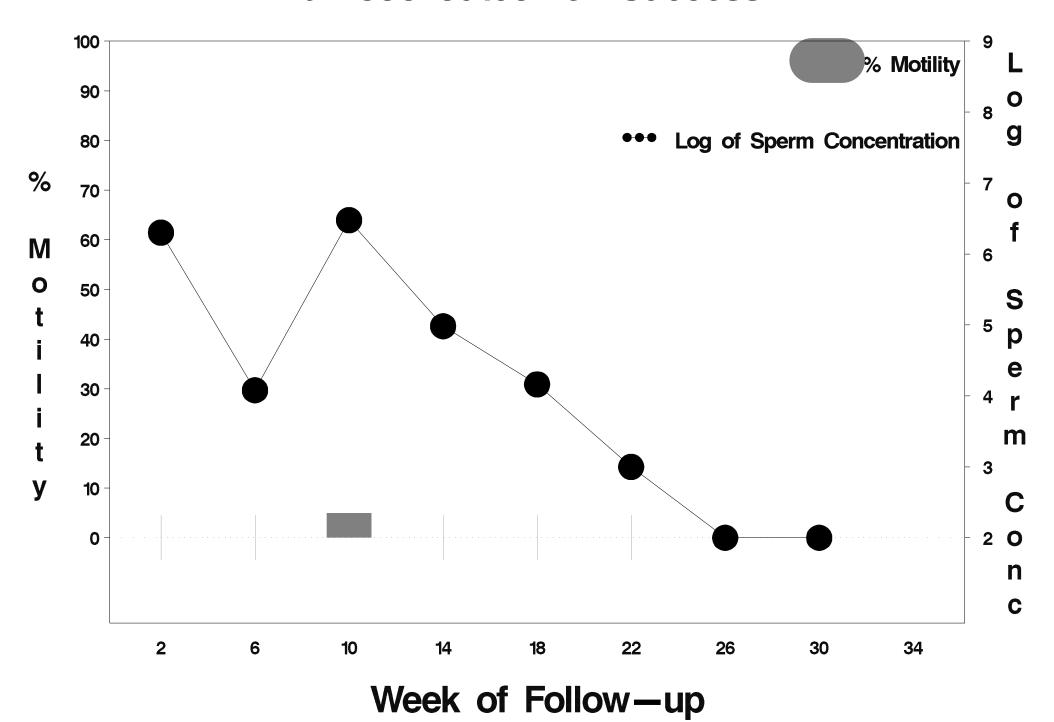

### id=551 outcome=Success

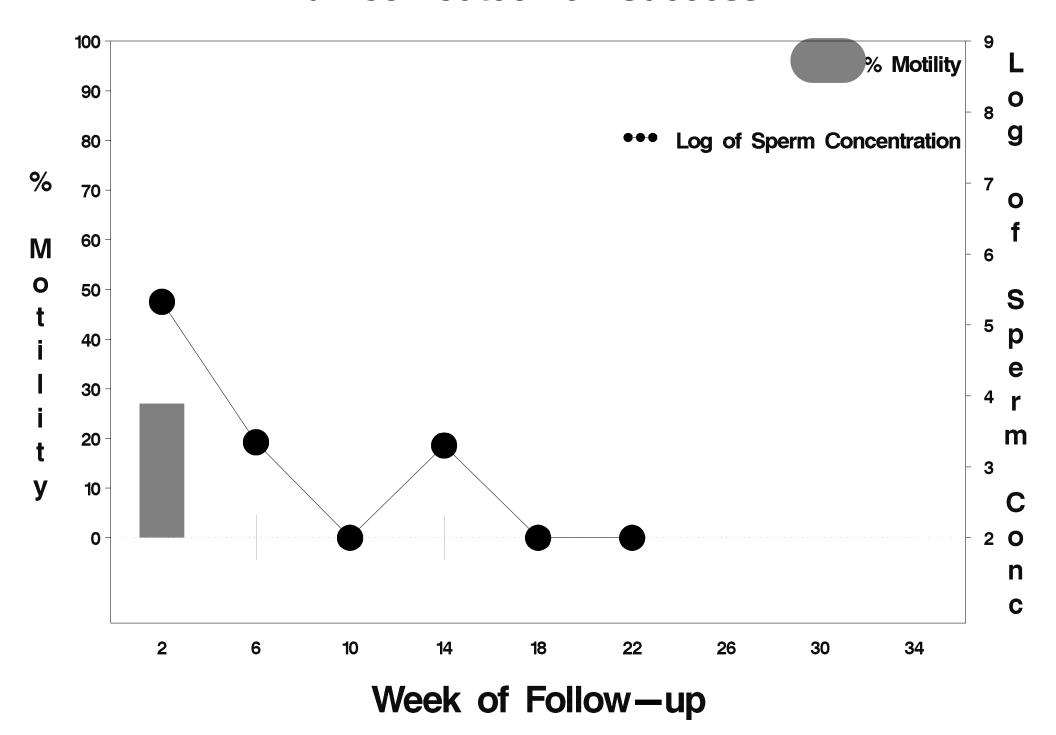

### id=552 outcome=Success

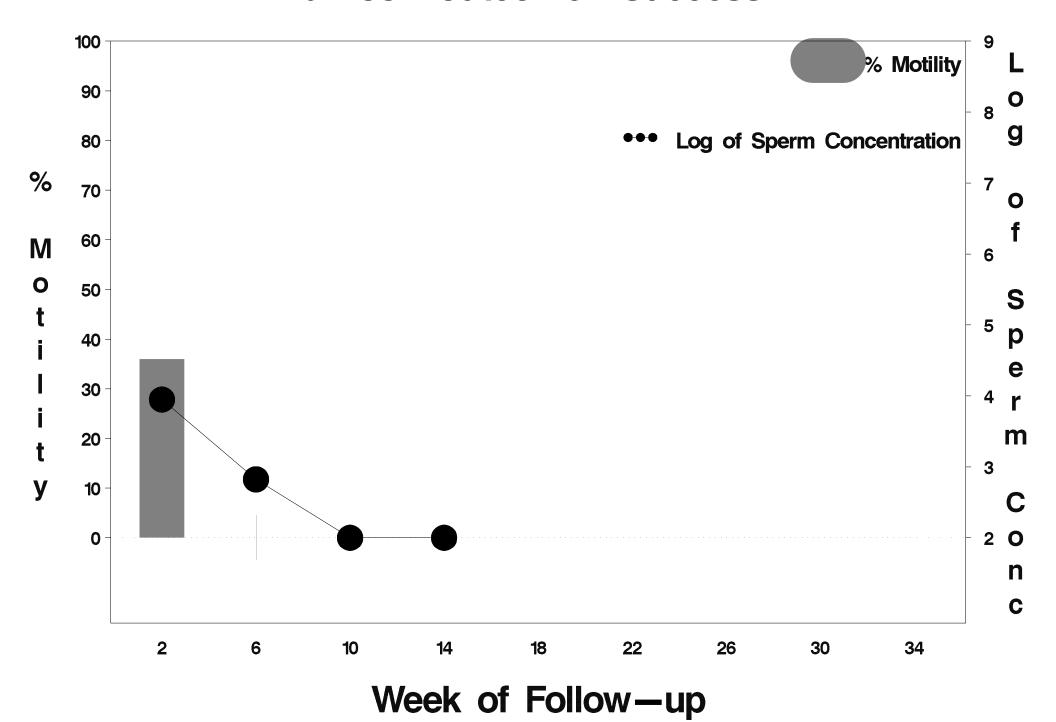

### id=553 outcome=Indeterminate

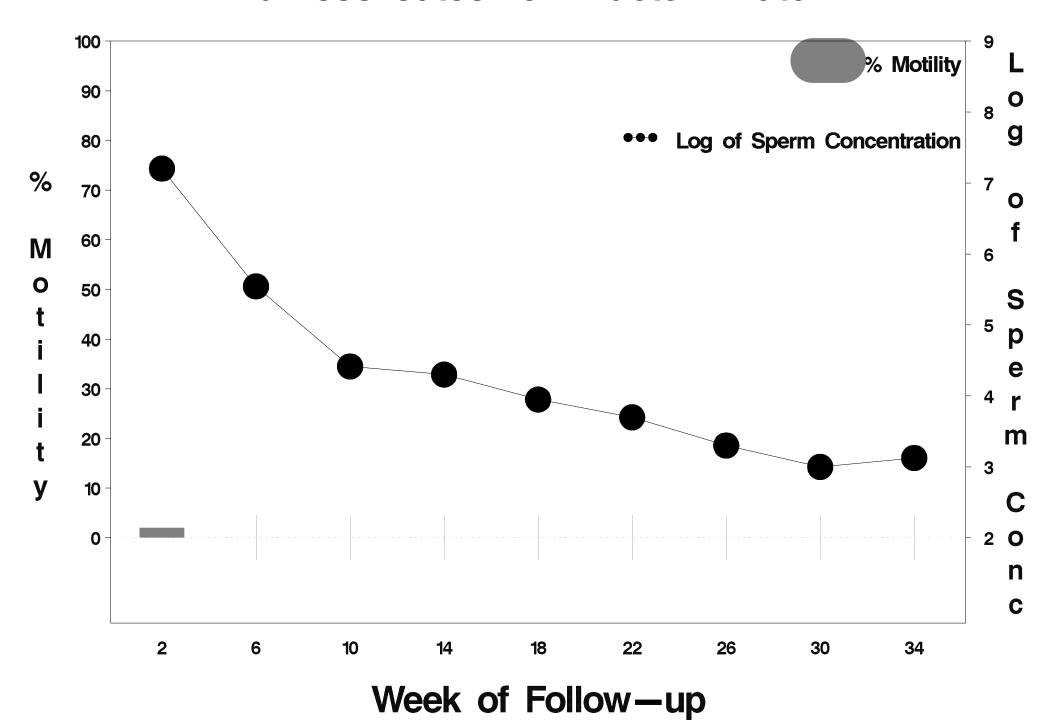

## id=554 outcome=Success

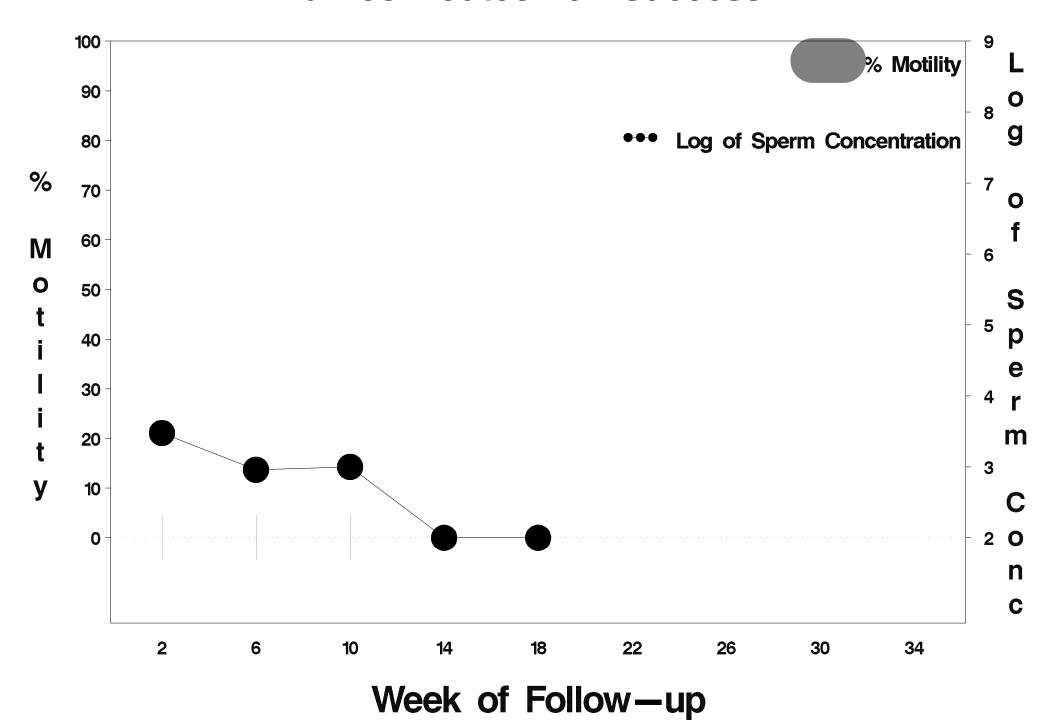

# id=555 outcome=Indeterminate

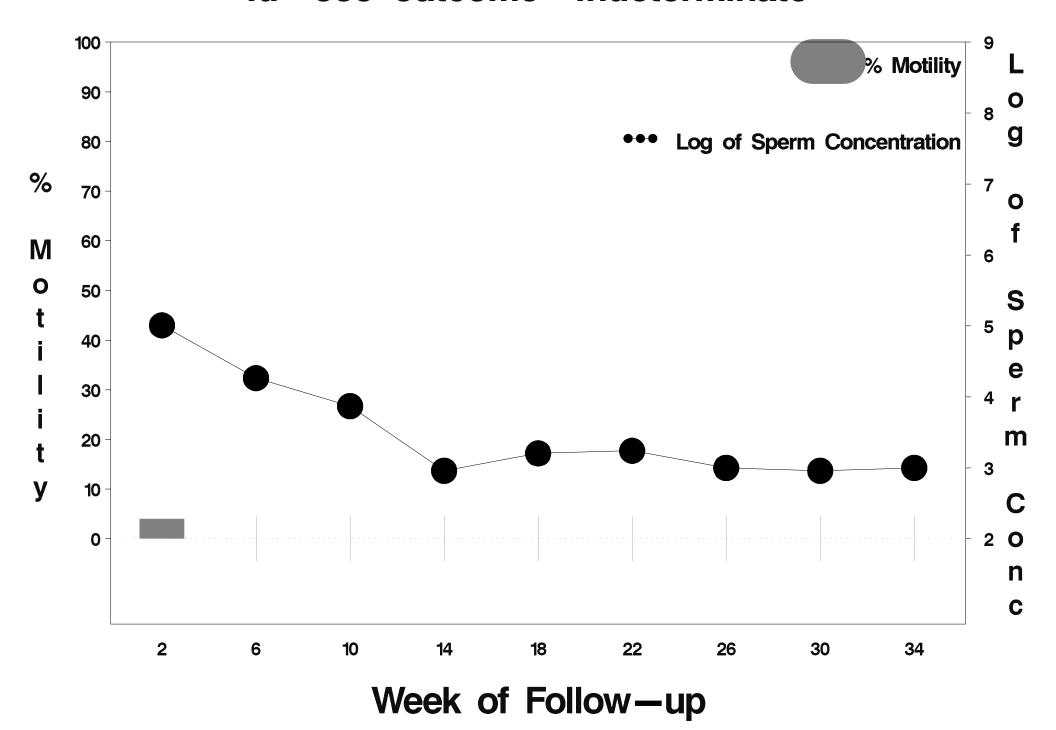

### id=556 outcome=Failure

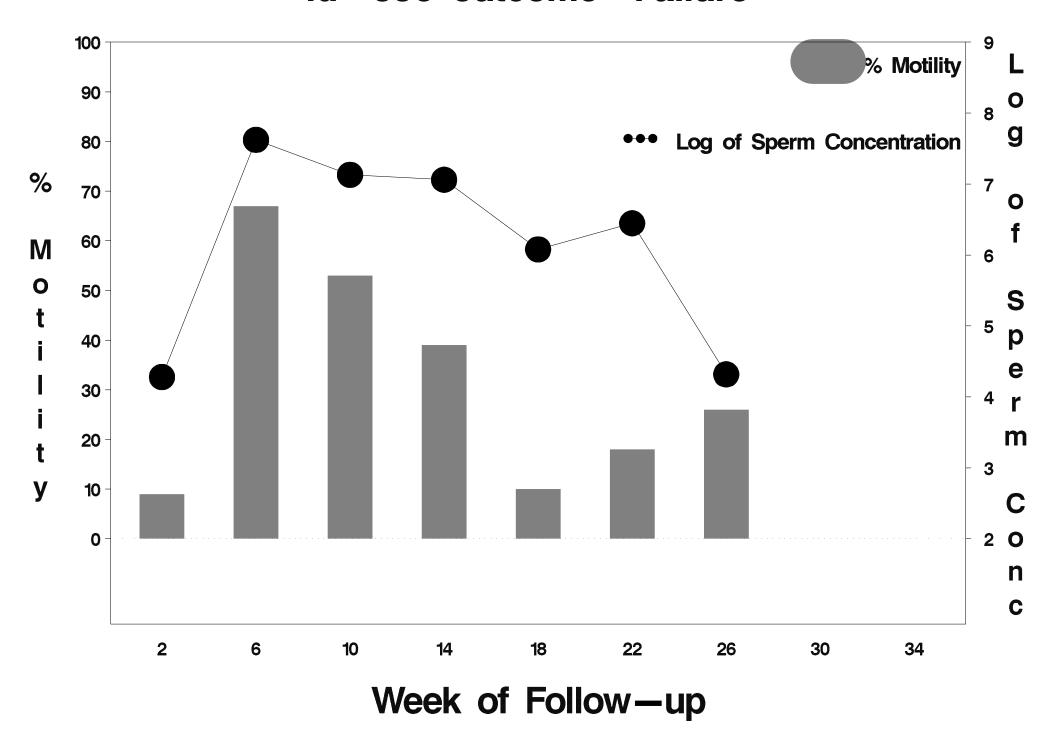

### id=557 outcome=Success

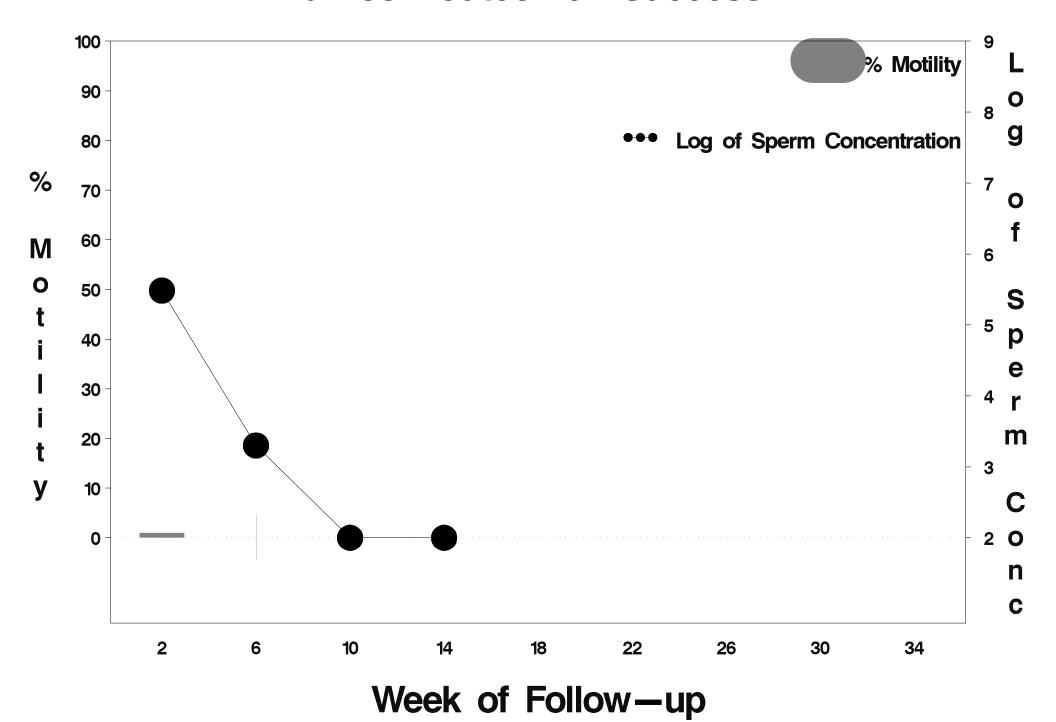

### id=558 outcome=Success

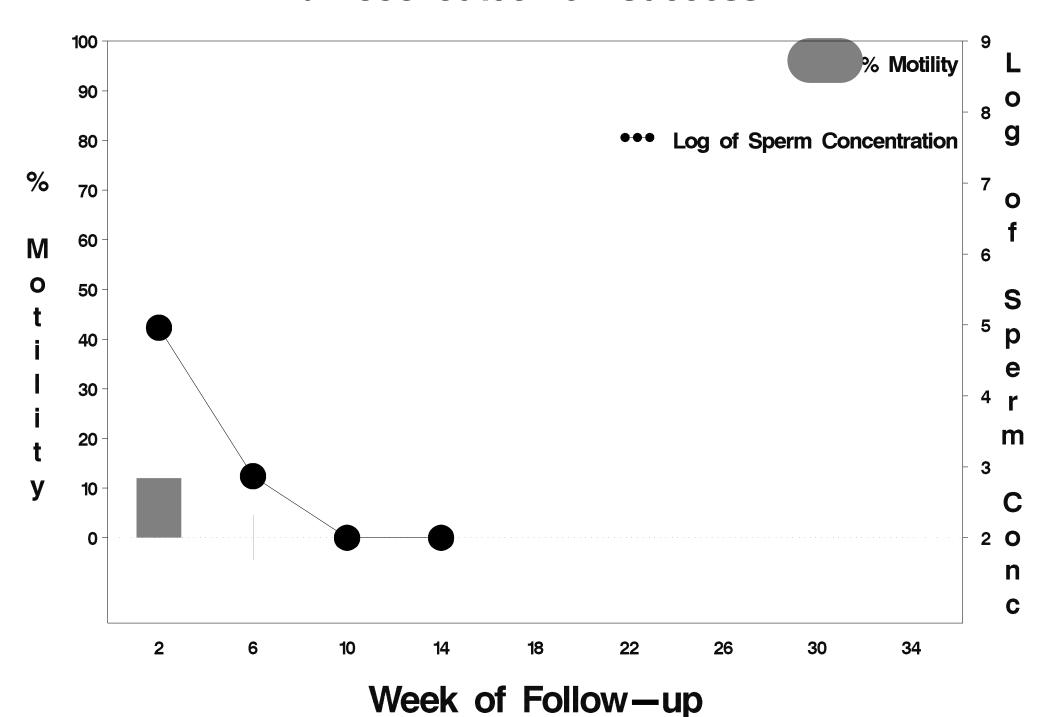

### id=559 outcome=Success

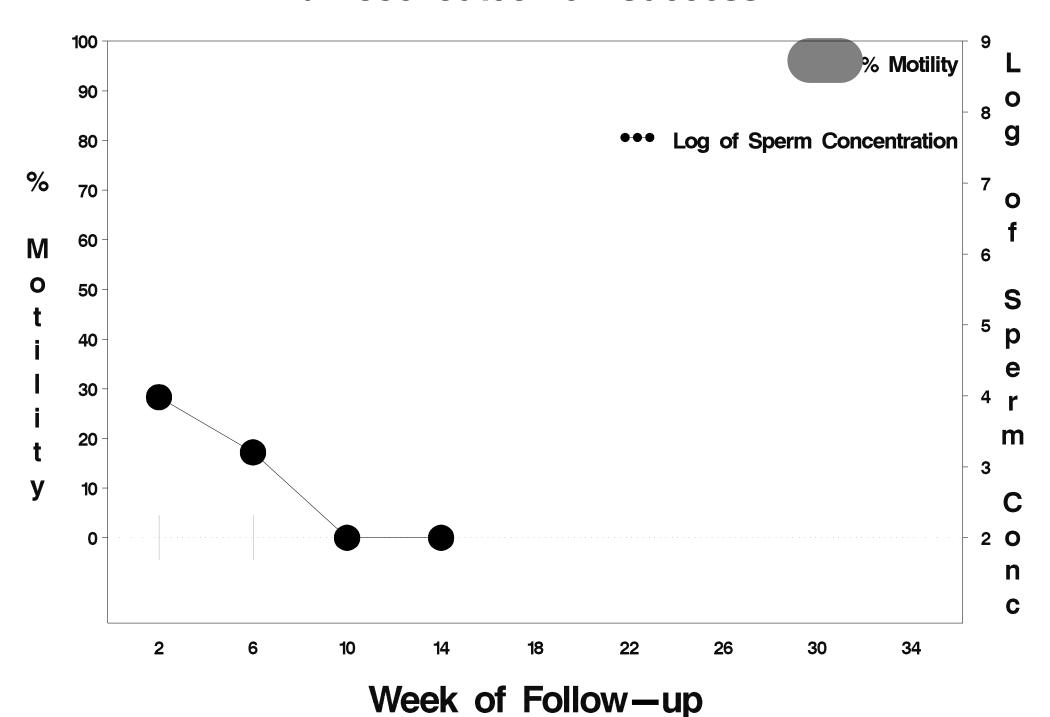

### id=560 outcome=Failure

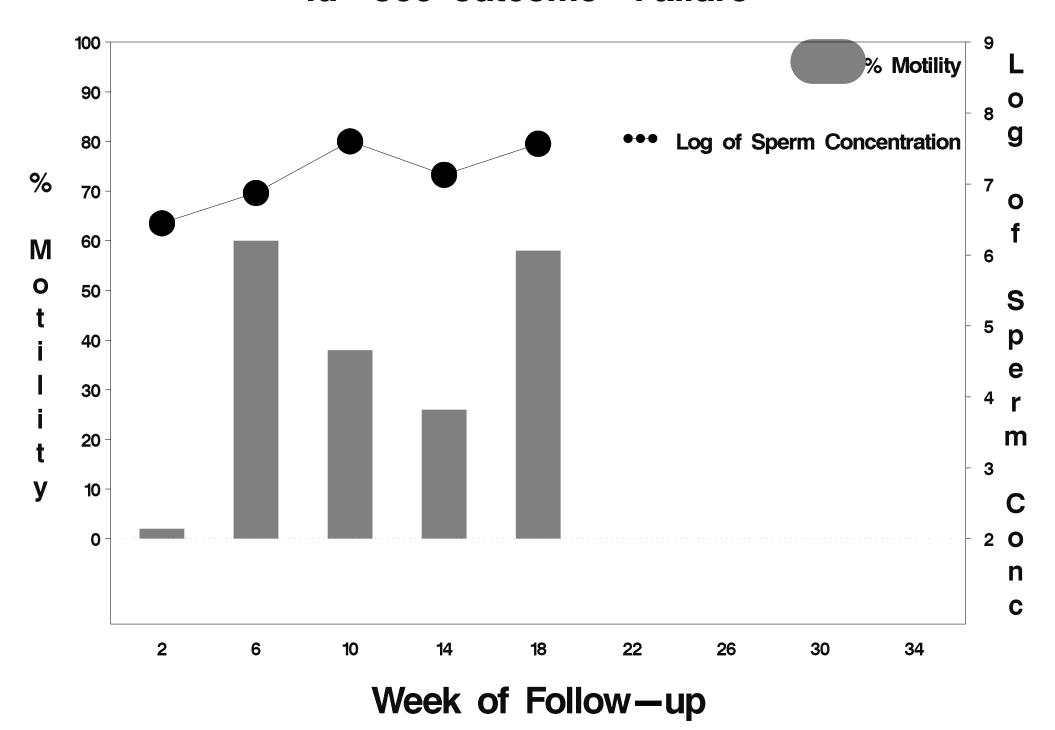

### id=561 outcome=Failure

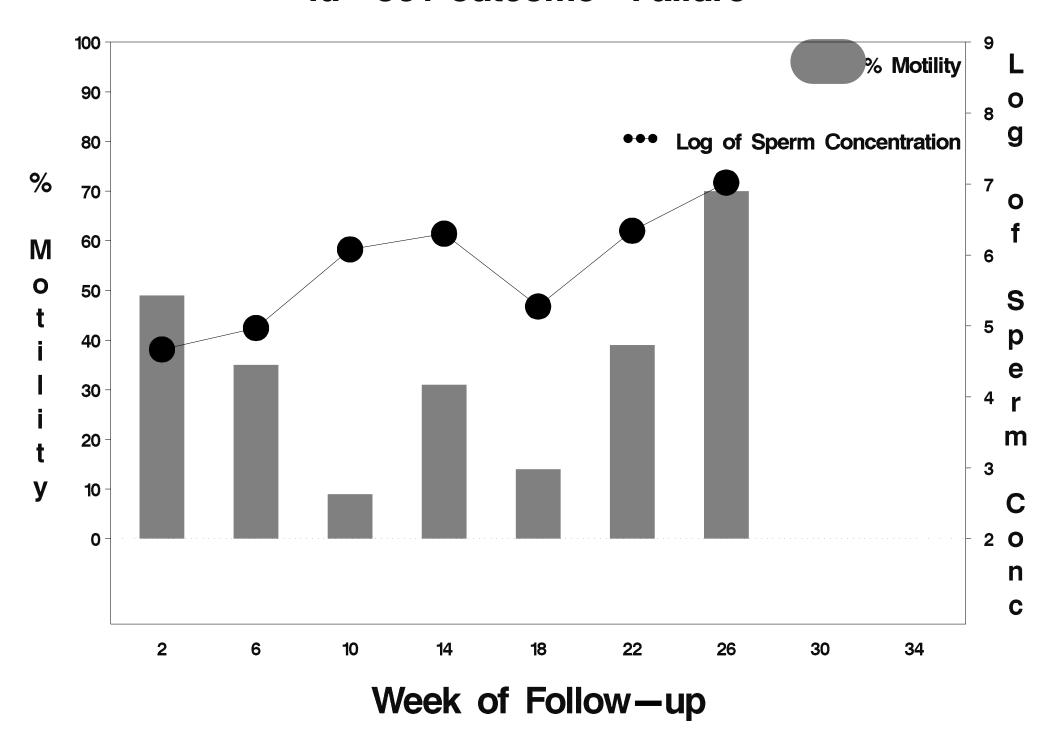

### id=562 outcome=Success

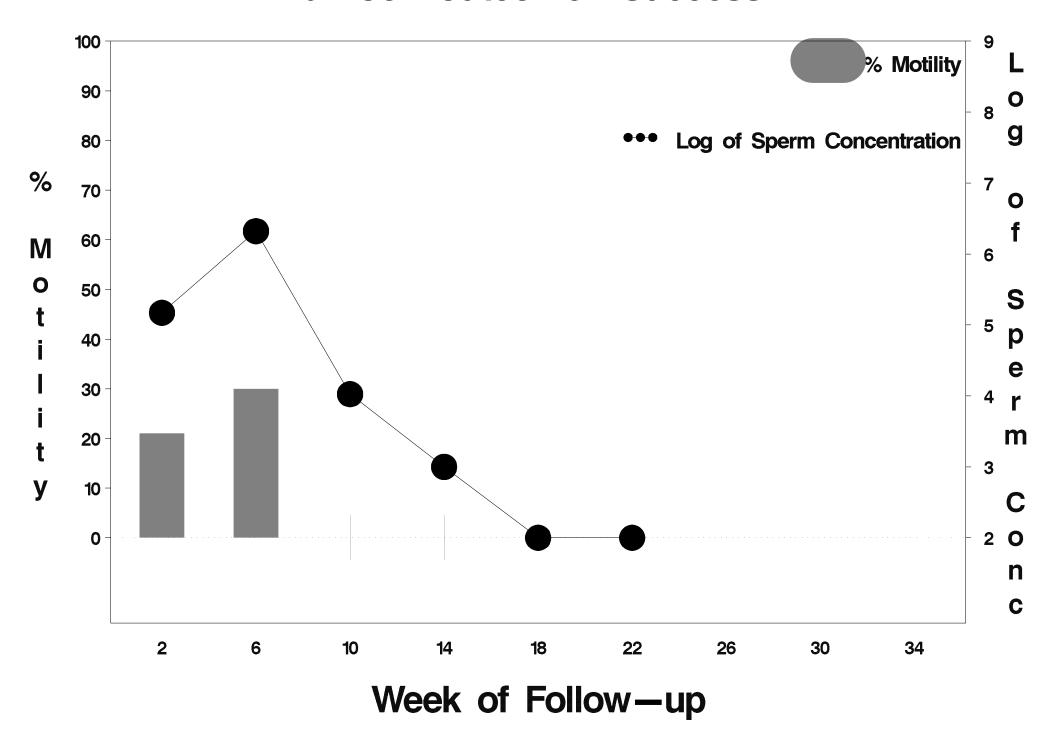

### id=563 outcome=Success

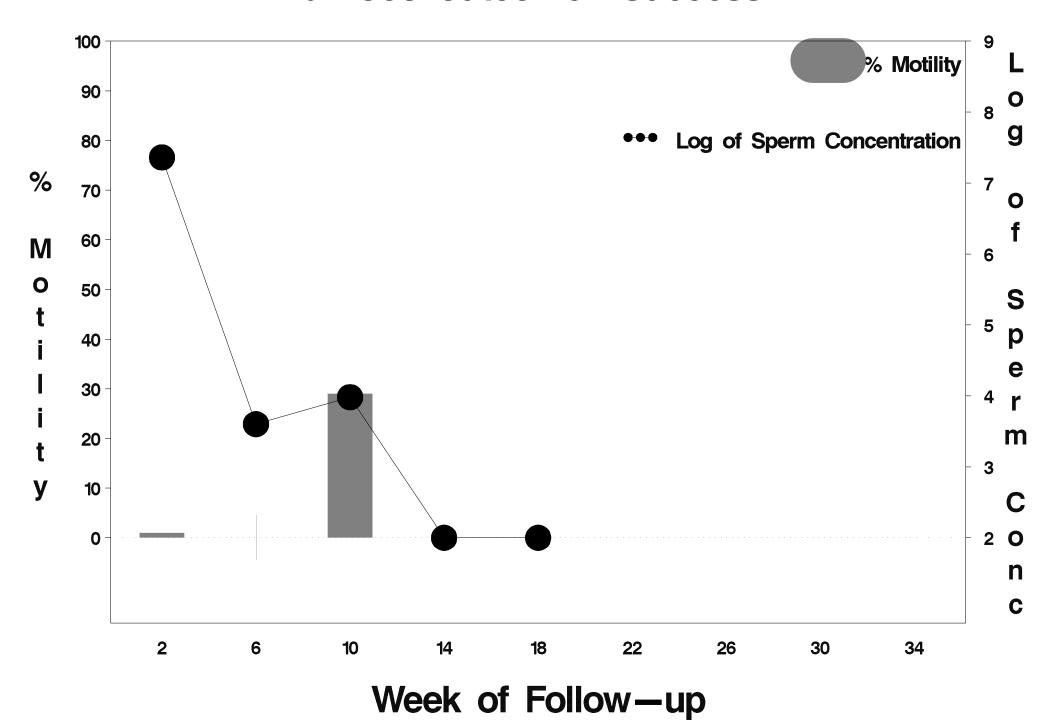

## id=564 outcome=Indeterminate

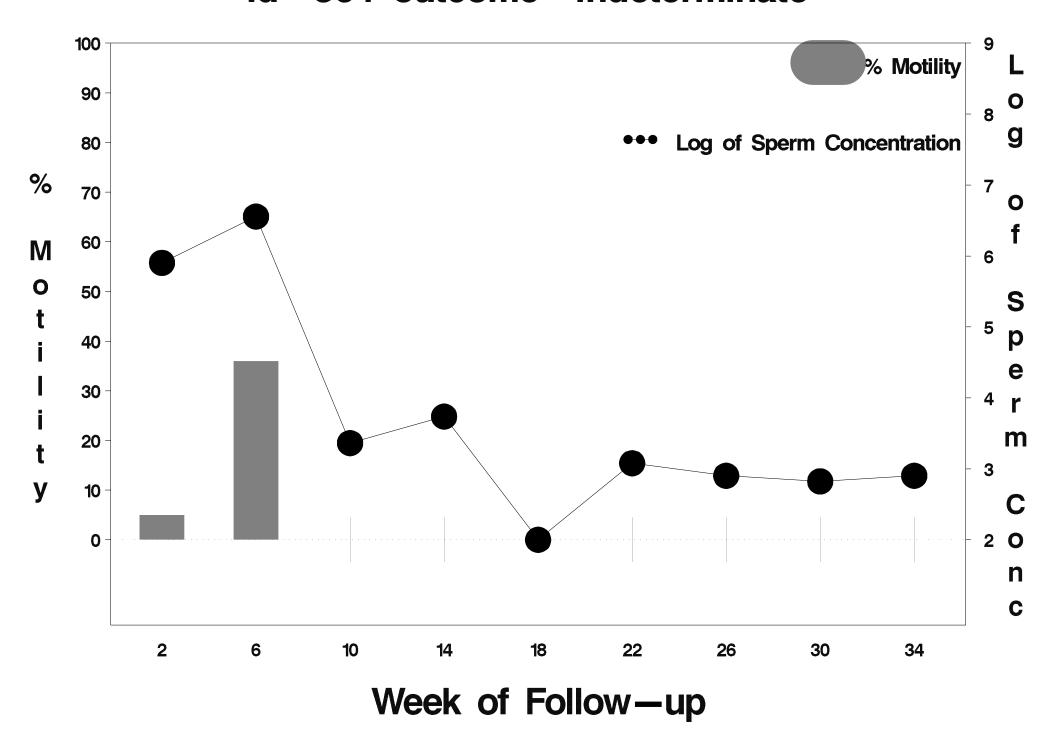

### id=565 outcome=Success

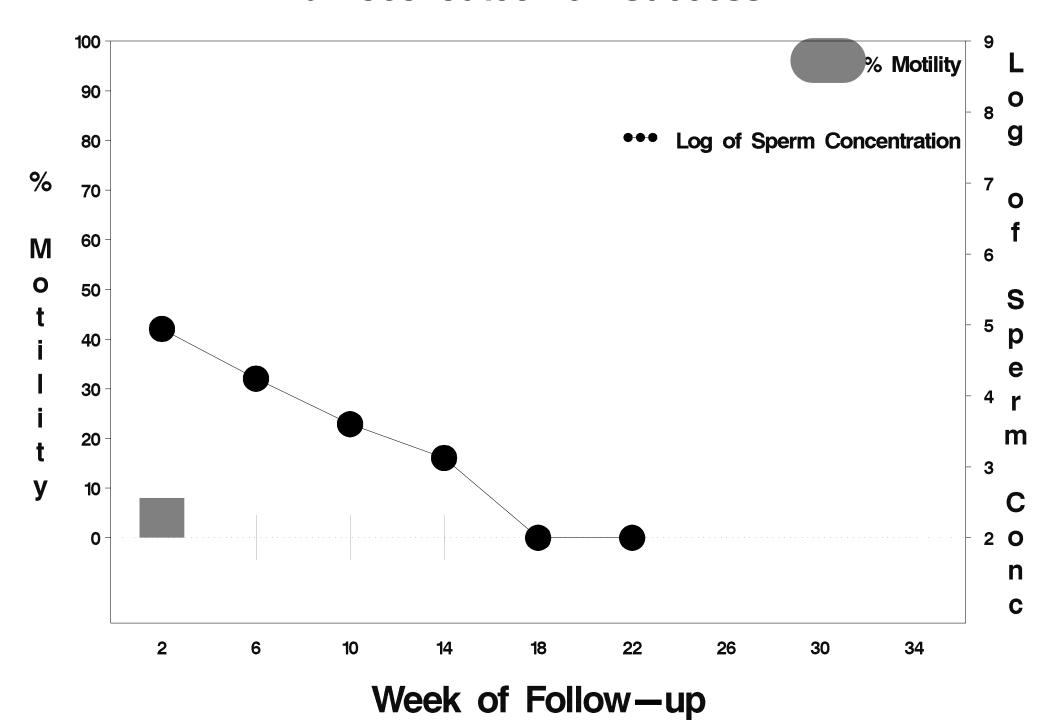

### id=566 outcome=Failure

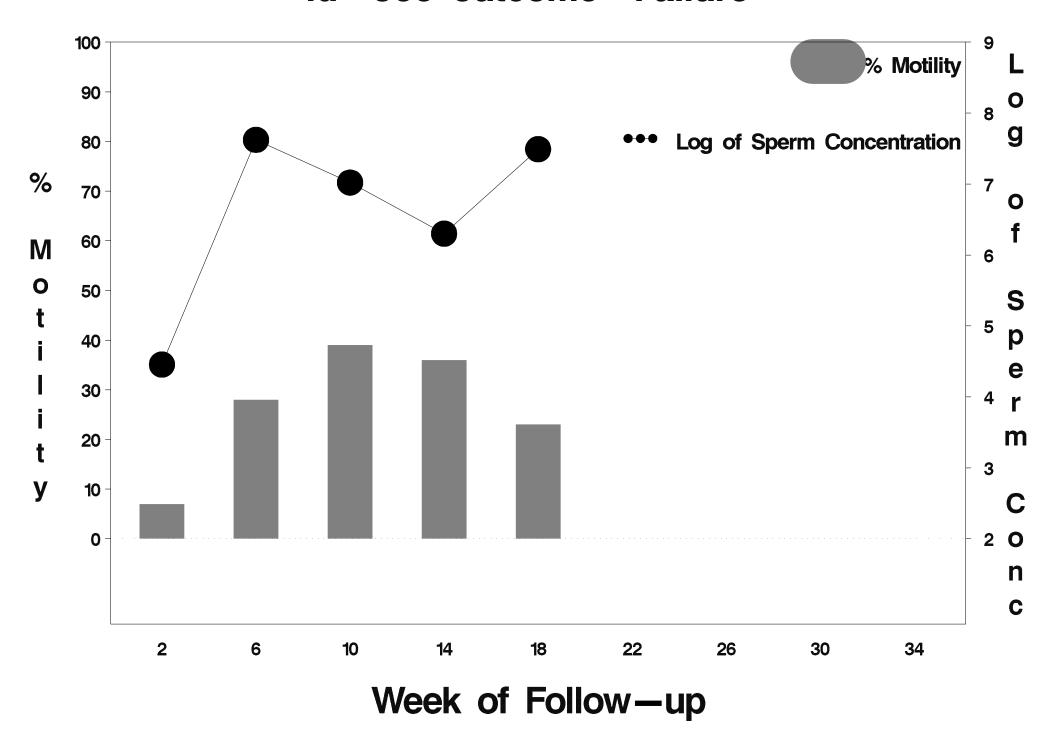

### id=567 outcome=Success

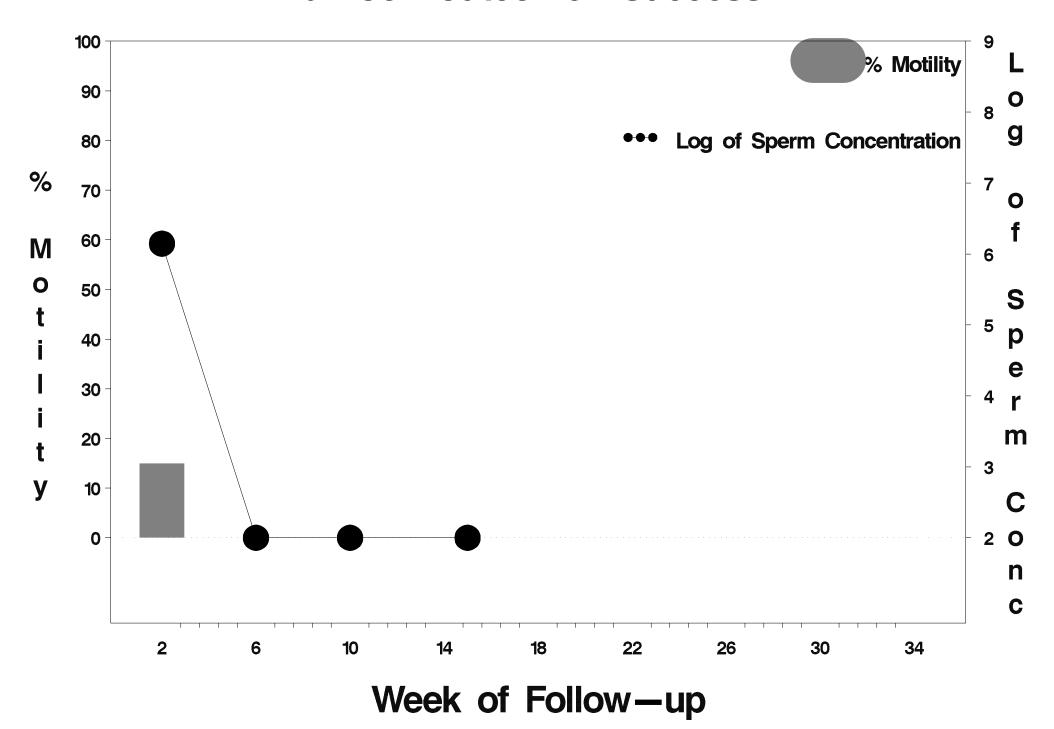

### id=568 outcome=Success

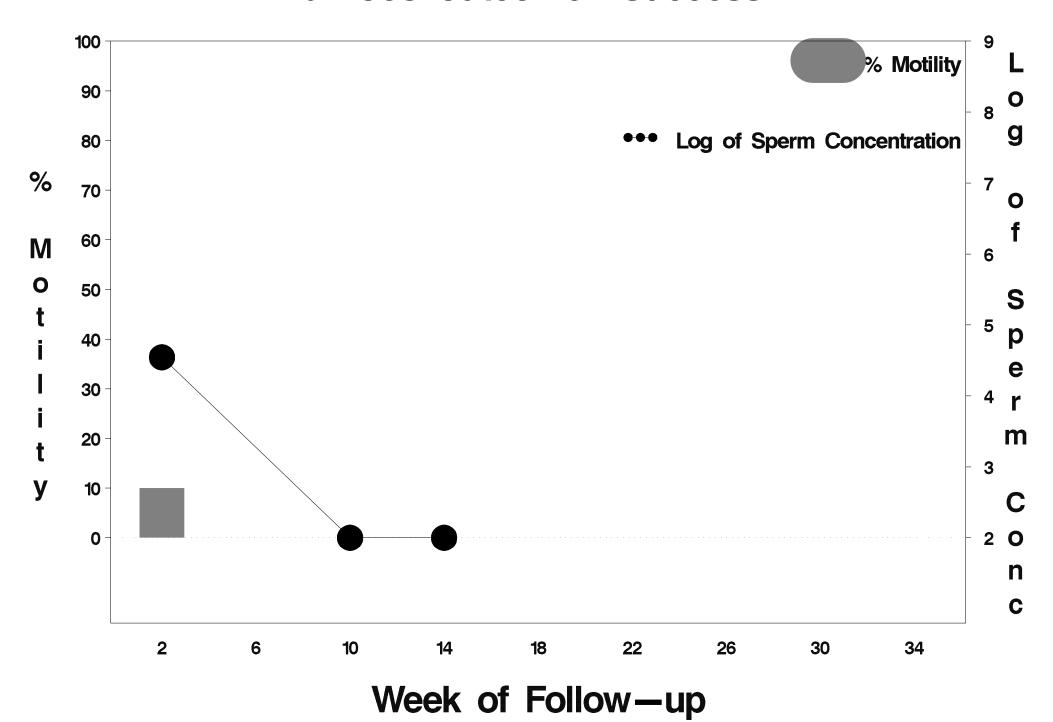

# id=569 outcome=Indeterminate

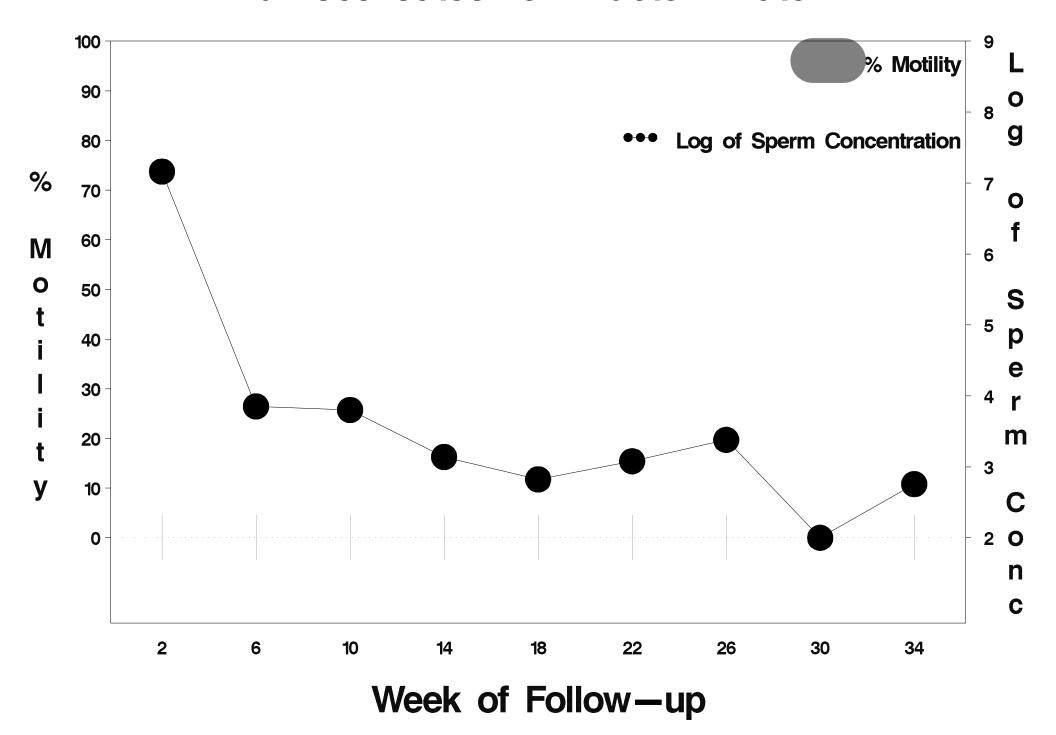

### id=570 outcome=Success

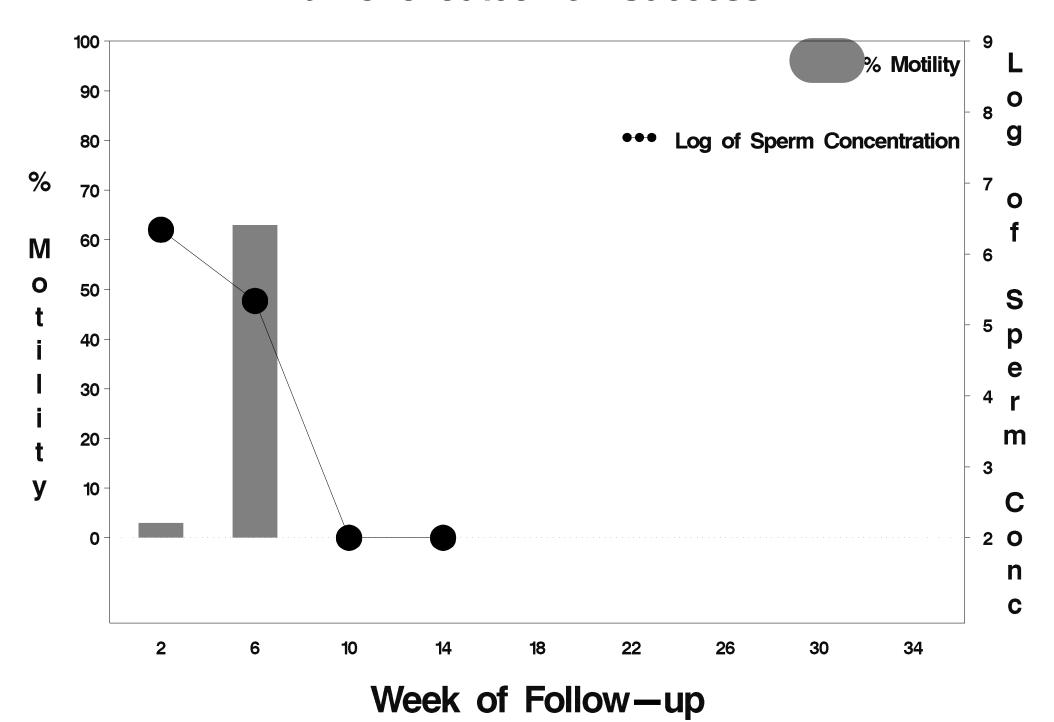

### id=571 outcome=Success

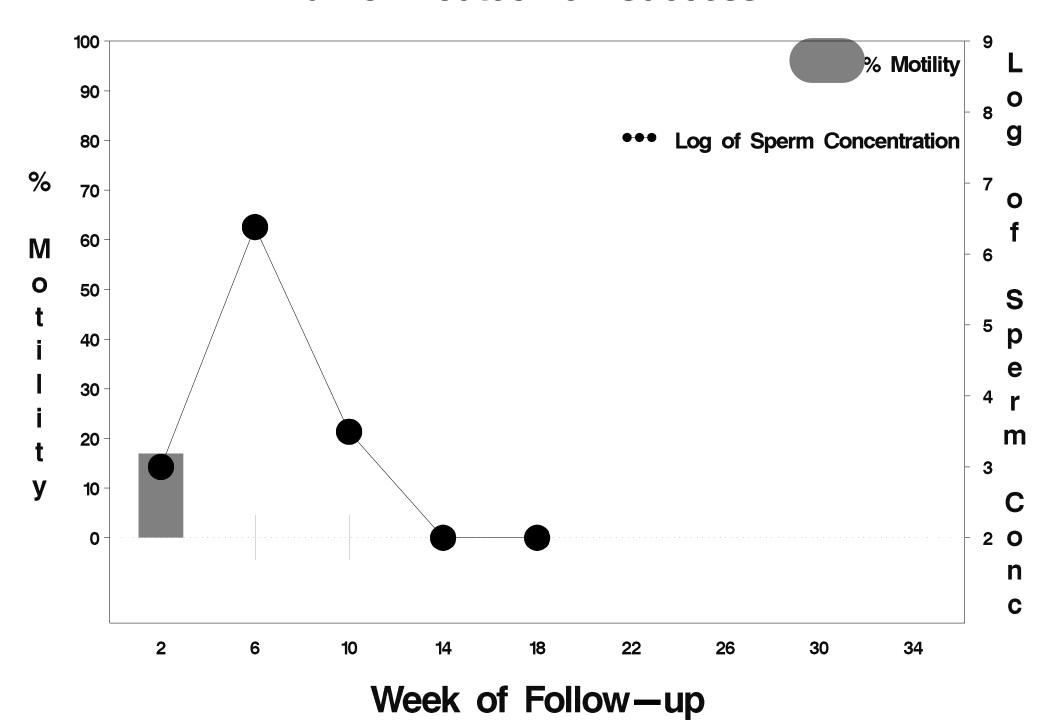

### id=572 outcome=Success

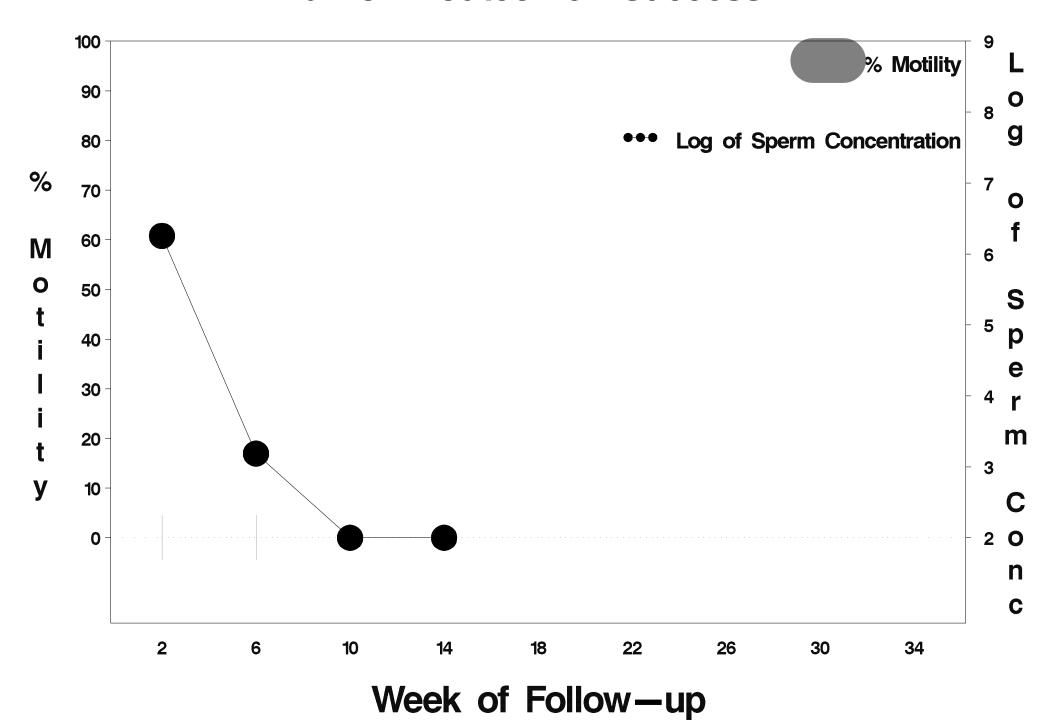

### id=573 outcome=Success

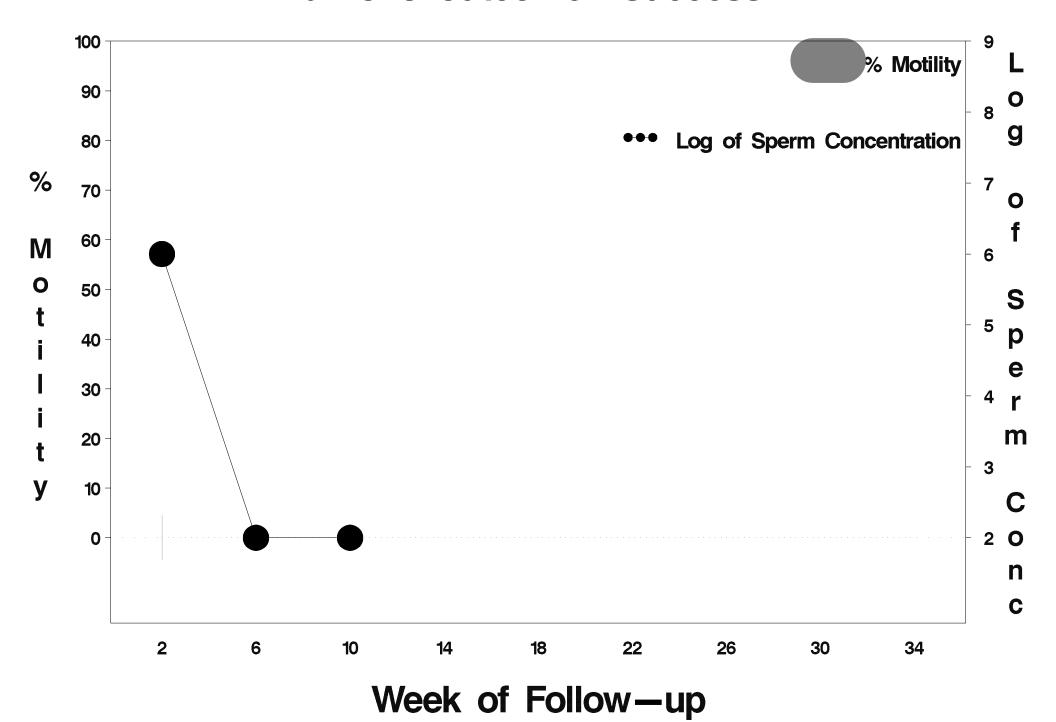

### id=574 outcome=Success

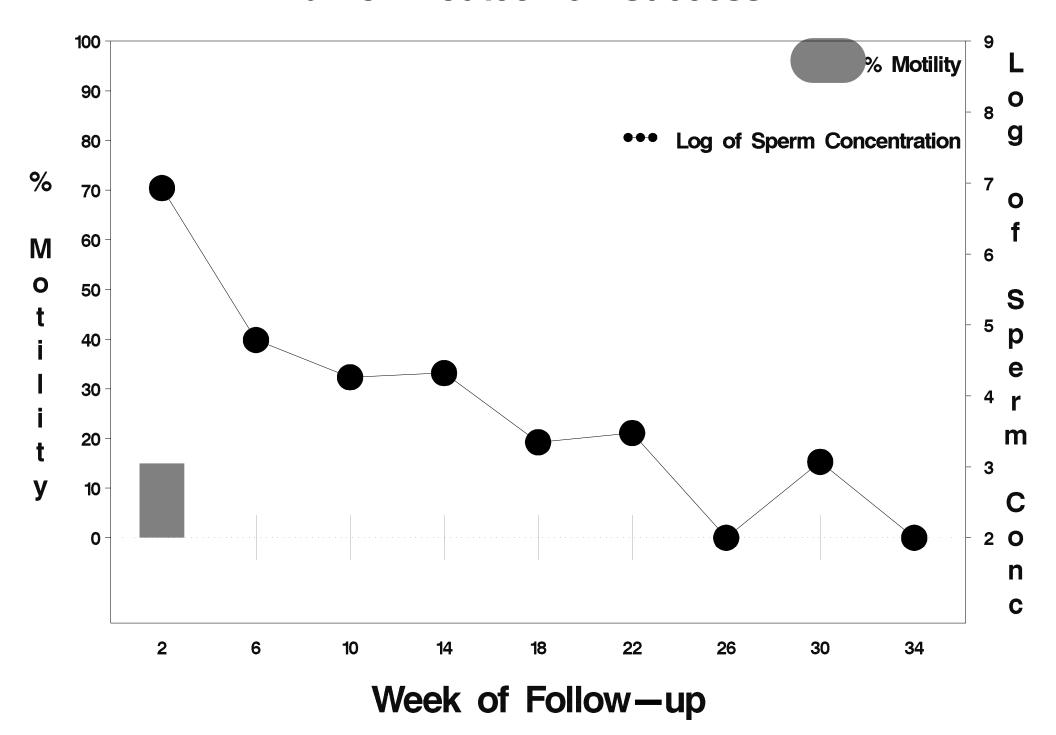

### id=575 outcome=Success

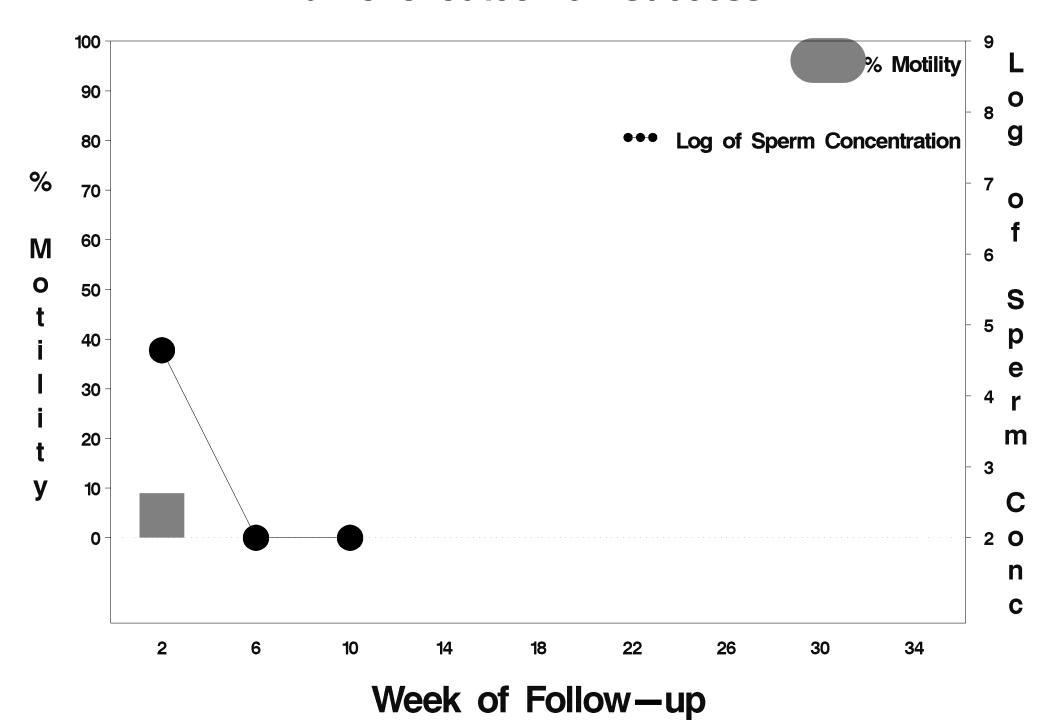

### id=576 outcome=Success

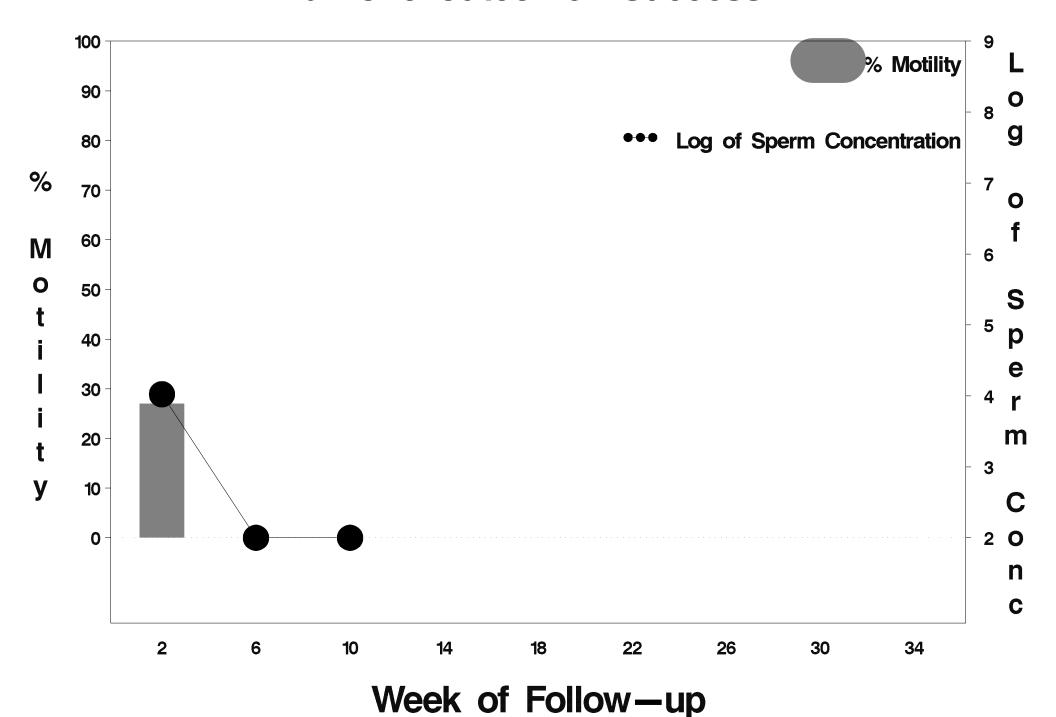

### id=577 outcome=Success

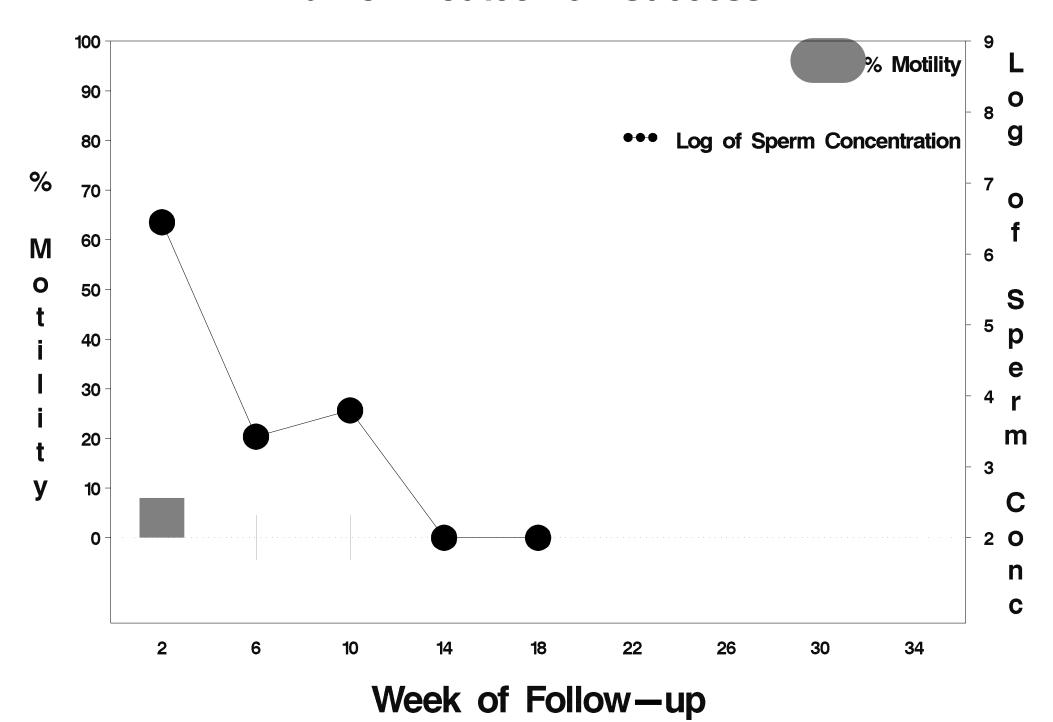

### id=578 outcome=Failure

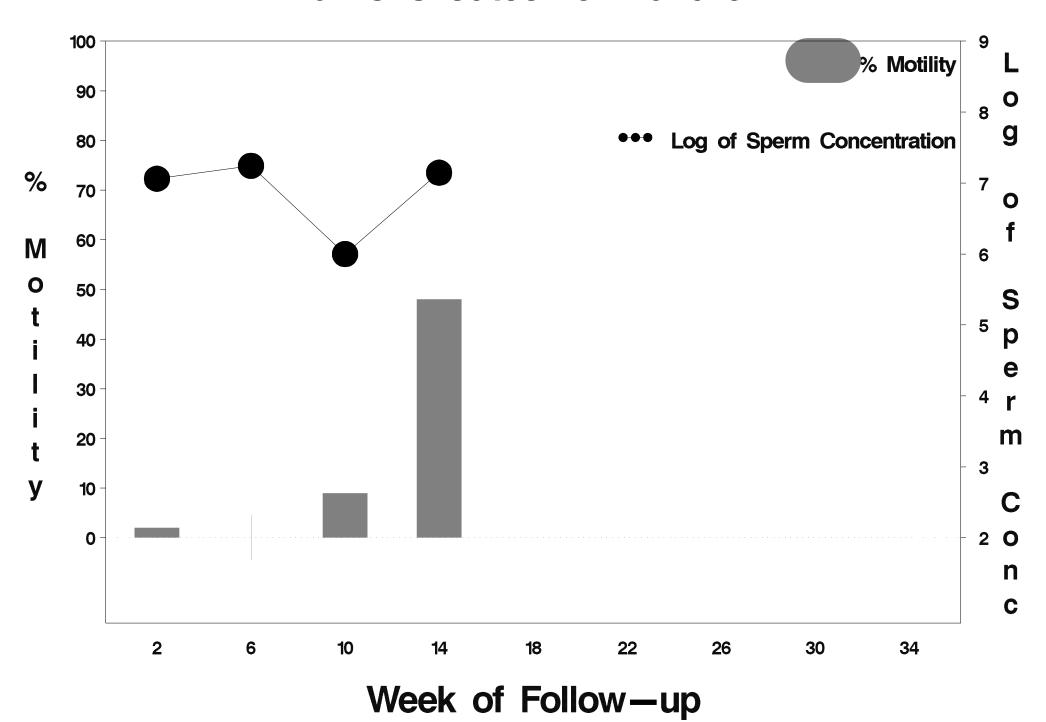

### id=579 outcome=Success

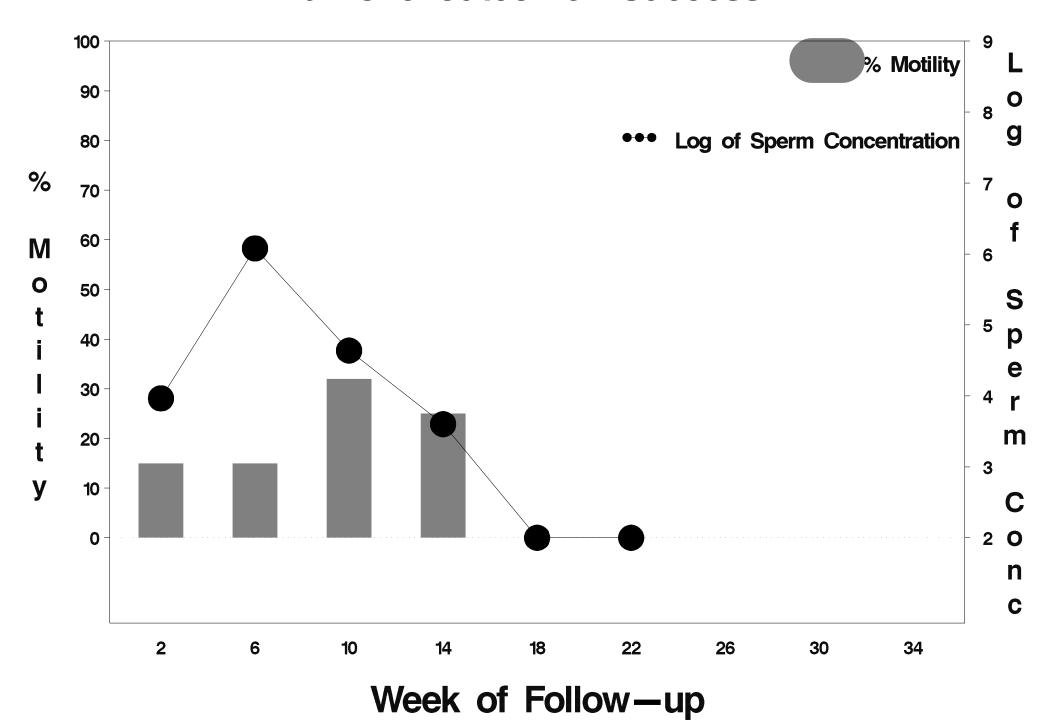

### id=580 outcome=Success

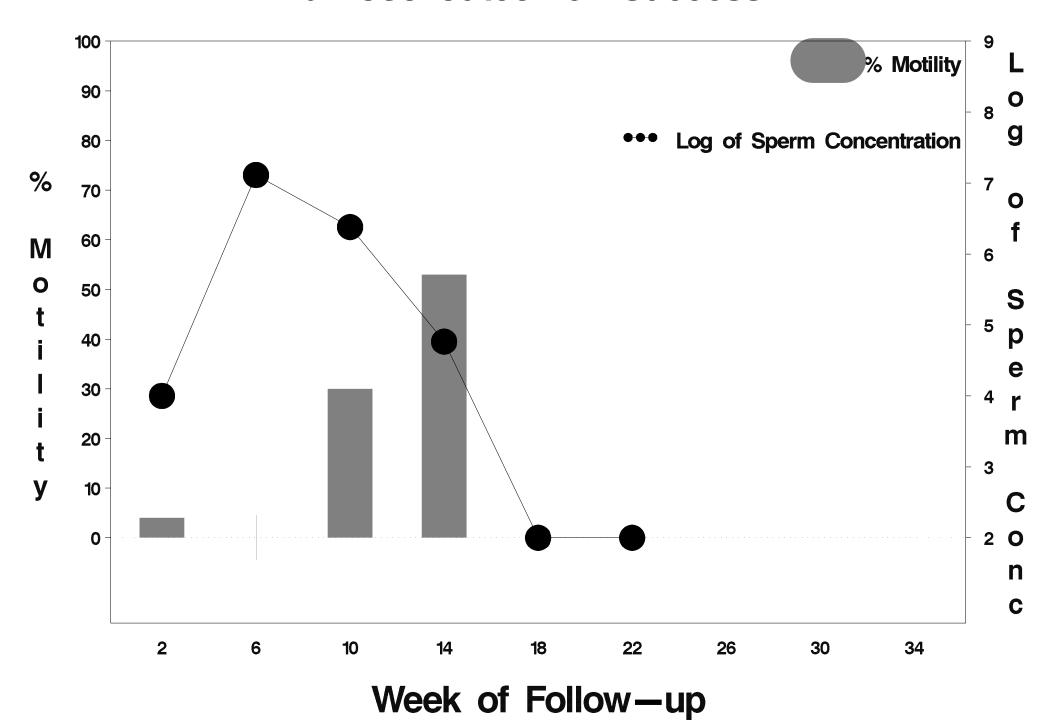

### id=581 outcome=Success

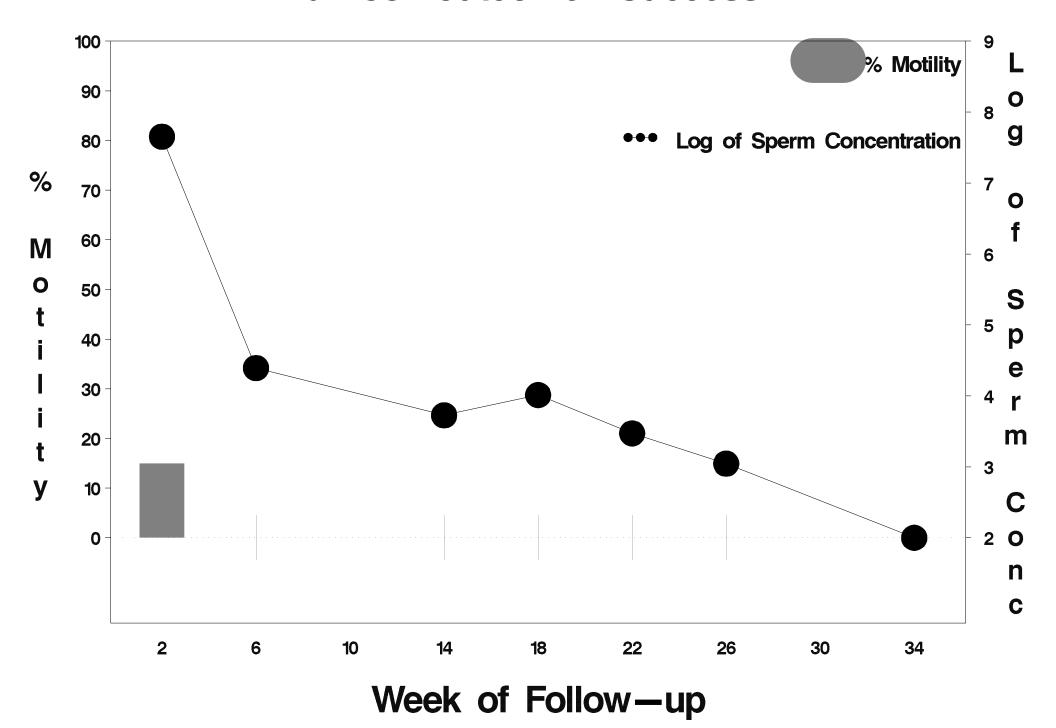

# id=582 outcome=Success

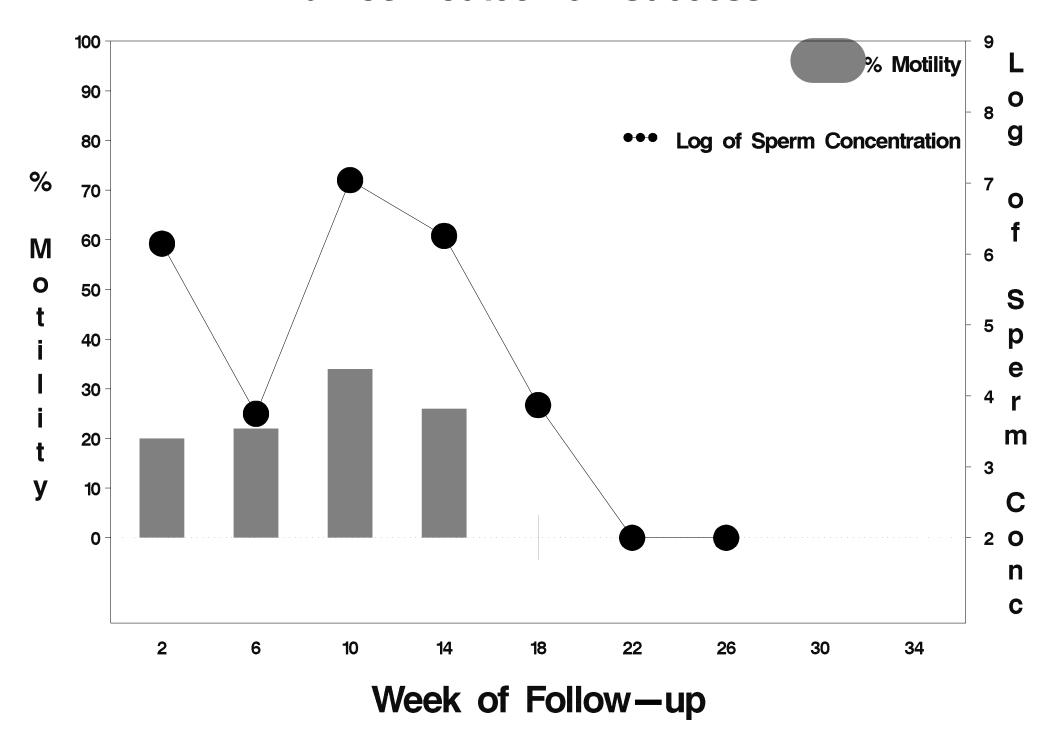

### id=583 outcome=Success

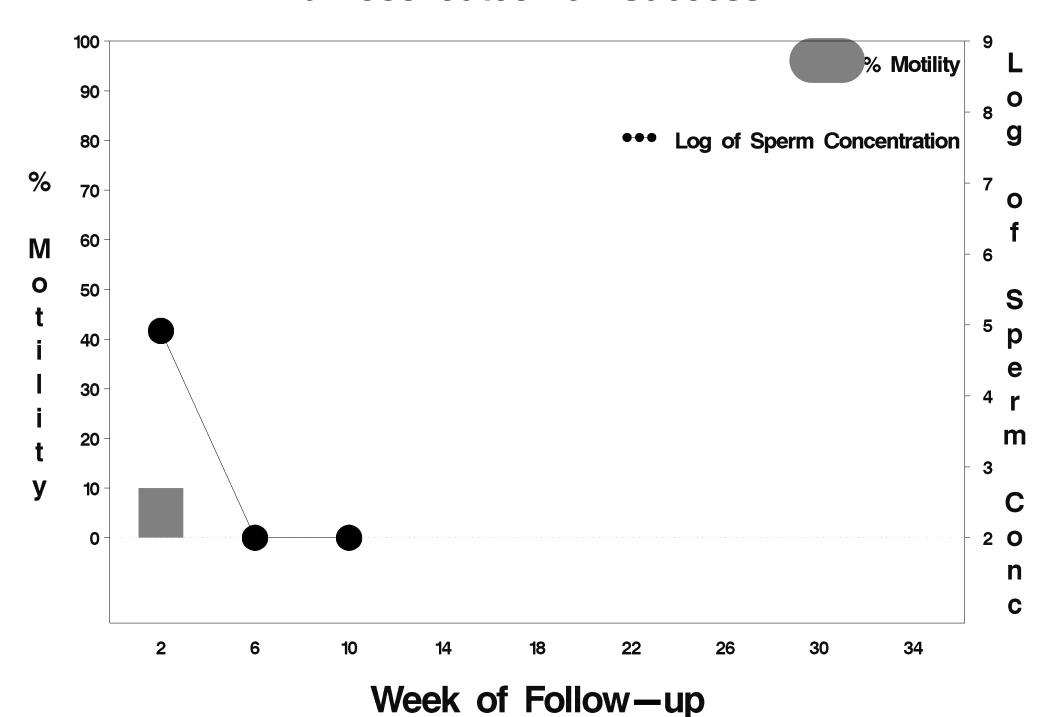

# id=584 outcome=Success

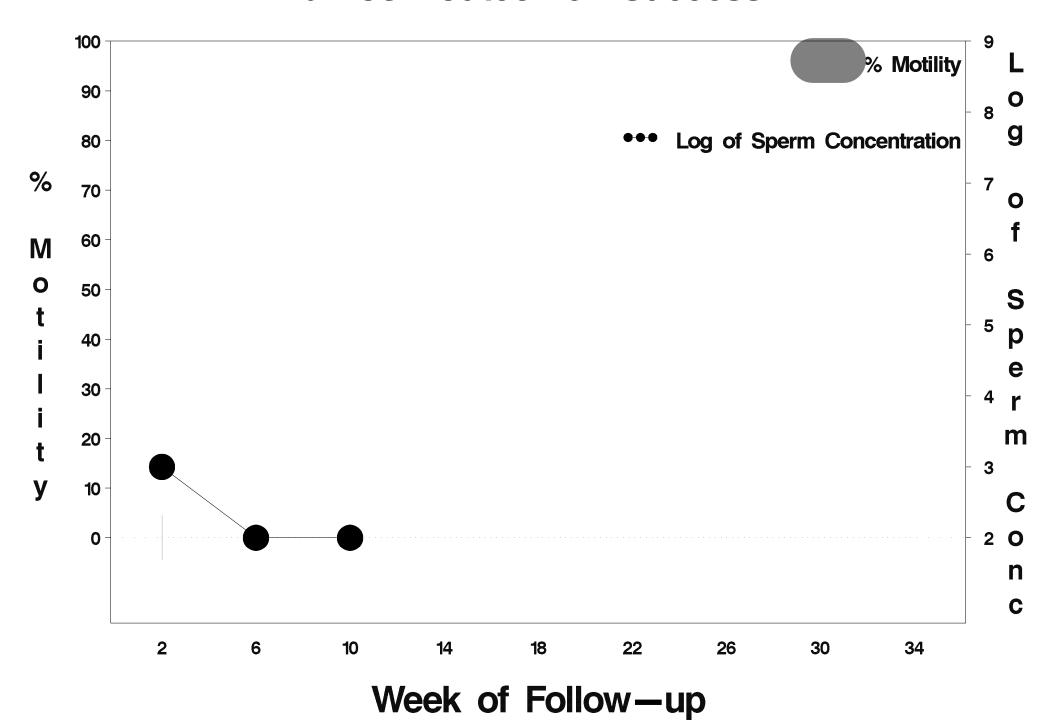

### id=585 outcome=Success

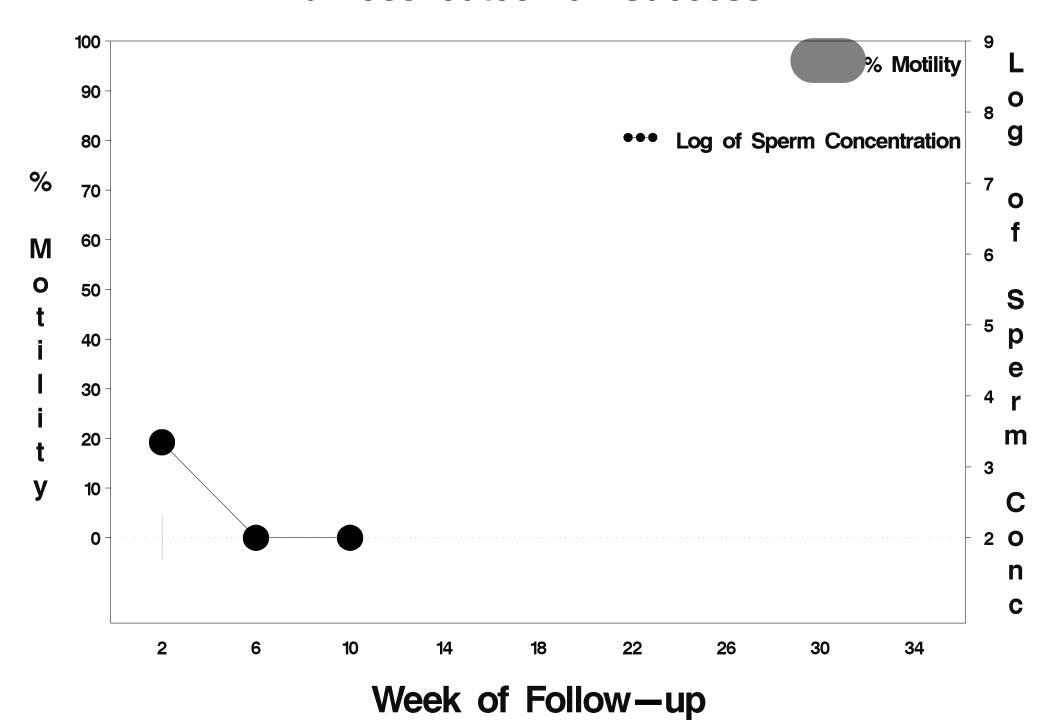

### id=586 outcome=Success

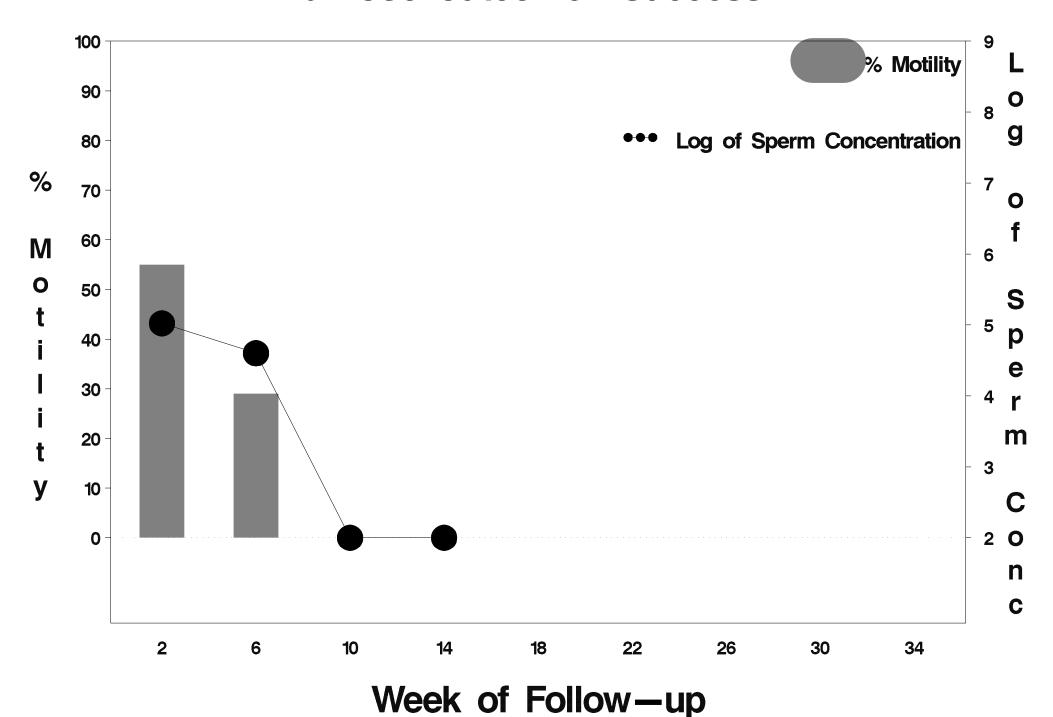

#### id=587 outcome=Success

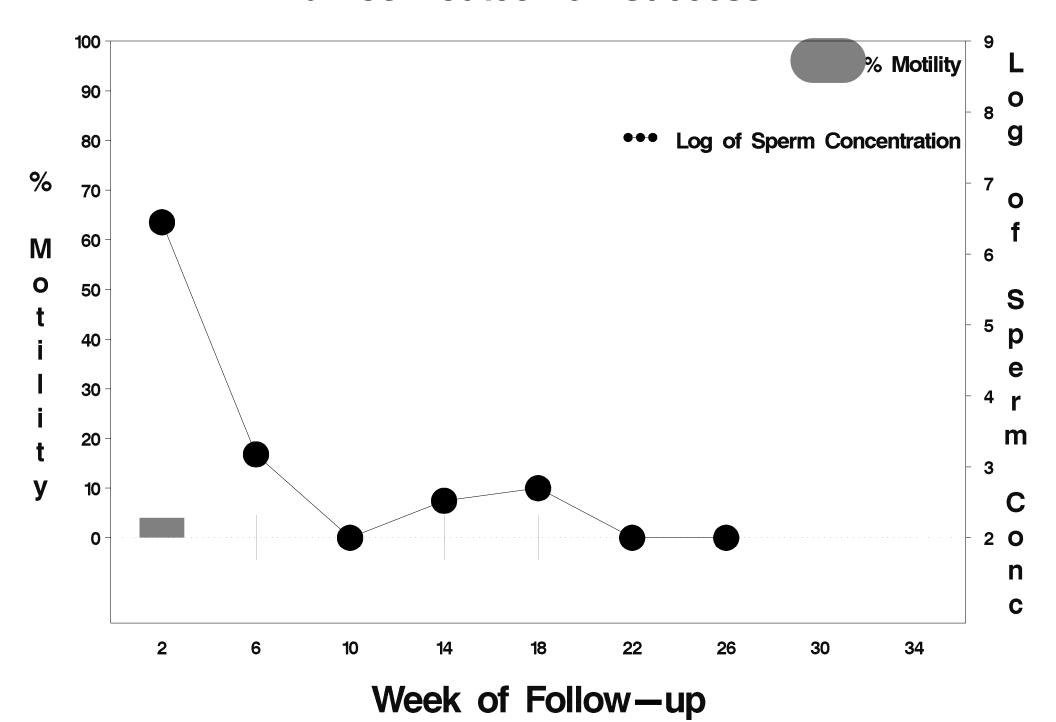

# id=588 outcome=Indeterminate

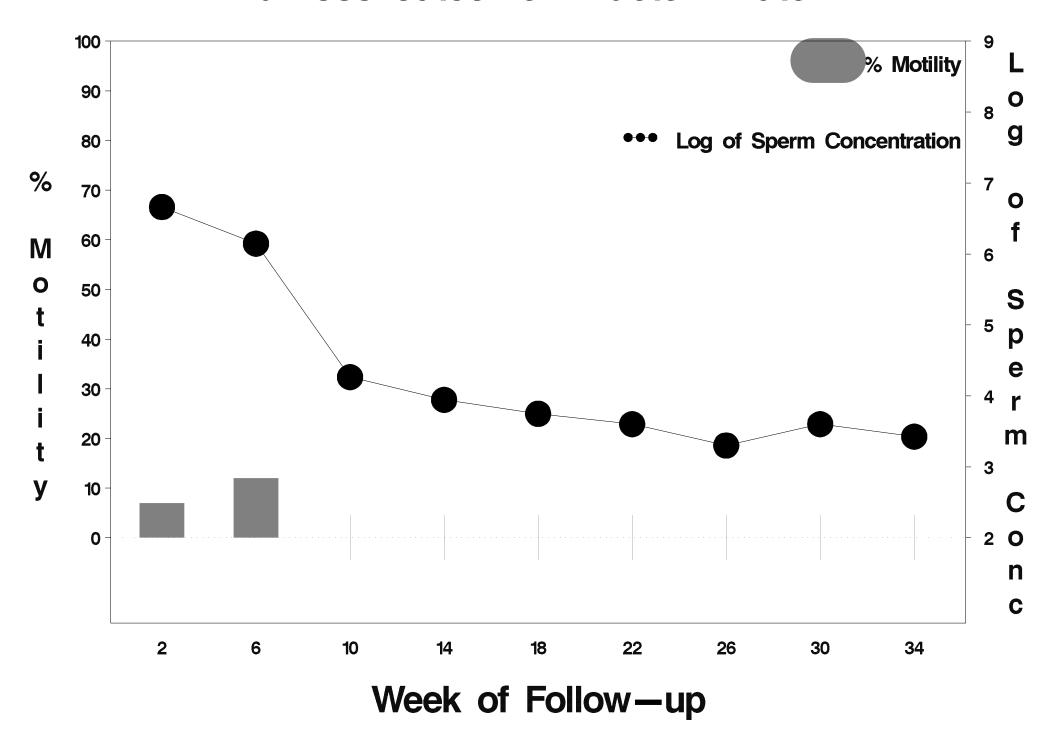

### id=589 outcome=Failure

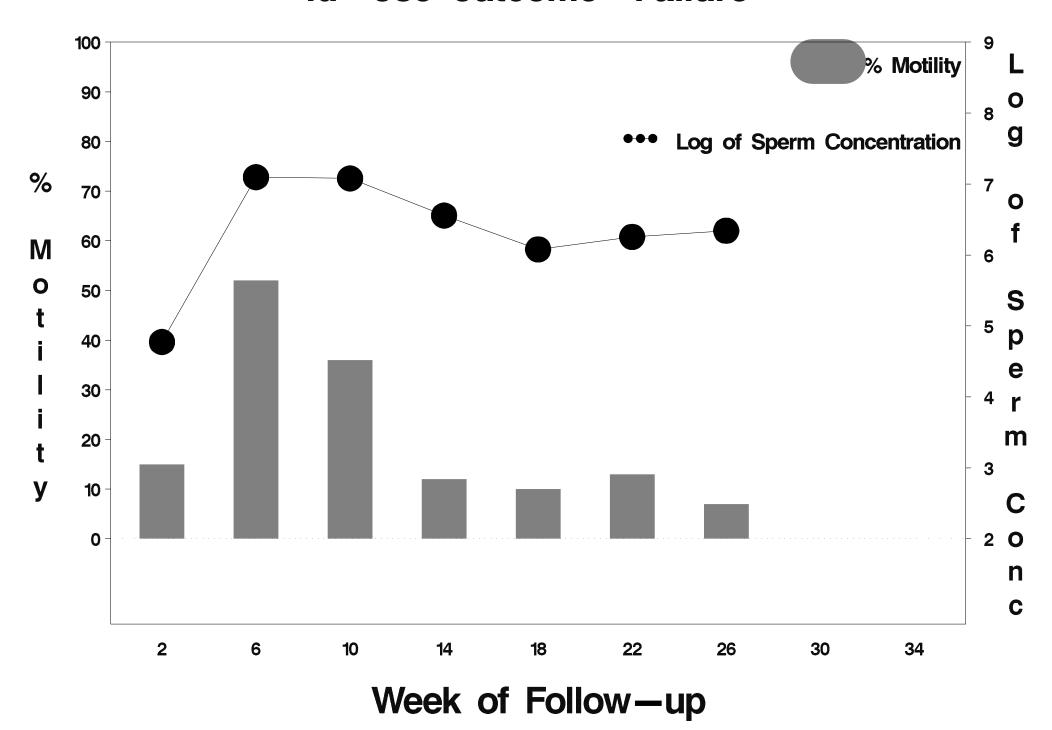

# id=590 outcome=Success

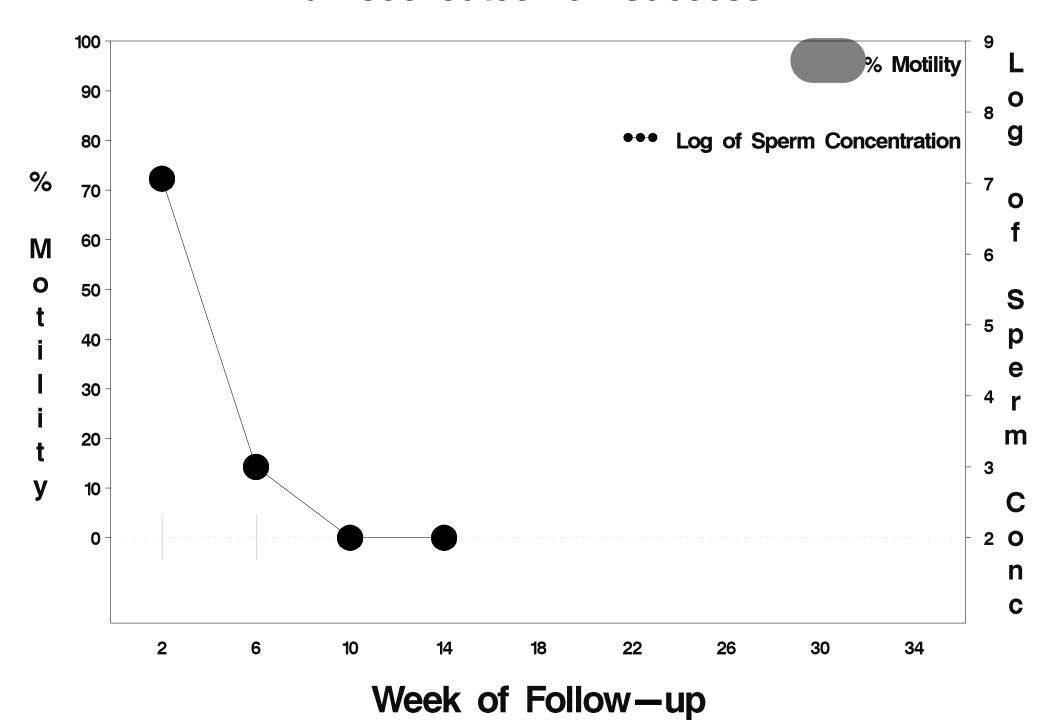

### id=591 outcome=Success

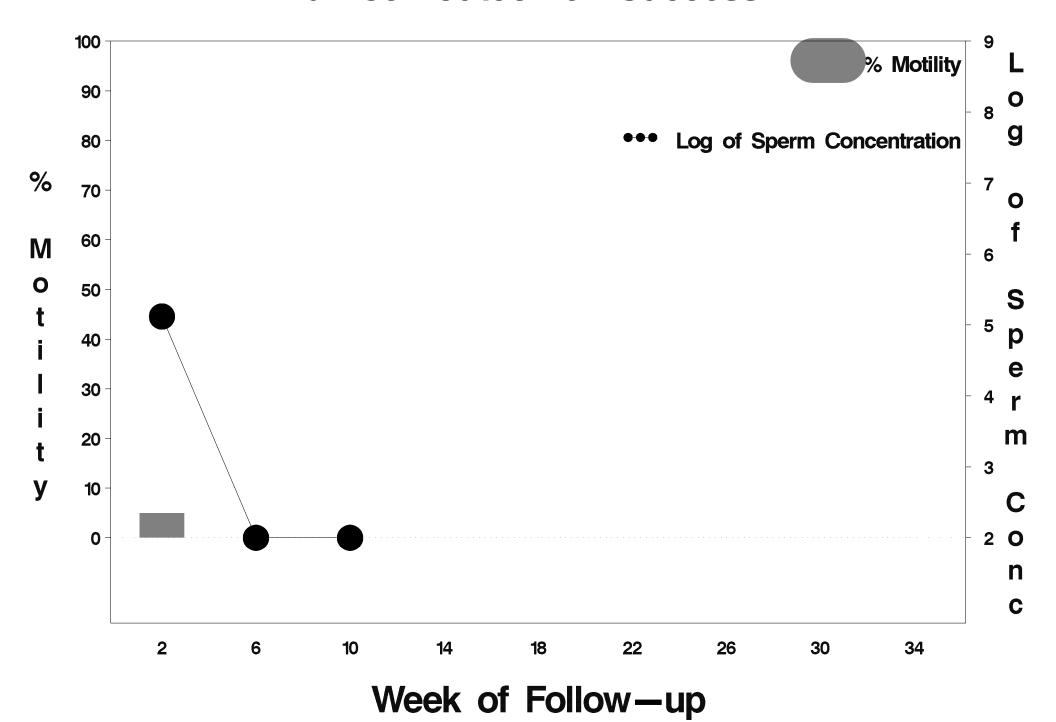

### id=592 outcome=Failure

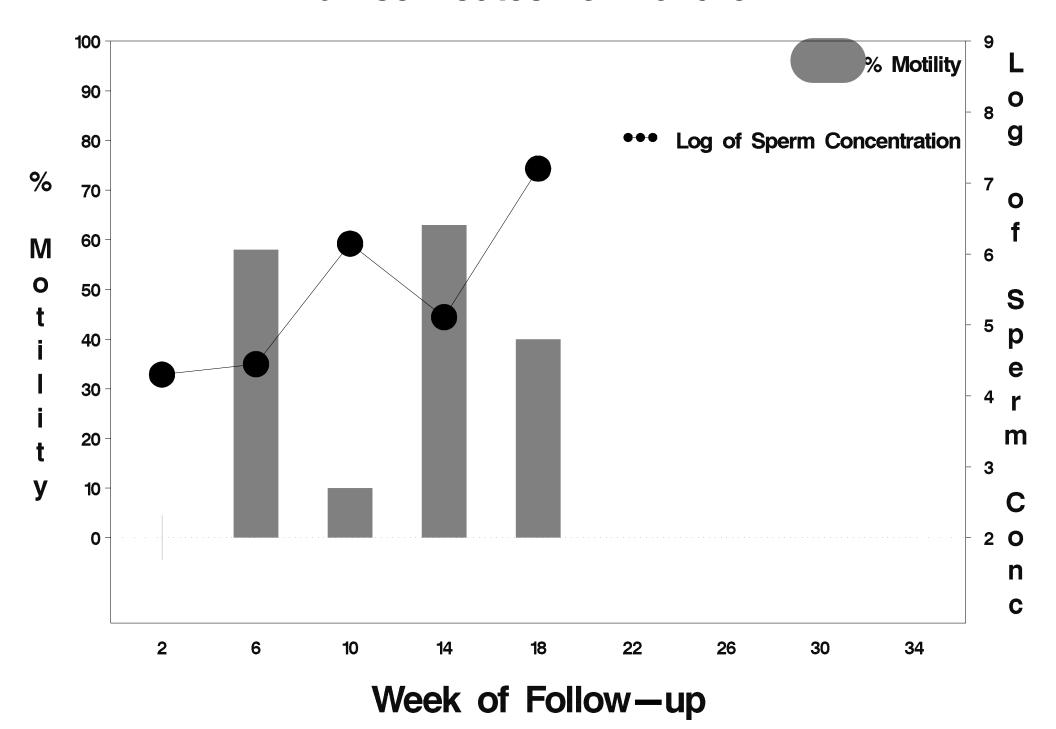

### id=593 outcome=Success

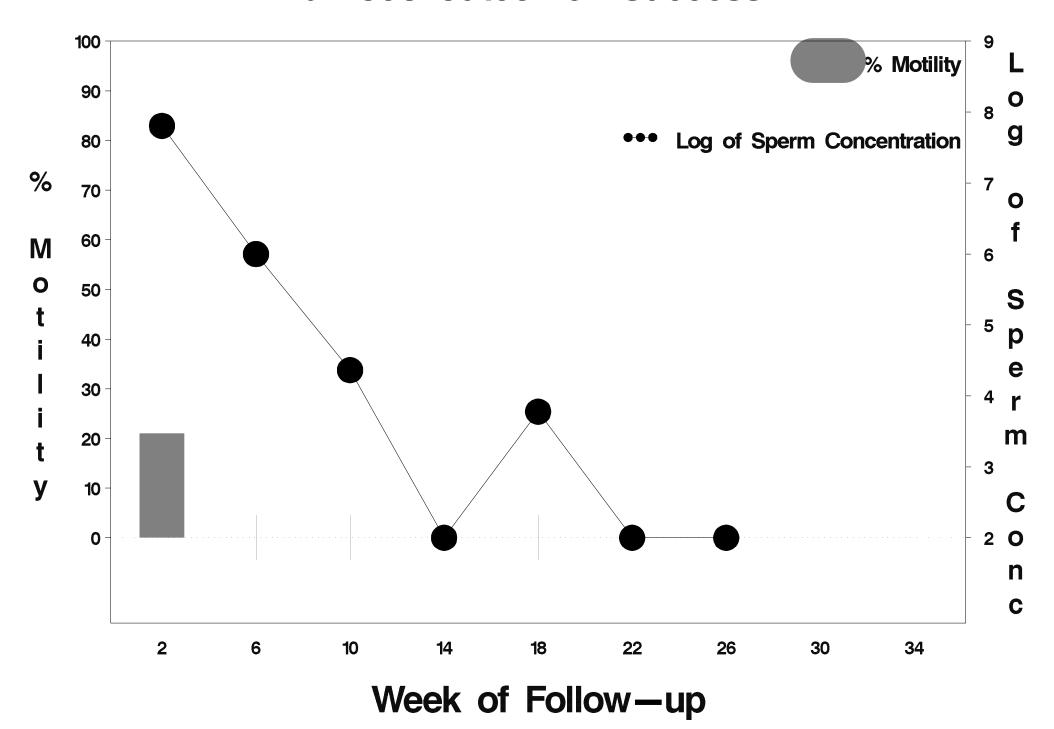

### id=594 outcome=Success

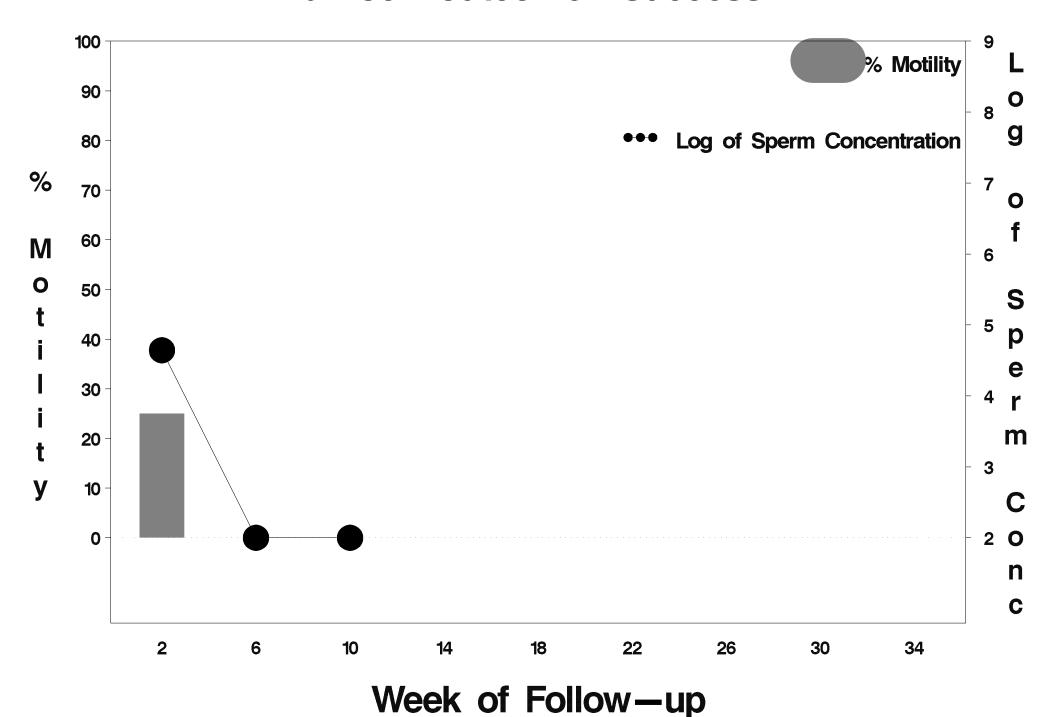

### id=595 outcome=Failure

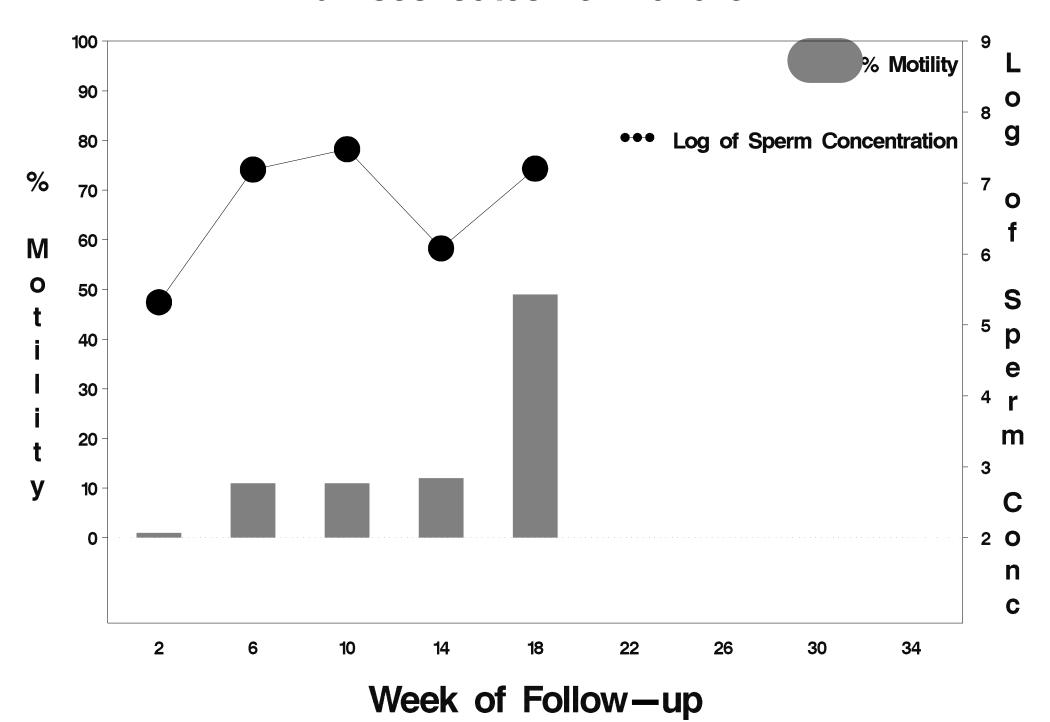

### id=596 outcome=Success

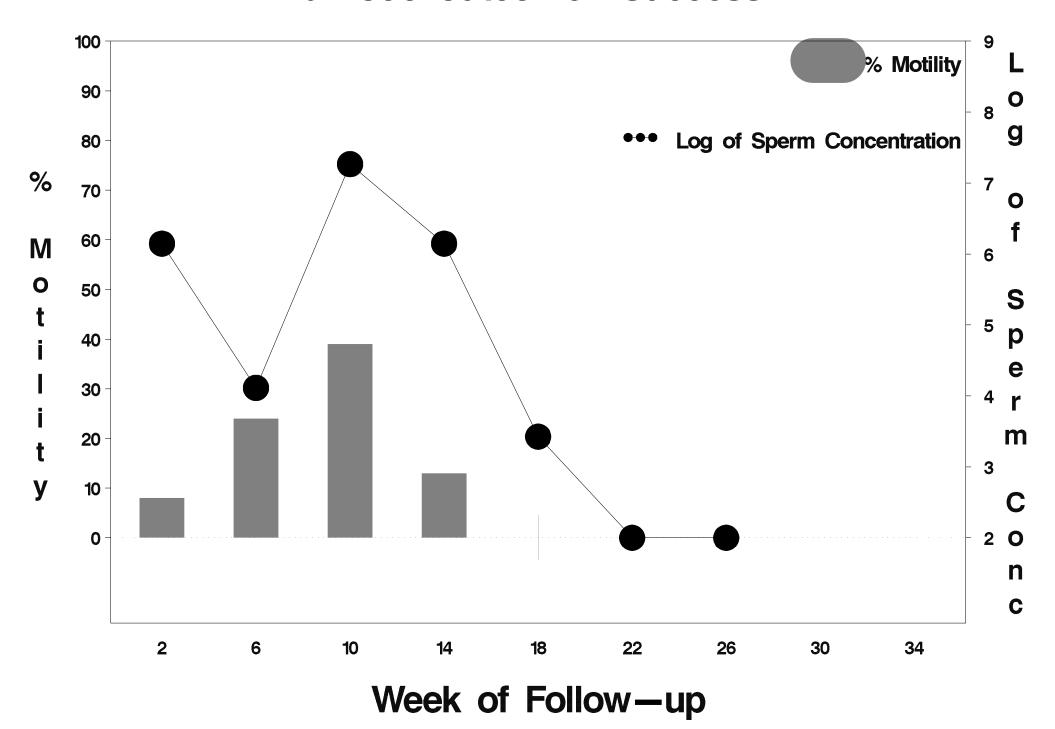

#### id=597 outcome=Success

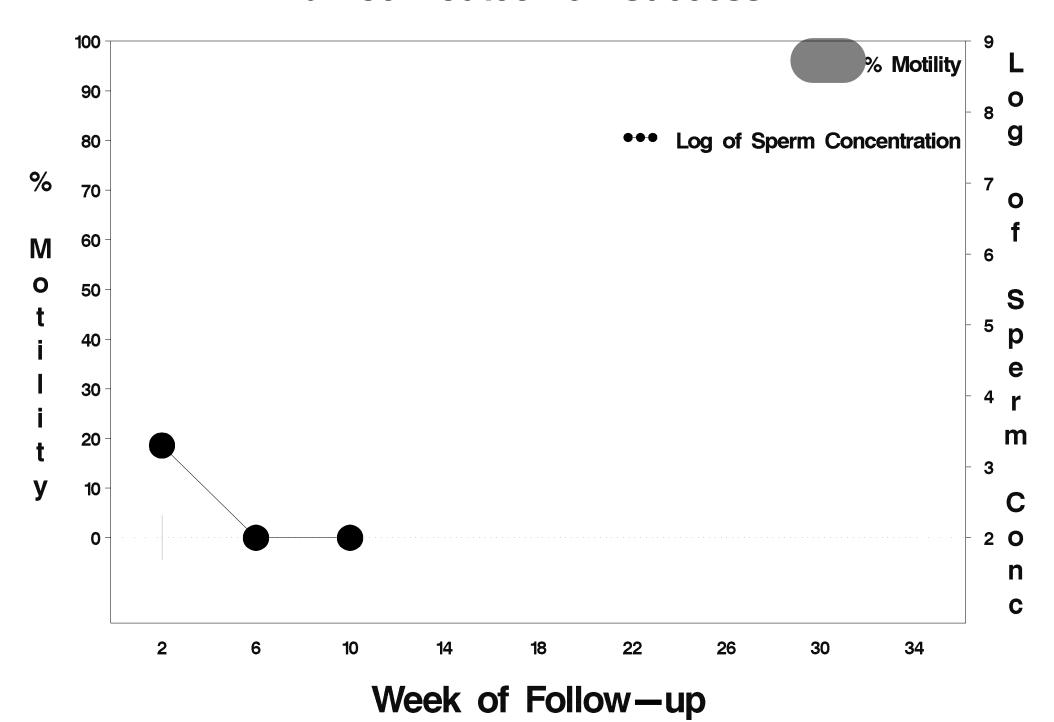

# id=598 outcome=Success

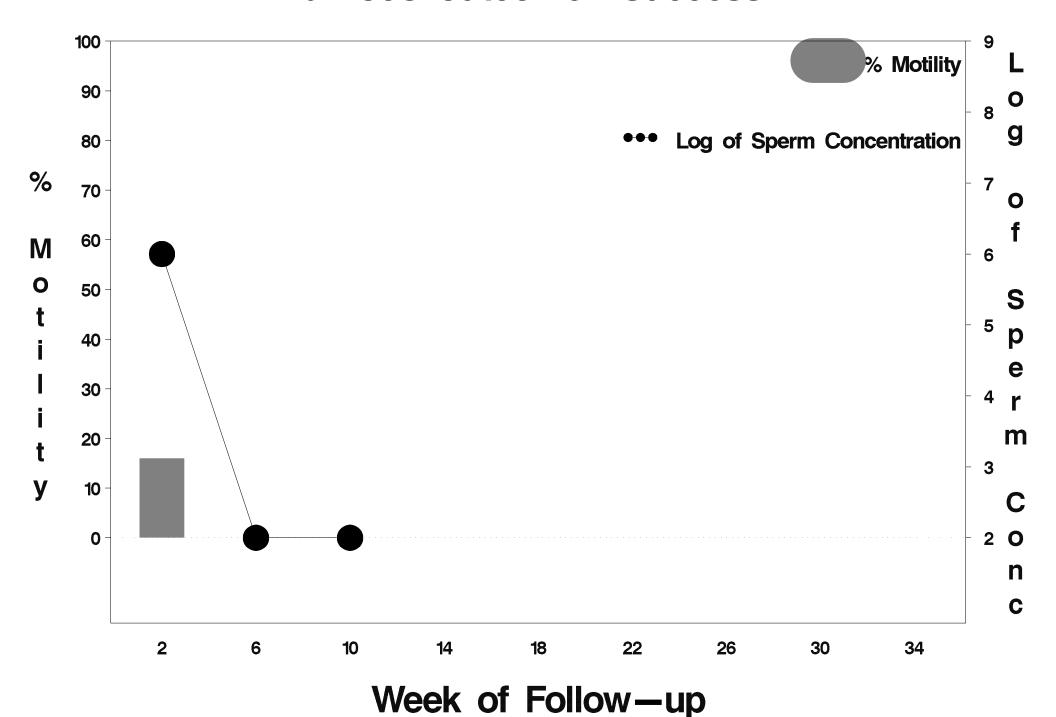

# id=599 outcome=Success

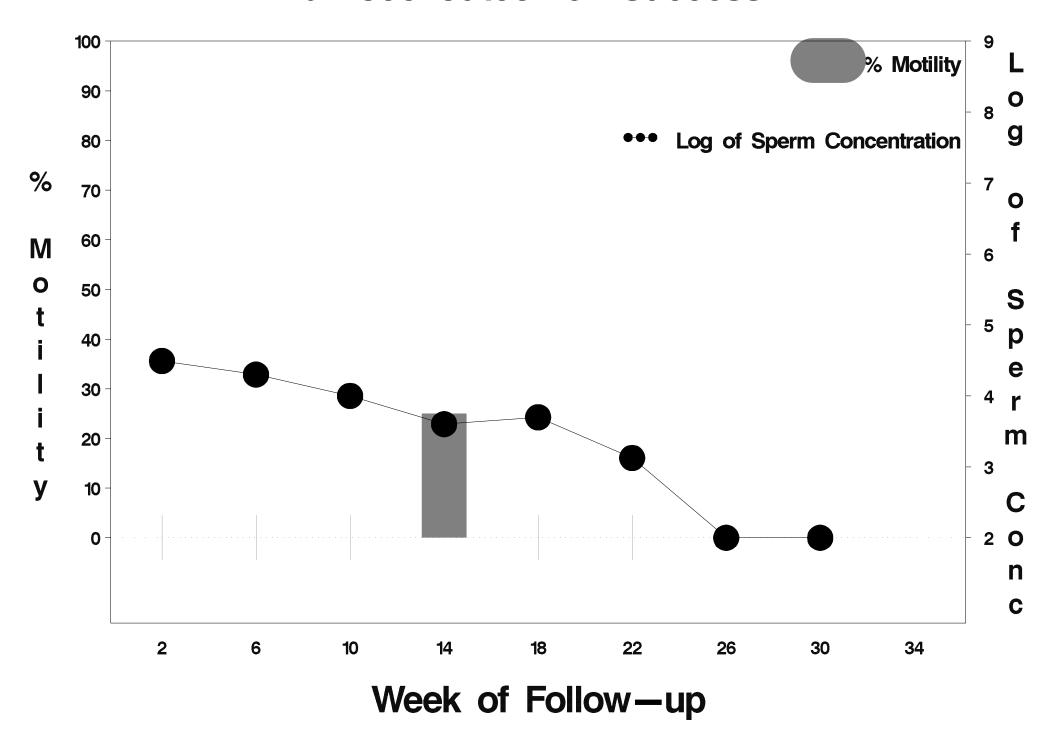

### id=600 outcome=Success

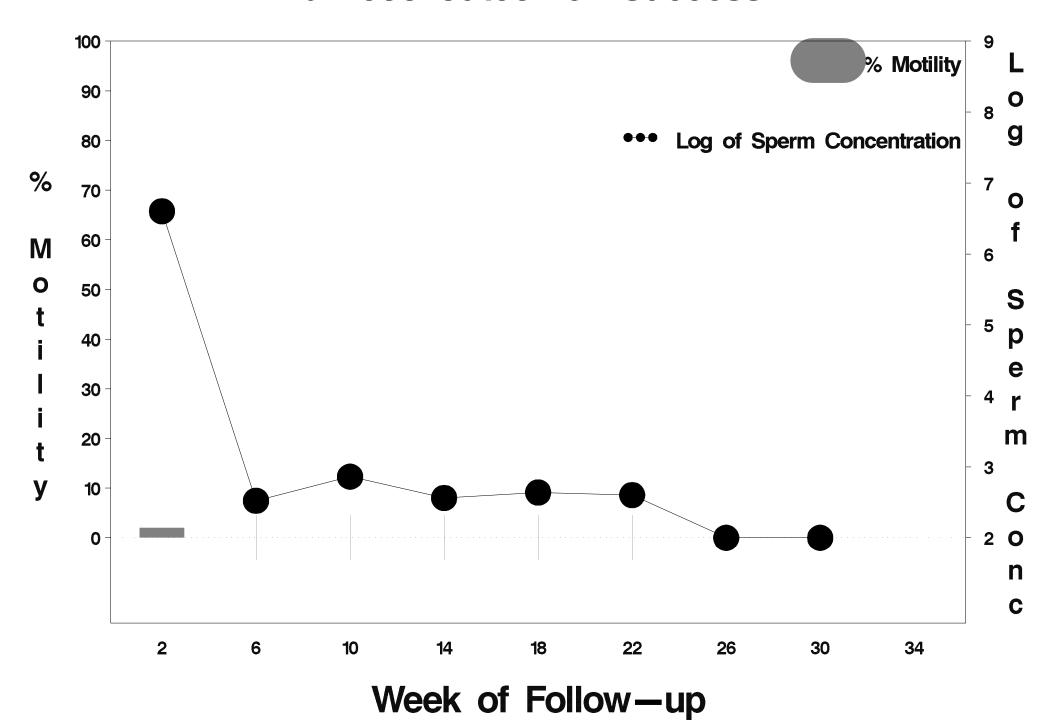

### id=601 outcome=Success

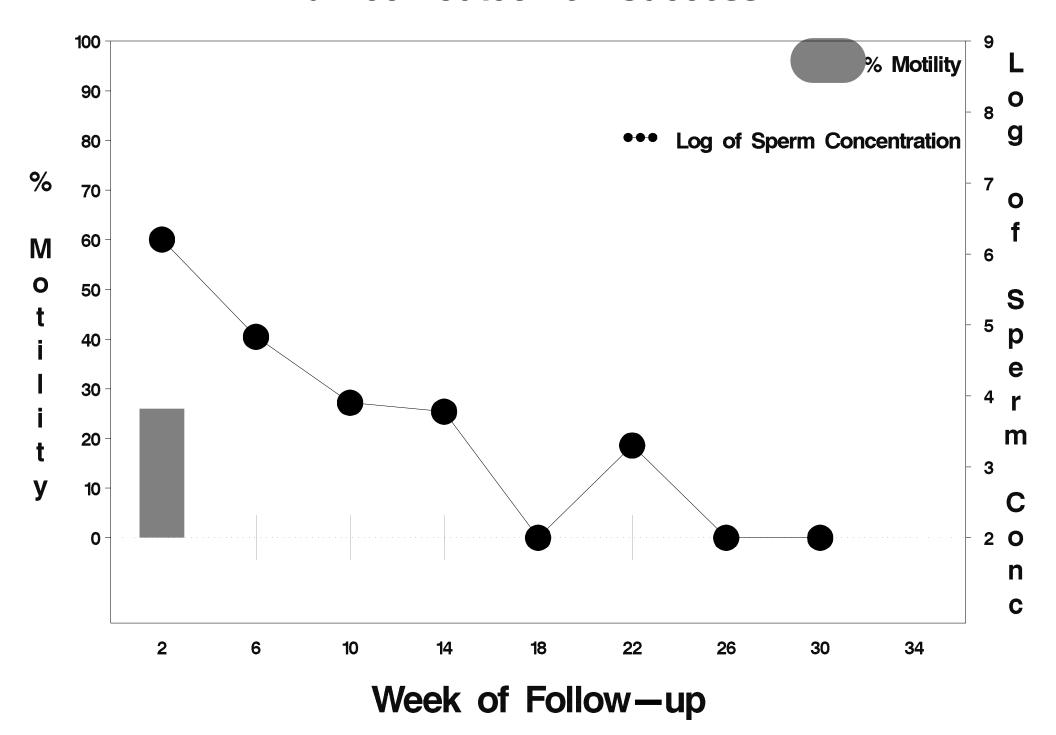

#### id=602 outcome=Success

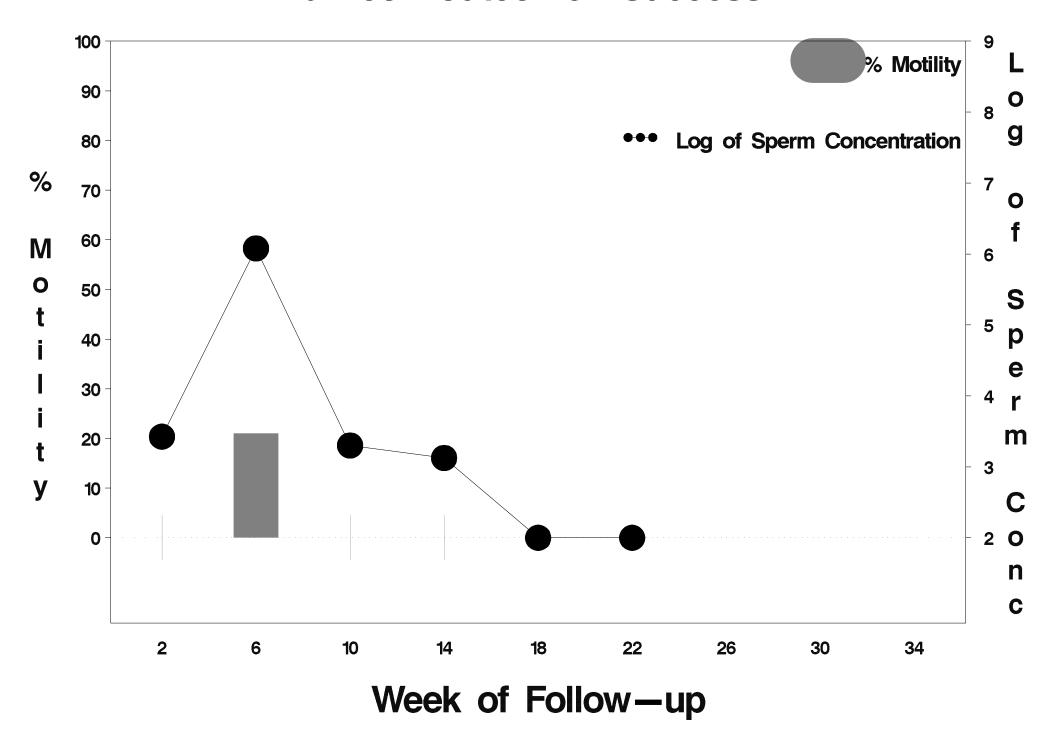

# id=603 outcome=Indeterminate

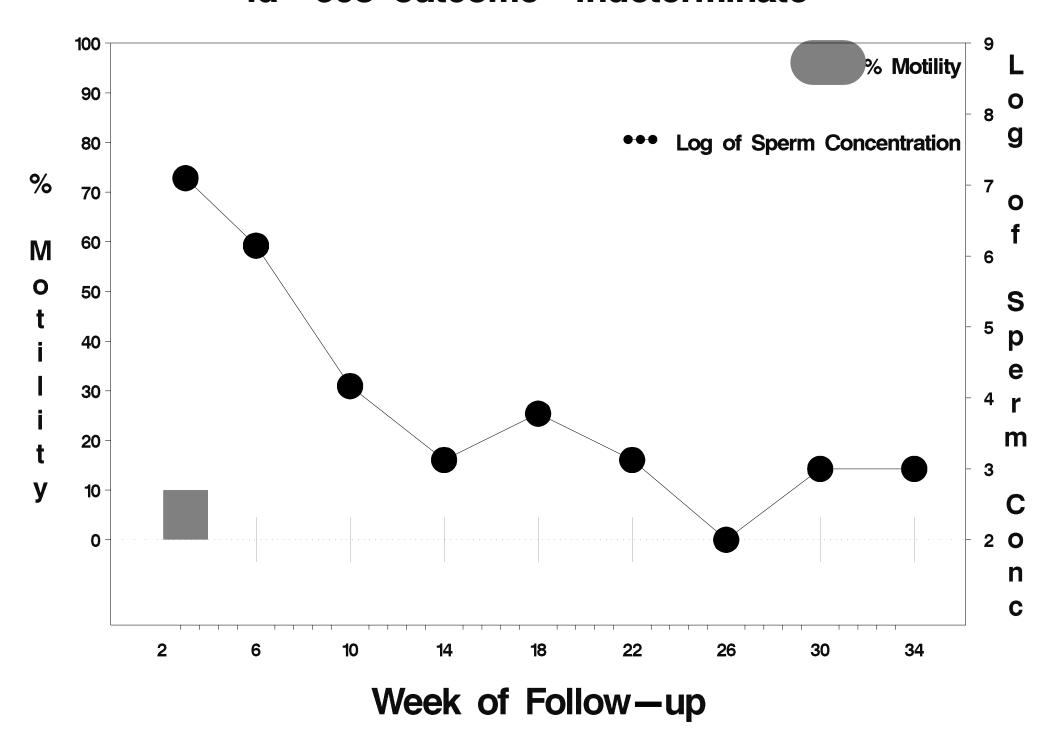

#### id=604 outcome=Success

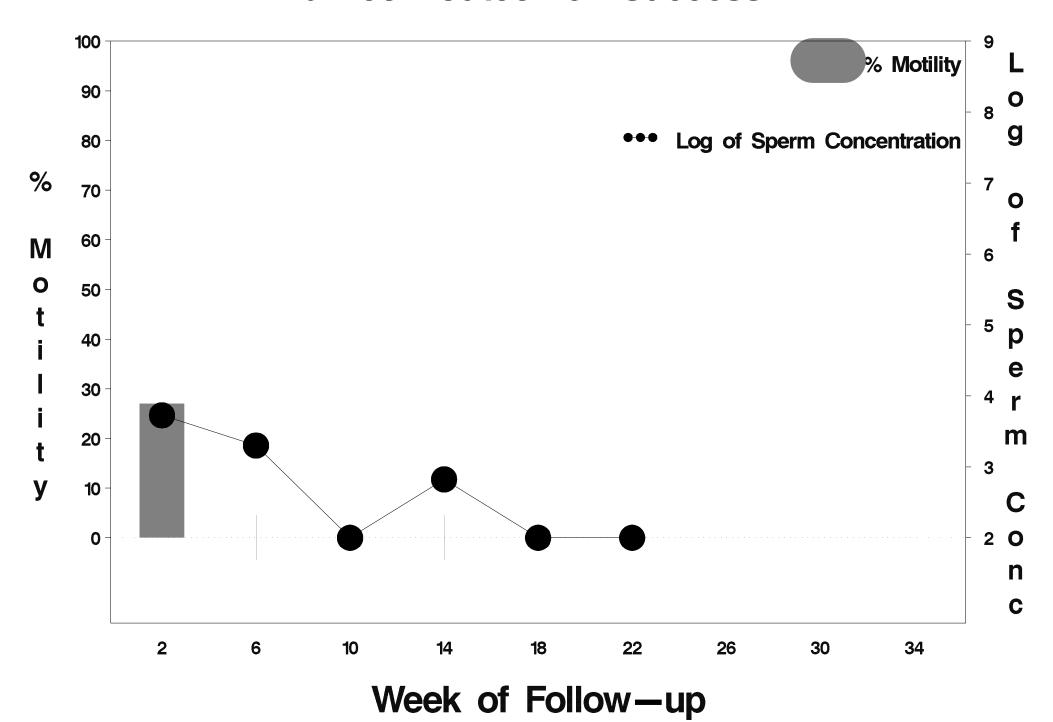

### id=605 outcome=Success

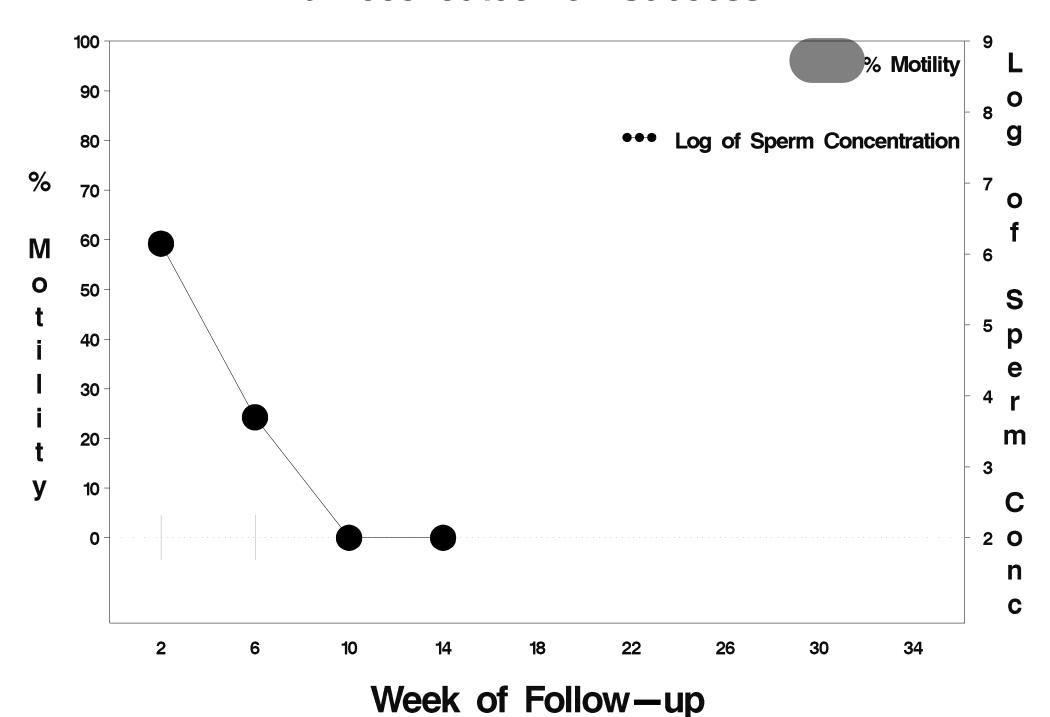

### id=606 outcome=Success

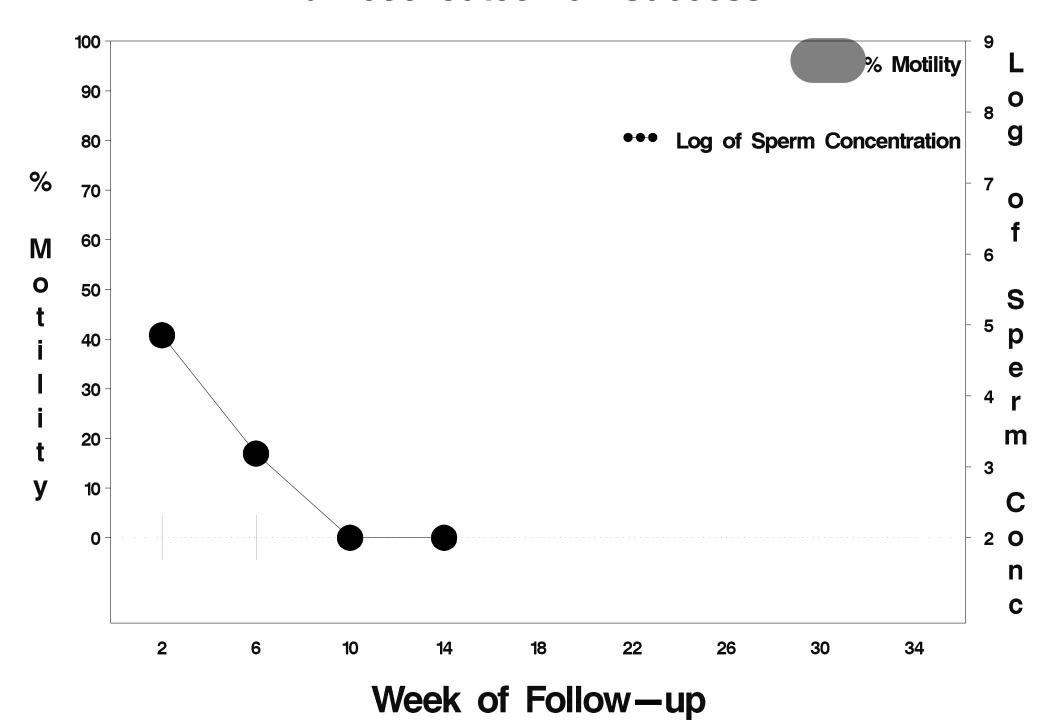

# id=607 outcome=Indeterminate

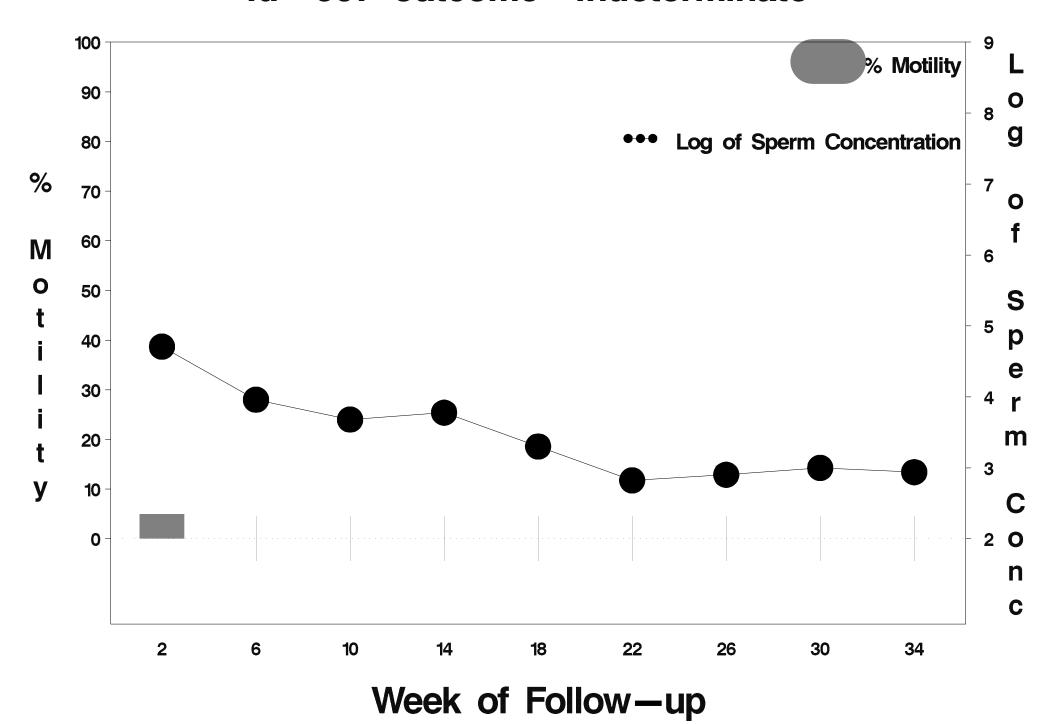

# id=608 outcome=Indeterminate

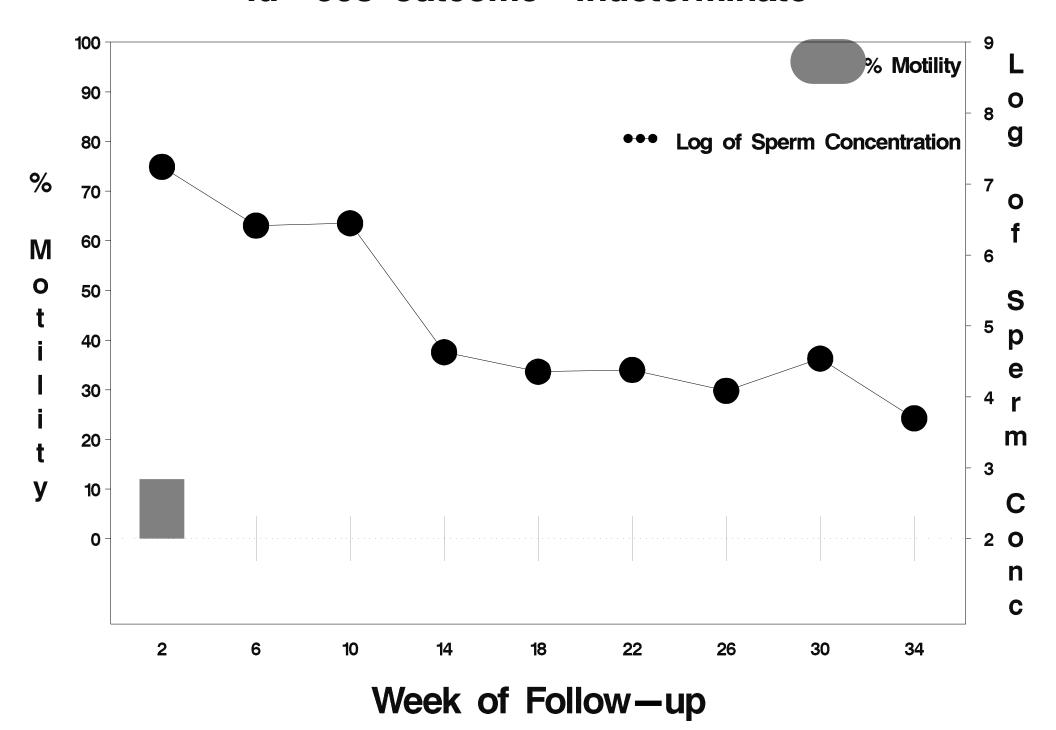

# id=609 outcome=Indeterminate

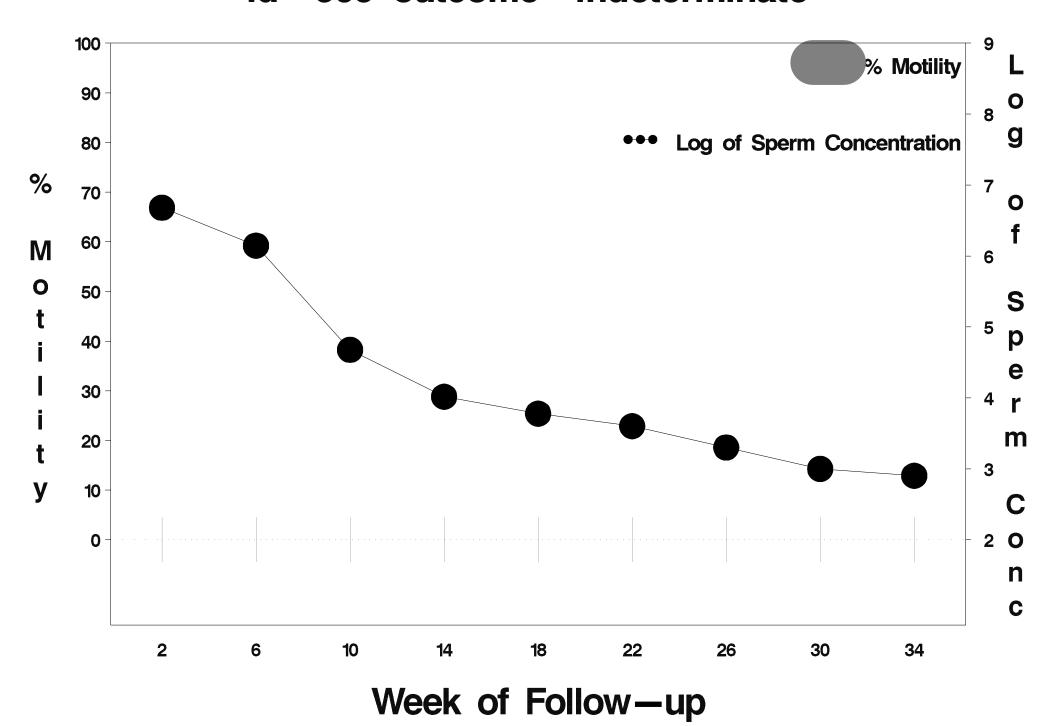

### id=610 outcome=Success

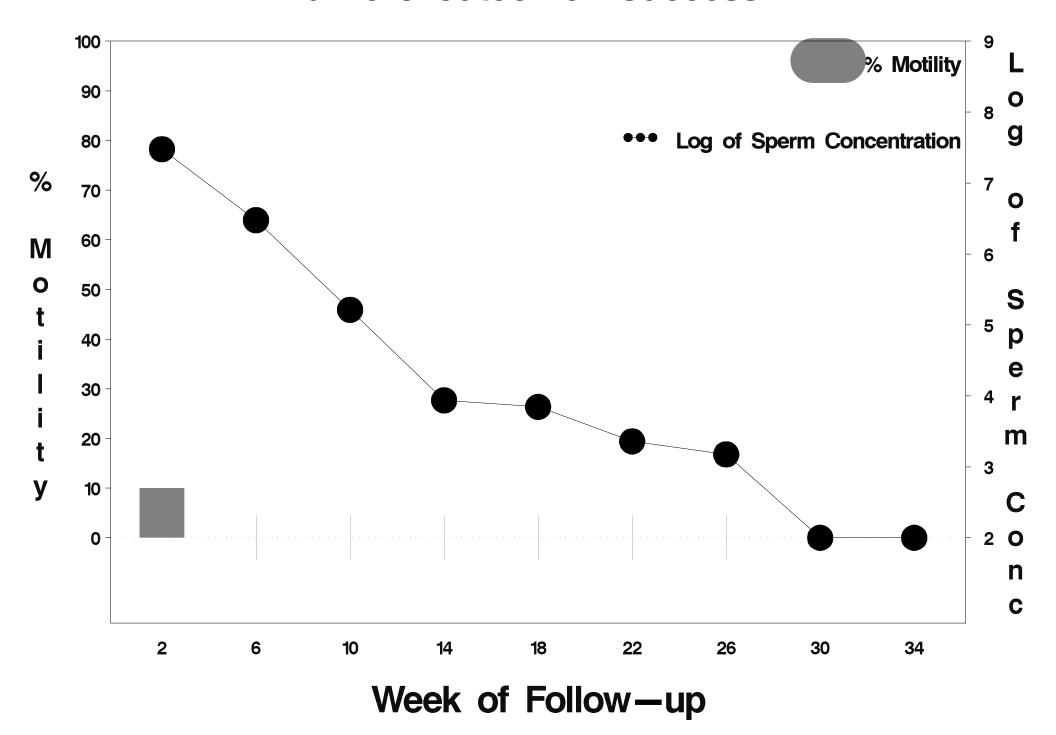

### id=611 outcome=Failure

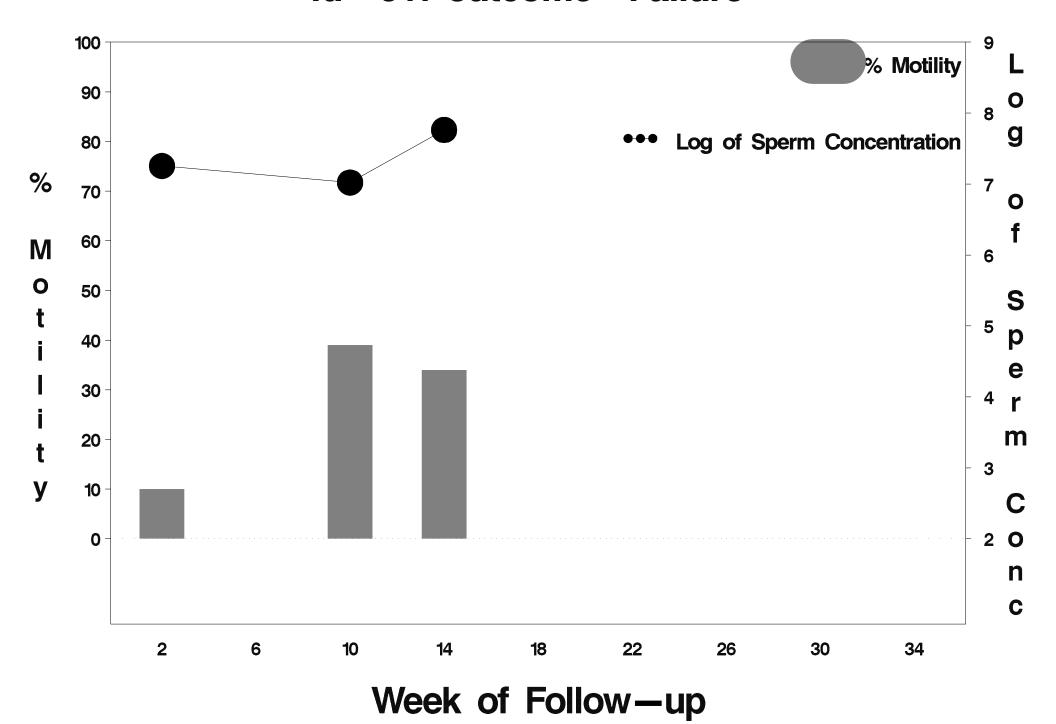

#### id=612 outcome=Success

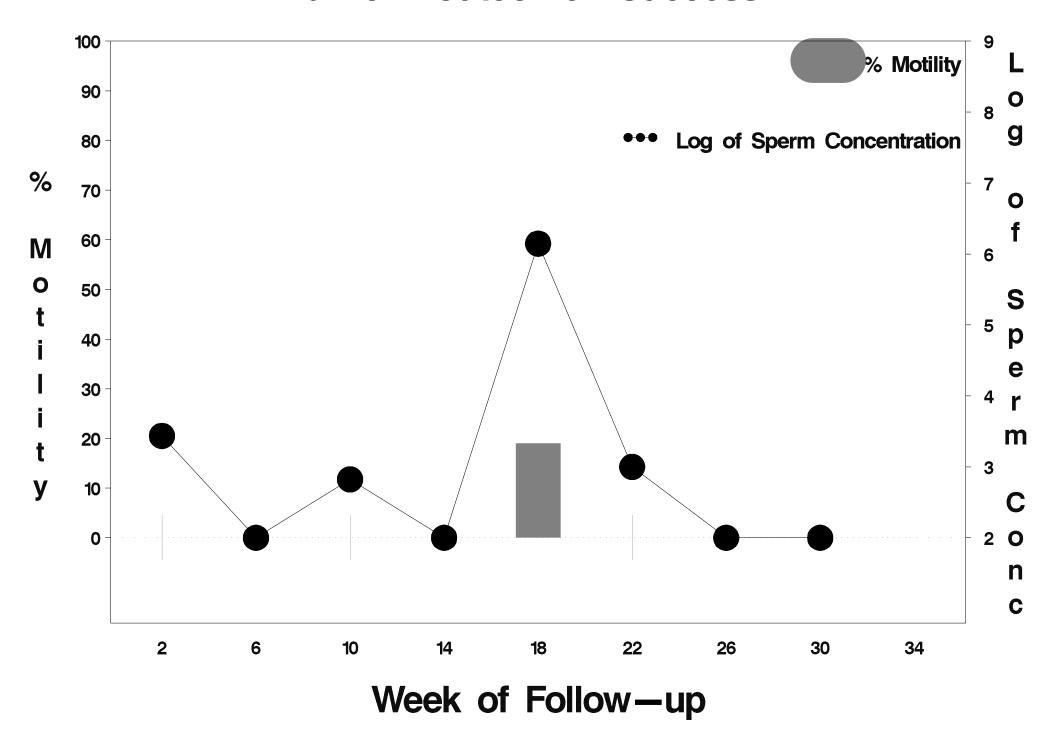

### id=613 outcome=Success

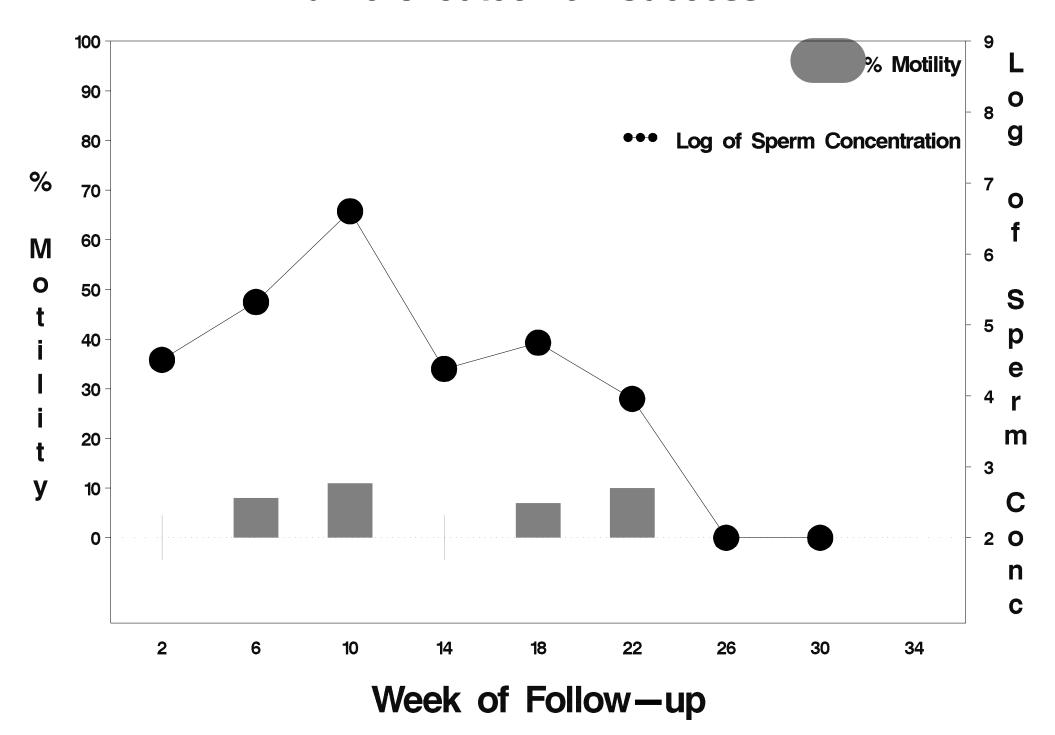

### id=614 outcome=Success

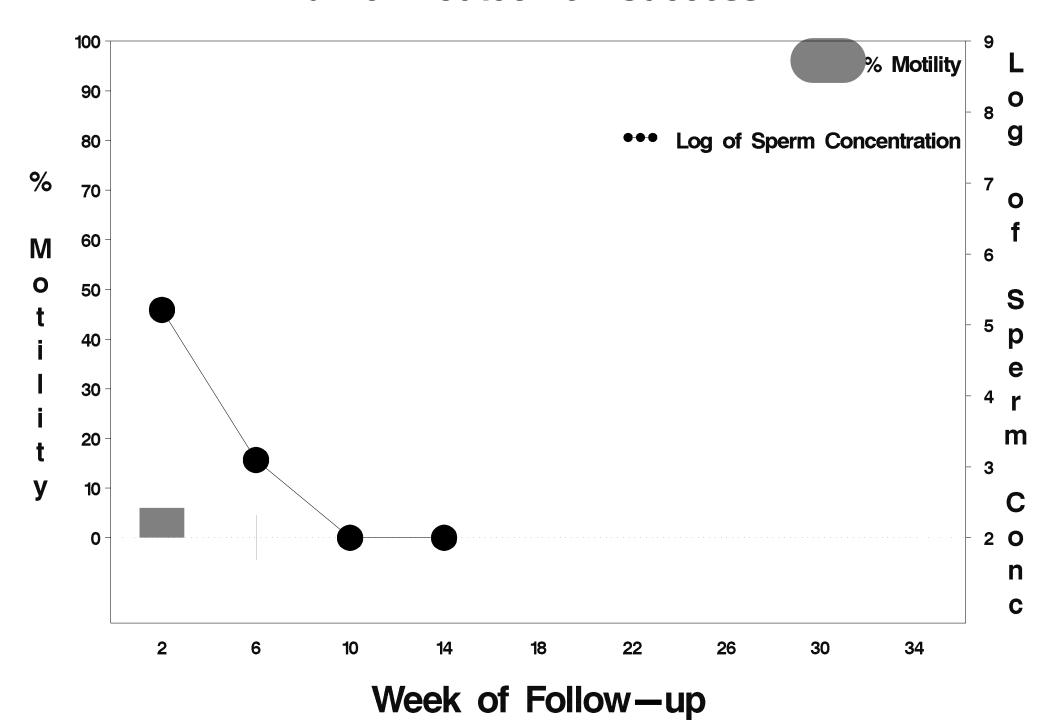

### id=615 outcome=Failure

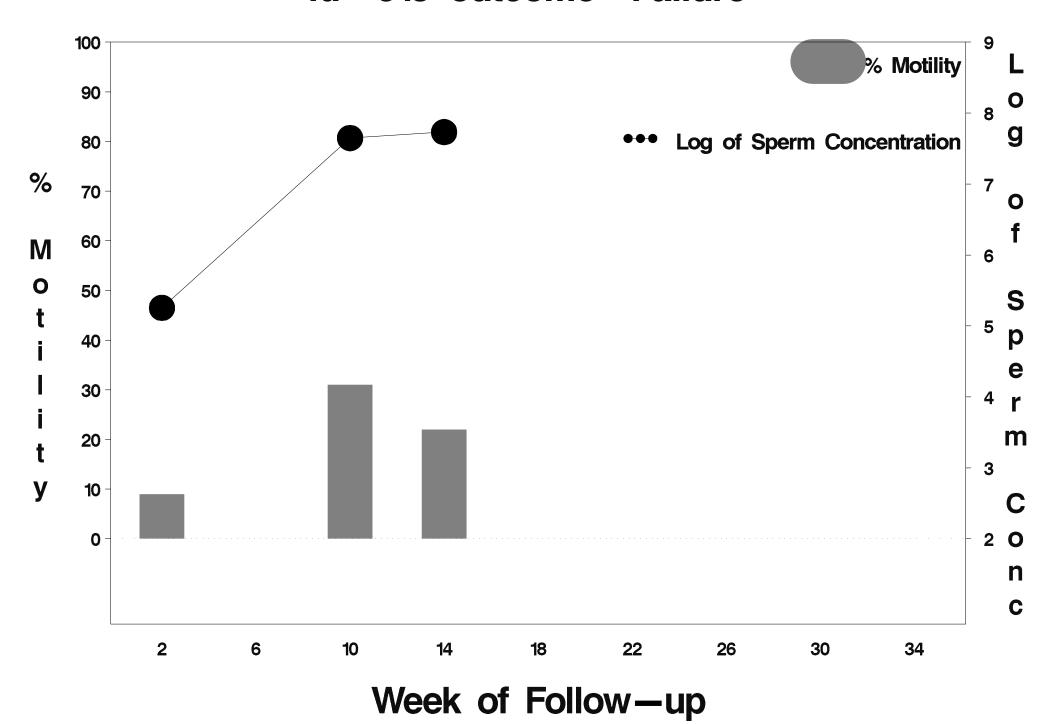

### id=616 outcome=Success

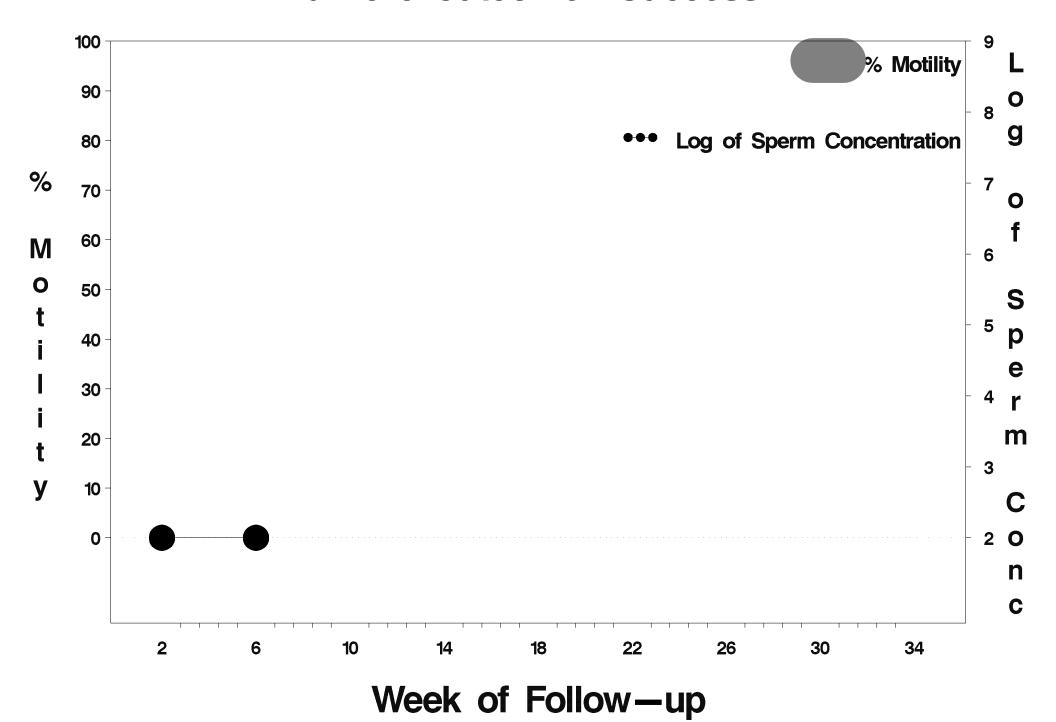

### id=617 outcome=Failure

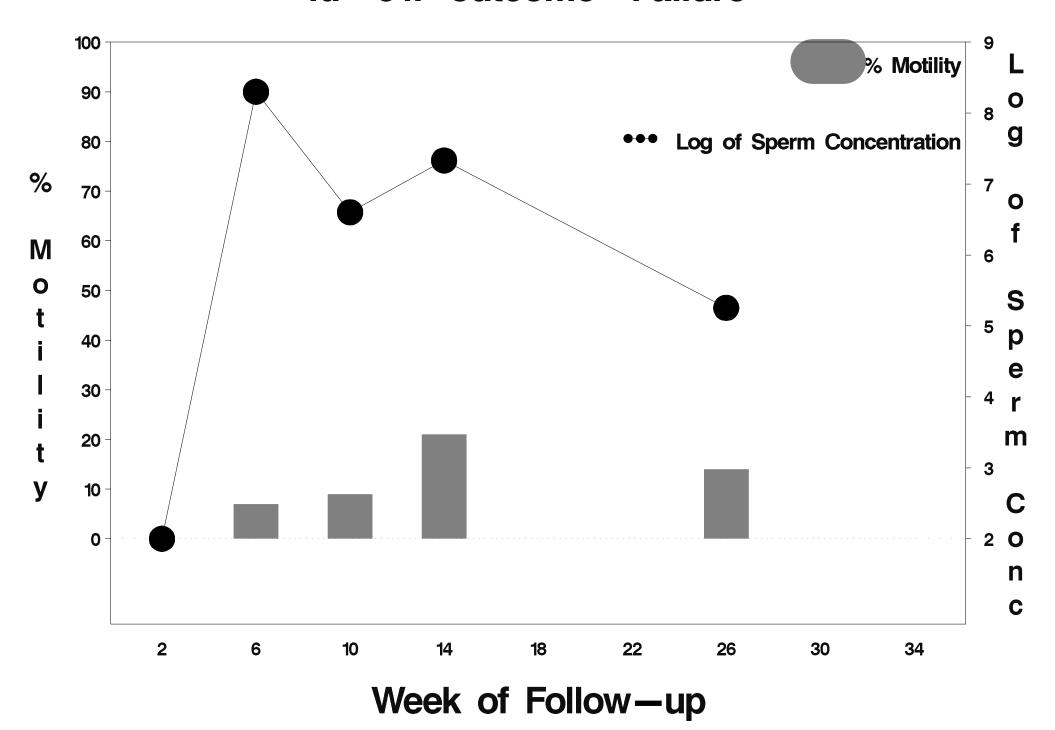

### id=618 outcome=Success

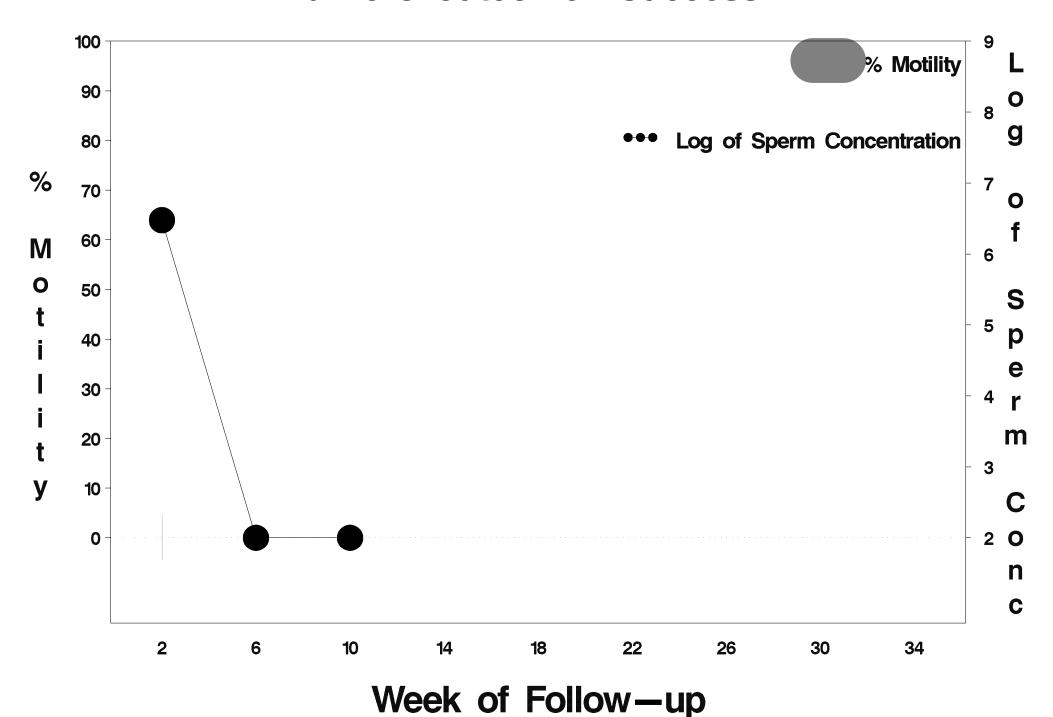

### id=619 outcome=Success

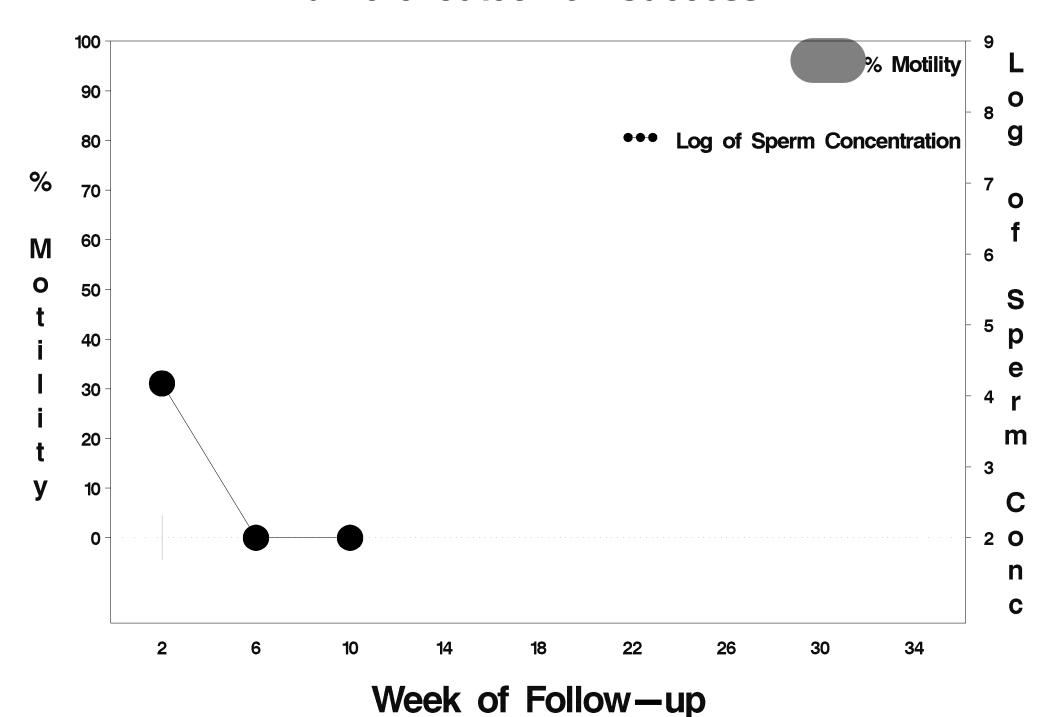

### id=620 outcome=Indeterminate

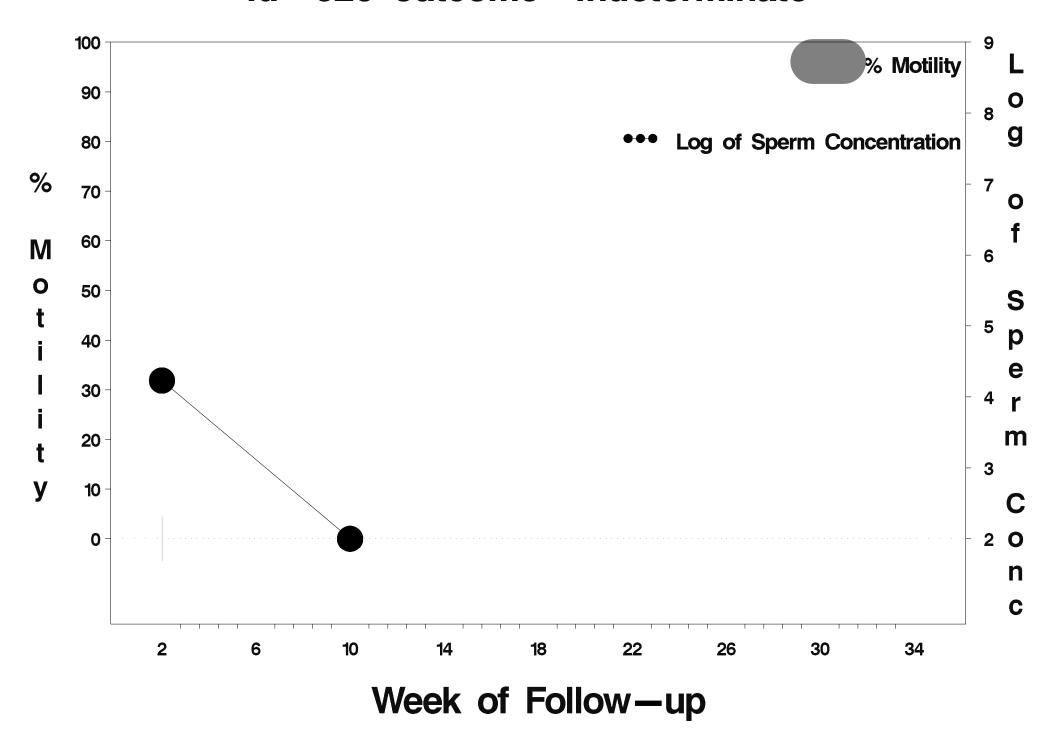

### id=621 outcome=Success

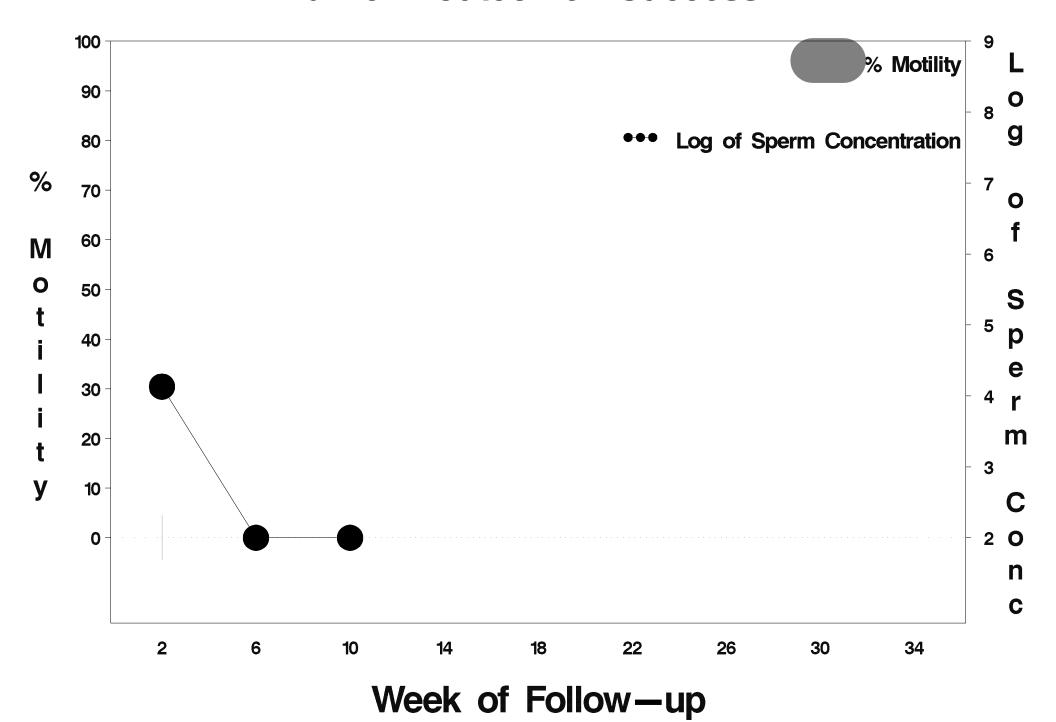

### id=622 outcome=Success

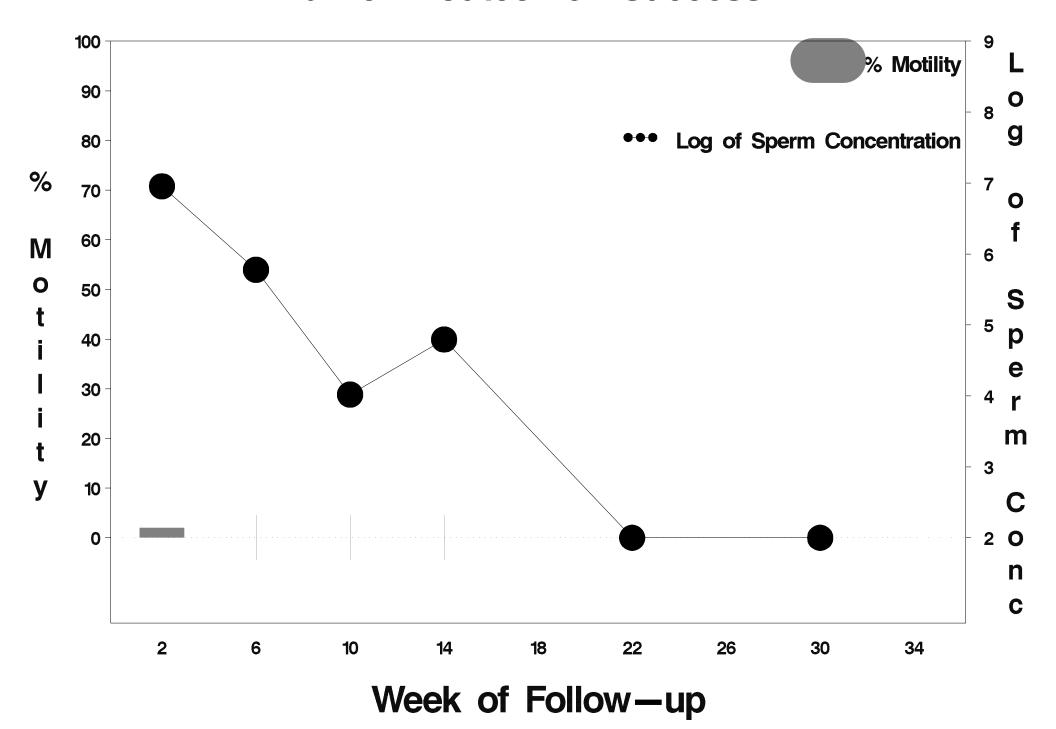

### id=623 outcome=Success

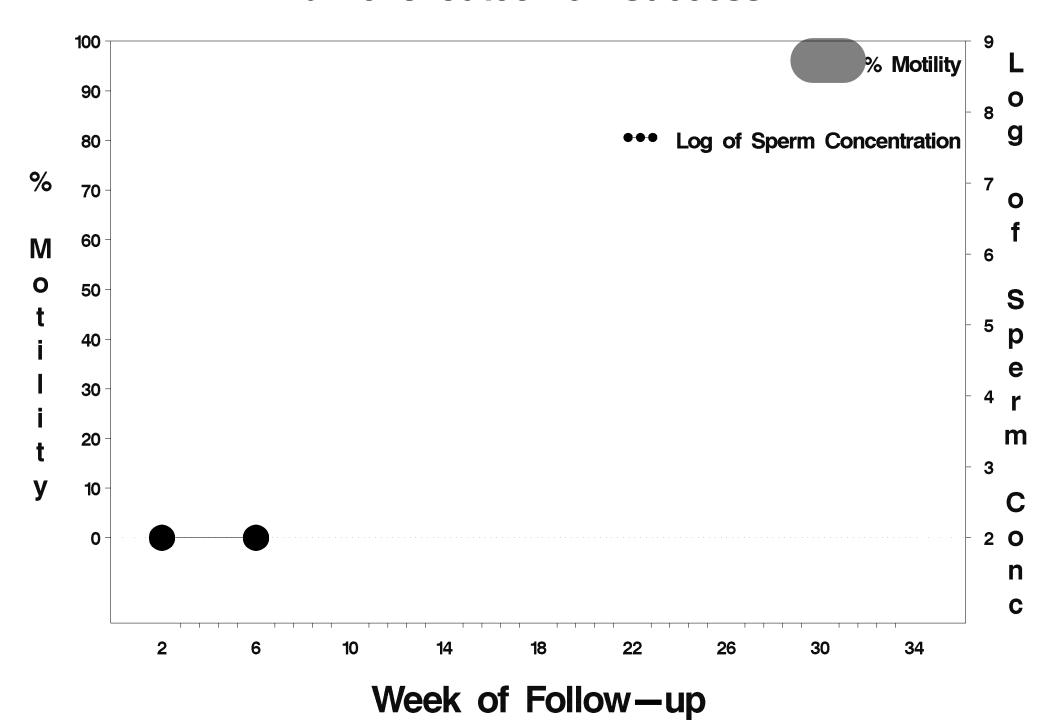

#### id=624 outcome=Success

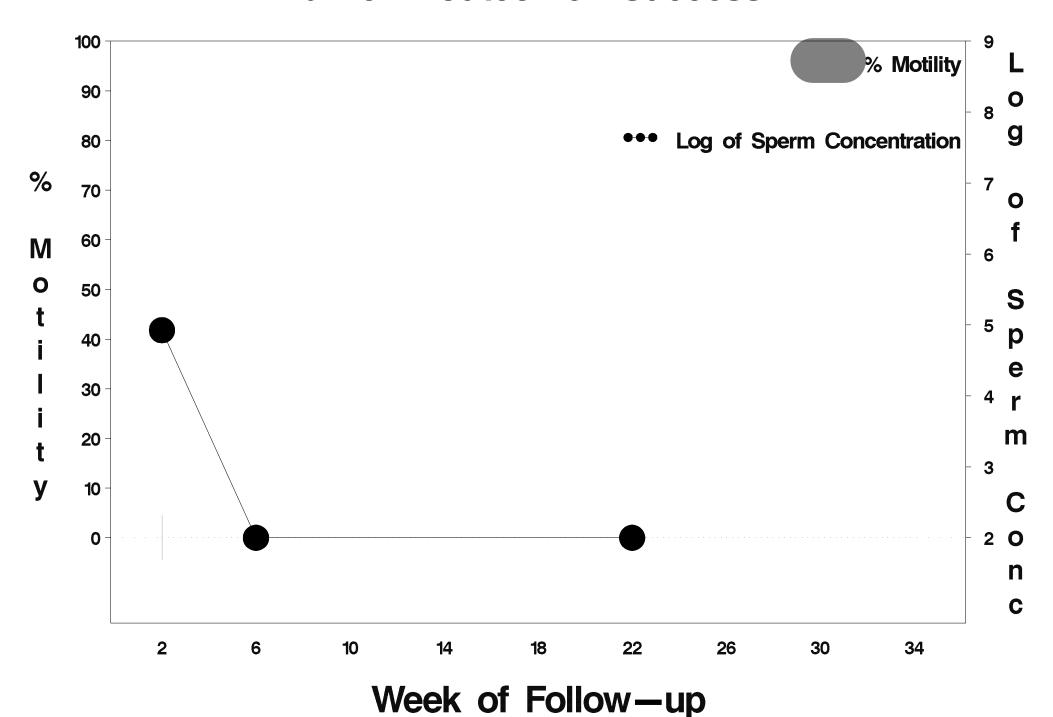

### id=625 outcome=Success

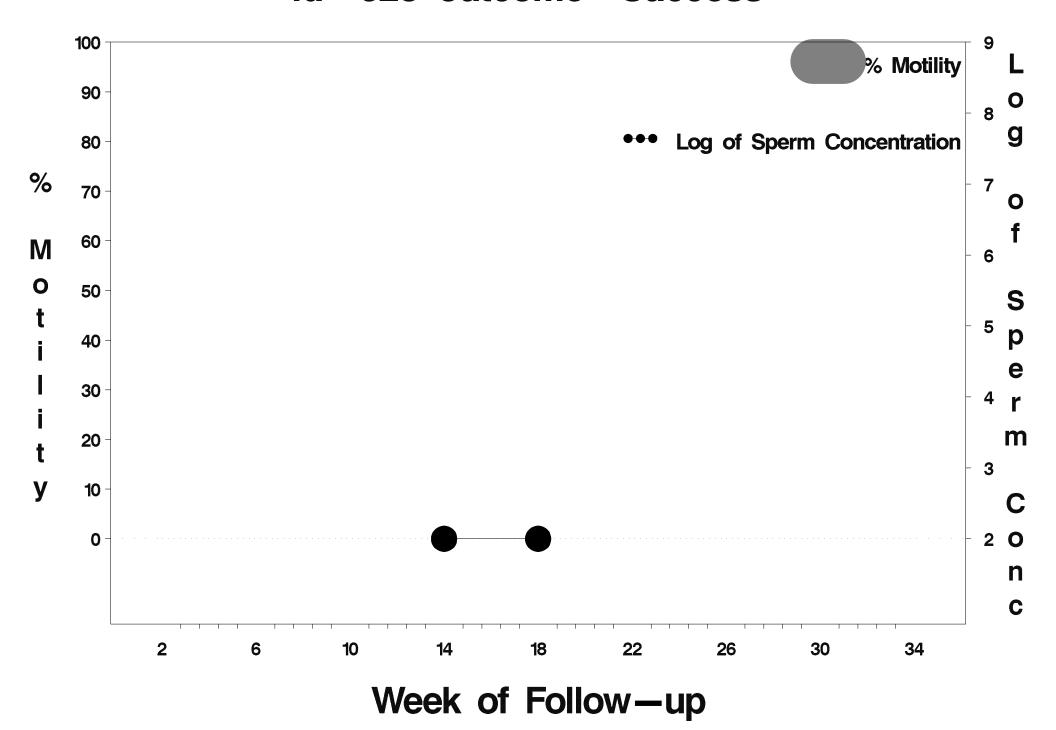

# id=626 outcome=Indeterminate

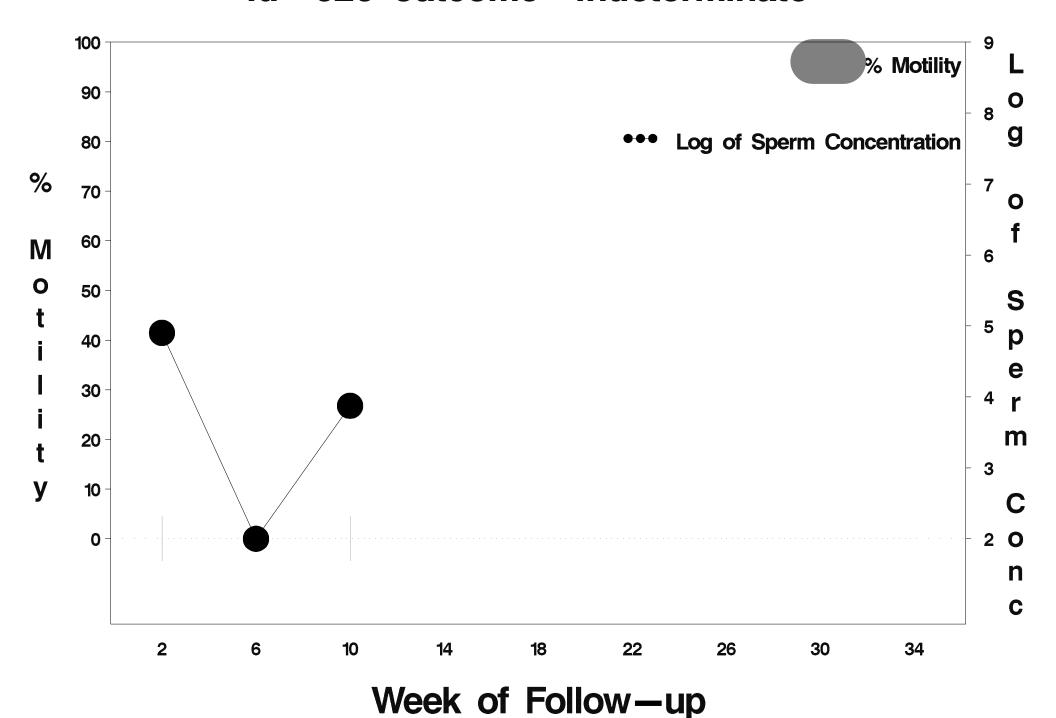

# id=627 outcome=Indeterminate

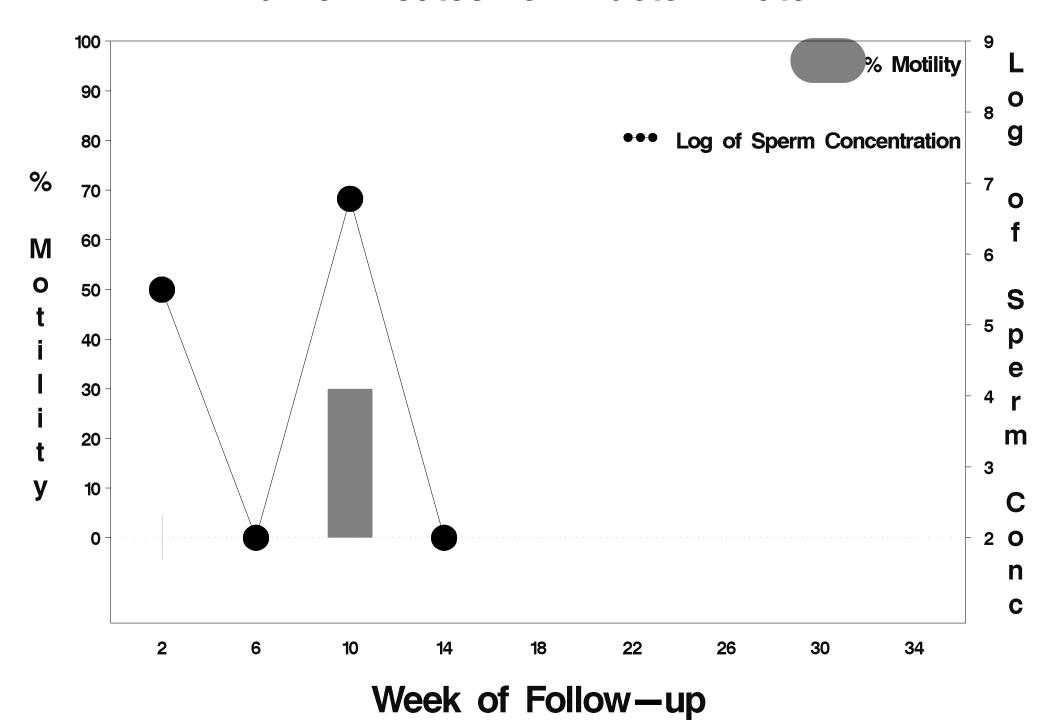

# id=628 outcome=Success

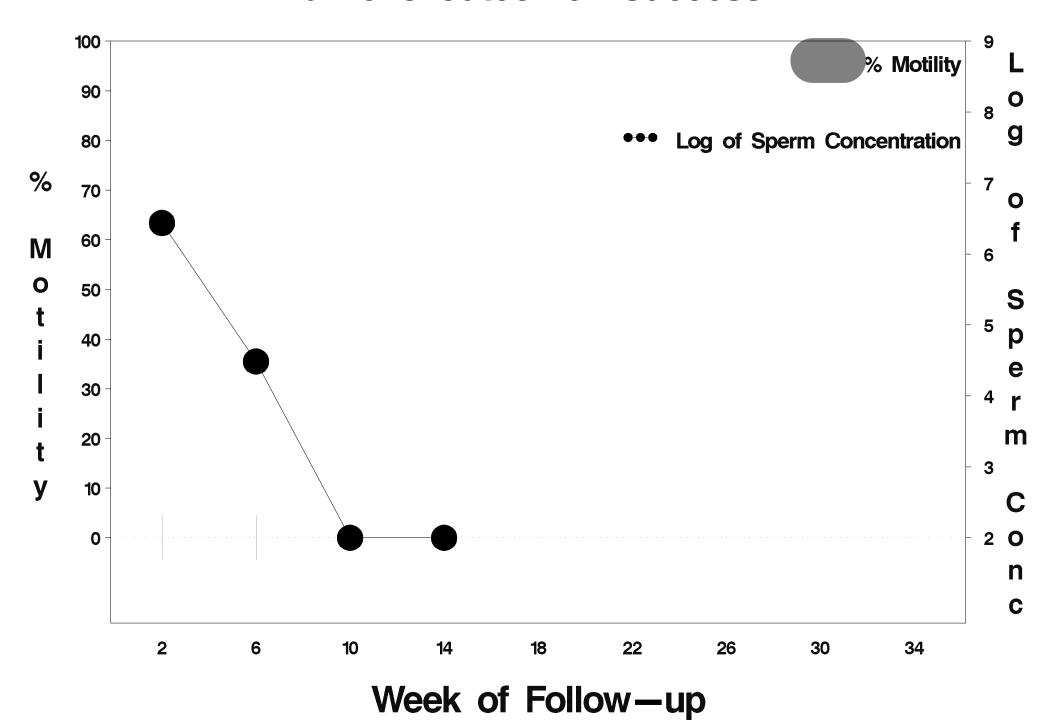

# id=629 outcome=Indeterminate

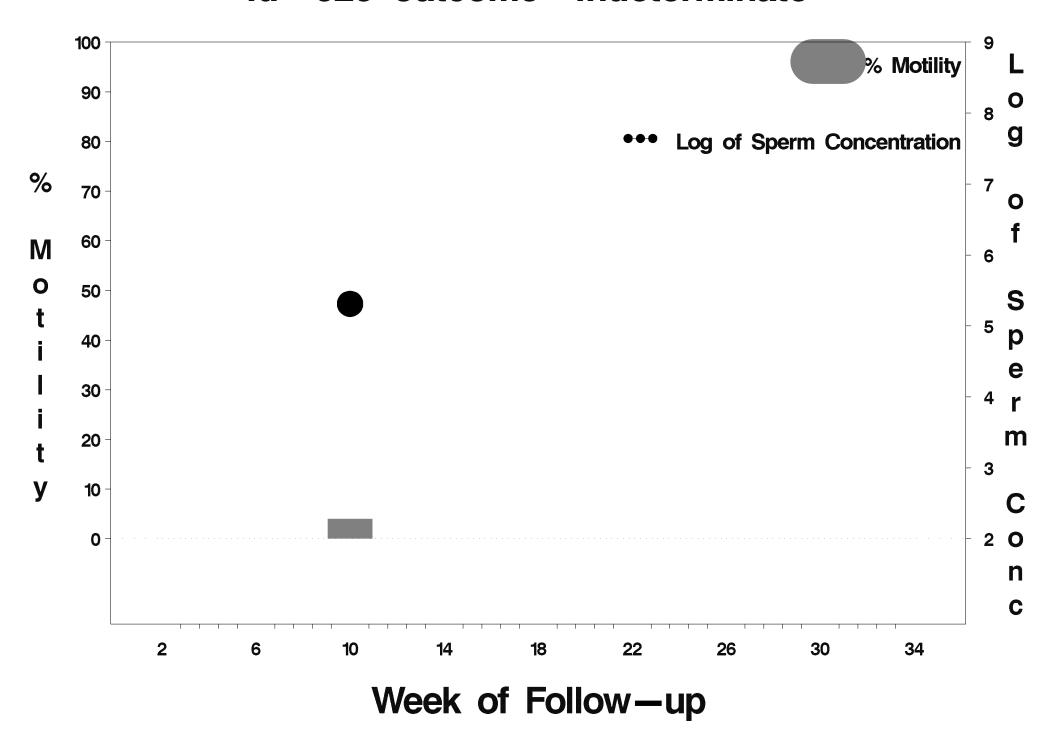

### id=630 outcome=Failure

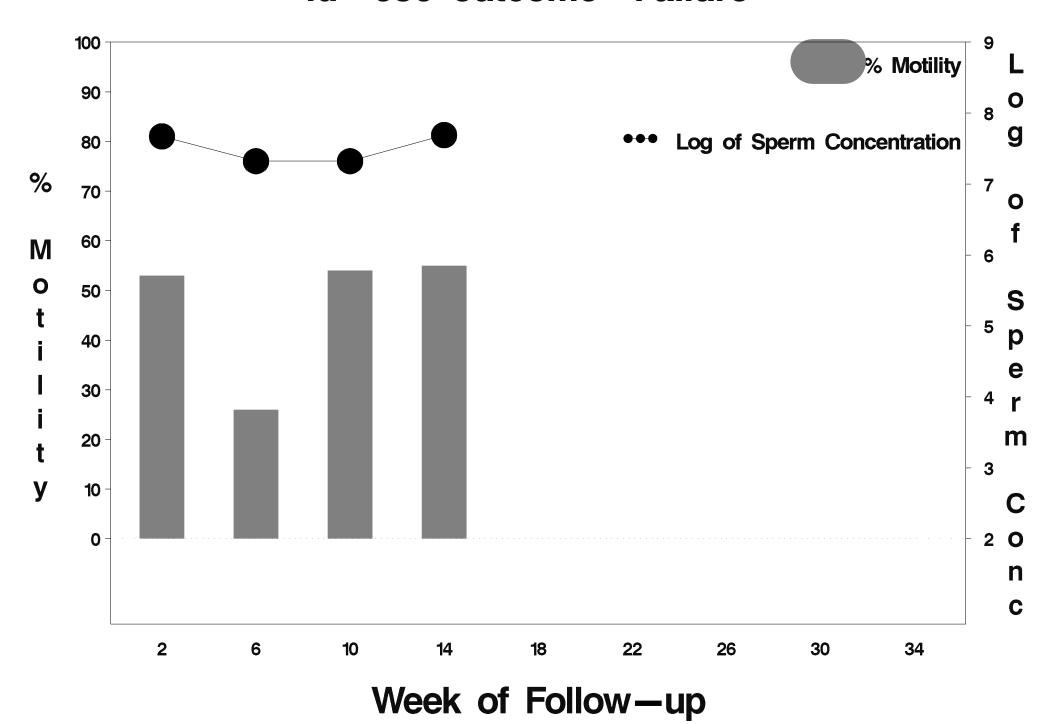

### id=631 outcome=Success

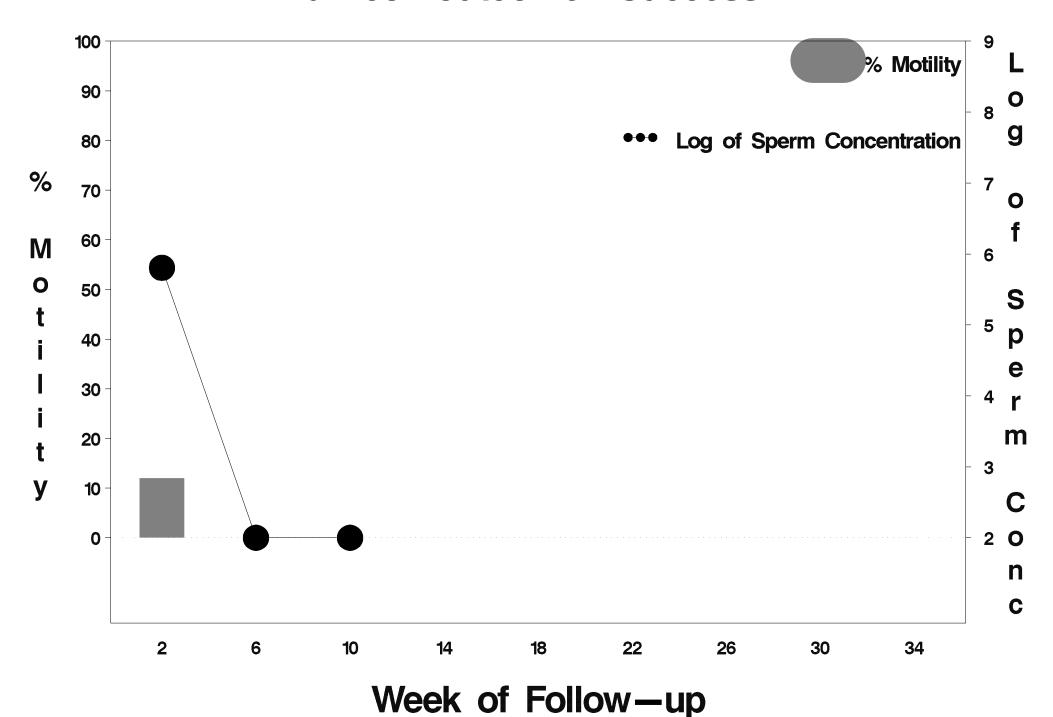

### id=632 outcome=Success

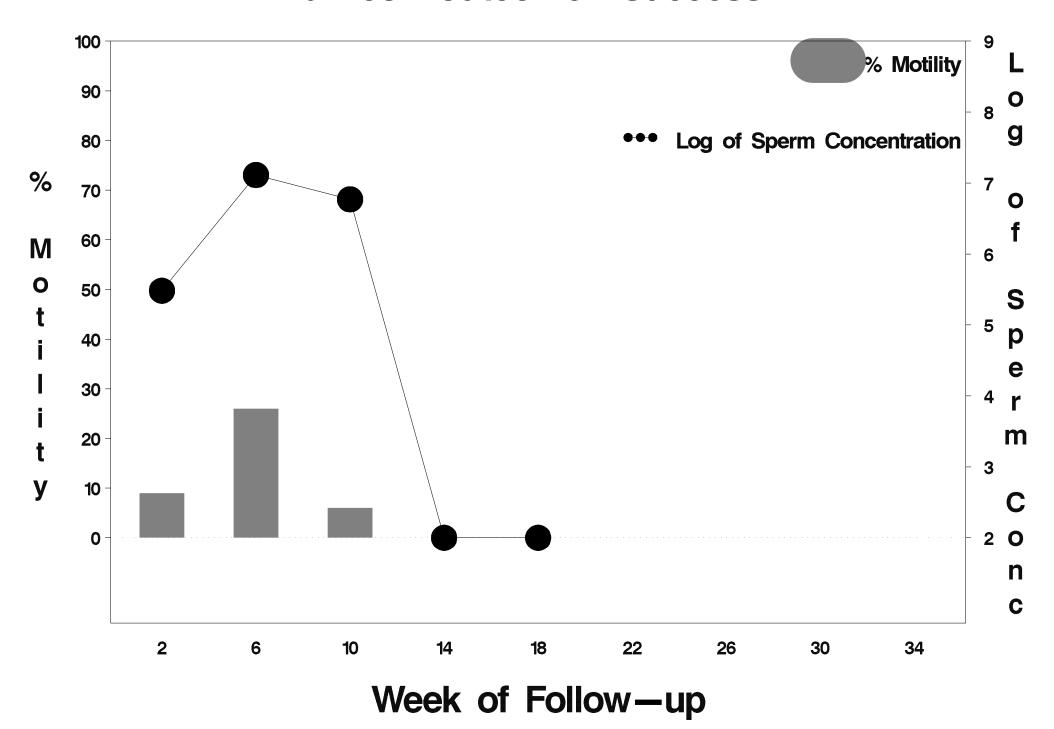

### id=633 outcome=Success

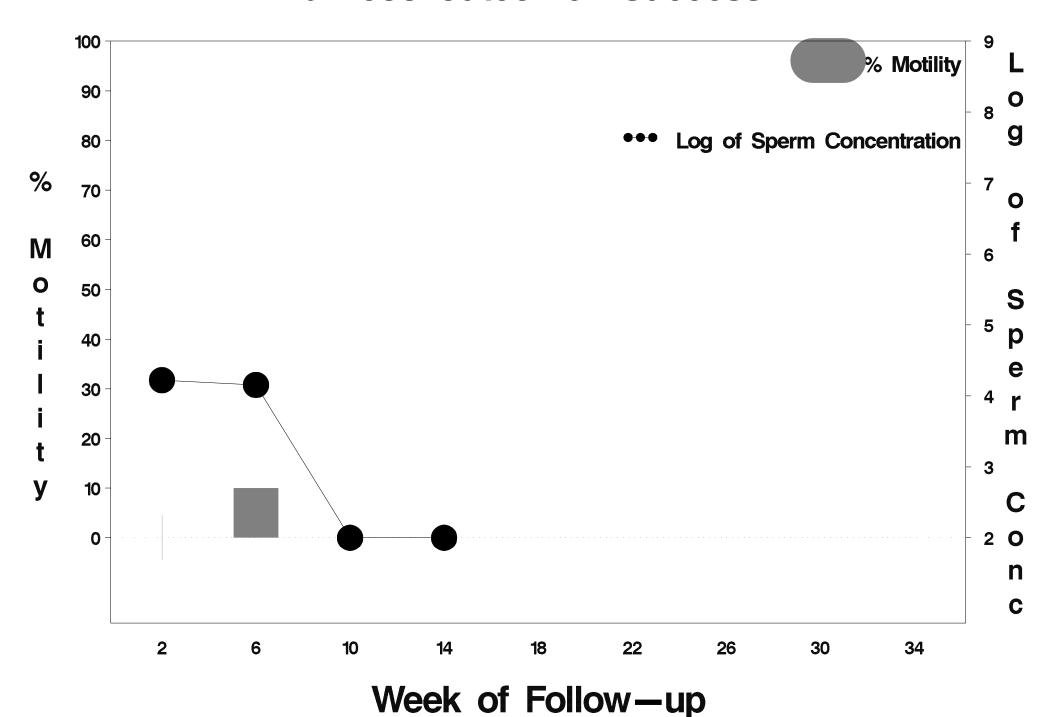

# id=634 outcome=Success

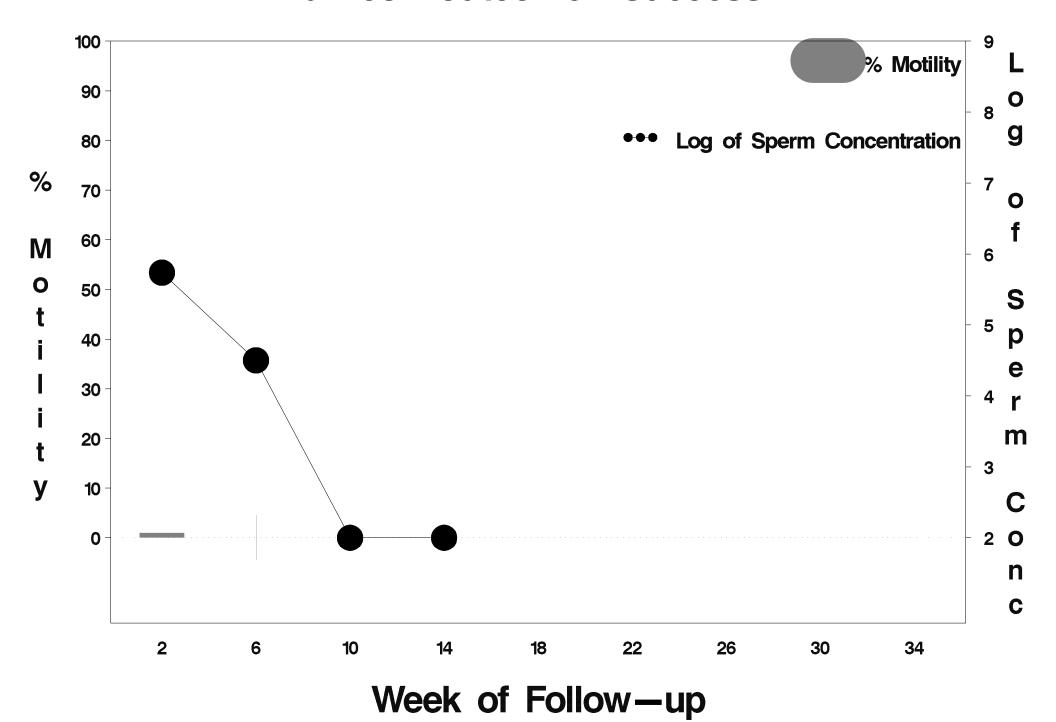

# id=635 outcome=Indeterminate

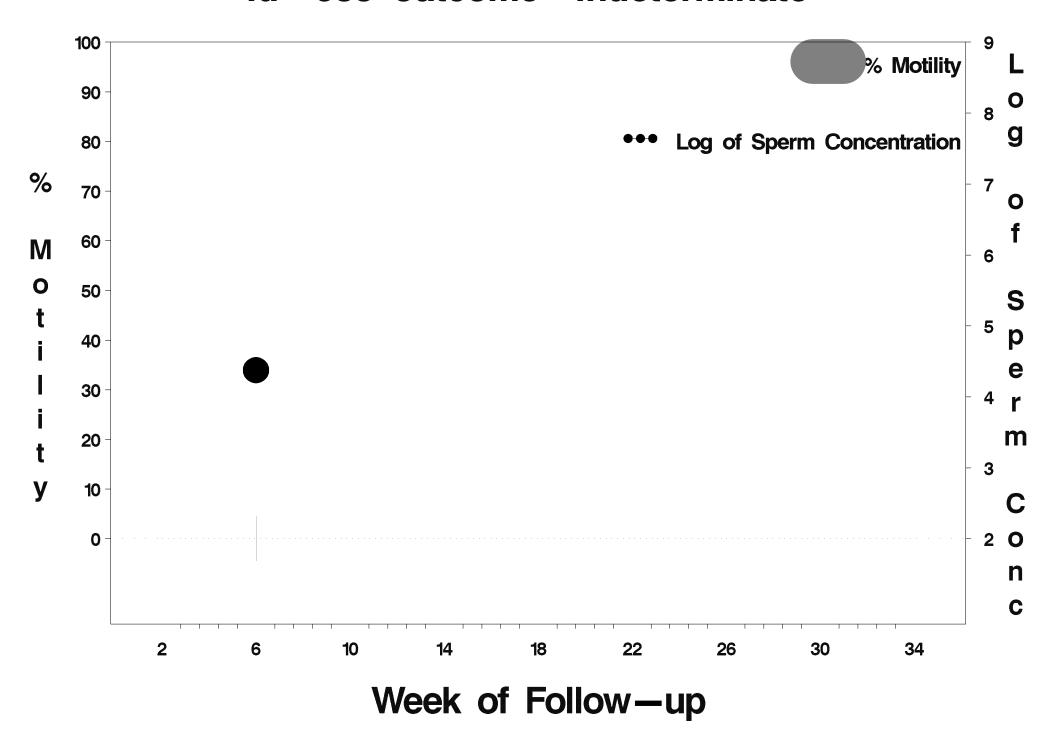

### id=636 outcome=Success

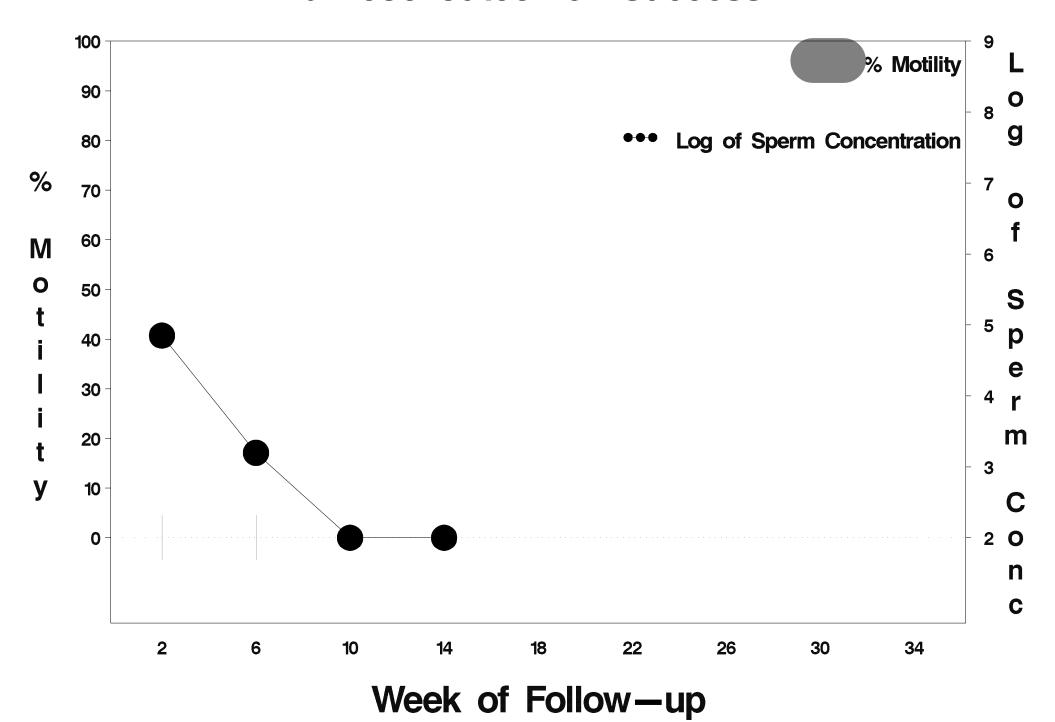

### id=637 outcome=Success

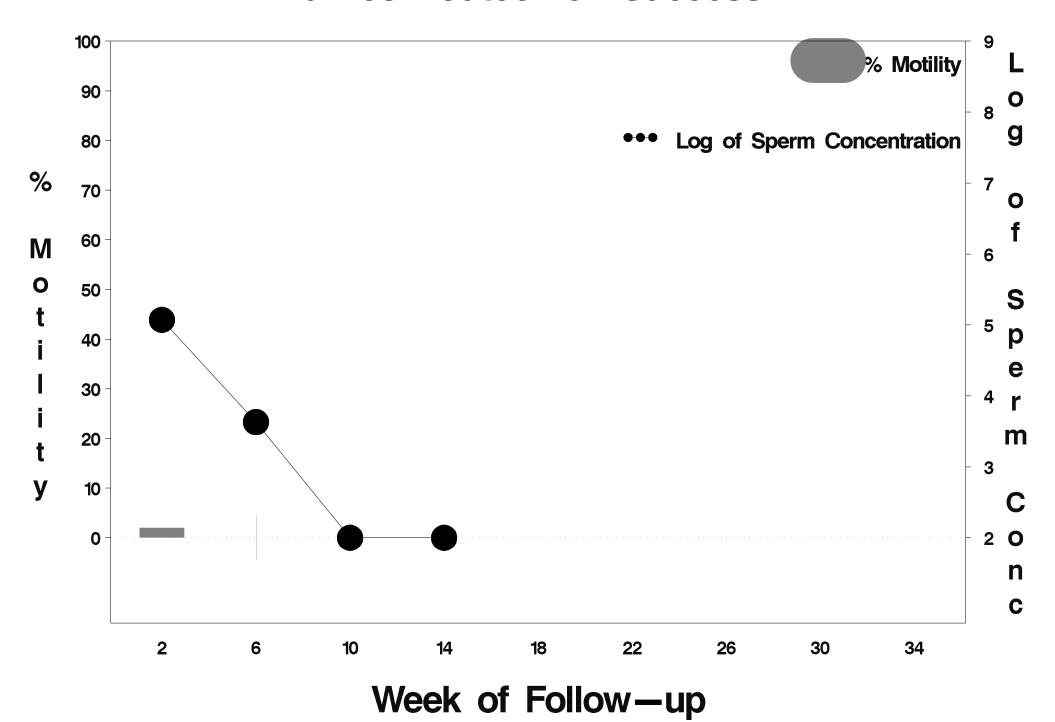

### id=638 outcome=Success

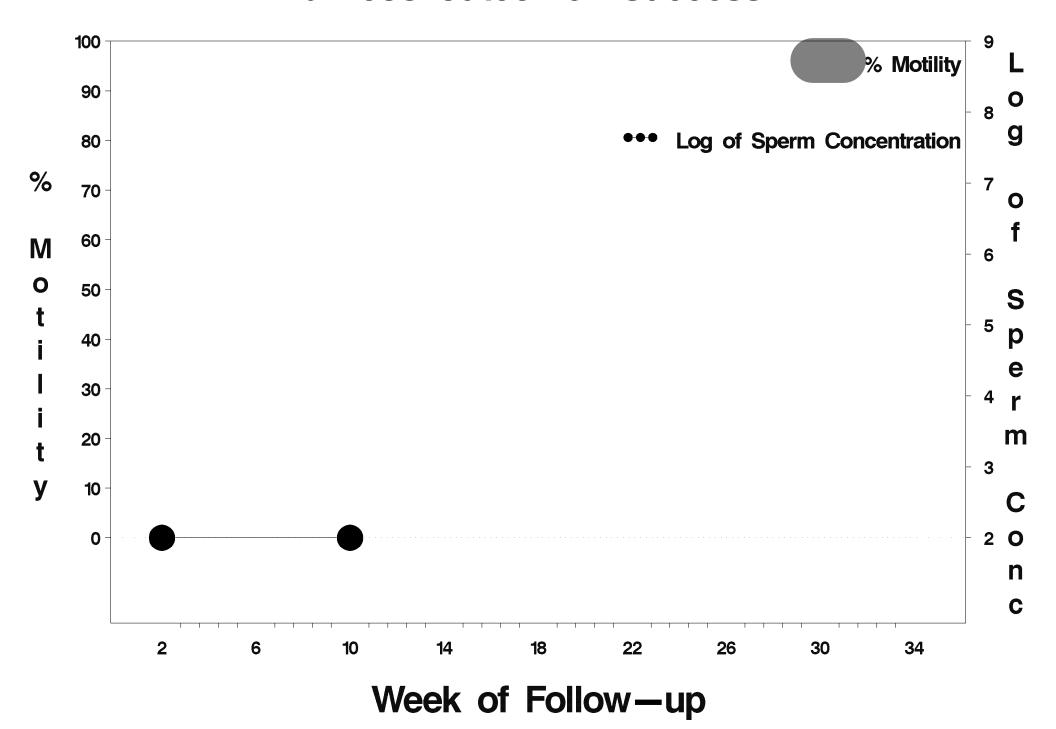

### id=639 outcome=Success

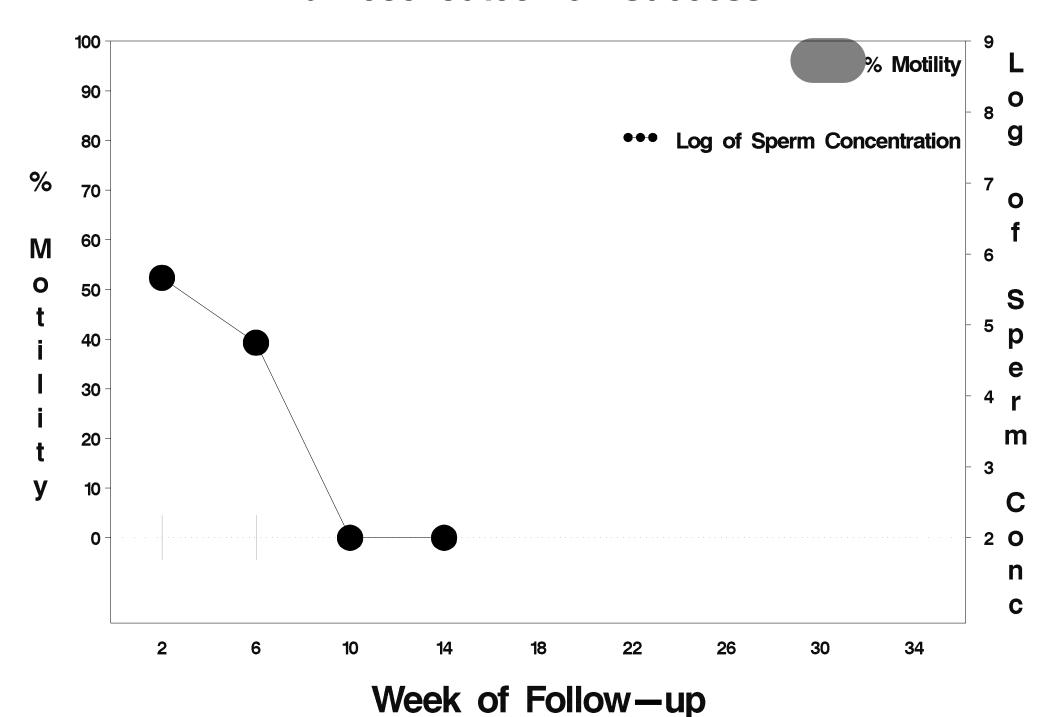

#### id=640 outcome=Success

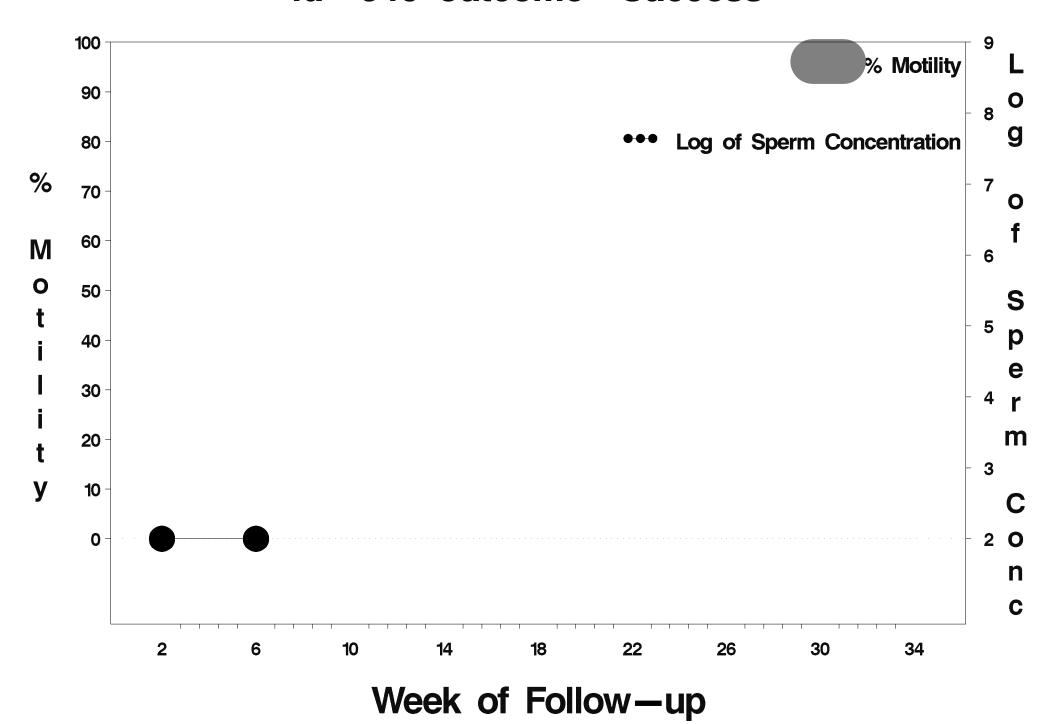

### id=641 outcome=Success

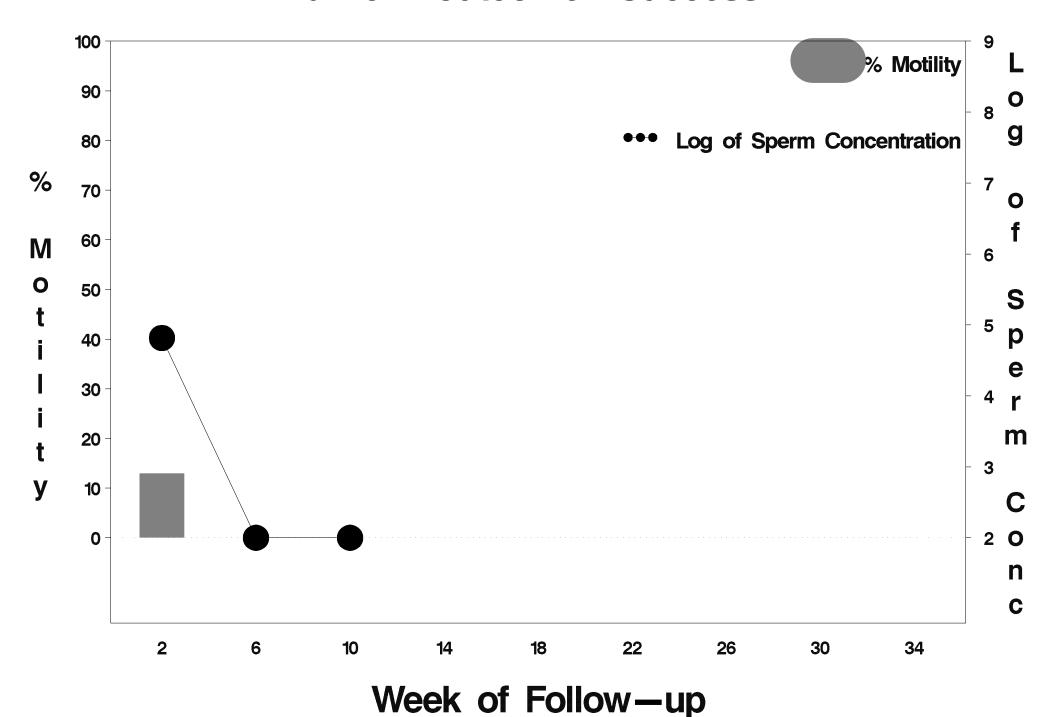

### id=642 outcome=Success

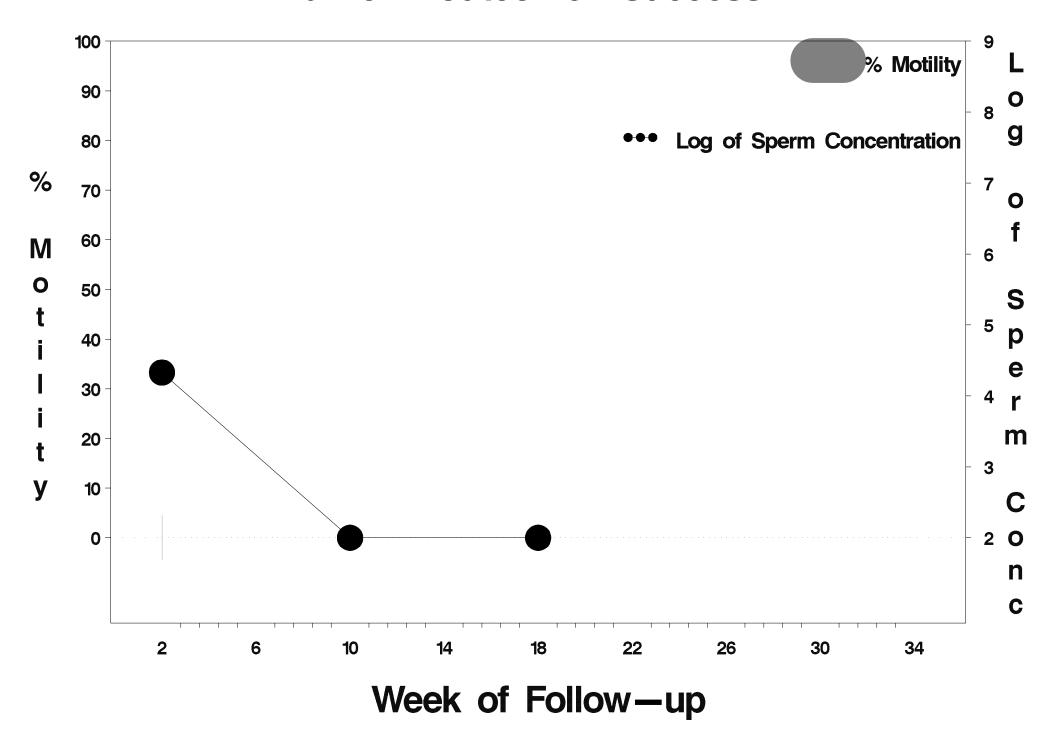

# id=643 outcome=Indeterminate

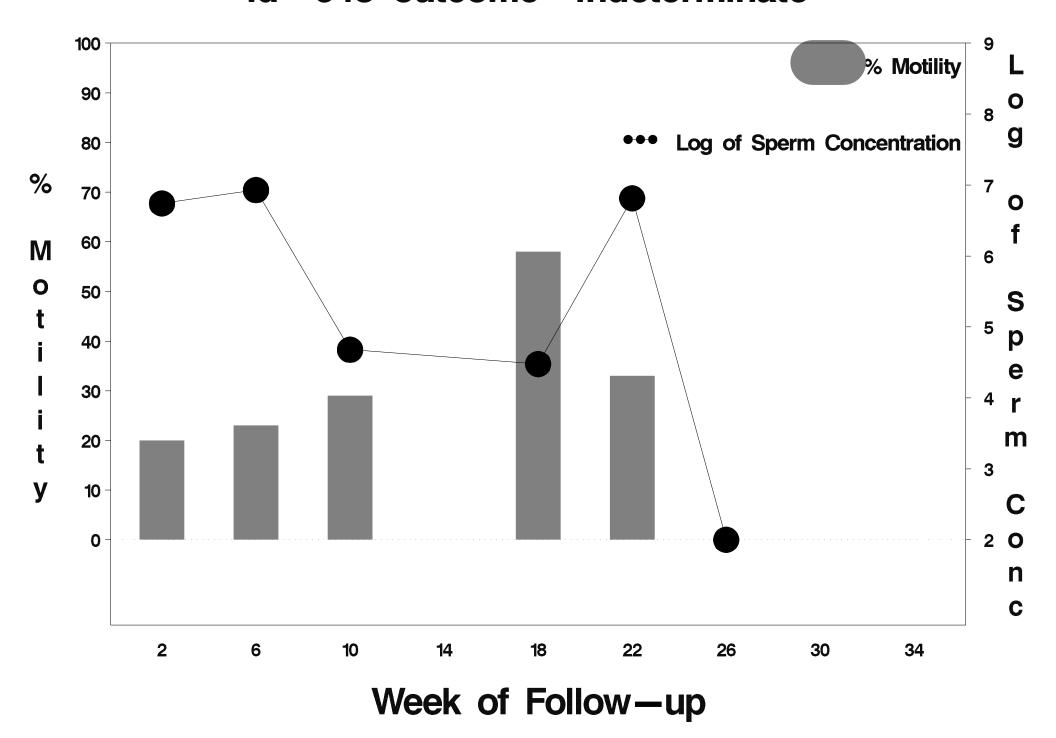

#### id=644 outcome=Success

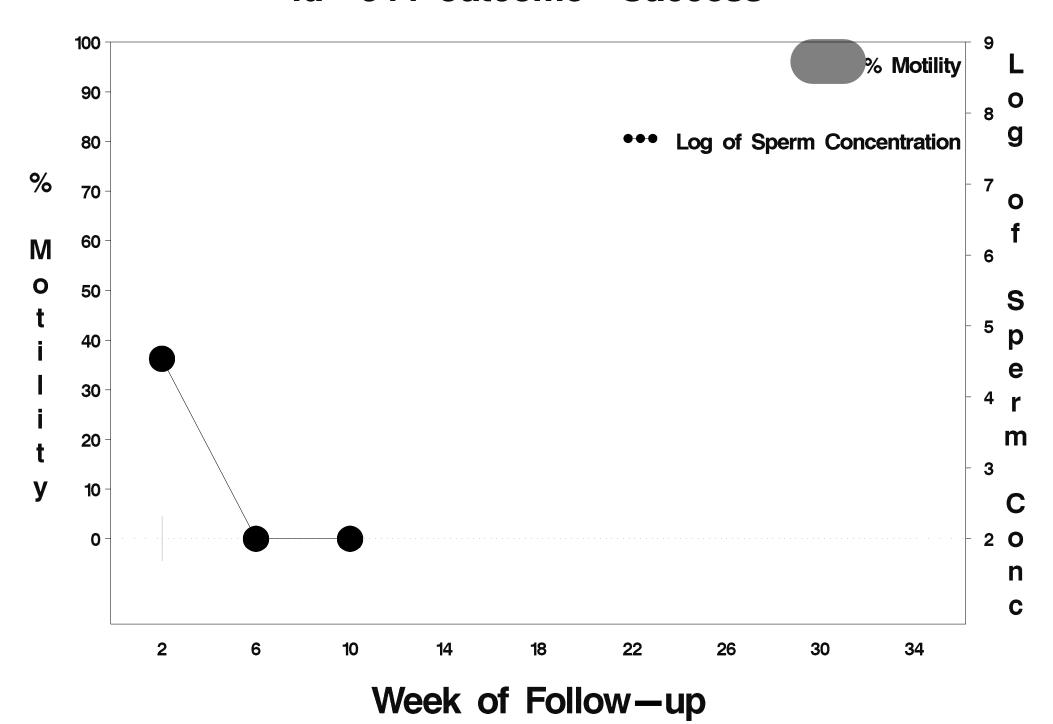

# id=645 outcome=Indeterminate

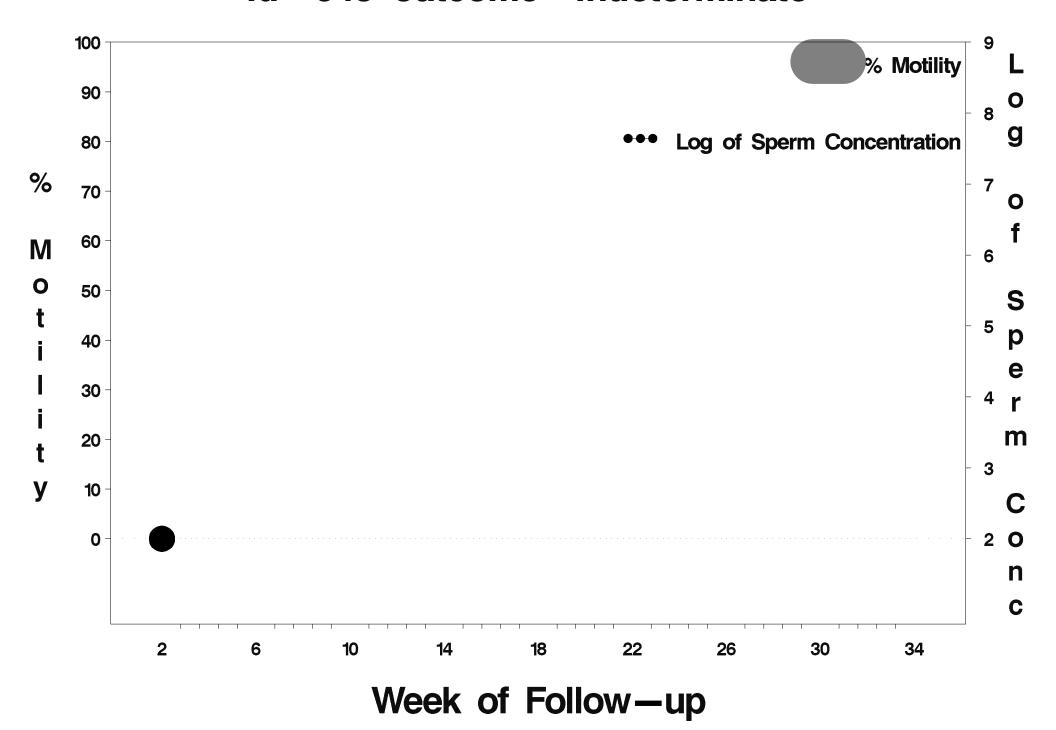

#### id=646 outcome=Success

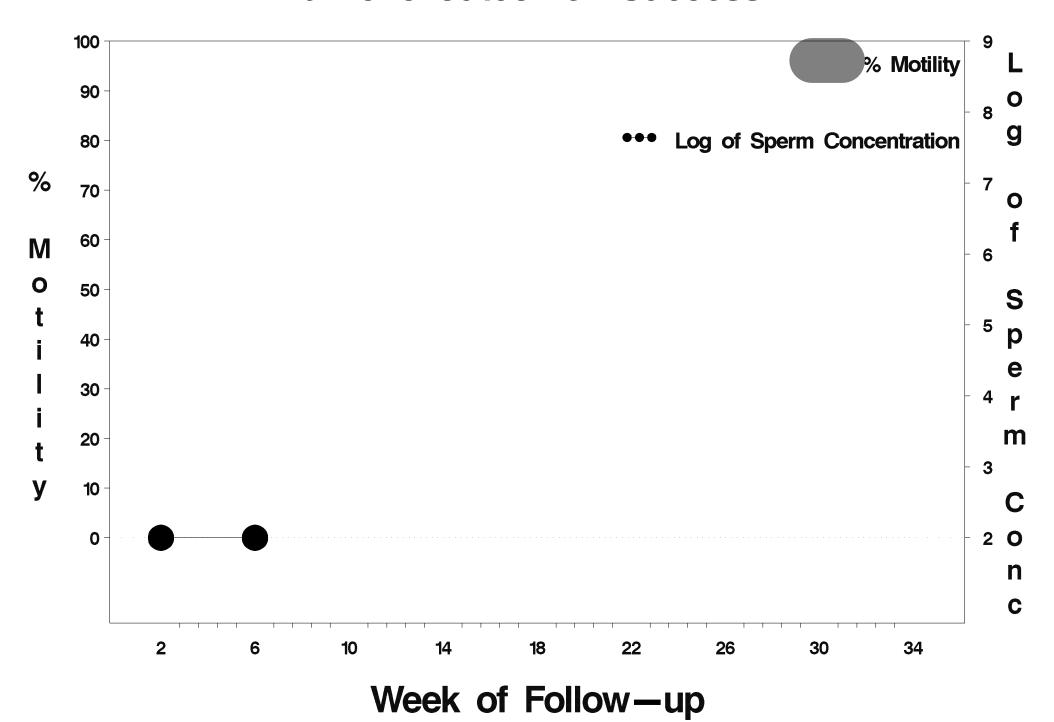

#### id=647 outcome=Success

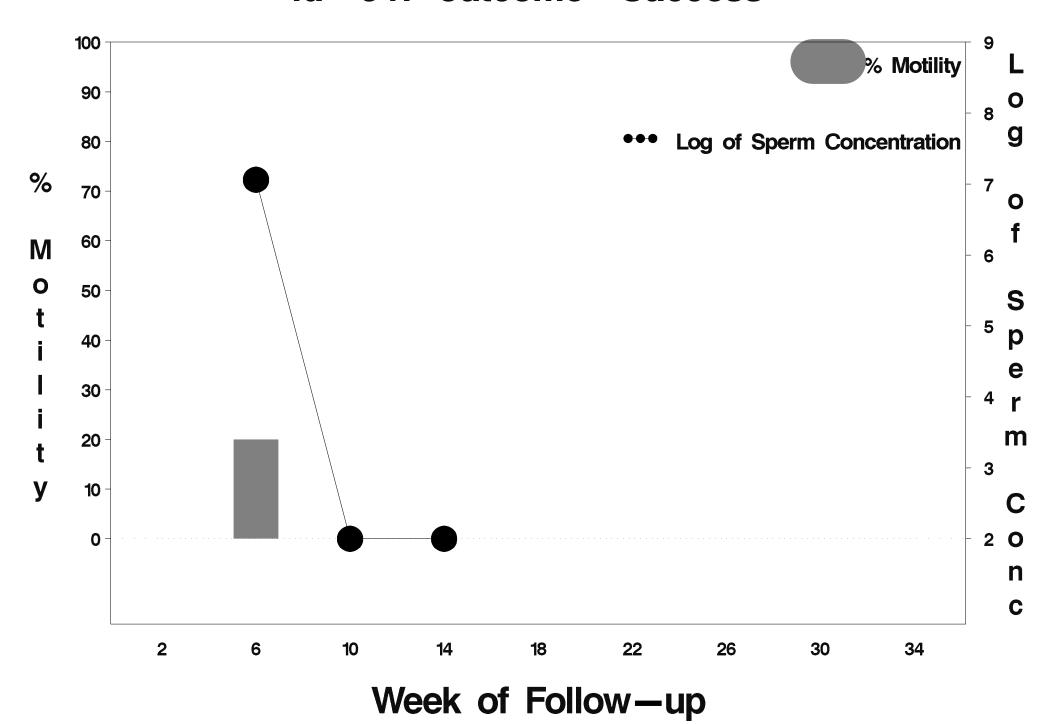

# id=648 outcome=Indeterminate

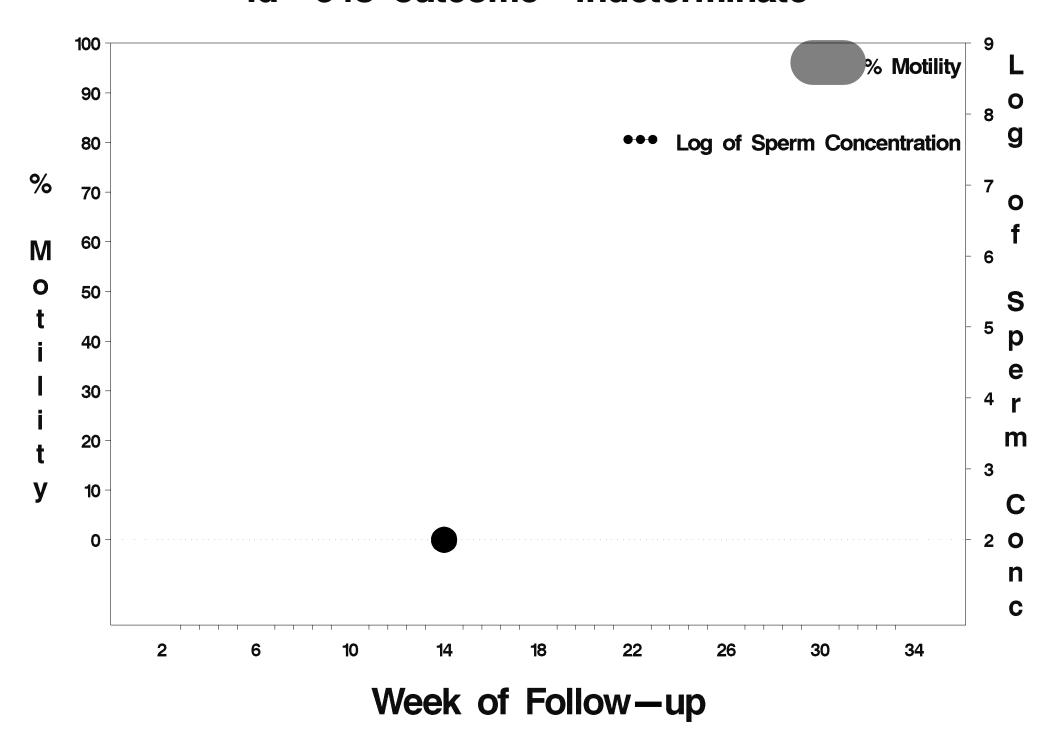

## id=649 outcome=Success

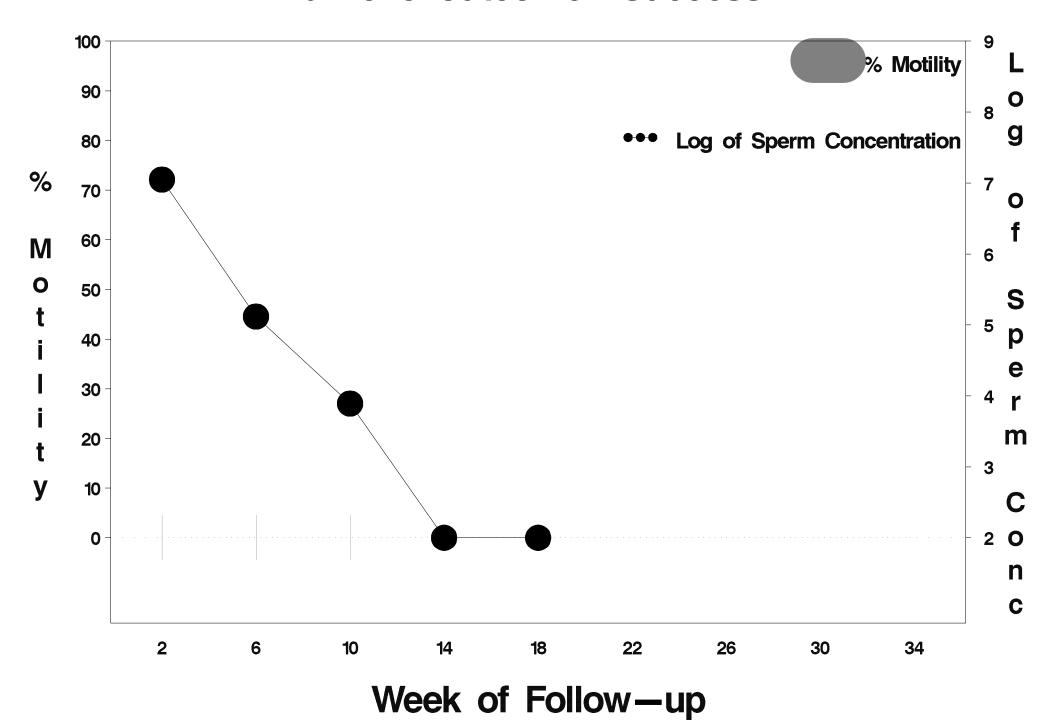

## id=650 outcome=Indeterminate

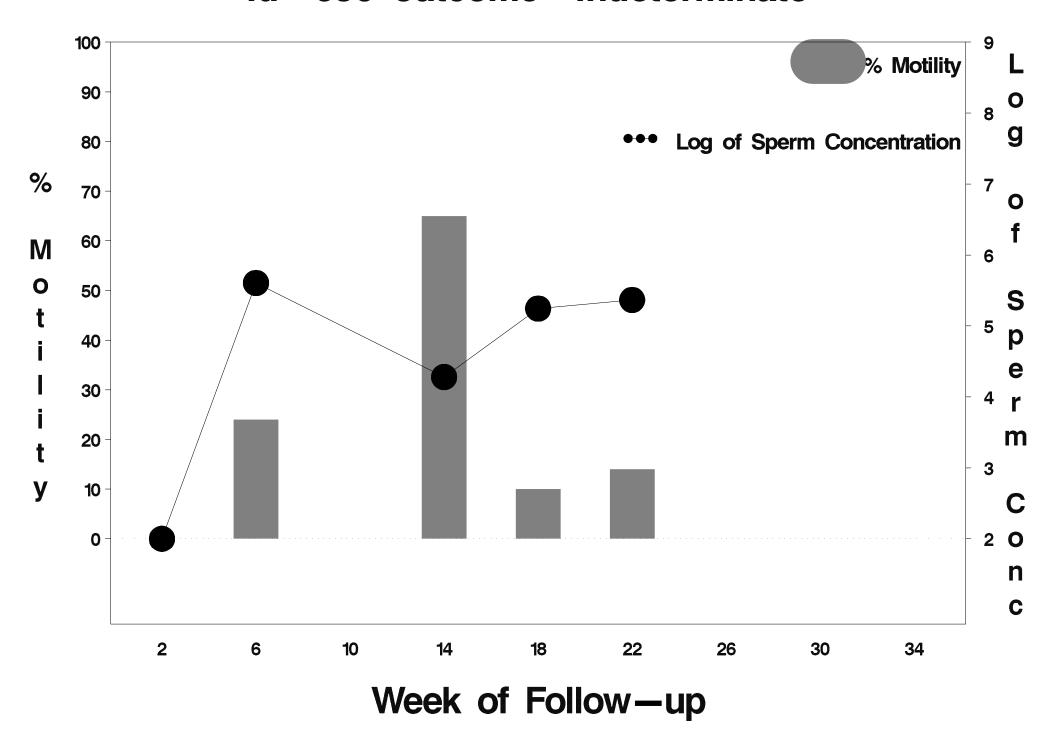

## id=651 outcome=Success

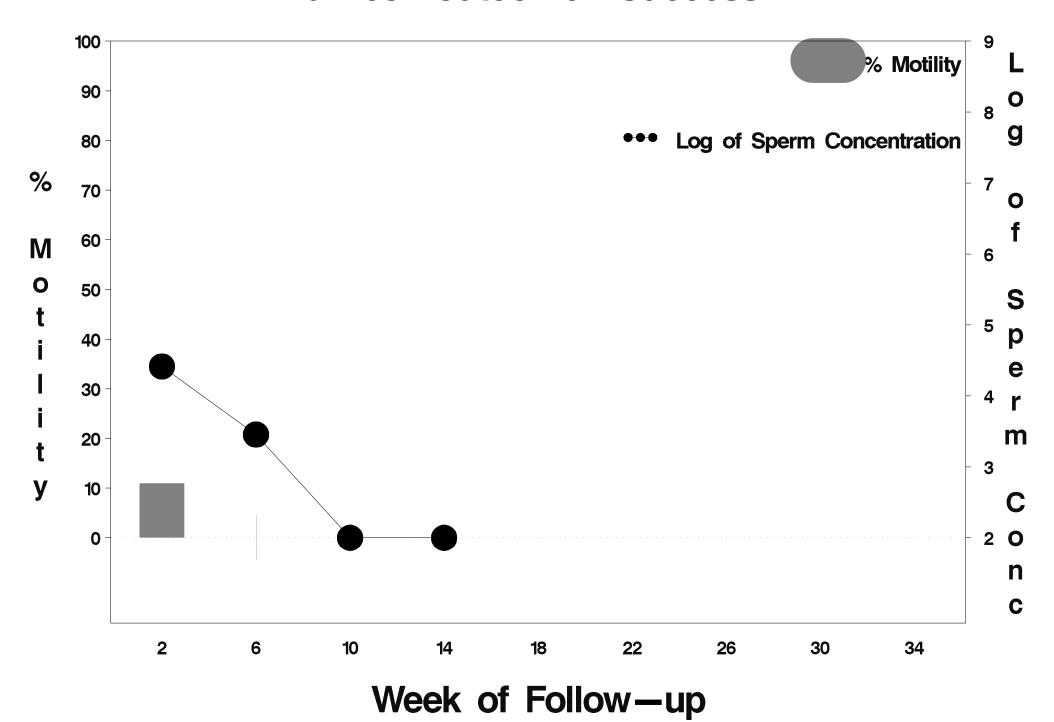

# id=652 outcome=Indeterminate

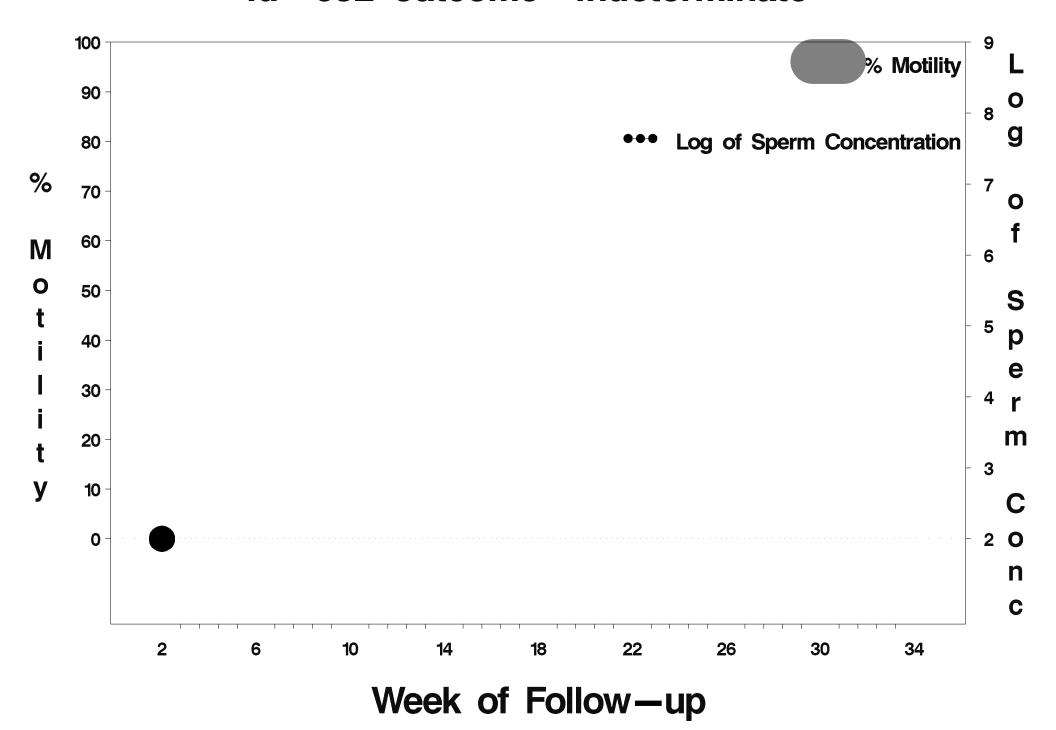

## id=653 outcome=Failure

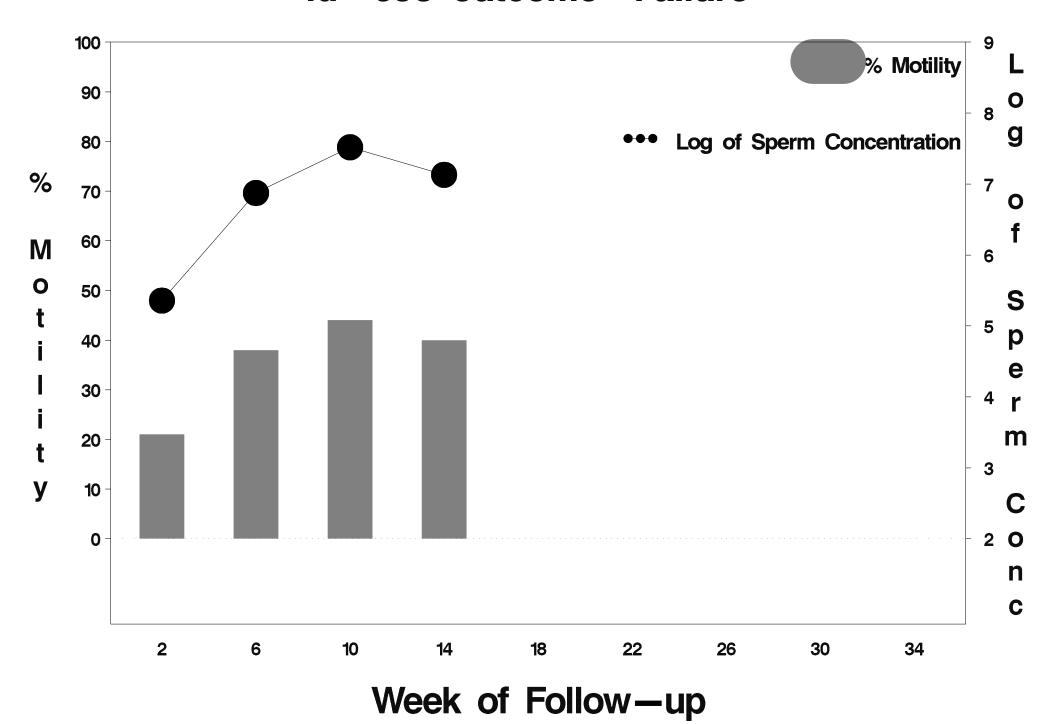

## id=654 outcome=Success

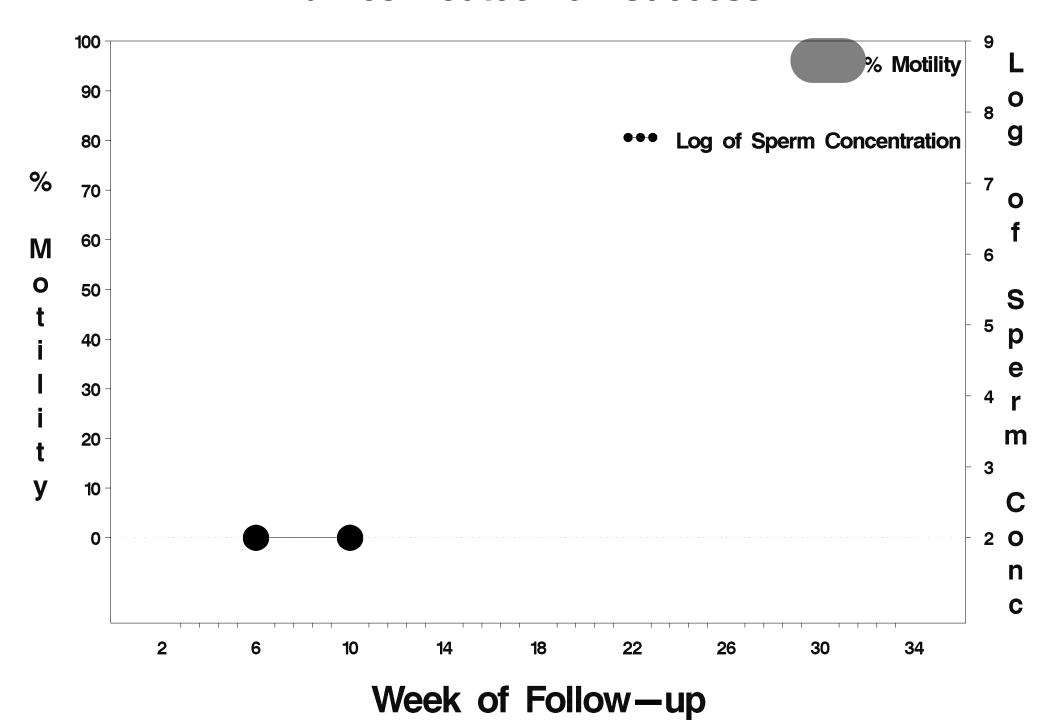

## id=655 outcome=Failure

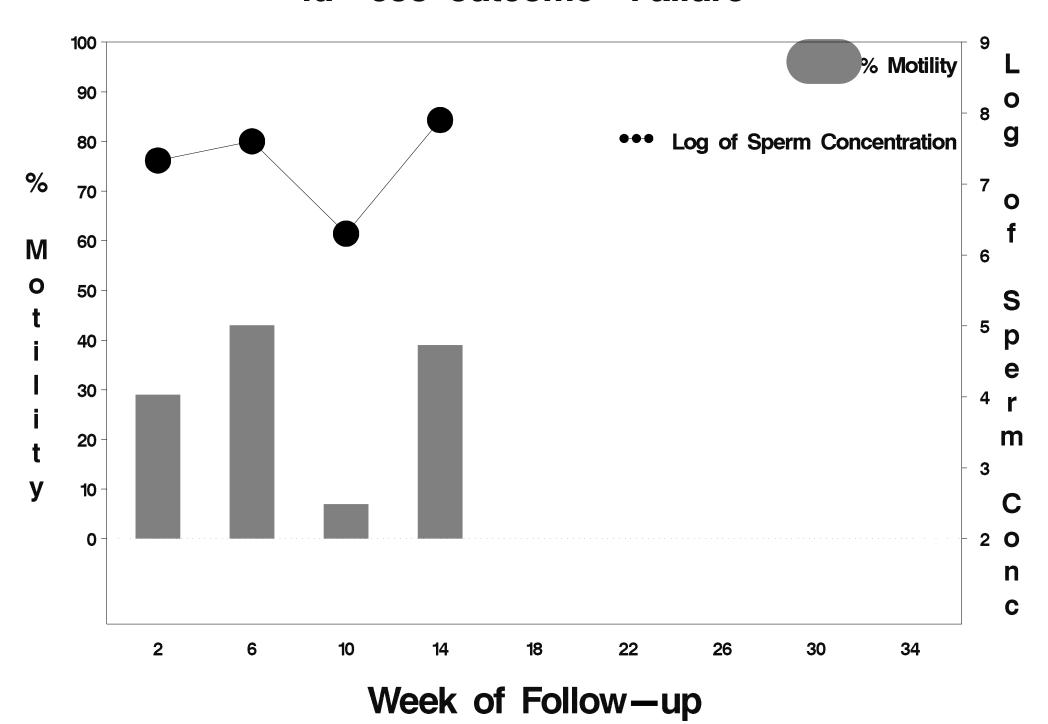

## id=656 outcome=Success

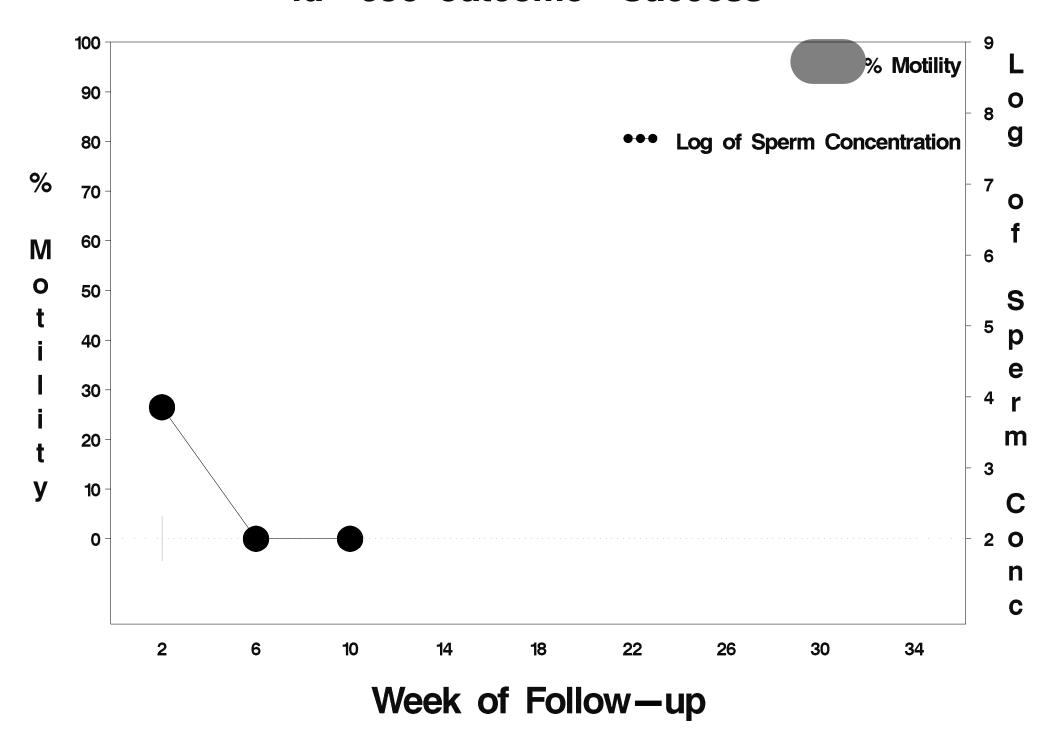

#### id=657 outcome=Success

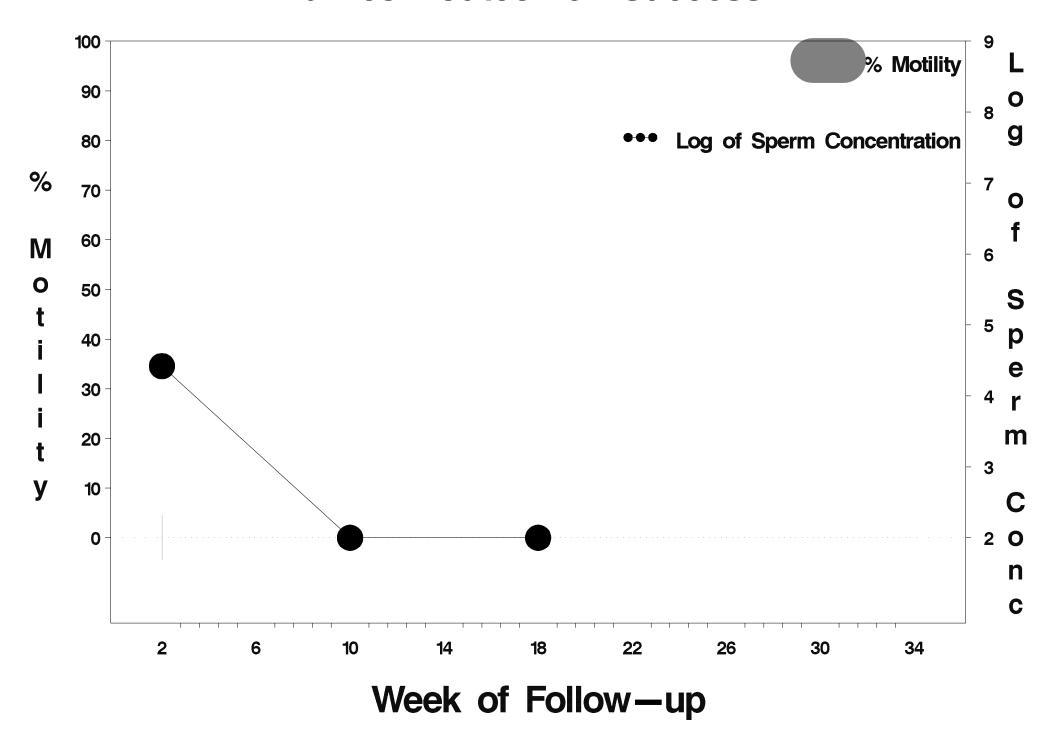

# id=658 outcome=Indeterminate

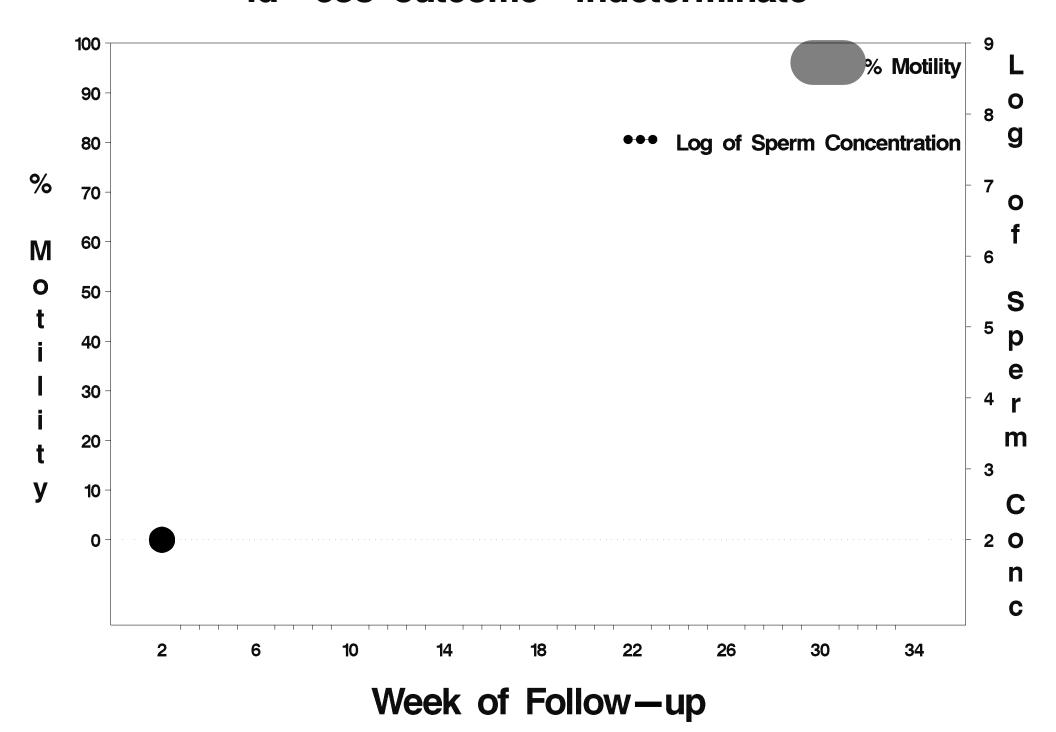

## id=659 outcome=Failure

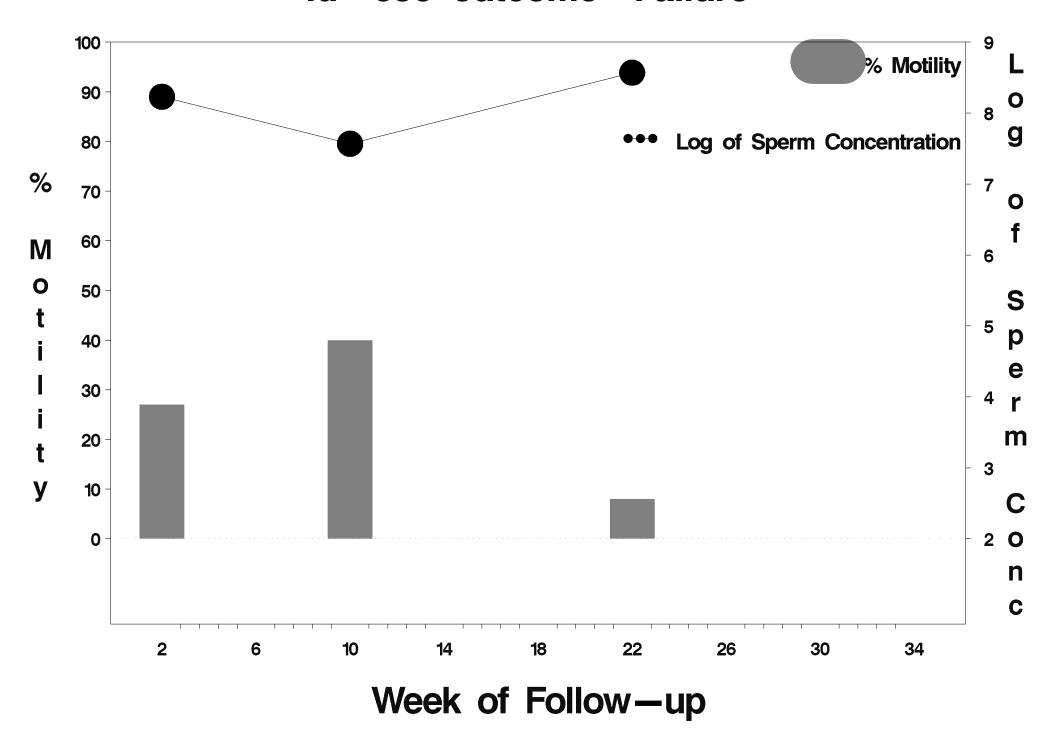

# id=660 outcome=Indeterminate

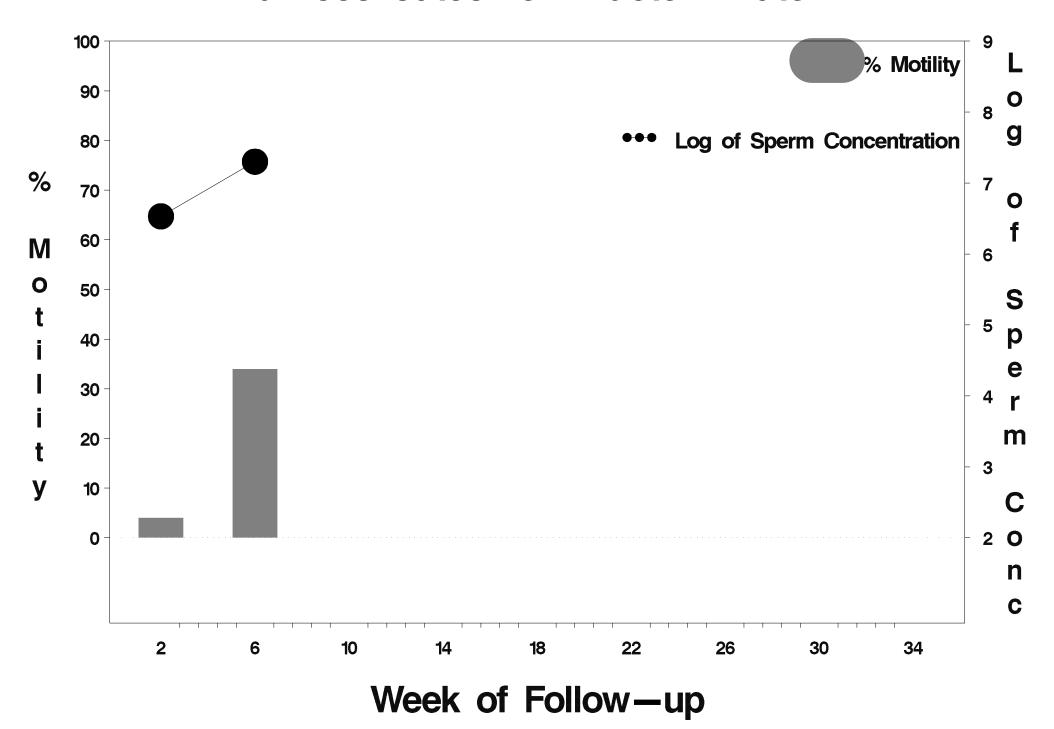

## id=661 outcome=Success

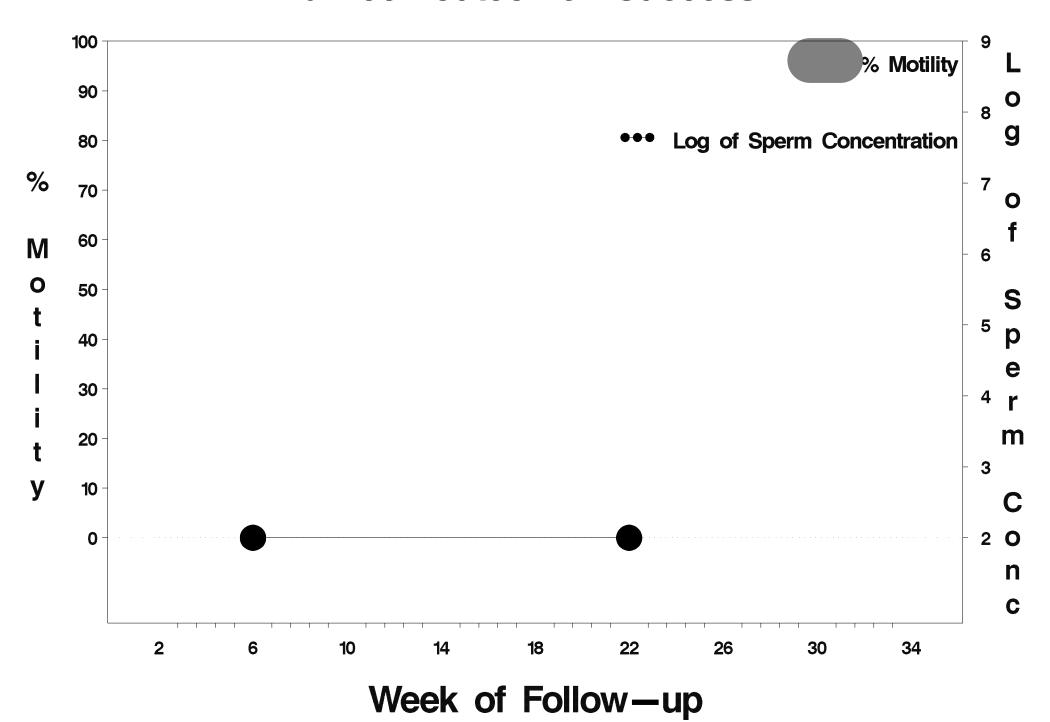

#### id=662 outcome=Success

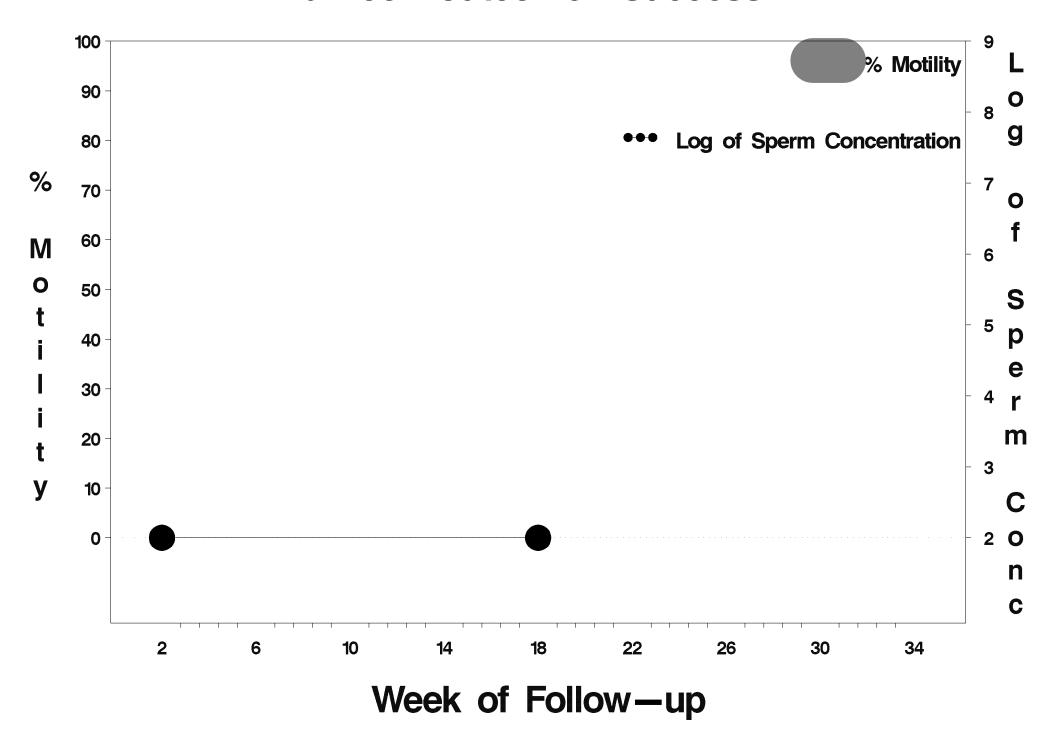

## id=663 outcome=Success

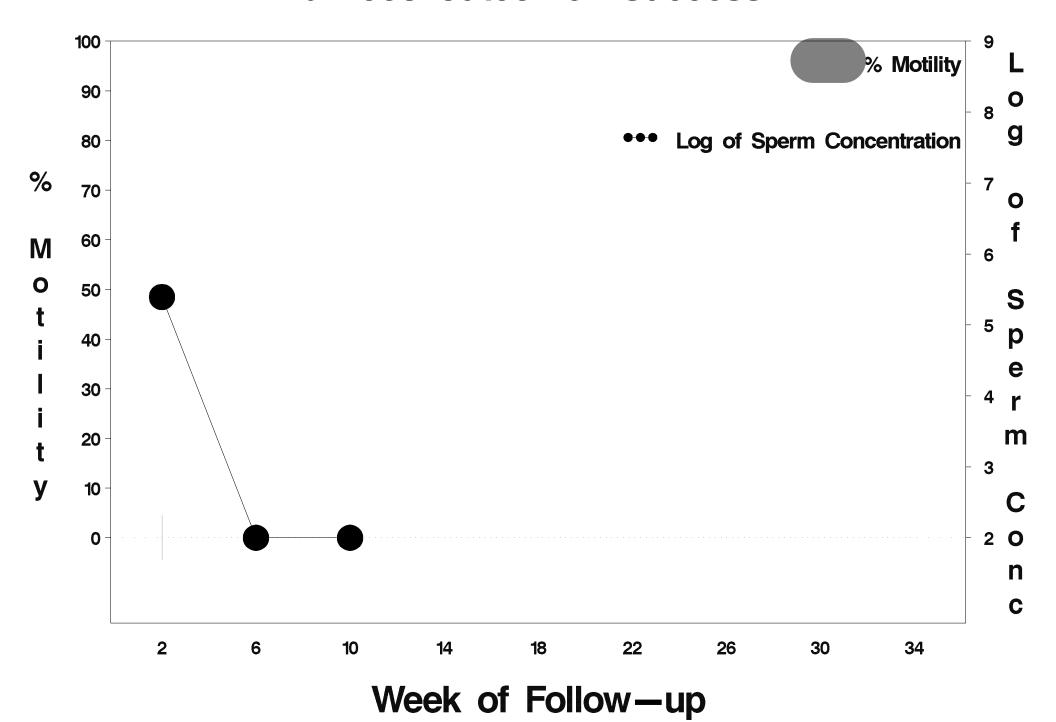

## id=664 outcome=Success

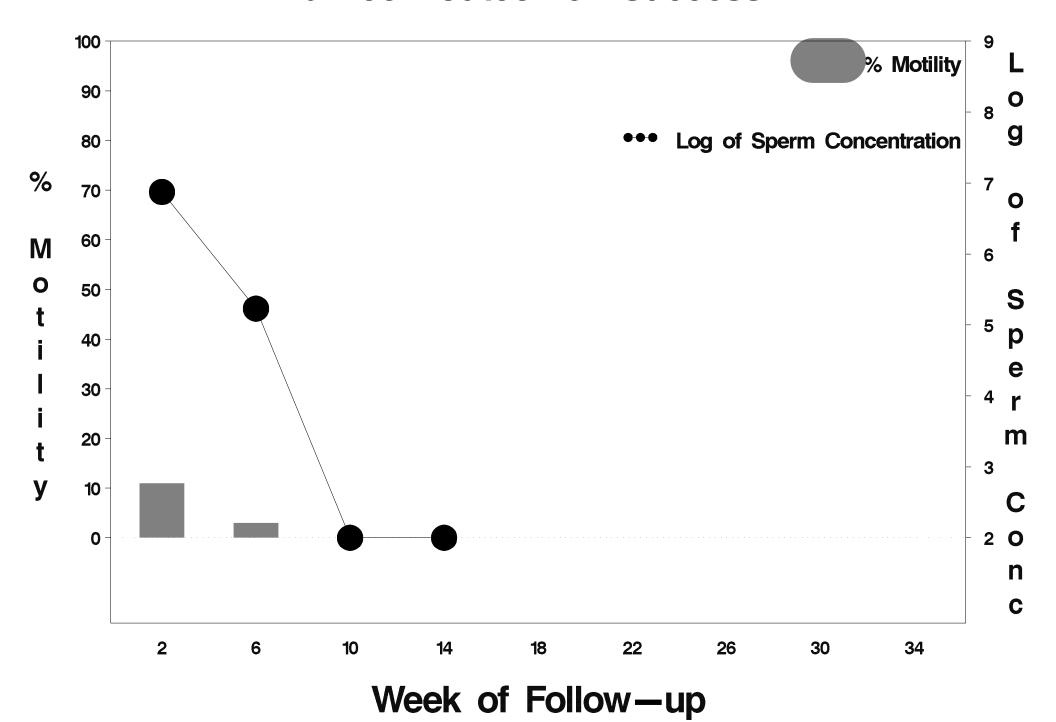

# id=665 outcome=Indeterminate

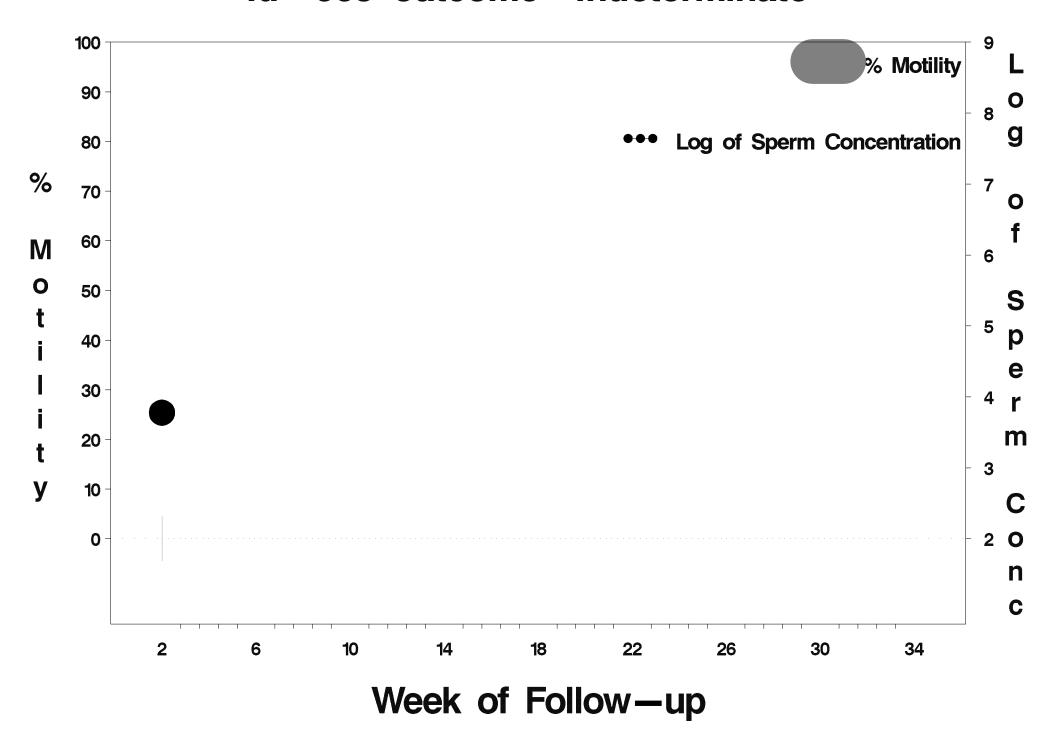

## id=666 outcome=Success

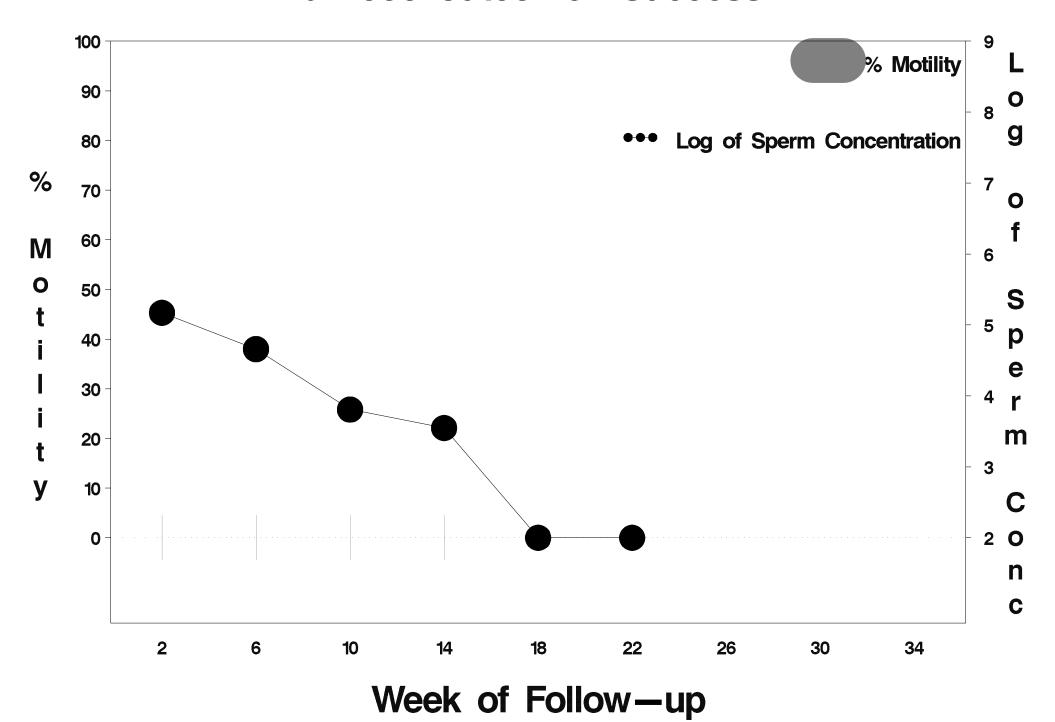

## id=667 outcome=Success

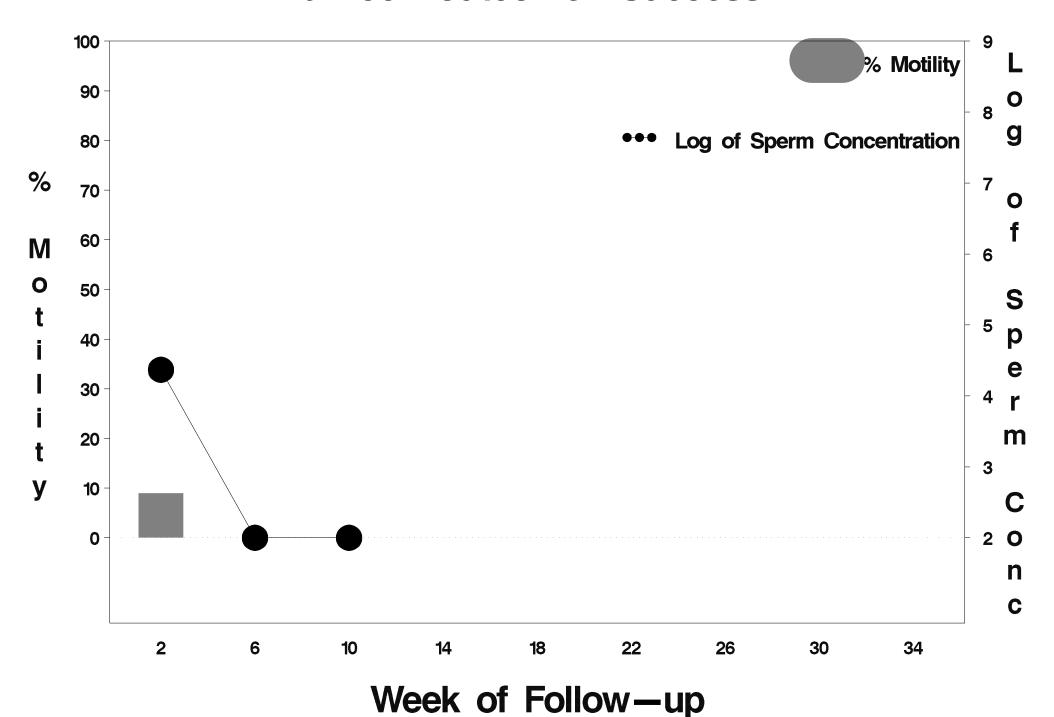

## id=668 outcome=Success

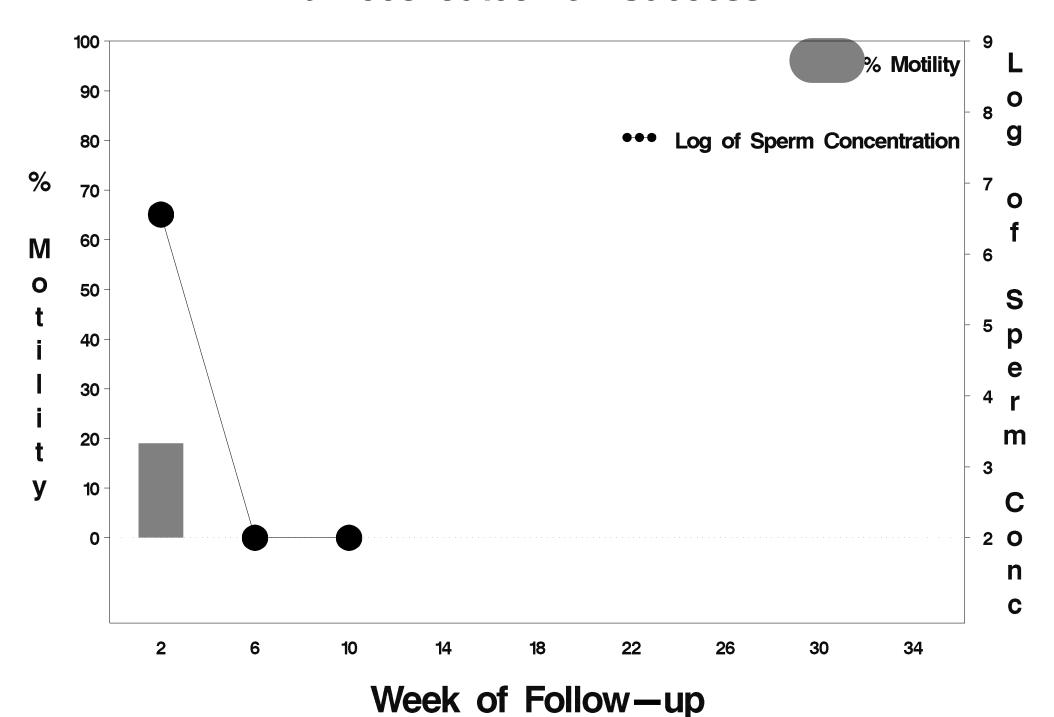

## id=669 outcome=Success

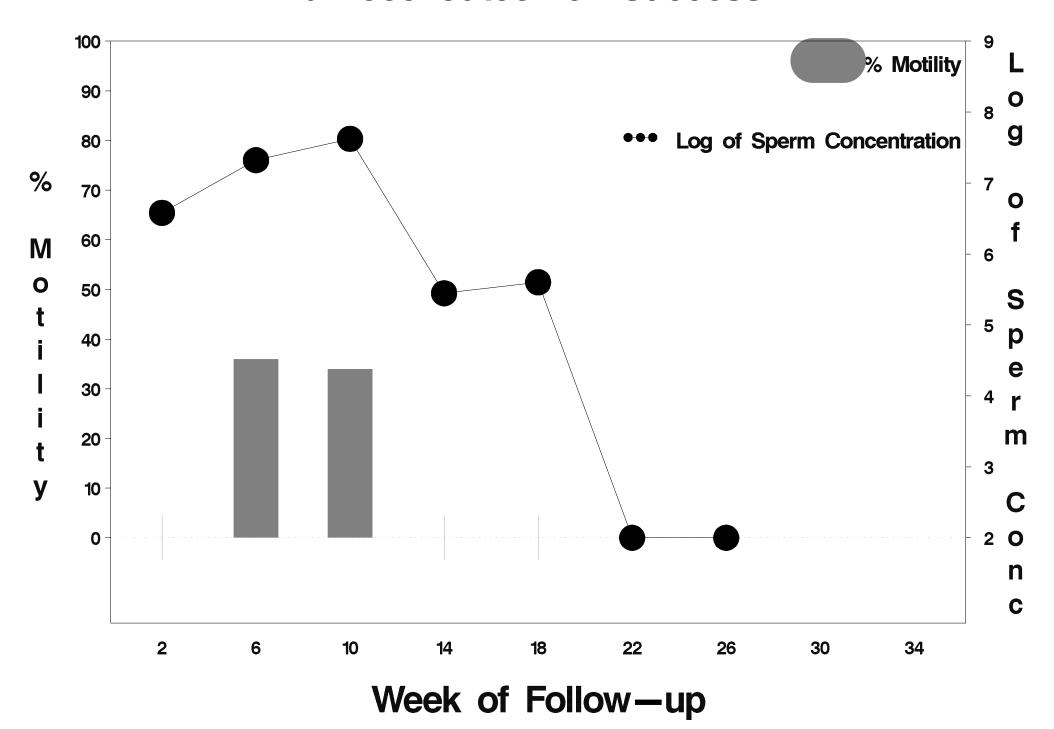

## id=670 outcome=Failure

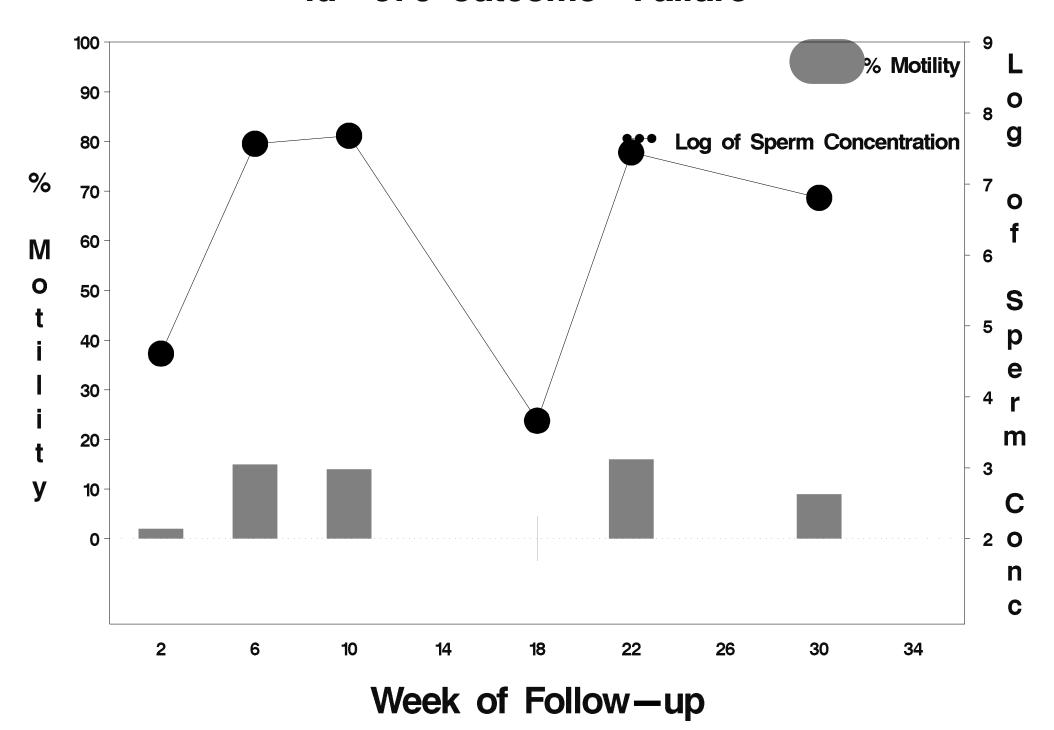

## id=671 outcome=Success

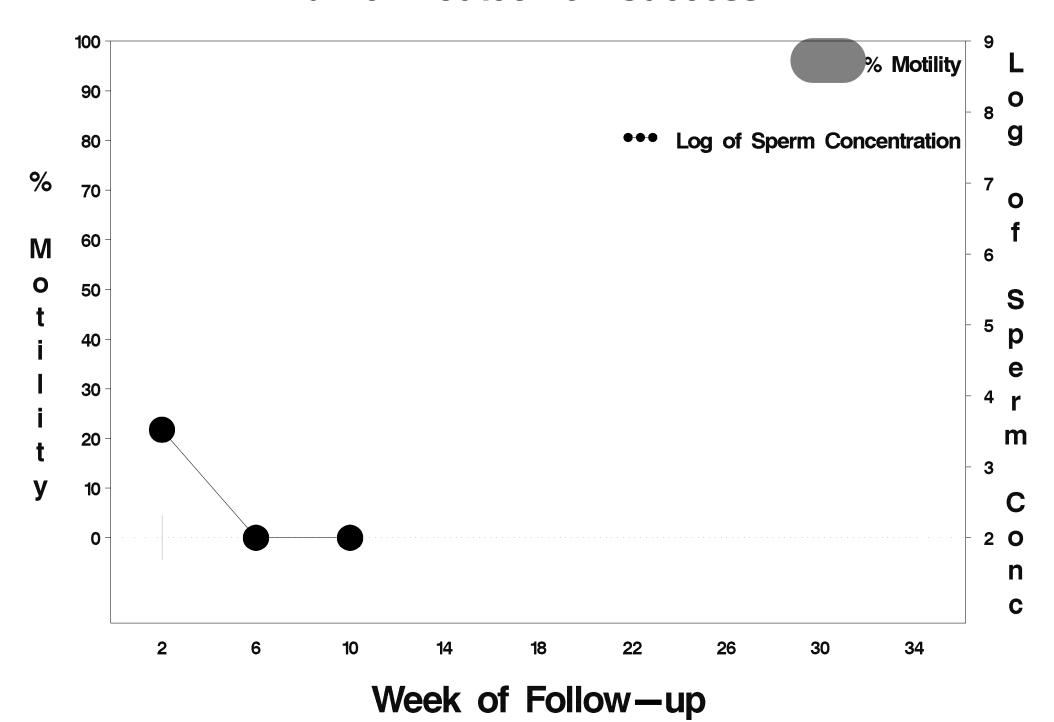

## id=672 outcome=Success

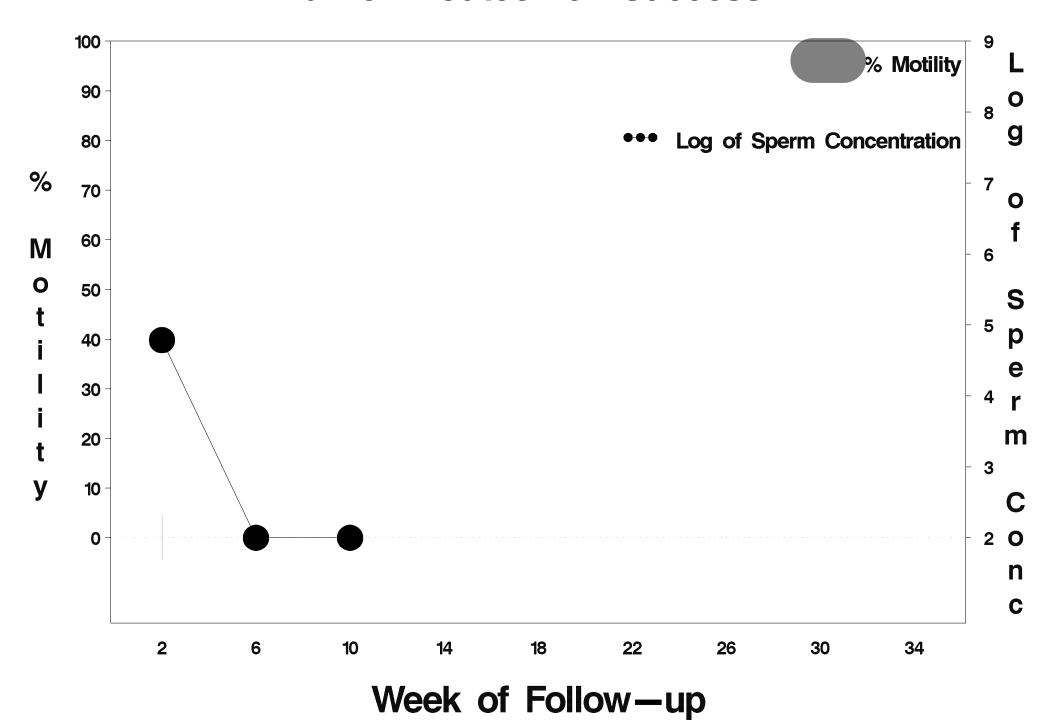

#### id=673 outcome=Success

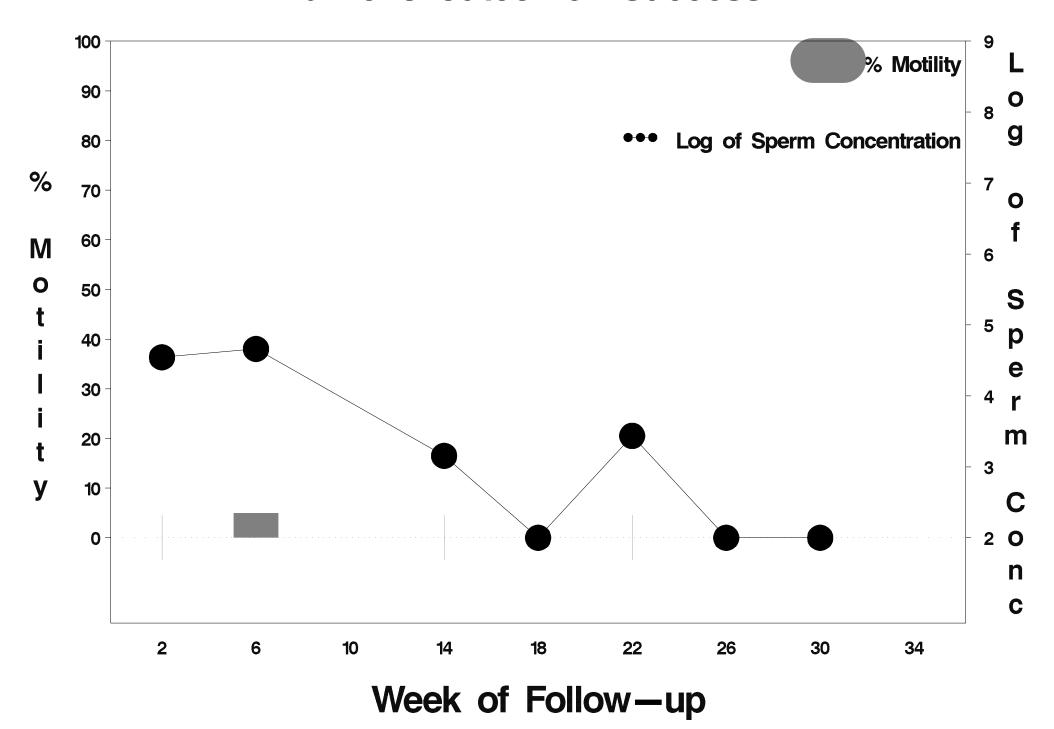

#### id=674 outcome=Success

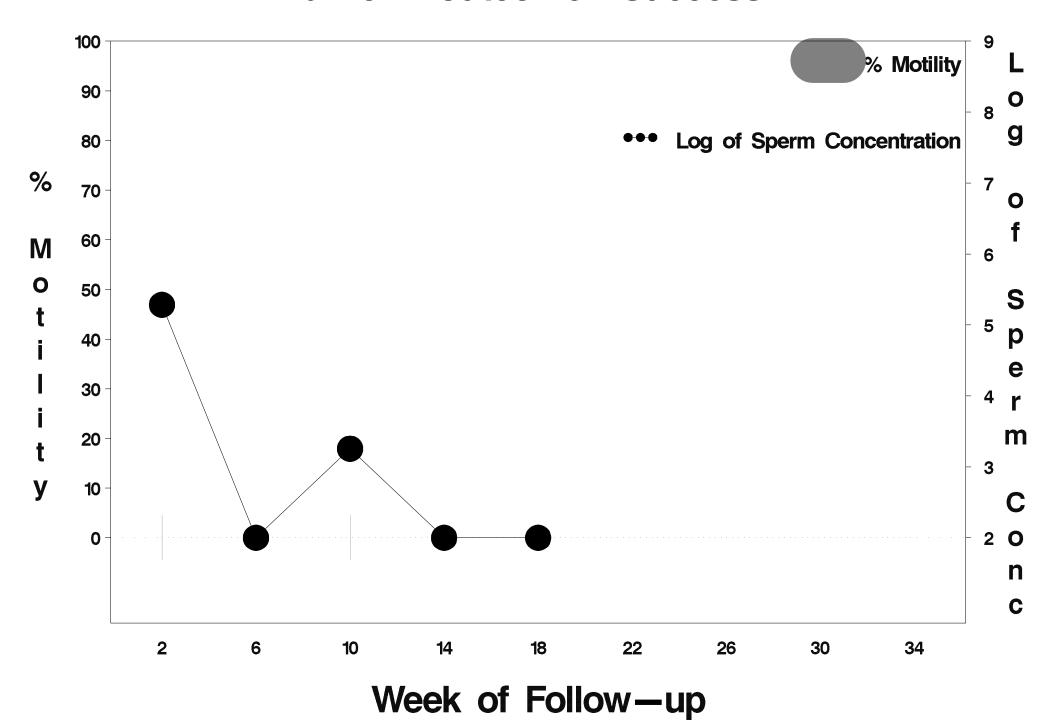

#### id=675 outcome=Success

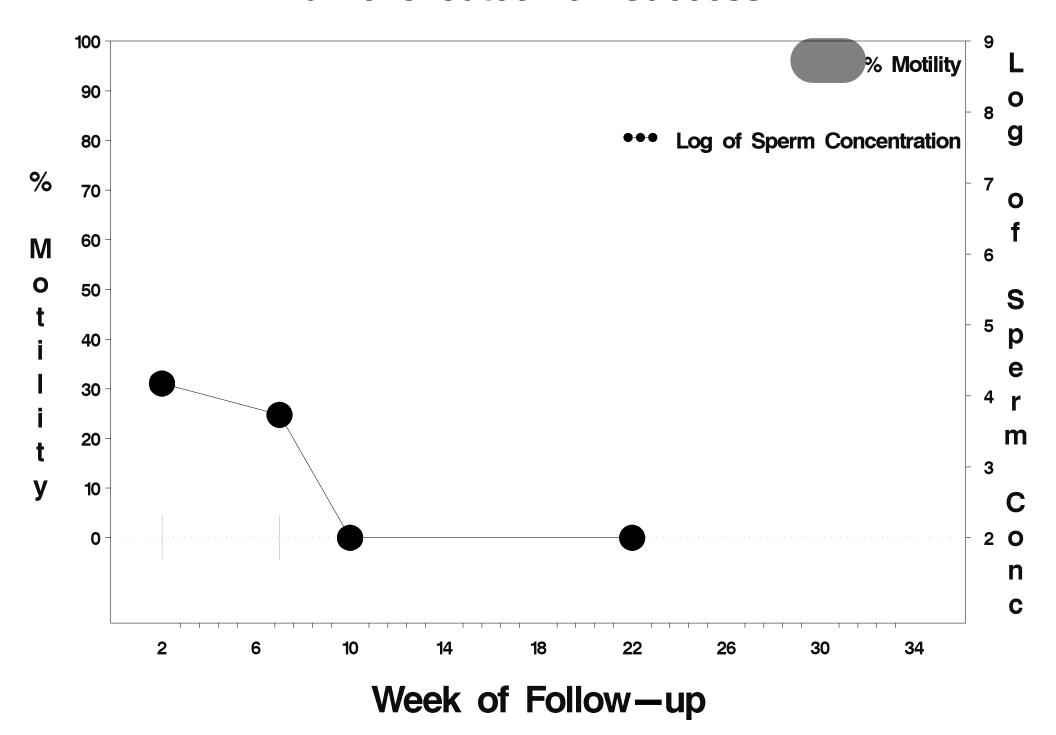

#### id=676 outcome=Success

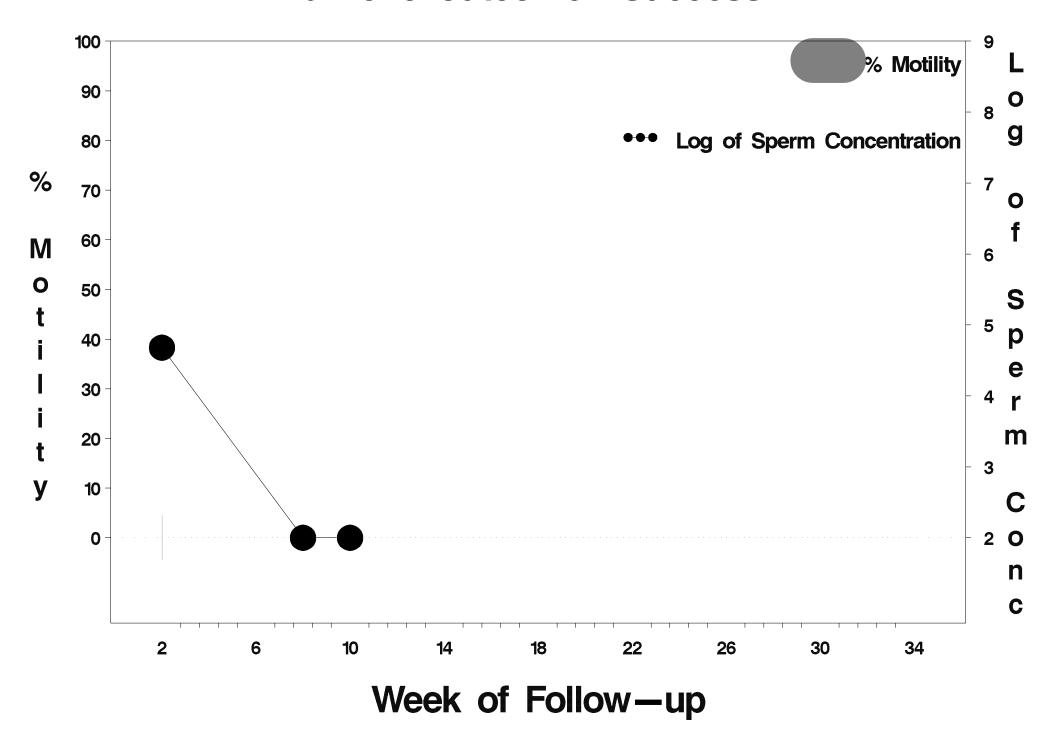

## id=677 outcome=Indeterminate

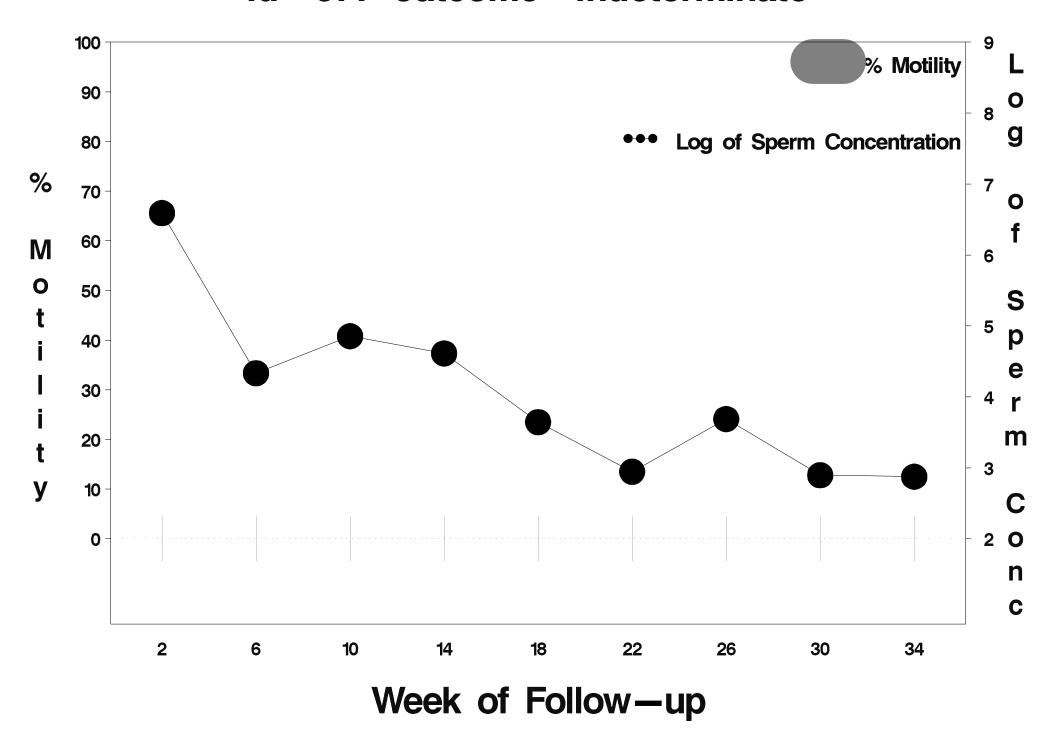

## id=678 outcome=Success

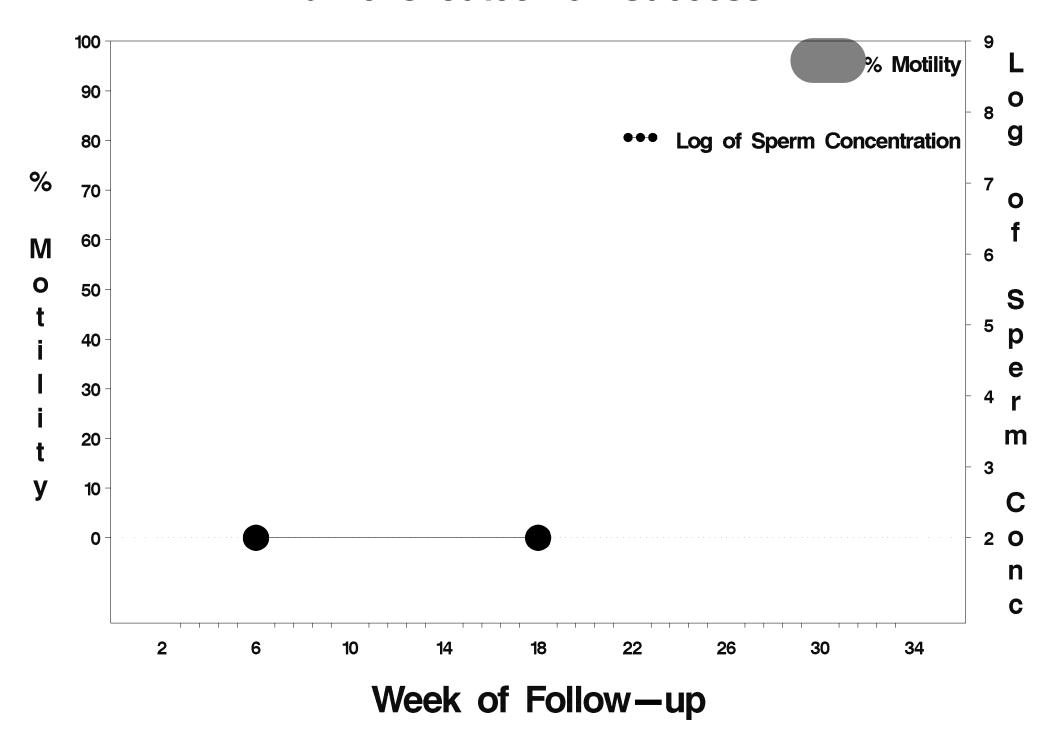

#### id=679 outcome=Success

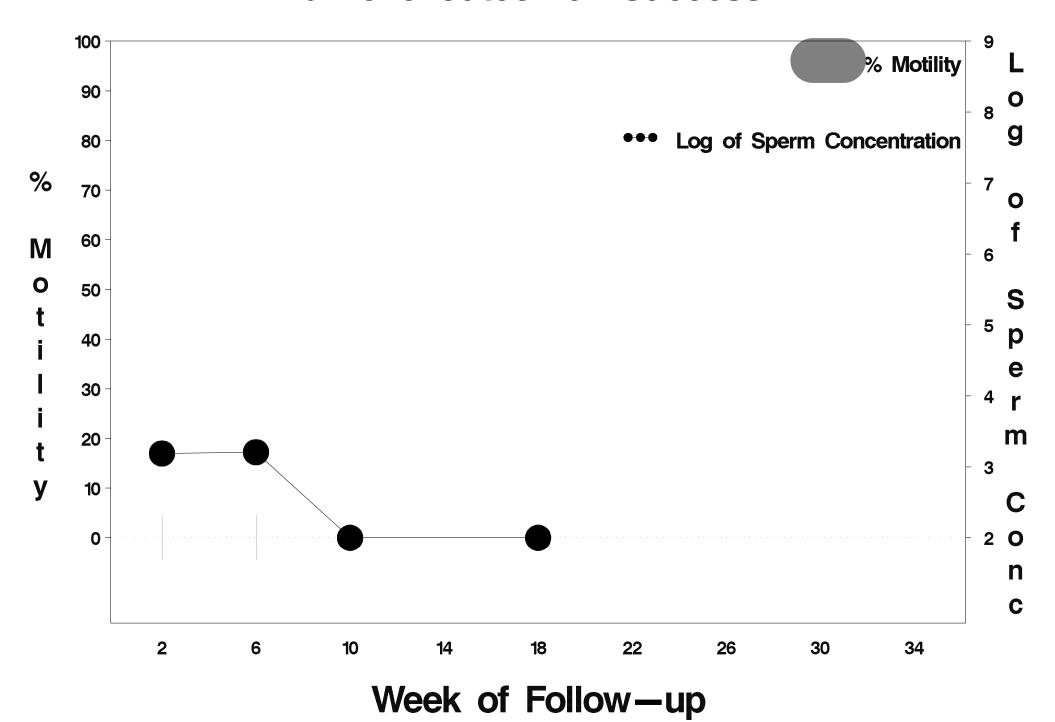

## id=680 outcome=Success

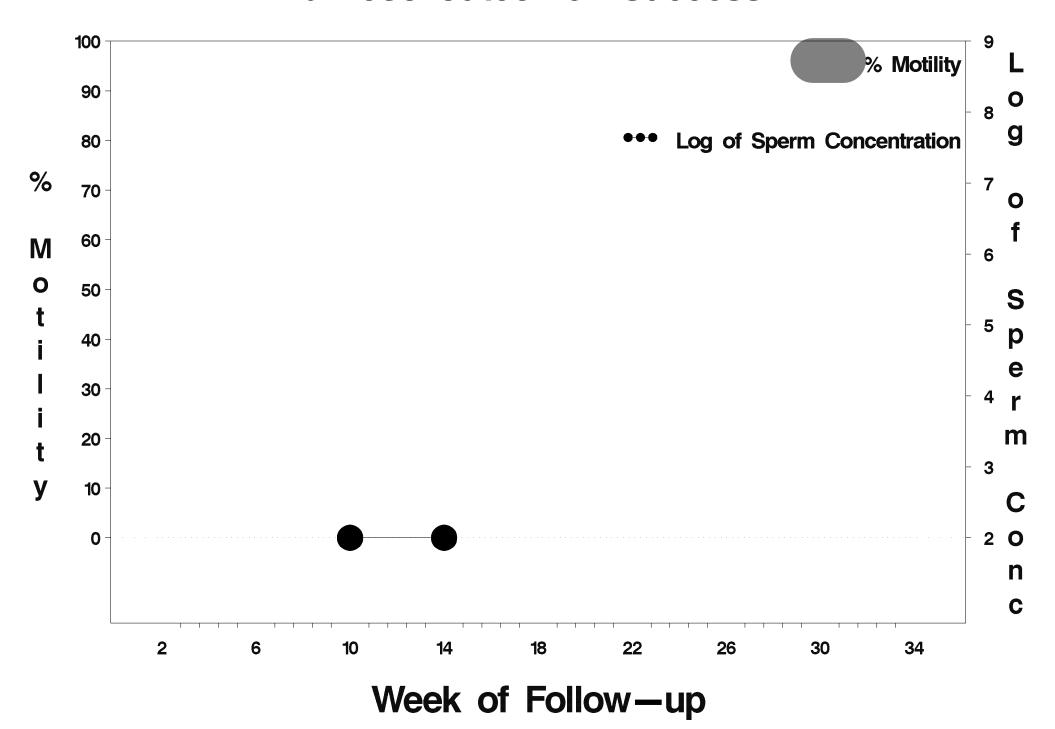

#### id=681 outcome=Success

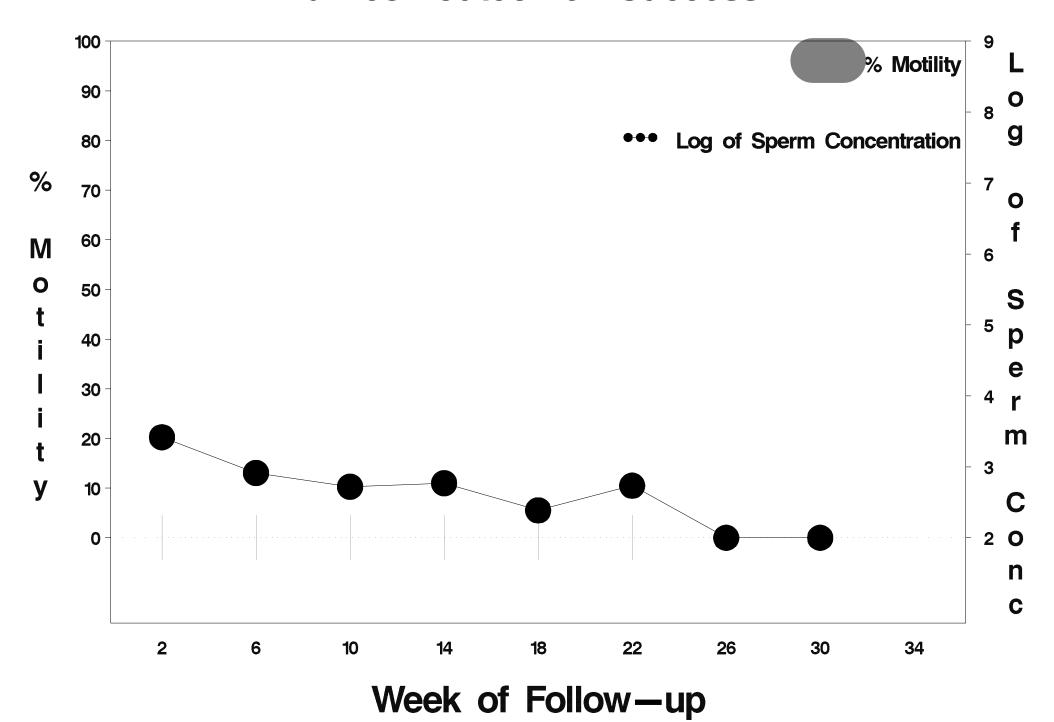

## id=682 outcome=Success

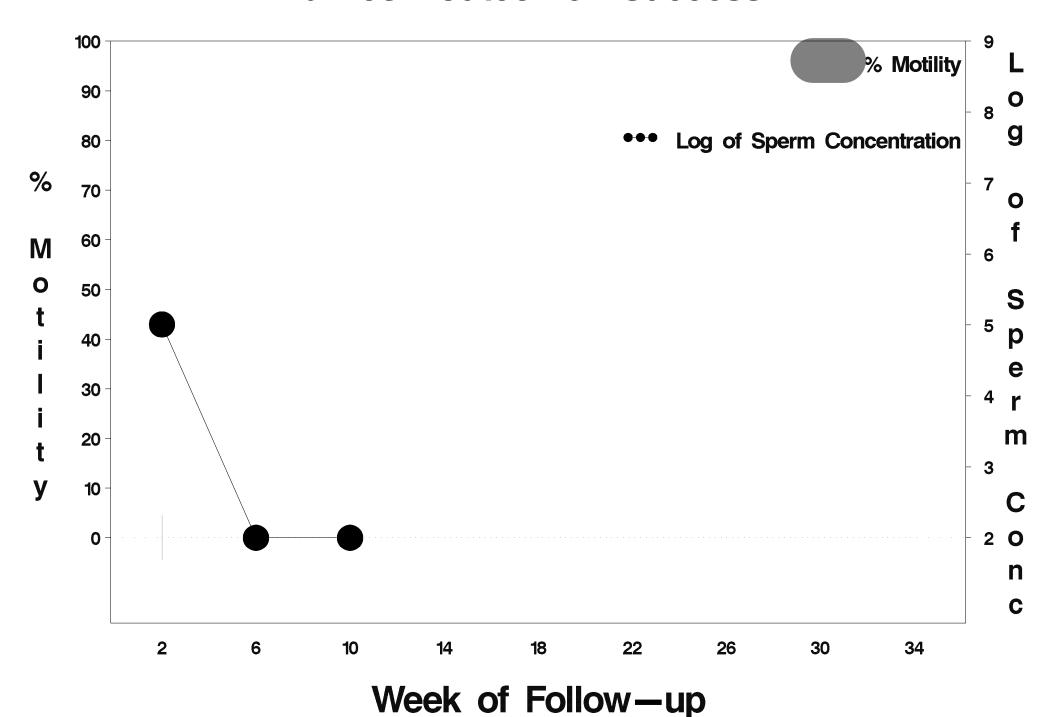

## id=683 outcome=Success

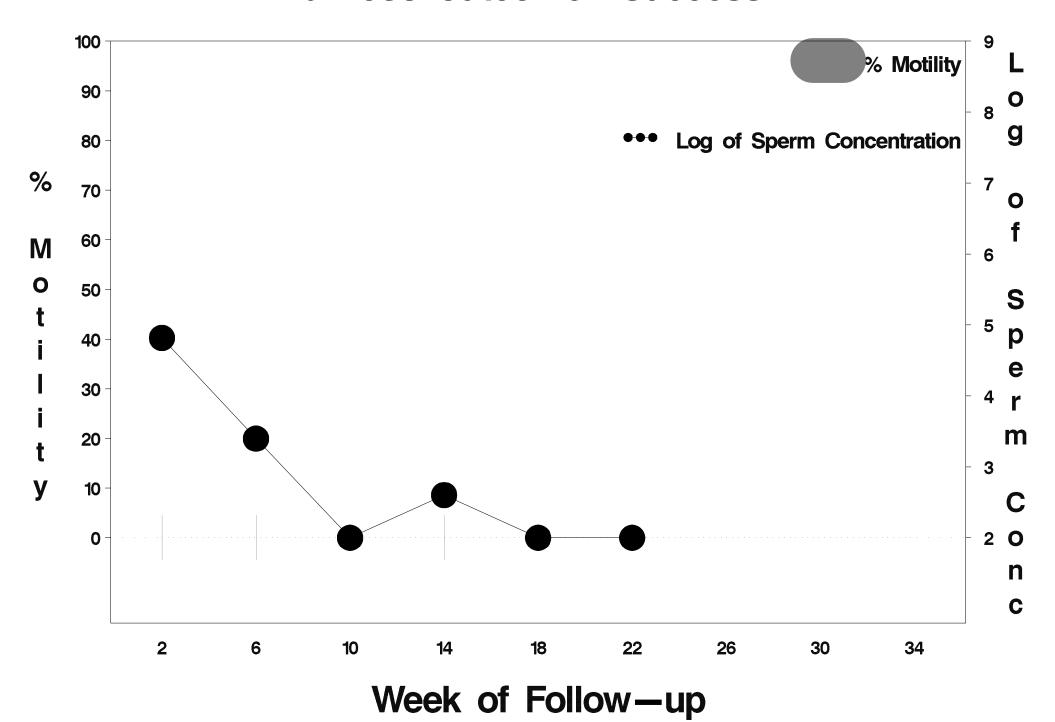

# id=684 outcome=Indeterminate

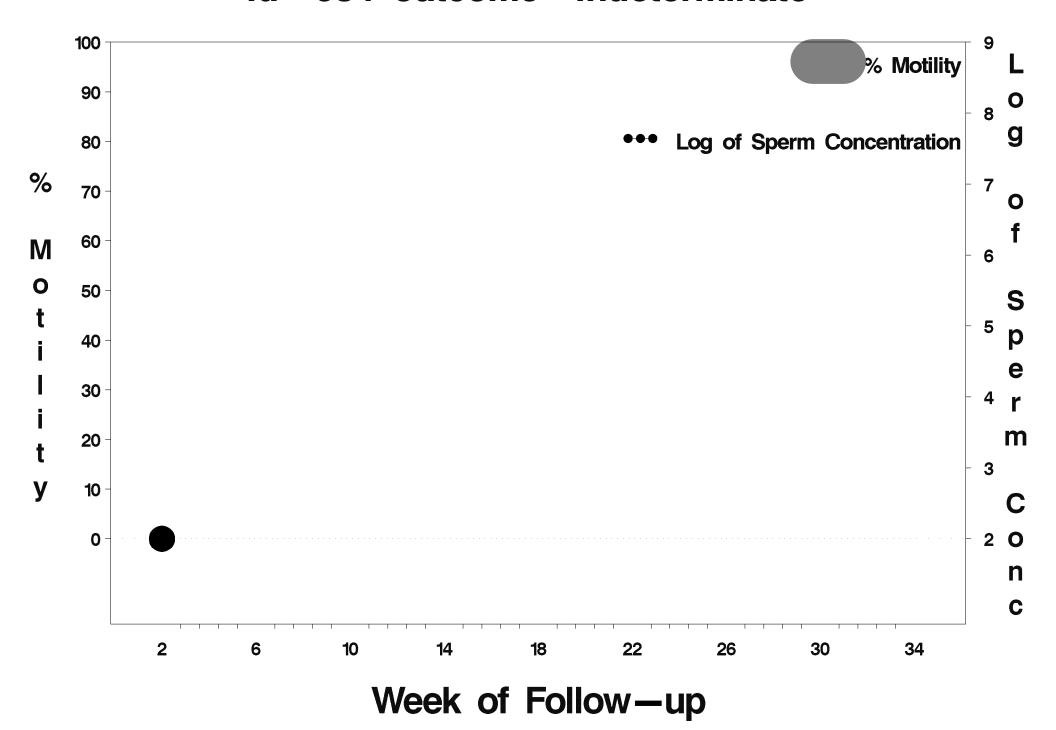

### id=685 outcome=Success

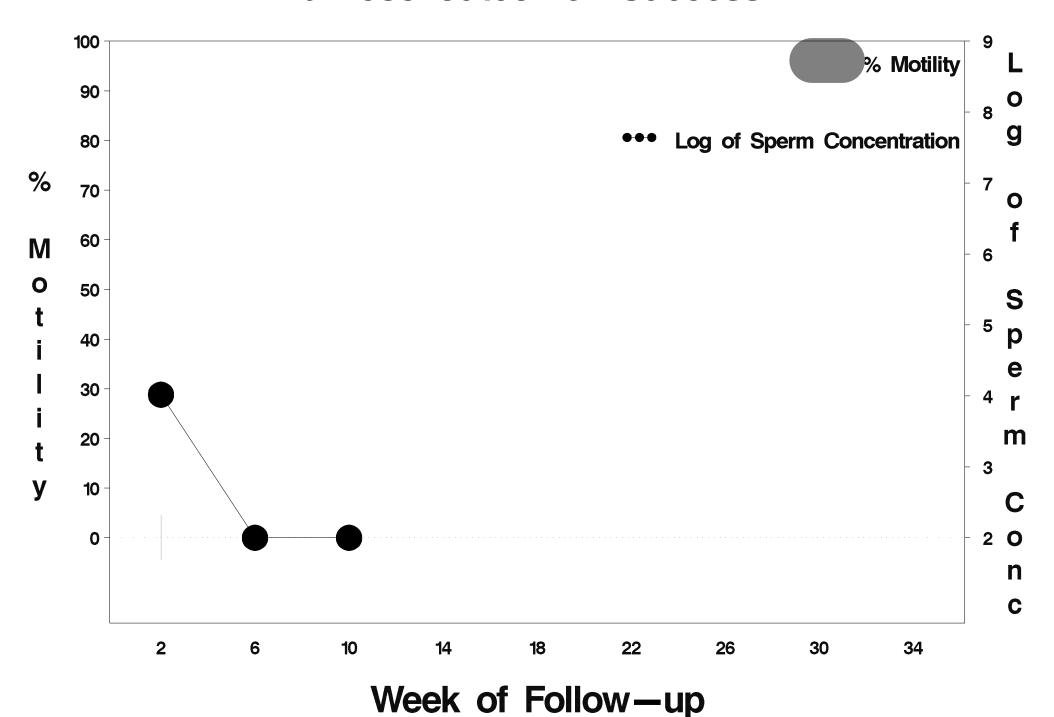

### id=686 outcome=Success

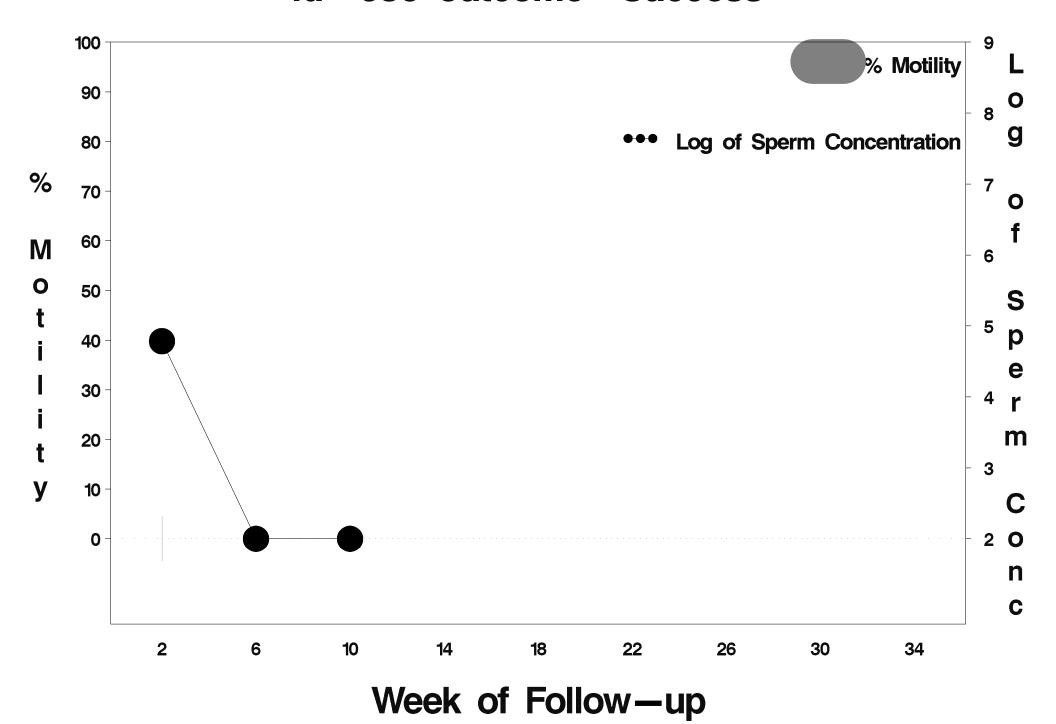

#### id=687 outcome=Success

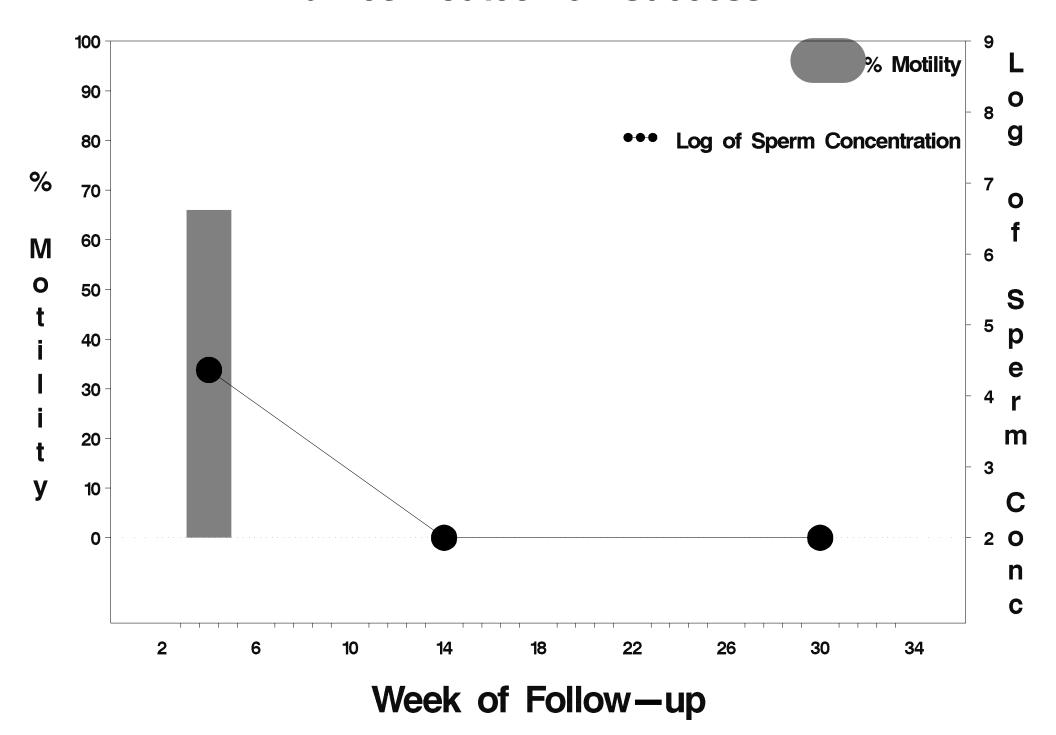

# id=688 outcome=Indeterminate

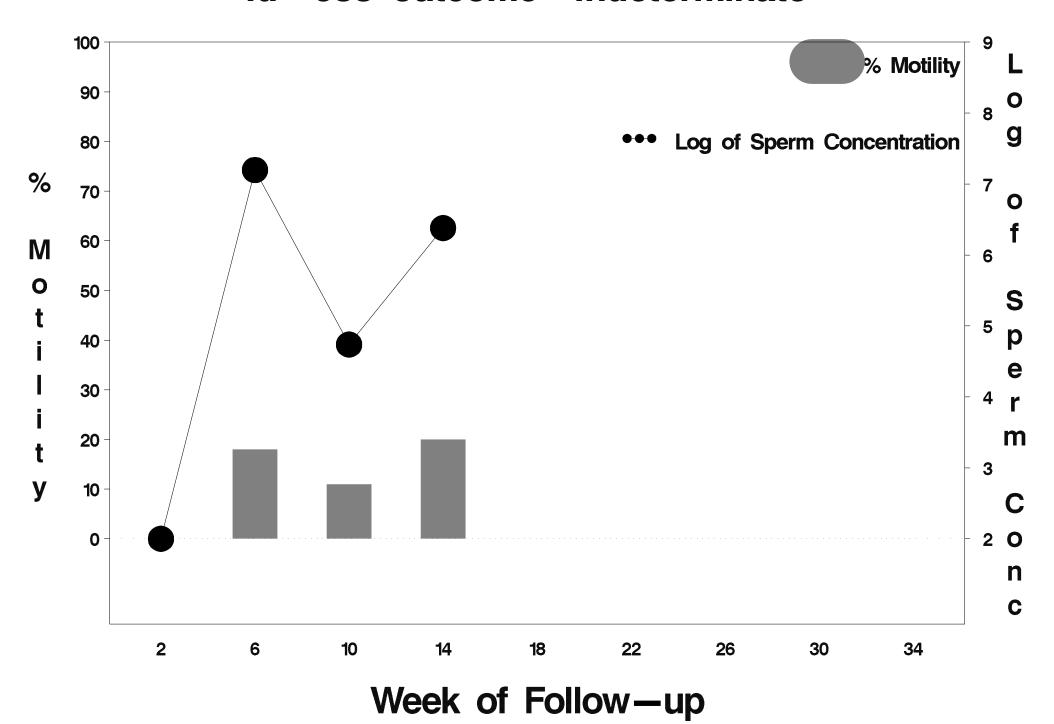

### id=689 outcome=Success

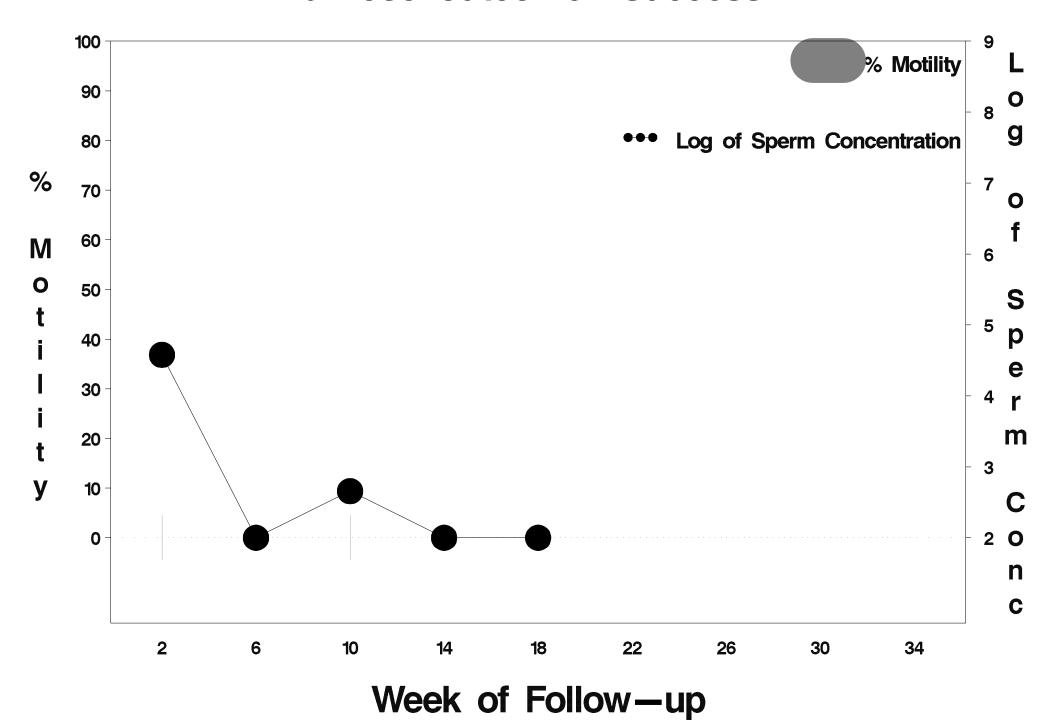

### id=690 outcome=Success

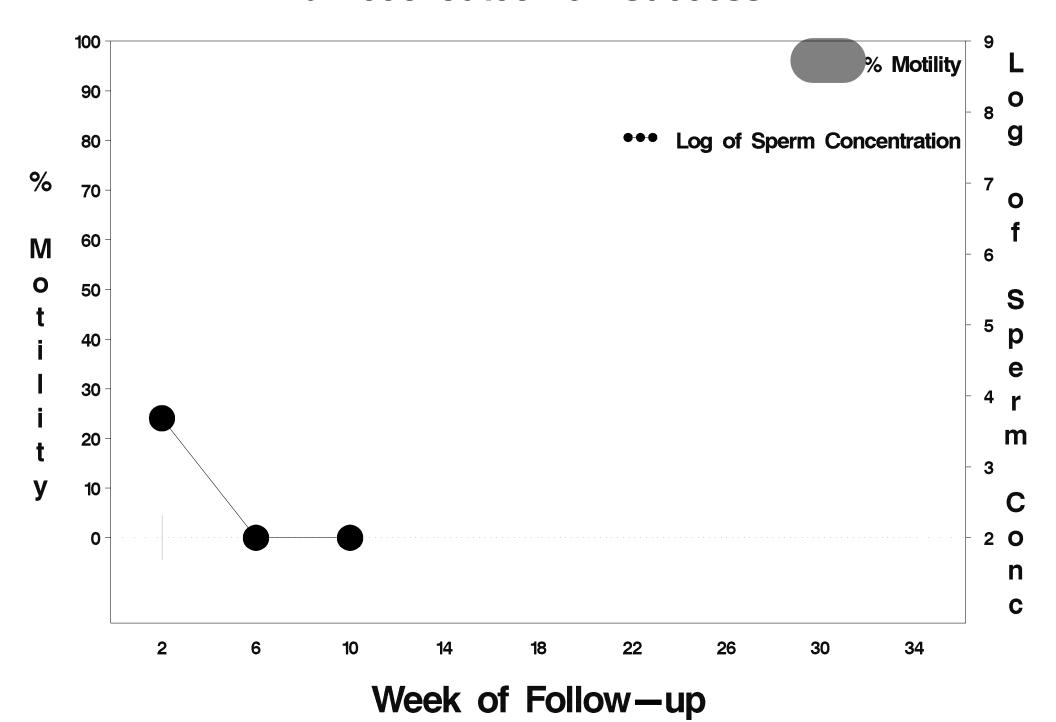

### id=691 outcome=Success

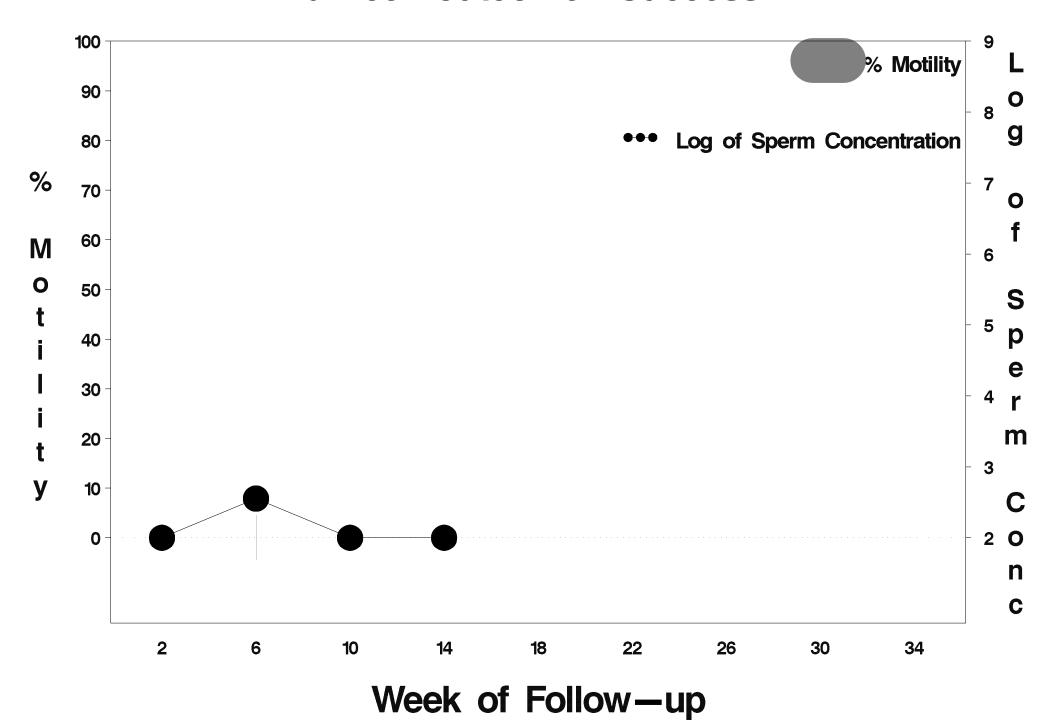

#### id=692 outcome=Success

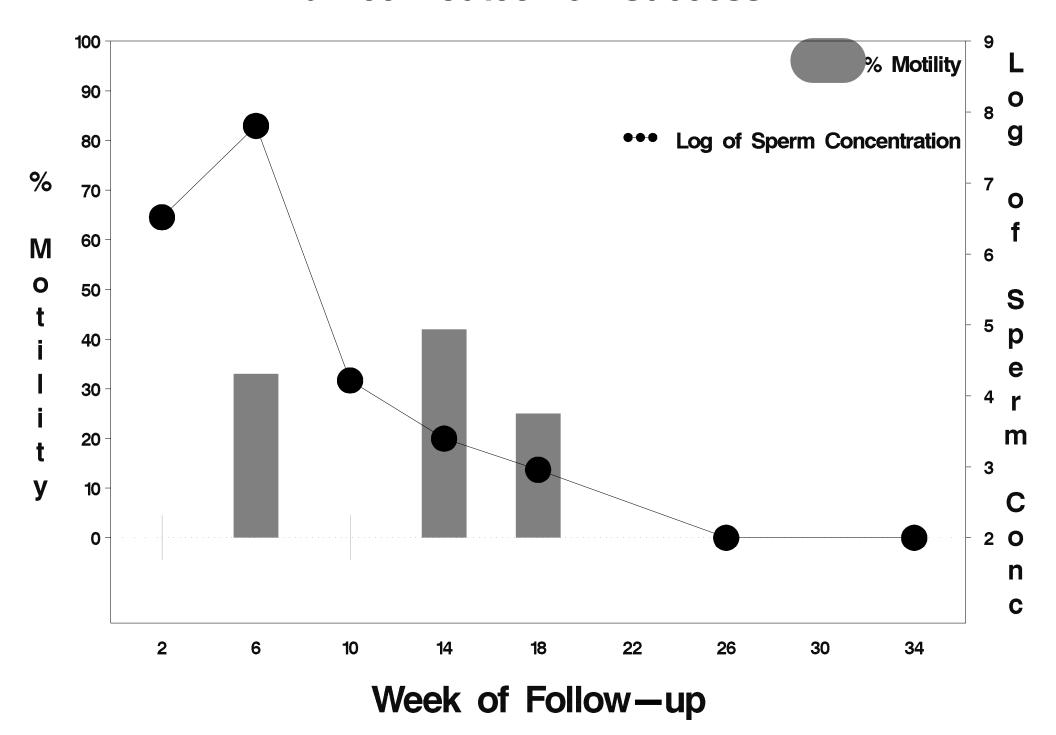

# id=693 outcome=Indeterminate

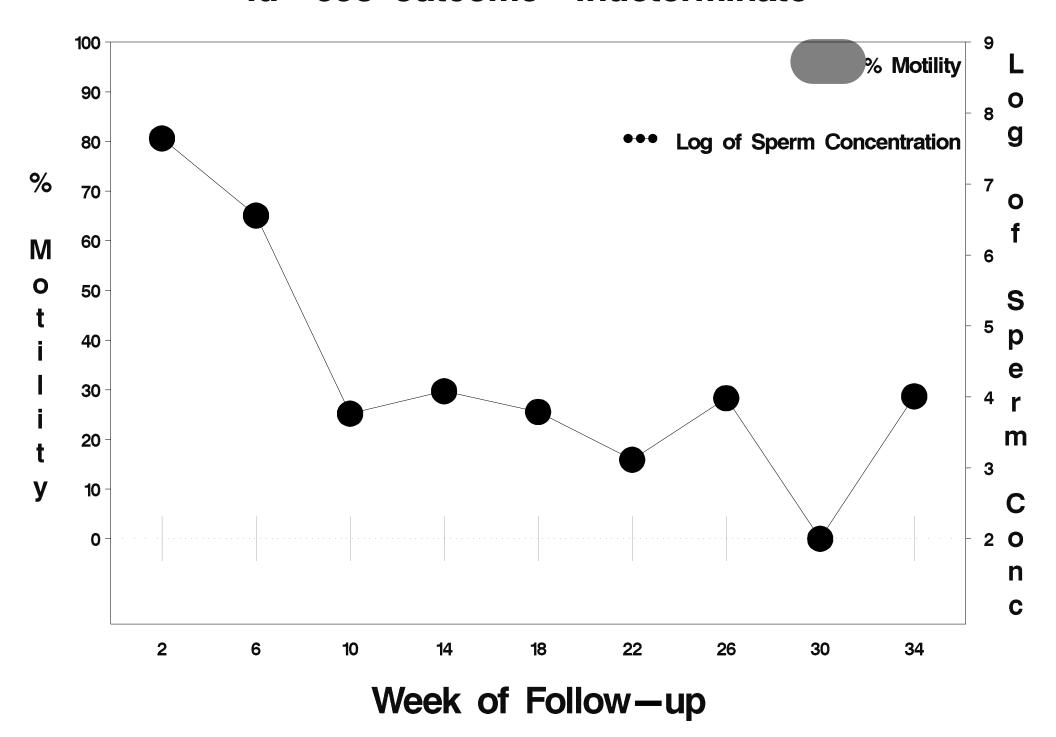

## id=694 outcome=Indeterminate

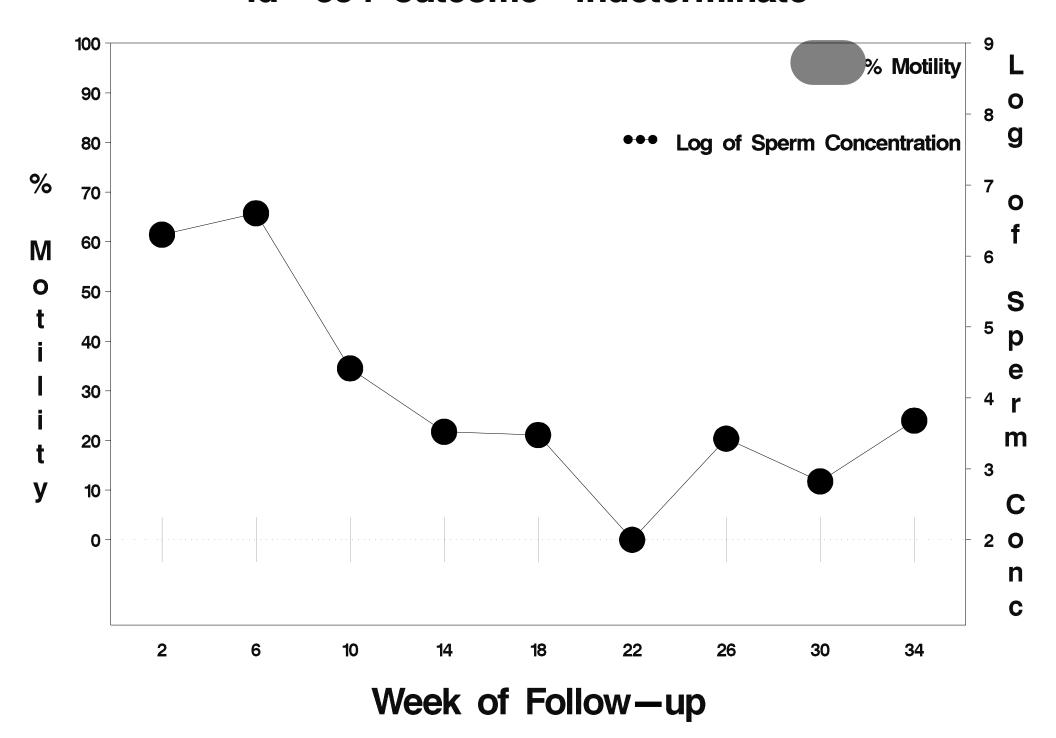

### id=695 outcome=Success

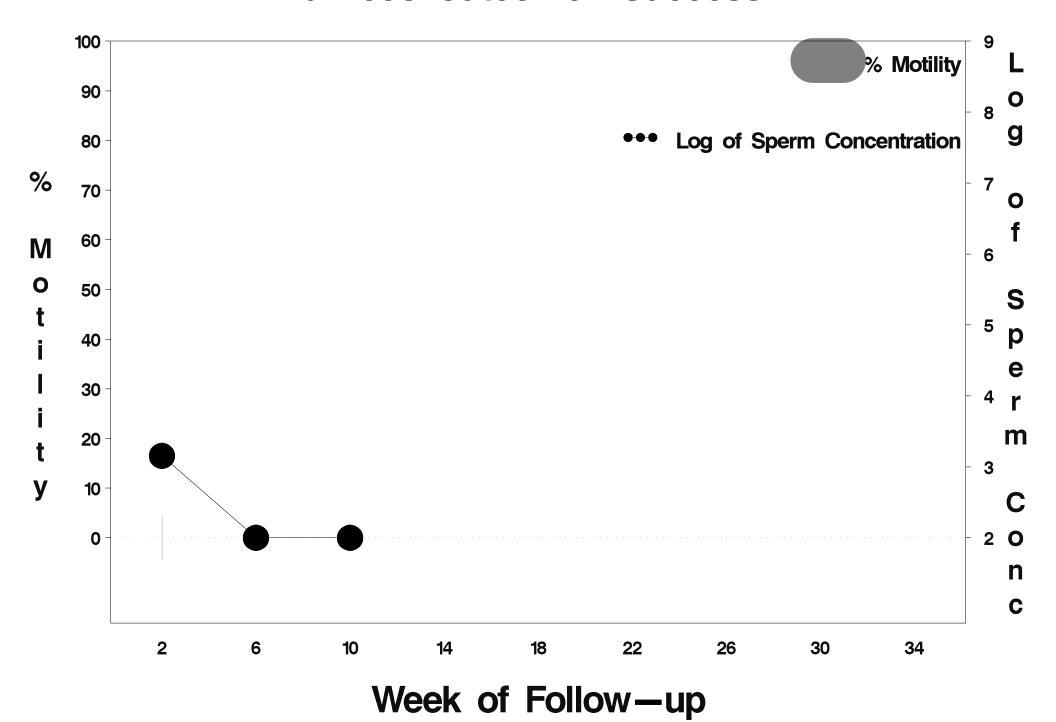

### id=696 outcome=Success

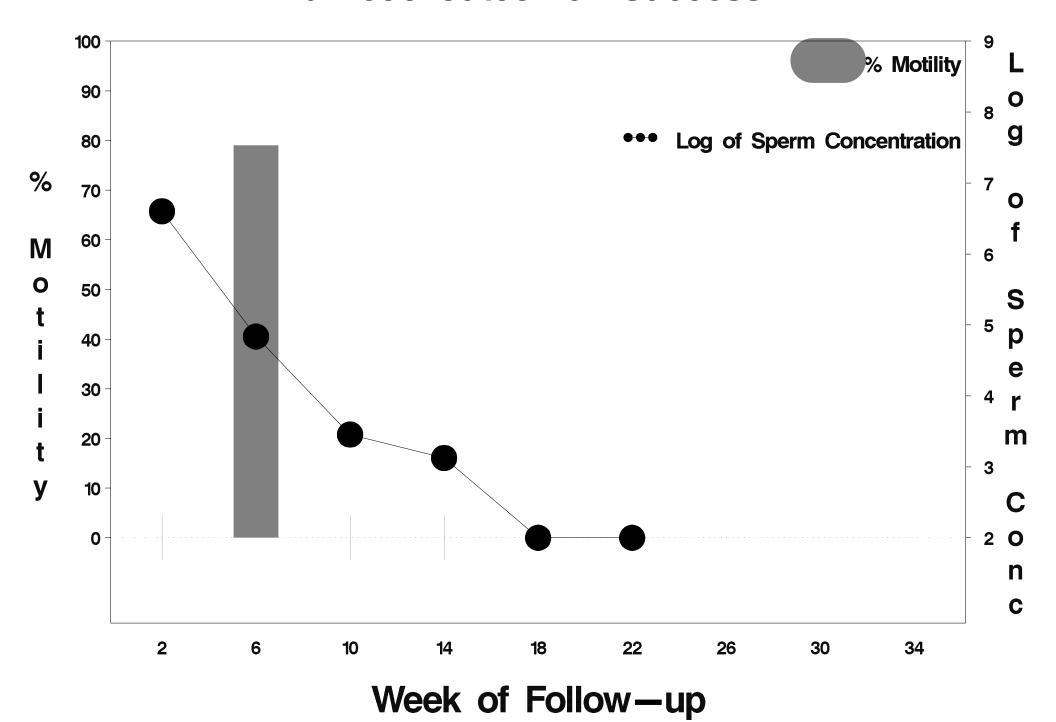

#### id=697 outcome=Success

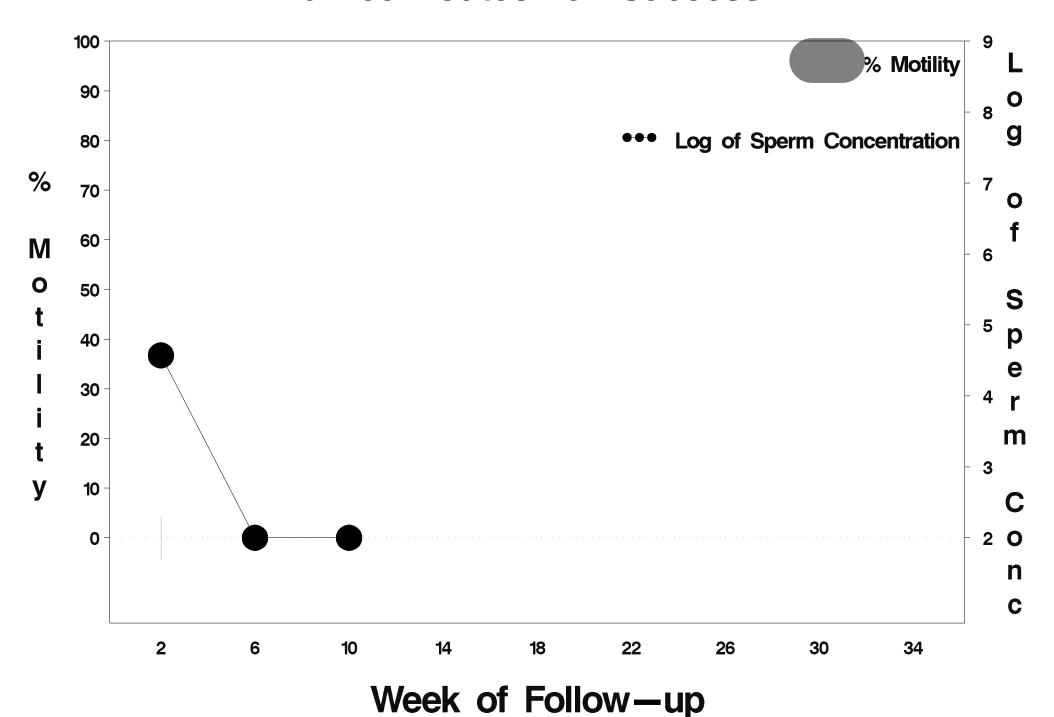

### id=698 outcome=Success

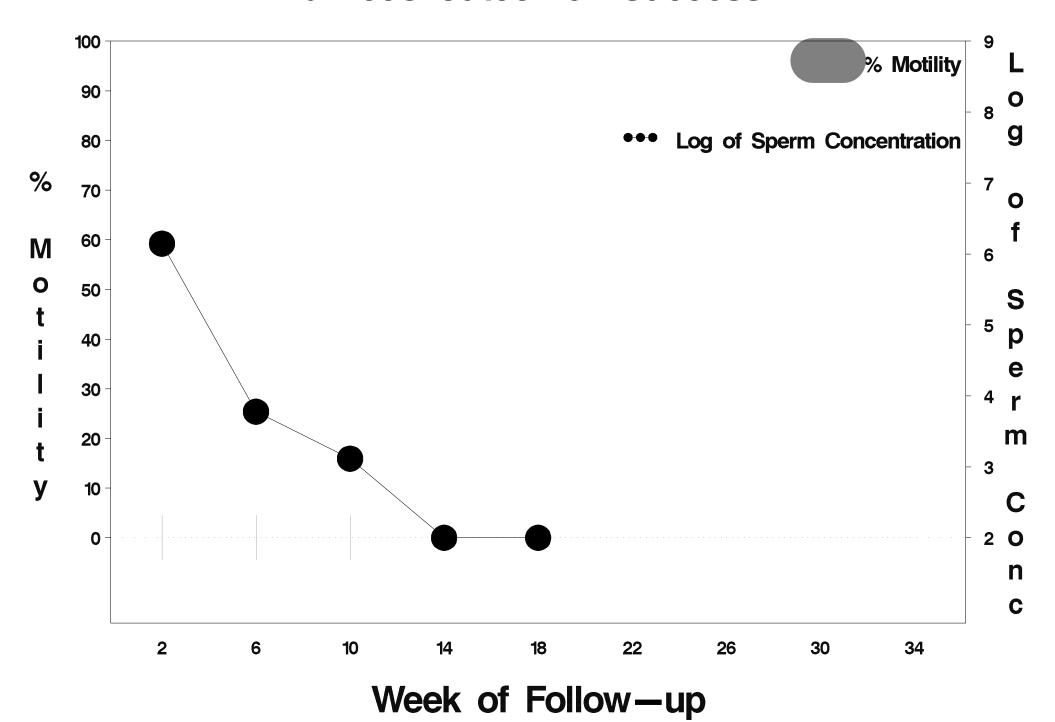

### id=699 outcome=Success

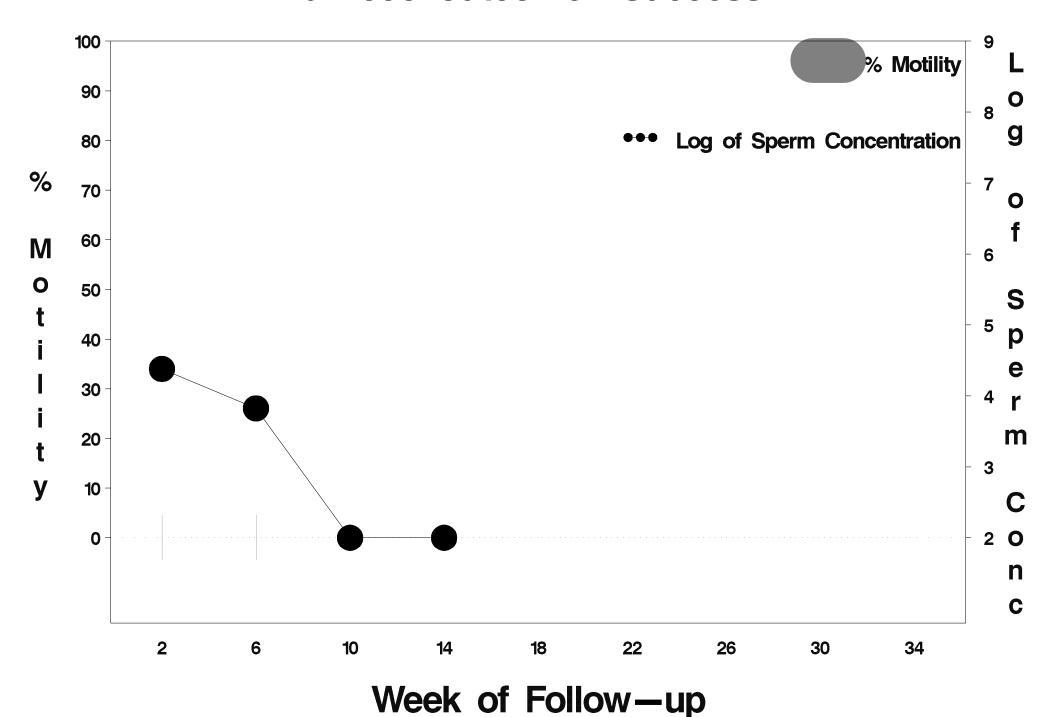

## id=700 outcome=Success

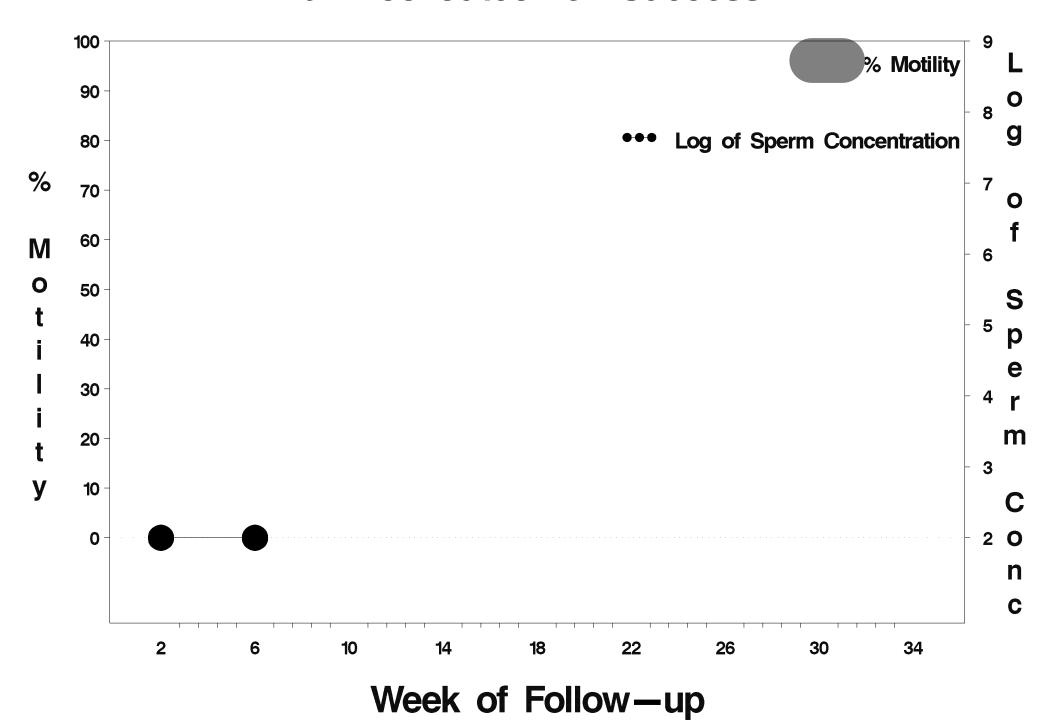

### id=701 outcome=Success

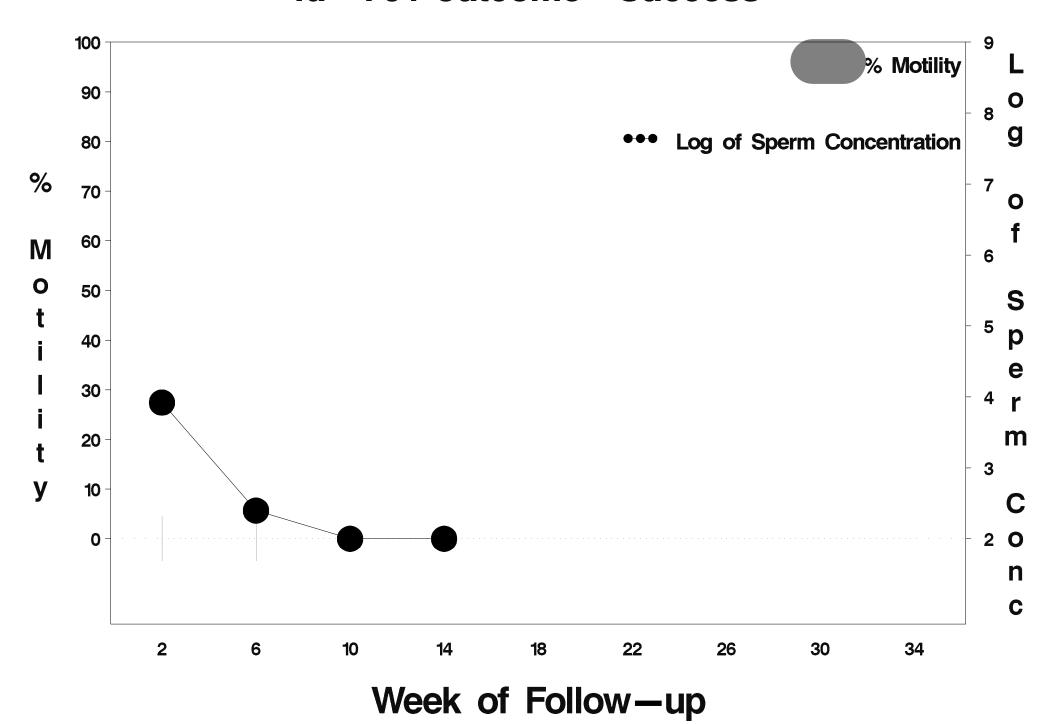

## id=702 outcome=Indeterminate

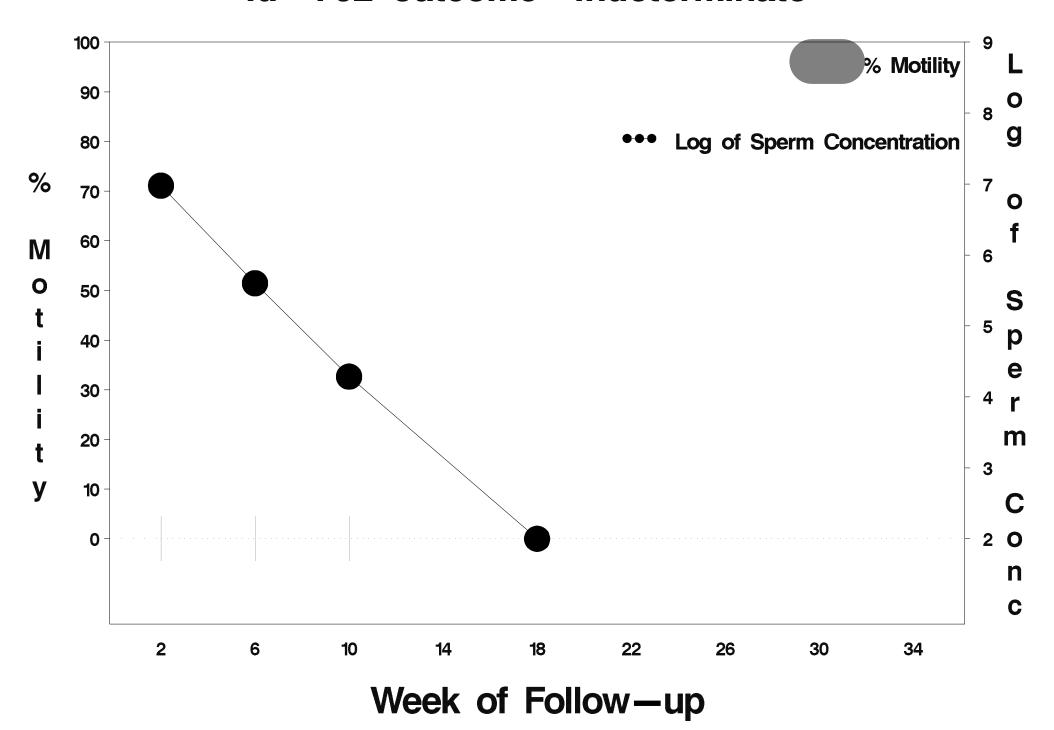

## id=703 outcome=Success

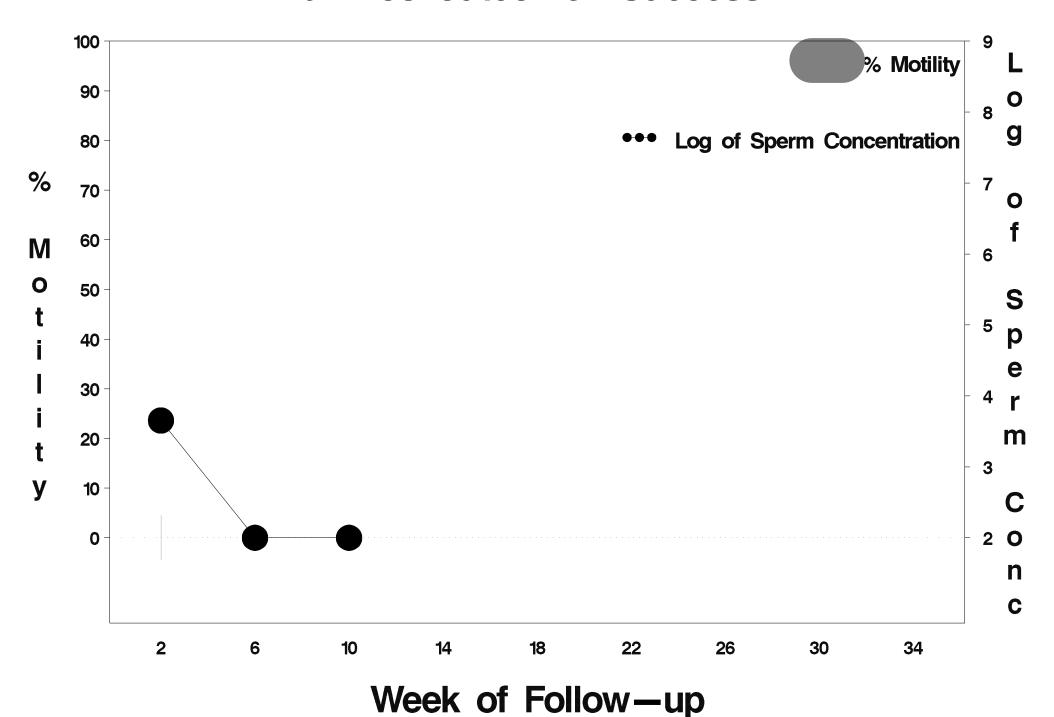

## id=704 outcome=Success

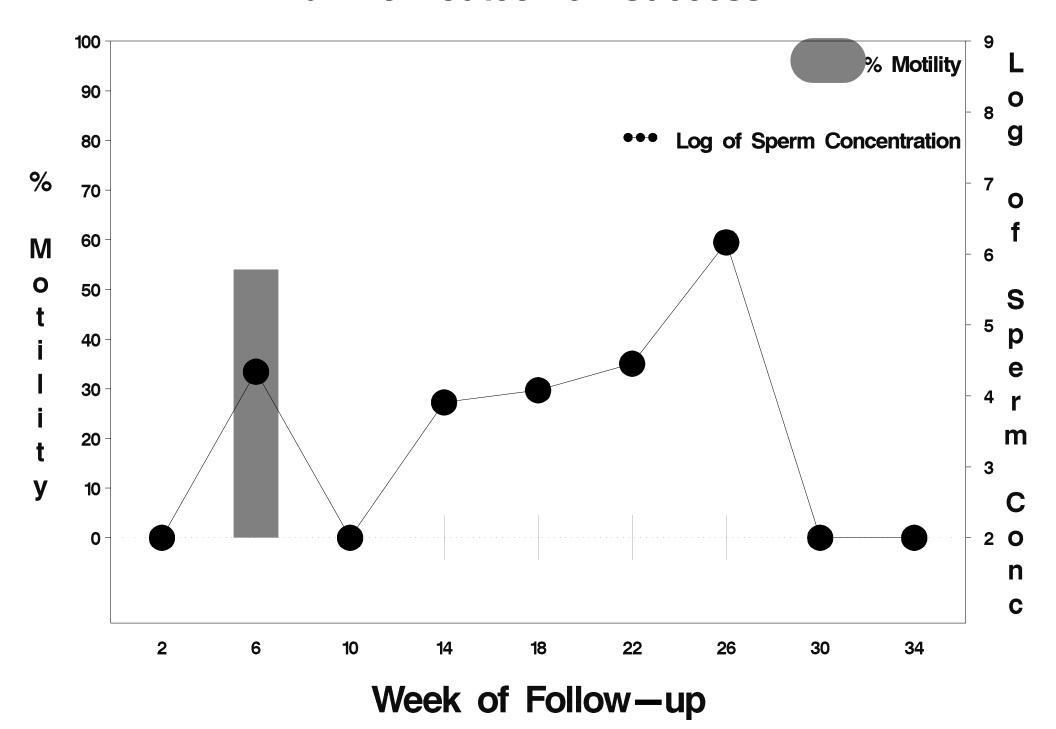

## id=705 outcome=Success

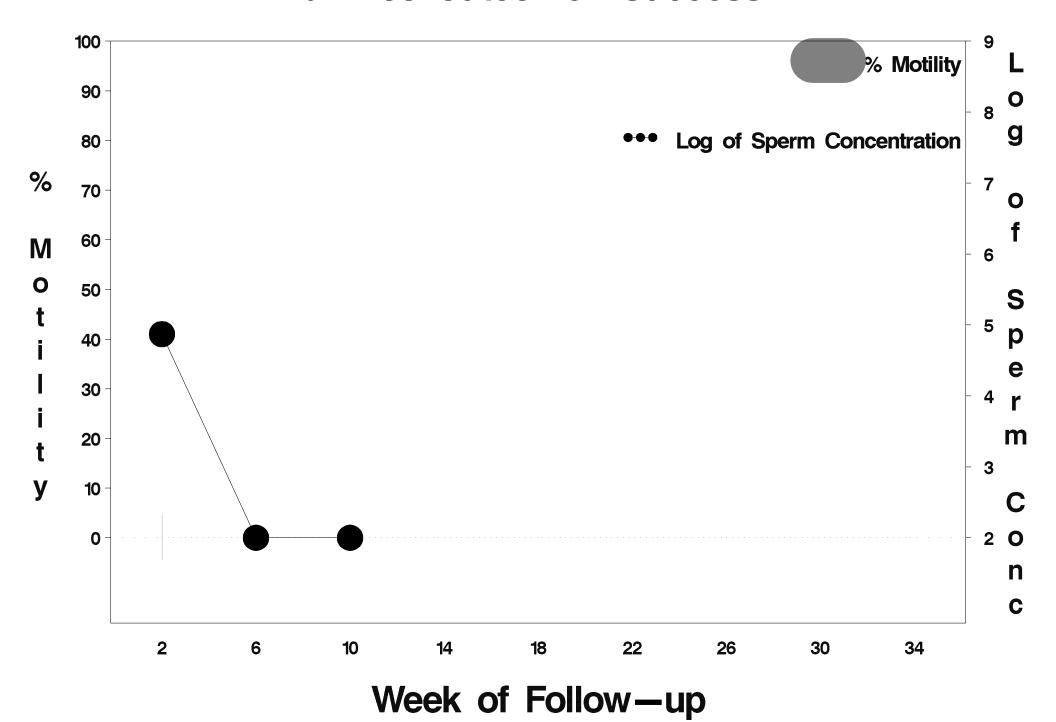

# id=706 outcome=Indeterminate

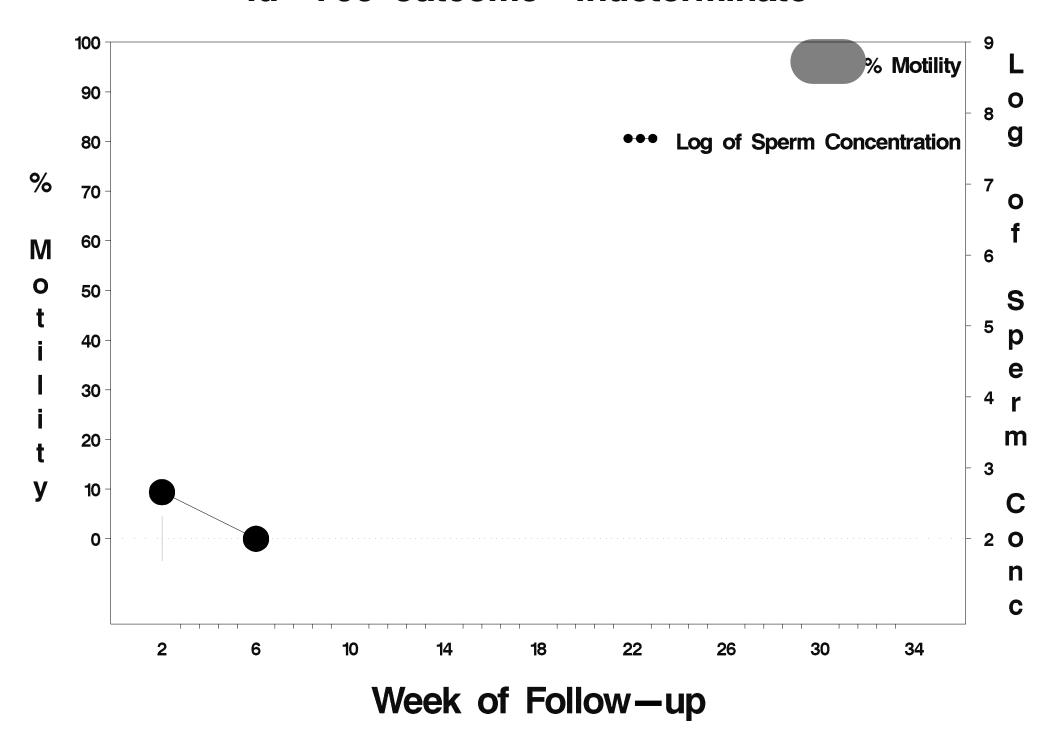

#### id=707 outcome=Success

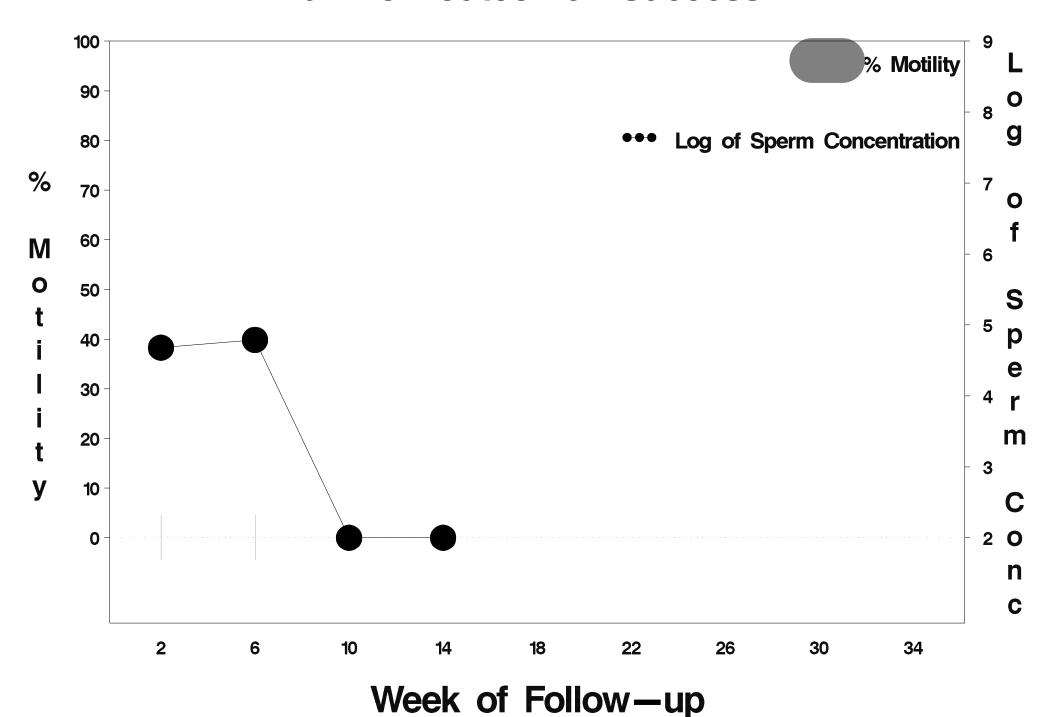

# id=708 outcome=Indeterminate

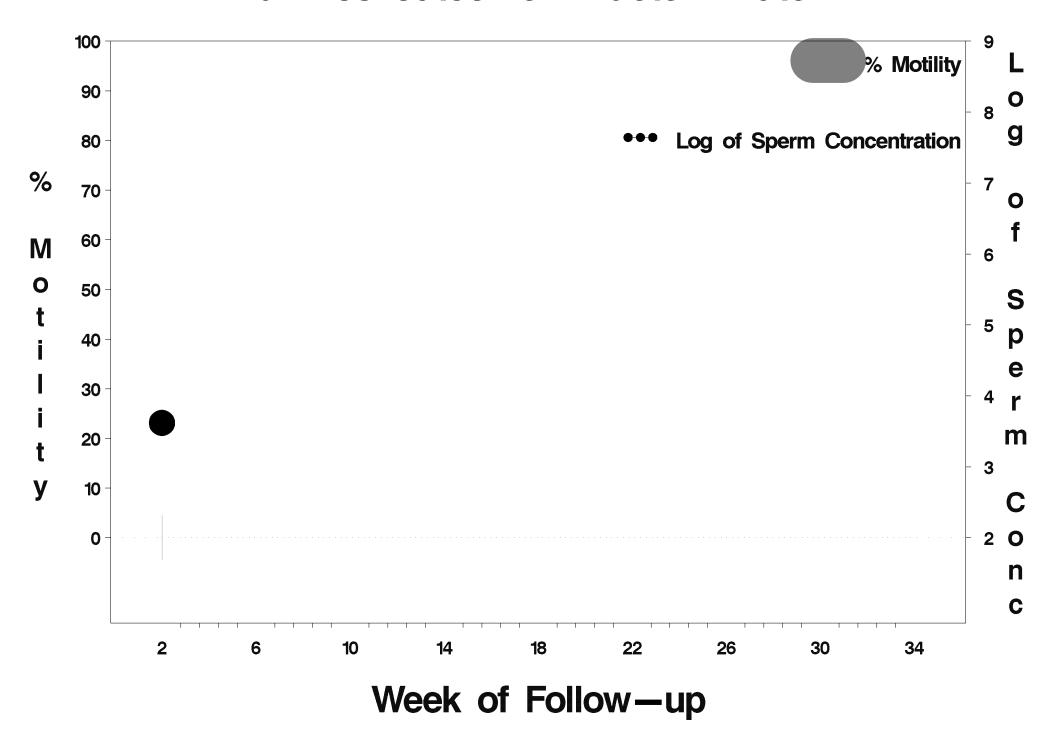

## id=709 outcome=Success

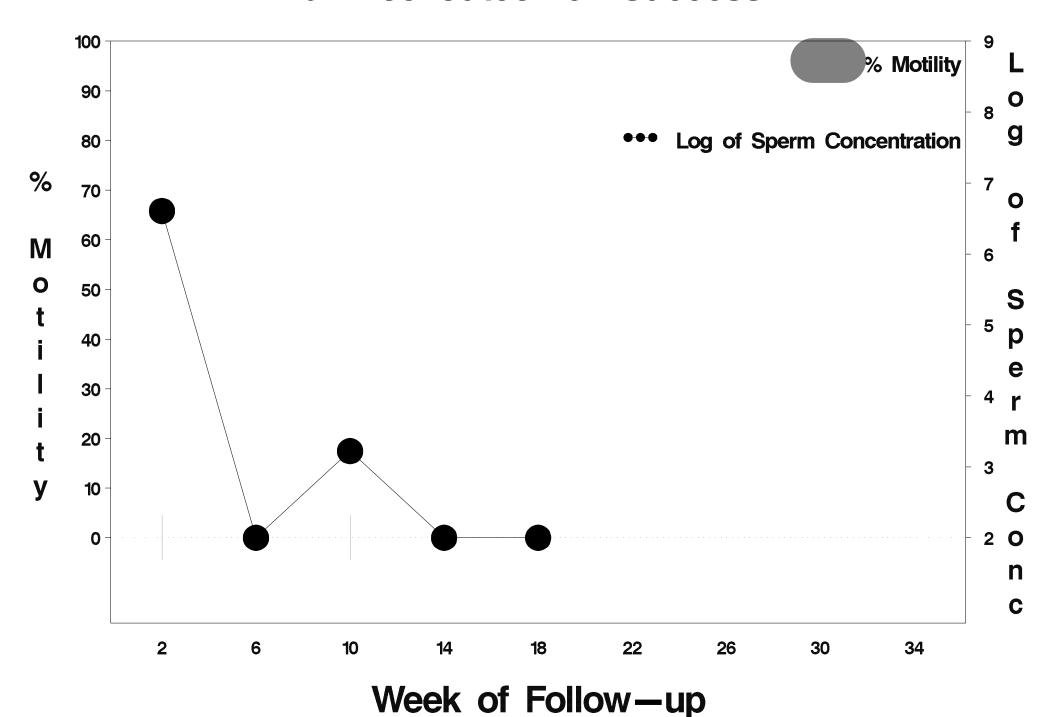

## id=710 outcome=Success

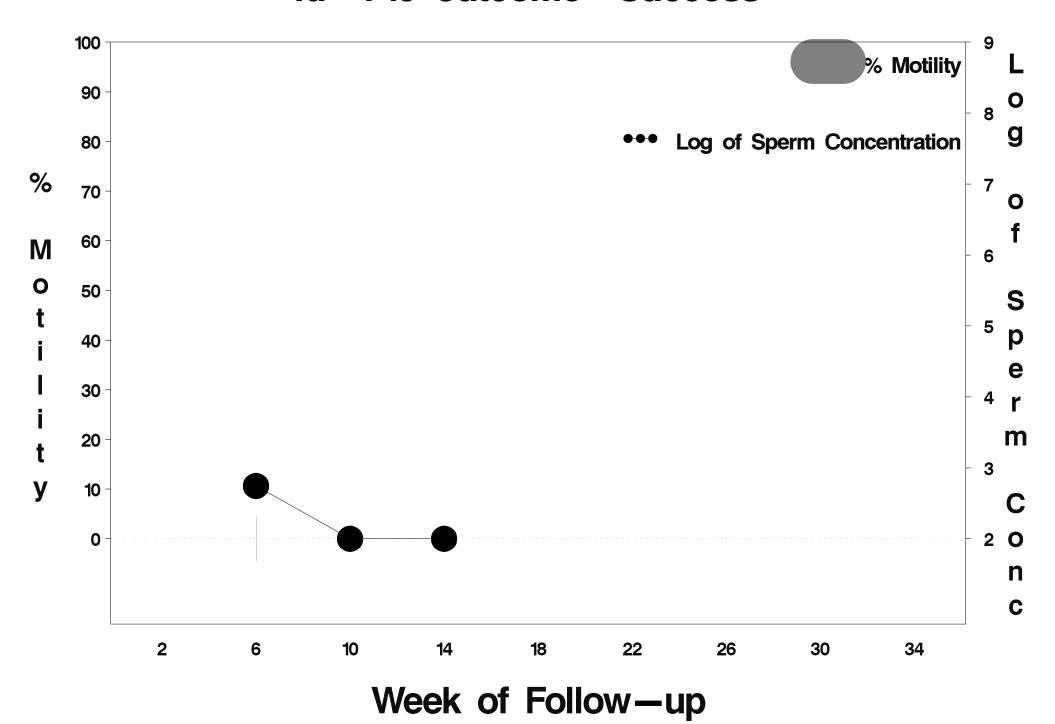

### id=711 outcome=Success

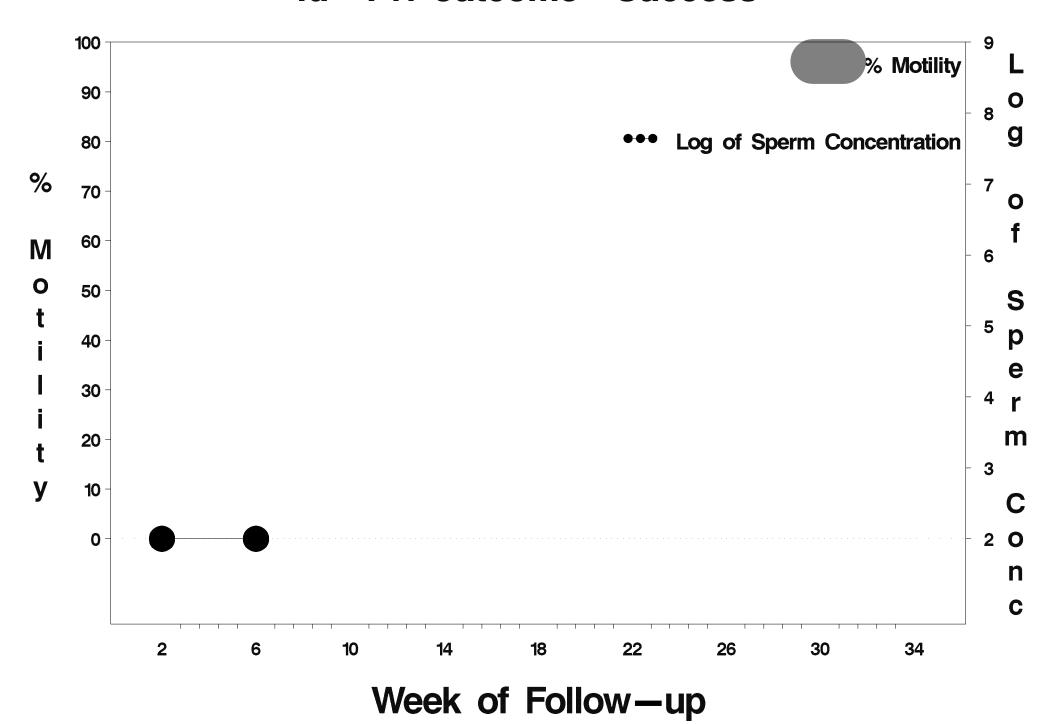

### id=712 outcome=Success

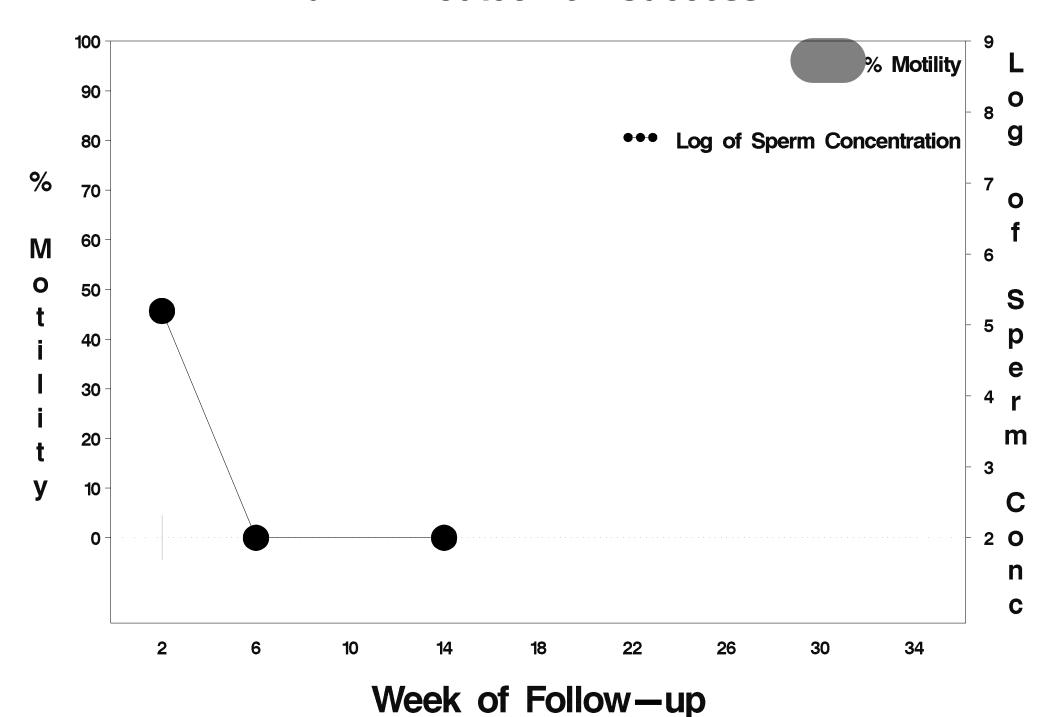

### id=713 outcome=Success

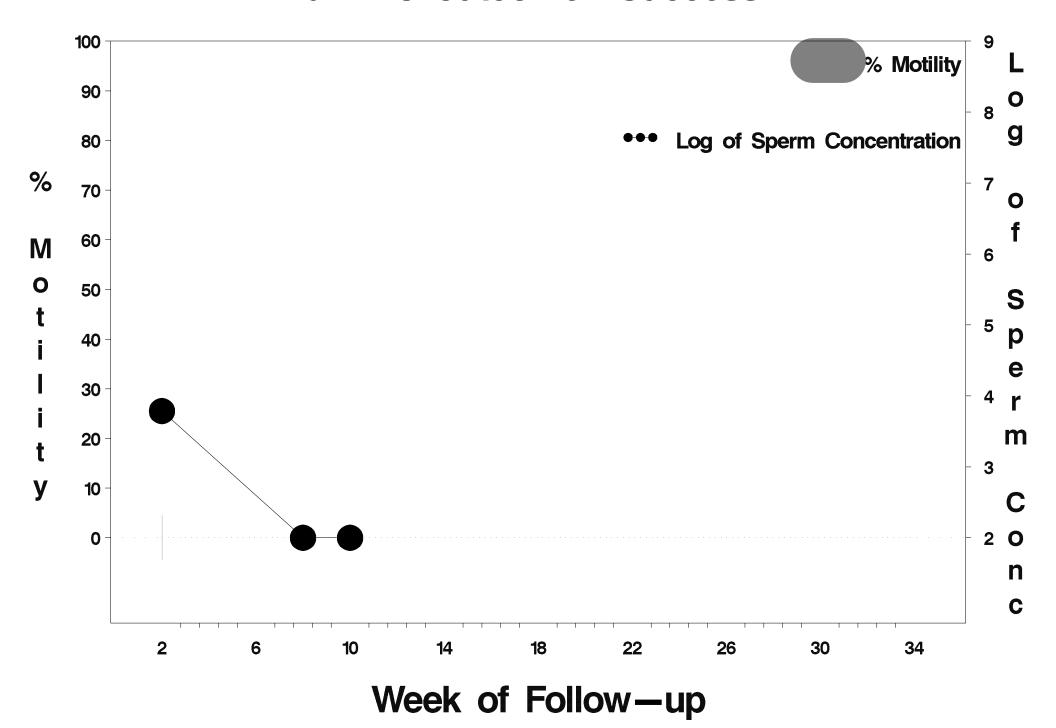

### id=714 outcome=Success

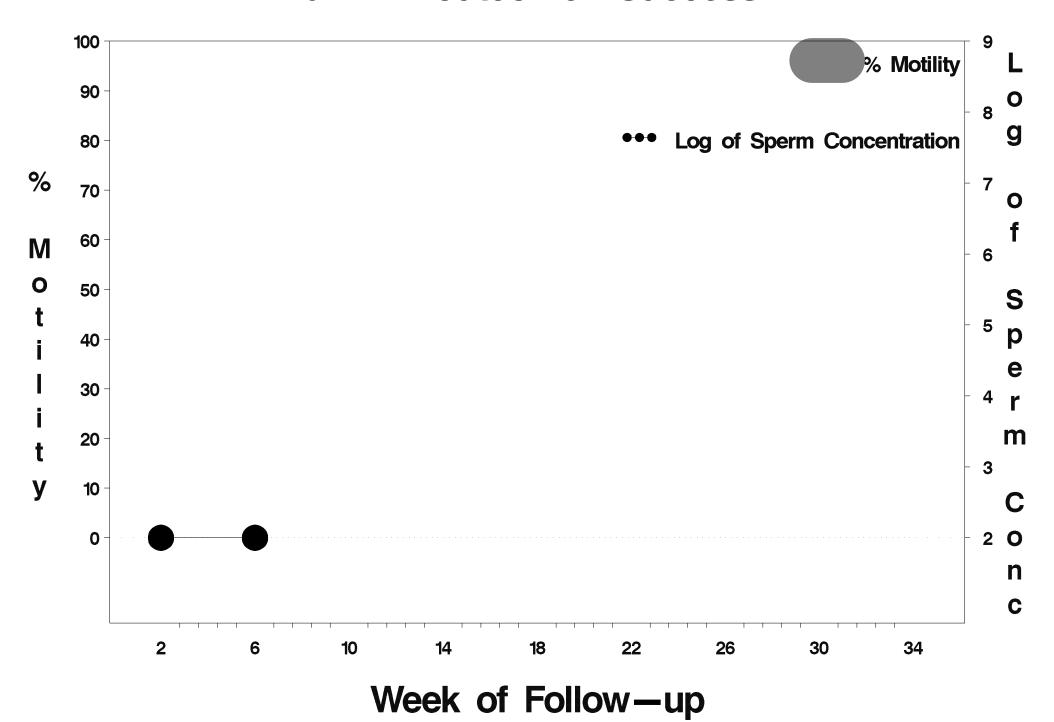

## id=715 outcome=Success

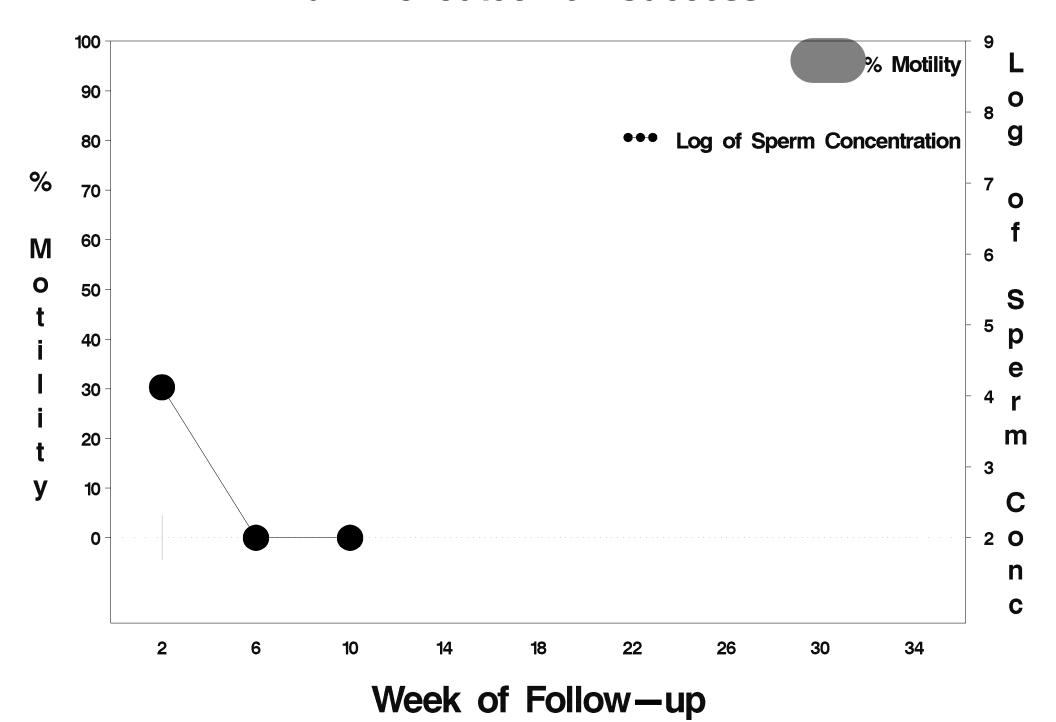

### id=716 outcome=Success

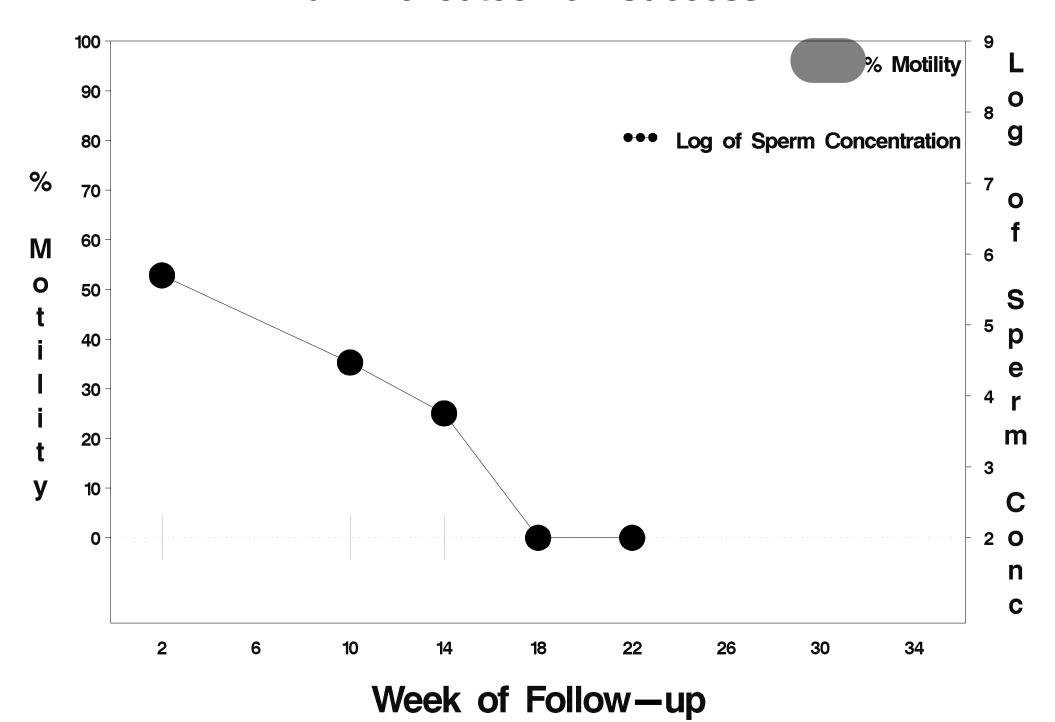

### id=717 outcome=Success

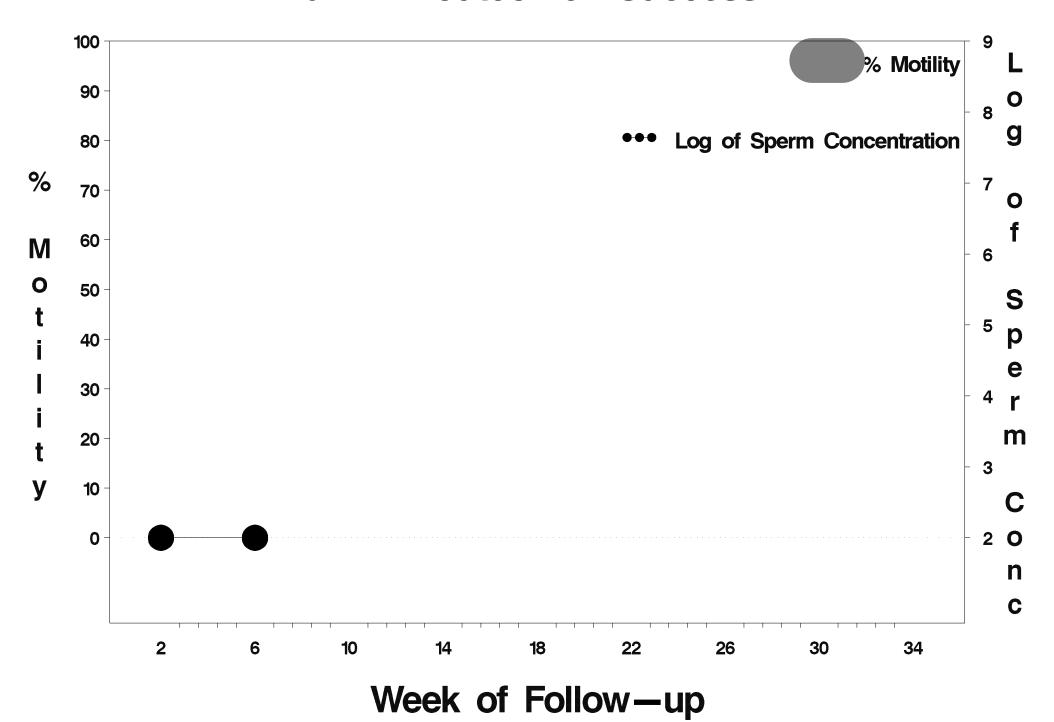

### id=718 outcome=Success

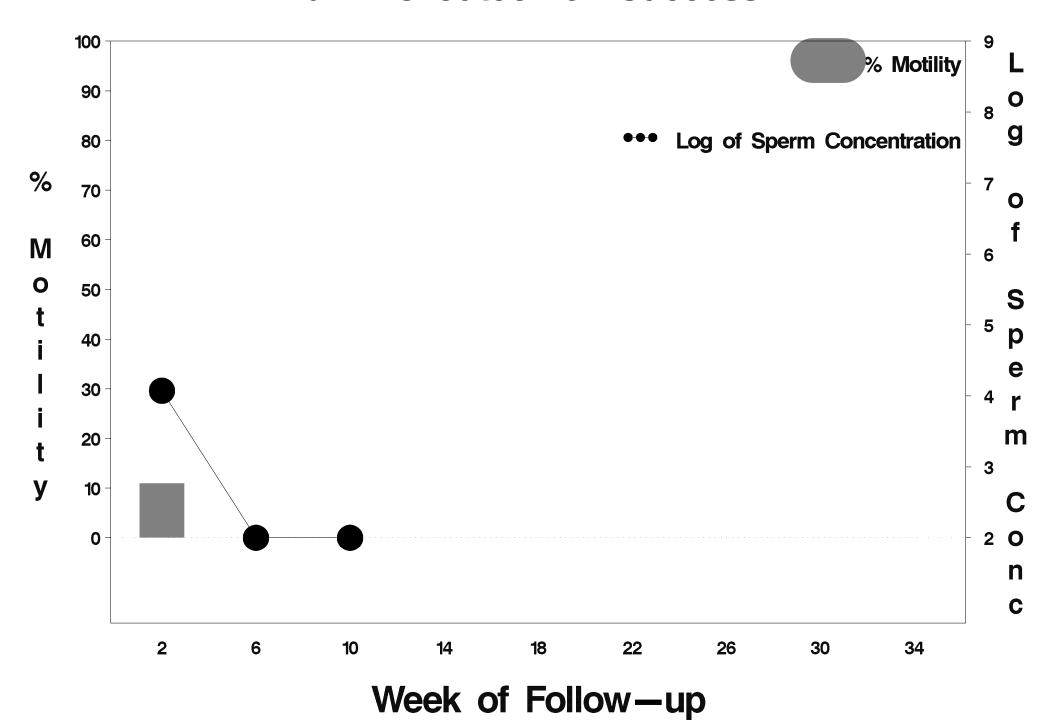

### id=719 outcome=Success

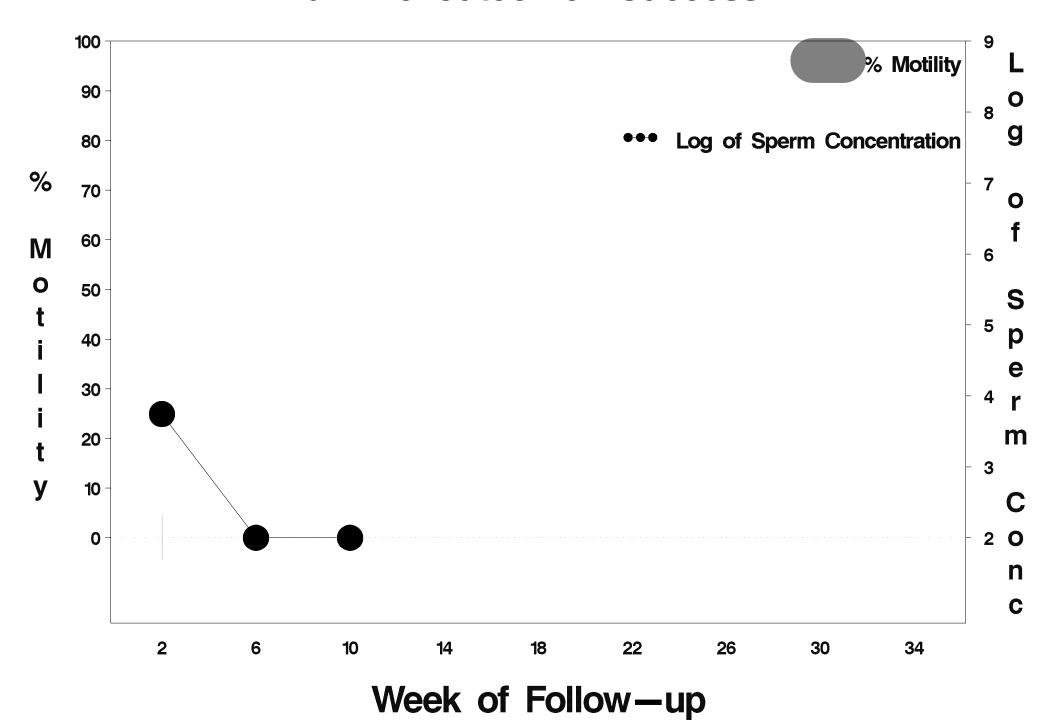

### id=720 outcome=Success

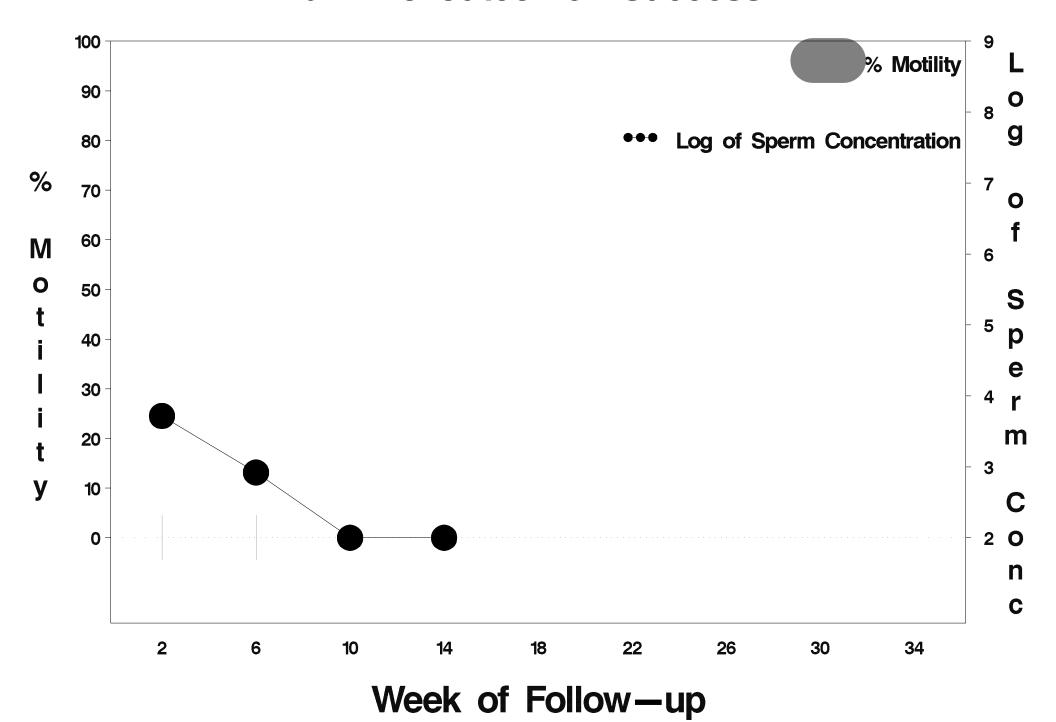

## id=721 outcome=Success

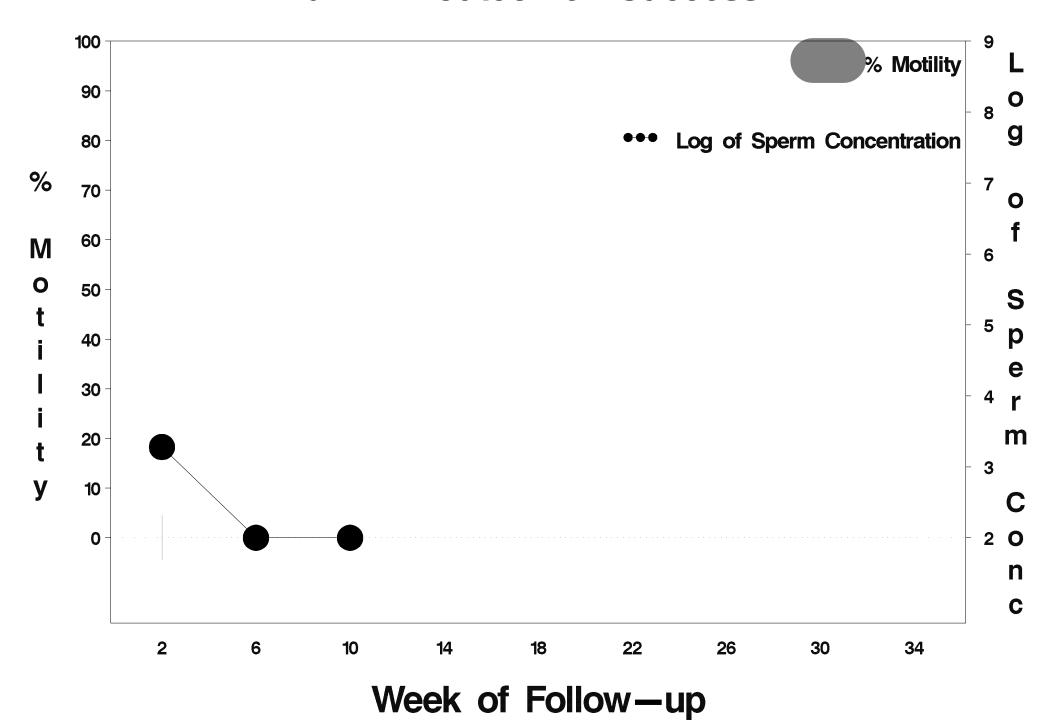

## id=722 outcome=Failure

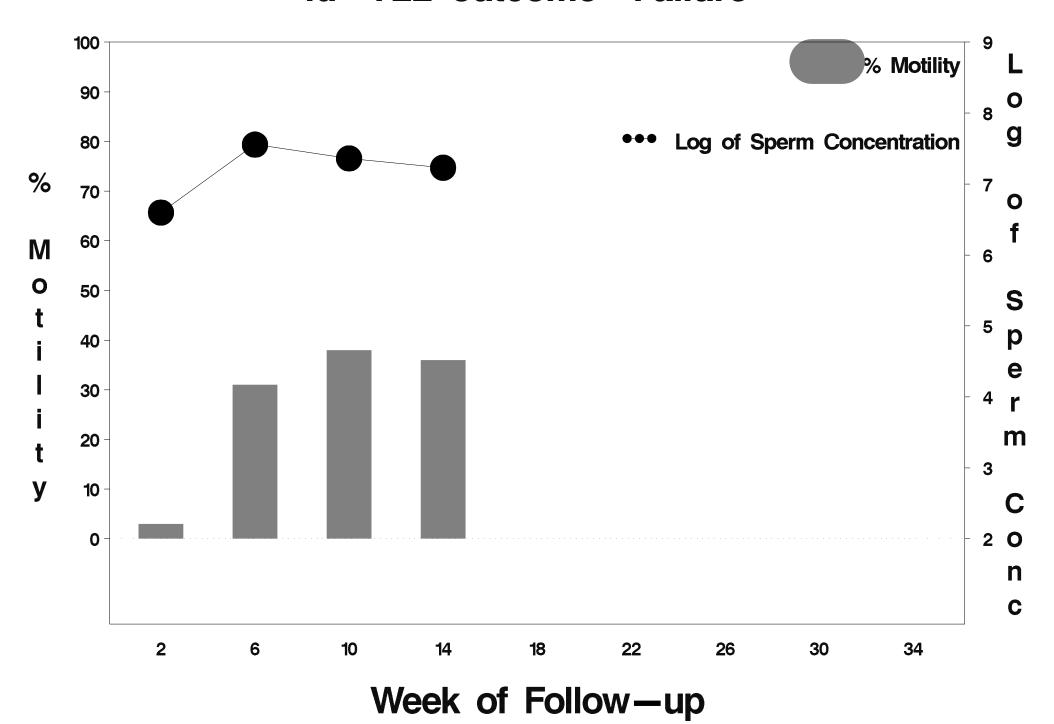

## id=723 outcome=Success

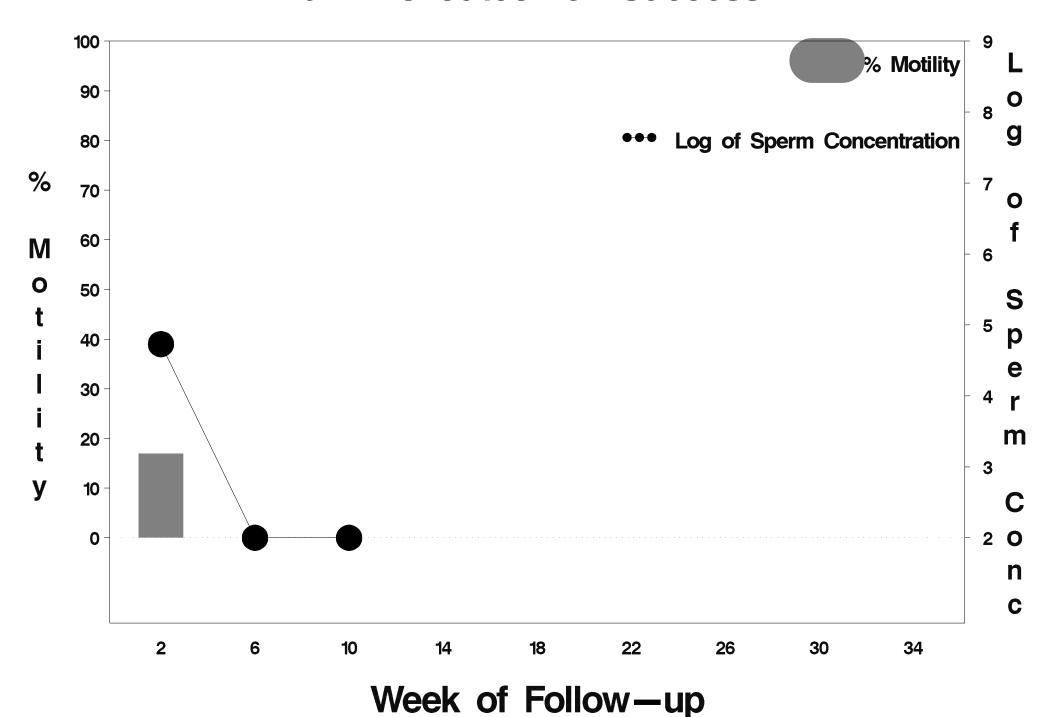

## id=724 outcome=Failure

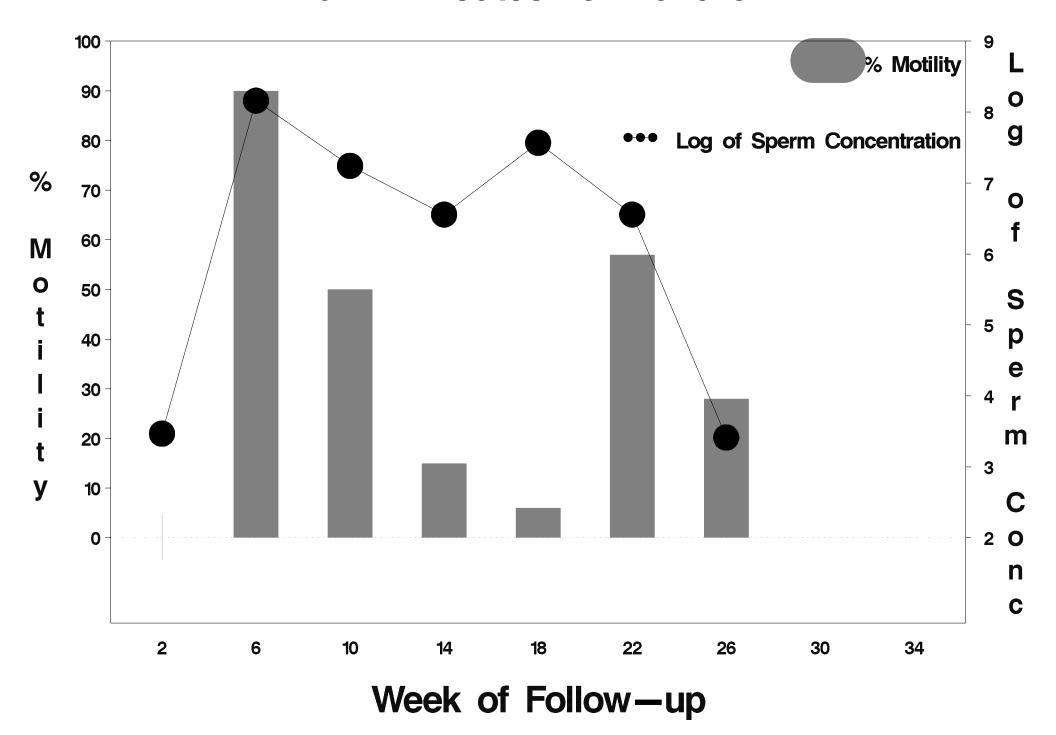

# id=725 outcome=Success

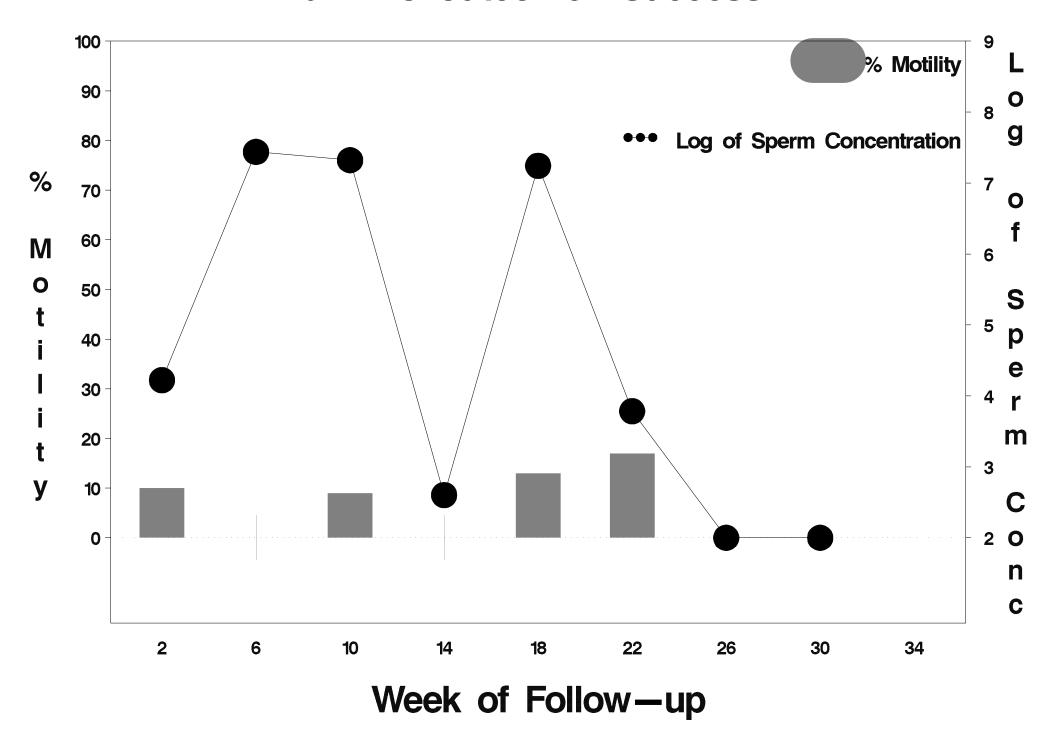

# id=726 outcome=Success

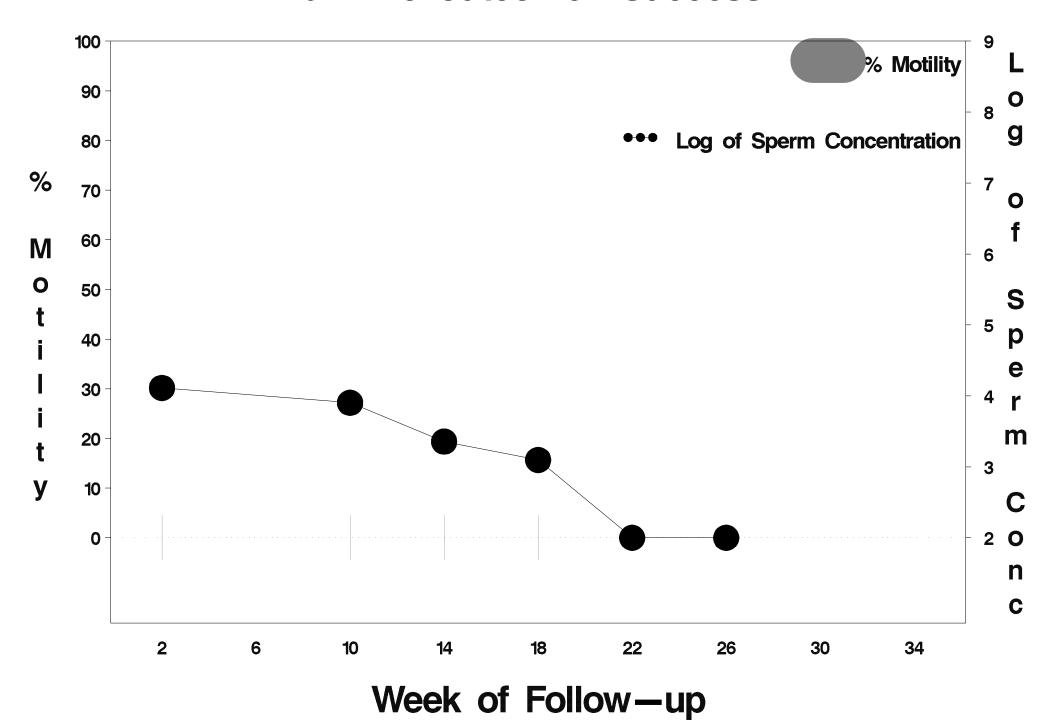

## id=727 outcome=Success

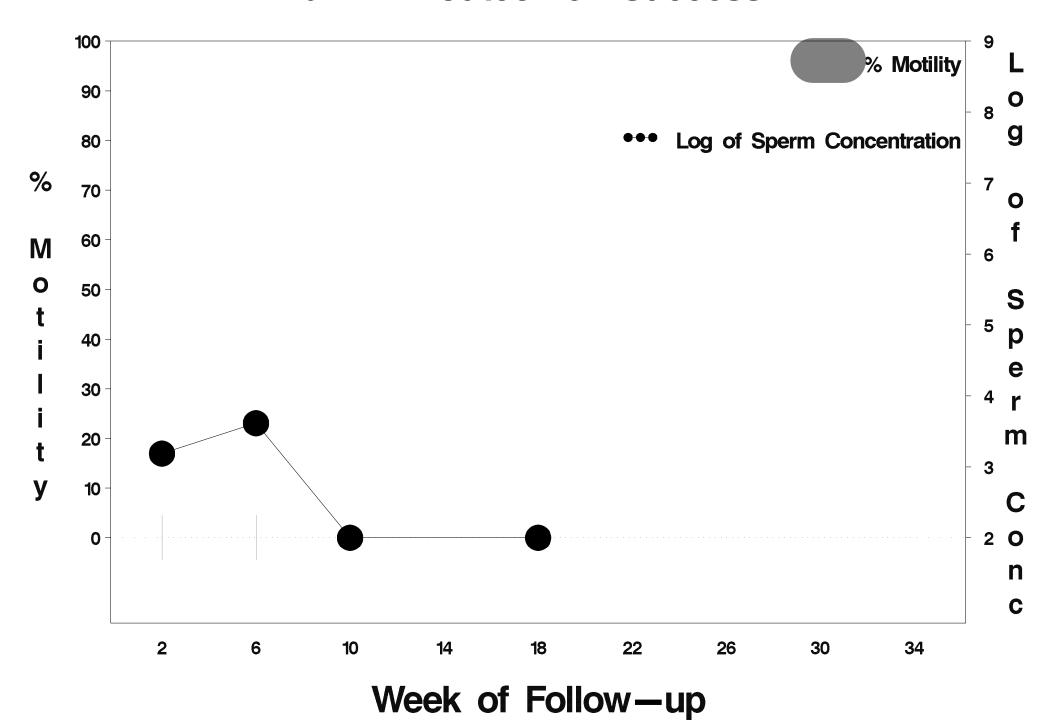

## id=728 outcome=Success

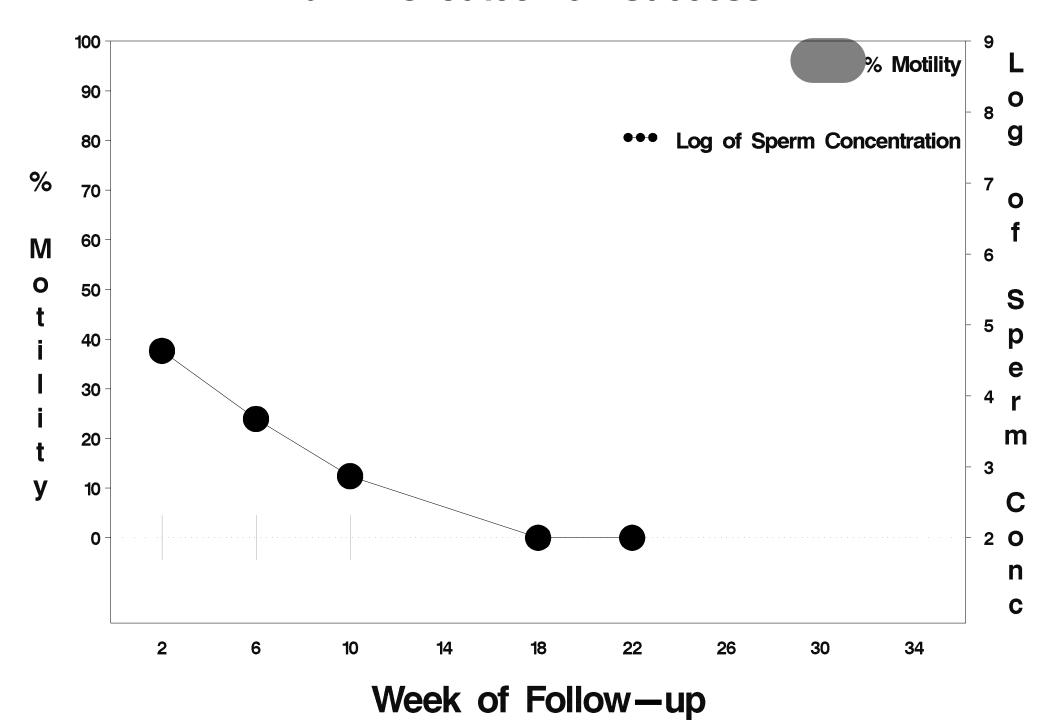

## id=729 outcome=Success

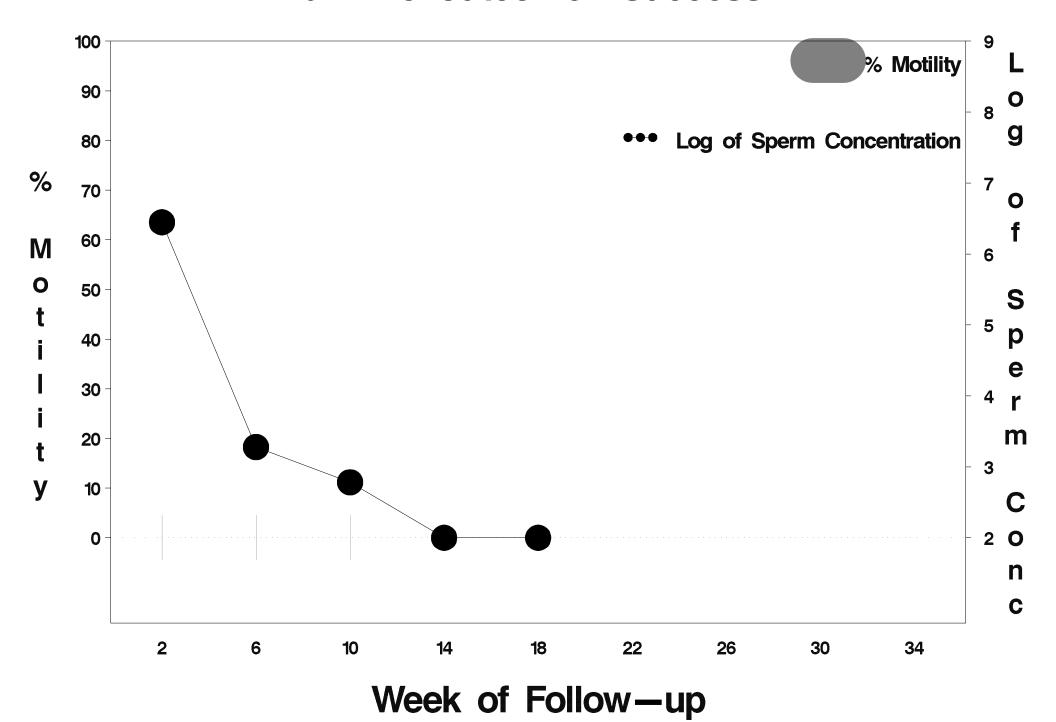

# id=730 outcome=Success

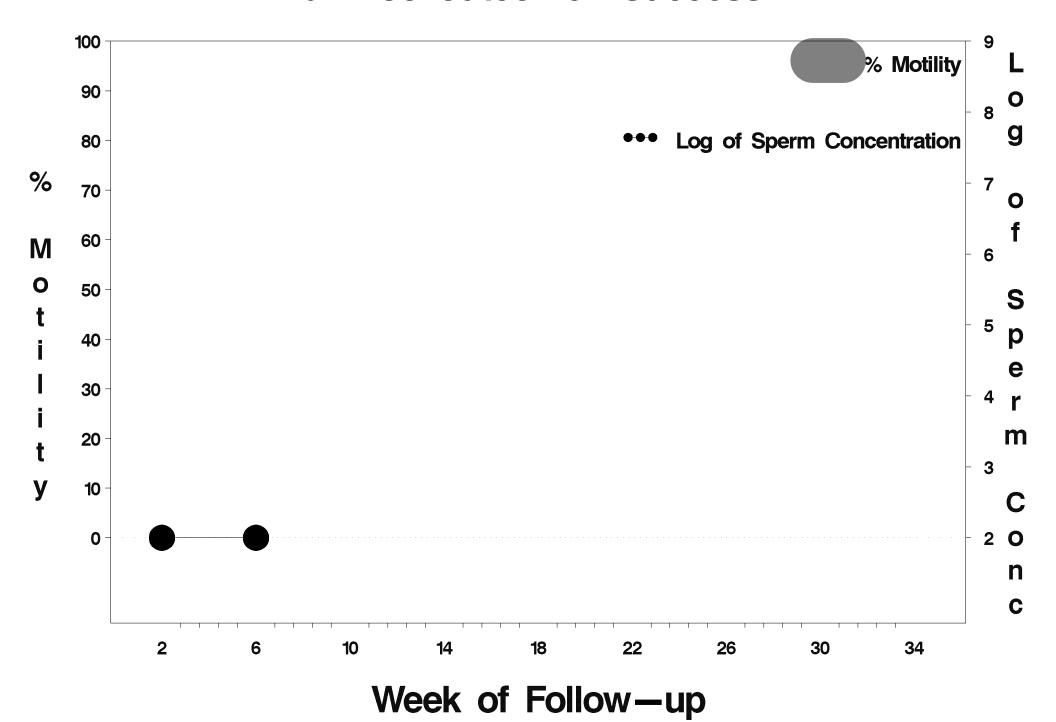

## id=731 outcome=Success

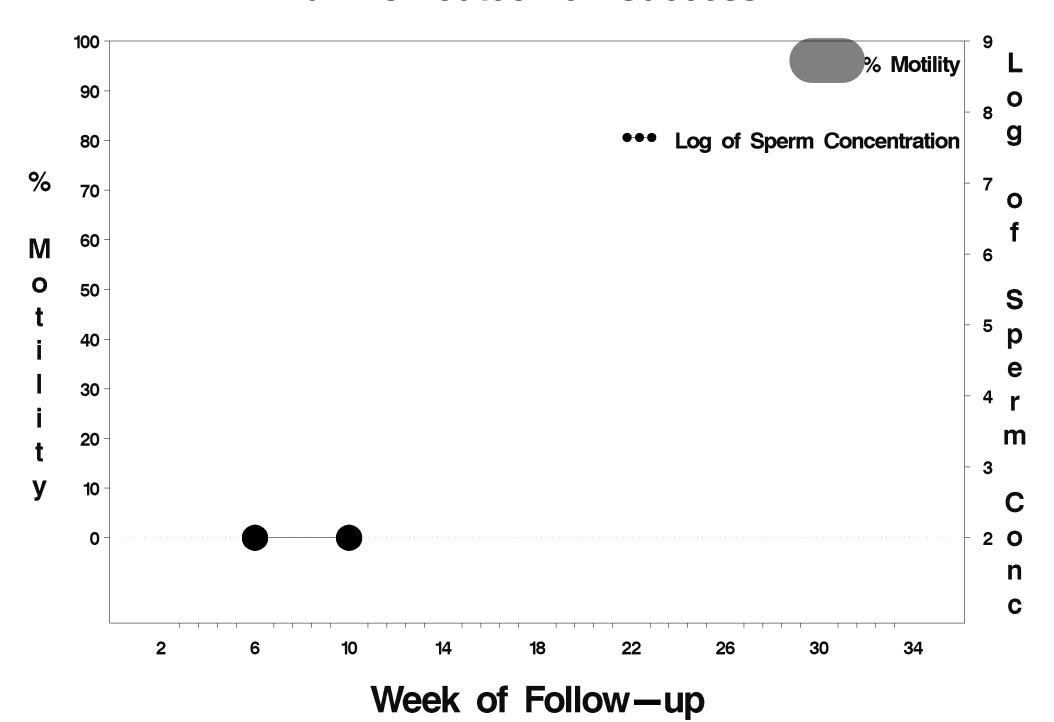

# id=732 outcome=Success

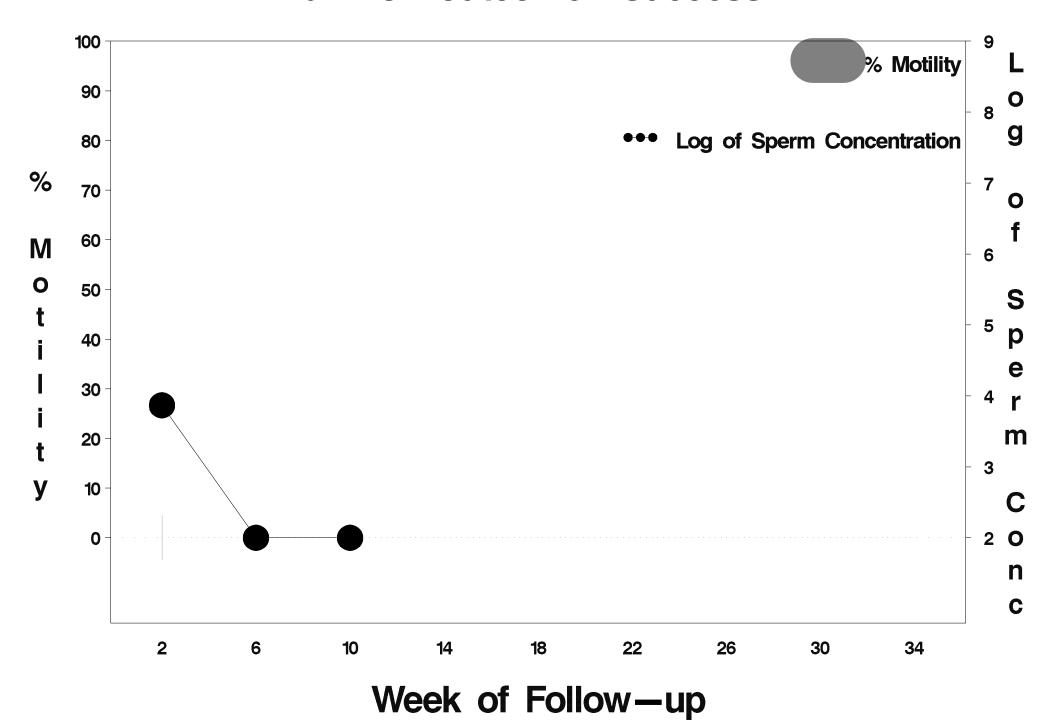

# id=733 outcome=Success

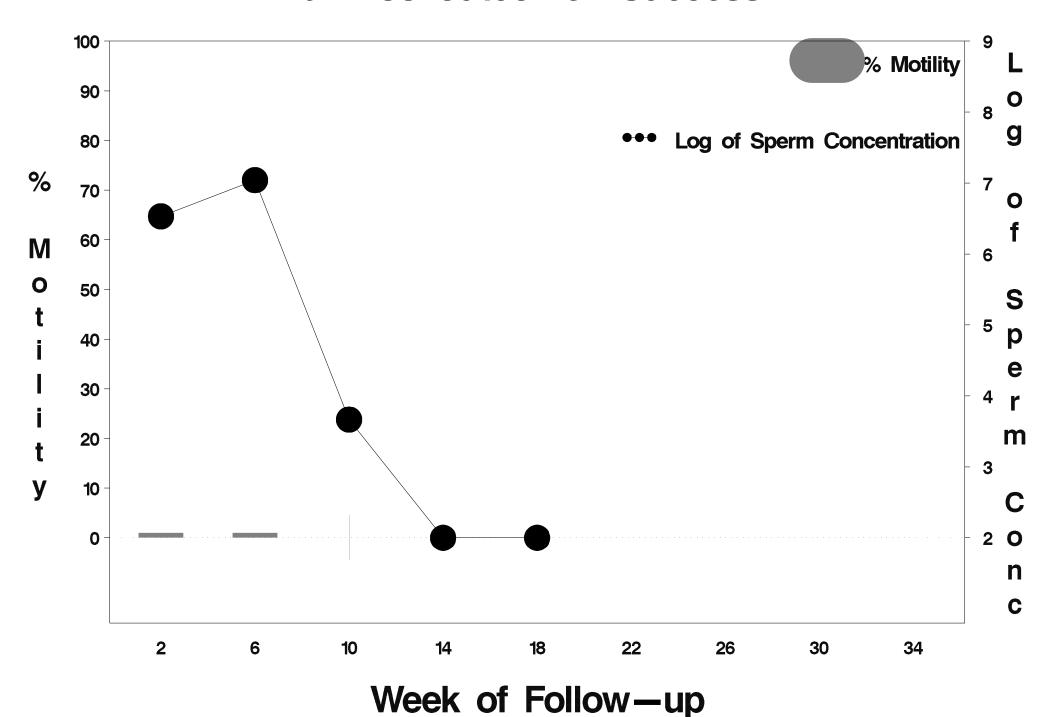

## id=734 outcome=Success

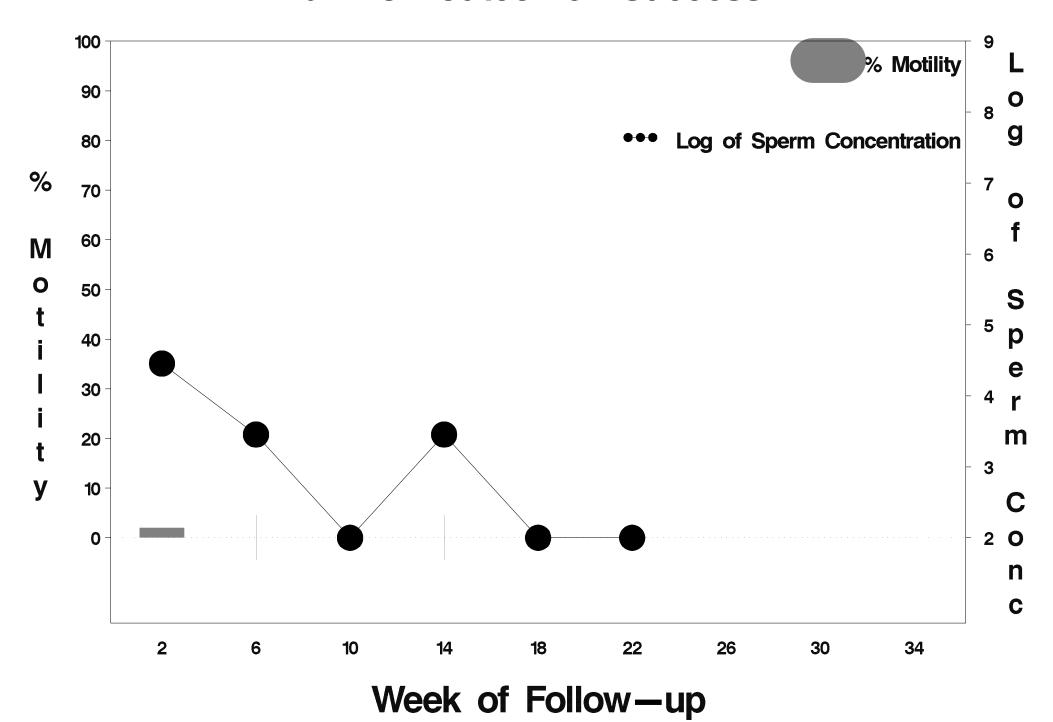

# id=735 outcome=Success

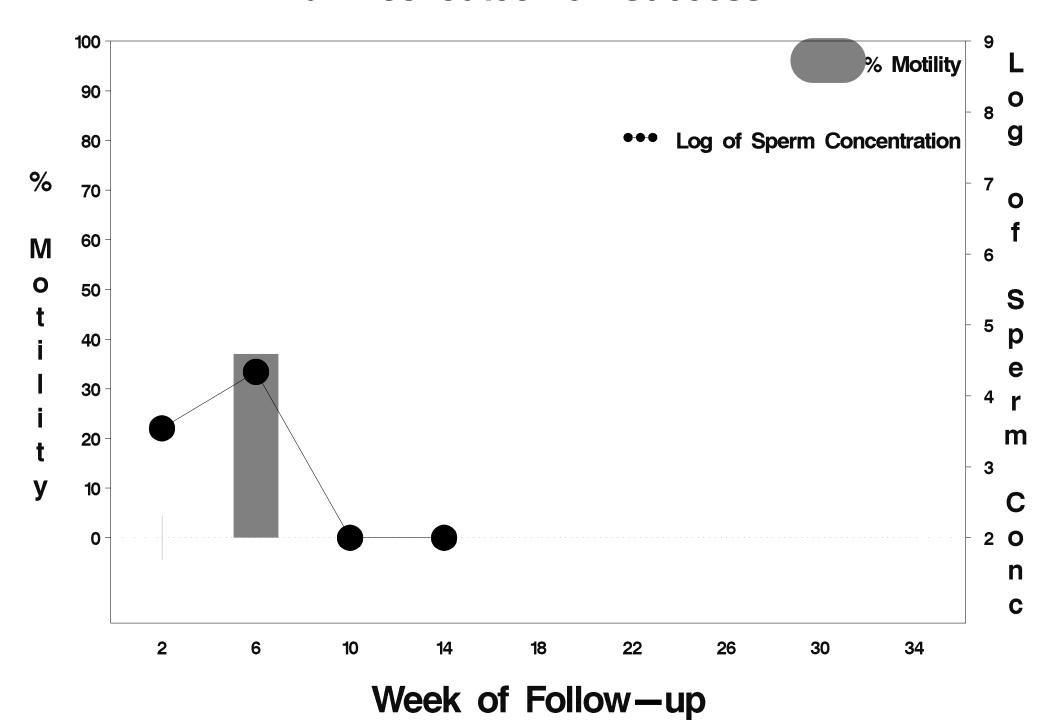

# id=736 outcome=Success

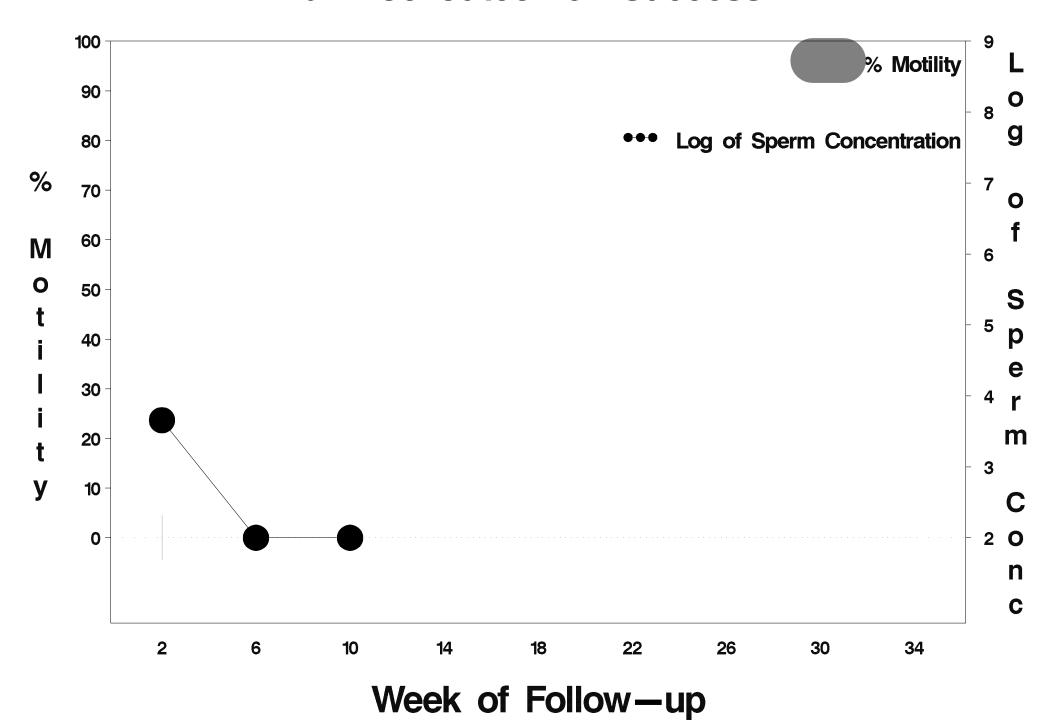

# id=737 outcome=Indeterminate

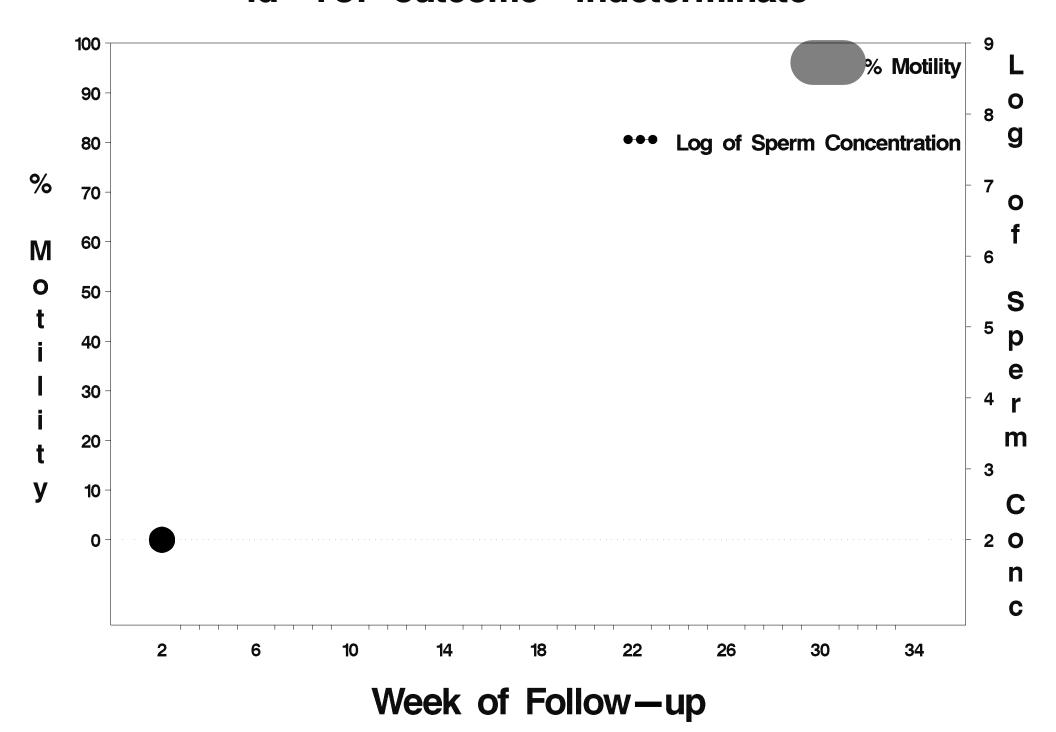

## id=738 outcome=Success

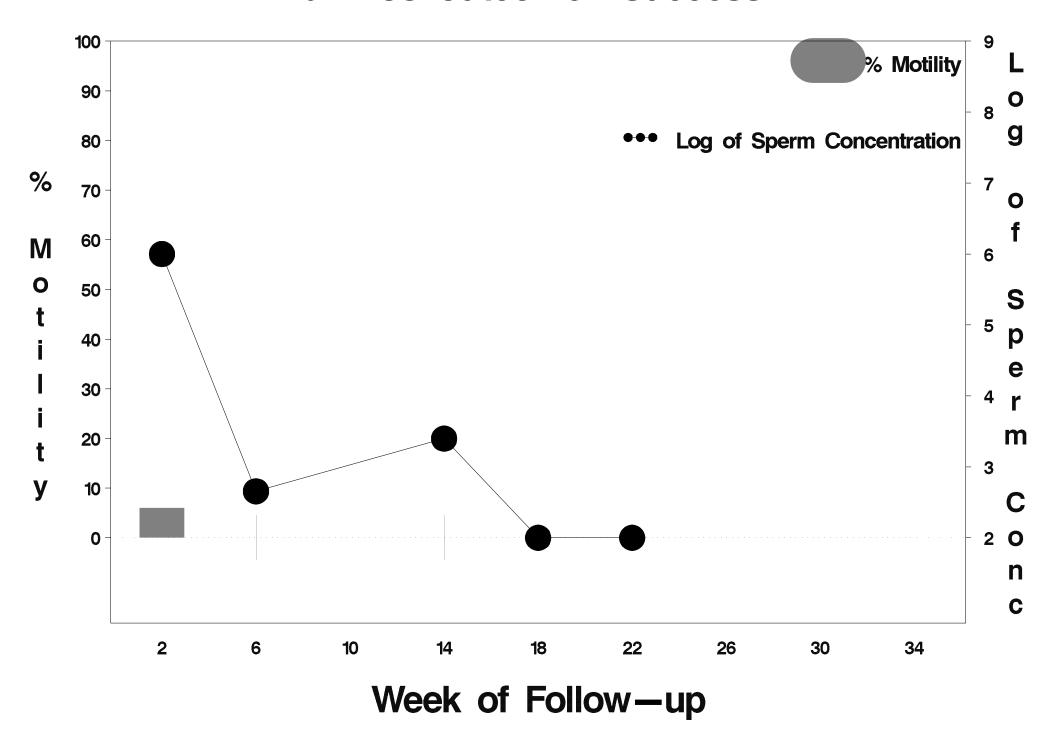

## id=739 outcome=Success

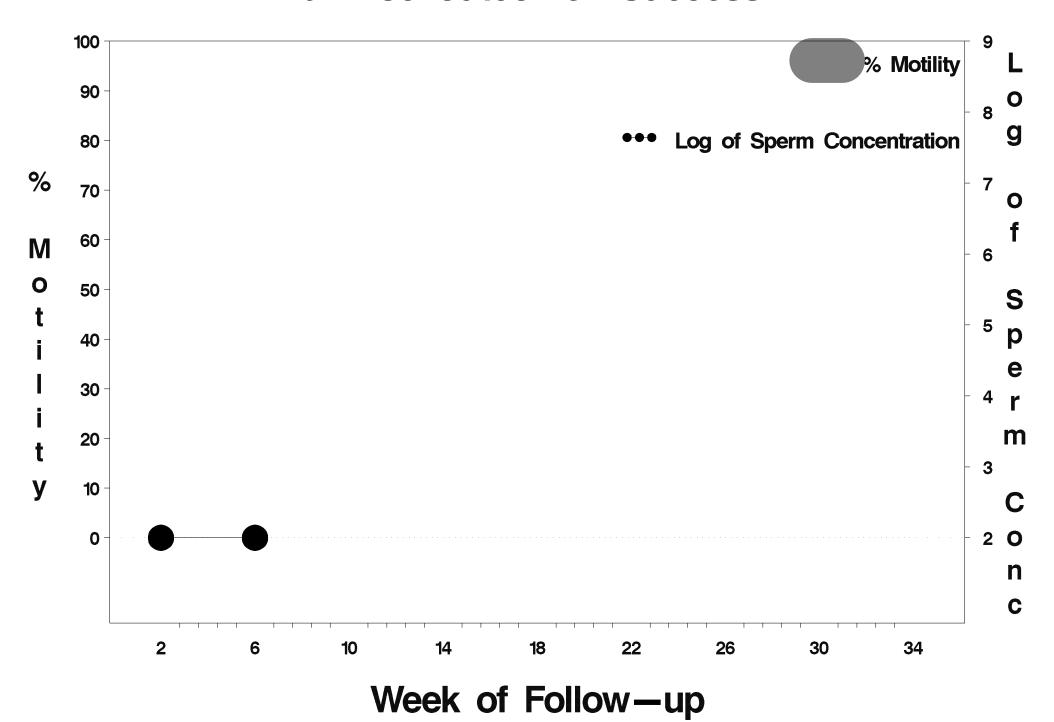

## id=740 outcome=Success

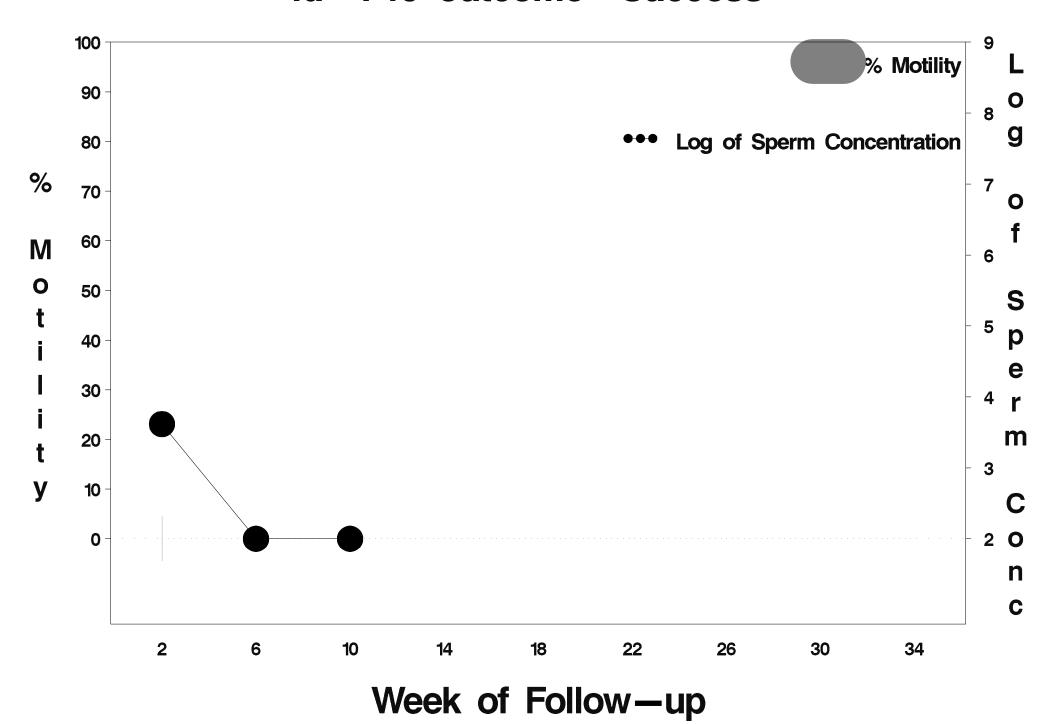

## id=741 outcome=Success

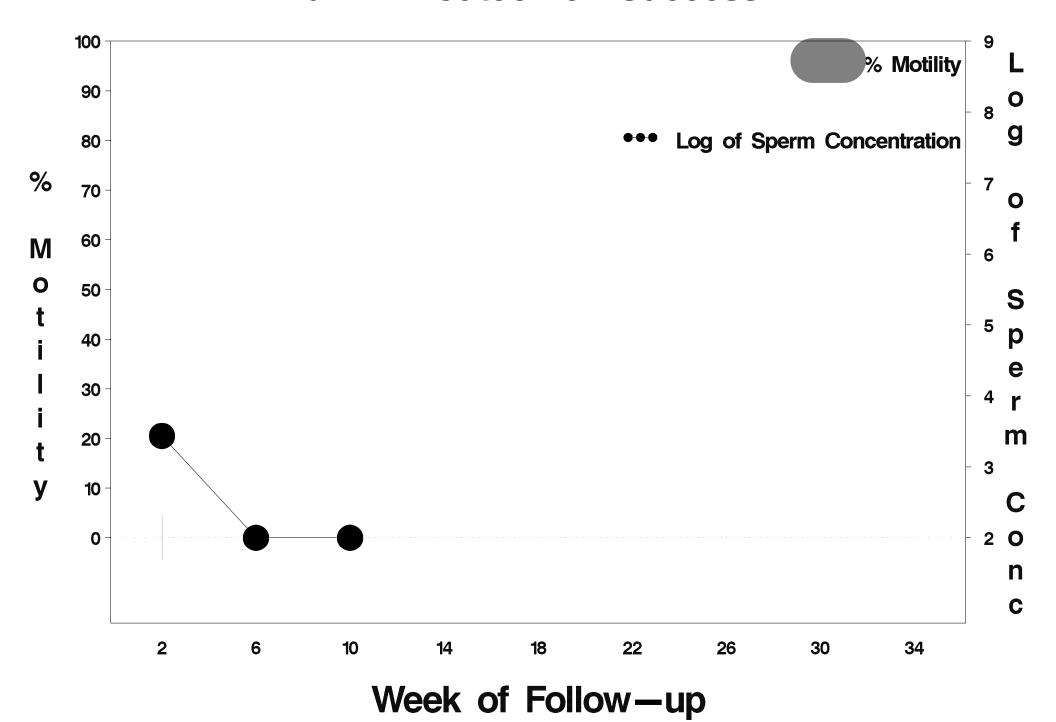

## id=742 outcome=Success

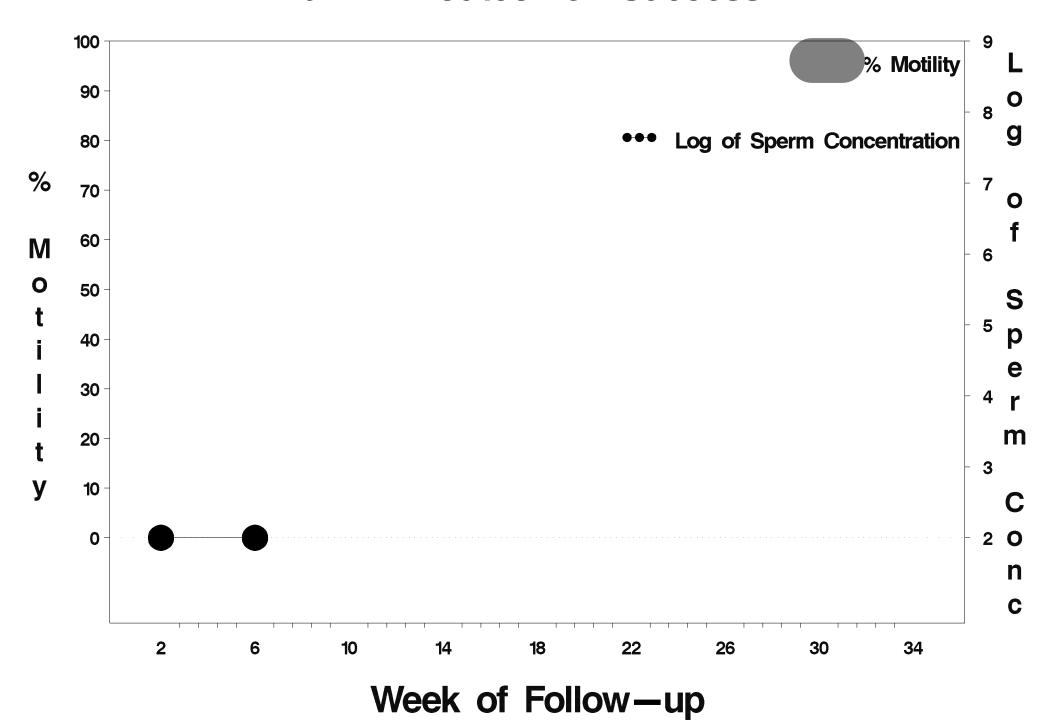

## id=743 outcome=Success

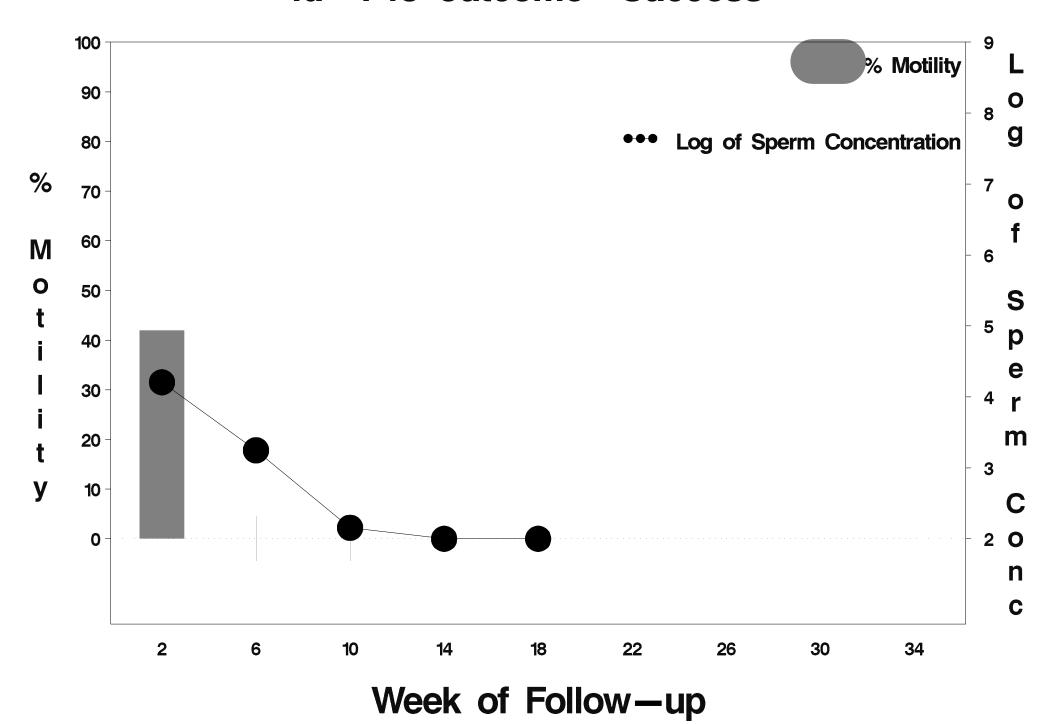

## id=744 outcome=Success

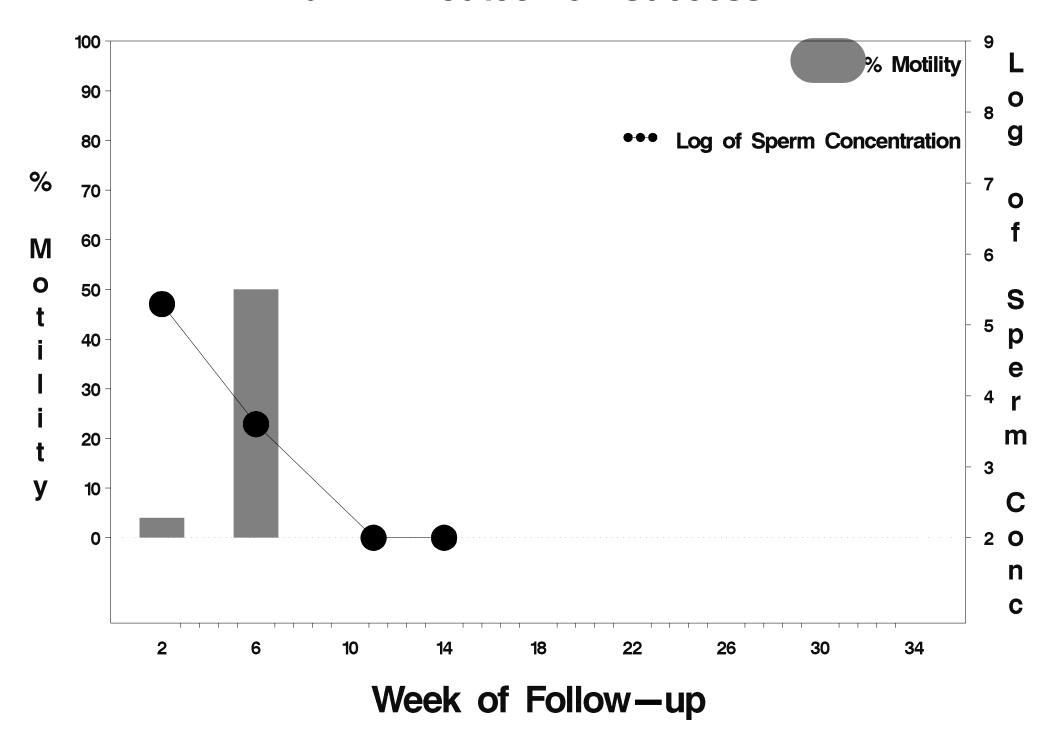

## id=745 outcome=Success

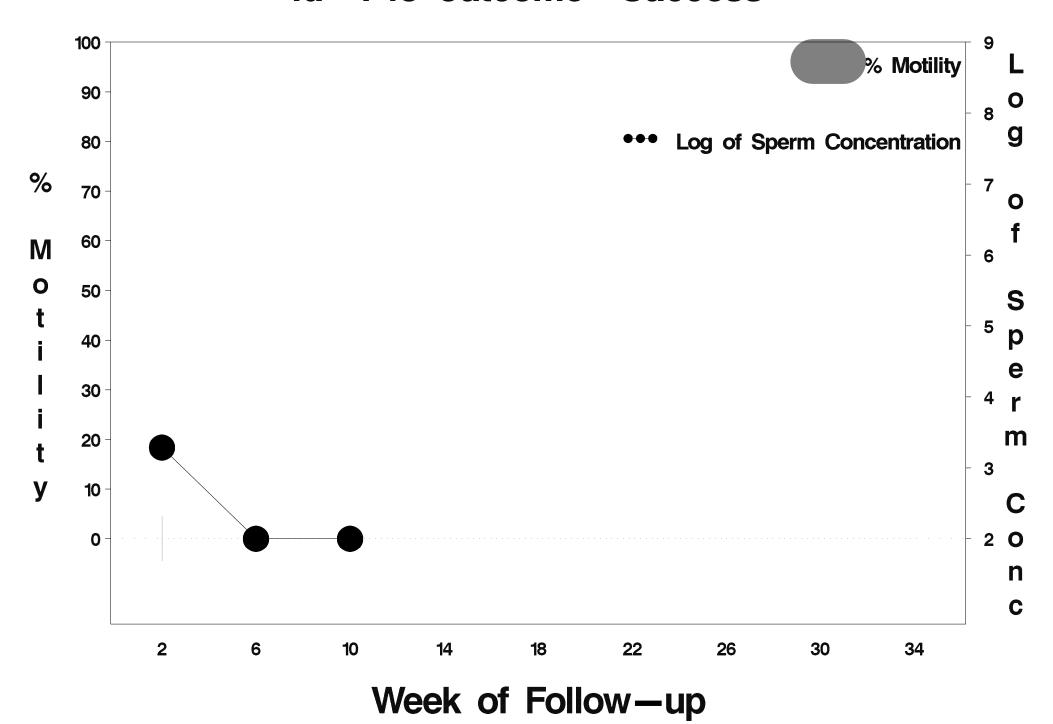

#### id=746 outcome=Success

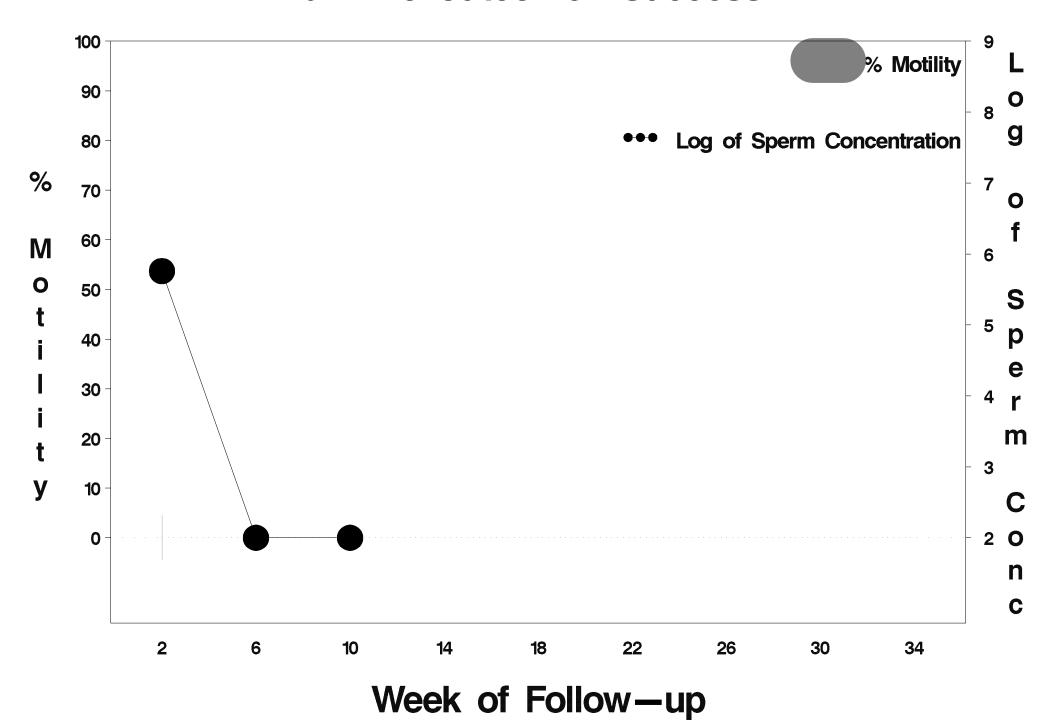

#### id=747 outcome=Success

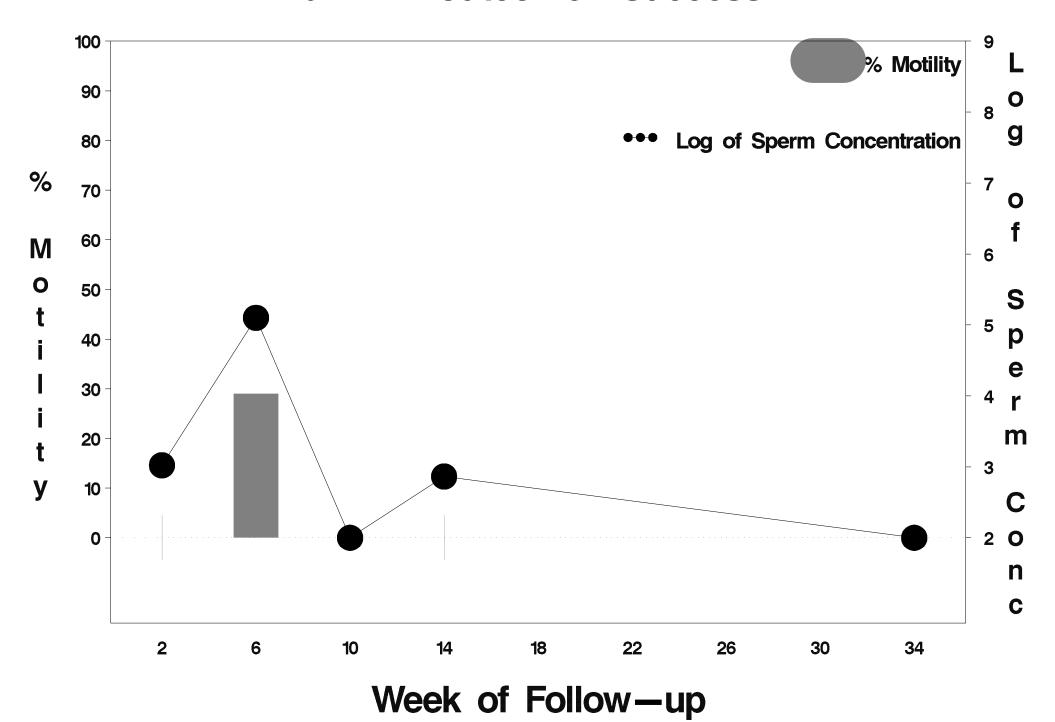

#### id=748 outcome=Success

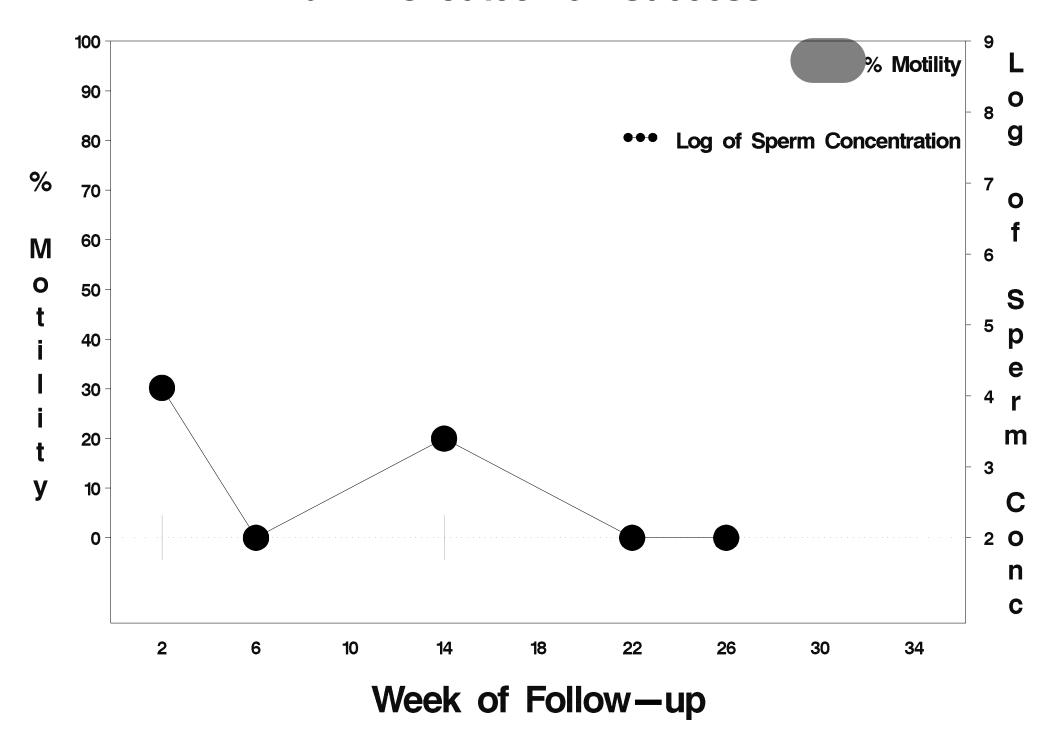

## id=749 outcome=Success

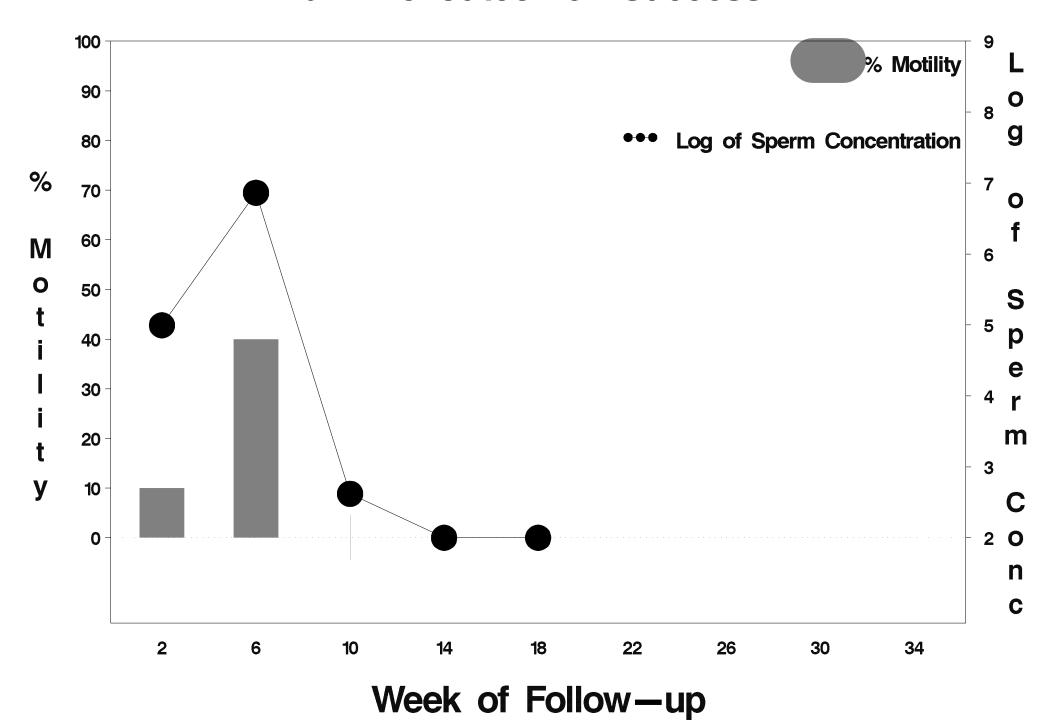

# id=750 outcome=Success

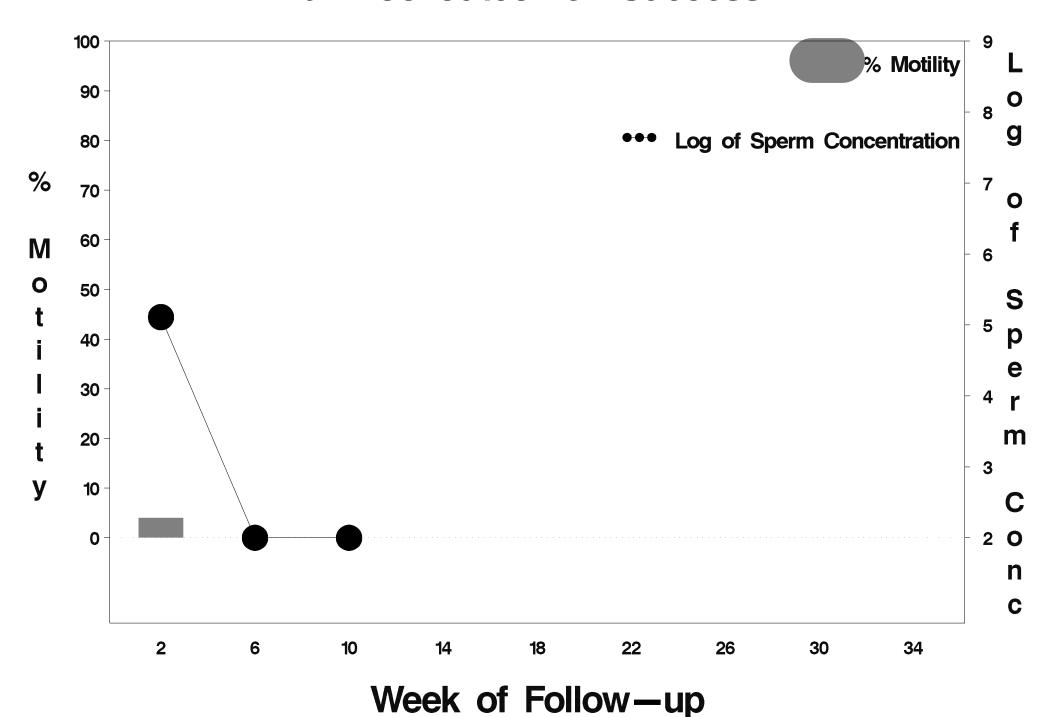

# id=751 outcome=Success

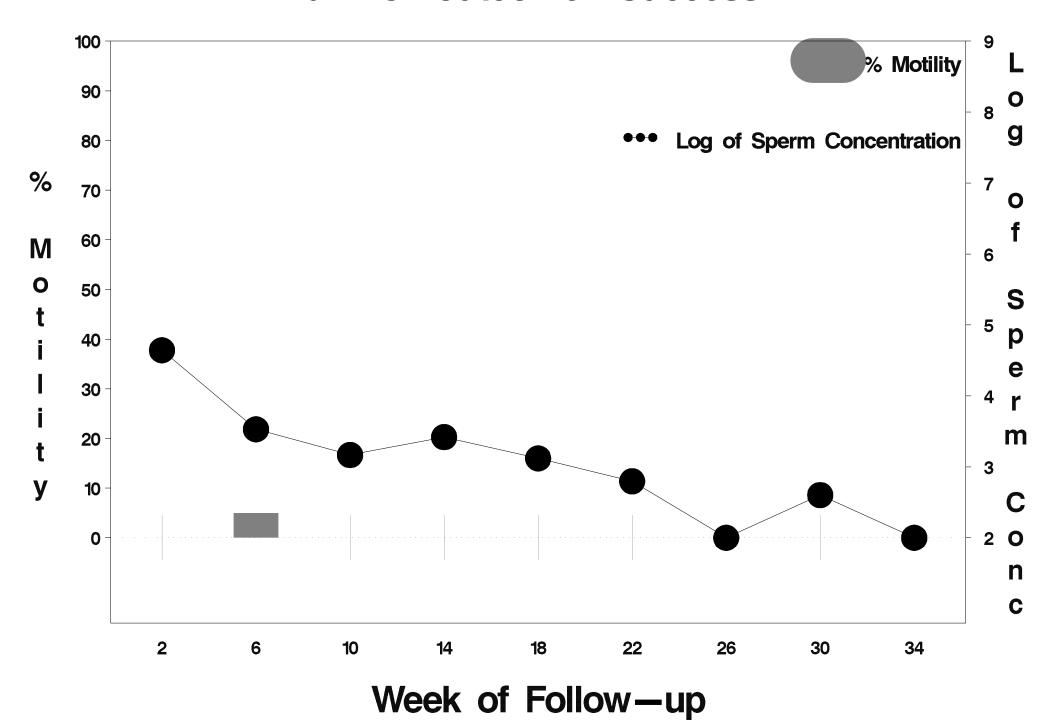

## id=752 outcome=Failure

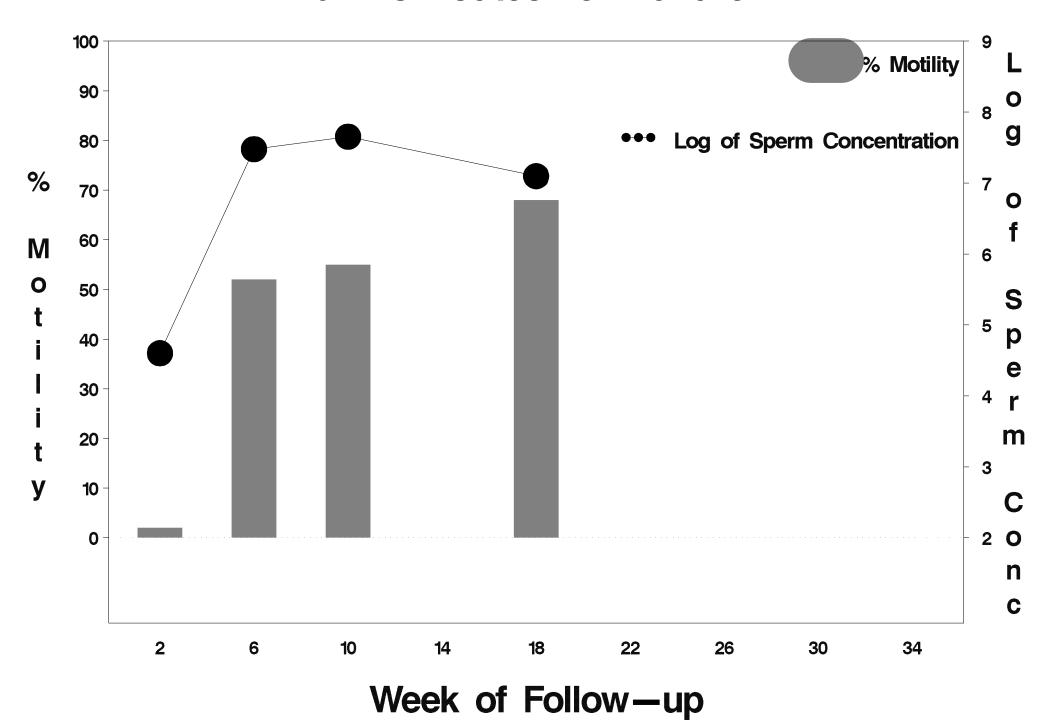

# id=753 outcome=Success

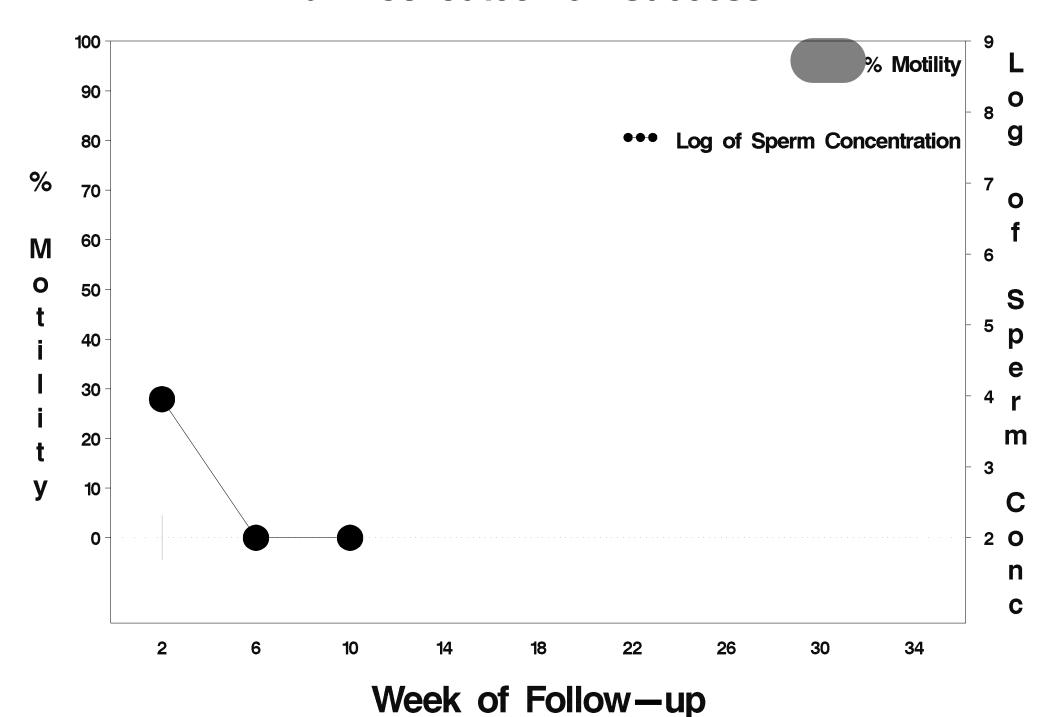

## id=754 outcome=Success

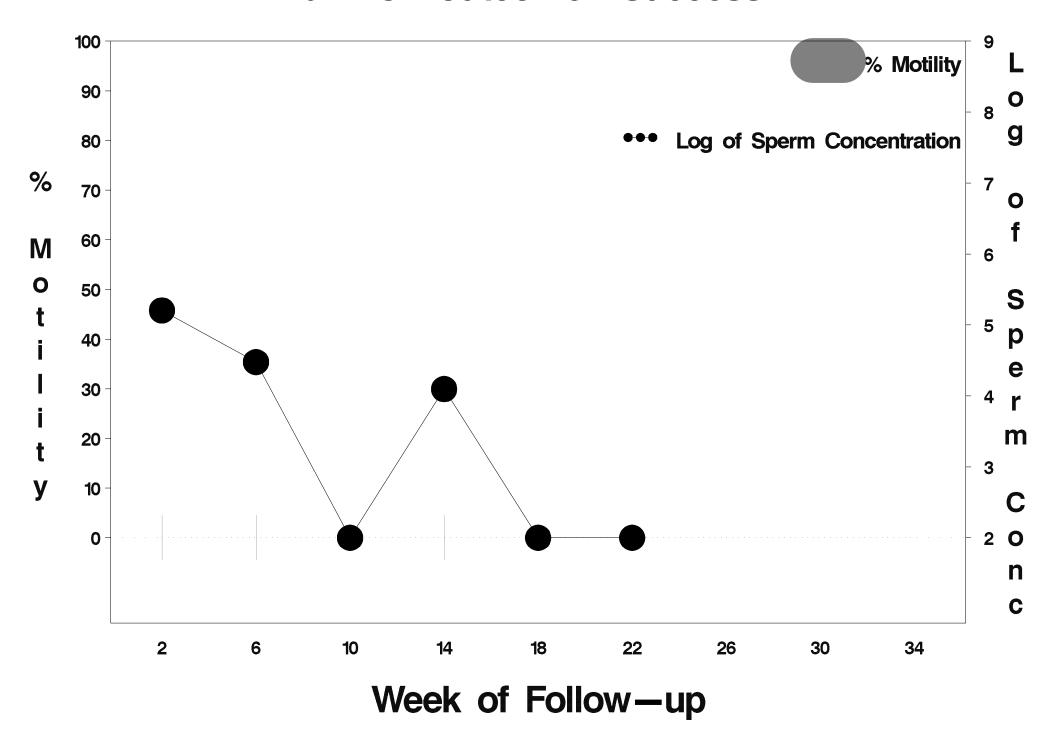

# id=755 outcome=Success

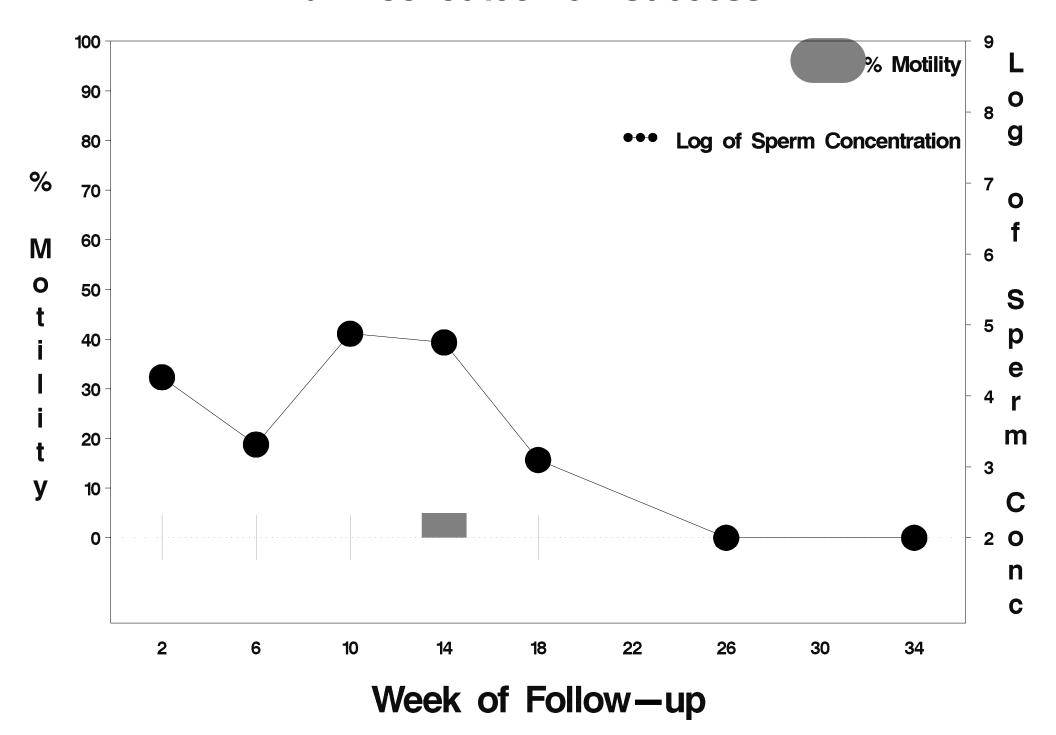

# id=756 outcome=Success

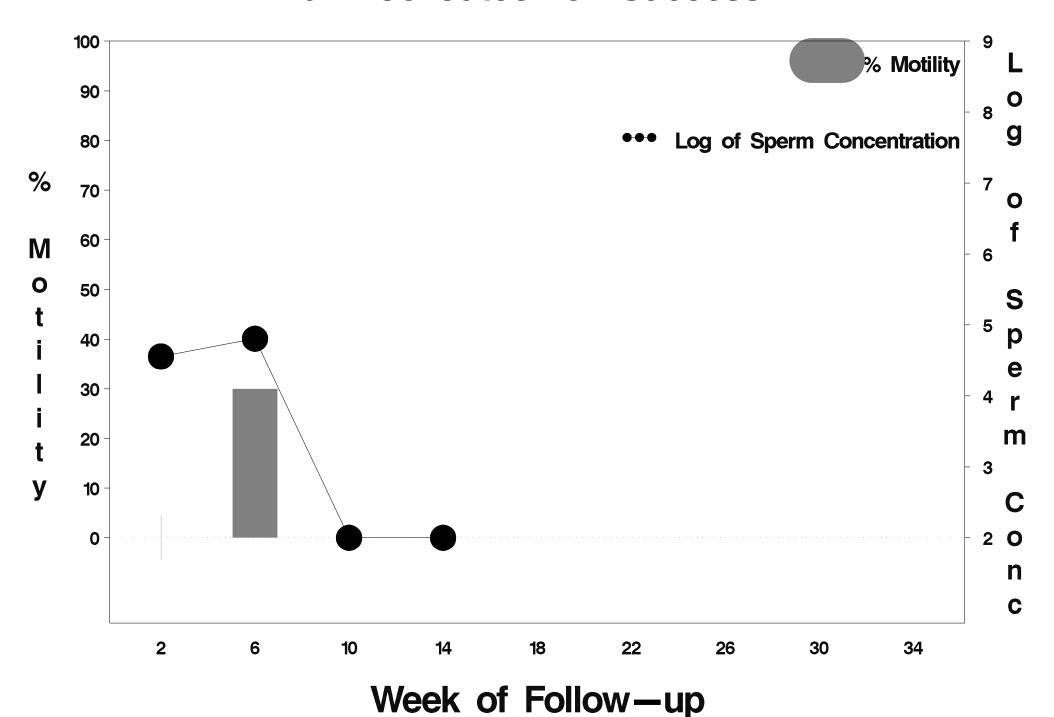

### id=757 outcome=Success

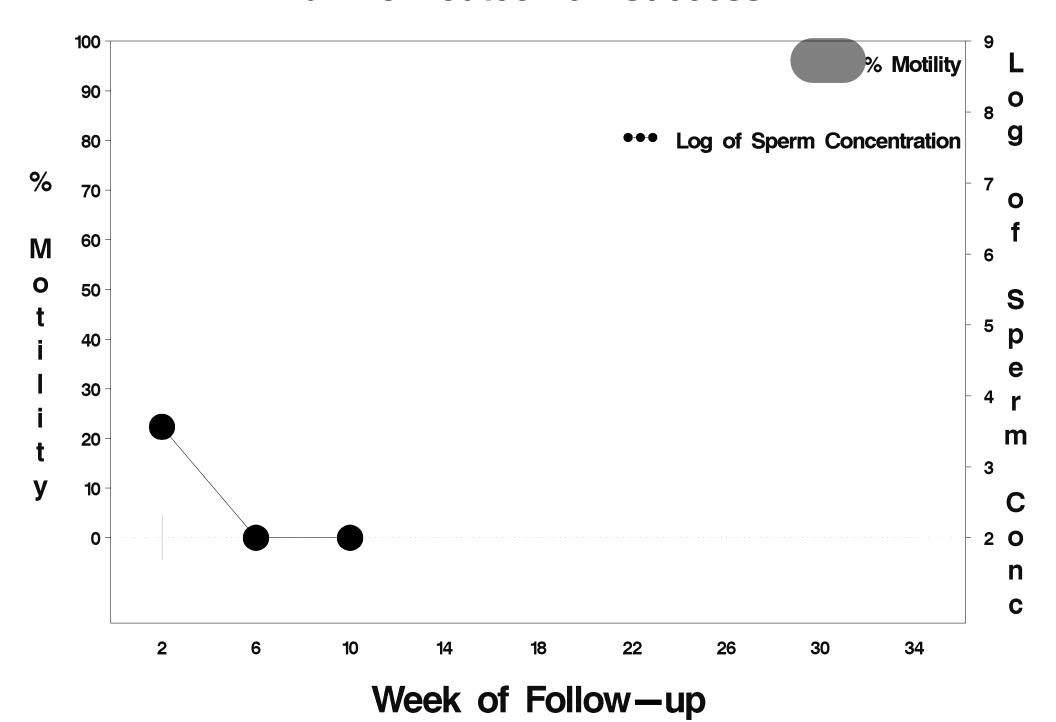

## id=758 outcome=Success

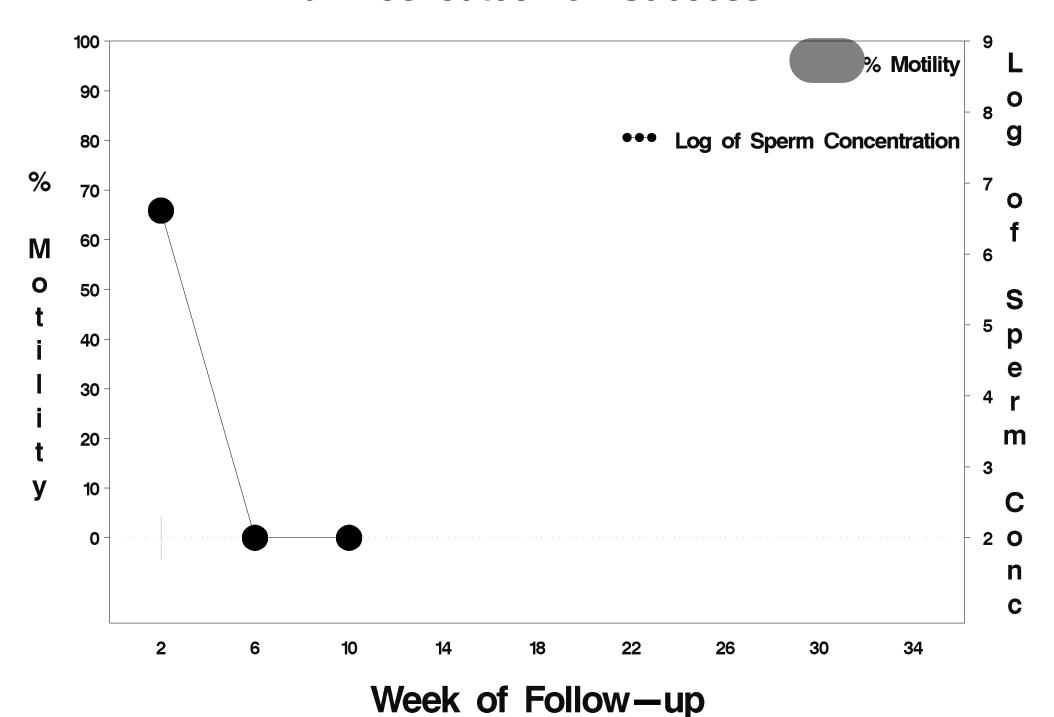

## id=759 outcome=Indeterminate

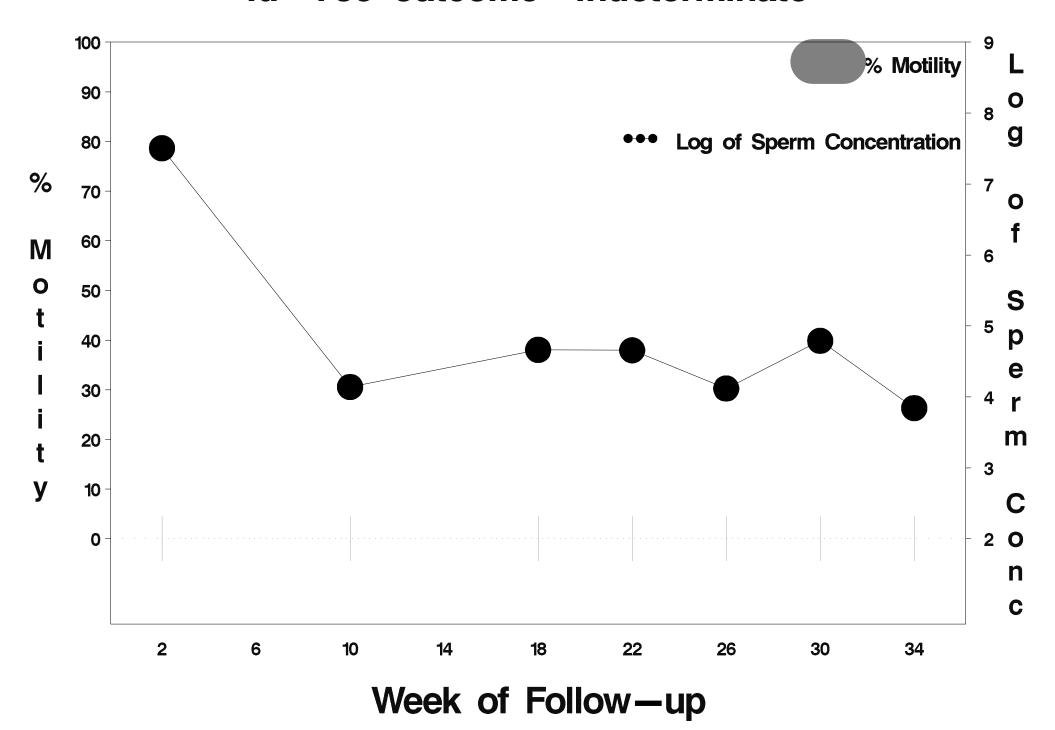

## id=760 outcome=Success

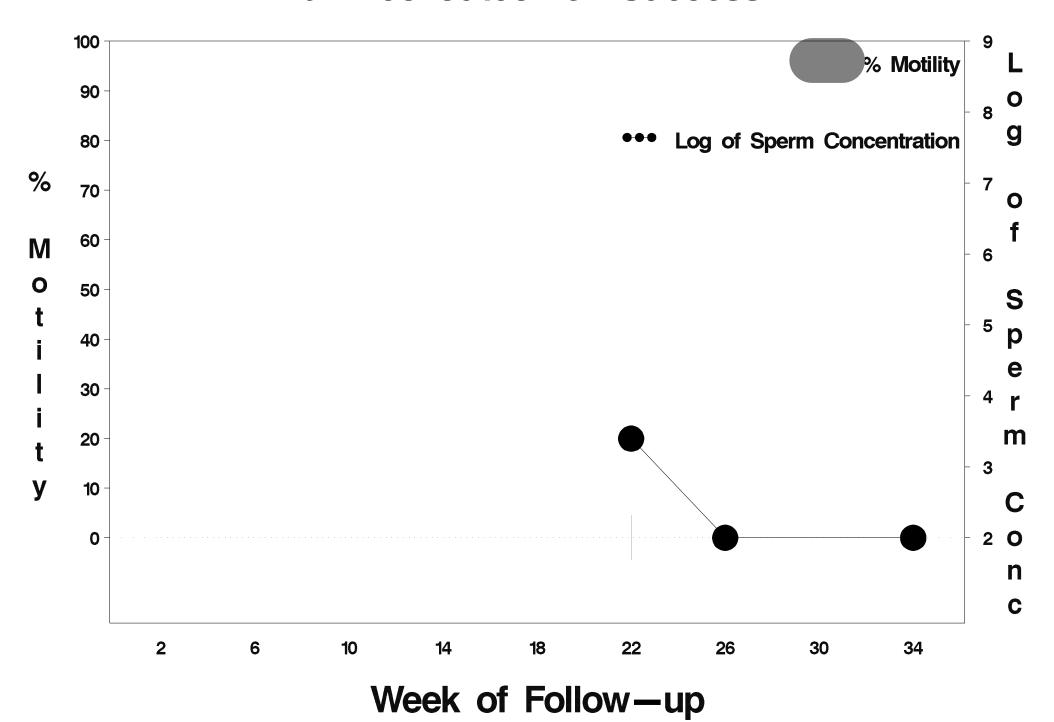

### id=761 outcome=Success

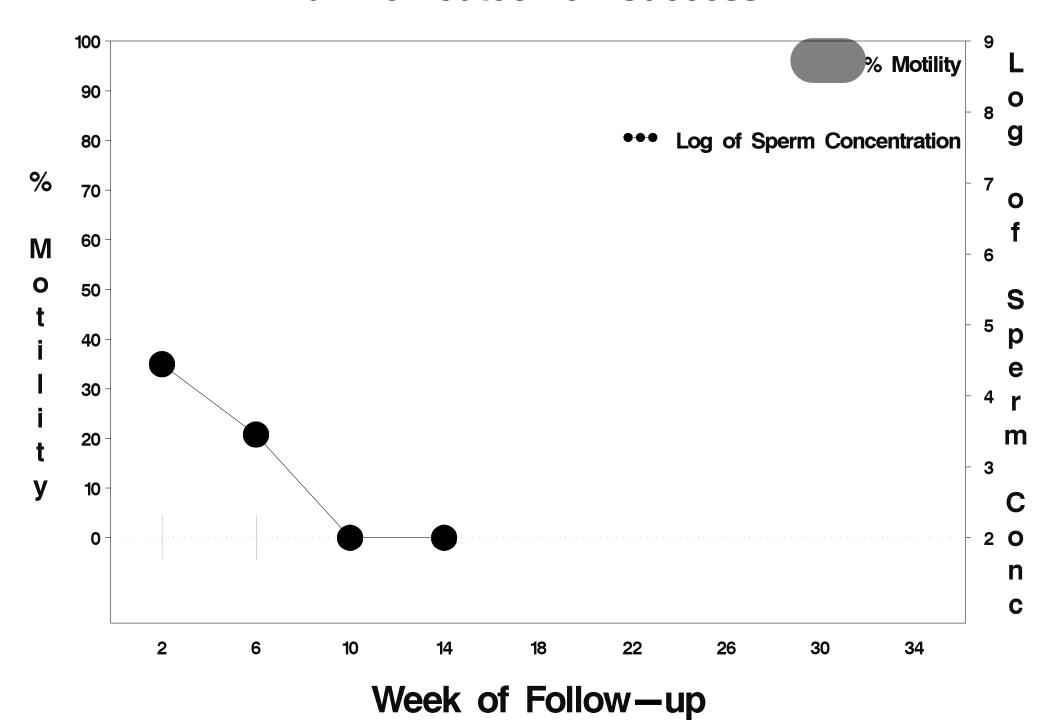

### id=762 outcome=Success

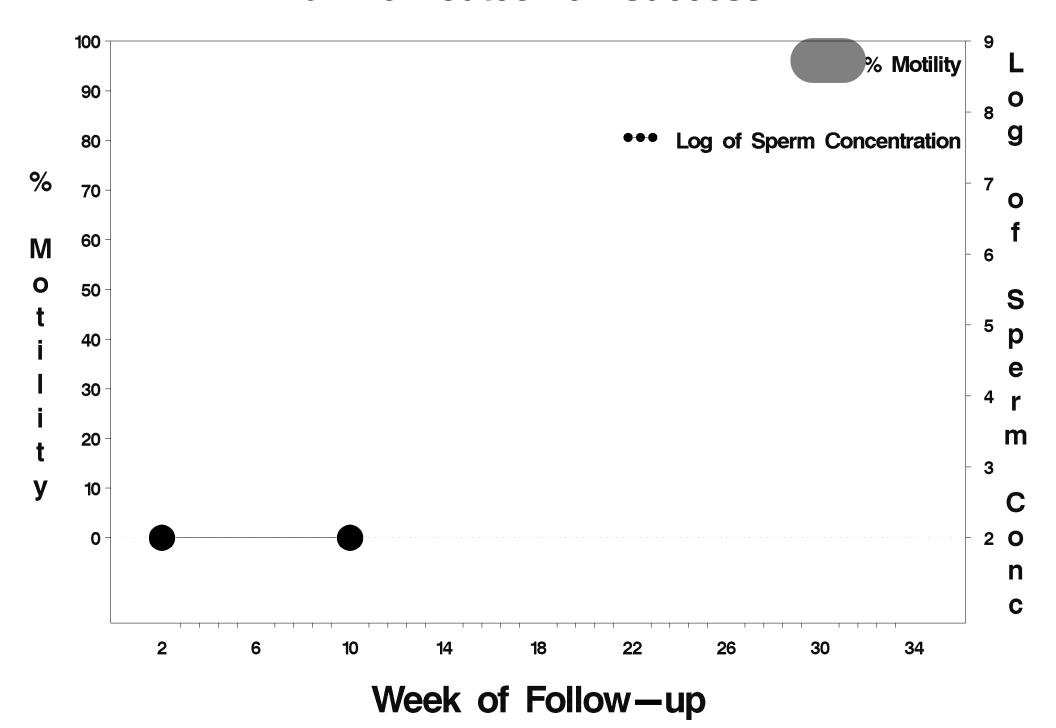

## id=763 outcome=Success

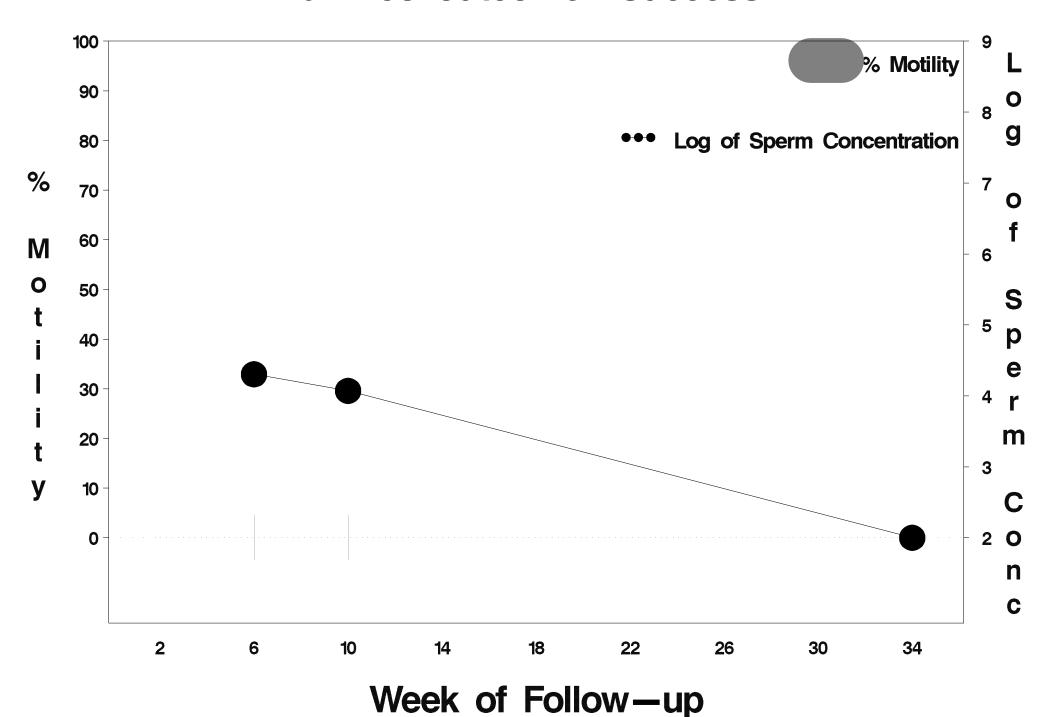

## id=764 outcome=Success

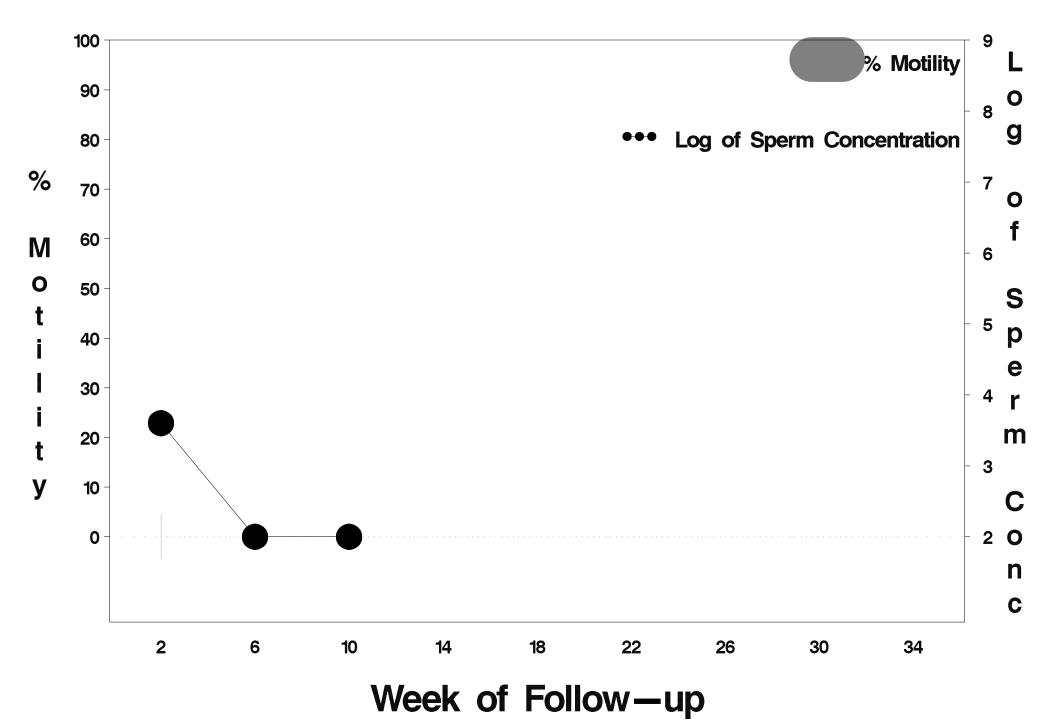

# id=765 outcome=Indeterminate

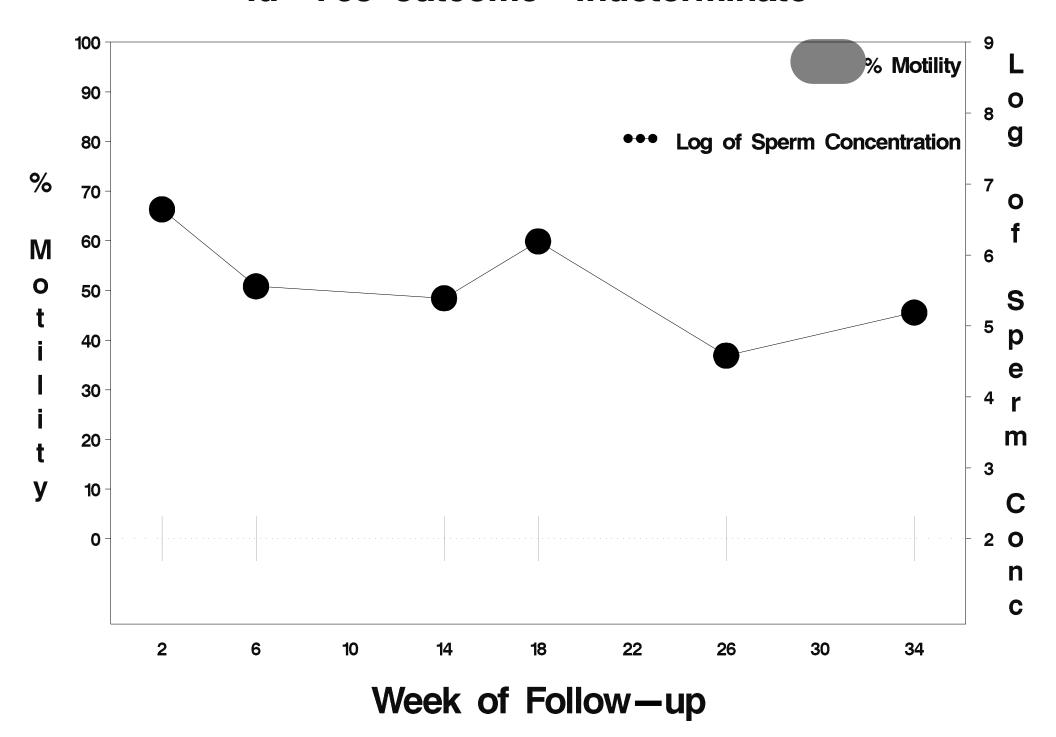

## id=766 outcome=Success

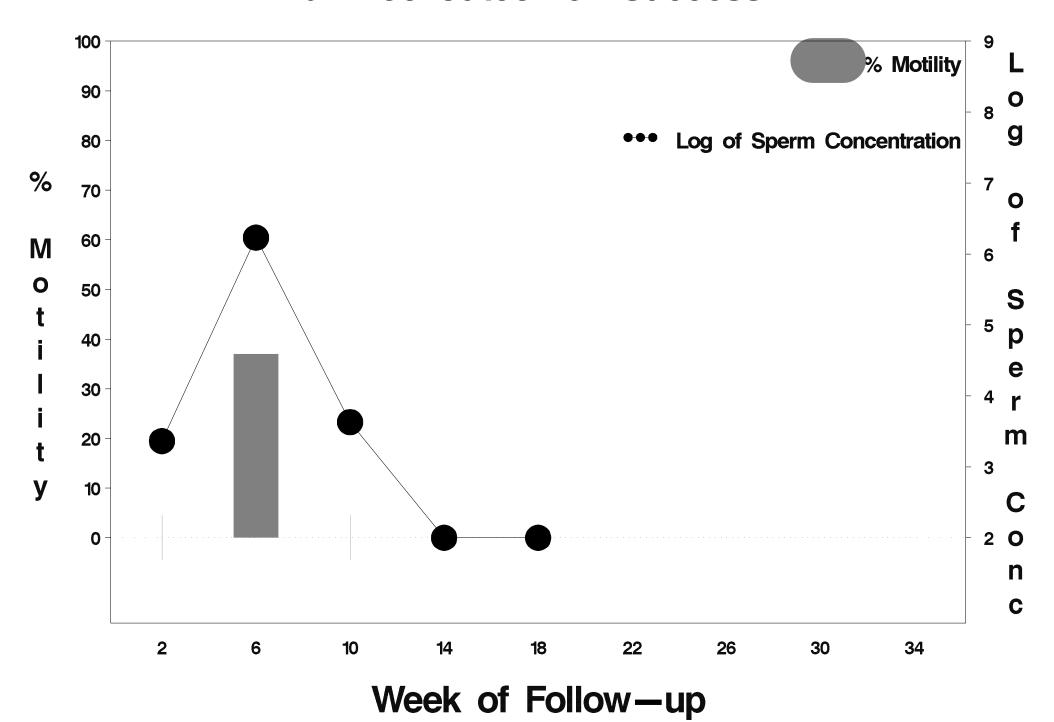

### id=767 outcome=Failure

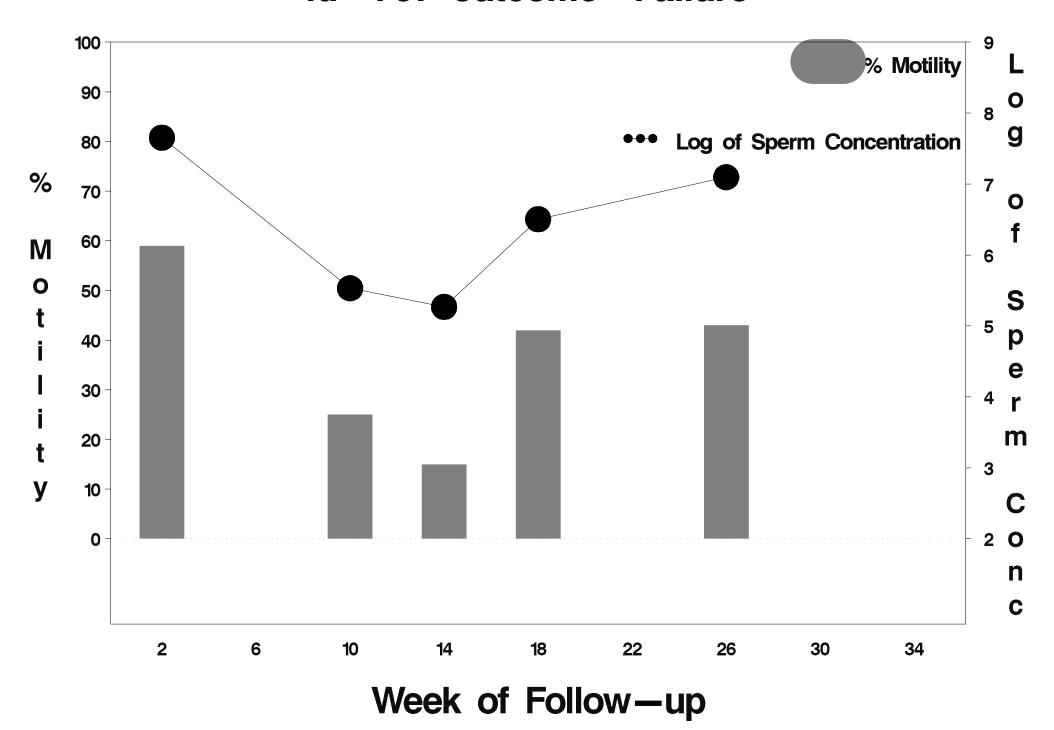

## id=768 outcome=Success

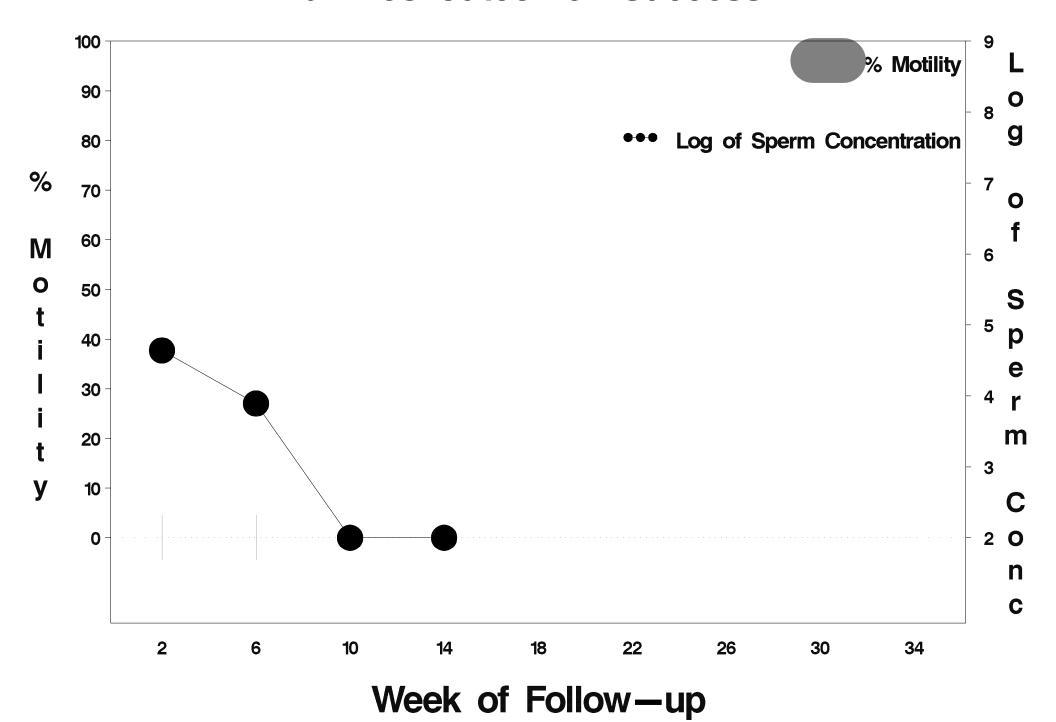

### id=769 outcome=Success

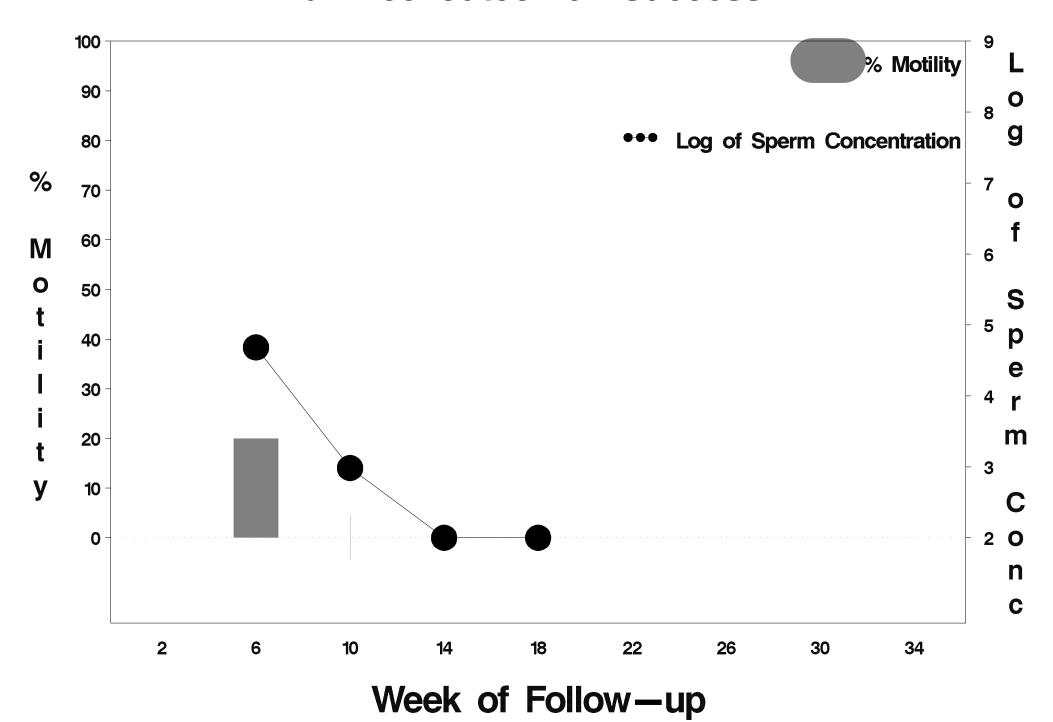

## id=770 outcome=Indeterminate

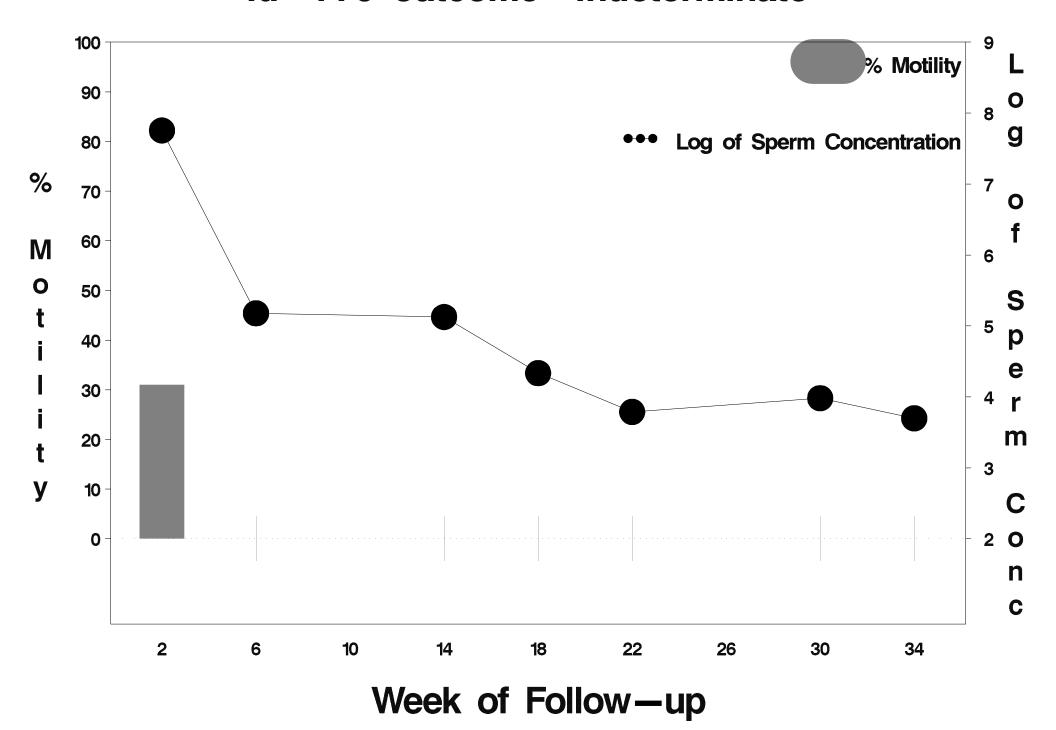

## id=771 outcome=Indeterminate

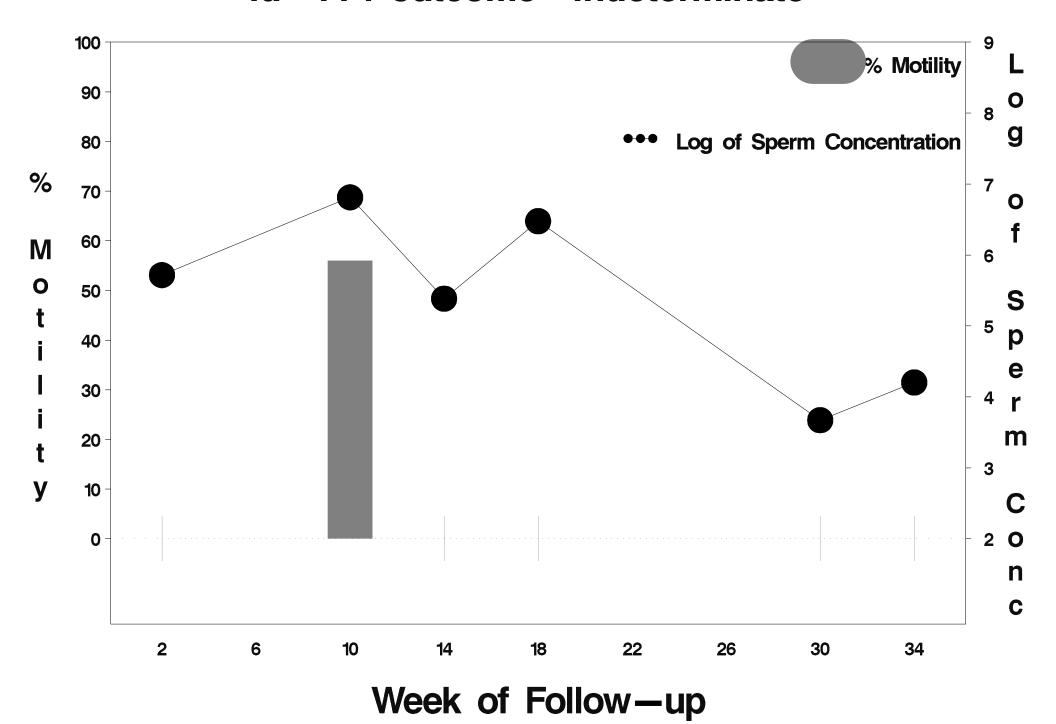

## id=772 outcome=Indeterminate

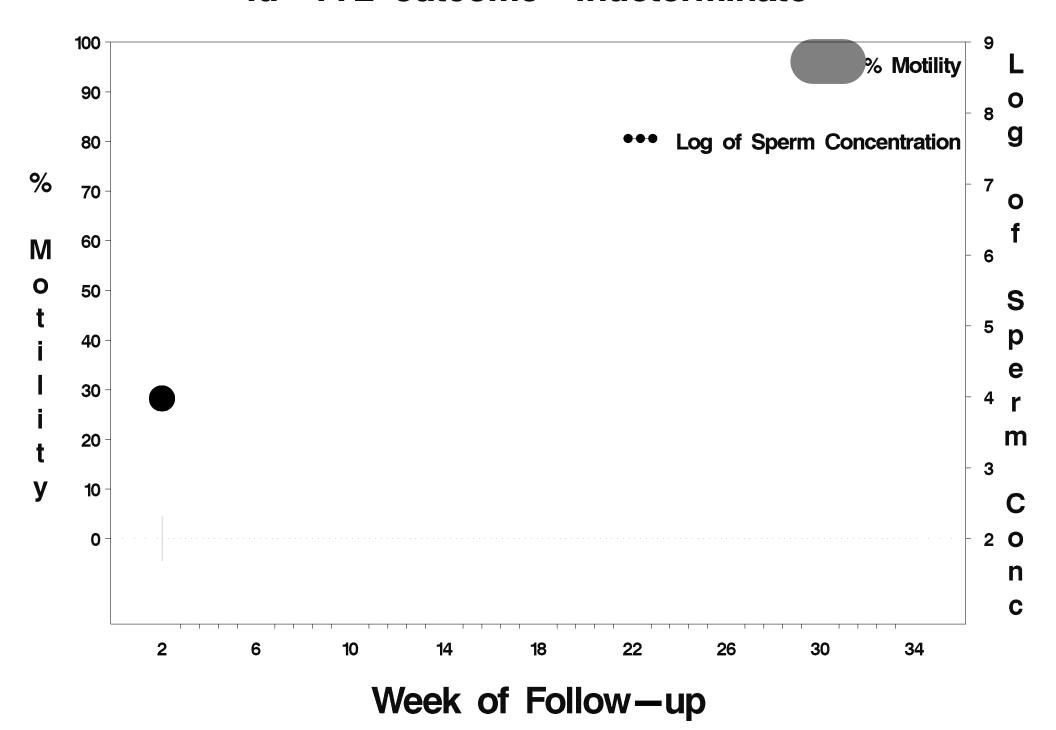

### id=773 outcome=Success

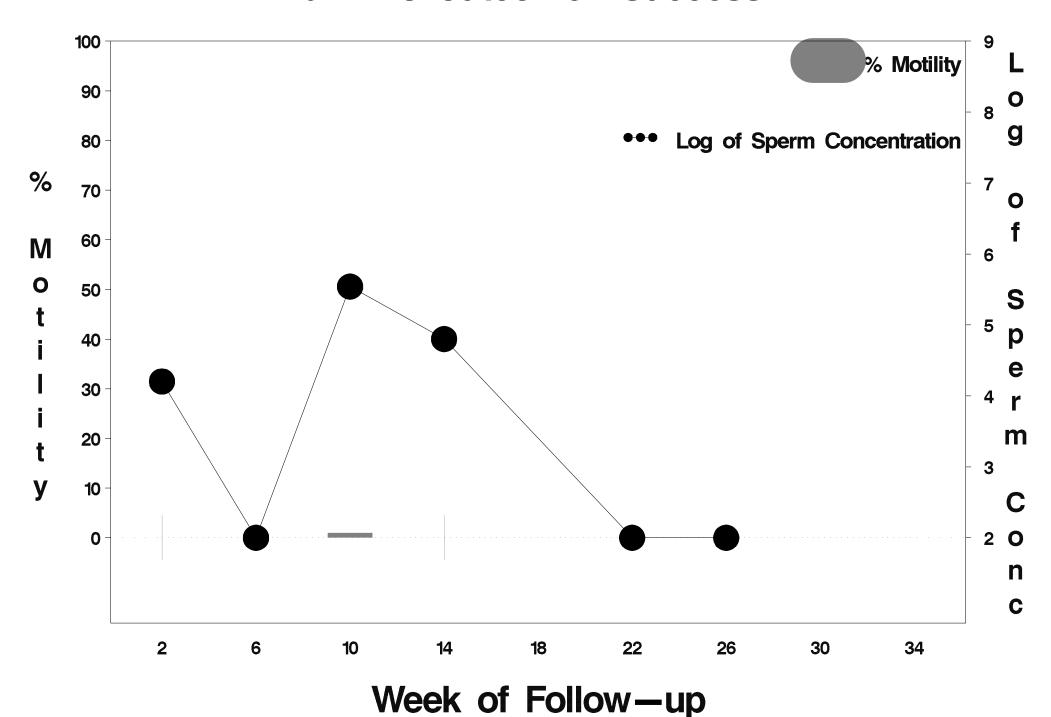

### id=774 outcome=Success

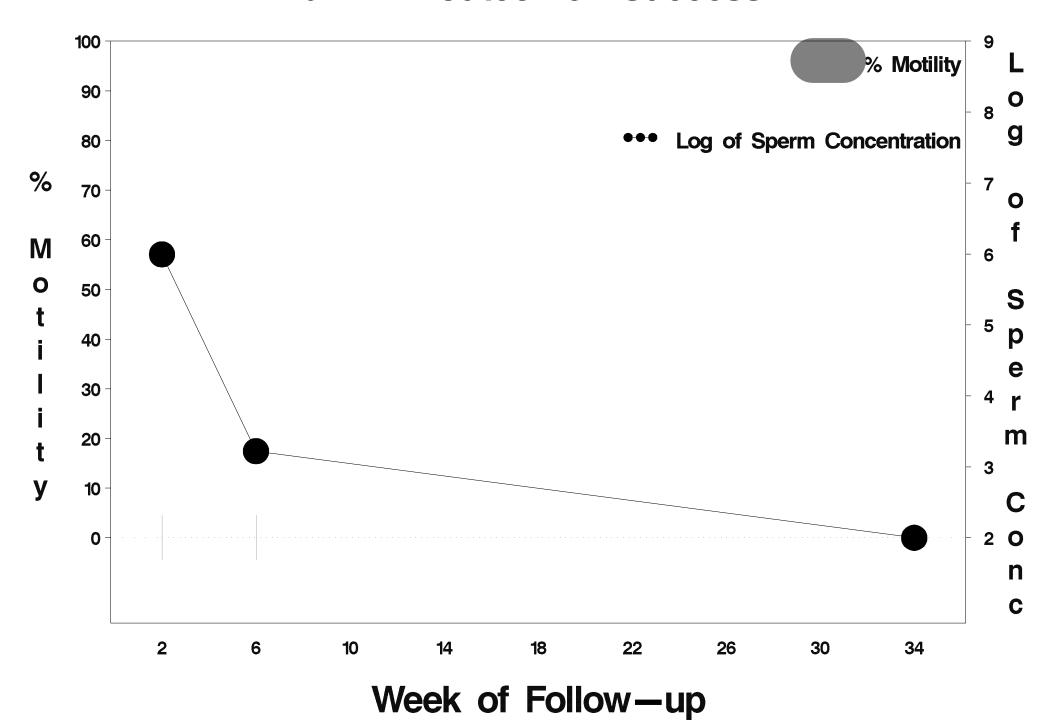

### id=775 outcome=Success

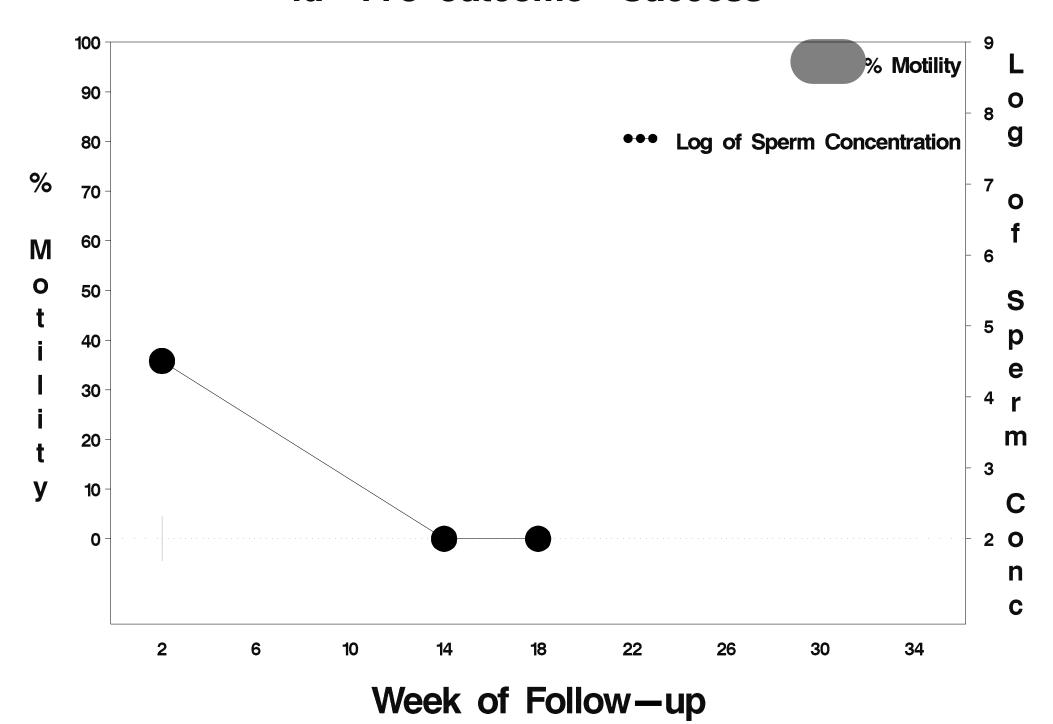

## id=776 outcome=Indeterminate

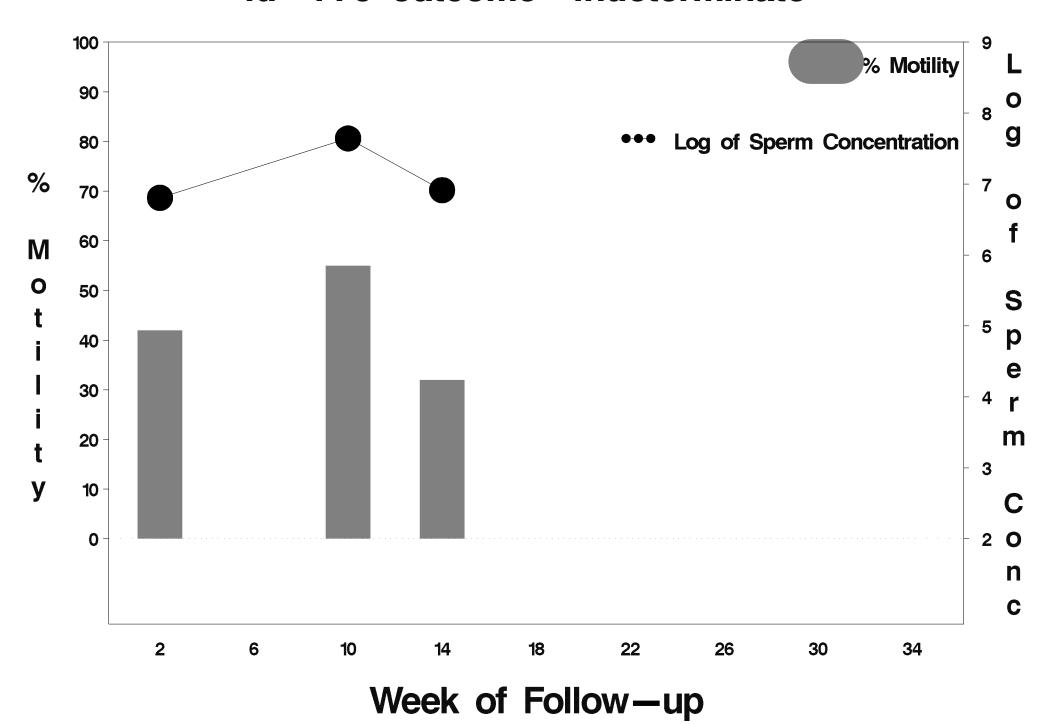

## id=777 outcome=Success

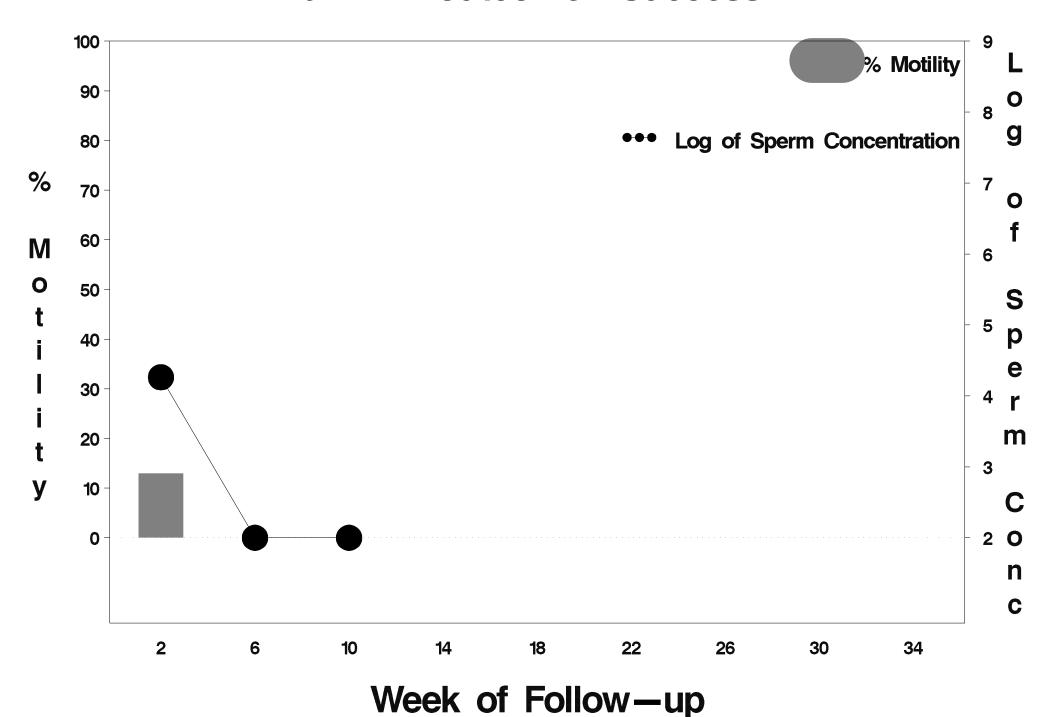

## id=778 outcome=Indeterminate

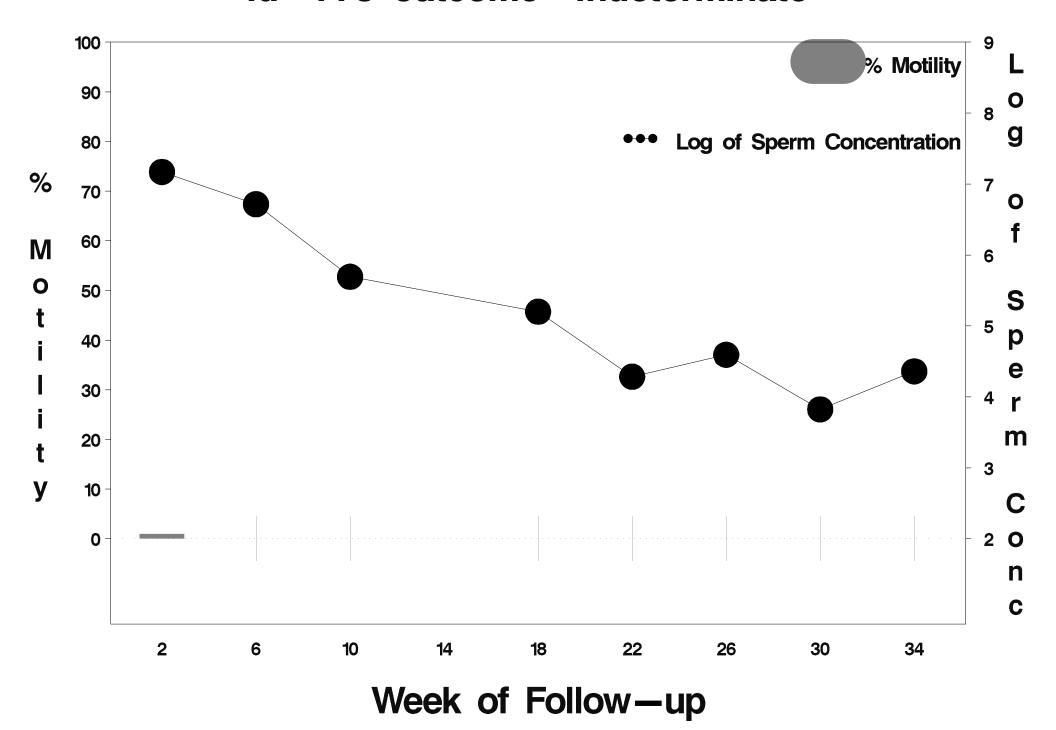

### id=779 outcome=Success

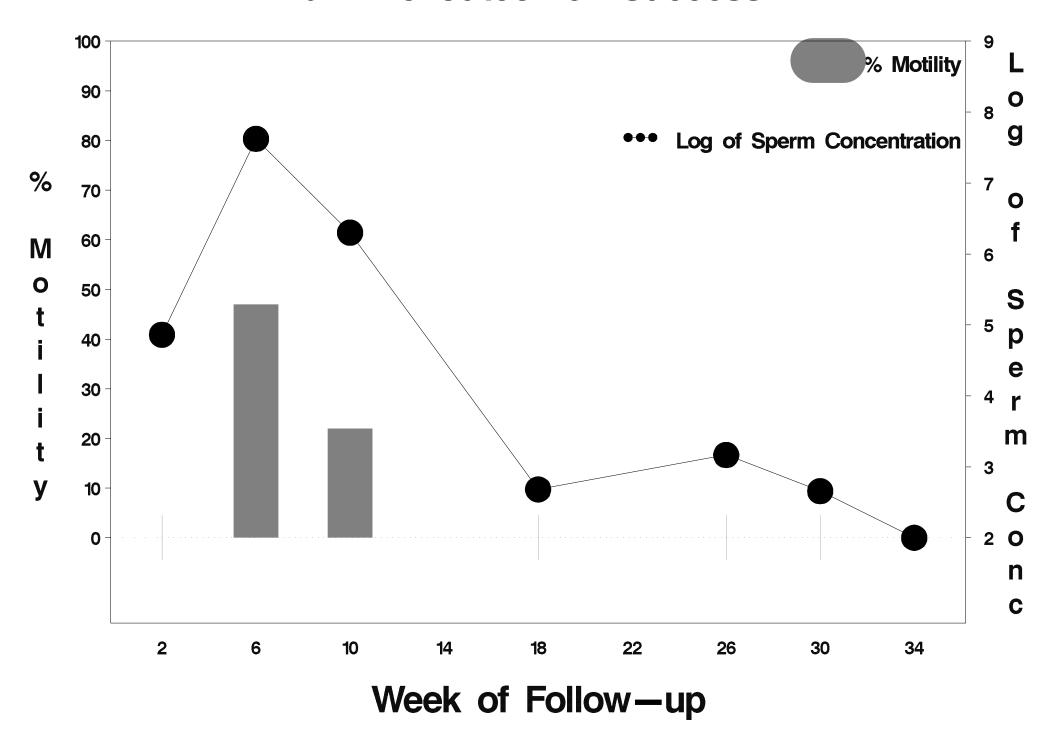

# id=780 outcome=Indeterminate

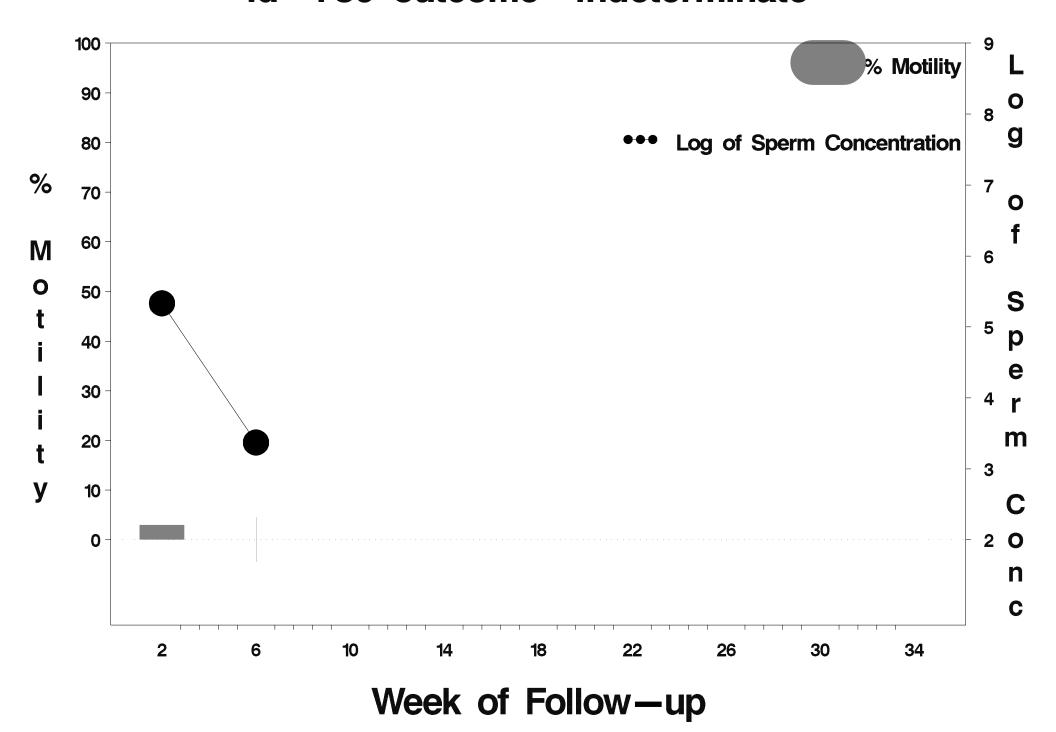

### id=781 outcome=Success

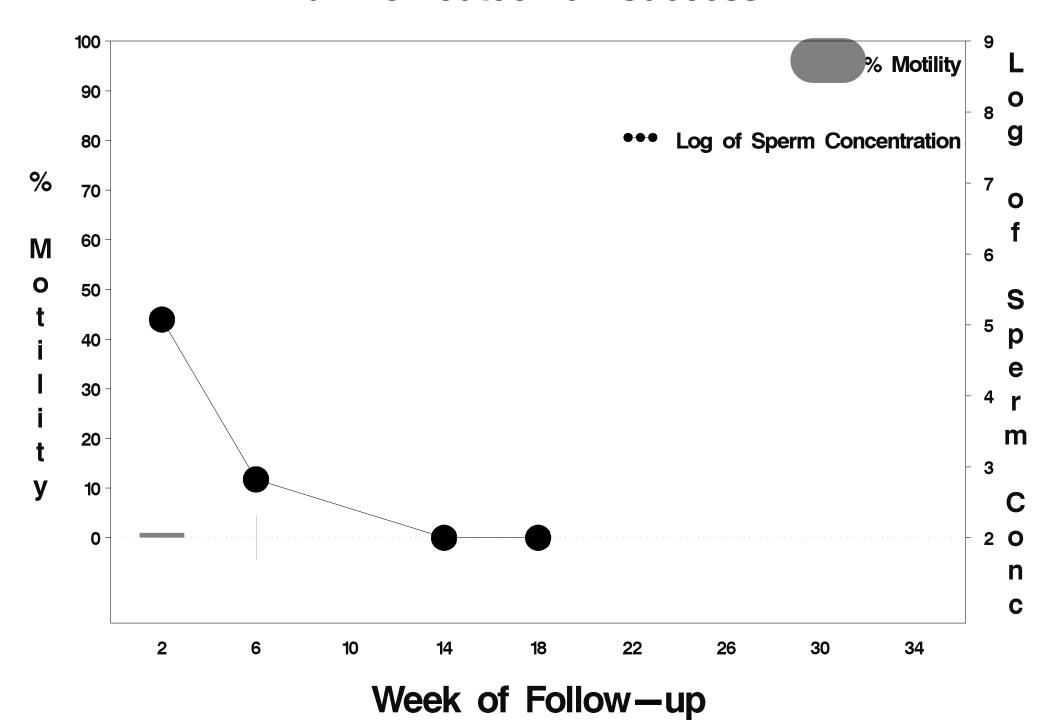

# id=782 outcome=Indeterminate

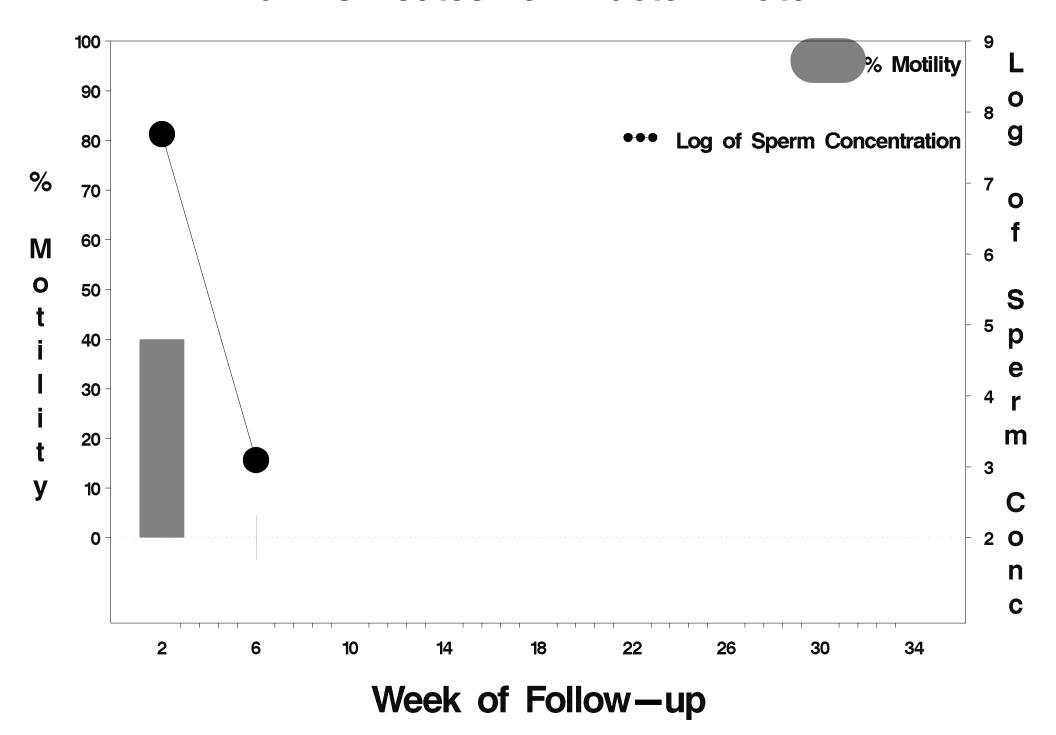

## id=783 outcome=Success

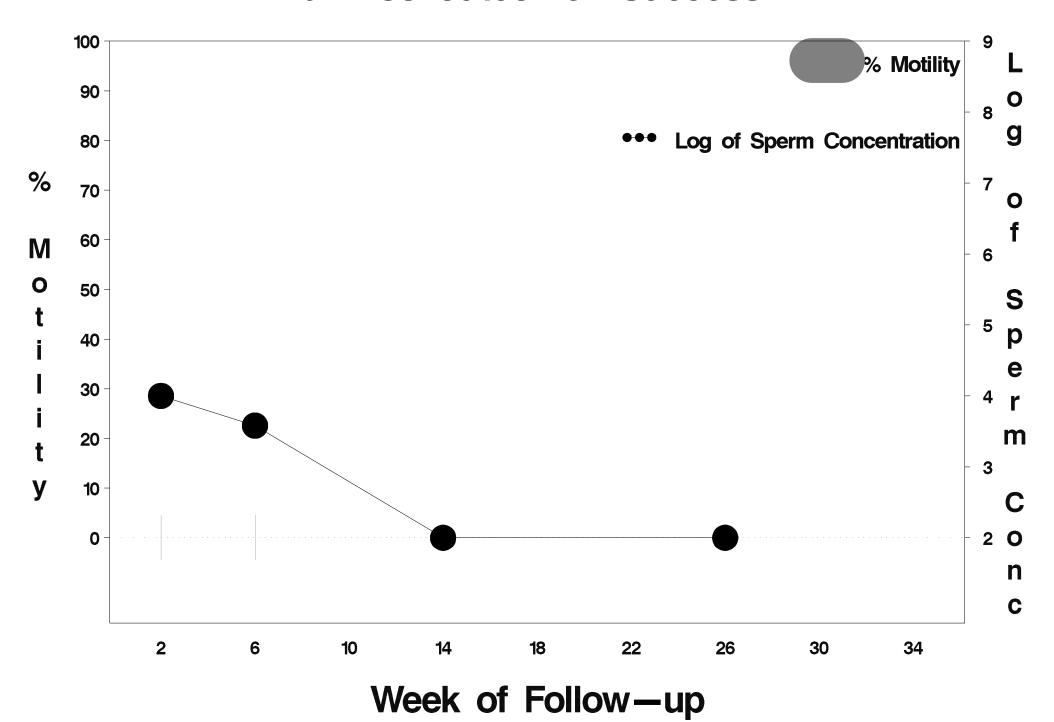

### id=784 outcome=Success

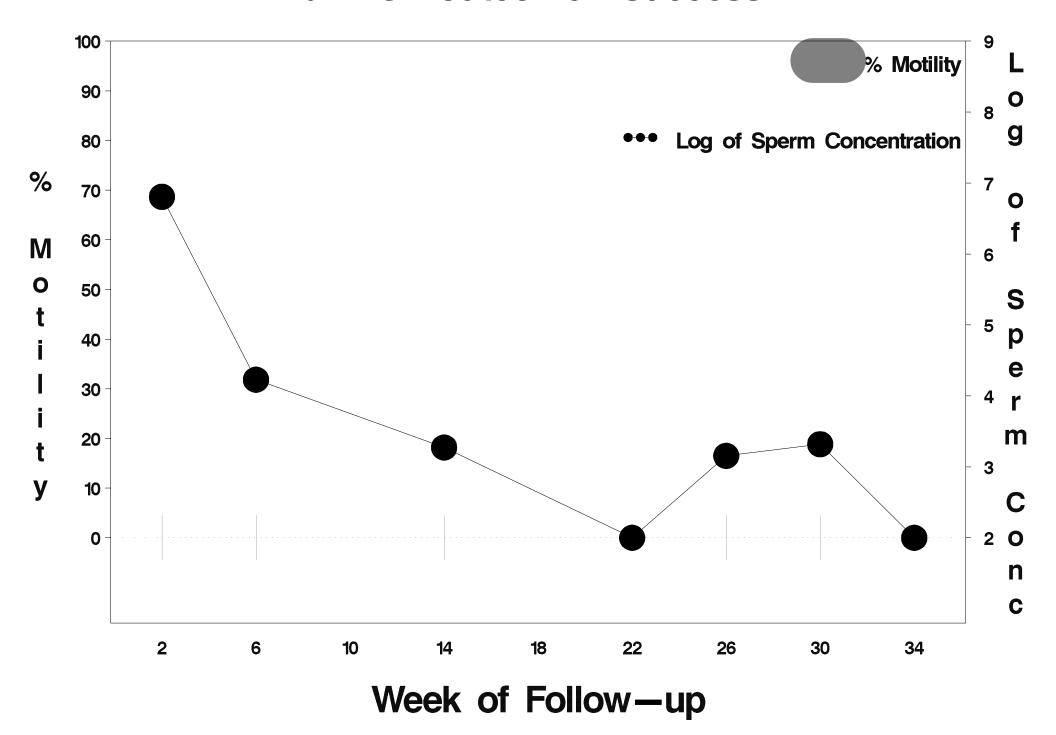

## id=785 outcome=Failure

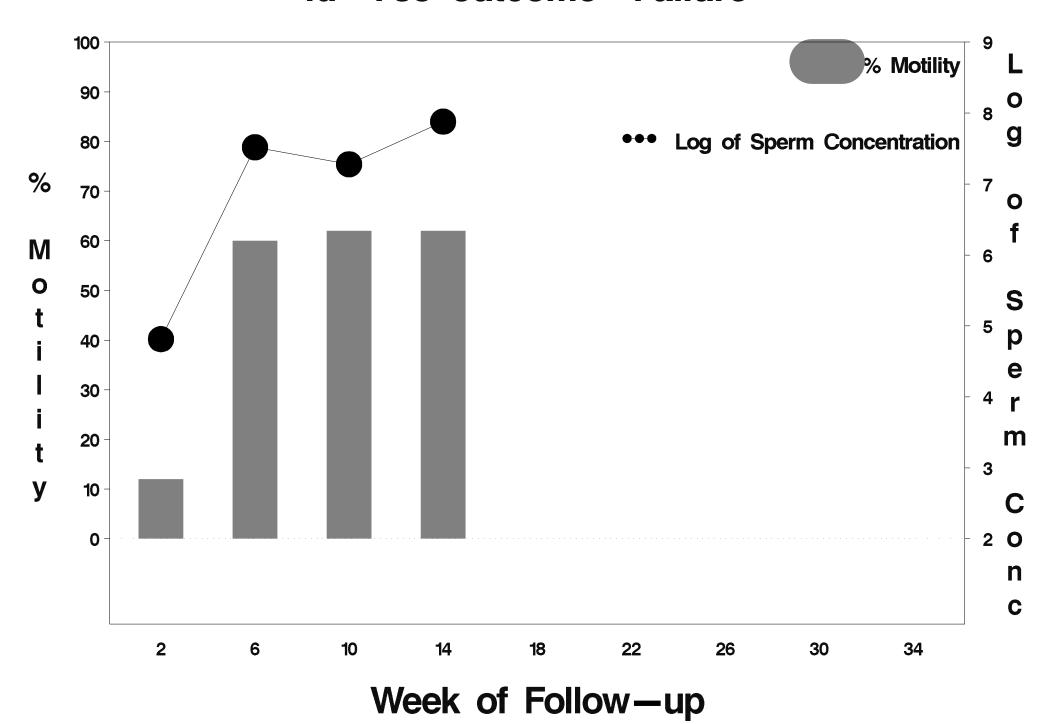

## id=786 outcome=Success

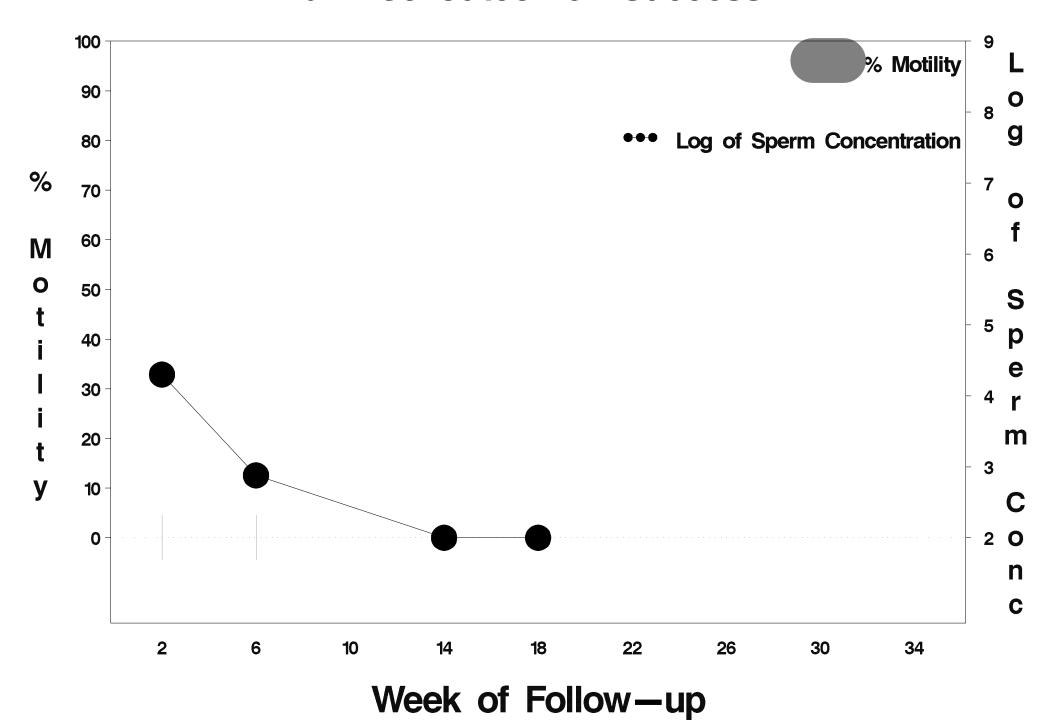

## id=787 outcome=Indeterminate

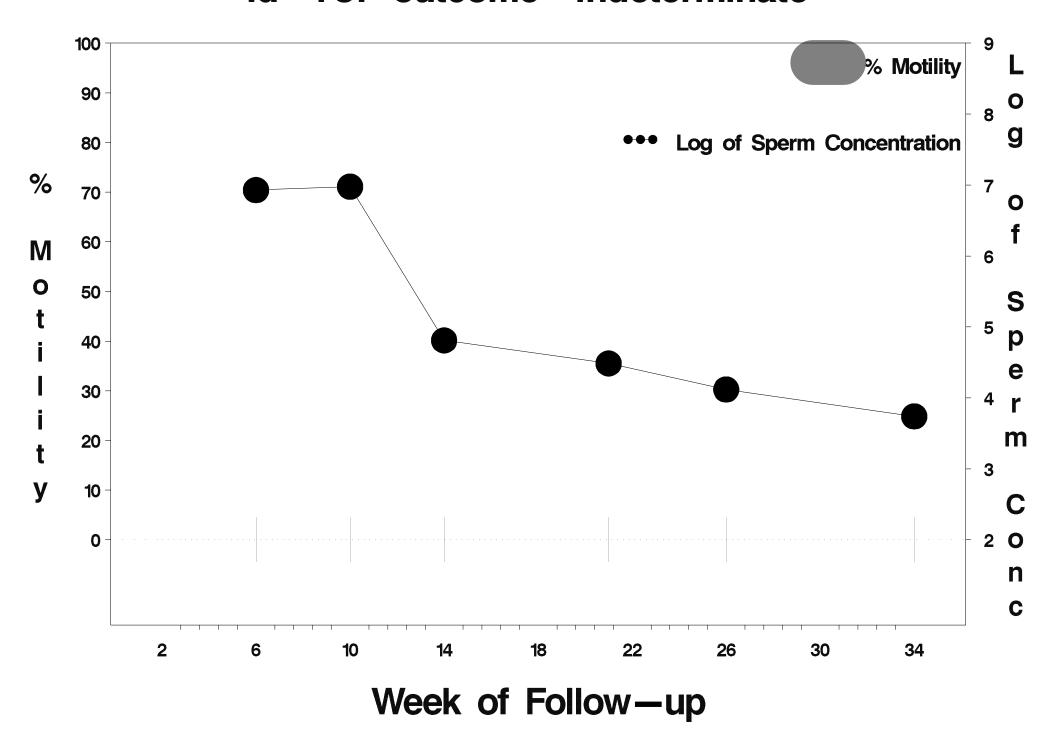

## id=788 outcome=Success

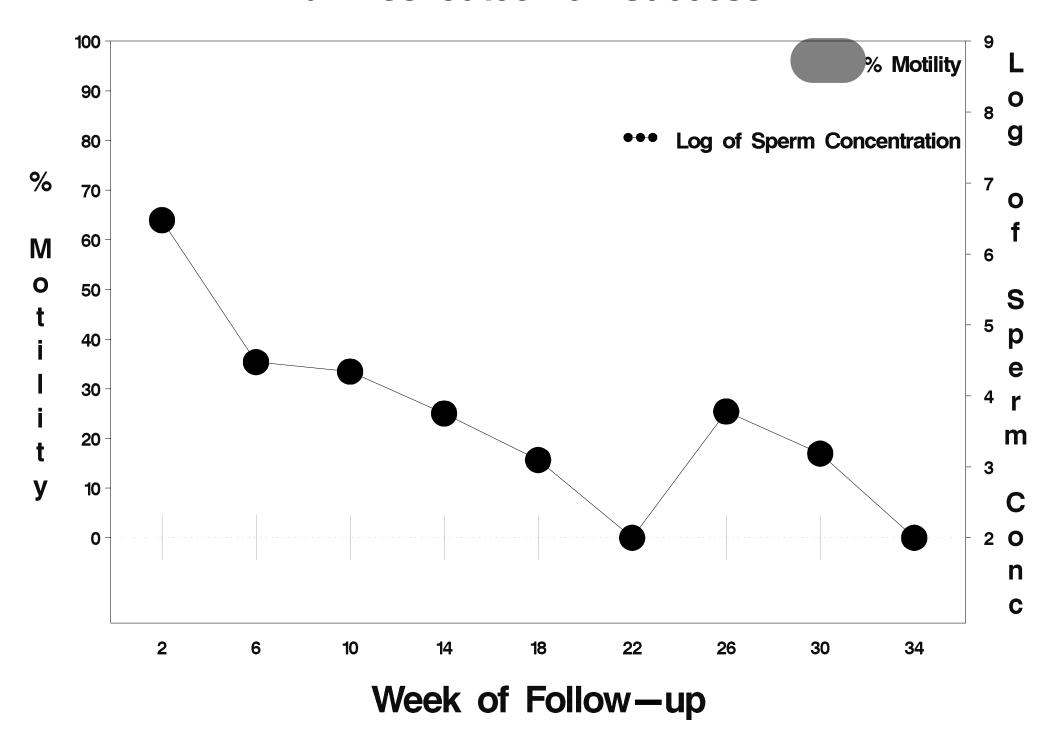

### id=789 outcome=Success

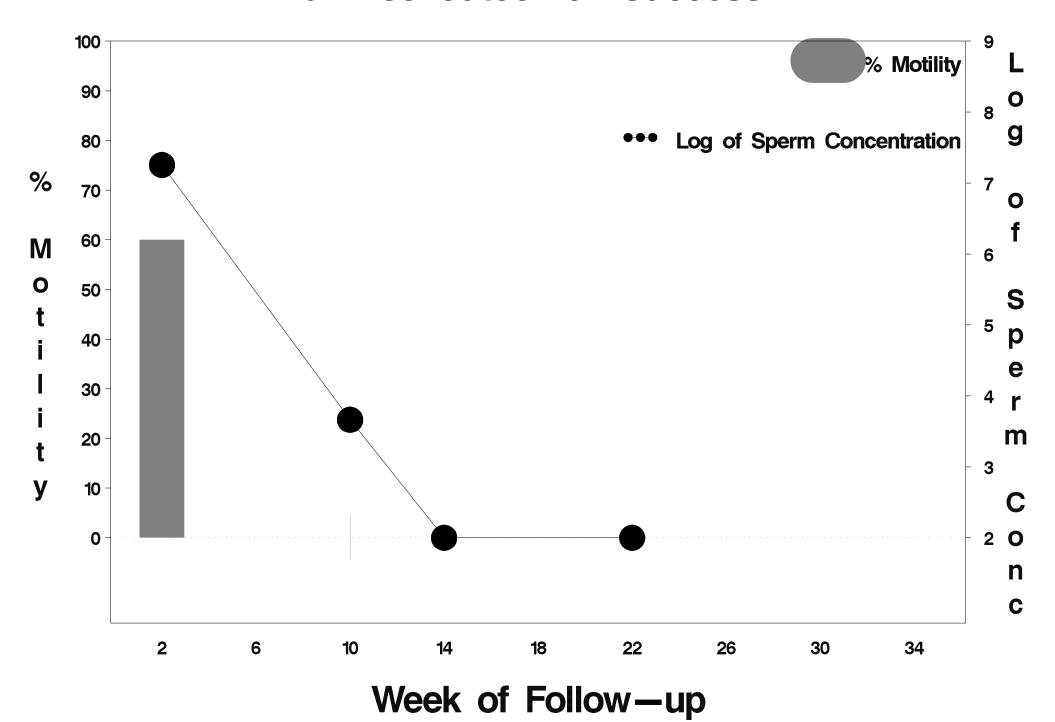

### id=790 outcome=Success

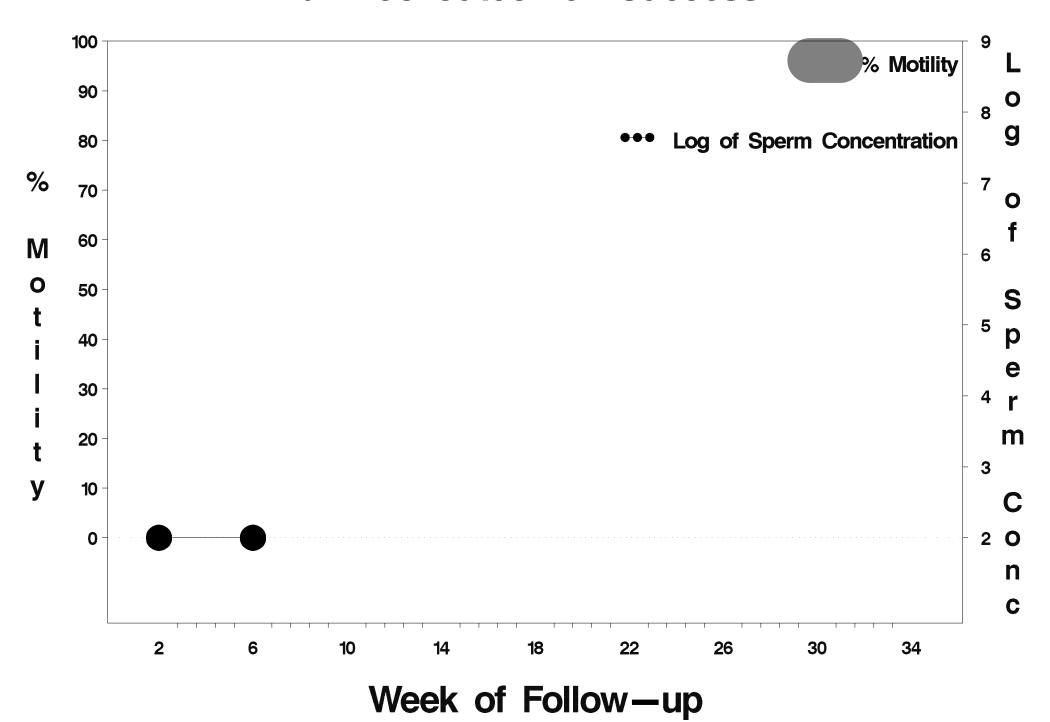

### id=791 outcome=Success

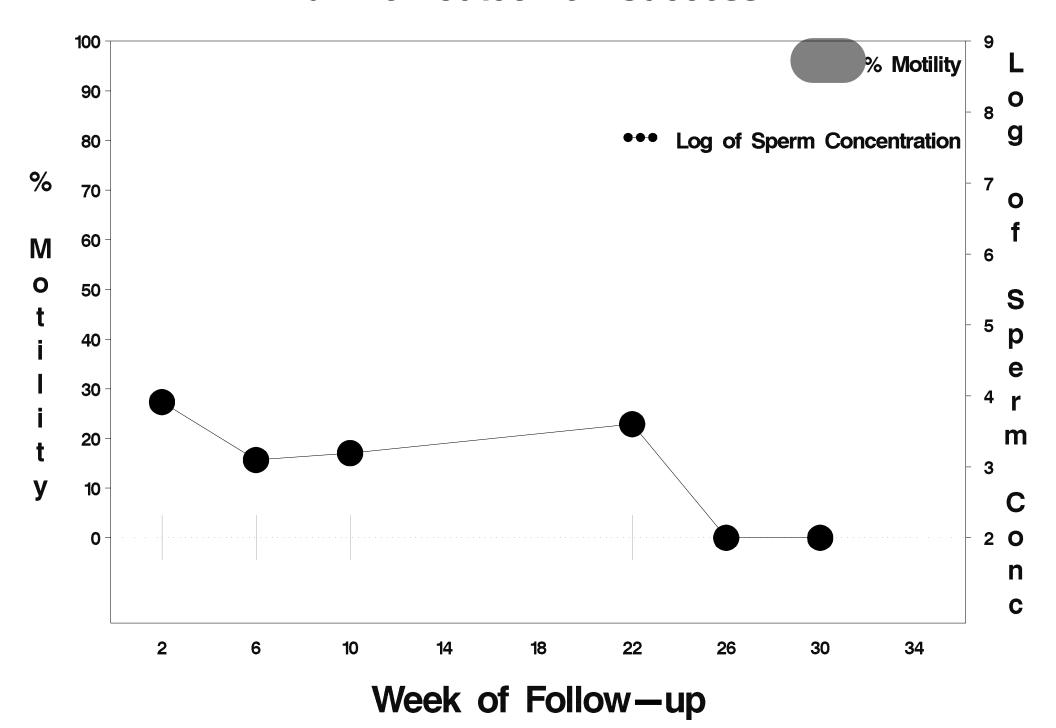

### id=792 outcome=Indeterminate

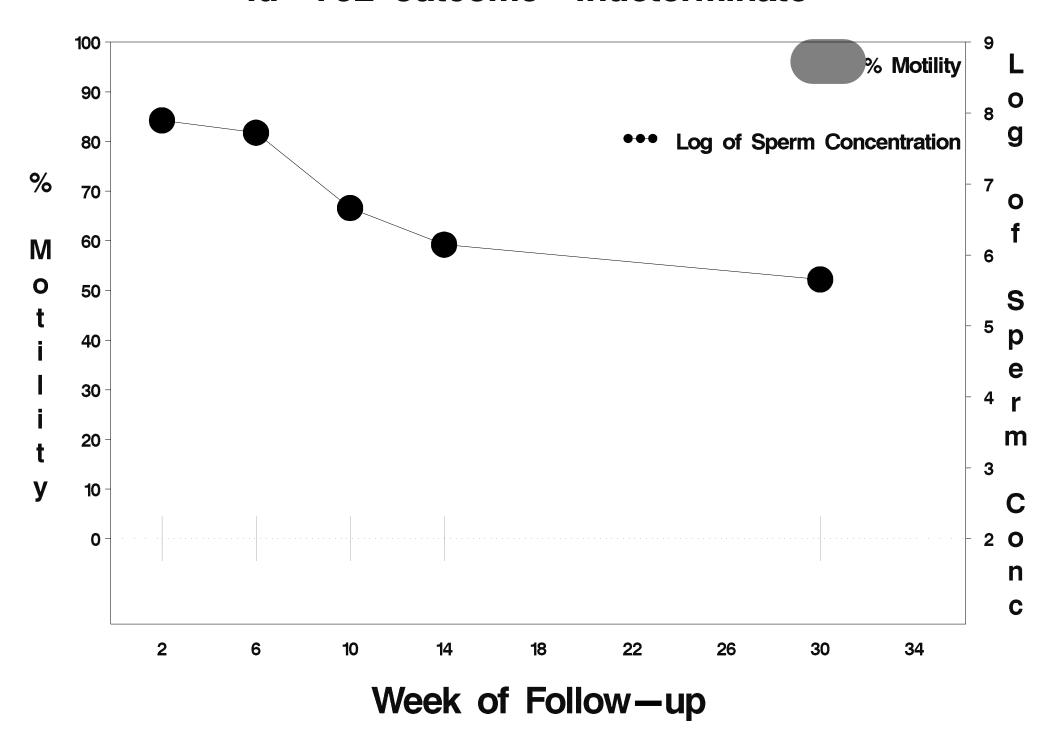

# id=793 outcome=Indeterminate

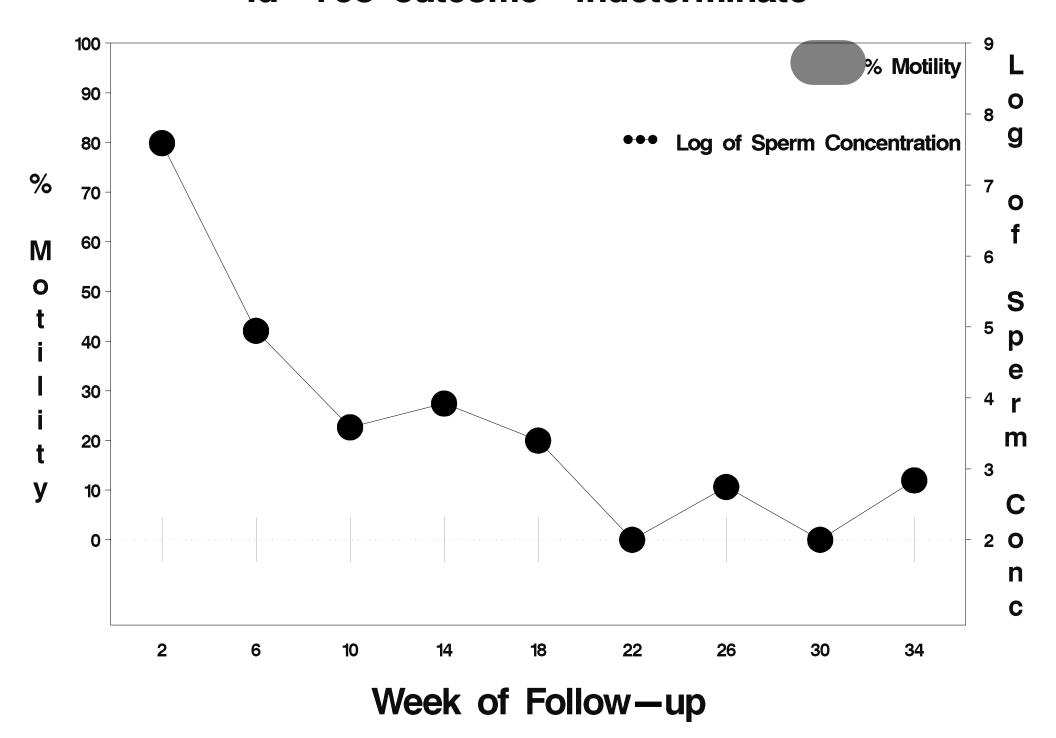

## id=794 outcome=Success

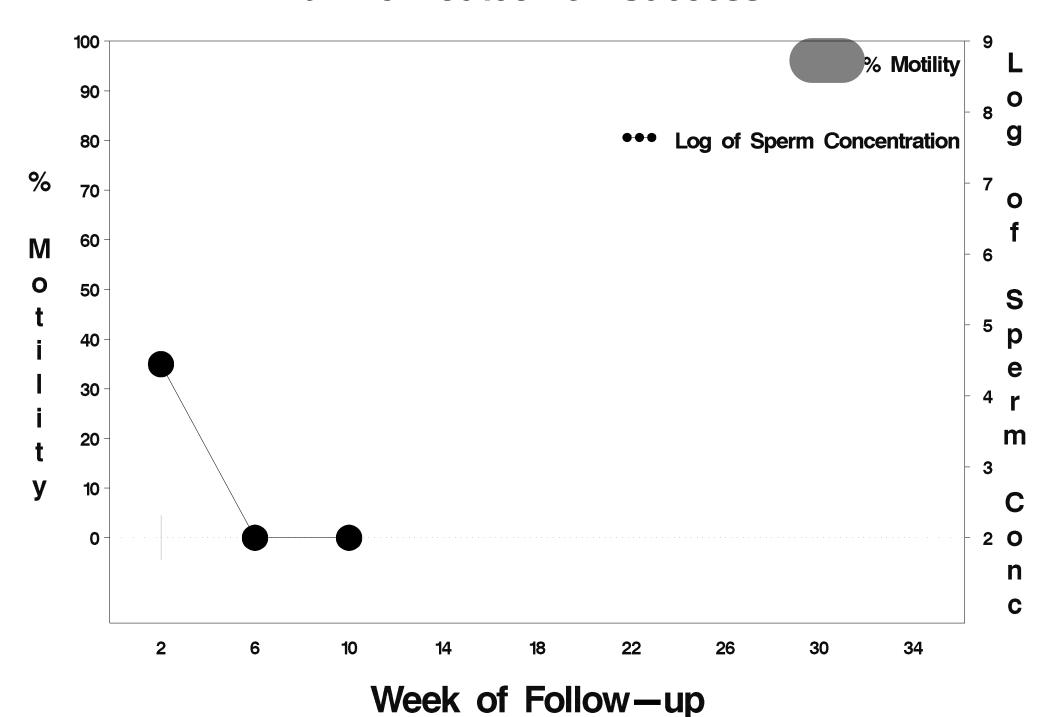

## id=795 outcome=Success

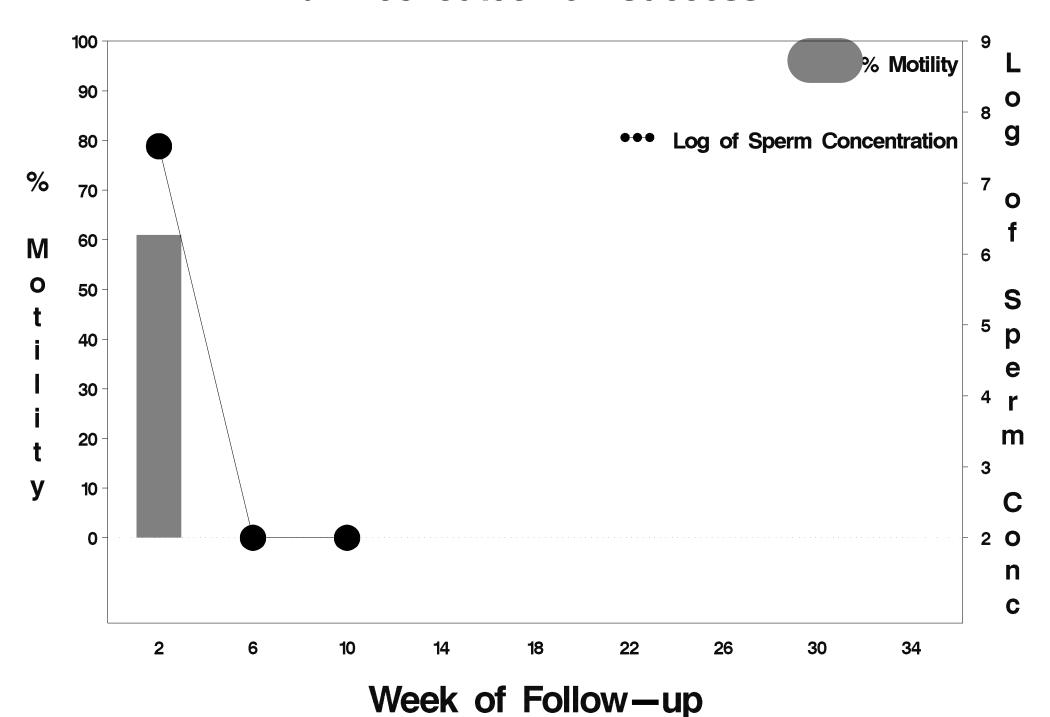

## id=796 outcome=Failure

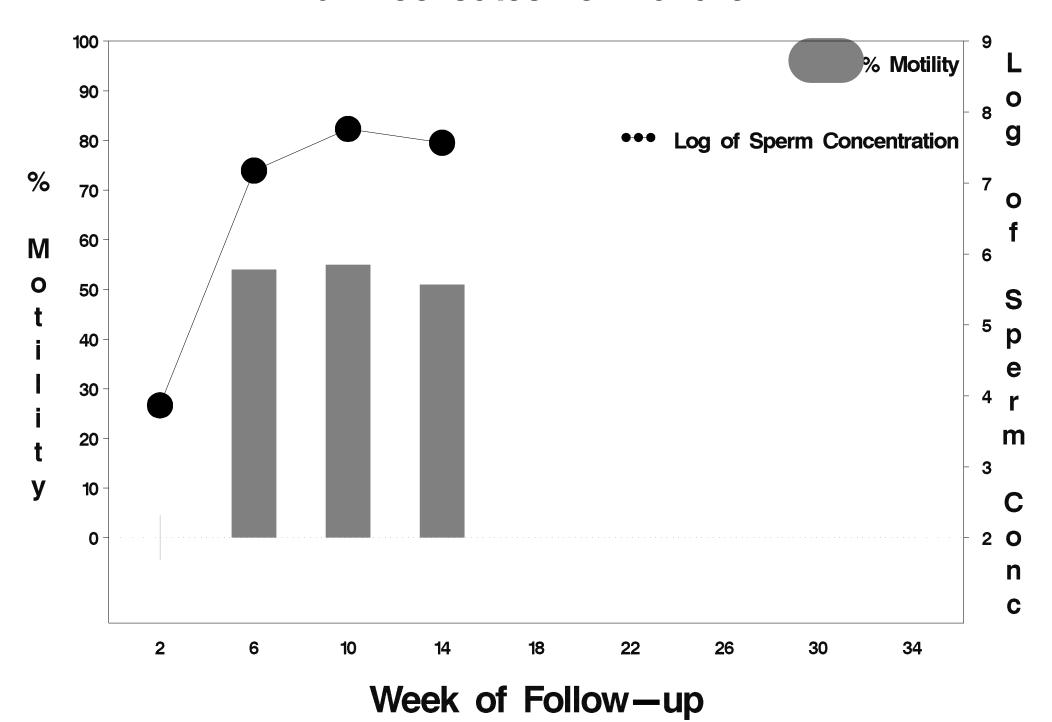

#### id=797 outcome=Success

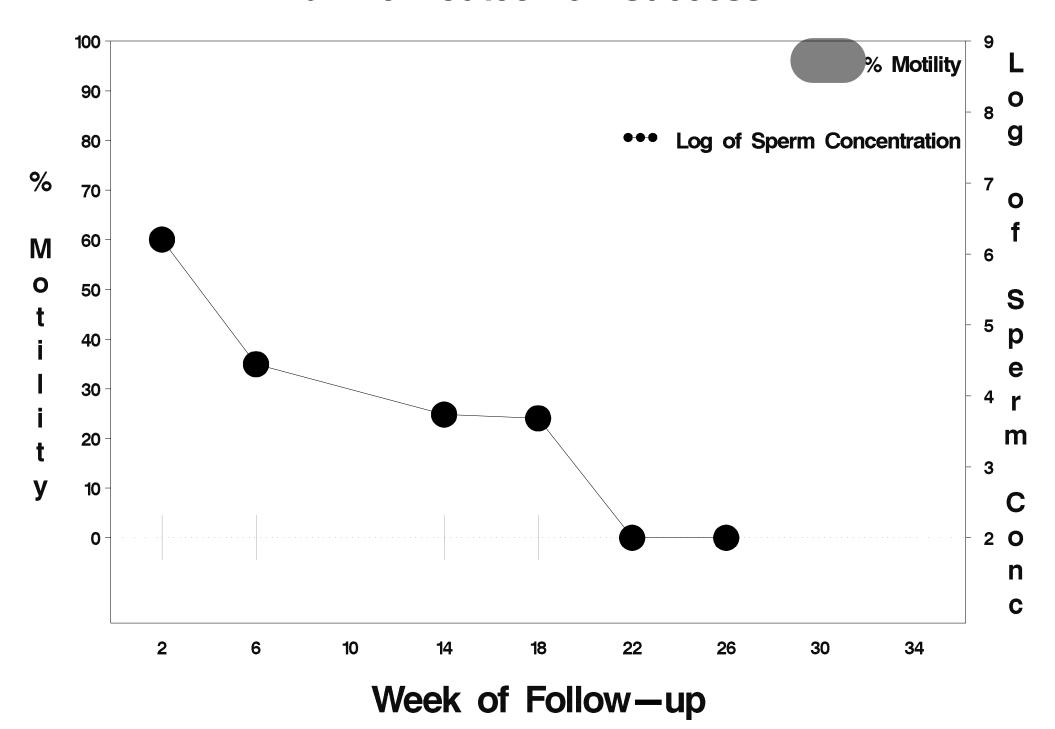

#### id=798 outcome=Success

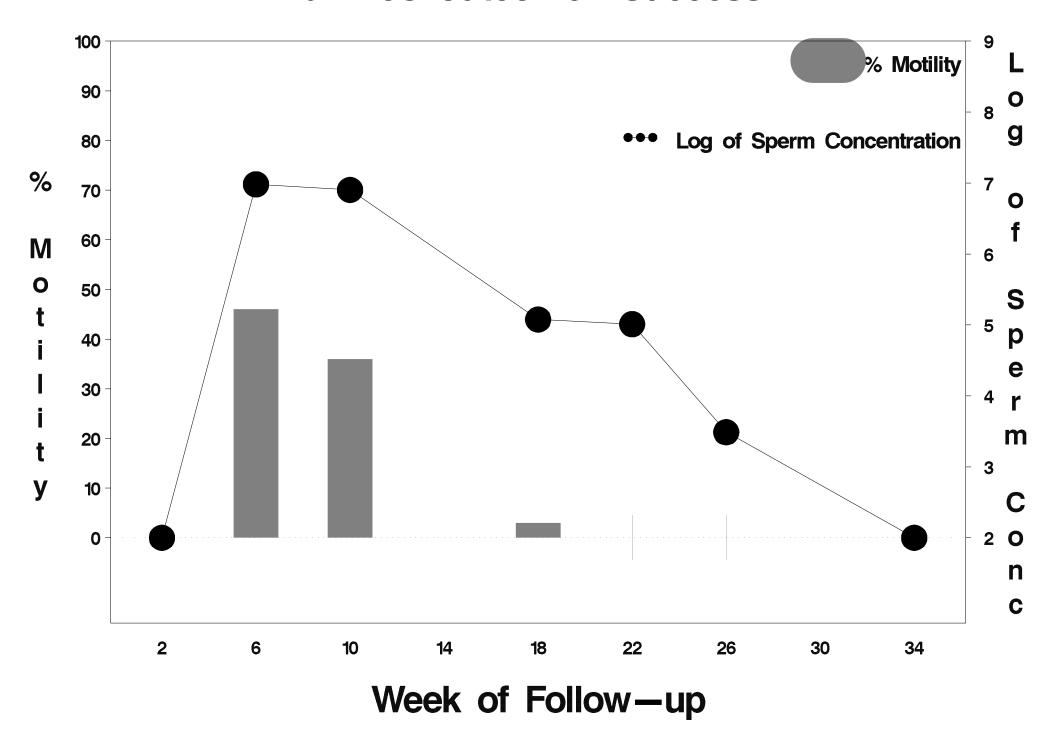

## id=799 outcome=Success

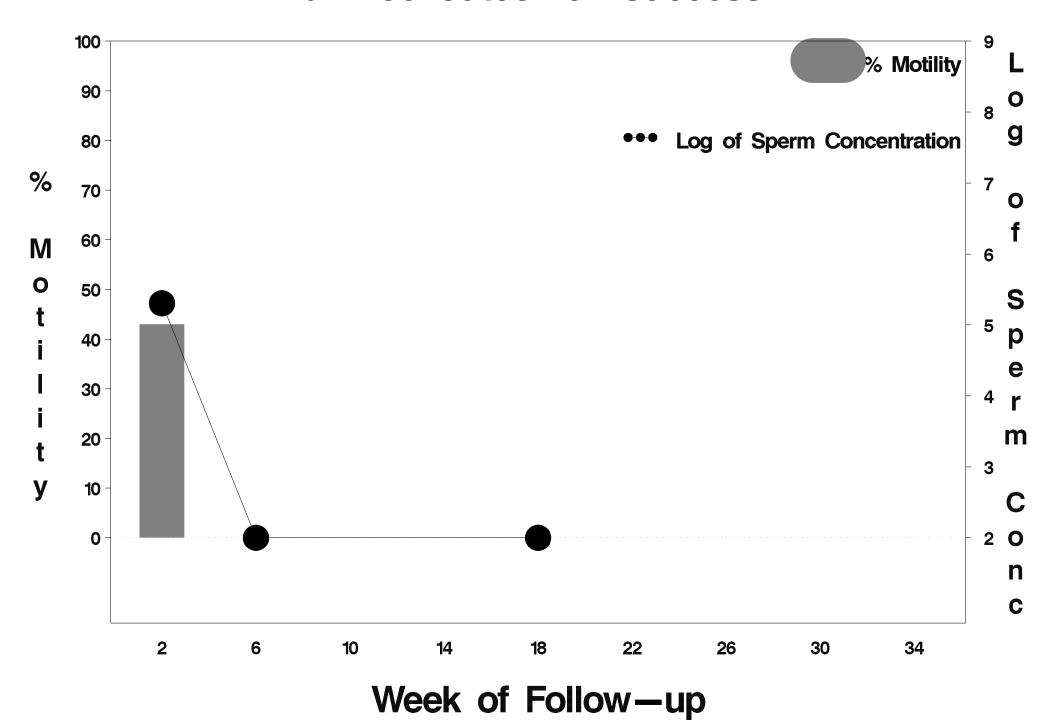

## id=800 outcome=Success

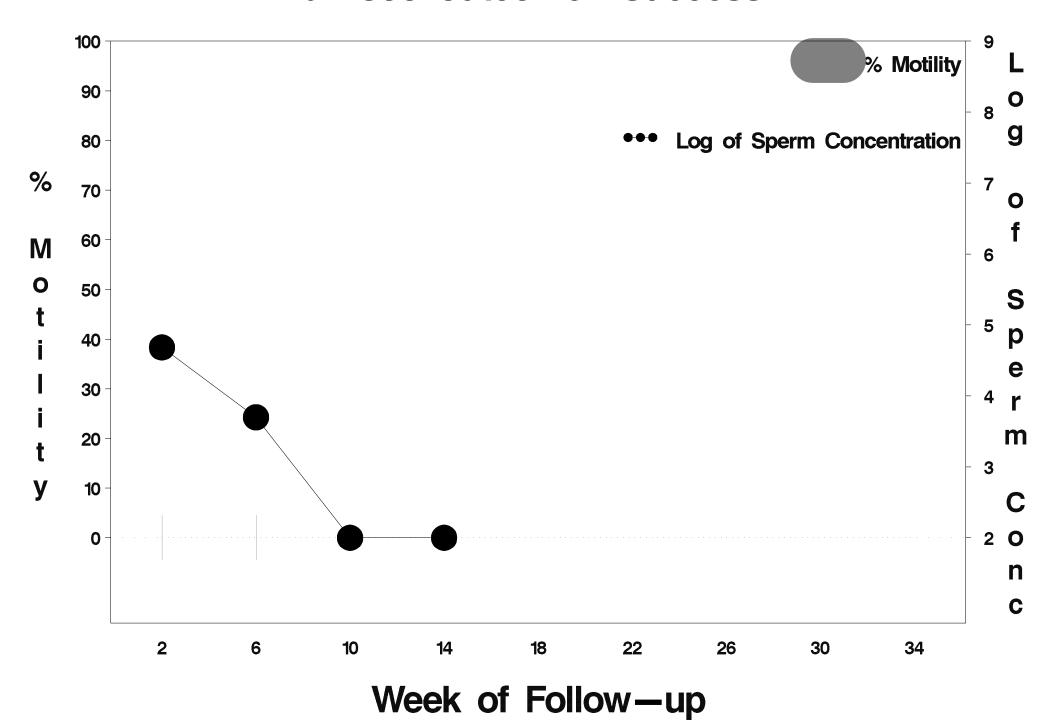

## id=801 outcome=Indeterminate

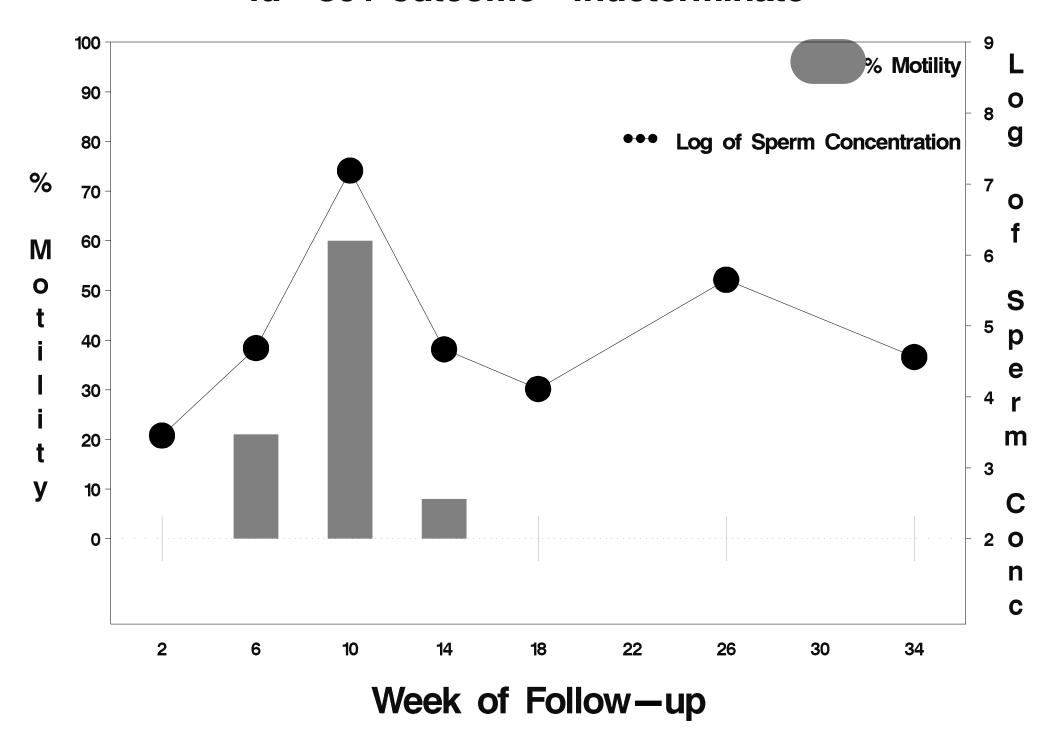

#### id=802 outcome=Success

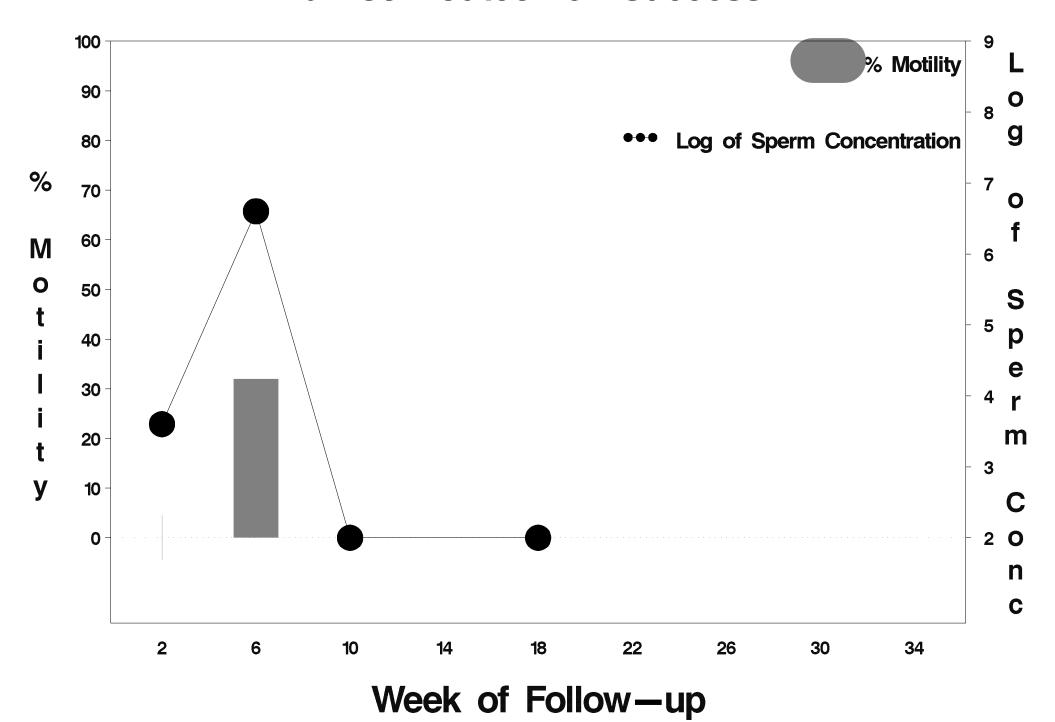

## id=803 outcome=Success

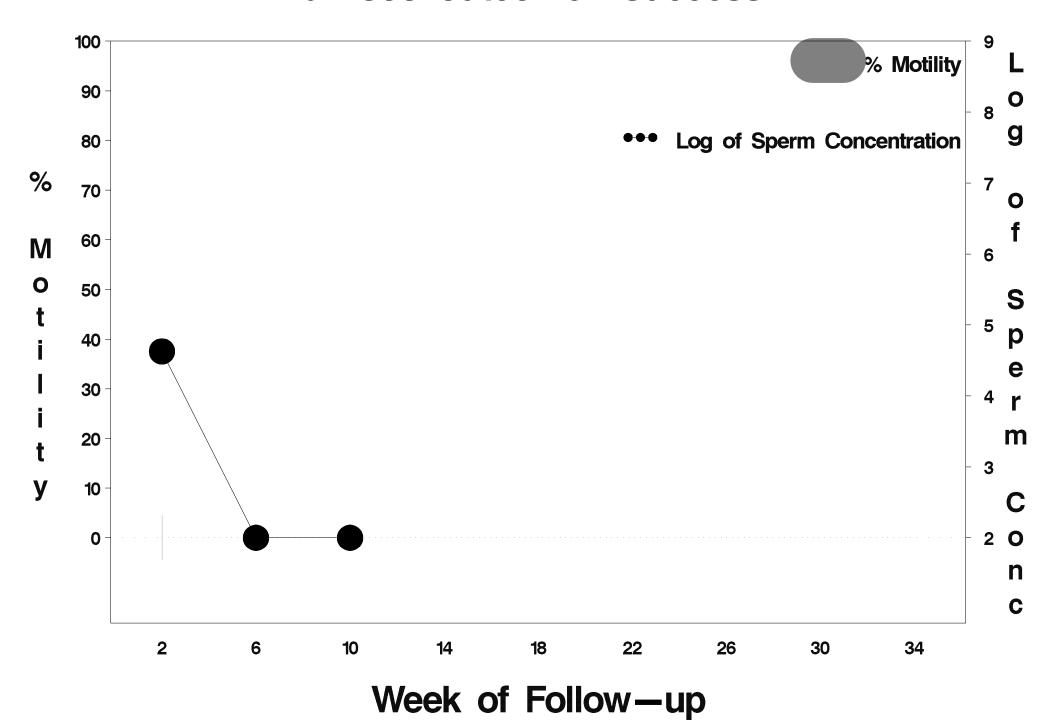

## id=804 outcome=Success

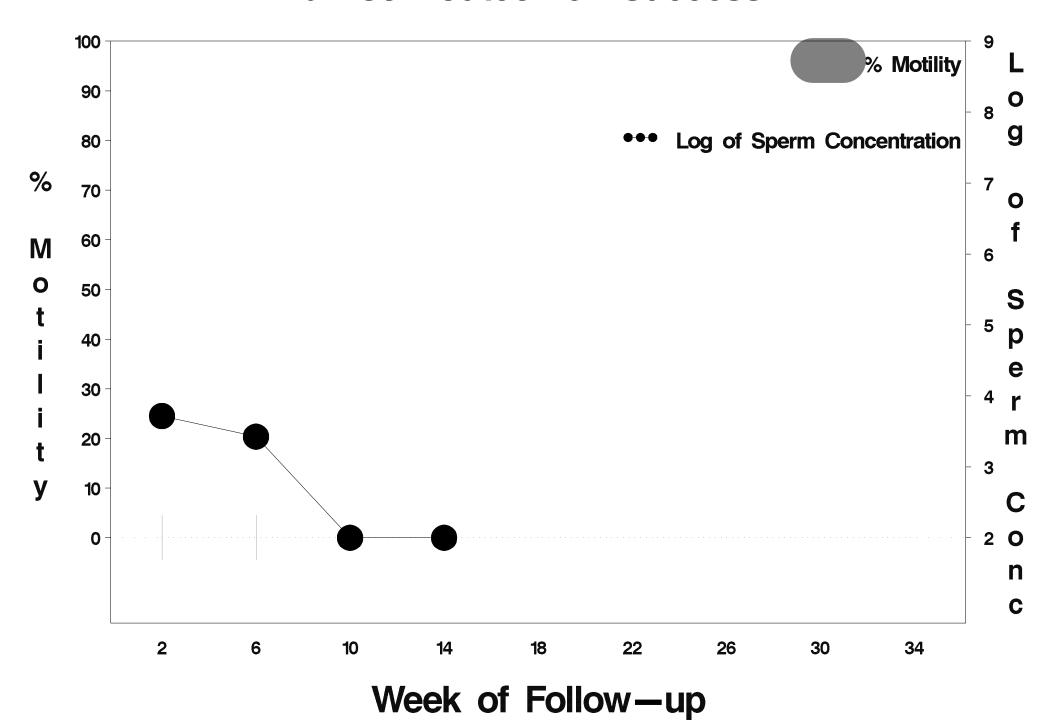

## id=805 outcome=Success

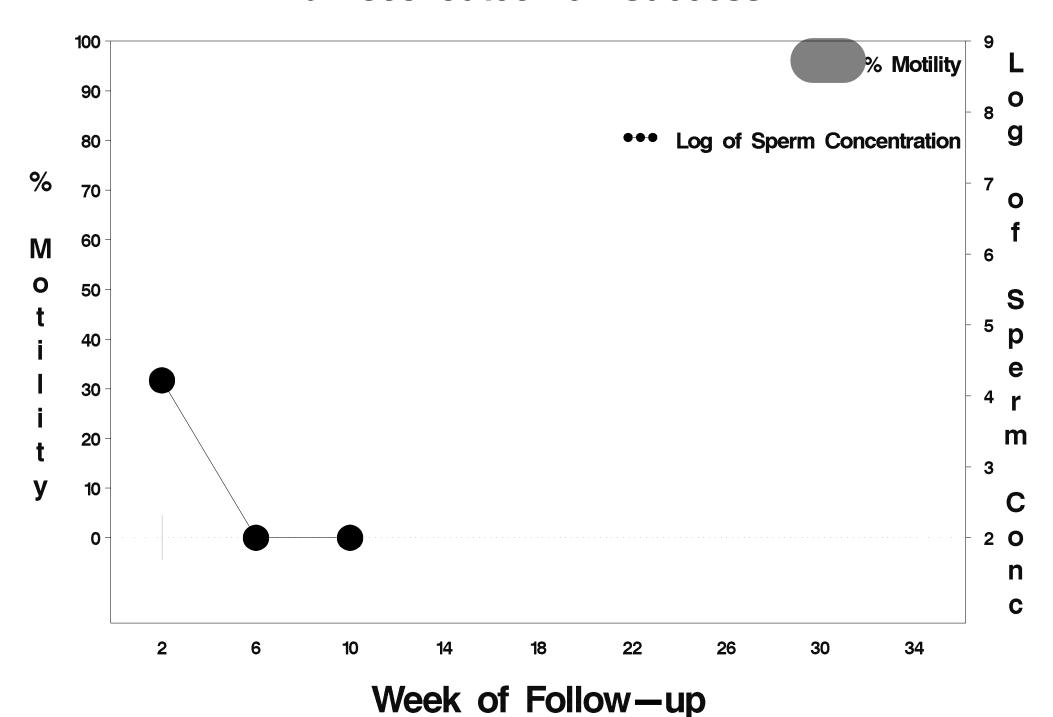

## id=806 outcome=Success

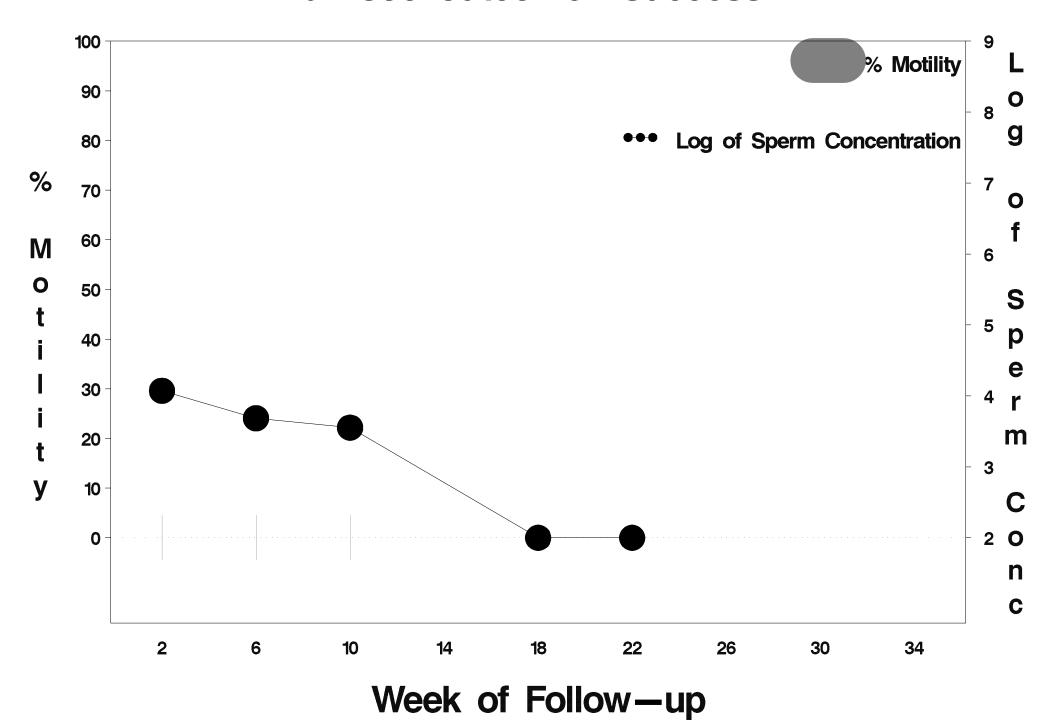

#### id=807 outcome=Success

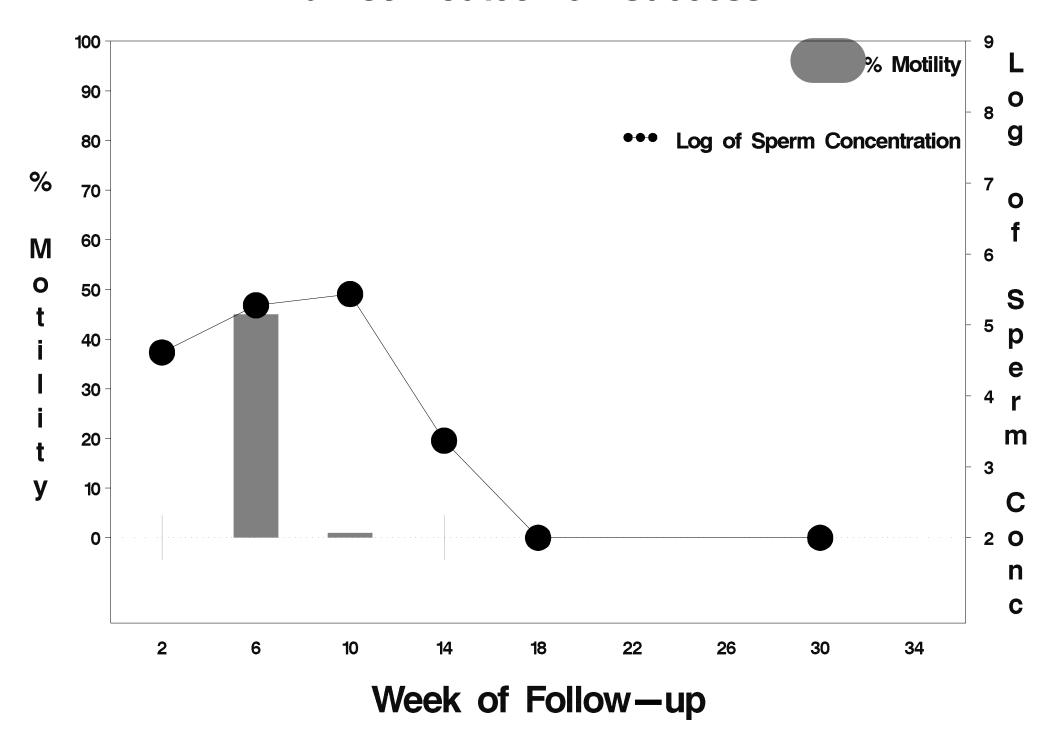

## id=808 outcome=Success

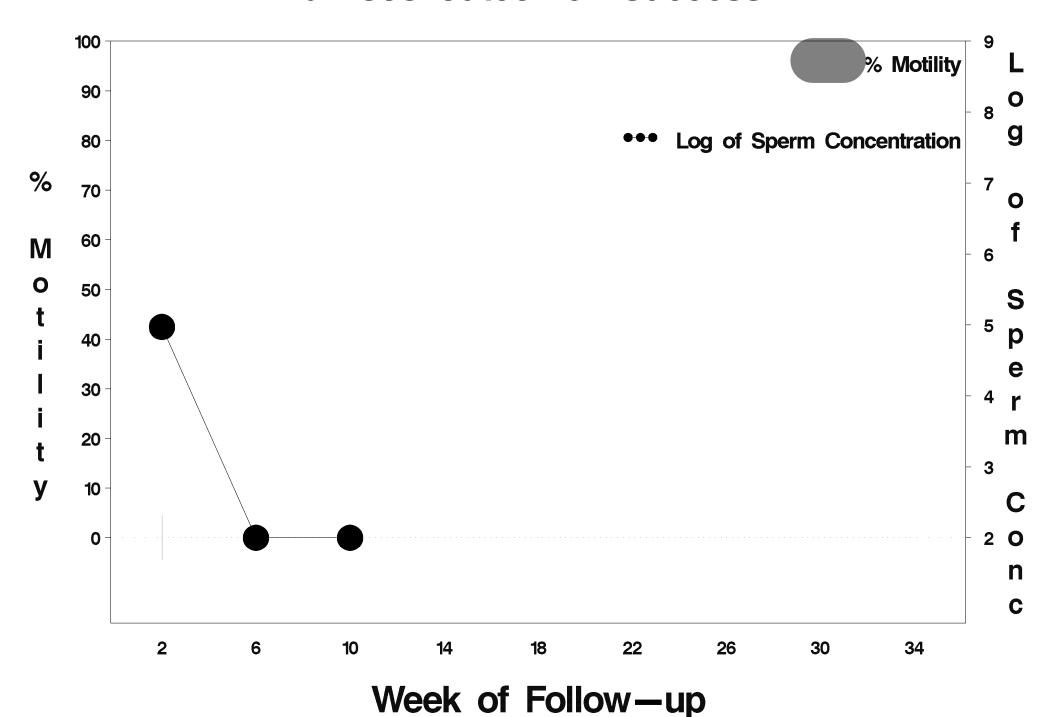

## id=809 outcome=Success

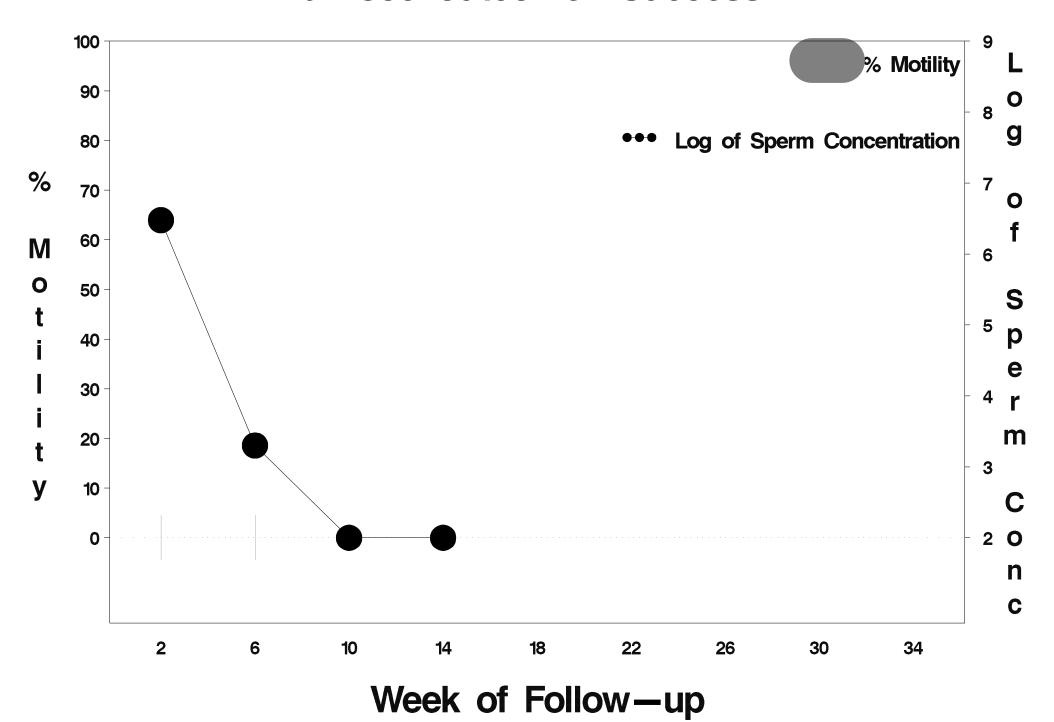

## id=810 outcome=Success

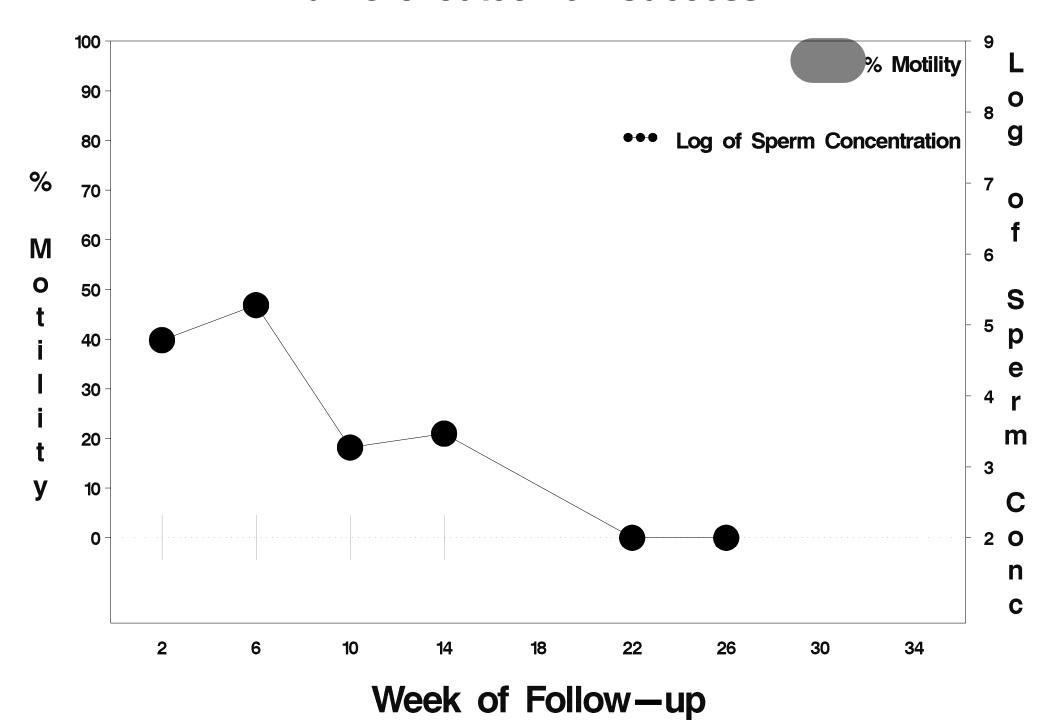

## id=811 outcome=Success

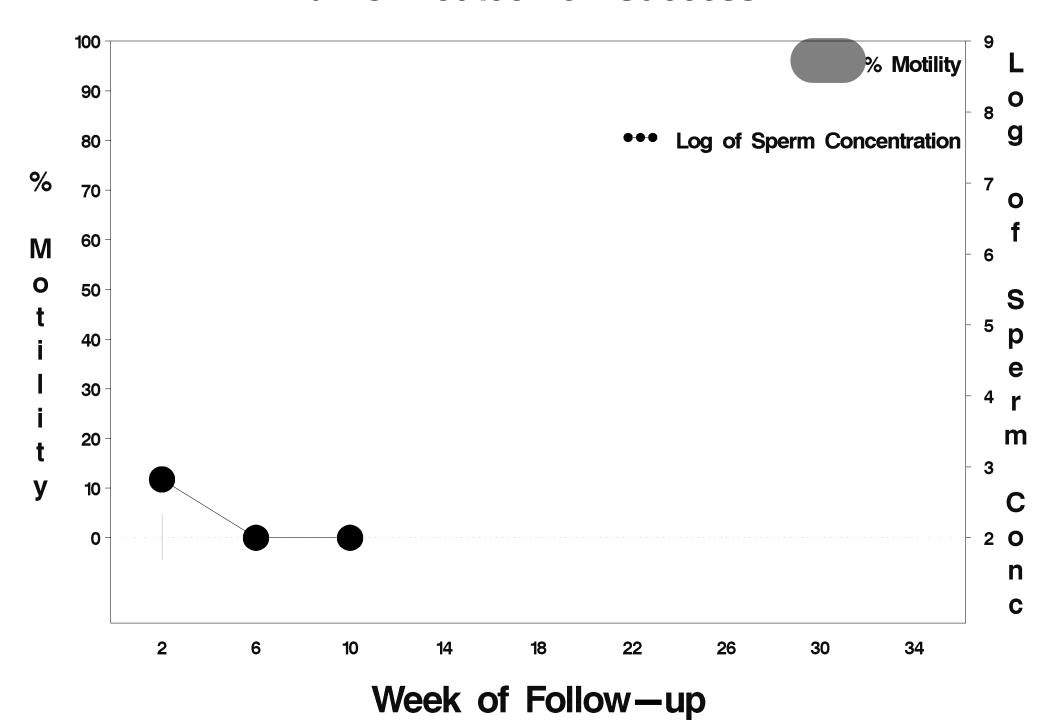

#### id=812 outcome=Indeterminate

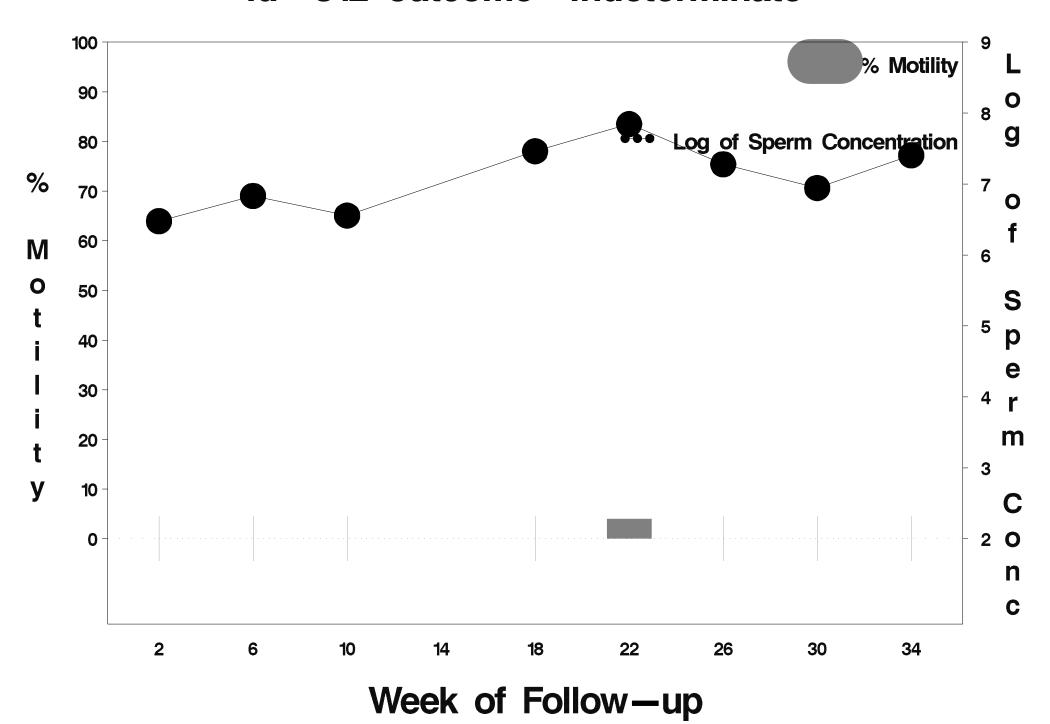

## id=813 outcome=Indeterminate

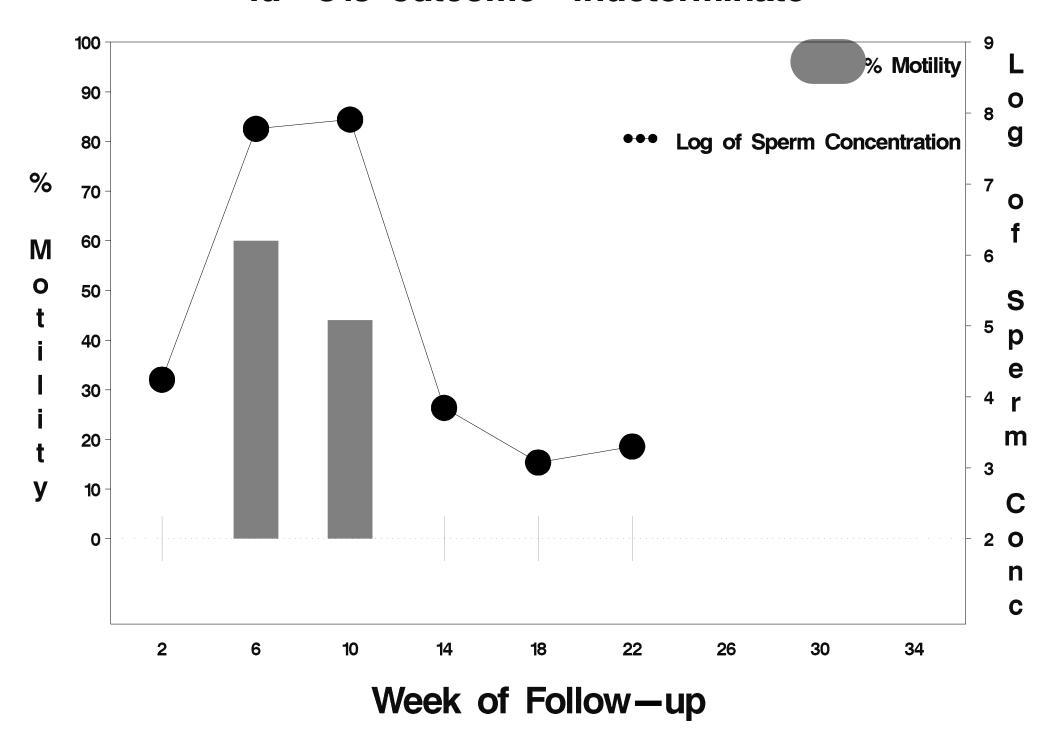

## id=814 outcome=Success

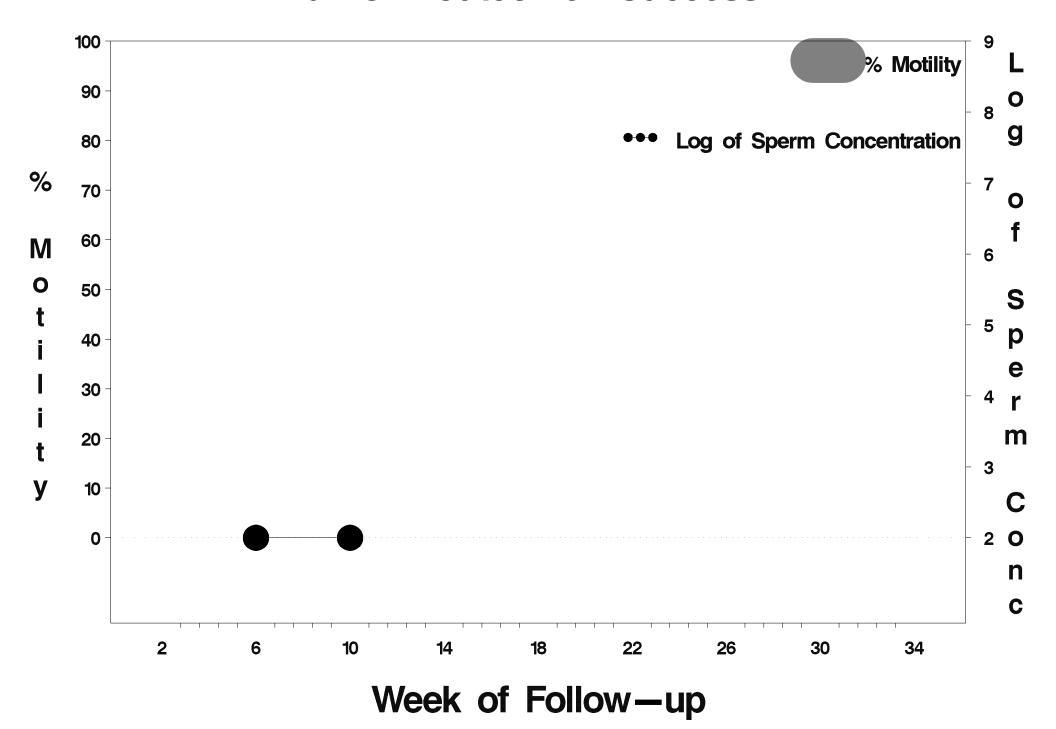

## id=815 outcome=Success

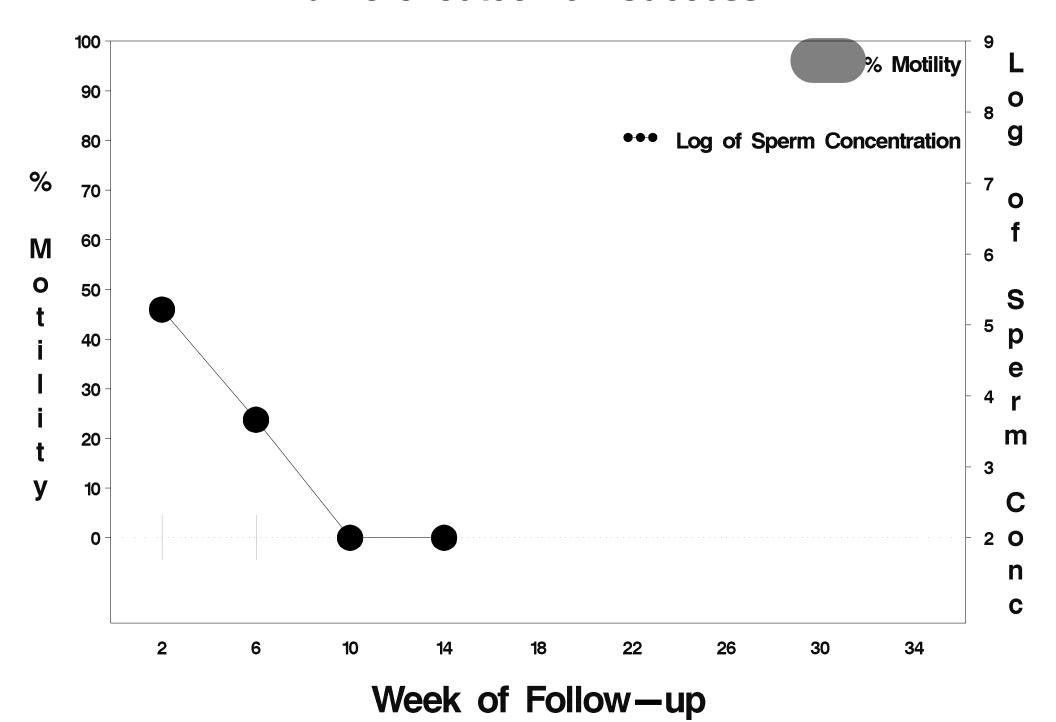

## id=816 outcome=Success

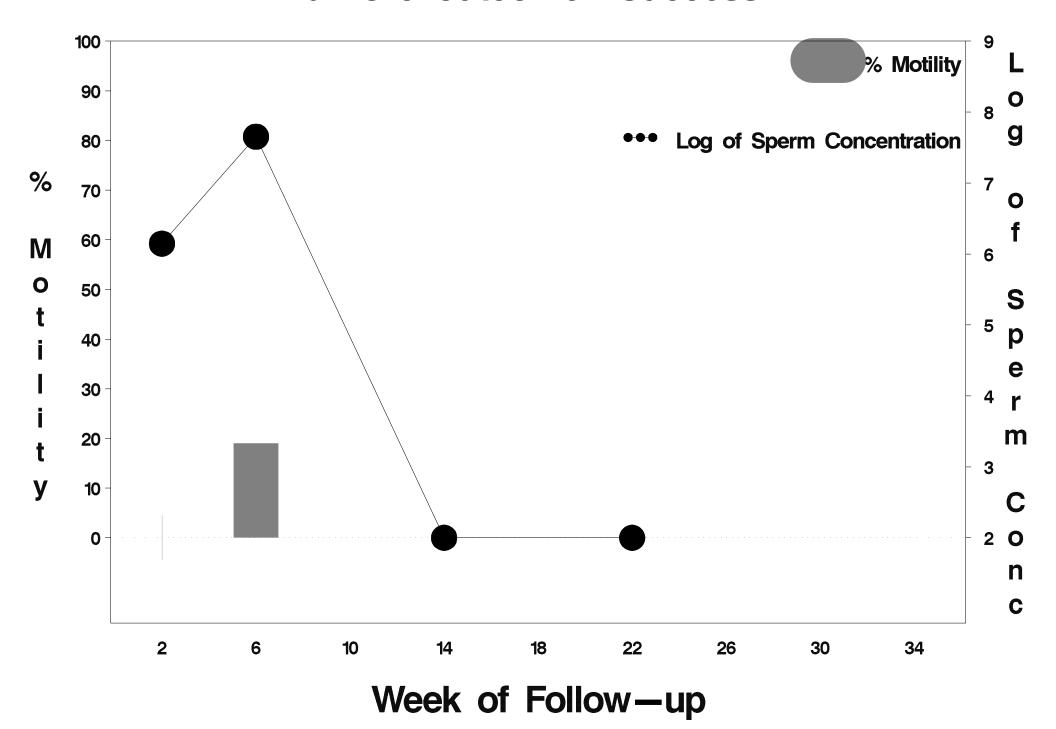

## id=817 outcome=Failure

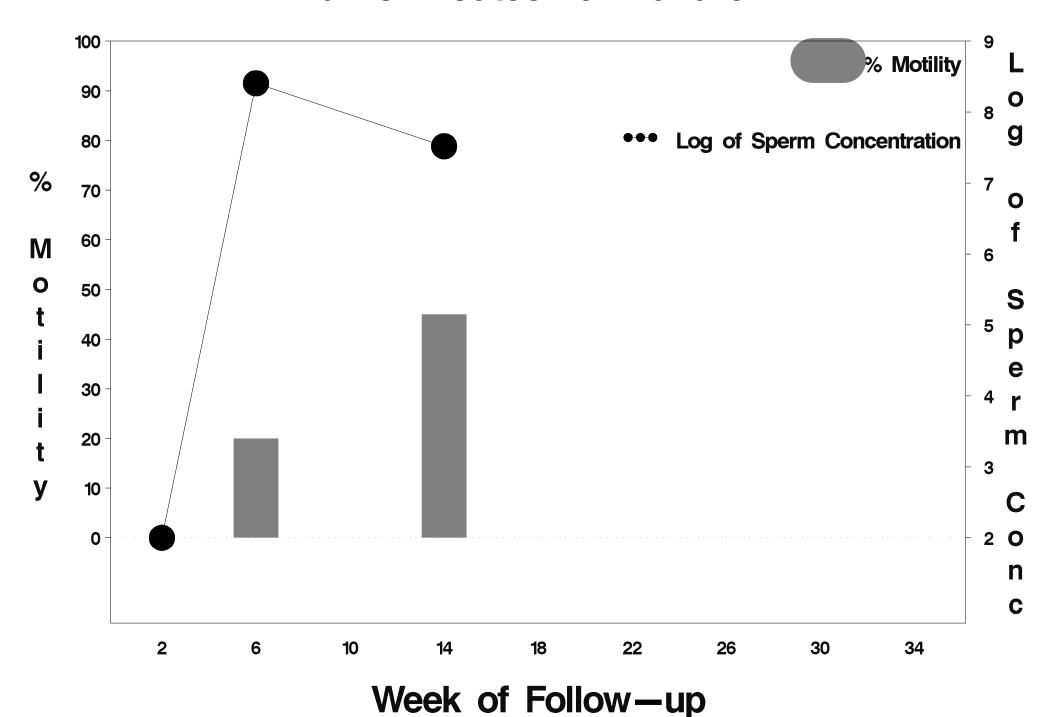

## id=818 outcome=Indeterminate

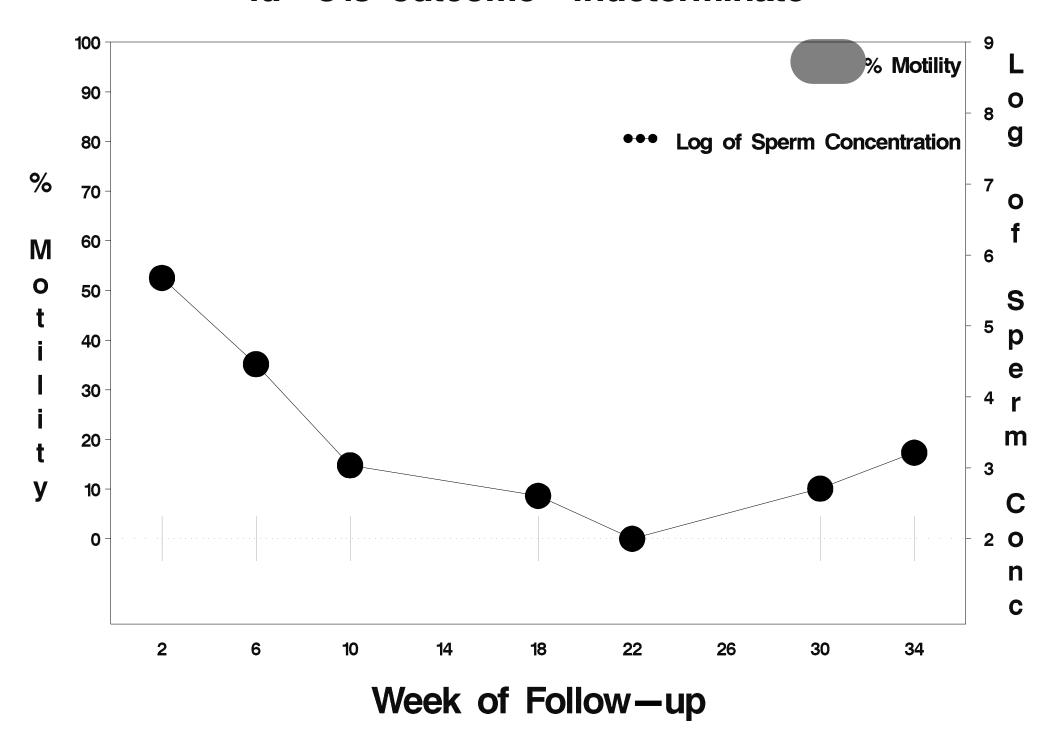

## id=819 outcome=Success

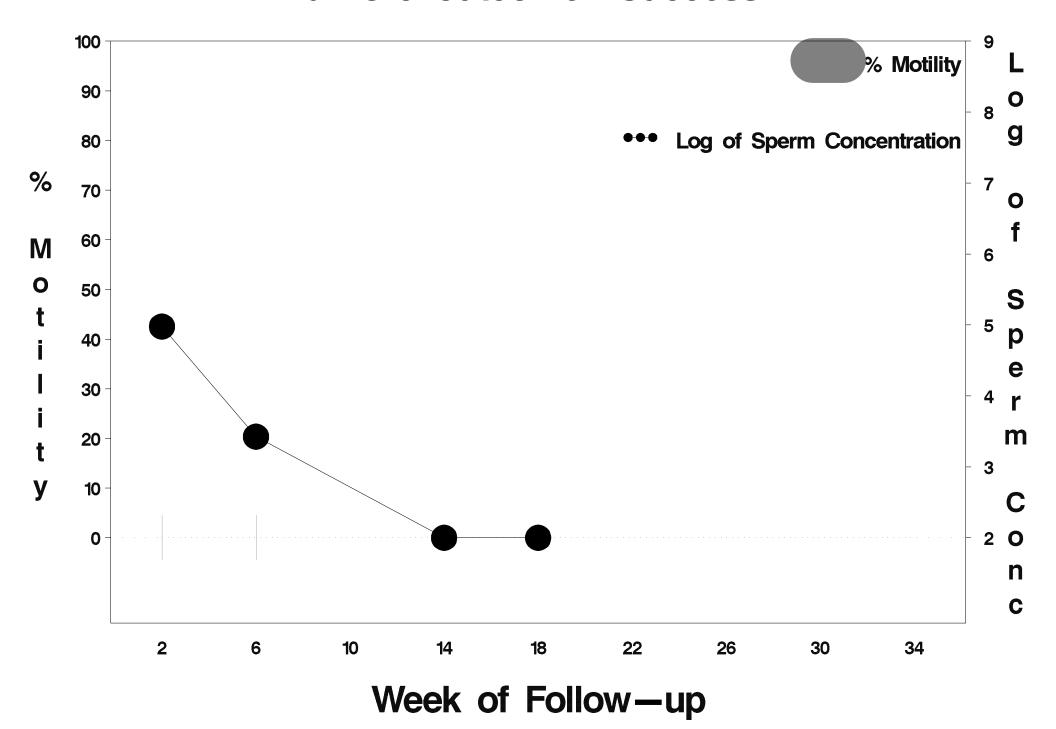

## id=820 outcome=Success

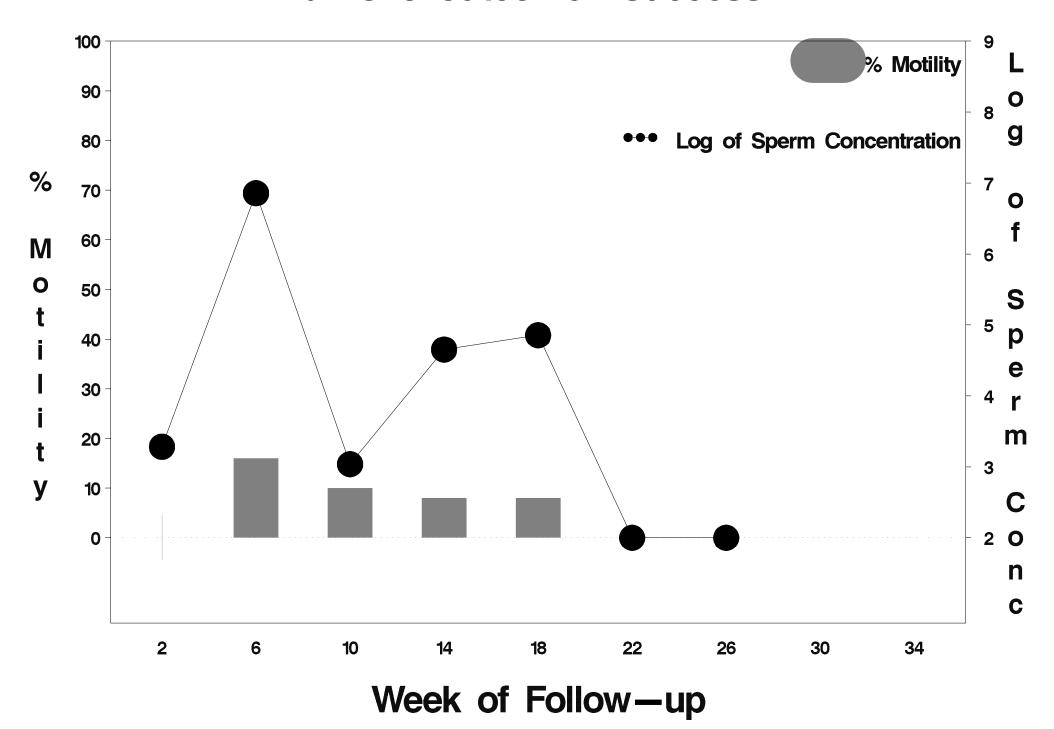

## id=821 outcome=Failure

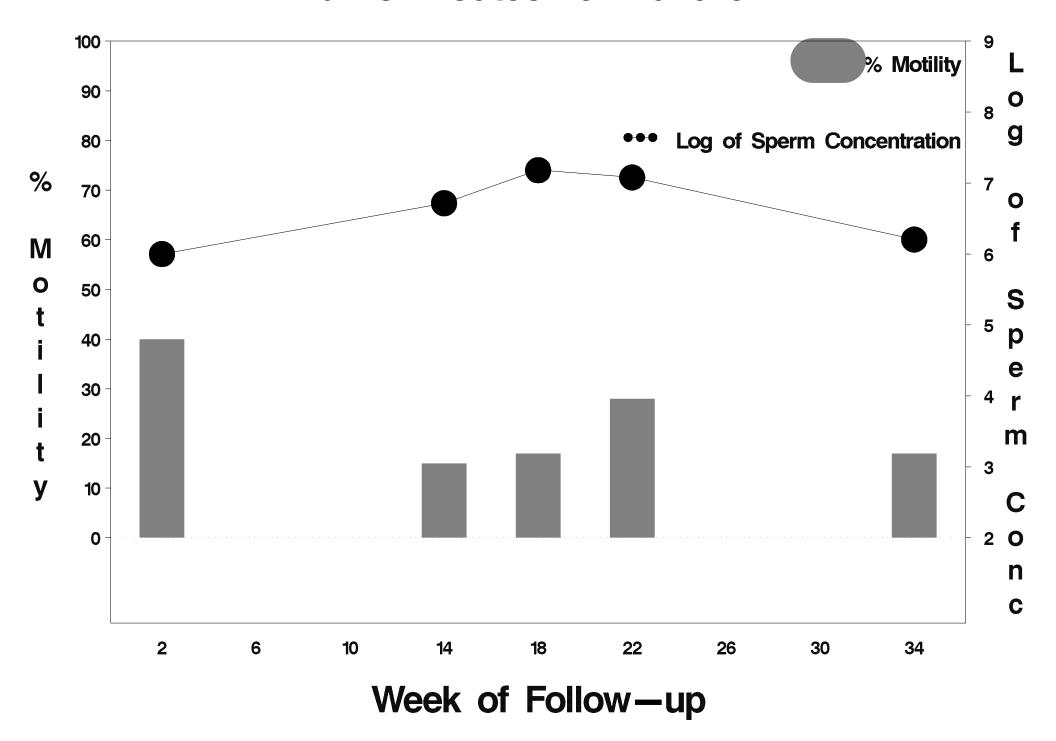

## id=822 outcome=Indeterminate

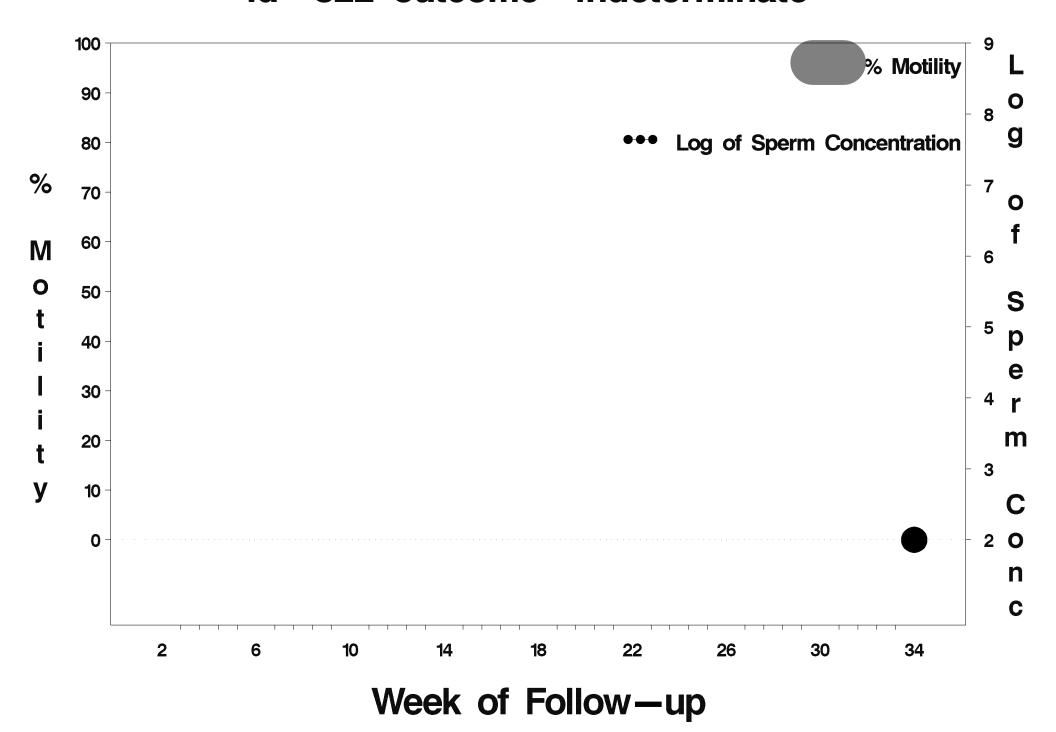

## id=823 outcome=Success

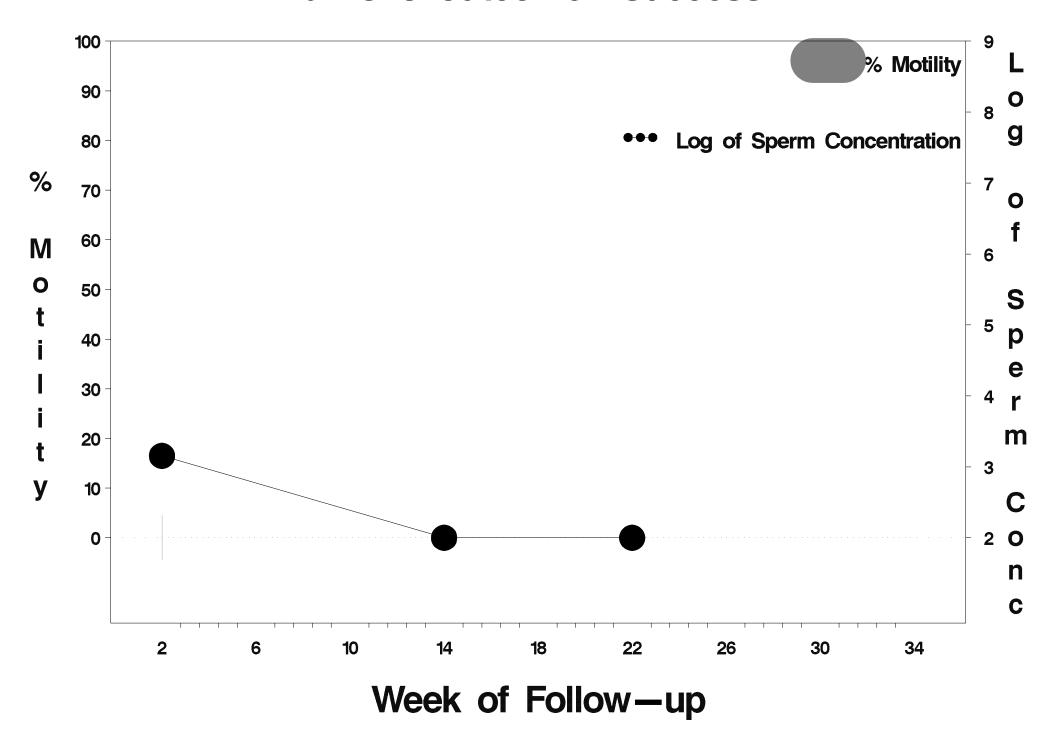

#### id=824 outcome=Success

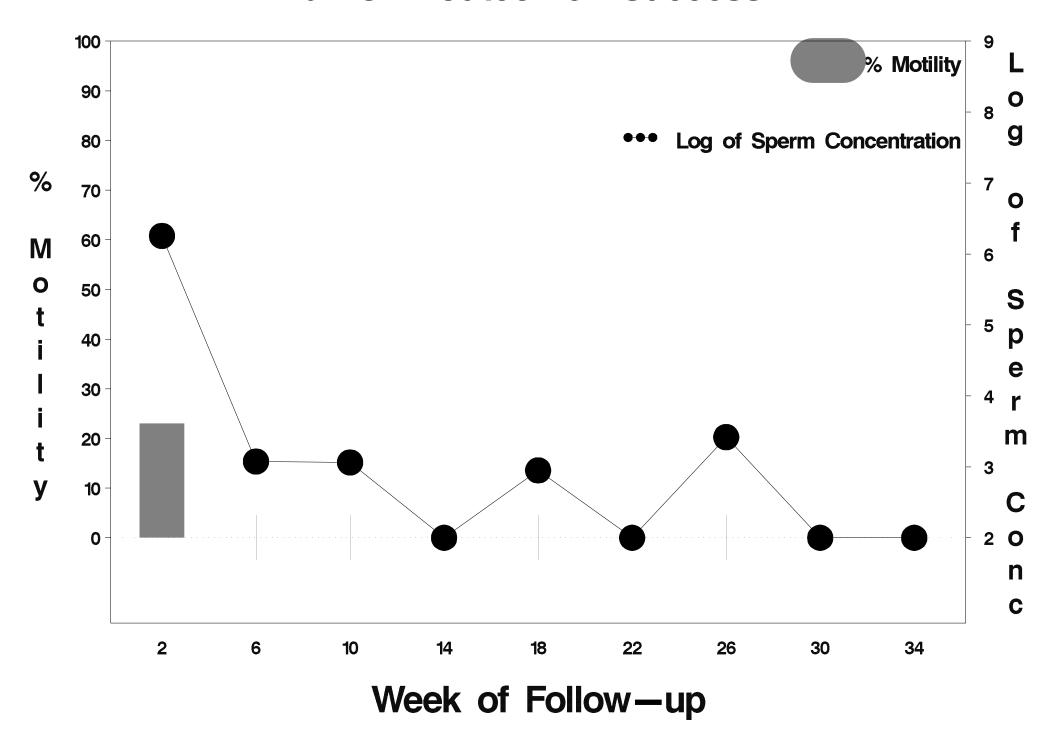

# id=825 outcome=Success

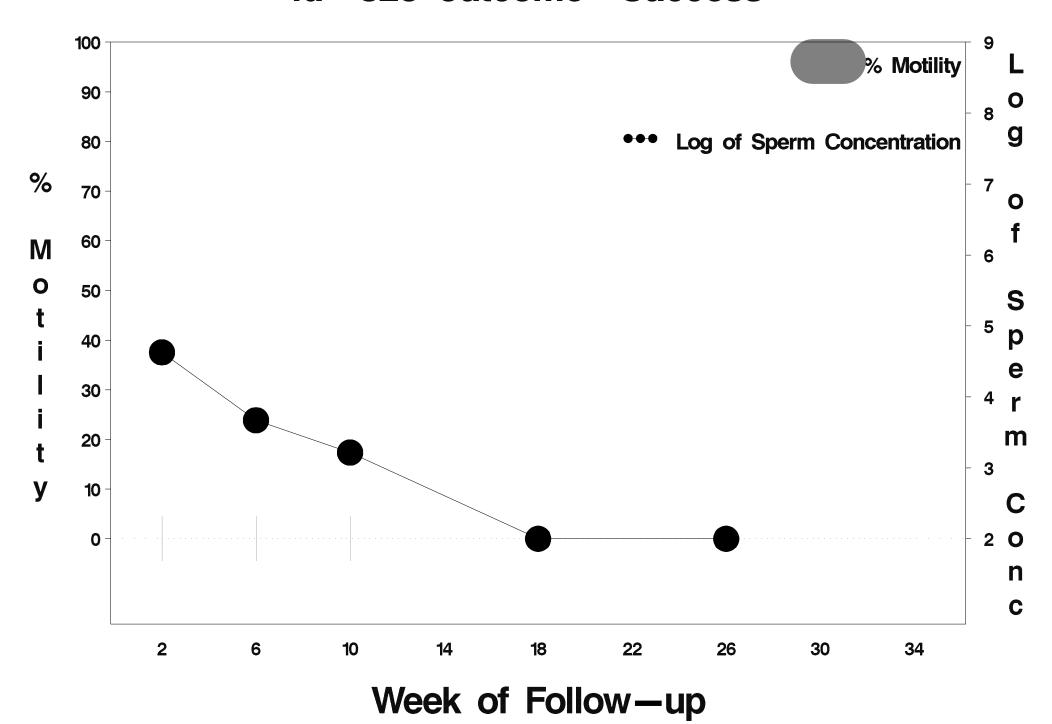

## id=826 outcome=Success

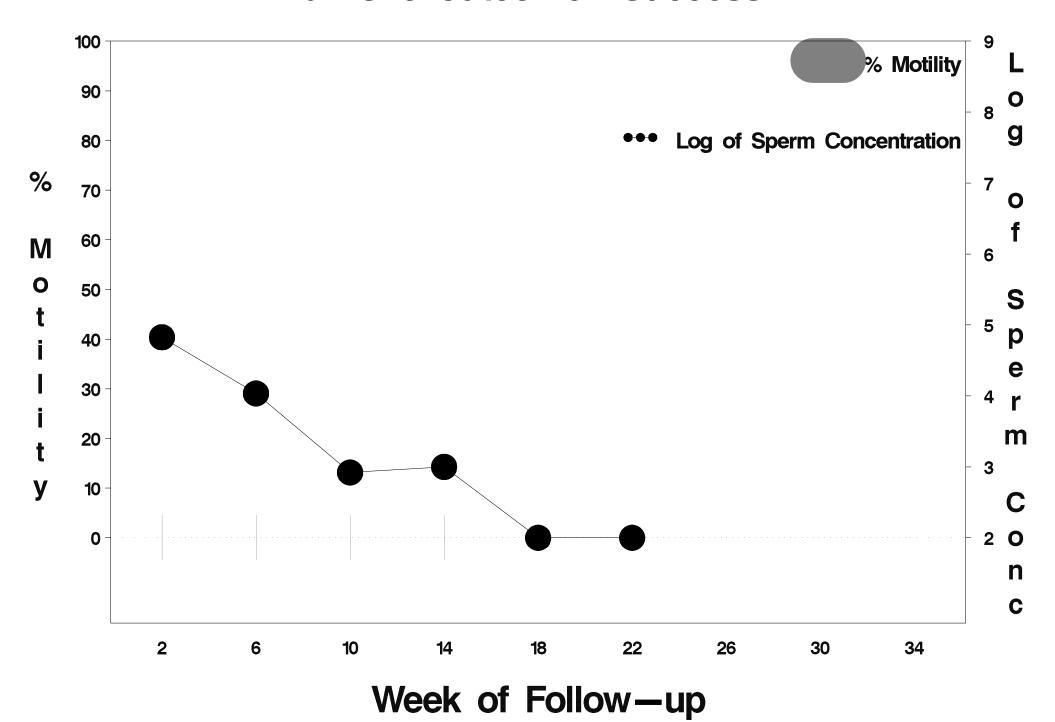